# Oracle® OLAP DML Reference

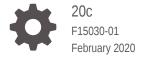

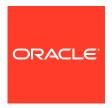

Oracle OLAP DML Reference, 20c

F15030-01

Copyright © 1994, 2020, Oracle and/or its affiliates. All rights reserved.

Primary Author: David McDermid

Contributors: Sarika Surampudi, Donna Carver, Chris Chiappa, Roger Johnson, A.A. Hopeman

This software and related documentation are provided under a license agreement containing restrictions on use and disclosure and are protected by intellectual property laws. Except as expressly permitted in your license agreement or allowed by law, you may not use, copy, reproduce, translate, broadcast, modify, license, transmit, distribute, exhibit, perform, publish, or display any part, in any form, or by any means. Reverse engineering, disassembly, or decompilation of this software, unless required by law for interoperability, is prohibited.

The information contained herein is subject to change without notice and is not warranted to be error-free. If you find any errors, please report them to us in writing.

If this is software or related documentation that is delivered to the U.S. Government or anyone licensing it on behalf of the U.S. Government, then the following notice is applicable:

U.S. GOVERNMENT END USERS: Oracle programs, including any operating system, integrated software, any programs installed on the hardware, and/or documentation, delivered to U.S. Government end users are "commercial computer software" pursuant to the applicable Federal Acquisition Regulation and agency-specific supplemental regulations. As such, use, duplication, disclosure, modification, and adaptation of the programs, including any operating system, integrated software, any programs installed on the hardware, and/or documentation, shall be subject to license terms and license restrictions applicable to the programs. No other rights are granted to the U.S. Government.

This software or hardware is developed for general use in a variety of information management applications. It is not developed or intended for use in any inherently dangerous applications, including applications that may create a risk of personal injury. If you use this software or hardware in dangerous applications, then you shall be responsible to take all appropriate fail-safe, backup, redundancy, and other measures to ensure its safe use. Oracle Corporation and its affiliates disclaim any liability for any damages caused by use of this software or hardware in dangerous applications.

Oracle and Java are registered trademarks of Oracle and/or its affiliates. Other names may be trademarks of their respective owners.

Intel and Intel Xeon are trademarks or registered trademarks of Intel Corporation. All SPARC trademarks are used under license and are trademarks or registered trademarks of SPARC International, Inc. AMD, Opteron, the AMD logo, and the AMD Opteron logo are trademarks or registered trademarks of Advanced Micro Devices. UNIX is a registered trademark of The Open Group.

This software or hardware and documentation may provide access to or information about content, products, and services from third parties. Oracle Corporation and its affiliates are not responsible for and expressly disclaim all warranties of any kind with respect to third-party content, products, and services unless otherwise set forth in an applicable agreement between you and Oracle. Oracle Corporation and its affiliates will not be responsible for any loss, costs, or damages incurred due to your access to or use of third-party content, products, or services, except as set forth in an applicable agreement between you and Oracle.

## Contents

### Preface

| Audience                                                                                                   | XXVI                   |
|----------------------------------------------------------------------------------------------------|------------------------|
| Documentation Accessibility                                                                                | xxvi                   |
| Related Documents                                                                                          | xxvi                   |
| Conventions                                                                                                | xxvi                   |
| Changes in This Release for Oracl                                                                          | e OLAP DML Reference   |
| Changes in Oracle OLAP in Oracle Database 12                                                               | c Release 2 (12.2) xxx |
| Changes in Oracle OLAP in Oracle Database 12                                                               | c Release 2 (12.1) xxx |
| OLAP DML Basic Concepts                                                                                    |                        |
| 1.1 What is the OLAP DML?                                                                                  | 1-:                    |
| 1.1.1 Cube-Aware OLAP DML Statements                                                                       | 1-3                    |
| 1.1.2 OLAP DML Statements that Work Di                                                                     |                        |
| Objects  1.2 Basic Syntactic Units of the OLAP DML                                                         | 1-7<br>1-7             |
| <ul><li>1.2 Basic Syntactic Units of the OLAP DML</li><li>1.3 How to Execute OLAP DML Statements</li></ul> |                        |
| 1.4 Introduction to Analytic Workspaces                                                                    | 1-4<br>1-4             |
| 1.4.1 Privileges Needed to Create and Del                                                                  |                        |
| 1.4.2 Defining a New Analytic Workspace                                                                    | 1-1                    |
| 1.4.3 Working with Previously-Defined Ana                                                                  |                        |
| 1.4.4 Viewing Information About an Analyt                                                                  |                        |
| 1.5 Introduction to Analytic Workspace Data O                                                              | ·                      |
| 1.5.1 Types of Analytic Workspace Data C                                                                   |                        |
| 1.5.1.1 Variables                                                                                          | 1-1                    |
| 1.5.1.2 Objects that Can Dimension V                                                                       |                        |
| 1.5.1.3 Relations                                                                                          | 1-1:                   |
| 1.5.1.4 Valueset and Surrogate Object                                                                      | s 1-1:                 |
| 1.5.2 Objects that Support the Use of Hier                                                                 |                        |
| 1.5.2.1 Hierlist Dimension                                                                                 | 1-1;                   |
| 1.5.2.2 Parentrel Relation                                                                                 | 1-14                   |

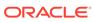

| 1.5.2.3      | Levellist Dimension                                               | 1-15 |
|--------------|-------------------------------------------------------------------|------|
| 1.5.2.4      | Hierlevels Valueset                                               | 1-15 |
| 1.5.2.5      | Inhier Valueset or Variable                                       | 1-16 |
| 1.5.2.6      | Levelrel Relation                                                 | 1-18 |
| 1.5.2.7      | Familyrel Relation                                                | 1-19 |
| 1.5.2.8      | Gidrel Relation                                                   | 1-20 |
| 1.6 OLAP DN  | AL Statements Apply to All of the Values of a Data Object         | 1-21 |
| 1.6.1 Cha    | anging the Default Looping Behavior of Statements                 | 1-22 |
| 1.7 How to S | pecify the Set of Data that OLAP DML Operations Work Against      | 1-22 |
| 1.7.1 Abo    | out Status Lists                                                  | 1-22 |
| 1.7.1.1      | Default Status Lists                                              | 1-22 |
| 1.7.1.2      | Current Status Lists                                              | 1-23 |
| 1.7.2 Cha    | anging the Current Status of a Dimension to Work with a Subset of | 1-23 |
| 1.7.3 Sav    | ving and Restoring Current Dimension Status                       | 1-24 |
|              | ng a Subset of Data Without Changing Status                       | 1-24 |
|              | g Multidimensional Hierarchical Data Objects                      | 1-24 |
|              | AL Data Types meric Data Types                                    |      |
| 2.1 OLAD DA  | AL Data Types                                                     | 2-1  |
| 2.1.1 Nui    | meric Data Types                                                  | 2-4  |
| 2.1.1.1      | Using LONGINTEGER Values                                          | 2-4  |
| 2.1.1.2      | Using NUMBER Values                                               | 2-5  |
| 2.1.2 Tex    | kt Data Types                                                     | 2-5  |
| 2.1.2.1      | Text Literals                                                     | 2-5  |
| 2.1.2.2      | Escape Sequences                                                  | 2-6  |
| 2.1.3 Dat    | te-only Data Type                                                 | 2-6  |
| 2.1.3.1      | Date-only Input Values                                            | 2-7  |
| 2.1.3.2      | Date-only Dimension Values                                        | 2-8  |
| 2.1.3.3      | DATE-only Variable Display Styles                                 | 2-8  |
| 2.1.4 Dat    | tetime and Interval Data Types                                    | 2-9  |
| 2.1.4.1      | Datetime and Interval Fields                                      | 2-9  |
| 2.1.4.2      | Datetime Format Templates                                         | 2-11 |
| 2.1.4.3      | String-to-Date Conversion Rules                                   | 2-11 |
| 2.1.4.4      | DATETIME Data Type                                                | 2-12 |
| 2.1.4.5      | TIMESTAMP Data Type                                               | 2-13 |
| 2.1.4.6      | TIMESTAMP_TZ Data Type                                            | 2-13 |
| 2.1.4.7      | TIMESTAMP_LTZ Data Type                                           | 2-14 |
| 2.1.4.8      | YMINTERVAL Data Type                                              | 2-15 |
| 2.1.4.9      | DSINTERVAL Data Type                                              | 2-16 |
| 2.1.5 Boo    | olean Data Type                                                   | 2-17 |
|              |                                                                   |      |

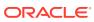

|     | 2.1.6 | RAW   | / Data Type                                                    | 2-18 |
|-----|-------|-------|----------------------------------------------------------------|------|
|     | 2.1.7 | Row   | Identifier Data Types                                          | 2-18 |
|     | 2.1   | 7.1   | ROWID Data Type                                                | 2-18 |
|     | 2.1   | 7.2   | UROWID Data Type                                               | 2-19 |
|     | 2.1.8 | Conv  | verting from One Data Type to Another                          | 2-19 |
|     | 2.1   | 8.1   | Automatic Conversion of Textual Data Types                     | 2-20 |
|     | 2.1   | 8.2   | Automatic Conversion of Numeric Data Types                     | 2-20 |
| 2.2 | OLA   | P DML | _ Operators                                                    | 2-21 |
|     | 2.2.1 | Arith | metic Operators                                                | 2-21 |
|     | 2.2.2 | Com   | parison and Logical Operators                                  | 2-22 |
|     | 2.2.3 | Assi  | gnment Operator                                                | 2-22 |
| 2.3 | OLA   | P DML | _ Expressions                                                  | 2-23 |
|     | 2.3.1 | Abou  | ut OLAP DML Expressions                                        | 2-23 |
|     | 2.3   | 3.1.1 | How the Data Type of an Expression is Determined               | 2-24 |
|     | 2.3   | 3.1.2 | How the Dimensionality of an Expression is Determined          | 2-24 |
|     | 2.3.2 | Usin  | g Workspace Objects in Expressions                             | 2-26 |
|     | 2.3   | 3.2.1 | How OLAP DML Data Objects Behave in Expressions                | 2-26 |
|     | 2.3   | 3.2.2 | Syntax for Specifying an Object in an Expression               | 2-27 |
|     | 2.3   | 3.2.3 | Specifying Values of Dimensions and Composites in Expressions  | 2-30 |
|     | 2.3   | 3.2.4 | Using Variables and Relations in Expressions                   | 2-31 |
|     | 2.3   | 3.2.5 | Limiting a Dimension to a Single Value Without Changing Status | 2-32 |
|     | 2.3.3 | Work  | king with Empty Cells in Expressions                           | 2-35 |
|     | 2.3   | 3.3.1 | Specifying a Value of NA                                       | 2-36 |
|     | 2.3   | 3.3.2 | Controlling how NA values are treated                          | 2-36 |
|     | 2.3.4 | Num   | eric Expressions                                               | 2-36 |
|     | 2.3   | 3.4.1 | Mixing Numeric Data Types                                      | 2-37 |
|     | 2.3   | 3.4.2 | Using Text Dimensions in Arithmetic Expressions                | 2-37 |
|     | 2.3   | 3.4.3 | Limitations of Floating Point Calculations                     | 2-37 |
|     | 2.3   | 3.4.4 | Controlling Errors During Calculations                         | 2-38 |
|     | 2.3.5 | Text  | Expressions                                                    | 2-38 |
|     | 2.3   | 3.5.1 | Language of Text Expressions                                   | 2-38 |
|     | 2.3   | 3.5.2 | Working with DATETIME Values in Text Expressions               | 2-39 |
|     | 2.3   | 3.5.3 | Working with NTEXT Data                                        | 2-39 |
|     | 2.3.6 | Date  | time and Interval Expressions                                  | 2-39 |
|     | 2.3   | 3.6.1 | Datetime Expressions                                           | 2-39 |
|     | 2.3   | 3.6.2 | Interval Expressions                                           | 2-40 |
|     | 2.3   | 3.6.3 | Datetime/Interval Arithmetic                                   | 2-40 |
|     | 2.3.7 | Date  | -only Expressions                                              | 2-42 |
|     | 2.3.8 | Bool  | ean Expressions                                                | 2-43 |
|     | 2.3   | 3.8.1 | Creating Boolean Expressions                                   | 2-43 |
|     | 2.3   | 3.8.2 | Comparing NA Values in Boolean Expressions                     | 2-44 |

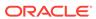

| 2.3.8.       | 3 Controlling Errors When Comparing Numeric Data | 2-45 |
|--------------|--------------------------------------------------|------|
| 2.3.8.       | 4 Comparing Dimension Values                     | 2-46 |
| 2.3.8.       | 5 Comparing Dates                                | 2-47 |
| 2.3.8.       | 6 Comparing Text Data                            | 2-47 |
| 2.3.9 C      | onditional Expressions                           | 2-48 |
| 2.3.9.       | 1 IFTHENELSE expression                          | 2-48 |
| 2.3.9.       | 2 SWITCH Expressions                             | 2-50 |
| 2.3.10       | Substitution Expressions                         | 2-51 |
| Formulas,    | Models, Aggregations, and Allocations            |      |
| 3.1 Creating | g Calculation Objects                            | 3-1  |
|              | ML Formulas                                      | 3-2  |
|              | ML Model Objects                                 | 3-3  |
| 3.3.1 W      | hat is an OLAP DML Model?                        | 3-3  |
| 3.3.2 C      | reating Models                                   | 3-4  |
| 3.3.2.       | 1 Nesting Models                                 | 3-4  |
| 3.3.2.       | 2 Dimension Status and Model Equations           | 3-4  |
| 3.3.2.       | 3 Using Data from Past and Future Time Periods   | 3-5  |
| 3.3.2.       | 4 Handling NA Values in Models                   | 3-6  |
| 3.3.2.       | 5 Solving Simultaneous Equations                 | 3-6  |
| 3.3.2.       | 6 Modeling for Multiple Scenarios                | 3-6  |
| 3.3.3 C      | ompiling Models                                  | 3-7  |
| 3.3.3.       | 1 Resolving Names in Equations                   | 3-7  |
| 3.3.3.       | 2 Code for Looping Over Dimensions               | 3-8  |
| 3.3.3.       | 3 Evaluating Program Arguments                   | 3-8  |
| 3.3.3.       | 4 Dependencies Between Equations                 | 3-8  |
| 3.3.3.       | 5 Obtaining Analysis Results                     | 3-10 |
| 3.3.3.       | 6 Checking for Additional Problems               | 3-13 |
| 3.3.4 R      | unning a Model                                   | 3-13 |
| 3.3.4.       | 1 Syntax for Running a Model                     | 3-11 |
| 3.3.4.       | 2 Dimensions of Solution Variables               | 3-12 |
| 3.3.5 D      | ebugging a Model                                 | 3-13 |
| 3.4 OLAP D   | ML Aggregation Objects                           | 3-13 |
| 3.4.1 W      | hat is an OLAP DML Aggregation?                  | 3-14 |
| 3.4.2 A      | ggregating Data Using the OLAP DML               | 3-14 |
| 3.4.3 C      | ompiling Aggregation Specifications              | 3-15 |
| 3.4.4 Ex     | xecuting the Aggregation                         | 3-15 |
| 3.4.5 C      | reating Custom Aggregates                        | 3-16 |
| 3.5 OLAP D   | ML Allocation Objects                            | 3-16 |
| 3.5.1 In     | troduction to Allocating Data Using the OLAP DML | 3-16 |
|              |                                                  |      |

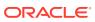

|         | 3.5.2 Features of Allocation in Oracle OLAP   | 3-1/         |
|---------|-----------------------------------------------|--------------|
|         | 3.5.3 Allocating Data                         | 3-17         |
|         | 3.5.4 Handling NA Values When Allocating Data | 3-18         |
|         |                                               |              |
| 0       | LAP DML Properties                            |              |
| 4.1     | About OLAP DML Properties                     | 4-1          |
| 4.2     | 2 System Properties: Alphabetical Listing     | 4-1          |
| 4.3     | System Properties by Category                 | 4-2          |
| 4.4     | \$AGGMAP                                      | 4-2          |
| 4.5     | \$ \$AGGREGATE_FORCECALC                      | 4-5          |
| 4.6     | \$ \$AGGREGATE_FORCEORDER                     | 4-6          |
| 4.7     | ' \$AGGREGATE_FROM                            | 4-6          |
| 4.8     | 3 \$AGGREGATE_FROMVAR                         | 4-7          |
| 4.9     | \$ALLOCMAP                                    | 4-8          |
| 4.1     | .0 \$COUNTVAR                                 | 4-9          |
| 4.1     | 1 \$DEFAULT_LANGUAGE                          | 4-10         |
| 4.1     | .2 \$GID_DEPTH                                | 4-15         |
| 4.1     | .3 \$GID_LIST                                 | 4-16         |
| 4.1     | 4 \$GID_TYPE                                  | 4-16         |
| 4.1     | .5 \$LOOP_AGGMAP                              | 4-17         |
| 4.1     | .6 \$LOOP_DENSE                               | 4-17         |
| 4.1     | .7 \$LOOP_TYPE                                | 4-18         |
| 4.1     | .8 \$LOOP_VAR                                 | 4-19         |
| 4.1     | _                                             | 4-20         |
| 4.2     | 20 \$STORETRIGGERVAL                          | 4-22         |
| 4.2     | 1 \$VARCACHE                                  | 4-23         |
| Ol      | LAP DML Options                               |              |
| <br>5.1 | . About Options                               | 5-1          |
| 5.2     | ·                                             | 5-1          |
| 5.3     |                                               | 5-4          |
| 5.4     |                                               | 5-8          |
| 5.5     |                                               | 5-9          |
| 5.6     |                                               | 5-10         |
| 5.7     |                                               | 5-11         |
| 5.8     |                                               | 5-12         |
| 5.9     |                                               | 5-12         |
| 5.9     |                                               | 5-13<br>5-14 |
|         |                                               |              |
| 5.1     | 1 COMMAS                                      | 5-16         |

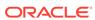

| 5.12 | COMPILEMESSAGE     | 5-17 |
|------|--------------------|------|
| 5.13 | COMPILEWARN        | 5-17 |
| 5.14 | DATEFORMAT         | 5-18 |
| 5.15 | DATEORDER          | 5-22 |
| 5.16 | DAYABBRLEN         | 5-23 |
| 5.17 | DAYNAMES           | 5-25 |
| 5.18 | DECIMALCHAR        | 5-26 |
| 5.19 | DECIMALOVERFLOW    | 5-26 |
| 5.20 | DECIMALS           | 5-27 |
| 5.21 | DEFAULTAWSEGSIZE   | 5-28 |
| 5.22 | DIVIDEBYZERO       | 5-29 |
| 5.23 | DSECONDS           | 5-30 |
| 5.24 | ECHOPROMPT         | 5-31 |
| 5.25 | EIFBYTES           | 5-32 |
| 5.26 | EIFEXTENSIONPATH   | 5-32 |
| 5.27 | EIFNAMES           | 5-33 |
| 5.28 | EIFSHORTNAMES      | 5-34 |
| 5.29 | EIFTYPES           | 5-34 |
| 5.30 | EIFUPDBYTES        | 5-35 |
| 5.31 | EIFVERSION         | 5-36 |
| 5.32 | ERRNAMES           | 5-37 |
| 5.33 | ERRORNAME          | 5-38 |
| 5.34 | ERRORTEXT          | 5-39 |
| 5.35 | ESCAPEBASE         | 5-39 |
| 5.36 | EXPTRACE           | 5-40 |
| 5.37 | INF_STOP_ON_ERROR  | 5-41 |
| 5.38 | LCOLWIDTH          | 5-42 |
| 5.39 | LIKECASE           | 5-43 |
| 5.40 | LIKEESCAPE         | 5-44 |
| 5.41 | LIKENL             | 5-46 |
| 5.42 | LIMIT.SORTREL      | 5-48 |
| 5.43 | LIMITSTRICT        | 5-49 |
| 5.44 | LINENUM            | 5-51 |
| 5.45 | LINESLEFT          | 5-52 |
| 5.46 | LOCK_LANGUAGE_DIMS | 5-53 |
| 5.47 | LSIZE              | 5-55 |
| 5.48 | MAXFETCH           | 5-56 |
| 5.49 | MODDAMP            | 5-57 |
| 5.50 | MODERROR           | 5-60 |
| 5.51 | MODGAMMA           | 5-61 |
| 5.52 | MODINPUTORDER      | 5-64 |
|      |                    |      |

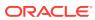

| 5.53 | MODMAXITERS                     | 5-66  |
|------|---------------------------------|-------|
| 5.54 | MODOVERFLOW                     | 5-67  |
| 5.55 | MODSIMULTYPE                    | 5-69  |
| 5.56 | MODTOLERANCE                    | 5-71  |
| 5.57 | MODTRACE                        | 5-74  |
| 5.58 | MONTHABBRLEN                    | 5-77  |
| 5.59 | MONTHNAMES                      | 5-78  |
| 5.60 | MULTIPATHHIER                   | 5-80  |
| 5.61 | NASKIP                          | 5-82  |
| 5.62 | NASKIP2                         | 5-85  |
| 5.63 | NASPELL                         | 5-88  |
| 5.64 | NLS_CALENDAR                    | 5-89  |
| 5.65 | NLS_CURRENCY                    | 5-90  |
| 5.66 | NLS_DATE_FORMAT                 | 5-90  |
| 5.67 | NLS_DATE_LANGUAGE               | 5-91  |
| 5.68 | NLS_DUAL_CURRENCY               | 5-91  |
| 5.69 | NLS_ISO_CURRENCY                | 5-92  |
| 5.70 | NLS_LANG                        | 5-92  |
| 5.71 | NLS_LANGUAGE                    | 5-93  |
| 5.72 | NLS_NUMERIC_CHARACTERS          | 5-93  |
| 5.73 | NLS_SORT                        | 5-94  |
| 5.74 | NLS_TERRITORY                   | 5-95  |
| 5.75 | NOSPELL                         | 5-96  |
| 5.76 | OKFORLIMIT                      | 5-96  |
| 5.77 | OKNULLSTATUS                    | 5-97  |
| 5.78 | OUTFILEUNIT                     | 5-98  |
| 5.79 | PAGENUM                         | 5-99  |
| 5.80 | PAGEPRG                         | 5-100 |
| 5.81 | PAGESIZE                        | 5-102 |
| 5.82 | PAGING                          | 5-104 |
| 5.83 | PARENS                          | 5-105 |
| 5.84 | PERMITERROR                     | 5-106 |
| 5.85 | PERMITREADERROR                 | 5-108 |
| 5.86 | PRGTRACE                        | 5-109 |
| 5.87 | RANDOM.SEED.1 and RANDOM.SEED.2 | 5-111 |
| 5.88 | RECURSIVE                       | 5-113 |
| 5.89 | ROLE                            | 5-113 |
| 5.90 | ROOTOFNEGATIVE                  | 5-114 |
| 5.91 | SECONDS                         | 5-115 |
| 5.92 | SESSCACHE                       | 5-116 |
| 5.93 | SESSION_NLS_LANGUAGE            | 5-117 |

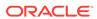

| 5-119                                                       |
|-------------------------------------------------------------|
| 5-120                                                       |
| 5-120                                                       |
| 5-121                                                       |
| 5-122                                                       |
| 5-123                                                       |
| 5-123                                                       |
| 5-124                                                       |
| 5-125                                                       |
| 5-125                                                       |
| 5-127                                                       |
| 5-129                                                       |
| 5-129                                                       |
| 5-130                                                       |
| 5-131                                                       |
| 5-132                                                       |
| 5-133                                                       |
| 5-133                                                       |
| 5-134                                                       |
| 5-136                                                       |
|                                                             |
| 6-1                                                         |
| 6-1<br>6-2                                                  |
|                                                             |
| 6-2                                                         |
| 6-2<br>6-3                                                  |
| 6-2<br>6-3<br>6-4                                           |
| 6-2<br>6-3<br>6-3                                           |
| 6-2<br>6-3<br>6-4<br>6-4                                    |
| 6-2<br>6-3<br>6-4<br>6-4<br>6-4                             |
| 6-2<br>6-3<br>6-4<br>6-4                                    |
| 6-2<br>6-3<br>6-2<br>6-4<br>6-4<br>6-4<br>6-5<br>6-6        |
| 6-2<br>6-3<br>6-4<br>6-4<br>6-4<br>6-5<br>6-6<br>6-7        |
| 6-2<br>6-3<br>6-4<br>6-4<br>6-4<br>6-4<br>6-5               |
| 6-2<br>6-3<br>6-4<br>6-4<br>6-4<br>6-5<br>6-7<br>6-7        |
| 6-2<br>6-3<br>6-4<br>6-4<br>6-4<br>6-5<br>6-7<br>6-7<br>6-7 |
| 6-2<br>6-3<br>6-4<br>6-4<br>6-4<br>6-5<br>6-7<br>6-7<br>6-7 |
|                                                             |

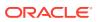

6

|     | 6.3    | .5.1   | Trapping an Error                                           | 6-9  |
|-----|--------|--------|-------------------------------------------------------------|------|
|     | 6.3    | .5.2   | Passing an Error to a Calling Program                       | 6-9  |
|     | 6.3    | .5.3   | Suppressing Error Messages                                  | 6-10 |
|     | 6.3    | .5.4   | Creating Your Own Error Messages                            | 6-11 |
|     | 6.3    | .5.5   | Handling Errors in Nested Programs                          | 6-11 |
|     | 6.3    | .5.6   | Handling Errors While Saving the Session Environment        | 6-11 |
| 6.4 | Comp   | oiling | Programs                                                    | 6-12 |
|     | 6.4.1  | Findi  | ing Out If a Program Has Been Compiled                      | 6-12 |
|     | 6.4.2  | Prog   | ramming Methods That Prevent Compilation                    | 6-12 |
| 6.5 | Testir | ng an  | d Debugging Programs                                        | 6-12 |
|     | 6.5.1  | Gene   | erating Diagnostic Messages                                 | 6-13 |
|     | 6.5.2  | Ident  | tifying Bad Lines of Code                                   | 6-13 |
|     | 6.5.3  | Send   | ding Output to a Debugging File                             | 6-13 |
| 6.6 | Exec   | uting  | Programs                                                    | 6-14 |
| 6.7 | Comr   | mon T  | Types of OLAP DML Programs                                  | 6-14 |
|     | 6.7.1  | Start  | tup Programs                                                | 6-14 |
|     | 6.7    | .1.1   | Permission Programs                                         | 6-15 |
|     | 6.7    | .1.2   | OnAttach Programs                                           | 6-16 |
|     | 6.7    | .1.3   | Autogo Programs                                             | 6-17 |
|     | 6.7.2  | Data   | Import and Export Programs                                  | 6-17 |
|     | 6.7    | .2.1   | Importing Data to and Exporting Data from Relational Tables | 6-18 |
|     | 6.7    | .2.2   | Importing Data to and Exporting Data from Flat Files        | 6-18 |
|     | 6.7    | .2.3   | Importing Data to and Exporting Data from Spreadsheets      | 6-19 |
|     | 6.7.3  | Trigg  | ger Programs                                                | 6-19 |
|     | 6.7    | .3.1   | Creating an Object Trigger Program                          | 6-19 |
|     | 6.7    | .3.2   | Characteristics of Object Trigger Programs                  | 6-20 |
|     | 6.7.4  | Aggr   | regation, Allocation, and Modeling Programs                 | 6-23 |
|     | 6.7.5  | Fore   | casting Programs                                            | 6-23 |
|     | 6.7.6  | Prog   | rams to Export and Import Workspace Objects                 | 6-23 |
| 6.8 | User-  | Writte | en Programs Looked For by Oracle OLAP                       | 6-24 |
|     | 6.8.1  | AUT    | OGO                                                         | 6-24 |
|     | 6.8.2  | ONA    | TTACH                                                       | 6-25 |
|     | 6.8.3  | OND    | DETACH                                                      | 6-26 |
|     | 6.8.4  | PER    | MIT_READ                                                    | 6-27 |
|     | 6.8.5  | PER    | MIT_WRITE                                                   | 6-28 |
|     | 6.8.6  | TRIC   | GGER_AFTER_UPDATE                                           | 6-29 |
|     | 6.8.7  | TRIC   | GGER_AW                                                     | 6-30 |
|     | 6.8.8  | TRIC   | GGER_BEFORE_UPDATE                                          | 6-31 |
|     | 6.8.9  | TRIC   | GGER DEFINE                                                 | 6-33 |

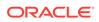

## 7 OLAP DML Functions: A - K

| 7.1  | About OLAP DML Functions        | 7-1  |
|------|---------------------------------|------|
| 7.2  | Functions: Alphabetical Listing | 7-1  |
| 7.3  | Functions by Category           | 7-8  |
| 7.4  | ABS                             | 7-15 |
| 7.5  | ADD_MONTHS                      | 7-16 |
| 7.6  | AGGCOUNT                        | 7-17 |
| 7.7  | AGGMAPINFO                      | 7-20 |
| 7.8  | AGGREGATE function              | 7-24 |
| 7.9  | AGGREGATION                     | 7-32 |
| 7.10 | AGGROPS                         | 7-33 |
| 7.11 | ALLOCOPS                        | 7-34 |
| 7.12 | ANTILOG                         | 7-34 |
| 7.13 | ANTILOG10                       | 7-35 |
| 7.14 | ANY                             | 7-35 |
| 7.15 | ARCCOS                          | 7-37 |
| 7.16 | ARCSIN                          | 7-38 |
| 7.17 | ARCTAN                          | 7-39 |
| 7.18 | ARCTAN2                         | 7-39 |
| 7.19 | ARG                             | 7-40 |
| 7.20 | ARGCOUNT                        | 7-42 |
| 7.21 | ARGFR                           | 7-42 |
| 7.22 | ARGS                            | 7-44 |
| 7.23 | ASCII                           | 7-45 |
| 7.24 | ASCIISTR                        | 7-46 |
| 7.25 | AVERAGE                         | 7-47 |
| 7.26 | AW function                     | 7-48 |
| 7.27 | BACK                            | 7-52 |
| 7.28 | BASEDIM                         | 7-53 |
| 7.29 | BASEVAL                         | 7-54 |
| 7.30 | BEGINDATE                       | 7-56 |
| 7.31 | BIN_TO_NUM                      | 7-57 |
| 7.32 | BITAND                          | 7-57 |
| 7.33 | BLANKSTRIP                      | 7-58 |
| 7.34 | CALLTYPE                        | 7-59 |
| 7.35 | CATEGORIZE                      | 7-60 |
| 7.36 | CEIL                            | 7-61 |
| 7.37 | CHANGEBYTES                     | 7-62 |
| 7.38 | CHANGECHARS                     | 7-63 |
| 7 39 | CHANGEDREI ATIONS               | 7-64 |

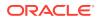

| 7.40 | CHANGEDVALUES     | 7-64  |
|------|-------------------|-------|
| 7.41 | CHARLIST          | 7-65  |
| 7.42 | CHARTOROWID       | 7-66  |
| 7.43 | CHGDIMS           | 7-67  |
| 7.44 | CHR               | 7-68  |
| 7.45 | COALESCE          | 7-69  |
| 7.46 | COLVAL            | 7-70  |
| 7.47 | CONTEXT function  | 7-71  |
| 7.48 | CONVERT           | 7-72  |
| 7.49 | CORRELATION       | 7-80  |
| 7.50 | COS               | 7-83  |
| 7.51 | COSH              | 7-83  |
| 7.52 | COUNT             | 7-84  |
| 7.53 | CUMSUM            | 7-85  |
| 7.54 | CURRENT_DATE      | 7-88  |
| 7.55 | CURRENT_TIMESTAMP | 7-88  |
| 7.56 | DAYOF             | 7-89  |
| 7.57 | DBTIMEZONE        | 7-90  |
| 7.58 | DDOF              | 7-90  |
| 7.59 | DECODE            | 7-91  |
| 7.60 | DEPRDECL          | 7-94  |
| 7.61 | DEPRDECLSW        | 7-98  |
| 7.62 | DEPRSL            | 7-103 |
| 7.63 | DEPRSOYD          | 7-106 |
| 7.64 | ENDDATE           | 7-109 |
| 7.65 | ENDOF             | 7-110 |
| 7.66 | EVERY             | 7-110 |
| 7.67 | EXISTS            | 7-112 |
| 7.68 | EXP               | 7-113 |
| 7.69 | EVERSION          | 7-113 |
| 7.70 | EXTBYTES          | 7-114 |
| 7.71 | EXTCHARS          | 7-115 |
| 7.72 | EXTCOLS           | 7-116 |
| 7.73 | EXTLINES          | 7-117 |
| 7.74 | EXTRACT           | 7-118 |
| 7.75 | FCOPEN            | 7-119 |
| 7.76 | FCQUERY           | 7-120 |
| 7.77 | FILEERROR         | 7-124 |
| 7.78 | FILEGET           | 7-127 |
| 7.79 | FILENEXT          | 7-128 |
| 7.80 | FILEOPEN          | 7-129 |

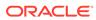

| 7.81  | FILEQUERY           | 7-131 |
|-------|---------------------|-------|
| 7.82  | FILTERLINES         | 7-134 |
| 7.83  | FINDBYTES           | 7-135 |
| 7.84  | FINDCHARS           | 7-136 |
| 7.85  | FINDLINES           | 7-138 |
| 7.86  | FINTSCHED           | 7-139 |
| 7.87  | FLOOR               | 7-141 |
| 7.88  | FPMTSCHED           | 7-142 |
| 7.89  | FROM_TZ             | 7-145 |
| 7.90  | GET                 | 7-145 |
| 7.91  | GREATEST            | 7-149 |
| 7.92  | GROUPINGID function | 7-150 |
| 7.93  | GROWRATE            | 7-151 |
| 7.94  | HEXTORAW            | 7-152 |
| 7.95  | HIERCHECK           | 7-152 |
| 7.96  | HIERHEIGHT          | 7-155 |
| 7.97  | HIERSHAPE           | 7-159 |
| 7.98  | INFO                | 7-161 |
| 7.9   | 8.1 INFO (FORECAST) | 7-161 |
| 7.9   | 8.2 INFO (MODEL)    | 7-163 |
| 7.9   | 8.3 INFO (PARSE)    | 7-170 |
| 7.9   | 8.4 INFO (REGRESS)  | 7-172 |
| 7.99  | INITCAP             | 7-175 |
| 7.100 | INLIST              | 7-175 |
| 7.101 | INSBYTES            | 7-176 |
| 7.102 | INSCHARS            | 7-177 |
| 7.103 | INSCOLS             | 7-178 |
| 7.104 | INSLINES            | 7-179 |
| 7.105 | INSTAT              | 7-180 |
| 7.106 | INSTR functions     | 7-183 |
| 7.107 | INTPART             | 7-184 |
| 7.108 | IRR                 | 7-185 |
| 7.109 | ISDATE              | 7-186 |
| 7.110 | ISINFINITE          | 7-187 |
| 7.111 | ISEMPTY             | 7-188 |
| 7.112 | ISNAN               | 7-188 |
| 7.113 | ISSESSION           | 7-189 |
| 7.114 | ISVALUE             | 7-189 |
| 7.115 | JOINBYTES           | 7-190 |
| 7.116 | JOINCHARS           | 7-191 |
| 7.117 | JOINCOLS            | 7-193 |
|       |                     |       |

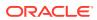

|   | 7.118 JOINLINES<br>7.119 KEY | 7-194<br>7-195 |
|---|------------------------------|----------------|
|   | TITS RET                     | 7 133          |
| 8 | OLAP DML Functions: L - Z    |                |
|   | 8.1 LAG                      | 8-1            |
|   | 8.2 LAGABSPCT                | 8-4            |
|   | 8.3 LAGDIF                   | 8-6            |
|   | 8.4 LAGPCT                   | 8-7            |
|   | 8.5 LARGEST                  | 8-9            |
|   | 8.6 LAST_DAY                 | 8-11           |
|   | 8.7 LEAD                     | 8-12           |
|   | 8.8 LEAST                    | 8-14           |
|   | 8.9 LENGTH functions         | 8-14           |
|   | 8.10 LIMIT function          | 8-15           |
|   | 8.11 LIMITMAPINFO            | 8-19           |
|   | 8.12 LNNVL                   | 8-20           |
|   | 8.13 LOCALTIMESTAMP          | 8-20           |
|   | 8.14 LOG function            | 8-21           |
|   | 8.15 LOG10                   | 8-22           |
|   | 8.16 LOWCASE                 | 8-22           |
|   | 8.17 LOWER                   | 8-23           |
|   | 8.18 LPAD                    | 8-23           |
|   | 8.19 LTRIM                   | 8-24           |
|   | 8.20 MAKEDATE                | 8-25           |
|   | 8.21 MAX                     | 8-26           |
|   | 8.22 MAXBYTES                | 8-27           |
|   | 8.23 MAXCHARS                | 8-28           |
|   | 8.24 MEDIAN                  | 8-29           |
|   | 8.25 MIN                     | 8-30           |
|   | 8.26 MMOF                    | 8-31           |
|   | 8.27 MODE                    | 8-31           |
|   | 8.28 MODULO                  | 8-33           |
|   | 8.29 MONTHS_BETWEEN          | 8-34           |
|   | 8.30 MOVINGAVERAGE           | 8-34           |
|   | 8.31 MOVINGMAX               | 8-37           |
|   | 8.32 MOVINGMIN               | 8-38           |
|   | 8.33 MOVINGTOTAL             | 8-40           |
|   | 8.34 NA2                     | 8-42           |
|   | 8.35 NAFILL                  | 8-42           |
|   | 8.36 NAFLAG                  | 8-43           |
|   | O.OO IWII LI IO              | 0-43           |

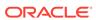

| 8.37 | NEW_TIME         | 8-44  |
|------|------------------|-------|
| 8.38 | NEXT_DAY         | 8-45  |
| 8.39 | NLS_CHARSET_ID   | 8-46  |
| 8.40 | NLS_CHARSET_NAME | 8-47  |
| 8.41 | NLSSORT          | 8-47  |
| 8.42 | NONE             | 8-48  |
| 8.43 | NORMAL           | 8-50  |
| 8.44 | NPV              | 8-51  |
| 8.45 | NULLIF           | 8-52  |
| 8.46 | NUMBYTES         | 8-53  |
| 8.47 | NUMCHARS         | 8-54  |
| 8.48 | NUMLINES         | 8-55  |
| 8.49 | NUMTODSINTERVAL  | 8-55  |
| 8.50 | NUMTOYMINTERVAL  | 8-56  |
| 8.51 | NVL              | 8-56  |
| 8.52 | NVL2             | 8-57  |
| 8.53 | ОВЈ              | 8-58  |
| 8.54 | OBJLIST          | 8-73  |
| 8.55 | OBJORG           | 8-75  |
| 8.56 | OBSCURE          | 8-81  |
| 8.57 | ORA_HASH         | 8-82  |
| 8.58 | PARTITION        | 8-83  |
| 8.59 | PARTITIONCHECK   | 8-85  |
| 8.60 | PERCENTAGE       | 8-85  |
| 8.61 | QUAL             | 8-87  |
| 8.62 | RANDOM           | 8-90  |
| 8.63 | RANK             | 8-91  |
| 8.64 | RAWTOHEX         | 8-95  |
| 8.65 | RECNO            | 8-96  |
| 8.66 | REGEXP_COUNT     | 8-97  |
| 8.67 | REGEXP_INSTR     | 8-98  |
| 8.68 | REGEXP_REPLACE   | 8-100 |
| 8.69 | REGEXP_SUBSTR    | 8-101 |
| 8.70 | REM              | 8-103 |
| 8.71 | REMAINDER        | 8-103 |
| 8.72 | REMBYTES         | 8-104 |
| 8.73 | REMCHARS         | 8-105 |
| 8.74 | REMCOLS          | 8-106 |
| 8.75 | REMLINES         | 8-107 |
| 8.76 | REPLACE          | 8-108 |
| 8.77 | REPLBYTES        | 8-108 |
|      |                  |       |

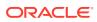

| 8.78  | REPLCHARS 8-          |       |  |  |
|-------|-----------------------|-------|--|--|
| 8.79  | REPLCOLS              |       |  |  |
| 8.80  | REPLLINES             | 8-113 |  |  |
| 8.81  | RESERVED              |       |  |  |
| 8.82  | ROUND                 | 8-115 |  |  |
| 8.8   | 82.1 ROUND (datetime) | 8-116 |  |  |
| 8.8   | 82.2 ROUND (number)   | 8-118 |  |  |
| 8.83  | ROW function          | 8-121 |  |  |
| 8.84  | ROWIDTOCHAR           | 8-122 |  |  |
| 8.85  | ROWIDTONCHAR          | 8-123 |  |  |
| 8.86  | RPAD                  | 8-123 |  |  |
| 8.87  | RTRIM                 | 8-124 |  |  |
| 8.88  | RUNTOTAL              | 8-125 |  |  |
| 8.89  | SESSIONTIMEZONE       | 8-127 |  |  |
| 8.90  | SIGN                  | 8-127 |  |  |
| 8.91  | SIN                   | 8-127 |  |  |
| 8.92  | SINH                  | 8-128 |  |  |
| 8.93  | SMALLEST              | 8-129 |  |  |
| 8.94  | SMOOTH                | 8-130 |  |  |
| 8.95  | SORT function         | 8-133 |  |  |
| 8.96  | SORTLINES             | 8-134 |  |  |
| 8.97  | SOUNDEX               | 8-135 |  |  |
| 8.98  | SQLFETCH              | 8-135 |  |  |
| 8.99  | SQRT                  | 8-136 |  |  |
| 8.100 | STARTOF               | 8-136 |  |  |
| 8.101 | STATALL               | 8-138 |  |  |
| 8.102 | STATCURR              | 8-138 |  |  |
| 8.103 | STATDEPTH             | 8-139 |  |  |
| 8.104 | STATEQUAL             | 8-140 |  |  |
| 8.105 | STATFIRST             | 8-140 |  |  |
| 8.106 | STATLAST              | 8-141 |  |  |
| 8.107 | STATLEN               | 8-142 |  |  |
| 8.108 | STATLIST              | 8-143 |  |  |
| 8.109 | STATMAX               | 8-144 |  |  |
| 8.110 | STATMIN               | 8-145 |  |  |
| 8.111 | STATRANK              | 8-147 |  |  |
| 8.112 | STATVAL               | 8-150 |  |  |
| 8.113 | STDDEV                | 8-152 |  |  |
| 8.114 | SUBSTR functions      | 8-153 |  |  |
| 8.115 | SUBTOTAL              | 8-154 |  |  |
| 8.116 | SYS_CONTEXT           | 8-156 |  |  |

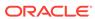

| 8.117 | SYSDATE                   | 8-157 |
|-------|---------------------------|-------|
| 8.118 | SYSINFO                   | 8-157 |
| 8.119 | SYSTEM                    | 8-159 |
| 8.120 | SYSTIMESTAMP              | 8-159 |
| 8.121 | TALLY                     | 8-160 |
| 8.122 | TAN                       | 8-161 |
| 8.123 | TANH                      | 8-162 |
| 8.124 | TCONVERT                  | 8-162 |
| 8.125 | TEXTFILL                  | 8-169 |
| 8.126 | TO_BINARY_DOUBLE          | 8-170 |
| 8.127 | TO_BINARY_FLOAT           | 8-171 |
| 8.128 | TO_CHAR                   | 8-172 |
| 8.129 | TO_DATE                   | 8-175 |
| 8.130 | TO_DSINTERVAL             | 8-177 |
| 8.131 | TO_NCHAR                  | 8-177 |
| 8.132 | TO_NUMBER                 | 8-179 |
| 8.133 | TO_TIMESTAMP              | 8-181 |
| 8.134 | TO_TIMESTAMP_TZ           | 8-182 |
| 8.135 | TO_YMINTERVAL             | 8-183 |
| 8.136 | TOD                       | 8-183 |
| 8.137 | TODAY                     | 8-183 |
| 8.138 | TOTAL                     | 8-184 |
| 8.139 | TRANSLATE                 | 8-186 |
| 8.140 | TRIGGER function          | 8-187 |
| 8.141 | TRIM                      | 8-189 |
| 8.142 | TRUNCATE                  | 8-190 |
| 8.1   | L42.1 TRUNCATE (datetime) | 8-190 |
| 8.1   | 142.2 TRUNCATE (number)   | 8-191 |
| 8.143 | TZ_OFFSET                 | 8-192 |
| 8.144 | UNIQUELINES               | 8-193 |
| 8.145 | UNRAVEL                   | 8-194 |
| 8.146 | UPPER                     | 8-196 |
| 8.147 | UPPER                     | 8-197 |
| 8.148 | VALSPERPAGE               | 8-197 |
| 8.149 | VALUES                    | 8-198 |
| 8.150 | VINTSCHED                 | 8-201 |
| 8.151 | VPMTSCHED                 | 8-204 |
| 8.152 | VSIZE                     | 8-206 |
| 8.153 | WEEKOF                    | 8-207 |
| 8.154 | WIDTH_BUCKET              | 8-208 |
| 8.155 | WKSDATA                   | 8-209 |
|       |                           |       |

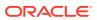

|     |         | VRITABLE<br>YOF               | 8-211<br>8-211 |
|-----|---------|-------------------------------|----------------|
| 9 ( | OLAP I  | DML Commands: A-G             |                |
| 9   | 9.1 Abo | out OLAP DML Commands         | 9-1            |
| ç   | 9.2 Con | nmands: Alphabetical Listing  | 9-2            |
| Ç   | 9.3 Con | mmands by Category            | 9-5            |
| Ć   | 9.4 AC  | QUIRE                         | 9-10           |
| ć   | 9.5 ACF | ROSS                          | 9-14           |
| ę   | 9.6 ADI | D_CUBE_MODEL                  | 9-15           |
| ę   | 9.7 ADI | D_DIMENSION_MEMBER            | 9-16           |
| ę   | 9.8 ADI | D_MODEL_DIMENSION             | 9-21           |
| 9   | 9.9 AG  | GMAP                          | 9-22           |
|     | 9.9.1   | AGGINDEX                      | 9-39           |
|     | 9.9.2   | BREAKOUT DIMENSION            | 9-42           |
|     | 9.9.3   | CACHE                         | 9-44           |
|     | 9.9.4   | DIMENSION (for aggregation)   | 9-47           |
|     | 9.9.5   | DROP DIMENSION                | 9-48           |
|     | 9.9.6   | MEASUREDIM (for aggregation)  | 9-50           |
|     | 9.9.7   | MODEL (in an aggregation)     | 9-51           |
|     | 9.9.8   | PRECOMPUTE                    | 9-52           |
|     | 9.9.9   | RELATION (for aggregation)    | 9-52           |
| ę   | 9.10 AG | GGMAP ADD or REMOVE model     | 9-64           |
| Ć   | 9.11 AG | GGMAP SET                     | 9-66           |
| ę   | 9.12 AG | GGREGATE command              | 9-67           |
| ę   | 9.13 AL | LCOMPILE                      | 9-76           |
| ę   | 9.14 AL | LOCATE                        | 9-76           |
| 9   | 9.15 AL | LOCMAP                        | 9-83           |
|     | 9.15.1  | L CHILDLOCK                   | 9-87           |
|     | 9.15.2  | 2 DEADLOCK                    | 9-88           |
|     | 9.15.3  | B DIMENSION (for allocation)  | 9-88           |
|     | 9.15.4  | 4 ERRORLOG                    | 9-89           |
|     | 9.15.5  | 5 ERRORMASK                   | 9-89           |
|     | 9.15.6  | 6 MEASUREDIM (for allocation) | 9-90           |
|     | 9.15.7  | RELATION (for allocation)     | 9-90           |
|     | 9.15.8  | 3 SOURCEVAL                   | 9-96           |
|     | 9.15.9  | 9 VALUESET                    | 9-96           |
| Ç   | 9.16 AL | LSTAT                         | 9-99           |
| Ç   | 9.17 AF | RGUMENT                       | 9-100          |
| 9   | 9.18 AV | V command                     | 9-105          |

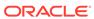

| 9.   | .18.1 | AW A  | ALIASLIST                   | 9-106 |
|------|-------|-------|-----------------------------|-------|
| 9.   | 18.2  | AW A  | ATTACH                      | 9-107 |
| 9.   | 18.3  | AW (  | CREATE                      | 9-113 |
| 9.   | 18.4  | AW [  | DELETE                      | 9-115 |
| 9.   | 18.5  | AW [  | DETACH                      | 9-116 |
| 9.   | 18.6  | AW F  | FREEZE                      | 9-118 |
| 9.   | 18.7  | AW I  | LIST                        | 9-119 |
| 9.   | 18.8  | AW F  | PURGE CACHE                 | 9-120 |
| 9.   | 18.9  | AW F  | ROLLBACK TO FREEZE          | 9-120 |
| 9.   | 18.10 | AW    | SEGMENTSIZE                 | 9-120 |
| 9.   | 18.11 | AW    | THAW                        | 9-121 |
| 9.   | 18.12 | AW    | TRUNCATE                    | 9-121 |
| 9.19 | AWD   | ESCF  | RIBE                        | 9-122 |
| 9.20 | BLAI  | ٧K    |                             | 9-124 |
| 9.21 | BRE   | AK    |                             | 9-124 |
| 9.22 | CAL   | L     |                             | 9-125 |
| 9.23 | CDA   |       |                             | 9-128 |
| 9.24 | CHG   | DFN   |                             | 9-129 |
| 9.25 | CLE   | AR    |                             | 9-136 |
| 9.26 | COM   | 1MIT  |                             | 9-139 |
| 9.27 | COM   | IPILE |                             | 9-140 |
| 9.28 | CON   | SIDE  | २                           | 9-144 |
| 9.29 | CON   | TEXT  | command                     | 9-145 |
| 9.30 | CON   | TINUI | <b></b>                     | 9-147 |
| 9.31 | COP   | YDFN  | l                           | 9-147 |
| 9.32 | CRE   | ATE_I | LOGICAL_MODEL               | 9-148 |
| 9.33 | DAT   | E_FOI | RMAT                        | 9-149 |
| 9.34 | DBG   | OUTF  | ILE                         | 9-156 |
| 9.35 | DEF   | INE   |                             | 9-158 |
| 9.   | .35.1 | DEF   | INE AGGMAP                  | 9-160 |
| 9.   | 35.2  | DEF   | INE COMPOSITE               | 9-162 |
| 9.   | .35.3 | DEF   | INE DIMENSION               | 9-166 |
|      | 9.35  | 5.3.1 | DEFINE DIMENSION (simple)   | 9-167 |
|      | 9.35  | 5.3.2 | DEFINE DIMENSION (DWMQY)    | 9-170 |
|      | 9.35  | 5.3.3 | DEFINE DIMENSION (conjoint) | 9-173 |
|      | 9.35  | 5.3.4 | DEFINE DIMENSION CONCAT     | 9-176 |
|      | 9.35  | 3.3.5 | DEFINE DIMENSION ALIASOF    | 9-178 |
| 9.   | .35.4 | DEF   | INE FORMULA                 | 9-180 |
| 9.   | .35.5 | DEF   | INE MODEL                   | 9-182 |
| 9.   | .35.6 | DEF   | INE PARTITION TEMPLATE      | 9-184 |
| 9.   | .35.7 | DEF   | INE PROGRAM                 | 9-185 |

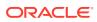

|    | 9.35    | 5.8 DEFINE RELATION    | 9-187 |
|----|---------|------------------------|-------|
|    | 9.35    | .9 DEFINE SURROGATE    | 9-189 |
|    | 9.35    | 5.10 DEFINE VALUESET   | 9-192 |
|    | 9.35    | 5.11 DEFINE VARIABLE   | 9-194 |
|    | 9.35    | 5.12 DEFINE WORKSHEET  | 9-213 |
|    | 9.36 E  | DELETE                 | 9-215 |
|    | 9.37    | DESCRIBE               | 9-216 |
|    | 9.38    | DO DOEND               | 9-218 |
|    | 9.39 E  | EDIT                   | 9-219 |
|    | 9.40 E  | EQ                     | 9-220 |
|    | 9.41 E  | EXPORT                 | 9-221 |
|    | 9.41    | 1 EXPORT (EIF)         | 9-222 |
|    | 9.41    | 2 EXPORT (spreadsheet) | 9-227 |
|    | 9.42 F  | -CCLOSE                | 9-228 |
|    | 9.43 F  | CEXEC                  | 9-229 |
|    | 9.44 F  | -CSET                  | 9-232 |
|    | 9.45 F  | ETCH                   | 9-238 |
|    | 9.46 F  | FILECLOSE              | 9-240 |
|    | 9.47 F  | FILECOPY               | 9-241 |
|    | 9.48 F  | FILEDELETE             | 9-242 |
|    | 9.49 F  | FILEMOVE               | 9-242 |
|    | 9.50 F  | FILEPAGE               | 9-243 |
|    | 9.51 F  | FILEPUT                | 9-244 |
|    | 9.52 F  | FILEREAD               | 9-246 |
|    | 9.53 F  | FILESET                | 9-260 |
|    | 9.54 F  | FILEVIEW               | 9-262 |
|    | 9.55 F  | FOR                    | 9-270 |
|    | 9.56 F  | FORECAST               | 9-273 |
|    | 9.57 F  | FORECAST.REPORT        | 9-278 |
|    | 9.58 F  | FULLDSC                | 9-279 |
|    | 9.59    | GOTO                   | 9-281 |
|    | 9.60    | GROUPINGID command     | 9-283 |
| 10 | OLAP    | DML Commands: H-Z      |       |
|    | 10.1 F  | HEADING                | 10-1  |
|    | 10.2 F  | HIDE                   | 10-2  |
|    | 10.3 F  | HIERDEPTH              | 10-3  |
|    | 10.4 F  | HIERHEIGHT command     | 10-5  |
|    | 10.5 II | FTHENELSE command      | 10-8  |
|    | 10.6 II | MPORT                  | 10-9  |
|    |         |                        |       |

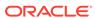

| 1     | LO.6         | 5.1   | IMPO   | RT (EIF)                                                    | 10-10  |
|-------|--------------|-------|--------|-------------------------------------------------------------|--------|
| 1     | LO.6         | 5.2   | IMPO   | RT (text)                                                   | 10-18  |
| 1     | LO.6         | 6.3   | IMPO   | RT (spreadsheet)                                            | 10-22  |
| 10.7  |              | INFIL | E      |                                                             | 10-25  |
| 10.8  | ı            | LD    |        |                                                             | 10-27  |
| 10.9  | ı            | LIMIT | comn   | nand                                                        | 10-27  |
| 1     | LO.9         | 9.1   | LIMIT  | (using values) command                                      | 10-37  |
| 1     | LO.9         | 9.2   | LIMIT  | using LEVELREL command                                      | 10-47  |
| 1     | LO.9         | 9.3   | LIMIT  | (using related dimension) command                           | 10-49  |
| 1     | LO.9         | 9.4   | LIMIT  | (using parent relation)                                     | 10-51  |
| 1     | LO.9         | 9.5   | LIMIT  | NOCONVERT command                                           | 10-57  |
| 1     | LO.9         | 9.6   | LIMIT  | command (using POSLIST)                                     | 10-58  |
| 10.10 | 0            | LIMI  | T BAS  | SEDIMS                                                      | 10-59  |
| 10.1  | 1            | LIST  | BY     |                                                             | 10-60  |
| 10.12 | 2            | LIST  | FILES  | S                                                           | 10-61  |
| 10.13 | 3            | LIST  | NAME   | ES                                                          | 10-61  |
| 10.14 | 4            | LOA   | 'D     |                                                             | 10-64  |
| 10.1  | 5            | LOG   | comn   | mand                                                        | 10-65  |
| 10.1  | 6            | MAI   | NTAIN  | I                                                           | 10-66  |
| 1     | LO.:         | 16.1  | MAII   | NTAIN ADD                                                   | 10-68  |
|       |              | 10.1  | 6.1.1  | MAINTAIN ADD for TEXT, ID, and INTEGER Values               | 10-69  |
|       |              | 10.1  | 5.1.2  | MAINTAIN ADD for DAY, WEEK, MONTH, QUARTER, and YEAR Values | 10-71  |
|       |              | 10.1  | 6.1.3  | MAINTAIN ADD SESSION                                        | 10-73  |
|       |              | 10.1  | 6.1.4  | MAINTAIN ADD TO PARTITION                                   | 10-77  |
| 1     | LO.:         | 16.2  | MAII   | NTAIN DELETE                                                | 10-78  |
|       |              | 10.1  | 6.2.1  | MAINTAIN DELETE dimension                                   | 10-79  |
|       |              | 10.1  | 6.2.2  | MAINTAIN DELETE composite                                   | 10-81  |
|       |              | 10.1  | 6.2.3  | MAINTAIN DELETE FROM PARTITION                              | 10-82  |
| 1     | LO.:         | 16.3  | MAII   | NTAIN MERGE                                                 | 10-84  |
| 1     | LO.:         | 16.4  | MAII   | NTAIN MOVE                                                  | 10-85  |
|       |              | 10.1  | 6.4.1  | MAINTAIN MOVE dimension value                               | 10-86  |
|       |              | 10.1  | 6.4.2  | MAINTAIN MOVE TO PARTITION                                  | 10-87  |
| 1     | LO.:         | 16.5  | MAII   | NTAIN RENAME                                                | 10-89  |
| 10.1  | 7            | MOI   | DEL    |                                                             | 10-90  |
| 1     | LO.:         | 17.1  | DIMI   | ENSION (in models)                                          | 10-94  |
| 1     | LO.:         | 17.2  | INCL   | LUDE                                                        | 10-98  |
| 10.18 | 8            | MOI   | DEL.C  | OMPRPT                                                      | 10-101 |
| 10.19 | 9            | MOI   | DEL.D  | EPRT                                                        | 10-102 |
| 10.20 | 0            | MOI   | DEL.XI | EQRPT                                                       | 10-103 |
| 10.2  | 0.21 MONITOR |       |        | 10-105                                                      |        |
|       |              |       |        |                                                             |        |

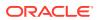

| 10.22 | MOVE                     | 10-108 |
|-------|--------------------------|--------|
| 10.23 | OUTFILE                  | 10-110 |
| 10.24 | PAGE                     | 10-112 |
| 10.25 | PARSE                    | 10-113 |
| 10.26 | PERMIT                   | 10-115 |
| 10.27 | PERMITRESET              | 10-122 |
| 10.28 | POP                      | 10-124 |
| 10.29 | POPLEVEL                 | 10-125 |
| 10.30 | PROGRAM                  | 10-126 |
| 10.31 | PROPERTY                 | 10-128 |
| 10.32 | PUSH                     | 10-130 |
| 10.33 | PUSHLEVEL                | 10-131 |
| 10.34 | RECAP                    | 10-134 |
| 10.35 | REDO                     | 10-136 |
| 10.36 | REEDIT                   | 10-137 |
| 10.37 | REGRESS                  | 10-139 |
| 10.38 | REGRESS.REPORT           | 10-141 |
| 10.39 | RELATION command         | 10-142 |
| 10.40 | RELEASE                  | 10-145 |
| 10.41 | REMOVE_CUBE_MODEL        | 10-148 |
| 10.42 | REMOVE_DIMENSION_MEMBER  | 10-150 |
| 10.43 | REMOVE_MODEL_DIMENSION   | 10-153 |
| 10.44 | RENAME                   | 10-153 |
| 10.45 | REPORT                   | 10-155 |
| 10.46 | RESYNC                   | 10-164 |
| 10.47 | RETURN                   | 10-165 |
| 10.48 | REVERT                   | 10-167 |
| 10.49 | ROW command              | 10-169 |
| 10.50 | SET                      | 10-177 |
| 10.51 | SET1                     | 10-187 |
| 10.52 | SET_INCLUDED_MODEL       | 10-187 |
| 10.53 | SET_PROPERTY             | 10-190 |
| 10.54 | SHOW                     | 10-191 |
| 10.55 | SIGNAL                   | 10-193 |
| 10.56 | SLEEP                    | 10-195 |
| 10.57 | SORT command             | 10-195 |
| 10.58 | SQL                      | 10-202 |
| 10.   | .58.1 SQL CLEANUP        | 10-205 |
| 10.   | .58.2 SQL CLOSE          | 10-206 |
| 10.   | .58.3 SQL DECLARE CURSOR | 10-206 |
| 10.   | .58.4 SQL EXECUTE        | 10-211 |

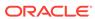

| 10.58.5 SQL FETCH                                                                    | 10-211 |
|--------------------------------------------------------------------------------------|--------|
| 10.58.6 SQL IMPORT                                                                   | 10-218 |
| 10.58.7 SQL OPEN                                                                     | 10-223 |
| 10.58.8 SQL PREPARE                                                                  | 10-223 |
| 10.58.9 SQL PROCEDURE                                                                | 10-226 |
| 10.58.10 SQL SELECT                                                                  | 10-228 |
| 10.59 STATUS                                                                         | 10-230 |
| 10.60 STDHDR                                                                         | 10-232 |
| 10.61 SWITCH command                                                                 | 10-233 |
| 10.62 TEMPSTAT                                                                       | 10-235 |
| 10.63 TRACE                                                                          | 10-237 |
| 10.64 TRACKPRG                                                                       | 10-238 |
| 10.65 TRAP                                                                           | 10-242 |
| 10.66 TRIGGER command                                                                | 10-244 |
| 10.67 TRIGGERASSIGN                                                                  | 10-255 |
| 10.68 UNHIDE                                                                         | 10-259 |
| 10.69 UPDATE                                                                         | 10-260 |
| 10.70 UPDATE_ATTRIBUTE_VALUE                                                         | 10-262 |
| 10.71 UPDATE_DIMENSION_MEMBER                                                        | 10-265 |
| 10.72 VARIABLE                                                                       | 10-269 |
| 10.73 VNF                                                                            | 10-271 |
| 10.74 WHILE                                                                          | 10-277 |
| 10.75 ZEROTOTAL                                                                      | 10-278 |
| OLAP_TABLE SQL Functions                                                             |        |
| A.1 Creating Relational Views Using OLAP_TABLE                                       | A-1    |
| A.1.1 Required OLAP DML Objects                                                      | A-2    |
| A.1.2 Creating Logical Tables for Use by OLAP_TABLE                                  | A-2    |
| A.1.2.1 Using OLAP_TABLE With Predefined ADTs                                        | A-3    |
| A.1.2.2 Using OLAP_TABLE With Automatic ADTs                                         | A-4    |
| A.1.3 Adding Calculated Columns to the Relational View                               | A-5    |
| A.2 Using OLAP DML Expressions in SELECT FROM OLAP_TABLE Statements                  | A-5    |
| A.2.1 Using OLAP DML Expressions as Single-Row Functions                             | A-5    |
| A.2.2 Modifying an Analytic Workspace From Within a SELECT FROM OLAP_TABLE Statement | A-6    |
| A.3 OLAP_TABLE                                                                       | A-6    |
| A.4 OLAP_CONDITION                                                                   | A-24   |
| A.5 OLAP_EXPRESSION                                                                  | A-29   |
| A.6 OLAP_EXPRESSION_BOOL                                                             | A-32   |
| A.7 OLAP_EXPRESSION_DATE                                                             | A-35   |
|                                                                                      |        |

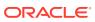

Α

## B DBMS\_AW PL/SQL Package

| B.1 N | Managing  | Analytic Workspaces                                    | B-1  |
|-------|-----------|--------------------------------------------------------|------|
| B.2 E | Embeddin  | g OLAP DML in SQL Statements                           | B-2  |
| B.2   | 2.1 Meth  | nods for Executing OLAP DML Commands                   | B-2  |
| B.2   | 2.2 Guid  | delines for Using Quotation Marks in OLAP DML Commands | B-2  |
| B.3 ( | Jsing the | Sparsity Advisor                                       | B-3  |
| B.3   | 3.1 Data  | a Storage Options in Analytic Workspaces               | B-3  |
| B.3   | 3.2 Sele  | ecting the Best Data Storage Method                    | B-3  |
| B.3   | 3.3 Usin  | ng the Sparsity Advisor                                | B-4  |
| B.3   | 3.4 Exa   | mple: Evaluating Sparsity in the GLOBAL Schema         | B-4  |
|       | B.3.4.1   | Advice from Sample Program                             | B-6  |
|       | B.3.4.2   | Information Stored in AW_SPARSITY_ADVICE Table         | B-6  |
| B.4 L | Jsing the | Aggregate Advisor                                      | B-6  |
| B.4   | l.1 Agg   | regation Facilities within the Workspace               | B-6  |
| B.4   | I.2 Exa   | mple: Using the ADVISE_REL Procedure                   | B-7  |
| B.5 S | Summary   | of DBMS_AW Subprograms                                 | B-10 |
| B.6 A | ADD_DIM   | ENSION_SOURCE Procedure                                | B-11 |
| B.7 A | ADVISE_0  | CUBE Procedure                                         | B-13 |
| B.8 A | ADVISE_[  | DIMENSIONALITY Function                                | B-15 |
| B.9 A | ADVISE_[  | DIMENSIONALITY Procedure                               | B-17 |
| B.10  | ADVISE_   | PARTITIONING_DIMENSION Function                        | B-19 |
| B.11  | ADVISE_   | _PARTITIONING_LEVEL Function                           | B-20 |
| B.12  | ADVISE_   | _REL Procedure                                         | B-21 |
| B.13  | ADVISE_   | _SPARSITY Procedure                                    | B-22 |
| B.14  | AW_ATT    | ACH Procedure                                          | B-25 |
| B.15  | AW_COF    | PY Procedure                                           | B-26 |
| B.16  | AW_CRE    | EATE Procedure                                         | B-27 |
| B.17  | AW_DEL    | ETE Procedure                                          | B-28 |
| B.18  | AW_DET    | ACH Procedure                                          | B-29 |
| B.19  | AW_REN    | NAME Procedure                                         | B-30 |
| B.20  | AW_TAB    | BLESPACE Function                                      | B-30 |
| B.21  | AW_UPD    | DATE Procedure                                         | B-31 |
| B.22  | CONVER    | RT Procedure                                           | B-32 |
| B.23  | EVAL_N    | UMBER Function                                         | B-33 |
| B.24  | EVAL_T    | EXT Function                                           | B-34 |
| B.25  | EXECUT    | E Procedure                                            | B-35 |
| B.26  | GETLOG    | 5 Function                                             | B-37 |
| B.27  | INFILE P  | rocedure                                               | B-38 |

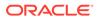

| B.28 IN   | TERP Function                                    | B-38 |
|-----------|--------------------------------------------------|------|
| B.29 IN   | TERPCLOB Function                                | B-39 |
| B.30 IN   | TERP_SILENT Procedure                            | B-40 |
| B.31 OL   | AP_ON Function                                   | B-41 |
| B.32 OL   | _AP_RUNNING Function                             | B-42 |
| B.33 PF   | RINTLOG Procedure                                | B-43 |
| B.34 RU   | JN Procedure                                     | B-44 |
| B.35 SF   | HUTDOWN Procedure                                | B-45 |
| B.36 SF   | PARSITY_ADVICE_TABLE Procedure                   | B-46 |
| B.37 ST   | ARTUP Procedure                                  | B-47 |
| OLAP_     | API_SESSION_INIT PL/SQL Package                  |      |
| C.1 Initi | alization Parameters for the OLAP API            | C-1  |
| C.2 Viev  | wing the Configuration Table                     | C-1  |
| C.2.1     | ALL_OLAP_ALTER_SESSION View                      | C-2  |
| C.3 Sun   | nmary of OLAP_API_SESSION_INIT Subprograms       | C-2  |
| C.3.1     | ADD_ALTER_SESSION Procedure                      | C-2  |
| C.3.2     | CLEAN_ALTER_SESSION Procedure                    | C-3  |
| C.3.3     | DELETE_ALTER_SESSION Procedure                   | C-3  |
| Change    | es in Previous Releases                          |      |
| D.1 OLA   | AP DML Statement Changes for Oracle Database 11g | D-1  |
| D.1.1     | Statements Added in Oracle Database 11g          | D-1  |
| D.1.2     | Statements Deleted in Oracle Database 11g        | D-3  |
| D.1.3     | Statements Changed in Oracle Database 11g        | D-3  |
| D.1.4     | Statements Renamed in Oracle Database 11g        | D-3  |
| D.2 OLA   | AP DML Statement Changes for Oracle Database 10g | D-4  |
| D.2.1     | Statements Added in Oracle Database 10g          | D-4  |
| D.2.2     | Statements Deleted in Oracle Database 10g        | D-5  |
| D.2.3     | Statements Changed in Oracle Database 10g        | D-6  |
| D.2.4     | Statements Renamed in Oracle Database 10g        | D-7  |
| D.3 OLA   | AP DML Statement Changes for Oracle Database 9i  | D-7  |
| D.3.1     | Statements Added in Oracle Database 9i           | D-7  |
| D.3.2     | Statements Deleted in Oracle Database 9i         | D-8  |
| D.3.3     | Statements Changed in Oracle Database 9i         | D-10 |
| D.3.4     | Statements Renamed in Oracle Database 9i         | D-11 |
|           |                                                  |      |

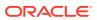

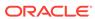

## **Preface**

Oracle OLAP DML Reference provides a complete description of the OLAP Data Manipulation Language (OLAP DML) used to create analytic workspace definitions that are stored within an analytic workspace and to manipulate these object.

This preface contains these topics:

- Audience
- Documentation Accessibility
- Related Documents
- Conventions

### **Audience**

Oracle OLAP DML Reference is intended for programmers and database administrators who write OLAP DML programs and who create analytic workspaces and analytic workspace objects using the OLAP DML.

## **Documentation Accessibility**

For information about Oracle's commitment to accessibility, visit the Oracle Accessibility Program website at http://www.oracle.com/pls/topic/lookup?ctx=acc&id=docacc.

#### **Access to Oracle Support**

Oracle customers that have purchased support have access to electronic support through My Oracle Support. For information, visit <a href="http://www.oracle.com/pls/topic/lookup?ctx=acc&id=info">http://www.oracle.com/pls/topic/lookup?ctx=acc&id=trs</a> if you are hearing impaired.

#### **Related Documents**

For more information about working with Oracle OLAP, see these Oracle resources:

- Oracle OLAP User's Guide
- Oracle OLAP Java API Reference
- Oracle OLAP Java API Developer's Guide

## Conventions

The following text conventions are used in this document:

| Convention | Meaning                                                                                                    |
|------------|----------------------------------------------------------------------------------------------------|
| boldface   | Boldface type indicates graphical user interface elements associated with an action, or terms defined in text or the glossary.         |
| italic     | Italic type indicates book titles, emphasis, or placeholder variables for which you supply particular values.                          |
| monospace  | Monospace type indicates commands within a paragraph, URLs, code in examples, text that appears on the screen, or text that you enter. |

This reference presents OLAP DML syntax in a simple variant of Backus-Naur Form (BNF) that includes the following symbols and conventions.

| Symbol or Convention | Meaning                                                                                                    |
|----------------------|----------------------------------------------------------------------------------------------------|
| []                   | Brackets enclose optional items.                                                                                                    |
| {}                   | Braces enclose items only one of which is required.                                                                                                    |
| 1                    | A vertical bar separates alternatives.                                                                                                    |
|                      | Ellipsis points show that the preceding syntactic element can be repeated.                                                                                            |
| delimiters           | Delimiters other than brackets, braces, vertical bars, and ellipses must be entered as shown.                                                                         |
| italics              | Words appearing in italics are placeholders for which you must substitute a name or a value. Words that are not in italics are keywords. They must be typed as shown. |

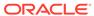

## Changes in This Release for Oracle OLAP DML Reference

No changes have been made in *Oracle OLAP DML Reference* in this release. For information on changes in earlier releases, see the following topics.

## Changes in Oracle OLAP in Oracle Database 12c Release 2 (12.2)

The following change is in *Oracle OLAP DML Reference* for Oracle Database 12c Release 2 (12.2):

 The OBJ function has the new keyword CHANGEDPAGES, which returns the number of pages in the analytic workspace that have changed since the last update.

Also, Active Data Guard (ADG) read-only active standby instances now support read-only OLAP applications. An active standby instance must have real-time apply operating.

You can now offload to ADG active standby instances applications that query CUBE\_TABLE and OLAP\_TABLE functions that use dynamic abstract data types (ADTs). The initial ADT creation triggers a request to create it on the ADG primary. Real-time apply propagates the new ADT to the active standby instance, which allows the query to run after a short delay. If the ADT fails to appear on the standby in a reasonable time, then an error condition occurs.

## Changes in Oracle OLAP in Oracle Database 12c Release 2 (12.1)

The following are changes in *Oracle OLAP DML Reference* for Oracle Database 12c Release 1 (12.1).

- New Features
- Other Changes

#### **New Features**

The following features are new in this release:

Increased maximum line length

The maximum line length of text has changed from 4,000 to 32,767.

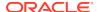

See the descriptions of TEXT and NTEXT in Text Data Types, and the EXTCOLS, INSCOLS, JOINBYTES, JOINCOLS, REMCOLS, and REPLCOLS functions.

## Other Changes

The following are additional changes in the release:

Performance enhancement

A new highly compact storage format for valuesets.

See the NOORDER keyword of DEFINE VALUESET.

Changes in statements

The following statements have been changed in the OLAP DML in Oracle Database 12c:

DEFINE VALUESET EXTCOLS INSCOLS JOINBYTES JOINCOLS

REMCOLS REPLCOLS

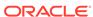

1

## **OLAP DML Basic Concepts**

This chapter contains the following topics:

- What is the OLAP DML?
- Basic Syntactic Units of the OLAP DML
- How to Execute OLAP DML Statements
- Introduction to Analytic Workspaces
- Introduction to Analytic Workspace Data Objects
- OLAP DML Statements Apply to All of the Values of a Data Object

### 1.1 What is the OLAP DML?

The OLAP DML is the original language for defining Oracle OLAP objects and manipulating Oracle OLAP data.

There are two major types of OLAP DML statements:

- OLAP DML statements that work against Oracle OLAP cubes and cube dimensions that have been previously defined in the Oracle data dictionary using the OLAP API. For an introduction to these statements, see "Cube-Aware OLAP DML Statements".
- OLAP DML statements that create and manipulate lower-level OLAP objects that are defined and stored in an analytic workspace. For an introduction to these statements, see "OLAP DML Statements that Work Directly on Analytic Workspace Objects".

#### 1.1.1 Cube-Aware OLAP DML Statements

OLAP cubes are first-class Oracle OLAP objects and are defined in the Oracle data dictionary. Some OLAP DML statements work against cubes and other first-class OLAP objects.

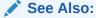

Oracle OLAP User's Guide for information on OLAP cubes and other first-level OLAP objects.

The following OLAP DML programs work with previously-defined OLAP cubes and cube dimensions.

ADD\_CUBE\_MODEL
ADD\_DIMENSION\_MEMBER
ADD\_MODEL\_DIMENSION

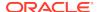

CREATE\_LOGICAL\_MODEL
REMOVE\_CUBE\_MODEL
REMOVE\_DIMENSION\_MEMBER
REMOVE\_MODEL\_DIMENSION
SET\_INCLUDED\_MODEL
SET\_PROPERTY
UPDATE\_ATTRIBUTE\_VALUE
UPDATE\_DIMENSION\_MEMBER

Typically, these programs take, as input, the Oracle data dictionary name of an OLAP cube or cube dimension. When the programs execute they not only make the necessary changes to the cube or cube dimension, they also make changes to all of the analytic workspace objects that underlie these cubes and cube dimensions.

Also, you can use the OBJORG function in OLAP DML statements that are *not* cube-aware to specify the analytic workspace objects that underlie OLAP cubes and cube dimensions.

## 1.1.2 OLAP DML Statements that Work Directly on Analytic Workspace Objects

Historically, OLAP DML statements did not work against first-level OLAP objects as defined in the OLAP data dictionary. Instead, OLAP DML statements create and manipulate lower-level OLAP objects that are defined and stored in an analytic workspace. This remains the case for most OLAP DML statements today.

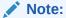

Unless otherwise stated, statements and information provided in this manual applies to OLAP DML statements that are not cube-aware (that is, OLAP DML statements work directly on analytic workspace objects).

For OLAP DML statements that work directly on analytic workspace objects, if an object name is needed as input to the statement, the object name is the name of an object as defined in the analytic workspace, not as defined in the Oracle data dictionary.

You can use these OLAP DML statements to create programs that analyze analytic workspace data without using SQL, Java, the OLAP API, or the Oracle OLAP tools. You can use the OLAP DML to define the analytic workspaces and the objects that are stored in analytic workspaces. For example, you can:

- Create an analytic workspace as described in "Defining a New Analytic Workspace".
- Define the multidimensional data objects in an analytic workspace using the DEFINE command.
- Define calculation objects and programs that analyze the data as described in Formulas, Models, Aggregations, and Allocations.
- Populate and analyze the data in the multidimensional data objects.

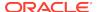

## 1.2 Basic Syntactic Units of the OLAP DML

The basic syntactic units of the OLAP DML are options, properties, commands, functions, and programs. All of these are sometimes collectively referred to as OLAP DML statements.

#### **OLAP DML Options**

An OLAP DML option is a special type of analytic workspace object that specifies the characteristic of some aspect of how Oracle OLAP calculates or formats data or what Oracle OLAP operations are activated. Some options are read-only, while others are read/write options for which you can specify values. Read/write options have default values.

You cannot define your own options as part of an analytic workspace. However, you can use any of the options that are defined as part of the Oracle OLAP DML. The options are documented as reference topics in OLAP DML Options.

#### **OLAP DML Properties**

A property is a named value that is associated with a definition of an analytic workspace object. You can name, create, and assign properties to an object using an OLAP DML PROPERTY command.

Properties that begin with a \$ (dollar sign) are recognized by Oracle OLAP as system properties. You cannot create system properties; however, in some cases you can assign system properties to objects. These system properties are documented as reference topics in OLAP DML Properties.

#### **OLAP DML Functions**

OLAP functions work in much the same way as commands in other programming languages. They initiate action and return a value. The one exception is the looping nature of OLAP DML functions as discussed in "OLAP DML Statements Apply to All of the Values of a Data Object".

Most of the OLAP DML functions are standard text and calculation functions. Other OLAP DML functions return more complex information. Additionally, you can augment the functionality of the OLAP DML by writing an OLAP DML program for use as a function.

The built-in OLAP DML functions are documented as reference topics in OLAP DML Functions: A - K and OLAP DML Functions: L - Z.

#### **OLAP DML Commands**

OLAP DML commands work in much the same way as commands in other programming languages—the one exception is the looping nature of OLAP DML commands as discussed in "OLAP DML Statements Apply to All of the Values of a Data Object".

Many OLAP DML commands perform complex actions. Some of these commands are data definition commands like the AW command which you use to create an analytic workspace and the DEFINE command which you use to define objects within an analytic workspace. Other OLAP DML commands are data manipulation commands. Some commands are recognized by Oracle OLAP as events that can trigger the

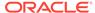

execution of OLAP DML programs. (See "Trigger Programs" for more information.) Additionally, you can augment the functionality of the OLAP DML by writing an OLAP DML program for use as a command.

The built-in OLAP DML commands are documented as reference topics in Chapter 8, OLAP DML Commands: A-G and OLAP DML Commands: H-Z.

#### **OLAP DML Programs**

Several OLAP DML programs are provided as part of the OLAP DML. Some of these programs produce reports that you can print or see online. Other programs provided as part of the OLAP DML perform standard calculations of use to programmers and database administrators. For more information on the programs delivered with the OLAP DML, see "Programs Provided With the OLAP DML".

You can also write your own OLAP DML programs to augment the functionality of the OLAP DML as described in OLAP DML Programs.

#### 1.3 How to Execute OLAP DML Statements

The simplest way to execute OLAP DML statement is by using the OLAP Worksheet. The OLAP Worksheet is delivered as part of the Analytic Workspace Manager. To open the OLAP worksheet from within the Analytic Workspace Manager:

- Connect to an Oracle Database instance.
- Select a Schema.
- Select Tools, then OLAP Worksheet.

You can also execute OLAP DML statements in SQL and Java:

- Using the PL/SQL DBMS\_AW package you can execute OLAP DML statements as described in the Oracle OLAP DML Reference manual.
- Using SPL Executor delivered as part of Oracle OLAP Java API you can embed OLAP DML statements within a Java program.

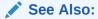

✓ See Also:
Oracle OLAP Java API Reference

## 1.4 Introduction to Analytic Workspaces

Conceptually, an analytic workspace is that portion of Oracle Database that is used by Oracle OLAP to perform OLAP analysis. Physically, an analytic workspace is stored in the database as LOBs in a table named AW\$workspacename.

An analytic workspace also contains the following types of objects and the OLAP DML definitions for these objects:

- Multidimensional data objects that contain the data to analyze and the results of the analysis.
- Calculation objects (that is, formulas, models, aggregations, and allocations) that contain OLAP DML statements that specify the analysis.

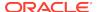

OLAP DML programs that perform complex analysis.

See Also:

"Introduction to Analytic Workspace Data Objects", Formulas, Models, Aggregations, and Allocations and OLAP DML Programs

## 1.4.1 Privileges Needed to Create and Delete Analytic Workspaces

Because an analytic workspace is physically stored as a table in an Oracle Database instance, you need SQL GRANT privileges to work with an analytic workspace. The privileges you need vary depending on whether the analytic workspace is in a schema that you own or in a schema that you do not own:

When you are the owner of the schema, you only need SQL GRANT privileges
when you want to create an analytic workspace or attach an analytic workspace.
The privileges you must be granted to perform these tasks and the OLAP DML
commands that relate to these tasks are outlined in the following table.

| Task                               | OLAP DML Command            | SQL GRANT Privileges<br>Needed |
|------------------------------------|-----------------------------|--------------------------------|
| Create an analytic workspace       | AW CREATE                   | CREATE TABLE                   |
| Attach an analytic workspace AS OF | AW ATTACH with ASOF keyword | FLASHBACK TABLE                |

 When you are not the owner of the schema, you need SQL GRANT privileges to create an analytic workspace, to attach an analytic workspace in ASOF mode, to drop an analytic workspace, and to truncate an analytic workspace as shown in the following table.

| Task                               | OLAP DML Command            | SQL GRANT Privileges<br>Needed                             |
|------------------------------------|-----------------------------|------------------------------------------------------------|
| Create an analytic workspace       | AW CREATE                   | CREATE ANY TABLE, SELECT<br>ANY TABLE, UPDATE ANY<br>TABLE |
| Attach an analytic workspace AS OF | AW ATTACH with ASOF keyword | FLASHBACK ANY TABLE                                        |
| Delete an analytic workspace       | AW DELETE                   | DROP ANY TABLE                                             |
| Truncate an analytic workspace     | AW TRUNCATE                 | TRUNCATE ANY TABLE                                         |

Note that Oracle Database does not turn on roles when you run a named PL/SQL procedure. In this case, the you must have the CREATE TABLE privilege directly.

### 1.4.2 Defining a New Analytic Workspace

You can use the OLAP DML to create analytic workspaces. To create an analytic workspace, issue an AW command with the CREATE keyword, followed by an UPDATE statement and a COMMIT statement.

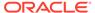

## 1.4.3 Working with Previously-Defined Analytic Workspaces

Before you can work with a previously-defined analytic workspace, you must first attach the analytic workspace by issuing an AW ATTACH statement. You can attach an analytic workspace in any of the following attachment modes:

- Read-only: Users can make private changes to the data in the workspace to perform what-if analysis but cannot commit any of these changes. Any number of users can be attached in Read Only mode.
- Read/write access mode: Only one user can have an analytic workspace open in read/write at a time. The user has to commit either all or none of the changes made to the workspace.
- Read/write exclusive access mode: The read/write exclusive attach mode is not
  compatible with any other access modes. A user cannot attach an analytic
  workspace in read/write exclusive mode when another user has it attached in any
  mode. Only one user can have an analytic workspace open in read/write exclusive
  at a time. The user has to commit either all or none of the changes made to the
  workspace.
- Multiwriter access mode: An analytic workspace that is attached in multiwriter
  mode can be accessed simultaneously by several sessions. In multiwriter mode,
  users can simultaneously modify the same analytic workspace in a controlled
  manner by specifying the attachment mode (read-only or read/write) for individual
  variables, relations, valuesets, and dimensions.

For more information on the various attachment modes, see the syntax and notes for the AW ATTACH statement.

## 1.4.4 Viewing Information About an Analytic Workspace

The following table lists the OLAP DML statements that you can use to view information about an analytic workspace

Table 1-1 Statements for Viewing Information About an Analytic Workspace

| Statement          | Description                                                                                                    |  |
|--------------------|----------------------------------------------------------------------------------------------------|--|
| AW function        | Returns information about currently attached workspaces.                                                                         |  |
| AWDESCRIBE program | Sends information about the current analytic workspace to the current outfile.                                                   |  |
| EXISTS function    | Returns a value that indicates whether an object is defined in any attached workspace.                                           |  |
| LISTBY program     | Lists all objects in an analytic workspace that are dimensioned by or related to one or more specified dimensions or composites. |  |
| LISTNAMES program  | Lists the names of the objects in an analytic workspace.                                                                         |  |
| OBJ function       | Returns information about an analytic workspace object.                                                                          |  |
| OBJLIST function   | Lists the objects that are in one or more workspaces that you specify.                                                           |  |
| DESCRIBE command   | Lists the simple definition of one or more workspace objects.                                                                    |  |
| FULLDSC program    | Lists the complete definition of one or more workspace objects, including the properties and triggers of the object(s).          |  |

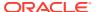

## 1.5 Introduction to Analytic Workspace Data Objects

A relational database typically stores data values in tables that represent third normal form data. In this type of implementation, the values of key columns of a relational database table are unique values of a single level of data. For example, at one level in the relational database you might have a table with a key column named City that contains the names of cities and at the next highest level in the database a table with a key column named state that contains the names of states, and so on and so on.

In an analytic workspace the objects that hold the data to analyze are arrays called variables. The keys into variables are stored in other objects which act as the dimensions of the variables. To support performant OLAP analysis, values from multiple levels are stored within a single dimension called a hierarchical dimension. For example, an analytic workspace might have a hierarchical dimension named geog that had as values the names of both cities and states.

The objects that store values that relate values of two or more dimensions are called relations. Thus the one-to-many relationship between values of different levels in a hierarchical dimension are stored in an analytic workspace. For example, the relationship between the city and state values in a hierarchical geog dimension would be stored in an analytic workspace relation typically called a parentrel relation. (See "Parentrel Relation" for more information.)

Additional analytic workspace objects are typically defined to keep additional information about the hierarchical dimension. Several important OLAP DML commands and functions (such as the LIMIT command) presume the existences of these objects in your analytic workspace as the name of these objects is one argument in the syntax of the statement.

The data objects that you define using the OLAP DML are multidimensional objects that are stored in an analytic workspace. When you use OLAP DML statements to perform operations against these multidimensional data objects, those operations apply all at once to entire set of values contained by these objects.

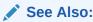

"Types of Analytic Workspace Data Objects" and "Objects that Support the Use of Hierarchies".

## 1.5.1 Types of Analytic Workspace Data Objects

The OLAP DML supports the use of the following types of analytic workspace data objects:

Variables

**Simple Dimensions** 

**Concat Dimensions** 

Composites

**Partition Templates** 

**Alias Dimensions** 

Relations

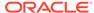

#### Valueset and Surrogate Objects

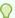

#### Tip

You can use the OBJORG function to specify analytic workspace objects that underlie cubes and cube dimensions.

#### 1.5.1.1 Variables

The most important data object in an analytic workspace is the variable. A variable is an object that stores data. All of the data in a variable must have the same data type. Typically, you use variables to contain data values that quantify a particular aspect of your business For example, your business might have several categories of transactions (measured in dollars, units, percentages, and so on) and each category is stored in its own variable. For example, you might record sales data in dollars (a sales variable) and units (a units variable).

Because the OLAP DML is a multidimensional programming language, variables are multidimensional and correspond to what other OLAP languages sometimes call measures. Conceptually, you can think of a variable with two dimensions as a table, a variable with three dimensions as a cube, and so on. Physically, variables are stored as multidimensional arrays with the actual structure of the arrays determined by the object by which the variable is dimensioned.

The scope and permanence of a variable can vary. A permanent variable is a variable for which both the variable values and definitions are stored in an analytic workspace. Temporary variables have values only during the current session. When you update and commit the analytic workspace, only the definitions of temporary variables are saved. When you exit from the analytic workspace, the data values are discarded. You can also define variables in programs.

You can define scalar variables in programs, but most variables that you define using the OLAP DML are dimensioned variables. Dimensioned variables are arrays that hold multiple values. The indexes or dimensions of the variable provide the organization for the variable. The values of the dimension are similar to keys in a relational table, in that they uniquely identify a data value. For example, if you have a sales variable that is dimensioned by time, geography, and product dimensions, then each combination of the values of time, geography, and product identifies a value in sales. (Note that the indexes of variables are not actually the values of the dimension, but, instead, are the INTEGER positions of the values in the dimension.)

Variables can be dimensioned by either flat or hierarchical dimensions. A flat dimension exists when the values within a dimension are all at the same level; no value is the child or parent of another value. A hierarchical dimension exists when the values with a single dimension are in a one-to-many (parent-to-child) relationship with each other.

A hierarchical dimension is a means of organizing and structuring this type of data within a single dimension. You can then use it to dimension a variable that contains data for all the levels. Some dimensions have multiple hierarchies. You specify the parent-to-child relationships of the dimension values by creating a self-relation. You use a hierarchical dimension to define a variable that contains data of varying levels of aggregation within a single variable. Storing all of these values in a single variable

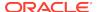

affords a quicker response time for users who want to view the data, particularly when the variable is large.

Frequently, the cells in the variable that correspond to upper level values in the hierarchical dimension contain the sum or total of the values in the cells of the variable that correspond to the lower level dimension values. For example, in a sales variable that is defined with a hierarchical dimension representing time, the cells of the variable for each quarter might represent the total sales for the months in the quarter.

After you have defined a variable with hierarchical dimensions, you can add variable data to the lowest level of the hierarchy, and then calculate or aggregate the values for the higher levels of the hierarchy. Conversely, you can distribute or allocate data from higher levels to lower levels of the hierarchy.

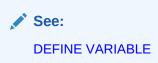

## 1.5.1.2 Objects that Can Dimension Variables

How variable and relation data is actually structured and stored is dependent on what type of object you use to dimension the variable or relation and the order in which those objects appear in the definition of the variable or relation. Variables can be dimensioned by simple dimensions, concat dimensions, composites, partition templates, and alias dimensions. The object by which you choose to dimension a variable determines how the data of the variable is stored.

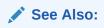

"Objects that Support the Use of Hierarchies"

#### **Simple Dimensions**

The members of a simple dimension are data values that all have the same data type. When a variable is dimensioned by a simple dimension, there is one cell in the variable for every member of the dimension. When there is a dimension member for which the variable has no data, Oracle OLAP stores an NA value in the variable for that empty value. If storing such NA values would result in a full page of NA values, then Oracle OLAP does not actually store the NA values.

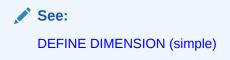

#### **Concat Dimensions**

You define concat dimensions over previously-defined simple dimensions or conjoint dimensions. Consequently, the base dimensions of a concat dimension can be of

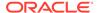

different data types. You can represent a hierarchy with a concat dimension that has two or more simple flat dimensions among its base dimensions. You can use concat dimensions to easily map dimensions in an analytic workspace to columns in relational tables and thereby promote more efficient loading of data from the relational structures into the analytic workspace structures.

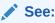

**DEFINE DIMENSION CONCAT** 

#### **Composites**

You define composites over previously-defined dimensions. Conceptually, you can think of a composite consisting of two structures:

- The composite object itself. The composite contains the dimension-value combinations (that is, the composite tuples) that Oracle OLAP uses to determine the structure of any variables that are dimensioned by the composite.
- An index between the composite values and its base dimension values.

For a variable that is dimensioned by a composite, Oracle OLAP does not create a cell for every value in the base dimensions as it would if the variable was dimensioned by a simple dimension. Instead, it creates array elements (that is, variable cells) only for those dimension values that are stored in the tuples of the composite. Data for the variable is stored in order, cell by cell, for each tuple in the composite. From the perspective of data storage, each combination of base dimension values in a composite is treated like the value of a regular dimension. Consequently, when you define a variable with one regular dimension and one composite, the data for the variable is stored as though it was a two-dimensional variable. Using composites to reduce the number of elements created for a variable results in more efficient data storage.

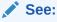

**DEFINE COMPOSITE** 

#### **Partition Templates**

You define a partition template over previously-defined dimensions or composites. A partition template is a specification for the partitions of a partitioned variable. A partitioned variable is stored as multiple rows in the relational table of LOBs that is the analytic workspace—each partition is a row in the table.

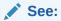

**DEFINE PARTITION TEMPLATE** 

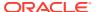

#### **Alias Dimensions**

An alias dimension is an alias for a simple dimension. An alias dimension has the same type and values as its base dimension. Typically, you define an alias dimension when you want to dimension a variable by the same dimension twice.

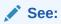

**DEFINE DIMENSION ALIASOF** 

## 1.5.1.3 Relations

A relation is an object that establishes a correspondence between the values of a given dimension and the values of that same dimension or other dimensions in the analytic workspace. Relations are dimensioned arrays. Each cell in a relation holds the index of the value of a dimension. You can define relations between two or more dimensions, multiple relations between a set of dimensions, or a dimension with itself (a self-relation).

Most frequently, a relation is a self-relation for a hierarchical dimension. By creating a relation between values in a dimension that participate in a one-to-many (parent-to-child) relationship, you can organize your data by the child values and view aggregates of data by the parent values. For example, you can create a <code>geog.parent</code> relation for a <code>geography</code> dimension to define the relationships between the city and state values in <code>geography</code>. In this way you can organize the data by city and view the aggregates of data by state.

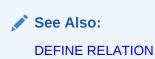

## 1.5.1.4 Valueset and Surrogate Objects

The OLAP DML provides the following special data objects that you use not when you are defining your variables, but instead, when you are querying them,

#### **Valueset Objects**

A valueset is a list of dimension values for one or more previously-defined dimensions. You use a valueset to save dimension status lists across sessions.

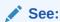

**DEFINE VALUESET** 

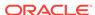

#### **Surrogates**

A dimension surrogate is an alternative set of values for a previously-defined dimension. You cannot dimension a variable by a surrogate, but you can use a surrogate rather than a dimension in a model, in a LIMIT command, in a qualified data reference, or in data loading with statements such as FILEREAD, FILEVIEW, SQL FETCH, and SQL IMPORT.

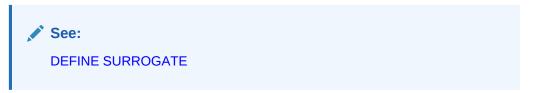

## 1.5.2 Objects that Support the Use of Hierarchies

Typically, variables are dimensioned by hierarchical objects. For example, you might have a sales variable that is dimensioned by geog, time, and product. The geog dimension might have two hierarchies (one for political divisions and another for sales regions) and each of these hierarchies could have several levels with the top level of the political geography hierarchy being All Country and the top level of the sales geography hierarchy being All Regions. Example 1-1 illustrates defining and populating this type of hierarchical geography dimension.

Typically, after you define a hierarchical dimension, you define the following objects for that dimension:

- hierlist dimension that lists the names of the hierarchies for the dimension. See "Hierlist Dimension" for more information and an example.
- parentrel relation that defines the hierarchies. A dimension is only a hierarchical dimension when it has a parentrel defined for it. See "Parentrel Relation" for more information and an example.
- levellist relation that lists the names of all of the levels of all of the hierarchies. See "Levellist Dimension" for more information and an example.
- hierlevels valueset that is the values of the levels of each hierarchy. See "Hierlevels Valueset" for more information and an example.
- inhier valueset or variable that identifies the values of each hierarchy. See "Inhier Valueset or Variable" for more information and examples.
- levelrel relation that relates each value of the hierarchical dimension to its level in the hierarchy. See "Levelrel Relation" for more information and an example.
- familyrel relation that is each hierarchical dimension value and its related values. See "Familyrel Relation" for more information and an example.
- gidrel relation that is the grouping ids of each value within each hierarchy. See "Gidrel Relation" for more information and an example.

#### Example 1-1 Defining and Populating a Hierarchical Dimension Named geog

```
DEFINE geog DIMENSION TEXT

LD A dimension with two hierarchies for geography

"Populate the dimension with City, State, Region, and Country values

MAINTAIN geog ADD 'Boston' 'Springfield' 'Hartford' 'Mansfield' 'Montreal' 'Walla

Walla' 'Portland' 'Oakland' 'San Diego' 'MA' 'CT' 'WA' 'CA' 'Quebec' 'East' 'West'
```

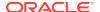

```
'All Regions' 'USA' 'Canada' 'All Country'
"Display the values in geog
REPORT geog
GEOG
-----
Boston
Springfield
Hartford
Mansfield
Montreal
Walla Walla
Portland
Oakland
San Diego
MΑ
CT
WΑ
CA
Quebec
East
West
All Regions
USA
Canada
All Country
```

## 1.5.2.1 Hierlist Dimension

A hierlist dimension is a TEXT dimension in the analytic workspace that has as values the names of the hierarchies of a hierarchical dimension. For example, if the company has a different calendar and fiscal year, the time dimension for that company would have two hierarchies: one for calendar and another for year. The hierlist dimension that supported that time hierarchy would have two values: Calendar and Fiscal.

For consistency's sake, analytic workspaces include a hierlist dimension for every hierarchical dimension -- even when that hierarchical dimension has only one hierarchy.

#### Example 1-2 Defining and Populating a hierlist Dimension Named geog hierlist

This example illustrates defining and populating this type of dimension.

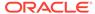

#### 1.5.2.2 Parentrel Relation

A parentrel relation is a relation between the hierarchical dimension and itself (a self-relation) and the hierlist dimension. It identifies the parent of each dimension member within a hierarchy.

## Example 1-3 Defining and Populating a parentrel Relation named geog\_parentrel

This example illustrates defining and populating this type of relation.

```
"Define the relation
DEFINE geog parentrel RELATION geog <geog geog hierlist>
LD Self-relation for geog showing parents of each value
"Populate each cell in the relation "with the parent of the geog value
"This example using assignment statement with QDRs to do that
geog_parentrel (geog_hierlist 'Sales_Geog' geog 'Boston') = 'MA'
geog_parentrel (geog_hierlist 'Sales_Geog' geog 'Hartford') = 'CT'
geog_parentrel (geog_hierlist 'Sales_Geog' geog 'Springfield') = 'MA'
geog_parentrel (geog_hierlist 'Sales_Geog' geog 'Mansfield') = 'CT'
geog_parentrel (geog_hierlist 'Sales_Geog' geog 'Montreal') = 'Quebec'
geog_parentrel (geog_hierlist 'Sales_Geog' geog 'Walla Walla') = 'WA'
geog_parentrel (geog_hierlist 'Sales_Geog' geog 'Portland') = 'WA'
geog_parentrel (geog_hierlist 'Sales_Geog' geog 'Oakland') = 'CA'
geog_parentrel (geog_hierlist 'Sales_Geog' geog 'San Diego') = 'CA'
geog_parentrel (geog_hierlist 'Sales_Geog' geog 'CT') = 'East'
geog_parentrel (geog_hierlist 'Sales_Geog' geog 'MA') = 'East'
geog_parentrel (geog_hierlist 'Sales_Geog' geog 'WA') = 'West'
geog_parentrel (geog_hierlist 'Sales_Geog' geog 'CA') = 'West'
geog_parentrel (geog_hierlist 'Sales_Geog' geog 'Quebec') = 'East'
geog_parentrel (geog_hierlist 'Sales_Geog' geog 'East') = 'All Regions'
geog_parentrel (geog_hierlist 'Sales_Geog' geog 'West') = 'All Regions'
geog_parentrel (geog_hierlist 'Political_Geog' geog 'Boston') = 'MA'
geog_parentrel (geog_hierlist 'Political Geog' geog 'Hartford') = 'CT'
geog_parentrel (geog_hierlist 'Political_Geog' geog 'Springfield') = 'MA'
geog_parentrel (geog_hierlist 'Political_Geog' geog 'Mansfield') = 'CT'
geog_parentrel (geog_hierlist 'Political_Geog' geog 'Montreal') = 'Quebec'
geog_parentrel (geog_hierlist 'Political_Geog' geog 'Walla Walla') = 'WA'
geog_parentrel (geog_hierlist 'Political_Geog' geog 'Portland') = 'WA'
geog_parentrel (geog_hierlist 'Political_Geog' geog 'Oakland') = 'CA'
geog_parentrel (geog_hierlist 'Political_Geog' geog 'San Diego') = 'CA'
geog_parentrel (geog_hierlist 'Political_Geog' geog 'CT') = 'USA'
geog_parentrel (geog_hierlist 'Political_Geog' geog 'MA') = 'USA'
geog_parentrel (geog_hierlist 'Political_Geog' geog 'WA') = 'USA'
geog_parentrel (geog_hierlist 'Political_Geog' geog 'CA') = 'USA'
geog parentrel (geog hierlist 'Political_Geog' geog 'Quebec') = 'Canada'
qeoq_parentrel (qeoq_hierlist 'Political_Geoq' geoq 'USA') = 'All Country'
geog_parentrel (geog_hierlist 'Political_Geog' geog 'Canada') = 'All Country'
"Display the values of geog_parentrel
REPORT DOWN geog W 20 geog_parentrel
              -----GEOG_PARENTREL-----
              -----GEOG_HIERLIST-----
GEOG
           Political_Geog
                                 Sales_Geog
______
Boston
Springfield MA
                                  MΑ
```

CT CT

Ouebec

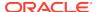

Hartford CT Mansfield CT

Montreal Quebec

| Walla Walla | WA          | WA          |  |
|-------------|-------------|-------------|--|
| Portland    | WA          | WA          |  |
| Oakland     | CA          | CA          |  |
| San Diego   | CA          | CA          |  |
| MA          | USA         | East        |  |
| CT          | USA         | East        |  |
| WA          | USA         | West        |  |
| CA          | USA         | West        |  |
| Quebec      | Canada      | East        |  |
| East        | NA          | All Regions |  |
| West        | NA          | All Regions |  |
| All Regions | NA          | NA          |  |
| USA         | All Country | NA          |  |
| Canada      | All Country | NA          |  |
| All Country | NA          | NA          |  |

## 1.5.2.3 Levellist Dimension

A levellist dimension is a TEXT dimension that has as values the names all of the levels of the hierarchies of a hierarchical dimension.

## Example 1-4 Defining and Populating a levellist Dimension Named geog\_levellist

This example illustrates defining and populating this type of dimension.

```
DEFINE geog_levellist DIMENSION TEXT
LD List of levels used by hierarchies of the geog dimension
"Populate the geog_levellist dimension with the names of the levels of both the
"Political_Geog and Sales_Geog hierarchies
MAINTAIN geog_levellist ADD 'All Country' 'Country' 'All Regions' 'Region' MAINTAIN
geog_levellist ADD 'State-Prov' 'City'
"Display the values of the geog_levellist dimension
REPORT geog_levellist
GEOG_LEVELLIST
-----
All Country
Country
All Regions
Region
State-Prov
City
```

#### 1.5.2.4 Hierlevels Valueset

A hierlevels valueset is those values of the hierlevels dimension (typically ordered from bottom to top) that are included in each hierarchy of the hierarchical dimension.

#### Example 1-5 Defining and Populating a hierlevels Valueset named geog\_hierlevels

This example illustrates defining and populating this type of valueset.

```
DEFINE geog_hierlevels VALUESET geog_levellist <geog_hierlist>
"Using LIMIT populate the valueset with the appropriate values for each hierarchy
LIMIT geog_hierlevels TO ALL

LIMIT geog_hierlevels (geog_hierlist 'Political_Geog') TO 'City' 'State-Prov' 'Country' 'All Country'
```

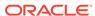

## 1.5.2.5 Inhier Valueset or Variable

An inhier valueset is those values of the inhier dimension that are in each hierarchy.

An inhier variable is a BOOLEAN variable that is dimensioned by the hierarchical dimension and the hierlist dimension. For each hierarchy, it has a TRUE value for each dimension value that is in that hierarchy.

#### Example 1-6 Defining and Populating an inhier Valueset Named geog\_inhier

This example illustrates defining and populating inhier valueset.

```
"Define the valueset
DEFINE geog_inhier VALUESET geog <geog_hierlist>
"Using LIMIT commands, populate the valueset
LIMIT geog_inhier (geog_hierlist 'Political_Geog') REMOVE 'East' 'West' 'All Regions'
LIMIT geog_inhier (geog_hierlist 'Sales_Geog') REMOVE 'Canada' 'USA' 'All Country'
"Display the values in the valueset
REPORT W 20 geog_inhier
GEOG_HIERLIST
                GEOG_INHIER
_____
Political_Geog Boston
              Springfield
              Hartford
              Mansfield
              Montreal
              Walla Walla
              Portland
              Oakland
              San Diego
              MA
              CT
              WΑ
              CA
              Quebec
              USA
              Canada
              All Country
Sales Geog
              Boston
              Springfield
              Hartford
              Mansfield
```

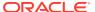

Montreal
Walla Walla
Portland
Oakland
San Diego
MA
CT
WA
CA
Quebec
East
West
All Regions

#### Example 1-7 Defining and Populating an inhier Variable Named geog\_inhiervar

This example illustrates defining and populating an inhier variable valueset.

```
DEFINE geog_inhiervar VARIABLE BOOLEAN <geog geog_hierlist>
"Using LIMIT commands and assignment statements, populate
" the variable
LIMIT geog_hierlist TO ALL
LIMIT geog_hierlist TO 'Political_Geog'
LIMIT geog TO 'East' 'West' 'All Regions'
geog inhiervar = FALSE
LIMIT geog COMPLEMENT
geog_inhiervar = TRUE
LIMIT geog_hierlist TO ALL
LIMIT geog_hierlist TO 'Sales_Geog'
LIMIT geog TO ALL
LIMIT geog TO 'Canada' 'USA' 'All Country'
geog_inhiervar = FALSE
LIMIT geog COMPLEMENT
geog_inhiervar = TRUE
LIMIT geog TO ALL
LIMIT geog_hierlist TO ALL
"Display the values of the variable
REPORT DOWN geog geog_inhiervar
```

---GEOG\_INHIERVAR------GEOG\_HIERLIST---Political\_

| GEOG        | Geog | Sales_Geog |
|-------------|------|------------|
|             |      |            |
| Boston      | yes  | yes        |
| Springfield | yes  | yes        |
| Hartford    | yes  | yes        |
| Mansfield   | yes  | yes        |
| Montreal    | yes  | yes        |
| Walla Walla | yes  | yes        |
| Portland    | yes  | yes        |
| Oakland     | yes  | yes        |
| San Diego   | yes  | yes        |
| MA          | yes  | yes        |
| CT          | yes  | yes        |
| WA          | yes  | yes        |
| CA          | yes  | yes        |
| Quebec      | yes  | yes        |

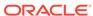

| East        | no  | yes |
|-------------|-----|-----|
| West        | no  | yes |
| All Regions | no  | yes |
| USA         | yes | no  |
| Canada      | yes | no  |
| All Country | yes | no  |

#### 1.5.2.6 Levelrel Relation

A levelrel relation is a relation between the levellist and hierlist dimensions that records the level for each member of the hierarchical dimension

#### Example 1-8 Defining and Populating a levelrel Relation named geog\_levelrel

This example illustrates defining and populating this type of relation.

```
"Define the relation
DEFINE geog_levelrel RELATION geog_levellist <geog geog_hierlist>
LD Level of each dimension member for geog
"Populate the relation
"This example uses assignment statements with QDRs to populate
geog_levelrel (geog_hierlist 'Sales_Geog' geog 'Boston') = 'City'
geog_levelrel (geog_hierlist 'Sales_Geog' geog 'Hartford') = 'City'
geoq_levelrel (geoq_hierlist 'Sales_Geoq' geoq 'Springfield') = 'City'
geog_levelrel (geog_hierlist 'Sales_Geog' geog 'Mansfield') = 'City'
geog_levelrel (geog_hierlist 'Sales_Geog' geog 'Montreal') = 'City'
geog_levelrel (geog_hierlist 'Sales_Geog' geog 'Walla Walla') = 'City'
geog_levelrel (geog_hierlist 'Sales_Geog' geog 'Portland') = 'City'
geoq_levelrel (geoq_hierlist 'Sales_Geoq' geoq 'Oakland') = 'City'
geog_levelrel (geog_hierlist 'Sales_Geog' geog 'San Diego') = 'City'
geog_levelrel (geog_hierlist 'Sales_Geog' geog 'CT') = 'State-Prov'
geoq_levelrel (geoq_hierlist 'Sales_Geoq' geoq 'MA') = 'State-Prov'
geog_levelrel (geog_hierlist 'Sales_Geog' geog 'WA') = 'State-Prov'
geog_levelrel (geog_hierlist 'Sales_Geog' geog 'CA') = 'State-Prov'
geog_levelrel (geog_hierlist 'Sales_Geog' geog 'Quebec') = 'State-Prov'
geog_levelrel (geog_hierlist 'Sales_Geog' geog 'East') = 'Region'
geog_levelrel (geog_hierlist 'Sales_Geog' geog 'West') = 'Region'
geog_levelrel (geog_hierlist 'Sales_Geog' geog 'All Regions') = 'All Regions'
geog_levelrel (geog_hierlist 'Political_Geog' geog 'Boston') = 'City'
geog_levelrel (geog_hierlist 'Political_Geog' geog 'Hartford') = 'City'
geog_levelrel (geog_hierlist 'Political_Geog' geog 'Springfield') = 'City'
geog_levelrel (geog_hierlist 'Political_Geog' geog 'Mansfield') = 'City'
geog_levelrel (geog_hierlist 'Political_Geog' geog 'Montreal') = 'City'
geog_levelrel (geog_hierlist 'Political_Geog' geog 'Walla Walla') = 'City'
geog_levelrel (geog_hierlist 'Political_Geog' geog 'Portland') = 'City'
geog_levelrel (geog_hierlist 'Political_Geog' geog 'Oakland') = 'City'
geog_levelrel (geog_hierlist 'Political_Geog' geog 'San Diego') = 'City'
geog_levelrel (geog_hierlist 'Political_Geog' geog 'CT') = 'State-Prov'
geog_levelrel (geog_hierlist 'Political_Geog' geog 'MA') = 'State-Prov'
geog_levelrel (geog_hierlist 'Political_Geog' geog 'WA') = 'State-Prov'
geog_levelrel (geog_hierlist 'Political_Geog' geog 'CA') = 'State-Prov'
geog_levelrel (geog_hierlist 'Political_Geog' geog 'Quebec') = 'State-Prov'
geog_levelrel (geog_hierlist 'Political_Geog' geog 'USA') = 'Country'
geog_levelrel (geog_hierlist 'Political_Geog' geog 'Canada') = 'Country'
qeoq_levelrel (geoq_hierlist 'Political_Geoq' geoq 'All Country') = 'All Country'
"Display the values
REPORT DOWN geog W 20 geog_levelrel
               -----GEOG_LEVELREL-----
```

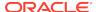

|             | GEOG_HIERLIST  |             |  |
|-------------|----------------|-------------|--|
|             | Political_Geog |             |  |
| Boston      |                | City        |  |
| Springfield | City           | City        |  |
| Hartford    | City           | City        |  |
| Mansfield   | City           | City        |  |
| Montreal    | City           | City        |  |
| Walla Walla | City           | City        |  |
| Portland    | City           | City        |  |
| Oakland     | City           | City        |  |
| San Diego   | City           | City        |  |
| MA          | State-Prov     | State-Prov  |  |
| CT          | State-Prov     | State-Prov  |  |
| WA          | State-Prov     | State-Prov  |  |
| CA          | State-Prov     | State-Prov  |  |
| Quebec      | State-Prov     | State-Prov  |  |
| East        | NA             | Region      |  |
| West        | NA             | Region      |  |
| All Regions | NA             | All Regions |  |
| USA         | Country        | NA          |  |
| Canada      | Country        | NA          |  |
| All Country | All Country    | NA          |  |

## 1.5.2.7 Familyrel Relation

The familyrel relation is a relation between the hierarchical dimension and the levellist and hierlist dimensions that provides the full parentage of each dimension member in the hierarchy.

#### Example 1-9 Defining and Populating a familyrel Relation named geog\_familyrel

This example illustrates defining and populating this type of relation.

```
"Define the relation
DEFINE geog_familyrel RELATION geog <geog_geog_levellist geog_hierlist>
LD FEATURES Family/Ancestry structure for the geog dimension
```

"Populate the relation using the HIERHEIGHT command HIERHEIGHT geog\_parentrel INTO geog\_familyrel USING geog\_levelrel

REPORT DOWN geog W 12 geog\_familyrel

GEOG\_HIERLIST: Political\_Geog

| _           | GEOG_FAMILYREL |         |             |          |            |             |
|-------------|----------------|---------|-------------|----------|------------|-------------|
|             |                |         | GEOG_L      | EVELLIST |            |             |
| GEOG        | All Country    | Country | All Regions | Region   | State-Prov | City        |
| Boston      | All Country    | USA     | NA          | NA       | MA         | Boston      |
| Springfield | All Country    | USA     | NA          | NA       | MA         | Springfield |
| Hartford    | All Country    | USA     | NA          | NA       | CT         | Hartford    |
| Mansfield   | All Country    | USA     | NA          | NA       | CT         | Mansfield   |
| Montreal    | All Country    | Canada  | NA          | NA       | Quebec     | Montreal    |
| Walla Walla | All Country    | USA     | NA          | NA       | WA         | Walla Walla |
| Portland    | All Country    | USA     | NA          | NA       | WA         | Portland    |
| Oakland     | All Country    | USA     | NA          | NA       | CA         | Oakland     |
| San Diego   | All Country    | USA     | NA          | NA       | CA         | San Diego   |
| MA          | All Country    | USA     | NA          | NA       | MA         | NA          |

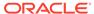

<sup>&</sup>quot;Display the values of the familyrel relation

<sup>&</sup>quot;First the values for the Political\_Geog hierarchy are displayed

<sup>&</sup>quot;Then the values for the Sales\_Geog hierarchy

| CT          | All Country | USA    | NA | NA | CT     | NA |
|-------------|-------------|--------|----|----|--------|----|
| WA          | All Country | USA    | NA | NA | WA     | NA |
| CA          | All Country | USA    | NA | NA | CA     | NA |
| Quebec      | All         | Canada | NA | NA | Quebec | NA |
|             | Countries   |        |    |    |        |    |
| East        | NA          | NA     | NA | NA | NA     | NA |
| West        | NA          | NA     | NA | NA | NA     | NA |
| All Regions | NA          | NA     | NA | NA | NA     | NA |
| USA         | All Country | USA    | NA | NA | NA     | NA |
| Canada      | All Country | Canada | NA | NA | NA     | NA |
| All Country | All Country | NA     | NA | NA | NA     | NA |

GEOG HIERLIST: Sales Geog

| GEOG_HIERDISI. |    |                |                 |      |        |             |
|----------------|----|----------------|-----------------|------|--------|-------------|
|                |    | GEOG_FAMILYREL |                 |      |        |             |
|                |    |                |                 |      |        |             |
| GEOG           | -  | -              | All Regions<br> | _    |        | City        |
| Boston         | NA | NA             | All Regions     |      | MA     | Boston      |
| Springfield    | NA | NA             | All Regions     | East | MA     | Springfield |
| Hartford       | NA | NA             | All Regions     | East | CT     | Hartford    |
| Mansfield      | NA | NA             | All Regions     | East | CT     | Mansfield   |
| Montreal       | NA | NA             | All Regions     | East | Quebec | Montreal    |
| Walla Walla    | NA | NA             | All Regions     | West | WA     | Walla Walla |
| Portland       | NA | NA             | All Regions     | West | WA     | Portland    |
| Oakland        | NA | NA             | All Regions     | West | CA     | Oakland     |
| San Diego      | NA | NA             | All Regions     | West | CA     | San Diego   |
| MA             | NA | NA             | All Regions     | East | MA     | NA          |
| CT             | NA | NA             | All Regions     | East | CT     | NA          |
| WA             | NA | NA             | All Regions     | West | WA     | NA          |
| CA             | NA | NA             | All Regions     | West | CA     | NA          |
| Quebec         | NA | NA             | All Regions     | East | Quebec | NA          |
| East           | NA | NA             | All Regions     | East | NA     | NA          |
| West           | NA | NA             | All Regions     | West | NA     | NA          |
| All Regions    | NA | NA             | All Regions     | NA   | NA     | NA          |
| USA            | NA | NA             | NA              | NA   | NA     | NA          |
| Canada         | NA | NA             | NA              | NA   | NA     | NA          |
| All Country    | NA | NA             | NA              | NA   | NA     | NA          |

## 1.5.2.8 Gidrel Relation

A gidrel relation is a relation between a NUMBER dimension, the hierarchical dimension, and the hierlist dimension that contains the grouping ID of each dimension member in each hierarchy of the hierarchical dimension. It also has a \$GID\_DEPTH property that identifies the depth within a hierarchy of each dimension member.

#### Example 1-10 Defining and Populating a gidrel Relation named geog\_gidrel

This example illustrates defining and populating this type of relation.

DEFINE gid\_dimension DIMENSION NUMBER (38,0) "Add values to that dimension

MAINTAIN gid\_dimension ADD 1 2 3 4 5 6 7 8 9 10 11 12 13 14 15 16 17 18 19 20 21 22 23 24 25 26

DEFINE geog\_gidrel RELATION gid\_dimension <geog geog\_hierlist>

DEFINE GEOG\_GIDREL RELATION GID\_DIMENSION <GEOG GEOG\_HIERLIST>

<sup>&</sup>quot;Populate the gidrel relation using the GROUPINGID command

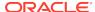

<sup>&</sup>quot;Create a dimension that has values that are numbers

<sup>&</sup>quot;This example uses MAINTAIN ADD to add a few numbers

<sup>&</sup>quot;Define the gidrel relation

<sup>&</sup>quot;Display the complete definition of the  ${\tt geog\_gidrel}$  relation

<sup>&</sup>quot;Note that it has no properties

GROUPINGID geog\_parentrel INTO geog\_gidrel USING geog\_levelrel INHIERARCHY geog\_inhier "Display the values of the geog\_gidrel relation

REPORT down geog w 20 geog\_gidrel

PROPERTY '\$GID\_DEPTH' 4

|             | GEOG_GIDREL    |            |  |  |  |
|-------------|----------------|------------|--|--|--|
|             | GEOG_HIERLIST  |            |  |  |  |
| GEOG        | Political_Geog | Sales_Geog |  |  |  |
|             |                |            |  |  |  |
| Boston      | 0              | 0          |  |  |  |
| Springfield | 0              | 0          |  |  |  |
| Hartford    | 0              | 0          |  |  |  |
| Mansfield   | 0              | 0          |  |  |  |
| Montreal    | 0              | 0          |  |  |  |
| Walla Walla | 0              | 0          |  |  |  |
| Portland    | 0              | 0          |  |  |  |
| Oakland     | 0              | 0          |  |  |  |
| San Diego   | 0              | 0          |  |  |  |
| MA          | 1              | 1          |  |  |  |
| CT          | 1              | 1          |  |  |  |
| WA          | 1              | 1          |  |  |  |
| CA          | 1              | 1          |  |  |  |
| Quebec      | 1              | 1          |  |  |  |
| East        | NA             | 3          |  |  |  |
| West        | NA             | 3          |  |  |  |
| All Regions | NA             | 7          |  |  |  |
| USA         | 3              | NA         |  |  |  |
| Canada      | 3              | NA         |  |  |  |
| All Country | 7              | NA         |  |  |  |

<sup>&</sup>quot;Display the complete definition of the geog\_gidrel relation "Note that it now has a \$GID\_DEPTH property DEFINE GEOG\_GIDREL RELATION GID\_DIMENSION <GEOG\_GEOG\_HIERLIST>

## 1.6 OLAP DML Statements Apply to All of the Values of a Data Object

The OLAP DML is a multidimensional language. Consequently, operations in the OLAP DML apply all at once to an entire set of values. Again, conceptually, you can think of these operations as applying to the values in all of the cells in a variable; or, physically, you can think of these operations as applying to all of the elements in the array that is the variable. Consequently, if you use the OLAP DML assignment statement (that is, SET or =), then you do not need to code explicit loops to assign values to all of the elements in a variable. Instead, when you issue a statement against an object that has one or more dimensions, the statement loops over the values in status for each dimension of the object and performs the requested operation.

Assume, for example, that there is a dimension named prodid that has three values, Prod01, Prod02, and Prod03, and you have a variable named quantity that is dimensioned by prodid. As the following code snippet illustrates, if Prod01, Prod02, and Prod03 are all in status, when you assign the value 3 to quantity, Oracle OLAP assigns the value 3 to *all* of the elements in quantity.

quantity = 3
REPORT quantity

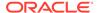

| PRODID | QUANTITY |
|--------|----------|
|        |          |
| PROD01 | 3.00     |
| PROD02 | 3.00     |
| PROD03 | 3.00     |

Other OLAP DML statements (for example, REPORT, ROW, and FOR) also loop through all of the in status elements of a dimensioned object when they execute.

## 1.6.1 Changing the Default Looping Behavior of Statements

By default, statements loop through the values of a dimensioned object using the order in which the dimensions of the object are listed in the definition of the object. Also, when a variable is dimensioned by a composite, most looping statements loop through the variable as though it was not dimensioned by a composite, but was, instead, dimensioned by the base dimensions of the composite.

The OLAP DML provides ways for you to change the default looping behavior or to explicitly request looping:

- ACROSS phrase—Some looping command (such as assignment statements that
  you use to assign values) have an ACROSS phrase that you can use to specify
  non-default looping behavior. For detailed documentation of the ACROSS phrase,
  see the SET (=) command.
- ACROSS command—When an OLAP DML statement is not a looping statement or does not include an ACROSS phrase, you can request looping behavior by coding the DML statement as an argument of the ACROSS command.

# 1.7 How to Specify the Set of Data that OLAP DML Operations Work Against

For each defined dimension, Oracle OLAP uses lists called **status lists** to keep track of the dimension values that are accessible to the user.

## 1.7.1 About Status Lists

Oracle OLAP uses two kinds of status lists: default status lists and current status lists. The values in the current status lists of the dimensions in an analytic workspace determine the set of data that is available to the OLAP DML at any given moment in time.

## 1.7.1.1 Default Status Lists

The **default status list** of a dimension is the list of all of the values of the dimension that have read permission, in the order in which the values are stored, when you first attach an analytic workspace. You can change the default status list of a dimension in the following ways:

You can add, delete, move, merge, and rename values in a dimension by using the MAINTAIN command or adding dimension values in other ways (for example, using a SQL FETCH statement).

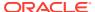

 You can change the read permission of values that are associated with a dimension by using a PERMIT or PERMITRESET statement.

#### 1.7.1.2 Current Status Lists

The **current status list** of a dimension is an ordered list of currently accessible values for the dimension. Values that are in the current status list of a dimension are said to be "in status." When you first attach an analytic workspace, the default and current status lists of each dimension are the same.

The current status list of a dimension determines the accessibility of the data in the analytic workspace:

- For dimensions, only those dimension values that are in the current status list are visible and accessible to OLAP DML expressions.
- For dimensioned objects like variables, only those data values that are indexed by dimension values in the current status list are visible and accessible to OLAP DML expressions. As a loop is performed through a dimensioned object, the order of the dimension values in the current status list is used to determine the order in which the values of the object are accessed.

Note that a dimension and any surrogate for that dimension share the same status. Setting the status of a dimension surrogate sets the status of its dimension and setting the status of a dimension sets the status of any dimension surrogates for it. Throughout this documentation, references to dimensions apply equally to dimension surrogates, except where noted. Additionally, composites are not dimensions, and therefore they do not have any independent status. The values of a composite that are in status are determined by the status of the base dimensions of the composite.

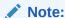

Whether or not a dimension value is in status merely restricts the OLAP DML's view of the value during a given session; it does not permanently affect the values that are stored in the analytic workspace.

## 1.7.2 Changing the Current Status of a Dimension to Work with a Subset of Data

Because the current status list of a dimension determines the accessibility of the data in the analytic workspace, the way to work with a subset of analytic workspace data is to change the current status lists of one or more dimensions.

You change the values and the order of the values in the current status list of a dimension using the LIMIT command. The LIMIT command is a very complex OLAP DML command that lets you specify what values you want in the current status list by specifying the values explicitly or implicitly using relations. At it simplest level, Example 10-20 illustrates how you can use the LIMIT command to change the current status list of a dimension so you can work with a subset of data.

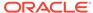

## 1.7.3 Saving and Restoring Current Dimension Status

There are several different ways that you can save the current status of a dimension. The scope of each way is different:

- Any session—To save the current status for use in any session, create a named valueset with that status. Use a DEFINE VALUESET command to define the valueset. Use a LIMIT command to assign the values to the valueset.
- Current session—To save, access, or update the current status for use in the current session, use a named context. Use the CONTEXT command to define the context.
- Current program—To save the current status for use in the current program, then
  use the PUSHLEVEL and PUSH commands. You can restore the current status
  values using the POPLEVEL and POP commands.

## 1.7.4 Using a Subset of Data Without Changing Status

Sometimes you want to have an individual OLAP DML statement or expression work against a subset of data without actually changing the current status list of a dimension. To support this need, some OLAP DML statements allow you to specify the name of a previously-defined valueset object instead of the name of a dimension. Additionally, on-the-fly, you can specify a data subset without changing the current status list of dimensions using one of the following:

- The CHGDIMS function which, during the evaluation of expression, changes the dimensionality of an expression or changes the dimension status.
- The LIMIT function which, during the evaluation of expression, returns the dimension or dimension surrogate values that result from a specified LIMIT command or a specified dimension status stack.
- Use a qualified data reference (QDR) which is a way of limiting one or more dimensions of an expression to a single value when you want to specify a single value of a data object without changing the current status.

## 1.8 Populating Multidimensional Hierarchical Data Objects

Frequently you first populate the base values of your variables from relational tables or from flat files. You then calculate other values from these base values using OLAP DML calculation objects. For example, you might define aggregation objects to aggregate the values that are higher up the hierarchy.

You can also assign values to variables, relations, and dimension surrogates using assignment statements (see SET and SET1) and add values to dimensions using MAINTAIN statements.

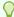

diT

Formulas, Models, Aggregations, and Allocations

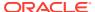

2

## Data Types, Operators, and Expressions

This chapter contains information about the following:

- OLAP DML Data Types
- OLAP DML Operators
- OLAP DML Expressions

## 2.1 OLAP DML Data Types

In the OLAP DML, as in other languages, a data type is a collection of values and the definition of one or more operations on those values.

The Oracle OLAP DML supports the data types outlined in the following table.

Table 2-1 Summary of OLAP DML Data Types

| Data Type | Abbreviation | Description                                                                                                    |
|-----------|--------------|----------------------------------------------------------------------------------------------------|
| BOOLEAN   | BOOL         | Represents the logical TRUE and FALSE values.                                                                                                    |
| DATE      | None         | Does <i>not</i> correspond to the SQL data type of the same name; but, instead, is an older data type that is unique to the OLAP DML.                                                                                                    |
|           |              | Day, month, and year data (but <i>not</i> hour and minute data) between January 1, 1000 A.D. and December 31, 9999 A.D.                                                                                                    |
| DATETIME  | None         | Corresponds to the SQL DATE data type.                                                                                                    |
|           |              | Valid date range from January 1, 4712 BC to December 31, 9999 AD. The default format is determined explicitly by the NLS_DATE_FORMAT parameter or implicitly by the NLS_TERRITORY parameter. The size is fixed at 7 bytes. This data type contains the datetime fields YEAR, MONTH, DAY, HOUR, MINUTE, and SECOND. It does not have fractional seconds or a time zone.                                                                                                    |
| TIMESTAMP | None         | Corresponds to the SQL TIMESTAMP data type. Year, month, and day values of date, and hour, minute, and second values of time up to a precision of 9 places for the fractional part of the SECOND datetime field. The default format is determined explicitly by the NLS_DATE_FORMAT parameter or implicitly by the NLS_TERRITORY parameter. The size is 11 bytes. This data type contains the datetime fields YEAR, MONTH, DAY, HOUR, MINUTE, and SECOND. It contains fractional seconds but does not have a time zone. |

Table 2-1 (Cont.) Summary of OLAP DML Data Types

| Data Type          | Abbreviation | Description                                                                                                    |
|--------------------|--------------|----------------------------------------------------------------------------------------------------|
| TIMESTAMP_TZ       | None         | Corresponds to the SQL TIMESTAMP WITH TIME ZONE data type.                                                                                                    |
|                    |              | All values of TIMESTAMP as well as time zone displacement value, with a precision of 9 places for the fractional part of the SECOND datetime field. The default format is determined explicitly by the NLS_DATE_FORMAT parameter or implicitly by the NLS_TERRITORY parameter. The size is fixed at 13 bytes. This data type contains the datetime fields YEAR, MONTH, DAY, HOUR, MINUTE, SECOND, TIMEZONE_HOUR, and TIMEZONE_MINUTE. It has fractional seconds and an explicit time zone. |
| TIMESTAMP_LTZ      |              | Corresponds to the SQL TIMESTAMP WITH LOCAL TIME ZONE data type.                                                                                                    |
|                    |              | All values of TIMESTAMP_TZ, with the following exceptions:                                                                                                    |
|                    |              | <ul> <li>Data is normalized to the database time zone<br/>when it is stored in the database.</li> </ul>                                                                                                    |
|                    |              | <ul> <li>When the data is retrieved, users see the data in<br/>the session time zone.</li> </ul>                                                                                                    |
|                    |              | The default format is determined explicitly by the NLS_DATE_FORMAT parameter or implicitly by the NLS_TERRITORY parameter. The size is 11 bytes.                                                                                                    |
| DSINTERVAL         | None         | Corresponds to the SQL INTERVAL DAY TO SECOND data type.                                                                                                    |
|                    |              | Stores a period of time in days, hours, minutes, and seconds.                                                                                                    |
| YMINTERVAL         | None         | Corresponds to the SQL INTERVAL YEAR TO MONTH data type.                                                                                                    |
|                    |              | Stores a period of time in years and months.                                                                                                    |
| INTEGER            | INT          | A whole number in the range of (-2**31) to (2**31)-1.                                                                                                    |
| SHORTINTEGER       | SHORTINT     | A whole number in the range of (-2**15) to (2**15)-1.                                                                                                    |
| LONGINTEGER        | LONGINT      | A whole number in the range of (-2**63) to (2**63)-1.                                                                                                    |
| DECIMAL            | DEC          | A decimal number with up to 15 significant digits in the range of -(10**308) to +(10**308).                                                                                                    |
| SHORTDECIMAL       | SHORT        | A decimal number with up to 7 significant digits in the range of - $(10**38)$ to + $(10**38)$ .                                                                                                    |
| NUMBER $[(p,[s])]$ | None         | A decimal number with up to 38 significant digits in the range of -(10**125) to +(10**125).                                                                                                    |

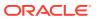

Table 2-1 (Cont.) Summary of OLAP DML Data Types

| Data Type  | Abbreviation | Description                                                                                                    |
|------------|--------------|----------------------------------------------------------------------------------------------------|
| TEXT       | None         | Up to 32,767 bytes for each line in the database character set. This data type is equivalent to the CHAR and VARCHAR2 data types in the database. (Note that when defining a variable of this data type you specify the RANSPACE64 keyword in the DEFINE VARIABLE statement to increase the maximum number of characters for the values of the variable from nearly 2**32 to nearly 2**64.) |
| NTEXT      | None         | Up to 32,767 bytes for each line in UTF-8 character encoding. This data type is equivalent to the NCHAR and NVARCHAR2 data types in the database. (Note that when defining a variable of this data type you specify the RANSPACE64 keyword in the DEFINE VARIABLE statement to increase the maximum number of characters for the values of the variable from nearly 2**32 to nearly 2**64.) |
| ID         | None         | Up to 8 single-byte characters for each line in the database character set. (ID is valid only for values of simple dimensions, see DEFINE DIMENSION (simple).)                                                                                                    |
| RAW (size) | None         | Raw binary data of length size bytes. Maximum size is 2000 bytes. You must specify size for a RAW value. (Note that when defining a variable of this data type you specify the RANSPACE64 keyword in the DEFINE VARIABLE statement to increase the maximum number of characters for the values of the variable from nearly 2**32 to nearly 2**64.)                                          |
| ROWID      | None.        | Base 64 string representing the unique address of a row in its table. This data type is primarily for values returned by the ROWID pseudocolumn.                                                                                                    |
| UROWID     | None         | Base 64 string representing the logical address of a row of an index-organized table. The optional size is the size of a column of type UROWID. The maximum size and default is 4,000 bytes.                                                                                                    |
| WORKSHEET  |              | Specified for arguments and temporary variables in an OLAP DML program when you want to handle arguments without converting values to a specific data type. Use the WKSDATA function to retrieve the data type of an argument with a WORKSHEET data type.                                                                                                    |

#### **Categories of Data Types**

Frequently, these data types are thought of as belonging to the following categories:

- Numeric Data Types which are INTEGER, SHORTINTEGER, LONGINTEGER, DECIMAL, SHORTDECIMAL, and NUMBER
- Text Data Types which are TEXT, NTEXT and ID.
- Datetime and Interval Data Types which include the datetime data types of DATETIME, TIMESTAMP\_TZ, and TIMESTAMP-LTZ and the interval data types of DSINTERVAL and YMINTERVAL.

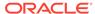

- Date-only Data Type which is the DATE data type that is unique to the OLAP DML.
- Boolean Data Type which is BOOLEAN.
- Row Identifier Data Types which are ROWID and UROWID.

#### Which OLAP DML Data Objects Can Have Which Data Type?

Different objects support the use of different data types for their values:

- For variables, all of the data types are supported.
- For dimensions and surrogates, the INTEGER, NUMBER, TEXT, ID (simple dimensions only), NTEXT, DATETIME, TIMESTAMP, TIMESTAMP\_TZ, TIMESTAMP-LTZ, DSINTERVAL, and YMINTERVAL data types are supported. Additionally, when you define a dimension of type DAY, WEEK, MONTH, QUARTER, or YEAR using a DEFINE DIMENSION (DWMQY) statement, the data type of the values of that dimension are DATE-only.

## 2.1.1 Numeric Data Types

The numeric data types described in the following table are supported.

Table 2-2 OLAP DML Numeric Data Types

| Data Type    | Data Value                                                                                          |
|--------------|----------------------------------------------------------------------------------------------------|
| INTEGER      | A whole number in the range of (-2**31) to (2**31)-1.                                               |
| SHORTINTEGER | A whole number in the range of (-2**15) to (2**15)-1.                                               |
| LONGINTEGER  | A whole number in the range of (-2**63) to (2**63)-1.                                               |
| DECIMAL      | A decimal number with up to 15 significant digits in the range of -( $10**308$ ) to +( $10**308$ ). |
| SHORTDECIMAL | A decimal number with up to 7 significant digits in the range of -(10**38) to +(10**38).            |
| NUMBER       | A decimal number with up to 38 significant digits in the range of -(10**125) to +(10**125).         |

For data entry, a value for any of these data types can begin with a plus (+) or minus (-) sign; it cannot contain commas. Note, however, that a comma is required *before* a negative number that follows another numeric expression, or the minus sign is interpreted as a subtraction operator. Additionally, a decimal value can contain a decimal point. For data display, thousands and decimal markers are controlled by the NLS\_NUMERIC\_CHARACTERS option.

## 2.1.1.1 Using LONGINTEGER Values

Most of the numeric data types return NA when a value is outside its range. However, the Longinteger data type does not have overflow protection and returns an incorrect value when, for example, a calculation produces a number that exceeds its range. Use the NUMBER data type instead of Longinteger when this is likely to be a problem.

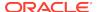

## 2.1.1.2 Using NUMBER Values

When you define a NUMBER variable, you can specify its precision (*p*) and scale (*s*) so that it is sufficiently, but not unnecessarily, large. Precision is the number of significant digits. Scale can be positive or negative. Positive scale identifies the number of digits to the right of the decimal point; negative scale identifies the number of digits to the left of the decimal point that can be rounded up or down.

The NUMBER data type is supported by Oracle Database standard libraries and operates the same way as it does in SQL. It is used for dimensions and surrogates when a text or INTEGER data type is not appropriate. It is typically assigned to variables that are not used for calculations (like forecasts and aggregations), and it is used for variables that must match the rounding behavior of the database or require a high degree of precision. When deciding whether to assign the NUMBER data type to a variable, keep the following facts in mind to maximize performance:

- Analytic workspace calculations on NUMBER variables is slower than other numeric data types because NUMBER values are calculated in software (for accuracy) rather than in hardware (for speed).
- When data is fetched from an analytic workspace to a relational column that has the NUMBER data type, performance is best when the data has the NUMBER data type in the analytic workspace because a conversion step is not required.

## 2.1.2 Text Data Types

The text data types described in the following table are supported by Oracle OLAP.

Table 2-3 OLAP DML Text Data Types

| Data Type | Data Value                                                                                                    |
|-----------|----------------------------------------------------------------------------------------------------|
| TEXT      | Up to 32,767 bytes for each line in the database character set. This data type is equivalent to the CHAR and VARCHAR2 data types in the database.              |
| NTEXT     | Up to 32,767 bytes for each line in UTF-8 character encoding. This data type is equivalent to the NCHAR and NVARCHAR2 data types in the database.              |
| ID        | Up to 8 single-byte characters for each line in the database character set. (ID is valid only for values of simple dimensions, see DEFINE DIMENSION (simple).) |

#### 2.1.2.1 Text Literals

Enclose text literals in single quotes. Oracle OLAP recognizes unquoted alphanumeric values as object names and double quotes as the beginning of a comment.

You can embed quoted strings within a quoted string, which is necessary when you want to specify the base dimension value of a composite or conjoint dimension or when a value includes an apostrophe. Because a single quotation mark is used in Oracle OLAP to indicate a text string, it is considered a special character when used within such a string. Consequently, to specify the literal value of a single quotation mark within a text string, precede the quotation mark with a backslash.

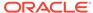

For example, suppose you want to find out if New York and Apple Sauce are a valid combination of base dimension values in the markprod conjoint dimension. The following statement produces the answer YES or NO.

```
SHOW ISVALUE(markprod, '<\'New York\' \'Apple Sauce\'>')
```

When embedded quoted strings have a further level of embedding, you must use backslashes before each special character, such as the apostrophe and the backslash that must precede it in "Joe's Deli," as shown in the following statement.

```
SHOW ISVALUE(markprod, '<\'Joe\\\'s Deli\' \'Apple Sauce\'>')
```

## 2.1.2.2 Escape Sequences

The following table shows escape sequences that are recognized by Oracle OLAP.

**Table 2-4 Recognized Escape Sequences** 

| Sequence       | Meaning                                                                                                    |
|----------------|----------------------------------------------------------------------------------------------------|
| \b             | Backspace                                                                                                    |
| \f             | Form feed                                                                                                    |
| \n             | Line feed                                                                                                    |
| \r             | Carriage return                                                                                                    |
| \t             | Horizontal tab                                                                                                    |
| \ "            | Double quote                                                                                                    |
| \ '            | Single quote                                                                                                    |
| \\             | Backslash                                                                                                    |
| \d <i>nnn</i>  | Character with ASCII code $nnn$ decimal, where $\d$ indicates a decimal escape and $nnn$ is the decimal value for the character                                                                                        |
| \x <b>nn</b>   | Character with ASCII code $nn$ hexadecimal, where $\xspace x$ indicates a hexadecimal escape and $nn$ is the hexadecimal value for the character                                                                       |
| \U <i>nnnn</i> | Character with Unicode $nnnn$ , where $\U$ indicates a Unicode escape and $nnnn$ is a four-digit hexadecimal INTEGER that represents the Unicode codepoint with the value $U+nnnn$ . The $U$ must be a capital letter. |

## 2.1.3 Date-only Data Type

The Oracle OLAP DML DATE data type does *not* correspond to the SQL data type of the same name. It is, instead, is an older data type that is unique to the OLAP DML. The OLAP DML DATE data type is a valid data type for variables and for dimensions of type DAY, WEEK, MONTH, QUARTER, and YEAR as discussed in the DEFINE DIMENSION (DWMQY) command topic. It is used to store day, month, and year data (but not hour and minute data) between January 1, 1000 A.D. and December 31, 9999 A.D. Because the OLAP DML DATE data type does *not* include hour and minute data, it is often referred to as the DATE-only data type.

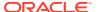

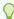

#### Tip:

The Oracle OLAP DML data type that corresponds to the SQL DATE data type is named <code>DATETIME</code>. See <code>DATETIME</code> Data Type for more information.

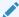

#### See Also:

"Date-only Data Type Options".

## 2.1.3.1 Date-only Input Values

A valid input literal value of type DATE must conform to one of three styles: numeric, packed numeric, or month name. You can mix these styles throughout a session.

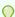

#### Tip:

To determine whether a text expression (such as an expression with a data type of TEXT or ID) represents a valid DATE-only value, use the ISDATE program

#### **Numeric style**

Specify the day, month, and year as three INTEGER values with one or more separators between them, using these rules:

- The day and month components can have one digit or two digits.
- For any year, the year component can have four digits (for example, 1997). For years in the range 1950 to 2049, the year component can, alternatively, have two digits (50 represents 1950, and so on).
- To separate the components, you can use a space, dash (-), slash (/), colon (:), or comma (,).

Examples: '24/4/97' or '24-04-1997'

#### Packed numeric style

Specify the day, month, and year as three INTEGER values with no separators between them, using these rules:

- The day and month components must have two digits. When the day or month is less than 10, it must be preceded by a zero.
- For any year, the year component can have four digits (for example, 1997). For years in the range 1950 to 2049, the year component can, alternatively, have two digits (50 represents 1950, and so on).
- You cannot use any separators between the date components.

Examples: '240497' or '04241997'

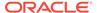

#### Month name style

Specify the day and year as INTEGER values and the month as text, using these rules:

- The month component must match one name listed in the MONTHNAMES option.
  You can abbreviate the month name to one letter or more, when you supply
  enough letters to uniquely match the beginning of a name in MONTHNAMES. The
  case of the letters in the month component (uppercase or lowercase) does not
  need to match the case in MONTHNAMES.
- The day component can have one digit or two digits.
- For any year, the year component can have four digits (for example, 1997). For years in the range 1950 to 2049, the year component can, alternatively, have two digits (50 represents 1950, and so on).
- When the day and year components are adjacent, they must have at least one separator between them. As separators, you can use a space, dash (-), slash (/), colon (:), or comma (,). When you want, you can place one or more separators between the day and month or between the year and month.

Examples: '24APR97' or '24 ap 97' or 'April 24, 1997'

## 2.1.3.2 Date-only Dimension Values

The format of a DATE -only value of a dimension of type DAY, WEEK, MONTH, QUARTER, or YEAR is determined by the value name format (VNF) associated with the object. A VNF is a template that controls the input and display format for DATE -only values. The template can include format specifications for any of the components that identify a time period (day, month, calendar year, fiscal year, and period within a fiscal year). You associate a VNF with an object by adding a VNF statement to its definition. When you do not add a VNF to the definition of an object, the object uses the default VNF shown in the following table.

Type of Dimension **Default VNF** Example DAY 01JAN95 <DD><MTXT><YY> WEEK W<P>.<FF> W1.95 Multiple WEEK MYWEEK1.95 <NAME><P>.<FF> **MONTH** <MTXT><YY> JAN95 <NAME><P>.<FF> Multiple MONTH MYMONTH1.95 **QUARTER** Q<P>.<FF> Q1.95

Table 2-5 Default VNFs for DWMQY Dimensions

DATE-only values have independent input and output formats. You can enter DATE-only values in one style and report them in a different style.

YR95

YR<YY>

## 2.1.3.3 DATE-only Variable Display Styles

YEAR

When you show a DATE-only variable value in output, the format depends on the DATEFORMAT option. The default format is a 2-digit day, a 3-letter month, and a 2-digit year; for example, 03MAR97. The text for the month names depends on the

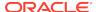

MONTHNAMES option. To change the order of the month, day, and year components, see the DATEORDER option.

## 2.1.4 Datetime and Interval Data Types

The OLAP DML has data types that correspond to SQL datetime and interval data types. As outlined in the following table, the names of the data types are different in OLAP DML than they are in SQL.

Table 2-6 OLAP DML Datetime and Interval Data Types and the Corresponding SQL Data Types

| OLAP DML Data Type | Corresponding SQL Data Type    |
|--------------------|--------------------------------|
| DATETIME           | DATE                           |
| TIMESTAMP          | TIMESTAMP                      |
| TIMESTAMP_TZ       | TIMESTAMP WITH TIMEZONE        |
| TIMESTAMP_LTZ      | TIMESTAMP WITH LOCAL TIME ZONE |
| DSINTERVAL         | INTERVAL DAY TO SECOND         |
| YMINTERVAL         | INTERVAL YEAR TO MONTH         |

In the OLAP DML, the datetime data types are <code>DATETIME</code>, <code>TIMESTAMP\_TZ</code>, and <code>TIMESTAMP\_LTZ</code>. The interval data types are <code>YMINTERVAL</code> and <code>DSINTERVAL</code>. Both datetimes and intervals are made up of fields as discussed in "Datetime and Interval Fields".

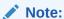

The Oracle OLAP DML has a date data type named DATE that does *not* correspond to the SQL data type of that name. (The OLAP DML DATE data type was implement before the SQL datetime and interval data types were implemented in the OLAP DML.) The OLAP DML DATE data type stores only date values (no time values) and is therefore sometimes referred to as the DATE-only data type.

#### 2.1.4.1 Datetime and Interval Fields

Both datetimes and intervals are made up of fields. The values of these fields determine the value of the data type. The following table lists the datetime fields and their possible values for datetimes and intervals.

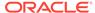

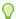

#### Tip:

To avoid unexpected results in your operations on datetime data, you can verify the database and session time zones using DBTIMEZONE and SESSIONTIMEZONE If the time zones have not been set manually, Oracle Database uses the operating system time zone by default. If the operating system time zone is not a valid Oracle time zone, then Oracle uses UTC as the default value.

Table 2-7 Datetime Fields and Values

| Datetime Field                             | Valid Values for Datetime Data Types                                                                                    | Valid Values for Interval<br>Data Types                                  |
|--------------------------------------------|----------------------------------------------------------------------------------------------------|--------------------------------------------------------------------------|
| YEAR                                       | -4712 to 9999 (excluding year 0)                                                                                        | Any positive or negative integer                                         |
| MONTH                                      | 01 to 12                                                                                                    | 0 to 11                                                                  |
| DAY                                        | 01 to 31 (limited by the values of MONTH and YEAR, according to the rules of the current NLS calendar parameter)        | Any positive or negative integer                                         |
| HOUR                                       | 00 to 23                                                                                                    | 0 to 23                                                                  |
| MINUTE                                     | 00 to 59                                                                                                    | 0 to 59                                                                  |
| SECOND                                     | 00 to 59.9(n), where 9(n) is the precision of time fractional seconds. The 9(n) portion is not applicable for DATETIME. | 0 to 59.9(n), where 9(n) is the precision of interval fractional seconds |
| TIMEZONE_HOUR                              | -12 to 14 (This range accommodates daylight saving time changes.) Not applicable for DATETIME or TIMESTAMP.             | Not applicable                                                           |
| TIMEZONE_MINUTE (See note at end of table) | 00 to 59. Not applicable for DATETIME or TIMESTAMP.                                                                     | Not applicable                                                           |
| TIMEZONE_REGION                            | Query the TZNAME column of the V\$TIMEZONE_NAMES data dictionary view. Not applicable for DATETIME or TIMESTAMP.        | Not applicable                                                           |
|                                            | For a complete listing of all time zone regions, refer to Oracle Database Globalization Support Guide.                  |                                                                          |
| TIMEZONE_ABBR                              | Query the TZABBREV column of the V\$TIMEZONE_NAMES data dictionary view. Not applicable for DATETIME or TIMESTAMP.      | Not applicable                                                           |

Note: TIMEZONE\_HOUR and TIMEZONE\_MINUTE are specified together and interpreted as an entity in the format +|- hh:mm, with values ranging from -12:59 to +14:00.

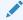

#### See Also:

"Datetime and Interval Expressions"

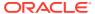

## 2.1.4.2 Datetime Format Templates

A datetime format template is a template that describes the format of datetime data stored in a character string. A format model does not change the internal representation of the value in the database. When you convert a character string into a date, a format model determines how Oracle Database interprets the string. In OLAP DML statements, you can use a format model as an argument of the TO\_CHAR and TO\_DATE functions to specify:

- The format for Oracle to use to return a value from the database
- The format for a value you have specified for Oracle to store in the database

You can use datetime format templates in the following functions:

- In the TO\_\* datetime functions to translate a character value that is in a format other than the default format into a datetime value. (The TO\_\* datetime functions are TO\_CHAR, TO\_DATE, TO\_TIMESTAMP, TO\_TIMESTAMP\_TZ, TO\_YMINTERVAL, and TO\_DSINTERVAL.)
- In the TO\_CHAR function to translate a datetime value that is in a format other than the default format into a string (for example, to print the date from an application)

The default datetime formats are specified either explicitly with the initialization parameter NLS\_DATE\_FORMAT or implicitly with the initialization parameter NLS\_TERRITORY. You can change the default datetime formats for your session with the ALTER SESSION statement. You can override this default and specify a datetime format for use with a particular OLAP DML object by using the DATE\_FORMAT command to add a datetime format to the definition of the object.

## 2.1.4.3 String-to-Date Conversion Rules

The following additional formatting rules apply when converting string values to datetime values (unless you have used the FX or FXFM modifiers in the format model to control exact format checking):

- You can omit punctuation included in the format string from the date string if all the digits of the numeric format elements, including leading zeros, are specified. In other words, specify 02 and not 2 for two-digit format elements such as MM, DD, and YY.
- You can omit time fields found at the end of a format string from the date string.
- If a match fails between a datetime format element and the corresponding characters in the date string, then Oracle attempts alternative format elements, as shown in the following table.

**Table 2-8 Oracle Format Matching** 

| Original Format Element | Additional Format Elements to Try instead Of the Original |  |
|-------------------------|-----------------------------------------------------------|--|
| 'MM'                    | 'MON' and 'MONTH'                                         |  |
| ' MON                   | 'MONTH'                                                   |  |
| 'MONTH'                 | 'MON'                                                     |  |

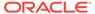

Table 2-8 (Cont.) Oracle Format Matching

| Original Format Element | Additional Format Elements to Try instead Of the Original |  |
|-------------------------|-----------------------------------------------------------|--|
| 'YY'                    | 'YYYY'                                                    |  |
| 'RR'                    | 'RRRR'                                                    |  |

## 2.1.4.4 DATETIME Data Type

The OLAP DML DATETIME data type corresponds to the SQL DATE data type. As such, the format and language of DATETIME values are controlled by the settings of the NLS\_DATE\_FORMAT and NLS\_DATE\_LANGUAGE options. The DATETIME data type is supported by Oracle Database standard libraries and operates the same way in the OLAP DML as it does the DATE data type in SQL.

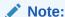

The Oracle OLAP DML has a date data type named DATE that does *not* correspond to the SQL data type of that name. The OLAP DML DATE data type stores only date values (no time values) and is therefore sometimes referred to as the DATE-only data type. The DATEORDER, DATEFORMAT, and MONTHNAMES options, which control the formatting of DATE values, have no effect on DATETIME values. However, DATETIME and DATE values can be used interchangeably in most DML statements.

You can specify a DATETIME value as a string literal, or you can convert a character or numeric value to a date value with the TO DATE function.

To specify a DATETIME value as a literal, you must use the Gregorian calendar. You can specify an ANSI literal, as shown in this example:

```
DATETIME '1998-12-25'
```

The ANSI date literal contains no time portion, and must be specified in exactly this format ('YYYY-MM-DD').

Alternatively you can specify a DATETIME value us the TO\_DATE function and include, as in the following example:

```
TO_DATE('98-DEC-25 17:30','YY-MON-DD HH24:MI')
```

The default date format template for an Oracle DATETIME value is specified by the initialization parameter NLS\_DATE\_FORMAT. This example date format includes a two-digit number for the day of the month, an abbreviation of the month name, the last two digits of the year, and a 24-hour time designation.

Oracle automatically converts character values that are in the default datetime format into datetime values when they are used in datetime expressions.

If you specify a datetime value without a time component, then the default time is midnight (00:00:00 or 12:00:00 for 24-hour and 12-hour clock time, respectively). If you

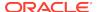

specify a datetime value without a date, then the default date is the first day of the current month.

Values of DATETIME always contain both the date and time fields. Therefore, if you use DATETIME values in an expression, you must either specify the time field in your query or ensure that the time fields in the DATETIME values are set to midnight. Otherwise, Oracle may not return the results you expect. You can use the TRUNC (date) function to set the time field to midnight, or you can include a greater-than or less-than condition in the query instead of an equality or inequality condition. However, if the expression contains DATETIME values other than midnight, then you must filter out the time fields in the query to get the correct result.

The date function SYSDATE returns the current system date and time. The function CURRENT\_DATE returns the current session date. For information on SYSDATE, the TO\_\* datetime functions, and the default date format, see "Datetime functions" and the DATE\_FORMAT command.

## 2.1.4.5 TIMESTAMP Data Type

The TIMESTAMP data type is an extension of the DATETIME data type. It stores the year, month, and day of the DATETIME data type, plus hour, minute, and second values. This data type is useful for storing precise time values.

The TIMESTAMP data type stores year, month, day, hour, minute, and second, and fractional second values. When you specify TIMESTAMP as a literal, the fractional seconds precision value can be any number of digits up to 9, as follows:

```
TIMESTAMP '1997-01-31 09:26:50.124'
```

## 2.1.4.6 TIMESTAMP\_TZ Data Type

TIMESTAMP\_TZ corresponds to the SQL TIMESTAMP WITH TIMEZONE data type. It is a variant of TIMESTAMP that includes a time zone offset in its value. The time zone offset is the difference (in hours and minutes) between local time and UTC (Coordinated Universal Time—formerly Greenwich Mean Time). This data type is useful for collecting and evaluating date information across geographic regions.

Oracle from the public domain information available at http://www.iana.org/time-zones. Oracle time zone data may not reflect the most recent data available at this site.

The TIMESTAMP\_TZ data type is a variant of TIMESTAMP that includes a time zone offset. When you specify TIMESTAMP\_TZ as a literal, the fractional seconds precision value can be any number of digits up to 9. For example:

```
TIMESTAMP '1997-01-31 09:26:56.66 +02:00'
```

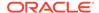

Two TIMESTAMP\_TZ values are considered identical if they represent the same instant in UTC, regardless of the TIME ZONE offsets stored in the data. For example,

TIMESTAMP '1999-04-15 8:00:00 -8:00'

#### equals

TIMESTAMP '1999-04-15 11:00:00 -5:00'

That is, 8:00 a.m. Pacific Standard Time equals 11:00 a.m. Eastern Standard Time.

You can replace the UTC offset with the TZR (time zone region) format element. For example, the following example has the same value as the preceding example:

TIMESTAMP '1999-04-15 8:00:00 US/Pacific'

To eliminate the ambiguity of boundary cases when the daylight saving time switches, use both the TZR and a corresponding TZD format element. The following example ensures that the preceding example returns a daylight saving time value:

TIMESTAMP '1999-10-29 01:30:00 US/Pacific PDT'

You can also express the time zone offset using a datetime expression.

See Also:

"Datetime and Interval Expressions"

If you do not add the TZD format element, and the datetime value is ambiguous, then Oracle returns an error if you have the ERROR\_ON\_OVERLAP\_TIME session parameter set to TRUE. If that parameter is set to FALSE, then Oracle interprets the ambiguous datetime as standard time in the specified region.

## 2.1.4.7 TIMESTAMP\_LTZ Data Type

TIMESTAMP\_LTZ corresponds to the SQL TIMESTAMP WITH LOCAL TIMEZONE data type. It is another variant of TIMESTAMP that includes a time zone offset in its value. It differs from TIMESTAMP\_LTZ in that data stored in the database is normalized to the database time zone, and the time zone offset is not stored as part of the column data. When a user retrieves the data, Oracle returns it in the user's local session time zone. The time zone offset is the difference (in hours and minutes) between local time and UTC (Coordinated Universal Time—formerly Greenwich Mean Time). This data type is useful for displaying date information in the time zone of the client system in a two-tier application.

Oracle time zone data is derived from the public domain information available at <a href="http://www.iana.org/time-zones">http://www.iana.org/time-zones</a>. Oracle time zone data may not reflect the most recent data available at this site.

The <code>TIMESTAMP\_LTZ</code> data type differs from <code>TIMESTAMP\_TZ</code> in that data stored in the database is normalized to the database time zone. The time zone offset is not stored as part of the column data. There is no literal for <code>TIMESTAMP\_LTZ</code>. Rather, you represent values of this data type using any of the other valid datetime literals. The table that follows shows some formats you can use to add a <code>TIMESTAMP\_LTZ</code> value into

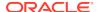

| object, along with the corresponding value returned by an OLAP DML state | ement such |
|--------------------------------------------------------------------------|------------|
| as a SHOW command.                                                       |            |

| Value Specified When Adding Value            | Value Returned                  |
|----------------------------------------------|---------------------------------|
| '19-FEB-2004'                                | 19-FEB-2004.00.00.000000<br>AM  |
| SYSTIMESTAMP                                 | 19-FEB-04 02.54.36.497659<br>PM |
| TO_TIMESTAMP('19-FEB-2004', 'DD-MON-YYYY')); | 19-FEB-04 12.00.00.000000<br>AM |
| SYSDATE                                      | 19-FEB-04 02.55.29.000000<br>PM |
| TO_DATE('19-FEB-2004', 'DD-MON-YYYY'));      | 19-FEB-04 12.00.00.000000<br>AM |
| TIMESTAMP'2004-02-19 8:00:00 US/Pacific');   | 19-FEB-04 08.00.00.000000<br>AM |

Notice that if the value specified does not include a time component (either explicitly or implicitly), then the value returned defaults to midnight.

## 2.1.4.8 YMINTERVAL Data Type

YMINTERVAL corresponds to the SQL INTERVAL YEAR TO MONTH data type. It stores a period of time using the YEAR and MONTH datetime fields. This data type is useful for representing the difference between two datetime values when only the year and month values are significant.

Specify YMINTERVAL interval literals using the following syntax.

INTERVAL 'integer [- integer ]' YEAR|MONTH [(precision) ] [TO YEAR | MONTH ] where

- 'integer [-integer]' specifies integer values for the leading and optional trailing field of the literal. If the leading field is YEAR and the trailing field is MONTH, then the range of integer values for the month field is 0 to 11.
- precision is the maximum number of digits in the leading field. The valid range of the leading field precision is 0 to 9 and its default value is 2.

If you specify a trailing field, it must be less significant than the leading field. For example, INTERVAL  $^{10-1}$  MONTH TO YEAR is not valid.

The following YMINTERVAL literal indicates an interval of 123 years, 2 months:

INTERVAL '123-2' YEAR(3) TO MONTH

Examples of the other forms of the literal follow, including some abbreviated versions:

| Form of Interval Literal          | Interpretation                                                                                                    |
|-----------------------------------|----------------------------------------------------------------------------------------------------|
| INTERVAL '123-2' YEAR(3) TO MONTH | An interval of 123 years, 2 months. You must specify the leading field precision if it is greater than the default of 2 digits. |
| INTERVAL '123' YEAR(3)            | An interval of 123 years 0 months.                                                                                              |

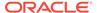

| Interpretation                                                                    |  |
|-----------------------------------------------------------------------------------|--|
| An interval of 300 months.                                                        |  |
| Maps to INTERVAL $$ '4-0' YEAR TO MONTH and indicates 4 years.                    |  |
| Maps to INTERVAL '4-2' YEAR TO MONTH and indicates 50 months or 4 years 2 months. |  |
| Returns an error, because the default precision is 2, and '123' has 3 digits.     |  |
|                                                                                   |  |

You can add or subtract one INTERVAL YEAR TO MONTH literal to or from another to yield another INTERVAL YEAR TO MONTH literal. For example:

```
INTERVAL '5-3' YEAR TO MONTH + INTERVAL'20' MONTH =
INTERVAL '6-11' YEAR TO MONTH
```

## 2.1.4.9 DSINTERVAL Data Type

DSINTERVAL corresponds to the SQL INTERVAL DAY TO SECOND data type. It stores a period of time in terms of days, hours, minutes, and seconds. This data type is useful for representing the precise difference between two datetime values.

Specify DSINTERVAL interval literals using the following syntax.

INTERVAL 'integer|integer time\_expr|time\_expr

DAY|HOUR|MINUTE [(leading\_precision)] | SECOND [leading\_precision[, fractional\_seconds\_precision])]

[ TO DAY|HOUR|MINUTE|SECOND [(fractional seconds precision)]]

#### where

- *integer* specifies the number of days. If this value contains more digits than the number specified by the leading precision, then Oracle returns an error.
- time\_expr specifies a time in the format HH[:MI[:SS[.n]]] or MI[:SS[.n]] or SS[.n], where n specifies the fractional part of a second. If n contains more digits than the number specified by fractional\_seconds\_precision, then n is rounded to the number of digits specified by the fractional\_seconds\_precision value. You can specify time\_expr following an integer and a space only if the leading field is DAY.
- leading\_precision is the number of digits in the leading field. Accepted values are 0 to 9. The default is 2.
- fractional\_seconds\_precision is the number of digits in the fractional part of the SECOND datetime field. Accepted values are 1 to 9. The default is 6.

If you specify a trailing field, it must be less significant than the leading field. For example, INTERVAL MINUTE TO DAY is not valid. Because of this restriction, if SECOND is the leading field, the interval literal cannot have any trailing field.

The valid range of values for the trailing field are as follows:

• HOUR: 0 to 23

MINUTE: 0 to 59

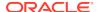

Examples of the various forms of DSINTERVAL literals follow, including some abbreviated versions:

| Form of Interval Literal                      | Interpretation                                                                                  |
|-----------------------------------------------|-------------------------------------------------------------------------------------------------|
| INTERVAL '4 5:12:10.222' DAY TO SECOND(3)     | 4 days, 5 hours, 12 minutes, 10 seconds, and 222 thousandths of a second.                       |
| INTERVAL '4 5:12' DAY TO MINUTE               | 4 days, 5 hours and 12 minutes.                                                                 |
| INTERVAL '400 5' DAY(3) TO HOUR               | 400 days 5 hours.                                                                               |
| INTERVAL '400' DAY(3)                         | 400 days.                                                                                       |
| INTERVAL '11:12:10.2222222' HOUR TO SECOND(7) | 11 hours, 12 minutes, and 10.2222222 seconds.                                                   |
| INTERVAL '11:20' HOUR TO MINUTE               | 11 hours and 20 minutes.                                                                        |
| INTERVAL '10' HOUR                            | 10 hours.                                                                                       |
| INTERVAL '10:22' MINUTE TO SECOND             | 10 minutes 22 seconds.                                                                          |
| INTERVAL '10' MINUTE                          | 10 minutes.                                                                                     |
| INTERVAL '4' DAY                              | 4 days.                                                                                         |
| INTERVAL '25' HOUR                            | 25 hours.                                                                                       |
| INTERVAL '40' MINUTE                          | 40 minutes.                                                                                     |
| INTERVAL '120' HOUR(3)                        | 120 hours.                                                                                      |
| INTERVAL '30.12345' SECOND(2,4)               | 30.1235 seconds. The fractional second '12345' is rounded to '1235' because the precision is 4. |

You can add or subtract one DAY TO SECOND interval literal from another DAY TO SECOND literal. For example.

INTERVAL'20' DAY - INTERVAL'240' HOUR = INTERVAL'10-0' DAY TO SECOND

## 2.1.5 Boolean Data Type

A BOOLEAN data type enables you to represent logical values. In code, BOOLEAN values are represented by values for "no" and "yes" (in any combination of uppercase and lowercase characters). The actual values that are recognized in your version of Oracle OLAP are determined by the language identified by the NLS\_LANGUAGE option. You can use the read-only NOSPELL and YESSPELL options to obtain the values represent BOOLEAN values. In English language code, you can represent BOOLEAN values, using:

- YES, TRUE, ON
- NO, FALSE, OFF

Working with BOOLEAN expressions is discussed in "Boolean Expressions".

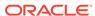

# 2.1.6 RAW Data Type

The RAW data type stores data that is not to be interpreted (that is, not explicitly converted when moving data between different systems) by Oracle Database. The RAW data type is intended for binary data or byte strings.

The syntax for specifying RAW data is as follows:

RAW (size)

where you must specify a size up to the maximum of 2000 bytes

RAW is a variable-length data type, however Oracle Net (which connects user sessions to the instance) and Oracle Database utilities do not perform character conversion when transmitting RAW data.

When Oracle automatically converts RAW data to and from text data, the binary data is represented in hexadecimal form, with one hexadecimal character representing every four bits of RAW data. For example, one byte of RAW data with bits 11001011 is displayed and entered as CB.

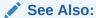

**HEXTORAW** and **RAWTOHEX** functions

# 2.1.7 Row Identifier Data Types

The row identifier data types are used to store an address of a row in a relational table. The OLAP DML supports two different data types that you can use to copy this data from a relational table into objects in an analytic workspace:

- ROWID Data Type
- UROWID Data Type

## 2.1.7.1 ROWID Data Type

You can examine a row address of a relational table by querying the pseudocolumn ROWID. Values of this pseudocolumn are strings representing the address of each row. These strings have the data type ROWID.

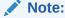

Although you can create relational tables and clusters that contain actual columns having the ROWID data type. Oracle Database does not guarantee that the values of such columns are valid rowids

The extended ROWID data type stored in a user column includes the data in the restricted rowid plus a data object number. The data object number is an identification number assigned to every database segment. You can retrieve the data object number

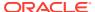

from the data dictionary views USER\_OBJECTS, DBA\_OBJECTS, and ALL\_OBJECTS. Objects that share the same segment (clustered tables in the same cluster, for example) have the same object number.

Extended rowids are stored as base 64 values that can contain the characters A-Z, a-z, 0-9, and the plus sign (+) and forward slash (/). Extended rowids are not available directly. You can use a supplied package, DBMS\_ROWID, to interpret extended rowid contents. The package functions extract and provide information that would be available directly from a restricted rowid as well as information specific to extended rowids.

See Also:

"ROWID Pseudocolumn" in Oracle Database SQL Language Reference.

# 2.1.7.2 UROWID Data Type

The rows of some relational tables have addresses that are not physical or permanent or were not generated by Oracle Database. For example, the row addresses of indexorganized tables are stored in index leaves, which can move. Rowids of foreign tables (such as DB2 tables accessed through a gateway) are not standard Oracle rowids.

Oracle uses universal rowids (urowids) to store the addresses of index-organized and foreign tables. Index-organized tables have logical urowids and foreign tables have foreign urowids. Both types of urowid are stored in the ROWID pseudocolumn (as are the physical rowids of heap-organized tables).

Oracle creates logical rowids based on the primary key of the table. The logical rowids do not change if the primary key does not change. The ROWID pseudocolumn of an index-organized table has a data type of UROWID. You can access this pseudocolumn as you would the ROWID pseudocolumn of a heap-organized table (that is, using a SELECT ... ROWID statement). To store the rowids of an index-organized table, then define a column of type UROWID for the table and retrieve the value of the ROWID pseudocolumn into that column.

See Also:

UROWID in Oracle Database SQL Language Reference.

# 2.1.8 Converting from One Data Type to Another

In many cases, Oracle OLAP performs automatic data type conversion for you as discussed in "Automatic Conversion of Textual Data Types" and "Automatic Conversion of Numeric Data Types". Additionally there are a number of OLAP DML functions that you can use to convert values from one data type to another.

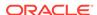

# 2.1.8.1 Automatic Conversion of Textual Data Types

Oracle OLAP automatically converts NTEXT values to TEXT when they are specified as arguments to OLAP DML statements. This can result in data loss when the NTEXT values cannot be represented in the database character set

# 2.1.8.2 Automatic Conversion of Numeric Data Types

Oracle OLAP automatically converts SHORTINTEGER variables and INTEGER variables (with a fixed width of 1 byte to INTEGER (with a width of 4 bytes) for calculations. When you calculate a total of SHORTINTEGER variables, then you can obtain and report a result greater than 32,767 or less than -32,768. When you calculate a total of 1-byte INTEGER variables, then you can obtain and report a result greater than 127 or less than -128. However, when you try to assign the result to a SHORTINTEGER variable or a 1-byte INTEGER variable respectively, then the variable is set to NA.

Oracle OLAP automatically converts numeric data types according to the following rules:

- When you use a value with the SHORTINTEGER OF SHORTDECIMAL data type in an expression, then the value is converted to its long counterpart before using it. See "Boolean Expressions" for information about problems that can occur when you mix SHORTDECIMAL and DECIMAL data types in a comparison expression.
- When you save the results of a calculation as a value with the SHORTINTEGER data type, then NA is stored when the result is outside the range of a SHORTINTEGER (-32768 to 32767).
- When you assign the value of a DECIMAL expression to an object with the INTEGER data type, then the value is rounded before storing or using it.

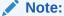

When a  $\tt DECIMAL$  value is outside the range of an  $\tt INTEGER$ , then an NA is stored

• When you use a decimal value where a value with the INTEGER data type is required, then the value is rounded before storing or using it.

#### Note:

When the DECIMAL value is outside the range of an INTEGER, then an NA is stored.

- When you assign the value of a decimal expression to a variable with the SHORTDECIMAL data type, then only the first 7 significant digits are stored.
- When you combine NUMBER values with other numeric data types, then all values are converted to NUMBER.

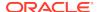

When these conversion are not what you want, then you can use the CONVERT, TO\_CHAR, TO\_NCHAR, TO\_NUMBER, or TO\_DATE functions to get different results.

# 2.2 OLAP DML Operators

An operator is a symbol that transforms a value or combines it in some way with another value. The following table describes the categories of OLAP DML operators.

Table 2-9 OLAP DML Operators

| Category     | Description                                                                                                    |
|--------------|----------------------------------------------------------------------------------------------------|
| Arithmetic   | Operators that you can use in numeric expressions with numeric data to produce a numeric result. You can also use some arithmetic operators in date expressions with a mix of date and numeric data, which returns either a date or numeric result. For a list of arithmetic operators, see "Arithmetic Operators". For more information on numeric expressions, see "Numeric Expressions" |
| Comparison   | Operators that you can use to compare two values of the same basic type (numeric, text, date, or, in rare cases, Boolean), which returns a BOOLEAN result. For a list of comparison operators, see "Comparison and Logical Operators". For more information on BOOLEAN expressions, see "Boolean Expressions".                                                                             |
| Logical      | The AND, OR, and NOT operators that you can use to transform BOOLEAN values using logical operations, which returns a BOOLEAN result. For a list of logical operators, see "Comparison and Logical Operators". For more information on BOOLEAN expressions, see "Boolean Expressions".                                                                                                    |
| Assignment   | An operator that you use to assign the results of an expression into an object or to assign a value to an OLAP DML option. For more information on using assignment statements, see the SET, and SET1 commands, and "Assignment Operator".                                                                                                    |
| Conditional  | The IFTHENELSE, SWITCH, and CASE operators that you can use to use to select between values based on a condition. For more information, see "Conditional Expressions".                                                                                                    |
| Substitution | The $\&$ (ampersand) operator that you can use to evaluate an expression and substitute the resulting value. For more information, see "Substitution Expressions".                                                                                                    |

# 2.2.1 Arithmetic Operators

The following table shows the OLAP DML arithmetic operators, their operations, and priority where priority is the order in which that operator is evaluated. Operators of the same priority are evaluated from left to right. When you use two or more operators in a numeric expression, the expression is evaluated according to standard rules of arithmetic. You must code a comma before a negative number that follows another numeric expression, or the minus sign is interpreted as a subtraction operator. For example, intvar, -4

**Table 2-10 Arithmetic Operators** 

| Operator | Operation     | Priority |
|----------|---------------|----------|
| _        | Sign reversal | 1        |

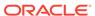

Table 2-10 (Cont.) Arithmetic Operators

| Operator | Operation      | Priority |
|----------|----------------|----------|
| **       | Exponentiation | 2        |
| *        | Multiplication | 3        |
| /        | Division       | 3        |
| *        | Addition       | 4        |
| -        | Subtraction    | 4        |

# 2.2.2 Comparison and Logical Operators

You use comparison and logical operators to make expressions in much the same way as arithmetic operators. Each operator has a priority that determines its order of evaluation. Operators of equal priority are evaluated left to right, unless parentheses change the order of evaluation. However, the evaluation is halted when the truth value is decided.

The following table shows the OLAP DML comparison operators and logical operators (AND, OR, and NOT). It lists the operator, the operations, example, and priority where priority is the order in which that operator is evaluated. Operators of the same priority are evaluated from left to right.

**Table 2-11 Comparison and Logical Operators** 

| Omarrata | Onematica                                         | Francis                       | Duinuit  |
|----------|---------------------------------------------------|-------------------------------|----------|
| Operator | Operation                                         | Example                       | Priority |
| NOT      | Returns opposite of BOOLEAN expression            | NOT(YES) = NO                 | 1        |
| EQ       | Equal to                                          | 4 EQ 4 = YES                  | 2        |
| NE       | Not equal to                                      | 5 NE 2 = YES                  | 2        |
| GT       | Greater than                                      | 5 GT 7 = NO                   | 2        |
| LT       | Less than                                         | 5 LT 7 = YES                  | 2        |
| GE       | Greater than or equal to                          | 8 GE 8 = YES                  | 2        |
| LE       | Less than or equal to                             | 8 LE 9 = YES                  | 2        |
| IN       | Is a date in a time period?                       | '1Jan02' IN myDimension = YES | 2        |
| LIKE     | Does a text value match a specified text pattern? | 'Finance' LIKE '%nan%' = YES  | 2        |
| AND      | Both expressions are true                         | 8 GE 8 AND 5 LT 7 = YES       | 3        |
| OR       | Either expression is true                         | 8 GE 8 OR 5 GT 7 = YES        | 4        |

# 2.2.3 Assignment Operator

In the OLAP DML, as in many other programming languages, the = (equal) sign is used as an assignment operator.

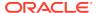

An expression creates temporary data; you can display the resulting values, but these values are not automatically stored in your analytic workspace for future reference during a session. You use an assignment statement to store the result of an expression in an object that has the same data type and dimensions as the expression. If you update and commit the object, then the values are available to you in future sessions.

Like other programming languages, an assignment statement in the OLAP DML sets the value of the target expression equal to the results of the source expression. However, an OLAP DML assignment statement does not work exactly as it does in other programming languages. Like many other OLAP DML statements it does not assign a value to a single cell, instead, when the target-expression is a multidimensional object, Oracle OLAP loops through the cells of the target object setting each one to the results of the source-expression. Additionally, you can use UNRAVEL to copy the values of an expression into the cells of a target object when the dimensions of the expression are different from the dimensions of the target object.

For more information on using assignment statements in the OLAP DML, see SET and SET1.

# 2.3 OLAP DML Expressions

Expressions represent data values in the syntax of the OLAP DML. This section provides the following information about OLAP DML expressions:

- "About OLAP DML Expressions"
- "Using Workspace Objects in Expressions".
- "Working with Empty Cells in Expressions"
- Detailed information about the various types of OLAP DML expressions:

Numeric Expressions
Text Expressions
Datetime and Interval Expressions
Date-only Expressions
Boolean Expressions
Conditional Expressions
Substitution Expressions

# 2.3.1 About OLAP DML Expressions

An OLAP DML expression has a data type and can also have dimensions. You can use expressions as arguments in statements. An expression often performs a mathematical or logical operation. It always evaluates to a result in a workspace data type.

An expression can be:

- A literal value. For example, 10 or 'East'
- An analytic workspace object that contains multiple values. For example, the variable sales
- A function that returns one or more values. For example, TOTAL or JOINLINES

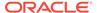

• Another expression that combines literal values, dimensions, variables, formulas, and functions with operators. For example, inflation\*1.02

You can save an expression as a formula as described in "OLAP DML Formulas"

#### 2.3.1.1 How the Data Type of an Expression is Determined

The data type of an expression is the data type of the resulting value. It might not be the same as the data type of the data objects that constitute the expression; it depends on the data and on the operators and functions that are involved.

In addition, a conditional expression that is indicated by an IF... THEN...ELSE operator is supported. A conditional expression returns a value whose data type depends on the expressions in the THEN and ELSE clauses, not on the expression in the IF clause, which must be BOOLEAN.

#### Note:

Do not confuse a conditional expression with the IF...THEN...ELSE command in a program, which has similar syntax but a different purpose. The IF statement does not have a data type and is not evaluated like an expression.

## 2.3.1.2 How the Dimensionality of an Expression is Determined

An expression is dimensioned by a union of the dimensions of all of the variables, dimensions, relations, formulas, qualified data references, and functions in the expression:

- Variables, relations, and formulas are dimensioned by the dimensions listed in the definition of the object.
  - **Example 1:** When the price variable is dimensioned by month and product, then the expression price \* 1.2 is also dimensioned by month and product.
  - **Example 2:** When the units variable is dimensioned by month, product, and district, then the expression units \* price is dimensioned by month, product, and district (even though the dimensions of the price variable are month and product only).
- Qualified data references (QDRs) are dimensioned by all of the dimensions of the associated object, except for the dimensions being qualified. (For more information about qualified data references, see "Limiting a Dimension to a Single Value Without Changing Status".)
- The return values of most OLAP DML functions are, in most cases, dimensioned by the union of the dimensions of the input arguments. However, some functions (such as aggregation functions) have fewer dimensions than the input arguments. In these cases, the dimensionality of the return value is documented in the topic for the function in OLAP DML Functions: A - K.

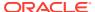

#### Note:

Unless otherwise noted, when you specify breakout dimensions or relations in an aggregation function, you change the dimensionality of the expression. The first dimension that you specify as a breakout dimension is the slowest varying and the last dimension that you specify is the fastest varying.

#### Note:

You can change the dimensionality of an expression or subexpression using the CHGDIMS function

#### 2.3.1.2.1 Determining the Dimensions of an Expression

You can find out the dimensions of an expression by issuing a PARSE statement, followed by the INFO function. PARSE evaluates the text of an expression; the INFO indicates how the expression is interpreted.

This example illustrates the use of the DIMENSION keyword with the INFO function to retrieve the dimensions of the expression just analyzed by PARSE. Assume that you issue the following statement.

```
PARSE 'TOTAL(sales region)'
```

The statement produces the following output.

SHOW INFO(PARSE DIMENSION) REGION

# 2.3.1.2.2 How Dimension Status Affects the Number of Values in the Results of Expressions

The number of values an expression yields depends on the dimensions of the expression and the status of those dimensions. An expression yields one data value for each combination of dimension values in the current status. For example, when three dimension values are in status for month, and two for product, then the expression price GT 100 results in six values (3 times 2).

Thus, to get the desired results, you must ensure that the dimensions of an expression are limited to the range of data you want to consider. In addition, you must consider any PERMIT statements that might limit access to the dimensions of the data.

When you want to specify a single value without changing the current status you can use a qualified data reference (QDR). Using a QDR, you can qualify a dimension (which enables you to specify one dimension value in an expression) or one or more dimensions of a variable or relation. For more information on dimension status, see "How to Specify the Set of Data that OLAP DML Operations Work Against"; for more information on QDRs, see "Limiting a Dimension to a Single Value Without Changing Status".

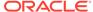

# 2.3.2 Using Workspace Objects in Expressions

You can use an analytic workspace data object in an expression by specifying its name as described in "Syntax for Specifying an Object in an Expression". When calculating the expression, Oracle OLAP uses the data in the specified object as described in "How OLAP DML Data Objects Behave in Expressions".

## 2.3.2.1 How OLAP DML Data Objects Behave in Expressions

The following table summarizes how Oracle OLAP uses the data in an object used as an argument in an expression.

**Table 2-12 Objects in Expressions** 

| Object     | Use in Expressions                                                                                                    |
|------------|----------------------------------------------------------------------------------------------------|
| Variables  | As a one-dimensional or multi-dimensional array of data, depending on its definition. For example, as the target or source expression in an assignment statement.  See also "Using Variables and Relations in Expressions" and "OLAP DML                                                                                                    |
|            | Commands: H-Z".                                                                                                    |
| Relations  | As a one-dimensional or multi-dimensional of data, depending on its definition. For example, as the target or source expression in an assignment statement as outlined in "OLAP DML Commands: H-Z".                                                                                                    |
|            | <ul> <li>When you use a relation in a text expression, the relation value is referenced as a text value. The values of the related dimension that is contained in the relation are converted into text, and you can use these values in an expression. You can also compare a text literal to a relation.</li> </ul>                                        |
|            | <ul> <li>When you use a relation in a numeric expression, the relation value is<br/>referenced by its position (an INTEGER) in its related dimension array. You<br/>can use this numeric value in an expression. The position number is based<br/>on the default status list of the dimension, not the current status list of the<br/>dimension.</li> </ul> |
|            | See also "Using Variables and Relations in Expressions", "Using Related Dimensions in Expressions".                                                                                                    |
| Dimensions | As a one-dimensional array of data. When you use a TEXT dimension value in a numeric expression or compare values in a non-numeric dimension, Oracle OLAP uses the INTEGER position number of the value in the array (as based on the default status list) rather than the value itself.                                                                    |
|            | See also "Specifying a Value of a CONCAT Dimension" and "Using Related Dimensions in Expressions".                                                                                                    |
| Composites | You can use a composite wherever you can use a dimension.                                                                                                    |
|            | See also "Specifying a Value of a Composite".                                                                                                    |
| Valuesets  | As a list of dimension values.                                                                                                    |
|            | See also "Using Variables and Relations in Expressions" and the DEFINE VALUESET command.                                                                                                    |

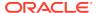

Table 2-12 (Cont.) Objects in Expressions

| Object               | Use in Expressions                                                                                                    |
|----------------------|----------------------------------------------------------------------------------------------------|
| Dimension surrogates | As a one-dimensional array. A surrogate provides an alternative set of values for a dimension. When you use a TEXT surrogate value in a numeric expression or compare values in a non-numeric surrogate, Oracle OLAP uses the INTEGER position number of the value in the array (as based on the default status list) rather than the value itself. |
|                      | <b>Note:</b> You can use a surrogate rather than a dimension in a model, in a LIMIT command, in a qualified data reference, or in data loading with statements such as FILEREAD, FILEVIEW, SQL FETCH, and SQL IMPORT. A surrogate cannot be a participant object in any argument in a DEFINE statement that defines another object.                 |
| Formulas             | As a sub-expression or as an expression in a statement.                                                                                                    |
| Programs             | For a program that does not return a value, use the program name as you would an OLAP DML command. For a program that returns a value, invoke the program the same way that you invoke an OLAP DML function: use the program name in the expression and enclose the program arguments, if any, in parentheses.                                      |

# 2.3.2.2 Syntax for Specifying an Object in an Expression

You can specify an analytic workspace object in an expression using the following syntax.

[[schema-name.]analytic-workspace-name!]object-name

#### schema-name

The name of the schema in which the analytic workspace was defined when it was created. By default, an analytic workspace is created in the schema for the database user ID of the user issuing the AW CREATE statement. In almost any DML statement, you can specify the full name of an analytic workspace (for example, Scott.demo).

#### analytic-workspace-name

The name of the workspace that contains the desired object. By specify the analytic workspace name along with the object name you create a **qualified object name** (QON) for the object. Using a qualified object name for an object is recommended except in those situations described in "When Not to Use Qualified Object Names". You can specify the value for *analytic-workspace-name* in any of the following ways:

- The name of an analytic workspace. A workspace name is assigned when an analytic workspace is created with an AW CREATE statement.
- The alias name of an analytic workspace. An analytic workspace alias is an
  alternative name for an attached analytic workspace. You can assign or delete an
  alias with an AW ALIAS LIST statement. An alias is in effect from the time it is
  assigned to the time that the workspace is detached (or until the alias is deleted).
  Therefore, each time you attach an unattached workspace, you must reassign its
  aliases.

One reason for assigning an alias is to have a short way to reference an analytic workspace that belongs to a schema that is not yours. For example, you can use the alias in qualified object names and statements that reference such an analytic

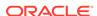

workspace. Another reason for assigning an alias is to write generic code that includes a reference to an analytic workspace but does not hard-code its name. With the alias providing a generic reference, you can assign the alias and run the code on different workspaces at different times.

• Within an aggregation specification, model, or program, you can use THIS\_AW to qualify an object name. When Oracle OLAP compiles an object, it interprets any occurrence of THIS\_AW as the name of the workspace in which the object is being compiled. Thus if you have an analytic workspace named myworkspace that contains a program named myprog and a variable named myvar, Oracle OLAP interprets a statement myvar=1 as though it was written myworkspace!myvar=1. Within a program, you can retrieve the value of THIS\_AW using the THIS\_AW option.

When you do not specify a value for *analytic-workspace-name*, Oracle OLAP assumes that the specified object is in the current analytic workspace. The **current analytic workspace** is the first analytic workspace in the list of the active analytic workspaces that you view with an AW LIST statement. You can retrieve the name of the current analytic workspace by using the AW function with the NAME keyword.

#### Note:

Your session does not have to have a current analytic workspace. When you start Oracle OLAP without specifying an analytic workspace name, then the EXPRESS analytic workspace is first on the list. However, in this case, the EXPRESS analytic workspace is not current; there is no current analytic workspace until you specify one with the AW command.

#### object-name

The name of the object unless the object is an unnamed composite. When the object is an unnamed composite, use the following syntax.

#### SPARSE < basedims....>

For the *basedims* argument, specify the names of the dimensions, separated by spaces, for which the unnamed composite was created. For an example of using an unnamed composite in an OLAP DML statement, see Example 10-104.

Objects with the same name in different workspaces are treated as completely separate objects, and no similarity or relationship is assumed to exist between them. Any OLAP DML language restrictions that apply between objects in different workspaces apply even when the objects have the same name. For example, you cannot dimension an object in one workspace by a dimension that resides in another workspace, even when both workspaces have dimensions with the same name.

#### 2.3.2.2.1 Considerations When Creating and Using Qualified Object Names

Although the use of qualified object names for objects is typical, there are several considerations to keep in mind:

 There are some situations where you cannot use a qualified object name or do not need to use a qualified object name. See "When Not to Use Qualified Object Names" for more information

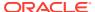

- Before you use ampersand substitution when creating a qualified object name you
  must understand how and when the substitution occurs. See "Using Ampersand
  Substitution for Workspace and Object Names" for more information.
- Special considerations apply when passing a qualified object name as an argument to a program. See "Passing Qualified Object Names to Programs" for more information.

#### When Not to Use Qualified Object Names

Generally it is good practice to use a qualified object name in an expression. However, there are some situations where you cannot use a qualified object name or when a qualified object name is not necessary:

- The following objects cannot have qualified object names:
  - An object that is local to a particular program because it was created by an ARGUMENT or VARIABLE statement.
  - The NAME dimension of any given workspace. When you reference the NAME dimension, Oracle OLAP always uses the NAME dimension of the current workspace.
- You do not need to use a qualified object name in the following circumstances:
  - In the qualifiers of a qualified data reference (QDR). Only the object being qualified needs to be named with a qualified object name. Any unqualified names are assumed to apply to objects in the same workspace as the object being qualified.
  - In an unnamed composite, when you specify one base dimension as a qualified object name, then all the others are assumed to come from the same workspace.
  - In a named composite, when the name is a qualified object name then its base dimensions are assumed to come from the same workspace.
  - In a model, when you specify the solution variable as a qualified object name, then all the dimensions named in DIMENSION statements are assumed to come from the same workspace.

#### Using Ampersand Substitution for Workspace and Object Names

The workspace name, or the object name, or both can be supplied using ampersand substitution. However, take care when using a qualified object name with ampersand substitution because Oracle OLAP parses the qualified object name (with its exclamation point) before it resolves the ampersand reference. For example, in the expression <code>&awname!objname</code>, the ampersand (&) applies to the entire qualified object name, not just to the workspace name.

#### **Passing Qualified Object Names to Programs**

When you pass a qualified object name as an argument to a program and you use an ARGUMENT statement and the ARG, ARGFR, and ARGS functions, the entire qualified object name is considered to be a single argument. Its component parts are not passed separately.

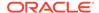

## 2.3.2.3 Specifying Values of Dimensions and Composites in Expressions

In most cases, you refer to the value of a dimension by specifying the value following the conventions for the data type of the value. For example, assume that you have a TEXT dimension named geog. You can add the value "World" to the dimension by issuing the following statement.

```
MAINTAIN geog ADD 'World'
```

Note, however, that when you use a TEXT dimension value in a numeric expression or compare values in a non-numeric dimension, Oracle OLAP uses the INTEGER position number of the value in the array (as based on the default status list) rather than the value itself.

Special considerations apply to specifying the values of composites and concat dimensions.

#### 2.3.2.3.1 Specifying a Value of a Composite

You can specify a value of a composite in the following ways:

 By specifying a set of values of the base dimensions of the composite using the following syntax.

```
{composite_name | SPARSE} {<base_dimension_name base dimension value }, ...>
```

 (Named composites only) By specifying just the values of the composite using the following syntax.

```
composite_name <base_dimension_value ...>
```

where *base\_dimension\_value* is a set of values of the base dimensions, in the order in which they were defined in the composite, separated by spaces.

## 2.3.2.3.2 Specifying a Value of a CONCAT Dimension

Once you have defined a unique CONCAT dimension, you can refer to its values simply by specifying the values of the base dimensions.

However, you must specify a value of a nonunique CONCAT dimension as a concatenation of the name of the base dimension and the base dimension value separated by a colon (:) and a space and enclosed in angle brackets(<>). In an expression, use the following format.

```
<BASE_DIMENSION_NAME: base_dimension value>
```

For example, assume that you have defined the base dimensions named city and state and, a CONCAT dimension for them named geog. When you report on the geog dimension, the values of geog include the names of the base dimensions along with the values.

```
DEFINE city DIMENSION TEXT
DEFINE state DIMENSION TEXT
DEFINE geog DIMENSION CONCAT(city state)
MAINTAIN city ADD 'New York'
MAINTAIN state ADD 'New York'
```

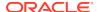

#### 2.3.2.3.3 Using Related Dimensions in Expressions

The syntax of some OLAP DML statements (for example, some variations of the LIMIT command) include two dimension arguments referred to as a dimension, and a related dimension. Other OLAP DML statements (for example, AVERAGE, ANY, COUNT, CUMSUM, NONE, LARGEST, SMALLEST, and TOTAL) allow you to specify the dimensionality of the result in terms of a related dimension. In these contexts, the related dimension is any dimension that shares a relation with another dimension.

Even though the value that you specify for the arguments in these statements is the name of a dimension, in actuality Oracle OLAP uses a relation *between* the dimensions to perform its calculations. When the two dimensions share only one relation, the behavior is clear. Oracle OLAP performs the calculation based on the values in that relation.

However, when two dimensions share multiple relations, then the behavior is less clear. In some cases, as with a LIMIT using LEVELREL command, you can specify the shared relation you want Oracle OLAP to use. In other cases, the statement syntax does not allow you to specify the name of a relation. In this case, Oracle OLAP chooses among the multiple relations as described in "OLAP DML Commands: H-Z".

## 2.3.2.4 Using Variables and Relations in Expressions

In expressions, a variable is referenced as an array containing values of the specified data type. A relation is referenced as an array containing values of the specified dimension. In most other respects, variables and relations (both typically multidimensional objects) share the same characteristics.

In most cases, when you use OLAP DML statements with variables that are defined with composites, the statements treat those variables as if they were defined with base dimensions:

- You can access a variable that is dimensioned by a composite by requesting any
  of the base dimension values.
- The values of a composite that are in status are determined by the status of the base dimensions of the composite. Composites are not dimensions, and therefore, they do not have any independent status.

When you use a REPORT statement or any other statement that loops over a variable that uses a composite, the default behavior is to evaluate all the combinations of the values of the base dimensions of the composite that are in status. Any combinations that do not exist in the composite display NA for their associated data.

For example, the following statements create a report for the East region that shows the number of coupons issued for sportswear from January through March 2002. Because no coupons were issued in March 2002, the report displays NA in that column.

```
LIMIT month TO 'Jan02' 'Feb02' 'Mar02'
LIMIT market TO 'East'
LIMIT product TO 'Sportswear'
```

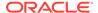

However, for performance reasons, you can change the default looping behavior for statements such as REPORT, ROW, and the assignment statement (SET) so that they loop over the values in the composite rather than all of the base dimension values.

# 2.3.2.5 Limiting a Dimension to a Single Value Without Changing Status

A qualified data reference (QDR) is a way of limiting one or more dimensions of a data object to a single value. QDRs are useful when you want to specify a single value of a data object without changing the current status. Using a QDR, you can qualify a dimension (which enables you to specify one dimension value in an expression) or one or more dimensions of a variable or relation.

Sometimes the syntax of a QDR is ambiguous and could either be misinterpreted or cause a syntax error. In this case, you can use the QUAL function to explicitly specify a qualified data reference (QDR).

#### 2.3.2.5.1 Syntax of a Qualified Data Reference

You specify a qualified data reference using the following syntax

expression(dimname1 dimexp1 [, dimname2 dimexp2. . .])

The *dimname* argument is the name of a dimension or a dimension surrogate of the dimension, of the expression and the *dimexp* argument is one of the following:

A value of dimname.

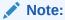

The setting of the LIMITSTRICT option determines how Oracle OLAP behaves when a QDR specifies a nonexistent value. By default, when you specify a nonexistent value, Oracle OLAP treats the nonexistent value as an invalid value and issues an error. If, instead, you want Oracle OLAP to treat a nonexistent value as an NA value, set the value of LIMITSTRICT to NO.

- A text expression whose result is a value of dimname.
- A numeric expression whose result is the logical position of a value of dimname.
- A relation of dimname.

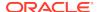

#### Note:

When syntax of a QDR is ambiguous and could either be misinterpreted or cause a syntax error, use the QUAL function to explicitly specify a qualified data reference (QDR).

#### 2.3.2.5.2 Qualifying a Variable

You can qualify any or all of the dimensions of a variable using either of the following techniques:

- The QDR can temporarily limit a dimension of the variable by selecting one specified value of the dimension. This value can be outside the current status.
- The QDR can replace a dimension of the variable with a less aggregate related dimension when you supply the name of an appropriate relation as the qualifier.
   The dimension is temporarily replaced by the dimension(s) of the relation.

For example, the variable sales has three dimensions, month, product, and district. You might want to compare total sales in Boston to the total sales in all cities. In a single statement, you want district to be limited to *two* different values:

- For the numerator of the expression, you want the status of district to be Boston.
- For the denominator of the expression, you want the status of district to be ALL.

The following statement lets you calculate this result by using a QDR.

```
SHOW sales(district 'Boston')/TOTAL(sales)
```

You can qualify multiple dimensions of a variable. For example, when you qualify all the dimensions of the sales variable by specifying one dimension value of each dimension, then you narrow sales down to a single-cell value.

To fetch sales for Jun02, Tents, and Seattle, use the following QDR.

```
SHOW sales(month 'Jun02', product 'Tents', district 'Seattle')
```

This statement fetches a single value.

You can use a qualified data reference with the target expression of an assignment (SET) statement. This lets you assign a value to a specific cell in a data object.

The following example assigns the value 10200 to the data cell of the sales composite that is specified in the qualified data reference. When the composite named sales does not have a value for the combination Boston and Tents, then this value combination is added to the composite, thus adding the data cell.

```
sales(market 'Boston' product 'Tents' month 'Jan99') = 10200
```

#### 2.3.2.5.3 Replacing a Dimension in a Variable

When you use a relation as the qualifier in the QDR, you replace a dimension of the variable with the dimension or dimensions of the relation. The relation must be related to the dimension that you are qualifying, and it must be dimensioned by the replacement dimension.

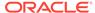

#### Example 2-1 Replacing a Dimension in a Variable

Suppose you have two variables, sales and quota, which are dimensioned by month, product, and district. A third variable, division.mgr, is dimensioned by month and division. You also have a relation between division and product, called division.product. These objects have the following definitions.

```
DEFINE sales VARIABLE DECIMAL Month product district>
LD Sales Revenue
DEFINE quota VARIABLE DECIMAL Month product district>
DEFINE division.mgr VARIABLE TEXT Month division>
DEFINE division.product RELATION division product>
LD Division for each product
```

The following statement produces the report following it.

REPORT division.mgr

Suppose you want to obtain a report that shows the fraction by which sales have exceeded quota and you want to include the appropriate division manager for each product. You can show the division manager for each product by using the relation division.product, which is related to division and dimensioned by product, as the qualifier. The QDR replaces the division dimension with product, so that it has the same dimensions as the other expression in the report sales / quota. The following statement produces the report following it.

```
REPORT DOWN month sales W 6 sales/quota W 8 HEADING -
'MANAGER' division.mgr(division division.product)
```

| North | Quota | Manager | Quota | Manager | Quota | Manager | Quota | Manager | Quota | Manager | Quota | Manager | Quota | Manager | Quota | Manager | Quota | Manager | Quota | Manager | Quota | Manager | Quota | Manager | Quota | Manager | Quota | Manager | Quota | Manager | Quota | Manager | Quota | Manager | Quota | Manager | Quota | Manager | Quota | Manager | Quota | Manager | Quota | Manager | Quota | Manager | Quota | Manager | Quota | Manager | Quota | Manager | Quota | Manager | Quota | Manager | Quota | Manager | Quota | Manager | Quota | Manager | Quota | Manager | Quota | Manager | Quota | Manager | Quota | Manager | Quota | Manager | Quota | Manager | Quota | Manager | Quota | Manager | Quota | Manager | Quota | Manager | Quota | Manager | Quota | Manager | Quota | Manager | Quota | Manager | Quota | Manager | Quota | Manager | Quota | Manager | Quota | Manager | Quota | Manager | Quota | Manager | Quota | Manager | Quota | Manager | Quota | Manager | Quota | Manager | Quota | Manager | Quota | Manager | Quota | Manager | Quota | Manager | Quota | Manager | Quota | Manager | Quota | Manager | Quota | Manager | Quota | Manager | Quota | Manager | Quota | Manager | Quota | Manager | Quota | Manager | Quota | Manager | Quota | Manager | Quota | Manager | Quota | Manager | Quota | Manager | Quota | Manager | Quota | Manager | Quota | Manager | Quota | Manager | Quota | Manager | Quota | Manager | Quota | Manager | Quota | Manager | Quota | Manager | Quota | Manager | Quota | Manager | Quota | Manager | Quota | Manager | Quota | Manager | Quota | Manager | Quota | Manager | Quota | Manager | Quota | Manager | Quota | Manager | Quota | Manager | Quota | Manager | Quota | Manager | Quota | Manager | Quota | Manager | Quota | Manager | Quota | Manager | Quota | Manager | Quota | Manager | Quota | Manager | Quota | Manager | Quota | Manager | Quota | Manager | Quota | Manager | Quota | Manager | Quota | Manager | Quota | Manager | Quota | Manager | Quota | Manager | Quota | Manager | Quota | Manager | Qu

. . .

DISTRICT: BOSTON

## 2.3.2.5.4 Qualifying a Relation

You can also use a QDR to qualify a relation (which is really a special kind of variable).

Suppose the region.district relation is dimensioned by district. When you qualify district with the value Seattle, then the value of the expression is the value of the relation for Seattle. Because the QDR specifies one value of district, the expression has a single-cell result.

The definition of region.district is as follows.

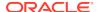

```
DEFINE region.district RELATION region <district>
```

The following statement displays the value WEST.

```
SHOW region.district(district 'Seattle')
```

#### 2.3.2.5.5 Qualifying a Dimension

You can use a QDR to qualify the dimension itself, which enables you to specify one dimension value in an expression. The following expression specifies one value of district, the one contained in the single-cell variable mydistrict.

```
district(district mydistrict)
```

For a concat dimension, you can use a QDR to qualify the dimension by specifying a value from a base dimension of the concat dimension. The following expression specifies one value of reg.dist.ccdim, a concat dimension that has region and district as its base dimensions. The costs variable is dimensioned by the division and reg.dist.ccdim dimensions.

```
SHOW reg.dist.ccdim(district 'Boston')
```

The preceding expression produces the following result.

```
<DISTRICT: Boston>
```

#### 2.3.2.5.6 Using Ampersand Substitution with QDRs

An ampersand character ( $\hat{a}$ ) at the beginning of an expression substitutes the value of the expression for the expression itself in a statement. When you use an ampersand with a QDR, you must enclose the whole expression in parentheses when you want the variable to be qualified before the substitution is made.

Suppose you have a text variable named myvar that is dimensioned by reptype and that contains the names of variables. Remember that it is myvar that is dimensioned by reptype, not the variables named by myvar. Therefore, you must use parentheses so that myvar is qualified and the resulting value is used in a REPORT statement.

```
REPORT &(myvar(reptype 'actual'))
```

When you do not use parentheses and the variable that is specified in myvar is sales, then you get an error message that sales is not dimensioned by reptype.

# 2.3.3 Working with Empty Cells in Expressions

At any given time, some cells of an analytic workspace data object may be empty. An empty cell occurs when a specific data value has not been assigned to it or when a data value cannot be calculated for the cell. The value of any empty cell in an object is NA. An NA value has no specific data type. Certain functions (for example, the aggregation functions) return NA when the requested information is not available or cannot be calculated. Similarly, an expression whose value cannot be calculated has NA as its value.

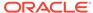

#### Note:

To support OLAP DML composite-dimensioned variables that correspond to relational fact tables with null facts, OLAP has a special NA value which is controlled by an NA2 bit. For more information on how Oracle OLAP manages NA values controlled by NA2 bits, see "NA2 Bits and Null Tracking".

# 2.3.3.1 Specifying a Value of NA

There are cases in which you might specify an operation for which no data is available. For example, there might be no appropriate value for a given cell in a variable, for the return value of a function, or for the value of an expression that includes an arithmetic operator. In these cases, an NA (Not Available) value is automatically supplied.

To set the values of a variable or relation to NA, you can use an assignment statement (SET), as shown in the following example.

sales = NA

#### 2.3.3.2 Controlling how NA values are treated

Several options and functions control how NA values are treated. For example:

- The NA options listed in "Options by Category".
- The NAFILL function returns the values of the source expression with any NA values appearing as the specified fill expression. You can include this function in an expression to control the format of its value.
- System properties listed in OLAP DML Properties.

# 2.3.4 Numeric Expressions

A numeric expression evaluates to any of the numeric data types. The data in a numeric expression can be any combination of the following:

- Numeric literals as discussed in "Numeric Data Types".
- Numeric variables or formulas
- Dimensions
- Functions that yield numeric results
- Date literals, variables, formulas, or functions

In addition, you can join any of these expressions with the arithmetic operators for a more complex numeric expression. You use arithmetic operators in numeric expressions with numeric data, which returns a numeric result. You can also use some arithmetic operators in date expressions with a mix of date and numeric data, to retrieve either a date or numeric result.

Several options determine how Oracle OLAP handles numeric expressions.

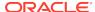

# 2.3.4.1 Mixing Numeric Data Types

You can include any type of numeric data in the same numeric expression.

The data type of the result is determined according to the following rules:

- When all the data in the expression is INTEGER or SHORTINTEGER, and the only
  operations are addition, subtraction, and multiplication, then the result is INTEGER.
- When any of the data is NUMBER, then the result is NUMBER.
- When any of the data is DECIMAL or SHORTDECIMAL, and no data is NUMBER, then the
  result is DECIMAL.
- When you perform any division or exponentiation operations, then the result is DECIMAL.

## 2.3.4.2 Using Text Dimensions in Arithmetic Expressions

When you use a dimension with a data type of TEXT in a numeric expression, the dimension value is treated as a position (an INTEGER) and is used as a numeric. The position number is based on the default status list, not on current status.

# 2.3.4.3 Limitations of Floating Point Calculations

All decimal data is converted to floating point format, both for storing and for calculations. In floating point format, a number is represented by means of a mantissa and an exponent. The mantissa and the exponent are stored as binary numbers. The mantissa is a binary fraction which, when multiplied by a number equal to 2 raised to the exponent, produces a number that equals or closely approximates the original decimal number.

Because there is not always an exact binary representation for a fractional decimal number, just as there is not an exact representation for the decimal value of 1/3, fractional parts of decimal numbers cannot always be represented exactly as binary fractions. Arithmetic operations on floating point numbers can result in further approximations, and the inaccuracy gradually increases with the number of operations. In addition to the approximation factor, the available number of significant digits affects the exactness of the result.

For all of these reasons, a result computed by the TOTAL, AVERAGE, or other aggregation functions on a DECIMAL or SHORTDECIMAL variable can differ in the least significant digits from a result you compute by hand. Because the SHORTDECIMAL data type provides a maximum of only seven significant digits, you see more of these differences with SHORTDECIMAL data. Therefore, you might want to use the NUMBER data type when accuracy is more important than computational speed, such as variables that contain currency amounts.

Another result of the fact that some fractional decimal numbers cannot be exactly represented by binary fractions is that for such numbers, the DECIMAL data type offers a different and closer approximation than the SHORTDECIMAL data type, because it has more significant digits. This can lead to problems when SHORTDECIMAL and DECIMAL data types are mixed in a comparison expression. For information on how to handle such comparisons, see "Boolean Expressions".

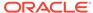

# 2.3.4.4 Controlling Errors During Calculations

You can control the following types of errors:

- Division by zero. When you divide an NA value by zero, then the result is NA; no
  error occurs. Dividing a non-NA value by zero normally produces an error. When a
  divide-by-zero error occurs when you are making a calculation on dimensioned
  data, then you can end up with partial results. When you use REPORT or an
  assignment statement (SET), values are reported or stored as they are calculated,
  so the division by zero halts the loop before it has gone through all the values.
  - When you want to suppress the divide-by-zero error, then you can change the value of the DIVIDEBYZERO option to YES. Consequently, the result of any division by zero is NA and no error occurs. This allows the calculation of the other values of a dimensioned expression to continue.
- Root of negative numbers. It is normally an error to try to take the root of a
  negative number (which includes raising a number to a non-integer power). When
  you want to suppress the error message and allow the calculation of roots for nonnegative values of the expression to continue, then set the ROOTOFNEGATIVE
  option to YES.
- Overflow errors. The DECIMALOVERFLOW option works in a similar manner to DIVIDEBYZERO. It lets you control whether an error is generated when a calculation produces a decimal result larger than it can handle.

# 2.3.5 Text Expressions

A text expression evaluates to data with the TEXT, NTEXT, or ID data type. Text expressions can be any combination of the following:

- Text literals. For example, 'Boston' or 'Current Sales Report'
- Text dimensions. For example, district or month
- Text variables or formulas. For example, product.name
- Functions that yield text results. For example, JOINLINES('Product: 'product: 'product.name)

# 2.3.5.1 Language of Text Expressions

Oracle OLAP supports text expressions in all languages that you can identify using the NLS\_LANGUAGE option. It also supports multi-language programs and applications using a language dimension.

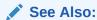

"Language of Text Expressions"in \$DEFAULT LANGUAGE

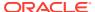

## 2.3.5.2 Working with DATETIME Values in Text Expressions

When you use a DATETIME value where a text value (TEXT, NTEXT, or ID) is expected, or when you store a DATETIME value in a text variable, then the DATETIME value is automatically converted to a text value.

The format of a DATETIME value is controlled by the NLS\_DATE\_FORMAT option. Once a DATETIME value is stored in a text variable, the NLS\_DATE\_FORMAT setting has no impact.

## 2.3.5.3 Working with NTEXT Data

TEXT and NTEXT data are interchangeable in most cases. However, implicit conversion can occur, such as when an NTEXT value is assigned to a TEXT variable. When TEXT is converted to NTEXT, no data loss occurs because the UTF-8 character encoding of the NTEXT data type encompasses most other data types. However, when NTEXT is converted to TEXT, data loss occurs when NTEXT characters are not represented in the workspace character set.

When TEXT and NTEXT values are used together, for example in a call to the JOINCHARS function, the TEXT value is converted to NTEXT and an NTEXT value is returned.

# 2.3.6 Datetime and Interval Expressions

As discussed in "Datetime and Interval Data Types", the OLAP DML supports the same datetime and interval data types that are supported by SQL. This section discusses:

- "Datetime Expressions"
- "Interval Expressions"
- "Datetime/Interval Arithmetic "

# 2.3.6.1 Datetime Expressions

A datetime expression yields a value of a datetime data type. A datetime expression has the following syntax.

datetime\_value\_expr AT LOCAL |

TIME ZONE { ' [ + | - ] hh:mm' | DBTIMEZONE | 'time\_zone\_name' | expr }

A datetime\_value\_expr can be a datetime value or a compound expression that yields a datetime value. Datetimes and intervals can be combined according to the rules defined in Table 2-7. The three combinations that yield datetime values are valid in a datetime expression.

If you specify  ${\tt AT\ LOCAL},$  Oracle uses the current session time zone.

The settings for AT TIME ZONE are interpreted as follows:

- The string '(+|-)HH:MM' specifies a time zone as an offset from UTC.
- DBTIMEZONE: Oracle uses the database time zone established (explicitly or by default) during database creation.

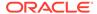

- SESSIONTIMEZONE: Oracle uses the session time zone established by default or in the most recent ALTER SESSION statement.
- time\_zone\_name: Oracle returns the datetime\_value\_expr in the time zone indicated by time\_zone\_name. For a listing of valid time zone names, query the V\$TIMEZONE\_NAMES dynamic performance view.

#### Note:

Timezone region names are needed by the daylight savings feature. The region names are stored in the time zone files under <code>oracore/zoneinfo</code>. The server always uses the large time zone file corresponding to the version number recorded in <code>sys.props\$</code>.

• *expr*: If *expr* returns a character string with a valid time zone format, Oracle returns the input in that time zone. Otherwise, Oracle returns an error.

#### 2.3.6.2 Interval Expressions

An interval expression yields a value of DSNTERVAL or MYINTERVAL where the expression has the following syntax.

interval value expr DAY [(leading field precision)] TO

SECOND [(fractional\_second\_precision)]| YEAR [(leading\_field\_precision)] TO MONTH

The <code>interval\_value\_expr</code> can be a <code>DSNTERVAL</code> or <code>MYINTERVAL</code> value or a compound expression that yields a <code>DSNTERVAL</code> or <code>MYINTERVAL</code> value. Datetimes and intervals can be combined according to the rules defined in Table 2-7 . The six combinations that yield interval values are valid in an interval expression.

Both <code>leading\_field\_precision</code> and <code>fractional\_second\_precision</code> can be any integer from 0 to 9. If you omit the <code>leading\_field\_precision</code> for either <code>DAY</code> or <code>YEAR</code>, then Oracle Database uses the default value of 2. If you omit the <code>fractional\_second\_precision</code> for second, then the database uses the default value of 6. If the value returned by a query contains more digits that the default precision, then Oracle Database returns an error. Therefore, it is good practice to specify a precision that you know is at least as large as any value returned by the query.

#### 2.3.6.3 Datetime/Interval Arithmetic

You can perform several arithmetic operations on date (DATETIME), timestamp (TIMESTAMP, TIMESTAMP\_TZ, and TIMESTAMP\_LTZ) and interval (DSINTERVAL and YMINTERVAL) data. Oracle calculates the results based on the following rules:

You can use NUMBER constants in arithmetic operations on date and timestamp values, but not interval values. Oracle internally converts timestamp values to date values and interprets NUMBER constants in arithmetic datetime and interval expressions as numbers of days. For example, SYSDATE + 1 is tomorrow. SYSDATE - 7 is one week ago. SYSDATE + (10/1440) is ten minutes from now. Subtracting the hire\_date column of the sample table employees from SYSDATE returns the number of days since each employee was hired. You cannot multiply or divide date or timestamp values.

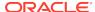

- Oracle implicitly converts BINARY\_FLOAT and BINARY\_DOUBLE operands to NUMBER.
- Each DATETIME value contains a time component, and the result of many date operations include a fraction. This fraction means a portion of one day. For example, 1.5 days is 36 hours. These fractions are also returned by Oracle built-in functions for common operations on DATETIME data. For example, the MONTHS\_BETWEEN function returns the number of months between two dates. The fractional portion of the result represents that portion of a 31-day month.
- If one operand is a DATETIME value or a numeric value (neither of which contains time zone or fractional seconds components), then:
  - Oracle implicitly converts the other operand to DATETIME data. (The exception is multiplication of a numeric value times an interval, which returns an interval.)
  - If the other operand has a time zone value, then Oracle uses the session time zone in the returned value.
  - If the other operand has a fractional seconds value, then the fractional seconds value is lost.
- When you pass a timestamp, interval, or numeric value to a built-in function that
  was designed only for the DATETIME data type, Oracle implicitly converts the nonDATETIME value to a DATETIME value.
- When interval calculations return a datetime value, the result must be an actual datetime value or the database returns an error.
- Oracle performs all timestamp arithmetic in UTC time. For TIMESTAMP\_LTZ, Oracle converts the datetime value from the database time zone to UTC and converts back to the database time zone after performing the arithmetic. For TIMESTAMP\_TZ, the datetime value is always in UTC, so no conversion is necessary.

The following table is a matrix of datetime arithmetic operations. Dashes represent operations that are not supported.

**Table 2-13 Matrix of Datetime Arithmetic** 

| Operand & Operator | DATETIME | TIMESTAMP | INTERVAL  | Numeric   |
|--------------------|----------|-----------|-----------|-----------|
| DATETIME           | _        | _         | _         | _         |
| +                  | _        | _         | DATETIME  | DATETIME  |
| -                  | DATETIME | DATETIME  | DATETIME  | DATETIME  |
| *                  | _        | _         | _         | _         |
| /                  | _        | _         | _         | _         |
| TIMESTAMP          | _        | _         | _         | _         |
| +                  | _        | _         | TIMESTAMP | _         |
| -                  | INTERVAL | INTERVAL  | TIMESTAMP | TIMESTAMP |
| *                  | _        | _         | _         | _         |
| /                  | _        | _         | _         | _         |
| INTERVAL           | _        | _         | _         | _         |
| +                  | DATETIME | TIMESTAMP | INTERVAL  | _         |
| -                  | _        | _         | INTERVAL  | _         |

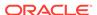

Table 2-13 (Cont.) Matrix of Datetime Arithmetic

| Operand & Operator | DATETIME | TIMESTAMP | INTERVAL | Numeric  |
|--------------------|----------|-----------|----------|----------|
| *                  | _        | _         | _        | INTERVAL |
| /                  | _        | _         | _        | INTERVAL |
| Numeric            | _        | _         | _        | _        |
| +                  | DATETIME | DATETIME  | _        | NA       |
| -                  | _        | _         | _        | NA       |
| *                  | _        | _         | INTERVAL | NA       |
| /                  | -        | -         | -        | NA       |

#### **Examples**

You can add an interval value expression to a start time. Consider the sample table oe.orders with a column order\_date.

# 2.3.7 Date-only Expressions

A date-only expression is an expression that evaluates to the OLAP DML DATE data type as discussed in "Date-only Data Type". The expression might be a function that returns a date-only value, a date-only literal, or a more complex expression.

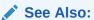

"Date-only Input Values", "Date-only Dimension Values", and "DATE-only Variable Display Styles".

#### **Calculating DATE-only Values**

You can add numbers to a DATE value, or subtract numbers from them. Whole numbers are calculated as days, and decimal values are calculated as fractions of a day. For example, SYSDATE+1.5 adds 1 day and 12 hours to the current date and time. You cannot divide or multiply DATE values, and you cannot subtract them from numbers. For example, 1-SYSDATE and 1\*SYSDATE return errors.

#### **Using DATE-only Values in Arithmetic Expressions**

When you use DATE values in arithmetic expressions, the result can be numeric or it can be a date. The legal operations for dates and the data type of the result are outlined in the following table:

Table 2-14 Legal Operations for DATE Values

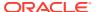

Table 2-14 (Cont.) Legal Operations for DATE Values

| Operation                                    | Result                                                                                                    |  |  |
|----------------------------------------------|----------------------------------------------------------------------------------------------------|--|--|
| Subtract a date from a date                  | The number of days between the dates.                                                                                                    |  |  |
| Add or subtract a number from a time period. | The time period at the appropriate interval in the future or the past, similar to the return values of the LEAD or LAG function. The result is NA when there is no dimension value that corresponds to the result. The calculation is made based on the positions of the values in the default status list of the dimension. |  |  |

# 2.3.8 Boolean Expressions

A Boolean expression is a logical statement that is either TRUE or FALSE. Boolean expressions can compare data of any type if both parts of the expression have the same basic data type. You can test data to see if it is equal to, greater than, or less than other data.

A Boolean expression can consist of Boolean data, such as the following:

- BOOLEAN values (YES and NO, and their synonyms, ON and OFF, and TRUE and FALSE)
- BOOLEAN variables or formulas
- Functions that yield BOOLEAN results
- BOOLEAN values calculated by comparison operators

For example, assume that your code contains the following Boolean expression.

actual GT 20000

When processing this expression, Oracle OLAP compares each value of the variable actual to the constant 20,000. When the value is greater than 20,000, then the statement is TRUE; when the value is less than or equal to 20,000, then the statement is FALSE.

When you are supplying a Boolean value, you can type either YES, ON, or TRUE for a true value, and NO, OFF, or FALSE for a false value. When the result of a Boolean calculation is produced, the defaults are YES and NO in the language specified by the NLS\_LANGUAGE option. The read-only YESSPELL and NOSPELL options record the YES and NO values.

Table 2-11 shows the comparison and logical operators. Each operator has a priority that determines its order of evaluation. Operators of equal priority are evaluated left to right, unless parentheses change the order of evaluation. However, the evaluation is halted when the truth value is decided. For example, in the following expression, the TOTAL function is never executed because the first phrase determines that the whole expression is true.

yes EQ yes OR TOTAL(sales) GT 20000

# 2.3.8.1 Creating Boolean Expressions

A Boolean expression is a three-part clause that consists of two items to be compared, separated by a comparison operator. You can create a more complex Boolean

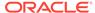

expression by joining any of these three-part expressions with the AND and OR logical operators. Each expression that is connected by AND or OR must be a complete Boolean expression in itself, even when it means specifying the same variable several times.

For example, the following expression is not valid because the second part is incomplete.

```
sales GT 50000 AND LE 20000
```

In the next expression, both parts are complete so the expression is valid.

```
sales GT 50000 AND sales LE 20000
```

When you combine several Boolean expressions, the whole expression must be valid even when the truth value can be determined by the first part of the expression. The whole expression is compiled before it is evaluated, so when there are undefined variables in the second part of a Boolean expression, you get an error.

Use the NOT operator, with parentheses around the expression, to reverse the sense of a Boolean expression.

The following two expressions are equivalent.

```
district NE 'BOSTON'
NOT(district EQ 'BOSTON')
```

#### **Example 2-2 Using Boolean Comparisons**

The following example shows a report that displays whether sales in Boston for each product were greater than a literal amount.

```
LIMIT time TO FIRST 2
LIMIT geography TO 'BOSTON'
REPORT DOWN product ACROSS time: f.sales GT 7500
```

This REPORT statement returns the following data.

```
GEOGRAPHY: BOSTON
          ---F.SALES GT 7500---
          -----TIME-----
      Jan02 Feb02
PRODUCT
Portaudio NO NO
              YES
Audiocomp
                        YES
                       NO
               NO
TV
                NO
VCR
                        NO
Camcorder YES
Audiotape NO
Videotape YES
                        YES
```

CHANNEL: TOTALCHANNEL

## 2.3.8.2 Comparing NA Values in Boolean Expressions

When the data you are comparing in a Boolean expression involves an NA value, a YES or NO result is returned when that makes sense. For example, when you test whether an NA value equals a non-NA value, then the result is No. However, when the result would be misleading, then NA is returned. For example, testing whether an NA value is less than or greater than a non-NA value gives a result of NA.

NO YES

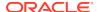

The following table shows the results of Boolean expressions involving NA values, which yield non-NA values:

Table 2-15 Boolean Expressions with NA Values that Result in non-NA Values

| Expressions  | Result |
|--------------|--------|
| NA EQ NA     | YES    |
| NA NE NA     | NO     |
| NA EQ non-NA | NO     |
| NA NE non-NA | YES    |
| NA AND NO    | NO     |
| NA OR YES    | YES    |

# 2.3.8.3 Controlling Errors When Comparing Numeric Data

When you get unexpected results when comparing numeric data, then there are several possible causes to consider:

- A number you are comparing might have a small decimal part that does not show in output because of the setting of the DECIMALS option.
- You are comparing two floating point numbers and at least one number is the result of an arithmetic operation.
- You have mixed SHORTDECIMAL and DECIMAL data types in a comparison.

Oracle recommends that you use the ABS and ROUND functions to do approximate tests for equality and avoid all three causes of unexpected comparison failure. When using ABS or ROUND, you can adjust the absolute difference or the rounding factor to values you feel are appropriate for your application. When speed of calculation is important, then you probably want to use the ABS rather than the ROUND function.

# 2.3.8.3.1 Controlling Errors Due to Numerical Precision

Suppose expense is a decimal variable whose value is set by a calculation. When the result of the calculation is 100.000001 and the number of decimal places is two, then the value appears in output as 100.00. However, the output of the following statement returns  $\mathbb{N}O$ .

SHOW expense EQ 100.00

You can use the ABS or the ROUND function to ignore these slight differences when making comparisons.

## 2.3.8.3.2 Controlling Errors When Comparing Floating Point Numbers

A standard restriction on the use of floating point numbers in a computer language is that you cannot expect exact equality in a comparison of two floating point numbers when either number is the result of an arithmetic operation. For example, on some systems, the following statement returns a NO instead of the expected YES.

SHOW .1 + .2 EQ .3

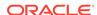

When you deal with decimal data, do not code direct comparisons. Instead, use the ABS or the ROUND function to allow a tolerance for approximate equality. For example, either of the following two statements produce the desired YES.

```
SHOW ABS((.1 + .2) - .3) LT .00001 SHOW ROUND(.1 + .2) EQ ROUND(.3, .00001)
```

#### 2.3.8.3.3 Controlling Errors When Comparing Different Numeric Data Types

You cannot expect exact equality between SHORTDECIMAL and DECIMAL or NUMBER representations of a decimal number with a fractional component, because the DECIMAL and NUMBER data types have more significant digits to approximate fractional components that cannot be represented exactly.

Suppose you define a variable with a SHORTDECIMAL data type and set it to a fractional decimal number, then compare the SHORTDECIMAL number to the fractional decimal number, as shown here.

```
DEFINE sdvar SHORTDECIMAL
sdvar = 1.3
SHOW sdvar EQ 1.3
```

The comparison is likely to return NO. What happens in this situation is that the literal is automatically typed as <code>DECIMAL</code> and converts the <code>SHORTDECIMAL</code> variable <code>sdvar</code> to <code>DECIMAL</code>, which extends the decimal places with zeros. A bit-by-bit comparison is then performed, which fails. The same comparison using a variable with a <code>DECIMAL</code> or a <code>NUMBER</code> data type is likely to return <code>YES</code>.

There are several ways to avoid this type of comparison failure:

- Do not mix the SHORTDECIMAL with DECIMAL or NUMBER types in comparisons. To avoid mixing these two data types, generally avoid defining variables with decimal components as SHORTDECIMAL.
- Use the ABS or ROUND function to allow for approximate equality. The following statements both produce YES.

```
SHOW ABS(sdvar - 1.3) LT .00001
SHOW ROUND(sdvar, .00001) EQ ROUND(.3, .00001)
```

## 2.3.8.4 Comparing Dimension Values

Values are not compared in the same dimension based on their textual values. Instead, Oracle OLAP compares the positions of the values in the default status of the dimension. This enables you to specify statements like the following statement.

```
REPORT district LT 'Seattle'
```

Statements are interpreted such as these using the following process:

- 1. The text literal 'Seattle' is converted to its position in the district default status list of the dimension.
- 2. That position is compared to the position of all other values in the district dimension.
- 3. As shown by the following report, the value YES is returned for districts that are positioned before Seattle in the district default status list of the dimension, and NO for Seattle itself.

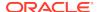

| REPORT | 22 | WIDTH | district | LT | 'Seattle' |
|--------|----|-------|----------|----|-----------|
|--------|----|-------|----------|----|-----------|

| District | DISTRICT | LT | 'Seattle' |
|----------|----------|----|-----------|
|          |          |    |           |
| Boston   |          |    | YES       |
| Atlanta  |          |    | YES       |
| Chicago  |          |    | YES       |
| Dallas   |          |    | YES       |
| Denver   |          |    | YES       |
| Seattle  |          |    | NO        |

A more complex example assigns increasing values to the variable  $\mathtt{quota}$  based on initial values assigned to the first six months. The comparison depends on the position of the values in the  $\mathtt{month}$  dimension. Because it is a time dimension, the values are in chronological order.

```
quota = IF month LE 'Jun02' THEN 100 ELSE LAG(quota, 1, month)* 1.15
```

However, when you compare values from different dimensions, such as in the expression region lt district, then the only common denominator is TEXT, and text values are compared, not dimension positions.

## 2.3.8.5 Comparing Dates

You can compare two dates with any of the Boolean comparison operators. For dates, "less" means before and "greater" means after. The expressions being compared can include any of the date calculations discussed in Table 2-11. For example, in a billing application, you can determine whether today is 60 or more days after the billing date to send out a more strongly worded bill.

```
bill.date + 60 LE SYSDATE
```

Dates also have a numeric value. You can use the TO\_NUMBER and TO\_DATE functions to change a value from a DATE to an INTEGER or an INTEGER to a DATE for comparison.

# 2.3.8.6 Comparing Text Data

When you compare text data, you must specify the text exactly as it appears, with punctuation, spaces, and uppercase or lowercase letters. A text literal must be enclosed in single quotes. For example, this expression tests whether the first letter of each employee's name is greater than the letter "M."

```
EXTCHARS(employee.name, 1, 1) GT 'M'
```

You can compare TEXT and ID values, but they can only be equal when they are the same length. When you test whether a text value is greater or less than another, the ordering is based on the setting of the NLS\_SORT option.

You can compare numbers with text by first converting the number to text. Ordering is based on the values of the characters. This can produce unexpected results because the text is evaluated from left to right. For example, the text literal 1234 is greater than 100,999.00 because 2, the second character in the first text literal, is greater than 0, the second character in the second text literal.

Suppose name.label is an ID variable whose value is 3-Person and name.desc is a TEXT variable whose value is 3-Person Tents.

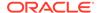

The result of the following SHOW statement is NO.

```
SHOW name.desc EQ name.label
```

The result of the following statements is YES.

```
name.desc = '3-Person'
SHOW name.desc EQ name.label
```

#### 2.3.8.6.1 Comparing a Text Value to a Text Pattern

The Boolean operator LIKE is designed for comparing a text value to a text pattern. A text value is *like* another text value or pattern when corresponding characters match.

Besides literal matching, LIKE lets you use wildcard characters to match multiple characters in a string:

- An underscore (\_) character in a pattern matches any single character.
- A percent (%) character in a pattern matches zero or more characters in the first string.

For example, a pattern of <code>%AT\_</code> matches any text that contains zero or more characters, followed by the characters <code>AT</code>, followed by any other single character. Both <code>DATA</code> and <code>ERRATA</code> return <code>YES</code> when <code>LIKE</code> is used to compare them with the pattern <code>%AT\_</code>.

The results of expressions using the LIKE operator are affected by the settings of the LIKECASE and LIKENL options.

No negation operator exists for LIKE. To accomplish negation, you must negate the entire expression. For example, the result of the following statement is NO.

```
SHOW NOT ('Boston' LIKE 'Bo%')
```

## 2.3.8.6.2 Comparing Text Literals to Relations

You can also compare a text literal to a relation. A relation contains values of the related dimension and the text literal is compared to a value of that dimension. For example, region.district holds values of region, so you can do the following comparison.

```
region.district EQ 'West'
```

# 2.3.9 Conditional Expressions

A conditional expression is an expression you can use to select between values based on a condition. You can use conditional expression as part of any other expression if the data type is appropriate. Oracle OLAP supports the use of the following conditional expressions:

- IF...THEN...ELSE expression
- SWITCH Expressions

## 2.3.9.1 IF...THEN...ELSE expression

An IF expression is an expression you can use to select one of two values based on a Boolean condition.

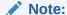

Do not confuse the IF expression with the IF...THEN...ELSE command, which has similar syntax but a different purpose, and which must be used in an Oracle OLAP program. The IF...THEN...ELSE command does not have a data type and is not evaluated like an expression.

An IF expression has the following syntax.

IF Boolean-expression THEN expression1 ELSE expression2

In most cases, *expression1* and *expression2* must be of the same basic data type (numeric, text, or Boolean) and the data type of the whole expression is determined using the same rules as those for the binary operators. However, when the data type of either *expression1* or *expression2* is DATE, it is possible for the other expression to have a numeric or text data type. Because Oracle OLAP expects both data types to be DATE, it converts the numeric or text value to a DATE. Also, when the value of one expression is a dimension value then the value of the other expression is converted to a dimension value as it is for QDRs.

You can nest IF expressions; however, in this case, you might want to use a SWITCH expression instead as discussed in "SWITCH Expressions".

An IF expression is processed by first evaluating the Boolean expression; then:

- When the result of the Boolean expression is TRUE, then *expression1* is evaluated and returns that value.
- When the result of the Boolean expression is FALSE, then *expression2* is evaluated and returns that value.

The *expression1* and *expression2* arguments are any valid OLAP DML expressions that evaluate to the same basic data type. However, when the data type of either value is DATE, it is possible for the other value to have a numeric or text data type. Because both data types are expected to be DATE, Oracle OLAP converts the numeric or text value to a DATE. The data type of the whole expression is the same as the two expressions. When the result of the Boolean expression is NA, then NA is returned.

#### Example 2-3 Using an IF Expression

This example shows a sales bonus report. The bonus is 5 percent of the amount that sales exceeded budget, but when sales in the district are below budget, then the bonus is zero.

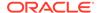

```
Chicago 0.00 0.00 0.00 84.06 504.95 786.81
```

## 2.3.9.2 SWITCH Expressions

A SWITCH expression consists of a series of CASE expressions. You can use a SWITCH expression as an alternative to a complicated, nested IF ... THEN ... ELSE expression when all the conditions are equality comparisons with a single value.

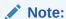

Do not confuse the SWTICH expression with the SWITCH command, which has similar syntax but a different purpose, and which must be used in an Oracle OLAP program. The SWITCH command is not evaluated like an expression.

A SWITCH expression has the following syntax.

SWITCH expression DO { case-label ... exp [,] } ... DOEND

where case-label has the following syntax:

CASE exp: | DEFAULT:

When processing a SWITCH expression, Oracle OLAP compares each CASE expression in succession until it finds a match. When a match is found, it returns the value specified after the last label of the current case group. When no match is found and a DEFAULT label is specified, it returns the value specified for the DEFAULT case; otherwise it returns NA.

#### Example 2-4 Using a SWITCH Expression Instead of an IF Expression

Assume that you have coded the following OLAP DML statement which includes nested IF...THEN...ELSE statements.

```
testprogram = IF testtype EQ 0 -
    THEN 'program0' -
    ELSE IF testtype EQ 1 -
    THEN 'program1' -
    ELSE IF testtype EQ 2 OR testtype EQ 3 -
    THEN 'program2'
    ELSE NA
```

You could, instead, code the same behavior using a SWITCH expression as shown below.

```
testprogram = SWITCH testtype DO -
CASE 0: 'program0', -
CASE 1: 'program1', -
CASE 2: -
CASE 3: 'program2', -
DEFAULT: NA -
DOEND
```

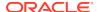

You could also code the same behavior using a SWITCH statement that spans fewer lines, omits commas, and omits the DEFAULT case because  $\mathtt{NA}$  is the default return value when a match is not found.

# 2.3.10 Substitution Expressions

To construct a substitution expression, use an ampersand character ( $\hat{\omega}$ ) at the beginning of an expression. Using an ampersand (that is, the substitution operator) this way is also called ampersand substitution. The ampersand specifies that Oracle OLAP evaluates an expression containing a substitution expression as follows:

- 1. Evaluate the expression following the ampersand (the substitution expression).
- 2. Evaluate the rest of the expression using the result of step 1 (that is, the result of the substitution expression).

Ampersand substitution gives you a level of indirection when you are specifying an expression. For example, when you specify an ampersand followed by a variable that holds the name of another variable, the value of the expression becomes the data in the second variable. Ampersand substitution lets you write more general programs that can operate on data that is chosen when the program is run. Note, however, that, Oracle OLAP does not compile program lines with ampersand substitution; instead these lines are interpreted when the program runs. To avoid ampersand substitution in a program, you can often use an IF or SWITCH command instead.

You cannot use ampersand substitution in model equations.

#### **Using Ampersand Substitution with QDRs**

When you use an ampersand with a QDR, you must enclose the whole expression in parentheses if you want the variable to be qualified before the substitution is made.

Suppose you have a text variable named myvar that is dimensioned by reptype and that contains the names of variables. Remember that it is myvar that is dimensioned by reptype, not the variables named by myvar. Therefore, you must use parentheses so that myvar is qualified and the resulting value is used in a REPORT statement.

```
REPORT &(myvar(reptype 'actual'))
```

When you do not use parentheses and the variable that is specified in myvar is sales, then you get an error message that sales is not dimensioned by reptyp

#### **Example 2-5 Using Ampersand Substitution**

Suppose you have a variable called curname that holds the name of a dimension in the analytic workspace (product). When you execute the following statement, then REPORT produces the single value, product, which is the actual value stored in the curname variable.

```
REPORT curname

CURNAME

----
PRODUCT
```

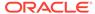

However, when you execute the following statement, then REPORT produces the values of the dimension product.

REPORT &curname

PRODUCT

-----

Tents

Canoes

Racquets

Sportswear

Footwear

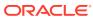

3

# Formulas, Models, Aggregations, and Allocations

Calculation objects are OLAP DML objects that contain OLAP DML statements that specify analysis to be performed. Calculation objects include: formulas, models, aggregation specifications, allocation specifications, and programs.

This chapter contains information on the following

- Creating Calculation Objects
- OLAP DML Formulas
- OLAP DML Model Objects
- OLAP DML Aggregation Objects
- OLAP DML Allocation Objects

For information on creating OLAP DML programs, see OLAP DML Programs.

# 3.1 Creating Calculation Objects

The general process of creating a calculation specification object is the following two step process:

- 1. Define the calculation object using the appropriate DEFINE statement.
- 2. Add the calculation specification to the object definition. You can add the calculation specification to the definition of a calculation object in the following ways:
  - At the command line level of the OLAP Worksheet, in an input file, or as an argument to a PL/SQL function. In this case, ensure that the object is the current object (issue a CONSIDER statement, if necessary), and, then, issue the appropriate statement that includes the specification as a multiline text argument. To code the specification as a multiline text, you can use a JOINLINES function where each of the text arguments of JOINLINES is a statement that specifies the desired processing, and where the final statement is END.
  - In an Edit Window of the OLAP Worksheet. In this case, at the command line level of the OLAP Worksheet, issue an EDIT statement with the appropriate keyword. An EDIT statement opens an Edit Window for the specified object. You can then type each statement as an individual line in the Edit Window. Saving the specification and closing the Edit Window when you are finished.

The following table outlines the OLAP DML statements that you use to create each type of calculation specification.

Table 3-1 Commands for Defining calculation objects

| Calculations | Definition Statement | Specification Statement | For More Information              |
|--------------|----------------------|-------------------------|-----------------------------------|
| Formula      | DEFINE FORMULA       | EQ                      | "OLAP DML Formulas"               |
| Model        | DEFINE MODEL         | MODEL                   | "OLAP DML Model<br>Objects"       |
| Aggregation  | DEFINE AGGMAP        | AGGMAP                  | "OLAP DML Aggregation<br>Objects" |
| Allocation   | DEFINE AGGMAP        | ALLOCMAP                | " OLAP DML Allocation<br>Objects" |
| Program      | DEFINE PROGRAM       | PROGRAM                 | OLAP DML Programs                 |

## 3.2 OLAP DML Formulas

You can save an expression in a formula. Frequently, you define a formula for ease of use and to save storage space. Once you have defined a formula for an expression, you can use the name of the formula to represent the expression. Oracle OLAP does not store the data for a formula in a variable; instead it calculates the data at run time each time the data is requested.

Before you create a formula, decide whether you want to specify the expression when you first define the formula object or whether you want to specify the expression for the formula after you define the formula object:

- To specify the expression when you first define the formula object:
  - Issue a DEFINE FORMULA statement to define the formula object. Include the expression in the definition. Do not specify values for the datatype or dimensions arguments.
  - 2. (Optional) Issue a COMPILE statement to compile the formula.
  - 3. When you want the formula to be a permanent part of the analytic workspace, save the formula using an UPDATE statement followed by COMMIT.
- To specify the expression for the formula after you define the formula object:
  - Issue a DEFINE FORMULA statement to define the formula object. Specify values for the datatype or dimensions arguments, but do not specify a value for the expression itself.
  - 2. Issue a CONSIDER statement to make the formula the current definition and then issue an EQ statement to specify the expression for the formula.
  - 3. (Optional) Issue a COMPILE statement to compile the formula.
  - **4.** When you want the formula to be a permanent part of the analytic workspace, save the formula using an UPDATE statement followed by COMMIT.

For example, you can define a formula to calculate dollar sales, as follows.

DEFINE dollar.sales FORMULA units \* price

You can use TRACE to help you debug a forumula.

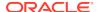

# 3.3 OLAP DML Model Objects

This topic provides information about creating and executing OLAP DML models. It includes the following subtopics:

- What is an OLAP DML Model?
- Creating Models
- · Compiling Models
- · Running a Model
- Debugging a Model

### 3.3.1 What is an OLAP DML Model?

An OLAP DML **model** is a set of interrelated equations that can assign results either to a variable or to a dimension value. For example, in a financial model, you can assign values to specific line items, such as gross.margin or net.income.

```
gross.margin = revenue - cogs
```

When an assignment statement assigns data to a dimension value or refers to a dimension value in its calculations, then it is called a dimension-based equation. A dimension-based equation does not refer to the dimension itself, but only to the values of the dimension. Therefore, when the model contains any dimension-based equations, then you must specify the name of each of these dimensions in a DIMENSION statement at the beginning of the model.

When a model contains any dimension-based equations, then you must supply the name of a **solution variable** when you run the model. The solution variable is both a source of data and the assignment target of model equations. It holds the input data used in dimension-based equations, and the calculated results are stored in designated values of the solution variable. For example, when you run a financial model based on the line dimension, you might specify actual as the solution variable.

Dimension-based equations provide flexibility in financial modeling. Because you do not need to specify the modeling variable until you solve a model, you can run the same model with the actual variable, the budget variable, or any other variable that is dimensioned by line.

Models can be quite complex. You can:

- Include one model within another model as discussed in "Nesting Models"
- Use data from different time periods as discussed in "Using Data from Past and Future Time Periods"
- Solve simultaneous equations as discussed in "Solving Simultaneous Equations"
- Create models for different scenarios as described in "Modeling for Multiple Scenarios"

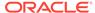

## 3.3.2 Creating Models

To create an OLAP DML model, take the following steps:

- Issue a DEFINE MODEL command to define the program object.
- Issue a MODEL command which adds a specification to the model to specify the processing that you want performed.
- 3. Compile the model as described in "Compiling Models".
- (Optional) If necessary, change the settings of model options listed in "Model Options".
- 5. Execute the model as described in "Running a Model".
- 6. Debug the model as described in "Debugging a Model".
- 7. When you want the model to be a permanent part of the analytic workspace, save the model using an UPDATE command followed by COMMIT.

For an example of creating a model, see Example 10-57.

## 3.3.2.1 Nesting Models

You can include one model within another model by using an INCLUDE statement within a MODEL command. The MODEL command that contains the INCLUDE statement is referred to as the **parent model**. The included model is referred to as the **base model**. You can nest models by placing an INCLUDE statement in a base model. For example, model myModel1 can include model myModel2, and model myModel2 can include model myModel3. The nested models form a hierarchy. In this example, myModel1 is at the top of the hierarchy, and myModel3 is at the root.

When a model contains an INCLUDE statement, then it cannot contain any DIMENSION statements. A parent model inherits its dimensions, if any, from the DIMENSION statements in the root model of the included hierarchy. In the example just given, models myModel1 and myModel2 both inherit their dimensions from the DIMENSION statements in model myModel3.

The INCLUDE statement enables you to create modular models. When certain equations are common to several models, then you can place these equations in a separate model and include that model in other models as needed.

The INCLUDE statement also facilitates what-if analyses. An experimental model can draw equations from a base model and selectively replace them with new equations. To support what-if analysis, you can use equations in a model to mask previous equations. The previous equations can come from the same model or from included models. A masked equation is not executed or shown in the MODEL.COMPRPT report for a model.

## 3.3.2.2 Dimension Status and Model Equations

When a model contains an assignment statement to assign data to a dimension value, then the dimension is limited temporarily to that value, performs the calculation, and restores the initial status of the dimension.

For example, a model might have the following statements.

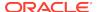

```
DIMENSION line
gross.margin = revenue - cogs
```

If you specify actual as the solution variable when you run the model, then the following code is constructed and executed.

```
PUSH line
LIMIT line TO gross.margin
actual = actual(line revenue) - actual(line cogs)
POP line
```

The fact that using a solution variable in a model causes this behind-the-scenes code construction allows you perform complex calculations with simple model equations. For example, line item data might be stored in the actual variable, which is dimensioned by line. However, detail line item data might be stored in a variable named detail.data, with a dimension named detail.line.

When your analytic workspace contains a relation between line and detail.line, which specifies the line item to which each detail item pertains, then you might write model equations such as the following ones.

```
revenue = total(detail.data line)
expenses = total(detail.data line)
```

The relation between detail.line and line is used automatically to aggregate the detail data into the appropriate line items. The code that is constructed when the model is run ensures that the appropriate total is assigned to each value of the line dimension. For example, while the equation for the revenue item is calculated, line is temporarily limited to revenue, and the TOTAL function returns the total of detail items for the revenue value of line.

## 3.3.2.3 Using Data from Past and Future Time Periods

Several OLAP DML functions make it easy for you to use data from past or future time periods. For example, the LAG function returns data from a specified previous time period, and the LEAD function returns data from a specified future period.

When you run a model that uses past or future data in its calculations, you must ensure that your solution variable contains the necessary past or future data. For example, a model might contain an assignment statement that bases an estimate of the revenue line item for the current month on the revenue line item for the previous month.

```
DIMENSION line month
...
revenue = LAG(revenue, 1, month) * 1.05
```

When the month dimension is limited to Apr2004 to Jun2004 when you run the model, then you must ensure that the solution variable contains revenue data for Mar96.

When your model contains a LEAD function, then your solution variable must contain the necessary future data. For example, when you want to calculate data for the months of April through June of 2004, and when the model retrieves data from one month in the future, then the solution variable must contain data for July 2004 when you run the model.

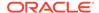

## 3.3.2.4 Handling NA Values in Models

Oracle OLAP observes the NASKIP2 option when it evaluates equations in a model. NASKIP2 controls how NA values are handled when + (plus) and - (minus) operations are performed. The setting of NASKIP2 is important when the solution variable contains NA values.

The results of a calculation may be NA not only when the solution variable contains an NA value that is used as input, but also when the target of a simultaneous equation is NA. Values in the solution variable are used as the initial values of the targets in the first iteration over a simultaneous block. Therefore, when the solution variable contains NA as the initial value of a target, an NA result may be produced in the first iteration, and the NA result may be perpetuated through subsequent iterations.

To avoid obtaining NA for the results, you can ensure that the solution variable does not contain NA values or you can set NASKIP2 to YES before running the model.

## 3.3.2.5 Solving Simultaneous Equations

An iterative method is used to solve the equations in a simultaneous block. In each iteration, a value is calculated for each equation. The new value is compared to the value from the previous iteration. When the comparison falls within a specified tolerance, then the equation is considered to have converged to a solution. When the comparison exceeds a specified limit, then the equation is considered to have diverged.

When all the equations in the block converge, then the block is considered solved. When any equation diverges or fails to converge within a specified number of iterations, then the solution of the block (and the model) fails and an error occurs.

You can exercise control over the solution of simultaneous equations with the OLAP DML options described in "Model Options". For example, using these options, you can specify the solution method to use, the factors to use in testing for convergence and divergence, the maximum number of iterations to perform, and the action to take when the assignment statement diverges or fails to converge.

## 3.3.2.6 Modeling for Multiple Scenarios

Instead of calculating a single set of figures for a month and division, you might want to calculate several sets of figures, each based on different assumptions.

You can define a **scenario** model that calculates and stores forecast or budget figures based on different sets of input figures. For example, you might want to calculate profit based on optimistic, pessimistic, and best-guess figures.

To build a scenario model:

- Define a scenario dimension.
- 2. Define a solution variable dimensioned by the scenario dimension.
- Enter input data into the solution variable.
- 4. Write a model to calculate results based on the input data.

For an example of building a scenario model see, Example 10-58.

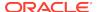

## 3.3.3 Compiling Models

When you finish writing the statements in a model, you can use the COMPILE command to compile the model. During compilation, COMPILE checks for format errors, so you can use COMPILE to help debug your code before running a model. When you do not use COMPILE before you run the model, then the model is compiled automatically before it is solved. You can use the OBJ function with the ISCOMPILED choice to test whether a model is compiled.

```
SHOW OBJ(ISCOMPILED 'myModel')
```

When you compile a model, either by using a COMPILE statement or by running the model, the model compiler checks for problems that are unique to models. You receive an error message when any of the following occurs:

- The model contains any statements other than DIMENSION, INCLUDE, and assignment (SET) statements.
- The model contains both a DIMENSION statement and an INCLUDE statement.
- A DIMENSION or INCLUDE statement is placed after the first equation in the model.
- The dimension values in a single dimension-based equation refer to two or more different dimensions.
- An equation refers to a name that the compiler cannot identify as an object in any attached analytic workspace. When this error occurs, it may be because an equation refers to the value of a dimension, but you have neglected to include the dimension in a DIMENSION statement. In addition, a DIMENSION statement may appear to be missing when you are compiling a model that includes another model and the other model fails to compile. When a root model (the innermost model in a hierarchy of included models) fails to compile, the parent model cannot inherit any DIMENSION commands from the root model. In this case the compiler may report an error in the parent model when the source of the error is actually in the root model. See INCLUDE for additional information.

## 3.3.3.1 Resolving Names in Equations

The model compiler examines each name in an equation to determine the analytic workspace object to which the name refers. Because you can use a variable and a dimension value in the same way in a model equation (basing calculations on it or assigning results to it), a name might be the name of a variable or it might be a value of any dimension listed in a DIMENSION statement.

To resolve each name reference, the compiler searches through the dimensions listed in explicit or inherited DIMENSION statements, in the order they are listed, to determine whether the name matches a dimension value of a listed dimension. The search concludes as soon as a match is found.

Therefore, when two or more listed dimensions have a dimension value with the same name, the compiler assumes that the value belongs to the dimension named earliest in a DIMENSION statement.

Similarly, the model compiler might misinterpret the dimension to which a literal INTEGER value belongs. For example, the model compiler assumes that the literal

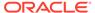

value '200' belongs to the first dimension that contains either a value at position 200 or the literal dimension value 200.

To avoid an incorrect identification, you can specify the desired dimension and enclose the value in parentheses and single quotes. See "SET".

When the compiler finds that a name is not a value of any dimension specified in a DIMENSION statement, it assumes that the name is the name of an analytic workspace variable. When a variable with that name is not defined in any attached analytic workspace, an error occurs.

## 3.3.3.2 Code for Looping Over Dimensions

The model compiler determines the dimensions over which the statements loop. When an equation assigns results to a variable, the compiler constructs code that loops over the dimensions (or bases of a composite) of the variable.

When you run a model that contains dimension-based equations, the solution variable that you specify can be dimensioned by more dimensions than are listed in DIMENSION statements.

## 3.3.3.3 Evaluating Program Arguments

When you specify the value of a model dimension as an argument to a user-defined program, the compiler recognizes a dependence introduced by this argument.

For example, an equation might use a program named weight that tests for certain conditions and then weights and returns the Taxes line item based on those conditions. In this example, a model equation might look like the following one.

```
Net.Income = Opr.Income - weight(Taxes)
```

The compiler correctly recognizes that Net.Income depends on Opr.Income and Taxes. However, when the weight program refers to any dimension values or variables that are not specified as program arguments, the compiler does not detect any hidden dependencies introduced by these calculations.

## 3.3.3.4 Dependencies Between Equations

The model compiler analyzes dependencies between the equations in the model. A dependence exists when the expression on the right-hand side of the equal sign in one equation refers to the assignment target of another equation. When an equation indirectly depends on itself as the result of the dependencies among equations, a cyclic dependence exists between the equations.

The model compiler structures the model into blocks and orders the equations within blocks and the blocks themselves to reflect dependencies. When you run the model, it is solved one block at a time. The model compiler can produce three types of solution blocks:

Simple Solution Blocks—Simple blocks include equations that are independent
of each other and equations that have dependencies on each other that are noncyclic.

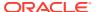

For example, when a block contains equations that solve for values  $\mathbb{A}$ ,  $\mathbb{B}$ , and  $\mathbb{C}$ , a non-cyclic dependence can be illustrated as  $\mathbb{A} > \mathbb{B} > \mathbb{C}$ . The arrows indicate that  $\mathbb{A}$  depends on  $\mathbb{B}$ , and  $\mathbb{B}$  depends on  $\mathbb{C}$ .

Step Solution Blocks—Step blocks include equations that have a cyclic dependence that is a one-way dimensional dependence. A dimensional dependence occurs when the data for the current dimension value depends on data from previous or later dimension values. The dimensional dependence is one-way when the data depends on previous values only or later values only, but not both. For more information on one-way dimensional dependence, see "Ensuring One-Way Dimensional Dependence".

Dimensional dependence typically occurs over a time dimension. For example, it is common for a line item value to depend on the value of the same line item or a different line item in a previous time period. When a block contains equations that solve for values A and B, a one-way dimensional dependence can be illustrated as A>B>LAG(A). The arrows indicate that A depends on B, and B depends on the value of A from a previous time period.

Simultaneous Solution Blocks—Simultaneous blocks include equations that
have a cyclic dependence that is other than one-way dimensional. The cyclic
dependence may involve no dimensional qualifiers at all, or it may be a two-way
dimensional dependence. For more information on two-way dimensional
dependence, see "Structures for Which the Model Compiler Assumes Two-Way
Dimensional Dependence".

When a model contains a block of simultaneous equations, COMPILE gives you a warning message. In this case, you may want to check the settings of the options that control simultaneous solutions before you run the model. "Model Options" lists these options.

An example of a cyclic dependence that does not depend on any dimensional qualifiers can be illustrated as A>B>C>A. The arrows indicate that A depends on B, B depends on C, and C depends on A.

An example of a cyclic dependence that is a two-way dimensional dependence can be illustrated as A>LEAD(B)>LAG(A). The arrows indicate that A depends on the value of B from a future period, while B depends on the value of A from a previous period.

### **Order of Simultaneous Equations**

The solution of a simultaneous block of equations is sensitive to the order of the equations. In general, rely on the model compiler to determine the optimal order for the equations. In some cases, however, you may be able to encourage convergence by placing the equations in a particular order.

To force the compiler to leave the simultaneous equations in each block in the order in which you place them, set the MODINPUTORDER option to YES before compiling the model. (MODINPUTORDER has no effect on the order of equations in simple blocks or step blocks.)

# Structures for Which the Model Compiler Assumes Two-Way Dimensional Dependence

When dependence is introduced through any of the following structures, the model compiler assumes that two-way dimensional dependence occurs:

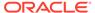

 A two-way dimensional dependence can occur when you use an aggregation function, such as AVERAGE, TOTAL, ANY, or COUNT.

```
Opr.Income = Gross.Margin -
  (TOTAL(Marketing + Selling + R.D))
Marketing = LAG(Opr.Income, 1, month)
```

- A two-way dimensional dependence can occur when you use a time-series function that requires a time-period argument, such as CUMSUM, LAG, or LEAD (except for the specific functions and conditions described in "Ensuring One-Way Dimensional Dependence").
- A two-way dimensional dependence also can occur when you use a financial function, such as DEPRSL or NPV.

A cyclic dependence across a time dimension that you introduce through a loan or depreciation function may cause unexpected results. The loan functions include FINTSCHED, FPMTSCHED, VINTSCHED, and VPMTSCHED. The depreciation functions include DEPRDECL, DEPRDECLSW, DEPRSL, and DEPRSOYD.

### **Ensuring One-Way Dimensional Dependence**

When dependence between equations is introduced through any of the following structures, a one-way dimensional dependence occurs:

A one-way dimensional dependence occurs when you use a LAG or LEAD function and when the argument for the number of time periods is coded as an explicit number (either as a value or a constant) or as the result of ABS. (Otherwise, there may be a two-way dependence, involving both previous and future dimension values, and the compiler assumes that a simultaneous solution is required.) The following example illustrates this use of LAG.

```
Opr.Income = Gross.Margin - (Marketing + Selling + R.D)
Marketing = LAG(Opr.Income, 1, month)
```

 A one-way dimensional dependence occurs when you use a MOVINGAVERAGE, MOVINGMAX, MOVINGMIN, or MOVINGTOTAL function, when the start and stop arguments are non-zero numbers, and when both the start and top arguments are positive or both are negative. Otherwise, two-way dimensional dependence is assumed.

```
Opr.Income = Gross.Margin - (Marketing + Selling + R.D)
Marketing = MOVINGAVERAGE(Opr.Income, -4, -1, 1, month)
```

## 3.3.3.5 Obtaining Analysis Results

After compiling a model, you can use the following tools to obtain information about the results of the analysis performed by the compiler:

- The MODEL.COMPRPT program produces a report that shows how model equations are grouped into blocks. For step blocks and for simultaneous blocks with a cross-dimensional dependence, the report lists the dimensions involved in the dependence.
- The MODEL.DEPRT program produces a report that lists the variables and dimension values on which each model equation depends. When a dependence is dimensional, the report gives the name of the dimension.
- The INFO function lets you obtain specific items of information about the structure of the model.

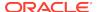

## 3.3.3.6 Checking for Additional Problems

The compiler does not analyze the contents of any programs or formulas that are used in model equations. Therefore, you must check the programs and formulas yourself to make sure they do *not* do any of the following:

- Refer to the value of any variable used in the model.
- Refer to the solution variable.
- Limit any of the dimensions used in the model.
- Invoke other models.

When a model or program violates any of these restrictions, the results of the model may be incorrect.

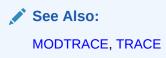

## 3.3.4 Running a Model

When you run a model, keep these points in mind:

- Before you run a model, the input data must be available in the solution variable.
- Before running a model that contains a block of simultaneous equations, you might
  want to check or modify the values of some OLAP DML options that control the
  solution of simultaneous blocks. These options are described briefly in "Model
  Options".
- When your model contains any dimension-based equations, then you must provide a numeric solution variable that serves both as a source of data and as the assignment target for equation results. The solution variable is usually dimensioned by all of the dimensions on which model equations are based and also by the other dimensions of the solution variable on which you are not basing equations.
- When you run a model, a loop is performed automatically over the values in the current status list of each of the dimensions of the solution variable on which you have not based equations.
- When a model equation bases its calculations on data from previous time periods, then the solution variable must contain data for these previous periods. When it does not, or when the first value of the dimension of type DAY, WEEK, MONTH, QUARTER, or YEAR is in status, then the results of the calculation are NA.

## 3.3.4.1 Syntax for Running a Model

To run or solve a model, use the following syntax.

model-name [solution-variable] [NOWARN]

where:

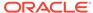

- mode1-name is the name of the model.
- solution-variable is the name of a numeric variable that serves as both the source and the target of data in a model that contains dimension-based equations. The solution variable is usually dimensioned by all the dimensions on which model equations are based (as specified in explicit or included DIMENSION commands). The solution-variable argument is required when the model contains any dimension-based equations. When all the model equations are based only on variables, a solution variable is not needed and an error occurs when you supply this argument. See "Dimensions of Solution Variables" for more information on dimensions of solution variables.
- NOWARN is an optional argument that specifies that you do not want to be warned when the model contains a block of simultaneous equations.

### 3.3.4.2 Dimensions of Solution Variables

In a model with dimension-based equations, the solution variable is usually dimensioned by the dimensions on which model equations are based. Or, when a solution variable is dimensioned by a composite, the model equations can be based on base dimensions of the composite. The dimensions on which model equations are based are listed in explicit or inherited DIMENSION statements.

#### **Special Cases of Solution Variables**

The following special cases regarding the dimensions of the solution variable can occur:

- The solution variable can have dimensions that are not listed in DIMENSION commands. Oracle OLAP automatically loops over the values in the status of the extra dimensions. For example, the model might contain a DIMENSION statement that lists the line and month dimensions, but you might specify a solution variable dimensioned by line, month, and division. Oracle OLAP automatically loops over the division dimension when you run the model. The solution variable can also be dimensioned by a composite that has one or more base dimensions that are not listed in DIMENSION commands. See "Solution Variables Dimensioned by a Composite"
- When the solution variable has dimensions that are not listed in DIMENSION commands and when any of these other dimensions are the dimension of a step or simultaneous block, an error occurs.
- Oracle OLAP loops over the values in the status of all the dimensions listed in DIMENSION commands, regardless of whether the solution variable is dimensioned by them. Therefore, Oracle OLAP does extra, unnecessary work when the solution variable is not dimensioned by all the listed dimensions. Oracle OLAP warns you of this situation before it starts solving the model.
- The inclusion of an unneeded dimension of type DAY, WEEK, MONTH, QUARTER, or YEAR in a DIMENSION statement causes incorrect results when you use a loan, depreciation, or aggregation function in a model equation. The incorrect results occur because any component of a model equation that refers to the values of a model dimension behaves as if that component has all the dimensions of the model.

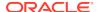

#### Solution Variables Dimensioned by a Composite

When a solution variable contains a composite in its dimension list, Oracle OLAP observes the sparsity of the composite whenever possible. As it solves the model, Oracle OLAP confines its loop over the composite to the values that exist in the composite. It observes the current status of the composite's base dimensions as it loops.

However, for proper solution of the model, Oracle OLAP must treat the following base dimensions of the composite as regular dimensions:

- A base dimension that is listed in a DIMENSION statement.
- A base dimension that is implicated in a model equation created using SET (for example, an equation that assigns data to a variable dimensioned by the base dimension).
- A base dimension that is also a base dimension of a different composite that is specified in the ACROSS phrase of an equation. (See SET for more information on assignment statements and the use of ACROSS phrase.)

When a base dimension of a solution variable's composite falls in any of the preceding three categories, Oracle OLAP treats that dimension as a regular dimension and loops over all the values that are in the current status.

When the solution variable's composite has other base dimensions that do not fall in the special three categories, Oracle OLAP creates a temporary composite of these extra base dimensions. The values of the temporary composite are the combinations that existed in the original composite. Oracle OLAP loops over the temporary composite as it solves the model.

## 3.3.5 Debugging a Model

The following tools are available for debugging models:

- To see the order in which the equations in a model are solved, you can set the MODTRACE option to YES before you run the model. When you set MODTRACE to YES, you can use a DBGOUTFILE statement to send debugging information to a file. The file produced by DBGOUTFILE interweaves each line of your model with its corresponding output.
- You can use the MODEL.COMPRPT, MODEL.DEPRT, and MODEL.XEQRPT programs and the INFO function to obtain information about the structure of a compiled model and the solution status of a model you have run.

# 3.4 OLAP DML Aggregation Objects

This topic provides information about aggregating data using the OLAP DML.It includes the following subtopics:

- What is an OLAP DML Aggregation?
- Aggregating Data Using the OLAP DML
- Compiling Aggregation Specifications
- Executing the Aggregation
- Creating Custom Aggregates

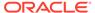

## 3.4.1 What is an OLAP DML Aggregation?

Historically, aggregating data was summing detail data to provide subtotals and totals. However, using OLAP DML aggmap objects you can specify more complex aggregation calculations:

- The summary data dimensioned by a hierarchical dimension can be calculated using many different types of methods (for example, first, last, average, or weighted average). For an example of this type of aggregation, see Example 9-18.
- The summary data dimensioned by a nonhierarchical dimension can be calculated using a model. Using a model to calculate summary data is useful for calculating values for dimensions, such as line items, that do not have a hierarchical structure. Instead, you create a model to calculate the values of individual line items from one or more other line items or workspace objects. For an example of this type of aggregation, see Example 9-17.
- The detail data used to calculate the summary data can be in the variable that
  contains the summary data or in one or more other variables. The variable that
  contains the summary data does not have to have the same dimensions as the
  variables that contain the detail data. For an examples of this type of aggregation,
  see Example 9-15 and Example 9-32.
- The data can be aggregated as a database maintenance procedure, in response
  to user requests for summarized data, or you can combine these approaches. See
  "Executing the Aggregation" for more information.
- Data that is aggregated in response to user requests can be calculated each time it is requested or stored or cached in the analytic workspace for future queries.
- The specification for the aggregation can be permanent or temporary as described in "Creating Custom Aggregates".

## 3.4.2 Aggregating Data Using the OLAP DML

To aggregate data using the OLAP DML, take the following steps:

- 1. Decide if you want to aggregate all of the data as a database maintenance procedure using the AGGREGATE command or on-the-fly at run time using the AGGREGATE function or the \$AGGMAP property, or if you want to combine these approaches and precalculate some values and calculate others at run time. For a discussion of the various approaches, see "Executing the Aggregation".
- 2. Issue a DEFINE AGGMAP statement to define the aggmap object as type AGGMAP.
- Write the aggregation specification as described in AGGMAP.
- 4. When aggregating a partitioned variable, run PARTITIONCHECK to check that the aggregation specification created in the previous step is compatible with the variable's partitioning. If it is not, either rewrite the aggregation specification or repartition the variable using CHGDFN.
- 5. When some or all of the data is to be aggregated using the AGGREGATE function:
  - Compile the aggmap object as described in "Compiling Aggregation Specifications".

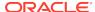

- b. Add the triggering property, object, or event. For example, add a formula that has the AGGREGATE function as its expression and add \$NATRIGGER property to the variable to trigger the execution of that formula in response to a run-time request for data.
- When you want the aggmap object to be a permanent part of the analytic workspace, save the aggmap object using an UPDATE statement followed by COMMIT.
- 7. For data that is to be calculated using the AGGREGATE command:
  - **a.** (Optional) Use the DBMS\_CUBE\_LOG.ENABLE procedure to log the aggregation operation.
  - **b.** Use the AGGREGATE command, followed by UPDATE and COMMIT to precalculate the data and store it in the analytic workspace.

## 3.4.3 Compiling Aggregation Specifications

Compiling the aggmap object is important for aggregation performed at run-time using the AGGREGATE function. Unless the compiled version of the aggmap has been saved, the aggmap is recompiled by each session that uses it.

There are two ways you can compile an aggmap objects:

Issue a COMPILE statement.

A COMPILE statement is the only way to compile an aggmap object that is used by an AGGREGATE function. Explicitly compiling an aggmap is also useful for finding syntax errors in the aggmap before attempting to use it to generate data. The following statement compiles the sales.agg aggmap.

COMPILE gpct.aggmap

• When you aggregate the data using an AGGREGATE command, include the FUNCDATA phrase in the statement.

When you use the FUNCDATA phrase in an AGGREGATE command, Oracle OLAP compiles the aggmap before it aggregates the data. For example, this statement compiles and precalculates the aggregate data.

AGGREGATE sales USING gpct.aggmap FUNCDATA

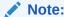

When some data is calculated on the fly, then you must compile and save the aggmap *after* executing the AGGREGATE command.

## 3.4.4 Executing the Aggregation

The OLAP DML provides two ways to aggregate data:

As a data maintenance procedure using the AGGREGATE command. To use this
method of aggregating data within an aggregation specification, identify data that
you want to aggregate in this manner using the PRECOMPUTE statement or
PRECOMPUTE clause of the RELATION statement.

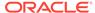

 At run-time when needed using the AGGREGATE function or adding an \$AGGMAP property to the variable.

You can choose whatever method seems appropriate: by level, individual member, member attribute, time range, data value, or other criteria. You can also combine these approaches and precalculate some values and calculate others at run time. In this case, frequently, you use the same aggmap with the AGGREGATE command and the AGGREGATE function. However, in some cases you might use different aggmaps.

One step that you can take to achieve overall good performance is to balance the amount of the data that you aggregate and store in an analytic workspace with the amount of data that you specify for calculation on the fly. You can use a PRECOMPUTE statement or clause within your aggregation specification to ask Oracle OLAP to use special functionality called the Aggregate Advisor to automatically determine what values to aggregate as a data maintenance procedure using the AGGREGATE command, or to explicitly identify the values yourself.

## 3.4.5 Creating Custom Aggregates

The definitions for most aggregations persist from one session to another. However, you might need to create session-only aggregates at run time for forecasting or what-if analysis, or just because you want to view the data in an unforeseen way. Adding session-only aggregates is sometimes called creating custom aggregates. You can create non-persistent aggregated data without permanently changing the specification for the aggregation in the following ways:

- Using a MAINTAIN ADD SESSION statement, define temporary dimension members and include an aggregation specification as part of the definition of these members. The aggregation specification can either be a model or an aggmap. For an example of using this method to create a temporary aggregation, see Example 10-42.
- Create a model that specifies the aggregation. Use an AGGMAP ADD statement
  to add the model to an aggmap at run time. After a session, Oracle OLAP
  automatically removes any models that you have added to an aggmap in this
  manner. See AGGMAP ADD or REMOVE model for more information.

# 3.5 OLAP DML Allocation Objects

Allocating data involves creating lower-level data from summary data. This topic provides an overview of how to allocate data using OLAP DML statements. It includes the following subtopics:

- Introduction to Allocating Data Using the OLAP DML
- Features of Allocation in Oracle OLAP
- Allocating Data
- Handling NA Values When Allocating Data

# 3.5.1 Introduction to Allocating Data Using the OLAP DML

You can specify data allocation in an ALLOCMAP type aggmap object. To implement the allocation, execute an ALLOCATE command for the ALLOCMAP aggmap. The target is a variable that is dimensioned by one or more hierarchical dimensions. The

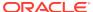

source data is specified by dimension values at a higher level in a hierarchical dimension than the values that specify the target cells.

ALLOCATE uses an aggmap to specify the dimensions and the values of the hierarchies to use in the allocation, the method of operation to use for a dimension, and other aspects of the allocation.

Some allocation operations are based on existing data. The object containing that data is the basis object for the allocation. In those operations, ALLOCATE distributes the data from the source based on the values of the basis object.

ALLOCATE has operations that are the inverse of the operations of the AGGREGATE command. The allocation operation methods range from simple allocations, such as copying the source data to the cells of the target variable, to very complex allocations, such as a proportional distribution of data from a source that is a formula, with the amount distributed being based on another formula, with multiple variables as targets, and with an aggmap that specifies different methods of allocation for different dimensions.

### 3.5.2 Features of Allocation in Oracle OLAP

The Oracle OLAP allocation system is very flexible and has many features, including the following:

- The source, basis, and target objects can be the same variable or they can be different objects.
- The source and basis objects can be formulas, so you can perform computations on existing data and use the result as the source or basis of the allocation.
- You can specify the method of operation of the allocation for a dimension. The operations range from simple to very complex.
- You can specify whether the allocated value is added to or replaces the existing value of the target cell.
- You can specify an amount to add to or multiply by the allocated value before the result is assigned to the target cell.
- You can lock individual values in a dimension hierarchy so that the data of the
  target cells for those dimension values is not changed by the allocation. When you
  lock a dimension value, then the allocation system normalizes the source data,
  which subtracts the locked data from the source before the allocation. You can
  choose to not normalize the source data.
- You can specify minimum, maximum, floor, or ceiling values for certain operations.
- You can copy the allocated data to a second variable so that you can have a record of individual allocations to a cell that is the target of multiple allocations.
- You can specify ways of handling allocations when the basis has a null value.
- You can use the same aggmap in different ALLOCATE commands to use the same set of dimension hierarchy values, operations, and arguments with different source, basis, or target objects.

## 3.5.3 Allocating Data

To allocate data using an aggmap object, use the following OLAP DML statements in the order indicated:

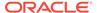

1. Issue a DEFINE AGGMAP statement to define the aggmap object.

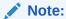

When using the OLAP Worksheet, at the command line level, immediately after the DEFINE AGGMAP statement, enter an "empty" allocation specification by coding an ALLOCMAP statement. For example:

DEFINE myaggmap AGGMAP ALLOCMAP 'END'

- 2. Add a specification to the aggmap object that specifies the allocation that you want performed. See ALLOCMAP for more information.
- When you want the aggmap object to be a permanent part of the analytic workspace, save the aggmap object using an UPDATE statement followed by COMMIT.
- (Optional) Use the DBMS\_CUBE\_LOG.ENABLE procedure to log the allocation operation.
- (Optional) Redesign the allocation error log by setting the ALLOCERRLOGFORMAT and ALLOCERRLOGHEADER options to nondefault values.
- **6.** (Optional) Set the \$ALLOCMAP property on one or more variables to specify that the aggmap is the default allocation specification for the variables.
- 7. (Recommended, but optional) Limit the variable to the target cells (that is, the cells into which you want to allocate data).
- 8. Issue an ALLOCATE statement to allocate the data.

## 3.5.4 Handling NA Values When Allocating Data

Sometimes you want to overwrite existing data when allocating values to a target variable and at other times you want to write allocated values to target cells that have an NA basis before the allocation. For example, when you create a product in your product dimension, then no basis exists for the new product in your budget variable. You want to allocate advertising costs for the entire product line, including the new product.

You can handle NA values using formulas and hierarchical operators in a RELATION statement in the following ways:

Handling NA data with formulas—The preferred method for handling the NA values
is to construct a basis that only describes the desired target cells. You can refine
your choice of basis values by deriving the basis from a formula. The following
statements define a formula that equates the values of the new product to twice
the value of an existing product. You could use such a formula as the basis for
allocating advertising costs to the new product.

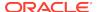

• Handling NA data with hierarchical operators—To allocate data to target cells that currently have NA values, use a hierarchical operator in a RELATION statement in the allocation specification. The hierarchical operators use the hierarchy of the dimension rather than existing data as the allocation basis. A danger in using hierarchical operators is the possibility of densely populating your detail level data, which can result in a much larger analytic workspace and require much more time to aggregate the data.

To continue the example of allocating the advertising cost for the new product, you could use the hierarchical last operator HLAST to specify allocating the cost to the new (and presumably the last) product in the product dimension hierarchy.

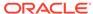

4

# **OLAP DML Properties**

This chapter contains the following topics:

- About OLAP DML Properties
- · System Properties: Alphabetical Listing
- System Properties by Category
- One topic for each of the OLAP DML system properties, arranged alphabetically beginning with \$AGGMAP.

For other reference topics for the OLAP DML, see OLAP DML Options, OLAP DML Functions: A - K, OLAP DML Functions: A - K, OLAP DML Commands: A-G, and OLAP DML Commands: H-Z.

# 4.1 About OLAP DML Properties

A property is a named value that is associated with a definition of an analytic workspace object. You can name, create, and assign properties to an object using an OLAP DML PROPERTY command.

Properties that begin with a \$ (dollar sign) are recognized by Oracle OLAP as system properties. You cannot create system properties; however, in some cases you can assign system properties to objects. In particular, you can assign system properties that interact with the OLAP DML.

# 4.2 System Properties: Alphabetical Listing

```
$AGGMAP
$AGGREGATE FORCECALC
$AGGREGATE_FORCEORDER
$AGGREGATE FROM
$AGGREGATE_FROMVAR
$ALLOCMAP
$COUNTVAR
$DEFAULT_LANGUAGE
$GID_DEPTH
$GID_LIST
$GID TYPE
$LOOP_AGGMAP
$LOOP DENSE
$LOOP_TYPE
$LOOP VAR
$NATRIGGER
$STORETRIGGERVAL
$VARCACHE
```

# 4.3 System Properties by Category

The OLAP DML provides system properties that set or retrieve values that influence how the OLAP DML performs the following:

Aggregation Properties
Allocation Property
Grouping Id Properties
Formula Properties
Language Property
NA Value Properties

#### **Aggregation Properties**

```
$AGGMAP
$AGGREGATE_FORCECALC
$AGGREGATE_FORCEORDER
$AGGREGATE_FROM
$AGGREGATE_FROMVAR
$COUNTVAR
$VARCACHE
```

#### **Allocation Property**

\$ALLOCMAP

### **Grouping Id Properties**

```
$GID_DEPTH
$GID_LIST
$GID_TYPE
```

### **Formula Properties**

```
$LOOP_AGGMAP
$LOOP_DENSE
$LOOP_TYPE
$LOOP_VAR
```

#### **Language Property**

```
$DEFAULT_LANGUAGE
```

#### **NA Value Properties**

\$NATRIGGER \$STORETRIGGERVAL \$VARCACHE

## 4.4 \$AGGMAP

The \$AGGMAP property specifies that Oracle OLAP use the identified aggmap to automatically aggregate non-precomputed data to substitute for NA values that are in

the dimensioned variable, but not in the session cache for the variable (if any). Consequently, you do not need to explicitly use the AGGREGATE function to aggregate non-precomputed data in a variable that has an \$AGGMAP property.

Additionally, the aggmap specified in the \$AGGMAP property of a variable is the aggmap that Oracle OLAP uses when the variable is the target of an AGGREGATE command that does not include a USING phrase.

#### **Syntax**

You add or delete an \$AGGMAP property to the most recently defined or considered object (see DEFINE and CONSIDER commands) using a PROPERTY statement:

To add the property, issue the following statement.

PROPERTY '\$AGGMAP' agggmap-name

To delete the property, issue the following statement.

PROPERTY DELETE '\$AGGMAP'

#### **Parameters**

#### aggmap-name

A TEXT expression that is the name of a previously defined aggmap object.

### **Examples**

### Example 4-1 Using \$AGGMAP To Dynamically Aggregate Data

Assume that you have a hierarchical dimension named geog, a simple dimension named geog, and the following variable named geog, and the following variable named geog, and the detail level.

Assume that you want to explicitly specify the value of 8000 for the sales cell for Connecticut in 2005. To do this you issue the following assignment statement and a report of sales shows the value.

sales (geog 'Connecticut' year '2005') = 8000
REPORT sales;

|                                                                                                    | SALES                                                                                  |                                                    |                                                                   |                                           |
|----------------------------------------------------------------------------------------------------|----------------------------------------------------------------------------------------|----------------------------------------------------|-------------------------------------------------------------------|-------------------------------------------|
| GEOG                                                                                                    | 2004                                                                                   | 2005                                               | 2006                                                              | 2007                                      |
| Toronto Norfolk Montreal Quebec City Hartford New Haven Springfield Boston Ontario Quebec Connecticut Massachusetts | 1,000<br>1,131<br>1,571<br>1,914<br>1,870<br>1,684<br>1,630<br>1,780<br>NA<br>NA<br>NA | 1,867<br>1,754<br>1,728<br>1,943<br>1,330<br>1,116 | 1,843<br>1,316<br>1,386<br>1,085<br>1,458<br>1,897<br>1,368<br>NA | 1,767<br>1,905<br>1,847<br>1,335<br>1,402 |
| Canada<br>USA                                                                                                    | NA<br>NA                                                                               |                                                    | NA<br>NA                                                          | NA<br>NA                                  |
| All Geog                                                                                                    | NA                                                                                     | NA                                                 | NA                                                                | NA                                        |

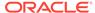

Now assume that you define an aggmap for sales. The aggmap has the following definition which specifies that only the upper-level data for Canada and the top level (All Geog) be aggregated by the AGGREGATE command.

```
DEFINE MYAGGMAP AGGMAP
AGGMAP
RELATION geogParentrel PRECOMPUTE ('Quebec' 'Ontario' 'Canada' 'All Geog')
END
```

Now assume you issue the following statements:

```
CONSIDER sales
PROPERTY '$AGGMAP' 'Myaggmap'
```

As a result of using the \$AGGMAP property to make myaggmap as the default aggmap for sales, a simple REPORT statement for sales causes Oracle OLAP to aggregate all of the data for the USA. (Note that only those values that were not specified as PRECOMPUTE and that previously had NA values are calculated. The 8,000 value for Connecticut in 2005 that was specifically assigned is not recalculated.)

REPORT sales

|               | SALES |       |       |       |
|---------------|-------|-------|-------|-------|
|               | YEAR  |       |       |       |
| GEOG          | 2004  | 2005  | 2006  | 2007  |
|               |       |       |       |       |
| Toronto       | 1,000 | 1,333 | 1,954 | 1,260 |
| Norfolk       | 1,131 | 1,867 | 1,843 | 1,767 |
| Montreal      | 1,571 | 1,754 | 1,316 | 1,905 |
| Quebec City   | 1,914 | 1,728 | 1,386 | 1,847 |
| Hartford      | 1,870 | 1,943 | 1,085 | 1,335 |
| New Haven     | 1,684 | 1,330 | 1,458 | 1,402 |
| Springfield   | 1,630 | 1,116 | 1,897 | 1,690 |
| Boston        | 1,780 | 1,310 | 1,368 | 1,581 |
| Ontario       | NA    | NA    | NA    | NA    |
| Quebec        | NA    | NA    | NA    | NA    |
| Connecticut   | 3,554 | 8,000 | 2,543 | 2,737 |
| Massachusetts | 3,410 | 2,426 | 3,265 | 3,271 |
| Canada        | NA    | NA    | NA    | NA    |
| USA           | 6,964 | 5,699 | 5,808 | 6,008 |
| All Geog      | NA    | NA    | NA    | NA    |
|               |       |       |       |       |

Once you aggregate sales using the AGGREGATE command, Oracle OLAP aggregates values for all of the PRECOMPUTE cells in sales.

REPORT sales

|             | SALES |       |       |       |
|-------------|-------|-------|-------|-------|
|             | YEAR  |       |       |       |
| GEOG        | 2004  | 2005  | 2006  | 2007  |
|             |       |       |       |       |
| Toronto     | 1,000 | 1,333 | 1,954 | 1,260 |
| Norfolk     | 1,131 | 1,867 | 1,843 | 1,767 |
| Montreal    | 1,571 | 1,754 | 1,316 | 1,905 |
| Quebec City | 1,914 | 1,728 | 1,386 | 1,847 |
| Hartford    | 1,870 | 1,943 | 1,085 | 1,335 |
| New Haven   | 1,684 | 1,330 | 1,458 | 1,402 |
| Springfield | 1,630 | 1,116 | 1,897 | 1,690 |
| Boston      | 1,780 | 1,310 | 1,368 | 1,581 |

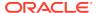

| Ontario       | 2,131  | 3,200  | 3,797  | 3,027  |
|---------------|--------|--------|--------|--------|
| Quebec        | 3,485  | 3,482  | 2,702  | 3,752  |
| Connecticut   | 3,554  | 8,000  | 2,543  | 2,737  |
| Massachusetts | 3,410  | 2,426  | 3,265  | 3,271  |
| Canada        | 5,616  | 6,682  | 6,499  | 6,779  |
| USA           | 6,964  | 5,699  | 5,808  | 6,008  |
| All Geog      | 12,580 | 12,381 | 12,307 | 12,787 |

#### Example 4-2 The \$AGGMAP Property Effect on an AGGREGATE Command

\$AGGREGATE\_FROM illustrates how the AGGREGATE command shown in Example 9-13 can be simplified to the following statement.

```
AGGREGATE sales_by_revenue USING revenue_aggmap
```

You can further simplify the AGGREGATE command if you place an \$AGGMAP property on the sales\_by\_revenue variable. To define an \$AGGMAP property on the sales by revenue variable, issue the following statements.

```
CONSIDER sales_by_revenue
PROPERTY '$AGGMAP' 'revenue_aggmap'
```

Now you can aggregate the data by issuing the following AGGREGATE command that does not include a USING clause.

AGGREGATE sales\_by\_revenue

# 4.5 \$AGGREGATE\_FORCECALC

The \$AGGREGATE\_FORCECALC property specifies the same behavior as that specified by the FORCECALC keyword in an AGGREGATE function. By adding an \$AGGREGATE\_FORCECALC property to a variable you can ensure this behavior when the variable is aggregated using an AGGREGATE function, even when that function does not include the FORCECALC keyword.

The behavior specified by both the \$AGGREGATE\_FORCECALC property and the FORCECALC keyword is that when an AGGREGATE function aggregates the variable, Oracle OLAP recalculates any value that is not specified in a PRECOMPUTE clause of a RELATION (for aggregation) statement in the aggmap of a variable, even when there is a value stored in the desired cell. Recalculating values that are not specified in a PRECOMPUTE clause is the desired behavior when you want users to be able to change detail data cells and see the changed values reflected in dynamically-computed aggregate cells.

#### **Syntax**

You add or delete an \$AGGREGATE\_FORCECALC property to the most recently defined or considered object (see DEFINE and CONSIDER commands) by issuing a PROPERTY statement:

To add the property, issue the following statement.

PROPERTY '\$AGGREGATE FORCECALC'

To delete the property, issue the following statement.

PROPERTY DELETE '\$AGGREGATE FORCECALC'

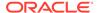

# 4.6 \$AGGREGATE\_FORCEORDER

The \$AGGREGATE\_FORCEORDER property specifies the same behavior as that specified by the FORCEORDER keyword in an AGGREGATE command or an AGGREGATE function. By adding an \$AGGREGATE\_FORCEORDER property to a variable you can ensure this behavior when the variable is aggregated, even when it is aggregated by an AGGREGATE statement does not include the FORCEORDER keyword.

The behavior specified by both the \$AGGREGATE\_ORDER property and the FORCEORDER keyword is that the calculations must be performed in the order in which the RELATION (for aggregation) statements are listed in the aggmap used for the aggregation. Typically, you want this behavior when some values calculated through aggregation have changed because, otherwise, the optimization methods used by AGGREGATE may cause the modified values to be ignored. (Note, however, that forcing the order of execution can slow performance.)

#### **Syntax**

You add or delete an \$AGGREGATE\_FORCEORDER property to the most recently defined or considered object (see DEFINE and CONSIDER commands) by issuing a PROPERTY statement:

- To add the property, issue the following statement.
  - PROPERTY '\$AGGREGATE FORCEORDER'
- To delete the property, issue the following statement.

PROPERTY DELETE '\$AGGREGATE FORCEORDER'

# 4.7 \$AGGREGATE\_FROM

The \$AGGREGATE\_FROM property specifies the same behavior as that specified by a FROM clause in an AGGREGATE command or an AGGREGATE function. By adding an \$AGGREGATE\_FROM property to a variable you can ensure this behavior when the variable is aggregated, even when it is aggregated by an AGGREGATE statement does not include the FROM clause.

Both the \$AGGREGATE\_FROM property and the FROM clause specify an object from which Oracle OLAP obtains the detail data for the aggregation.

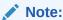

**OLAP DML Commands: A-G** 

### **Syntax**

You add or delete an \$AGGREGATE\_FROM property to the most recently defined or considered object (see DEFINE and CONSIDER commands) by issuing a PROPERTY statement:

To add the property, issue the following statement.

### PROPERTY '\$AGGREGATE\_FROM' fromspec

To delete the property, issue the following statement.

PROPERTY DELETE '\$AGGREGATE\_FROM'

#### **Parameters**

#### fromspec

An arbitrarily dimensioned variable, formula, or relation from which the detail data for the aggregation is obtained.

#### **Examples**

### **Example 4-3 Using the \$AGGREGATE\_FROM Property**

Example 9-15 uses the following AGGREGATE command to populate the total\_sales\_exclud\_north variable with aggregate values computed from the sales variable.

AGGREGATE total\_sales\_exclud\_north USING agg\_sales\_exclud\_north FROM sales

You can place a \$AGGREGATE\_FROM property on the total\_sales\_exclud\_north variable by issuing the following statements.

```
CONSIDER total_sales_exclud_north PROPERTY '$AGGREGATE_FROM' 'sales'
```

Now you can aggregate the data by issuing the following AGGREGATE command that does not include a FROM clause.

AGGREGATE total\_sales\_exclud\_north USING agg\_sales\_exclud\_north

# 4.8 \$AGGREGATE\_FROMVAR

The \$AGGREGATE\_FROMVAR property specifies the same behavior as that specified by a FROMVAR clause in an AGGREGATE command or an AGGREGATE function. By adding an \$AGGREGATE\_FROMVAR property to a variable you can ensure this behavior when the variable is aggregated, even when it is aggregated by an AGGREGATE statement that does not include the FROMVAR clause.

Both the \$AGGREGATE\_FROMVAR property and the FROMVAR clause specify two or more objects from which Oracle OLAP obtains the detail data for the aggregation.

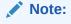

**OLAP DML Commands: A-G** 

#### **Syntax**

You add or delete an \$AGGREGATE\_FROMVAR property to the most recently defined or considered object (see DEFINE and CONSIDER commands) by issuing a PROPERTY statement:

To add the property, issue the following statement.

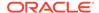

### PROPERTY '\$AGGREGATE\_FROMVAR' textvar ACROSS dimname

• To delete the property, issue the following statement.

PROPERTY DELETE '\$AGGREGATE\_FROMVAR'

#### **Parameters**

#### textvar

A TEXT expression that specifies an arbitrarily dimensioned variable or formula that specifies the names of the objects from which to obtain detail data when performing a capstone aggregation. Specify NA to indicate that a node does not need detail data to calculate the value.

#### **ACROSS dimname**

Specifies the dimension or a named composite that the aggregation loops over to discover the cells in the objects specified by *textvar*. Because the objects specified by *textvar* can be formulas, you can realize a significant performance advantage by supplying a looping dimension that eliminates the sparsity.

### **Examples**

# Example 4-4 Capstone Aggregation Using the \$AGGREGATE\_FROMVAR Property

Example 9-32 uses the following AGGREGATE command to perform the final capstone aggregation.

AGGREGATE sales\_capstone76 USING capstone\_aggmap FROMVAR capstone\_source

As the following statements illustrate, you can omit the FROMVAR clause if you create the appropriate FROMVAR property on sales-capstone76.

```
CONSIDER sales_capstone76
PROPERTY '$AGGREGATE_FROMVAR' 'capstone_source'
AGGREGATE sales_capstone76 USING capstone_aggmap
```

## 4.9 \$ALLOCMAP

The \$ALLOCMAP property specifies the default aggmap for allocation for a variable which is the aggmap that Oracle OLAP uses when the variable is the target variable of an ALLOCATE statement that does not include a USING phrase.

#### **Syntax**

You add or delete an \$ALLOCMAP property to the most recently defined or considered object (see DEFINE and CONSIDER commands) using a PROPERTY statement:

To add the property, issue the following statement.

PROPERTY '\$ALLOCMAP' aggmap-name

To delete the property, issue the following statement.

PROPERTY DELETE '\$AALLOCMAP'

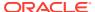

#### **Parameters**

#### aggmap-name

A TEXT expression that specifies the name of a previously defined ALLOCMAP type aggmap object.

### **Examples**

### Example 4-5 Using \$ALLOCMAP to Specify a Default Allocation Specification

The following statement allocates data in the projbudget variable using the projbudgmap allocation specification.

ALLOCATE projbudget USING projbudgmap

You can specify that projbudgmap is the default allocation specification for the projbudget variable by issuing the following statements.

```
CONSIDER projbudget
PROPERTY '$ALLOCMAP' "projbugmap'
```

Now, by issuing the following statement, you can allocate data in the projbudget variable using the projbudgmap allocation specification.

ALLOCATE projbudget

For other examples of using the \$ALLOCMAP property, see the ALLOCATE command.

## 4.10 \$COUNTVAR

The \$COUNTVAR property specifies the same behavior as that specified by a COUNTVAR clause in an AGGREGATE command or an AGGREGATE function. By adding an \$COUNTVAR property to a variable you can ensure this behavior when the variable is aggregated, even when it is aggregated by an AGGREGATE statement does not include the COUNTVAR clause.

The behavior specified by both the \$COUNTVAR property and the COUNTVAR clause is that Oracle OLAP uses a variable that you have previously-defined (sometimes called a Countvar variable) to store the non-NA counts of the number of leaf nodes that contributed to aggregate values calculated for RELATION (for aggregation) statements that have an AVERAGE, HAVERAGE, HWAVERAGE, or WAVERAGE operator.

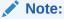

Typically, you do *not* use a user-defined Countvar variable to store the counts for average aggregations; instead, you use an Oracle OLAP-created Aggcount variable. You can*not* use a Countvar variable when the aggregation specification includes a RELATION (for aggregation) statement with an average operator is for a compressed composite. See "Aggcount Variables" in DEFINE VARIABLE for more information.

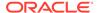

#### **Syntax**

You add or delete a \$COUNTVAR property to the most recently defined or considered object (see DEFINE and CONSIDER commands) using a PROPERTY statement:

To add the property, issue the following statement.

PROPERTY '\$COUNTVAR' countvar

To delete the property, issue the following statement.

PROPERTY DELETE '\$COUNTVAR'

#### **Parameters**

#### countvar

A TEXT expression that specifies the name of a previously defined Countvar variable. The Countvar variable must be an INTEGER variable with the same dimensions in the same order as the dimensions as the variable on which you add the \$COUNTVAR property.

#### **Examples**

#### **Example 4-6 Using \$COUNTVAR**

For a variable named v1, the following statements cause Oracle OLAP to count the number of leaf nodes that contributed to an aggregate value that is the result of the execution of the myaggmap aggmap object by an AGGREGATE function.

```
CONSIDER v1
PROPERTY '$COUNTVAR' 'mycountvar'
```

## 4.11 \$DEFAULT LANGUAGE

\$DEFAULT\_LANGUAGE property identifies a dimension as the language dimension for the analytic workspace in which it is defined and specifies the default language for that language dimension.

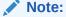

There can be only one language dimension in an analytic workspace and only that dimension can have a \$DEFAULT\_LANGUAGE property.

### See Also:

LOCK\_LANGUAGE\_DIMS, SESSION\_NLS\_LANGUAGE, and STATIC SESSION LANGUAGE options.

### **Syntax**

Before you add or delete a \$DEFAULT\_LANGUAGE property to your language dimension, you must make that dimension the most recently defined or considered

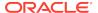

object (see DEFINE and CONSIDER commands). You add \$DEFAULT\_LANGUAGE property using a PROPERTY statement:

To add the property, issue the following statement.

PROPERTY '\$DEFAULT LANGUAGE' language

To delete the property, issue the following statement.

PROPERTY DELETE '\$DEFAULT LANGUAGE'

#### **Parameters**

#### language

A TEXT expression that is a value in your language dimension, or an empty string.

#### **Usage Notes**

#### **Working with Language Dimensions**

A language dimension is a dimension that has a \$DEFAULT\_LANGUAGE property defined for it. There can only be one language dimension in an analytic workspace. Working with language dimensions involves:

- Creating a Language Dimension
- Defining Multi-language Variables that are Dimensioned by the Language Dimension
- Working with Language Dimension Status

#### **Creating a Language Dimension**

To create a language dimension, take the following steps:

- 1. Define a TEXT dimension using DEFINE DIMENSION.
- Populate the language dimension with the names of the languages you want to support. As language names, use valid values for NLS\_LANGUAGE.
- **3.** Add the \$DEFAULT\_LANGUAGE property to the dimension thereby identifying the dimension to Oracle OLAP as the language dimension in the analytic workspace.

# Defining Multi-language Variables that are Dimensioned by the Language Dimension

To create multi-language variables, you include the language dimension as a dimension of the variable as illustrated in Example 4-8.

#### **Working with Language Dimension Status**

When an analytic workspace with a language dimension is attached, Oracle OLAP initializes the status of the language dimension, as follows:

- Oracle OLAP limits the language dimension to the value of the SESSION\_NLS\_LANGUAGE option when the language dimension contains that value.
- 2. If the language dimension does not contain value to which the SESSION\_NLS\_LANGUAGE option is set, then Oracle OLAP limits the language dimension to the language specified in the dimension's \$DEFAULT\_LANGUAGE property when the \$DEFAULT\_LANGUAGE property contains a value and when that value is a value of the language dimension.

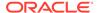

3. If the language dimension does not contain value to which the SESSION\_NLS\_LANGUAGE option is set and if the language dimension's \$DEFAULT\_LANGUAGE property is empty or names a nonexistent value, Oracle OLAP limits the language dimension to the value of the language dimension to the first value in the dimension's default order.

By default, after initialization, the status of a language dimension cannot be changed. However, you can change this behavior by changing the value of the LOCK\_LANGUAGE\_DIMS option from TRUE to FALSE which changes the status of the language dimension to ALL and enables issuing LIMIT statements against the dimension.

### **Exporting Language Dimensions**

When exporting an analytic workspace using EXPORT (EIF), Oracle OLAP takes the following steps to determine what values of the language dimension to export:

- If the value of the LOCK\_LANGUAGE\_DIMS option is FALSE when an EXPORT statement executes, Oracle OLAP honors the current status of the language dimension and performs the export accordingly.
- If the value of the LOCK\_LANGUAGE\_DIMS option is TRUE when an EXPORT statement executes, Oracle OLAP:
  - Changes the value of the LOCK\_LANGUAGE\_DIMS option to FALSE (thereby setting the status to ALL) before executing the EXPORT statement.
  - Executes the EXPORT statement. Oracle OLAP exports all of the values of the language dimension.
  - Changes the value of the LOCK\_LANGUAGE\_DIMS option to TRUE and resets the status of the language dimension according to the value of the SESSION\_NLS\_LANGUAGE option.

#### **Examples**

### **Example 4-7 Creating a Language Dimension**

This example illustrates creating a language dimension named mylangs that supports the use of both French and American and that specifies that the default language is American.

```
NLS_LANGUAGE = 'AMERICAN'

DEFINE mylangs DIMENSION TEXT

MAINTAIN mylangs ADD 'FRENCH' 'AMERICAN'

CONSIDER mylangs

PROPERTY '$DEFAULT_LANGUAGE' 'AMERICAN'

SHOW OBJ(PROPERTY '$DEFAULT_LANGUAGE' 'mylangs')

AMERICAN

REPORT mylangs

MYLANGS
------

FRENCH

AMERICAN
```

#### **Example 4-8** Attaching a Language Dimension

Assume that in an analytic workspace named myaw that you have created a language dimension named mylangs as described in Example 4-7. Assume also that you have

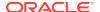

created a products dimension and a prod-desc variable with the following definitions and values.

Assume that you attach the analytic workspace. By displaying the options for the analytic workspace and requesting a report of mylangs and  $prod_desc$ , shows that Oracle OLAP has limited the mylangs dimension to American which is the value of the SESSION\_NLS\_LANGUAGE option.

```
SHOW NLS_LANGUAGE
AMERICAN
AW ATTACH myaw RW
" Get the default language in our language dimension
SHOW OBJ(PROPERTY '$DEFAULT_LANGUAGE' 'mylangs')
AMERICAN
SHOW SESSION_NLS_LANGUAGE
AMERICAN
SHOW LOCK_LANGUAGE_DIMS
SHOW STATIC_SESSION_LANGUAGE
REPORT mylangs
MYLANGS
AMERICAN
REPORT prod_desc
            -----PROD_DESC-----
             -----PRODUCTS-----
MYLANGS
            PROD01 PROD02
AMERICAN Trousers Skirts
```

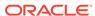

### **Example 4-9 Changing NLS\_LANGUAGE**

Assume that you have attached the analytic workspace myaw as described in Example 4-8. Now you change the value of NLS\_LANGUAGE to French. Because the value of STATIC\_SESSION\_LANGUAGE is set to NO, making this change effectively changes the value of the SESSION\_NLS\_LANGUAGE option to French. When the value of SESSION\_NLS\_LANGUAGE option is French, as a report of mylangs and prod\_desc illustrates, Oracle OLAP limits the mylangs dimension to French.

```
SET NLS_LANGUAGE= 'FRENCH'
SHOW OBJ(PROPERTY '$DEFAULT_LANGUAGE' 'mylangs')
AMERICAN
SHOW NLS_LANGUAGE
FRENCH
SHOW SESSION_NLS_LANGUAGE
SHOW LOCK_LANGUAGE_DIMS
SHOW STATIC SESSION LANGUAGE
non
REPORT mylangs
MYLANGS
FRENCH
REPORT prod_desc
             -----PROD_DESC----
             -----PRODUCTS----
MYLANGS
             PROD01
                       PROD02
FRENCH Pantalons Jupes
```

# Example 4-10 Setting NLS\_LANGUAGE to a Value that is Not in a Language Dimension

Assume that in the analytic workspace named myaw (described in Example 4-9) the value of NLS\_LANGUAGE is set first to American and then set to Spanish. As illustrated in the following code, because the language dimension, mylangs, does not include Spanish as one of its values, Oracle OLAP limits the mylangs dimension using the value of the \$DEFAULT\_LANGUAGE property which is American.

```
"Change the value of NLS_LANGUAGE to AMERICAN
SET NLS_LANGUAGE= 'AMERICAN'
"Change the value of NLS_LANGUAGE to SPANISH
SET NLS_LANGUAGE= 'SPANISH'

SHOW OBJ(PROPERTY '$DEFAULT_LANGUAGE' 'mylangs')
AMERICAN
SHOW NLS_LANGUAGE
SPANISH
SHOW SESSION_NLS_LANGUAGE
SPANISH
SHOW LOCK_LANGUAGE_DIMS
SÍ
SHOW STATIC SESSION LANGUAGE
```

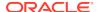

Assume that you had defined the mylangs language dimension without specifying a default language using the following code.

```
DEFINE mylangs DIMENSION TEXT
MAINTAIN mylangs ADD 'FRENCH' 'AMERICAN'
CONSIDER mylangs
PROPERTY '$DEFAULT_LANGUAGE' ''
```

In this case, when you set the value of NLS\_LANGUAGE to Spanish, because the language dimension, mylangs does not have a value specified for its \$DEFAULT\_LANGUAGE property, Oracle OLAP limits the mylangs dimension using the first value in the mylangs dimension which is French.

```
NLS_LANGUAGE = 'SPANISH'
SHOW OBJ(PROPERTY '$DEFAULT_LANGUAGE' 'mylangs')
SHOW NLS_LANGUAGE
SPANISH
SHOW SESSION NLS LANGUAGE
SPANISH
SHOW LOCK_LANGUAGE_DIMS
SHOW STATIC_SESSION_LANGUAGE
REPORT mylangs
MYLANGS
FRENCH
REPORT prod_desc
         -----PROD DESC----
           -----PRODUCTS-----
MYLANGS
            PROD01 PROD02
______
FRENCH Pantalons Jupes
```

# 4.12 \$GID\_DEPTH

The \$GID\_DEPTH property specifies the number of levels of grouping ids in the grouping id relation to which it is added.

The \$GID\_DEPTH property, which is automatically created and set when a GROUPINGID command populates a grouping id relation, specifies the number of levels of grouping ids in the grouping id relation to which it is added.

#### **Syntax**

You cannot explicitly define a \$GID\_DEPTH property. Oracle OLAP automatically creates a \$GID\_DEPTH property on a grouping id relation when the execution of a GROUPIONGID command creates the relation.

\$GID\_DEPTH = intlevels

#### **Parameters**

#### intlevels

An INTEGER value that specifies the number of levels of grouping ids.

For an example of using the \$GID\_DEPTH property, see Example 9-145.

# 4.13 \$GID LIST

The \$GID\_LIST property contains the names of the levels used to create the grouping ids.

The \$GID\_LIST property contains the names of the levels used to create the grouping ids in a relation created when the GROUPINGID command with either the ROLLUP or GROUPSET keyword executes.

#### **Syntax**

You cannot explicitly define a \$GID\_LIST property. Oracle OLAP automatically creates a \$GID\_LIST property on a grouping id relation when the execution of a GROUPIONGID command with either the ROLLUP or GROUPSET keyword creates the relation.

\$GID LIST = levels

#### **Parameters**

#### levels

A TEXT expression which is the levels, separated by hyphens (-), of the hierarchies of the dimension for which grouping ids were created.

## 4.14 \$GID\_TYPE

\$GID TYPE property specifies the grouping type of the grouping ids.

The \$GID\_TYPE property, which is automatically created and set when a GROUPINGID command with either the ROLLUP or GROUPSET keyword populates a grouping id relation, specifies whether the grouping type of the grouping ids.

#### **Syntax**

You cannot explicitly define a \$GID\_TYPE property. Oracle OLAP automatically creates a \$GID\_TYPE property on a grouping id relation when the execution of a GROUPIONGID command with either the ROLLUP or GROUPSET keyword creates the relation.

\$GID TYPE = ROLLUP | GROUPSET

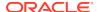

#### **Parameters**

#### **ROLLUP**

Specifies that the grouping ids are of the rollup type.

For more information on this type of grouping type, see the discussion of ROLLUP in the rollup cube clause of a SQL SELECT statement in *Oracle Database SQL Language Reference*.

#### **GROUPSET**

Specifies that the grouping ids are of the grouping set type.

For more information on this type of grouping type, see the discussion of grouping sets in the grouping sets clause of a SQL SELECT statement in *Oracle Database SQL Language Reference*.

# 4.15 \$LOOP\_AGGMAP

The \$LOOP\_AGGMAP property is used to determine how to loop the formula on which it is assigned when a SQL OLAP\_TABLE function with the LOOP OPTIMIZED clause is executed. It specifies the name of an aggmap object to use when Oracle OLAP generates a UNION subclause that includes the formula. The value that you specify for this property overrides all other aggmaps associated with a variable (for example, aggmaps for which the variable has an \$AGGMAP property) and can be used to clarify which aggmap Oracle OLAP should use when the underlying variables of a formula are associated with different aggmaps.

#### **Syntax**

You add or delete a \$LOOP\_AGGMAP property to the most recently defined or considered formula (see DEFINE and CONSIDER commands) using a PROPERTY statement:

- To add the property, issue the following statement.
  - PROPERTY '\$LOOP\_AGGMAP' agggmap-name
- To delete the property, issue the following statement.

PROPERTY DELETE '\$LOOP\_AGGMAP'

#### **Parameters**

#### aggmap\_name

The name of an aggmap object.

# 4.16 \$LOOP\_DENSE

The \$LOOP\_DENSE property is used to determine how to loop the formula on which it is assigned when an OLAP\_TABLE SQL function with the LOOP OPTIMIZED clause is executed.

It specifies that Oracle OLAP loops densely over the formula (that is, that it loops over every tuple of the formula—even those member cells that do not have values).

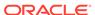

### See Also:

- Oracle OLAP DML Reference for information on looping in OLAP TABLE
- SET PROPERTY

### **Syntax**

You add or delete a \$LOOP\_DENSE property to the most recently defined or considered formula (see DEFINE and CONSIDER commands) using a PROPERTY statement:

To add the property, issue the following statement.

PROPERTY '\$LOOP\_DENSE' dimension\_list

• To delete the property, issue the following statement.

PROPERTY DELETE '\$LOOP DENSE'

#### **Parameters**

#### dimension list

One or more names of the dimensions of the formula separated by commas.

# 4.17 \$LOOP\_TYPE

The \$LOOP\_TYPE property specifies how to loop over a formula that contains multiple variables when the formula is used in an OLAP\_TABLE SQL function that has the LOOP OPTIMIZED clause.

The type of looping can impact performance and the number rows that are returned when the formula contains NA aware functions such as NVL or if NULL TRACKING is disabled. For information on null tracking, see "NA2 Bits and Null Tracking".

#### **Syntax**

You add or delete a \$LOOP\_TYPE property to the most recently defined or considered formula (see DEFINE and CONSIDER commands) using a PROPERTY statement:

To add the property, issue the following statement.

PROPERTY '\$LOOP\_TYPE' {'DENSE' | 'INNER' | 'OUTER'}

To delete the property, issue the following statement.

PROPERTY DELETE '\$LOOP\_TYPE'

#### **Parameters**

#### **DENSE**

Returns variable values for all possible combinations of tuples. If null tracking is not specified for a composite, you get NA values for non-existent data as well as for intentionally null values.

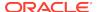

DENSE is similar to a cross join in a SQL SELECT statement. It results in the Cartesian product of all of the base dimensions of the variables.

#### INNER

(Default) Returns variable values only when a tuple has data in all of the variables. NVL values are not included.

INNER is similar to a SQL inner join.

#### **OUTER**

Returns a variable value when the tuple has data in any of the variables. NVL values are included.

OUTER is similar to a SQL outer join.

# 4.18 \$LOOP\_VAR

The \$LOOP\_VAR property specifies that when an OLAP\_TABLE SQL function with the LOOP OPTIMIZED clause is executed, the formula on which it is assigned is looped in the same manner as the variable or QDR specified in the property.

# See Also:

- Oracle OLAP DML Reference for more information on looping in OLAP TABLE
- SET\_PROPERTY

## **Syntax**

You add or delete a \$LOOP\_VAR property to the most recently defined or considered formula (see DEFINE and CONSIDER commands) using a PROPERTY statement:

To add the property, issue the following statement.

PROPERTY '\$LOOP\_VAR' qdr | variable

To delete the property, issue the following statement.

PROPERTY DELETE '\$LOOP\_VAR'

#### **Parameters**

# qdr

A QDR for a dimension of the formula.

#### variable

A variable with the same dimensions as the formula.

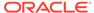

# 4.19 \$NATRIGGER

The \$NATRIGGER property specifies values for Oracle OLAP to substitute for NA values that are in a dimensioned variable, but not in the session cache for the variable (if any).

To calculate the values, Oracle OLAP takes the steps described in "Usage Notes", \$NATRIGGER. The results of the calculation are either stored in the variable or cached in the session cache for the variable as described in "Usage Notes", VARCACHE.

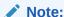

When you want to trigger the aggregation of a variable, you can use the \$AGGMAP property rather than the \$NATRIGGER property.

#### **Syntax**

You add or delete a \$NATRIGGER property to the most recently defined or considered object (see DEFINE and CONSIDER commands) using a PROPERTY statement:

To add the property, issue the following statement.

PROPERTY '\$NATRIGGER' value

To delete the property, issue the following statement.

PROPERTY DELETE '\$NATRIGGER'

#### **Parameters**

#### value

A TEXT expression that is the value of the property. The text can be any expression that is valid for defining a formula.

## **Usage Notes**

#### How Oracle OLAP Calculates Data for a Variable with NA Values

When calculating the data for a dimensioned variable, Oracle OLAP takes the following steps for each cell in the variable:

- 1. Is there is a session cache for the variable.
  - Yes. Go to step 2.
  - No. Go to step 3.
- 2. Does that cell in the session cache for the variable have an NA value.
  - · Yes. Go to step 3.
  - No. Go to step 7.
- 3. Does that cell in variable storage have an NA value.
  - Yes. Go to step 4.

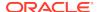

- No. Go to step 7.
- 4. Does the variable have an \$AGGMAP property?
  - Yes. Aggregate the variable using the aggmap specified for the \$AGGMAP property and, then, go to step 5.
  - No. Go to step 6.
- 5. What is the value of the cell after aggregating the variable?
  - NA, go to step 6.
  - Non-NA, go to step 7.
- 6. Does the variable have a \$NATRIGGER property?
  - Yes. Execute the expression specified for the \$NATRIGGER property and, then, go to step 7.
  - No. Go to step 7.
- 7. Calculate the data.
- 8. Apply the NAFILL function or the NASKIP, NASKIP2, or NASPELL options, as appropriate.

## **Making NA Triggers Recursive or Mutually Recursive**

You can make NA triggers recursive or mutually recursive by including triggered objects within the value expression. You must set the RECURSIVE option to YES before a formula, program, or other \$NATRIGGER expression can invoke a trigger expression again while it is executing. For limiting the number of triggers that can execute simultaneously, see the TRIGGERMAXDEPTH option.

## **Using \$NATRIGGER with Composites**

You can set an \$NATRIGGER expression on a variable that is dimensioned by a composite, but Oracle OLAP evaluates the \$NATRIGGER expression only for the dimension-value combinations that exist in the composite.

#### **\$NATRIGGER Ignored by EXPORT and AGGREGATE**

The AGGREGATE command and the AGGREGATE function ignore the \$NATRIGGER property setting for a variable during an aggregation operation. The statements fetch the stored value only, and do not invoke the \$NATRIGGER expression. The \$NATRIGGER property remains in effect for other operations.

In executing an EXPORT (EIF) statement, Oracle OLAP does not evaluate the \$NATRIGGER property expression on a variable when it simply exports the variable. However, Oracle OLAP does evaluate the \$NATRIGGER property expression when the variable is part of an expression that Oracle OLAP calculates during the export operation.

### **Examples**

#### Example 4-11 Adding an \$NATRIGGER Property to a Variable

The following statements define a dimension with three values and define a variable that is dimensioned by the dimension. They add the \$NATRIGGER property to the variable, then put a value in one cell of the variable and leave the other cells empty so their values are NA. Finally, they report the values in the cells of the variable.

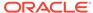

```
DEFINE d1 INTEGER DIMENSION
MAINTAIN d1 ADD 3
DEFINE v1 DECIMAL <d1>
PROPERTY '$NATRIGGER' '500.0'
v1(d1 1) = 333.3
REPORT v1
```

The preceding statements produce the following output.

| D1 |   | V1    |  |
|----|---|-------|--|
|    |   |       |  |
|    | 1 | 333.3 |  |
|    | 2 | 500.0 |  |
|    | 3 | 500.0 |  |

# 4.20 \$STORETRIGGERVAL

The \$STORETRIGGERVAL property specifies whether, when a \$NATRIGGER expression executes, Oracle OLAP replaces the NA values in the variable with the results of the expression.

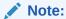

Applications typically use the **\$VARCACHE** property rather than the **\$STORETRIGGERVAL** property because the functionality of the **\$STORETRIGGERVAL** property is subsumed within the **\$VARCACHE** property.

See also "How Oracle OLAP Determines Whether to Store or Cache Results of \$NATRIGGER"

## **Syntax**

You add or delete a \$STORETRIGGERVAL property to the most recently defined or considered object using a PROPERTY statement:

To add the property, issue the following statement.

PROPERTY '\$STORETRIGGERVAL' value

• To delete the property, issue the following statement.

PROPERTY DELETE '\$ASTORETRIGGERVAL'

#### **Parameters**

#### value

A BOOLEAN expression that contains the value of the property.

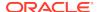

#### **Examples**

#### Example 4-12 Storing an \$NATRIGGER Property Value

The following statements cause Oracle OLAP to store the \$NATRIGGER expression value in the NA cells of the v1 variable when Oracle OLAP evaluates the expression.

```
TRIGGERSTOREOK = yes
CONSIDER v1
PROPERTY '$STORETRIGGERVAL' yes
```

# 4.21 \$VARCACHE

The \$VARCACHE property specifies whether Oracle OLAP stores or caches variable data that is the result of the execution of an AGGREGATE function or a \$NATRIGGER expression.

# **Syntax**

You add or delete a \$VARCACHE property to the most recently defined or considered object (see DEFINE and CONSIDER commands) using a PROPERTY statement:

To add the property, issue the following statement.

PROPERTY '\$VARCACHE' value

To delete the property, issue the following statement.

PROPERTY DELETE '\$VARCACHE'

## **Parameters**

#### value

One of the following TEXT expressions that indicate where Oracle OLAP should place variable data that is the result of calculations performed when the AGGREGATE function or \$NATRIGGER value executes:

- VARIABLE specifies that Oracle OLAP populates the variable with data that is the
  result of the execution of the AGGREGATE function or \$NATRIGGER property.
  When you specify this option, the data that is the result of the aggregation is
  permanently stored in the variable when the analytic workspace is updated and
  committed.
- SESSION specifies that Oracle OLAP caches data that is the result of the
  execution of the AGGREGATE function or \$NATRIGGER property in the session
  cache (See "What is an Oracle OLAP Session Cache?"). When you specify this
  option, the data that is the result of the execution of the AGGREGATE function
  or \$NATRIGGER property is ignored during updates and commits and is
  discarded after the session.

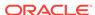

# Important:

When SESSCACHE is set to NO, Oracle OLAP does not cache the data even when you specify SESSION. In this case, specifying SESSION is the same as specifying NONE.

- NONE specifies that Oracle OLAP calculates new variable data each time the AGGREGATE function or \$NATRIGGER value executes; Oracle OLAP does not store or cache the data.
- **DEFAULT** specifies that you do not want Oracle OLAP to use the \$VARCACHE property when determining what to do with data that is calculated by the AGGREGATE function. (See "How Oracle OLAP Determines Whether to Store or Cache Aggregated Data".)

#### **Usage Notes**

## How Oracle OLAP Determines Whether to Store or Cache Results of \$NATRIGGER

When a \$NATRIGGER expression executes, what Oracle OLAP does with variable data that results from the execution of the expression is determined based on whether or not the variable that has the \$NATRIGGER property also has a \$STORETRIGGERVAL property and, if not, if the value of the \$NATRIGGER property is an AGGREGATE function.

When a \$NATRIGGER expression executes, Oracle OLAP goes through the following process:

- Does the variable with the \$NATRIGGER property also have a \$STORETRIGGERVAL property? If it does, then Oracle OLAP goes to step 1a. If it does not, then Oracle OLAP goes to step 2.
  - a. Is the value of the TRIGGERSTOREOK option, YES or NO? If it is YES, then Oracle OLAP goes to step 1b. If it is NO, then Oracle OLAP goes to step 2.
  - b. Is the value of the \$STORETRIGGERVAL property, YES or NO? If it is YES, then Oracle OLAP stores the results of the \$NATRIGGER expression and end decision-making process. If it is NO, then Oracle OLAP does not store the results of the \$NATRIGGER expression and end decision-making process.
- 2. Is the \$NATRIGGER expression an AGGREGATE function? If it is, then Oracle OLAP follows the steps described in "How Oracle OLAP Determines Whether to Store or Cache Aggregated Data" to determine what to do with the result of \$NATRIGGER expression execution. If it is not, then Oracle OLAP goes to step 3.
- 3. Does the variable with the \$NATRIGGER property also have a \$VARCACHE property? If it does, then Oracle OLAP goes to step 4. If it does not, then Oracle OLAP goes to step 5.
- 4. Does the \$VARCACHE property have a value of DEFAULT? If it does, then go to step 5. If it does not, then Oracle OLAP uses the value of the \$VARCACHE property (that is, Store, Cache, or None) to determine what happens to the variable data values that are the result of \$NATRIGGER expression execution and end decision-making process.

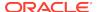

5. Use the current setting of the VARCACHE option to determine what happens to the variable data values that are the result of \$NATRIGGER expression execution and end decision-making process.

#### How Oracle OLAP Determines Whether to Store or Cache Aggregated Data

When an AGGREGATE command executes, Oracle OLAP *always* stores the results of the calculation directly in the variable in the same way it stores the results of an assignment statement. However, when an AGGREGATE function executes, Oracle OLAP sometimes stores the results of the calculation directly in the variable and sometimes caches it in the session cache. (See "What is an Oracle OLAP Session Cache?" in SESSCACHE for more information about the session cache.)

To determine where to place the data that is the result of AGGREGATE function execution, Oracle OLAP goes through the following process to determine whether to store or cache aggregated variable data:

- 1. Is there a CACHE statement in the specification for the aggmap that is being used by the current AGGREGATE function? If there is, then Oracle OLAP goes to step 2. If there is not, then Oracle OLAP goes to step 3.
- 2. Is the CACHE statement a CACHE DEFAULT statement? If it is, then Oracle OLAP goes to step 3. If it is not, then Oracle OLAP uses the CACHE statement in the aggregation specification to determine what to do with variable data that is the result of the calculation and ends the decision-making process.
- 3. Does the variable being aggregated have a \$VARCACHE property? If it does, then Oracle OLAP goes to Step 4. If it does not, then Oracle OLAP goes to step 5.
- 4. Does the \$VARCACHE property have a value of DEFAULT? If it does, then Oracle OLAP goes to step 5. If it does not, then Oracle OLAP uses the value of the \$VARCACHE property determines what happens to the variable data calculated using the AGGREGATE function, and ends the decision-making process.
- Use the current setting of the VARCACHE option to determine what happens to the variable data calculated using the AGGREGATE function. End decisionmaking process.

#### See Also:

- "How Oracle OLAP Determines Whether to Store or Cache Aggregated Data"
- "How Oracle OLAP Determines Whether to Store or Cache Results of \$NATRIGGER"
- "What is an Oracle OLAP Session Cache?"
- The description of the NA keyword of the CACHE statement for information on caching NA values calculated by the AGGREGATE function

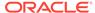

# **Examples**

# **Example 4-13** Setting the \$VARCACHE Property

For a variable named v1, the following statements cause Oracle OLAP to cache the variable data that is the result of the execution of an AGGREGATE function or \$NATRIGGER expression.

CONSIDER v1 PROPERTY '\$SVARCACHE' 'v1'

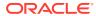

5

# **OLAP DML Options**

This chapter contains the following topics:

- About Options
- Options: Alphabetical Listing
- · Options by Category
- One topic for each of the OLAP DML options, arranged alphabetically beginning with ALLOCERRLOGFORMAT.

For other OLAP DML reference topics, see OLAP DML Properties, OLAP DML Functions: A - K, OLAP DML Functions: L - Z, OLAP DML Commands: A-G, and OLAP DML Commands: H-Z.

# 5.1 About Options

An OLAP DML option is a special type of analytic workspace object that specifies the characteristic of some aspect of how Oracle OLAP calculates or formats data or what Oracle OLAP operations are activated. Some options are read-only, while others are read/write options for which you can specify values. Read/write options have default values.

You can use the SET (=) command to retrieve the value of an option into a predefined variable and to specify a new value for a read/write option. Use the SHOW command to display the value of an option.

# 5.2 Options: Alphabetical Listing

Α

ALLOCERRLOGFORMAT ALLOCERRLOGHEADER AWWAITTIME

В

BADLINE BMARGIN

C

CALENDARWEEK
COLWIDTH
COMMAS
COMPILEMESSAGE
COMPILEWARN

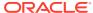

```
D
  DATEFORMAT
  DATEORDER
  DAYABBRLEN
  DAYNAMES
  DECIMALCHAR
  DECIMALOVERFLOW
  DECIMALS
  DEFAULTAWSEGSIZE
  DIVIDEBYZERO
  DSECONDS
Ε
  ECHOPROMPT
  EIFBYTES
  EIFEXTENSIONPATH
  EIFNAMES
  EIFSHORTNAMES
  EIFTYPES
  EIFUPDBYTES
  EIFVERSION
  ERRNAMES
  ERRORNAME
  ERRORTEXT
  ESCAPEBASE
  EXPTRACE
T
  INF_STOP_ON_ERROR
L
  LCOLWIDTH
  LIKECASE
  LIKEESCAPE
  LIKENL
  LIMIT.SORTREL
  LIMITSTRICT
  LINENUM
  LINESLEFT
  LOCK_LANGUAGE_DIMS
  LSIZE
M
  MAXFETCH
  MODDAMP
  MODERROR
  MODGAMMA
```

```
MODINPUTORDER
  MODMAXITERS
  MODOVERFLOW
  MODSIMULTYPE
  MODTOLERANCE
  MODTRACE
  MONTHABBRLEN
  MONTHNAMES
  MULTIPATHHIER
Ν
  NASKIP
  NASKIP2
  NASPELL
  NLS_CALENDAR
  NLS_CURRENCY
  NLS_DATE_FORMAT
  NLS_DATE_LANGUAGE
  NLS_DUAL_CURRENCY
  NLS_ISO_CURRENCY
  NLS_LANG
  NLS_LANGUAGE
  NLS_NUMERIC_CHARACTERS
  NLS_SORT
  NLS_TERRITORY
  NOSPELL
0
  OKFORLIMIT
  OKNULLSTATUS
  OUTFILEUNIT
Р
  PAGENUM
  PAGEPRG
  PAGESIZE
  PAGING
  PARENS
  PERMITERROR
  PERMITREADERROR
  PRGTRACE
R
  RANDOM.SEED.1 and RANDOM.SEED.2
  RECURSIVE
  ROLE
  ROOTOFNEGATIVE
```

```
S
  SECONDS
  SESSCACHE
  SESSION_NLS_LANGUAGE
  SPARSEINDEX
  SQLBLOCKMAX
  SQLCODE
  SQLERRM
  SQLMESSAGES
  STATIC_SESSION_LANGUAGE
Т
  THIS AW
  THOUSANDSCHAR
  TMARGIN
  TRACEFILEUNIT
  TRIGGERMAXDEPTH
  TRIGGERSTOREOK
U
  USERID
  USETRIGGERS
٧
  VARCACHE
W
  WEEKDAYSNEWYEAR
  WRAPERRORS
Υ
  YESSPELL
  YRABSTART
Z
  ZEROROW
  ZSPELL
```

# 5.3 Options by Category

Analytic Workspace Options Globalization Support Multi-Language Support Options Aggregation Options Allocation Options Model Options

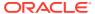

**Compilation Options** 

**Error Options** 

**Debugging Options** 

**SQL Embed Options** 

File Reading and Writing Options

**EIF Options** 

**Report Options** 

**NA Values Options** 

**Date-only Data Type Options** 

**Datetime Options** 

**Numeric Options** 

**RANK Function Monitoring Options** 

# **Analytic Workspace Options**

**AWWAITTIME** 

**DEFAULTAWSEGSIZE** 

#### **Globalization Support**

NLS CALENDAR

**NLS CURRENCY** 

NLS DATE FORMAT

NLS DATE LANGUAGE

NLS\_DUAL\_CURRENCY

NLS\_ISO\_CURRENCY

NLS LANG

NLS LANGUAGE

NLS\_NUMERIC\_CHARACTERS

**NLS SORT** 

**NLS\_TERRITORY** 

## **Multi-Language Support Options**

LOCK\_LANGUAGE\_DIMS

NLS\_DATE\_LANGUAGE

**NLS LANG** 

NLS LANGUAGE

SESSION\_NLS\_LANGUAGE

STATIC SESSION LANGUAGE

## **Aggregation Options**

**MULTIPATHHIER** 

SESSCACHE

**VARCACHE** 

## **Allocation Options**

ALLOCERRLOGFORMAT ALLOCERRLOGHEADER

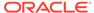

## **Model Options**

**MODDAMP** 

**MODERROR** 

**MODGAMMA** 

MODINPUTORDER

**MODMAXITERS** 

**MODOVERFLOW** 

**MODSIMULTYPE** 

**MODTOLERANCE** 

**MODTRACE** 

## **Compilation Options**

**COMPILEMESSAGE** 

**COMPILEWARN** 

THIS\_AW

## **Error Options**

**BADLINE** 

**ERRNAMES** 

**ERRORNAME** 

**ERRORTEXT** 

INF\_STOP\_ON\_ERROR

**MODERROR** 

**PERMITERROR** 

**PERMITREADERROR** 

**SQLERRM** 

**SQLMESSAGES** 

**WRAPERRORS** 

# **Debugging Options**

**EXPTRACE** 

**MODTRACE** 

**PRGTRACE** 

# **SQL Embed Options**

**SQLBLOCKMAX** 

SQLCODE

SQLERRM

**SQLMESSAGES** 

# **File Reading and Writing Options**

**ECHOPROMPT** 

**ESCAPEBASE** 

INF\_STOP\_ON\_ERROR

**OUTFILEUNIT** 

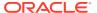

# **EIF Options**

**EIFBYTES** 

**EIFEXTENSIONPATH** 

**EIFNAMES** 

**EIFSHORTNAMES** 

**EIFTYPES** 

**EIFUPDBYTES** 

**EIFVERSION** 

## **Report Options**

**BMARGIN** 

**COLWIDTH** 

**COMMAS** 

**DECIMALCHAR** 

**DECIMALS** 

**LCOLWIDTH** 

LINENUM

**LINESLEFT** 

**LSIZE** 

**NASPELL** 

**NOSPELL** 

**PAGENUM** 

PAGEPRG

- AGEL RO

**PAGESIZE** 

**PAGING** 

**PARENS** 

**THOUSANDSCHAR** 

**TMARGIN** 

YESSPELL

**ZEROROW** 

**ZSPELL** 

# **NA Values Options**

LIMITSTRICT

**NASKIP** 

NASKIP2

NASPELL

RECURSIVE

**TRIGGERMAXDEPTH** 

TRIGGERSTOREOK

## **Date-only Data Type Options**

**CALENDARWEEK** 

**DATEFORMAT** 

DATEORDER

**DAYABBRLEN** 

**DAYNAMES** 

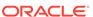

DSECONDS MONTHABBRLEN MONTHNAMES WEEKDAYSNEWYEAR YRABSTART

#### **Datetime Options**

CALENDARWEEK DSECONDS SECONDS

## **Numeric Options**

DECIMALOVERFLOW
DIVIDEBYZERO
RANDOM.SEED.1 and RANDOM.SEED.2
ROOTOFNEGATIVE

#### **RANK Function Monitoring Options**

RANK\_CALLS RANK\_CELLS RANK SORTS

# 5.4 ALLOCERRLOGFORMAT

The ALLOCERRLOGFORMAT option determines the contents and the formatting of the error log that you specify with the ERRORLOG argument to the ALLOCATE command.

## **Syntax**

ALLOCERRLOGFORMAT = text

#### **Parameters**

#### text

Characters that determine the contents and formatting of the error log that you specify with an ERRORLOG statement in an ALLOCMAP command. By placing an INTEGER value before the formatting character, you can specify the number of characters that the object occupies in the error log. You can specify escape sequences as formatting characters. For valid escape sequences, see "Escape Sequences". The following table lists the characters that specify the contents of the error log. The default value of ALLOCERRLOGFORMAT is the following.

'%8p %8y %8z %e (%n)'

| Character | Output Specified                                 |
|-----------|--------------------------------------------------|
| b         | The basis object being processed.                |
| С         | The child node of the dimension being processed. |
| d         | The name of the dimension being processed.       |

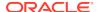

| Character | Output Specified                                            |
|-----------|-------------------------------------------------------------|
| е         | A description of the error encountered.                     |
| n         | The error code of the error encountered.                    |
| р         | The parent node of the dimension being processed.           |
| r         | The name of the relation being allocated down.              |
| S         | The source object being processed.                          |
| t         | The target object being processed.                          |
| n         | The basis value of the child cell receiving the allocation. |
| у         | The source value of the parent cell being allocated.        |
| Z         | The basis value of the parent cell being allocated.         |

### **Examples**

# Example 5-1 Setting the ALLOCERRLOGFORMAT Option

This example sets the ALLOCERRLOGFORMAT option and produces the results shown in the last line.

```
ALLOCERRLOGFORMAT = '%8p %8y %8z %e (%n)'
SHOW ALLOCERRLOGFORMAT
%8p %8y %8z %e (%n)
```

# 5.5 ALLOCERRLOGHEADER

The ALLOCERRLOGHEADER option determines the column headings for the error log that you specify with the ERRORLOG argument to the ALLOCATE command. To specify additional formatting for the error log, use the ALLOCERRLOGFORMAT option.

#### **Syntax**

ALLOCERRLOGHEADER = text

#### **Parameters**

#### text

Characters that determine the content and formatting of the column headers that are the first line of the error log that you specify with the ALLOCATE command. (See ALLOCERRLOGFORMAT for a list of the characters you can use.)

When you specify  ${\tt NA}$  as the value for this option, then ALLOCATE does not write any header to the error log. The following is the default value of ALLOCERRLOGHEADER.

```
'Dim Source Basis\n%-8d %-8v %-8b Description\n
```

## **Examples**

## **Example 5-2 Setting the ALLOCERRLOGHEADER Option**

The following statements define the heading for the error log specified by an ALLOCATE statement and show the value of the ALLOCERRLOGHEADER option.

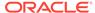

```
ALLOCERRLOGHEADER = 'Dim Source Basis\n %-8d %-8v %-8b Description \n ------'
SHOW ALLOCERRLOGHEADER
```

The preceding statement produces the following results.

```
Dim Source Basis
%-8d %-8s %-8b Description
```

An allocation operation that has a variable named budget as both the source and basis objects and which encounters a deadlock when allocating down the division dimension produces the following entry in the error log.

# 5.6 AWWAITTIME

The AWWAITTIME option holds the number of seconds that an AW ATTACH command with the WAIT keyword waits for an analytic workspace to become available for access. The default value of AWWAITTIME is 20 seconds.

#### **Data Type**

INTEGER

## **Syntax**

AWWAITTIME = seconds

#### **Parameters**

#### seconds

The number of seconds to wait for an analytic workspace to be available. The default value is 20 seconds.

## **Usage Notes**

Workspace Sharing

When your user ID has the appropriate access rights and no user has read/write exclusive access to the workspace, you can get read-only access to an analytic workspace, no matter how many other users are using it. When another user has read/write access and commits the workspace, your view of the workspace does *not* change; you must detach and reattach the workspace to see the changes.

# **Examples**

#### **Example 5-3** Specifying a Wait Time of One Minutes

Assume that you want to wait for 60 seconds when attaching an analytic workspace. To do so, reset the value of the AWWAITTIME option by issuing the following statement.

AWWAITTIME = 60

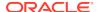

# 5.7 BADLINE

When a program, model, or input file is executing, the BADLINE option controls whether Oracle OLAP records, in the current outfile, the line that caused an error.

See Also:

PROGRAM, MODEL, and INFILE.

#### **Data Type**

**BOOLEAN** 

#### **Syntax**

BADLINE = {YES|NO}

#### **Parameters**

#### **YES**

When an error occurs during the execution of a program, model, or input file, Oracle OLAP records in the current outfile the name of the program, model, or file in which the error occurred and the line that caused the error. When an error message is included in the output, the BADLINE information appears immediately after the error message.

#### NO

(Default) When an error occurs in a program, model, or input file, Oracle OLAP does not record the error in the current outfile.

#### **Examples**

#### **Example 5-4 Using the BADLINE Option**

In a simple program called test, the variable myint1 is divided by zero.

DEFINE test PROGRAM
PROGRAM
VARIABLE myint1 INTEGER
VARIABLE myint2 INTEGER
myint1 = 0
myint2 = 250/myint1
END

When you run the program when the DIVIDEBYZERO option is set to NO, then an error occurs because division by zero is not allowed. When BADLINE is set to YES, the following messages are recorded in the current outfile.

```
ERROR: (MXXEQ01) A division by zero was attempted. Set DIVIDEBYZERO to YES if you want NA to be returned as the result of division by zero. In DEMO!TEST PROGRAM:
myint2 = 250/myint1
```

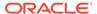

## **Example 5-5** Finding Errors in Program Lines

In a simple program called test, the variable myint1 is divided by 0 (zero).

```
DEFINE test PROGRAM
PROGRAM

VARIABLE myint1 INTEGER
VARIABLE myint2 INTEGER
myint1 = 0
myint2 = 250/myint1
END
```

When you run the program, an error occurs because division by zero is not allowed (that is, when DIVIDEBYZERO is set to NO).

When BADLINE is set to NO only the error is recorded in the current outfile.

```
ERROR: (MXXEQ01) A division by zero was attempted. (If you want NA to be returned as the result of a division by zero, set the DIVIDEBYZERO option to YES.)
```

When BADLINE is set to YES, the line that causes the error and the name of the program in which the error occurred are recorded in the current outfile.

```
ERROR: (MXXEQ01) A division by zero was attempted. (If you want NA to be returned as the result of a division by zero, set the DIVIDEBYZERO option to YES.)

In TESTBAD PROGRAM:
myint2 = 250/myint1
In EDDE.RUNCMD PROGRAM:
```

# 5.8 BMARGIN

The BMARGIN option defines the number of blank lines for the bottom margin of output pages. BMARGIN is meaningful only when PAGING is set to YES and only for output from statements such as REPORT and DESCRIBE. The BMARGIN option is usually set in the initialization section of report programs.

#### **Data Type**

INTEGER

#### **Syntax**

BMARGIN = n

#### **Parameters**

#### n

An INTEGER expression that specifies the number of lines to set aside for the bottom margin in a report. The default is 1.

#### **Usage Notes**

#### **Setting BMARGIN for a File**

To set BMARGIN for a file, first make the file your current outfile by specifying its name in an OUTFILE statement, then set BMARGIN to the desired value. The new value

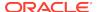

remains in effect until you reset it or until you use an OUTFILE statement to direct output to a different outfile. When you direct output to a different outfile, BMARGIN returns to its default value of 1 for the file.

When you set BMARGIN for the default outfile, the new value remains in effect until you reset it, regardless of intervening OUTFILE statements that send output to a file. That is, the value of BMARGIN is automatically saved for the default outfile

#### **Examples**

## Example 5-6 Setting the Bottom Margin of a Report Page

Suppose you want to be able to make notes on the bottom of a report page. You can set a large bottom margin of 5 lines. Here is the statement that you would include in the initialization section of your report program.

BMARGIN = 5

# 5.9 CALENDARWEEK

The CALENDARWEEK option determines whether weeks should be aligned with the actual calendar year.

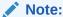

You can only use this function with dimensions of type WEEK.

#### **Data Type**

**BOOLEAN** 

## **Syntax**

CALENDARWEEK = {YES|NO}

#### **Parameters**

#### YES

(Default) Specifies that weeks are aligned with the calendar year. For example, if you have defined a dimension of type WEEK, Oracle OLAP numbers its values so that the first week in the calendar year is week 1, the second week in the calendar year is week 2, and so on. Weeks are aligned with the calendar year regardless of any beginning or ending date specified in the WEEK dimension definition.

#### NO

Specifies that weeks are not aligned with the calendar year. Instead, weeks are numbered so that they are aligned with the date specified in the dimension definition. For example, if you have defined a dimension of type WEEK with a beginning or ending date, its values are numbered so that the week corresponding to the date in the dimension definition is week 1, the following week is week 2, and so on.

# **Usage Notes**

Fiscal Years

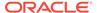

Setting CALENDARWEEK to NO causes weeks to be numbered so that the number 1 is assigned to the week beginning or ending on the date specified in the DEFINE DIMENSION statement. This week is then assigned to a fiscal year, which is the calendar year of the first January 1 on or after the week's starting date. For example, if you define a dimension of type WEEK with a starting date of 02Jan1996 (or, equivalently, an ending date of 08Jan1996), the week starting 02Jan1996 is considered week 1 of fiscal year 1997. If, by contrast, you had given the dimension a starting date between 02Jan1995 and 01Jan1996, then the week starting on that date is week 1 of fiscal year 1996.

## **Examples**

## Example 5-7 Aligning Weeks with the Calendar Year

The following statements define a dimension of type WEEK, define its ending date, add values to the dimension, and produce a report.

```
DEFINE week dimension WEEK ENDING '18Jan97'
MAINTAIN week ADD '21Dec96' '25Jan97'
REPORT W 22 CONVERT(week DATE)
```

These statements produce the following output.

| WEEK   | CONVERT(WEEK DA | TE) |
|--------|-----------------|-----|
|        |                 |     |
| w51.96 | 21Dec96         |     |
| w52.96 | 28Dec96         |     |
| w1.97  | 04Jan97         |     |
| w2.97  | 11Jan97         |     |
| w3.97  | 18Jan97         |     |
| w4.97  | 25Jan97         |     |

### Example 5-8 Aligning Weeks with a Specified Ending Date

The following statements set the CALENDARWEEK option to  ${\tt NO}$ , which aligns the weeks with the ending date that is specified in the definition of the week dimension in "Example 5-7" .

```
CALENDARWEEK = NO
REPORT W 22 CONVERT(week date)
```

These statements produce the following output.

| WEEK   | CONVERT(WEEK DATE) |
|--------|--------------------|
|        |                    |
| w50.97 | 21Dec96            |
| w51.97 | 28Dec96            |
| w52.97 | 04Jan97            |
| w53.97 | 11Jan97            |
| w1.98  | 18Jan97            |
| w2.98  | 25Jan97            |

# 5.10 COLWIDTH

The COLWIDTH option controls the default width of data columns in report output. For output from the ROW command and HEADING command, COLWIDTH affects all columns except the first column. For output from REPORT, COLWIDTH affects all data columns and the label columns for a composite or a conjoint dimension.

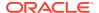

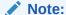

For an individual column, the COLWIDTH value is always overridden by a WIDTH attribute in a HEADING, REPORT, or ROW command

#### **Data Type**

INTEGER

#### **Syntax**

COLWIDTH = n

#### **Parameters**

#### n

An INTEGER expression that specifies the desired column width in number of characters. You can set COLWIDTH to any value from 1 to 4,000. The default is 10.

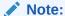

The maximum width of a line in a report is 4,000 characters. Therefore, the combined width of all the columns of a report cannot be greater than 4,000 characters.

## **Examples**

## Example 5-9 Setting the Default Column Width in a Report

Suppose you want to look at unit sales for six months. Because the data values are not large, you do not need a width of 10 characters for your data columns. You can set COLWIDTH to provide a narrower default column.

```
LIMIT district TO 'Atlanta'
LIMIT month TO 'Oct95' TO 'Mar96'
COLWIDTH = 6
REPORT ACROSS month: units
```

These statements produce the following output.

DISTRICT: ATLANTA

|            | UNITS |       |       |       |       |       |
|------------|-------|-------|-------|-------|-------|-------|
|            | MONTH |       |       |       |       |       |
| PRODUCT    | Oct95 | Nov95 | Dec95 | Jan96 | Feb96 | Mar96 |
|            |       |       |       |       |       |       |
| Tents      | 503   | 345   | 259   | 279   | 305   | 356   |
| Canoes     | 317   | 282   | 267   | 281   | 309   | 386   |
| Racquets   | 1,365 | 1,270 | 1,357 | 1,125 | 1,304 | 1,263 |
| Sportswear | 3,065 | 2,327 | 1,955 | 2,591 | 2,829 | 3,137 |
| Footwear   | 3,445 | 3,247 | 2,831 | 3,089 | 3,282 | 3,475 |

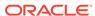

# **5.11 COMMAS**

The COMMAS option controls the use of the character that separates thousands and millions in numeric output. This character is typically a comma; however, it might be different depending on your NLS\_TERRITORY setting. The THOUSANDSCHAR option records the character that is currently being used for separating thousands. The COMMAS option controls whether the character appears in numeric output.

COMMAS affects all commands that produce output, including the ROW command, HEADING, REPORT, and SHOW.

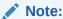

You can use the COMMA and NOCOMMA attributes of a HEADING, REPORT, or ROW command to override the COMMAS setting.

## **Data Type**

**BOOLEAN** 

#### **Syntax**

COMMAS = {NO|YES}

#### **Parameters**

#### NO

Numeric output does not contain a character that separates thousands, millions, and so on.

#### YES

(Default) Numeric output contains a character that separates thousands, millions, and so on.

## **Examples**

#### **Example 5-10** Showing Numerical Data Without Commas

Suppose you want to look at the cost of goods sold, without commas in the data values. You can set COMMAS to  ${\tt NO}$  before producing your report.

```
COMMAS = NO
LIMIT line TO 'Cogs'
LIMIT month TO 'Jan96' 'Feb96'
REPORT DOWN division ACROSS month: DECIMAL 0 actual
```

#### These statements produce the following output.

```
LINE: COGS

----ACTUAL----

DIVISION Jan96 Feb96
------

Camping 368044 385120
```

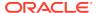

Sporting 287558 315299 Clothing 567767 610727

# 5.12 COMPILEMESSAGE

You use the COMPILEMESSAGE option to specify whether you want Oracle OLAP to send to the current outfile non-irrecoverable error messages during execution of the COMPILE command. Non-irrecoverable error messages are those indicating errors that do not prevent a program from compiling.

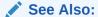

For more information about compiling objects, see COMPILE.

#### **Data Type**

**BOOLEAN** 

#### **Syntax**

COMPILEMESSAGE = {YES|NO}

#### **Parameters**

#### YES

(Default) Indicates that Oracle OLAP should record non-irrecoverable error messages during execution of the COMPILE command.

#### NO

Indicates that Oracle OLAP should suppress non-irrecoverable error messages during execution of the COMPILE command.

# **Examples**

## **Example 5-11 Suppressing Error Messages During Compilation**

The following statement specifies that Oracle OLAP should suppress non-irrecoverable error messages during execution of the COMPILE command.

COMPILEMESSAGE = NO

# 5.13 COMPILEWARN

The COMPILEWARN option controls whether Oracle OLAP records a warning message in the current outfile when a compilable object, such as a program or a model, is being compiled automatically. (When you use the COMPILE command to explicitly compile an object, Oracle OLAP does not display the COMPILEWARN message.)

A compilable object is automatically compiled in the following cases:

The first time it is executed after being edited.

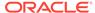

- The first time it is executed in a session when it was compiled in a previous session after the last time the analytic workspace was updated and committed.
- After an analytic workspace object referred to in the code has been renamed or deleted. When the object name in the code has not been redefined, you receive an error message.
- When the code refers to objects in another analytic workspace and the objects in the currently attached analytic workspace do not have the same object type (variable, relation, and so on), data type (INTEGER, TEXT, and so on), or dimensions as the objects available when the code was previously compiled.

## **Data Type**

**BOOLEAN** 

#### **Syntax**

COMPILEWARN = {YES|NO}

#### **Parameters**

#### **YES**

Oracle OLAP records a message warning you that a compilable object is being compiled automatically. The message explains why the compilation was necessary.

#### NO

(Default) Oracle OLAP does not record a message warning you that an object is being compiled automatically.

#### **Examples**

#### **Example 5-12** Specifying That You Want Compiler Warnings

When COMPILEWARN is set to YES, when you run the do\_report program just after editing it, Oracle OLAP places the following message in your current outfile before the do\_report output.

DO\_REPORT is being automatically compiled.

# 5.14 DATEFORMAT

The DATEFORMAT option holds the template used for displaying DATE-only data type values and converting DATE-only values to text values. The template can include format specifications for any of the four components of a date (day, month, year, and day of the week). It can also include additional text.

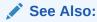

"Date-only Data Type Options"

**Data Type** 

**TEXT** 

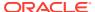

#### **Syntax**

DATEFORMAT = template

#### **Parameters**

#### template

A TEXT expression that specifies the template for displaying dates. Each component in the template must be preceded by a left angle bracket and followed by a right angle bracket. You can include additional text before, after, or between the components. The default template is '<DD><MTXT><YY>'.

The following tables present the valid formats for each component. The tables provide two display examples, one for March 1, 1990 and another for November 12, 2051. The following table presents the valid formats for days.

| Format      | Meaning                  | March 1, 1990 | November 12, 2051 |
|-------------|--------------------------|---------------|-------------------|
| <d></d>     | One digit or two digits  | 1             | 12                |
| <dd></dd>   | Two digits               | 01            | 12                |
| <ds></ds>   | Space-padded, two digits | 1             | 12                |
| <dt></dt>   | Ordinal, uppercase       | 1ST           | 12TH              |
| <dtl></dtl> | Ordinal, lowercase       | 1st           | 12th              |

The following table presents the valid formats for weeks. The table provides two display examples, one for March 1, 1990 and another for November 12, 2051.

| Format            | Meaning                         | March 1, 1990 | November 12,<br>2051 |
|-------------------|---------------------------------|---------------|----------------------|
| <w></w>           | Numeric                         | 4             | 1                    |
| <wt></wt>         | First letter,<br>uppercase      | W             | S                    |
| <wtxt></wtxt>     | First three letters, uppercase. | WED           | SUN                  |
| <wtxtl></wtxtl>   | First three letters, lowercase  | Wed           | Sun                  |
| <wtext></wtext>   | Full name,<br>uppercase         | WEDNESDAY     | SUNDAY               |
| <wtextl></wtextl> | Full name,<br>lowercase         | Wednesday     | Sunday               |

Note that when you specify a format of <WTXT>, <WTXTL>, <WTEXT>, or <WTEXTL>, the case in which the value is specified in DAYNAMES affects the displayed value:

- When the name in DAYNAMES is entered as all lowercase, the entire name is converted to uppercase. Otherwise, the first letter is converted to uppercase and the second and subsequent letters remain in their original case.
- When the name in DAYNAMES is entered as all uppercase, the second and subsequent letters are converted to lowercase. Otherwise, the entire name remains in the case specified in DAYNAMES.

The following table presents the valid formats for months. The table provides two display examples, one for March 1, 1990 and another for November 12, 2051.

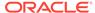

| Format          | Meaning                        | March 1, 1990 | November 12,<br>2051 |
|-----------------|--------------------------------|---------------|----------------------|
| <m></m>         | One digit or two digits        | 1             | 11                   |
| <mm></mm>       | Two digits                     | 03            | 11                   |
| <ms></ms>       | Space-padded, two digits       | 3             | 11                   |
| <mt></mt>       | First letter, uppercase        | M             | N                    |
| <mtxt></mtxt>   | First three letters, uppercase | MAR           | NOV                  |
| <mtxtl></mtxtl> | First three letters, lowercase | Mar           | Nov                  |

Note that when you specify a format of <MTXT> or <MTXTL>, the case in which the value is specified in MONTHNAMES affects the displayed value:

- When the name in MONTHNAMES is entered as all lowercase, the entire name is converted to uppercase. Otherwise, the first letter is converted to uppercase and the second and subsequent letters remain in their original case.
- When the name in MONTHNAMES is entered as all uppercase, the second and subsequent letters are converted to lowercase. Otherwise, the entire name remains in the case specified in MONTHNAMES.

The following table presents the valid formats for years. The table provides two display examples, one for March 1, 1990 and another for November 12, 2051.

| Format      | Meaning                   | March 1, 1990 | November 12,<br>2051 |
|-------------|---------------------------|---------------|----------------------|
| <yy></yy>   | Two digits or four digits | 90            | 2051                 |
| < Y Y Y Y > | Four digits               | 1990          | 2051                 |

#### **Usage Notes**

Specifying Angle Brackets as Text in a DATEFORMAT Template

To include an angle bracket as additional text in a template, specify two angle brackets for each angle bracket to be included as text (for example, to display the entire date in angle brackets, specify '<<<D><M><YY>>>').

Month and Day Names

The names used in the month component for the MT, MTXT, MTXTL, MTEXT, and MTEXTL formats are drawn from the current setting of the MONTHNAMES option. The names used in the day-of-the-week component for the WT, WTXT, WTXTL, WTEXT, and WTEXTL formats are drawn from the current setting of the DAYNAMES option.

Specifying Abbreviations for Day and Month

You can set the DAYABBRLEN and MONTHABBRLEN options to use abbreviations of different lengths for day and month names.

Out-of-Range Years for DATEFORMAT

When you specify the YY format, and a year outside the range of 1950 to 2049 is to be displayed, the year is displayed in four digits.

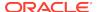

## Automatic Conversion of DATE-only Values to Text Values

When you use a value with DATE-only data type where a text data type is expected. Oracle OLAP also uses the date template in the DATEFORMAT option to automatically convert the date to a text value. When you want to override the current DATEFORMAT template, you can convert the date result to text by using the CONVERT function with a date-format argument.

Once a DATE-only value is stored in a text variable, the DATEFORMAT template is no longer used to format the display of the value, and subsequent changes to DATEFORMAT have no impact.

## **DATE-only Dimension Values**

The DATEFORMAT option does not how Oracle OLAP displays DATE-only values of DAY, WEEK, MONTH, QUARTER, and YEAR dimensions. How these values are displayed is controlled by a VNF (value name format) attached to the dimension definition, or by default conventions for DAY, WEEK, MONTH, QUARTER, and YEAR dimensions as described in the Default VNFs for DWMQY Dimensions table in Date-only Dimension Values.

#### **Examples**

# **Example 5-13 Changing the Format of Dates**

The following statements define a DATE-only variable and set its value to March 24, 1997, then set the date format to two digits each in the order of day, month, and year, and send the result to the current outfile.

```
DEFINE datevar VARIABLE DATE
datevar = '24Mar97'
DATEFORMAT = '<DD>/<MM>/<YY>'
SHOW datevar
```

These statements produce the following output.

```
24/03/97
```

The following statements change the date format to month (text), day (two digits), and year (four digits), and send the result to the current outfile.

```
DATEFORMAT = '<MTEXTL> <D>, <YYYY>'
SHOW DATEVAR
```

These statements produce the following output.

```
March 24, 1997
```

The following statements change the date format to day of the week (text), month (text), day (one or two digits), and year (four digits), and send the result to the current outfile.

```
DATEFORMAT = '<WTEXTL> <MTEXTL> <D>, <YYYY>'
SHOW DATEVAR
```

These statements produce the following output.

```
Monday March 24, 1997
```

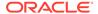

## Example 5-14 Including Text in the Format of a Date

The following statements save and then change the DATEFORMAT option to include extra text for an analytic workspace startup greeting.

```
PUSH DATEFORMAT

DATEFORMAT = 'Hello. Today is <wtextl>, the <dtl> -
OF <MTEXTL>.'
SHOW TODAY
POP DATEFORMAT
```

When today's date is May 30, 1997, the following output is sent to the current outfile when the program is run.

Hello. Today is Friday, the 30th of May.

# 5.15 DATEORDER

The DATEORDER option holds three characters that indicate the intended order of the month, day, and year components of the DATE-only values in an analytic workspace for those cases in which their interpretation is ambiguous. Oracle OLAP automatically refers to DATEORDER whenever you enter an ambiguous DATE-only value or convert one from a text value. For information about date values, see "Date-only Data Type".

#### **Data Type**

ID

#### **Syntax**

DATEORDER = order

## **Parameters**

## order

One of the following text expressions: "MDY", "DMY", "YDM", "YDM", "MYD", "DYM". Each letter represents a component of the date. M stands for the month, D for the day, and Y for the year. The default date order is "MDY".

#### **Usage Notes**

#### **Ambiguous Dates**

When you enter an unambiguous DATE-only value or convert a text value that has only one interpretation as a date, it is handled without consulting the DATEORDER option. For example, in 03-24-97 the 97 can only refer to the year. Considering what is left, the 24 cannot refer to the month, so it must be the day. Only 03 is left, so it must be the month. When, however, the interpretation is ambiguous, as in the value 3-5-97, the current value of DATEORDER is used to interpret the meaning of each component.

#### DATEORDER and TEXT-to-DATE-only Conversion

When you use a text value where a DATE-only value is expected, or when you store a text value in a DATE-only variable, the text value must conform to a style listed "Date-only Input Values". Oracle OLAP automatically converts the text value to a DATE-only value. When the meaning of the text value is ambiguous, the current setting of DATEORDER is used to interpret the value.

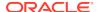

To override the current DATEORDER setting in converting a text value to a DATE-only value, use the CONVERT function with the date-order argument.

#### **Essential Date Components**

Suppose you want to assign a date value to a DAY, WEEK, MONTH, QUARTER, or YEAR dimension using a MAINTAIN statement or to a valueset using the LIMIT command. When you specify the value in the form of a DATE-only expression or a text literal, Oracle OLAP uses the DATEORDER option to interpret the value. When supplying a text literal, you can use any valid input style for dates. However, you must supply only the date components that are necessary for identifying a time period in the particular type of dimension or valueset you are using. For example, for a MONTH dimension or its valueset, you can specify a complete date, such as 30 jun97, or you can provide only the essential components, such as jun97 or 0697.

#### **DWMQY Dimension Phases**

The DATEORDER option is used to interpret a *phase* argument to a DEFINE DIMENSION statement for DAY, WEEK, MONTH, QUARTER, and YEAR dimensions.

#### **Examples**

#### Example 5-15 Changing the Date Order

The following statements define and assign a value to a DATE-only variable, specify the date format and the date order, and send the output to the current outfile.

```
DEFINE datevar VARIABLE DATE

dateformat = '<MTXT> <D>, <YYYY>'

DATEORDER = 'MDY'

DATEVAR = '3 5 1997'

SHOW DATEVAR
```

These statements produce the following output.

```
MAR 5, 1997
```

The following statements change the date order, and, therefore, the way the same value of the DATE-only variable is interpreted.

```
DATEORDER = 'DMY'
SHOW DATEVAR
```

These statements produce the following output.

MAY 3, 1997

# 5.16 DAYABBRLEN

The DAYABBRLEN option specifies the number of characters to use for abbreviations of day names that are stored in the DAYNAMES option. You can specify how many characters to use for abbreviating particular day names when you specify the <WT>, <WTXTL>, and <WTXTL> formats with the DATEFORMAT text option.

#### **Data Type**

**TEXT** 

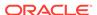

#### **Syntax**

DAYABBRLEN = specification [;], specification]...

where specification is a text expression that has the following form:

startpos [- endpos] : length

You can define many different groups of days, each with different abbreviation lengths. When you do so, separate the groups with a comma or a semicolon as shown in the syntax.

#### **Parameters**

#### startpos [- endpos]

Numbers that represent the first and last days whose abbreviation length is defined by *length*. These numeric positions apply to the corresponding lines of text in the DAYNAMES option. You can specify these ranges of values in reverse order, *endpos* [-startpos], when you prefer.

The DAYNAMES option can have more than seven lines, so you can specify *startpos* and *endpos* greater than seven in the setting of DAYABBRLEN. When you specify a range where neither *startpos* nor *endpos* has a corresponding text value in the DAYNAMES option, then Oracle OLAP has no text values to abbreviate for that range. When you later change your day names list so that *startpos* is valid, the specified abbreviation is applied.

#### length

A number that specifies the length in characters (not bytes) of abbreviated day names. When you do not specify an abbreviation length for a given position in the DAYNAMES option, or when you explicitly set a given position to zero, Oracle OLAP uses the default abbreviations of one character for <WT> and three characters for <WTXT> and <WTXTL>. Oracle OLAP never uses abbreviations when you have designated the full name specifications <WTEXT> and <WTEXTL>.

# **Usage Notes**

#### **Ambiguous Day Names**

You can use DAYABBRLEN to interpret ambiguous names, for example, whether <code>'T'</code> stands for Tuesday or Thursday. When the DAYABBRLEN for Tuesday was 1 and for Thursday was 2, then <code>'T'</code> would always match Tuesday, and it would require at least <code>'Th'</code> to match Thursday. This interpretation does not depend on the order of Tuesday and Thursday in the week; it would work the same way when the two days were reversed. If, on the other hand, the DAYABBRLEN for each of these was 2, then <code>'T'</code> would not match either one, and you would have to enter at least <code>'Tu'</code> or <code>'Th'</code> to get a match.

#### **Examples**

## **Example 5-16 Specifying Day Abbreviations**

The following DAYABBRLEN setting specifies that the first five days of the week are abbreviated with one character and the last two days are abbreviated with two characters.

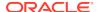

```
DAYABBRLEN = '1-5:1, 6-7:2'

DATEFORMAT = '<WTXT> <MTXT> <D>, <YYYY>'

SHOW CONVERT ('2 august 2005' DATE)
```

These statements product the following result, with Tuesday abbreviated to one character.

```
T AUGUST 2, 2005
```

# 5.17 DAYNAMES

The DAYNAMES option holds the list of valid names for the days of the week. The names are used to display values of type DATE-only or to convert DATE-only values to text.

Oracle OLAP consults the DAYNAMES list when it displays or converts a date using the <WT>, <WTXT>, <WTXTL>, <WTEXT>, or <WTEXTL> formats. These formats are specified in the DATEFORMAT option. When you have multiple sets of day names, Oracle OLAP chooses the synonym whose number of characters and capitalization pattern best match the DATEFORMAT specification.

#### **Data Type**

**TEXT** 

#### **Syntax**

DAYNAMES = name-list

#### **Parameters**

#### name-list

A multiline text expression that lists the names of the seven days of the week. Each name occupies a separate line. Regardless of which day you are treating as the first day of the week, the list must begin with the name for Sunday. The default value is the list of English names for the days of the week, in uppercase. You can include multiple sets of seven names in your list. The eighth name is a synonym for the first name, the ninth name is a synonym for the second name, and so on.

#### **Examples**

# **Example 5-17 Specifying Day Names**

The following statements set DAYNAMES to the French names for the days of the week and send the output to the current outfile.

```
DAYNAMES = 'dimanche\nlundi\n-
mardi\nmercredi\njeudi\nvendredi\nsamedi'
SHOW DAYNAMES
```

These statements produce the following output.

```
dimanche
lundi
mardi
mercredi
jeudi
vendredi
samedi
```

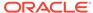

# 5.18 DECIMALCHAR

(Read-only) The DECIMALCHAR option is the value specified for the NLS NUMERIC CHARACTERS option.

DECIMALCHAR only affects the way Oracle OLAP formats numbers in *output*. When you format numbers for input, use a period (.) for the decimal marker. To use a different decimal marker, enclose the value in single quotes and use the TO\_NUMBER function to convert the value from text to a valid number.

**Data Type** 

ID

**Syntax** 

**DECIMALCHAR** 

**Examples** 

#### **Example 5-18 Identifying the Decimal and Thousands Markers**

The statements in this example show the DECIMALCHAR and THOUSANDSCHAR values.

The following statement might produce a comma as output.

SHOW THOUSANDSCHAR

The following statement might produce a period as output.

SHOW DECIMALCHAR

With these values, the following statement might produce the output that follows it.

```
SHOW TOTAL(sales) 63,181,743.50
```

# 5.19 DECIMALOVERFLOW

The DECIMALOVERFLOW option controls the result of arithmetic operations that produce out-of-range numbers. Decimal numbers are stored as a mantissa and an exponent. Decimal overflow occurs when the result of a calculation is very large and can no longer be represented by the exponent portion of the decimal representation.

**Data Type** 

**BOOLEAN** 

**Syntax** 

DECIMALOVERFLOW = YES|NO

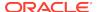

#### **Parameters**

#### **YES**

Allows overflow. A calculation that generates overflow executes without error, and the results of the calculation are  $_{\rm NA}$ .

#### NO

(Default) Disallows overflow. A calculation involving overflow stops executing, and an error message is produced.

#### **Examples**

produce the following result.

NA

## Example 5-19 The Effect of DECIMALOVERFLOW

This example shows the effect of changing the value of the DECIMALOVERFLOW option.

When you execute a SHOW statement such as the following without changing DECIMALOVERFLOW from its default value of NO, an error occurs.

```
SHOW 1000000.0 ** 133
```

When you change DECIMALOVERFLOW to YES, the same statement executes without an error and produces  $\mathtt{NA}$  as the result of the operation. The statements

```
DECIMALOVERFLOW = YES
SHOW 1000000.0 ** 133
```

# 5.20 DECIMALS

The DECIMALS option controls the number of decimal places that are shown in numeric output. Values are rounded to fit the specified number of decimal places. (Note, however, that the setting of DECIMALS does not affect the format of INTEGER values in output. INTEGER values are shown with no decimal places, unless you explicitly apply a DECIMAL attribute to them in a HEADING, REPORT, or ROW command.)

### **Data Type**

**INTEGER** 

#### **Syntax**

DECIMALS = n

#### **Parameters**

#### n

An INTEGER expression that specifies the number of decimal places to include in all output of DECIMAL and SHORTDECIMAL values; *n* can be any number in the range 0 to 40 or the number 255. (When you set DECIMALS to 255, you are specifying the

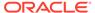

formats for values of both SHORTDECIMAL and DECIMAL data types. See "Example 5-21".) The default is 2.

#### **Examples**

# **Example 5-20** Showing Data with No Decimal Places

To show no decimal places in numeric output, set the DECIMALS option to 0 (zero) before you produce your report.

```
DECIMALS = 0
LIMIT line TO 'COGS'
LIMIT month TO 'Jan96' 'Feb96'
REPORT DOWN division ACROSS month: budget
```

These statements produce the following output.

```
LINE: COGS

-----BUDGET-----

DIVISION Jan96 Feb96

-----

Camping 355,933 385,308

Sporting 279,773 323,982

Clothing 528,370 546,468
```

## **Example 5-21 Comparing 2 Decimal Places with Best Presentation Format**

This example contrasts the effects of setting DECIMALS to 2 and setting it to 255 ("best presentation" format).

#### The OLAP DML statements

```
DECIMALS = 2
SHOW JOINCHARS(1.1 'A')
```

produce the following output.

1.10A

#### The OLAP DML statements

```
DECIMALS = 255
SHOW JOINCHARS(1.1 'A')
```

produce the following output.

1.1A

# 5.21 DEFAULTAWSEGSIZE

The DEFAULTAWSEGSIZE option holds the default maximum segment size for an analytic workspace created in your database session. The setting is in effect for the duration of your session. For each new session, DEFAULTAWSEGSIZE reverts to the default value.

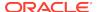

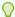

# Tip:

To change the maximum size for new segments in an existing workspace, use the AW command with the SEGMENTSIZE keyword. To discover the current maximum size for new segments, use the AW function with the SEGMENTSIZE keyword.

## **Syntax**

DEFAULTAWSEGSIZE = n

#### **Parameters**

#### n

The number of bytes.

# **Examples**

## **Example 5-22** Displaying the Maximum Segment Size for a Session

The following statement lists the current maximum segment size for workspaces.

SHOW DEFAULTAWSIZE

# **Example 5-23** Setting the Maximum Segment Size for a Session

The following statement sets the maximum segment size to approximately 1/2 gigabyte.

DEFAULTAWSIZE = 536870910

# 5.22 DIVIDEBYZERO

The DIVIDEBYZERO option controls the result of division by zero. (Note that division by zero includes raising zero to a negative power; for example, 0 \*\* -2.)

# **Data Type**

**BOOLEAN** 

# **Syntax**

DIVIDEBYZERO = YES|NO

## **Parameters**

### **YES**

Allows division by zero. A statement involving division by zero executes without error; however, the result of the division by zero is NA. When you are dividing by a dimensioned variable or expression, setting DIVIDEBYZERO to YES enables you to get results for most of the expression's values when a few calculations might involve dividing by zero.

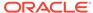

#### NO

(Default) Disallows division by zero. A statement involving division by zero stops executing and produces an error message.

## **Examples**

# **Example 5-24** The Effect of DIVIDEBYZERO

This example shows the effect of changing the value of the DIVIDEBYZERO option.

When you execute a SHOW statement, such as the following, without changing the DIVIDEBYZERO option from its default value of NO, Oracle OLAP attempts to divide 100 by 0 and then produces an error message.

```
SHOW 100 / 0
```

When you change DIVIDEBYZERO to  ${\tt YES}$ , the same statement executes without error and produces  ${\tt NA}$  as the result of the division. The statements

```
DIVIDEBYZERO = YES
SHOW 100 / 0
```

produce the following result.

MΔ

# 5.23 DSECONDS

(Read-only) The DSECONDS option returns the elapsed time as a DECIMAL value. When Oracle is installed on UNIX, the DSECONDS option is the elapsed number of seconds since Oracle was started. When Oracle is installed on Windows, the DSECONDS option is the elapsed number of seconds since the computer on which Oracle is installed was rebooted. As an aid to enhancing a program's speed, DSECONDS can be used to determine how much time elapses while the program is running.

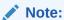

The SECONDS option for information about retrieving elapsed time as an INTEGER value.

**Data Type** 

**DECIMAL** 

**Syntax** 

**DSECONDS** 

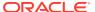

## **Examples**

## **Example 5-25 Timing a Program Using DSECONDS**

The following program puts the value of DSECONDS at the start of the program in a variable called t1 and then displays the difference between t1 and the value of DSECONDS after the program executes.

```
DEFINE prodsummary PROGRAM

PROGRAM

VARIABLE t1 DECIMAL

t1 = dseconds

LIMIT product TO ALL

BLANK

FOR product

DO

ROW WIDTH 16 name.product ACROSS month Jun96: DECIMAL 0 LSET -
   '$'WIDTH 18 <RSET ' (Actual)' sales rset ' (Plan)' sales.plan>

DOEND

BLANK

ROW WIDTH 35 LSET 'The program took ' rset ' seconds.' -
   (dseconds - t1)

END
```

## Running this program produces the following results.

```
3-Person Tents $95,121 (actual) $80,138 (plan)
Aluminum Canoes $157,762 (actual) $132,931 (plan)
Tennis Racquets $97,174 (actual) $84,758 (plan)
Warm-up Suits $79,630 (actual) $73,569 (plan)
Running Shoes $153,688 (actual) $109,219 (plan)
```

The program took .20 seconds.

# 5.24 ECHOPROMPT

The ECHOPROMPT option determines if input lines and error messages should be echoed to the current outfile. When ECHOPROMPT is set to YES and you have specified a debugging file with DBGOUTFILE, the input lines and error messages are echoed to the debugging file instead of the current outfile.

### **Data Type**

**BOOLEAN** 

### **Syntax**

ECHOPROMPT = {YES|NO}

#### **Parameters**

#### YES

Input lines and error messages are echoed to the current outfile or the debugging file specified by DBGOUTFILE.

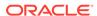

#### NO

(Default) Input lines and error messages do not appear in the current outfile or in the debugging file.

# **Examples**

# **Example 5-26 Using ECHOPROMPT**

Suppose you want to have all input lines and error messages included in the disk file that contains your output. Set ECHOPROMPT to YES before issuing an OUTFILE statement that sends the output to the disk file. In the following statements, the disk file is in the current directory object.

```
ECHOPROMPT = YES
OUTFILE 'newcalc.dat'
```

# 5.25 EIFBYTES

(Read-only) The EIFBYTES option holds the number of bytes read by the most recent IMPORT (EIF) command or written by the most recent EXPORT (EIF) command.

## **Data Type**

**INTEGER** 

## **Syntax**

**EIFBYTES** 

## **Examples**

# **Example 5-27 Finding Out the Number of Bytes**

To find out how many bytes of information were exported to an EIF file when you exported the dimensions of the demo workspace, you use the following statements.

```
LIMIT name TO OBJ(TYPE) EQ 'DIMENSION' EXPORT ALL TO EIF FILE 'myfile.eif' SHOW EIFBYTES
```

The SHOW statement produces the following output.

2,038

# 5.26 EIFEXTENSIONPATH

The EIFEXTENSIONPATH option contains a list of directory objects that identify the locations where EIF extension files should be created.

# **Data Type**

**TEXT** 

# **Syntax**

EIFEXTENSIONPATH = path-expression

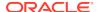

#### **Parameters**

### path-expression

A text expression that contains one or more directory object names. When you specify multiple aliases, you must enter each one on a separate line. Specify multiple aliases in the order in which they should be used for storing EIF extension files.

## **Usage Notes**

When Extension Files Are Created

When the size of an EIF file grows beyond the size specified for EIF files by the FILESIZE argument to the EXPORT (EIF) command, or the current disk or location becomes full, an EIF extension file is created.

Before creating a new extension file, the location specified by EIFEXTENSIONPATH is checked for sufficient disk space. The required amount of disk space is the amount specified for FILESIZE in the EXPORT (EIF). When no value has been specified for FILESIZE, then a check is made for at least 80K of disk space (the minimum size allowed by FILESIZE). When there is insufficient disk space, checking continues through the list until a location with enough available disk space is found.

Multiple Paths in EIFEXTENSIONPATH

When EIFEXTENSIONPATH contains multiple directory objects, the first extension file is created in the first alias in the list. The second extension file is created in the second alias on the list, and so on. When the end of the list is reached, the process starts over again at the beginning. When EIFEXTENSIONPATH contains a single directory object, all extension files are created in that location.

### **Examples**

## Example 5-28 Establishing a Location for Extension Files

The following statement establishes the eifext directory object as the location in which EIF extension files should be created.

EIFEXTENSIONPATH = 'eifext'

# 5.27 EIFNAMES

The EIFNAMES option holds a list of the names of all the objects imported by the most recent IMPORT (EIF) command.

**Data Type** 

**TEXT** 

**Syntax** 

**EIFNAMES** 

**Examples** 

Checking What You Have Imported

Suppose you have exported the units variable and the productset valueset from the demo analytic workspace to a file called myfile.eif. After importing the contents of the

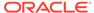

file into a new workspace, you can use the EIFNAMES option to see the names of the objects you have just imported.

## The following statements

AW CREATE mytest IMPORT ALL FROM EIF FILE 'myfile.eif' SHOW EIFNAMES

## produce this output.

DISTRICT
PRODUCT
MONTH
UNITS
PRODUCTSET

# 5.28 EIFSHORTNAMES

The EIFSHORTNAMES option controls the structure of the extension of EIF overflow (extension) file names.

## **Data Type**

**BOOLEAN** 

## **Syntax**

EIFSHORTNAMES = YES|NO

### **Parameters**

## **YES**

Sets the extension of EIF overflow (extension) file names to xx, where each x is an automatically assigned lowercase letter between a and z.

#### NO

(Default) Sets the extension of EIF overflow (extension) file names have the structure *filename.ennn*, where *nnn* is a three-digit number beginning with 001, to distinguish them from workspace extension file names. For example, when an EIF file is named export.eif, the extension files are named export.e001, export.e002, and so on,

# **Examples**

### Example 5-29 Limiting the Extension of a File Name to Three Characters

The following statement specifies that the file extension for EIF extension file names must be in the form xx.

EIFSHORTNAMES = YES

# 5.29 EIFTYPES

The EIFTYPES option holds a list of the types of objects that are contained in the list produced by the EIFNAMES option. The types are listed in the same order as the corresponding object names in the EIFNAMES list.

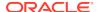

**Data Type** 

**TEXT** 

**Syntax** 

**EIFTYPES** 

## **Examples**

# **Example 5-30 Checking What You Have Imported**

Suppose you have exported the units variable and the productset valueset from an analytic workspace named demo to a file called myfile.eif. After importing the contents of the file into a new workspace, you can use the EIFNAMES and EIFTYPES options to see the names and object types of the objects you have just imported.

Create the workspace and import the objects with these statements.

```
AW CREATE mytest
IMPORT ALL FROM EIF FILE 'myfile.eif'
```

Send the names of the imported objects to the current outfile with this statement

SHOW EIFNAMES

to produce this output.

DISTRICT
PRODUCT
MONTH
UNITS
PRODUCTSET

Send the types of the imported objects to the current outfile with this statement

SHOW EIFTYPES

to produce this output.

DIMENSION DIMENSION DIMENSION VARIABLE VALUESET

# 5.30 EIFUPDBYTES

The EIFUPDBYTES option controls the frequency of updates when you are using the IMPORT (EIF) command with its UPDATE keyword. The value of EIFUPDBYTES has an effect only when the UPDATE keyword is specified in this command.

**Data Type** 

**INTEGER** 

**Syntax** 

EIFUPDBYTES = n

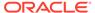

## **Parameters**

#### n

An INTEGER expression that specifies the minimum number of bytes to be read between updates, during an import. When EIFUPDBYTES has a value of 0, an update is triggered after each analytic workspace object is imported. When EIFUPDBYTES has a value greater than 0, an update is triggered each time the specified number of bytes is imported. The default is 0 (zero).

# **Examples**

# **Example 5-31 Reducing Update Frequency**

In the following example, the UPDATE keyword in the IMPORT (EIF) command ensures that updates occur periodically. The setting of EIFUPDBYTES ensures that the updates do not occur too often.

```
EIFUPDBYTES = 500000
IMPORT ALL FROM EIF FILE 'finance.eif' UPDATE
```

# 5.31 EIFVERSION

The EIFVERSION option is used with the EXPORT (EIF) and IMPORT (EIF) commands to copy data between different versions of Express® Server or Oracle OLAP. The version from which the data is exported is referred to as the source. The version to which the data is imported is referred to as the target.

Before you use the EXPORT command to export data to an EIF file, you use the EIFVERSION option to specify the internal version or build number of the target. Then, when you use EXPORT to copy data from the source to an EIF file, the data is in a format that can be imported by the target. Generally, you can import data from an EIF file into any target that has a later version number than the one you specify for the EIF file with EIFVERSION. However, when you set EIFVERSION to a value that is lower than the default version (that is, the version number of the current process), and you try to export data that the earlier version cannot manage, an error is generated. For example, when you try to export an aggmap to a 6.2 version of Express Server, an error is generated because Express Server 6.2 cannot manage aggmap.

You can use the EVERSION function to determine the internal version or build number of the target.

## **Syntax**

EIFVERSION = n

## **Parameters**

#### n

The internal version or build number of an Express Server or Oracle OLAP process which is the target into which you want the data imported. By default, EIFVERSION is set to the internal version or build number of the current process.

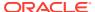

## **Examples**

## **Example 5-32** Exporting and Importing Between Different Versions

This example shows how to use EIFVERSION when you want to export data from Oracle OLAP to an EIF file and then import it into Express Server version 6.2.0.

This statement (issued from the target 6.2.0 Express Server)

SHOW EVERSION

returns the following version and build information

```
Module Mgr, Version: 6.2.0.0.0, Build: 60232
OES Kernel, Version: 6.2.0.0.0, Build: 60232
```

The following statements export the data from Oracle OLAP (which has a higher build number than 60232) to an EIF file that can be read in Express 6.2.0

```
EIFVERSION = 60232
EXPORT ALL TO EIF FILE 'myeif.eif'
```

# 5.32 ERRNAMES

The ERRNAMES option controls whether the value of the ERRORTEXT option contains the name of the error (that is, the value of the ERRORNAME option) and the text of the error message.

**Data Type** 

**BOOLEAN** 

**Syntax** 

ERRNAMES = {NO|YES}

**Parameters** 

#### NO

ERRORTEXT contains only the text of the error message.

#### YES

(Default) ERRORTEXT contains the name and the text of the error message.

# **Examples**

# Example 5-33 ERRORTEXT Value Depending on ERRNAMES Setting

Suppose that you run the following program.

```
VARIABLE myint INTEGER
myint = 35/0
SHOW ERRORTEXT
```

When the value of ERRNAMES is set to YES, the program returns the following value for ERRORTEXT.

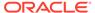

```
ERROR: (MXXEQ01) A division by zero was attempted. (If you want NA to be returned as the result of a division by zero, set the DIVIDEBYZERO option to YES.)
```

When the value of ERRNAMES is set to NO, the program returns the following value for ERRORTEXT.

```
ERROR: A division by zero was attempted. (If you want NA to be returned as the result of a division by zero, set the DIVIDEBYZERO option to YES.)
```

# 5.33 ERRORNAME

The ERRORNAME option holds the name of the first error that occurs when you execute a program or when you execute an OLAP DML statement.

**Data Type** 

**TEXT** 

**Syntax** 

**ERRORNAME** 

**Usage Notes** 

**ERRORNAME** and SIGNAL

You can create your own error conditions in a program with the SIGNAL command. SIGNAL sets ERRORNAME and ERRORTEXT to the values you specify.

You can use the special name PRGERR with the SIGNAL command to communicate to a calling program that an error has occurred. The command SIGNAL PRGERR sets ERRORNAME to a blank value and passes an error condition to the calling program without causing another error message to be displayed. For information on using SIGNAL to pass an Oracle OLAP error up a chain of nested programs, see the TRAP command.

#### **Examples**

# **Example 5-34 Using ERRORNAME with TRAP**

In a report program that uses a TRAP command to handle errors, you can use the SIGNAL command to send the appropriate error name to the current outfile.

DEFINE myreport PROGRAM
LD Monthly Report
PROGRAM
TRAP ON CLEANUP NOPRINT
PUSH month DECIMALS LSIZE PAGESIZE
LIMIT month TO LAST 1
...
POP month DECIMALS LSIZE PAGESIZE
RETURN
CLEANUP:
POP month DECIMALS LSIZE PAGESIZE
SIGNAL ERRORNAME ERRORTEXT
END

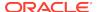

# 5.34 ERRORTEXT

The ERRORTEXT option holds the text of the first error message that occurs when you execute a program or a statement. The name of the error whose message is found in ERRORTEXT is contained in the ERRORNAME option.

See Also:

ERRORNAME option, ERRNAMES option, TRAP command

**Data Type** 

**TEXT** 

**Syntax** 

**ERRORTEXT** 

**Examples** 

## **Example 5-35 ERRORTEXT with the SIGNAL Command**

In a report program that uses a TRAP command to handle errors, you can use the SIGNAL command to send the appropriate error message to the current outfile.

DEFINE myreport PROGRAM
LD Monthly Report
PROGRAM
TRAP ON CLEANUP NOPRINT
PUSH month DECIMALS LSIZE PAGESIZE
LIMIT month TO LAST 1
...
POP month DECIMALS LSIZE PAGESIZE
RETURN
CLEANUP:
POP month DECIMALS LSIZE PAGESIZE
SIGNAL ERRORNAME ERRORTEXT
END

# 5.35 ESCAPEBASE

The ESCAPEBASE option specifies the type of escape that is produced by the INFILE keyword of the CONVERT function.

## **Syntax**

ESCAPEBASE = 'escape-type'

**Parameters** 

#### escape-type

Specify 'd' for decimal escape, 'x' for hexadecimal escape.

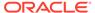

The default escape type is decimal, which produces the INTEGER value for a character in the following form.

```
'\dnnn'
```

A hexadecimal escape is the INTEGER value for a character in the following form.

```
'\xnn'
```

## **Examples**

For an example of using ESCAPEBASE with CONVERT to convert a text value to an escape sequence, see Example 7-50.

# 5.36 EXPTRACE

The EXPTRACE option controls whether OLAP DML programs in the analytic workspace named EXPRESS are traced when the PRGTRACE option is set to YES. The EXPRESS analytic workspace is always attached and contains, among other things, OLAP DML programs documented as OLAP DML statements and other "helper" OLAP DML programs.

## **Data Type**

**BOOLEAN** 

#### **Syntax**

EXPTRACE = {YES|NO}

#### **Parameters**

#### **YES**

All programs are traced, including OLAP DML programs provided as OLAP DML statements.

### NO

(Default) OLAP DML programs provided as OLAP DML statements are not traced. Only other types of programs are traced.

## **Usage Notes**

How to Identify OLAP DML Programs Provided as OLAP DML Statements

Some OLAP DML statements are implemented as OLAP DML programs. These programs are affected by EXPTRACE. To send to the current outfile a list of these programs, issue the following statement.

```
SHOW AW(PROGRAM 'express')
```

# **Examples**

# Example 5-36 Tracing System DML Programs

After the following statements are issued, system DML programs such as LISTNAMES and ALLSTAT are traced in addition to user-defined programs.

```
PRGTRACE = YES
EXPTRACE = YES
```

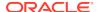

# 5.37 INF\_STOP\_ON\_ERROR

The INF\_STOP\_ON\_ERROR option specifies the behavior of Oracle OLAP when an error occurs during the execution of an INFILE statement.

### **Syntax**

```
INF_STOP_ON_ERROR = {YES|NO}
```

#### **Parameters**

#### YES

When an error occurs, report the error and stop reading from the file.

#### NC

When an error occurs, report the error and continue reading from the file.

### **Examples**

# Example 5-37 Using INF\_STOP\_ON\_ERROR with DBMS\_EXECUTE

Assume that you have an file named attachmyaw.inf that includes the following OLAP DML statement that detaches an analytic workspace named myaw

```
AW DETACH myaw
```

Assume that the myaw workspace is *not* attached when a SQL application issues the DBMS\_AW.EXECUTE statement with an OLAP DML INFILE statement to read the attachmyaw.infinfile file.

When the INF\_STOP\_ON\_ERR option is set to NO then the error Analytic workspace MYAW is not attached is reported, Oracle OLAP continues to read the file, and the DBMS AW.EXECUTE procedure completes successfully.

```
DBMS_AW.EXECUTE('INF_STOP_ON_ERR = NO ');
DBMS_AW.EXECUTE('INFILE attachmyaw.inf');
The current directory is MYDIR.
ERROR: (ORA-34344) Analytic workspace MYAW is not attached.
ERROR: (ORA-34344) Analytic workspace MYAW is not attached.
PL/SQL procedure successfully completed.
```

When the INF\_STOP\_ON\_ERR option is set to YES then the error Analytic workspace MYAW is not attached is reported, Oracle OLAP stops reading the file, and the DBMS AW.EXECUTE procedure aborts.

```
DBMS_AW.EXECUTE('INF_STOP_ON_ERR = YES ');
DBMS_AW.EXECUTE('INFILE attachmyaw.inf');
The current directory is MYSPL.
DECLARE
    *
ERROR at line 1:
ORA-35166: (ORA-34344) Analytic workspace MYAW is not attached.
ORA-06512: at "SYS.DBMS_AW", line 27
```

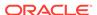

ORA-06512: at "SYS.DBMS\_AW", line 115 ORA-06512: at line 8

# 5.38 LCOLWIDTH

The LCOLWIDTH option controls the default width of the label column in reports. For output from ROW command and HEADING, LCOLWIDTH affects the first column. For output from REPORT, LCOLWIDTH affects the first column unless the first column is a data column or part of a set of columns that represent the base dimensions of a composite or a conjoint dimension.

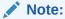

For an individual column, the LCOLWIDTH value is always overridden by a WIDTH attribute in a HEADING, REPORT, or ROW command

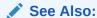

**COLWIDTH** 

## **Data Type**

**INTEGER** 

## **Syntax**

LCOLWIDTH = n

## **Parameters**

#### n

An INTEGER expression that specifies the desired column width in number of characters. You can set LCOLWIDTH to any value from 1 to 4000. The default is 14.

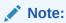

The maximum width of a line in a report is 4,000 characters. Therefore, the combined width of all the columns of a report cannot be greater than 4,000 characters

# **Examples**

## **Example 5-38 Setting Default Column Widths**

Suppose you want to look at unit sales for six months. Because the longest product name is 10 characters, you do not need the default width of 14 for your label column. Also, because the sales figures are not large, you do not need a width of 10 characters for your data columns. You can set LCOLWIDTH and COLWIDTH to give smaller default column widths.

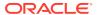

```
LIMIT district TO 'Atlanta'
LIMIT month TO 'Oct95' TO 'Mar96'
LCOLWIDTH = 10
COLWIDTH = 6
REPORT ACROSS month: units
```

These statements produce the following output.

DISTRICT: ATLANTA

|            | UNITS |       |       |       |       |       |
|------------|-------|-------|-------|-------|-------|-------|
|            | MONTH |       |       |       |       |       |
| PRODUCT    | Oct95 | Nov95 | Dec95 | Jan96 | Feb96 | Mar96 |
|            |       |       |       |       |       |       |
| Tents      | 503   | 345   | 259   | 279   | 305   | 356   |
| Canoes     | 317   | 282   | 267   | 281   | 309   | 386   |
| Racquets   | 1,365 | 1,270 | 1,357 | 1,125 | 1,304 | 1,263 |
| Sportswear | 3,065 | 2,327 | 1,955 | 2,591 | 2,829 | 3,137 |
| Footwear   | 3,445 | 3,247 | 2,831 | 3,089 | 3,282 | 3,475 |

# 5.39 LIKECASE

The LIKECASE option controls whether the LIKE operator is case sensitive.

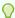

# Tip:

The LIKENL option controls whether the LIKE operator recognizes newline characters.

# **Data Type**

**BOOLEAN** 

## **Syntax**

LIKECASE = {YES|NO}

### **Parameters**

#### YES

(Default) Specifies that the LIKE operator is case sensitive.

#### NO

Specifies that the LIKE operator is not case sensitive.

# **Examples**

# Example 5-39 The Effect of LIKECASE

The following statements show the use of the LIKECASE option.

```
LIKECASE = YES
SHOW 'oracle' LIKE 'Oracle%'
```

The output of this SHOW statement is

NO

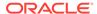

#### The SHOW statement

```
SHOW 'ORACLE' LIKE '%orc%'
```

produces the following output.

NO

#### The statements

```
LIKECASE = NO
SHOW 'ORACLE' like 'orc%'
```

produce the following output.

YES

# 5.40 LIKEESCAPE

The LIKEESCAPE option lets you specify an escape character for the LIKE operator.

## **Data Type**

ID

## **Syntax**

LIKEESCAPE = char

#### **Parameters**

#### char

A text expression that specifies the character to use as an escape character in a LIKE text comparison. The default is no escape character.

The LIKE escape character affects the LISTNAMES program, which accepts a LIKE argument that it uses in a LIKE text comparison.

# **Usage Notes**

Using the Escape Character

The LIKE escape character lets you find text expressions that contain the LIKE operator wildcard characters, which are an underscore (\_), which matches any single character, and a percent character (\*), which matches any string of zero or more characters.

To include an underscore or percent character in a text comparison, first specify an escape character with the LIKEESCAPE option. Then, in your LIKE expression, precede the underscore or percent character with the LIKEESCAPE character you specified.

You might want to avoid using a backslash ( $\setminus$ ) as the LIKE escape character, because the backslash is the standard OLAP DML escape character. You would therefore need two backslashes to indicate that LIKEESCAPE should treat the second backslash as a literal character.

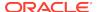

## **Examples**

### Example 5-40 Using an Escape Character with the LIKE Operator

This example demonstrates how to specify an escape character and how to use it with the LIKE operator.

Suppose you have a variable named prodstat that contains the following text values.

```
DEFINE prodstat TEXT <product>
prodstat(product 'Tents') = -
'What are the results of the fabric testing?'
prodstat(product 'Canoes') = -
'How has the flooding affected distribution?'
prodstat(product 'Racquets') = -
'The best-selling model is Whack_it!'
prodstat(product 'Sportswear') = -
'90% of the stock is ready to ship.'
prodstat(product 'Footwear') = -
'When are the new styles going to be ready?'
```

Suppose you have the following program, named findeschar, to find certain characters in the text contained in the cells of the prodstat variable. The program uses the LIKE operator.

```
ARGUMENT findstring TEXT

FOR product

IF prodstat LIKE findstring

THEN SHOW JOINCHARS(product ' - ' prodstat)
```

Before the program can find a text value that contains a percent character (%) or an underscore (\_), you must specify an escape character by using the LIKEESCAPE option. Suppose you want to use a question mark (?) as the escape character. Before you set the escape character to a question mark, the following statement finds text that contains a question mark.

```
CALL findeschar('%?%') "Find any text that contains a question mark.
```

The preceding statement produces the following output.

```
Tents - What are the results of the fabric testing?
Canoes - How has the flooding affected distribution?
Footwear - When are the new styles going to be ready?
```

The following statements specify the question mark (?) as the escape character and then call the FINDESCHAR program.

```
LIKEESCAPE = '?'
CALL findeschar('%?%') "Find any text that ends with a percent character.
```

The preceding statement does not find any text because none of the text values in prodstat ends in a percent character. To find any text that contains a percent character, the following statement adds another wildcard character. LIKEESCAPE interprets the first percent character as the wildcard that matches zero or more characters, the second percent character as the literal percent character (%) because it is preceded by the question mark escape character, and the third percent character as another wildcard character. The result is that LIKEESCAPE looks for a percent character preceded by and followed by zero or more characters.

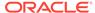

CALL findeschar('%?%%') "Find any text that contains a percent character.

The preceding statement produces the following output.

```
Sportswear - 90% of the stock is ready to ship.
```

The following statement finds text that contains an underscore.

```
CALL findeschar('%?%') "Find any text that contains an underscore.
```

The preceding statement produces the following output.

```
Racquets - The best-selling model is Whack_it!
```

The following statement doubles the escape character to find text that contains the escape character.

```
CALL findeschar('%??%') "Find any text that contains a question mark.
```

The preceding statement produces the following output.

```
Tents - What are the results of the fabric testing?
Canoes - How has the flooding affected distribution?
Footwear - When are the new styles going to be ready?
```

## **Example 5-41 Using an Escape Character with the LISTNAMES Program**

This example demonstrates how to find the name of an object that contains a LIKE argument wildcard character. These following statements use the LIKEESCAPE option to specify an escape character, define a couple of object names that contain an underscore, and then list the dimensions whose names include an underscore.

```
LIKEESCAPE = '?'
DEFINE my_textdim DIMENSION TEXT
DEFINE my_intdim DIMENSION INTEGER
LISTNAMES DIMENSION LIKE '%?%'
```

The preceding statement produces the following output.

```
3 DIMENSIONS
------
MY_INTDIM
MY_TEXTDIM
_DE_LANGDIM
```

# 5.41 I IKFNI

The LIKENL option controls whether the LIKE operator recognizes newline characters between lines of a text expression, when deciding whether a text value is like a text pattern. (In the OLAP DML, the representation of a newline character is " $\n$ ".)

The LIKENL option applies to the text expressions on either side of the LIKE operator.

**Data Type** 

**BOOLEAN** 

**Syntax** 

 $LIKENL = \{YES|NO\}$ 

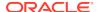

# **Parameters**

## **YES**

(Default) Specifies that the LIKE operator recognizes newline characters between lines of a text expression.

### NO

Specifies that the LIKE operator ignores newline characters between lines of a text expression. Newline characters are ignored in both of the expressions being compared.

## **Examples**

# Example 5-42 The Effect of LIKENL

The following statements show the use of the LIKENL option:

The statement

```
SHOW textvar
```

produces the following output.

```
Hello
world
```

The statements

```
LIKENL = YES
SHOW textvar LIKE '%low%'
```

produce the following output.

NO

The statement

```
SHOW ' Hello\nworld' LIKE '%\n%'
```

produces the following output.

YES

The statement

```
SHOW 'Hello\nworld' LIKE '%low%'
```

produces the following output.

NO

The statements

```
LIKENL = NO
SHOW textvar LIKE '%low%'
```

produce the following output.

YES

The statement

```
SHOW 'Hello\nworld' LIKE '%\n%'
```

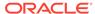

produces the following output.

YES

The statement

SHOW 'Hello\nworld' LIKE '%low%'

produces the following output.

YES

# 5.42 LIMIT.SORTREL

The LIMIT.SORTREL option controls if a sort is done when you limit a dimension to a related dimension.

**Data Type** 

**BOOLEAN** 

**Syntax** 

LIMIT.SORTREL = {YES|NO}

#### **Parameters**

#### **YFS**

(Default) Oracle OLAP performs a sort when you limit a dimension to a related dimension.

### NO

Oracle OLAP does not perform a sort when limiting to a related dimension.

# **Usage Notes**

The Sorting Explained

Normally, when you limit a dimension to a related dimension, the values of the dimension being limited are arranged in the order of the related dimension. When there are multiple values of the first dimension related to a value of the related dimension, the values are sorted in the order of the default status of the first dimension. It is this sort that LIMIT.SORTREL suppresses.

Output Lists when LIMIT.SORTREL Is NO

When LIMIT.SORTREL is  ${\tt NO}$ , the output for any given dimension may not list values in logical order.

# **Examples**

## **Example 5-43 Efficient Processing**

You are performing calculations on a variable dimensioned by a large dimension named product. Your product dimension has all levels of the product hierarchy embedded in it: category, vendor, brand, and so on. You are performing the calculations one level at a time, using the relationship between product and productlevel. Because the order of the dimension values is not important for the calculations and because you are limiting product using a related dimension, you use

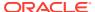

LIMIT.SORTREL to suppress unnecessary sorting which makes the process more efficient.

LIMIT.SORTREL = NO

# 5.43 LIMITSTRICT

The LIMITSTRICT option is a BOOLEAN option that determines how Oracle OLAP behaves when a list of values in a LIMIT command, a LIMIT function, or a QDR contains a nonexistent value.

## **Syntax**

LIMITSTRICT = YES | NO

#### **Parameters**

#### **YES**

(Default) When a list of values in a LIMIT command, a LIMIT function, or a QDR contains a nonexistent value, Oracle OLAP stops executing the limit and issues an error

#### NO

When a list of values in a LIMIT command, a LIMIT function, or a QDR contains a nonexistent value, Oracle OLAP processes the limit while treating the specified value as an NA.

## **Examples**

# Example 5-44 Limiting with LIMITSTRICT Set to YES

Assume that you have two dimensions (prod and year) and one variable (sales) with the following definitions and values.

```
DEFINE prod DIMENSION TEXT
DEFINE year DIMENSION TEXT
PROD
_____
Radios
TVs
YEAR
-----
2003
2004
        -----SALES-----
        -----PROD-----
        Radios TVs
YEAR
_____
          2,459 3,534
2003
2004
           3,366 3,018
```

When LIMITSTRICT is set to YES, then Oracle OLAP treats requests to limit by the nonexistent prod value of 'IDontExist', as a request to limit by an invalid value:

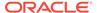

 Limiting prod to just nonexistent value, results in the error message ORA-34706 and does not change the values in status for prod.

 Limiting prod to a list of values that includes the nonexistent value results in the error message ORA-34706 and does not change the values in status for prod

 Specifying a nonexistent prod value in a QDR for sales also results in the error message ORA-34706.

```
->REPORT sales (year '2004'prod 'IDontExist')
ORA-34706: IDontExist is not a valid TESTLIMITSTRICT!PROD.
```

# Example 5-45 Limiting with LIMITSTRICT Set to NO

Assume that you have the same two dimensions (prod and year) and variable (sales) described in Example 5-44.

When LIMITSTRICT is set to NO, then Oracle OLAP treats requests to limit by the nonexistent prod value of 'IDontExist', as a request to limit by an NA value:

 Limiting prod to just nonexistent value, results in the error message ORA-35654 and does not change the values in status for prod.

• Limiting prod to a list of values that includes a nonexistent value does not result in an error message. Instead, prod is limited to the existing values.

```
->LIMIT prod to 'Idontexist' 'Radios'
->REPORT prod
PROD
```

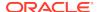

Radios

 Specifying a nonexistent prod value in a QDR for sales does not result in an error message. Instead, a report of sales displays an NA value.

```
->REPORT sales (year '2004'prod 'IDontExist')
```

# 5.44 LINENUM

The LINENUM option contains the current line number of the output. Its value is incremented automatically as output lines are produced. The LINENUM option is meaningful only when PAGING is set to YES and only for output from commands such as REPORT and LISTNAMES.

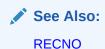

# **Data Type**

**INTEGER** 

## **Syntax**

LINENUM = n

## **Parameters**

#### n

An INTEGER expression. Normally you do not want to set LINENUM explicitly, but just want to check its current value.

## **Usage Notes**

Starting a New Page

When PAGING is set to YES, LINENUM increases by 1 after each line of output. When LINENUM equals PAGESIZE minus BMARGIN, a new page automatically begins.

At the beginning of each new page, LINENUM is automatically reset to 1.

LINENUM Compared to PAGESIZE

Because the lines in the bottom margin are included in PAGESIZE, LINENUM can never reach PAGESIZE when BMARGIN is set to a number greater than 0 (zero).

The Effect of PAGING on LINENUM

When PAGING is set to NO (its default), the value of the LINENUM option continues to increment as more output lines are produced. When you set PAGING to YES, LINENUM is set to 1 and it begins counting lines on the current page.

The Effect of OUTFILE on LINENUM

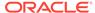

When you use an OUTFILE statement to direct output to a file, LINENUM is set to 1 for the file. When you use OUTFILE with the EOF keyword to redirect output to the default outfile, LINENUM contains the value that it last held for the default outfile.

## Sending LINENUM in Output

When you produce output that contains the value of LINENUM, and a new page is created by this output, the value of LINENUM is recorded as 1 when your output consists of a single line. However, when the output is a multiline value, the value of LINENUM may be recorded as a value that is larger than PAGESIZE.

### **Examples**

# **Example 5-46** Keeping the Heading Size Constant

Suppose you have a heading that varies between one and two lines from page to page. Regardless of this variation, you want to draw a line across the page at a constant position below the heading. Include the following statement in the page heading program that you use with your report program.

```
WHILE LINENUM LT 5
BLANK
ROW W LSIZE ROW CENTER '------'
```

# 5.45 LINESLEFT

(Read-only) The LINESLEFT option contains the number of lines left on the current page. The LINESLEFT option is meaningful only when PAGING is set to YES and only for output from commands such as REPORT and LISTNAMES.

**Data Type** 

**INTEGER** 

**Syntax** 

LINESLEFT

**Usage Notes** 

Controlling Page Breaks

LINESLEFT is used primarily in report programs to check the number of lines left on a particular page. When the number of lines left is less than that required for a part of the report that you do not want interrupted by a page break, you can then use a PAGE statement to skip to a new page.

The Effect of PAGESIZE on LINESLEFT

When you change the value of PAGESIZE, the value of LINESLEFT is adjusted accordingly. First, LINESLEFT is subtracted from the old value of PAGESIZE, which gives the lines already used. This result is then subtracted from the new value of PAGESIZE which gives the new value of LINESLEFT. When LINESLEFT becomes less than 1, a new page is started at the next output line.

The Effect of PAGING on LINESLEFT

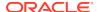

When you set PAGING to NO, LINESLEFT is set to the value of PAGESIZE, and it keeps this value until PAGING is set to YES. When you set PAGING to YES, LINESLEFT begins counting the lines on the current page.

The Effect of OUTFILE on LINESLEFT

When you use an OUTFILE statement to direct output to a file, LINESLEFT is set to 66 for the file, to match the default value of PAGESIZE. When you set PAGESIZE to a new value for the current outfile, LINESLEFT is adjusted accordingly. For example, assume that you direct output to a file and then set PAGESIZE to 40. In this case, Oracle OLAP sets LINESLEFT to 40 for the file which ensures that the first line of output to the file triggers a new page when PAGING is set to YES.

When you use an OUTFILE statement with the EOF keyword to redirect output to the default outfile, LINESLEFT contains the value that it last held for the default outfile.

Sending LINESLEFT in Output

When you produce output that contains the value of LINESLEFT, the lines that contain this value are never included in the value recorded for LINESLEFT.

## **Examples**

## Example 5-47 Including a Footnote

In a report, you want a one-line footnote preceded by two blank lines at the bottom of a page. Use the following statements to generate the footnote when three lines remain on the page.

```
IF LINESLEFT EQ 3
THEN DO
BLANK 2
ROW W 50 'Subject To Change Without Notice.'
```

# 5.46 LOCK LANGUAGE DIMS

The LOCK\_LANGUAGE\_DIMS option specifies if the status of language dimension can be changed.

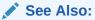

"Working with Language Dimension Status" in \$DEFAULT\_LANGUAGE, \$DEFAULT\_LANGUAGE property, SESSION\_NLS\_LANGUAGE option, and STATIC\_SESSION\_LANGUAGE option.

**Data Type** 

**BOOLEAN** 

**Syntax** 

LOCK\_LANGUAGE\_DIMS= TRUE | FALSE

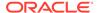

#### **Parameters**

#### **TRUE**

Specifies that Oracle OLAP returns an error if a LIMIT statement tries to limit the status of a language dimension.

When a program changes the value the LOCK\_LANGUAGE\_DIMS option from FALSE to TRUE, Oracle OLAP resets the status of the language dimension in any attached analytic workspace according to the value of the SESSION\_NLS\_LANGUAGE option.

#### **FALSE**

Sets the status of the language dimension to ALL, and specifies that programs can modify the status of the language dimension using LIMIT.

When a program changes the value the LOCK\_LANGUAGE\_DIMS option from TRUE to FALSE, Oracle OLAP resets the status of the language dimension in any attached analytic workspace to ALL.

## **Examples**

# **Example 5-48 Explicitly Limiting a Language Dimension**

Assume that your analytic workspace contains a language dimension named mylangs that has the following definition and values.

```
DEFINE MYLANGS DIMENSION TEXT
PROPERTY '$DEFAULT_LANGUAGE' -
'AMERICAN'

MYLANGS
-----
FRENCH
AMERICAN
```

Assume also, as shown by the following report, that when you attach the analytic workspace that the status of mylangs is American.

```
REPORT mylangs
MYLANGS
-----AMERICAN
```

As the following code illustrates, you can explicitly change the status of mylangs to French using LIMIT if you first set the value of LOCK\_LANGUAGE\_DIMS to FALSE. You cannot use LIMIT against a language dimension when the value of LOCK\_LANGUAGE\_DIMS has its default value of TRUE.

```
" Try to LIMIT mylangs

LIMIT mylangs to 'FRENCH'

ORA-33558: The status or contents of the MYAW3!MYLANGS dimension cannot be changed while the LOCK_LANGUAGE_DIMS option is set to yes.

" Got an error

SHOW LOCK_LANGUAGE_DIMS

TRUE
```

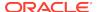

```
" Got the error because LOCK_LANGUAGE_DIMS was TRUE
"Change LOCK_LANGUAGE_DIMS to FALSE
LOCK_LANGUAGE_DIMS = FALSE

" Try to LIMIT mylangs again

LIMIT mylangs TO 'FRENCH'

" Verify if the LIMIT worked. It did
REPORT mylangs
MYLANGS
------------------
FRENCH

" Then relock the language
LOCK LANGUAGE DIMS = TRUE
```

# **5.47 LSIZE**

The LSIZE option defines the line size within which the STDHDR program centers the standard header. LSIZE can be set in the initialization section of a report program.

# **Data Type**

**INTEGER** 

## **Syntax**

LSIZE = n

### **Parameters**

#### n

An INTEGER expression that specifies the line size within which the STDHDR program centers the standard header, or the maximum line size for output from a HEADING statement. The default is 80 characters for a line.

The maximum width of any line in a report, including a heading line, is 4,000 characters. Therefore, it generally makes sense to set LSIZE to a value of 4000 or less.

# **Usage Notes**

Centering Report Segments

Because STDHDR centers the running page heading within the width of LSIZE, you can use it with LSIZE to center parts of your report. (Start by setting LSIZE to the width of the longest line in your report.)

Creating Centered Headings

You can use LSIZE in centering your own headings for each page or at the beginning of a section. Start by setting LSIZE to the width of your line. Then use a HEADING statement with a WIDTH of LSIZE and the keyword CENTER before the text of your heading. See Example 5-49.

Setting LSIZE for a File

To set LSIZE for a file, first make the file your current outfile by specifying its name in an OUTFILE statement, then set LSIZE to the desired value. The new value remains

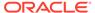

in effect until you reset it or until you use an OUTFILE statement to direct output to a different outfile. When you direct output to a different outfile, LSIZE returns to its default value of 80 for the file.

When you set LSIZE for the default outfile, the new value remains in effect until you reset it, regardless of intervening OUTFILE commands that send output to a file. That is, the value of LSIZE is automatically saved for the default outfile.

# **Examples**

## Example 5-49 Centering a Heading

Suppose you design a quarterly sales report to have a short line width of 50 characters so that readers have plenty of room to make notes in the margins. To center your headings, include the following lines near the beginning of your report program.

```
PAGEPRG = 'stdhdr'
LSIZE = 50
PAGING = YES
PAGE
HEADING WIDTH LSIZE CENTER 'Quarterly Sales'
```

The following output is produced at the beginning of the report.

96/05/13 15:05:16 PAGE 1

Quarterly Sales

# 5.48 MAXFETCH

The MAXFETCH option sets an upper limit on the size of a data block generated by a FETCH statement specified in the <code>OLAP\_command</code> parameter of the <code>OLAP\_TABLE</code> function.

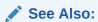

For more information on using FETCH statements, see FETCH command. For more information on The OLAP\_TABLE function, see *Oracle OLAP DML Reference*.

## **Return Value**

**INTEGER** 

# **Syntax**

MAXFETCH = integer-expression

## **Parameters**

## integer-expression

An INTEGER expression representing the maximum size in bytes of a data block generated by FETCH. The minimum value for MAXFETCH is 1K (approximately 1,000

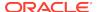

bytes), and the maximum value is 2GB (approximately 2,000,000,000 bytes). The default value of MAXFETCH is 256K.

### **Usage Notes**

Improving Performance of Queries Using OLAP\_TABLE

The setting of MAXFETCH can effect the performance of queries using the <code>OLAP\_TABLE</code> function. Large queries with joins of <code>OLAP\_TABLE</code> function may run faster with higher settings. However, larger settings use more memory which can cause slower performance when there are multiple users. The setting of MAXFETCH does not affect a <code>SELECT</code> using only one <code>OLAP\_TABLE</code> function.

MAXFETCH can cause a FETCH error

When FETCH cannot package a data block within the size limit set by MAXFETCH, it produces an error, and no data is returned to the client. By setting MAXFETCH, you can produce an error, rather than run out of memory, when you attempt to fetch too much data.

## **Examples**

Limiting Data Blocks to 4K

The following statement limits the size of data blocks to 4K.

MAXFETCH = 4096

# 5.49 MODDAMP

The MODDAMP option specifies a weighting factor that damps out oscillations between iterations when you use the Gauss-Seidel method for solving simultaneous equations in a model. MODDAMP can allow the solution of models that would otherwise never converge because the oscillation between equations is stable. In these cases, the oscillations never decay without damping.

With the Gauss-Seidel method, Oracle OLAP tests each model equation for convergence or divergence in each iteration over a block of simultaneous equations. The tests are made by comparing the results of the current iteration to the results from the previous iteration. When MODDAMP specifies a weighting factor that is greater than zero, the value that Oracle OLAP tests and stores after each iteration is a weighted average of the current and previous results. For equations that oscillate between iterations, you can therefore use MODDAMP to damp out the oscillations and either prevent divergence or speed up the convergence of the equations.

**Data Type** 

**DECIMAL** 

**Syntax** 

 $MODDAMP = \{n | 0.00\}$ 

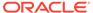

#### **Parameters**

#### n

A decimal value, greater than or equal to zero and less than one, that specifies the weighting factor. The closer MODDAMP is to 0.00, the more weight is given to the value from the current iteration. The default value is 0.00, which gives full weight to the current iteration.

When MODDAMP is greater than zero, Oracle OLAP calculates the weighted average for the current iteration as follows.

calcvalue \* (1 - MODDAMP) + weightavg

#### where:

- calcvalue is the value calculated from the model equation in the current iteration.
- weightavg is the weighted average calculated in the previous iteration.

See "Stored Weighted Average".

# **Usage Notes**

Specifying the Solution Method

The MODDAMP option is used only with the Gauss-Seidel method for solving simultaneous equations. The MODSIMULTYPE option determines the solution method that is being used. The possible settings for MODSIMULTYPE are GAUSS, for the Gauss-Seidel method, and AITKENS, for the Aitkens delta-squared method.

Effect of MODDAMP on Convergence Speed

MODDAMP is used in calculating the results of all model equations in every simultaneous block, whether they oscillate between iterations or not. For equations that do not oscillate, convergence is slowed down when the value of MODDAMP is greater than zero. Therefore, when your model contains some equations that oscillate and some that do not, you might be able to speed up overall convergence by setting MODDAMP to a small nonzero value, such as 0.20. A small nonzero value slows down the convergence of non-oscillating equations only slightly, while speeding up the convergence of oscillating equations.

# Stored Weighted Average

When the model equation does not converge or diverge on the current iteration, the weighted average calculated in the current iteration is stored. In the next iteration, Oracle OLAP uses this stored average as *weightavg* (that is, the weighted average calculated in the previous iteration) in the formula for the weighted average.

In the first iteration over a block, Oracle OLAP uses the starting value of the target variable (or dimension value) as the *weightavg* (that is, the weighted average calculated in the previous iteration).

**Iteration Results Compared** 

In tests for convergence and divergence in each iteration, Oracle OLAP compares the results of the current iteration to the results from the previous iteration. When MODDAMP is greater than zero, Oracle OLAP tests a <code>comparison value</code> that is calculated as follows.

(weightavg - weightavg) / (weightavg PLUS MODGAMMA)

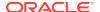

where weightavg is the weighted average calculated in the previous iteration

For an explanation of the test for convergence, see the MODTOLERANCE option. For an explanation of the test for divergence, see the MODOVERFLOW option.

Options to Control the Solution of Simultaneous Blocks

Altering the value of MODDAMP is just one step you can take in attempting to speed up or attain convergence of a simultaneous block. MODEL lists additional options that you can use to control the solution of simultaneous blocks and provides information on running and debugging models.

## **Examples**

## Example 5-50 Using the Default MODDAMP Value

The following statements trace a model called income.bud, specify that the Gauss-Seidel method should be used for solving simultaneous blocks, limit a dimension, and run the income.bud model.

```
MODTRACE = YES
MODSIMULTYPE = 'GAUSS'
LIMIT division TO 'Camping'
income.bud budget
```

### These statements produce the following output.

```
(MOD= INCOME.BUD) BLOCK 1: SIMULTANEOUS
(MOD= INCOME.BUD) ITERATION 1: EVALUATION
(MOD= INCOME.BUD) revenue = marketing * 300 - cogs
...
(MOD= INCOME.BUD) BUDGET (LINE REVENUE MONTH 'JAN97' ITER 35) = 368.650399101
...
(MOD= INCOME.BUD) BUDGET (LINE REVENUE MONTH 'JAN97' ITER 36) = 369.209604252
...
(MOD= INCOME.BUD) BUDGET (LINE REVENUE MONTH 'JAN97' ITER 37) = 368.718556135
...
(MOD= INCOME.BUD) BUDGET (LINE REVENUE MONTH 'JAN97' ITER 38) = 369.149674626
...
(MOD= INCOME.BUD) BUDGET (LINE REVENUE MONTH 'JAN97' ITER 39) = 368.771110244
...
(MOD= INCOME.BUD) BUDGET (LINE REVENUE MONTH 'JAN97' ITER 40) = 369.103479583
(MOD= INCOME.BUD) BUDGET (LINE REVENUE MONTH 'JAN97' ITER 40) = 369.103479583
```

The MODDAMP option is set to its default value of 0.00. The equation for the Revenue line item converged in 40 iterations over a block of simultaneous equations. In the trace lines, you can see the results that were calculated for the Revenue line item in the final 6 iterations.

# Example 5-51 Setting MODDAMP to Speed Up the Convergence of a Model

The following statements change the value of MODDAMP and run the income.bud model.

```
MODDAMP = 0.2 income.bud budget
```

## These statements produce the following output.

```
(MOD= INCOME.BUD) BLOCK 1: SIMULTANEOUS (MOD= INCOME.BUD) ITERATION 1: EVALUATION
```

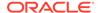

```
(MOD= INCOME.BUD) revenue = marketing * 300 - cogs
(MOD= INCOME.BUD) BUDGET (LINE REVENUE MONTH 'JAN97' ITER 1) = 276.200000000
...
(MOD= INCOME.BUD) BUDGET (LINE REVENUE MONTH 'JAN97' ITER 2) = 416.187139753
...
(MOD= INCOME.BUD) BUDGET (LINE REVENUE MONTH 'JAN97' ITER 3) = 368.021098186
...
(MOD= INCOME.BUD) BUDGET (LINE REVENUE MONTH 'JAN97' ITER 4) = 367.209906847
...
(MOD= INCOME.BUD) BUDGET (LINE REVENUE MONTH 'JAN97' ITER 5) = 369.271224267
...
(MOD= INCOME.BUD) BUDGET (LINE REVENUE MONTH 'JAN97' ITER 5) = 369.271224267
...
```

In "Example 5-50", the equation for the Revenue line item converged in 40 iterations. With MODDAMP set to 0.2 in the current example, the same equation converged in just 6 iterations.

# 5.50 MODERROR

The MODERROR option determines the action that Oracle OLAP takes when a block of simultaneous equations in a model cannot be solved within a specified number of iterations.

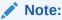

"Model Options" for descriptions of all of the options that control the solution of simultaneous blocks

# **Data Type**

ID

## **Syntax**

MODERROR = {<u>'STOP'</u>|'CONTINUE'}

## **Parameters**

## 'STOP'

(Default) Oracle OLAP sends an error message to the current outfile and stops executing the model.

# 'CONTINUE'

Oracle OLAP sends a warning message to the current outfile, stops executing the current block, and resumes execution at the next block in the model.

## **Usage Notes**

**Block-Solution Failure** 

When every equation in a simultaneous block passes a convergence test, the block is considered solved. When any equation diverges or fails to converge within a specified number of iterations, the solution of the block fails and an error occurs. MODERROR controls the action that Oracle OLAP takes when an error occurs.

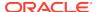

# Attaining Convergence for a Simultaneous Block in a Model

When an error occurs, you might be able to attain convergence for the block by changing the value of one or more options that control the solution of simultaneous blocks. For example, you can increase the number of iterations that is attempted or you can change the criteria used in testing for convergence and divergence.

## Using 'STOP'

When MODERROR is set to STOP and execution of the model halts because of an error, you can run the MODEL.XEQRPT program to produce a report about the execution of the model. The report specifies the block where the solution failed and shows the values of the model options that were used in solving simultaneous blocks.

## Using 'CONTINUE'

When MODERROR is set to CONTINUE and one block in the model is a simultaneous block that either diverges or fails to converge, Oracle OLAP executes any remaining blocks in the model.

Moreover, Oracle OLAP executes the model for the remaining values in the status of any additional dimensions of the solution variable that are not dimensions of the model. In this case, when you run the MODEL.XEQRPT program when Oracle OLAP finishes executing the model, you see a report on the solution for the final values of the additional dimensions.

When the simultaneous blocks in the model converged when the model was executed for the final values of the additional dimensions, then MODEL.XEQRPT reports that the blocks were solved, even though an earlier execution of the model for another dimension value might have failed. When you want to see the MODEL.XEQRPT for the dimension values where the failure occurred, you can set MODERROR to STOP and rerun the model.

# **Examples**

# Example 5-52 Debugging a Model

This example assumes that you are connected through OLAP Worksheet and enter the following statements in the Command Input window. The statements set MODERROR to DEBUG so that you can debug the myModel model (which contains a block of simultaneous equations) when the simultaneous block fails to converge.

```
MODERROR = 'DEBUG'
myModel actual
```

When the simultaneous block fails to converge, you can type an Oracle OLAP or debugger command in the Command Input window in OLAP Worksheet. Because the solution variable, actual, is dimensioned by division, you might want to display the current value of division.

SHOW division Camping

# 5.51 MODGAMMA

The MODGAMMA option specifies a value to use in testing how much an equation in a simultaneous block of a model is changing between iterations. MODGAMMA controls the degree to which the test compares the absolute amount of the change between

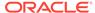

iterations versus the proportional change. MODGAMMA is especially important in testing equations that result in very small values.

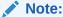

"Model Options" for descriptions of all of the options that control the solution of simultaneous blocks.

## **Data Type**

**INTEGER** 

## **Syntax**

 $MODGAMMA = \{n|\underline{1}\}$ 

### **Parameters**

#### n

An INTEGER value to use in testing for convergence and divergence. As Oracle OLAP calculates each equation in a simultaneous block, it constructs a comparison value that is based on the results of the equation for the current iteration and the previous iteration. When the comparison value passes a tolerance test, the equation is considered to have converged. When the comparison value meets an overflow test, the equation is considered to have diverged.

The comparison value that is tested is as follows.

```
(thisResult - prevResult) DIVIDED BY (prevResult PLUS MODGAMMA)
```

where *thisResult* is the result of this iteration and *prevResult* is the result of the previous iteration.

Oracle OLAP calculates the absolute value of the enclosed expression. The default value of MODGAMMA is 1.

# **Usage Notes**

## **Testing Convergence**

In the test for convergence, the MODTOLERANCE option determines how closely the results of an equation must match between successive iterations. With the default value of 3 for MODTOLERANCE, the equation is considered to have converged when the comparison value is less than 0.001.

### **Testing Divergence**

In the test for divergence, the MODOVERFLOW option determines how dissimilar the results of an equation must be in successive iterations. With the default value of 3 for MODOVERFLOW, the equation is considered to have diverged when the comparison value is greater than 1000.

## Comparison Value

The comparison value that Oracle OLAP evaluates in tests of convergence and divergence is fundamentally a proportional value. It expresses the change between iterations as a proportion of the previous results. In the test for convergence, the change between iterations must be small in proportion to the previous results. In the

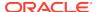

test for divergence, the change between iterations must be large in proportion to the previous results. By testing a proportional value, rather than testing the absolute amount of change, Oracle OLAP can apply the same test criteria to all equations, regardless of the magnitude of the equation results.

However, the comparison value that Oracle OLAP tests is not strictly proportional. When the results of an equation are very close to zero, the denominator of a strictly proportional comparison value would also be very close to zero, and thus the comparison value itself would generally be large. Therefore, the test for convergence would be difficult to satisfy, while the test for divergence would be easy to meet. To solve this problem, Oracle OLAP adds the value of MODGAMMA to the denominator of the comparison value. When the default value of 1 is used for MODGAMMA, the effect of MODGAMMA is as follows:

- When the equation results are close to zero, the denominator is close to one and the test is essentially a test of the absolute change between iterations.
- When the equation results are very large, the effect of adding MODGAMMA to the denominator is negligible, and the test is close to being a strictly proportional test.

# **Controlling Test Sensitivity**

For equation values close to zero, you can control the sensitivity to the tests for convergence and divergence by changing the value of MODGAMMA. When equation values are very small, you essentially scale the changes in model values between iterations when you change the value of MODGAMMA. For example, when you change MODGAMMA from 1 to 2, the comparison value is essentially cut in half. As a consequence, you reduce the likelihood that divergence occurs.

Ways to Increase Speed of Convergence of Model Equations

The default value of MODGAMMA is appropriate in most situations. When you increase the value of MODGAMMA, the model equations converge more quickly, but the results are less precise. The smaller the equation value, the more pronounced is the effect of increasing MODGAMMA; convergence is attained relatively more quickly for small model values, while more precision is lost.

You can also force the simultaneous blocks of a model to converge more quickly by decreasing the value of MODTOLERANCE and thereby relaxing the test for convergence. However, when you do this, you sacrifice the precision of all the results, not just the results of equations with small values.

Therefore, when a model contains some equations with large values and some equations with very small values, it might be preferable to increase MODGAMMA rather than decreasing MODTOLERANCE. By increasing MODGAMMA, you might be able to force equations with small values to converge more quickly while retaining the precision of equations with large values.

# **Examples**

# **Example 5-53 Using the Default MODGAMMA Value**

The following statements specify a trace for a model called <code>income.bud</code>, specify that the Gauss-Seidel method should be used for solving simultaneous blocks, limit a dimension, and run the model.

MODTRACE = YES
MODSIMULTYPE = 'GAUSS'
LIMIT division TO 'Camping'
income.bud budget

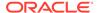

# These statements produce the following output.

```
(MOD= INCOME.BUD) BLOCK 1: SIMULTANEOUS
...

(MOD= INCOME.BUD) BUDGET (LINE NET.INCOME MONTH 'JAN97' ITER 16) = 0.026243533
...

(MOD= INCOME.BUD) BUDGET (LINE NET.INCOME MONTH 'JAN97' ITER 17) = 0.024054312
...

(MOD= INCOME.BUD) BUDGET (LINE NET.INCOME MONTH 'JAN97' ITER 18) = 0.025788293
...

(MOD= INCOME.BUD) BUDGET (LINE NET.INCOME MONTH 'JAN97' ITER 19) = 0.024390642
...

(MOD= INCOME.BUD) BUDGET (LINE NET.INCOME MONTH 'JAN97' ITER 20) = 0.025501664
...

(MOD= INCOME.BUD) BUDGET (LINE NET.INCOME MONTH 'JAN97' ITER 21) = 0.024608562
```

In the trace, you can see the results that were calculated for the NET.INCOME line item in the final six iterations over a block of simultaneous equations.

The value of MODTOLERANCE is its default value of 3. Consequently, for an equation to pass the convergence test, its comparison value must be less than .001.

MODGAMMA is set to its default value of 1. The equation for the NET.INCOME line item passed the convergence test in the twenty-first iteration. The comparison value for <code>Net.Income</code> in the twenty-first iteration was calculated as follows.

```
(0.024608562967 - 0.025501664970 = 0.00087) / (0.025501664970 + 1)
```

# Example 5-54 Setting MODGAMMA to Speed up the Convergence of a Model

The following statements change the MODGAMMA setting and run the income.bud model.

```
MODGAMMA = 2
income.bud budget
```

With MODGAMMA set to 2, the equation for Net.Income converges in the eighteenth iteration. The comparison value for Net.Income in the eighteenth iteration is calculated as follows.

```
(0.025788293304 - 0.024054312748 = 0.00086) / (0.024054312748 + 2)
```

# 5.52 MODINPUTORDER

The MODINPUTORDER option controls whether the equations in a simultaneous block of a model are executed in the order in which you place them or in an order determined by the model compiler. MODINPUTORDER has no effect on the order of equations in simple blocks and step blocks.

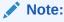

"Model Options" for descriptions of all of the options that control the solution of simultaneous blocks.

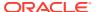

#### **Data Type**

**BOOLEAN** 

## **Syntax**

MODINPUTORDER = {YES|NO}

#### **Parameters**

#### YES

The equations in a simultaneous block of a model are executed in the order in which they appear in the model.

#### NO

(Default) The equations in a simultaneous block are executed in an order determined by the model compiler.

## **Examples**

#### **Example 5-55** Using the Default Order

The following statements define the income.calc model.

```
DEFINE income.calc MODEL
MODEL
DIMENSION line month
Net.Income = Opr.Income - Taxes
Opr.Income = Gross.Margin - TOTAL(Marketing + Selling + R.D)
Marketing = LAG(Opr.Income, 1, month)
Gross.Margin = Revenue - Cogs
END
```

The following statements compile the model and produce a compilation report using the MODEL.COMPRPT program.

```
COMPILE income.calc
MODEL.COMPRPT income.calc
```

These statements produce the following output.

```
MODEL INCOME.CALC <LINE MONTH>
BLOCK 1 (SIMPLE)

INCOME.CALC 5: gross.margin = revenue - cogs
BLOCK 2 (SIMULTANEOUS <MONTH>)

INCOME.CALC 4: marketing = lag(opr.income, 1, month)

INCOME.CALC 3: opr.income = gross.margin - total(marketing + selling + r.d)
END BLOCK 2

INCOME.CALC 2: net.income = opr.income - taxes
END BLOCK 1
```

When you compile income.calc with MODINPUTORDER set to its default value of NO, you can see that the compiler reverses the order of the equations in the simultaneous block.

#### **Example 5-56 Changing the MODINPUT Value**

The following statements set the value of MODINPUTORDER to YES, compile the model, and produce a compilation report.

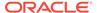

```
MODINPUTORDER = YES
COMPILE income.calc
MODEL.COMPRPT income.calc
```

These statements produce the following output.

```
MODEL INCOME.CALC <LINE MONTH>
BLOCK 1 (SIMPLE)

INCOME.CALC 5: gross.margin = revenue - cogs
BLOCK 2 (SIMULTANEOUS <MONTH>)

INCOME.CALC 3: opr.income = gross.margin - total(marketing + selling + r.d)

INCOME.CALC 4: marketing = lag(opr.income, 1, month)
END BLOCK 2

INCOME.CALC 2: net.income = opr.income - taxes
END BLOCK 1
```

You can see that the compiler leaves the simultaneous equations in the order in which you placed them.

## 5.53 MODMAXITERS

The MODMAXITERS option determines the maximum number of iterations Oracle OLAP performs in attempting to solve a block of simultaneous equations in a model.

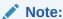

"Model Options" for descriptions of all of the options that control the solution of simultaneous blocks, and

## **Data Type**

**INTEGER** 

#### **Syntax**

MODMAXITERS =  $\{n|\underline{50}\}$ 

#### **Parameters**

#### n

A positive INTEGER value that indicates the maximum number of iterations Oracle OLAP should perform in attempting to solve a simultaneous block. The default is 50.

#### **Usage Notes**

## Reporting Model Execution Results

When any equation in a simultaneous block diverges or fails to converge within the number of iterations specified by MODMAXITERS, the solution of the block fails and an error occurs. You can use the MODEL.XEQRPT program to produce a report on the results of the model's execution. The report indicates whether a simultaneous block diverged or failed to converge. When a block failed to converge, you can experiment with increasing the value of MODMAXITERS to see if convergence can be attained.

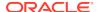

#### **Examples**

#### **Example 5-57 Model with MODMAXITERS**

Suppose a model named MYMODEL contains a block of simultaneous equations that failed to converge within 50 iterations. The following statements increase the value of MODMAXITERS and run the model again.

MODMAXITERS = 100 myModel actual

# 5.54 MODOVERFLOW

The MODOVERFLOW option is used in testing whether any equation in a simultaneous block of a model has diverged. MODOVERFLOW determines how dissimilar the results of an equation must be in successive iterations for the equation to be considered to have diverged.

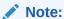

"Model Options" for a list of all of the options that control the solution of simultaneous blocks.

#### **Data Type**

**INTEGER** 

## **Syntax**

MODOVERFLOW =  $\{n | \underline{3}\}$ 

## **Parameters**

#### n

An INTEGER value to use in testing for divergence. As Oracle OLAP calculates each equation in a simultaneous block, it constructs a comparison value that is based on the results of the equation for the current iteration and the previous iteration. When the comparison value meets a divergence test, the equation is considered to have diverged.

The comparison value that is tested is as follows.

(thisResult - prevResult) / (prevResult + MODGAMMA)

where thisResult is the result of this iteration and prevResult is the result of the previous iteration

In the preceding calculation, MODGAMMA is an INTEGER option that controls the degree to which the comparison value represents the absolute amount of change between iterations versus the proportional change. The default value of MODGAMMA is 1

In the divergence test, Oracle OLAP tests whether the comparison value is greater than 10 to the power of MODOVERFLOW. The calculation for this test is as follows.

Comparison value > 10\*\*MODOVERFLOW

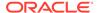

For the equation to be considered to have diverged, the comparison value must meet the test described earlier. The default value of MODOVERFLOW is 3. With this default, the comparison value meets the test when it is greater than 1000.

## **Usage Notes**

**Equation Divergence** 

When an equation diverges, an error occurs. The MODERROR option controls the action that Oracle OLAP takes when an error occurs.

**Faster Divergence During Development** 

While you are developing a model, you can sometimes save time by using a small value for MODOVERFLOW. When Oracle OLAP is performing many iterations over a particular simultaneous block, a smaller value of MODOVERFLOW can cause rapid divergence of that block. When you set the MODOVERFLOW option to CONTINUE, execution of the model continues when the divergence occurs, and you can concentrate on debugging the other blocks in the model. After you have debugged the model, you can use a larger value for MODOVERFLOW.

### **Examples**

## **Example 5-58 Using the Default MODOVERFLOW Value**

The following statements specify a trace for a model called income.est, limit a dimension, and run the model.

```
MODTRACE = YES
LIMIT division TO 'Camping'
income.est budget
```

These statements produce the following output.

```
(MOD= INCOME.EST) BLOCK 1: SIMULTANEOUS
(MOD= INCOME.EST) ITERATION 1: EVALUATION
(MOD= INCOME.EST) selling = marketing * 3
(MOD= INCOME.EST) BUDGET (LINE SELLING MONTH 'JAN97' ITER 1) = 3
...
(MOD= INCOME.EST) BUDGET (LINE SELLING MONTH 'JAN97' ITER 2) = -997
...
(MOD= INCOME.EST) BUDGET (LINE SELLING MONTH 'JAN97' ITER 3) = 6.00902708124
...
(MOD= INCOME.EST) BUDGET (LINE SELLING MONTH 'JAN97' ITER 49) = 34.2715693388
...
(MOD= INCOME.EST) BUDGET (LINE SELLING MONTH 'JAN97' ITER 50) = -7.22300601861
```

In the trace, you can see the results that were calculated for the Selling line item in the first three iterations and the forty-ninth and fiftieth iterations over a block of simultaneous equations. The block failed to converge after 50 iterations.

The value of MODOVERFLOW is its default value of 3. Consequently, for an equation to meet the divergence test, its comparison value must be greater than 1000.

#### **Example 5-59** Speeding Up the Divergence

The following statements change the MODOVERFLOW setting and run the  ${\tt income.est}$  model.

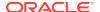

MODOVERFLOW = 2
income.est budget

With MODOVERFLOW set to 2, any comparison value of more than 100 meets the test for divergence. In this example, the equation for Selling meets the test in the second iteration. In the second iteration, Oracle OLAP calculates the comparison value for Selling as follows.

(-997 - 3) / (3 + 1) = 250

Because this comparison value is greater than 100, the equation for Selling diverges in the second iteration.

# 5.55 MODSIMULTYPE

The MODSIMULTYPE option specifies the method to use for solving simultaneous blocks in a model.

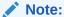

"Model Options" for a list of all of the options that control the solution of simultaneous blocks.

## **Data Type**

ID

### **Syntax**

MODSIMULTYPE = {'AITKENS'|'GAUSS'}

#### **Parameters**

#### 'AITKENS'

(Default) Oracle OLAP uses the Aitkens delta-squared solution method. In the first two of every three iterations over a block of simultaneous equations, the equations are solved using the values from the previous iteration, and the results are tested for convergence and divergence. In every third iteration, the results are obtained not by solving the equations, but by making a next-guess calculation. This calculation uses the results of the previous three iterations. The results of the guesses are not tested for convergence and divergence, and the solution always continues to the next iteration.

#### 'GAUSS'

Oracle OLAP uses the Gauss-Seidel solution method. Equations in a simultaneous block are solved in each iteration over the block. The results are tested for convergence and divergence in each iteration.

#### **Usage Notes**

Solving Simultaneous Blocks

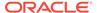

Oracle OLAP uses an iterative method to solve the equations in a simultaneous block. In each iteration, except the next-guess iterations in an Aitkens solution, a comparison value is calculated from the result of the current iteration and the result of the previous iteration. When the comparison value falls within a specified tolerance (see the MODTOLERANCE option), the equation is considered to have converged. When the comparison value is too great (see the MODOVERFLOW option), the equation is considered to have diverged and solution of the block ends.

When all equations in a block converge, the block is considered solved. When any equation diverges or when any equation fails to converge after a specified number of iterations (see the MODMAXITERS option), solution of the block (and of the model) fails and Oracle OLAP generates an error.

#### **Next-Guess Calculation**

The Aitkens method requires three values to perform a next-guess calculation. Therefore, in the first three iterations over a simultaneous block, Oracle OLAP solves the equations. The fourth iteration is a next-guess iteration that uses the results from the first three iterations in its calculation.

Thereafter, every third iteration is a next-guess iteration that calculates results by using the previous guess and the equation results from the intervening two iterations. For example, the seventh iteration makes a next-guess calculation that is based on the guess from the fourth iteration and the equation results from the fifth and sixth iterations.

## Memory Required

The Aitkens method usually speeds convergence, and it generally produces more accurate results than the Gauss-Seidel method. However, the Aitkens method requires more memory because the results of three previous iterations are stored.

In general, use the Aitkens method. Use the Gauss-Seidel method only when limited memory is a problem on your system.

### Handling NA Values When Solving Simultaneous Blocks in a Model

In calculating equation results and making next-guess calculations, Oracle OLAP observes the setting of the NASKIP2 option. NASKIP2 controls how NA values are handled when + (plus) and - (minus) operations are performed. The setting of NASKIP2 is important when you specify a solution variable that contains NA values. Because the values in the solution variable are used as the initial values in the first iteration over a simultaneous block, the results of the equations might be NA when there are NA values in the solution variable. An NA result in the first iteration might also produce NA results in later iterations. Therefore, to avoid obtaining NA for the results, you can ensure that the solution variable does not contain NA values or you can set NASKIP2 to YES before running the model.

## **Data Type Problems**

A simultaneous equation might fail to converge when it assigns data to a variable with an INTEGER data type or when you specify a solution variable with an INTEGER data type for a dimension-based model. Oracle OLAP converts the data to decimal values when it calculates the equation in each iteration, but the results are stored in the INTEGER variable between iterations which has the effect of rounding the values and thereby interfering with a progression toward convergence.

### **Function Problems**

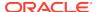

A simultaneous equation might fail to converge when it contains a function that produces rounded values (such as INSTRB or ROUND) or when it contains a function that introduces discontinuities in the data (such as MAX or MIN).

#### Starting-Value Problems

The solution of a simultaneous block is sensitive to starting values. For example, when a model has a proportional relationship between two model values, then starting values close to zero inhibits convergence. Consequently, attempt to use starting values that are reasonable for the equations being solved.

## Order of Equations

The solution of a simultaneous block is also sensitive to the order of the equations. When you compile a model, the model compiler determines an optimal equation order that is based on the dependencies among the equations.

To force the equations in a simultaneous block to be solved in a particular order, you can write the equations in the desired order and set the MODINPUTORDER option to YES before compiling the model. When MODINPUTORDER is YES, the model compiler leaves the equations in a simultaneous block in the order in which they appear in the model.

By placing simultaneous equations in a particular order and setting MODINPUTORDER to YES before compiling the model, you might be able to encourage convergence in some models. In general, however, it is preferable to rely on the model compiler to order the equations.

## Producing an Execution Report

After running a model, you can use the MODEL.XEQRPT program to produce a report about the execution of the model.

## **Examples**

## **Example 5-60 Economizing on Memory Requirements**

When a model named budget98 is a complex model that iterates over a large number of dimension values in a simultaneous block, you can economize on the memory requirements of the model solution by using the Gauss-Seidel method.

The following statements specify the Gauss-Seidel method and run the model.

MODSIMULTYPE = 'GAUSS'
budget98 budget

## 5.56 MODTOLERANCE

The MODTOLERANCE option is used in testing whether each equation in a simultaneous block of a model has converged. MODTOLERANCE determines how closely the results of an equation must match between successive iterations for the equation to be considered to have converged.

#### **Data Type**

**INTEGER** 

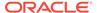

## **Syntax**

MODTOLERANCE =  $\{n|3\}$ 

#### **Parameters**

#### n

An INTEGER value to use in testing for convergence. As Oracle OLAP calculates each equation in a simultaneous block, it constructs a comparison value that is based on the results of the equation for the current iteration and the previous iteration. When the comparison value passes a tolerance test, the equation is considered to have converged.

The comparison value that is tested is as follows.

```
(thisResult - prevResult) / (prevResult+ MODGAMMA)
```

where *thisResult* is the result of this iteration and *prevResult* is the result of the previous iteration

In the preceding calculation, MODGAMMA is an INTEGER option that controls the degree to which the comparison value represents the absolute amount of change between iterations versus the proportional change. The default value of MODGAMMA is 1.

In the tolerance test, Oracle OLAP tests whether the comparison value is less than 10 to the negative power of MODTOLERANCE. The calculation for this test is as follows.

```
Comparison value < 10**-MODTOLERANCE
```

An equivalent way of writing this calculation is as follows.

```
Comparison value < (1 / (10**MODTOLERANCE))</pre>
```

For the equation to be considered to have converged, the comparison value must meet the test described earlier. The default value of MODTOLERANCE is 3. With this default, the comparison value meets the test when it is less than 0.001.

#### **Usage Notes**

Failure to Converge

When an equation fails to converge after a specified number of iterations, an error occurs. The MODMAXITERS option controls the maximum number of iterations that are attempted. The MODERROR option controls the action that Oracle OLAP takes when an error occurs.

Precision of Results

Because MODTOLERANCE controls how closely results of an equation must match between iterations, it therefore controls the precision of the results of the solution. A small value of MODTOLERANCE results in less precision, while a large value provides more precision.

Large and Small Values

When a model contains some equations with large values and some equations with very small values, it might be preferable to increase the value of the MODGAMMA option rather than decreasing MODTOLERANCE. By increasing MODGAMMA, you

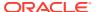

might be able to force equations with small values to converge more quickly while retaining the precision of equations with large values.

**Faster Convergence During Development** 

While you are developing a model, you might want to use a small value for MODTOLERANCE. While this gives less precise results, the model equations converges more quickly. After you have debugged the model, you can increase the value of MODTOLERANCE and thereby increase the precision of the final results.

Options for Controlling the Solution of Simultaneous Blocks

For a list of all the options that you can use to control the solution of simultaneous blocks, see "Model Options".

## **Examples**

## Example 5-61 Using the Default MODTOLERANCE Value

The following statements specify a trace for a model called <code>income.plan</code>, specify that the Gauss-Seidel method should be used for solving simultaneous blocks, limit a dimension, and run the model.

```
MODTRACE = YES
MODSIMULTYPE = 'GAUSS'
LIMIT division TO 'Camping'
income.plan budget
```

These statements produce the following output.

```
(MOD= INCOME.PLAN) BLOCK 1: SIMULTANEOUS
(MOD= INCOME.PLAN) ITERATION 1: EVALUATION
(MOD= INCOME.PLAN) marketing = .15 * net.income
(MOD= INCOME.PLAN) BUDGET(LINE MARKETING MONTH 'JAN97' ITER 1) = 11887.403671736
...
(MOD= INCOME.PLAN) BUDGET(LINE MARKETING MONTH 'JAN97' ITER 6) = 73379.713232251
...
(MOD= INCOME.PLAN) BUDGET(LINE MARKETING MONTH 'JAN97' ITER 7) = 73474.784648631
...
(MOD= INCOME.PLAN) BUDGET(LINE MARKETING MONTH 'JAN97' ITER 8) = 73446.025848156
(MOD= INCOME.PLAN) END BLOCK 1
```

In the trace, you can see the results that were calculated for the Marketing line item in the final three iterations over a block of simultaneous equations.

MODTOLERANCE is set to its default value of 3. Consequently, for an equation to pass the convergence test, its comparison value must be less than 0.001. In the seventh iteration, Oracle OLAP calculates the comparison value for Marketing as follows.

```
(73474.784648631100 - 73379.713232251300) / (73379.713232251300 + 1) = 0.0013
```

This comparison value is greater than 0.001, so it did not pass the test for convergence.

In the eighth iteration, Oracle OLAP calculated the comparison value as follows.

```
(73446.025848156700 - 73474.784648631100) / (73474.784648631100 + 1) = 0.0004
```

Because this comparison value is less than 0.001, it passed the convergence test.

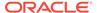

# Example 5-62 Setting MODTOLERANCE to Speed Up the Convergence of a Model

The following statements change the MODTOLERANCE value and run the income.bud model.

MODTOLERANCE = 2
income.plan budget

With MODTOLERANCE set to 2, any comparison value of less than 0.01 passes the test for convergence. In this example, the equation for Marketing passes the test in the seventh iteration.

# 5.57 MODTRACE

The MODTRACE option controls whether each equation in a model is recorded in a file during execution of the model. MODTRACE is used primarily as a debugging tool to uncover problems by tracing the execution of a model.

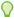

## Tip:

The INFO function lets you obtain specific items of information about the structure of the compiled model and the solution status of a model you have run. See INFO (MODEL).

## **Data Type**

**BOOLEAN** 

## **Syntax**

MODTRACE = {YES|NO}

## **Parameters**

### YES

Oracle OLAP sends the text of each model equation to the current outfile before calculating the model equation, and then sends the results of the calculation to the current outfile.

When you have used a DBGOUTFILE statement to specify a debugging file, Oracle OLAP sends MODTRACE output to the debugging file instead of the current outfile.

#### NO

(Default) Oracle OLAP does not send the text of model equations and results to a file while a model executes.

## **Usage Notes**

Previewing the Solution Order

MODTRACE sends the equations of a model to the current outfile in the order in which they are being solved. Before you run the model, you might want to use the MODEL.COMPRPT program to get a preview of the solution order. A preview can be especially helpful when the model is large and complex. The MODEL.COMPRPT program, which you can run after compiling a model, produces a report that shows how the

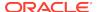

compiler has organized the model equations into blocks and the order in which the blocks and equations are solved.

**Understanding Trace Information** 

MODTRACE shows the name of the current model on each line of the trace. The trace includes the following types of lines.

- Block. A block line gives the block number and block type of the block that is about
  to be executed. The type of block can be simple, step-forward, step-backward, or
  simultaneous. For a step-forward or step-backward block, the block line specifies
  the dimension being stepped over. For a simultaneous block with a crossdimensional dependency, the block line specifies the dimensions involved in the
  dependency. See MODEL command for information on blocks in a model.
- Iteration. These lines occur in simultaneous blocks and specify the number of the
  iteration that is about to be performed for the current block. When you are using
  the Aitkens solution method, the next-guess iterations are identified. (The
  MODSIMULTYPE option determines the solution method being used.)
- Equation. The equation that is about to be calculated.
- Results. A results line follows each equation line and shows the results assigned by the equation. It shows the variable to which the results were assigned and the current value of each model dimension. In a simultaneous block, it also shows the current iteration number. For example, when actual is the solution variable and the model dimensions are line and month, a results line in a simultaneous block might look like the following one.

```
(MOD= INCOME.CALC) ACTUAL (LINE OPR.INCOME MONTH 'JAN96' ITER 1) = 108.9600000
```

#### Using MODTRACE with Dimension-Based Equations

When you run a model that contains dimension-based equations, Oracle OLAP automatically loops over all the dimensions of the solution variable. In the trace, the results lines show the current value of each dimension listed in a DIMENSION statement, but they do not show the current values of extra dimensions that are not listed in DIMENSION statement. See DIMENSION (in models) for more information about using DIMENSION statements.

Thus, when the model dimensions are line and month, and when the solution variable is dimensioned by line, month, and division, the current value of division is not shown in the results lines. Oracle OLAP executes the entire model for the first value in the status of division, then for the second value in the status, and so on.

When you run a model that assigns values to variables, Oracle OLAP automatically loops over all the dimensions (or bases of a composite) of those variables. In this case, the current value of each of the variable's dimensions is shown in the trace.

### **Examples**

#### **Example 5-63 Debugging a Model with MODTRACE**

The following statements define a model named income.budget.

DEFINE income.budget MODEL
LD Model for estimating budget items
MODEL
DIMENSION line month

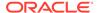

```
Opr.Income = Gross.Margin - Marketing
Gross.Margin = Revenue - Cogs
Revenue = LAG(Revenue, 1, month) * 1.02
Cogs = LAG(Cogs, 1, month) * 1.01
Marketing = LAG(Opr.Income, 1, month) * 0.20
END
```

This model estimates budget line items on an income statement. The model equations are based on a line dimension. The following statements compile the model and run the MODEL.COMPRPT program.

```
COMPILE income.budget
MODEL.COMPRPT income.budget
```

The MODEL. COMPRPT statement produces the following compilation report.

```
MODEL INCOME.BUDGET <LINE MONTH>
BLOCK 1 (SIMPLE)

INCOME.BUDGET 4: revenue = lag(revenue, 1, month) * 1.02

INCOME.BUDGET 5: cogs = lag(cogs, 1, month) * 1.01

INCOME.BUDGET 3: gross.margin = revenue - cogs
BLOCK 2 (STEP-FORWARD <MONTH>)

INCOME.BUDGET 6: marketing = lag(opr.income, 1, month) * 0.20

INCOME.BUDGET 2: opr.income = gross.margin - marketing
END BLOCK 2
END BLOCK 1
```

When you want to debug this model, you can trace its execution, line by line, by turning on MODTRACE before running the model.

The following statements limit dimensions, specify tracing, and run the model.

```
LIMIT month TO 'Jan97' TO 'Mar97'
LIMIT division TO 'Camping'
MODTRACE = YES
income.budget budget
```

These statements produce the following line-by-line results.

```
(MOD= INCOME.BUDGET) BLOCK 1: SIMPLE
(MOD= INCOME.BUDGET) revenue = lag(revenue, 1, month) * 1.02
(MOD= INCOME.BUDGET) BUDGET (LINE REVENUE MONTH 'JAN97') = 744491.1966
(MOD= INCOME.BUDGET) BUDGET (LINE REVENUE MONTH 'FEB97') = 759381.020532
(MOD= INCOME.BUDGET) BUDGET (LINE REVENUE MONTH 'MAR97') = 774568.64094264
(MOD= INCOME.BUDGET) cogs = lag(cogs, 1, month) * 1.01
(MOD= INCOME.BUDGET) BUDGET (LINE COGS MONTH 'JAN97') = 382386.2323
(MOD= INCOME.BUDGET) BUDGET (LINE COGS MONTH 'FEB97') = 386210.094623
(MOD= INCOME.BUDGET) BUDGET (LINE COGS MONTH 'MAR97') = 390072.19556923
(MOD= INCOME.BUDGET) gross.margin = revenue - cogs
(MOD= INCOME.BUDGET) BUDGET (LINE GROSS.MARGIN MONTH 'JAN97') = 362104.9643
(MOD= INCOME.BUDGET) BUDGET (LINE GROSS.MARGIN MONTH 'FEB97') = 373170.925909
(MOD= INCOME.BUDGET) BUDGET (LINE GROSS.MARGIN MONTH 'MAR97') = 384496.44537341
(MOD= INCOME.BUDGET) BLOCK 2 STEP-FORWARD <MONTH>
(MOD= INCOME.BUDGET) marketing = lag(opr.income, 1, month) * 0.20
(MOD= INCOME.BUDGET) BUDGET (LINE MARKETING MONTH 'JAN97') = 39938.192
(MOD= INCOME.BUDGET) opr.income = gross.margin - marketing
(MOD= INCOME.BUDGET) BUDGET (LINE OPR.INCOME MONTH 'JAN97') = 322166.7723
(MOD= INCOME.BUDGET) marketing = lag(opr.income, 1, month) * 0.20
(MOD= INCOME.BUDGET) BUDGET (LINE MARKETING MONTH 'FEB97') = 64433.35446
(MOD= INCOME.BUDGET) opr.income = gross.margin - marketing
(MOD= INCOME.BUDGET) BUDGET (LINE OPR.INCOME MONTH 'FEB97') = 308737.571449
(MOD= INCOME.BUDGET) marketing = lag(opr.income, 1, month) * 0.20
```

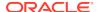

```
(MOD= INCOME.BUDGET) BUDGET (LINE MARKETING MONTH 'MAR97') = 61747.5142898
(MOD= INCOME.BUDGET) opr.income = gross.margin - marketing
(MOD= INCOME.BUDGET) BUDGET (LINE OPR.INCOME MONTH 'MAR97') = 322748.93108361
(MOD= INCOME.BUDGET) END BLOCK 2
(MOD= INCOME.BUDGET) END BLOCK 1
```

In Block 1, which is a simple block, Oracle OLAP solved the equations one at a time, looping over the three values in the status of month as it solved each equation. In Block 2, which is a step-forward block over the month dimension, Oracle OLAP stepped over the values in the status of month, solving all the equations in the block for each month in turn.

## 5.58 MONTHABBRLEN

The MONTHABBRLEN option specifies the number of characters to use for abbreviations of month names that are stored in the MONTHNAMES option. You can specify how many characters to use for abbreviating particular month names when you specify the <mt><mt><mt</m>NTXT>, <mt</td><mt</td>NF (value name format) specified for a dimension of type dimensions of type DAY, WEEK, MONTH, QUARTER, or YEAR.

## **Data Type**

**TEXT** 

#### **Syntax**

MONTHABBRLEN = specification [;], specification]...

where *specification* is a text expression that has the following form:

```
startpos [ - endpos] : length
```

## **Parameters**

#### startpos [-endpos]

Numbers that represent the first and last months whose abbreviation length is defined by *length*. These numeric positions apply to the corresponding lines of text in the MONTHNAMES option. You can specify these ranges of values in reverse order, *endpos* [-startpos], if you prefer.

The MONTHNAMES option can have more than 12 lines, so you can specify *startpos* and *endpos* greater than 12 in the setting of MONTHABBRLEN. When you specify a range where neither *startpos* nor *endpos* has a corresponding text value in the MONTHNAMES option, MONTHABBRLEN has no text values to abbreviate for that range. When you later change your month names list so that *startpos* is valid, the specified abbreviation is applied.

## length

A number that specifies the length in characters (not bytes) of abbreviated month names. When you do not specify an abbreviation length for a given position in the MONTHNAMES option, or when you explicitly set a given position to zero, the default abbreviation is used. The default abbreviations are one character for <mt> and three characters for <mt> and <mt< here characters for <mt< here characters for <mt< here char

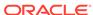

#### **Usage Notes**

#### **Ambiguous Month Names**

You can use MONTHABBRLEN to interpret ambiguous names, for example, whether A stands for April or August. When the MONTHABBRLEN for April was 1 and for August was 2, then A would always match April, and it would require at least Au to match August. This interpretation does *not* depend on the order of April and August in the year; it would work the same way when the two months were reversed. If, on the other hand, the MONTHABBRLEN for each of these was 2, then A would not match either one, and you would have to enter at least Ap or Au to get a match.

### **Examples**

## **Example 5-64** Specifying Month Abbreviations

The following MONTHABBRLEN setting specifies that the first 10 months of the year are abbreviated to one character and the last 2 months are abbreviated to two characters.

```
MONTHABBRLEN = '1-10:1, 11-12:2'
SHOW CONVERT ('2 August 2005' DATE)
```

These statements product the following result, with August abbreviated to the letter A.

02A05

## 5.59 MONTHNAMES

The MONTHNAMES option holds the list of valid names for months that is used in handling values with a DATE-only data type and values of dimensions of type DAY, WEEK, MONTH, QUARTER, and YEAR. The list of names is used to interpret dates that are entered and to format dates that are displayed or converted to text values.

The MONTHNAMES list is used when you enter a date that includes a month name or abbreviation. See the DATEFORMAT option for a discussion of methods for entering DATE-only values. The MONTHNAMES list is also used when you display or convert a date using the <mt><mt</m>ATE-only values. The MONTHNAMES list is also used when you display or convert a date using the <mt><mt</m>ATEXTDor <mt</md>Or <mt</td>or <mt</m>Or <mt</td>or <mt</m>Or <mt</m>or <mt</m>Or <mt</td>or <mt</m>Or <mt</td>or <mt</m>Or <mt</td>or <mt</m>Or <mt</m>or <mt</m>Or <mt</m>or <mt</m>Or <mt</m>or <mt</m>Or <mt</m>or <mt</m>Or <mt</m>or <mt</m>Or <mt</m>or <mt</m>Or <mt</m>or <mt</m>Or <mt</m>or <mt</m>Or <mt</m>or <mt</m>Or <mt</m>or <mt</m>Or <mt</m>or <mt</m>Or <mt</m>or <mt</m>Or <mt</m>or <mt</m><

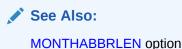

Data Type

**TEXT** 

**Syntax** 

MONTHNAMES = name-list

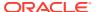

## **Parameters**

#### name-list

A multiline text expression that lists the names of the 12 months of the year. Each month name occupies a separate line. Regardless of which month you are treating as the first month of the year, the list must begin with the name for January. The default value is the list of English month names, all in capital letters.

You can include more than 1 set of 12 names in your list. Any name in the list is considered a valid name for input. The thirteenth name is a synonym for the first name, the fourteenth name is a synonym for the second name, and so on.

## **Examples**

## **Example 5-65** Specifying Two Sets of Month Names

The following statement creates two sets of month names, one in uppercase English and the second in lowercase French.

```
MONTHNAMES = -
'JANUARY -
...
DECEMBER -
janvier -
...
decembre'
```

## **Example 5-66** Specifying English Month Names

The following statements define a DATE-only variable, assign a value to that variable, assign a setting to DATEFORMAT, and send the output to the current outfile. The DATEFORMAT value includes <mtext>, which specifies uppercase, so the English month names are used.

```
DEFINE datevar DATE
datevar = '27feb98'
DATEFORMAT = '<MTEXT> <D>, <YYYY>'
SHOW datevar
```

These statements produce the following output.

```
FEBRUARY 27, 1998
```

## **Example 5-67 Specifying French Month Names**

The following statements assign a new setting to DATEFORMAT and send the output to the current outfile. The DATEFORMAT value includes <mtextup>, which specifies lowercase, so the French month names are used.

```
DATEFORMAT = 'le <D> <MTEXTL> <YYYY>'
SHOW datevar
```

These statements produce the following output.

```
le 27 fevrier 1998
```

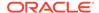

## 5.60 MULTIPATHHIER

The MULTIPATHHIER option specifies that a given cell that contains detail data can have multiple paths into a cell that contains aggregated data. Certain calculations require this kind of multiple-path aggregation.

## **Data Type**

**BOOLEAN** 

#### **Syntax**

MULTIPATHHIER = {YES|NO}

#### **Parameters**

#### YES

Allows a detail data cell to aggregate in multiple paths to the same ancestor cell.

#### NO

(Default) Disallows a detail data cell to aggregate in multiple paths to the same ancestor cell.

#### **Usage Notes**

When to Use MULTIPATHHIER

The only time you set the MULTIPATHHIER option to YES is when a calculation requires the use of multiple paths.

Interpreting an XSHIERCK01 Error Message

When you use the AGGREGATE command, dimension hierarchies are automatically checked for circularity. When MULTIPATHHIER is set to NO, or when the default of NO has not been changed, then the following error message is displayed when a detail data cell uses multiple paths to the same aggregate data cell.

```
ERROR: (XSHIERCK01) One or more loops have been detected in your hierarchy n over N. The loops include 2 items (UNDIRECTED: X and Y).
```

In the preceding error message, x is the name of the detail data cell, and y is the name of the ancestor cell into which the detail data cell takes multiple paths to aggregate. For more information, see Example 5-68.

This error message is displayed because the multiple paths taken by the detail data cell have been interpreted as a circular hierarchy. When this is a mistake and you did not intend to create multiple paths, then change the hierarchy. Otherwise, set the MULTIPATHHIER option to YES.

## **Examples**

## **Example 5-68 Defining Multiple Paths in a Hierarchy**

This example shows how you can define multiple paths in a hierarchy, the error message that results when you attempt to aggregate data, how to interpret that message, and how to resolve the problem.

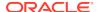

The following statements create two paths from a detail data cell to an ancestor cell that contains aggregated data.

```
DEFINE geog TEXT DIMENSION

DEFINE path INTEGER DIMENSION

DEFINE geog.geog RELATION geog <geog path>
MAINTAIN geog ADD 'Al' 'bl' 'b2' 'Top'

MAINTAIN path ADD 2

geog.geog(geog 'Al' path 1) = 'Bl'

geog.geog(geog 'Al' path 2) = 'B2'

geog.geog(geog 'Bl' path 1) = 'Top'

geog.geog(geog 'B2' path 1) = 'Top'
```

First, a geography dimension named geog and a second dimension named path are defined.

A relation named <code>geog.geog</code> is defined, in which the geography dimension is dimensioned by itself and the <code>path</code> dimension.

Dimension values named A1, B1, B2, and Top are added to the geog dimension.

Two dimension values are added to the path dimension. Because path was defined with an INTEGER data type, the dimension values that are automatically assigned to it are the INTEGER values 1 and 2.

Finally, the hierarchy for the geog dimension is created. The A1 dimension value is the detail data. The B1 and B2 dimension values are the second level of the hierarchy. The Top dimension value is the top of the hierarchy.

A1 has two aggregation paths: A1 aggregates into B1, which aggregates into Top; A1 aggregates into B2, which aggregates into Top.

The following statements define a variable named myvar, assign a data value of 1 to its detail data level (A1), and define an aggmap for that variable.

```
DEFINE myvar INTEGER VARIABLE <geog>
myvar(geog 'A1') = 1
DEFINE myvar.aggmap <geog>
AGGMAP 'RELATION geog.geog'
```

An attempt to aggregate myvar generates the following error message.

```
AGGREGATE myvar USING myvar.aggmap ERROR: (XSHIERCK01) One or more loops have been detected in your hierarchy GEOG.GEOG over GEOG. The loops include 2 items (UNDIRECTED: A1 and TOP).
```

The multiple paths of aggregation that have been created for A1 have been interpreted as a circular hierarchy, because the MULTIPATHHIER option is currently set to NO.

When you had made a mistake and created these multiple paths by mistake, you would fix the problem in the hierarchy.

However, in this case, the multiple paths have been created because a calculation requires them. Therefore, the solution is to set MULTIPATHHIER to YES. Now you can execute the AGGREGATE command without error.

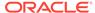

## 5.61 NASKIP

The NASKIP option controls whether  ${\tt NA}$  values are considered as input to aggregation functions.

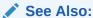

**\$NATRIGGER** property, NASKIP2 option which controls how NA values are treated with the + (plus) and - (minus) operators, and NASPELL option.

## **Data Type**

**BOOLEAN** 

## **Syntax**

NASKIP = NO|YES

#### **Parameters**

#### NO

(Default) NA values are considered by aggregation functions. When any of the values being considered are NA, the function returns NA for that value.

#### YES

 ${\tt NA}$  values are ignored by aggregation functions. Only expressions with actual values are used in calculations.

## **Usage Notes**

Statements Affected by NASKIP

The following OLAP DML statements are affected by NASKIP.

AGGREGATE command

AGGREGATE function

ANY

**AVERAGE** 

COUNT

CUMSUM

**DEPRDECL** 

**DEPRDECLSW** 

**DEPRSL** 

**DEPRSOYD** 

**EVERY** 

**FINTSCHED** 

**FPMTSCHED** 

**IRR** 

**LARGEST** 

**MEDIAN** 

**MOVINGAVERAGE** 

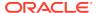

MOVINGMAX
MOVINGMIN
MOVINGTOTAL
NONE
NPV
SMALLEST
STDDEV
TCONVERT
TOTAL
VINTSCHED
VPMTSCHED

Other statements are not affected by the setting of NASKIP, they always ignore  ${\tt NA}$  values.

## **Examples**

## **Example 5-69** The Effect of NASKIP on the TOTAL Function

In the demo workspace, the 1997 values for sales are NA. The TOTAL function returns different results depending on the setting of NASKIP.

## The statements

```
ALLSTAT
NASKIP = YES
SHOW TOTAL(sales)
```

### produce the following result.

```
63,181,743.50
```

#### In contrast, the OLAP DML statements

```
NASKIP = NO
SHOW TOTAL(sales)
```

## produce the following result.

NA

## **Example 5-70** The Effect of NASKIP on the MOVINGMIN Function

This example aggregates values for three months: the current month and the two months before it. The first report of SALES shows the NA values for months in 1997. When NASKIP is YES, the MOVINGMIN function returns NA only for March 1997 because all the values considered for that month were NA. When NASKIP is NO, the third statement (REPORT DOWN month sales) shows NA values for January through March 1997, because at least one value considered by MOVINGMIN for those months was NA.

```
LIMIT district TO 'Seattle'
LIMIT month TO 'Jul96' TO 'Mar97'
REPORT DOWN month sales
```

The preceding statements produce the following report of SALES data.

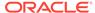

DISTRICT: SEATTLE

|       | SALES      |            |           |            |           |
|-------|------------|------------|-----------|------------|-----------|
|       |            |            | -PRODUCT  |            |           |
| MONTH | Tents      | Canoes     | Racquets  | Sportswear | Footwear  |
|       |            |            |           |            |           |
| Jul96 | 123,700.17 | 157,274.03 | 60,198.52 | 78,305.97  | 78,019.87 |
| Aug96 | 120,650.72 | 128,660.89 | 45,046.71 | 66,853.26  | 83,347.55 |
| Sep96 | 97,188.43  | 122,702.13 | 42,257.14 | 63,777.36  | 99,464.05 |
| Oct96 | 91,578.77  | 79,925.93  | 39,729.25 | 55,021.85  | 83,537.58 |
| Nov96 | 56,044.34  | 77,357.10  | 39,024.93 | 44,004.12  | 65,216.94 |
| Dec96 | 41,576.26  | 67,609.36  | 36,156.10 | 40,575.34  | 62,113.72 |
| Jan97 | NA         | NA         | NA        | NA         | NA        |
| Feb97 | NA         | NA         | NA        | NA         | NA        |
| Mar97 | NA         | NA         | NA        | NA         | NA        |

## The statements

NASKIP = YES

REPORT DOWN month MOVINGMIN(sales -2, 0, 1, month)

produce the following report, which shows NA values for March 1997.

DISTRICT: SEATTLE

| DISTRICT. SEATTLE                |            |            |           |            |           |  |  |
|----------------------------------|------------|------------|-----------|------------|-----------|--|--|
| MOVINGMIN(SALES -2, 0, 1, MONTH) |            |            |           |            |           |  |  |
|                                  | PRODUCT    |            |           |            |           |  |  |
| MONTH                            | Tents      | Canoes     | Racquets  | Sportswear | Footwear  |  |  |
|                                  |            |            |           |            |           |  |  |
| Jul96                            | 108,663.59 | 125,823.37 | 57,666.37 | 57,713.27  | 73,085.88 |  |  |
| Aug96                            | 119,066.18 | 128,660.89 | 45,046.71 | 60,322.88  | 78,019.87 |  |  |
| Sep96                            | 97,188.43  | 122,702.13 | 42,257.14 | 63,777.36  | 78,019.87 |  |  |
| Oct96                            | 91,578.77  | 79,925.93  | 39,729.25 | 55,021.85  | 83,347.55 |  |  |
| Nov96                            | 56,044.34  | 77,357.10  | 39,024.93 | 44,004.12  | 65,216.94 |  |  |
| Dec96                            | 41,576.26  | 67,609.36  | 36,156.10 | 40,575.34  | 62,113.72 |  |  |
| Jan97                            | 41,576.26  | 67,609.36  | 36,156.10 | 40,575.34  | 62,113.72 |  |  |
| Feb97                            | 41,576.26  | 67,609.36  | 36,156.10 | 40,575.34  | 62,113.72 |  |  |
| Mar97                            | NA         | NA         | NA        | NA         | NA        |  |  |

## The statements

NASKIP = NO

REPORT DOWN month MOVINGMIN(sales -2, 0, 1, month)

produce the following report, which shows NA values for January through March 1997.

DISTRICT: SEATTLE

|               | MOVINGMIN(SALES -2, 0, 1, MONTH) |            |           |            |           |  |
|---------------|----------------------------------|------------|-----------|------------|-----------|--|
|               | PRODUCT                          |            |           |            |           |  |
| ${\tt MONTH}$ | Tents                            | Canoes     | Racquets  | Sportswear | Footwear  |  |
|               |                                  |            |           |            |           |  |
| Jul96         | 108,663.59                       | 125,823.37 | 57,666.37 | 57,713.27  | 73,085.88 |  |
| Aug96         | 119,066.18                       | 128,660.89 | 45,046.71 | 60,322.88  | 78,019.87 |  |
| Sep96         | 97,188.43                        | 122,702.13 | 42,257.14 | 63,777.36  | 78,019.87 |  |
| Oct96         | 91,578.77                        | 79,925.93  | 39,729.25 | 55,021.85  | 83,347.55 |  |
| Nov96         | 56,044.34                        | 77,357.10  | 39,024.93 | 44,004.12  | 65,216.94 |  |
| Dec96         | 41,576.26                        | 67,609.36  | 36,156.10 | 40,575.34  | 62,113.72 |  |
| Jan97         | NA                               | NA         | NA        | NA         | NA        |  |
| Feb97         | NA                               | NA         | NA        | NA         | NA        |  |
| Mar97         | NA                               | NA         | NA        | NA         | NA        |  |

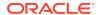

## **5.62 NASKIP2**

The NASKIP2 option controls how NA values are treated in arithmetic operations with the + (plus) and - (minus) operators. The result is NA when any operand is NA unless NASKIP2 is set to YES.

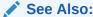

\$NATRIGGER property, NASKIP option, and NASPELL option.

## **Data Type**

**BOOLEAN** 

## **Syntax**

NASKIP2 = YES|NO

#### **Parameters**

#### **YES**

Zeroes are substituted for NA values in arithmetic operations using the + (plus) and - (minus) operators. The two special cases of NA + NA and NA - NA both result in NA.

#### NO

(Default) NA values are treated as NAs in arithmetic operations using the + (plus) and - (minus) operators. When any of the operands being considered is NA, the arithmetic operation evaluates to NA.

## **Usage Notes**

**Operators in Function Arguments** 

NASKIP2 is independent of NASKIP. NASKIP2 applies only to arithmetic operations with the + (plus) and - (minus) operators. NASKIP applies only to aggregation functions. However, when an *expression* argument to an aggregation function contains a+ (plus) and - (minus) operator, the results of the calculation depend on both NASKIP and NASKIP2. See Example 5-71.

#### How NASKIP2 Works

The following four lines show four steps in the evaluation of a complex expression that contains NAs when NASKIP2 is set to YES.

```
3 * (NA + NA) - 5 * (NA + 3)
3 * NA - 5 * 3
NA - 15
```

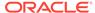

#### **Examples**

# Example 5-71 Effects of NASKIP and NASKIP2 When an Expression in an Aggregation Function Contains a Negative Values

In the following examples, INTEGER variables x and z, dimensioned by the INTEGER dimension INTDIM, have the values shown in the second and third columns of the report. The sum of X+Z is given for each combination of NASKIP and NASKIP2 settings, starting with their defaults. The example also shows that when the + (plus) operator is used in the *expression* argument to the TOTAL function, the results that are returned by TOTAL depend on the settings of both NASKIP and NASKIP2.

NASKIP Set to YES, NASKIP2 Set to NO

In this example, NASKIP is set to YES, which means NA values are ignored by the TOTAL function. NASKIP2 is set to NO, which means that the result of a + (plus) operation is NA when any of the operands are NA.

```
NASKIP = YES
NASKIP2 = NO
COLWIDTH = 5
REPORT LEFT W 6 DOWN intdim x, z, x + z
```

These statements produce the following output. With NASKIP2 set to NO, the expression X + Z evaluates to NA when either X or Z is NA.

| INTDIM | X  | Z  | x + z |
|--------|----|----|-------|
|        |    |    |       |
| 1      | NA | 2  | NA    |
| 2      | 3  | NA | NA    |
| 3      | 7  | 6  | 13    |

The following statement uses a + (plus) operator within the *expression* argument to the TOTAL function.

```
SHOW TOTAL(x + z)
```

This statement produces the following result.

13

The next statement uses the + (plus) operator to add the results that are returned by two TOTAL functions.

```
SHOW TOTAL(x) + TOTAL(z)
```

This statement produces the following result.

18

NASKIP Set to YES, NASKIP2 Set to YES

In this example, NASKIP is set to YES, which means NA values are ignored by the TOTAL function. NASKIP2 is set to YES, which means that NA values are ignored by the + (plus) operator

```
NASKIP = YES
NASKIP2 = YES
REPORT LEFT W 6 DOWN intdim x, z, x + z
```

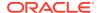

These statements produce the following output. With NASKIP2 set to YES, NA values are ignored when the expression X + Z is evaluated.

| INTDIM | X  | Z  | X + Z |
|--------|----|----|-------|
|        |    |    |       |
| 1      | NA | 2  | 2     |
| 2      | 3  | NA | 3     |
| 3      | 7  | 6  | 13    |

The following statement uses a + (plus) operator within the *expression* argument to the TOTAL function.

```
SHOW TOTAL(x + z)
```

This statement produces the following result.

18

The next statement uses the + (plus) operator to add the results that are returned by two TOTAL functions.

```
SHOW TOTAL(x) + TOTAL(z)
```

This statement produces the following result.

18

NASKIP Set to NO, NASKIP2 Set to YES

In this example, NASKIP is set to NO, which means that when any values considered by the TOTAL function are NA, TOTAL returns NA. NASKIP2 is set to YES, which means that NA values are ignored by the + (plus) operator.

```
NASKIP = NO
NASKIP2 = YES
REPORT LEFT W 6 DOWN intdim x, z, x + z
```

These statements produce the following result.

| INTDIM | X  | Z  | Χ + | Z  |
|--------|----|----|-----|----|
|        |    |    |     |    |
| 1      | NA | 2  |     | 2  |
| 2      | 3  | NA |     | 3  |
| 3      | 7  | 6  | -   | 13 |

The following statement uses a + (plus) operator within the *expression* argument to the TOTAL function.

```
SHOW TOTAL(x + z)
```

This statement produces the following result.

18

The next statement uses the + (plus) operator to add the results that are returned by two TOTAL functions.

```
SHOW TOTAL(x) + TOTAL(z)
```

This statement produces the following result.

NA

NASKIP Set to NO, NASKIP Set to NO

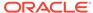

In this example, NASKIP is again set to NO, which means that when any values considered by the TOTAL function are NA, TOTAL returns NA. NASKIP2 is also set to NO, which means that the result of a + (plus) operation is NA when any of the operands are NA.

```
NASKIP = NO
NASKIP2 = NO
REPORT LEFT W 6 DOWN intdim x, z, x + z
```

These statements produce the following result.

| INTDIM | X  | Z  | X + Z |
|--------|----|----|-------|
|        |    |    |       |
| 1      | NA | 2  | NA    |
| 2      | 3  | NA | NA    |
| 3      | 7  | 6  | 13    |

The following statement uses a + (plus) operator within the *expression* argument to the TOTAL function.

```
SHOW TOTAL(x + z)
```

This statement produces the following result.

NA

The next statement uses the + (plus) operator to add the results that are returned by two TOTAL functions.

```
SHOW TOTAL(x) + TOTAL(z)
```

This statement produces the following result.

NA

## 5.63 NASPELL

The NASPELL option controls the spelling that is used for NA values in output.

#### **Data Type**

**TEXT** 

#### **Syntax**

NASPELL = {'text'|'NA'}

#### **Parameters**

#### text

The spelling to use for any NA value in output. When you specify an expression rather than a text literal, you can omit the single quotes. The default is NA.

#### **Usage Notes**

Setting NASPELL to "0"

Setting NASPELL to the text character 0 (zero) causes  $\mathtt{NA}$  values to appear as 0. However, they are still treated as NAs in calculations.

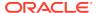

## Assigning NA Values

NASPELL affects only Oracle OLAP output; it does not affect the way you assign an NA value. For example, even when you have set NASPELL to NONE, you assign an NA value as follows.

var1 = NA

#### \$NATRIGGER Takes Precedence over NASPELL

Oracle OLAP evaluates an NATRIGGER property expression before applying the NASPELL option. When the NATRIGGER expression is NA, then the NASPELL option has an effect.

## **Examples**

### Example 5-72 Showing NA Values as "NONE"

Suppose you have a variable called current.month, which has a value of NA whenever no current month has been specified. In this case, you would like the value to appear as None rather than NA.

When NASPELL is set to its default value of NA, the OLAP DML statement

SHOW current.month

produces the following output.

NA

In contrast, the OLAP DML statements

NASPELL = 'None' SHOW current.month

produce the following output.

None

# 5.64 NLS CALENDAR

The NLS\_CALENDAR option specifies the calendar for the session.

Within a session, you can dynamically modify the value of this option using the OLAP DML syntax show below or by using the SQL statement ALTER SESSION SET option = value.

## **Data Type**

**TEXT** 

#### **Syntax**

NLS\_CALENDAR = option-value

#### **Parameters**

See Setting NLS Parameters in *Oracle Database Globalization Support Guide* for more information about NLS parameters, including valid values.

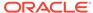

## **Examples**

## **Example 5-73 Changing Calendar Systems**

The following statement sets NLS\_CALENDAR to the Thai Buddha calendar.

NLS\_CALENDAR = 'THAI BUDDHA'

# 5.65 NLS CURRENCY

The NLS\_CURRENCY option specifies the local currency symbol for the  ${\tt L}$  number format element for the session. (See the TO\_NUMBER function for a description of number format elements.)

Within a session, you can dynamically modify the value of this option using the OLAP DML syntax show below or by using the SQL statement ALTER SESSION SET option = value.

## **Data Type**

**TEXT** 

### **Syntax**

NLS\_CURRENCY = option-value

#### **Parameters**

See Setting NLS Parameters in *Oracle Database Globalization Support Guide* for more information about NLS parameters, including valid values.

# 5.66 NLS\_DATE\_FORMAT

The NLS DATE FORMAT option specifies the default format for datetime values.

Within a session, you can dynamically modify the value of this option using the OLAP DML syntax show below or by using the SQL statement ALTER SESSION SET option = value.

## **Data Type**

**TEXT** 

## **Syntax**

NLS DATE FORMAT = option-value

## **Parameters**

See Setting NLS Parameters in *Oracle Database Globalization Support Guide* for more information about NLS parameters, including valid values.

## **Examples**

See Example 5-74.

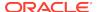

# 5.67 NLS DATE LANGUAGE

The NLS\_DATE\_LANGUAGE option specifies the language for days, months, and similar language-dependent datetime format elements.

Within a session, you can dynamically modify the value of this option using the OLAP DML syntax show below or by using the SQL statement ALTER SESSION SET option = value.

### **Data Type**

**TEXT** 

## **Syntax**

NLS DATE LANGUAGE = option-value

#### **Parameters**

See Setting NLS Parameters in *Oracle Database Globalization Support Guide* for more information about NLS parameters, including valid values.

## **Examples**

## **Example 5-74** Setting the Language for Dates

The following statements set the language for dates to Spanish and change the default date format.

```
NLS_DATE_LANGUAGE = 'SPANISH'
NLS_DATE_FORMAT = 'Month DD, YYYY'
```

A SHOW SYSDATE statement now generates the date in Spanish.

Septiembre 08, 2000

# 5.68 NLS\_DUAL\_CURRENCY

The NLS\_DUAL\_CURRENCY option specifies a second currency symbol that takes the place of the letter v in a number format mode and is used primarily to identify the Euro symbol. (Note that when you want to identify the Euro symbol as the value of NLS\_DUAL\_CURRENCY, the instance character set must support that symbol.)

Within a session, you can dynamically modify the value of this option using the OLAP DML syntax show below or by using the SQL statement ALTER SESSION SET option = value.

#### **Data Type**

**TEXT** 

#### **Syntax**

NLS\_DUAL\_CURRENCY= option-value

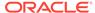

#### **Parameters**

See Setting NLS Parameters in *Oracle Database Globalization Support Guide* for more information about NLS parameters, including valid values.

# 5.69 NLS ISO CURRENCY

The NLS\_ISO\_CURRENCY option specifies the international currency symbol for the c number format element.

Within a session, you can dynamically modify the value of this option using the OLAP DML syntax show below or by using the SQL statement ALTER SESSION SET option = value.

#### **Data Type**

**TEXT** 

## **Syntax**

NLS ISO CURRENCY = option-value

#### **Parameters**

See Setting NLS Parameters in *Oracle Database Globalization Support Guide* for more information about NLS parameters, including valid values.

# 5.70 NLS\_LANG

(Read-only) The NLS\_LANG option specifies the current language, territory, and database character set, which are determined by session-wide globalization parameters.

#### **Data Type**

**TEXT** 

#### **Syntax**

NLS\_LANG

#### **Parameters**

See Setting NLS Parameters in *Oracle Database Globalization Support Guide* for more information about NLS parameters, including valid values.

## **Examples**

## Example 5-75 Checking the Current Value of NLS\_LANG

A SHOW NLS\_LANG statement might produce the following.

AMERICAN\_AMERICA.WE8ISO8859P1

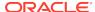

# 5.71 NLS\_LANGUAGE

The NLS\_LANGUAGE option specifies the current language for the session. the setting of this option determines the value of the SESSION\_NLS\_LANGUAGE option.

Within a session, you can dynamically modify the value of this option using the OLAP DML syntax show below or by using the SQL statement ALTER SESSION SET option = value.

**Data Type** 

**TEXT** 

**Syntax** 

NLS\_LANGUAGE = option-value

#### **Parameters**

See Setting NLS Parameters in *Oracle Database Globalization Support Guide* for more information about NLS parameters, including valid values.

## **Examples**

## Example 5-76 Effects of Changing NLS\_LANGUAGE

In this example, the NLS\_LANG option is initially set to:

AMERICAN\_AMERICA.WE8ISO8859P1

The value of YESSPELL is yes.

A change to the language setting:

NLS\_LANGUAGE = 'FRENCH'

changes the value of NLS\_LANG to

FRENCH\_AMERICAN.WE8ISO8859P1

The value of YESSPELL is now oui.

# 5.72 NLS\_NUMERIC\_CHARACTERS

The NLS\_NUMERIC\_CHARACTERS option specifies the decimal marker and thousands group marker for the session. NLS\_NUMERIC\_CHARACTERS affects the display of numeric data and the setting of the OLAP DML THOUSANDSCHAR option, the DECIMALCHAR option, or both.

Within a session, you can dynamically modify the value of this option using the OLAP DML syntax show below or by using the SQL statement ALTER SESSION SET option = value.

**Data Type** 

**TEXT** 

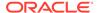

#### **Syntax**

NLS\_NUMERIC\_CHARACTERS = option-value

#### **Parameters**

See Setting NLS Parameters in *Oracle Database Globalization Support Guide* for more information about NLS parameters, including valid values.

## **Examples**

## **Example 5-77 Changing the Decimal Marker to a Comma**

The following statement changes the decimal marker to a comma, and the thousands marker to a space.

```
NLS_NUMERIC_CHARACTERS = ', '
```

## The result of the following statement

show 1234.56

#### is now

1 234,56

# 5.73 NLS SORT

The NLS\_SORT option specifies the sequence of character values used when sorting or comparing text. The value of NLS\_SORT affects the GT, GE, LT, and LE operators, SORT command, and the SORTLINES function.

Within a session, you can dynamically modify the value of this option using the OLAP DML syntax show below or by using the SQL statement ALTER SESSION SET option = value.

### **Data Type**

**TEXT** 

#### **Syntax**

NLS\_SORT = option-value

#### **Parameters**

See NLS\_SORT in *Oracle Database Globalization Support Guide* for more information about the NLS\_SORT parameter.

## **Examples**

#### **Example 5-78 Binary and Linguistic Sorts**

A dimension named words has the following values.

```
cerveza, Colorado, cheremoya, llama, luna, lago
```

This example shows the results of a binary sort.

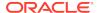

```
NLS_SORT = 'BINARY'
SORT words A words
STATUS words
The current status of WORDS is:
Colorado, cerveza, cheremoya, lago, llama, luna
```

## A Spanish language sort results in this order.

```
NLS_SORT = 'SPANISH'
SORT words A words
STATUS words
The current status of WORDS is:
cerveza, cheremoya, Colorado, lago, llama, luna
```

## An extended Spanish language sort results in this order.

```
NLS_SORT = 'XSPANISH'
SORT words A words
STATUS words
The current status of WORDS is:
cerveza TO cheremoya, lago TO llama
```

# 5.74 NLS\_TERRITORY

The NLS\_TERRITORY option specifies current territory for the session.

Within a session, you can dynamically modify the value of this option using the OLAP DML syntax show below or by using the SQL statement ALTER SESSION SET option = value.

#### **Data Type**

**TEXT** 

#### **Syntax**

NLS\_TERITORRY = option-value

#### **Parameters**

See NLS\_TERRITORY in *Oracle Database Globalization Support Guide* for information about NLS\_TERRITORY parameters.

#### **Examples**

## Example 5-79 Effects of Changing NLS\_TERRITORY

In this example, the NLS\_LANG option is initially set to:

```
AMERICAN_AMERICA.WE8ISO8859P1
```

The thousands marker is a comma (,), and the decimal marker is a period (.).

```
SHOW TO_NUMBER('12345')
12,345.00
```

## A change to the territory setting:

```
NLS_TERRITORY = 'FRANCE'
```

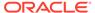

## changes the value of NLS\_LANG to

AMERICAN\_FRANCE.WE8ISO8859P1

The thousands marker is now a period (.), and the decimal marker is a comma (,).

```
SHOW TO_NUMBER('12345') 12.345,00
```

# 5.75 NOSPELL

(Read-only) The NOSPELL option holds the text that is used for  ${\tt FALSE}$  Boolean values in the output of OLAP DML statements.

The value of the NOSPELL option is the word for "no" in the current language, as specified by the NLS\_LANGUAGE option. For example, when NLS\_LANGUAGE is set to "American," then the default value of NOSPELL is NO.

**Data Type** 

**TEXT** 

**Syntax** 

**NOSPELL** 

**Examples** 

## **Example 5-80** Seeing the Effect of the NOSPELL Option

Suppose you have a variable called BOOLVAR that currently has a value of  ${\tt NO}$ . When "non" is the word for "no" in the language specified by the NLS\_LANGUAGE option,

SHOW boolvar

produces the following output.

non

# 5.76 OKFORLIMIT

The OKFORLIMIT option controls whether you can limit the dimension you are looping over within an explicit FOR loop.

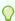

## Tip:

To set the status of the dimension you are looping over in a loop that is generated by a REPORT statement, use a TEMPSTAT statement.

**Data Type** 

**BOOLEAN** 

**Syntax** 

OKFORLIMIT = {NO|YES}

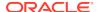

#### **Parameters**

#### NC

(Default) You cannot limit the dimension you are looping over within an explicit FOR loop.

#### **YES**

You can limit the dimension you are looping over within an explicit FOR loop.

## **Examples**

## **Example 5-81 Allowing Limits Within a Loop**

The following program excerpt sets OKFORLIMIT to YES, thereby allowing the user to limit market within a FOR loop.

```
OKFORLIMIT = YES

FOR market

DO

LIMIT market TO CHILDREN USING market.market

REPORT market

DOEND
```

# 5.77 OKNULLSTATUS

The OKNULLSTATUS option determines whether Oracle OLAP allows a dimension status list to be set to null. The default is to not allow an empty status list. When null status lists are not allowed, Oracle OLAP produces an error message when you execute a LIMIT command that would result in a null status list.

## **Data Type**

**BOOLEAN** 

## **Syntax**

OKNULLSTATUS = {YES|NO}

## **Parameters**

## **YES**

Indicates that null status lists are allowed. With this setting, when you execute a LIMIT command (without the IFNONE argument) that results in a dimension status list being null, the status list *is* set to null, and no error message is produced.

#### NO

(Default) Indicates that null status lists are not allowed. With this setting, when you execute a LIMIT command (without the IFNONE argument and without the NULL keyword) that would result in a dimension status list being null, the status list is *not* changed and an error message is produced.

## **Usage Notes**

Conditions When OKNULLSTATUS Has No Effect

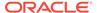

The value of OKNULLSTATUS has no effect in the following situations.

- When a LIMIT command includes an IFNONE argument.
- When a LIMIT command uses the NULL keyword to set a dimension status list to null.
- When a LIMIT command sets a valueset to null (unless the IFNONE argument is used). The valueset is set to null, and no error message is produced, even when OKNULLSTATUS is NO.
- When a LIMIT function is specified to return a null dimension status list. The value returned is NA, and no error message is produced, even when OKNULLSTATUS is NO

See the LIMIT command for more information about using null status in dimensions and valuesets.

## **Examples**

## **Example 5-82 Using OKNULLSTATUS**

The following statement turns off error messages about the null status of dimensions and allows dimension status lists to be set to null.

OKNULLSTATUS = YES

## 5.78 OUTFILEUNIT

(Read-only) The OUTFILEUNIT option holds the file unit number of the current OUTFILE destination, set by the last OUTFILE statement. The first time you redirect output to a given file, OUTFILE assigns that file an arbitrary INTEGER as a file unit number.

**Data Type** 

**INTEGER** 

**Syntax** 

**OUTFILEUNIT** 

#### **Usage Notes**

**OUTFILE and OUTFILEUNIT** 

You automatically change the setting of OUTFILEUNIT whenever you specify a different file with an OUTFILE statement. For example, after the statement OUTFILE myfilename, the value of OUTFILEUNIT is the file unit number assigned to myfilename.

## **Examples**

### **Example 5-83 Using OUTFILEUNIT with FILEQUERY**

Suppose you have saved the file unit number for a file in a variable called filenum. Your current outfile is another disk file. You want to set the value of PAGEPRG for the first file to the value that it has for the current outfile. Because the file unit number for the current outfile is contained in the OUTFILEUNIT option, you can use FILEQUERY with the OUTFILEUNIT number to get the PAGEPRG setting for the current outfile.

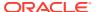

FILESET filenum PAGEPRG FILEQUERY(OUTFILEUNIT PAGEPRG)

## 5.79 PAGENUM

The PAGENUM option holds the current page number of output. You can use PAGENUM with PAGEPRG to produce the page number on each page of a report. The PAGENUM option is meaningful only when PAGING is set to YES and only for output from statements such as REPORT and LISTNAMES.

**Data Type** 

**INTEGER** 

**Syntax** 

PAGENUM = n

#### **Parameters**

#### n

An INTEGER expression that specifies the page number to use for the next page of output. The default is 1.

### **Usage Notes**

Starting with Page 1

When you are sending output to the default outfile, set both PAGENUM and LINENUM to 1 whenever you want to produce a report starting on page 1. You can set these options in the initialization section of your report program. When you use an OUTFILE statement to send output to a file, PAGENUM is automatically set to 1.

## Setting PAGENUM in Mid-Page

The value of PAGENUM is incremented automatically when the last line of output has been generated on a page. When you set PAGENUM when an output page is only partially full, the value of PAGENUM is incremented by 1 before the next page is produced. Consequently, you usually have to set PAGENUM to a value of one less than the number you want to show on the following page.

### The Effect of PAGING on PAGENUM

When you set PAGING to NO, PAGENUM stops counting and keeps its last value. When you reset PAGING to YES, PAGENUM resumes counting at the page number where it left off.

#### The Effect of OUTFILE on PAGENUM

When you use an OUTFILE statement to direct output to a file, PAGENUM is set to 1 for the file. When you use an OUTFILE statement with the EOF keyword to redirect output to the default outfile, PAGENUM contains the number that it last held for the default outfile.

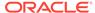

#### **Examples**

#### **Example 5-84** Changing the Heading for Page 2

Suppose you want each page of a report to have a standard running page heading and a custom title, and pages after the first page to also have the heading "(Continued)". You can define a page heading program called report.head that uses the PAGENUM value to determine when to add the "(Continued)" heading.

```
DEFINE report.head PROGRAM
PROGRAM
STDHDR
BLANK
PAGING = YES
HEADING WIDTH LSIZE CENTER 'Annual Sales Report'
BLANK
IF PAGENUM GT 1
THEN HEADING WIDTH LSIZE CENTER '(Continued)'
BLANK
END
```

In your report program, set the PAGEPRG option to use the report.head program.

```
PAGEPRG = 'report.head'
```

When you run the report program, each page after the first page starts with a heading such as the following.

```
15JAN95 15:05:16 Page 2
Annual Sales Report

(Continued)
```

## 5.80 PAGEPRG

The PAGEPRG option holds the name of a program or the text of a statement to be executed at the beginning of each page of output. You can use this program or statement to create titles and column headings on multiple pages of a report. A program can also contain other statements appropriate for execution at the start of every page. Normally, you set the value of PAGEPRG in the initialization section of a report program.

The PAGEPRG option is meaningful only when PAGING is set to YES and only for output from statements such as REPORT and LISTNAMES.

## **Data Type**

**TEXT** 

#### **Syntax**

PAGEPRG = {'program'|'statement'|'NONE'|'STDHDR'}

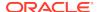

#### **Parameters**

### program

The name of a program to be executed after every page break. When you specify the program name as a text expression, you can omit the single quotes.

#### statement

The text of a statement to be executed after every page break. When you specify the statement as a text expression, you can omit the single quotes.

#### **NONE**

Indicates that no statement or program is executed automatically after a page break.

#### **STDHDR**

(Default) Makes STDHDR the program name that PAGEPRG stores. You can also set PAGEPRG to 'DEFAULT' to make STDHDR the program name that PAGEPRG stores. STDHDR produces a heading with the date and time on the left and the page number on the right.

#### **Usage Notes**

Using a STDHDR Program in a PAGPRG Program

When you create a PAGEPRG program, you can include the STDHDR program as a line in the program. Generally, you place STDHDR before the other statements that produces the custom heading. See Example 5-85.

**Keeping Header Information Current** 

You can use Oracle OLAP functions such as TODAY, TOD, and PAGENUM in a program that is specified by the PAGEPRG option. You can also have a header program that accepts arguments, such as the title for a particular report. In this case you would set the PAGEPRG option to a text expression that invokes the report header program with arguments. See Example 5-86.

Setting PAGEPRG for a File

To set PAGEPRG for a file, first make the file your current outfile by specifying its name in an OUTFILE statement, then set PAGEPRG to the desired value. The new value remains in effect until you reset it or until you use an OUTFILE statement to direct output to a different outfile. When you direct output to a different outfile, PAGEPRG returns to its default value of 'STDHDR' for the file.

When you set PAGEPRG for the default outfile, the new value remains in effect until you reset it, regardless of intervening OUTFILE commands that send output to a file. That is, the value of PAGEPRG is automatically saved for the default outfile.

# **Examples**

#### Example 5-85 Creating a Custom Heading

Suppose you want each page of a report to include both the standard running page heading and the title "Annual Sales Report." To accomplish this, create a program called report.head.

DEFINE report.head PROGRAM PROGRAM STDHDR

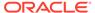

```
BLANK
HEADING WIDTH LSIZE CENTER 'Annual Sales Report'
BLANK
IF PAGENUM GT 1
THEN HEADING WIDTH LSIZE CENTER '(Continued)'
BLANK
END
```

Specify this program to execute after every page break by setting the PAGEPRG option in the report program. You can include PUSH and POP commands to save the PAGEPRG setting that is active.

```
PUSH PAGEPRG PAGING

PAGEPRG = 'report.head'

PAGING = YES

... (body of report program)

POP PAGEPRG PAGING
```

When you run the report, each page contains the following heading.

```
15JAN98 15:05:16 Page 1
Annual Sales Report
```

Each page after the first page also contains the subheading "(Continued)" because of the PAGENUM test in the IF statement.

# **Example 5-86 Using Program Arguments**

As an alternative to specifying the report name in the report.head program, you can pass the report name to the report.head program from your report program. You can do this by setting the PAGEPRG option to a text expression that invokes the report.head program with the report name as an argument. Suppose your report program contains the following statement.

```
PAGEPRG = 'CALL report.head(\'Annual Sales Report\')'
```

Then you can change the first few lines of the report.head program to the following.

```
ARGUMENT titlevar TEXT
STDHDR
BLANK
HEADING WIDTH LSIZE CENTER titlevar
```

# 5.81 PAGESIZE

The PAGESIZE option specifies the size of a page of output. The value of PAGESIZE is the number of output lines to be produced on each page. PAGESIZE is usually used in the initialization section of report programs. The PAGESIZE option is meaningful only when PAGING is set to YES and only for output from statements such as REPORT and LISTNAMES. PAGESIZE also controls the LINELEFT option. When PAGESIZE is changed, Oracle OLAP adjusts LINELEFT accordingly.

```
See Also:
```

PAGE command, PAGING option, LINESLEFT option

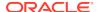

#### **Data Type**

**INTEGER** 

#### **Syntax**

PAGESIZE = n

#### **Parameters**

#### n

An INTEGER expression that specifies the number of output lines on a page; *n* includes the top and bottom margins (controlled by the TMARGIN and BMARGIN options). The default is 66 lines, which is suitable for printing report output on 8 1/2" by 11" paper.

#### **Usage Notes**

Usable Output Lines with Standard Heading and Default Settings

When you use the standard heading and the default settings for the PAGESIZE, TMARGIN, and BMARGIN options, the total number of usable output lines is 61.

|       |                          | Output Lines |
|-------|--------------------------|--------------|
| Lines | from PAGESIZE            | 66           |
| Lines | for TMARGIN              | - 2          |
| Lines | for the standard heading | - 2          |
| Lines | for BMARGIN              | <u>- 1</u>   |
| Lines | available for output     | 61           |

### Eliminating Headings and Page Breaks

You can produce pages with no headings by using the statement PAGEPRG='NONE' or suppress page breaks entirely by using the statement PAGING = NO.

# Setting PAGESIZE for a File

To set PAGESIZE for a file, first make the file your current outfile by specifying its name in an OUTFILE statement, then set PAGESIZE to the desired value. The new value remains in effect until you reset it or until you use an OUTFILE statement to direct output to a different outfile. When you direct output to a different outfile, PAGESIZE returns to its default value of 66 for the file.

When you set PAGESIZE for the default outfile, the new value remains in effect until you reset it, regardless of intervening OUTFILE commands that send output to a file. That is, the value of PAGESIZE is automatically saved for the default outfile.

### **Examples**

# **Example 5-87 Printing on Legal Paper**

In this example, you want to produce a report on legal-size paper (8 1/2" by 14"). Include the following statement in the initialization section of your report program.

PAGESIZE = 84

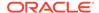

# 5.82 PAGING

The PAGING option controls the production of paged output in Oracle OLAP. When you set PAGING to YES, output from statements such as DESCRIBE, REPORT, ROW command, HEADING, SHOW, and LISTNAMES is produced in a page-oriented format. Output is produced in page-size segments with standard top and bottom margins and headings. You can use a variety of paging-related options to change the size of the page, the size of the margins, and the headings on each page.

Paging is useful primarily for making output more attractive when you plan to print output that you send to a file. However, you can also send paged output to the default outfile. Normally you would set the PAGING option in the initialization section of a report program to turn paging on for your report.

### **Data Type**

**BOOLEAN** 

#### **Syntax**

PAGING = {YES|NO}

#### **Parameters**

#### YES

Produces output with page breaks, top and bottom margins, and page headings.

#### NO

(Default) Produces output that contains no page breaks, top and bottom margins, or page headings. Output is continuous, one line after another.

### **Usage Notes**

#### **Setting PAGING for a File**

To set PAGING for a file, first make the file your current outfile by specifying its name in an OUTFILE statement, then set PAGING to the desired value. The new value remains in effect until you reset it or until you use an OUTFILE statement to direct output to a different outfile. When you direct output to a different outfile, PAGING returns to its default value of  $_{\rm NO}$  for the file.

When you set PAGING for the default outfile, the new value remains in effect until you reset it, regardless of intervening OUTFILE commands that send output to a file. That is, the value of PAGING is automatically saved for the default outfile.

# Paging-Related Options

Oracle OLAP uses default values for page length, page headings, and top and bottom margins. You can change these values by setting the PAGESIZE, PAGEPRG, TMARGIN, and BMARGIN options. Other paging options that become meaningful when PAGING is set to YES are LINENUM, LINELEFT, and PAGENUM.

The value of PAGING for the current outfile determines whether the paging-related options are used. You must set PAGING to  ${\tt YES}$  for the current outfile to make the paging options take effect.

Toggling PAGING On and Off

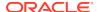

Toggling PAGING on and off, has the following effect on paging options:

- When you toggle PAGING from on (YES) to off (NO):
  - The value of the LINENUM option continues to increment as more output lines are produced.
  - The LINELEFT option is set to PAGESIZE.
  - The PAGENUM option stops counting and retains its current value
- When you toggle PAGING from off (NO) to on (YES):
  - LINENUM is set to 1 and it begins counting lines on the current page.
  - LINELEFT begins counting the lines left on the current page.
  - PAGENUM resumes counting at the page number where it left off.

### **Changing Outfiles**

When you use an OUTFILE statement to direct output to a file, all the paging-related options are set to their default values for the file. When you use an OUTFILE statement with the EOF keyword to redirect output to the default outfile, the paging-related options contain the values that they last held for the default outfile.

### **Examples**

### **Example 5-88 Setting Paging Options**

Suppose you are writing a report program and you want to control page breaks and the top margin. You can include the following lines in the initialization section of your program. These lines send output to a file named repfile.txt, turn the PAGING option on, and change the page size and top margin.

```
OUTFILE 'repfile.txt'
PAGING = YES
PAGESIZE = 84
TMARGIN = 6
```

# 5.83 PARENS

The PARENS option controls whether negative numbers are represented in output with parentheses or a minus sign.

#### **Data Type**

**BOOLEAN** 

#### **Syntax**

PARENS = {YES|NO}

#### **Parameters**

#### YES

Encloses negative values in parentheses, instead of using a minus sign.

#### NC

(Default) Uses a minus sign to represent negative values.

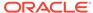

#### **Usage Notes**

### Overriding PARENS

The setting of the PARENS option is overridden by a PAREN or NOPAREN attribute in a HEADING, REPORT, or ROW command. The PAREN attribute specifies the use of parentheses; the NOPAREN attribute specifies the use of a minus sign.

#### Allowing Space for Parentheses

When you use parentheses to represent negative values in a report, Oracle OLAP lines up the positive and negative values in the column. To do this, it reserves the right-most character in each numeric column for the closing parenthesis. The column is always reserved, even when there are no negative values in the output. Consequently, each value requires more space than when you use the minus sign, and you might have to increase your column width to accommodate your data.

#### **Examples**

# **Example 5-89 Showing Negative Values in Parentheses**

In a report, you would like to show negative values in parentheses, so you first set PARENS to YES.

```
LIMIT line TO 'Cogs'
LIMIT division TO 'Sporting'
LIMIT month TO 'Jan96' TO 'Jun96'
PARENS = YES
DECIMALS = 0
REPORT DOWN month budget actual budget-actual
```

#### These statements produce the following output.

| DIVISION: S | SPORTING |         |            |
|-------------|----------|---------|------------|
|             |          | LINE    |            |
|             |          | COGS    |            |
|             |          |         | BUDGET-ACT |
| MONTH       | BUDGET   | ACTUAL  | UAL        |
|             |          |         |            |
| Jan96       | 279,773  | 287,558 | (7,785)    |
| Feb96       | 323,982  | 315,299 | 8,683      |
| Mar96       | 302,178  | 326,185 | (24,007)   |
| Apr96       | 386,101  | 394,544 | (8,443)    |
| May96       | 433,998  | 449,862 | (15,864)   |
| Jun96       | 448,042  | 457,348 | (9,305)    |

# 5.84 PERMITERROR

The PERMITERROR option controls if an error is signaled on attempted access of a variable for which read or write permission is denied by a PERMIT statement.

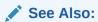

"Startup Programs", PERMITREADERROR option, PERMIT command, and PERMITRESET command.

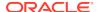

**Data Type** 

**BOOLEAN** 

#### **Syntax**

PERMITERROR = NO | YES

#### **Parameters**

#### NO

When you set PERMITERROR to NO, an error condition is not created on attempted access of a variable for which read or write permission is denied with a PERMIT statement. Values for which you do not have read permission are displayed as NAS. When you try to change a value for which you do not have write permission, the request is ignored.

#### YES

(Default) When PERMITERROR is YES, an error is signaled upon attempted access of a variable for which read or write permission is denied with a PERMIT statement. The error, which can be trapped, terminates the Oracle OLAP operation that initiated the illegal access.

#### **Usage Notes**

PERMITERROR With Non-Data Objects

The setting of PERMITERROR is ignored for violations of permission for non-data objects such as programs, models, and valuesets. Attempted access of variables and relations with permission, whether or not they have dimensionality, is always affected by the setting of PERMITERROR.

#### Maintaining Dimensions

The setting of PERMITERROR is ignored for violations of maintain and permit permission. Attempted violations of permission to maintain dimensions and to change permission are always treated as errors. Attempted violations of read or write permission for dimensions are, similarly, always treated as errors.

#### Obtaining Data Without Full Permission

When PERMITERROR is YES and you attempt to fetch a dimensioned variable that contains values that do not have read permission, an error condition is created when the first of those values is encountered. You can avoid creating an error condition by limiting the dimensions in advance so that only permissible values are in status, or by setting PERMITERROR to NO, before doing the report.

### **Examples**

# **Example 5-90 Report Without Full Permission**

In the following example, the read permission on the price variable prevents you from seeing price data for any values of product other than Tents. However, when you set PERMITERROR to NO, you can still do a report of the price variable for Dec. 1996 without creating an error condition.

PERMITERROR = no DESCRIBE price

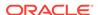

# The output of this statement is

DEFINE PRICE VARIABLE DECIMAL <MONTH PRODUCT>
LD Wholesale Unit Selling Price
PERMIT READ WHEN product eq 'Tents'

#### The statements

LIMIT month TO 'Dec96' REPORT price

# produce the following output.

| PRICE  |  |
|--------|--|
| MONTH  |  |
| DEC96  |  |
|        |  |
| 165.64 |  |
| NA     |  |
| NA     |  |
| NA     |  |
| NA     |  |
|        |  |

### The statements

PERMITERROR = yes REPORT price

# produce the following error,

ERROR: You do not have permission to read this value of PRICE

# and the following output.

|         | PRICE  |
|---------|--------|
|         | MONTH  |
| PRODUCT | DEC96  |
|         |        |
| Tents   | 165.64 |

# 5.85 PERMITREADERROR

The PERMITREADERROR option controls if an error is signaled on attempted read of a variable, valueset, formula, or relation for which read or write permission is denied by a PERMIT statement.

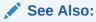

"Startup Programs", PERMITERROR option, PERMIT command, and PERMITRESET command.

### **Data Type**

**BOOLEAN** 

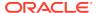

#### **Syntax**

PERMITREADERROR = NO | YES

#### **Parameters**

#### NO

(Default) When the value of PERMITREADERROR is YES, an error condition is not created on attempted access of a variable, valueset, formula, or relation for which read or write permission is denied with a PERMIT statement. Values for which you do not have read permission are displayed as NAS. When you try to change a value for which you do not have write permission, the request is ignored.

#### YES

When PERMITERROR is YES, an error is signaled upon attempted to read a variable, valueset, formula, or relation for which read or write permission is denied with a PERMIT statement. The error, which can be trapped, terminates the Oracle OLAP operation that initiated the illegal access.

# 5.86 PRGTRACE

The PRGTRACE option controls whether each line of a program is recorded in the current outfile or in a debugging file during execution of the program. PRGTRACE is primarily used as a debugging tool to uncover problems by tracing the execution of a program.

OLAP DML programs provided as OLAP DML statements are not traced unless EXPTRACE is set to YES.

When you have used a DBGOUTFILE statement to specify a debugging file, Oracle OLAP sends PRGTRACE output to the debugging file instead of the current outfile.

#### **Data Type**

**BOOLEAN** 

#### **Syntax**

PRGTRACE = {YES|NO}

#### **Parameters**

#### YES

Oracle OLAP records each line in a program before it is executed.

#### NO

(Default) Oracle OLAP does not record each line in a program.

# **Usage Notes**

**PRGTRACE** Output

PRGTRACE records the name of the current program at the beginning of each program line. It includes an equals sign to indicate a compiled line.

```
(PRG= SALESREP) . . .
```

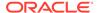

It includes a colon to indicate an uncompiled line.

```
(PRG: SALESREP) . . .
```

A compiled line is a line that has been translated into an efficient internal form, whereas an uncompiled line has not. Oracle OLAP ordinarily stores lines in compiled form to make programs work more efficiently, especially programs that contain loops.

**Uncompiled Program Lines** 

Oracle OLAP compiles a program before running it. Therefore, the only lines that are marked as uncompiled in the PRGTRACE output are lines that cannot be compiled, such as lines that include ampersand substitution.

#### **Examples**

### **Example 5-91 Tracing Program Execution**

Suppose you have a program called salesrep that produces a simple budget report.

```
DEFINE salesrep PROGRAM
PROGRAM
PUSH month division line
TRAP ON cleanup
LIMIT month TO &ARGS
LIMIT division TO ALL
LIMIT line TO FIRST 1
REPORT DOWN division across month: dec 0 budget
cleanup:
POP month division line
END
```

When you want to debug this program, you can trace the execution of each of its lines by turning on PRGTRACE and executing the program.

```
PRGTRACE = yes
salesrep FIRST 3
```

PRGTRACE produces the following output in the current outfile or debugging file.

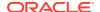

# 5.87 RANDOM.SEED.1 and RANDOM.SEED.2

The RANDOM.SEED.1 and RANDOM.SEED.2 options specify values used by RANDOM when computing random numbers. To compute the number, RANDOM uses the values of the options RANDOM.SEED.1 and RANDOM.SEED.2, and then changes the values for the next time.

When you want to reproduce the same sequence of random numbers when you are developing and debugging your application programs set RANDOM.SEED.1 and RANDOM.SEED.2 to some specific values *just before* using RANDOM.

# **Data Type**

**INTEGER** 

#### **Syntax**

RANDOM.SEED.1|RANDOM.SEED.2 = n

#### **Parameters**

#### n

An INTEGER expression that specifies the value to use when generating random numbers. The default is for RANDOM.SEED.1 is 12345 and RANDOM.SEED.2 is 1073.

# **Usage Notes**

Reproducing a Random Sequence

As illustrated in Example 8-64, when you want to reproduce the same sequence of random numbers when you are developing and debugging your application programs, set RANDOM.SEED.1 and RANDOM.SEED.2 to some specific values *just before* using RANDOM. To duplicate the sequence, set these options to the same values *just before* using RANDOM again. Then changes in the behavior of your programs are caused by your changes to the programs and not by differing sequences of random numbers.

#### **Examples**

# Example 5-92 Explicitly Seeding RANDOM for a Test

Assume that you have the following dimension and variable in your analytic workspace

```
DEFINE id DIMENSION TEXT
DEFINE myvar VARIABLE INTEGER <id>
```

As shown in the following code, when you use RANDOM to populate myvar without seeding it first. Oracle OLAP populates myvar with different values each time the RANDOM executes.

```
myvar = 0
myvar = RANDOM (10, 20)
REPORT myvar

ID MYVAR
```

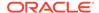

| a1             | 11       |
|----------------|----------|
| a2             | 19       |
| a3             | 14       |
|                |          |
| myvar = 0      |          |
| myvar = RANDOM | (10, 20) |
| REPORT myvar   |          |
|                |          |
| ID             | MYVAR    |
|                |          |
| al             | 16       |
| a2             | 13       |
| a3             | 12       |

Now, assume that you want to write a test that uses RANDOM to create predictable values for <code>myvar</code>. As the following code illustrates, to ensure that the results of RANDOM are the same from time to time, you must set the values of RANDOM.SEED.1 and RANDOM.SEED.2 right before the execution of RANDOM.

```
myvar = 0
RANDOM.SEED.1 = 5
RANDOM.SEED.2 = 3
   myvar = RANDOM (10, 20)
REPORT myvar
      MYVAR
ID
a1
                  16
a2
                   13
a3
myvar = 0
RANDOM.SEED.1 = 5
RANDOM.SEED.2 = 3
myvar = RANDOM (10, 20)
REPORT myvar
ID
            MYVAR
                   10
a1
a2
                    16
```

a3

The values that you set for RANDOM.SEED.1 and RANDOM.SEED.2 do not stay the same throughout a session. As the following code illustrates, when you do *not* reseed with the same values before each execution, the values produced by RANDOM are *not* the same.

13

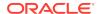

# 5.88 RECURSIVE

The RECURSIVE option controls the ability of a formula or \$NATRIGGER expression to call itself.

### **Syntax**

RECURSIVE = {YES|NO}

#### **Parameters**

#### **YES**

Specifying YES allows a formula or \$NATRIGGER expression to call itself. Set this option to YES when you define a formula or an expression for the \$NATRIGGER property that uses a recursive method of computation.

#### NO

(Default) Specifying No prevents a formula or \$NATRIGGER expression from calling itself. When you attempt to evaluate a recursive formula or \$NATRIGGER expression, then Oracle OLAP displays an error message, which states that the RECURSIVE option is currently set to No. Until the workspace contains a recursive formula or \$NATRIGGER expression, keep this option set to No to detect errors that could result in infinite looping behavior.

#### **Usage Notes**

For Formulas and \$NATRIGGER Expressions Only

When you set RECURSIVE to YES, only formulas and \$NATRIGGER property expressions are affected. This option does not affect programs; that is, a program can be recursive regardless of the setting of the RECURSIVE option unless the program is a \$NATRIGGER expression. A \$NATRIGGER expression cannot call itself unless the RECURSIVE option is YES.

### Limiting \$NATRIGGER Recursion

You can limit the depth of recursion for \$NATRIGGER property expressions with the TRIGGERMAXDEPTH option, which sets the maximum number of \$NATRIGGER expressions that Oracle OLAP executes simultaneously.

# 5.89 ROLE

(Read-only) The ROLE option holds a list of Oracle Database roles associated with the user ID under which an Oracle OLAP session is running.

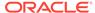

**Data Type** 

**TEXT** 

**Syntax** 

**ROLE** 

**Examples** 

# Example 5-93 Displaying a List of Groups or Roles

This statement displays a list of the roles associated with the current session user ID.

SHOW ROLE

# 5.90 ROOTOFNEGATIVE

The ROOTOFNEGATIVE option determines the result of any attempt to obtain a root of a negative number.

**Data Type** 

**BOOLEAN** 

**Syntax** 

ROOTOFNEGATIVE = YESINO

**Parameters** 

#### YES

Allows any attempt to obtain a root of a negative number. Consequently, a statement that attempts to obtain a root of a negative number executes without an error; however, the result of the attempt to obtain the root is NA. When you are working with a dimensioned variable or expression, setting ROOTOFNEGATIVE to YES enables you to obtain the root of most of the expression's values when a few of the values might be negative.

#### NC

(Default) Disallows any attempt to obtain a root of a negative number. Any statement that attempts to obtain a root of a negative number stops executing and an error message is produced.

#### **Usage Notes**

Raising to a Noninteger Power

Raising a number to a noninteger power (for example, 5 \*\* 0.3 or 14 \*\* 2.7) is an attempt to obtain a root.

### **Examples**

# **Example 5-94** The Effect of ROOTOFNEGATIVE

The following example shows the effect of changing the value of the ROOTOFNEGATIVE option. The variable TESTNUMBER has a value of -56. When

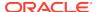

you execute a SHOW statement such as the following one, without changing the ROOTOFNEGATIVE option from its default value of NO, an attempt is made to obtain the square root and then an error message is produced.

```
SHOW SQRT(testnumber)
```

When you change ROOTOFNEGATIVE to YES, the same statement executes without error

```
ROOTOFNEGATIVE = YES
SHOW SQRT(testnumber)
```

and produces the following result.

NA

# 5.91 SECONDS

(Read-only) The SECONDS option holds the number of seconds since January 1, 1970. As an aid to enhancing a program's speed, SECONDS can be used to determine how many real seconds elapse while the program is running.

#### **Data Type**

**INTEGER** 

#### **Syntax**

**SECONDS** 

# **Examples**

# **Example 5-95** Timing a Program Using SECONDS

The following program puts the value of SECONDS at the start of the program in a variable called t1, then displays the difference between t1 and the value of SECONDS after the program executes.

```
DEFINE prodsummary PROGRAM

PROGRAM

VARIABLE t1 INTEGER

t1 = seconds

LIMIT product TO ALL

BLANK

FOR product

DO

ROW WIDTH 16 name.product ACROSS month Jun96: DECIMAL 0 LSET -
   '$'WIDTH 18 <RSET ' (actual)' sales RSET ' (plan)' sales.plan>

DOEND

BLANK

ROW WIDTH 35 LSET 'the program took ' RSET ' SECOND(s).' -
   (SECONDS-t1)

END
```

# Running this program produces the following results.

```
3-Person Tents $95,121 (actual) $80,138 (plan)
Aluminum Canoes $157,762 (actual) $132,931 (plan)
Tennis Racquets $97,174 (actual) $84,758 (plan)
Warm-up Suits $79,630 (actual) $73,569 (plan)
```

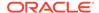

Running Shoes \$153,688 (actual) \$109,219 (plan)

The program took 2 second(s).

# 5.92 SESSCACHE

Typically used only when debugging, the SESSCACHE option controls whether Oracle OLAP creates an Oracle OLAP session cache described in "What is an Oracle OLAP Session Cache".

**Data Type** 

**BOOLEAN** 

**Syntax** 

SESSCACHE = {YES|NO}

**Parameters** 

#### **YFS**

The session cache is created to hold the data described in "What is an Oracle OLAP Session Cache".

#### NO

Oracle OLAP does not read or write to the session cache. When you specify NO, caching does not occur even when you have specified caching by coding a CACHE SESSION statement in the specification for one or more aggmap objects, by setting one or more \$VARCACHE properties to SESSION, or by setting the VARCACHE option to SESSION.

#### **Usage Notes**

What is an Oracle OLAP Session Cache?

An Oracle OLAP session cache is a special place in memory used to hold:

- All data that was calculated on the fly when an AGGREGATE function executed in the following situations:
  - The specification for the aggregation included a CACHE SESSION.
  - The specification for the aggregation did not include a CACHE SESSION statement, but the variable being aggregated had a \$VARCACHE property with the value of SESSION.
  - The specification for the aggregation did not include a CACHE SESSION statement and the variable being aggregated did not have a \$VARCACHE property, but the VARCACHE option was set to SESSION.
- The NA values (only) that were calculated when an AGGREGATE function executed and the specification for the aggregation included a CACHE NA statement.
- All data that was calculated when a \$NATRIGGER expression executed in the following situations:
  - The variable with the \$NATRIGGER property also had a \$VARCACHE property with the value of SESSION.

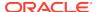

The variable with the \$NATRIGGER property did not have a \$VARCACHE property, but the VARCACHE option was set to SESSION.

There is one internal cache for a session. Cached data is ignored by UPDATE and COMMIT statements. However, once data is cached, Oracle OLAP uses the values in the cache for all calculations unless an AGGREGATE function with the FORCECALC keyword executes. In this case, the FORCECALC keyword specifies that Oracle OLAP recalculate the values.

When a session is terminated, its cache is cleared. To clear the session cache without terminating the session, issue a CLEAR statement.

The effectiveness of a session cache is tracked in the V\$AW\_CALC dynamic performance view.

# 5.93 SESSION NLS LANGUAGE

(Read-only) The SESSION\_NLS\_LANGUAGE option is an OLAP session-wide, option that holds the value of NLS\_LANGUAGE when the value of STATIC\_SESSION\_LANGUAGE is NO; or, when the value of STATIC\_SESSION\_LANGUAGE is YES, the value of NLS\_LANGUAGE the last time that the value of STATIC SESSION LANGUAGE was NO.

See Also:

"SESSION\_NLS\_LANGUAGE" in \$DEFAULT\_LANGUAGE

**Data Type** 

**TEXT** 

**Syntax** 

SESSION\_NLS\_LANGUAGE

### **Examples**

For examples of retrieving how the value of SESSION\_NLS\_LANGUAGE is impacted by changes in the value of NLS\_LANGUAGE and STATIC\_SESSION\_LANGUAGE, see Example 4-9 and Example 5-102.

# Example 5-96 SESSION\_NLS\_LANGUAGE is a Session-Wide Option

Assume that you have two analytic workspace, one named myaw3 and another named myaw4. Assume also, as shown in the following code, that they both have language dimensions named mylangs and that the languages for mylangs in myaw3are American and French and that the languages for mylangs in myaw4 are American and German.

REPORT myaw3!mylangs MYLANGS

-----

AMERICAN

FRENCH

REPORT myaw4!mylangs

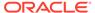

MYLANGS
----AMERICAN
GERMAN

Now assume that you attach both of these analytic workspaces while NLS\_LANGUAGE and SESSION\_NLS\_LANGUAGE are set to American. As shown in the following code, Oracle OLAP limits mylangs in both analytic workspace to American.

REPORT myaw3!mylangs
MYLANGS
-----AMERICAN

REPORT myaw4!mylangs
MYLANGS
----AMERICAN

# 5.94 SPARSEINDEX

The SPARSEINDEX option controls the type of index algorithm that composites use to load and access their values. The value of SPARSEINDEX at the time a named composite is defined, or an unnamed composite is created, determines the type of algorithm the composite uses by default. When you specify an index algorithm in a DEFINE COMPOSITE statement, this overrides the default specified by the SPARSEINDEX option.

Choosing an index algorithm is important only in regard to performance issues. Any recommendations are for the version of Oracle OLAP that is associated with this documentation. You can test how using different algorithms affect performance by using a CHGDFN statement to change the algorithm for a composite (for example, before loading data).

**Data Type** 

**TEXT** 

**Syntax** 

SPARSEINDEX = {'BTREE'|'HASH'}

**Parameters** 

#### **BTREE**

A standard indexing method that is recommended for composites. Use BTREE unless you are an advanced user. BTREE tends to group similar values together, which results in better locality of access. BTREE is the default algorithm.

#### **HASH**

A standard indexing method that should only be used when a composite has only two or three base dimensions. HASH is generally *not* recommended for composites because using HASH results in a very large index table, which can be too large to fit into memory.

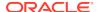

# **Examples**

#### **Example 5-97 Using the HASH Algorithm**

The following example sets SPARSEINDEX to HASH so that composites that are subsequently defined or created are created using the HASH index algorithm by default.

SPARSEINDEX = 'HASH'

# 5.95 SQLBLOCKMAX

The SQLBLOCKMAX option controls the maximum number of records retrieved from an Oracle Database instance at one time. This option provides a means of fine-tuning the performance of data fetches.

#### **Data Type**

**INTEGER** 

# **Syntax**

SQLBLOCKMAX = records

#### **Parameters**

#### records

An INTEGER that identifies the number of records you want fetched at one time. While you can set SQLBLOCKMAX to any INTEGER, no appreciable change in performance results in setting it over 100. The default is 10 records.

### **Usage Notes**

**Opening Cursors** 

Only cursors opened after SQLBLOCKMAX is reset use the new block size.

Number of Records

When a program typically opens a cursor, reads one record, and closes the cursor, set SQLBLOCKMAX to 1. Otherwise, the SQL FETCH statement retrieves 10 records and discards 9 of them. The same is true for other routine fetches of less than 10 records.

**Block Size** 

When your program is fetching small records, you can increase SQLBLOCKMAX to reduce the number of blocks required for the fetch. Oracle OLAP fetches the data into a 64K buffer. The block size in bytes is the number of records multiplied by the size of the records. When the block size exceeds the 64K limit imposed by the buffer, Oracle OLAP automatically reduces the number of records fetched. See Example 5-98.

#### **Examples**

# **Example 5-98 Defining a Cursor with SQLBLOCKMAX**

The following program fragment defines a cursor for fetching 50-byte records from a database. The new block size easily fits into Oracle OLAP's 64K buffer (50 bytes \* 100 = 50k block size).

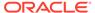

```
SQLBLOCKMAX = 100
SQL DECLARE CURSOR c1 FOR SELECT * FROM mydata
SQL OPEN c1
```

# 5.96 SQLCODE

(Read-only) The SQLCODE option holds the value returned by the Oracle RDBMS after the most recently attempted SQL operation.

#### **Return Value**

INTEGER. 0 after a successful operation, -1 after an error, or 100 after all requested rows have been fetched.

### **Syntax**

**SQLCODE** 

### **Usage Notes**

Handling SQL Errors

Oracle OLAP does not signal an error when SQLCODE becomes nonzero. Therefore, your program must test the value of SQLCODE and take the appropriate action. Because each SQL operation sets SQLCODE, you must test for errors after each operation to avoid missing an error condition.

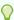

# Tip:

After an error, the SQLERRM option typically contains an error message.

You can write programs that look for a specific error code. For example, the most common warning code is 100, which indicates that the cursor reached the end of its table selection and the FETCH statement is complete.

#### **Examples**

# Example 5-99 Using SQLCODE When Fetching Data

The following program fragment includes a WHILE loop that tests for the value of SQLCODE and stops trying to fetch data when the end of the cursor's active set is reached.

```
WHILE SQLCODE EQ 0

SQL FETCH cursor1 INTO :employee, :title
```

# 5.97 SQLERRM

(Read-only) After the database reports an error and SQLCODE has a nonzero value, the SQLERRM option usually contains text that explains the problem.

#### **Data Type**

**TEXT** 

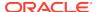

#### **Syntax**

**SQLERRM** 

# **Usage Notes**

Oracle Relational Manager

You can set the SQLMESSAGES option to YES to send the value of SQLERRM to the current output file automatically.

# **Examples**

# Example 5-100 Displaying Error Messages

The following statements attempt to create a table and check for error messages afterward.

```
SQL CREATE TABLE Products -
   (Prod_ID CHAR(8) -
   Prod_Name VARCHAR(30) -
   Suggested_Price DECIMAL(10,2))
IF SQLCODE NE 0
   SHOW SQLERRM
```

# **Example 5-101 Sample Error Message**

The following statement is incomplete and does not provide sufficient information to create a table.

```
SQL CREATE TABLE Products
```

The Oracle RDBMS returns an error message such as the following.

```
ORA-00906: Missing left parenthesis.
```

# 5.98 SQLMESSAGES

The SQLMESSAGES option controls whether error messages are sent to the current output file.

#### **Data Type**

**BOOLEAN** 

### **Syntax**

SQLMESSAGES = {YES|NO}

#### **Parameters**

#### YES

Error messages are sent to the current output file.

#### NO

(Default) Error messages are only stored as values of SQLERRM.

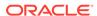

#### **Usage Notes**

Typical Usage

You want to set SQLMESSAGES to YES while you are developing an application so that you can diagnose errors quickly. When your application is in use, you probably want it to capture and handle errors in a different manner with SQLMESSAGES set to NO.

# 5.99 STATIC\_SESSION\_LANGUAGE

The STATIC\_SESSION\_LANGUAGE option is a read/write option that controls if Oracle OLAP keeps the value of the SESSION\_NLS\_LANGUAGE option synchronized with the value of the NLS LANGUAGE option.

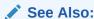

"Working with Language Dimension Status" in \$DEFAULT LANGUAGE

#### **Data Type**

**BOOLEAN** 

#### **Syntax**

STATIC SESSION LANGUAGE = NO | YES

# **Parameters**

#### NO

Specifies that whenever the value of the NLS\_LANGUAGE option changes, Oracle OLAP changes the value of SESSION\_NLS\_LANGUAGE to the value of the NLS\_LANGUAGE option. (Default)

#### **YES**

Specifies that the value of SESSION\_NLS\_LANGUAGE does not change when the value of NLS LANGUAGE changes.

### **Examples**

Example 5-102 Changing NLS\_LANGUAGE Without Changing the Language of the OLAP Session

Example 4-9 illustrates how changing the NLS\_LANGUAGE value can change the language of the OLAP session. This example illustrates how you can keep the language of the OLAP session the same even as the value of the NLS\_LANGUAGE option changes.

Assume that you attach your analytic workspace while the NLS\_LANGUAGE is American. As the following code illustrates by changing the value of the STATIC\_SESSION\_LANGUAGE to Yes, you can insure that even as the value of the NLS LANGUAGE option is changed to French, the value of the

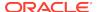

SESSION\_NLS\_LANGUAGE stays American which means that Oracle OLAP limits the language dimension (mylangs) to American.

```
SHOW NLS_LANGUAGEFRENCH
AMERICAN
" Make the session language static
STATIC_SESSION_LANGUAGE = yes
"Change the value of NLS_LANGUAGE to FRENCH
SET NLS_LANGUAGE= 'FRENCH'
SHOW OBJ (PROPERTY '$DEFAULT_LANGUAGE' 'mylangs')
AMERICAN
SHOW NLS_LANGUAGE
FRENCH
SHOW SESSION_NLS_LANGUAGE
AMERICAN
SHOW LOCK_LANGUAGE_DIMS
SHOW STATIC_SESSION_LANGUAGE
oui
REPORT mylangs
MYLANGS
AMERICAN
REPORT prod_desc
             -----PROD_DESC----
-----PRODUCTS------
MYLANGS PROD01 PROD02
_____
AMERICAN
           Trousers Skirts
```

# 5.100 THIS\_AW

(Read-only) The THIS\_AW option is the value of the workspace name that Oracle OLAP uses when it replaces occurrences of the THIS\_AW keyword to create a qualified object name.

**Data Type** 

**TEXT** 

**Syntax** 

THIS\_AW

# 5.101 THOUSANDSCHAR

(Read-only) The THOUSANDSCHAR option is the value specified for the NLS\_NUMERIC\_CHARACTERS option discussed in NLS Options.

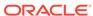

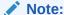

The value of THOUSANDSCHAR only affects the way Oracle OLAP formats numbers in output. It does not affect the way numbers should be formatted for input.

#### **Data Type**

ID

#### **Syntax**

**THOUSANDSCHAR** 

#### **Examples**

# Example 5-103 Displaying the Decimal and Thousands Markers

The following statements show the DECIMALCHAR and THOUSANDSCHAR values. Assume that you issue the following statements.

SHOW THOUSANDSCHAR SHOW DECIMALCHAR

Assume that a comma is displayed as the marker for THOUSANDSCHAR and that a period is displayed as the marker for DECIMALCHAR. With these values, a SHOW TOTAL(sales) statement would produce the following output.

63,181,743.50

# **5.102 TMARGIN**

The TMARGIN option defines the number of blank lines for the top margin of output pages, above the running page heading. In other words, the top margin lines are produced before the program that is defined by PAGEPRG, if any, is run.

TMARGIN is meaningful only when PAGING is set to  ${\tt YES}$  and only for output from statements such as REPORT and DESCRIBE. The TMARGIN option is usually set in the initialization section of report programs.

# **Data Type**

**INTEGER** 

#### **Syntax**

TMARGIN = n

#### **Parameters**

#### n

An INTEGER expression that specifies the number of lines to set aside for the top margin in a report. The default is  $\, 2.$ 

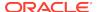

#### **Usage Notes**

Setting TMARGIN for a File

To set TMARGIN for a file, first make the file your current outfile by specifying its name in an OUTFILE statement, then set TMARGIN to the desired value. The new value remains in effect until you reset it or until you use an OUTFILE statement to direct output to a different outfile. When you direct output to a different outfile, TMARGIN returns to its default value of 2 for the file.

When you set TMARGIN for the default outfile, the new value remains in effect until you reset it, regardless of intervening OUTFILE commands that send output to a file. That is, the value of TMARGIN is automatically saved for the default outfile.

#### **Examples**

### Example 5-104 Setting the Top Margin of a Report

In this example, you want to save space when you produce a long report, so you set a small top margin of 1 line. Here is the statement that you would include in the initialization section of your report program.

TMARGIN = 1

# 5.103 TRACEFILEUNIT

(Read-only) The TRACEFILEUNIT option records the unit number of the Oracle trace file which is a writable output file that collects information about the activity in the Oracle session.

#### **Syntax**

**TRACEFILEUNIT** 

#### **Usage Notes**

Use of the TRACEFILEUNIT Value

With the OUTFILE or DBGOUTFILE commands, you can specify the unit number stored in the TRACEFILEUNIT option to send the output to the Oracle trace file.

#### **Examples**

### Example 5-105 Specifying the Oracle Trace File with DBGOUTFILE

In the following code, the DBGOUTFILE command specifies the value of TRACEFILEUNIT option.

DBGOUTFILE TRACEFILEUNIT

# 5.104 TRIGGERMAXDEPTH

The TRIGGERMAXDEPTH option determines the maximum number of \$NATRIGGER property expressions that Oracle OLAP can execute simultaneously.

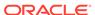

#### **Data Type**

INTEGER

## **Syntax**

TRIGGERMAXDEPTH = n

#### **Parameters**

#### n

An INTEGER expression that specifies the maximum number of \$NATRIGGER property expressions that can execute simultaneously. The default value is 50.

#### **Usage Notes**

About the \$NATRIGGER Property

The TRIGGERMAXDEPTH option works with the \$NATRIGGER property of a variable.

**Recursive Triggers** 

While a \$NATRIGGER expression is executing, it cannot be invoked again by a formula, program, or other \$NATRIGGER expression that it invokes unless the RECURSIVE option is set to YES. The TRIGGERMAXDEPTH option governs the depth of recursion of \$NATRIGGER expressions and prevents infinite recursions or excessively deep recursions, which can cause Oracle OLAP to malfunction.

#### **Examples**

# Example 5-106 Setting the Maximum Trigger Depth

This example sets the maximum trigger depth, exceeds it, then sets the depth to a higher value. Usually the TRIGGERMAXDEPTH value would be much higher than 2, which is used in this example. The default value is 50.

```
DEFINE d1 INTEGER DIMENSION
MAINTAIN d1 ADD 2
DEFINE v1 DECIMAL <d1>
PROPERTY '$NATRIGGER' 'v2 + 1'
DEFINE v2 DECIMAL <d1>
PROPERTY '$NATRIGGER' 'v3 + 1'
DEFINE v3 DECIMAL <d1>
PROPERTY '$NATRIGGER' 'v4 + 1'
DEFINE v4 DECIMAL <d1>
v4(d1 1) = 333.3
RECURSIVE = YES
TRIGGERMAXDEPTH = 2
SHOW v1
```

The preceding statements produce the following output.

```
ERROR: Depth of NA trigger calls exceeds allowable (maximum depth 2)
```

The following statements set the maximum trigger depth to a higher value and show the value of the variable.

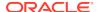

TRIGGERMAXDEPTH = 3 SHOW v1

The preceding statements produce the following output.

336.3

# 5.105 TRIGGERSTOREOK

The TRIGGERSTOREOK option controls whether you can use \$STORETRIGGERVAL properties to specify that NA values in an object be permanently replaced by the values specified by a \$NATRIGGER property.

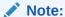

The value of the TRIGGERSTOREOK option is only one factor that Oracle OLAP uses to determine what to do with variable data that is the result of \$NATRIGGER expression execution. For a discussion of the other factors and their interrelationship, see "How Oracle OLAP Determines Whether to Store or Cache Results of \$NATRIGGER".

### **Data Type**

**BOOLEAN** 

#### **Syntax**

TRIGGERSTOREOK = {NO|YES}

#### **Parameters**

#### NO

(Default)  $\mathtt{NA}$  values are *not* permanently replaced with the  $\mathtt{NATRIGGER}$  property expression that is set for a variable.

#### YES

NA values are permanently replaced with the \$NATRIGGER property expression that is set for a variable. The default value is No.

For Oracle OLAP to permanently replace NA values for a variable with the valid \$NATRIGGER property expression that is set for the variable, you must set both the TRIGGERSTOREOK option and the \$STORETRIGGERVAL property for the variable to YES.

# **Usage Notes**

About the \$NATRIGGER and STORETRIGGERVAL Properties

The TRIGGERSTOREOK option works with the \$NATRIGGER and \$STORETRIGGERVAL properties of a variable.

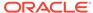

### **Examples**

#### **Example 5-107 Replacing NA Values Temporarily**

This example replaces the NA values in the cells of a variable temporarily. The following statements define a dimension with three values and define a variable dimensioned by the dimension. They add the NATRIGGER property to the variable, then put a value in one cell of the variable and leave the other cells empty, so that their values are NA. Finally, they report the values in the cells of the variable.

```
DEFINE d1 INTEGER DIMENSION
MAINTAIN d1 ADD 3
DEFINE v1 DECIMAL <d1>
PROPERTY '$NATRIGGER' '500.0'
v1(d1 1) = 333.3

REPORT v1
```

The preceding statements produce the following output.

This statement deletes the \$NATRIGGER property from the v1 variable.

```
CONSIDER v1
PROPERTY DELETE '$NATRIGGER'
REPORT v1
```

The preceding statements produce the following output.

```
D1 V1
------
1 333.30
2 NA
3 NA
```

# Example 5-108 Replacing NA Values Permanently

The following statements add the \$NATRIGGER property to the  $\rm v1$  variable that was defined in the previous example and set the TRIGGERSTOREOK option and the \$STORETRIGGERVAL properties to YES. They then report the values in the cells of the variable.

```
CONSIDER v1
PROPERTY '$NATRIGGER' '800.0'
TRIGGERSTOREOK = YES
PROPERTY 'STORETRIGGERVAL' YES
REPORT v1
```

The preceding statements produce the following output.

| D1 |   | V1     |  |
|----|---|--------|--|
|    |   |        |  |
|    | 1 | 333.30 |  |
|    | 2 | 800.00 |  |
|    | 3 | 800.00 |  |

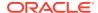

The following statements delete the NATRIGGER property from the v1 variable and report the values in the cells of the variable.

```
CONSIDER v1
PROPERTY DELETE '$NATRIGGER'
REPORT v1
```

The preceding statements produce the following output.

| D1 | V1 |        |  |
|----|----|--------|--|
|    |    |        |  |
|    | 1  | 333.30 |  |
|    | 2  | 800.00 |  |
|    | 3  | 800.00 |  |

# **5.106 USERID**

(Read-only) The USERID option holds the user ID for the current Oracle Database session which is the same value as that returned by SYSINFO(USER).

**Data Type** 

**TEXT** 

**Syntax** 

**USERID** 

**Examples** 

#### Example 5-109 Displaying the Session User ID

This statement displays the Oracle user ID associated with the current session.

SHOW USERID

# 5.107 USETRIGGERS

The USETRIGGERS option determines if a trigger program as triggers execute.

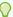

# Tip:

Oracle OLAP does not support recursive triggers. Set the USETRIGGERS option to  ${\tt NO}$  before you issue the same DML statement *within* a trigger program that triggered the program itself. For example, assume that you have written a TRIGGER\_DEFINE program. Within the TRIGGER\_DEFINE program, you must set the USETRIGGERS option to  ${\tt NO}$  before you issue a DEFINE statement

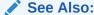

"Trigger Programs"

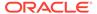

**Data Type** 

**BOOLEAN** 

**Syntax** 

USETRIGGERS = {NO|YES}

**Parameters** 

**YES** 

(Default) Trigger programs execute.

#### NO

Trigger programs do not execute.

#### **Examples**

# Example 5-110 Changing USETRIGGERS to NO

Assume you have just created a new analytic workspace. As illustrated in the following statement, the default value of the USETRIGGERS option is  ${\tt YES}$ , but you can set the option to  ${\tt NO}$  at any time.

SHOW USETRIGGERS
yes

USETRIGGERS = NO
SHOW USETRIGGERS

# 5.108 VARCACHE

The VARCACHE option specifies whether Oracle OLAP stores or caches all variable data that is the result of the execution of an AGGREGATE function or \$NATRIGGER property expression.

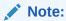

The value of the VARCACHE option is only one factor that Oracle OLAP uses to determine whether variable data computed when the AGGREGATE function or \$NATRIGGER property executes is stored or cached. For a discussion of the other factors and their interrelationship, see "How Oracle OLAP Determines Whether to Store or Cache Results of \$NATRIGGER" and "How Oracle OLAP Determines Whether to Store or Cache Aggregated Data".

# **Syntax**

VARCACHE = {VARIABLE | SESSION | NONE}

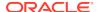

#### **Parameters**

#### **VARIABLE**

Specifies that Oracle OLAP stores the data in the variable in the database. When you specify this option, the results of the calculation are permanently stored in the variable when the analytic workspace is updated and committed.

#### **SESSION**

Specifies that Oracle OLAP caches the calculated data in the session cache (See "What is an Oracle OLAP Session Cache?"). When you specify this option, the results of the calculation are ignored during updates and commits and are discarded after the session.

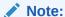

When SESSCACHE is set to NO, Oracle OLAP does not cache the data even when you specify SESSION. In this case, specifying SESSION is the same as specifying NONE.

#### NONE

For data that is calculated on the fly using the AGGREGATE function, specifies that Oracle OLAP calculates the data each time the AGGREGATE function executes; Oracle OLAP does not store or cache the data calculated by the AGGREGATE function

#### **Usage Notes**

The VARCACHE Option Can Affect All Variables

When you set the VARCACHE option, its setting can affect all variables. When you have not set the \$VARCACHE property on a variable and there is no CACHE statement in the aggmaps that you use with the AGGREGATE function to calculate data on the fly, then it is the VARCACHE option that determines how or if that data is stored.

# 5.109 WEEKDAYSNEWYEAR

For a dimension of type WEEK, the WEEKDAYSNEWYEAR option determines how many days of the new year there must be for a week to be identified as week 1 of the new year.

By default, week 1 in a given year is the first week that contains at least one day in the new year. For example, January 1, 2000, is a Saturday. Using the default, the first week in that year (W1.00) is the period from Sunday, December 26, 1999, through Saturday, January 1, 2000.

Using WEEKDAYSNEWYEAR, you can specify how many days of the year must be present in week 1 in that year. When you use WEEKDAYSNEWYEAR to specify that the first week in a year must contain two or more days, then the week of December 26, 1999, through January 1, 2000, is the last week in 1999 (W53.99), and the week of January 2 through January 8 is the first week in the year 2000 (W1.00).

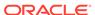

#### **Data Type**

INTEGER

## **Syntax**

WEEKDAYSNEWYEAR = days

#### **Parameters**

#### days

An INTEGER expression in the range 1 through 7 that indicates how many days in the year must be present in week 1 of that year. The default value for *days* is 1.

# **Examples**

#### The Effect of WEEKDAYSNEWYEAR

The following statements send a list of weeks with the associated ending dates for each of those weeks to the current outfile.

```
DEFINE week DIMENSION WEEK
MAINTAIN week ADD '12 18 99' '1 15 00'
weekdaysnewyear = 2
REPORT W 22 CONVERT(week date)
```

These statements produce the following output.

| WEEK   | CONVERT(WEEK DATE) |
|--------|--------------------|
|        |                    |
| W51.99 | 18DEC99            |
| W52.99 | 25DEC99            |
| W53.99 | 01JAN00            |
| W1.00  | 08JAN00            |
| W2.00  | 15JAN00            |

January 1, 2000, is a Saturday, so setting WEEKDAYSNEWYEAR to 2 causes the week from January 2 through January 8 to appear as w1.00.

# 5.110 WRAPERRORS

The WRAPERRORS option determines if Oracle OLAP displays long error messages as multiple lines with each line being 72 characters in length.

#### **Data Type**

BOOLEAN

### **Syntax**

WRAPERRORS = NO | YES

#### **Parameters**

#### NO

Error messages are not wrapped. (Default)

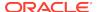

#### **YES**

Error message are wrapped. Oracle OLAP inserts a line break after each group of 72 characters.

#### **Usage Notes**

Change in Default Behavior as of Oracle OLAP 10.2

In pre 10.2 releases of Oracle OLAP, long error messages are always wrapped.

# 5.111 YESSPELL

(Read-only) The YESSPELL option holds the text that is used for TRUE Boolean values in the output of OLAP DML statements.

The value of the YESSPELL option is the word for "yes" in the current language, as specified by the NLS\_LANGUAGE option. For example, when NLS\_LANGUAGE is set to American, then the value of YESSPELL is YES. When NLS\_LANGUAGE is set to Spanish, then the value of YESSPELL is SI.

**Data Type** 

**TEXT** 

**Syntax** 

YESSPELL

**Examples** 

# Example 5-111 Seeing the Effect of the YESSPELL Value

Suppose you have a variable called BOOLVAR that currently has a value of YES. When "si" is the word for "yes" in the language specified by the NLS\_LANGUAGE option,

SHOW boolvar

produces the following output.

si

# 5.112 YRABSTART

The YRABSTART option sets the specific 100-year period associated with years that are read or displayed using a two-digit abbreviation.

**Data Type** 

INTEGER

**Syntax** 

YRABSTART = year

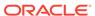

#### **Parameters**

#### year

A four-digit INTEGER expression that indicates the year at which the 100-year period begins. You can specify any value in the range 1000 to 9999. However, when you specify a value greater than 9900 for *year*, requests to read or display two-digit year values that correspond to a year later than 9999 result in a return value of NA. The default is 1950; two-digit year abbreviations are interpreted as being in the range 1950 to 2049 unless a different range is set through YRABSTART.

# **Examples**

#### Example 5-112 Using the Default Value

The following statements specify a date format and send output to the current outfile.

```
DATEFORMAT = '<Mtextl> <d>, <yyyy>'
SHOW MAKEDATE(96 9 13)
```

These statements produce the following output.

```
September 13, 1996
```

# Example 5-113 Setting the 100-Year Period for a Date

The following statements set a 100-year period of 2000 to 2099 and send the output to the current outfile.

```
YRABSTART = 2000
SHOW MAKEDATE(96 9 13)
```

These statements produce the following output.

```
September 13, 2096
```

# **5.113 ZEROROW**

For output produced by the REPORT and ROW commands, the ZEROROW option suppresses report rows with numeric values that are all NAs or all zeros or would be represented as zeros. When your report includes a small number, such as 0.004, the number of decimal places being shown affects whether ZEROROW treats that number as zero. When you are producing a report with totals, the actual number is used to calculate the total, even when the number is suppressed.

### **Data Type**

**BOOLEAN** 

# **Syntax**

ZEROROW = {YES|NO}

### **Parameters**

### YES

Suppresses report rows that contain any numeric values when all the numeric values would be shown either as zeros or NAs.

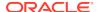

#### NO

(Default) Produces all rows of the report, regardless of the values they contain.

#### **Usage Notes**

Non-Numeric Data

Even when a row contains non-numeric data, such as TEXT, ID, or BOOLEAN values, along with numeric values, the row is suppressed when ZEROROW is YES and all the numeric values would be shown either as zeros or NAs.

The Effect of NASPELL and ZSPELL

The value of NASPELL does not affect the way ZEROROW handles NA values. The value of ZSPELL does not affect the functioning of ZEROROW; numeric zero values are treated as zeros regardless of their spelling in output.

# **Examples**

# Example 5-114 Suppressing Report Rows of All-Zero Data

Suppose you have a variable called worstcase, that is dimensioned by division, month, and line, in which you store the results of calculations to project sales. When you produce a report of the results, you want to suppress any rows for which the value of the worst-case projections is zero for all months in the status. Set ZEROROW to YES, as shown in the following statements.

```
ZEROROW = YES
LIMIT line TO 'Revenue'
LIMIT month TO 'Nov95' TO 'Feb96'
REPORT WIDTH 8 DOWN division ACROSS month: worstcase
```

#### These statements produce the following report.

| LINE: REVENUE |       |       |           |           |
|---------------|-------|-------|-----------|-----------|
| WORSTCASE     |       |       |           |           |
|               |       |       |           |           |
| DIVISION      | Nov95 | Dec95 | Jan96     | Feb96     |
| Camping       | 0.00  | 0.00  | 45,500.00 | 47,400.00 |
| Sporting      | 0.00  | 0.00  | 29,200.00 | 28,400.00 |
| Clothing      | 0.00  | 0.00  | 15,200.00 | 14,900.00 |

In the preceding report, no rows are suppressed, because some months for each division have projected sales. However, when you lay out this report with month down and division across, the rows for Nov95 and Dec95 are suppressed, because these months have no projected sales.

REPORT DOWN month ACROSS division: worstcase

This statement produces the following report.

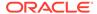

# **5.114 ZSPELL**

The ZSPELL option holds the default text that is used for representing numeric zero values in output produced by the HEADING, REPORT, and ROW commands.

### **Data Type**

**TEXT** 

#### **Syntax**

ZSPELL = {'text'|'OFF'}

#### **Parameters**

#### text

The spelling to use as the default spelling for numeric zero values. When you specify an expression rather than a text literal, you can omit the single quotes.

#### **OFF**

(Default) Shows a zero (0) with the appropriate number of decimal places (determined by a DECIMAL attribute) for each numeric zero value.

#### **Usage Notes**

Assigning Zero Values

ZSPELL affects output only; it does not affect the way you assign a zero value. For example, even when you have set ZSPELL to NONE, you still assign a zero value as follows.

var1 = 0

#### **Showing Decimal Places**

The default of OFF means that a zero value is shown as 0 (zero), with the number of decimal places indicated by a DECIMAL attribute (for example, 0.00). When you set ZSPELL to the text character 0, zero values are shown as a 0 with no decimal places, regardless of any DECIMAL specification.

Effect of ZSPELL on Values Close to Zero

When your output includes a small number, such as 0.004, the number of decimal places shown affects whether ZSPELL treats the number as zero. See Example 5-116.

#### **Examples**

### **Example 5-115** Showing Zero Values as NONE

This example changes the value of ZSPELL, so that a zero value in the DECIMAL variable testvar is shown as NONE in report output. When ZSPELL is set to its default value of OFF, the Oracle OLAP statements

testvar = 0.00
ROW testvar

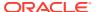

produce the following output.

0.00

In contrast, these OLAP DML statements

ZSPELL = 'NONE'
ROW testvar

produce the following output.

NONE

### **Example 5-116 Showing Very Small Numbers**

This example illustrates how the number of decimal places shown in output affects whether ZSPELL treats very small numbers as zeros. When ZSPELL is set to its default value of OFF, these OLAP DML statements

ZSPELL = 'OFF' testvar = 0.004 ROW DECIMAL 3 testvar

produce the following output.

0.004

The following statements set ZSPELL to NONE and specify two decimal places for the output.

ZSPELL = 'NONE'
ROW DECIMAL 2 testvar

These statements produce the following output.

NONE

With ZSPELL still set to  ${\tt NONE}$ , the following statement specifies three decimal places for the output.

ROW DECIMAL 3 testvar

This statement produces the following output.

0.004

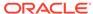

6

# **OLAP DML Programs**

This chapter provides information about creating OLAP DML programs. It includes the following topics:

- Programs Provided With the OLAP DML
- · Creating OLAP DML Programs
- Specifying Program Contents
- Compiling Programs
- Testing and Debugging Programs
- Executing Programs
- · Common Types of OLAP DML Programs
- User-Written Programs Looked For by Oracle OLAP

# 6.1 Programs Provided With the OLAP DML

The OLAP DML provides a number of programs that you can use to work with OLAP cubes and cube dimensions as previously defined in the Oracle Database data dictionary. These programs are listed in "Cube-Aware OLAP DML Statements".

It also provides the following programs that work directly on the analytic workspace:

- ALLCOMPILE which uses the COMPILE command to compile every compilable object in your current analytic workspace, one at a time.
- ALLSTAT sets the status of all dimensions in the current analytic workspace to the default status list of the dimension.
- AWDESCRIBE sends information about the current analytic workspace to the current outfile. After a summary page, it provides a report in two parts: An alphabetic list of analytic workspace objects showing name, type, and description; and a DESCRIBE of each object by object type.
- COPYDEN defines a new object in the analytical workspace by copying the definition from an already-defined object in the current workspace or in an attached workspace.
- FORECAST.REPORT produces a standard report of a forecast created using the FORECAST command. The report shows the parameters of the forecast, including the forecast formula and Mean Absolute Percent Error, followed by a display of the forecasted values.
- FULLDSC produces a report that lists the definition of one or more workspace objects, including the properties and triggers of the object(s).
- ISDATE determines whether a text expression to see if it can be converted to a
  DATE value It returns YES when the text expression represents a valid date; NO
  when it does not. (Note that, ISDATE does not actually make the conversion. You
  must use CONVERT to make the conversion.)

- LISTBY produces a report of the names of all objects in an analytic workspace that are dimensioned by or related to one or more specified dimensions or composites. You can use LISTBY with a dimension or composite in any attached workspace.
- LISTNAMES produces a report that lists the names of the objects in an analytic workspace. You can limit the list to particular types of objects, and you can have the names for each type of object listed in alphabetical order.
- MODEL.COMPRPT produces a report that shows how model equations are grouped into blocks. For step blocks and for simultaneous blocks with a crossdimensional dependence, the report lists the dimensions involved in the dependence.
- MODEL.DEPRT produces a report that lists the variables and dimension values on which each model equation depends. When a dependence is dimensional, the report gives the name of the dimension.
- MODEL.XEQRPT produces a report about the execution of the model. The report specifies the block where the solution failed and shows the values of the model options that were used in solving simultaneous blocks.
- PAGE, commonly used in report programs or with LISTNAMES, forces a page break in output when PAGING is set to YES. An optional argument to PAGE specifies a conditional page break based on how many lines are left on the page.
- REGRESS.REPORT produces a standard report of a regression performed using the REGRESS command.
- STATUS sends to the current outfile the status of one or more dimensions, dimension surrogates, or valuesets, or the status of all dimensions in an analytic workspace.
- STDHDR generates the standard Oracle OLAP heading at the top of every page of report output.
- VALSPERPAGE calculates the maximum number of values for a variable of a specified width that fits on one page. Pages are units of storage in the workspace.

Because the ISDATE and VALSPERPAGE programs are like simple functions, they are documented in alphabetical sequence along with OLAP DML functions in OLAP DML Functions: A - K and OLAP DML Functions: L - Z . The other programs provided with the OLAP DML are documented in alphabetical sequence along with the OLAP DML commands in OLAP DML Commands: A-G and OLAP DML Commands: H-Z.

# 6.2 Creating OLAP DML Programs

An OLAP DML program is written in the OLAP DML. It acts on data in the analytic workspace and helps you accomplish some workspace management or analysis task. You can write OLAP DML programs to perform tasks that you must do repeatedly in the analytic workspace, or you can write them as part of an application that you are developing.

To create an OLAP DML program, take the following steps:

- 1. Issue a DEFINE PROGRAM statement to define the program object. When the program that you are defining is used is a function, include the <code>datatype</code> or the <code>dimension</code> argument.
- 2. Add contents to the program that specify the processing that you want performed as described in "Specifying Program Contents".

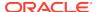

- 3. Compile the program as described in "Compiling Programs".
- 4. Test and debug the program as described in "Testing and Debugging Programs".
- Execute the program as described in "Executing Programs".

# 6.3 Specifying Program Contents

The content of a program consists of the following OLAP DML statements:

- A PROGRAM statement that indicates the beginning of the program contents.
   (Omit when coding the specification in an Edit window of the OLAP Worksheet.)
- 2. (Optional) VARIABLE statements that define any local variables.
- (Optional) ARGUMENT statements that declare arguments. (See "Passing Arguments" for more information.)
- 4. Additional OLAP DML statements that specify the processing you want performed. You can use almost any of the OLAP DML statements in a program. There are also some OLAP DML statements, such as flow-of-control statements, that are only used in programs.

Use the following formatting guidelines as you add lines to your program:

- Each line of code can have a maximum of 4,000 bytes.
- To continue a single statement on the next line, place a hyphen (-) at the end
  of the line to be broken. The hyphen is called a continuation character.
- You cannot use a continuation character in the middle of a text literal.
- To write multiple statements on a single line, separate the statements with semicolon (;).
- Enclose literal text in single quotation marks ('). To include a single quotation
  mark within literal text, precede it with a backslash (\). To specify escape
  sequences, see "Escape Sequences".
- Precede comments with double quotation marks ("). You can place a comment, preceded by double quotation marks, either at the beginning of a line or at the end of a line, after some statements.
- 5. A final END statement that indicates the end of the contents of the program. (Omit when coding the specification in an Edit window of the OLAP Worksheet.)

## 6.3.1 Creating User-Defined Functions

One type of program that is commonly written is a user-define function that you can use in OLAP DML statements in much the same way as you use an OLAP DML function. A user-defined function is simply an OLAP DML program that returns a value. For an example of a user-defined function, see Example 9-44.

When you create a user-defined function, you use a DEFINE PROGRAM statement that includes the <code>datatype</code> and <code>dimension</code> arguments. Within the program, you include a RETURN statement that returns a value. The return expression in the program should match the data type that is specified in its definition. When the data type of the return value does not match the data type that is specified in its definition, then the value is converted to the data type in the definition.

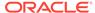

User-defined functions can accept arguments. A user-defined function returns only a single value. However, when you supply an argument to a user-defined function in a context that loops over a dimension (for example, in a REPORT statement), then the function returns results with the same dimensions as its argument.

You must declare the arguments using an ARGUMENT statement within the program, and you must specify the arguments in parentheses following the name of the program.

### See Also:

"Passing Arguments" for more information about using arguments with programs.

## 6.3.2 Passing Arguments

Use ARGUMENT statements to declare both simple and complex arguments (such as expressions). ARGUMENT statement also make it convenient to pass arguments from one program to another, or to create your own user-defined functions because by using these statements you can declare an argument of any data type, dimension, or valueset. Any ARGUMENT statements must precede the first executable line in the program. When you run the program, these declared arguments are initialized with the values you provided as arguments to the program. The program can then use these arguments in the same way it would use local variables.

### 6.3.2.1 Using Multiple Arguments

A program can declare as many arguments as needed. When the program is executed with arguments specified, the arguments are matched positionally with the declared arguments in the program. When you run the program, you must separate arguments with spaces rather than with commas or other punctuation. Punctuation is treated as part of the arguments. For an example of passing multiple arguments, see Example 9-45.

# 6.3.2.2 Handling Arguments Without Converting Values to a Specific Data Type

Sometimes you want your OLAP DML program to be able to handle arguments without converting values to a specific data type. In this case, you can specify a data type of WORKSHEET in the ARGUMENT and VARIABLE statements that define the arguments and temporary variables for the program. You can use WKSDATA to determine the actual data type of the argument or variable.

### 6.3.2.3 Passing Arguments as Text with Ampersand Substitution

It is very common to pass a simple text argument to a program. However, there are some situations in which you might want to write more general programs or pass a more complicated text argument, such as an argument that is all of the data in an analytic workspace object or the results of an expression. In these cases, you can pass the argument using a substitution expression. Passing an argument in this way is called **ampersand substitution**.

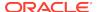

For the following types of arguments, you must *always* use an ampersand to make the appropriate substitution:

- Names of workspace objects, such as units or product
- Statement keywords, such as COMMA or NOCOMMA in the REPORT statement, or A or D in the SORT command

When you use ampersand substitution to pass the names rather than the values of workspace objects to a program, the program has access to the objects themselves. This feature is useful when the program must manipulate the objects in several operations.

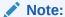

You cannot compile and save any program line that contains an ampersand. Instead, the line is evaluated at run time, which can reduce the speed of your programs. Therefore, to maximize performance, avoid using ampersand substitution when another technique is available.

For an example of using ampersand substitution to pass multiple dimension values, see Example 10-18. For an example of using ampersand substitution to pass the text of an expression, see Example 9-47. For an example of using ampersand substitution to pass object names and keywords, see Example 9-48.

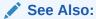

"Substitution Expressions" for more information about ampersand substitution.

## 6.3.3 Program Flow-of-Control

Like most programming languages, the OLAP DML has several statements that you can use to determine the flow-of-control within a program. However, you must code explicit loops less frequently in an OLAP DML program because of the intrinsic looping nature of many OLAP DML statements.

The following table lists OLAP DML flow-of-control statements. The looping characteristic of OLAP DML statements is discussed in "OLAP DML Statements Apply to All of the Values of a Data Object".

The OLAP DML contains the flow-of-control statements typically found in a programming language. The following table lists these statements:

Table 6-1 Statements For Determining Flow-of-Control

| Statement | Description                                                                                                    |  |
|-----------|----------------------------------------------------------------------------------------------------|--|
| BREAK     | Transfers program control from within a SWITCH, FOR, or WHILE statement to the statement immediately following the DOEND associated with SWITCH, FOR, or WHILE. |  |

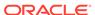

Table 6-1 (Cont.) Statements For Determining Flow-of-Control

| Statement          | Description                                                                                                    |
|--------------------|----------------------------------------------------------------------------------------------------|
| CONTINUE           | Transfers program control to the end of a FOR or WHILE loop (just before the DO/DOEND statement), allowing the loop to repeat. You can use CONTINUE only within programs and only with FOR or WHILE.                                                                                                    |
| DO DOEND           | Brackets a group of one or more statements. DO and DOEND are normally used to bracket a group of statements that are to be executed under a condition specified by an IF statement, a group of statements in a repeating loop introduced by FOR or WHILE, or the CASE labels for a SWITCH statement.                 |
| FOR                | Specifies one or more dimensions whose status controls the repetition of one or more statements.                                                                                                    |
| GOTO               | Alters the sequence of statement execution within the program by indicating the next program statement to execute.                                                                                                    |
| IFTHENELSE command | Executes one or more statements in a program if a specified condition is met. Optionally, it also executes an alternative statement or group of statements when the condition is not met.                                                                                                    |
| OKFORLIMIT         | An option that determines whether you can limit the dimension you are looping over within an explicit FOR loop.                                                                                                    |
| RETURN             | Terminates execution of a program before its last line. You can optionally specify a value that the program returns.                                                                                                    |
| SIGNAL             | Produces an error message and halts normal execution of the program. When the program contains an active trap label, execution branches to the label. Without a trap label, execution of the program terminates and, if the program was called by another program, execution control returns to the calling program. |
| SWITCH command     | Provides a multipath branch in a program. The specific path taken during program execution depends on the value of the control expression that is specified with SWITCH.                                                                                                    |
| TEMPSTAT           | Limits the dimension you are looping over, inside a FOR loop or inside a loop that is generated by a REPORT statement. Status is restored after the statement following TEMPSTAT. If a DO DOEND phrase follows TEMPSTAT, status is restored when the matched DOEND or a BREAK or GOTO statement is encountered.      |
| TRAP               | Causes program execution to branch to a label when an error occurs in a program or when the user interrupts the program. When execution branches to the trap label, that label is deactivated.                                                                                                    |
| WHILE              | Repeatedly executes a statement while the value of a Boolean expression remains TRUE.                                                                                                    |

# 6.3.4 Preserving the Environment Settings

There are two types of environments:

• Session environment. The dimension status, option values, and output destination that are in effect before a program is run constitute the session environment.

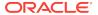

• Program environment. The dimension status, option values, and output destination that you use in a program constitute the program environment.

### 6.3.4.1 Changing the Program Environment

To perform a task within a program, you often must change the output destination or some dimension and option values. For example, you might run a monthly sales report that always shows the last six months of sales data. You might want to show the data without decimal places, include the text "No Sales" where the sales figure is zero, and send the report to a file. To set up this program environment, you can use the following statements in your program.

```
LIMIT month TO LAST 6
DECIMALS = 0
ZSPELL = 'No Sales'
OUTFILE monsales.txt
```

To avoid disrupting the session environment, the initialization section of a program should save the values of the dimensions and options that are set in the program. After the program executes, you can restore the saved environment, so that other programs do not need to be concerned about whether any values have been changed. In addition, when you have sent output to a file, then the exit sections should return the output destination to the default outfile.

### 6.3.4.2 Ways to Save and Restore Environments

The following suggestions let you save the environment of a program or a session:

- When you want to save the current status or value of a dimension, a valueset, an
  option, or a single-cell variable that is changed in the current program, then use
  PUSHLEVEL and PUSH statements. You can restore the current status values
  using POPLEVEL and POP statements.
- When you want to save, access, or update the current status or value of a
  dimension, a valueset, an option, a single-cell variable, or a single-cell relation for
  use in the current session, then use a named context. Use the CONTEXT
  command to define the context.

Contexts are the most sophisticated way to save object values for use during a session. With contexts, you can access, update, and commit the saved object values. In contrast, PUSH and POP simply allow you to save and restore values. Typically, you use PUSH and POP statements within a program to make changes that apply only during the execution of the program.

### 6.3.4.3 Saving the Status of a Dimension or the Value of an Option

A PUSH statement saves the current status of a dimension, the value of an option, or the value of a single-cell variable. For example, to save the current value of the DECIMALS option so you can set it to a different value for the duration of the program, use the following statement in the initialization section.

```
PUSH DECIMALS
```

You do not need to know the original value of the option to save it or to restore it later. You can restore the saved value with a POP statement.

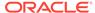

POP DECIMALS

You must make sure a POP statement is executed when errors cause abnormal termination of the program and when the program ends normally. Therefore, place the POP statement in the normal and abnormal exit sections of the program.

## 6.3.4.4 Saving Several Values at Once

You can save the status of one or more dimensions and the values of any number of options and variables in a single PUSH statement, and you can restore the values with a single POP statement, as shown in the following example.

```
PUSH month DECIMALS ZSPELL
...
POP month DECIMALS ZSPELL
```

### 6.3.4.5 Using Level Markers

When you are saving the values of several dimensions and options, then PUSHLEVEL and POPLEVEL statements provide a convenient way to save and restore the session environment.

You first use a PUSHLEVEL statement to establish a level marker. Once the level marker is established, you use a PUSH statement to save the status of dimensions and the values of options or single-cell variables.

When you place multiple PUSH statements between the PUSHLEVEL and POPLEVEL statements, then all the objects that are specified in those PUSH statements are restored with a single POPLEVEL statement.

By using PUSHLEVEL and POPLEVEL, you save some typing as you write your program because you must only type the list of objects once. You also reduce the risk of omitting an object from the list or misspelling the name of an object.

For an example of creating level markers, see Example 10-85. Example 10-86 illustrates nesting PUSHLEVEL and POPLEVEL statements.

## 6.3.4.6 Using CONTEXT to Save Several Values at Once

As an alternative to using PUSHLEVEL and POPLEVEL, you can use the CONTEXT command. After you create a context, you can save the current status of dimensions and the values of options, single-cell variables, valuesets, and single-cell relations in the context. You can then restore some or all of the object values from the context. The CONTEXT function returns information about objects in a context.

## 6.3.5 Handling Errors

When an error occurs anywhere in a program, Oracle OLAP performs the following actions:

1. Stores the name of the error in the ERRORNAME option, and the text of the error message in the ERRORTEXT option.

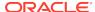

#### Note:

When the ERRNAMES option is set to the default value of YES, the ERRORTEXT option contains the name of the error (that is, the value of the ERRORNAME option) and the text of the error message.

- 2. When ECHOPROMPT is YES, then Oracle OLAP echoes input lines, error messages, and output lines, to the current outfile. When you use the OUTFILE or DBGOUTFILE statement, you can capture the error messages in a file. See Example 10-69 for an example of directing output to a file.
- **3.** When error trapping is off, then the execution of the program is halted. When error trapping is on, then the error is trapped.

### 6.3.5.1 Trapping an Error

To make sure the program works correctly, anticipate errors and set up a system for handling them. You can use a TRAP statement to turn on an error-trapping mechanism in a program. When error trapping is on and an error is signaled, then the execution of the program is not halted. Instead, error trapping does the following:

- Turns off the error-trapping mechanism to prevent endless looping in case additional errors occur during the error-handling process
- 2. Branches to the label that is specified in the TRAP statement
- 3. Executes the statements following the label

### 6.3.5.2 Passing an Error to a Calling Program

To pass an error to a calling program, you can use one of two methods. The method you use depends on when you want the error message to be produced. With the first method, Oracle OLAP produces the message immediately and then the error condition is passed through the chain of programs. With the second method, Oracle OLAP passes the error through the chain of programs first and then produces the message. See "Passing an Error: Method One" and "Passing an Error: Method Two" for details.

With both methods, the appropriate error handling happens in each program in the chain, and at some point Oracle OLAP sends an error message to the current outfile.

### 6.3.5.2.1 Passing an Error: Method One

Using this method, Oracle OLAP produces the message immediately and then the error condition is passed through the chain of programs.

Use a TRAP statement with the (default) PRINT option. When an error occurs, Oracle OLAP produces an error message, and execution branches to the trap label. After the trap label, perform whatever cleanup you want, and then execute the following statement.

SIGNAL PRGERR

Using this statement creates an error condition that is passed up to the program from which the current program was run. However, PRGERR does not produce an error message. PRGERR sets the ERRORNAME option to a blank value.

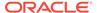

When the calling program contains a trap label, execution branches to the label. When each of the programs in a sequence of nested programs uses TRAP and SIGNAL in this way, you can pass the error condition up through the entire sequence of programs.

### 6.3.5.2.2 Passing an Error: Method Two

Using this method, Oracle OLAP passes the error through the chain of programs first and then produces the message.

Use a TRAP statement with the NOPRINT option. When an error occurs, execution branches to the trap label, but the error message is suppressed. After the trap label, perform whatever cleanup you want, then execute the following statement.

```
SIGNAL ERRORNAME ERRORTEXT
```

The options ERRORNAME and ERRORTEXT contain the name and message of the original error, so this SIGNAL statement reproduces the original error. The error is then passed up to the program from which the current program was run.

When the calling program also contains a trap label, execution branches to its label. When each of the programs in a sequence of nested programs uses TRAP...NOPRINT and SIGNAL ERRORNAME ERRORTEXT in this way, you can pass the error condition up through the entire sequence of programs. Oracle OLAP produces the error message at the end of the chain.

When you reach a level where you want to handle the error and continue the application, omit the SIGNAL statement. You can display your own message with a SHOW statement.

### 6.3.5.3 Suppressing Error Messages

When you do not want to produce the error message that is normally provided for a given error, then you can use TRAP statement with a NOPRINT keyword.

```
TRAP ON error NOPRINT
```

When you use the NOPRINT keyword with TRAP, control branches to the error label, and an error message is not issued when an error occurs. The statements following the error label are then executed.

When you suppress the error message, you might want to produce your own message in the abnormal exit section. A SHOW statement produces the text you specify but does not signal an error.

```
TRAP ON error NOPRINT
...
error:
...
SHOW 'The report will not be produced.'
```

The program continues with the next statement after producing the message.

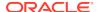

### 6.3.5.4 Creating Your Own Error Messages

All errors that occur when a statement or statement sequence does not conform to its requirements are signaled automatically. In your program, you can establish additional requirements for your own application. When a requirement is not met, you can execute a Signal statement to signal an error.

You can give the error any name. When a SIGNAL statement is executed, the error name you specify is stored in the ERRORNAME option, just as an OLAP DML error name is automatically stored. When you specify your own error message in a SIGNAL statement, then your message is produced just as an OLAP DML error message is produced. When you are using a TRAP statement to trap errors, a SIGNAL statement branches to the TRAP label after the error message is produced.

For an example of signaling an error, see Example 10-123.

When you want to produce a warning message without branching to an error label, then you can use a SHOW statement as illustrated in Example 10-121.

### 6.3.5.5 Handling Errors in Nested Programs

When handling errors in nested programs, the error-handling section in each program should restore the environment. It can also handle any special error conditions that are particular to that program. For example, when your program signals its own error, then you can include statements that test for that error.

Any other errors that occur in a nested program should be passed up through the chain of programs and handled in each program. To pass errors through a chain of nested programs, you can use one of two methods, depending on when you want the error message to be produced:

- The error message is produced immediately, and the error condition is then passed through the chain of programs as illustrated in Example 10-157.
- The error is passed through the chain of programs first, and the error message is produced at the end of the chain as illustrated in Example 10-158.

A SIGNAL statement is used in both methods.

### 6.3.5.6 Handling Errors While Saving the Session Environment

To correctly handle errors that might occur while you are saving the session environment, place your PUSHLEVEL statement before the TRAP statement and your PUSH statements after the TRAP statement.

```
PUSHLEVEL 'firstlevel'
TRAP ON error
PUSH
...
```

In the abnormal exit section of your program, place the error label (followed by a colon) and the statements that restore the session environment and handle errors. The abnormal exit section might look like this.

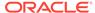

```
error:
POPLEVEL 'firstlevel'
OUTFILE EOF
```

These statements restore saved dimension status and option values and reroute output to the default outfile.

# 6.4 Compiling Programs

You can explicitly compile a program by using a COMPILE statement. If you do not explicitly compile a program, then it is compiled when you run the program for the first time.

When a program is compiled, it translates the program statements into efficient processed code that executes much more rapidly than the original text of the program. When errors are encountered in the program, then the compilation is not completed, and the program is considered to be uncompiled.

After you compile a program, the compiled code is used each time you run the program in the current session. When you update and commit your analytic workspace after compiling a program, the compiled code is saved in your analytic workspace and used to run the program in future sessions. Therefore, be sure to update and commit after compiling a program. Issuing an update and commit after program compilation is particularly critical when the program is part of an application that is run by many users. Unless the compiled version of the program is saved in the analytic workspace, the program is recompiled individually in each user session.

Example 9-69 illustrates using COMPILE to compile a program

## 6.4.1 Finding Out If a Program Has Been Compiled

You can use the ISCOMPILED choice of the OBJ function to determine whether a specific program in your analytic workspace has been compiled since the last time it was modified. The function returns a Boolean value.

```
SHOW OBJ(ISCOMPILED 'myprogram')
```

## 6.4.2 Programming Methods That Prevent Compilation

Program lines that include ampersand substitution are *not* compiled. Any syntax errors are not caught until the program is run. A program whose other lines compiled correctly is considered to be a compiled program.

When your program defines an object and then uses the object in the program, the program cannot be compiled. COMPILE treats the reference to the object as a misspelling because the object does not yet exist in the analytic workspace.

# 6.5 Testing and Debugging Programs

Even when your program compiles cleanly, you must also test the program by running it. Running a program helps you detect errors in statements with ampersand substitution, errors in logic, and errors in any nested programs.

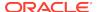

To test a program by running it, use a full set of test data that is typical of the data that the program processes. To confirm that you test all the features of the program, including error-handling mechanisms, run the program several times, using different data and responses. Use test data that:

- Falls within the expected range
- Falls outside the expected range
- Causes each section of a program to execute

## 6.5.1 Generating Diagnostic Messages

Each time you run the program, confirm that the program executes its statements in the correct sequence and that the output is correct. As an aid in analyzing the execution of your program, you can include SHOW or TRACE statements in the program to produce diagnostic or status messages. Then delete the these statements after your tests are complete.

When you detect or suspect an error in your program or a nested program, you can track down the error by using the debugging techniques that are described in the rest of this section.

## 6.5.2 Identifying Bad Lines of Code

When you set the BADLINE option to YES, additional information is produced, along with any error message when a bad line of code is encountered. When the error occurs, the error message, the name of the program, and the program line that triggered the error are sent to the current outfile. You can edit the specified program to correct the error and then run the original program. See Example 5-4 for an example of using BADLINE.

## 6.5.3 Sending Output to a Debugging File

When your program contains an error in logic, then the program might execute without producing an error message, but it executes the wrong set of statements or produces incorrect results. For example, suppose you write a Boolean expression incorrectly in an IF statement (for example, you use NE instead of EQ). The program executes the statements you specified, but it does so under the wrong conditions.

To find an error in program logic, you must often see the order in which the statements are being executed. One way you can do this is to create a debugging file and then examine the file to diagnose any problems in your programs by issuing the following DML statements:

- 1. Create a debugging file, by issuing an DBGOUTFILE statement.
- 2. Specify that you want each program line to be sent to the debugging file when a line executes by setting the PRGTRACE option to YES.
- (Optional) When you want the debugging file to interweave the program lines with both the program input and error messages, set the ECHOPROMPT option to YES.

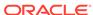

### See Also:

The following examples of using a debugging file:

- Example 9-76
- Example 9-77

# 6.6 Executing Programs

You can invoke a program that does not return a value by using a CALL statement. You enclose arguments in parentheses, and they are passed by value. For example, suppose you create a simple program named addit to add two INTEGER values. You can use a CALL statement in the main program of your application to invoke the program.

You can also invoke programs in much the same way as you issue OLAP DML statements. You invoke user-defined functions in the same way as you use built-in functions. You use the program name in an expression and enclose the program arguments, if any, in parentheses. For a program that does not return a value (a user-defined command), you use the program name as you would an OLAP DML command. When you invoke a user-defined program as a function, the program returns NA.

You can also create programs that execute automatically when Oracle OLAP:

- Executes an AW ATTACH. AW CREATE, AW DELETE, AW DETACH, DEFINE, MAINTAIN, PROPERTY, UPDATE, or SET statement as described in "Trigger Programs".
- Encounters an NA value as described in \$NATRIGGER.

# 6.7 Common Types of OLAP DML Programs

This section provides overview information about the following types of programs:

- Startup Programs
- Data Import and Export Programs
- Trigger Programs
- Aggregation, Allocation, and Modeling Programs
- Forecasting Programs
- Programs to Export and Import Workspace Objects

## 6.7.1 Startup Programs

Startup programs are programs that you write and that Oracle OLAP checks for by name when an AW ATTACH statement executes. Startup programs do not exist within an analytic workspace unless you define and write them. In a startup program you can execute any OLAP DML statements, or run any of your own programs. For example, a startup program might set options to values appropriate to your application.

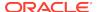

When you first attach an analytic workspace, Oracle OLAP looks for and executes the Oracle OLAP startup programs (if they exist) in the order indicated:

- Permission programs. The execution of a permission program is determined by the attachment mode specified in the AW ATTACH statement and whether or not a related permission program exists in the analytic workspace you are attaching. For more information, see "Permission Programs".
- OnAttach programs. The execution of an OnAttach program is determined by how
  you code the ONATTACH and NOONATTACH clauses of the AW ATTACH
  statement and whether or not a program named ONATTACH exists in the analytic
  workspace you are attaching. For more information, see "OnAttach Programs".
- 3. Autogo programs. The execution of an Autogo program is determined by how you code the AUTOGO and NOAUTOGO clauses of the AW ATTACH statement and whether or not a program named AUTOGO exists in the analytic workspace you are attaching. For more information, see "Autogo Programs".
- 4. Trigger program. The execution of a Trigger program is determined by whether or not a program named TRIGGER\_AW exists in an already attached analytic workspace. When a TRIGGER\_AW program exists in one attached analytic workspace, it is executed whenever you create, attach, detach, or delete any other analytic workspace. For more information, see "Trigger Programs" and TRIGGER\_AW.

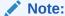

Within a session, when you:

- Reattach an attached workspace, Oracle OLAP does not look for and execute permission programs and OnAttach programs.
- Reattach a previously detached workspace, Oracle OLAP does not execute permission programs, OnAttach programs, or Autogo programs, unless you detached that workspace using an AW DETACH statement that included the NOCACHE keyword.

### 6.7.1.1 Permission Programs

Permission programs are programs that you write that give permission to users to access workspace data. When a user first attaches an analytic workspace, Oracle OLAP checks to see if a permission program that is appropriate for the attachment mode exists.

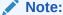

When you reattach an attached workspace, Oracle OLAP does *not* look for and execute permission programs.

The permission program for each attachment mode must have a particular name as outlined in the following table:

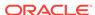

Table 6-2 Names of Permission Programs for Different Attachment Modes

| Attachment Modes        | Name of Program |
|-------------------------|-----------------|
| Read-only               | PERMIT_READ     |
| Multiwriter, Read/write | PERMIT_WRITE    |

When an appropriate permission program exists, Oracle OLAP executes the program. When a user specifies a password when attaching the analytic workspace, then the password is passed as an argument to the permission program for processing.

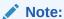

A dimension surrogate has the access permissions of its dimension. Use a PERMIT on a dimension to grant or deny permission to access the values of a dimension surrogate for that dimension.

Permission programs allow you to control two levels of access to the analytic workspace in which they reside.

- Access at the analytic workspace level—Depending on the return value of the
  permission program, the user is or is not granted access to the entire analytic
  workspace. You can use the return value to indicate to Oracle OLAP whether or
  not the user has the right to attach the workspace.
- Access at the object level—Within a permission program for read-only or read/ write attachment, you can specify PERMIT statements that grant or restrict access to individual workspace objects. PERMIT programs must be in the same workspace as the objects for which they issue PERMIT statements.

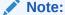

All of the objects referred to in a given permission program must exist in the same analytic workspace.

To create a permission program, define a user-defined function (as described in "Creating User-Defined Functions") with a recognized name, then define the contents for the program as described in "Specifying Program Contents".

### 6.7.1.2 OnAttach Programs

An OnAttach program can have any name or it can explicitly be named ONATTACH.

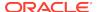

#### Note:

When an analytic workspace is created as an OLAP cube using the OLAP API, the OLAP API may also create a program named ONATTACH. You cannot modify an ONATTACH program that is automatically created in this way. Additionally, overriding the execution of ONATTACH is not recommended.

Consequently, when this type of ONATTACH program exists in an analytic workspace, create a different type of startup program to specify behavior that you want performed when that analytic workspace is attached.

How you specify the execution of an OnAttach program varies depending on its name:

- When a program named ONATTACH. exists in an analytic workspace, each time
  you attach the workspace, that program executes automatically unless you include
  a NOOTTACH keyword in the AW ATTACH statement, or unless you include an
  ONATTACH clause that specifies a different program name.
- To execute an OnAttach program that is not named ONATTACH, specify the name of the program within the ONATTACH clause of AW ATTACH statement.

#### Note:

When you reattach an attached cached workspace, Oracle OLAP does *not* look for and execute OnAttach programs. To force an analytic worksapce to be fully detached so that Oracle OLAP will look for and execute OnAttach programs when you retach the workspace, specify the NOCACHE keyword in the DETACH statement that detaches the analytic workspace.

### 6.7.1.3 Autogo Programs

An Autogo program can have any name or it can explicitly be named AUTOGO.

How you specify the execution of an Autogo program varies depending on its name:

- When a program named AUTOGO exists in an analytic workspace, each time you
  attach the workspace, that program executes automatically unless you include a
  NOAUTOGO keyword in the AW ATTACH statement, or unless you include an
  AUTOGO clause that specifies a different program name.
- To execute an Autogo program that is not named AUTOGO, specify the name of the program within the AUTOGO clause of AW ATTACH statement.

### 6.7.2 Data Import and Export Programs

The OLAP DML provides support for importing data from relational tables, flat files, and spreadsheets into analytic workspace objects; and for exporting data from analytic workspace objects to relational tables, flat files, and spreadsheets.

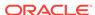

### 6.7.2.1 Importing Data to and Exporting Data from Relational Tables

You can embed SQL statements in OLAP DML programs using the OLAP DML SQL statement. Using the OLAP DML SQL statement you can import data from relational tables into analytic workspace objects and export data from analytic workspace objects to relational tables.

### 6.7.2.1.1 Importing Data From Relational Tables to Workspace Objects

Using the OLAP DML SQL statement within an OLAP DML program you can copy relational data into analytic workspace objects using either an implicit cursor or an explicit cursor:

- To copy data from relational tables into analytic workspace objects using an implicit cursor, use the SQL SELECT statement. You can use this OLAP DML statement interactively in the OLAP Worksheet or within an OLAP DML program.
- To copy data from relational tables into analytic workspace objects using an
  explicit cursor, use the following statements in the order indicated. You can only
  use these statements within an OLAP DML program. You cannot use them
  interactively in the OLAP Worksheet.
  - SQL DECLARE CURSOR defines a SQL cursor by associating it with a SELECT statement or procedure.
  - 2. SQL OPEN activates a SQL cursor.
  - SQL FETCH and SQL IMPORT retrieve and process data specified by a cursor.
  - 4. SQL CLOSE closes a SQL cursor.
  - 5. SQL CLEANUP cancels a SQL cursor declaration and frees the memory resources of an SQL cursor.

For examples of programs that copy table data into workspace objects, see SQL FETCH and SQL IMPORT.

### 6.7.2.1.2 Exporting Data from OLAP DML Objects to Relational Tables

Within a program, you can use an OLAP DML SQL statement with the INSERT keyword to copy data from analytic workspace objects into relational tables. Typically, you do this by issuing the following statements in your OLAP DML program:

- 1. SQL PREPARE statements, to precompile the INSERT and UPDATE statements.
- SQL EXECUTE statements, to execute the statements that you precompiled in Step 1.

### 6.7.2.2 Importing Data to and Exporting Data from Flat Files

Oracle OLAP provides several statements that you can use to read data from flat files or to write data to flat files. These statements are frequently used together in a special program.

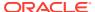

### 6.7.2.3 Importing Data to and Exporting Data from Spreadsheets

Within an OLAP DML program you can use an IMPORT statement to import data from a spreadsheet into analytic workspace objects. You can use an EXPORT statement to export data from analytic workspace objects into a spreadsheet.

## 6.7.3 Trigger Programs

DEFINE, MAINTAIN, PROPERTY, SET (=) UPDATE, and AW commands are recognized by Oracle OLAP as events that can trigger the execution of OLAP DML programs.

- Programs triggered by DEFINE, MAINTAIN, PROPERTY, UPDATE, or SET commands, are called object trigger programs and are discussed in this section and in the topic for the TRIGGER command.
- A program named TRIGGER\_AW that is defined within one analytic workspace and which is triggered when another analytic workspace is created, attached, detached or deleted. See the discussion of the "TRIGGER\_AW" for more information.

Trigger programs are frequently written to maintain application-specific metadata. Trigger programs have certain characteristics depending on the statement that triggers them. Some trigger programs execute before the triggering statement executes; some after. Oracle OLAP passes arguments to programs triggered by some statements, but not others. Oracle OLAP does not change dimension status before most trigger programs execute, but does change dimension status before some MAINTAIN statements trigger program execution. In most cases, you can give a trigger program any name that you choose, but some events require a program with a specific name. "Characteristics of Object Trigger Programs" discusses these characteristics.

#### See Also:

The following statements:

- TRIGGER function, DESCRIBE command, and OBJ function that retrieve information about triggers.
- USETRIGGERS option that you can use to disable all triggers.

### 6.7.3.1 Creating an Object Trigger Program

Once an object is defined in an analytic workspace, you can create a trigger program for that object by following the following procedure:

- Define the program as described in DEFINE PROGRAM.
- Determine what to name the program and whether the program can be a userdefined program. (See Table 6-3.) If the program can be a user-defined program, decide whether or not you want to define the trigger program as a user-defined function.
- 3. Code the actual program as described in "Specifying Program Contents".
- 4. Keep the following points in mind when coding trigger programs:

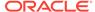

- Use Table 6-3 to determine if Oracle OLAP passes values to the program. If it
  does, use an ARGUMENT statement to declare these arguments in your
  program and the VARIABLE statement to define program variables for the
  values. (See Table 6-4 for specific information about the arguments.)
- A program that is triggered by an Assign event is executed each time Oracle OLAP assigns a value to the object for which the event was defined. Thus, a program triggered by an Assign event is often executed over and over again as the assignment statements loops through an object assigning values. You can use TRIGGERASSIGN to assign a value that is different from the value specified by the assignment statement that triggered the execution of the program.
- In some cases, Oracle OLAP changes the status of the dimension being maintained when a Maintain event triggers the execution of a program. See Table 6-5 for details
- Use the CALLTYPE function within a program to identify that the program was invoked as a trigger.
- **5.** When the trigger program is *not* a TRIGGER\_AFTER\_UPDATE, TRIGGER\_BEFORE\_UPDATE, or TRIGGER\_DEFINE program, associate the program with the desired object and event using the TRIGGER command.
- 6. There is no support for recursive triggers. You must set the USETRIGGERS option to NO before you issue the same DML statement within a trigger program that triggered the program itself. For example, assume that you have written a program named TRIGGER\_MAINTAIN\_ADD that is triggered by MAINTAIN ADD statements. Within the TRIGGER\_MAINTAIN\_ADD program, you must set the USETRIGGERS option to NO before you issue a MAINTAIN statement.

### 6.7.3.2 Characteristics of Object Trigger Programs

Object trigger programs have certain characteristics depending on the statement that triggers them. Some trigger programs execute before the triggering statement executes; some after. Oracle OLAP passes arguments to programs triggered by some statements, but not others. Oracle OLAP does not change dimension status before most trigger programs execute, but does change dimension status before some MAINTAIN statements trigger program execution. In most cases, you can give a trigger program any name that you choose, but some events require a program with a specific name.

Table 6-3 lists the OLAP DML statements that trigger programs, the required name of the program (if any), whether or not Oracle OLAP uses values returned by the program, and whether or not Oracle OLAP passes arguments to the program.

Keep the following points in mind when designing trigger programs:

- Triggers that execute before the DML statement—For trigger programs that
  execute before the triggering OLAP DML statement executes, you can define the
  trigger program as a user-defined function that returns a BOOLEAN value. The value
  returned by the program determines if Oracle OLAP executes the statement that
  triggered the execution of the trigger program. When the program returns FALSE,
  Oracle OLAP does not execute the triggering statement; when it returns TRUE or
  NA, the triggering statement executes.
- Arguments passed to trigger programs—Oracle OLAP passes arguments to some trigger programs. These programs are identified in Table 6-3. Descriptions of these arguments are provided in Table 6-4. Use the ARGUMENT statement to

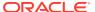

- declare these arguments in your program. Use VARIABLE to define program variables for the values. Use the WKSDATA function to retrieve the data type of an argument with a WORKSHEET data type.
- Assign trigger programs—Oracle OLAP executes a program triggered by an Assign event each time it assigns a value to the object for which the event was defined. Thus, a program triggered by an Assign event is often executed over and over again as the assignment statements loops through an object assigning values. With each execution, the value to be assigned is passed as argument1 to the Assign trigger program. (See Table 6-4 for more information and Example 10-163 for an example.) Within the Assign trigger program, you can use a TRIGGER ASSIGN statement to assign a different value than that specified by the assignment statement that triggered the execution of the Assign trigger program.

You can *only* assign values to a formula when the formula has an Assign trigger defined for it. When you assign a value to a formula with an Assign event, Oracle OLAP executes the trigger program for the event for assigned value and passes the assigned value to the trigger program. The Assign trigger does not change the definition of the formula itself. See Example 10-165 for an example of an Assign trigger on a formula.

- Maintain trigger programs and dimension status —In some cases, Oracle OLAP changes the status of the dimension being maintained when a Maintain event triggers the execution of a program. See Table 6-5 for details.
- Maintain triggers and dimension surrogates—Maintain triggers for dimension surrogates are different than Maintain triggers for other objects. You can only successfully issue a MAINTAIN statement against a dimension surrogate, when the dimension surrogate has a Maintain trigger. Issuing a MAINTAIN statement for a surrogate dimension that does *not* have a Maintain trigger, returns an error. Also, for Maintain Add and Maintain Merge triggers, whether or not an argument is passed to the program depends on the object on which the trigger is defined:
  - For dimension surrogates with a Maintain trigger, Oracle OLAP executes the trigger program one time for each value added or merged and passes that value into the program.
  - For other objects with a Maintain trigger, Oracle OLAP executes the trigger program only once after the MAINTAIN statement executes and no values are passed into the program

**Table 6-3 Object Trigger Program Characteristics** 

| Triggering Statement (event)   | Program Name     | Return<br>Values | Passed<br>Arguments |
|--------------------------------|------------------|------------------|---------------------|
| = (assignment) statement (SET) | No required name | No               | Yes                 |
| DEFINE                         | TRIGGER_DEFINE   | No               | No                  |
| MAINTAIN ADD                   | No required name | No               | No                  |
| MAINTAIN DELETE (not ALL)      | No required name | Yes              | No                  |
| MAINTAIN DELETE ALL            | No required name | Yes              | No                  |
| MAINTAIN MERGE                 | No required name | No               | No                  |
| MAINTAIN MOVE                  | No required name | Yes              | Yes                 |
| MAINTAIN RENAME                | No required name | Yes              | Yes                 |
|                                |                  |                  |                     |

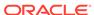

Table 6-3 (Cont.) Object Trigger Program Characteristics

| Triggering Statement (event) | Program Name          | Return<br>Values | Passed<br>Arguments |
|------------------------------|-----------------------|------------------|---------------------|
| PROPERTY                     | No required name      | Yes              | Yes                 |
| UPDATE (Update AW)           | TRIGGER_AFTER_UPDATE  | No               | No                  |
| UPDATE (Update AW)           | TRIGGER_BEFORE_UPDATE | Yes              | No                  |
| UPDATE (Update Multi)        | No required name      | No               | No                  |

**Table 6-4** Arguments Passed to Trigger Programs

| Event              | Argument1                                                                                                    | Argument2                                                                                                    |
|--------------------|----------------------------------------------------------------------------------------------------|----------------------------------------------------------------------------------------------------|
| Property           | When the PROPERTY statement is assigning a property to an object, the name of the property. When the PROPERTY statement is deleting one or more properties, the literal DELETE. (TEXT data type)                                       | When the value of argument1 is DELETE, the name of the property or the literal ALL. In all other cases, the name of the property. (WORKSHEET data type) |
| Assignment         | The value to assign. When you know the data type of the object to which the value is assigned, specify that data type for the argument. When you do not know the actual data type, specify WORKSHEET as the data type of the argument. | None. Oracle OLAP passes only one argument to the program.                                                                                              |
| Maintain<br>Add    |                                                                                                    | (Dimension surrogates only) The value added. (WORKSHEET data type)                                                                                      |
| Maintain<br>Rename | The dimension value to rename. (TEXT data type)                                                                                                    | The new name of the dimension member. (WORKSHEET data type)                                                                                             |
| Maintain<br>Merge  |                                                                                                    | (Dimension surrogates only) The value merged. (WORKSHEET data type)                                                                                     |
| Maintain<br>Move   | The position of the dimension value to move. (TEXT data type)                                                                                                    | The literal BEFORE or AFTER. (WORKSHEET data type)                                                                                                    |

Table 6-5 How Programs Triggered by Maintain Events Effect Dimension Status

| Event Subevent      | Dimension Status Before Program Execution           |
|---------------------|-----------------------------------------------------|
| Maintain Add        | Status set to dimension values just added.          |
| Maintain Delete     | Status set to dimension values about to be deleted. |
| Maintain Delete All | Current status is not changed.                      |
| Maintain Merge      | Status set to dimension values just merged.         |
| Maintain Move       | Status set to dimension values about to be moved.   |
| Maintain Rename     | Current status is not changed.                      |

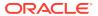

# 6.7.4 Aggregation, Allocation, and Modeling Programs

To aggregate, allocate, or model data using the OLAP DML, you first specify the calculation that you want performed by defining a calculation specification as outlined in "Creating Calculation Objects". Later, to populate variables with aggregated, allocated or modeled values as a database maintenance procedure, write a program to execute the calculation object. For more information on the OLAP DML statements that you use in these programs, see "Running a Model", "Executing the Aggregation", and "Allocating Data".

## 6.7.5 Forecasting Programs

The OLAP DML has several related statements that allow you to forecast data using the Geneva Forecasting engine which is a statistical forecasting engine from Roadmap Technologies that is used extensively in demand planning applications.

To forecast using the Geneva Forecasting engine, take the following steps:

- Add the future time values to the time dimension.
- Create a variable to hold the results of the forecast.
- Write a forecasting program. Within the program, issue the following statements in the order indicated:
  - a. FCOPEN function -- Creates a forecasting context.
  - **b.** FCSET command -- Specifies the forecast characteristics.
  - FCEXEC command -- Executes a forecast and populates Oracle OLAP variables with forecasting data.
  - FCQUERY function -- Retrieves information about the characteristics of a forecast or a trial of a forecast.
  - e. FCCLOSE command -- Closes a forecasting context.

For examples of using these statements to forecast data see Example 9-119.

## 6.7.6 Programs to Export and Import Workspace Objects

You can export an entire workspace, several workspace objects, a single workspace object, or a portion of an analytic workspace object to a specially formatted EIF file. Then you can import the information into a different workspace within the same schema or a different one.

One reason for exporting and importing is to move your data to a new location. Another purpose is to remove extra space from your analytic workspace after you have added and then deleted many objects or dimension values. To do this, issue an EXPORT statement to put all the data in an EIF file, create another workspace with a different name, and then use an IMPORT statement to import the EIF file into the new workspace. When you have imported into the same database, you can delete the old workspace and refer to the new one with the same workspace alias that you used for the original one.

The following statement copies all the data and definitions from the current analytic workspace to an EIF file called reorg.eif in a directory object called mydir.

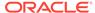

EXPORT ALL TO EIF FILE 'mydir/reorg.eif'

# 6.8 User-Written Programs Looked For by Oracle OLAP

Oracle OLAP looks for the Oracle OLAP programs with the following names and executes them as explained in the topic for each program.

AUTOGO
ONATTACH
ONDETACH
PERMIT\_READ
PERMIT\_WRITE
TRIGGER\_AFTER\_UPDATE
TRIGGER\_AW
TRIGGER\_BEFORE\_UPDATE
TRIGGER\_DEFINE

### **6.8.1 AUTOGO**

An AUTOGO program is a program that you can create and that Oracle OLAP checks for by name when an AW ATTACH command executes.

When you attach an analytic workspace that contains a program named AUTOGO, unless the AW ATTACH statement includes an NOAUTOGO clause or an AUTOGO clause that specifies a program with a different name, Oracle OLAP executes the ONATTACH program.

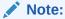

Oracle OLAP checks for this program and other programs when a user attaches an analytic workspace. See "Startup Programs" for more information.

#### **Return Value**

BOOLEAN

TRUE when Oracle OLAP has successfully set up and attached the analytic workspace; or FALSE when it has not or when the Autogo program has thrown an exception.

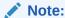

You are encouraged to use the normal return values rather than relying on exceptions to create a return value of FALSE.

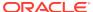

### **Syntax**

To define a program with the name AUTOGO use the syntax shown in DEFINE PROGRAM. Code the actual program as a user-defined function with the following argument.

AUTOGO (password)

#### **Parameters**

See AW ATTACH for explanation of password.

#### **Examples**

For examples of how attachment programs behave, see Example 9-50.

### 6.8.2 ONATTACH

An ONATTACH program is a program that you can create and that Oracle OLAP checks for by name when an AW ATTACH command executes.

When you attach an analytic workspace that contains a program named ONATTACH, unless the AW ATTACH statement includes an NOONATTACH clause or an ONATTACH clause that specifies a program with a different name, Oracle OLAP executes the ONATTACH program.

Depending on the statements in the <code>onattach</code> program, the user is granted or denied access to specific objects or sets of object values. For multiwriter attachment, you can use ACQUIRE commands to provide access to individual workspace objects. For read-only and read/write attachment, you can use PERMIT commands that grant or restrict access to individual workspace objects. All of the objects referred to in a given <code>onattach</code> program must exist in the same analytic workspace.

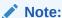

Oracle OLAP checks for this program and other programs when a user attaches an analytic workspace. See "Startup Programs" for more information.

#### **Return Value**

BOOLEAN

TRUE when Oracle OLAP has successfully set up and attached the analytic workspace; or FALSE when it has not or when the <code>onattach</code> program has thrown an exception.

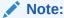

You are encouraged to use the normal return values rather than relying on exceptions to create a return value of FALSE.

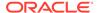

#### **Syntax**

To define a program with the name ONATTACH use the syntax shown in DEFINE PROGRAM. Code the actual program as a user-defined function with the following argument.

ONATTACH ({READ|WRITE|EXCLUSIVE|MULTI} password)

#### **Parameters**

See AW ATTACH for explanations of the attachment modes (that is, READ, WRITE, EXCLUSIVE, and MULTI) and password.

#### **Usage Notes**

ONATTACH Programs Created by the OLAP API

When an analytic workspace is created as an OLAP cube using the OLAP API, the OLAP API may also create a program named ONATTACH. You can *not* modify an ONATTACH program that is automatically created in this way. Additionally, overriding the execution of this ONATTACH is not recommended.

Consequently, when this type of ONATTACH program exists in an analytic workspace, create a different type of startup program to specify behavior that you want performed when that analytic workspace is attached.

#### **Examples**

For examples of how attachment programs behave, see Example 9-50.

### 6.8.3 ONDETACH

An ONDETACH program is a program that you can create and that Oracle OLAP checks for by name when an AW DETACH command executes. Depending on the value returned by the program, Oracle OLAP executes the code within the program immediately after detaching the analytic workspace.

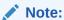

Oracle OLAP checks for other programs when a user attaches an analytic workspace. See "Startup Programs" for more information.

### **Return Value**

BOOLEAN

TRUE when Oracle OLAP has successfully detached the analytic workspace; or FALSE when it has not or when the detach program has thrown an exception.

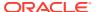

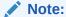

You are encouraged to use the normal return values rather than relying on exceptions to create a return value of FALSE.

#### **Syntax**

To define a program with the name ONDETACH use the syntax shown in DEFINE PROGRAM.

# 6.8.4 PERMIT\_READ

A PERMIT\_READ program is a program that you can create and that Oracle OLAP checks for by name when an AW ATTACH read-only command executes. Depending on the value returned by the program, Oracle OLAP executes the code within the program after attaching the analytic workspace. Depending on the statements in the permit\_read program the user is granted or denied access to specific objects or sets of object values. Within permit\_read program, you can specify PERMIT commands that grant or restrict access to individual workspace objects. All of the objects referred to in a given permit\_read must exist in the same analytic workspace.

### Note:

Oracle OLAP checks for this program and other programs when a user attaches an analytic workspace. See "Startup Programs" for more information.

### See Also:

PERMITERROR option, PERMITREADERROR option, and PERMIT WRITE program

#### **Return Value**

BOOLEAN

TRUE when Oracle OLAP has successfully set up and attached the analytic workspace; or FALSE when it has not or when the permit\_read program has thrown an exception

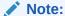

You are encouraged to use the normal return values rather than relying on exceptions to create a return value of FALSE.

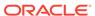

#### **Syntax**

To define a program with the name PERMIT\_READ use the syntax shown in DEFINE PROGRAM. Code the actual program as a user-defined function with the following argument.

PERMIT READ (password)

#### **Parameters**

See AW ATTACH for an explanation of *password*. When a user specifies a password when attaching the analytic workspace, then the password is passed as an argument to the program for processing.

#### **Examples**

To see the order in which permission programs are executed when an analytic workspace is attached, see Example 9-50.

# 6.8.5 PERMIT\_WRITE

A PERMIT\_WRITE program is a program that you can create and that Oracle OLAP checks for by name when an AW ATTACH read/write command executes. Depending on the value returned by the program, Oracle OLAP executes the code within the program after attaching the analytic workspace. Depending on the statements in the permit\_write program, the user is granted or denied access to specific objects or sets of object values. Within permit\_write program, you can specify PERMIT commands that grant or restrict access to individual workspace object. All of the objects referred to in a given permit\_write program must exist in the same analytic workspace.

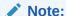

Oracle OLAP checks for this program and other programs when a user attaches an analytic workspace. See "Startup Programs" for more information.

#### See Also:

PERMITERROR option, PERMITREADERROR option, and PERMIT\_READ program

#### **Return Value**

BOOLEAN

TRUE when Oracle OLAP has successfully set up and attached the analytic workspace; or FALSE when it has not or when the permit\_write program has thrown an exception

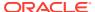

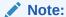

You are encouraged to use the normal return values rather than relying on exceptions to create a return value of FALSE.

#### **Syntax**

To define a program with the name PERMIT\_WRITE use the syntax shown in DEFINE PROGRAM. Code the actual program as a user-defined function with the following argument.

PERMIT\_WRITE (password)

#### **Parameters**

See AW ATTACH for an explanation of *password*. When a user specifies a password when attaching the analytic workspace, then the password is passed as an argument to the program for processing.

#### **Examples**

To see the order in which permission programs are executed when an analytic workspace is attached, see Example 9-50.

# 6.8.6 TRIGGER\_AFTER\_UPDATE

A TRIGGER\_AFTER\_UPDATE program is a program that you can create in an analytic workspace and that Oracle OLAP checks for by name when an UPDATE command for that analytic workspace executes. When the program exists in the same analytic workspace that you are updating, Oracle OLAP executes the program after executing the UPDATE.

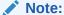

The USETRIGGERS option must be set to its default value of  $\tt TRUE$  for a TRIGGER\_AFTER\_UPDATE program to execute

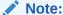

"Trigger Programs".

#### **Syntax**

To create a program with the name TRIGGER\_AFTER\_UPDATE, follow the guidelines presented in "Trigger Programs".

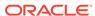

#### **Examples**

#### **Example 6-1 TRIGGER\_AFTER\_UPDATE Program**

Assume you have defined the following program in your analytic workspace.

```
DEFINE TRIGGER_AFTER_UPDATE PROGRAM

PROGRAM

SHOW JOINCHARS ('calltype = 'CALLTYPE)

SHOW JOINCHARS ('triggering event = 'TRIGGER(EVENT))

SHOW JOINCHARS ('triggering subevent = 'TRIGGER(SUBEVENT))

END
```

When you issue an UPDATE statement the program executes and displays the following output.

```
calltype = TRIGGER
triggering event = AFTER_UPDATE
triggering subevent = AW
```

# 6.8.7 TRIGGER\_AW

A TRIGGER\_AW program is a program that you can create in one analytic workspace and that Oracle OLAP checks for by name when that analytic workspace is current and you create, attach, detach, or delete any other analytic workspace.

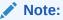

Oracle OLAP checks for this program and other programs when a user attaches an analytic workspace. See "Startup Programs" for more information.

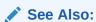

"Trigger Programs"

#### **Return Value**

None.

#### **Syntax**

To create a program with the name TRIGGER\_AW, follow the guidelines presented in"How to Create a TRIGGER\_AW Program".

#### **Usage Notes**

How to Create a TRIGGER\_AW Program

You create a TRIGGER\_AW program by following the following procedure:

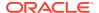

- Define the program as described in DEFINE PROGRAM.
- 2. Name the program TRIGGER AW.
- 3. Code the actual program as described in "Specifying Program Contents".

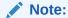

There is no support for recursive triggers. You must set the USETRIGGERS option to  ${\tt NO}$  before you issue an AW statement within an TRIGGER\_AW program

#### **Examples**

### Example 6-2 A TRIGGER\_AW Program

Assume that you have defined a program with the following definition in an analytic workspace named my\_aw.

```
DEFINE TRIGGER_AW PROGRAM
PROGRAM
SHOW CALLTYPE
SHOW TRIGGER(EVENT)
SHOW TRIGGER(SUBEVENT)
SHOW TRIGGER(NAME)
END
```

When attach the my\_aw workspace, the specified values are displayed.

```
AW ATTACH MY_AW
TRIGGER
AW
ATTACH
MY_AW
```

# 6.8.8 TRIGGER\_BEFORE\_UPDATE

A TRIGGER\_BEFORE\_UPDATE program is a program that you can create and that Oracle OLAP checks for by name when an UPDATE command executes. When the program exists in the same analytic workspace that you are updating, Oracle OLAP executes the program and then, depending on the value returned by the program (if any), either does not does not update the workspace.

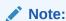

The USETRIGGERS option must be set to its default value of TRUE for a TRIGGER\_BEFORE\_UPDATE program to execute

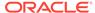

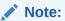

"Trigger Programs"

#### **Return Value**

You can write the program as a function that returns a BOOLEAN value. In this case, when the program returns FALSE, Oracle OLAP does not execute the UPDATE statement that triggered the execution of the TRIGGER\_BEFORE\_UPDATE program; when the program returns TRUE or NA, the UPDATE statement executes.

#### **Syntax**

To create a program with the name TRIGGER\_UPDATE, follow the guidelines presented in "Trigger Programs".

#### **Examples**

#### Example 6-3 TRIGGER\_BEFORE\_UPDATE Program

Assume that an analytic workspace named myaw has an TRIGGER BEFORE UPDATE program with the following definition.

```
DEFINE TRIGGER_BEFORE_UPDATE PROGRAM BOOLEAN
PROGRAM
SHOW JOINCHARS ('calltype = 'CALLTYPE)
SHOW JOINCHARS ('triggering event = 'TRIGGER(EVENT))
SHOW JOINCHARS ('triggering subevent = 'TRIGGER(SUBEVENT))
RETURN TRUE
END
```

Assume that you define a TEXT variable named myvar and, then, issue an UPDATE statement. The TRIGGER\_BEFORE\_UPDSATE program executes.

```
calltype = TRIGGER
triggering event = BEFORE_UPDATE
triggering subevent = AW
```

Because the program returned TRUE, the definition for myvar exists after you detach and reattach the workspace.

```
AW DETACH myaw
AW ATTACH myaw
DESCRIBE

DEFINE TRIGGER_BEFORE_UPDATE PROGRAM BOOLEAN
PROGRAM
SHOW JOINCHARS ('calltype = 'CALLTYPE)
SHOW JOINCHARS ('triggering event = 'TRIGGER(EVENT))
SHOW JOINCHARS ('triggering subevent = 'TRIGGER(SUBEVENT))
RETURN TRUE
END

DEFINE MYVAR VARIABLE TEXT
```

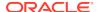

However, if you modified the program so that it returned FALSE, then when you detach and reattach the workspace, not only would the  $\mathtt{myvar}$  definition not in the workspace, the definition for the TRIGGER\_BEFORE\_UPDATE program would also not be in the workspace.

## 6.8.9 TRIGGER DEFINE

A TRIGGER\_DEFINE program is a program that you create and that Oracle OLAP checks for by name when a DEFINE command executes. When the program exists in the same analytic workspace in which you are defining a new object, Oracle OLAP executes the program.

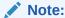

The USETRIGGERS option must be set to its default value of TRUE for a TRIGGER\_DEFINE program to execute

### Note:

"Trigger Programs"

#### **Syntax**

To create a program with the name TRIGGER\_DEFINE, follow the guidelines presented in "Trigger Programs".

#### **Examples**

#### Example 6-4 A TRIGGER\_DEFINE Program

Assume that you have written a TRIGGER\_DEFINE program with the following description in your analytic workspace.

```
DEFINE TRIGGER_DEFINE PROGRAM

PROGRAM

SHOW JOINCHARS ('calltype = 'CALLTYPE)

SHOW JOINCHARS ('triggering event = 'TRIGGER(EVENT))

SHOW JOINCHARS ('fully qualified object name = 'TRIGGER(NAME))

SHOW JOINCHARS ('type of object = 'OBJ(TYPE TRIGGER(NAME))

DESCRIBE &TRIGGER(NAME)

END
```

Assume, as shown in the following statements, that you issue a DEFINE VARIABLE statement to define a variable named myvar. As shown by the output following the statement, Oracle OLAP defines the variable and executes the TRIGGER\_DEFINE program.

```
DEFINE myvar VARIABLE TEXT
calltype = TRIGGER
triggering event = DEFINE
fully qualified object name =MYAW!MYVAR
type of object = VARIABLE
```

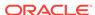

DEFINE MYVAR VARIABLE TEXT

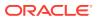

7

# **OLAP DML Functions: A - K**

This chapter contains the following topics:

- About OLAP DML Functions
- Functions: Alphabetical Listing
- Functions by Category
- One topic for each of the OLAP DML functions that begins with the letters A K, beginning with ABS.

Reference topics for the remaining OLAP DML functions appear in alphabetical order in OLAP DML Functions: L - Z.

For other OLAP DML reference topics, see OLAP DML Properties, OLAP DML Options, OLAP DML Commands: A-G, and OLAP DML Commands: H-Z.

## 7.1 About OLAP DML Functions

OLAP functions work in much the same way as functions work in other programming languages. They initiate action and return a value. The one exception is the looping nature of OLAP DML functions as discussed in "OLAP DML Statements Apply to All of the Values of a Data Object".

Most of the OLAP DML functions are standard text and calculation functions. Other OLAP DML functions return more complex information. For example, the OLAP DML provides the AW and OBJ functions that you can use to retrieve many different types of information about an analytic workspace and its objects and the AGGREGATE function that you can use to calculate aggregate data on-the-fly at user request.

Additionally, you can augment the functionality of the OLAP DML by writing an OLAP DML program for use as a function.

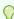

#### Tip:

Many OLAP DML statements can be coded as a 3-character abbreviation that consists of the first letter of the statement plus the next two consonants.

# 7.2 Functions: Alphabetical Listing

Α

ABS
ADD\_MONTHS
AGGCOUNT
AGGMAPINFO

**AGGREGATE** function

**AGGREGATION** 

**AGGROPS** 

**ALLOCOPS** 

**ANTILOG** 

ANTILOG10

**ANY** 

**ARCCOS** 

**ARCSIN** 

**ARCTAN** 

ARCTAN2

ARG

**ARGCOUNT** 

**ARGFR** 

**ARGS** 

**ASCII** 

**ASCIISTR** 

**AVERAGE** 

**AW function** 

## В

**BACK** 

**BASEDIM** 

**BASEVAL** 

**BEGINDATE** 

BIN\_TO\_NUM

**BITAND** 

**BLANKSTRIP** 

## С

**CALLTYPE** 

**CHARTOROWID** 

**CATEGORIZE** 

**CEIL** 

**CHANGEBYTES** 

**CHANGECHARS** 

**CHANGEDRELATIONS** 

**CHANGEDVALUES** 

**CHARLIST** 

**CHGDIMS** 

CHR

COALESCE

**COLVAL** 

**CONTEXT** function

**CONVERT** 

**CORRELATION** 

cos

**COSH** 

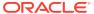

```
COUNT
  CUMSUM
  CURRENT_DATE
  CURRENT_TIMESTAMP
D
  DAYOF
  DBTIMEZONE
  DDOF
  DECODE
  DEPRDECL
  DEPRDECLSW
  DEPRSL
  DEPRSOYD
Ε
  ENDDATE
  ENDOF
  EVERY
  EXISTS
  EXP
  EVERSION
  EXTBYTES
  EXTCHARS
  EXTCOLS
  EXTLINES
  EXTRACT
F
  FCOPEN
  FCQUERY
  FILEERROR
  FILEGET
  FILENEXT
  FILEOPEN
  FILEQUERY
  FILTERLINES
  FINDBYTES
  FINDCHARS
  FINDLINES
  FINTSCHED
  FLOOR
  FPMTSCHED
  FROM_TZ
G
  GET
```

**GREATEST** 

```
GROUPINGID function
  GROWRATE
Н
  HEXTORAW
  HIERCHECK
  HIERHEIGHT
  HIERSHAPE
ı
  INFO
  INITCAP
  INLIST
  INSBYTES
  INSCHARS
  INSCOLS
  INSLINES
  INSTAT
  INSTR functions
  INTPART
  IRR
  ISDATE
  ISEMPTY
  ISINFINITE
  ISNAN
  ISSESSION
  ISVALUE
J
  JOINBYTES
  JOINCHARS
  JOINCOLS
  JOINLINES
Κ
  KEY
L
  LAG
  LAGABSPCT
  LAGDIF
  LAGPCT
  LARGEST
  LAST_DAY
  LEAD
  LEAST
  LIMIT function
```

**LIMITMAPINFO** 

```
LNNVL
  LOCALTIMESTAMP
  LOG function
  LOG<sub>10</sub>
  LOWCASE
  LOWER
  LPAD
  LTRIM
M
  MAKEDATE
  MAX
  MAXBYTES
  MAXCHARS
  MEDIAN
  MIN
  MMOF
  MODE
  MODULO
  MONTHS_BETWEEN
  MOVINGAVERAGE
  MOVINGMAX
  MOVINGMIN
  MOVINGTOTAL
Ν
  NA2
  NAFILL
  NAFLAG
  NEW_TIME
  NEXT_DAY
  NLS_CHARSET_ID
  NLS_CHARSET_NAME
  NLSSORT
  NONE
  NORMAL
  NPV
  NULLIF
  NUMBYTES
  NUMCHARS
  NUMLINES
  NUMTODSINTERVAL
  NUMTOYMINTERVAL
  NVL
  NVL2
0
  OBJ
```

**OBJLIST OBJORG OBSCURE** ORA\_HASH Р **PARTITION** PARTITIONCHECK **PERCENTAGE** Q QUAL R **RANDOM RANK RAWTOHEX RECNO** REGEXP\_COUNT REGEXP\_INSTR REGEXP\_REPLACE REGEXP\_SUBSTR REM **REMAINDER REMBYTES REMCHARS REMCOLS REMLINES REPLACE REPLBYTES REPLCHARS REPLCOLS REPLLINES RESERVED ROUND ROW** function **ROWIDTOCHAR ROWIDTONCHAR RPAD RTRIM RUNTOTAL** S SESSIONTIMEZONE **SIGN** SIN SINH

**SMALLEST** 

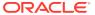

**SMOOTH** 

**SORT** function

**SORTLINES** 

**SOUNDEX** 

**SQLFETCH** 

**SQRT** 

**STARTOF** 

**STATALL** 

**STATDEPTH** 

**STATEQUAL** 

STATFIRST

**STATLAST** 

**STATLEN** 

**STATLIST** 

**STATMAX** 

**STATMIN** 

**STATRANK** 

**STATVAL** 

**STDDEV** 

**SUBSTR** functions

**SUBTOTAL** 

SYS\_CONTEXT

**SYSDATE** 

**SYSINFO** 

**SYSTEM** 

**SYSTIMESTAMP** 

# Т

**TALLY** 

TAN

**TANH** 

**TCONVERT** 

**TEXTFILL** 

TO\_BINARY\_DOUBLE

TO\_BINARY\_FLOAT

TO\_CHAR

TO\_DATE

TO\_DSINTERVAL

TO\_NCHAR

TO\_NUMBER

TO\_TIMESTAMP

TO\_TIMESTAMP\_TZ

TO\_YMINTERVAL

TOD

**TODAY** 

**TOTAL** 

**TRANSLATE** 

**TRIGGER** function

**TRIM** 

```
TRUNCATE
  TZ_OFFSET
U
  UNIQUELINES
  UNRAVEL
  UPPER
  UPPER
  VALSPERPAGE
  VALUES
  VINTSCHED
  VPMTSCHED
  VSIZE
W
  WEEKOF
  WIDTH_BUCKET
  WKSDATA
  WRITABLE
  YYOF
```

# 7.3 Functions by Category

The OLAP DML provides the typical numeric and text functions:

Conversion functions
Datetime functions
Date-only functions
Financial functions
File management functions
NA functions
Numeric (general) functions
Numeric aggregation functions
Program argument and context functions
Reporting functions
Statistical and forecasting functions
Text functions

It also has functions that are unique to its data model:

Analytic workspace and object information functions
Aggregation, allocation, and model specification functions
System and Database information functions
Time-series functions
Object value retrieval functions

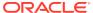

# Status manipulation functions

## Analytic workspace and object information functions

**AW** function

**CHANGEDRELATIONS** 

**CHANGEDVALUES** 

**BASEDIM** 

**EXISTS** 

**ISEMPTY** 

**ISSESSION** 

**ISVALUE** 

**LIMITMAPINFO** 

OBJ

**OBJLIST** 

**OBJORG** 

**PARTITION** 

**RESERVED** 

**TALLY** 

**TRIGGER** function

**VALSPERPAGE** 

**VSIZE** 

**WRITABLE** 

# Aggregation, allocation, and model specification functions

**AGGCOUNT** 

**AGGMAPINFO** 

**AGGREGATE** function

**AGGREGATION** 

**AGGROPS** 

**ALLOCOPS** 

**HIERCHECK** 

**INFO** 

**CHANGEDRELATIONS** 

**CHANGEDVALUES** 

**ISEMPTY** 

**PARTITIONCHECK** 

## **Conversion functions**

**ASCII** 

**ASCIISTR** 

BIN\_TO\_NUM

CHR

**CONVERT** 

FROM TZ

**HEXTORAW** 

**RAWTOHEX** 

**TCONVERT** 

TO\_BINARY\_DOUBLE

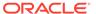

TO\_BINARY\_FLOAT
TO\_CHAR
TO\_DATE
TO\_NCHAR
TO\_NUMBER
TO\_TIMESTAMP
TO\_TIMESTAMP\_TZ

## **System and Database information functions**

CURRENT\_DATE
CURRENT\_TIMESTAMP
DBTIMEZONE
LOCALTIMESTAMP
SESSIONTIMEZONE
SYS\_CONTEXT
SYSDATE
SYSINFO
SYSTEM

#### **Datetime functions**

ADD MONTHS CURRENT\_DATE **CURRENT\_TIMESTAMP DBTIMEZONE EXTRACT** FROM\_TZ LAST\_DAY **LOCALTIMESTAMP** MONTHS\_BETWEEN **NEW\_TIME** ROUND (datetime) **NEW\_TIME** NUMTODSINTERVAL NUMTOYMINTERVAL **SESSIONTIMEZONE SYSDATE SYSTIMESTAMP** TO\_DSINTERVAL TO\_TIMESTAMP TO\_TIMESTAMP\_TZ TO\_YMINTERVAL TOD **TRIM** TRUNCATE (datetime) TZ OFFSET

## **Date-only functions**

**BEGINDATE** 

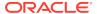

**DAYOF** 

**DDOF** 

**ENDDATE** 

**ENDOF** 

**ISDATE** 

**MAKEDATE** 

**MMOF** 

**STARTOF** 

**TODAY** 

**WEEKOF** 

**YYOF** 

## **Financial functions**

**DEPRDECL** 

**DEPRDECLSW** 

**DEPRSL** 

**DEPRSOYD** 

**FINTSCHED** 

**FPMTSCHED** 

**GROWRATE** 

**IRR** 

NPV

**VINTSCHED** 

**VPMTSCHED** 

# File management functions

**FILEERROR** 

**FILEGET** 

**FILENEXT** 

**FILEOPEN** 

**FILEQUERY** 

**GET** 

**RECNO** 

## **NA functions**

**COALESCE** 

NA2

**NAFILL** 

**NAFLAG** 

**NULLIF** 

NVL

NVL2

# Numeric (general) functions

**ABS** 

**ANTILOG** 

ANTILOG10

**ARCCOS** 

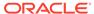

**ARCSIN** 

**ARCTAN** 

**ARCTAN2** 

BIN\_TO\_NUM

**BITAND** 

CEIL

COS

**COSH** 

**DECODE** 

EXP

**FLOOR** 

**GREATEST** 

**INTPART** 

**ISINFINITE** 

**ISNAN** 

**LEAST** 

LOG function

LOG<sub>10</sub>

MAX

MIN

**MODULO** 

**NULLIF** 

ORA\_HASH

**RANDOM** 

**RANK** 

REM

**REMAINDER** 

ROUND (number)

**SIGN** 

SIN

SINH

**SMOOTH** 

**SORT** function

**SQRT** 

**TAN** 

**TANH** 

TRUNCATE (number)

**VSIZE** 

WIDTH\_BUCKET

# **Numeric aggregation functions**

**ANY** 

**AVERAGE** 

COUNT

**EVERY** 

**LARGEST** 

**MEDIAN** 

MODE

**NONE** 

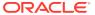

PERCENTAGE SMALLEST TCONVERT TOTAL

# Object value retrieval functions

BASEVAL
CHGDIMS
HIERHEIGHT
KEY
QUAL
ROW function
SORT function
UNRAVEL
VALUES
WKSDATA

## Program argument and context functions

ARG
ARGCOUNT
ARGFR
ARGS
BACK
CALLTYPE
CONTEXT function

# **Reporting functions**

COLVAL RUNTOTAL SUBTOTAL

# Statistical and forecasting functions

CATEGORIZE
CORRELATION
FCOPEN
FCQUERY
INFO
NORMAL
ORA\_HASH
RANDOM
STDDEV

# Status manipulation functions

CHGDIMS
INSTAT
LIMIT function
STATALL
STATDEPTH

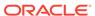

**STATEQUAL** 

**STATFIRST** 

**STATLAST** 

**STATLEN** 

**STATLIST** 

**STATMAX** 

**STATMIN** 

**STATRANK** 

**STATVAL** 

**VALUES** 

## **Text functions**

**ASCII** 

**ASCIISTR** 

**BLANKSTRIP** 

**CHANGEBYTES** 

**CHANGECHARS** 

**CHARLIST** 

**EXTBYTES** 

**EXTCHARS** 

**EXTCOLS** 

**EXTLINES** 

**FILTERLINES** 

**FINDBYTES** 

**FINDCHARS** 

**FINDLINES** 

**INITCAP** 

**INLIST** 

**INSBYTES** 

**INSCHARS** 

**INSCOLS** 

**INSLINES** 

**INSTR** functions

**JOINBYTES** 

**JOINCHARS** 

**JOINCOLS** 

**JOINLINES** 

**LEAST** 

**LENGTH** functions

**LOWCASE** 

LOWER

**LPAD** 

**LTRIM** 

**MAXBYTES** 

**MAXCHARS** 

NLS\_CHARSET\_ID

NLS\_CHARSET\_NAME

**NLSSORT** 

**NULLIF** 

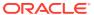

**NUMBYTES** 

**NUMCHARS** 

**NUMLINES** 

**OBSCURE** 

REGEXP\_COUNT

**REGEXP INSTR** 

REGEXP\_REPLACE

REGEXP\_SUBSTR

**REMBYTES** 

**REMCHARS** 

**REMCOLS** 

**REMLINES** 

**REPLACE** 

**REPLBYTES** 

**REPLCHARS** 

**REPLCOLS** 

**REPLLINES** 

**RPAD** 

**RTRIM** 

**SORT** function

**SORTLINES** 

**SOUNDEX** 

**SUBSTR** functions

**TEXTFILL** 

**TRANSLATE** 

TRIM

**UNIQUELINES** 

**UPPER** 

**UPPER** 

**VSIZE** 

## **Time-series functions**

**CUMSUM** 

LAG

**LAGABSPCT** 

**LAGDIF** 

**LAGPCT** 

**LEAD** 

**MOVINGAVERAGE** 

**MOVINGMAX** 

**MOVINGMIN** 

**MOVINGTOTAL** 

# **7.4 ABS**

The ABS function calculates the absolute value of an expression. Because the absolute value of a real number is its numeric value without regard to its sign, this function always returns a positive value. For example, 3 is the absolute value of both 3 and -3.

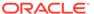

## **Return Value**

DECIMAL.

The dimensionality of the result is the same as the specified expression.

## **Syntax**

ABS(expression)

#### **Parameters**

## expression

The expression whose absolute value is to be calculated.

## **Examples**

# Example 7-1 Finding Values in an Absolute Range

Suppose you are interested in how close your planned 1996 sales figures for sportswear in Boston were to the actual sales. You would like to see those months where budgeted figures are off by more than \$5,000 in either direction. You can use ABS to help you find those months.

```
LIMIT product TO 'Sportswear'
LIMIT district TO 'Boston'
LIMIT month TO YEAR 'Yr96'
LIMIT month KEEP ABS(sales - sales.plan) GT 5000
REPORT DOWN month sales sales.plan sales - sales.plan
```

## These statements produce the following output.

DISTRICT: BOSTON

|       |           | PRODUCT      |            |
|-------|-----------|--------------|------------|
|       |           | -SPORTSWEAR- |            |
|       |           |              | SALES -    |
| MONTH | SALES     | SALES.PLAN   | SALES.PLAN |
|       |           |              |            |
| Jun96 | 79,630.20 | 73,568.52    | 6,061.68   |
| Jul96 | 95,707.30 | 80,744.18    | 14,963.12  |
| Aug96 | 82,004.00 | 71,811.45    | 10,192.55  |
| Sep96 | 89,988.60 | 78,282.07    | 11,706.53  |
| Dec96 | 50,281.40 | 56,720.87    | -6,439.47  |

# 7.5 ADD\_MONTHS

The ADD\_MONTHS function returns the date that is *n* months after the specified date.

## **Return Value**

DATETIME

## **Syntax**

ADD\_MONTHS(start\_datetime, n)

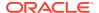

#### **Parameters**

#### start datetime

A DATETIME expression that identifies the starting date. When the day component of *start\_datetime* is the last day of the month or when the returned month has fewer days, then the returned day component is the last day of the month. Otherwise, the day component of the returned date is the same as the day component of *start\_datetime*. See Example 7-2.

#### n

An INTEGER that identifies the number of months to be added to <code>start\_datetime</code>.

## **Examples**

## **Example 7-2** End-of-Month Calculation

The following statement displays the date of the day that is one month after January 30, 2000.

```
SHOW ADD_MONTHS('30Jan00', 1)
```

Because February 29 was the last day of February 2000, ADD\_MONTHS returns February 29, 2000.

29-Feb-00

# 7.6 AGGCOUNT

The AGGCOUNT function retrieves the values of the Aggcount variable associated with the specified variable. An Aggcount variable is an INTEGER variable that Oracle OLAP automatically creates when it executes a DEFINE VARIABLE statement that includes a USING AGGOUNT phrase.

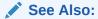

"Aggcount Variables"

## **Return Value**

INTEGER

The values of the Aggcount variable that are the non-NA counts of the number of leaf nodes that contribute to the calculation of aggregate values when RELATION (for aggregation) statements that have an AVERAGE, HAVERAGE, WAVERAGE, or HWAVERAGE execute.

## **Syntax**

AGGCOUNT(variable-name)

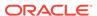

## **Parameters**

## variable-name

The name of the variable with which the Aggcount variable is associated.

## **Examples**

## **Example 7-3** Reporting on an Aggcount Variable

Assume that within your analytic workspace you have objects with the following definitions.

```
DEFINE geog DIMENSION TEXT

DEFINE time DIMENSION TEXT

DEFINE product DIMENSION TEXT

DEFINE cc_geog_product COMPOSITE <geog product > COMPRESSED

DEFINE sales VARIABLE DECIMAL <time cc_geog_product <geog product>> WITH AGGCOUNT

DEFINE geog_parentrel RELATION geog <geog>

DEFINE product_parentrel RELATION product <product>>

DEFINE time_parentrel RELATION time <time>>

DEFINE aggsales AGGMAP

AGGMAP

RELATION time_parentrel OPERATOR AVERAGE ARGS COUNT YES

RELATION geog_parentrel

RELATION product_parentrel

RELATION product_parentrel
```

Notice that the definition for the sales variable includes a request for an Aggcount variable and that, within the aggsales aggmap, the RELATION statement for the time\_parentrel relation incudes an AVERAGE operator.

Assume also that when only the base values of the sales variable are populated, sales has the following values for Radios and TVs.

REPORT sales

PRODUCT: Radio

|            |        | SALES  |         |
|------------|--------|--------|---------|
|            |        | TIME   |         |
| GEOG       | 2004   | 2005   | Average |
|            |        |        |         |
| Maine      | 122.93 | 176.69 | NA      |
| California | 168.32 | 150.92 | NA      |
| Quebec     | NA     | NA     | NA      |
| Ontario    | 187.46 | 164.46 | NA      |
| USA        | NA     | NA     | NA      |
| Canada     | NA     | NA     | NA      |
| World      | NA     | NA     | NA      |
|            |        |        |         |

PRODUCT: TV

|            |        | -SALES |         |
|------------|--------|--------|---------|
|            |        | TIME   |         |
| GEOG       | 2004   | 2005   | Average |
|            |        |        |         |
| Maine      | 184.75 | 135.40 | NA      |
| California | 139.89 | 145.71 | NA      |
| Quebec     | NA     | NA     | NA      |
| Ontario    | 123.63 | 113.32 | NA      |
| USA        | NA     | NA     | NA      |

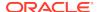

| Canada      | NA   | NA    | NA |
|-------------|------|-------|----|
| World       | NA   | NA    | NA |
| PRODUCT: AV |      |       |    |
|             | 5    | SALES |    |
|             |      | -TIME |    |
| GEOG        | 2004 |       | _  |
|             |      |       |    |
| Maine       | NA   | NA    | NA |
| California  | NA   | NA    | NA |
| Quebec      | NA   | NA    | NA |
| Ontario     | NA   | NA    | NA |
| USA         | NA   | NA    | NA |
| Canada      | NA   | NA    | NA |
| World       | NA   | NA    | NA |
|             |      |       |    |

Because no aggregation has occurred, for AV, Oracle OLAP has not yet populated the Aggcount variable and the Aggcount variable for sales contains only NA values.

Now assume that you aggregate the  $\,$  sales variable by issuing the following statement.

-----SALES-----

AGGREGATE sales USING aggsales

A report of sales shows the following values.

REPORT sales

PRODUCT: Radio

| GEOG        | 2004     |        | Average |
|-------------|----------|--------|---------|
| Maine       | 122.93   | 176.69 | 149.81  |
| California  | 168.32   | 150.92 | 159.62  |
| Quebec      | NA       | NA     | NA      |
| Ontario     | 187.46   | 164.46 | 175.96  |
| USA         | 291.24   | 327.61 | 309.42  |
| Canada      | 187.46   | 164.46 | 175.96  |
| World       | 478.70   | 492.07 | 485.38  |
| PRODUCT: TV |          |        |         |
|             |          | -SALES |         |
|             |          | TIME   |         |
| GEOG        | 2004     |        | _       |
| Maine       | 184.75   |        |         |
| California  | 139.89   | 145.71 | 142.80  |
| Quebec      | NA       | NA     | NA      |
| Ontario     | 123.63   | 113.32 | 118.47  |
| USA         | 324.64   | 281.11 | 302.87  |
| Canada      | 123.63   | 113.32 | 118.47  |
| World       | 448.27   | 394.42 | 421.35  |
| PRODUCT: AV |          |        |         |
|             |          |        |         |
| GROG        |          |        |         |
|             | 2004<br> |        | _       |
| Maine       | 307.67   | 312.08 | 309.88  |

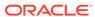

| California | 308.21 | 296.63 | 302.42 |
|------------|--------|--------|--------|
| Quebec     | NA     | NA     | NA     |
| Ontario    | 311.09 | 277.78 | 294.43 |
| USA        | 615.88 | 608.71 | 612.30 |
| Canada     | 311.09 | 277.78 | 294.43 |
| World      | 926.97 | 886.49 | 906.73 |

A report of the Aggcount variable shows that it is populated with the  ${\tt INTEGER}$  values that are needed to aggregate the average sales.

| REPORT | AGGCOUNT | (sales) | ) |
|--------|----------|---------|---|
|        |          |         |   |

| PRODUCT: | Radio |
|----------|-------|
| PRODUCT: | Radio |

|            |      | GCOUNT (SALE |         |
|------------|------|--------------|---------|
| GEOG       | 2004 | 2005         | Average |
| Maine      | NA   | NA           | 2       |
| California | NA   | NA           | 2       |
| Quebec     | NA   | NA           | NA      |
| Ontario    | NA   | NA           | 2       |
| USA        | 2    | 2            | 4       |
| Canada     | NA   | NA           | 2       |
| World      | 3    | 3            | 6       |

## PRODUCT: TV

|            | AGGC | •    | •       |
|------------|------|------|---------|
| GEOG       | 2004 | 2005 | Average |
| Maine      | NA   | NA   | 2       |
| California | NA   | NA   | 2       |
| Quebec     | NA   | NA   | NA      |
| Ontario    | NA   | NA   | 2       |
| USA        | 2    | 2    | 4       |
| Canada     | NA   | NA   | 2       |
| World      | 3    | 3    | 6       |

ACCCOUNT (CATEC)

#### PRODUCT: AV

|            |      | GCOUNT (SAL | •       |
|------------|------|-------------|---------|
|            |      | TIME        |         |
| GEOG       | 2004 | 2005        | Average |
| M-:        |      |             |         |
| Maine      | 2    | 2           | 4       |
| California | 2    | 2           | 4       |
| Quebec     | NA   | NA          | NA      |
| Ontario    | 2    | 2           | 4       |
| USA        | 4    | 4           | 8       |
| Canada     | 2    | 2           | 4       |
| World      | 6    | 6           | 12      |

# 7.7 AGGMAPINFO

The AGGMAPINFO function returns information about the specification of an aggmap object in your analytic workspace.

You can get information about an aggregation specification (that is, an aggmap object with a map type of AGGMAP) only after it has been compiled. You can compile an aggregation specification using a COMPILE statement or by including the FUNCDATA keyword when you execute the AGGREGATE command. When an aggregation

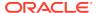

specification has not been compiled before you use it with the AGGMAPINFO function, then it is compiled by AGGMAPINFO. You do not have to compile an aggmap for use with ALLOCATE.

#### **Return Value**

Varies depending on the type of information that is requested. See the following table for more information.

## **Syntax**

AGGMAPINFO (name {choice | {choice-at-position rel-pos} })

#### **Parameters**

#### name

The name of the aggmap object.

## choice

Specifies the type of information returned. See the following table for details.

Table 7-1 Keywords for the choice Parameter of the AGGMAPINFO function

| Keyword                  | Data Type | Description                                                                                                    |
|--------------------------|-----------|----------------------------------------------------------------------------------------------------|
| ADDED_MODELS             | TEXT      | The models that are currently added to an aggmap using AGGMAP ADD or REMOVE model statements. The names of the models are returned as a multi-line text string.                                                               |
| AGGINDEX                 | BOOLEAN   | Indicates the setting for the AGGINDEX statement in the aggmap. A YES setting specifies that all possible indexes (composite tuples) are created whenever the aggmap is recompiled. (Applies to AGGMAP type aggmaps only.)    |
| CHILDREN member-<br>name | TEXT      | The dimension members used in the right-hand side of equations used to calculate temporary calculated members added using MAINTAIN ADD SESSION statements. The names of the members are returned as a multi-line text string. |
| CUSTOMMEMBERS            | TEXT      | The members added using MAINTAIN ADD SESSION statements. The names of the members are returned as a multi-line text string.                                                                                                   |
| DIMENSION                | TEXT      | The names of the dimensions of the models or relations used by the aggmap. The names of the members are returned as a multi-line text string.                                                                                 |
| FCACHE                   | BOOLEAN   | Indicates whether Oracle OLAP has a cache for the AGGREGATE function. (Applies to AGGMAP type aggmaps only.)                                                                                                    |

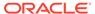

Table 7-1 (Cont.) Keywords for the choice Parameter of the AGGMAPINFO function

| Keyword   | Data Type | Description                                                                                                    |  |
|-----------|-----------|----------------------------------------------------------------------------------------------------|--|
| MAPTYPE   | TEXT      | The type of the aggmap.                                                                                                    |  |
|           |           | <ul> <li>Returns AGGMAP for an aggregation specification<br/>(that is, when the specification has been entered<br/>with an AGGMAP statement). You can use this type<br/>of aggmap only with the AGGREGATE command or<br/>AGGREGATE function.</li> </ul> |  |
|           |           | <ul> <li>Returns ALLOCMAP for an allocation specification<br/>(that is, when the specification has been entered<br/>with an ALLOCMAP statement). You can use this<br/>type of aggmap only with ALLOCATE.</li> </ul>                                     |  |
|           |           | <ul> <li>Returns NA when the aggmap has been defined but<br/>a specification has not been entered with an<br/>AGGMAP or ALLOCMAP statement.</li> </ul>                                                                                                  |  |
| MODELS    | TEXT      | The models in the aggmap. The names of the models are returned as a multi-line text string.                                                                                                    |  |
| NUMRELS   | INTEGER   | The total number of RELATION statements in an aggmap specification.                                                                                                    |  |
| RELATIONS | TEXT      | The name of relation that is specified by a RELATION statement in the aggmap specification. Each statement is displayed on a separate line.                                                                                                    |  |
| STORE     | BOOLEAN   | Indicates whether the CACHE statement in the aggmap is set to STORE. A YES setting specifies that the data that is calculated on the fly is stored in the cache. (Applies to AGGMAP-type aggmaps only.)                                                 |  |
| VARIABLES | TEXT      | The variables for which this aggmap object has been specified as the default aggmap using AGGMAP ADD or REMOVE model statements or the \$AGGMAP property. The names of the variables are returned as a multi-line text string.                          |  |

## choice-at-position

Specifies exactly which piece of information you want returned.

**PRECOMPUTE** returns the text of the limit clause that follows the PRECOMPUTE keyword in a RELATION statement. You must use the *rel-pos* argument to specify a single RELATION statement. Returns NA when the RELATION statement does not have a PRECOMPUTE keyword. (Applies to AGGMAP type aggmaps only.) **RELATION** returns the name of the relation that follows the RELATION statement that you specify with the *rel-pos* argument.

**STATUS** returns the status list that results from the compilation of the PRECOMPUTE clause in the RELATION statement that you specify with the *rel-pos* argument. (Applies to AGGMAP type aggmaps only.)

### rel-pos

An INTEGER that specifies a RELATION statement in the aggmap. The INTEGER indicates the position of the statement in the list of RELATION statements. You can use the *rel-pos* argument only with the RELATION, PRECOMPUTE, or STATUS keywords. For example, to get information about the first RELATION statement in an aggmap, use an INTEGER with a value of 1 as the *rel-pos* argument. To get information

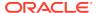

about the fourth RELATION statement in an aggmap, use the INTEGER 4, and so on. You may use any INTEGER between 1 and the total number of RELATION statements in an aggmap specification. You can use the NUMRELS keyword to obtain the total number of RELATION statements for an aggmap object.

## **Examples**

## Example 7-4 Retrieving Information About an Aggmap Object

Suppose an aggmap named sales.agg has been defined with the following statement.

```
DEFINE sales.agg AGGMAP <time, product, geography>
```

Suppose the following specification has been added to sales.agg with an AGGMAP statement.

```
AGGMAP
RELATION time.r PRECOMPUTE (time ne 'Year98')
RELATION product.r
RELATION geography.r
CACHE STORE
END
```

Once a specification has been added to the aggmap, you can use AGGMAPINFO to get information about its specification.

To see the names of the hierarchies that are specified by the RELATION statements, use the following statement.

```
SHOW AGGMAPINFO(sales.agg RELATIONS)
```

The following results are displayed.

```
time.r
product.r
geography.r
```

The following statement and result tell you how many RELATION statements are in the aggmap object.

```
SHOW AGGMAPINFO(sales.agg NUMRELS)
3
```

The following statement and result verifies that data that is calculated on the fly is stored in the cache for the session. The result is YES because the aggmap contains a CACHE STORE statement.

```
show AGGMAPINFO(sales.agg STORE)
YES
```

The following statement displays the relation name that is specified in the second RELATION statement in the aggmap.

```
SHOW AGGMAPINFO(sales.agg RELATION 2) product.r
```

The following statement displays the limit clause that follows the PRECOMPUTE keyword in the first RELATION statement in the aggmap.

```
SHOW AGGMAPINFO(sales.agg PRECOMPUTE 1) time NE 'YEAR98'
```

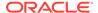

Suppose the time dimension values are Jan98 to Dec99, Year98, and Year99. The following statement displays the status list for the dimension in the first RELATION statement in the aggmap.

```
SHOW AGGMAPINFO(sales.agg STATUS 1)
Jan98 TO Dec99, Year99
```

Because the limit clause in the RELATION statement specifies that the time dimension values should not equal Year98, all time dimension values other than Year98 are included in its status.

The following statement displays the aggmap type of sales.agg.

SHOW AGGMAPINFO(sales.agg MAPTYPE)
AGGMAP

# 7.8 AGGREGATE function

The AGGREGATE function calculates the data in the variable that is *not* specified as PRECOMPUTE in the specified aggmap. (For information about specifying precompute data, see PRECOMPUTE statement and the PRECOMPUTE clause of the RELATION (for aggregation) statement.) The aggregation is limited to those values that are currently in status.

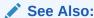

AGGREGATE command

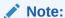

When the variable you want to aggregate has an \$AGGMAP property, you do not have to use the AGGREGATE function to aggregate the data that has not been precomputed.

#### **Return Value**

The same data type as the aggregated variable.

## **Syntax**

AGGREGATE (var ... [USING aggmap] - [FROM fromspec|FROMVAR textvar] [FORCECALC FORCEORDER] [COUNTVAR countvar])

## **Parameters**

#### var

The name of the variable whose data is calculated (if necessary) and returned.

## **USING**

This keyword indicates that the aggregation is performed using the specified aggmap.

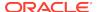

#### aggmap

The name of a previously-defined aggmap that specifies how the data is aggregated. For information about aggmaps, see DEFINE AGGMAP.

#### **FROM**

This keyword indicates that the detail data is obtained from a different object. A FROM clause is only one way in which you can specify the variable from which detail data should be obtained when performing aggregation. See "Ways of Specifying Where to Obtain Detail Data for Aggregation".

### fromspec

An arbitrarily dimensioned variable, formula, or relation from which the detail data for the aggregation is obtained.

#### **FROMVAR**

This keyword indicates that the detail data is obtained from different objects to perform a capstone aggregation. A FROMVAR clause is only one way in which you can specify the variable from which detail data should be obtained when performing aggregation. See "Ways of Specifying Where to Obtain Detail Data for Aggregation".

#### textvar

An arbitrarily dimensioned variable used to resolve any leaf nodes. Specify NA to indicate that a node does not need detail data to calculate the value.

#### **FORCECALC**

Specifies that any value that is not specified in a PRECOMPUTE clause of a RELATION statement that is in the aggmap should be recalculated, even when there is a value stored in the desired cell. Use the FORCECALC keyword when you want users to be able to change detail data cells and see the changed values reflected in dynamically-computed aggregate cells.

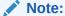

You can also set an \$AGGREGATE\_FORCECALC property on a variable to specify this behavior as the default aggregation behavior. In this case, you do not have to include the FORCECALC keyword with the AGGREGATE function.

## **FORCEORDER**

Specifies that the calculation must be performed in the order in which the RELATION statements are listed in the aggmap. Use this option when you have changed some values calculated by the AGGREGATE command. Otherwise, the optimization methods used by the AGGREGATE function may cause the modified values to be ignored. FORCEORDER slows performance.

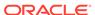

## Note:

You can also set an \$AGGREGATE\_FORCEORDER property on a variable to specify this behavior as the default aggregation behavior. In this case, you do not have to include the FORCEORDER keyword with the AGGREGATE function.

## **COUNTVAR** countvar

Indicates that Oracle OLAP should use the user-defined variable specified by *countvar* to store the non-NA counts of the number of leaf nodes that contributed to aggregate values calculated for RELATION (for aggregation) statements that have an AVERAGE, HAVERAGE, HWAVERAGE, or WAVERAGE operator.

# Note:

Typically, you do *not* use a user-defined Countvar variable to store the counts for average aggregations. Instead, you use an Oracle OLAP-created Aggcount variable. You *must* use an Aggcount variable when the aggregation specification includes a RELATION (for aggregation) statement with an average operator that is for a compressed composite. For more information on Aggcount variables, see "Aggcount Variables".

The *countvar* variable must be an INTEGER variable with the same dimensions in the same order as the dimensions of the variable specified by *var*. When you aggregate several variables together, you must define an INTEGER variable for each one to record the results.

## **Usage Notes**

Steps for Supporting Run-Time Calculations

Follow these steps when combining pre-aggregation with run-time aggregation:

- 1. Create an aggmap that limits the amount of data to be precalculated.
- 2. Execute the AGGREGATE command with the FUNCDATA argument.
- 3. When you have made any changes after executing the AGGREGATE command (see "Compiling the Aggmap"), recompile the aggmap with a COMPILE statement.
- 4. Add an \$AGGREGATE\_FROM property to the data variables (see "Using NA Values to Trigger Run-Time Calculations").
- 5. UPDATE and COMMIT the analytic workspace.

## Compiling the Aggmap

Be sure to compile the aggmap at the time you load data, either with an explicit COMPILE statement or with the FUNCDATA argument to the AGGREGATE command. Otherwise, the aggmap is recompiled at run time for each session in which the AGGREGATE function is used. Perform other calculations (such as calculating models) before you compile the aggmap.

You must recompile the aggmap after maintaining any of the dimensions in the aggmap definition or any of the relations that are included in the text of the aggmap.

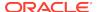

## Run-Time Changes to Data Values

When users are able to change data values at run time, then the data may get out of synchronization. You can prevent this problem in the following ways:

- Use an ALLOCATE statement to distribute the data in a new aggregate to the contributing values lower in the hierarchy.
- Do not precalculate the data that is subject to run-time changes because the stored aggregates cannot be altered to reflect changes made at run time to the contributing values.

Using NA Values to Trigger Run-Time Calculations

By adding an \$NATRIGGER property to a variable, you can implicitly call the AGGREGATE function each time the data is queried. The following statements cause sales data to be aggregated using the sales.aggmap aggmap.

```
CONSIDER sales
PROPERTY '$NATRIGGER' 'AGGREGATE(sales USING sales.aggmap)'
```

From now on, a statement such as REPORT SALES executes the AGGREGATE function, so that computed values are returned instead of NAs.

Using the AGGREGATE Function after Partial Rollups

When your batch window is not sufficiently long to preaggregate all of the data to generate, you can perform the aggregation in stages on consecutive days and use the AGGREGATE function to calculate the balance. For each stage, you must do the following:

- 1. Change the PRECOMPUTE phrase of the RELATION statement in the aggmap so that new data is aggregated.
- 2. Execute the AGGREGATE command with the FUNCDATA keyword.
- Verify that the \$NATRIGGER property is set on the variables so that the AGGREGATE function calculates the balance of the data.

## Using Multiple Aggmaps

Whenever possible, use only one aggmap to rollup a variable. However, in some situations, a variable requires multiple aggmaps to roll up the data in the desired manner. When a variable requires multiple aggmaps to rollup data problems are created when some data is calculated on the fly, because the metadata retained for the AGGREGATE function corresponds to the last aggmap. The AGGREGATE function needs metadata that is the union of all of the aggmaps used by the AGGREGATE command. The solution is to create an additional aggmap for use by the AGGREGATE function that correctly identifies the NA values. Be sure to compile this aggmap.

Do not use the AGGREGATE function with multiple aggmaps unless you feel comfortable answering the following question:

When the aggmap is compiled for use by the AGGREGATE function, does the status that results from each PRECOMPUTE clause accurately define the nodes within that dimension at which data has been pre-computed?

When you cannot answer "yes" to this question with confidence, do not use the AGGREGATE function with multiple aggmaps.

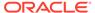

## **Examples**

This section contains several examples of using the AGGREGATE function. For additional aggregation examples, see the examples for the AGGMAP command.

# Example 7-5 Using the AGGREGATE Function as the Formula of an Expression

Example 9-32 illustrates performing the final capstone aggregation using an AGGREGATE command. You could also perform the capstone aggregation at run time as the expression of a formula.

Assume that your analytic workspace contains the following object definitions.

```
DEFINE GEOG.D DIMENSION TEXT

DEFINE GEOG.PARENTREL RELATION GEOG.D <BEGOG.D  
DEFINE TIME.D DIMENSION TEXT

DEFINE TIME.PARENTREL RELATION TIME.D <TIME.D  
DEFINE SALES_JAN76 VARIABLE INTEGER <GEOG.D >
DEFINE SALES_FEB76 VARIABLE INTEGER <GEOG.D >
DEFINE SALES_MAR76 VARIABLE INTEGER <GEOG.D >
DEFINE SALES_CAPSTONE76 VARIABLE INTEGER <GEOG.D TIME.D >
DEFINE CAPSTONE_SOURCE VARIABLE TEXT <TIME.D >
```

Now you create two aggmap objects with the following definitions. Note that in this case the <code>capstone\_aggmap</code> consists of a RELATION statement with a <code>PRECOMPUTE NA</code> clause.

```
DEFINE LEAF_AGGMAP AGGMAP
AGGMAP
RELATION geog.parentrel OPERATOR SUM
END

DEFINE CAPSTONE_AGGMAP AGGMAP
AGGMAP
RELATION time.parentrel OPERATOR SUM PRECOMPUTE (NA)
END
```

In Example 9-32, the final capstone aggregation is performed using an AGGREGATE command. In this example, the capstone aggregation is defined as a formula named  $f_{sales\_capstone76}$  that has an AGGREGATE function as the expression of the formula.

```
DEFINE F_SALES_CAPSTONE76 FORMULA INTEGER <GEOG.D TIME.D>
EQ AGGREGATE ( sales_capstone76 USING capstone_aggmap fromvar capstone_source)
```

When you report on the unaggregated variables and formulas in your analytic workspace, you see the following results.

| GEOG.D        | SALES_JAN76 | SALES_FEB76 | SALES_MAR76 |
|---------------|-------------|-------------|-------------|
|               |             |             |             |
| Boston        | 1,000       | 2,000       | 3,000       |
| Medford       | 2,000       | 4,000       | 6,000       |
| San Diego     | 3,000       | 6,000       | 9,000       |
| Sunnydale     | 4,000       | 8,000       | 12,000      |
| Massachusetts | NA          | NA          | NA          |
| California    | NA          | NA          | NA          |
| United States | NA          | NA          | NA          |

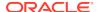

| GEOG.D                      | Jan76            | Feb76          | Mar76    | 76Q1             |
|-----------------------------|------------------|----------------|----------|------------------|
| Boston                      | 1,000            |                |          |                  |
| Medford<br>San Diego        | 2,000<br>3,000   | 4,000<br>6,000 | •        | 12,000<br>18,000 |
| Sunnydale                   | 4,000            | 8,000          |          | 24,000           |
| Massachusetts<br>California | NA<br>NA         | NA<br>NA       | NA<br>NA | NA<br>NA         |
| United States               | NA               | NA             | NA       | NA<br>NA         |
|                             | SALES_CAPSTONE76 |                |          |                  |
|                             |                  | TIME.I         | D        |                  |
| GEOG.D                      | Jan76            | Feb76          | Mar76    | ~                |
| Boston                      | 1,000            |                |          | NA               |
| Medford                     | 2,000            | 4,000          | 6,000    | NA               |
| San Diego                   | 3,000            | 6,000          | 9,000    | NA               |
| Sunnydale                   | 4,000            | 8,000          | 12,000   | NA               |
| Massachusetts               | NA               | NA             | NA       | NA               |
| California                  | NA               | NA             | NA       | NA               |
| United States               | NA               | NA             | NA       | NA               |

Now you aggregate the leaf variables using the following AGGREGATE statement.

AGGREGATE sales\_jan76 sales\_feb76 sales\_mar76 USING leaf\_aggmap

A report of the leaf variables shows that they are aggregated.

| GEOG.D        | SALES_JAN76 | SALES_FEB76 | SALES_MAR76 |
|---------------|-------------|-------------|-------------|
|               |             |             |             |
| Boston        | 1,000       | 2,000       | 3,000       |
| Medford       | 2,000       | 4,000       | 6,000       |
| San Diego     | 3,000       | 6,000       | 9,000       |
| Sunnydale     | 4,000       | 8,000       | 12,000      |
| Massachusetts | 3,000       | 6,000       | 9,000       |
| California    | 7,000       | 14,000      | 21,000      |
| United States | 10,000      | 20,000      | 30,000      |

A report of the f\_sales\_capstone76 formula shows the aggregated values for 76Q1.

|               |        |        | STONE76 |        |
|---------------|--------|--------|---------|--------|
| GEOG.D        | Jan76  | Feb76  | Mar76   | 76Q1   |
| Boston        | 1,000  | 2,000  | 3,000   | 6,000  |
| Medford       | 2,000  | 4,000  | 6,000   | 12,000 |
| San Diego     | 3,000  | 6,000  | 9,000   | 18,000 |
| Sunnydale     | 4,000  | 8,000  | 12,000  | 24,000 |
| Massachusetts | 3,000  | 6,000  | 9,000   | 18,000 |
| California    | 7,000  | 14,000 | 21,000  | 42,000 |
| United States | 10,000 | 20,000 | 30,000  | 60,000 |

While a report of the sales\_capstone76 variable does not show the aggregated values for 76Q1 because they are not stored in the variable.

|        | SALES_CAPSTONE76 |       |       |      |
|--------|------------------|-------|-------|------|
|        |                  | TIME  | E.D   |      |
| GEOG.D | Jan76            | Feb76 | Mar76 | 76Q1 |
|        |                  |       |       |      |

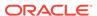

| Boston        | 1,000  | 2,000  | 3,000  | NA |
|---------------|--------|--------|--------|----|
| Medford       | 2,000  | 4,000  | 6,000  | NA |
| San Diego     | 3,000  | 6,000  | 9,000  | NA |
| Sunnydale     | 4,000  | 8,000  | 12,000 | NA |
| Massachusetts | 3,000  | 6,000  | 9,000  | NA |
| California    | 7,000  | 14,000 | 21,000 | NA |
| United States | 10,000 | 20,000 | 30,000 | NA |

# **Example 7-6** Aggregating Data on the Fly for a Report

The units variable is aggregated entirely on the fly using the tp.agg aggmap.

This is the object definitions for the variable units.

DEFINE units VARIABLE INTEGER <time product>

The parent relation for time contains these values.

| TIME.PARENTREL |     |             |          |  |
|----------------|-----|-------------|----------|--|
|                | TIN | ME.HIERARCH | IES      |  |
| TIME           |     | STANDARD    | YTD      |  |
|                |     |             |          |  |
| Jan01          |     | Q1.01       | Last.Ytd |  |
| Feb01          |     | Q1.01       | Last.Ytd |  |
| Mar01          |     | Q1.01       | Last.Ytd |  |
| Q1.01          |     | 2001        | NA       |  |

The parent relation for the product dimension contains these values.

| PRODUC  | T.PA    |
|---------|---------|
| PRODUCT | RENTREL |
|         |         |
| Food    | Na      |
| Snacks  | Food    |
| Drinks  | Food    |
| Popcorn | Snacks  |
| Cookies | Snacks  |
| Cakes   | Snacks  |
| Soda    | Drinks  |
| Juice   | Drinks  |

In the  ${\tt units}$  variable, data is stored only at the lowest level of each dimension hierarchy.

|         | T     | IME   |       | -     |
|---------|-------|-------|-------|-------|
| PRODUCT | Jan01 | Feb01 | Mar01 | Q1.01 |
|         |       |       |       |       |
| Food    | NA    | NA    | NA    | NA    |
| Snacks  | NA    | NA    | NA    | NA    |
| Drinks  | NA    | NA    | NA    | NA    |
| Popcorn | 2     | 2     | 4     | NA    |
| Cookies | 3     | 6     | 3     | NA    |
| Cakes   | 4     | 4     | 2     | NA    |
| Soda    | 7     | 3     | 9     | NA    |
| Juice   | 1     | 3     | 2     | NA    |

The aggmap specifies that all data is calculated on the fly.

DEFINE tp.agg AGGMAP LD <time product> Aggmap AGGMAP

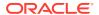

```
RELATION time.parentrel PRECOMPUTE (NA)
RELATION product.parentrel PRECOMPUTE (NA)
END
```

The following REPORT statement uses the AGGREGATE function to calculate the data.

REPORT aggregate(units USING tp.agg)

| AGGREGATE(UNITS USING TP.AGG) |        |       |       |       |  |
|-------------------------------|--------|-------|-------|-------|--|
| PRODUCT                       | Jan01  | Feb01 | Mar01 | Q1.01 |  |
| Food                          | <br>17 | 18    | 20    | 55    |  |
| Snacks                        | 9      | 12    | 9     | 30    |  |
| Drinks                        | 8      | 6     | 11    | 25    |  |
| Popcorn                       | 2      | 2     | 4     | 8     |  |
| Cookies                       | 3      | 6     | 3     | 12    |  |
| Cakes                         | 4      | 4     | 2     | 10    |  |
| Soda                          | 7      | 3     | 9     | 19    |  |
| Juice                         | 1      | 3     | 2     | 6     |  |

## Example 7-7 Using \$NATRIGGER to Aggregate Data

When the AGGREGATE function is added to units in the \$NATRIGGER property, a simple REPORT statement displays aggregated results.

```
CONSIDER units
PROPERTY '$NATRIGGER' 'AGGREGATE(units USING tp.agg)'
REPORT units

------TIME------
PRODUCT Jan01 Feb01 Mar01 Q1.01
-------Food 17 18 20 55
Snacks 9 12 9 30
```

## Example 7-8 Calculating all but one Value on the Fly

The AGGREGATE function calculates the complement of the data specified in the PRECOMPUTE clause of the RELATION statement. It returns those values that are currently in status.

For example, when you are using an aggmap that contains this RELATION statement.

```
RELATION letter.letter PRECOMPUTE ('AA')
```

Then the AGGREGATE function calculates all aggregations except AA, as shown here.

REPORT AGGREGATE(units USING letter.aggmap)

| AGGREGATE (UNITS     |
|----------------------|
| USING LETTER.AGGMAP) |
|                      |
| 3                    |
| NA                   |
| 3                    |
| 2                    |
| 1                    |
| 2                    |
| 1                    |
|                      |

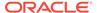

| AABA | 2 |
|------|---|
| ABAA | 1 |
| ABBB | 1 |
| ABBA | 1 |
|      |   |

# 7.9 AGGREGATION

Within a model, the AGGREGATION function allows you to create a model that represents a custom aggregate. Such an aggmap can be used for dynamic aggregation with the AGGREGATE function.

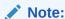

Because the AGGREGATION function is intended only for dynamic aggregation, a model that contains such a function can*not* be used with the AGGREGATE command.

## **Syntax**

AGGREGATION(dimval-list)

#### **Parameters**

#### dimval-list

A list of one or more dimension values to include in the custom aggregation. The specified values must belong to the same dimension to which the target dimension value belongs. You must specify each dimension value as a text literal. That is, they cannot be represented by a text expression such as a variable.

## **Examples**

# **Example 7-9 Using the AGGREGATION Function to Create a Custom Aggregate**

The following lines of code from a program perform these steps:

1. Add the new dimension value my\_time to the time dimension.

```
MAINTAIN time ADD 'My_Time'
```

2. Define the model mytime\_custagg and set the specification of the model using the AGGREGATION function.

```
DEFINE mytime_custagg MODEL
MODEL JOINLINES('DIMENSION time' 'My_Time = AGGREGATION(\'23\' \'24\')')
```

(Note that backslash escape characters are required to include quotation marks within a quoted string.)

3. Define the sales aggmap aggmap.

```
DEFINE sales_aggmap AGGMAP <time cpc <customer product channel> > AGGMAP RELATION prntrel.time RELATION prntrel.chan RELATION prntrel.prod
```

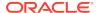

```
RELATION prntrel.cust
```

4. Add the model mytime\_custagg to sales\_aggmap.

```
AGGMAP ADD mytime_custagg TO sales_aggmap
```

5. Limit the dimensions to the values of interest and run a report.

```
"Run a report
LIMIT time TO 'My_Time' '23' '24'
LIMIT channel TO '5'
LIMIT product TO '70'
LIMIT customer TO '114'
REPORT DOWN time AGGREGATE(sales USING sales_aggmap)
```

The report generates the following output.

```
CHANNEL: 5
PRODUCT: 70

--AGGREGATE(SALES---
USING SALES_AGGMAP)-
-----CUSTOMER-----
TIME 114
-----
my_time 682,904.34
23 84,982.92
24 597,921.42
```

# 7.10 AGGROPS

The AGGROPS function returns the keywords for all of the aggregation operators that you can specify in a RELATION (for aggregation) statement, listed one name on each line in a multiline text value.

#### **Return Value**

TEXT

## **Syntax**

**AGGROPS** 

## **Example**

## Example 7-10 Displaying a List of the Aggregation Operators

When you issue an AGGROPS statement, Oracle OLAP returns a list of all of the aggregation operators.

```
SHOW AGGROPS
SUM
WSUM
SSUM
AND
OR
FIRST
LAST
HFIRST
HLAST
```

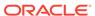

AVERAGE

WAVERAGE

HAVERAGE

HWAVERAGE

MIN

MAX

WFIRST

WLAST

HWFIRST

HWLAST WMIN

XAMW

NOAGG

# 7.11 ALLOCOPS

The ALLOCOPS function returns the keywords for all of the allocation operators that you can specify in a RELATION (for allocation) statement, listed one name on each line in a multiline text value.

#### **Return Value**

TEXT

## **Syntax**

**ALLOCOPS** 

## **Examples**

# Example 7-11 Displaying a List of the Allocation Operators

When you issue an ALLOCOPS statement, Oracle OLAP returns a list of all of the allocation operators.

SHOW ALLOCOPS

FIRST

LAST

HFIRST

HLAST

MIN MAX

EVEN

HEVEN

COPY

HCOPY

PROPORTIONAL

# 7.12 ANTILOG

The ANTILOG function calculates the value of *e* (the base of natural logarithms) raised to a specific power.

## **Return Value**

**DECIMAL** 

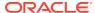

## **Syntax**

ANTILOG(n)

#### **Parameters**

#### n

The power of *e* to be returned by the ANTILOG function.

## **Examples**

## Example 7-12 Calculating the Value of e Raised to the Second Power

The following function calculates the value of e raised to the second power.

ANTILOG(2)

This function returns the following value.

7.38906

# **7.13 ANTILOG10**

The ANTILOG10 function calculates the value of 10 raised to a specified power.

## **Return Value**

**DECIMAL** 

## **Syntax**

ANTILOG10(n)

#### **Parameters**

#### n

The power of 10 to be returned by the ANTILOG10 function.

## **Examples**

## Example 7-13 Calculating the Value of Ten Raised to the Third Power

The following function calculates the value of 10 raised to the third power.

ANTILOG10(3)

This function returns the following value.

1,000.00

# 7.14 ANY

The ANY function returns YES when any values of a Boolean expression are TRUE, or NO when none of the values of the expression are TRUE.

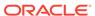

#### **Return Value**

BOOLEAN.

## **Syntax**

ANY(boolean-expression [CACHE] [dimension ...])

#### **Parameters**

## boolean-expression

The Boolean expression to be evaluated

#### **CACHE**

Specifies slightly different internal behavior. Specify this keyword only when the original performance is extremely slow.

#### dimension

The name of a dimension of the result; or, the name of a relation between one dimension of boolean-expression and another dimension that you want as a dimension of the result.

By default, ANY returns a single YES or NO value. When you indicate one or more dimensions for the result, ANY tests for TRUE values along the dimensions that are specified and returns an array of values. Each dimension must be either a dimension of boolean-expression or related to one of its dimensions.

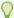

## Tip:

When you specify a dimension that is not an actual dimension of booleanexpression, but, instead, is dimension that is related to a dimension of boolean-expression and when there are multiple relations between the two dimensions, Oracle OLAP uses the default relation between the dimensions to perform the calculation. (See the RELATION command for more information on default relations.) When you do not want Oracle OLAP to use this default relation, specify the related dimension by specifying the name of a specify relation.

## **Usage Notes**

The Effect of NASKIP on ANY

ANY is affected by the NASKIP option. When NASKIP is set to YES (the default), ANY ignores NA values and returns YES when any of the values of the expression that are not NA are TRUE and returns NO when none of the values are TRUE. When NASKIP is set to NO, ANY returns NA when any value of the expression is NA. When all the values of the expression are NA, ANY returns NA for either setting of NASKIP.

Data with a Type of DAY, WEEK, MONTH, QUARTER, or YEAR

When boolean-expression is dimensioned by a dimension with a type of DAY, WEEK, MONTH, QUARTER, or YEAR, you can specify any other dimension of this type as a related dimension. Oracle OLAP uses the implicit relation between these dimensions. To control the mapping of one of these dimension to another (for example, from weeks to months), you can define an explicit relation between the dimensions and specify the name of the relation as the *dimension* argument to the ANY function.

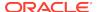

For each time period in the related dimension, Oracle OLAP tests the data values for all the source time periods that end in the target time period. This method is used regardless of which dimension has the more aggregate time periods.

## **Examples**

## **Example 7-14** Testing for Any True Values by District

Suppose you want to find out which districts had at least one month with sales greater than \$150,000 for sportswear. You use the ANY function to determine whether the Boolean expression (sales GT 150000) is TRUE for any month. To have the result dimensioned by district, specify district as the second argument in the ANY function.

```
LIMIT product TO 'SPORTSWEAR'
REPORT HEADING 'High Sales' ANY(sales GT 150000, district)
```

The preceding statements produce the following output.

| DISTRICT | High Sales |
|----------|------------|
|          |            |
| Boston   | NC         |
| Atlanta  | YES        |
| Chicago  | NC         |
| Dallas   | YES        |
| Denver   | NC         |
| Seattle  | NC         |

## Example 7-15 Testing for Any True Values by Region

You might also want to find out which regions had at least one month in which at least one district had sportswear sales greater than \$150,000. Because the region dimension is related to the district dimension, you can specify region instead of district as a dimension for the results of ANY.

```
report heading 'High Sales' any(sales gt 150000, region)
```

The preceding statement produces the following output.

| REGION  | High | Sales |
|---------|------|-------|
|         |      |       |
| East    |      | YES   |
| Central |      | YES   |
| west    |      | NO    |

# 7.15 ARCCOS

The ARCCOS function calculates the angle value (in radians) of a specified cosine.

**Return Value** 

NUMBER

**Syntax** 

ARCCOS(expression)

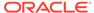

## **Parameters**

#### expression

An expression that contains the decimal value of a cosine.

## **Usage Notes**

**Invalid Cosine Values** 

When you provide an ineligible value for the cosine *expression* (that is, a value greater than 1 or less than -1), ARCCOS returns a value of NA.

# **Examples**

## **Example 7-16** Calculating the Arc of a Cosine

This example calculates the arc of a cosine that has a value of 0.54030. The statement

```
SHOW ARCCOS(.54030)
```

produces the following result.

1 00

# 7.16 ARCSIN

The ARCSIN function calculates the angle value (in radians) of a specified sine.

# **Return Value**

**NUMBER** 

## **Syntax**

ARCSIN(expression)

## **Parameters**

#### expression

An expression that contains the decimal value of a sine.

# **Usage Notes**

**Invalid Sine Values** 

When you provide an ineligible value for the sine *expression* (that is, a value greater than 1 or less than -1), ARCSIN returns a value of NA.

# **Examples**

# Example 7-17 Calculating the Arc of a Sine

This example calculates the arc of a sine that has a value of 0.84147. The statement

SHOW ARCSIN(.84147)

produces the following result.

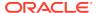

1.00

# 7.17 ARCTAN

The ARCTAN function calculates the angle value (in radians) of a specified tangent.

To retrieve a full-range (0 - 2 pi) numeric value indicating the arc tangent of a given ratio, use ARCTAN2.

#### **Return Value**

**NUMBER** 

#### **Syntax**

ARCTAN(expression)

#### **Parameters**

## expression

An expression that contains the decimal value of a tangent.

## **Examples**

# **Example 7-18 Calculating the Arc of a Tangent**

This example calculates the arc of a tangent that has a value of 1.56. The statement

SHOW ARCTAN(1.56)

produces the following result.

1.00

# **7.18 ARCTAN2**

The ARCTAN2 function returns a full-range (0 - 2 pi) numeric value indicating the arc tangent of a given ratio. The function returns values in the range of -pi to pi, depending on the signs of the arguments. The values are expressed in radians.

To calculate the angle value (in radians) of a specified tangent that is not a ratio, use ARCTAN.

# **Return Value**

**NUMBER** 

## **Syntax**

ARCTAN2 (n / m)

## **Parameters**

#### n

A numeric expression that specifies one component of the ratio. The argument n can be in an unbounded range.

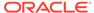

#### m

A numeric expression that specifies the other component of the ratio.

### **Examples**

## **Example 7-19 Finding the Arc Tanget**

The following example returns the arc tangent of .3 and .2.

```
SHOW ARCTAN2(.3/.2)
.982793723
```

# 7.19 ARG

Within an OLAP DML program, the ARG function lets you reference arguments passed to a program. The function returns one argument as a text value.

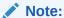

Typically users use an ARGUMENT statement to define arguments in a program, thereby negating the need for using the ARG function to reference arguments passed to the program. For more information on how to use ARGUMENT to define arguments that are passed to a program, see "Declaring Argruments that Are Passed Into a Program".

## **Return Value**

**TEXT** 

**Syntax** 

ARG(n)

#### **Parameters**

#### n

The number by position of the argument whose value you want to reference. ARG(1) returns the first argument to the program, ARG(2) returns the second argument, and so forth. When the program is called with fewer than n arguments, ARG returns a null value. ARG also returns a null value when n is zero or negative.

# **Examples**

# **Example 7-20 Assigning Arguments**

Suppose you have a program that produces a sales report. You want to be able to produce this report for any two periods of months, so you do not want to limit the month dimension to any particular month in the program. Instead, you use ARG functions in the LIMIT command so that the starting and ending months for the two periods can be supplied as arguments when the program is run.

Notice the UPCASE function preceding the ARG functions. UPCASE allows the arguments to be specified in upper- or lowercase, even though dimension values in the analytic workspace are in uppercase. A prefixed & (ampersand) would have a

similar effect because it tells Oracle OLAP to substitute the values of ARG before the LIMIT command is executed -- in this case, a value of the month dimension. However, an & (ampersand) has the disadvantage of preventing compilation of program lines in which it appears, and slower execution results.

```
DEFINE salesrpt PROGRAM
PROGRAM
PUSH month product district
TRAP ON cleanup
LIMIT month TO UPCASE(ARG(1)) TO UPCASE(ARG(2))
LIMIT product TO 'CANOES'
LIMIT district TO all
REPORT grandtotals DOWN district sales
LIMIT month TO UPCASE(ARG(3)) TO UPCASE(ARG(4))
REPORT grandtotals DOWN district sales
cleanup:
POP month product district
END
```

To run the program, you specify the program name (salesrpt) followed by two sets of months to mark the beginning and the end of the two periods of sales to be reported. Then, when the LIMIT MONTH statements are executed, Oracle OLAP passes the months specified on the command line as return values for ARG(1), ARG(2), ARG(3), and ARG(4) in the LIMIT commands.

```
salesrpt 'Jan95' 'Mar95' 'Jan96' 'Mar96'
```

This statement produces the following output.

| PRODUCT:                                      | Canoes                                                             |                                                                                 |                                                                   |
|-----------------------------------------------|--------------------------------------------------------------------|---------------------------------------------------------------------------------|-------------------------------------------------------------------|
|                                               | SALES                                                              |                                                                                 |                                                                   |
|                                               |                                                                    | MONTH                                                                           |                                                                   |
| DISTRICT                                      | Jan95                                                              | Feb95                                                                           | Mar95                                                             |
| Boston                                        | 66,013.92                                                          | 76,083.84                                                                       | 91,748.16                                                         |
| Atlanta                                       | 49,462.88                                                          | 54,209.74                                                                       | 67,764.20                                                         |
| Chicago                                       | 45,277.56                                                          | 50,595.75                                                                       | 63,576.53                                                         |
| Dallas                                        | 33,292.32                                                          | 37,471.29                                                                       | 43,970.59                                                         |
| Denver                                        | 45,467.80                                                          | 51,737.01                                                                       | 58,437.11                                                         |
| Seattle                                       | 64,111.50                                                          | 71,899.23                                                                       | 83,943.86                                                         |
|                                               | 303,625.98                                                         | 341,996.86                                                                      | 409,440.44                                                        |
|                                               | ========                                                           |                                                                                 |                                                                   |
|                                               |                                                                    |                                                                                 |                                                                   |
| PRODUCT:                                      | Canoes                                                             |                                                                                 |                                                                   |
| PRODUCT:                                      | Canoes                                                             | SALES                                                                           |                                                                   |
| PRODUCT:                                      | Canoes                                                             |                                                                                 |                                                                   |
| PRODUCT: DISTRICT                             | Canoes                                                             | SALES                                                                           |                                                                   |
|                                               | Canoes                                                             | SALES                                                                           |                                                                   |
| DISTRICT                                      | Canoes<br><br>Jan96                                                | SALES<br>MONTH<br>Feb96                                                         | Mar96                                                             |
| DISTRICT                                      | Jan96                                                              | SALES<br>MONTH<br>Feb96<br>82,237.68                                            | Mar96<br><br>97,622.28                                            |
| DISTRICT Boston Atlanta                       | Jan96 70,489.44 56,271.40                                          | SALES<br>MONTH<br>Feb96<br>82,237.68<br>61,828.33                               | Mar96<br>97,622.28<br>77,217.62                                   |
| DISTRICT Boston Atlanta Chicago               | Tange To,489.44                                                    | SALES<br>MONTH<br>Feb96<br>                                                     | Mar96 97,622.28 77,217.62 68,815.71                               |
| DISTRICT Boston Atlanta Chicago Dallas        | Tan96 70,489.44 56,271.40 48,661.74 35,244.72                      | SALES<br>MONTH<br>Feb96<br><br>82,237.68<br>61,828.33<br>54,424.94<br>40,218.43 | Mar96<br><br>97,622.28<br>77,217.62<br>68,815.71<br>46,810.68     |
| DISTRICT Boston Atlanta Chicago Dallas Denver | Tan96  70,489.44 56,271.40 48,661.74 35,244.72 44,456.41 67,085.12 | SALESMONTH Feb9682,237.68 61,828.33 54,424.94 40,218.43 50,623.19 74,834.29     | Mar96 97,622.28 77,217.62 68,815.71 46,810.68 57,013.01 87,820.04 |
| DISTRICT Boston Atlanta Chicago Dallas Denver | Tange  70,489.44  56,271.40  48,661.74  35,244.72  44,456.41       | SALESMONTH Feb9682,237.68 61,828.33 54,424.94 40,218.43 50,623.19 74,834.29     | Mar96 97,622.28 77,217.62 68,815.71 46,810.68 57,013.01 87,820.04 |

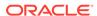

# 7.20 ARGCOUNT

Within an OLAP DML program, the ARGCOUNT function returns the number of arguments that were specified when the current program was invoked.

#### **Return Value**

INTEGER

#### **Syntax**

**ARGCOUNT** 

## **Examples**

## **Example 7-21 Checking the Number of Arguments**

In the following example, the program, a user-defined function, verifies that three arguments are passed. When the number of arguments passed is not equal to 3, the program terminates with -1 as a return value.

```
DEFINE threearg PROGRAM INTEGER
LD User-defined function expecting three arguments
PROGRAM
ARGUMENT division TEXT
ARGUMENT product TEXT
ARGUMENT month MONTH
IF ARGCOUNT NE 3
THEN RETURN -1
ELSE
DO
```

# **7.21 ARGFR**

Within an OLAP DML program, the ARGFR function lets you reference the arguments that are passed to a program. The function returns a group of one or more arguments, beginning with the specified argument number, as a single text value. You can use ARGFR only within a program that is invoked as a command, not as a user-defined function or with a CALL statement.

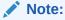

Typically, users use an ARGUMENT statement to define arguments in a program, thereby negating the need for using the ARGFR function to reference arguments passed to the program. For more information on how to use ARGUMENT to define arguments that are passed to a program, see "Declaring Arguments that Are Passed Into a Program".

## **Return Value**

**TEXT** 

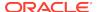

## **Syntax**

ARGFR(n)

#### **Parameters**

#### n

The number by position of the first argument in the group of arguments you want to reference. ARGFR(1) returns the first argument and all subsequent arguments, ARGFR(2) returns the second argument and all subsequent arguments, and so forth. When there are fewer than n arguments, ARGFR returns a null value. ARGFR also returns a null value when n is 0 (zero) or negative.

#### **Examples**

# **Example 7-22 Passing Arguments Using ARG and ARGFR**

Suppose you have a program that produces a sales report. You want to be able to produce this report for any product and any period of months, so you do not want to limit the product and month dimensions to specific values in the program. Instead, you can use the LIMIT command using ARG for the product argument and an ARGFR function for the month argument. This way, these items can be specified when the program is run.

When ARGFR is included in the LIMIT command preceded by an ampersand (£), Oracle OLAP substitutes the values of &ARGFR before the command is executed and, consequently, treats the whole argument as a phrase of the LIMIT command. The salesrprt program has a LIMIT command that includes &ARGFR.

```
DEFINE salesrpt PROGRAM
PROGRAM
PUSH product month district
TRAP ON cleanup
LIMIT product TO UPCASE(ARG(1))
LIMIT month TO &ARGFR(2)
LIMIT district TO ALL
REPORT grandtotals DOWN district sales
cleanup:
POP product month district
END
```

The command line for the salesrpt program must include two or more arguments. The first argument is the product for the report, and the second and subsequent arguments are the months. In the LIMIT month statement, the &ARGFR(2) function returns the months that were specified as arguments on the command line.

The following statement executes the salesrpt program, specifying Jan96, Feb96, Mar96, and Apr96 for the values of month.

```
salesrpt 'Canoes' 'Jan96' TO 'Apr96'
```

The statement produces the following output.

```
PRODUCT: CANOES
------MONTH-----
DISTRICT Jan96 Feb96 Mar96 Apr96
------Boston 70,489.44 82,237.68 97,622.28 134,265.60
```

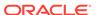

```
Atlanta 56,271.40 61,828.33 77,217.62 109,253.38 Chicago 48,661.74 54,424.94 68,815.71 93,045.46 Dallas 35,244.72 40,218.43 46,810.68 64,031.28 Denver 44,456.41 50,623.19 57,013.01 78,038.13 Seattle 67,085.12 74,834.29 87,820.04 119,858.56
```

The following statement specifies the first three months of 1996.

```
salesrpt 'Tents' quarter 'Q1.96'
```

The statement produces the following output.

PRODUCT: TENTS

|          |            | SALES      |            |
|----------|------------|------------|------------|
|          |            | MONTH      |            |
| DISTRICT | Jan96      | Feb96      | Mar96      |
| D        |            | 24 641 50  | 45 740 01  |
| Boston   | 50,808.96  | 34,641.59  | 45,742.21  |
| Atlanta  | 46,174.92  | 50,553.52  | 58,787.82  |
| Chicago  | 31,279.78  | 31,492.35  | 42,439.52  |
| Dallas   | 50,974.46  | 53,702.75  | 71,998.57  |
| Denver   | 35,582.82  | 32,984.10  | 44,421.14  |
| Seattle  | 45,678.41  | 43,094.80  | 54,164.06  |
|          |            |            |            |
|          | 260,499.35 | 246,469.11 | 317,553.32 |
|          | ========   | ========   | ========   |

# **7.22 ARGS**

Within an OLAP DML program, the ARGS function lets you reference the arguments that are passed to a program. The function returns all the arguments as a single text value. You can use the ARGS function only within a program that is be invoked as a command, not as a user-defined function or with a CALL statement.

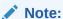

Typically, programmers use an ARGUMENT statement to define arguments in a program, thereby negating the need for using the ARGS function to reference arguments passed to the program. For more information on how to use ARGUMENT to define arguments that are passed to a program, see "Declaring Arguments that Are Passed Into a Program" .

## **Return Value**

**TEXT** 

When no arguments have been specified for the program, ARGS returns a null value

**Syntax** 

**ARGS** 

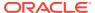

# **Examples**

## **Example 7-23 Passing Arguments Using ARGS**

Assume you have a program that produces a simple sales report. You want to be able to produce this report for any month, so you do not want to limit the month dimension to any fixed month in the program. You can use the ARGS function in your LIMIT command so that the months for the report can be supplied as an argument when the program is run.

When ARGS is included in the LIMIT command preceded by an ampersand (&), Oracle OLAP substitutes the values of &ARGS before the command is executed and, consequently, treats the whole argument as a phrase of the LIMIT command. The salesreport program has a LIMIT command that includes &ARGS.

```
DEFINE salesrpt PROGRAM
PROGRAM
PUSH month product district
TRAP ON cleanup
LIMIT month TO &ARGS
LIMIT product TO 'CANOES'
LIMIT district TO ALL
REPORT grandtotals DOWN district sales
cleanup:
POP month product district
END
```

When you execute the following statement, the LIMIT command uses the values Jan96 and Feb96 for the month dimension.

```
salesrpt 'Jan96' 'Feb96'
```

DDODUGE: GANOEG

The statement produces the following output.

| PRODUCT: | CANOES                                  |                                         |
|----------|-----------------------------------------|-----------------------------------------|
|          | SALES                                   |                                         |
|          | MONTH                                   |                                         |
| DISTRICT | Jan96                                   | Feb96                                   |
|          |                                         |                                         |
| Boston   | 70,489.44                               | 82,237.68                               |
| Atlanta  | 56,271.40                               | 61,828.33                               |
| Chicago  | 48,661.74                               | 54,424.94                               |
| Dallas   | 35,244.72                               | 40,218.43                               |
| Denver   | 44,456.41                               | 50,623.19                               |
| Seattle  | 67,085.12                               | 74,834.29                               |
|          |                                         |                                         |
|          | 322,208.83                              | 364,166.86                              |
|          | ======================================= | ======================================= |

# **7.23 ASCII**

The ASCII function returns the decimal representation of the first character of an expression.

#### **Return Value**

INTEGER

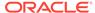

# **Syntax**

ASCII (text-exp)

#### **Parameters**

# text-exp

A text expression.

## **Usage Notes**

Returning EBCDIC Values

When your database character set is 7-bit ASCII, then this function returns an ASCII value. When your database character set is EBCDIC Code, then this function returns an EBCDIC value. There is no corresponding EBCDIC character function

## **Examples**

# **Example 7-24** Finding the ASCII Decimal Equivalent of a Character

The following example returns the ASCII decimal equivalent of the letter "Q".

```
SHOW ASCII('Q')
81
```

# 7.24 ASCIISTR

The ASCIISTR function takes a string in any character set and returns an ASCII version of that string.

## **Returns**

**NTEXT** 

# **Syntax**

ASCIISTR(text-exp)

# **Parameters**

## text-exp

A text expression.

## **Usage Notes**

How ASCIISTR Converts Non-ASCII Characters

The ASCIISTR function converts non-ASCII characters to  $\xxxx$ , where  $\xxxx$  represents a UTF-16 code unit.

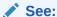

Implementing a Unicode Solution in the Database for information on Unicode character sets and character semantics.

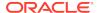

# 7.25 AVERAGE

The AVERAGE function calculates the average of the values of an expression.

#### **Return Value**

**DECIMAL** 

#### **Syntax**

AVERAGE(expression [CACHE] [dimension ...])

#### **Parameters**

#### expression

The expression whose values are to be averaged.

#### **CACHE**

Specifies slightly different internal behavior. Specify this keyword only when the original performance is extremely slow.

#### dimension

The name of a dimension of the result; or, the name of a relation between one dimension of expression and another dimension that you want as a dimension of the result.

By default, AVERAGE returns a single value. When you indicate one or more dimensions for the result, AVERAGE calculates values along the dimensions that are specified and returns an array of values. Each dimension must be either a dimension of expression or related to one of its dimensions.

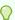

# Tip:

When you specify a dimension that is not an actual dimension of expression, but, instead, is dimension that is related to a dimension of expression and when there are multiple relations between the two dimensions, Oracle OLAP uses the default relation between the dimensions to perform the calculation. (See the RELATION command for more information on default relations.) When you do not want Oracle OLAP to use this default relation, specify the related dimension by specifying the name of a specify relation.

# **Usage Notes**

NA Values and AVERAGE

AVERAGE is affected by the NASKIP option in the same manner as other aggregate functions. When NASKIP is set to YES (the default), AVERAGE ignores NA values and returns the average of the values that are not NA. When NASKIP is set to NO, AVERAGE returns NA when any value of the expression is NA. When all the values of the expression are NA, AVERAGE returns NA for either setting of NASKIP.

Averaging Over a Dimension of Type DAY, WEEK, MONTH, QUARTER, or YEAR

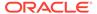

When *expression* is dimensioned by a dimension of type DAY, WEEK, MONTH, QUARTER, or YEAR, you can specify any other dimension that has one of these types as a related dimension. Oracle OLAP uses the implicit relation between the two dimensions. To control the mapping of one of these types of dimensions to another (for example, from weeks to months), you can define an explicit relation between the two dimensions and specify the name of the relation as the dimension argument to the AVERAGE function.

For each time period in the related dimension, Oracle OLAP averages the data for all the source time periods that end in the target time period. This method is used regardless of which dimension has the more aggregate time periods. To control the way in which data is aggregated or allocated between the periods of two dimensions, you can use the TCONVERT function.

#### **Examples**

## **Example 7-25 Calculating Average Monthly Sales**

This example shows how to calculate the average monthly sales of sportswear for each sales district.

```
LIMIT product TO 'SPORTSWEAR'
REPORT W 14 HEADING 'Average Sales' AVERAGE(sales district)
```

The preceding statements produce the following output.

| DISTRICT | Average Sales |
|----------|---------------|
|          |               |
| Boston   | 69,150.41     |
| Atlanta  | 151,192.36    |
| Chicago  | 95,692.99     |
| Dallas   | 162,242.89    |
| Denver   | 88,892.72     |
| Seattle  | 54,092.32     |

You might also want to see the average monthly sales for each region. Because the region dimension is related to the district dimension, you can specify region instead of district as a dimension for the results of AVERAGE.

# 7.26 AW function

The AW function returns information about currently attached workspaces.

# **Return Value**

The return value depends on the keyword you specify, as described in the following table.

## **Syntax**

AW(keyword [workspace])

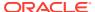

# **Parameters**

# keyword

Indicates the specific information you want. The keywords that you can use with the AW function are listed in the following table with the data type of the value they return and the meaning of the information.

| Keyword   | Data Type | Information Returned                                                                                                    |
|-----------|-----------|----------------------------------------------------------------------------------------------------|
| ACQUIRED  | TEXT      | When an analytic workspace is attached in multiwriter mode, returns the names of any acquired variables, relations, valuesets, dimension names, or partitions, in the analytic workspace                                                                                                    |
| AGGMAP    | TEXT      | A list of all aggmap objects in the workspace. When there are several, Oracle OLAP returns a multiline text value with each object name on a separate line.                                                                                                    |
| ALIASLIST | TEXT      | A list of currently assigned aliases for the workspace. When there are several, Oracle OLAP returns a multiline text value with each alias on a separate line.                                                                                                    |
| ATTACHED  | BOOLEAN   | Indicates whether the specified workspace is attached. The workspace argument is required.                                                                                                    |
| CHANGED   | BOOLEAN   | When you have read/write access to the workspace, indicates whether you have made changes since the last time the workspace was updated. When you have read-only access to the workspace, indicates whether another user has updated the workspace and committed the changes since you attached it.                                                                |
| COMPOSITE | TEXT      | A list of all named composite objects in the specified workspace.                                                                                                    |
| DATE      | DATE      | The date of your most recent update in the current session. When you have not updated in the current session, it returns the date of the most recent commit before you attached the workspace. When you have attached a shared workspace as read-only, DATE does not take into account any updates or commits that have occurred since you attached the workspace. |
| DIMENSION | TEXT      | A list of all the dimensions defined in the workspace. When there are several dimensions, Oracle OLAP returns a multiline text value with each dimension name on a separate line.                                                                                                    |
| EXISTS    | BOOLEAN   | Indicates whether the specified analytic workspace has been defined in the Oracle Database instance.                                                                                                    |

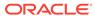

| Keyword   | Data Type | Information Returned                                                                                                    |
|-----------|-----------|----------------------------------------------------------------------------------------------------|
| FORMULA   | TEXT      | A list of all the formulas defined in the workspace. When there are several formulas, Oracle OLAP returns a multiline text value with each formula name on a separate line.                                                                                                    |
| FROZEN    | Boolean   | TRUE if the specified analytic workspace is currently frozen, or FALSE if it is not.                                                                                                    |
| FULLNAME  | TEXT      | The full name of the specified workspace. The full name includes the schema that contains the workspace.                                                                                                    |
| ISUPDATED | TEXT      | When the specified analytic workspace is not attached in multiwriter mode, returns TRUE when the workspace is updated but not committed. When he specified analytic workspace is attached in multiwriter mode, returns TRUE when at least one variable or dimension belonging to the workspace is updated but not committed. |
| LIST      | TEXT      | A list of all currently attached workspaces.  Each line of the multiline text value contains the name of an analytic workspace.                                                                                                    |
| LISTNAMES | TEXT      | A list of all the objects defined in the workspace. Each line of the multiline text value contains the name of an analytic workspace object.                                                                                                    |
| MODEL     | TEXT      | A list of all the models defined in the workspace. When there are several models, Oracle OLAP returns a multiline text value with each model name on a separate line.                                                                                                    |
| MULTI     | TEXT      | Indicates if you have multi-writer access to the analytic workspace.                                                                                                    |
| NAME      | TEXT      | The name of the current workspace.                                                                                                    |
| OPTION    | TEXT      | A list of all the Oracle OLAP options defined in the EXPRESS workspace. When the workspace is not EXPRESS, AW(OPTION) returns NA, because options are defined only in the EXPRESS workspace. For the EXPRESS workspace, AW(OPTION) returns a multiline text value with each option name on a separate line.                  |
| PAGESIZE  | INTEGER   | The size of the page, in bytes.                                                                                                    |
| PROGRAM   | TEXT      | A list of all the programs defined in the workspace. When there are several programs, Oracle OLAP returns a multiline text value with each program name on a separate line.                                                                                                    |
| READERS   | INTEGER   | The total number of current users of the database who have read-only access.                                                                                                    |

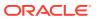

| Keyword         | Data Type | Information Returned                                                                                                    |
|-----------------|-----------|----------------------------------------------------------------------------------------------------|
| RELATION        | TEXT      | A list of all the relations defined in the workspace. When there are several relations, Oracle OLAP returns a multiline text value with each relation name on a separate line                                                                                                    |
| RO              | TEXT      | Indicates whether you have read-only access to the workspace.                                                                                                    |
| RW              | TEXT      | Indicates whether you have read/write access to the workspace.                                                                                                    |
| SEGMENTSIZ<br>E | DECIMAL   | The current maximum segment size for the workspace. It is the most recent value specified using an AW SEGMENTSIZE statement.                                                                                                    |
| SHARED          | BOOLEAN   | Indicates whether the workspace is being shared by other users.                                                                                                    |
| TIME            | ID        | The time of your most recent update in the current session. When you have not updated in the current session, it returns the time of the most recent commit before you attached the workspace. When you have attached a shared workspace as read-only, TIME does not take into account any updates or commits that have occurred since you attached the workspace. |
| VALUSET         | TEXT      | A list of all the valuesets that are defined in the workspace. When there are several valuesets, Oracle OLAP returns a multiline text value with each valueset name on a separate line.                                                                                                    |
| VARIABLE        | TEXT      | A list of all the variables defined in the workspace. When there are several variables, Oracle OLAP returns a multiline text value with each variable name on a separate line.                                                                                                    |
| WRITERS         | INTEGER   | The number of current users of the database who have write access.                                                                                                    |

# workspace

A text expression that indicates the name of the workspace for which you want information. When you do not specify this argument, the AW function ordinarily returns information about the current workspace. The ATTACHED, LIST, and NAME keywords are exceptions to this rule.

# **Usage Notes**

Analytic Workspace Status Information

You can use the SHARED, CHANGED, RO, and RW keywords to get information about the current status of a shared workspace. You can check if SHARED, RO, and CHANGED are TRUE to find out if another user has updated an analytic workspace since you attached it.

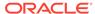

# **Examples**

# **Example 7-26** Ascertaining the Active Workspace

The following program line checks which workspace is currently active so the program can choose the appropriate data to report. With this method, you can use the same report program in several workspaces, each containing different data.

```
REPORT IF AW(NAME) EQ 'mysales' THEN mysales ELSE gensales
```

# **7.27 BACK**

The BACK function returns the names of all currently executing programs, listed one name on each line in a multiline text value. When multiple programs are executing, one program has called another in a series of nested executions.

The first name in the return value is that of the program containing the call to BACK. The last name is that of the initial program, which made the first call to another program.

BACK can only be used in a program.

#### **Return Value**

**TEXT** 

**Syntax** 

**BACK** 

#### **Examples**

## Example 7-27 Debugging a Program Using the BACK Function

The following example uses three programs. program1 calls program2, and program2 calls program3.

```
DEFINE program1 PROGRAM
PROGRAM
SHOW 'This is program number 1'
CALL program2
END
DEFINE program2 PROGRAM
PROGRAM
SHOW 'This is program number 2'
CALL program3
END
DEFINE program3 PROGRAM
PROGRAM
SHOW 'This is program number 3'
SHOW 'These programs are currently executing:'
SHOW BACK
END
```

# Executing program1 produces the following output.

```
This is program number 1
This is program number 2
This is program number 3
```

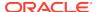

These programs are currently executing: PROGRAM3
PROGRAM2
PROGRAM1

# 7.28 BASEDIM

The BASEDIM function loops over a concat dimension and returns the name of the dimension from which the current value of a concat dimension comes.

#### **Return Value**

TEXT

#### **Syntax**

BASEDIM(concatdim [LEAF])

#### **Parameters**

#### concatdim

Specifies the concat dimension for which you want the names of the base or component dimensions. The data type of the values returned is TEXT.

#### **LEAF**

The LEAF keyword causes BASEDIM to return the names of the component dimensions of the *concatdim* dimension. The base dimensions of a concat dimension are the simple, conjoint, or other concat dimensions that you specify with the *basedimlist* argument when you define the concat. Simple dimensions and conjoint dimensions are the bottom-level components, or leaves, of a concat dimension. When you specify a concat dimension as a base dimension when defining a concat, then the base dimensions of that inner concat are *component* dimensions of the outer concat. Using the LEAF keyword results in BASEDIM returning the names of the component simple and conjoint dimensions of the inner concat dimension. When the base dimensions are all simple dimensions or conjoint dimensions, then the base dimensions are the bottom-level components and therefore BASEDIM returns the names of those dimensions whether or not you use the LEAF keyword.

When the base dimensions are all simple dimensions or conjoint dimensions, then the base dimensions are the bottom-level components and therefore BASEDIM returns the names of those dimensions whether or not you use the LEAF keyword.

# **Examples**

## **Example 7-28 Returning Base Dimension Names**

In this example the product dimension is limited to two values, the district dimension is limited to its first three values and the region dimension has only three values. The example defines a nonunique concat dimension with region and district as its base dimensions and then defines another nonunique concat dimension with product and the first concat dimension as its base dimensions. The example then gets the names of the base dimensions of the outer concat.

```
LIMIT district TO 'Boston' TO 'Chicago'
LIMIT product TO 'Tents''Canoes'
DEFINE region.district DIMENSION CONCAT(region district)
```

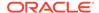

DEFINE product.region.district DIMENSION CONCAT(product region.district)
REPORT BASEDIM(product.district.region)

## The preceding statements return the following.

PRODUCT
PRODUCT
REGION.DISTRICT
REGION.DISTRICT
REGION.DISTRICT
REGION.DISTRICT
REGION.DISTRICT
REGION.DISTRICT
REGION.DISTRICT

## **Example 7-29 Returning Component Dimension Names**

This example uses the same objects as the previous example. It gets the names of the component dimensions of the concat dimension.

REPORT BASEDIM(product.region.district LEAF)

## The preceding statement returns the following.

PRODUCT
PRODUCT
REGION
REGION
REGION
DISTRICT
DISTRICT
DISTRICT

# 7.29 BASEVAL

The BASEVAL function loops over a concat dimension and returns the values of the base dimensions of a concat dimension. When a base dimension is a concat dimension, then the values of its base dimensions are returned, also.

#### **Return Value**

The following are the rules that determine the data types of the values returned by BASEVAL:

- The data type of the return value is NTEXT when any of the component dimensions of concatdim is of type NTEXT, or when any component dimension is a conjoint that uses a simple dimension of type NTEXT.
- The data type of the return value is the data type of the component dimensions
  when all of the component dimensions have the same data type and when none of
  the component dimensions is a conjoint.
- The data type of the return value is TEXT in all other cases.

## **Syntax**

BASEVAL(concatdim)

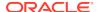

#### **Parameters**

#### concatdim

Specifies the concat dimension for which you want the base values. The data types of the values returned depend on the data types of the base dimensions of the concat dimension.

# **Examples**

## **Example 7-30 Returning NTEXT Values**

The following example creates two simple dimensions and a nonunique concat dimension, then gets the values of the concat dimension.

```
DEFINE textdim DIMENSION TEXT
DEFINE ntextdim DIMENSION NTEXT
MAINTAIN textdim ADD 'v1' 'v2'
MAINTAIN ntextdim ADD 'n1' 'n2'
DEFINE concatdim DIMENSION CONCAT(textdim ntextdim)
REPORT w 18 BASEVAL(concatdim)
```

# The preceding statement returns the following.

| CONCATDIM                     | BASEVAL (CONCATDIM) |
|-------------------------------|---------------------|
|                               |                     |
| <textdim: v1=""></textdim:>   | v1                  |
| <textdim: v2=""></textdim:>   | v2                  |
| <ntextdim: n1=""></ntextdim:> | n1                  |
| <ntextdim: n2=""></ntextdim:> | n2                  |

The data type of the returned values is NTEXT. The BASEVAL function converted the v1 and v2 TEXT values into NTEXT values before returning them.

## **Example 7-31** Returning the Base Values of a Base Concat Dimension

This example defines the simple dimensions state and city and adds values to them. It defines a nonunique concat dimension, statecity, with state and city as the bases and then defines another nonunique concat dimension, geog, with region, district, and statecity as its bases. Finally, the REPORT statement returns the values returned by the BASEVAL function.

## The preceding statement returns the following.

| GEOG                               | BASEVAL(GEOG) |
|------------------------------------|---------------|
|                                    |               |
| <region: east=""></region:>        | East          |
| <region: central=""></region:>     | Central       |
| <region: west=""></region:>        | West          |
| <district: boston=""></district:>  | Boston        |
| <district: atlanta=""></district:> | Atlanta       |

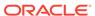

```
<district: Chicago> Chicago
<district: Dallas> Dallas
<district: Denver> Denver
<district: Seattle> Seattle
<state: MA>
                   MΑ
<state: NH>
<state: ME>
                   ME
                   VT
<state: VT>
                   CT
<state: CT>
                   NY
<state: NY>
<city: Boston>
                    Boston
<city: Worcester>
                    Worcester
<city: Portsmouth> Portsmouth
<city: Portland> Portland
<city: Burlington> Burlington
<city: Hartford> Hartford
<city: New York>          New York
<city: Albany>
                   Albany
```

# 7.30 BEGINDATE

For dimensions of type DAY, WEEK, MONTH, QUARTER, or YEAR, the BEGINDATE function returns the first date of the first time period in dimension status for which the expression has a non-NA value. For example, assume that an expression is dimensioned by month, and that Jan97 is the first dimension value for which the expression has a non-NA value. In this case, BEGINDATE returns the date January 1, 1997.

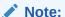

You cannot use this function for time dimensions that are implemented as hierarchical dimensions of type TEXT.

# **Return Value**

DATE-only or text

When all the values of the expression are NA, BEGINDATE returns NA.

# **Syntax**

BEGINDATE(expression)

# **Parameters**

## expression

The expression must have exactly one dimension that has a type of DAY, WEEK, MONTH, QUARTER, or YEAR.

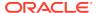

## **Examples**

## **Example 7-32** Finding the Beginning Date

The following statements limit the values in the month, product, and district dimensions, then send the first date for which the units variable contains a non-NA value for unit sales of tents in the Chicago district to the current outfile.

```
LIMIT month TO ALL
LIMIT product TO 'TENTS'
LIMIT district TO 'CHICAGO'
SHOW BEGINDATE(units)
```

These statements produce the following output.

01JAN95

# 7.31 BIN\_TO\_NUM

The BIN TO NUM function converts a bit vector to its equivalent number.

BIN\_TO\_NUM is useful in data warehousing applications for selecting groups of interest using grouping sets.

## **Return Values**

**NUMBER** 

#### **Syntax**

BIN\_TO\_NUM(expression [, expression ]... )

## **Parameters**

# expression

An expression that evaluates to either 0 (zero) or 1 (one) which is the value of a bit in the bit vector.

## **Examples**

## **Example 7-33 Converting Bit Vectors to a Number**

```
SHOW BIN_TO_NUM(1,0,1,0)
10.00
```

# **7.32 BITAND**

The BITAND function computes a logical AND operation on the bits of two nonnegative values. This function is commonly used with the DECODE function.

An AND operation compares two bit values. When the values are the same, the operator returns 1. When the values are different, the operator returns 0. Only significant bits are compared. For example, an AND operation on the integers 5 (binary 101) and 1 (binary 001 or 1) compares only the rightmost bit, and results in a value of 1 (binary 1).

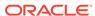

# **Return Value**

INTEGER

# **Syntax**

BITAND (argument1, argument2)

#### **Parameters**

# argument1

A nonnegative INTEGER expression.

#### argument2

A nonnegative INTEGER expression.

## **Examples**

See Example 7-65.

# 7.33 BLANKSTRIP

The BLANKSTRIP function removes leading or trailing blank spaces from text values. BLANKSTRIP is useful for such purposes as removing unwanted blank spaces from imported fixed-length fields.

#### **Return Value**

**TEXT or NTEXT** 

# **Syntax**

BLANKSTRIP(text-expression [TRAILING|LEADING|BOTH])

## **Parameters**

## text-expression

A text expression from which to remove blank spaces. When you specify a TEXT expression, the return value is TEXT. When you specify an NTEXT expression, the return value is NTEXT.

#### **TRAILING**

Removes blank spaces at the end of the text.

## **LEADING**

Removes blank spaces at the beginning of the text.

#### BOTH

Removes both leading and trailing spaces.

# **Examples**

# **Example 7-34 Stripping Leading and Trailing Blanks**

In this example, we remove both leading and trailing blank spaces from the field prodlabel in an imported worksheet and store the results in a variable called product.

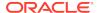

product = BLANKSTRIP(prodlabel, BOTH)

# 7.34 CALLTYPE

Within an OLAP DML program, the CALLTYPE function indicates whether a program was invoked as a function, as a command, by using a CALL statement, or triggered by the execution of an OLAP DML statement.

#### **Return Value**

#### **TEXT**

The return value of CALLTYPE is:

- FUNCTION when the program was invoked as a function that returns a value.
- COMMAND when the program was invoked as a command.
- CALL when the program was invoked using a CALL statement.
- TRIGGER when the program is a trigger program (that is, when a TRIGGER command associated the program with an object event) was invoked in response to an OLAP DML statement.

## **Syntax**

**CALLTYPE** 

## **Examples**

# **Example 7-35 Determining the Calling Method**

This sample program, called myprog, demonstrates how CALLTYPE returns different values depending on how the program is invoked.

```
DEFINE myprog PROGRAM
PROGRAM
SHOW CALLTYPE
RETURN('This is the return value')
END
```

The following statements invoke myprog: 1) as command; 2) with a CALL statement; 3) as a function.

```
myprog
CALL myprog
SHOW myprog
```

The three statements send the following output to the current outfile. Note that the return value of myprog appears only when the program is called as a function.

```
COMMAND
CALL
FUNCTION
This is the return value
```

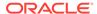

# 7.35 CATEGORIZE

The CATEGORIZE function groups the values of a numeric expression into categories. You define the categories by specifying a series of increasing numeric values. The result that CATEGORIZE returns is dimensioned by all the dimensions of *expression*. For each cell in *expression*, CATEGORIZE returns one of the following: the category in which the number falls, zero (0) for a value below the range of the first category, minus one (-1) for a value above the range of the last category, or NA for an NA value.

#### **Return Value**

**DECIMAL** 

#### **Syntax**

CATEGORIZE(expression {values|group-expression})

where values has the following syntax:

bottom-value [next-lowest-break-value] top-value

#### **Parameters**

## expression

The numeric expression whose values are to be categorized.

## bottom-value

A number that specifies the lowest number in the series and sets the bottom limit of category 1.

#### next-lowest-break-value

A number that specifies the beginning of the range of the next category.

#### top-value

A number that specifies the highest number in the series and sets the upper limit of the highest category.

# group-expression

A one-dimensional numeric expression that defines the break values for the categories.

# **Examples**

#### **Example 7-36** Specifying Category Range Values

Assume that your analytic workspace contains the following geography and items dimensions and sales2 variable.

```
DEFINE geography DIMENSION TEXT
MAINTAIN geography ADD 'g1' 'g2' 'g3'
DEFINE items DIMENSION TEXT
MAINTAIN items ADD 'Item1' 'Item2' 'Item3' 'Item4' 'Item5'
DEFINE sales2 DECIMAL <geography items>
```

Assume the sales2 variable has the following data values.

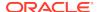

|       |       | -        |       |
|-------|-------|----------|-------|
|       | GE    | COGRAPHY |       |
| ITEMS | g1    | g2       | g3    |
|       |       |          |       |
| Item1 | 30.00 | 15.00    | 12.00 |
| Item2 | 10.00 | 20.00    | 18.00 |
| Item3 | 15.00 | 20.00    | 24.00 |
| Item4 | 30.00 | 25.00    | 25.00 |
| Item5 | NA    | 7.00     | 21.00 |

This statement reports the result of categorizing the sales2 variable.

REPORT CATEGORIZE(sales2 10 15 20 25)

The preceding statement produces the following output.

|       | -CATEGORIZE( | SALES2 10 | 15 20 25)- |
|-------|--------------|-----------|------------|
|       | G            | EOGRAPHY  |            |
| ITEMS | g1           | g2        | g3         |
|       |              |           |            |
| Item1 | -1.00        | 2.00      | 1.00       |
| Item2 | 1.00         | 3.00      | 2.00       |
| Item3 | 2.00         | 3.00      | 3.00       |
| Item4 | -1.00        | 3.00      | 3.00       |
| Item5 | NA           | 0.00      | 3.00       |

# **Example 7-37 Specifying a Group-Expression**

These statements define a groups dimension and a groupval variable.

```
DEFINE groups DIMENSION TEXT

MAINTAIN groups ADD 'Grp1' 'Grp2' 'Grp3' 'Grp4'

DEFINE groupvals DECIMAL <groups>
groupvals(groups 'Grp1') = 10
groupvals(groups 'Grp2') = 15
groupvals(groups 'Grp3') = 20
groupvals(groups 'Grp4') = 25
```

This statement reports the result of calling the CATEGORIZE function with the sales variable as the *expression* argument and the groupvals variable as the *group-expression* argument of the call.

```
REPORT CATEGORIZE(sales, groupvals)
```

The preceding statement produces the same output as the statement in the "Example 7-36".

# 7.36 CEIL

The CEIL function returns the smallest whole number greater than or equal to a specified number.

**Return Value** 

NUMBER

**Syntax** 

CEIL(n)

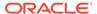

# **Parameters**

#### n

A number (NUMBER data type) that you specify.

# **Examples**

# Example 7-38 Displaying the Smallest Integer Greater Than or Equal to a Number

The following statements show results returned by CEIL.

The statement

```
SHOW CEIL(15.7)
```

produces the following result

16

The statement

```
SHOW CEIL(-6.457)
```

produces the following result.

-6

# 7.37 CHANGEBYTES

The CHANGEBYTES function changes one or more occurrences of a specified string in a text expression to another string.

## **Return Value**

**TEXT** 

## **Syntax**

CHANGEBYTES(text-expression oldtext newtext [number])

# **Parameters**

## text-expression

A TEXT expression in which bytes are to be changed. When *text-expression* is a multiline TEXT expression, CHANGEBYTES preserves the line breaks in the returned value.

#### oldtext

A TEXT expression that contains one or more bytes that to be changed.

#### newtext

A TEXT expression that contains one or more bytes that to replace *oldtext*.

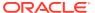

#### number

An INTEGER that represents the number of times *oldtext* should be replaced with *newtext* when *oldtext* appears more than once in *text-expression*. The default is to change all occurrences of *oldtext*.

## **Examples**

## **Example 7-39 Changing Text Values Using Bytes**

This example shows how to change one instance of a portion of a text value.

#### The statement

```
SHOW CHANGEBYTES('Hello there, Joe\nHello there, Jane', 'there', - 'to you', 1)
```

## produces the following output.

```
Hello to you, Joe
Hello there, Jane
```

# 7.38 CHANGECHARS

The CHANGECHARS function changes one or more occurrences of a specified string in a text expression to another string.

#### **Return Value**

When all arguments are TEXT values, the return value is TEXT. When all arguments are NTEXT values, the return value is NTEXT. When the arguments include both TEXT and NTEXT values, the function converts all TEXT values to NTEXT before performing the function operation, and the return value is NTEXT.

## **Syntax**

CHANGECHARS(text-expression oldtext newtext [number] [UPCASE])

#### **Parameters**

## text-expression

The TEXT or NTEXT expression in which characters are to be changed. When *text-expression* is a multiline text value, CHANGECHARS preserves the line breaks in the returned value.

#### oldtext

A TEXT or NTEXT expression that contains one or more characters to be changed.

#### newtext

A TEXT or NTEXT expression that contains one or more characters to replace *oldtext*.

#### number

An INTEGER that represents the number of times *oldtext* should be replaced with *newtext* when *oldtext* appears more than once in *text-expression*. The default is to change all occurrences of *oldtext*.

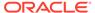

## **UPCASE**

Specifies that CHANGECHARS should uppercase *text-expression* and *oldtext* before trying to find a match. CHANGECHARS does not uppercase the return value.

# **Examples**

#### **Example 7-40 Changing the Values of Text Characters**

This example shows how to change one instance of a portion of a text value.

#### The statement

```
SHOW CHANGECHARS('Hello there, Joe\nHello there, Jane', 'there', - 'to you', 1)
```

#### produces the following output.

```
Hello to you, Joe
Hello there, Jane
```

# 7.39 CHANGEDRELATIONS

For a given variable and aggmap object, the CHANGEDRELATIONS function determines if there are any changes in the aggmap and the relations in the aggmap since the last time the variable was aggregated.

#### **Return Value**

#### BOOLEAN.

TRUE when changes have occurred, FALSE when they have not, or NA when the function cannot determine if changes have occurred.

## **Syntax**

CHANGEDRELATIONS( variable [ [(PARTITION partition [,PARTITION partition]...) ] aggmap] )

## **Parameters**

#### variable

The name of the variable whose aggmap object you want to check for changes.

#### partition

The name of one or more partitions of *variable*, separated by commas, whose aggmap you want to check for changes.

## aggmap

The name of the aggmap object you want to check for changes. When you do not specify a value for *aggmap*, the function uses the aggmap specified in the \$AGGMAP property for *variable*, if any.

# 7.40 CHANGEDVALUES

The CHANGEDVALUES function identifies if any value in a variable has changed (or the number of values that have changed) since the last time a variable was aggregated.

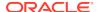

## **Return Value**

BOOLEAN unless you specify NUMBER for returntype.

When the function returns a BOOLEAN value, that value is TRUE when any value has changed since the variable was last aggregated, FALSE when no values have changed, or NA when the function cannot determine if any values have changed or not.

When the function returns a NUMBER value, that value is the number of values that have changed since the variable was last aggregated.

## **Syntax**

CHANGEDVALUES (variable [(PARTITION partition [,PARTITION partition]...)] [returntype])

#### **Parameters**

#### variable

The name of the variable to check for changed values.

#### partition

The name of one or more partitions of *variable*, separated by commas, to check for changed values.

## returntype

NUMBER when you want the function to return a numeric value that is the number of values that have changed. When you want the function to return whether or not any value has changed since the last aggregation, specify BOOLEAN or leave this argument empty as BOOLEAN is the default value for *returntype*.

# 7.41 CHARLIST

The CHARLIST function transforms an expression into a multiline text value with a separate line for each value of the original expression.

# **Return Value**

NTEXT when the expression is NTEXT; otherwise, TEXT.

## **Syntax**

CHARLIST(expression [dimensions])

#### **Parameters**

#### expression

The expression to be transformed into a multiline text value. When the expression has a data type other than TEXT or NTEXT, CHARLIST automatically converts the expression to TEXT.

#### dimensions

The dimensions of the return value. When you do not specify a dimension, CHARLIST returns a single value. When you provide one or more dimensions for the return value,

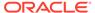

CHARLIST returns a multiline text value for each value in the current status list of the specified dimension. Each dimension must be an actual dimension of the expression; it cannot be a related or base dimension.

## **Examples**

# **Example 7-41 Deleting Workspace Objects**

You can use CHARLIST with the NAME dimension to create lists of workspace objects. Suppose you want to delete all objects of a certain type in your workspace, for example, all worksheets. You can use CHARLIST and an ampersand (&) to do this.

```
LIMIT NAME TO OBJ(TYPE) EQ 'WORKSHEET'
DELETE &CHARLIST(NAME)
```

# **Example 7-42 Creating a List of Top Sales People**

Assume you have stored the names of the sales people who sold the most for each product in <code>product.memo</code>, a text variable with the dimensions of <code>product</code> and . You then want to create a list of top sales people broken out by product. To do this, you can created a variable dimensioned by product and then use CHARLIST with the product to create a separate list of all of the top sales people for each product.

```
DEFINE topsales VARIABLE TEXT cproduct>
topsales = CHARLIST(product.memo product)
```

# 7.42 CHARTOROWID

The CHARTOROWID function converts a value from a text data type to ROWID data type.

#### **Return Value**

ROWID

#### **Syntax**

CHARTOROWID(char)

#### **Parameters**

#### char

A text expression to convert.

## **Examples**

## Example 7-43 Converting a Value from Text to a Rowid

Assume that your analytic workspace contains the erowid dimension with the following definition.

DEFINE erowid DIMENSION ROWID

As the following code illustrates, you can add text values to it using the CHARTOROWID function.

```
MAINTAIN erowid ADD CHARTOROWID('AAAFdlAAFAAAABSAA/')
REPORT erowid
```

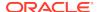

| EROWID             |
|--------------------|
|                    |
| AAAFd1AAFAAAABSAA/ |

# 7.43 CHGDIMS

The CHGDIMS function changes the dimensionality of an expression or changes the dimension status during the evaluation of expression.

#### **Return Value**

Data type of the original expression.

# **Syntax**

CHGDIMS (expression, limit-type)

where limit-type is one of the following:

```
[CACHE] LIMITSAVE valueset-list
[CACHE] LIMIT valueset-list
TO dimension-list
ADD dimension-list
```

#### **Parameters**

## expression

The expression you want to modify.

#### CACHE

Specifies that Oracle OLAP caches the result of the limit and saves it for use in subsequent executions of CHGDIMS until the OLAP DML statement that called CHGDIMS finishes execution.

#### **LIMITSAVE**

Specifies that Oracle OLAP sets the value of dimension status for expression to the position before the CHGDIMS command executed (that is, specifying LIMITSAVE does not change the current dimension status value). For example, you specify CHGDIMS with LIMITSAVE if expression is the LAG function so that the lag is from the current value; or if you are coding CHGDIMS inside of an outer loop, like a SQL SELECT statement, and you want to keep the dimension status value set by the outer loop.

#### LIMIT

Specifies the Oracle OLAP sets the value of dimension status for *expression* to the first position in the new status before evaluating *expression* in much the same way as if a LIMIT TO command was issued just before evaluating *expression*.

#### valueset-list

The name of a valueset or a LIMIT function.

#### TO dimension-list

Specifies that Oracle OLAP evaluate *expression* as though the dimensions of *expression* are the dimensions specified by *dimension-list*.

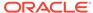

#### ADD dimension-list

Specifies that Oracle OLAP evaluateexpression as though the dimensions of expression are the dimensions of expression plus the dimensions specified by dimension-list

# **Examples**

Assume that you have the following objects in your analytic workspace.

```
DEFINE PRODUCT DIMENSION TEXT
DEFINE GEOG DIMENSION TEXT
DEFINE SALES VARIABLE INTEGER <PRODUCT GEOG>
```

Assume, also, that the sales variable has the following values.

|        | SALES    |        |         |       |  |
|--------|----------|--------|---------|-------|--|
|        |          | PROD   | UCT     |       |  |
| GEOG   | Trousers | Skirts | Dresses | Shoes |  |
|        |          |        |         |       |  |
| USA    | 13       | 20     | 32      | 18    |  |
| Canada | 17       | 32     | 15      | 28    |  |

The following lines of code show how the value returned by a TOTAL(sales) expression varies depending on how you qualify that expression.

```
"Total over all dims with standard status
SHOW TOTAL(sales)
175

"Total over all dims using new status for product
SHOW CHGDIMS(TOTAL(sales) LIMIT LIMIT(product TO FIRST 2))
82

"Total just over product
SHOW TOTAL(CHGDIMS(sales TO product))
83
```

# 7.44 CHR

The CHR function converts an integer value (or any value that can be implicitly converted to an integer value) into a character.

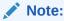

Use of this function results in code that is not portable between ASCII- and EBCDIC-based architectures.

# **Return Value**

A text value. For single-byte character sets, if number > 256, the function returns the binary equivalent of  $number \ \texttt{MOD} \ 256$ . For multibyte character sets,  $number \ \texttt{must}$  resolve to one entire code point. Invalid code points are not validated, and the result of specifying invalid code points is indeterminate.

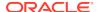

## **Syntax**

CHR(number [ USING NCHAR\_CS ])

#### **Parameters**

#### number

An integer value, or any value that can be implicitly converted to an integer value.

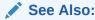

"Automatic Conversion of Numeric Data Types"

#### **USING NCHAR CS**

Specifies that the function returns the value in the national character set. When you do not specify this clause, the function returns the value in the database character set.

## **Examples**

# Example 7-44 Converting an Integer Value Into a Character

Assume that you have an ASCII-based system with the WE8ISO8859P1 database character set. In this case, the following statement returns the letter c.

```
SHOW CHR(67)
```

# 7.45 COALESCE

The COALESCE function returns the first non-NA expression in a list of expressions, or NA when all of the expressions evaluate to NA.

# **Return Value**

Data type of the first argument.

## **Syntax**

COALESCE (expr [, expr]...)

## **Parameters**

#### expr

An expression.

# **Examples**

# Example 7-45 Using COALESCE to Determine the Sales Price of a Product

Assume that you have defined the following objects in your analytic workspace. (Note that the sale formula uses the COALESCE function for its calculations.)

```
DEFINE product_id DIMENSION TEXT
DEFINE supplier_id DIMENSION TEXT
DEFINE list_price VARIABLE DECIMAL cproduct_id supplier_id
```

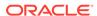

```
DEFINE min_price VARIABLE DECIMAL product_id supplier_id>
DEFINE sale FORMULA DECIMAL <Pre>count_id supplier_id>
EQ COALESCE(0.9*list_price, min_price, 5)
```

The following code illustrates limiting supplier\_id to a single value and displaying a report that shows the list price, minimum price, and sale price for the products provided by that supplier.

```
LIMIT supplier_id TO '102050'
REPORT DOWN product_id list_price min_price sale
```

|            | SUPPLIER_ID |           |        |
|------------|-------------|-----------|--------|
|            |             | 102050    |        |
| PRODUCT_ID | LIST_PRICE  | MIN_PRICE | SALE   |
|            |             |           |        |
| 2382       | 850.00      | 731.00    | 765.00 |
| 3355       | NA          | NA        | 5.00   |
| 1770       | NA          | 73.00     | 73.00  |
| 2378       | 305.00      | 247.00    | 274.50 |
| 1769       | 48.00       | NA        | 43.20  |
| 1660       | 16.45       | 16.45     | 14.80  |

# 7.46 COLVAL

The COLVAL function returns a numeric value from a column to the left of the current column in the same row of a report. COLVAL can only be used in the ROW command and the REPORT command.

## **Return Value**

DECIMAL when the selected column contains numeric or Boolean data; NA when the column (n) contains only a TEXT or ID value; or an error when the specified column is the current column, a column to the right of the current column, or a nonexistent column

# **Syntax**

COLVAL(n)

#### **Parameters**

#### n

The number of the column in the current row whose value you want; n can be any INTEGER expression.

Use a positive number to identify an *absolute* column number (counting left to right from the left margin of the report). In figuring an absolute column number, you must count all columns shown in the report. For example, when you are using a REPORT command that produces a column of labels down the left side of the report, you count this column of labels as column 1.For example, COLVAL(2) identifies the second column from the left margin of the report.

Use a negative number to identify a *relative* column number (counting right to left from the current column). For example, COLVAL(-2) identifies the column that is two columns to the left of the current column.

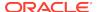

## **Examples**

## Example 7-46 Performing Column Calculations in a Report

Suppose in a report you want to show actual sales and planned sales, along with the difference between the two. You can use the COLVAL function to calculate this difference.

```
LIMIT month TO 'Jun96'
LIMIT district TO 'Boston'
FOR product
ROW product sales sales.plan COLVAL(2)-COLVAL(3)
```

## These statements produce the following output.

```
Tents 95,120.83 80,138.18 14,982.65 Canoes 157,762.08 132,931.39 24,830.69 Racquets 97,174.44 84,758.46 12,415.98 Sportswear 79,630.20 73,568.52 6,061.68 Footwear 153,688.02 109,219.15 44,468.87
```

# 7.47 CONTEXT function

The CONTEXT function lets you obtain information about object values that are saved in a context. You must first create the context with the CONTEXT command.

## **Return Value**

The data type of the return value of the CONTEXT function depends on the arguments you provide. When you use the CONTEXT function without supplying any arguments, it returns a multiline text value that contains the names of all the contexts in the current session.

#### **Syntax**

CONTEXT ([context-name [UPDATE|name]])

#### **Parameters**

#### context-name

A text expression that contains the name of the context. Using the CONTEXT function with only the context-name returns a multiline text value that contains the names of all the objects saved in that context.

## **UPDATE**

When you specify UPDATE with the CONTEXT function, the return value is the number of times values have been saved or dropped from the context.

#### name

The name of an object whose value is saved in the context. When you specify *name* with the CONTEXT function, the return value is the saved status or value of that object.

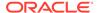

# **Examples**

# **Example 7-47 Listing Context Names**

In the following statement, the CONTEXT function returns the name of the only context in the current session which is the same context used in Example 9-72.

SHOW CONTEXT

The statement produces the following output.

democontext1

## **Example 7-48 Listing Saved Values**

In the following statement, the CONTEXT function returns the values of the product dimension that are saved in the context named democontext1.

SHOW CONTEXT('democontext1' product)

The statement produces the following output.

Tents Canoes

# 7.48 CONVERT

The CONVERT function converts values from one type of data to another.

## **Return Value**

The return value depends on the value of the *type* argument.

# **Syntax**

CONVERT(expression, type [argument...])

## **Parameters**

# expression

The expression or variable to be converted.

#### type

The type of data to which you want to convert *expression*. The keywords that represent the types are described in the following table:

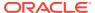

| Keyword             | Description                                                                                                    |
|---------------------|----------------------------------------------------------------------------------------------------|
| BINARY              | <ul> <li>Does not indicate conversion to a standard Oracle data type but allows additional conversion capabilities. BINARY does no conversion. The internal representation of every value, regardless of data type, is returned as a text value.</li> <li>For TEXT data types, the result is the value itself and is, therefore, of variable length.</li> <li>For ID and DECIMAL data types, the result is 8 bytes long; ID values is blank filled, when necessary.</li> <li>For BOOLEAN or INTEGER, the default result is 2 or 4 bytes long respectively (see the arguments explanation for an additional argument that lets you vary the width slightly).</li> <li>For all other data types, the result is 4 bytes long.</li> </ul> |
|                     | See "PACKED and BINARY Conversion".                                                                                                    |
| BOOLEAN<br>BYTE     | Converts a single character into an ASCII INTEGER value in the range 0 to 255. Or BYTE converts an INTEGER within this range into a character. An INTEGER outside this range is taken <i>modulo</i> 256 and then converted; that is, 256 is subtracted from the INTEGER until the remainder is less than 256, and that within-range remainder is then converted into a character.                                                                                                    |
| DATE                | Conversion to Oracle OLAP DATE data type.                                                                                                    |
| DATETIME            | Conversion to Oracle OLAP DATETIME data type.                                                                                                    |
| DECIMAL             | Conversion to Oracle OLAP DECIMAL data type.                                                                                                    |
| DSINTERVAL          | Conversion to Oracle OLAP DML DSINTERVAL data type.                                                                                                    |
| ID                  | Conversion to Oracle OLAP ID data type.                                                                                                    |
| INFILE              | Encloses an ID, TEXT, DATE, or RELATION value within single quotes, so that it can be read with an INFILE statement. Consequently, <i>expression</i> must have ID, TEXT, DATE, or RELATION value values. In the case of TEXT values with no alphanumeric equivalent, INFILE converts them to the correct escape sequences.                                                                                                    |
| INTEGER             | Conversion to Oracle OLAP INTEGER data type.                                                                                                    |
| LONGINTEGE<br>R     | Conversion to Oracle OLAP LONGINTEGER data type.                                                                                                    |
| NTEXT               | Conversion to standard Oracle OLAP data types.  Corresponds to the NCHAR and NVARCHAR2 SQL data types.  An NTEXT character is encoded in UTF8 Unicode. This encoding might be different from the NCHAR character set of the database, which can be UTF16. A conversion from NTEXT to TEXT can result in data loss when the NTEXT value cannot be represented in the database character set.                                                                                                    |
| NUMBER $[(p, [s])]$ | Conversion to Oracle OLAP NUMBER data type.                                                                                                    |

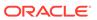

| Keyword           | Description                                                                                                    |
|-------------------|----------------------------------------------------------------------------------------------------|
| PACKED            | Converts a number to a decimal value and then to packed format a text value 8 bytes long containing 15 digits and a plus or minus sign. Fractions cannot be represented in packed numbers; therefore the conversion process rounds decimal numbers to the nearest INTEGER. See "PACKED and BINARY Conversion". |
| ROWID             | Converts a text value to a ROWID value.                                                                                                    |
| SHORTDECIM<br>AL  | Conversion to Oracle OLAP SHORTDECIMAL data type.                                                                                                    |
| SHORTINTEG<br>ER  | Conversion to Oracle OLAP SHORTINTEGER data type.                                                                                                    |
| TEXT              | Conversion to standard Oracle OLAP data types.  Corresponds to CHAR and VARCHAR2 data types in SQL. A  TEXT character is encoded in the database character set.                                                                                                    |
| TIMESTAMP         | Conversion to Oracle OLAP DML TIMESTAMP data type.                                                                                                    |
| TIMESTAMP_L<br>TZ | Conversion to Oracle OLAP DML TIMESTAMP_LTZ data type.                                                                                                    |
| TIMESTAMP_<br>TZ  | Conversion to Oracle OLAP DML TIMESTAMP_TZ data type.                                                                                                    |
| UROWID            | Converts a text value to a UROWID value.                                                                                                    |
| YMINTERVAL        | Conversion to Oracle OLAP DML YMINTERVAL data type.                                                                                                    |

## argument

When you specify TEXT, NTEXT, ID, DATE, or INFILE for the *type*, you can specify additional arguments to determine how the conversion should be done as outlined in the following table:

| Keyword<br>for type<br>argument | When<br>Converti<br>ng From | Syntax for All Parameters                                             |
|---------------------------------|-----------------------------|-----------------------------------------------------------------------|
| TEXT                            | Any<br>numeric              | TEXT [decimal-int DECIMALS [comma-bool  COMMAS [paren-bool PARENS]]]  |
| NTEXT                           | Any<br>numeric              | NTEXT [decimal-int DECIMALS [comma-bool  COMMAS [paren-bool PARENS]]] |
| ID                              | Any<br>numeric              | ID [decimal-int DECIMALS]                                             |
| TEXT,<br>NTEXT,<br>or ID        | Any<br>datetime             | ID TEXT NTEXT ['date_format']                                         |
| TEXT,<br>NTEXT,<br>or ID        | DATE                        | ID TEXT NTEXT ['dateformat']                                          |

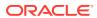

| Keyword<br>for type<br>argument                                                                                   | When<br>Converti<br>ng From | Syntax for All Parameters                          |
|----------------------------------------------------------------------------------------------------|-----------------------------|----------------------------------------------------|
| ID or<br>TEXT for<br>a<br>dimensio<br>n of type<br>DAY,<br>WEEK,<br>MONTH,<br>QUARTE<br>R, or<br>YEAR<br>with VNF | DATE                        | ID [dwmqy-dimension] TEXT [dwmqy-dimension 'vnf '] |
| DATE                                                                                                    | TEXT,<br>NTEXT,<br>or ID    | DATE [date-order dwmqy-dimname]                    |
| NTEXT                                                                                                    | TEXT                        | NOXLATE                                            |
| TEXT                                                                                                    | NTEXT                       | NOXLATE                                            |
| INFILE                                                                                                    |                             | INFILE [width-exp LSIZE [escape-int 0]]            |
| IBINARY with BOOLEAN or INTEGER                                                                                   |                             | BINARY [width-exp]                                 |

## decimal-int

An INTEGER expression that controls the number of decimal places to be used when converting numeric data to TEXT or ID values. When this argument is omitted, CONVERT uses the current value of the DECIMALS option (the default is 2).

#### comma-bool

A Boolean expression that determines whether commas are used to mark thousands and millions in the text representation of the numeric data. When the value of the expression is YES, commas are used. When this argument is omitted, CONVERT uses the current value of the COMMAS option (the default is YES).

#### paren-bool

A Boolean expression that determines whether negative values are enclosed in parentheses in the text representation of the numeric data. When the value of the expression is YES, parentheses are used; when the value is NO, a minus sign precedes negative values. When this argument is omitted, CONVERT uses the current value of the PARENS option (the default is NO).

#### date format

A text expression that specifies the template to use when converting a datetime expression to text. The valid formats for each date field are the same as the formats that you can specify using the DATE\_FORMAT command.

When you do not include the *date\_format* argument, the format of the result is determined by the default date format for the session as described in "Default Datetime Format Template".

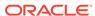

#### dateformat

A text expression that specifies the template to use when converting a DATE-only expression to text. The template can include format specifications for any of the four components of a date (day, month, year, and day of the week). Each component in the template must be preceded by a left angle bracket (<) and followed by a right angle bracket (>). You can include additional text before, after, or between the components. The valid formats for each date component are the same as the formats allowed in the DATEFORMAT option.

In the following statement, CONVERT returns today's date as a text value that is formatted by a *dateformat* argument.

```
SHOW CONVERT(TODAY TEXT '<MM>-<DD>-<YY>')
```

In this example, today's date is March 31, 1998, and the SHOW statement presents it in the following format.

```
03-31-98
```

When you do not include the *dateformat* argument, the format of the result is determined by the current setting of the DATEFORMAT option.

## dwmqy-dimension

The name of a dimension of type DAY, WEEK, MONTH, QUARTER, or YEAR. Oracle OLAP uses the VNF of *dwmqy-dimension* when converting a DATE-only value to a TEXT or an ID value. When you have not specified the VNF of *dwmqy-dimension*, Oracle OLAP uses its default VNF.

In the following statement, CONVERT returns today's date as a text value that is formatted by the VNF of the YEAR dimension.

```
show convert(today text year)
```

In this example, today's date is March 31, 1998, and the SHOW statement presents it in the following format.

YR98

### vnf

A text template that specifies the value name format to use when converting values of a dimension of type DAY, WEEK, MONTH, QUARTER, or YEAR to text. The template can include format specifications for any of the components of a time period. Time period components include all the components of a date (day, month, year, and day of the week), plus the fiscal year and period components. The template can also include the name of the DAY, WEEK, MONTH, QUARTER, or YEAR dimension as a component. Each component in the template must be preceded by a left angle bracket and followed by a right angle bracket. You can include additional text before, after, or between the components.

The *vnf* argument to the CONVERT function is similar to the template in a VNF command. However, a VNF command template must be designed for precise and unambiguous interpretation of input, while the *vnf* argument is not so constrained. Therefore, the format styles allowed in the *vnf* argument are more extensive than those allowed in a VNF command template.

Valid format styles for a *vnf* argument include all the format styles allowed in the template of a VNF command, plus all the format styles allowed in a DATEFORMAT template. DATEFORMAT provides the following format styles that are not allowed in VNF command templates but that are valid in the *vnf* argument to the CONVERT function:

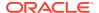

- Ordinal styles for the day of the month (DT and DTL)
- First-letter style for the month (MT)
- Styles for the day of the week (W, WT, WTXT, WTXTL, WTEXT, and WTEXTL)

Append a B code to any of these formats to indicate that you want to display the beginning day or month of the period, rather than the final day or month. You can use any combination of VNF and DATEFORMAT format styles with for any dimension of type DAY, WEEK, MONTH, QUARTER, or YEAR. This syntax contrasts with the template in a VNF command, in which only certain format combinations are valid for each type of dimension.

In the following statement, CONVERT returns the current value of the MONTH dimension as a text value that is formatted by a *vnf* argument.

```
SHOW CONVERT(month TEXT '<MTEXTL>, <YYYY>')
```

In this example, the first MONTH value in status is DEC97, and the SHOW statement presents it in the following format.

```
December, 1997
```

When you do not include the *vnf* argument, the format of the result is determined by the VNF of the dimension whose values you are converting. When the dimension has no VNF, the result is formatted according to the default VNF for the type of dimension being converted.

#### date-order

A text expression that specifies how to interpret the specified text value as a DATE-only value when the order of the text value's components (month, day, and year) is ambiguous. The expression can be one of the following:  $\label{eq:matter} $^{\text{MDY'}}$, $^{\text{MDY'}}$, $^{\text{MYD'}}$, $^{\text{MYD'}}$ 

When you do not include the *date-order* or *dwmqy-dimname* argument, any ambiguity in the interpretation of a text expression is resolved by the current setting of the DATEORDER option. Refer to the DATEORDER option for a complete description of DATE-only values and how they are interpreted.

## dwmqy-dimname

The name of a dimension of type DAY, WEEK, MONTH, QUARTER, or YEAR whose VNF or default date-order determines how to interpret the specified text value as a DATE-only value when the order of the text value's components is ambiguous. When you do not include the *date-order* or *dwmqy-dimname* argument, any ambiguity in the interpretation of a text expression is resolved by the current setting of the DATEORDER option. Refer to the DATEORDER option for a complete description of DATE-only values and how they are interpreted.

## width-exp

An INTEGER expression that indicates the width of the output from CONVERT. The minimum width is 7. The default width is the current value of the LSIZE option. This argument is required when you specify the *escape-int* argument.

#### escape-int

Indicates whether escape sequences are to be used in the output. For this argument you can specify a value listed in the following table:

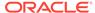

| Valu<br>e | Description                                                                                                    |
|-----------|----------------------------------------------------------------------------------------------------|
| -1        | Do not use escapes. Precede -1 with a comma (, -1) so that Oracle OLAP does not subtract 1 from a preceding WIDTH argument. |
| 0         | (Default) Use escapes for unprintable characters.                                                                           |
| 1         | Use escapes for all characters.                                                                                             |

For more information on escape sequences in the OLAP DML, see "Escape Sequences".

#### width-exp

An INTEGER expression that controls the width of the converted result. It can evaluate to 1, 2, or 4 bytes. The default width is 2 for BOOLEAN, or 4 for INTEGER. When an INTEGER value is too large to fit in the specified width, the result is NA. When the width is invalid or specified for some other data type, an error occurs.

#### **NOXLATE**

A keyword indicating that no character set conversion should be performed. Instead, Oracle OLAP only tags the converted value with the target data type, leaving the data as it was before the CONVERT function was called. Use this keyword only when it is necessary to store binary data in a TEXT or NTEXT variable.

### **Usage Notes**

#### **INFILE Conversion**

The maximum number of characters in a line is 4,000. An error occurs when you try an INFILE conversion that produces a line with more than 4,000 characters. This type of error can occur when the source line exceeds 99 characters and enough of them need escape sequences.

Converting DATE-only Values to Numeric Values

The result of converting a value that has the DATE-only data type to a value with any numeric data type is the sequence number that represents the date (the sequence number 1 represents January 1, 1900).

Oracle OLAP first converts the DATE-only value to an INTEGER value that is the sequence number that represents the DATE-only value. When the target data type is a numeric data type other than INTEGER, Oracle OLAP then converts that INTEGER value to the specified numeric data type.

The value 32,767 is the largest possible value for a SHORTINTEGER, and (as an INTEGER value) represents the date September 17, 1992. Therefore, CONVERT returns NA when you attempt to convert any DATE-only later than September 17, 1992 to a SHORTINTEGER value.

Converting Numeric Values to DATE-only Values

The result is the DATE-only whose sequence number matches the specified number (January 1, 1900 is represented by the sequence number 1); or NA, when the result is outside the range of valid dates. Valid dates range from January 1, 1900 (sequence number 1) to December 31, 9999 (sequence number 2,958,464).

When the numeric data type is an INTEGER data type, Oracle OLAP converts the INTEGER value directly to the DATE-only value whose sequence number matches the specified number. When the numeric data type is not INTEGER, Oracle OLAP first

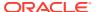

converts the numeric value to an INTEGER value and then converts that INTEGER value to a DATE-only value.

Converting DATE-only Dimension Values to ID Values

When the result is more than eight characters long, the result is truncated.

Converting Relation Values to INTEGER Values

The result is an INTEGER value that represents the position of the value in the relation's dimension. This behavior reflects the fact that the values of a relation are dimension values, not TEXT values.

Converting Values From One Numeric Data Type to Another

The result is the value in the specified data type; or NA when the value is outside the range of valid values for the target data type.

Thus, when you try to convert an INTEGER value that is larger than 32,767 or smaller than -32,767 to a SHORTINTEGER value, CONVERT returns NA.

String-to-Datetime Conversion Rules

The following formatting rules apply when converting string values to datetime values:

- You can omit punctuation included in the format string from the datetime string if all the digits of the numeric format elements, including leading zeros, are specified.
   In other words, specify 02 and not 2 for two-digit format elements such as MM, DD, and YY.
- You can omit time fields found at the end of a format string from the datetime string.
- When a match fails between a datetime format element and the corresponding characters in the date string, then Oracle attempts alternative format elements, as shown in the following table:

**Table 7-6 Oracle Format Matching** 

| Original Format Element | Additional Format Elements to Try instead Of the Original |
|-------------------------|-----------------------------------------------------------|
| ' MM '                  | 'MON' and 'MONTH'                                         |
| 'MON                    | 'MONTH'                                                   |
| 'MONTH'                 | 'MON'                                                     |
| 'YY'                    | 'YYYY'                                                    |
| 'RR'                    | 'RRRR'                                                    |

Converting Null and Blank Text Values to BYTE Values

CONVERT returns the same value for a null string ('') as it does for a blank string (''). In both cases, you get a result of 32.

PACKED and BINARY Conversion

The PACKED and BINARY types are useful for creating binary files that contain PACKED and BINARY data. To create such a file, use FILEOPEN statement with the

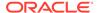

BINARY keyword to open the file and FILEPUT to write values to it. You can use the ROW function as an argument to the FILEPUT statement to help format the file.

#### **Examples**

## **Example 7-49 Converting Decimal Values to Text**

This example shows how to use the JOINCHARS and CONVERT functions to combine some text with the value of the variable price for a product and month, and show the price without decimal places.

```
LIMIT month TO 'Jul96'

LIMIT product to 'Canoes'

SHOW JOINCHARS('Price of Canoes = $' CONVERT(price TEXT 0))

Price of Canoes = $200
```

## **Example 7-50** Converting Text Values to Escape Sequences

This example shows how to use the CONVERT function with the ESCAPEBASE option to convert a TEXT value from its default decimal escape sequences to hexadecimal escape sequences.

```
DEFINE textvar VARIABLE TEXT
textvar = 'testvalue'
SHOW CONVERT(textvar INFILE 9 1)
'\d116\d101\d115\d116\d118\d097\d108\d117\d101'
ESCAPEBASE = 'x'
SHOW CONVERT(textvar INFILE 9 1)
'\x74\x65\x73\x74\x76\x61\x6C\x75\x65'
```

## 7.49 CORRELATION

The CORRELATION function returns the correlation coefficients for the pairs of data values in two expressions. A correlation coefficient indicates the strength of relationship between the data values. The closer the correlation coefficient is to positive or negative 1, the stronger the relationship is between the data values in the expressions. A correlation coefficient of 0 (zero) means no correlation and a +1 (plus one) or -1 (minus one) means a perfect correlation. A positive correlation coefficient indicates that as the data values in one expression increase (or decrease), the data values in the other expression also increase (or decrease). A negative correlation coefficient indicates that as the data values in one expression increase, the data values in other expression decrease.

## **Return Value**

**DECIMAL** 

#### **Syntax**

CORRELATION(expression1 expression2 [PEARSON|SPEARMAN|KENDALL] - [BASEDON dimension-list])

#### **Parameters**

#### expression1

A dimensioned numeric expression with at least one dimension in common with *expression2*.

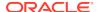

## expression2

A dimensioned numeric expression with at least one dimension in common with *expression1*.

#### **PEARSON**

Calculates the Pearson product-moment correlation coefficient. Use this method when the data is interval-level or ratios, such as units sold and price for each unit, and the data values in the expressions have a linear relationship and are distributed normally.

## **SPEARMAN**

Calculates Spearman's rho correlation coefficient. Use this nonparametric method when the expressions do not have a linear relationship or a normal distribution. In computing the correlation coefficient, this method ranks the data values in *expression1* and in *expression2* and then compares the rank of each element in *expression1* to the corresponding element in *expression2*. This method assumes that most of the values in the expressions are unique.

#### **KENDALL**

Calculates Kendall's tau correlation coefficient. This nonparametric method is similar to the SPEARMAN method in that it also first ranks the data values in *expression1* and in *expression2*. The KENDALL method, however, compares the ranks of each pair to the successive pairs. Use this method when few of the data values in *expression1* and in *expression2* are unique.

#### **BASEDON** dimension-list

An optional list of dimensions along which CORRELATION computes the correlation coefficient. Both *expression1* and *expression2* must be dimensioned by all of the *dimension-list* dimensions. CORRELATION correlates the data values of *expression1* to those of *expression2* along all of the *dimension-list* dimensions. CORRELATION returns an array that contains one correlation coefficient for each cell that is dimensioned by all of the dimensions of *expression1* and *expression2* except those in *dimension-list*.

When you do not specify a *dimension-list* argument, then CORRELATION computes the correlation coefficient over all of the common dimensions of *expression1* and *expression2*. When all of the dimensions of the two expressions are the same, then CORRELATION returns a single correlation coefficient. When either expression contains dimensions that are not shared by the other expression, then CORRELATION returns an array that contains one correlation coefficient for each cell that is dimensioned by the dimensions of the expressions that are not shared.

## **Usage Notes**

The Effect of NASKIP on CORRELATION

CORRELATION is affected by the NASKIP option. When NASKIP is set to  ${\tt YES}$  (the default), then CORRELATION ignores NA values. When NASKIP is set to NO, then an NA value in the expressions results in a correlation coefficient of NA.

## **Examples**

## Example 7-51 Correlating with the PEARSON Method

Assume that your analytic workspace contains two variables named units and price. The two dimensions of the price variable, month and product, are shared by the units variable, which has a third dimension, district.

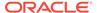

The following CORRELATION statement does not specify a *dimension-list* argument. The output of the CORRELATION function in the statement is one correlation coefficient for each of the dimension values in the dimension that the variables do not have in common.

REPORT CORRELATION(units price pearson)

The preceding statement produces the following output.

|          | CORRELATION |
|----------|-------------|
|          | (UNITS      |
|          | PRICE       |
| DISTRICT | PEARSON)    |
|          |             |
| Boston   | -0.75       |
| Atlanta  | -0.85       |
| Chicago  | -0.83       |
| Dallas   | -0.66       |
| Denver   | -0.83       |
| Seattle  | -0.69       |

The following statements limit the month and product dimensions.

```
LIMIT month to 'Jan96' TO 'Mar96'
LIMIT product TO 'Tents' TO 'Racquets'
```

The following statement reports the correlation coefficient based on the product dimension for the limited dimension values that are in status.

REPORT CORRELATION(units price pearson basedon product)

|          | CORRELATION(UNITS PRICE PEARSONBASEDON PRODUCT) |       |       |  |  |  |
|----------|-------------------------------------------------|-------|-------|--|--|--|
|          |                                                 | MONTH |       |  |  |  |
| DISTRICT | Jan96                                           | Feb96 | Mar96 |  |  |  |
|          |                                                 |       |       |  |  |  |
| Boston   | -0.96                                           | -0.90 | -0.89 |  |  |  |
| Atlanta  | -0.97                                           | -0.97 | -0.97 |  |  |  |
| Chicago  | -0.96                                           | -0.95 | -0.95 |  |  |  |
| Dallas   | -0.98                                           | -0.98 | -0.99 |  |  |  |
| Denver   | -0.97                                           | -0.97 | -0.97 |  |  |  |
| Seattle  | -0.89                                           | -0.83 | -0.83 |  |  |  |

The following statement reports the correlation coefficient based on the month dimension for the limited dimension values.

REPORT CORRELATION(units price pearson basedon month)

|          | CORRELATION(UNITS PRICE PEARSONBASEDON MONTH) |        |          |  |
|----------|-----------------------------------------------|--------|----------|--|
| DISTRICT | Tents                                         | Canoes | Racquets |  |
|          |                                               |        |          |  |
| Boston   | -0.59                                         | -0.92  | -0.55    |  |
| Atlanta  | -0.73                                         | -0.83  | 0.03     |  |
| Chicago  | -0.91                                         | -0.84  | -0.68    |  |
| Dallas   | -0.86                                         | -0.92  | 0.31     |  |
| Denver   | -0.98                                         | -0.94  | -0.67    |  |
| Seattle  | -0.98                                         | -0.89  | -0.70    |  |

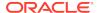

# 7.50 COS

The COS function calculates the cosine of an angle expression.

#### **Return Value**

**NUMBER** 

The result returned by COS is a value with the same dimensions as the specified expression.

## **Syntax**

COS(angle-expression)

## **Parameters**

## angle-expression

A numeric expression that contains an angle value, which is specified in radians.

## **Examples**

## Example 7-52 Calculating the Cosine of an Angle in Radians

This example calculates the cosine of an angle of 1 radian. The statements

```
DECIMALS = 5
SHOW COS(1)
```

produce the following result.

0.54030

## Example 7-53 Calculating the Cosine of an Angle in Degrees

This example calculates the cosine of an angle of 60 degrees. Because 1 degree = 2 \* (pi) / 360 radians, 60 degrees is about 60 \* 2 \* 3.14159 / 360 radians. The statement

```
SHOW COS(60 * 2 * 3.14159 / 360)
```

produces the following result.

0.50000

## 7.51 COSH

The COSH function calculates the hyperbolic cosine of an angle expression.

## **Return Value**

**NUMBER** 

## **Syntax**

COSH(expression)

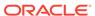

#### **Parameters**

#### expression

A numeric expression that contains an angle value, which is specified in radians.

## **Examples**

## **Example 7-54** Calculating the Hyperbolic Cosine of an Angle

This example calculates the hyperbolic cosine of an angle of 1 radian. The statements

DECIMALS = 5
SHOW COSH(1)

produce the following result.

1.54030

# **7.52 COUNT**

The COUNT function counts the number of TRUE values of a Boolean expression. It returns 0 (zero) when no values of the expression are TRUE.

#### **Return Value**

**INTEGER** 

## **Syntax**

COUNT(boolean-expression [CACHE] [dimension...])

## **Parameters**

#### boolean-expression

The Boolean expression whose TRUE values are to be counted.

#### **CACHE**

Specifies slightly different internal behavior. Specify this keyword only when the original performance is extremely slow.

## dimension

The name of a dimension of the result; or, the name of a relation between one dimension of *boolean-expression* and another dimension that you want as a dimension of the result.

By default, COUNT returns a single YES or NO value. When you indicate one or more dimensions for the result, COUNT tests for TRUE values along the dimensions that are specified and returns an array of values. Each dimension must be either a dimension of *boolean-expression* or related to one of its dimensions.

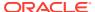

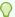

## Tip:

When you specify a dimension that is not an actual dimension of boolean-expression, but, instead, is dimension that is related to a dimension of boolean-expression and when there are multiple relations between the two dimensions, Oracle OLAP uses the default relation between the dimensions to perform the calculation. (See the RELATION command for more information on default relations.) When you do not want Oracle OLAP to use this default relation, specify the related dimension by specifying the name of a specify relation.

## **Usage Notes**

The Effect of NASKIP on COUNT

COUNT is affected by the NASKIP option. When NASKIP is set to YES (the default), COUNT returns the number of TRUE values of the Boolean expression, regardless of how many other values are NA. When NASKIP is set to NO, COUNT returns NA when any value of the expression is NA. When all the values of the expression are NA, COUNT returns NA for either setting of NASKIP.

## **Examples**

## **Example 7-55** Counting True Values by District

You can use COUNT to find the number of months in which each district sold more than 2,000 units of sportswear. To obtain a count for each district, specify district as the dimension for the result.

```
LIMIT product TO 'SPORTSWEAR'
REPORT HEADING 'Count' COUNT(units GT 2000, district)
```

The preceding statement statements produce the following output.

| DISTRICT | Count |
|----------|-------|
|          |       |
| Boston   | 0     |
| Atlanta  | 23    |
| Chicago  | 11    |
| Dallas   | 24    |
| Denver   | 7     |
| Seattle  | 0     |

## 7.53 CUMSUM

The CUMSUM function computes cumulative totals over time or over another dimension. When the data being totaled is one-dimensional, CUMSUM produces a single series of totals, one for all values of the dimension. When the data has dimensions other than the one being totaled over, CUMSUM produces a separate series of totals for each combination of values in the status of the other dimensions.

#### Return Value

**DECIMAL** 

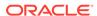

## **Syntax**

CUMSUM(cum-expression [STATUS] total-dim [reset-dim] [INSTAT])

#### **Parameters**

#### cum-expression

A numeric variable or calculation whose values you want to total, for example UNITS.

#### **STATUS**

When *cum-expression* is multidimensional, CUMSUM creates a temporary variable to use while processing the function. When you specify the STATUS keyword, CUMSUM uses the current status instead of the default status of the dimensions for calculating the size of this temporary variable. When the dimensions of the expression are limited to a few values and are physically fragmented, you can improve the performance of CUMSUM by specifying STATUS.

When you use CUMSUM with the STATUS keyword in an expression that requires going outside of status for results (for example, with the LEAD or LAG functions or with a qualified data reference), the results outside of status are returned as NA.

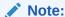

When you specify the STATUS keyword when the data being totaled is onedimensional, an error results

### total-dim

The dimension of *cum-expression* over which you want to total.

## reset-dim

Specifies that the cumulative totals in a series should start over with each new reset dimension value, for example at the start of each new year. The reset dimension can be any of the following:

- Any dimension related to total-dim through an explicitly defined relation.
- Any dimension with a type of DAY, WEEK, MONTH, QUARTER, or YEAR, when total-dim also has a type of DAY, WEEK, MONTH, QUARTER, or YEAR.
   CUMSUM uses the implicit relation between the two dimensions, so they do not have to be related through an explicit relation. See "Overriding an Implicit Relation".
- A relation dimensioned by total-dim. CUMSUM uses the related dimension as the reset dimension which enables you to choose which relation is used when there are multiple relations.

#### **INSTAT**

Specifies that CUMSUM uses only the values of *total-dim* that are currently in status. When you do not specify INSTAT, CUMSUM produces a total for *all* the values of *total-dim*, independent of its current status. See "INSTAT Ignores Current Status By Default".

## **Usage Notes**

Overriding an Implicit Relation

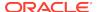

When you specify dimensions with a type of DAY, WEEK, MONTH, QUARTER, or YEAR for both the *total-dim* argument and the *reset-dim* argument, CUMSUM uses the implicit relation between the two dimensions even when an explicit relation exists. However, you can override the default and use the explicit relation by specifying the name of the relation for the *reset-dim* argument.

## INSTAT Ignores Current Status By Default

Unless you specify the INSTAT keyword, CUMSUM ignores the current status in calculating totals. Suppose MONTH is the dimension being totaled over (and INSTAT has not been specified). The CUMSUM total for a given month uses the values for all preceding months, even when some are not in the status. When a reset dimension is specified, the total for a given month uses the values for all preceding months that correspond to the same value of the reset dimension (for example, all preceding months in the same year). To calculate year-to-date totals, specify YEAR as the reset dimension.

## **Examples**

The totals for CUMSUM(UNITS, MONTH) include values for all months beginning with the first month, JAN95. The totals for CUMSUM(UNITS, MONTH YEAR) include only the values starting with JAN96.

## **Example 7-56 Multiple CUMSUM Calculations**

This example shows cumulative units totals for tents and canoes in the Atlanta district for the first six months of 1996. The report shows the units figures themselves, year-to-date totals calculated using year as the reset dimension, and totals calculated with no reset dimension using all preceding months. Assume that you issue the following statements.

```
LIMIT district TO 'Atlanta'
LIMIT product TO 'Tents' 'Canoes'
LIMIT month TO 'Jan96' TO 'Jun96'
REPORT DOWN month units CUMSUM(units, month year) -
CUMSUM(units, month)
```

## The following report is displayed.

| DISTRICT: ATLANTA |       |            |            |       |            |            |
|-------------------|-------|------------|------------|-------|------------|------------|
|                   |       |            | PROD       | UCT   |            |            |
|                   |       | TENTS      |            |       | CANOES     |            |
|                   |       | CUMSUM(UNI |            | (     | CUMSUM(UNI |            |
|                   |       | TS, MONTH  | CUMSUM(UNI |       | TS, MONTH  | CUMSUM(UNI |
| MONTH             | UNITS | YEAR)      | TS, MONTH) | UNITS | YEAR)      | TS, MONTH) |
|                   |       |            |            |       |            |            |
| Jan96             | 279   | 279        | 5,999      | 281   | 281        | 5,162      |
| Feb96             | 305   | 584        | 6,304      | 309   | 590        | 5,471      |
| Mar96             | 356   | 940        | 6,660      | 386   | 976        | 5,857      |
| Apr96             | 537   | 1,477      | 7,197      | 546   | 1,522      | 6,403      |
| May96             | 646   | 2,123      | 7,843      | 525   | 2,047      | 6,928      |
| Jun96             | 760   | 2,883      | 8,603      | 608   | 2,655      | 7,536      |
|                   |       |            |            |       |            |            |

## Example 7-57 Resetting for a Quarter

This example shows cumulative totals for the same products and district, for the entire year 1996. Because quarter is specified as the reset dimension, totals start accumulating at the beginning of each quarter. The cumulative totals for Jan96, Apr96, Jul96, and Oct96 are the same as the units figures for those months. Assume that you issue the following statements.

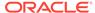

LIMIT district TO 'Atlanta'
LIMIT product TO 'Tents' 'Canoes'
limit month TO year 'Yr96'
REPORT DOWN month units CUMSUM(units, month quarter)

## A report displays.

DISTRICT: ATLANTA

|       | PRODUCT |            |       |            |
|-------|---------|------------|-------|------------|
|       | TEN     | ITS        | CAN   | IOES       |
|       |         | CUMSUM(UNI |       | CUMSUM(UNI |
|       |         | TS, MONTH  |       | TS, MONTH  |
| MONTH | UNITS   | QUARTER)   | UNITS | QUARTER)   |
|       |         |            |       |            |
| Jan96 | 279     | 279        | 281   | 281        |
| Feb96 | 305     | 584        | 309   | 590        |
| Mar96 | 356     | 940        | 386   | 976        |
| Apr96 | 537     | 537        | 546   | 546        |
| May96 | 646     | 1,183      | 525   | 1,071      |
| Jun96 | 760     | 1,943      | 608   | 1,679      |
| Jul96 | 852     | 852        | 626   | 626        |
| Aug96 | 730     | 1,582      | 528   | 1,154      |
| Sep96 | 620     | 2,202      | 520   | 1,674      |
| Oct96 | 554     | 554        | 339   | 339        |
| Nov96 | 380     | 934        | 309   | 648        |
| Dec96 | 284     | 1,218      | 288   | 936        |

# 7.54 CURRENT\_DATE

The CURRENT\_DATE function returns the current date in the session time zone, as a value in the Gregorian calendar.

**Return Values** 

**DATETIME** 

**Syntax** 

CURENT\_DATE

**Examples** 

## **Example 7-58 Retrieving the Current Date**

Assume you want to retrieve the date when the date is February 13, 2007.

SHOW NLS\_DATE\_FORMAT DD-MON-RR SHOW CURRENT\_DATE 13-FEB-07

# 7.55 CURRENT\_TIMESTAMP

The CURRENT\_TIMESTAMP function returns the current date and time in the session time zone, as a value of data type <code>TIMESTAMP\_TZ</code>. The time zone offset reflects the current local time of the session.

When you want to retrieve the current date and time in the session time zone as a TIMESTAMP value, use the LOCALTIMESTAMP function.

## **Return Values**

TIMESTAMP TZ

## **Syntax**

CURRENT\_TIMESTAMP [ (precision) ]

#### **Parameters**

## precision

The fractional second precision of the time value returned. When you omit this argument, then the function uses a default value of 6.

## **Examples**

## **Example 7-59 Retrieving the Current Timestamp**

Assume you want to retrieve the current timestamp.

```
SHOW CURRENT_TIMESTAMP
13-FEB-07 09.11.33.454685 AM -08:00
```

## 7.56 DAYOF

The DAYOF function returns an INTEGER in the range of 1 through 7, giving the day of the week on which a specified date falls. A result of 1 refers to Sunday. The result has the same dimensions as the specified DATE expression.

#### **Return Value**

**INTEGER** 

## **Syntax**

DAYOF(date-expression)

## **Parameters**

## date-expression

An expression that has the DATE data type, or a text expression that specifies a date. Instead of a DATE expression, you can specify a text expression that has values that conform to a valid input style for dates. DAYOF automatically converts the values of the text expression to DATE values, using the current setting of the DATEORDER option to resolve any ambiguity.

## **Examples**

## **Example 7-60 Finding Today's Weekday**

The following statement sends the day of the week on which today's date falls to the current outfile.

SHOW DAYOF (TODAY)

When today's date is January 15, 1997, which is a Wednesday, this statement produces the following output.

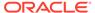

4

## Example 7-61 Finding the Weekday of a Date

The following statement sends the day of the week on which July 4 fell in 1996 to the current outfile.

```
SHOW DAYOF('04jul96')
```

This statement produces the following output.

5

# 7.57 DBTIMEZONE

The DBTIMEZONE function returns the value of the database time zone.

#### **Return Values**

A time zone offset (a character type in the format '[+|-]TZH:TZM') or a time zone region name, depending on how the user specified the database time zone value in the most recent CREATE DATABASE or ALTER DATABASE statement.

## **Syntax**

**DBTIMEZONE** 

## **Examples**

## Example 7-62 Retrieving the Database Time Zone

```
SHOW DBTIMEZONE -08:00
```

# 7.58 DDOF

The DDOF function returns an INTEGER in the range of 1 through 31, giving the day of the month on which a specified date falls. The result returned by DDOF has the same dimensions as the specified DATE expression.

## **Return Value**

**INTEGER** 

## **Syntax**

DDOF(date-expression)

## **Parameters**

## date-expression

An expression that has the DATE data type, or a text expression that specifies a date. See "Date-only Input Values" for valid formats for a text expression.

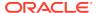

## **Examples**

## **Example 7-63** Finding Today's Day of the Month

The following statement returns the day of the month on which today's date falls.

SHOW DDOF(TODAY)

When today's date is September 8, 2000, this statement produces the following output.

8

# 7.59 DECODE

The DECODE function compares one expression to one or more other expressions and, when the base expression equals a search expression, returns the corresponding result expression; or, when no match is found, returns the default expression when it is specified, or NA when it is not.

#### **Return Value**

The data type of the first *result* argument.

## **Syntax**

DECODE (expr , search, result [, search , result]... [, default])

#### **Parameters**

## expr

The expression to be searched. The function automatically converts *expr* to the data type of the first *search* value before comparing

#### search

An expression to search for. The function automatically each search value to the data type of the first search value before comparing

#### result

The expression to return when *expression* equals *search*.

#### default

An expression to return when *expression* is not equal to *search*.

## **Usage Notes**

Order of Value Evaluation

The *search*, *result*, and *default* values can be derived from expressions. The function evaluates each *search* value only before comparing it to *expr*, rather than evaluating all *search* values before comparing any of them with *expr*. Consequently, the function never evaluates a *search* when a previous *search* equals *expr*.

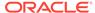

## **Examples**

## Example 7-64 Decoding an ID Field

Assume that your analytic workspace contains the following objects. Note that the inventory\_location formula uses the DECODE function to identify text values that correspond to the INTEGER values of warehouse\_id.

| PRODUC | CT_ID                           |
|--------|---------------------------------|
| 1770   | 1775                            |
|        |                                 |
| 30.63  | 79.02                           |
| 71.49  | 55.83                           |
| 88.71  | 68.02                           |
| 86.27  | 41.86                           |
|        | 1770<br>30.63<br>71.49<br>88.71 |

REPORT inventory\_location

WAREHOUSE\_ID INVENTORY\_LOCATION

1 Southlake
2 San Francisco
3 Non domestic
4 Seattle

The following reports illustrate how you can use <code>inventory\_location</code> to display the decoded values of <code>warehouse\_id</code> in a report rather than displaying the actual values of <code>warehouse\_id</code>.

LIMIT product\_id to '1775'

|                            | PRODUCT_ID     |
|----------------------------|----------------|
| INVENTORY_LOCATION         | 1775           |
| Southlake<br>San Francisco | 79.02<br>55.83 |

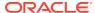

| Non  | domestic | 68.02 |
|------|----------|-------|
| Seat | tle      | 41.86 |

## **Example 7-65 DECODE with BITAND**

Assume that you have the following objects with the reported values within your analytic workspace.

```
DEFINE order_id DIMENSION TEXT

DEFINE customer_id DIMENSION TEXT

DEFINE order_customer COMPOSITE <order_id customer_id>

DEFINE order_status VARIABLE NUMBER(2) <order_customer<order_id customer_id>>>
```

| REPORT DOWN ORDER_ID |     | r order_status<br>ORDER_STATUS |
|----------------------|-----|--------------------------------|
| 2458                 | 101 | 0.00                           |
| 2397                 | 102 | 1.00                           |
| 2454                 | 103 | 1.00                           |
| 2354                 | 104 | 0.00                           |
| 2358                 | 105 | 2.00                           |
| 2381                 | 106 | 3.00                           |
| 2440                 | 107 | 3.00                           |
| 2357                 | 108 | 5.00                           |
| 2394                 | 109 | 5.00                           |
| 2435                 | 144 | 6.00                           |
| 2455                 | 145 | 7.00                           |
| 2356                 | 105 | 5.00                           |
| 2360                 | 107 | 4.00                           |

Assume that the value of order\_status is used as a bitmap where the first three bits hold information about the order and the other bits are always 0:

- The first bit is used for location information:
  - 0 = Post Office, which corresponds to integer values of 0, 2, 4, and 6.
  - 1 = Warehouse, which corresponds to the integer values of 1, 3, 5, and 7.
- The second bit is used for method:
  - 0 = Air, which corresponds to the integer values of 0, 1, 4, and 5.
  - 1 = Ground, which corresponds to the integer values of 2, 3, 6, and 7.
- The third bit is used for receipt:
  - 0 = Certified, which corresponds the integer values of 0, 1, 2, and 3.
  - 1 = Insured, which corresponds to the integer values of 4, 5, 6, and 7.

The following formulas use DECODE to substitute the text values for the bit values.

```
DEFINE location FORMULA DECODE(BITAND(order_status, 1), 1, 'Warehouse', 'PostOffice')
DEFINE method FORMULA DECODE(BITAND(order_status, 2), 2, 'Ground', 'Air')
DEFINE receipt FORMULA DECODE(BITAND(order_status, 4), 4, 'Insured', 'Certified')
```

Now, you can issue a report to display the decoded values.

REPORT DOWN order\_customer order\_status location method receipt

```
ORDER_ID CUSTOMER_ID ORDER_STATUS LOCATION METHOD RECEIPT
```

| 2458 | 101 | 0.00 | PostOffice | Air    | Certified |
|------|-----|------|------------|--------|-----------|
| 2397 | 102 | 1.00 | Warehouse  | Air    | Certified |
| 2454 | 103 | 1.00 | Warehouse  | Air    | Certified |
| 2354 | 104 | 0.00 | PostOffice | Air    | Certified |
| 2358 | 105 | 2.00 | PostOffice | Ground | Certified |
| 2381 | 106 | 3.00 | Warehouse  | Ground | Certified |
| 2440 | 107 | 3.00 | Warehouse  | Ground | Certified |
| 2357 | 108 | 5.00 | Warehouse  | Air    | Insured   |
| 2394 | 109 | 5.00 | Warehouse  | Air    | Insured   |
| 2435 | 144 | 6.00 | PostOffice | Ground | Insured   |
| 2455 | 145 | 7.00 | Warehouse  | Ground | Insured   |
| 2356 | 105 | 5.00 | Warehouse  | Air    | Insured   |
| 2360 | 107 | 4.00 | PostOffice | Air    | Insured   |

## 7.60 DEPRDECL

The DEPRDECL function calculates the depreciation expenses for a series of assets. DEPRDECL uses the declining balance method, as described in "Calculation Method Used by DEPRDECL", to depreciate the assets over the specified lifetime of the assets. The starting value and ending value are specified for the assets acquired in each time period.

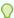

## Tip:

The pure declining-balance method of depreciation used by DEPRDECL is not the most widely used form of the declining-balance method. For a more commonly used form of the declining-balance method, see the DEPRDECLSW function, which uses a combination of the declining-balance and straight-line methods.

#### **Return Value**

## **DECIMAL**

The return value is dimensioned by all the dimensions of *start-exp*.

## **Syntax**

DEPRDECL(start-exp end-exp n [STATUS] [decline-factor [ {FULL|HALF|portion-exp} } [time-dimension]]])

## **Parameters**

## start-exp

A numeric expression that contains the starting values of the assets. The *start-exp* expression must be dimensioned by a time dimension. For each value of the time dimension, start-exp contains the initial value of the assets acquired during that time period. In addition to a time dimension, *start-exp* can also have non-time dimensions.

## end-exp

A numeric expression that contains the ending values of the assets. The *end-exp* expression must be dimensioned by the same dimensions as start-exp. For each value of the time dimension, end-exp contains the final (or salvage) value for the assets acquired during that time period. Each value of start-exp must have a

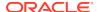

corresponding *end-exp* value. For example, when the assets acquired in 1996 have a salvage value of \$200, then the value of *end-exp* for 1996 is \$200.

#### r

An INTEGER expression that contains the number of periods for the depreciation life of the assets. The n expression can have any of the non-time dimensions of start-exp, but it cannot have a time dimension.

### **STATUS**

Specifies that DEPRDECL should use the current status list (that is, only the dimension values currently in status in their current status order) when computing the depreciation expenses. By default DEPRDECL uses the default status list.

#### decline-factor

A numeric expression that gives the declining balance rate to use for calculating the depreciation expenses. The *decline-factor* expression can have any of the non-time dimensions of *start-exp*, but it cannot have a time dimension.

A factor of 2 indicates a double declining balance. The default is 2.

#### **FULL**

(Default) Specifies that the full amount of a time period's depreciation expense is charged to the time period in which assets were acquired. Charges the full amount to all of the assets in the series.

#### HALF

Specifies that half of the full amount of a time period's depreciation expense is charged to the time period in which assets were acquired. Charges half the full amount to all of the assets in the series. When you specify HALF as the portion of depreciation expenses to charge to the period of acquisition, the HALF factor is applied to each period. Half of each period's full depreciation is rolled to the next period, and the final half period of depreciation takes place in the time period n+1. You might want to use HALF when assets are acquired during the second half of the time period.

## portion-exp

When you want to charge the full amount for some assets and half the amount for other assets, you can supply a *portion-exp* expression that is dimensioned by any of the non-time dimensions of *start-exp*. The *portion-exp* expression must be a text expression with values of FULL or HALF.

#### time-dimension

The name of the time dimension by which *start-exp* and *end-exp* are dimensioned. When the time dimension has a type of DAY, WEEK, MONTH, QUARTER, or YEAR, the *time-dimension* argument is optional.

## **Usage Notes**

Calculation Method Used by DEPRDECL

DEPRDECL calculates the depreciation expense for a given time period as the sum of that period's depreciation expenses for all assets in the series that are not yet fully depreciated. The first period of depreciation for an asset is the period in which it was acquired.

For each time period, DEPRDECL calculates the declining balance depreciation expense by multiplying the current value of an asset by the *decline-factor* and dividing the result by the number of periods in the lifetime of an asset. However, when the

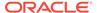

calculation for a specific time period results in an asset's current value going below the ending value, then the depreciation expense is adjusted. In this instance, the depreciation expense is calculated as the current value minus the ending value.

## Low Ending Value

When the ending value specified for an asset is low enough that the depreciation expense for the last period does not have to be adjusted, then the total depreciation expense over all the periods is typically less than the starting value minus the specified ending value.

## High Ending Value

When the ending value specified for an asset is relatively high, then an asset might be totally depreciated in fewer periods than were specified for the lifetime of the depreciation. In this instance, when you want the depreciation expense applied across the specified lifetime of the depreciation, you can lower the decline-factor.

#### **DEPRDECL** and NA Values

When a value of start-exp is NA and the corresponding value of end-exp is not NA, an error occurs. Similarly, when a value of end-exp is NA and the corresponding value of start-exp is not NA, an error occurs.

DEPRDECL is affected by the NASKIP option when a value of start-exp and the corresponding value of end-exp are both NA. When NASKIP is YES (the default), DEPRDECL treats the values as zeros when calculating the depreciation expenses. When NASKIP is NO, DEPRDECL returns NA for all affected time periods.

#### **Examples**

# Example 7-66 Using DEPRDECL to Calculate Depreciation Expenses for Assets Acquired in a Single Period

This example shows how to use DEPRDECL to calculate depreciation expenses for assets acquired in a single time period.

The following statements create two variables called assets and salvage.

```
DEFINE assets DECIMAL <pear>
DEFINE salvage DECIMAL <pear>
```

Suppose you assign the following values to the variables assets and salvage.

| YEAR | ASSETS   | SALVAGE |
|------|----------|---------|
|      |          |         |
| Yr95 | 1,000.00 | 100.00  |
| Yr96 | 0.00     | 0.00    |
| Yr97 | 0.00     | 0.00    |
| Yr98 | 0.00     | 0.00    |
| Yr99 | 0.00     | 0.00    |
| Yr00 | 0.00     | 0.00    |

The assets variable contains the starting value of the assets acquired in 1995. The salvage variable contains the ending value of the assets acquired in 1995.

The following statement reports asset and salvage values, along with depreciation expenses for the assets. Note that the call to DEPRDECL to calculate the depreciation expenses specifies an asset lifetime of 5 periods (in this case, years) and a decline factor of 2 (double-declining balance).

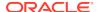

REPORT assets salvage W 12 HEADING 'Depreciation' - DEPRDECL(assets salvage 5 2 FULL year)

This statement produces the following output.

| YEAR | ASSETS   | SALVAGE | Depreciation |
|------|----------|---------|--------------|
|      |          |         |              |
| Yr95 | 1,000.00 | 100.00  | 400.00       |
| Yr96 | 0.00     | 0.00    | 240.00       |
| Yr97 | 0.00     | 0.00    | 144.00       |
| Yr98 | 0.00     | 0.00    | 86.40        |
| Yr99 | 0.00     | 0.00    | 29.60        |
| Yr00 | 0.00     | 0.00    | 0.00         |

In this example, the depreciation expense for 1999 is adjusted so that the current asset value does not fall below the salvage value. The current asset value is calculated by subtracting the accumulated depreciation expense from the starting asset value. For example, for 1998 the accumulated depreciation expense is \$870.40 (\$400.00 + \$240.00 + \$144.00 + \$86.40 = \$870.40). Thus, the current asset value for 1998 is \$129.60 (\$1,000.00 - \$870.40 = \$129.60). In this example, the depreciation expense is usually calculated by multiplying the current asset value by 2 and then dividing the result by 5. Now, if \$129.60 is multiplied by 2, then divided by 5, the resulting depreciation expense is \$51.84. If this depreciation expense is subtracted from the 1998 current asset value of \$129.60, the current asset value for 1999 would be \$77.76, which is below the salvage value of \$100. Instead of letting the current asset value fall below the salvage value, the DEPRDECL function subtracts the salvage value (\$100.00) from the current asset value (\$129.60) to calculate the depreciation expense (\$29.60).

# Example 7-67 Using DEPRDECL to Calculate the Depreciation Expenses for Assets Acquired in Multiple Periods

You can also use DEPRDECL to calculate the depreciation expenses for a series of assets.

Suppose you change the values for the year 1997 in the variables assets and salvage to the values shown in the following report.

| YEAR | ASSETS   | SALVAGE |
|------|----------|---------|
|      |          |         |
| Yr95 | 1,000.00 | 100.00  |
| Yr96 | 0.00     | 0.00    |
| Yr97 | 500.00   | 50.00   |
| Yr98 | 0.00     | 0.00    |
| Yr99 | 0.00     | 0.00    |
| Yr00 | 0.00     | 0.00    |
| Yr01 | 0.00     | 0.00    |
| Yr02 | 0.00     | 0.00    |

Now assets and salvage contain nonzero values for 1995 and for 1997

The following statement reports the values of assets and salvage, and uses DEPRDECL to calculate depreciation expenses for each year, specifying an asset lifetime of 5 years, and a decline factor of 2 (double declining balance).

```
REPORT assets SALVAGE W 12 HEADING 'Depreciation' - DEPRDECL(assets salvage 5 2 FULL year)
```

This statement produces the following output. (Notice that the depreciation expense increases in 1997 due to the assets acquired in that year.)

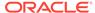

| YEAR | ASSETS   | SALVAGE | Depreciation |
|------|----------|---------|--------------|
|      |          |         |              |
| Yr95 | 1,000.00 | 100.00  | 400.00       |
| Yr96 | 0.00     | 0.00    | 240.00       |
| Yr97 | 500.00   | 50.00   | 344.00       |
| Yr98 | 0.00     | 0.00    | 206.00       |
| Yr99 | 0.00     | 0.00    | 101.00       |
| Yr00 | 0.00     | 0.00    | 43.20        |
| Yr01 | 0.00     | 0.00    | 14.80        |
| Yr02 | 0.00     | 0.00    | 0.00         |

## 7.61 DEPRDECLSW

The DEPRDECLSW function calculates the depreciation expenses for a series of assets. DEPRDECLSW uses a variation on the declining balance method, as described in "Calculation Method Used by DEPRDECLSW", to depreciate assets over the specified lifetime of the assets. DEPRDECLSW begins by using the declining balance method, then switches over to the straight-line method at one of the following points in the time series:

- The first period for which straight-line depreciation over the remaining periods exceeds the declining balance depreciation for those periods (the default)
- The period specified by the switch-period argument

This variation on the declining-balance method is the most commonly used form of declining-balance depreciation methods.

#### **Return Value**

DECIMAL, dimensioned by all the dimensions of *start-exp*.

## **Syntax**

DEPRDECLSW(start-exp end-exp n [STATUS] [decline-factor [{FULL|HALF| portion-exp} [switch-period [time-dimension]]]])

## **Parameters**

## start-exp

A numeric expression that contains the starting values of the assets. The *start-exp* expression must be dimensioned by a time dimension. For each value of the time dimension, *start-exp* contains the initial value of the assets acquired during that time period. In addition to a time dimension, *start-exp* can also have non-time dimensions.

#### end-exp

A numeric expression that contains the ending value of the assets. The *end-exp* expression must be dimensioned by the same dimensions as *start-exp*. For each value of the time dimension, *end-exp* contains the final (or salvage) value for the assets acquired during that time period. Each value of *start-exp* must have a corresponding *end-exp* value. For example, when the assets acquired in 1990 have a salvage value of \$200, then the value of *end-exp* for 1990 is \$200.

#### n

An INTEGER expression that contains the number of periods for the depreciation life of the assets. The n expression can have any of the non-time dimensions of start-exp, but it cannot have a time dimension.

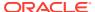

#### **STATUS**

Specifies that DEPRDECLSW should use the current status list (that is, only the dimension values currently in status in their current status order) when computing the depreciation expenses. By default DEPRDECLSW uses the default status list.

#### decline-factor

A numeric expression that gives the declining balance rate to use for calculating the depreciation expenses. The *decline-factor* expression can have any of the non-time dimensions of *start-exp*, but it cannot have a time dimension.

A factor of 2 indicates a double declining balance. The default is 2.

#### **FULL**

(Default) Specifies that the full amount of a time period's depreciation expense is charged to the time period in which assets were acquired. Charges the full amount to all of the assets in the series. This argument is optional; however, when you include it, you must also include the preceding optional arguments.

#### HALF

Specifies that half of the full amount of a time period's depreciation expense is charged to the time period in which assets were acquired. Charges half the full amount to all of the assets in the series. You might want to use HALF when assets are acquired during the second half of the time period. When you specify HALF as the portion of depreciation expenses to charge to the period of acquisition, the HALF factor is applied to each period. Half of each period's full depreciation is rolled to the next period, and the final half period of depreciation takes place in the time period n+1. This argument is optional; however, when you include it, you must also include the preceding optional arguments.

#### portion-exp

When you want to charge the full amount for some assets and half the amount for other assets, you can supply a *portion-exp* expression that is dimensioned by any of the non-time dimensions of *start-exp*. The *portion-exp* expression must be a text expression with values of FULL or HALF. This argument is optional; however, when you include it, you must also include the preceding optional arguments.

#### switch-period

An INTEGER expression that indicates the time period in which the calculation should switch to the straight-line method. This argument is optional; however, when you include it, you must also include the preceding optional arguments.

A common accounting practice is to switch to a straight-line method in the first period for which straight-line depreciation over the remaining periods exceeds the declining-balance depreciation. You can specify this behavior by *not* specifying the *switch-period* argument.

When the *switch-period* argument is not specified or has a value of  $\mathtt{NA}$  or 0, the calculation switches from the declining method to the straight-line method in the first period for which straight-line depreciation over the remaining periods exceeds the declining-balance depreciation. In this case, the DEPRDECLSW function behaves just like the DEPRDECL function.

When you want to specify different switch periods for different assets, you can supply an expression that is dimensioned by any of the non-time dimensions of *start-exp*.

#### time-dimension

The name of the time dimension by which *start-exp* and *end-exp* are dimensioned. When the time dimension has a type of DAY, WEEK, MONTH, QUARTER, or YEAR,

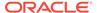

the *time-dimension* argument is optional. When you include this argument, you must also include the preceding optional arguments

## **Usage Notes**

Calculation Method Used by DEPRDECLSW

DEPRDECLSW calculates the depreciation expense for a given time period as the sum of that period's depreciation expenses for all assets in the series that are not yet fully depreciated. The first period of depreciation for an asset is the period in which it was acquired.

For each time period in which DEPRDECLSW is calculating depreciation according to the declining balance method, it calculates the depreciation expense by multiplying the current value of an asset by the *decline-factor* and dividing the result by the number of periods in the lifetime of the asset. When DEPRDECLSW switches to the straight-line method, it subtracts the depreciation expense (from previous periods) from the value of an asset and divides the resulting amount by the number of periods left in the lifetime of the asset. However, when the depreciation expense calculated for a specific time period would result in an asset's current value going below its ending value, then the depreciation expense is adjusted. In this instance, the depreciation expense is calculated as the current value minus the ending value.

The straight-line method as used by DEPRDECLSW differs from the traditional straight-line method as used by DEPRSL. Unlike other methods of depreciation, the declining-balance methods of depreciation ignore the salvage value for an asset until the period in which the calculated depreciation would exceed the remaining depreciable value. Even DEPRDECLSW ignores the salvage value in this manner after it switches from the declining-balance method to the straight-line method. For example, suppose the beginning value for an asset is 16,000 and the salvage value is 1,000 over 5 periods. The total depreciation through the periods using declining balance method (here the first three) is 11,544. The straight-line calculations for the remaining periods would be based on the overall remaining value of 16,000 minus 11,544 (3,456), rather than the overall value minus the salvage value (2,456). Thus the depreciation for the last two periods would be 1,728; but for the very last period the salvage value is subtracted out and thus is 728.

## Unexpected-Balance Method

When the ending value specified for an asset is relatively high, then an asset might be totally depreciated in fewer periods than were specified for the lifetime of the depreciation. In this instance, when you want the depreciation expense applied across the specified lifetime of the depreciation, you can lower the decline-factor.

## DEPRDECLSW and NA Values

When a value of start-exp is NA and the corresponding value of end-exp is not NA, an error occurs. Similarly, when a value of end-exp is NA and the corresponding value of start-exp is not NA, an error occurs.

DEPRDECLSW is affected by the NASKIP option when a value of start-exp and the corresponding value of end-exp are both NA. When NASKIP is YES (the default), DEPRDECLSW treats the values as zeros when calculating the depreciation expenses. When NASKIP is NO, DEPRDECLSW returns NA for all affected time periods.

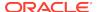

## **Examples**

# Example 7-68 Calculating Depreciation Expenses for Assets Acquired in a Single Period

This example shows how to use DEPRDECLSW to calculate depreciation expenses for assets acquired in a single time period. It also shows the behavior of DEPRDECLSW when you do not specify a switch period.

The following statements create two variables called assets and salvage.

```
DEFINE assets DECIMAL <year>
DEFINE salvage DECIMAL <year>
```

Suppose you assign the following values to the variables assets and salvage.

| YEAR | ASSETS   | SALVAGE |
|------|----------|---------|
|      |          |         |
| Yr95 | 1,000.00 | 100.00  |
| Yr96 | 0.00     | 0.00    |
| Yr97 | 0.00     | 0.00    |
| Yr98 | 0.00     | 0.00    |
| Yr99 | 0.00     | 0.00    |
| Yr00 | 0.00     | 0.00    |

The variable assets contains the starting value of the assets acquired in 1995. salvage contains the ending value of the assets acquired in 1995.

The following statement reports the values of assets and salvage, and uses DEPRDECLSW to calculate depreciation expenses for each year, specifying an asset lifetime of 5 years, and a decline factor of 2 (double declining balance). The statement does not specify a *switch-period* argument. Because of this, DEPRDECLSW uses the default for *switch-period*, which is to switch from the declining balance method of depreciation in the first period for which straight-line depreciation over the remaining periods exceeds the declining-balance depreciation.

```
REPORT assets salvage W 12 HEADING 'Depreciation' - DEPRDECLSW (assets salvage 5 2 FULL)
```

This statement produces the following report.

| YEAR | ASSETS   | SALVAGE | Depreciation |
|------|----------|---------|--------------|
|      |          |         |              |
| Yr95 | 1,000.00 | 100.00  | 400.00       |
| Yr96 | 0.00     | 0.00    | 240.00       |
| Yr97 | 0.00     | 0.00    | 144.00       |
| Yr98 | 0.00     | 0.00    | 108.00       |
| Yr99 | 0.00     | 0.00    | 8.00         |
| Yr00 | 0.00     | 0.00    | 0.00         |

## **Example 7-69** Specifying the Switch Period

Alternatively, you can specify the period in which the switch occurs.

To switch from the declining balance method to the straight-line method of depreciation in the third year (Yr97), specify 3 as the switch period, as shown in the following statement.

```
REPORT assets salvage W 12 HEADING 'DEPRECIATION' - DEPRDECLSW (assets salvage 5 2 FULL 3 year)
```

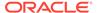

This statement produces the following report.

| YEAR | ASSETS   | SALVAGE | Depreciation |
|------|----------|---------|--------------|
|      |          |         |              |
| Yr95 | 1,000.00 | 100.00  | 400.00       |
| Yr96 | 0.00     | 0.00    | 240.00       |
| Yr97 | 0.00     | 0.00    | 120.00       |
| Yr98 | 0.00     | 0.00    | 120.00       |
| Yr99 | 0.00     | 0.00    | 20.00        |
| Yr00 | 0.00     | 0.00    | 0.00         |

# Example 7-70 Calculating the Depreciation Expenses for Assets Acquired in Multiple Periods

You can use DEPRDECLSW to calculate the depreciation expenses for a series of assets. Suppose you change the values for the year 1997 in the variables assets and salvage to the values shown in the following report.

| YEAR | ASSETS   | SALVAGE |
|------|----------|---------|
|      |          |         |
| Yr95 | 1,000.00 | 100.00  |
| Yr96 | 0.00     | 0.00    |
| Yr97 | 500.00   | 50.00   |
| Yr98 | 0.00     | 0.00    |
| Yr99 | 0.00     | 0.00    |
| Yr00 | 0.00     | 0.00    |
| Yr01 | 0.00     | 0.00    |
| Yr02 | 0.00     | 0.00    |
|      |          |         |

Now assets and salvage contain nonzero values for 1995 and for 1997.

The following statement reports asset and salvage values along with depreciation expenses for the assets. Note that the call to DEPRDECLSW to calculate the depreciation expenses specifies an asset lifetime of 5 periods (in this case, years) and a decline factor of 2 (double-declining balance). The statement does not specify a *switch-period* argument. Because of this, DEPRDECLSW uses the default for *switch-period*, which is to switch from the declining balance method of depreciation in the first period for which straight-line depreciation over the remaining periods exceeds the declining-balance depreciation.

```
REPORT assets salvage W 12 HEADING 'Depreciation' - DEPRDECLSW(assets salvage 5 2 FULL)
```

This statement produces the following output.

| YEAR | ASSETS   | SALVAGE | Depreciation |
|------|----------|---------|--------------|
|      |          |         |              |
| Yr95 | 1,000.00 | 100.00  | 400.00       |
| Yr96 | 0.00     | 0.00    | 240.00       |
| Yr97 | 500.00   | 50.00   | 344.00       |
| Yr98 | 0.00     | 0.00    | 228.00       |
| Yr99 | 0.00     | 0.00    | 80.00        |
| Yr00 | 0.00     | 0.00    | 54.00        |
| Yr01 | 0.00     | 0.00    | 4.00         |
| Yr02 | 0.00     | 0.00    | 0.00         |

Notice that the depreciation expense increases in 1997 due to the assets acquired in that year.

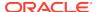

## 7.62 DEPRSL

The DEPRSL function calculates the depreciation expenses for a series of assets. DEPRSL uses the straight-line method, as described in "DEPRSL Calculation Method", to depreciate the assets over the specified lifetime of the assets. The starting and ending values are specified for the assets acquired in each time period.

#### **Return Value**

DECIMAL, dimensioned by all the dimensions of *start-exp*.

## **Syntax**

DEPRSL(start-exp end-exp n [STATUS] [{FULL|HALF| portion-exp} [time-dimension]])

#### **Parameters**

## start-exp

A numeric expression that contains the starting values of the assets. The *start-exp* expression must be dimensioned by a time dimension. For each value of the time dimension, *start-exp* contains the initial value of the assets acquired during that time period. In addition to a time dimension, *start-exp* can also have non-time dimensions.

## end-exp

A numeric expression that contains the ending values of the assets. The *end-exp* expression must be dimensioned by the same dimensions as *start-exp*. For each value of the time dimension, *end-exp* contains the final (or salvage) value for the assets acquired during that time period. Each value of *start-exp* must have a corresponding *end-exp* value. For example, when the assets acquired in 1995 have a salvage value of \$200, then the value of *end-exp* for 1995 is \$200.

#### n

An INTEGER expression that contains the depreciation lifetime of the assets. The n expression can have any of the non-time dimensions of start-exp, but it cannot have a time dimension.

#### **STATUS**

Specifies that DEPRSL should use the current status list (that is, only the dimension values currently in status in their current status order) when computing the depreciation expenses. By default DEPRSL uses the default status list.

## **FULL**

(Default) Specifies that the full amount of a time period's depreciation expense is charged to the time period in which assets were acquired. Charges the full amount to all of the assets in the series.

## **HALF**

Specifies that half of the full amount of a time period's depreciation expense is charged to the time period in which assets were acquired. Charges half the full amount to all of the assets in the series. When you specify HALF as the portion of depreciation expenses to charge to the period of acquisition, the HALF factor is applied to each period. Half of each period's full depreciation expense is rolled to the next period, and the final half period of depreciation takes place in the time period n

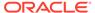

1. You might want to use HALF when assets are acquired during the second half of the time period.

## portion-exp

When you want to charge the full amount for some assets and half the amount for other assets, you can supply a *portion-exp* expression that is dimensioned by any of the non-time dimensions of *start-exp*. The *portion-exp* expression must be a text expression with values of FULL or HALF.

#### time-dimension

The name of the time dimension by which *start-exp* and *end-exp* are dimensioned. When the time dimension has a type of DAY, WEEK, MONTH, QUARTER, or YEAR, the *time-dimension* argument is optional.

## **Usage Notes**

#### **DEPRSL Calculation Method**

DEPRSL calculates the depreciation expense for a given time period as the sum of that period's depreciation expenses for all assets in the series that are not yet fully depreciated. The first period of depreciation for an asset is the period in which it was acquired.

#### **DEPRSL** and NA Values

When a value of start-exp is NA and the corresponding value of end-exp is not NA, an error occurs. Similarly, when a value of end-exp is NA and the corresponding value of start-exp is not NA, an error occurs.

DEPRSL is affected by the NASKIP option when a value of start-exp and the corresponding value of end-exp are both NA. When NASKIP is YES (the default), DEPRSL treats the values as zeros when calculating the depreciation expenses. When NASKIP is NO, DEPRSL returns NA for all affected time periods.

## **Examples**

# Example 7-71 Using DEPRSL to Calculate Depreciation Expenses for Assets Acquired in a Single Period

This example shows how to use DEPRSL to calculate depreciation expenses for assets acquired in a single time period.

The following statements create two variables called assets and salvage.

```
DEFINE assets DECIMAL <year>
DEFINE salvage DECIMAL <year>
```

Suppose you assign the following values to the variables assets and salvage.

| ASSETS   | SALVAGE                                  |
|----------|------------------------------------------|
|          |                                          |
| 1,000.00 | 100.00                                   |
| 0.00     | 0.00                                     |
| 0.00     | 0.00                                     |
| 0.00     | 0.00                                     |
| 0.00     | 0.00                                     |
| 0.00     | 0.00                                     |
|          | 1,000.00<br>0.00<br>0.00<br>0.00<br>0.00 |

The variable assets contains the starting value of assets acquired in 1995. The variable salvage contains the ending value of the assets acquired in 1995.

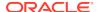

The following statement reports the values of assets and salvage, and uses DEPRSL to calculate depreciation expenses for each year, specifying an asset lifetime of 5 years.

```
REPORT assets salvage W 12 HEADING 'Depreciation' - DEPRSL(assets salvage 5 FULL year)
```

This statement produces the following output.

| YEAR | ASSETS   | SALVAGE | Depreciation |
|------|----------|---------|--------------|
|      |          |         |              |
| Yr95 | 1,000.00 | 100.00  | 180.00       |
| Yr96 | 0.00     | 0.00    | 180.00       |
| Yr97 | 0.00     | 0.00    | 180.00       |
| Yr98 | 0.00     | 0.00    | 180.00       |
| Yr99 | 0.00     | 0.00    | 180.00       |
| Yr00 | 0.00     | 0.00    | 0.00         |

# Example 7-72 Using DEPRSL to Calculate the Depreciation Expenses for Assets Acquired in Multiple Periods

You can also use DEPRSL to calculate the depreciation expenses for a series of assets. Suppose you change the values for the year 1997 in the variables assets and salvage to the values shown in the following report.

| YEAR | ASSETS   | SALVAGE |
|------|----------|---------|
|      |          |         |
| Yr95 | 1,000.00 | 100.00  |
| Yr96 | 0.00     | 0.00    |
| Yr97 | 500.00   | 50.00   |
| Yr98 | 0.00     | 0.00    |
| Yr99 | 0.00     | 0.00    |
| Yr00 | 0.00     | 0.00    |
| Yr01 | 0.00     | 0.00    |
| Yr02 | 0.00     | 0.00    |
|      |          |         |

Now assets and salvage contain nonzero values for 1995 and for 1997.

The following statement reports asset and salvage values along with depreciation expenses for the assets. Note that the call to DEPRSL to calculate the depreciation expenses specifies an asset lifetime of 5 periods (in this case, years).

```
REPORT assets salvage W 12 HEADING 'Depreciation' - DEPRSL(assets salvage 5 FULL year)
```

This statement produces the following report.

| YEAR | ASSETS   | SALVAGE | Depreciation |
|------|----------|---------|--------------|
|      |          |         |              |
| Yr95 | 1,000.00 | 100.00  | 180.00       |
| Yr96 | 0.00     | 0.00    | 180.00       |
| Yr97 | 500.00   | 50.00   | 270.00       |
| Yr98 | 0.00     | 0.00    | 270.00       |
| Yr99 | 0.00     | 0.00    | 270.00       |
| Yr00 | 0.00     | 0.00    | 90.00        |
| Yr01 | 0.00     | 0.00    | 90.00        |
| Yr02 | 0.00     | 0.00    | 0.00         |

The assets acquired in 1995 were fully depreciated in 1999. Therefore, for 2000 and 2001, DEPRSL returns a figure that includes the depreciation expense for the assets acquired in 1997 only.

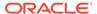

## 7.63 DEPRSOYD

The DEPRSOYD function calculates the depreciation expenses for a series of assets. DEPRSOYD uses the sum-of-years'-digits method, as described in "Calculation Method Used by DEPRSOYD", to depreciate the assets over the specified lifetime of the assets. The starting and ending values are specified for the assets acquired in each time period.

## **Return Value**

DECIMAL, dimensioned by all the dimensions of start-exp.

#### **Syntax**

DEPRSOYD(start-exp end-exp n [STATUS] [{FULL|HALF| portion-exp} [time-dimension]])

#### **Parameters**

#### start-exp

A numeric expression that contains the starting values of the assets. The *start-exp* expression must be dimensioned by a time dimension. For each value of the time dimension, *start-exp* contains the initial value of the assets acquired during that time period. In addition to a time dimension, *start-exp* can also have non-time dimensions.

#### end-exp

A numeric expression that contains the ending values of the assets. The *end-exp* expression must be dimensioned by the same dimensions as *start-exp*. For each value of the time dimension, *end-exp* contains the final (or salvage) value for the assets acquired during that time period. Each value of *start-exp* must have a corresponding *end-exp* value. For example, when the assets acquired in 1995 have a salvage value of \$200, then the value of *end-exp* for 1995 is \$200.

#### n

An INTEGER expression that contains the depreciation lifetime of the assets. The *n* expression can have any of the non-time dimensions of *start-exp*, but it cannot have a time dimension.

## **STATUS**

Specifies that DEPRSOYD should use the current status list (that is, only the dimension values currently in status in their current status order) when computing the depreciation expenses. By default DEPRSOYD uses the default status list.

## **FULL**

(Default) Specifies that the full amount of a time period's depreciation expense is charged to the time period in which assets were acquired. Charges the full amount to all of the assets in the series.

#### **HALF**

Specifies that half of the full amount of a time period's depreciation expense is charged to the time period in which assets were acquired. Charges half the full amount to all of the assets in the series. When you specify HALF as the portion of depreciation expenses to charge to the period of acquisition, the HALF factor is applied to each period. Half of each period's full depreciation expense is rolled to the

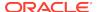

next period, and the final half period of depreciation expense takes place in the n+1 time period. You might want to use HALF when assets are acquired during the second half of the time period.

## portion-exp

When you want to charge the full amount for some assets and half the amount for other assets, you can supply a *portion-exp* expression that is dimensioned by any of the non-time dimensions of *start-exp*. The *portion-exp* expression must be a text expression with values of FULL or HALF.

#### time-dimension

The name of the time dimension by which *start-exp* and *end-exp* are dimensioned. When the time dimension has a type of DAY, WEEK, MONTH, QUARTER, or YEAR, the *time-dimension* argument is optional.

## **Usage Notes**

Calculation Method Used by DEPRSOYD

DEPRSOYD calculates the depreciation expense for a given time period as the sum of that period's depreciation expenses for all assets in the series that are not yet fully depreciated. The first period of depreciation for an asset is the period in which it was acquired.

For each time period in the lifetime of an asset, DEPRSOYD bases the depreciation expense calculation on a specific cut of the total amount to be depreciated. The value of the cut is such that the full depreciation expense can be achieved over the lifetime of an asset by multiplying the cut by the number of time periods not yet depreciated.

For example, when the lifetime of an asset is 5 years, then DEPRSOYD calculates the cut, x, as follows.

```
5x + 4x + 3x + 2x + 1x = total depreciation
```

In this case, the cut is 1/15th of the total depreciation. When the initial asset is \$1,000 and its salvage value is \$100, then the total depreciation is \$900.00, and x is \$60 (\$900/15). For the first time period, the depreciation is \$300 (\$60 x 5). For the second time period, the depreciation is \$240 (\$60 x 4) and so on.

#### **DEPRSOYD** and NA Values

When a value of start-exp is NA and the corresponding value of end-exp is not NA, an error occurs. Similarly, when a value of end-exp is NA and the corresponding value of start-exp is not NA, an error occurs.

DEPRSOYD is affected by the NASKIP option when a value of start-exp and the corresponding value of end-exp are both NA. When NASKIP is YES (the default), DEPRSOYD treats the values as zeros when calculating the depreciation expenses. When NASKIP is NO, DEPRSOYD returns NA for all affected time periods.

## **Examples**

# Example 7-73 Using DEPRSOYD to Calculate Depreciation Expenses for Assets Acquired in a Single Period

This example shows how to use DEPRSOYD to calculate depreciation expenses for assets acquired in a single time period.

The following statements create two variables called assets and salvage.

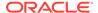

DEFINE assets DECIMAL <year>
DEFINE salvage DECIMAL <year>

Suppose you assign the following values to the variables assets and salvage.

| YEAR | ASSETS   | SALVAGE |
|------|----------|---------|
|      |          |         |
| Yr95 | 1,000.00 | 100.00  |
| Yr96 | 0.00     | 0.00    |
| Yr97 | 0.00     | 0.00    |
| Yr98 | 0.00     | 0.00    |
| Yr99 | 0.00     | 0.00    |
| Yr00 | 0.00     | 0.00    |

The variable assets contains the starting value of assets acquired in 1995. The variable salvage contains the ending value of the assets acquired in 1995.

The following statement reports the values of assets and salvage, and uses DEPRSOYD to calculate depreciation expenses for each year, specifying an asset lifetime of 5 years.

```
REPORT assets salvage W 12 HEADING 'Depreciation' - DEPRSOYD(assets salvage 5 FULL year)
```

This statement produces the following report.

| YEAR | ASSETS   | SALVAGE | Depreciation |
|------|----------|---------|--------------|
|      |          |         |              |
| Yr95 | 1,000.00 | 100.00  | 380.00       |
| Yr96 | 0.00     | 0.00    | 240.00       |
| Yr97 | 0.00     | 0.00    | 180.00       |
| Yr98 | 0.00     | 0.00    | 120.00       |
| Yr99 | 0.00     | 0.00    | 60.00        |
| Yr00 | 0.00     | 0.00    | 0.00         |

# Example 7-74 Using DEPRSOYD to Calculate the Depreciation Expenses for Assets Acquired in Multiple Periods

You can also use DEPRSOYD to calculate the depreciation expenses for a series of assets. Suppose you change the values for the year 1997 in the variables assets and salvage to the values shown in the following report.

| YEAR | ASSETS   | SALVAGE |
|------|----------|---------|
|      |          |         |
| Yr95 | 1,000.00 | 100.00  |
| Yr96 | 0.00     | 0.00    |
| Yr97 | 500.00   | 50.00   |
| Yr98 | 0.00     | 0.00    |
| Yr99 | 0.00     | 0.00    |
| Yr00 | 0.00     | 0.00    |
| Yr01 | 0.00     | 0.00    |
| Yr02 | 0.00     | 0.00    |

Now assets and salvage contain nonzero values for 1995 and for 1997.

The following statement reports asset and salvage values along with depreciation expenses for the assets. Note that the call to DEPRSOYD to calculate the depreciation expenses specifies an asset lifetime of 5 periods (in this case, years).

```
REPORT assets salvage W 12 HEADING 'Depreciation' - DEPRSOYD(assets salvage 5 FULL year)
```

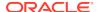

| This statement  | produces | the | following | output. |
|-----------------|----------|-----|-----------|---------|
| THIS SIGICITION |          |     |           |         |

| YEAR | ASSETS   | SALVAGE | Depreciation |
|------|----------|---------|--------------|
|      |          |         |              |
| Yr95 | 1,000.00 | 100.00  | 300.00       |
| Yr96 | 0.00     | 0.00    | 240.00       |
| Yr97 | 500.00   | 50.00   | 330.00       |
| Yr98 | 0.00     | 0.00    | 240.00       |
| Yr99 | 0.00     | 0.00    | 160.00       |
| Yr00 | 0.00     | 0.00    | 60.00        |
| Yr01 | 0.00     | 0.00    | 30.00        |
| Yr02 | 0.00     | 0.00    | 0.00         |

Notice that as a result of the second asset, the depreciation expenses increase in 1997. The depreciation is the total depreciation of \$180.00 ( $$60 \times 3$ ) for the first asset and \$150.00 ( $$30 \times 5$ ) for the second asset.

## 7.64 ENDDATE

For expressions dimensioned by a dimension of type DAY, WEEK, MONTH, QUARTER, or YEAR, the ENDDATE function returns the final date of the last time period in the dimension status for which the expression has a non-NA value. For example, when an expression is dimensioned by a dimension of type MONTH, and when DEC98 is the last dimension value for which the expression has a non-NA value, ENDDATE returns the date December 31, 1998.

#### **Return Value**

DATE-only or text

## **Syntax**

**ENDDATE**(expression)

#### **Parameters**

#### expression

The expression must have exactly one dimension that has the type of DAY, WEEK, MONTH, QUARTER, or YEAR. When all the values of the expression are NA, ENDDATE returns NA.

## **Examples**

## **Example 7-75** Finding the End Date

The following statements limit the values of the dimensions of the units variable, then sends the last date associated with a non-NA value to the current outfile.

```
LIMIT month TO ALL
LIMIT product TO 'Tents'
LIMIT district TO 'Chicago'
SHOW ENDDATE(units)
```

These statements produce the following output.

31DEC96

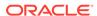

# **7.65 ENDOF**

For expressions dimensioned by a dimension of type DAY, WEEK, MONTH, QUARTER, or YEAR, the ENDOF function returns the last date of a time period that is first in the current status list of the dimension.

ENDOF is particularly useful when the dimension has a phase that differs from the default or when the time periods are formed from multiple weeks or years. For example, when the dimension has four-week time periods, the ENDOF function identifies the final date of a particular four-week period.

#### **Return Value**

DATE-only or text

#### **Syntax**

**ENDOF**(dwmqy-dimension)

### **Parameters**

### dwmqy-dimension

A dimension of type DAY, WEEK, MONTH, QUARTER, or YEAR. When you have explicitly defined your own relation between dimensions of this type, you can use the name of this time relation here.

### **Examples**

### **Example 7-76** Finding the Fiscal Year End Date

The following statements define a year dimension (called taxyear, for a tax year that begins in July), add dimension values for tax years 1998 through 2000, and produce a report showing the last date of each tax year.

```
DEFINE taxyear DIMENSION YEAR BEGINNING july VNF 'TY<ffb>'
MAINTAIN taxyear ADD '01july98' '01july00'
REPORT W 14 ENDOF(taxyear)
```

# These statements produce the following output.

| TAXYEAR | ENDOF (TAXYEAR) |
|---------|-----------------|
|         |                 |
| TY98    | 30JUN99         |
| TY99    | 30JUN00         |
| TY00    | 30JUN01         |
|         |                 |

# **7.66 EVERY**

The EVERY function returns YES when every value of a Boolean expression is TRUE, or NO when any value of the expression is FALSE.

# **Return Value**

**BOOLEAN** 

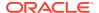

### **Syntax**

EVERY(boolean-expression [CACHE] [dimension...])

#### **Parameters**

# boolean-expression

The Boolean expression whose values are to be evaluated.

#### **CACHE**

Specifies slightly different internal behavior. Specify this keyword only when the original performance is extremely slow.

#### dimension

The name of a dimension of the result; or, the name of a relation between one dimension of *boolean-expression* and another dimension that you want as a dimension of the result.

By default, EVERY returns a single YES or NO value. When you indicate one or more dimensions for the result, EVERY tests for TRUE values along the dimensions that are specified and returns an array of values. Each dimension must be either a dimension of *boolean-expression* or related to one of its dimensions.

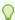

### Tip:

When you specify a dimension that is not an actual dimension of boolean-expression, but, instead, is dimension that is related to a dimension of boolean-expression and when there are multiple relations between the two dimensions, Oracle OLAP uses the default relation between the dimensions to perform the calculation. (See the RELATION command for more information on default relations.) When you do not want Oracle OLAP to use this default relation, specify the related dimension by specifying the name of a specify relation.

# **Usage Notes**

The Effect of NASKIP on EVERY

EVERY is affected by the NASKIP option. When NASKIP is set to YES (the default), EVERY ignores NA values and returns YES when every value of the expression that is not NA is TRUE and returns NO when any values are not TRUE. When NASKIP is set to NO, EVERY returns NA when any value of the expression is NA. When all the values of the expression are NA, EVERY returns NA for either setting of NASKIP.

### **Examples**

#### **Example 7-77 Testing for All-True Values by District**

You can use the EVERY function to test whether each district's sales of sportswear have exceeded \$50,000 in every month. To have the results dimensioned by district, specify district as the second argument to EVERY.

```
LIMIT product TO 'Sportswear'
REPORT HEADING 'Top Sales' EVERY(sales GT 50000, district)
```

The preceding statements produce the following output.

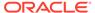

| DISTRICT | Top Sales |
|----------|-----------|
|          |           |
| Boston   | No        |
| Atlanta  | Yes       |
| Chicago  | Yes       |
| Dallas   | Yes       |
| Denver   | Yes       |
| Seattle  | NO        |

# **Example 7-78 Testing for All-True Values by Region**

You might also want to find out the regions for which every district has sportswear sales that exceed \$50,000 in every month. Because the region dimension is related to the district dimension, you can specify region instead of district as a dimension for the results of EVERY.

```
REPORT HEADING 'Top Sales' EVERY(sales GT 50000, region)
```

The preceding statement produces the following output.

| REGION  | Top | Sales |
|---------|-----|-------|
|         |     |       |
| East    |     | No    |
| Central |     | Yes   |
| West    |     | NO    |

# 7.67 EXISTS

The EXISTS function determines whether an object is defined in any attached workspace. The EXISTS function is useful in a program to test whether a definition exists before you try to use it.

#### **Return Value**

**BOOLEAN** 

# **Syntax**

EXISTS(name-expression)

#### **Parameters**

# name-expression

A text expression that specifies the name you want to test.

### **Usage Notes**

Specifying More Than One Name

When name-expression contains multiple object names, EXISTS returns NO even when all the objects specified by name-expression exist in attached workspaces.

# **Examples**

# **Example 7-79 Using EXISTS**

This example tests whether the variable  ${\tt actual}$  has been defined in any attached workspace. The statement

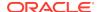

```
SHOW EXISTS('actual')

produces the following result.
```

YES

# 7.68 EXP

The EXP function returns *e* raised to the *n*th power, where *e* equals 2.71828183....

#### **Return Value**

NUMBER

### **Syntax**

EXP(n)

### **Parameters**

n

The power by which you want to raise *e*.

# **Examples**

# Example 7-80 Raising an Expression to a Power

The following example returns *e* to the 4th power.

```
SHOW EXP(4)
54.59815
```

# 7.69 EVERSION

The EVERSION function returns a text value that specifies the internal Oracle OLAP build number.

### **Return Value**

**TEXT** 

# **Syntax**

**EVERSION** 

### **Usage Notes**

**EVERSION** and Major Releases

The build number in the output of the EVERSION function is not the Oracle Database version number. The EVERSION value does *not* change only with major releases of the database.

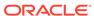

### **Examples**

### **Example 7-81 Obtaining the Version Number**

The following statement produces text output that indicates the Oracle OLAP build number.

SHOW EVERSION

This statement produces output like the following.

Oracle OLAP Build 80020

# 7.70 EXTBYTES

The EXTBYTES function extracts a portion of a text expression.

#### **Return Value**

**TEXT** 

# **Syntax**

EXTBYTES(text-expression [start [length]])

### **Parameters**

### text-expression

A TEXT expression from which a portion is to be extracted. When *text-expression* is a multiline TEXT value, EXTBYTES preserves the line breaks in the returned value.

### start

An INTEGER that represents the byte position at which to begin extracting. The position of the first byte in *text-expression* is 1. When you omit this argument, EXTBYTES starts with the first byte.

## length

An INTEGER that represents the number of bytes to be extracted. When *length* is not specified, or exceeds the number of bytes from *start* to the end of *text-expression*, the part from *start* to the end of *text-expression* is extracted.

#### **Examples**

# **Example 7-82 Extracting Text Characters Using Bytes**

This example shows how to extract portions of text from the TEXT value 'hellotherejoe'.

The statement

```
SHOW EXTBYTES('hellotherejoe', 6, 5)
```

produces the following output.

there

The statement

```
SHOW EXTBYTES('hellotherejoe', 11)
```

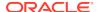

joe

# 7.71 EXTCHARS

The EXTCHARS function extracts a portion of a text expression.

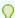

# Tip:

When you are using a multibyte character set, you can use the EXTBYTES function instead of the EXTCHARS function.

### **Return Value**

**TEXT or NTEXT** 

# **Syntax**

EXTCHARS(text-expression [start [length]])

### **Parameters**

### text-expression

A TEXT or NTEXT expression from which a portion is to be extracted. When *text-expression* is a multiline text value, EXTCHARS preserves the line breaks in the returned value.

#### start

An INTEGER that represents the character position at which to begin extracting. The position of the first character in *text-expression* is 1. When you omit this argument, EXTCHARS starts with the first character.

# length

An INTEGER that represents the number of characters to be extracted. When *length* is not specified, or exceeds the number of characters from *start* to the end of *text-expression*, the part from *start* to the end of *text-expression* is extracted.

# **Examples**

# **Example 7-83 Extracting Text Characters**

This example shows how to extract portions of text from the TEXT value 'hellotherejoe'.

The statement

```
SHOW EXTCHARS('hellotherejoe', 6, 5)
```

produces the following output.

there

The statement

```
SHOW EXTCHARS('hellotherejoe', 11)
```

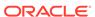

joe

# 7.72 EXTCOLS

The EXTCOLS function extracts specified columns from each line of a multiline text value. The function returns a multiline text value that includes only the extracted columns. Columns refer to the character positions in each line of a multiline text value. The first character in each line is in column one, the second is in column two, and so on.

#### **Return Value**

TEXT OF NTEXT

EXTCOLS always returns a text value that has the same number of lines as *text-expression*, though some lines may be empty.

### **Syntax**

EXTCOLS(text-expression [start [numcols]])

#### **Parameters**

#### text-expression

The TEXT or NTEXT expression from which the specified columns should be extracted. When *text-expression* is a multiline text value, the characters in the specified columns are extracted from each one of its lines.

#### start

An INTEGER, between 1 and 32767, that represents the column position at which to begin extracting. The column position of the first character in each line of *text-expression* is 1. When you specify a starting column that is to the right of the last character in a given line in *text expression*, the corresponding line in the return value is empty.

#### numcols

An INTEGER that represents the number of columns to be extracted. When you do not specify *numcols*, EXTCOLS extracts all the characters from the starting column to the end of each line. When you specify a length that exceeds the number of characters that follow the starting position in a given line in *text expression*, the corresponding line in the return value includes only existing characters. EXTCOLS does not return spaces at the end of the line to fill in the missing columns.

#### **Examples**

#### **Example 7-84 Extracting Text Columns**

In this example, four columns are extracted from each line of <code>citylist</code>, starting from the second column.

DEFINE citylist VARIABLE TEXT
citylist = 'Boston\nHouston\nChicago'

The statement

SHOW citylist

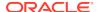

Boston Houston Chicago

#### The statement

```
SHOW EXTCOLS(citylist 2 4)
```

# produces the following output.

osto oust hica

# 7.73 EXTLINES

The EXTLINES function extracts lines from a multiline text expression.

#### **Return Value**

TEXT OF NTEXT

### **Syntax**

EXTLINES(text-expression [start [numlines]])

#### **Parameters**

### text-expression

A multiline TEXT or NTEXT expression from whose values one or more lines are to be extracted.

#### start

An INTEGER that represents the line number at which to begin extracting. The position of the first line in *text-expression* is 1. When you omit this argument, EXTLINES begins with line 1.

#### numlines

An INTEGER representing the number of lines to be extracted. When you do not specify *numlines*, or when you specify a number greater than the number of lines from *start* to the end of *text-expression*, all the lines from *start* to the end of *text-expression* are copied.

# **Examples**

# **Example 7-85 Extracting One Text Line**

This example shows how to extract the second line from a multiline text value in a variable called mktglist. The mktglist variable has the following values.

Salespeople Products Services

# The statement

SHOW EXTLINES(mktglist 2 1)

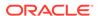

Products

# 7.74 EXTRACT

The EXTRACT function extracts and returns the value of a specified datetime value from a datetime or interval value expression. This function can be very useful for manipulating datetime values in very large variables.

#### **Return Values**

The value returned varies:

- When extracting from a datetime with a time zone value, the function returns a value in UTC.
- When you extract a TIMEZONE\_REGION or TIMEZONE\_ABBR (abbreviation), the function returns a text string that is the appropriate time zone name or abbreviation.
- When you extract any of the other values, the function returns a value in the Gregorian calendar.
- When the values you specify results in an ambiguity, the function returns NA.

#### **Syntax**

EXTRACT(time | timezone\_hour\_or\_nimute | timezone\_regn\_or\_abbr FROM datetime\_exp| interval\_exp)

#### **Parameters**

#### time

One of the following keywords: YEAR, MONTH, DAY, HOUR, MINUTE, or SECOND which specify the portion of the time that you want the function to return.

# timezone\_hour\_or\_minute

One of the following keywords: TIMEZONE\_HOUR or TIMEZONE\_MINUTE which specify that you want the function to return either the hour or minute portion of a TIMESTAMP TZ expression.

# timezone\_regn\_or\_abbr

One of the following keywords: TIMEZONE\_REGION or TIMEZONE\_ABBR which specify that you want the function to return a string that is either the region name or its abbreviation.

#### datetime exp

A DATETIME, TIMESTAMP, TIMESTAMP\_TZ, or TIMESTAMP\_LTZ expression. See "Datetime Expressions" for information on how to specify these expressions.

#### interval exp

A DSINTERVAL or YMINTERVAL expression. See "Interval Expressions" for information on how to specify these expressions.

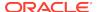

### **Usage Notes**

The value you are extracting must be a value of the appropriate *datetime\_exp* or *interval\_exp*. For example, you can extract only YEAR, MONTH, and DAY from a DATETIME value. Likewise, you can extract TIMEZONE\_HOUR and TIMEZONE MINUTE only from the TIMESTAMP TZ data type.

#### **Examples**

# Example 7-86 Extracting the Hour from a Timestamp

# 7.75 FCOPEN

The FCOPEN function creates a forecasting context and returns a handle to this context.

You must use the FCOPEN function in combination with other OLAP DML statements as outlined in "Forecasting Programs".

# **Return Value**

**INTEGER** 

### **Syntax**

FCOPEN(text-expression [prototype-handle])

#### **Parameters**

#### text-expression

The name of the forecasting context.

#### prototype-handle

An INTEGER expression that is the handle to a different forecasting context that was previously-created using the FCOPEN function. Oracle OLAP initializes the new forecasting context with the same options as the forecasting context specified by this parameter. (See the FCSET command for descriptions of the options that specify the characteristics of a forecasting context.)

### **Examples**

For an example of a forecasting program, see Example 9-119.

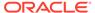

# 7.76 FCQUERY

The FCQUERY function queries the results of a forecast created when the FCEXEC command executed.

You must use the FCQUERY function in combination with other OLAP DML statements as outlined in "Forecasting Programs".

#### **Return Value**

The return value depends on the option that you use as described in the tables for this entry.

#### **Syntax**

FCQUERY(HANDLELIST|handle-expression option - [TRIAL trial-num] [CYCLE cycle-num])

#### **Parameters**

#### **HANDLELIST**

When you specify the HANDLELIST keyword, the FCQUERY function returns a multiline text expression that is a list of the handles to forecasting contexts that are currently open.

# handle-expression

An INTEGER expression that is the handle to forecast context that you want to query and that was previously opened using the FCOPEN function.

#### option

The specific information to retrieve:

When you want information about the options specified for the entire forecast, do
not use the TRIAL keyword. In this case, option can be any of the options that you
can specify using the FCSET command and any of the options listed in the
following table.

| Keyword   | Return type | Description                                                                                                    |
|-----------|-------------|----------------------------------------------------------------------------------------------------|
| HANDLEID  | TEXT        | The name of the forecasting context when a value was specified when the forecasting context was opened using the FCOPEN command; or NA when no name was specified at that time. |
| TRIALSRUN | INTEGER     | The number of trials for which data is available; or NA when no trials were run.                                                                                                |

• When you want information about a specific trial, use the TRIAL *trial-num* phrase. In this case, *option* can be any of the options listed in the following table.

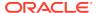

| Option          | Return<br>Value | Description                                                                                                    |  |
|-----------------|-----------------|----------------------------------------------------------------------------------------------------|--|
| ALLOCLAST       | BOOLEAN         | Indicates whether the risk of over-<br>adjustment should be reduced by<br>allocating, instead of forecasting, the last<br>cycle.                                                                                            |  |
| ALPHA           | DOUBLE          | The value of Alpha for this trial of the forecast. Alpha is the level or baseline parameter that is used for the Single Exponential Smoothing, Double Exponential Smoothing, and Holt-Winters forecasting methods.          |  |
| ВЕТА            | DOUBLE          | The value of Beta for this trial of the forecast. Beta is the trend parameter that controls the estimate of the trend. Beta is used for the Double Exponential Smoothing and Holt-Winters forecasting methods.              |  |
| COMPSMOO<br>TH  | BOOLEAN         | Indicates whether optimization should be done on the median smoothed data series.                                                                                                    |  |
| CYCDECAY        | DOUBLE          | The value of the cyclic decay parameter for this trial of the forecast. Cyclical decay pertains to how seriously Oracle OLAP considers deviations from baseline activity when it performs linear and nonlinear regressions. |  |
| GAMMA           | DOUBLE          | The value of Gamma for this trial of the forecast. Gamma is the seasonal parameter that is used for the Holt-Winters forecasting method.                                                                                    |  |
| HISTUSED        | INTEGER         | The number of historical periods actually used, after all leading NA values are bypassed.                                                                                                    |  |
| MAD             | DOUBLE          | The mean absolute deviation (MAD) for this trial of the forecast.                                                                                                    |  |
| MAPE            | DOUBLE          | The mean average percent error (MAPE) for this trial of the forecast.                                                                                                    |  |
| MAXFCFAC<br>TOR | DECIMAL         | The upper bound of the forecast data.                                                                                                    |  |
| METHOD          | TEXT            | The forecasting method that Oracle OLAP used for this trial of the forecast. See the METHOD option of the FCSET command for descriptions of the various methods.                                                            |  |
| MINFCFACT<br>OR | DECIMAL         | The lower bound of the forecast data.                                                                                                    |  |

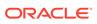

| Option        | Return<br>Value | Description                                                                                                    |  |
|---------------|-----------------|----------------------------------------------------------------------------------------------------|--|
| MPTDECAY      | DOUBLE          | The value of the parameter that Oracle OLAP used when it adjusted the decay of estimates of base values that were used when it unraveled the predictions on the moving periodic total (MPT) series for this trial of the forecast.                                                                                                    |  |
| NCYCLES       | INTEGER         | The number of cycles specified using the PERIODICITY argument to FCSET.                                                                                                    |  |
| PERIODICIT    | INTEGER         | The length, in periods, of one or more cycles. The return value depends on the way you call the FCQUERY function: When you specify the CYCLE argument, PERIODICITY returns the number of periods in the specified cycle. When you do not specify the CYCLE argument and FCSET ALLOCLAST is NO, PERIODICITY returns the product of all cycle lengths. When you do not specify the CYCLE argument and FCSET ALLOCLAST is YES, PERIODICITY returns the product of all cycle lengths leaving out the length of the last (least aggregate) cycle. |  |
| RMSE          | DOUBLE          | The root mean squared error (RMSE) for this trial of the forecast.                                                                                                    |  |
| SMOOTHIN<br>G | BOOLEAN         | Indicates whether Oracle OLAP smoothed the data for this trial of the forecast. YES indicates that Oracle OLAP smoothed the data; NO indicates that Oracle OLAP did not smooth the data.                                                                                                    |  |
| TRANSFOR M    | TEXT            | The data filter that Oracle OLAP used for this trial of the forecast. See the TRANSFORM option of the FCSET command for descriptions of the various filters.                                                                                                    |  |
| TRENDHOL<br>D | DOUBLE          | The value of the trend hold parameter for this trial of the forecast. trend hold parameter that indicates trend reliability in Double Exponential Smoothing and Holt-Winters forecasting methods.                                                                                                    |  |

# trial-num

An INTEGER expression that is the number of the trial for which you want to retrieve information.

# cycle-num

An INTEGER expression that specifies a cycle for which you want information from the PERIODICITY option (see Table 7-8). When you specified a series of cycles using the PERIODICITY argument in the FCSET command, then the value of *cycle-num* 

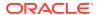

indicates the position of the cycle of interest in the specified series. For example, assume that FCSET PERIODICITY <52,7> was specified. In this case, a *cycle-num* of 1 returns 52 and a *cycle-num* of 2 returns 7. When you did not specify a series of cycles using the PERIODICITY argument in the FCSET command, then it is unnecessary to specify this argument.

# **Usage Notes**

# **Using Options**

You can retrieve information about the options specified for the entire forecast or information about a specific trial.

- When you want information about the options specified for the entire forecast, do
  not use the TRIAL keyword. In this case, option can be HANDLEID, TRIALSRUN,
  or any of the options that you can specify using the FCSET command.
- When you want information about a specific trial, use the TRIAL trial-num phrase.
   In this case, option can be ALPHA, BETA, CYCDECAY, GAMMA, MAD, MAPE, METHOD, MPTDECAY, RMSE, SMOOTHING, TRANSFORM, or TRENDHOLD.

### Accessing Dimensioned Data

When multiple time series are in status when the FCEXEC command executes, then the TRIALSRUN and the NTRIAL-dimensioned data are also be dimensioned by the extra dimensions of the time-series expression. Although Oracle OLAP treats the value returned by the FCQUERY function as a scalar expression, you can access its dimensioned data in any of the following ways:

- In a FOR loop, FCQUERY returns data for the current values of the FOR dimensions
- In a QUAL function, FCQUERY returns data for the specified values of the qualified dimensions.
- In all other cases, FCQUERY returns data for the first value in status of each of its dimensions.

# **Examples**

# Example 7-87 Querying a Forecast

The autofcst program illustrated in Example 9-119 calls a program named queryall. The queryall program retrieves the characteristics of the trials of the forecast using the following code.

```
DEFINE queryall PROGRAM

PROGRAM

VARIABLE numtrials INTEGER

VARIABLE loopindx INTEGER

numtrials = FCQUERY(hndl trialsrun)

row numtrials 'TRIALS'

loopindx = 1

WHILE loopindx LE numtrials

DO

ROW loopindx 'METHOD' FCQUERY(hndl method trial loopindx)

ROW loopindx 'TRANSFORM' FCQUERY(hndl transform trial loopindx)

ROW loopindx 'SMOOTHING' FCQUERY(hndl smoothing trial loopindx)

ROW loopindx 'ALPHA' FCQUERY(hndl alpha trial loopindx)

ROW loopindx 'BETA' FCQUERY(hndl beta trial loopindx)

ROW loopindx 'GAMMA' FCQUERY(hndl gamma trial loopindx)
```

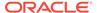

```
ROW loopindx 'TRENDHOLD' FCQUERY(hndl trendhold trial loopindx)
ROW loopindx 'CYCDECAY' FCQUERY(hndl cycdecay trial loopindx)
row loopindx 'MPTDECAY' FCQUERY(hndl mptdecay trial loopindx)
ROW loopindx 'MAD' FCQUERY(hndl mad trial loopindx)
ROW loopindx 'MAPE' FCQUERY(hndl mape trial loopindx)
ROW loopindx 'RMSE' FCQUERY(hndl rmse trial loopindx)
loopindx = loopindx + 1
DOEND
END
```

A sample report created from the output of the QUERYALL program follows.

|   |             | •            |
|---|-------------|--------------|
| 3 | 3 TRIALS    |              |
| 1 | METHOD      | HOLT/WINTERS |
| 1 | TRANSFORM   | TRNOSEA      |
| 1 | SMOOTHING   | NO           |
| 1 | ALPHA       | 0.2          |
| 1 | BETA        | 0.3          |
| 1 | GAMMA       | 0.3          |
| 1 | TRENDHOLD   | 0.8          |
|   | CYCDECAY    | -1           |
|   | MPTDECAY    | -1           |
|   | MAD         | 324.97047    |
|   | MAPE        | 23.6192147   |
| 1 | RMSE        | 389.40202    |
| 2 | METHOD      | HOLT/WINTERS |
| 2 | 2 TRANSFORM | TRNOSEA      |
| 2 | 2 SMOOTHING | NO           |
| 2 | 2 ALPHA     | 0.2          |
| 2 | BETA        | 0.3          |
| 2 | 2 GAMMA     | 0.2          |
| 2 | 2 TRENDHOLD | 0.8          |
| 2 | 2 CYCDECAY  | -1           |
| 2 | MPTDECAY    | -1           |
| 2 | MAD         | 324.97047    |
|   | MAPE        | 23.6192147   |
| 2 | RMSE        | 389.40202    |
|   | METHOD      | HOLT/WINTERS |
| 3 | TRANSFORM   | TRNOSEA      |
|   | 8 SMOOTHING | NO           |
| 3 |             | 0.2          |
| 3 |             | 0.3          |
| 3 | 3 GAMMA     | 0.1          |
| 3 | 3 TRENDHOLD | 0.8          |
| 3 | 3 CYCDECAY  | -1           |
| 3 | MPTDECAY    | -1           |
|   | B MAD       | 324.97047    |
|   | B MAPE      | 23.6192147   |
| 3 | RMSE        | 389.40202    |
|   |             |              |

# 7.77 FILEERROR

The FILEERROR function returns information about the first error that occurred when you are processing a record from an input file with the data reading statements FILEREAD and FILEVIEW. It can tell you what type of error occurred and where Oracle OLAP was in the record. The keyword you specify as an argument determines the kind of information that is returned.

Call FILEERROR once to find out the type of error. Then, you can call FILEERROR again to get more details about what caused the error. The return values for the type

of error are also FILEERROR keywords. When FILEERROR returns a value other than  $\mathtt{NA}$ , then you would probably call FILEERROR a second time using the return value itself as an argument.

The abbreviation for FILEERROR is FILEERR

### **Return Value**

Varies depending on the specified keyword.

# **Syntax**

FILEERROR (TYPE|POSITION|WIDTH|VALUE|DIMENSION)

### **Parameters**

### **TYPE**

Returns a text expression that specifies the type of error that has occurred. The types of errors and their meanings are listed in the following table:

| Return<br>Value | Meaning                                                                                                    |
|-----------------|----------------------------------------------------------------------------------------------------|
| DIMENSI<br>ON   | The data reading statements tried to set the status of a dimension (through an implicit or explicit MATCH attribute), but the specified position or value did not exist.                                                                                                    |
| NA              | No error occurred in the processing of the current record.                                                                                                    |
| POSITIO<br>N    | The data reading program tried to read from an invalid location in the record. A POSITION error can occur when the field or column is before the beginning of the record or when the field extends past the end of the record. An error beyond the end of the record occurs only for binary or packed data; for symbolic (textual) data, the data reading statements pad short records with blanks. |
| VALUE           | The value could not be converted to the requested data type. For packed data, the record had an invalid hexadecimal digit.                                                                                                    |
| WIDTH           | The data reading statements specified an invalid field width.  Invalid widths depend on the format of the data, which can be symbolic, packed, or binary:                                                                                                    |
|                 | • For symbolic format, the width is invalid when it is less than 1 or when it is NA. Note that NA is acceptable for ID data.                                                                                                    |
|                 | • For packed format, the width is invalid when it is less than 1, greater than 8, or $\mathbb{N}A$ .                                                                                                    |
|                 | For binary format, the width requirement depends on whether the data is INTEGER or DECIMAL (floating-point). Integer data must have a width of 1, 2, or 4. Decimal data must have a width of 4 or 8.                                                                                                    |

# **POSITION**

Returns an INTEGER that is the column number (for RULED records) or field number (for STRUCTURED records) when the error occurred.

#### **WIDTH**

Returns an INTEGER that is the current field width. It returns NA when NA was specified as the width or the error was a POSITION error. A POSITION error stops processing before the width can be evaluated.

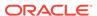

#### **VALUE**

When the error type is VALUE, it returns a text expression that is the value that could not be converted. When the data is packed, the invalid value is shown as hexadecimal escapes. When the error type is DIMENSION, it returns the value that did not match any existing dimension value. For other error types, it returns NA.

#### **DIMENSION**

When the error type was DIMENSION, it returns a text expression that is the name of the dimension that had no matching dimension values. For other error types, it returns  $^{\rm NA}$ 

### **Usage Notes**

#### Flow of Control

When an error occurs in FILEREAD or FILEVIEW, processing of the current record stops and Oracle OLAP displays an appropriate error message. Then, when your program has a trap label, control branches to the label where you might call FILEERROR to investigate the problem. When you branch back to a FILEREAD or FILENEXT function, processing continues with the next record. When there are more errors in the record, those errors are not evaluated.

Displaying Error Messages in the Current Outfile

Set ECHOPROMPT to YES in your data reading program when you want error messages to be displayed in the current outfile. When the error occurred during FILEREAD or FILEVIEW, any evaluation by FILEERROR occurs after the error message.

### **Examples**

# Example 7-88 Error-Handling with TRAP

This example shows a sample trap label (ERROR:) and the error-handling code that follows it. (For information on error trapping and trap labels, see the TRAP command.) The code checks whether the file has been opened. If so, it checks whether the error that caused the branch is a data reading error. When it is, the program calls FILEERROR in a SHOW command to display information about the error. The body of the program (not shown) contains code that opens the file and assigns a file unit number to the variable fil.unit. ERRTYPE is a local variable that is declared at the beginning of the program.

```
error:
IF fil.unit EQ NA
  THEN DO
    POPLEVEL 'save'
    RETURN
  DOEND
IF ERRORNAME NE 'attn'
  THEN DO
    ERRTYPE = FILEERROR(TYPE)
    IF ERRTYPE NE NA
      THEN SHOW JOINCHARS('Error in record ' RECNO(fil.unit) -
        ' in column ' FILEERROR(POSITION) ': ' -
         ERRTYPE ' ' FILEERROR(&ERRTYPE))
    TRAP ON ERROR
    GOTO NEXT
  DOEND
FILECLOSE fil.unit
```

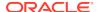

POPLEVEL 'save'

# 7.78 FILEGET

The FILEGET function returns text from a non-binary file that has been opened for reading. When FILEGET reaches the end of the file, it returns  $\mathtt{NA}$ . All text read with FILEGET is translated into the database character set. FILEGET cannot read data that cannot be represented in the database character set.

#### **Return Value**

**TEXT** 

### **Syntax**

FILEGET(fileunit [LENGTH int-expression])

#### **Parameters**

#### fileunit

An INTEGER value that was assigned to a file opened for reading in a previous call to the FILEOPEN function.

#### **LENGTH** int-expression

An INTEGER expression specifying the number of bytes FILEGET returns from the file. When an end-of-line character is reached in the input file, FILEGET simply starts a new line in the result it is constructing. When LENGTH is omitted, FILEGET reads one line or record regardless of how many bytes it contains.

# **Usage Notes**

Difference Between Number of Bytes Read and Number of Bytes Returned

The value specified by LENGTH refers to the number of bytes that the FILEGET function returns, not to the number of bytes that it reads. In some cases, these values may differ. For example, when the file being read contains a tab character, the number of bytes returned by FILEGET includes the bytes for tab expansion (if any); consequently, the number of bytes returned by FILEGET could be larger than the number of bytes read by FILEGET.

# **Examples**

# Example 7-89 Program for Reading a File

Suppose you have a program called readfile that takes a file name as its argument. It opens the file, reads the lines of the file, adds them to a multiline text variable named wholetext, then closes it. readfile uses local variables to store the fileunit number and each line of the file as it is read.

```
DEFINE wholetext VARIABLE TEXT

LD Multiline text variable

DEFINE readfile PROGRAM

LD Program to store data from a file in a multiline text variable

PROGRAM

VARIABLE fil.unit INTEGER "Local Var To Store File Unit

VARIABLE fil.text TEXT "Local Var To Store Single Lines

FIL.UNIT = FILEOPEN(ARG(1) READ)
```

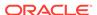

# 7.79 FILENEXT

The FILENEXT function makes a record available for processing by the FILEVIEW command. It returns  ${\tt YES}$  when it was able to read a record and  ${\tt NO}$  when it reached the end of the file.

#### **Return Value**

**BOOLEAN** 

#### **Syntax**

FILENEXT(fileunit)

#### **Parameters**

#### fileunit

An INTEGER value that is assigned to a file that is opened for reading in a previous call to the FILEOPEN function or by the OUTFILE command.

#### **Usage Notes**

Opening and Closing Files

Before you can get records from a file with FILENEXT, use the FILEOPEN function to open the file for reading (READ mode). When you are finished, close the file with a FILECLOSE statement.

#### **Processing Data**

After reading a record with FILENEXT, use a FILEVIEW statement to process the record. FILEVIEW processes input data and assigns the data to analytic workspace objects or local variables according to a description of each field. You can call FILEVIEW more than once for continued processing of the same record. To process another record, call FILENEXT again.

# **Automatic Looping**

When all the records are being processed in essentially the same way, the FILEREAD command is easier to use because it loops over the records in a file automatically.

### Writing Records

To write selected records to an output file, see the FILEPUT command.

# **Record Numbers**

Use the RECNO function to get the current record number for any file that is opened for read-only access.

Reading Binary and Text Files

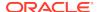

When you did not specify BINARY for the file when you opened it, FILENEXT reads data up to and including the next newline character. When you specified BINARY for the file when you opened it, you must use FILESET to set LSIZE to the appropriate record length before using the FILENEXT function. Then, FILENEXT reads data one record at a time.

# **Examples**

# Example 7-90 Program That Uses FILENEXT

Suppose you receive monthly sales data in a file with the following record layout.

| <u>Column</u> | Width | Format        | <u>Data</u>      |
|---------------|-------|---------------|------------------|
|               | _     |               | -1.1.1           |
| 1             | 1     | Text          | Division code    |
| 2             | 10    | Text          | District name    |
| 12            | 10    | Text          | Product name     |
| 30            | 4     | Packed binary | Sales in dollars |
| 34            | 4     | Packed binary | Sales in units   |

You want to process records only for your division, whose code is A. The following program excerpt opens the file, reads the lines of the file, determines if the data is for division A and, if so, reads the sales data, then closes the file. The file name is given as an argument on the statement line after the program name.

```
VARIABLE fil.unit INTEGER
. . . .

fil.unit = FILEOPEN(arg(1) READ)

LIMIT month TO &arg(2)

WHILE FILENEXT(fil.unit)

DO

FILEVIEW fil.unit WIDTH 1 rectype

IF rectype EQ 'A'

THEN FILEVIEW fil.unit COLUMN 2 WIDTH 10 district -

WIDTH 10 product -

COLUMN 30 WIDTH 4 BINARY sales -

WIDTH 4 BINARY UNITS

DOEND

FILECLOSE fil.unit
```

# 7.80 FILEOPEN

The FILEOPEN function opens a file, assigns it a fileunit number (an arbitrary INTEGER), and returns that number. You use the fileunit number, rather than a file name, in any further references to the file. When Oracle OLAP cannot open the file, an error occurs.

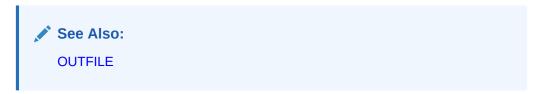

# **Return Value**

**INTEGER** 

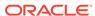

### **Syntax**

FILEOPEN(file-name {READ|WRITE|APPEND} [BINARY]) [NLS\_CHARSET charset-exp]

### **Parameters**

#### file-name

A text expression specifying the name of the file you want to open. Unless the file is in the current directory, you must include the name of the directory object in the name of the file.

# Note:

Directory objects are defined in the database, and they control access to directories and file in those directories. You can use a CDA statement to identify and specify a current directory object. Contact your Oracle DBA for access rights to a directory object where your database user name can read and write files.

#### **READ**

(Abbreviated R) Opens the file for reading.

#### WRITE

(Abbreviated W) Opens the file for writing. File access begins at the top of the file. Therefore, opening an existing file in WRITE mode erases its contents completely even before anything is written to the file.

#### **APPEND**

Opens the file for writing. File access begins at the end of the file, and data is added to the existing contents.

#### **BINARY**

Opens a binary-format file (a file with packed or binary data). When you specify BINARY, Oracle OLAP considers every character in the file to be data. Rather than using newline characters to tell when records end, it assumes records of a fixed length, which you can set with FILESET(...LSIZE). The default record length is 80.

### NLS\_CHARSET charset-exp

Specifies the character set that Oracle OLAP uses when reading data from the file specified by *file-name*. When this argument is omitted, then Oracle OLAP handles the data in the file as having the database character set, which is recorded in the NLS LANG option.

### **Usage Notes**

Multiple File Units

You can open as many files at the same time as your operating system allows.

Access Modes

The mode of access, READ, WRITE, or APPEND, must be appropriate to the file.

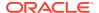

### **Examples**

### **Example 7-91 FILEOPEN with an Argument Passed into a Program**

The following line from a program opens a file whose name was specified as a program argument and saves the fileunit number in the variable fil.unit.

```
fil.unit = FILEOPEN(ARG(1), READ)
```

### **Example 7-92 FILEOPEN with a Binary File**

The following statements open a binary file and set the record length.

```
VARIABLE filenum INTEGER
filenum = FILEOPEN('mydata' READ BINARY)
FILESET filenum LSIZE 132
```

# 7.81 FILEQUERY

The FILEQUERY function returns information about a file. The attribute argument you specify in your FILEQUERY function call determines the type of information that is returned.

### **Return Value**

The data type of the return value depends on the attribute you specify. See Table 7-10 for more information.

# **Syntax**

FILEQUERY(file-id attrib-arg)

#### **Parameters**

# file-id

A fileunit number or a file name.

- A fileunit number is a number that Oracle OLAP assigned to a file you opened through a previous call to the FILEOPEN function or through the OUTFILE command. You can use the return value of the FILEOPEN function or the value of the OUTFILEUNIT option.
- A file name is a text expression specifying the name of the file you want to move or rename. Unless the file is in the current directory, you must include the name of the directory object in the name of the file.

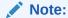

Directory objects are defined in the database, and they control access to directories and file in those directories. You can use a CDA statement to identify and specify a current directory object. Contact your Oracle DBA for access rights to a directory object where your database user name can read and write files.

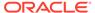

Some attributes require that you specify a fileunit number; others require the file name. In many cases, you can specify either. See Table 7-10 for more information.

#### attrib-arg

Specifies the type of information you want to retrieve about the file. The data type of FILEQUERY's return value depends on the attribute you specify. The attribute you specify must be appropriate for the file; otherwise, an error occurs. The following table lists the valid keywords for *attrib-arg* and, for each keyword, provides a description and indicates whether you specify a file-unit-number of a file-name for the *file-id* argument.

| Keyword            | Return Values                                                                                                    | Return Data<br>Type | file-id<br>Parameter         |
|--------------------|----------------------------------------------------------------------------------------------------|---------------------|------------------------------|
| APPEND             | TRUE when the file is open for writing at the end (that is, TRUE for APPEND and WRITE); FALSE when it is not.                                                                                                    | BOOLEAN             | Fileunit number              |
| BMARGIN            | The number of blank lines that form the bottom margin.                                                                                                    | INTEGER             | Fileunit number              |
| CHANGED            | TRUE when the file's archive bit is set; ${\tt FALSE}$ when it is not.                                                                                                    | BOOLEAN             | Fileunit number or file name |
| EOF                | $\ensuremath{\mathtt{TRUE}}$ when end-of-file has been reached; $\ensuremath{\mathtt{FALSE}}$ when it is not.                                                                                                    | BOOLEAN             | Fileunit number              |
| EXISTS             | TRUE when the file exists; FALSE when it is not.                                                                                                    | BOOLEAN             | Fileunit number or file name |
| FILENAME           | The file name associated with the fileunit.                                                                                                    | TEXT                | Fileunit number              |
| LINENUM            | The current line number. Resets after each page break when PAGING is on; keeps incrementing when PAGING is off. When file is currently open in READ mode, returns the current record number.                           | INTEGER             | Fileunit number              |
| LINESLEFT          | The number of lines left on the page.                                                                                                    | INTEGER             | Fileunit number              |
| LSIZE              | For a file that is open for writing, the line length for the standard Oracle OLAP page heading. (See the STDHDR program.) For a fileunit that is open for reading, specifies the record length for binary input files. | INTEGER             | Fileunit number              |
| NLS_CHARSET        | The character set being used for this fileunit. See the FILEOPEN function for more information.                                                                                                    | TEXT                | Fileunit number              |
| NUMBYTES           | The size of the file in bytes.                                                                                                    | INTEGER             | Fileunit number or file name |
| ORIGIN             | The type of computer on which the file was created. The ORIGIN attribute, which is relevant only for files that are open for reading, is set when you issue a FILESET statement.                                       | TEXT                | Fileunit number              |
| PAGENUM            | The current page number. See "Paging Attributes".                                                                                                    | INTEGER             | Fileunit number              |
| PAGEPRG            | The Oracle OLAP program or statement that produces headings when output is paged. See "Paging Attributes".                                                                                                    | TEXT                | Fileunit number              |
| PAGESIZE           | The number of lines on each page. See "Paging Attributes".                                                                                                    | INTEGER             | Fileunit number              |
| PAGING             | TRUE when the output is formatted in pages; FALSE when it is not. See "Paging Attributes".                                                                                                    | BOOLEAN             | Fileunit number              |
| PAUSEATPAGEE<br>ND | TRUE when Oracle OLAP pauses after each page; FALSE when it does not. See "Paging Attributes".                                                                                                    | BOOLEAN             | Fileunit number              |

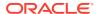

| Keyword   | Return Values                                                                                                    | Return Data<br>Type | file-id<br>Parameter         |
|-----------|----------------------------------------------------------------------------------------------------|---------------------|------------------------------|
| R[EAD]    | TRUE when the file is open for reading; FALSE when it is not.                                                                         | BOOLEAN             | Fileunit number              |
| RO        | ${\tt TRUE}$ when the file's read-only attribute is set; ${\tt FALSE}$ when it is not.                                                | BOOLEAN             | Fileunit number or file name |
| TABEXPAND | TRUE when the tab characters are expanded when the file is read by FILEGET or FILEREAD; FALSE when they are not. See "Tab Treatment". | BOOLEAN             | Fileunit number or file name |
| TMARGIN   | The number of blank lines that form the top margin.                                                                                   | INTEGER             | Fileunit number              |
| UNIT      | The file unit for the specified file name.                                                                                            | INTEGER             | File name                    |
| W[RITE]   | TRUE when the file is open for writing; ${\tt FALSE}$ when it is not.                                                                 | BOOLEAN             | Fileunit number              |

# **Usage Notes**

#### **Tab Treatment**

When you want tab characters in the source file to be expanded when read by FILEGET or FILEREAD, you can specify the TABEXPAND attribute with the FILESET command. When TABEXPAND is zero, tab characters are not expanded. A value greater than 0 indicates the distance, in bytes, between tab stops. The default value of TABEXPAND is 8.

# **Paging Attributes**

The paging attributes apply only to files that currently, unless otherwise noted, have PAGING set to YES and are open in WRITE mode -- such as files opened with FILEOPEN(...WRITE) or FILEOPEN(...APPEND). You can set any of the paging attributes with the FILESET command.

#### Wildcard Characters

(UNIX only) When querying for UNIX file names, wildcard characters (that is, \*?) are allowed when searching with the EXISTS attribute argument.

# **Examples**

### Example 7-93 Setting Paging Options for a File Opened for Writing

The following statements show how the paging options are set for a file opened for writing.

```
DEFINE fil.unit INTEGER
fil.unit = FILEOPEN('REPORT' WRITE)
```

#### The statement

SHOW FILEQUERY(fil.unit PAGING)

produces the following output.

YES

#### The statement

SHOW FILEQUERY(fil.unit PAGESIZE)

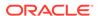

66

The statement

```
SHOW FILEQUERY(fil.unit TMARGIN)

produces the following output.
```

The following statement closes the file.

FILECLOSE fil.unit

# 7.82 FILTERLINES

The FILTERLINES function applies a filter expression that you create to each line of a multiline text expression.

#### **Return Value**

**TEXT or NTEXT** 

This function accepts TEXT values and NTEXT values as arguments. The data type of the return value depends on the data type of the values specified for the arguments:

- When all arguments are TEXT values, the return value is TEXT.
- When all arguments are NTEXT values, the return value is NTEXT.
- When the arguments include both TEXT and NTEXT values, the function converts all TEXT values to NTEXT before performing the function operation, and the return value is NTEXT.

### **Syntax**

FILTERLINES(source-expression filter-expression)

# **Parameters**

#### source-expression

A multiline text expression whose lines should be modified according to *filter-expression*.

#### filter-expression

An expression to be applied as a filter to each line of *source-expression*. The terms of the filter expression dictate the processing that FILTERLINES performs on each line of the source expression.

The filter expression may produce  $\mathtt{NA}$ , which means that there is no line in the resulting text expression corresponding to the current line of the source expression. You can use the keyword VALUE in your filter expression to represent the current line of the source expression.

### **Usage Notes**

The Result of FILTERLINES

FILTERLINES returns a text expression composed of the lines that result from the action of the filter expression on each line of the source expression. The filter

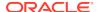

expression may return multiline text for any or all of the input source lines. None of these lines are acted on again by the filter expression.

#### **Examples**

# **Example 7-94 Removing Extension From File Names**

The following example shows how FILTERLINES could be used on a list of file names to produce a list of those same file names without extensions.

With a multiline text variable named filelist that evaluates to

```
myfile1.txt
file2.txt
myfile3
file4.txt
```

#### the statement

```
SHOW FILTERLINES(FILELIST -

IF FINDCHARS(VALUE '.') GT 0 -

THEN EXTCHARS(VALUE 1 FINDCHARS(VALUE '.') -1) -

ELSE VALUE)
```

# produces the following output.

```
myfile1
file2
myfile3
file4
```

# 7.83 FINDBYTES

The FINDBYTES function returns the byte position of the beginning of a specified group of bytes within a text expression.

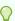

### Tip:

When you are using a single-byte character set, you can use the FINDCHARS function instead of the FINDBYTES function.

# **Return Value**

**INTEGER** 

### **Syntax**

FINDBYTES(text-expression, bytes [starting-pos [LINENUM]])

#### **Parameters**

#### text-expression

The TEXT expression in which you are searching for the specified bytes. The value of *text-expression* can be a multiline value. In this case, FINDBYTES searches all lines

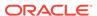

for the specified bytes. The match must be exact, including a match of upper- and lowercase characters.

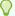

# Tip:

When you must use this function on NTEXT values, use the CONVERT or TO\_CHAR function to convert the NTEXT value to TEXT.

### bytes

The group of bytes for which you are searching. When *bytes* is a multiline value, FINDBYTES ignores all lines except the first one.

When *bytes* is not found in *text-expression*, FINDBYTES returns zero. When the group of bytes occurs more than once, FINDBYTES returns the position of its first occurrence.

#### starting-pos

An INTEGER expression that specifies the byte position where the search in *text-expression* should start. The default is at position 1 (the first byte) in *text-expression*.

#### LINENUM

Specifies that FINDBYTES should return the line number instead of the byte position of the beginning of the specified text.

# **Examples**

# Example 7-95 Finding the Starting Position of a Byte Group

This example shows how to find the starting position of various groups of bytes in the literal TEXT value hellotherejoe.

### The statement

```
SHOW FINDBYTES('hellotherejoe', 'joe') produces the following output.
```

11

#### The statement

```
SHOW FINDBYTES('hellotherejoe', 'al')
```

produces the following output.

Λ

# 7.84 FINDCHARS

The FINDCHARS function returns the character position of the beginning of a specified group of characters within a text expression.

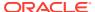

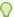

# Tip:

When you are using a multibyte character set, you can use the FINDBYTES function instead of the FINDCHARS function.

#### **Return Value**

**INTEGER** 

#### **Syntax**

FINDCHARS(text-expression, characters [starting-pos [LINENUM]])

#### **Parameters**

### text-expression

The text expression in which you are searching for the specified characters. *Text-expression* can be a multiline value. In this case, FINDCHARS searches all lines for the specified characters. The match must be exact, including a match of upper- and lowercase characters.

FINDCHARS accepts TEXT values and NTEXT values as arguments. When only one argument is NTEXT, then FINDCHARS automatically converts the other argument to NTEXT before performing the function operation

#### characters

The group of characters for which you are searching. When *characters* is a multiline value, FINDCHARS ignores all lines except the first one.

When *characters* is not found in *text-expression*, FINDCHARS returns zero. When the group of characters occurs more than once, FINDCHARS returns the position of its first occurrence.

#### starting-pos

An INTEGER expression that specifies the character position where the search in *text-exp* should start. The default is at position 1 (the first character) in *text-exp*.

#### **LINENUM**

Specifies that FINDCHARS should return the line number instead of the character position of the beginning of the specified text.

# **Examples**

### **Example 7-96** Finding the Starting Position of a Character Group

This example shows how to find the starting position of various groups of characters in the literal TEXT value hellotherejoe.

#### The statement

```
SHOW FINDCHARS('hellotherejoe', 'joe')
```

produces the following output.

11

The statement

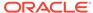

```
SHOW FINDCHARS('hellotherejoe', 'al')

produces the following output.
```

# 7.85 FINDLINES

The FINDLINES function determines the position of one or more lines in a multiline text expression.

#### **Return Value**

**INTEGER** 

# **Syntax**

FINDLINES(text-expression, lines)

#### **Parameters**

#### text-expression

A text expression within whose values you want to locate a certain line or group of lines. FINDLINES searches *text-expression* for the specified lines. The match must be exact, including a match of uppercase and lowercase characters. Also, when you specify two or more lines, FINDLINES searches for all the specified lines as a single continuous block in *text-expression*. When all the lines occur in *text-expression*, but are not in a continuous block, FINDLINES returns 0 (not found).

FINDLINES accepts TEXT values and NTEXT values as arguments. When only one argument is NTEXT, then FINDLINES automatically converts the other argument to NTEXT before performing the function operation.

Note that when the value of *text-expression* is NA, FINDLINES returns NA.

#### lines

A second text expression containing the line(s) for which you are searching. When *lines* is not found in *text-expression*, FINDLINES returns 0. When *lines* occurs more than once, FINDLINES returns the line number of its first occurrence.

## **Examples**

### **Example 7-97 Finding Two Sequential Lines**

This example shows how to find the location of the two lines "products" and "services" in a multiline value in a TEXT variable called newlist. The newlist variable has the following values.

```
salespeople
products
services
regions
priorities
```

The characters "\n" in the *lines* argument to the following FINDLINES function call indicates a line break to show that "product" and "services" are separate lines.

```
SHOW FINDLINES(newlist, 'products\nservices')
```

The result of this statement is

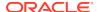

2

# 7.86 FINTSCHED

The FINTSCHED function calculates the interest portion of the payments on a series of fixed-rate installment loans that are paid off over a specified number of time periods. For each time period, you specify the amount of the loans incurred during that time period and a single interest rate that applies to those loans over their lifetime.

FINTSCHED calculates the result for a given time period as the sum of the interest due on each loan that is incurred or outstanding in that period.

#### **Return Value**

#### DECIMAL

The result returned by the FINTSCHED function is dimensioned by the union of all the dimensions of *loans*, *rates*, *n*, and the dimension used as the *time-dimension* argument.

### **Syntax**

FINTSCHED(loans, rates, n, [time-dimension] [STATUS])

#### **Parameters**

#### **loans**

A numeric expression that contains the initial amounts of the loans. When *loans* does not have a time dimension, or when *loans* is dimensioned by multiple time dimensions, the *time-dimension* argument is required.

#### rates

A numeric expression that contains the interest rates charged for *loans*. When *rates* is a dimensioned variable, it can be dimensioned by any dimension, including a different time dimension. When *rates* is dimensioned by a time dimension, you specify the interest rate in each time period that applies to the loans incurred in that period. The interest rate for the time period in which a loan is incurred applies throughout the lifetime of that loan. The rates are expressed as decimal values; for example, a 5 percent rate is expressed as .05.

#### n

A numeric expression that specifies the number of payments required to pay off the loans in the series. The *n* expression can be a dimensioned variable, but it cannot be dimensioned by the time dimension argument. One payment is made in each time period of the time dimension by which *loans* is dimensioned or in each time period of the dimension specified in the *time-dimension* argument. For example, one payment is made each month when *loans* is dimensioned by MONTH.

#### time-dimension

The name of the dimension along which the interest payments are calculated. When the time dimension has a type of DAY, WEEK, MONTH, QUARTER, or YEAR, the *time-dimension* argument is optional, unless *loans* has multiple time dimensions.

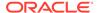

#### **STATUS**

Specifies that FINTSCHED should use the current status list (that is, only the dimension values currently in status in their current status order) when computing the interest portion of the payments. By default FINTSCHED uses the default status list.

### **Usage Notes**

**FINTSCHED** and NA Values

When *loans* has a value other than NA and the corresponding value of *rates* is NA, an error occurs.

FINTSCHED is affected by the NASKIP option. When NASKIP is set to YES (the default), and a loan value is NA for the affected time period, the result returned by FINTSCHED depends on whether the corresponding interest rate has a value of NA or a value other than NA. The following table illustrates how NASKIP affects the results when a loan or rate value is NA for a given time period:

Table 7-11 Effect of NASKIP When Loan or Rate Values are NA for a Time Period

| Loan Value | Rate Value | Result When NASKIP = YES           | Result When NASKIP = NO          |
|------------|------------|------------------------------------|----------------------------------|
| Non-NA     | NA         | Error                              | Error                            |
| NA         | Non-NA     | Interest values                    | NA for the affected time periods |
|            |            | (NA loan value is treated as zero) |                                  |
| NA         | NA         | NA for affected time periods       | NA for the affected time periods |

As an example, suppose a loan expression and a corresponding interest expression both have NA values for 1997 but both have values other than NA for succeeding years. When the number of payments is 3, FINTSCHED returns NA for 1997, 1998, and 1999. For 2000, FINTSCHED returns the interest portion of the payment due for loans incurred in 1998, 1999, and 2000.

FINTSCHED Ignores the Status of the Time Dimension

The FINTSCHED calculation begins with the first time dimension value, regardless of how the status of that dimension may be limited. For example, suppose *loans* is dimensioned by year, and the values of year range from Yr95 to Yr99. The calculation always begins with Yr95, even when you limit the status of year so that it does not include Yr95.

However, when *loans* is not dimensioned by the time dimension, the FINTSCHED calculation begins with the first value in the current status of the time dimension. For example, suppose *loans* is not dimensioned by year, but year is specified as *time-dimension*. When the status of year is limited to Yr97 to Yr99, the calculation begins with Yr97 instead of Yr95.

### **Examples**

# **Example 7-98 Calculating Interest**

The following statements create two variables called loans and rates.

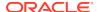

DEFINE loans DECIMAL <year>
DEFINE rates DECIMAL <year>

Suppose you assign the following values to the variables loans and rates.

| YEAR | LOANS  | RATES |
|------|--------|-------|
|      |        |       |
| Yr95 | 100.00 | 0.05  |
| Yr96 | 200.00 | 0.06  |
| Yr97 | 300.00 | 0.07  |
| Yr98 | 0.00   | 0.00  |
| Yr99 | 0.00   | 0.00  |
|      |        |       |

For each year, loans contains the initial value of the fixed-rate loan incurred during that year. For each year, the value of rates is the interest rate that is charged for any loans incurred in that year; for those loans, this same rate is charged each year until the loans are paid off.

The following statement specifies that each loan is to be paid off in three payments, calculates the interest portion of the payments on the loans,

REPORT W 20 HEADING 'Payment' FINTSCHED(loans, rates, 3, year)

and produces the following report.

| YEAR | Payment |
|------|---------|
|      |         |
| Yr95 | 5.00    |
| Yr96 | 15.41   |
| Yr97 | 30.98   |
| Yr98 | 18.70   |
| Yr99 | 7.48    |

The interest payment for 1995 is interest on the loan of \$100 incurred in 1995, at 5 percent. The interest payment for 1996 is the sum of the interest on the remaining principal of the 1995 loan, at 5 percent, plus interest on the loan of \$200 incurred in 1996, at 6 percent. The 1997 interest payment is the sum of the interest on the remaining principal of the 1995 loan, at 5 percent; interest on the remaining principal of the 1996 loan, at 6 percent; and interest on the loan of \$300 incurred in 1997, at 7 percent. Because the 1995 loan is paid off in 1997, the payment for 1998 represents interest on the remaining principal of the 1996 and 1997 loans. In 1999, the interest payment is on the remaining principal of the 1997 loan.

# **7.87 FLOOR**

The FLOOR function returns the largest whole number equal to or less than a specified number.

**Return Value** 

NUMBER

**Syntax** 

FLOOR(n)

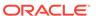

#### **Parameters**

#### n

A number.

#### **Examples**

# Example 7-99 Displaying the Largest Integer Equal to or Less Than a Number

The following statements show results returned by the FLOOR function.

The following SHOW FLOOR statement produces the result that follows it.

```
SHOW FLOOR(15.7)
```

The following SHOW FLOOR statement produces the result that follows it.

```
SHOW FLOOR(4)
```

The following SHOW FLOOR statement produces the result that follows it.

```
SHOW FLOOR(-6.457)
```

# 7.88 FPMTSCHED

The FPMTSCHED function calculates a payment schedule (principal plus interest) for paying off a series of fixed-rate installment loans over a specified number of time periods. For each time period, you specify the amount of the loans incurred during that time period and a single interest rate that applies to those loans over their lifetime.

FPMTSCHED calculates the payment for a given time period as the sum of the principal and interest due on each loan that is incurred or outstanding in that period.

### **Return Value**

## **DECIMAL**

The result returned by the FPMTSCHED function is dimensioned by the union of all the dimensions of *loans* and *rates* and the dimension used as the *time-dimension* argument.

# **Syntax**

FPMTSCHED(loans, rates, n, [time-dimension] [STATUS])

### **Parameters**

# Ioans

A numeric expression that contains the initial amounts of the loans. When *loans* does not have a time dimension, or when *loans* is dimensioned by multiple time dimensions, the *time-dimension* argument is required.

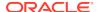

#### rates

A numeric expression that contains the interest rates charged for *loans*. When *rates* is a dimensioned variable, it can be dimensioned by any dimension, including a different time dimension. When *rates* is dimensioned by a time dimension, you specify the interest rate in each time period that applies to the loans incurred in that period. The interest rate for the time period in which a loan is incurred applies throughout the lifetime of that loan. The rates are expressed as decimal values; for example, a 5 percent rate is expressed as .05.

#### n

A numeric expression that specifies the number of payments required to pay off the loans in the series. The *n* expression can be dimensioned, but it cannot be dimensioned by the time dimension argument. One payment is made in each time period of the time dimension by which *loans* is dimensioned or in each time period of the dimension specified in the *time-dimension* argument. For example, one payment each month is made when *loans* is dimensioned by month.

#### time-dimension

The name of the dimension along which the interest payments are calculated. When the time dimension for *loans* has a type of DAY, WEEK, MONTH, QUARTER, or YEAR, the *time-dimension* argument is optional, unless *loans* has multiple time dimensions.

### **STATUS**

Specifies that FPMTSCHED should use the current status list (that is, only the dimension values currently in status in their current status order) when computing the payment schedule. By default FPMTSCHED uses the default status list.

# **Usage Notes**

FPMTSCHED and NA Values

When loans has a value other than NA and the corresponding value of rates is NA, an error occurs.

FPMTSCHED is affected by the NASKIP option. When NASKIP is set to YES (the default), and a loan value is NA for the affected time period, the result returned by FPMTSCHED depends on whether the corresponding interest rate has a value of NA or a value other than NA. See the Usage Notes of the FINTSCHED function for information on illustrates how NASKIP affects the results when a loan or rate value is NA for a given time period.

As an example, suppose a loan expression and a corresponding interest expression both have NA values for 1997 but both have values other than NA for succeeding years. When the number of payments is 3, FPMTSCHED returns NA for 1997, 1998, and 1999. For 2000, FPMTSCHED returns the payment due for loans incurred in 1998, 1999, and 2000.

FPMTSCHED Ignores the Status of the Time Dimension

The FPMTSCHED calculation begins with the first time dimension value, regardless of how the status of that dimension may be limited. For example, suppose *loans* is dimensioned by year, and the values of year range from Yr95 to Yr99. The calculation always begins with Yr95, even when you limit the status of year so that it does not include Yr95.

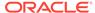

However, when *loans* is not dimensioned by the time dimension, the FPMTSCHED calculation begins with the first value in the current status of the time dimension. For example, suppose *loans* is not dimensioned by year, but year is specified as *time-dimension*. When the status of year is limited to Yr97 to Yr99, the calculation begins with Yr97 instead of Yr95.

### **Examples**

# **Example 7-100 Calculating a Payment Schedule**

The following statements create two variables called loans and rates.

```
DEFINE loans DECIMAL <year>
DEFINE rates DECIMAL <year>
```

Suppose you assign the following values to the variables loans and rates.

| year | loans  | rates |
|------|--------|-------|
|      |        |       |
| Yr95 | 100.00 | 0.05  |
| Yr96 | 200.00 | 0.06  |
| Yr97 | 300.00 | 0.07  |
| Yr98 | 0.00   | 0.00  |
| Yr99 | 0.00   | 0.00  |

For each year, loans contains the initial value of the fixed-rate loan incurred during that year. For each year, the value of rates is the interest rate that is charged for any loans incurred in that year; for those loans, this same rate is charged each year until the loans are paid off.

The following statement specifies that each loan is to be paid off in three payments, calculates the schedule for paying off the principal and interest on the loans,

```
REPORT W 20 HEADING 'Payment' FPMTSCHED(loans, rates, 3, year)
```

and produces the following report.

| YEAR | Payment |  |
|------|---------|--|
|      |         |  |
| Yr95 | 36.72   |  |
| Yr96 | 111.54  |  |
| Yr97 | 225.86  |  |
| Yr98 | 189.14  |  |
| Yr99 | 114.32  |  |
|      |         |  |

The payment for 1995 is the principal due on the loan of \$100 incurred in 1995, plus interest on the loan at 5 percent. The payment due in 1996 is the sum of the second payment on the loan incurred in 1995 (principal plus 5 percent interest), plus the first payment on the loan of \$200 incurred in 1996 (principal plus 6 percent interest). The 1997 payment is the sum of the third and final payment on the loan incurred in 1995, the second of the three payments on the 1996 loan, and the first payment on the loan of \$300 incurred in 1997 (principal plus 7 percent interest). Because the 1995 loan is paid off in 1997, the payment for 1998 covers the principal and interest for the 1996 and 1997 loans. The payment for 1999 is the final payment of principal and interest for the 1997 loan.

# **Example 7-101 Determining Monthly Payments**

The following statement determines what the monthly payments would be on a \$125,000 loan with an 8.75 percent annual interest rate,

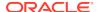

```
SHOW FPMTSCHED(125000, .0875/12, 360, month)
```

983.38

# 7.89 FROM\_TZ

The FROM\_TZ function converts a timestamp value and a time zone to a TIMESTAMP\_TZ value.

### **Return Values**

 ${\tt TIMESTAMP\_TZ}$ 

### **Syntax**

FROM\_TZ (timestamp\_value, time\_zone\_value)

#### **Parameters**

#### timestamp value

A text expression with a TIMESTAMP data type.

### time\_zone\_value

A text expression that returns a string in the format TZH:TZM or in TZR with optional TZD format.

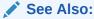

See "Datetime Expressions" for information on specifying timestamp and time zone values.

### **Examples**

# Example 7-102 Creating a TIMESTAMP\_TZ Value from a Timestamp Value and a Time Zone

# 7.90 GET

The GET function requests input from the current input stream. The input may be a single item of data, a dimension value, an analytic workspace object, or simply the

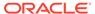

next item in the input stream. The simplest form of the GET function requests a value of a certain data type.

GET(datatype)

GET also provides several arguments that verify the input.

Because GET is a function, it must be used in an OLAP DML command. It also may be used in an assignment statement to store the input in a variable for later use, or in a LIMIT command to set the status of a dimension. GET can be used in programs to request information necessary for the completion of the program.

#### **Return Value**

The return value depends on the input that you request, as described in the syntax.

## **Syntax**

```
GET({RAW TEXT|[NEW|VALID|POSLIST] input} - [VERIFY condition-exp [IFNOT result-exp]])
```

where input is one of the following:

dim-name
NAME
datatype

#### **Parameters**

#### dim-name

A text expression specifying the name of a dimension. When you specify *dim-name*, GET requests a value of this dimension as input and verifies that the input is a valid value of the dimension.

#### **RAW TEXT**

Specifies that GET should return the next item in the input stream exactly as it is entered. See "GET with RAW TEXT".

#### **NEW** dim-name

The NEW keyword with the *dim-name* argument causes GET to request a new value for the dimension. When requesting a dimension value with NEW, GET verifies that the input is not already a value of the dimension.

## **VALID** dim-name

The VALID keyword with the *dim-name* argument causes GET to request either a new value or an existing value of the dimension. When requesting a dimension value with VALID, GET verifies that the input is either an existing dimension value or a valid new dimension value.

## POSLIST dim-name

The POSLIST keyword with the *dim-name* argument causes GET to request a dimension value identified by its position in the dimension. When requesting a dimension value with POSLIST, GET verifies that the input is an existing position number in the dimension. See "GET with POSLIST".

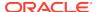

#### NAME

Indicates that GET is requesting the name of an object in the current analytic workspace. When you specify NAME, GET verifies that the input is an object that exists in the current analytic workspace. The object name must not be enclosed in single quotes, and it must follow the rules for valid object names explained in the main DEFINE entry. GET automatically converts the object name to uppercase.

#### **NEW NAME**

The NEW NAME keywords cause GET to request a name for a new analytic workspace object. When requesting an analytic workspace object name with NEW, GET verifies that the input is not already the name of an object in any attached analytic workspace (including EXPRESS.DB).

#### **VALID NAME**

The VALID NAME keywords cause GET to request a name for an analytic workspace object. When requesting an analytic workspace object name with VALID, GET verifies that the input follows the rules for valid object names, even when there is no current analytic workspace and regardless of whether the name exists.

#### **POSLIST NAME**

The POSLIST NAME keywords cause GET to request an analytic workspace object name identified by its position in the NAME dimension. When requesting an analytic workspace object name with POSLIST, GET verifies that the input is an existing position number in the NAME dimension.

## datatype

Specifies the type of data being requested by GET which can be any of the Oracle OLAP data types: INTEGER, SHORTINTEGER, DECIMAL, SHORTDECIMAL, BOOLEAN, ID, TEXT, or DATE. GET accepts a value of  $\mathtt{NA}$  when requesting any data type.

## **VERIFY** *condition-exp* [IFNOT *result-exp*]

With VERIFY, you can specify a Boolean condition that must be satisfied by the input to GET. The keyword VALUE may be used in *condition-exp* to test the input before any assignment is made. For example, when requesting a value of LSIZE, the Boolean condition might be as follows.

VALUE NE NA AND VALUE GE 1 AND VALUE LE 80

The IFNOT clause specifies a text expression to provide for occasions when the input does not satisfy *condition-exp*. For example, you might jump to an error-handling routine in your program. When you do not use IFNOT and an error occurs, GET produces an error message and then resumes waiting for input.

## **Usage Notes**

**Current Input Stream** 

Oracle OLAP obtains statements for processing from the current input stream. You can override your default input stream with an INFILE statement. INFILE causes Oracle OLAP to read input from a file. Each line of the infile must contain a single statement.

Input from INFILE

When the GET function is in an infile, Oracle OLAP considers the next line in the infile to be the input to GET. You must be sure you supply the expected input for GET in the line or lines following the statement that invokes the GET function.

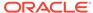

For example, suppose your infile contains a line invoking a report program that calls GET to obtain the number of decimal places to use. The infile then continues with other statements. When you do not put the desired number of decimal places on the line following the program call, GET examines line after line in the infile looking for the expected numeric response, rather than executing those lines as statements. See "Using GET to Obtain Textual Value".

#### **INTEGER Dimension Values**

When GET requests a value of an INTEGER dimension, the input should usually be in the form of a dimension-value position number

#### Non-INTEGER Dimension Values

Non-integer dimension values must be entered in uppercase and enclosed in single quotes.

#### **Entering Values for DWMQY Dimensions**

Values of DAY, WEEK, MONTH, QUARTER, or YEAR dimensions may be entered in the format of the dimension's VNF (or in the format of the default VNF when the dimension does not have a VNF of its own) or as a date. See the VNF command for an explanation of how to enter values in a VNF format. See "Date-only Input Values" for an explanation the valid input styles for entering values as dates.

Whether you use the VNF format or specify the value as a date, you must specify only the date components that are relevant for this type of time dimension. For example, for a MONTH dimension, you must supply only the month and year.

#### **TEXT or ID Values**

TEXT and ID values provided as input to GET retain the case in which they were entered. You do not have to enclose TEXT and ID values in quotes unless they begin with single or double quotes, or contain embedded blanks or escape sequences, such as  $\forall n$ . (Remember to precede any single quote in the value with a backslash (') so Oracle OLAP interprets it literally.)

## **DATE-only Values**

When GET requests a DATE value, you can provide the input in any of the valid styles for dates, as explained in "Date-only Input Values". Oracle OLAP uses the current value of the DATEORDER option to resolve any ambiguity in the DATE-only value.

## **Numeric Values**

GET rounds a SHORTDECIMAL or DECIMAL value when converting it into an INTEGER value. When GET requests an INTEGER or SHORTINTEGER value and the input is a number beyond the range for that data type, GET produces an error message and resumes waiting for input.

#### **GET with RAW TEXT**

When GET requests RAW TEXT input and no input is provided, GET returns a null string (''). For any type of information other than RAW TEXT, GET waits until input is provided.

## **GET with POSLIST**

When you use the POSLIST keyword with the GET function, Oracle OLAP requires that you enter a position value to identify the dimension value rather than the dimension name. The syntax for the POSLIST keyword depends on whether you are

using the GET function with either an assignment statement created using an assignment statement or the LIMIT command. When you want to set a variable equal to the result of a GET function, use the following syntax.

```
expression = GET(POSLIST dimension)
```

When you want to limit a dimension to a value returned by a GET function, you specify the POSLIST keyword twice, as shown in the following syntax.

LIMIT dimension TO POSLIST GET(POSLIST dimension)

## **Examples**

## Example 7-103 Using GET to Obtain Textual Value

Suppose you have written an Oracle OLAP program called myconn. This program contains a call to GET that requests a textual value.

```
DEFINE myconn PROGRAM
PROGRAM
...
MYTEXT = GET(TEXT)
...
END
```

## 7.91 GREATEST

The GREATEST function returns the largest expression in a list of expressions. All expressions after the first are implicitly converted to the data type of the first expression before the comparison.

To retrieve the smallest expression in a list of expressions, use LEAST.

## **Return Value**

The data type of the first expression.

## **Syntax**

```
GREATEST (expr [, expr]...)
```

## **Parameters**

#### expr

An expression.

## **Examples**

## **Example 7-104** Finding the Text Expression that is Last Alphabetically

The following statement selects the string that is last in alphabetic sequence.

```
SHOW GREATEST ('Harry', 'Harriot', 'Harold')
Harry
```

#### **Example 7-105** Finding the Largest Numerical Expression

The following statement selects the number with the greatest value.

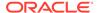

```
SHOW GREATEST (5, 3, 18)
```

## 7.92 GROUPINGID function

The GROUPINGID function retrieves a grouping id for the value of a hierarchical dimension using a grouping relation previously created by the GROUPINGID command.

#### **Return Values**

**NUMBER** 

#### **Syntax**

GROUPINGID (gidrel...)

#### **Parameters**

### gidrel

A grouping id relation for the hierarchical dimension that you previously created using the GROUPINGID command.

## **Examples**

## Example 7-106 Retrieving the Value of a Single GroupingID

Assume that you have use the GROUPINGID command to define grouping ids for the two hierarchies in the <code>geog</code> dimension as described in Example 9-145. Now you can use the GROUPINGID function to retrieve the grouping id of a value in the <code>geog</code> dimension.

```
" For the Political Geog hierarchy
LIMIT geog TO 'Hartford'
LIMIT geog_hierlist TO 'Political_Geog'
SHOW GROUPINGID(geog_gidrel)
0.00
SHOW OBJ(PROPERTY '$GID_DEPTH' 'geog_gidrel')
LIMIT geog TO ALL
LIMIT geog TO 'Canada'
SHOW GROUPINGID(geog_gidrel)
SHOW OBJ(PROPERTY '$GID_DEPTH' 'geog_gidrel')
" For the Sales Geog hierarchy
LIMIT geog TO 'Hartford'
LIMIT geog_hierlist TO 'Sales_Geog'
SHOW GROUPINGID(geog_gidrel)
SHOW OBJ(PROPERTY '$GID_DEPTH' 'geog_gidrel')
LIMIT geog TO ALL
LIMIT geog TO 'West'
SHOW GROUPINGID(geog_gidrel)
3.00
SHOW OBJ(PROPERTY '$GID_DEPTH' 'geog_gidrel')
```

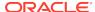

## 7.93 GROWRATE

The GROWRATE function calculates the growth rate of a time-series expression, based on the first and last values of the series.

GROWRATE bases its calculation on the values of *expression* that correspond to the first and last values in the status of time-dimension. The intervening values of *expression* are ignored. GROWRATE uses the following calculation.

```
GROWRATE = ((last/first)**(1/(n-1))-1
```

In the exponent, *n* is the number of values in the status of the time dimension.

#### **Return Value**

#### **DECIMAL**

The result returned by GROWRATE is dimensioned by all the dimensions of *expression* except the dimension specified by *time-dimension*.

## **Syntax**

GROWRATE(expression [time-dimension])

#### **Parameters**

## expression

A numeric expression for which you want to calculate the growth rate. The expression must be dimensioned by a time dimension. The following rules apply to the first and last values of *expression*:

- The first value of expression cannot be zero. (This is to avoid a division by zero in the GROWRATE calculation.)
- The first and last values of expression must both be positive or both negative. (Or the last value of expression can be zero, regardless of whether the first value is positive or negative.)
- Neither the first value nor the last value of expression can be NA.

## time-dimension

The name of the time dimension by which *expression* is dimensioned. When the time dimension has a type of DAY, WEEK, MONTH, QUARTER, or YEAR, the *time-dimension* argument is optional, unless *loans* has multiple time dimensions.

#### **Examples**

## **Example 7-107 Determining Growth Rate**

The following statements limit the dimensions of the actual variable and produce a report.

```
LIMIT month TO 'Dec95' TO 'Mar96'
LIMIT line TO 'net.income'
REPORT DOWN division ACROSS month: actual
```

These statements produce the following report.

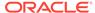

LINE: NET.INCOME

|          | ACTUAL    |            |            |            |  |
|----------|-----------|------------|------------|------------|--|
|          |           | MOI        | NTH        |            |  |
| DIVISION | Dec95     | Jan96      | Feb96      | Mar96      |  |
|          |           |            |            |            |  |
| Camping  | 4,378.09  | 19,915.13  | 22,510.38  | 34,731.63  |  |
| Sporting | 6,297.02  | 13,180.29  | 17,429.17  | 18,819.14  |  |
| Clothing | 87,471.74 | 107,257.85 | 133,566.01 | 127,132.55 |  |

The statement REPORT W 20 GROWRATE(actual) produces a report that shows the growth rate of the actual net income in the demo workspace between December 1995 and March 1996.

|          | GROWRATE(ACTUAL) |
|----------|------------------|
|          | LINE             |
| DIVISION | NET.INCOME       |
|          |                  |
| Camping  | 0.99             |
| Sporting | 0.44             |
| Clothing | 0.13             |

# 7.94 HEXTORAW

The HEXTORAW function converts a character string of hexadecimal digits to a raw value.

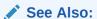

"RAW Data Type" and the RAWTOHEX function.

Returns

**RAW** 

**Syntax** 

**HEXTORAW**(*text-exp*)

**Parameters** 

## text-exp

A text expression containing hexadecimal digits.

## 7.95 HIERCHECK

The HIERCHECK function checks the hierarchy in the specified relation or all of the relations of the specified aggmap to see if there is any circularity. A hierarchical dimension's parent relation specifies the parent for each of the dimension's values. (Circularity occurs when a dimension value has inadvertently been specified as its own ancestor or descendant in the parent relation. )

You can also specify that HIERCHEK check the hierarchy for other conditions.

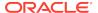

See Also:

**HIERSHAPE** function

## **Return Value**

**BOOLEAN** 

## **Syntax**

As Command

HIERCHECK parent-relation [STATUS|NOSTATUS|valueset-name] [MULTIPATH] [CONSISTENT]- [BALANCED levelrelation-name]

or

HIERCHECK aggmap-name [MULTIPATH] [CONSISTENT]/evelrelation-name]

#### **Parameters**

## parent-relation

A text expression indicating the name of the parent relation to be checked.

## aggmap-name

A text expression indicating the name of the aggmap. HIERCHECK checks all of the relations in the aggmap.

## **STATUS**

Specifies that HIERCHECK uses the current status of the relation dimension.

## valueset

Specifies the values of the relation dimension that HIERCHECK considers in status.

## **NOSTATUS**

Specifies that HIERCHECK uses the default status of the relation dimension.

## **MULTIPATH**

Specifies that HIERCHECK checks whether there are multiple paths from any child to its parent.

## **CONSISTENT**

Specifies that HIERCHECK checks whether the hierarchy is consistent. If the hierarchy is consistent, that means all nodes in the different hierarchies should have the same children.

## **BALANCED** *levelrel-name*

Using the level relation identified by *levelrel-name*, specifies that HIERCHECK checks to see if all of the following are true:

- All of the elements of a hierarchy which have an NA level are either roots with no leaves or leaves.
- All of the elements of a hierarchy at the same (non NA) level have the same depth from the root (roots) of the hierarchy.

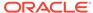

Elements of a hierarchy for different levels (non NA) have a different depth.

## **Usage Notes**

## Why Use HIERCHECK

It is a good strategy to use HIERCHECK at the time you build your hierarchies as a way to verify that they are valid. In other words, do not attempt to roll up a variable's data unless you have verified that its dimensions' hierarchies are structured correctly. For example, the AGGREGATE command uses HIERCHECK to prevent infinite looping once the statement has been executed. Check a parent relation for loops after you set up the levels of a hierarchical dimension, before you load data into any variable that is dimensioned by the hierarchical dimension, or before you use the AGGREGATE command for the first time with a variable. Although it is possible to roll up a variable without first having checked the parent relations of all of its hierarchical dimensions with HIERCHECK, make it a practice to use HIERCHECK first.

Status When Using HIERCHECK with an Aggmap

When there is any valueset inside a relation in aggmap, HIERCHECK uses this valueset to determine the status of the dimension of the relation. In all other cases, HIERCHECK uses the default status of the relation dimension.

For all dimensions other than relation dimensions, HIERCHECK uses the current status of the dimension.

Error Messages Triggered by HIERCHECK

When you use HIERCHECK, it signals an error when it finds a loop in the parent relation and stops execution (that is, HIERCHECK always stops in the first error message). The error message identifies the dimension values that are involved in the loop, the name of the hierarchy (referred to as the "extra dimension values") in which the loop occurs (when the parent relation has one or more named hierarchies), and the name of the parent relation in which the loop was found. When a parent relation has no loops, no message is displayed. See Checking for Loops.

#### **Examples**

## Example 7-108 Checking for Loops

This example shows how to create a parent relation and check it for loops. You would begin by defining a dimension and adding values to it.

```
DEFINE geography DIMENSION ID
MAINTAIN geography ADD 'U.S.'
MAINTAIN geography ADD 'East' 'Central' 'West'
MAINTAIN geography ADD 'Boston' 'Atlanta' 'Chicago' 'Dallas' 'Denver' 'Seattle'
```

Next, relate the dimension to itself. The following statement defines a parent relation called GEOG.GEOG, which relates the GEOGRAPHY dimension to itself.

```
define geog.geog RELATION geography <geography>
```

You would then specify the hierarchy of the dimension values. In this example, there are three levels in the hierarchy: country, regions, and cities. When you specify the hierarchy, you assign parent dimension values (such as <code>East</code>) to child dimension values (such as <code>Boston</code>) for every level except the highest level. To do this, you store values in the relation. First, group the children with a LIMIT command, then assign a parent to those children.

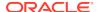

```
LIMIT geography TO 'East' 'Central' 'West'
geog.geog = 'U.S.'

LIMIT geography TO 'Boston' 'Atlanta'
geog.geog = 'East'

LIMIT geography TO 'Chicago' 'Dallas'
geog.geog = 'Central'

LIMIT geography TO 'Denver' 'Seattle'
geog.geog = 'West'
```

Now you can check for loops in the parent relation geog.geog, as shown by the following statement.

```
HIERCHECK geog.geog
```

In this case, HIERCHECK produces no message output, which means there are no loops in <code>geog.geog.</code> It sets HIERCHK.LOOPFND to NO, and leaves HIERCHK.LOOPVALS and HIERCHK.XTRADIMS set to NA.

Now suppose the following mistake had been made in the storing of values in the relation.

```
LIMIT geography TO 'East' 'Central' 'West' geog.geog = 'East'
```

The preceding statements inadvertently make East its own parent, which would cause an aggregation to loop infinitely. When you now check the <code>geog.geog</code> relation for loops, the following statement produces the following error message.

```
HIERCHECK geog.geog
ERROR: HIERCHECK has detected one or more loops in the hierarchy represented by GEOG.
GEOG. The values involved are 'East'.
```

## 7.96 HIERHEIGHT

The HIERHEIGHT function returns the value of a node at a specified level for the first value in the current status list of a hierarchical dimension.

To populate a previously-defined relation with the values of a specified hierarchical dimension by level, use the HIERHEIGHT command.

#### **Return Value**

The data type returned by HIERHEIGHT is the data type of the dimension value of parentrel.

## **Syntax**

HIERHEIGHT(fparentrel [,] level)

## **Parameters**

## parentrel

A child-parent self-relation for the hierarchical dimension. See "Parentrel Relation" for more information.

## level

An INTEGER value that represents a level of the hierarchical dimension. The value 1 (one) represents the lowest-level of the hierarchical dimension.

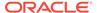

## **Usage Notes**

Limiting the Hierarchical Dimension

The HIERHEIGHT function always returns a single value of the hierarchical dimension. When you do not limit the hierarchical dimension to a single value before calling the HIERHEIGHT function, the HIERHEIGHT function executes against the first value in the current status list of the dimension. Typically, you either limit the hierarchical dimension to a single value before you call the HIERHEIGHT function or you use the HIERHEIGHT function after a FOR statement to execute the HIERHEIGHT function for each value of the hierarchical dimension.

## **Examples**

## Example 7-109 Using HIERHEIGHT as a Simple Command

Assume that your analytic workspace has a hierarchical dimension named geography and a relation named g0.stanparent that is a self-relation of the geography values for the Standard hierarchy of geography.

```
DEFINE g0.newparent RELATION geography <geography>LD Parent-child when hierarchy of geography is 1
```

Issuing a statement like REPORT g0.stanparent displays the values in g0.stanparent.

| GEOGRAPHY    | G0.STANPARENT |
|--------------|---------------|
| World        | NA            |
| Americas     | World         |
| Canada       | Americas      |
| Toronto      | Canada        |
| Montreal     | Canada        |
| Ottawa       | Canada        |
|              |               |
| USA          | Americas      |
| Boston       | USA           |
| LosAngeles   | USA           |
| • • •        | • • •         |
| Mexico       | Americas      |
| Mexicocity   | Mexico        |
| Argentina    | Americas      |
| BuenosAires  | Argentina     |
| Brazil       | Americas      |
| Saopaulo     | Brazil        |
| Colombia     | Americas      |
| Bogota       | Colombia      |
| Australia    | World         |
| East.Aust    | Australia     |
| Sydney       | East.Aust     |
| Madrid       | Spain         |
| Budapest     | Hungary       |
| Athens       | Greece        |
| Vienna       | Austria       |
| Melbourne    | East.Aust     |
| Central.aust | Australia     |
| <br>Perth    | <br>West.Aust |
| Bombay       | India         |
| -            |               |
| Malaysia     | Asia          |

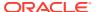

| Europe | World  |
|--------|--------|
| France | Europe |
| Caen   | France |
| Paris  | France |

Now you limit geography to the value  ${\tt Americas}$  by issuing the following OLAP DML statement.

```
LIMIT geography TO 'Americas'
```

When you use the HIERHEIGHT function to find the node for Americas for the lowest-level of the hierarchy (level 1) by issuing the following OLAP DML statement.

```
REPORT HIERHEIGHT(g0.stanparent 1)
```

The following report is produced.

```
HIERHEIGHT (GO.STANPARENT
COUNTER)
-----NA
```

When you use the HIERHEIGHT function to find the node for Americas for the highest-level of the hierarchy (level 4) by issuing the following OLAP DML statement.

```
REPORT HIERHEIGHT(g0.stanparent 4)
```

The following report is produced.

```
HIERHEIGHT(GO.STANPARENT
COUNTER)
------
World
```

When you use the HIERHEIGHT function to find the node for Americas for the levels 2 and 3 of the hierarchy by issuing the following OLAP DML statements.

```
REPORT HIERHEIGHT(g0.stanparent 2)
REPORT HIERHEIGHT(g0.stanparent 3)
```

The following reports are produced.

Notice that the output for each level corresponds in between the values that are created for a relation created using HIERHEIGHT command. For example, assume you created a relation named <code>geog.stanhierrel</code> for the standard hierarchy for <code>geography</code> and limit <code>geography</code> to 'Americas. A report of <code>geog.stanhierrel</code> would show the same <code>geography</code> values for each level.

```
LIMIT geography TO 'AMERICAS'
REPORT DOWN geography geog.stanhierrel
```

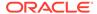

|           |    | GEOG.ST | TANHIERREL |       |
|-----------|----|---------|------------|-------|
|           |    | GEOG.I  | LVLDIM     |       |
| GEOGRAPHY | 1  | 2       | 3          | 4     |
|           |    |         |            |       |
| Americas  | NA | NA      | Americas   | World |

## **Example 7-110 Using HIERHEIGHT After a FOR Statement**

Assume that your analytic workspace has the following program named findnodes that finds the nodes of all of the geography values in status.

```
DEFINE FINDNODES PROGRAM
PROGRAM
VARIABLE level INTEGER
FOR geography
DO
counter = 1
WHILE counter LE statlen(geog.lvldim)
DO
REPORT HIERHEIGHT(g0.stanparent level)
level = level + 1
DOEND
DOEND
END
```

Assume also that you limit geography to Americas and Asia and call the HIERHEIGHT function for each level of the Standard hierarchy by issuing the following OLAP statements.

```
LIMIT geography TO 'Americas', 'Asia' CALL findnodes
```

The output of the findnodes program for the geography values Americas and Asia is follows. The program first reports on the value of each level for Americas is provided. Then it reports on the value of each level for Asia.

```
HIERHEIGHT(G0.STANPARENT
COUNTER)

NA

HIERHEIGHT(G0.STANPARENT
COUNTER)

NA

HIERHEIGHT(G0.STANPARENT
COUNTER)

Americas

HIERHEIGHT(G0.STANPARENT
COUNTER)

World

HIERHEIGHT(G0.STANPARENT
COUNTER)

NA
```

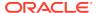

HIERHEIGHT(GO.STANPARENT
COUNTER)

NA

HIERHEIGHT(GO.STANPARENT
COUNTER)

Asia

HIERHEIGHT(GO.STANPARENT
COUNTER)

World

Notice that the output for each level corresponds in between the values that are created for a relation created using the HIERHEIGHT command

LIMIT geography TO 'Americas' 'Asia' REPORT DOWN geography geog.stanhierrel

|           |    | GEOG.S | TANHIERREL |       |
|-----------|----|--------|------------|-------|
|           |    | GEOG.  | LVLDIM     |       |
| GEOGRAPHY | 1  | 2      | 3          | 4     |
|           |    |        |            |       |
| Americas  | NA | NA     | Americas   | World |
| Asia      | NA | NA     | Asia       | World |

## 7.97 HIERSHAPE

The HIERSHAPE function identifies whether a hierarchical dimension has a specified shape.

#### **Return Value**

**BOOLEAN** 

## **Syntax**

HIERSHAPE(parent-relation[(qdr)] {LEVEL | RAGGED | SKIPLEVEL | REGULAR} USING levelrel -

[INHIERARCHY inhvalueset] LEVELORDER levelvalueset)

## **Parameters**

#### parent-relation

A text expression that is the name of the child-parent self-relation for the hierarchical dimension. (See "Parentrel Relation".)

#### qdr

A text expression that is the name of a QDR that qualifies *parent-relation*.

## **LEVEL**

This option determines whether all of the members are part of the same level as defined by the *levelrel*.

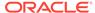

#### **RAGGED**

A hierarchy where leaf-nodes are located at different levels within the hierarchy.

#### SKIPLEVEL

A hierarchy where one or more leaf nodes link to a higher-level parent above its next most obvious level.

#### **REGULAR**

A traditional level-based hierarchy where each child has a parent at the next level up in the hierarchy.

#### levelrel

A text expression that is the name of the level relation for the hierarchical dimension. (See "Levelrel Relation".)

#### inhvalueset

A text expression that is the name of the inhier valueset for the hierarchical dimension. (See "Inhier Valueset or Variable".)

#### levelvalueset

A text expression that is the name of the hierlevels valueset for the hierarchical dimension. (See "Hierlevels Valueset".)

### **Usage Notes**

Star-consistent Hierarchies

A dimension is "star consistent" if all of the level hierarchies of the dimension can be represented as a single table with one column per dimension level and one row per leaf member. A dimension is "star inconsistent" if it cannot be represented in this way.

For an example of a dimension that is not "star consistent", suppose that a time dimension has three levels, YEAR, QUARTER, and MONTH, and that it has two hierarchies, FISCAL and CALENDAR. Both hierarchies have the levels, in descending order, YEAR, QUARTER, and MONTH. Suppose that the hierarchies have the following members.

## CALENDAR hierarchy:

```
CY2012
CYQ1_2012
Jan_2012
Feb_2012
Mar_2012
CYQ2_2012
Apr_2012
May_2012
Jun_2012
```

#### FISCAL hierarchy:

```
FY2012

FYQ1_2012

Apr_2012

May_2012

Jun_2012

FYQ2_2012

Jul_2012

Aug_2012
```

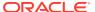

Sep\_2012

This is a valid and consistent dimension, but it is not star consistent because you cannot represent it using only three columns in a table. For example, the row in which MONTH is "Apr\_2012" would need to have two different values for QUARTER, "CYQ2 2012" and "FYQ1 2012", which is not possible.

To make this dimension star consistent, you would need to replace the MONTH level with two distinct levels, FISCAL\_MONTH and CALENDAR\_MONTH, and similarly replace the year YEAR level with FISCAL\_YEAR and CALENDAR\_YEAR.

## 7.98 INFO

The INFO function obtains information that has been produced by a FORECAST, PARSE, or REGRESS statement or that has been produced for a model in your analytic workspace.

Because the syntax of the INFO function is different depending on the type of information being obtained, four separate entries are provided:

- INFO (FORECAST)
- INFO (MODEL)
- INFO (PARSE)
- INFO (REGRESS)

# 7.98.1 INFO (FORECAST)

The INFO (FORECAST) function obtains information produced by a FORECAST statement and stored internally by Oracle OLAP. Through the use of keywords, INFO lets you extract specific pieces of information about the forecast you have calculated.

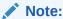

Before using INFO, familiarize yourself with FORECAST.REPORT that is a standard report of its results, which may give you all the information you need. INFO is useful primarily for creating customized reports or for performing further analysis on the results.

When you try to extract information without having calculated a forecast, INFO produces an error. You can use the keyword AVAILABLE to determine whether any results are currently available.

#### **Return Value**

The return value depends on the keyword you use, as described in the tables in this entry. INFO returns  $\mathtt{NA}$  when you use an index that is out of range or for any choice that does not apply to the forecasting method last used. For example, when your forecast formula has two coefficients and you request the twelfth one, INFO returns  $\mathtt{NA}$ .

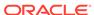

## **Syntax**

INFO(FORECAST choice [index])

#### **Parameters**

## **FORECAST**

Indicates that you want to obtain information produced by a FORECAST statement.

#### choice

The specific information you want. The choices available for FORECAST are listed in Choices for All Methods, Table 7-13, and Choices for WINTERS Forecasts. Choices marked as indexed require the *index* argument.

#### index

An INTEGER expression that specifies which result you want for a choice that can have several different results. For example, a trend equation might have several coefficients. You would use *index* to specify which coefficient you want information about. When you omit *index* for a choice that requires it, an error occurs.

Table 7-12 Choices for All Methods

| Keyword   | Туре | Indexed? | Meaning                                                                                                    |
|-----------|------|----------|----------------------------------------------------------------------------------------------------|
| AVAILABLE | BOOL | No       | Is there a computed forecast for which to obtain information?                                              |
| DEPENDENT | TEXT | No       | The variable or expression being forecast.                                                                 |
| METHOD    | TEXT | No       | The forecast method.                                                                                       |
| MAPE      | DEC  | No       | The mean absolute percent error (a measure of goodness of fit).                                            |
| LENGTH    | INT  | No       | The number of forecast periods calculated.                                                                 |
| TIME      | TEXT | No       | The dimension along which forecasting is performed.                                                        |
| FCNAME    | TEXT | No       | The name of the variable that contains the fitted and forecasted values (NA when no forecasts were saved). |

Table 7-13 Choices for TREND and EXPONENTIAL Forecasts

| Keyword     | Туре | Indexed? | Meaning                                                                                    |
|-------------|------|----------|--------------------------------------------------------------------------------------------|
| FORMULA     | TEXT | No       | The text of the forecasting equation.                                                      |
| NUMCOEFS    | INT  | No       | The number of coefficients.                                                                |
| COEFFICIENT | DEC  | Yes      | The specified coefficient in the forecasting equation; index specifies which one you want. |

Table 7-14 Choices for WINTERS Forecasts

| Keyword     | Туре | Indexed? | Meaning                                    |
|-------------|------|----------|--------------------------------------------|
| PERIODICITY | INT  | No       | The number of periods in a seasonal cycle. |

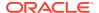

Table 7-14 (Cont.) Choices for WINTERS Forecasts

| Keyword    | Туре | Indexed? | Meaning                                                                                |
|------------|------|----------|----------------------------------------------------------------------------------------|
| ALPHA      | DEC  | No       | The smoothing constant for the smoothed data series.                                   |
| ВЕТА       | DEC  | No       | The smoothing constant for the seasonal index series.                                  |
| GAMMA      | DEC  | No       | The smoothing constant for the trend series.                                           |
| STSMOOTHED | DEC  | No       | The starting value of the smoothed data series.                                        |
| STSEASONAL | DEC  | Yes      | The starting values for the seasonal index series; index specifies which one you want. |
| STTREND    | DEC  | No       | The starting value for the trend series.                                               |
| FCSMOOTHED | TEXT | No       | The variable that holds the smoothed data series.                                      |
| FCSEASONAL | TEXT | No       | The variable that holds the seasonal index series.                                     |
| FCTREND    | TEXT | No       | The variable that holds the trend series.                                              |

## **Examples**

## **Example 7-111 Getting Forecast Information**

In this example, suppose you forecasted sales.

The following statements limit the dimensions of the sales variable, then obtain the formula for your forecast.

```
LIMIT product TO 'Sportswear'
LIMIT district TO 'Chicago'
LIMIT month TO 'Jan95' TO 'Dec96'
FORECAST LENGTH 12 METHOD EXPONENTIAL FCNAME fcst time -
month sales
SHOW INFO(FORECAST FORMULA)
```

These statements produce the following output.

```
87718.0009541865 * (1.005533834579 ** MONTH)
```

The next statement obtains the mean absolute percent error for your forecast.

```
SHOW INFO(FORECAST MAPE)
```

This statement produces the following output.

.17

# 7.98.2 INFO (MODEL)

The INFO (MODEL) function obtains information that is produced for the models in your analytic workspace and stored internally by Oracle OLAP. Through the use of keywords, INFO lets you extract specific pieces of information about the structure of a compiled model or the status of a model that you have run in your current session.

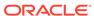

## Note:

Before using INFO, familiarize yourself with the reports created by MODEL.COMPRPT, MODEL.DEPRT, and MODEL.XEQRPT that might give you all the information you need.

Use INFO with the keyword AVAILABLE to determine whether any model results are currently available. When you try to extract any other information without having considered or defined a model in your current session, INFO produces an error.

## **Return Value**

The return value depends on the keyword you use, as described in the tables in this entry. INFO returns  $\mathtt{NA}$  when you use an index that is out of range or when you request information that is not relevant. For example, if the model contains 5 statements and you request information about statement 6, INFO returns  $\mathtt{NA}$ ; or if you specify the DIMENSION REFERENCE choice when the assignment target is actually a variable, INFO returns  $\mathtt{NA}$ .

## **Syntax**

INFO(MODEL choice [index1 [index2 [index3]]])

where *index* is an argument specifies the result you want for a choice that can have several different results. Depending on the keyword choice, you can supply one or more of the following index arguments:

```
block-num
dimension-num
element-num
model-num
qualifier-num
source-num
stmnt-num
```

#### **Parameters**

#### **MODEL**

Indicates that you want to obtain information about a model in your analytic workspace. INFO returns information about the model that you have most recently defined or considered in the current session (see the DEFINE MODEL and CONSIDER commands).

#### choice

A keyword that specifies the information you want. The choices available for models are listed in the following tables that represent different informational categories:

- Table 7-15.
- Table 7-16.

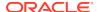

- Table 7-17. These choices provide information about statements that are equations. Equations have the form assignment target = expression. The expression can refer to one or more data sources. Assignment targets and data sources can be either variables or dimension values, and they can have qualifiers that affect their dimensionality.
- Table 7-18. All of these choices (except XEQSTATUS) are relevant only after running a model with a simultaneous block. When the current model has not been compiled, Oracle OLAP returns an error when you use any choice except AVAILABLE or NAME.

Each table consists of four columns that provide the following information: keyword, data type of returned value; index argument associated with the keyword; and meaning.

| Keywords            | Data<br>Type | Index Arguments              | Meaning                                                                                                    |
|---------------------|--------------|------------------------------|----------------------------------------------------------------------------------------------------|
| AVAILABLE           | BOOL         | (No arguments)               | Is there a model for which information is available?                                                                                                    |
| NAME                | TEXT         | [MODEL model-<br>num]        | Without <i>model-num</i> (or with <i>model-num</i> equal to 0), the name of the current model. With <i>model-num</i> greater than 0, the name of the included model that is the specified <i>model-num</i> within the current model.                                                                                                    |
| COUNT<br>STATEMENTS | INT          | (No arguments)               | The number of statements in the current model. The count includes comments, equations, and DIMENSION and INCLUDE commands (if any), it but does not include the statements in an included model.                                                                                                    |
| STATEMENT           | TEXT         | stmnt-num                    | The text of statement <i>stmnt-num</i> .                                                                                                    |
| SIMULTANEOUS        | BOOL         | (No arguments)               | Does the current model contain a simultaneous block?                                                                                                    |
| Keyword(s)          | Data Type    | Index Argument(s             | s) Meaning                                                                                                    |
| COUNT ELEMENTS      | INT          | [BLOCK block-nun             | Mithout block-num, the number of blocks in the current model. With block-num, the total number of statements and nested blocks within block block-num in the current model.  When you request further information about a particular element (for example, with the TYPE ELEMENT choice), you always specify the block number to which the element belongs and the number of the element within that block. |
| TYPE ELEMENT        | TEXT         | element-num BLO<br>block-num | CK Returns BLOCK or STATEMENT, depending on whether element <i>element-num</i> of block <i>block-num</i> is a nested block or a statement.                                                                                                    |
| NUMBER BLOCK        | INT          | element-num BLO<br>block-num | CK The block number of the nested block that is element<br>element-num of block block-num.                                                                                                    |
| TYPE BLOCK          | TEXT         | block-num                    | Returns SIMPLE, STEP-FORWARD, STEP-BACKWARD, or SIMULTANEOUS, depending on the execution type of block <i>block-num</i> .                                                                                                    |
| COUNT DIMS          | INT          | [BLOCK block-nun             | Without <i>block-num</i> , the number of model dimensions of the current model. With <i>block-num</i> , the number of stepforward, step-backward, or simultaneous dimensions of block <i>block-num</i> within the current model.                                                                                                    |

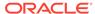

| Keyword(s)          | Data Type | Index Argument(s)                  | Meaning                                                                                                    |
|---------------------|-----------|------------------------------------|----------------------------------------------------------------------------------------------------|
| DIMENSION           | TEXT      | dimension-num<br>[BLOCK block-num] | Without block-num, the name of model dimension dimension-num of the current model. With block-num, the name of the specified step-forward, step-backward, or simultaneous dimension of block block-num.                                                                                                    |
| NUMBER<br>STATEMENT | INT       | element-num BLOCK<br>block-num     | The statement number of the statement that is element <i>element-num</i> of block <i>block-num</i> .  The statement number refers to the position of the statement within its own model. To request further information about the statement (for example, with the HIDDEN choice), its model must be the model that you are currently considering. |
| HIDDEN              | BOOL      | stmnt-num                          | Has statement <i>stmnt-num</i> been masked by a subsequent statement?                                                                                                    |
| NUMBER MODEL        | INT       | element-num BLOCK<br>block-num     | The number of the included model from which the statement that is element <i>element-num</i> of block <i>block-num</i> is taken.                                                                                                    |

| Keyword(s)             | Data Type | Index Argument                             | Meaning                                                                                                    |
|------------------------|-----------|--------------------------------------------|----------------------------------------------------------------------------------------------------|
| COUNT SOURCES          | INT       | STATEMENT stmnt-num                        | The number of data sources in statement stmnt-num within the current model.                                                                                                    |
| TYPE REFERENCE         | TEXT      | STATEMENT stmnt-num [SOURCE source-num]    | Without source-num, the object type of the assignment target of statement stmnt-num. With source-num, the object type of data source source-num in statement stmnt-num. The object type is VARIABLE when the reference is to a variable. The type is DIMENSION when the reference is to the value of a dimension. |
| VARIABLE REFERENCE     | TEXT      | STATEMENT stmnt-num [SOURCE source-num]    | Without source-num, the name of the variable that is the assignment target of statement stmnt-num. With source-num, the name of the variable that is data source source-num in statement stmnt-num.                                                                                                    |
| VALUE REFERENCE        | TEXT      | STATEMENT stmnt-num [SOURCE source-num]    | Without <i>source-num</i> , the dimension value that is the assignment target of statement <i>stmnt-num</i> . With <i>source-num</i> , the dimension value that is data source <i>source-num</i> in statement <i>stmnt-num</i> .                                                                                  |
| DIMENSION<br>REFERENCE | TEXT      | STATEMENT stmnt-num<br>[SOURCE source-num] | Without <i>source-num</i> , the model dimension of the target dimension value in statement <i>stmnt-num</i> . With <i>source-num</i> , the model dimension of source dimension value <i>source-num</i> in statement <i>stmnt-num</i> .                                                                            |
| COUNT QUALIFIERS       | INT       | STATEMENT stmnt-num [SOURCE source-num]    | Without source-num, the number of qualifiers of the assignment target in statement stmnt-num. With source-num, the number of qualifiers of data source source-num in statement stmnt-num.                                                                                                    |

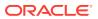

| Keyword(s)             | Data Type   | e Index Argument                                            |                                                                                     | Meaning                                                                                                    |
|------------------------|-------------|-------------------------------------------------------------|-------------------------------------------------------------------------------------|----------------------------------------------------------------------------------------------------|
| TYPE QUALIFIER TEXT    |             | qualifier-num STATEMENT<br>stmnt-num [SOURCE<br>source-num] |                                                                                     | Without source-num, the qualifier type of qualifier qualifier-num of the target of statement stmnt-num. With source-num, the qualifier type of qualifier qualifier-num of data source source-num in statement stmnt-num. The qualifier type can indicate dimensional dependence: LAG (previous dimension values only), LEAD (later values only), BOTH (both previous and later values), and VARIABLE (either previous or later values, depending on the value of a variable when the model is run). The qualifier type can also be QDR (qualified data reference). |
| DIMENSION QUALIFIE     | R TEXT      | qualifier-num STATEN<br>stmnt-num [SOURCE<br>source-num]    |                                                                                     | qualifier-num STATEMENT stmnt-num [SOURCE source-num] Without source-num, the dimension of qualifier qualifier-num of the assignment target in statement stmnt-num. With source-num, the dimension of qualifier qualifier-num of data source source-num in statement stmnt-num.                                                                                                    |
| Keyword(s) Da          | ata Type II | ndex Argument                                               | Meaning                                                                             | I                                                                                                    |
| XEQSTATUS TE           | IJ TX       | BLOCK block-num]                                            | as a who<br>status is<br>execution<br>has not be<br>model hat<br>whole or<br>FAILED | block-num, the execution status of the model ble; when the model has not been run, the NOT EXECUTED. With block-num, the n status of block block-num; when the model been run, an error is returned. When the as been run, the status for the model as a for a block can be SOLVED, DIVERGED, or TO CONVERGE. The status of an outer-level in be EXECUTION INCOMPLETE when a lock within it diverged or failed to converge.                                                                                                    |
| COUNT IN<br>ITERATIONS | T B         | BLOCK block-num                                             | block <i>blo</i>                                                                    | ber of iterations that were performed for<br>ock-num before it was solved or it diverged or<br>converge.                                                                                                    |
| DAMP DE                | EC (I       | No arguments)                                               |                                                                                     | e of the MODDAMP option when the model (Relevant only when the solution method is                                                                                                    |
| DIVERGSTMT IN          | T B         | BLOCK block-num                                             | The elem                                                                            | nent number of the statement that diverged e calculations for block <i>block-num</i> .                                                                                                    |
| GAMMA IN               | T (I        | No arguments)                                               | The valu was run.                                                                   | e of the MODGAMMA option when the model                                                                                                    |
| MAXITERS IN            | Т (І        | No arguments)                                               | The valu                                                                            | e of the MODMAXITERS option when the as run.                                                                                                    |
| OVERFLOW IN            | T (I        | No arguments)                                               | The valu<br>model wa                                                                | e of the MODOVERFLOW option when the as run.                                                                                                    |

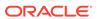

| Keyword(s) | Data Type | Index Argument | Meaning                                                                        |
|------------|-----------|----------------|--------------------------------------------------------------------------------|
| SIMULTYPE  | TEXT      | (No arguments) | The value of the MODSIMULTYPE option when the model was run: AITKENS or GAUSS. |
| TOLERANCE  | INT       | (No arguments) | The value of the MODTOLERANCE option when the model was run.                   |

#### block-num

An INTEGER expression that specifies the block for which you want information. *Block-num* corresponds to the block numbers that are identified in the report produced by the MODEL.COMPRPT program.

#### dimension-num

An INTEGER expression that specifies the model dimension or block dimension for which you want information. For the model as a whole, the first dimension listed for the model is *dimension-num* 1, and so on. For example, assume that the MODEL.COMPRPT specifies the model dimensions as line month>. In this case, line is *dimension-num* 1 and month is *dimension-num* 2. For a simultaneous block in the current model, the first dimension of the block is *dimension-num* 1, and so on. A step-forward or step-backward block has a single dimension, so the dimension of the block is always *dimension-num* 1. To see a list of the dimensions for the model as a whole and for each block of the model, you can run the MODEL.COMPRPT program.

#### element-num

An INTEGER expression that specifies the element for which you want information. When you request information about an element, you always specify the block number to which the element belongs. An element is either a statement in the specified block, or it is a nested block within the specified block. The element numbers correspond to the order of the statements and blocks in the compiled model. You can run the MODEL.COMPRPT program to see the list of elements in the compiled model.

For example, suppose the current model has the following compiled structure.

```
block 1
statement a
block 2
statement b
statement c
END block 2
statement d
END block 1
```

When you request information about block 1 in the preceding model, statement a is element-num 1; block 2 is element-num 2; and statement d is element-num 3. When you request information about block 2, statement b is element-num 1 and statement c is element-num 2.

## model-num

For a hierarchy of included models, an INTEGER expression that specifies the model for which you want information. The model you are currently considering is *model-num* 0 (zero), the model it includes is *model-num* 1, and so on. The root model has the highest model number in the hierarchy.

## qualifier-num

An INTEGER expression that specifies the qualifier for which you want information. Qualifiers change the dimensionality of a variable or dimension value reference. The

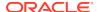

reference can be qualified by a function, such as LAG, LEAD, or TOTAL or by a qualified data reference (QDR). To see the qualifiers for a statement, you can run the MODEL.DEPRT program for the model that contains the statement.

For each equation in the model, the MODEL.DEPRT report lists the assignment target and its qualifiers on one line, followed by the data sources. Each data source is listed on a separate line, together with its qualifiers. The MODEL.DEPRTreport also specifies the type of each qualifier: LAG, LEAD, BOTH, VARIABLE, or QDR (see the TYPE QUALIFIER choice in the third group of INFO keyword choices).

For the target and each source, *qualifier-num* corresponds to the order in which the qualifiers are listed in the MODEL.DEPRT report.

#### source-num

An INTEGER expression that specifies the data source for which you want information. In a calculation, each reference to a variable or a dimension value is counted as a source of data for the assignment target. A constant value is not counted as a source.

To see the data sources in a statement, you can run the MODEL.DEPRT program for the model that contains the statement. For each equation in the model, the MODEL.DEPRT report lists the assignment target on one line, followed by its data sources. Each data source is listed on a separate line.

#### stmnt-num

An INTEGER expression that specifies the statement for which you want information. *Stmnt-num* always refers to a statement from the model you are currently considering. It does not refer to a statement taken from an included model.

To see the statement numbers in the current model, you can run the MODEL.COMPRPT program. To the left of each statement, the report lists the model from which the statement is taken and the statement number within that model.

#### **Examples**

## **Example 7-112 Getting Qualifier Information**

Assume that the following statement is statement 3 of a model called income.plan.

```
budget(line revenue) = LAG(actual(line revenue), 1, month) -
+ plan.factor
```

You can run the MODEL.DEPRPT program to see the qualifiers of the target and sources in this statement.

```
MODEL.DEPRPT income.plan
```

This statement produces the following output.

This report shows that the assignment target, budget, has two data sources, actual and plan.factor.

## **Example 7-113 Checking Qualifier Information**

The following statements make INCOME.PLAN the current model and check the number and type of the qualifiers of the assignment target of statement 3.

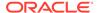

```
CONSIDER income.plan
SHOW INFO(MODEL COUNT QUALIFIERS STATEMENT 3)

These statements produce the following output.

1

The OLAP DML statement
SHOW INFO(MODEL TYPE QUALIFIER 1 STATEMENT 3)

produces the following output.

QDR
```

## **Example 7-114 Checking Different Data Sources**

The following statements check the number and type of the qualifiers of the two data sources in statement 3.

```
The OLAP DML statement

SHOW INFO(MODEL COUNT QUALIFIERS STATEMENT 3 SOURCE 1)

produces the following output.

2

The OLAP DML statement

SHOW INFO(MODEL TYPE QUALIFIER 1 STATEMENT 3 SOURCE 1)

produces the following output.

LAG

The OLAP DML statement

SHOW INFO(MODEL TYPE QUALIFIER 2 STATEMENT 3 SOURCE 1)

produces the following output.

QDR

The OLAP DML statement

SHOW INFO(MODEL COUNT QUALIFIERS STATEMENT 3 SOURCE 2)

produces the following output.
```

# 7.98.3 INFO (PARSE)

The INFO (PARSE) function obtains information produced by a PARSE statement and stored internally by Oracle OLAP. Through the use of keywords, INFO lets you extract specific pieces of information about the expression that you have parsed.

### **Return Value**

The return value depends on the keyword you use, as described in INFO PARSE Keywords. When you try to extract unavailable information or use an index that is out

of range, INFO returns  $\mathtt{NA}$ . For example, if you parse a phrase that contains four expressions and then ask for the twelfth FORMULA, INFO returns  $\mathtt{NA}$ .

## **Syntax**

INFO(PARSE choice [index])

## **Parameters**

## **PARSE**

Indicates that you want to obtain information produced by a PARSE statement.

#### choice

The specific information you want. The choices available for PARSE are listed in INFO PARSE Keywords. Choices marked as indexed can take the optional *index* argument.

## index

An INTEGER expression that specifies which result you want for a choice that can have several different results. For example, when you parse text that contains three expressions, each expression has its own formula and data type. You would use *index* to specify which expression you are interested in.

When you omit index, INFO returns all the information as a multiline value.

| Keyword         | Туре | Indexe<br>d? | Meaning                                                                                                    |
|-----------------|------|--------------|----------------------------------------------------------------------------------------------------|
| PARSEABLE       | BOOL | No           | Was Oracle OLAP able to parse the text?                                                                                                    |
| ERRORTEXT       | TEXT | No           | The text of an error message when the expressions were not parsed.                                                                                                    |
| NUMFORMUL<br>AS | INT  | No           | The number of expressions (formulas) that were parsed.                                                                                                    |
| NUMDIMS         | INT  | No           | The number of dimensions in the union of all the expressions that were parsed.                                                                                                    |
| FORMULA         | TEXT | Yes          | The text (formula) of the specified expression; <i>index</i> specifies which one you want.                                                                                                    |
| DATA            | TEXT | Yes          | The data type of the specified expression.                                                                                                    |
| TYPE            | TEXT | Yes          | The type of object of the specified expression; when the expression is the name of an object, it returns the type; when the expression is a qualified data reference, it returns QDR; when the expression is anything else, it returns EXP. |
| DIMENSION       | TEXT | Yes          | The name of the specified dimension in the union of all dimensions of the expressions.                                                                                                    |

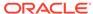

## **Examples**

## **Example 7-115 Getting Parsed Information**

In a simple report program, you want to allow the user to specify the data to be reported as an argument to the program. You want to allow the user to specify an expression and the name of a data variable. You cannot process expression arguments with an ARGS statement, so you use PARSE and INFO to parse the program arguments and produce the report.

The following statements create a simple report program.

```
DEFINE report1 PROGRAM

PROGRAM

PUSH month product district DECIMALS

DECIMALS = 0

LIMIT month TO FIRST 2

LIMIT product TO ALL

LIMIT district TO 'Chicago'

PARSE ARGS

REPORT ACROSS month: WIDTH 8 <&INFO(PARSE FORMULA 1) -

WIDTH 13 &INFO(PARSE FORMULA 2)>

POP month product district DECIMALS

END
```

When users run the program, they can supply either the name of a variable (sales) or an expression (sales-expense) or both as arguments.

## The following statement

```
REPORT1 sales sales-expense
```

## produces the following output.

DISTRICT: CHICAGO

|            |        | MON           | JTH    |               |
|------------|--------|---------------|--------|---------------|
|            |        | Jan95         | I      | Feb95         |
| PRODUCT    | SALES  | SALES-EXPENSE | SALES  | SALES-EXPENSE |
|            |        |               |        |               |
| Tents      | 29,099 | 1,595         | 29,010 | 1,505         |
| Canoes     | 45,278 | 292           | 50,596 | 477           |
| Racquets   | 54,270 | 1,400         | 58,158 | 1,863         |
| Sportswear | 72,123 | 7,719         | 80,072 | 9,333         |
| Footwear   | 90,288 | 8,117         | 96,539 | 13,847        |
|            |        |               |        |               |

# 7.98.4 INFO (REGRESS)

The INFO (REGRESS) function obtains information produced by an REGRESS statement and stored internally by Oracle OLAP. Through the use of keywords, INFO lets you extract specific pieces of information about the regression you have calculated.

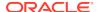

## Note:

Before using INFO, familiarize yourself with REGRESS.REPORT that produces a standard report of its results, which might give you all the information you need. INFO is useful primarily for creating customized reports or for performing further analysis on the results

#### **Return Value**

The return value depends on the keyword you use, as described in INFO REGRESS Keywords.

## **Syntax**

INFO(REGRESS choice [index])

#### **Parameters**

#### **REGRESS**

Indicates that you want to obtain information produced by an REGRESS statement.

#### choice

The specific information you want. The choices available for REGRESS are listed in INFO REGRESS Keywords. Choices marked as indexed require the *index* argument.

#### index

An INTEGER expression that specifies which result you want for a choice that can have several different results. For example, in a regression there may be multiple independent variables. You would use *index* to specify which independent variable you want information about. When you omit *index* for a choice that requires it, an error occurs.

| Keyword     | Туре | Indexed? | Meaning                                                                                                    |
|-------------|------|----------|----------------------------------------------------------------------------------------------------|
| AVAILABLE   | BOOL | No       | Is there a computed regression from which to extract information?                                                            |
| DEPENDENT   | TEXT | No       | The name of the dependent variable in the regression.                                                                        |
| NOINTERCEPT | BOOL | No       | Was the regression calculated with the intercept suppressed?                                                                 |
| WEIGHTED    | BOOL | No       | Was the last regression weighted?                                                                                            |
| WEIGHT      | TEXT | No       | The expression used to weight the last regression.                                                                           |
| NUMCOEFS    | INT  | No       | The number of coefficients.                                                                                                  |
| INDEPENDENT | TEXT | Yes      | An independent variable; <i>index</i> specifies which one you want ( <i>Intercept</i> to be first unless it was suppressed). |
| COEFFICIENT | DEC  | Yes      | An estimated coefficient; <i>index</i> specifies which one you want.                                                         |

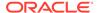

| Keyword     | Туре | Indexed? | Meaning                                                                                    |
|-------------|------|----------|--------------------------------------------------------------------------------------------|
| STDERROR    | DEC  | Yes      | The standard error of an estimated coefficient; <i>index</i> specifies which one you want. |
| TRATIO      | DEC  | Yes      | The t-ratio for an estimated coefficient; <i>index</i> specifies which one you want.       |
| NUMOBS      | INT  | No       | The number of observations that were used.                                                 |
| FRATIO      | DEC  | No       | The F-ratio for the regression.                                                            |
| RBSQ        | DEC  | No       | The corrected R-squared for the regression.                                                |
| FORMULA     | TEXT | No       | The regression formula.                                                                    |
| STDERROREST | DEC  | No       | The standard error of estimate for the regression                                          |
| RESET       | BOOL |          | Use when you want to reset the original state of AVAILABLE back to NO                      |

## **Usage Notes**

**Determining Regression Results Availability** 

When you try to extract information without having performed a regression, INFO produces an error. You can use the keyword AVAILABLE to determine whether any results are currently available. Once a successful regression has run, AVAILABLE remains true even when one or more unsuccessful regressions follow, because the results of the previous successful regression are still available. AVAILABLE remains true until you use RESET to change the AVAILABLE state back to its original value of NO.

## NA Results Due to Index

INFO returns  $\mathtt{NA}$  when you use an index that is out of range. For example, when your regression has five independent variables and you request the coefficient of the twelfth one, INFO returns  $\mathtt{NA}$ .

## **Examples**

## **Example 7-116 Getting Regression Information**

The following statement sends the third coefficient from your most recently calculated regression to the current outfile.

SHOW INFO(REGRESS COEFFICIENT 3)

This statement produces the following result.

7.55

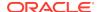

## 7.99 INITCAP

The INITCAP function returns a specified text expression, with the first letter of each word in uppercase and all other letters in lowercase. Words are delimited by white space or characters that are not alphanumeric.

## **Return Value**

The same data type as the expression.

## **Syntax**

INITCAP (text-exp)

#### **Parameters**

#### text-exp

A text expression.

## **Examples**

## Example 7-117 Capitalizing the First Character in Each World

The following example capitalizes each word in the string.

```
SHOW INITCAP('the soap')
The Soap
```

## 7.100 INLIST

The INLIST function determines whether every line of a text value is a line in a second text value. Normally, INLIST is used to determine whether all the lines of a list (in the form of a multiline text value) can be found in a master list (in the form of a second multiline text value).

INLIST accepts TEXT values and NTEXT values as arguments. When only one argument is NTEXT, then INLIST automatically converts the other argument to NTEXT before performing the function operation.

## **Return Value**

**BOOLEAN** 

## **Syntax**

INLIST(masterlist list)

#### **Parameters**

## masterlist

A multiline text expression to which the lines of *list* are compared.

## list

A multiline text expression whose lines are compared with the lines of *masterlist*. When every line of *list* can be found as a line of *masterlist*, INLIST returns the value

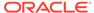

YES. When one or more lines of *list* are not found in *masterlist*, INLIST returns the value NO.

#### **Examples**

## Example 7-118 Comparing a List to a Master List

This example shows how to use INLIST to determine whether the lines of one list can be found in a master list. The master list in this case is a multiline text value in a variable called depts. The depts variable has the following values.

Marketing Purchasing Accounting Engineering Personnel

The first function call compares a list, which is specified as a text literal, with the master list. The return value is YES.

INLIST(depts, 'Accounting\nPersonnel')

The second function call compares a variable newlist that has the following values,

Development Accounting

with the master list in depts. The return value is NO.

INLIST(depts, newlist)

## 7.101 INSBYTES

The INSBYTES function inserts one or more bytes into a text expression.

When you are using a single-byte character set, you can use INSCHARS.

#### **Return Value**

**TEXT** 

## **Syntax**

INSBYTES(text-expression bytes [after])

#### **Parameters**

## text-expression

A TEXT expression into which the bytes are to be inserted. When *text-expression* is a multiline TEXT value, INSBYTES preserves the line breaks in the returned value.

## bytes

One or more bytes that you insert into text-expression.

## after

An INTEGER that represents the byte position after which the specified *bytes* are to be inserted. The position of the first byte in *text-expression* is 1. To insert bytes at the

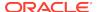

beginning of the text, specify 0 for *after*. When you omit this argument, INSBYTES inserts the bytes after the last byte in *text-expression*.

When you specify a value for *after* that is greater than the length of *text-expression*, INSBYTES adds blanks to the last line of *text-expression*. The number of inserted blanks is the difference between the value of *after* and the length of *text-expression*. For example, <code>insbytes('abc' 'def' 4)</code> inserts one blank space before adding <code>def</code> to <code>abc</code>, resulting in.

abc def

## **Examples**

## **Example 7-119** Inserting Bytes in Text

This example shows how to insert the bytes there in the TEXT value hellojoe.

#### The function

```
INSBYTES('hellojoe', 'there', 5)
```

returns the following value.

hellotherejoe

## 7.102 INSCHARS

The INSCHARS function inserts one or more characters into a text expression.

When you are using a multibyte character set, you can use the INSBYTES function instead of the INSCHARS function.

### **Return Value**

**TEXT or NTEXT** 

This function accepts TEXT values and NTEXT values as arguments. The data type of the return value depends on the data type of the values specified for the arguments:

- When all arguments are TEXT values, the return value is TEXT.
- When all arguments are NTEXT values, the return value is NTEXT.
- When the arguments include both TEXT and NTEXT values, the function converts all TEXT values to NTEXT before performing the function operation, and the return value is NTEXT.

## **Syntax**

INSCHARS(text-expression characters [after])

#### **Parameters**

#### text-expression

The expression into which the characters are to be inserted. When *text-expression* is a multiline TEXT value, INSCHARS preserves the line breaks in the returned value.

## characters

One or more characters that you insert into *text-expression*.

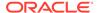

#### after

An INTEGER that represents the character position after which the specified *characters* are to be inserted. The position of the first character in *text-expression* is 1. To insert characters at the beginning of the text, specify 0 for *after*. When you omit this argument, INSCHARS inserts the characters after the last character in *text-expression*.

When you specify a value for *after* that is greater than the length of *text-expression*, INSCHARS adds blanks to the last line of *text-expression*. The number of inserted blanks is the difference between the value of *after* and the length of *text-expression*. For example, INSCHARS('abc' 'def' 4) inserts one blank before adding 'def' to 'abc', resulting in.

abc def

#### **Examples**

## **Example 7-120 Inserting Characters in Text**

This example shows how to insert the characters there in the TEXT value hellojoe.

```
INSCHARS('hellojoe', 'there', 5)
hellotherejoe
```

## 7.103 INSCOLS

The INSCOLS function inserts into the columns of a multiline TEXT value all the columns of another TEXT value. The inserted columns are placed after the column position you specify, and the original columns in each line are moved to the right. The function returns a multiline TEXT value composed of the resulting columns.

#### **Return Value**

## **TEXT or NTEXT**

This function accepts TEXT values and NTEXT values as arguments. The data type of the return value depends on the data type of the values specified for the arguments:

- When all arguments are TEXT values, the return value is TEXT.
- When all arguments are NTEXT values, the return value is NTEXT.
- When the arguments include both TEXT and NTEXT values, the function converts all TEXT values to NTEXT before performing the function operation, and the return value is NTEXT.

The number of lines in the return value is always the same as the number of lines in *text-expression*. When the *columns* TEXT expression has fewer lines, INSCOLS repeats its last line in each subsequent line of the return value.

#### **Syntax**

INSCOLS(text-expression columns [after])

#### **Parameters**

## text-expression

The expression into which you want to insert columns.

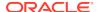

#### columns

The expression containing one or more columns in each line. All the columns of this expression is inserted into the corresponding lines of *text-expression*.

#### after

An INTEGER between 0 and 32,767 representing the column position after which columns should be inserted. The column position of the first character in each line is 1. When you do not specify *after*, insertion begins at the end of each line. The total length of a line cannot exceed 32,767 columns of single-byte characters or fewer columns for multi-byte characters.

When you specify an *after* column that is to the right of the last character in a given line in *text-expression*, the corresponding line in the return value has spaces filling in the intervening columns.

## **Examples**

## **Example 7-121 Inserting Text Columns**

In the following example, a color code (stored in the multiline TEXT value itemcolor) is inserted into item identifiers that are stored in the itemid text value. The columns are inserted after Column 3.

itemcolor has the following value.

Blu

Red

Gre

Ora

itemid has the following value.

542-Fra

379-Eng

968-USA

369-Can

#### The INSCOLS function call

```
INSCOLS(itemid itemcolor 3)
```

## returns the following.

542Blu-Fra

379Red-Eng

968Gre-USA

3690ra-Can

# 7.104 INSLINES

The INSLINES function inserts one or more lines into a multiline text expression.

#### **Return Value**

## **TEXT or NTEXT**

This function accepts TEXT values and NTEXT values as arguments. The data type of the return value depends on the data type of the values specified for the arguments:

When all arguments are TEXT values, the return value is TEXT.

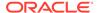

- When all arguments are NTEXT values, the return value is NTEXT.
- When the arguments include both TEXT and NTEXT values, the function converts all TEXT values to NTEXT before performing the function operation, and the return value is NTEXT.

## **Syntax**

INSLINES(text-expression lines [after])

## **Parameters**

#### text-expression

A multiline expression into whose values one or more lines are to be inserted.

#### lines

An expression that represents one or more lines of text that you insert into *text-expression*.

#### after

An INTEGER that represents the line number after which the specified *lines* are to be inserted. The position of the first line in *text-expression* is 1 (one). To insert lines at the very beginning, specify 0 (zero) for *after*. When you omit this argument, INSLINES inserts the new lines after the last line of *text-expression*.

#### **Examples**

## **Example 7-122** Inserting Text Lines

This example shows how to insert a new line into a multiline text value in a variable called mktglist with the following value.

Salespeople Products Services

## The INSLINES function

INSLINES(mktglist, 'Advertising', 2)

## returns the following.

Salespeople Products Advertising Services

## **7.105 INSTAT**

The INSTAT function checks whether a dimension or dimension surrogate value is in the current status list or whether a dimension value is in a valueset.

#### **Return Value**

## **BOOLEAN**

YES if the value is in the current status list or in a valueset and NO if it is not.

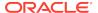

## **Syntax**

INSTAT(dimension, value)

#### **Parameters**

#### dimension

The name of the dimension, dimension surrogate, or valueset.

#### value

The dimension or dimension surrogate value you want to test, either a text literal (enclosed in single quotes) or an expression that specifies the value. To specify the value of a conjoint dimension or a concat dimension, enclose the value in angle brackets. For a conjoint dimension, separate the base dimension values with a comma and space. For a concat dimension, separate the base dimension and its value with a colon and a space.

## **Usage Notes**

Checking an Invalid Value

When you specify a dimension name and value in an INSTAT statement, Oracle OLAP tells you whether that value is in the current status list for that dimension. Conversely, the ISVALUE function tells you whether an item is a value of a dimension, regardless of whether it is in the status. INSTAT produces an error when *value* is not a dimension value, but ISVALUE simply returns a value of FALSE.

## **Examples**

## Example 7-123 Using INSTAT With a Valueset

Assume that within your analytic workspace you have a geog dimension with the following definition and values.

```
DEFINE geog TEXT DIMENSION
GEOG
-----
Austria
Belgium
Canada
```

Assume, also, that you define a mygeogs valueset and identify a value for that valueset using the following statements.

```
DEFINE mygeogs VALUESET geog
LIMIT mygeogs TO 'Belgium'
```

You cannot issue a REPORT on a valueset. If you attempt to, Oracle OLAP issues an error message.

```
REPORT mygeogs
ORA-34104: INSTATTEST!MYGEOGS is not a type of object that contains data values.
```

However, you can use the INSTAT function to display which values of a dimension are in a valueset.

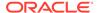

| REPORT  | INSTAT | (mygeogs, | geog)     |       |
|---------|--------|-----------|-----------|-------|
| GEOG    |        | INSTAT    | (MYGEOGS, | GEOG) |
|         |        |           |           |       |
| Austria | à.     |           |           | no    |
| Belgium | n      |           |           | yes   |
| Canada  |        |           |           | no    |

## **Example 7-124 Checking Current Status**

In the following example, a program accepts a value of the month dimension as an argument. The first lines of the program use INSTAT to check whether the dimension value that was passed as an argument is in the current status for month. When it is, the program calls a report program. When it is not, the program branches to its errorhandling section.

```
ARGUMENT onemonth month

IF INSTAT(month onemonth)

THEN sales_report

ELSE GOTO error
```

## Example 7-125 Using INSTAT When the Dimension is a Conjoint Dimension

When the dimension that you specify is a conjoint dimension, then the entire value must be enclosed in single quotes. For example, suppose the analytic workspace has a region dimension and a product dimension. The region dimension values include East, Central, and West. The product dimension values include Tents, Canoes, and Racquets.

The following statements define a conjoint dimension, and add values to it.

```
DEFINE reg.prod DIMENSION <geography product>
MAINTAIN reg.prod ADD <'East', 'Tents'> <'West', 'Canoes'>
```

To specify base positions, use a statement such as the following.

```
SHOW INSTAT(reg.prod '<1, 1>')
YES
```

To specify base text values, use a statement such as the following.

```
SHOW INSTAT(reg.prod '<\'East\', \'Tents\'>')
YES
```

## **Example 7-126** Using INSTAT When the Dimension is a Concat Dimension

When the dimension that you specify is a concat dimension, then you must enclose the entire <component dimension: dimension value> pair in single quotes. The following statement defines a concat dimension that has as its base dimensions region and product.

```
DEFINE reg.prod.ccdim DIMENSION CONCAT(region product)
```

A report of reg.prod.ccdim returns the following.

```
REG.PROD.CCDIM
------
<region: East>
<region: Central>
```

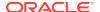

```
<region: West>
<product: Tents>
<product: Canoes>
<product: Racquets>
```

To specify a base dimension position, use a statement such as the following.

```
SHOW INSTAT(reg.prod.ccdim 'roduct: 3>')
yes
```

To specify base dimension text values, use a statement such as the following.

```
SHOW INSTAT(reg.prod.ccdim 'roduct: Tents>')
YES
```

## 7.106 INSTR functions

The INSTR functions (INSTR, INSTRB, and INSTRC) search a string for a substring using characters and return the position in the string that is the first character of a specified occurrence of the substring. The functions vary in how they determine the position of the substring to return.

- INSTR calculates lengths using characters as defined by the input character set.
- INSTRB calculates lengths using bytes.
- INSTRC calculates lengths using Unicode complete characters.

#### **Return Value**

A nonzero INTEGER when the search is successful or 0 (zero) when it is not.

## **Syntax**

{INSTR | INSTRB | INSTRC} (string, substring [, position [, occurrence]])

#### **Parameters**

## string

The text expression to search.

#### substring

The string to search for.

#### position

A nonzero INTEGER indicating where in *string* the function begins the search. INSTR calculates *position* using characters as defined by the input character set. INSTRB calculates *position* using bytes. INSTRC calculates *position* using Unicode complete characters.

When *position* is negative, then INSTR counts and searches backward from the end of *string*. The default value of position is 1, which means that the function begins searching at the beginning of *string*.

## occurrence

An INTEGER indicating which occurrence of *string* the function should search for. The value of *occurrence* must be positive. The default values of *occurrence* is 1, meaning the function searches for the first occurrence of *substring*.

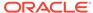

## **Examples**

# Example 7-127 Using Character Position to Search Forward to Find the Position of a Substring

The following example searches the string "Corporate Floor", beginning with the third character, for the string "or". It returns the position in "Corporate Floor" at which the second occurrence of "or" begins.

```
SHOW INSTR('Corporate Floor','or', 3, 2)
14
```

# Example 7-128 Using Character Position to Search Backward to Find the Position of a Substring

In this next example, the function counts backward from the last character to the third character from the end, which is the first "o" in "Floor". The function then searches backward for the second occurrence of "or", and finds that this second occurrence begins with the second character in the search string.

```
SHOW INSTR('Corporate Floor','or', -3, 2) 2
```

# Example 7-129 Using a Multibyte Character Set to Find the Position of a Substring

This example assumes a multibyte database character set.

```
SHOW INSTRB('Corporate Floor','or',5,2)
27
```

## **7.107 INTPART**

The INTPART function calculates the integer part of a decimal number by truncating its decimal fraction.

## Return Value

**INTEGER** 

#### **Syntax**

INTPART(expression)

#### **Parameters**

## expression

The decimal expression whose integer part is to be returned.

## **Usage Notes**

Large Values

When *expression* has a value larger than is allowed for an INTEGER (a value between -2,147,483,647 and 2,147,483,647), INTPART returns an NA value.

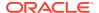

## **Examples**

## Example 7-130 Calculating the Integer Part of a Decimal Number

The following example shows the integer part of the number 3.14. The statement

```
show intpart(3.14)
```

produces the following result.

3

## 7.108 IRR

The IRR function computes the internal rate of return associated with a series of cash flow values. Each value of the result is calculated to be the discount rate for each period that makes the net present value of the corresponding cash flows equal to zero.

#### **Return Value**

DECIMAL (For example, n 8.25 percent internal rate of return produces a result value of .0825.)

The result returned by the IRR function is dimensioned by all the dimensions of *cashflows* except its time dimension. When *cashflows* is dimensioned only by the time dimension, IRR returns a single value.

## **Syntax**

IRR(cashflows, [time-dimension])

## **Parameters**

## cashflows

A numeric expression dimensioned by *time-dimension*, that specifies the series of cash flow values.

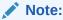

All the cash flows used to compute a result value are assumed to occur at the same relative point within the period with which they are associated. Cash flows that corresponds to out-of-status dimension positions are ignored

## time-dimension

A name that specifies the time dimension. When *cashflows* has a dimension of type DAY, WEEK, MONTH, QUARTER, or YEAR, the *time-dimension* argument is optional because IRR automatically uses the DAY, WEEK, MONTH, QUARTER, or YEAR dimension of *cashflows* when you do not specify a value for *time-dimension*.

## **Usage Notes**

Multiple Discount Rates

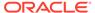

Some series of cash flows have multiple discount rates, which make the net present value equal to zero. In such cases, IRR finds and returns only one of these discount rates as the internal rate of return. When there is only a single solution and it is between -99.9 percent and 10,000 percent, the IRR function finds it. When IRR cannot calculate an internal rate of return, the corresponding value in the result is  $_{
m NA}$ .

## **Examples**

## Example 7-131 Calculating the Internal Rate of Return

The following statements create a dimension called project, add values to it, and create a variable called cflow, which is dimensioned by year and project.

```
DEFINE project DIMENSION TEXT
MAINTAIN project ADD 'a' 'b' 'c' 'd' 'e'
DEFINE cflow VARIABLE DECIMAL project year>
```

Once you have assigned the following values to CFLOW,

|      |         | CFLOW   |          |         |         |
|------|---------|---------|----------|---------|---------|
|      |         |         | -PROJECT |         |         |
| YEAR | a       | b       | С        | d       | е       |
|      |         |         |          |         |         |
| Yr95 | -200.00 | -200.00 | -300.00  | -100.00 | -200.00 |
| Yr96 | 100.00  | 150.00  | 200.00   | 25.00   | 25.00   |
| Yr97 | 100.00  | 400.00  | 200.00   | 100.00  | 200.00  |

## then the following statement

REPORT IRR(cflow, year)

produces the following report of the internal rate of return.

|         | <pre>IRR(CFLOW,</pre> |
|---------|-----------------------|
| PROJECT | YEAR)                 |
|         |                       |
| a       | 0.00                  |
| b       | 0.84                  |
| С       | 0.22                  |
| d       | 0.13                  |
| E       | 0.06                  |

## **7.109 ISDATE**

The ISDATE program determines whether a text expression represents a valid date. ISDATE only tests a text expression to see if it can be converted to a DATE-only value; it does not actually make the conversion. You must use CONVERT to make the conversion.

## **Return Value**

#### **BOOLEAN**

YES when the text expression represents a valid date; NO when it does not.

## **Syntax**

ISDATE(test-date)

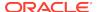

#### **Parameters**

## test-date

A single-line ID or TEXT expression to be examined to see if it represents a valid date, as defined by the DATE-only data type. For a description of the valid styles for entering dates, see "Date-only Input Values".

## **Examples**

## Example 7-132 Testing a Text Expression

In the following statement, the ISDATE program tests a literal text expression to see if it is a valid date, and the output is sent to the current outfile.

```
SHOW ISDATE('3 5 1995')
```

This statement produces the following output.

YES

## 7.110 ISINFINITE

The ISINFINITE function returns a value that indicates if a the value of a numeric expression is infinity.

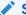

## See Also:

This function provides information similar to that provided by the SQL IS [NOT] INFINITE floating point condition as described in *Oracle Database SQL Language Reference*.

## **Return Value**

## **BOOLEAN**

Returns TRUE when the expression is either +INF (or -INF when NOT is *not* specified); otherwise it returns FALSE.

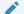

### Note:

The OLAP DML converts +INF or -INF values to NA when it performs calculation. Consequently, this function can only possibly return TRUE when executed against data that has been imported into an analytic workspace from a SQL-populated database but not yet used in an OLAP DML calculation.

## **Syntax**

ISINFINITE(expression)

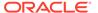

## **Parameters**

## expression

A decimal expression.

## **7.111 ISEMPTY**

The ISEMPTY function identifies if a variable or one or more of its partitions has values.

## **Return Value**

**BOOLEAN** 

FALSE when the specified variable or partitions have values; TRUE when they are empty.

## **Syntax**

ISEMPTY( variable [(PARTITION partition [,PARTITION partition]...)])

## **Parameters**

#### variable

The name of the variable to check for values.

## partition

The name of one or more partitions of *variable*, separated by commas, to check for values.

## 7.112 ISNAN

The ISNAN function returns a value that indicates if a the value of a numeric expression is the special  ${\tt NaN}$  value.

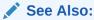

This function provides information similar provided by the SQL IS [NOT] NAN floating point condition as described in *Oracle Database SQL Language Reference*.

## **Return Value**

## **BOOLEAN**

Returns TRUE when the expression is either +NaN (or -NaN when  $\mathtt{NOT}$  is *not* specified); otherwise it returns FALSE.

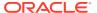

## Note:

The OLAP DML converts +NaN or -NaN values to NA when it performs calculation. Consequently, this function can only possibly return TRUE when executed against data that has been imported into an analytic workspace from a SQL-populated database but not yet used in an OLAP DML calculation.

## **Syntax**

ISNAN(expression)

## **Parameters**

## expression

A decimal expression.

## 7.113 ISSESSION

The ISSESSION function determines whether the current member of a specified dimension is a temporary member (that is, a member added when a MAINTAIN ADD SESSION statement executes).

#### Return value

#### **BOOLEAN**

YES when the member is a temporary member; NO when it is not.

## **Syntax**

ISSESSION([RECURSIVE]dimension)

## **Parameters**

## **RECURSIVE**

Specifies that for a dimension with base dimensions, that Oracle OLAP tests the values of the base dimensions when making its determination.

## dimension

The name of the dimension whose current member value is to be tested by Oracle OLAP.

## 7.114 ISVALUE

The ISVALUE function tests whether a dimension or a composite has a specified value.

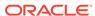

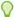

## Tip:

Use INSTAT to determine whether a value of a dimension is in the current status of the dimension.

#### **Return Value**

**BOOLEAN** 

#### **Syntax**

ISVALUE(name, value)

#### **Parameters**

#### name

The name of the dimension or the composite to be checked.

When the composite is unnamed, use the SPARSE keyword to refer to the composite (for example, SPARSE <market product>).

#### value

The value you want to test, either a text literal or text expression for an ID or TEXT dimension, an INTEGER for an INTEGER dimension, or a combination of values enclosed by angle brackets for composites and conjoint dimensions.

#### **Examples**

#### Example 7-133 Testing Valid Values

Suppose you want to find out if Packs is a value of the product dimension. The following statement produces the answer YES or NO.

```
SHOW ISVALUE(product, 'Packs')
```

## **Example 7-134 Testing Logical Position Numbers**

You can test for the logical position numbers of base dimension values in a conjoint dimension. For example, suppose market and product are the base dimensions of the conjoint dimension markprod. The following statement tests whether or not there is a value assigned to the combination of the fourth market dimension value and the third product dimension value.

```
SHOW ISVALUE(markprod, '<4 3>')
```

## 7.115 JOINBYTES

The JOINBYTES function joins two or more text values as a single line.

JOINBYTES ignores any arguments that have a value of NA and removes line breaks from the text it joins. (To preserve the breaks in a multiline text expression, use the INSCHARS function.) Also, when the length of the joined line exceeds 32,767 (that is, the maximum length of a joined line), JOINBYTES automatically breaks the line and puts the remaining bytes on the next line. The line break could occur between the bytes of a multibyte character. JOINBYTES would then end one line after one of the bytes and start the next line with the next byte of the character.

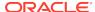

## **Return Value**

**TEXT** 

## **Syntax**

JOINBYTES(first-expression, next-expression...)

#### **Parameters**

## first-expression

An expression to which JOINBYTES joins *next-expression*. When the *first-expression* has a data type other than TEXT or NTEXT, JOINBYTES converts it to TEXT. Use the CONVERT or TO CHAR function to convert a NTEXT expression to TEXT.

#### next-expression...

One or more expressions to join with *first-expression*. When an expression you want to concatenate has a data type other than TEXT or NTEXT, JOINBYTES converts it to TEXT. Use the CONVERT or TO\_CHAR function to convert a NTEXT expression to TEXT.

#### **Examples**

## **Example 7-135 Using JOINBYTES to Concatenate Values**

This example shows how you can use JOINBYTES to combine text with the current values of the two variables name.product and price. The variable price has a data type of DECIMAL; however, JOINBYTES automatically converts its value to TEXT to join it with the other text values.

```
LIMIT product TO 'Canoes' LIMIT month TO 'Dec96'
```

## The JOINBYTES function

```
JOINBYTES('Current Price for ' name.product ' is: $' price)
```

## returns the following value.

Current Price for Aluminum Canoes is: \$200.03

## 7.116 JOINCHARS

The JOINCHARS function joins two or more non-NA expressions as a single line text. JOINCHARS removes line breaks from the text it joins. (Use INSCHARS to preserve line breaks.)

When the length of the joined line exceeds 32,767 bytes, JOINCHARS automatically breaks the line and puts the remaining characters on the next line. When the line break would occur between the bytes of a multibyte character, JOINCHARS does not split the multibyte character; instead, it puts all of the bytes of the multibyte character on the next line.

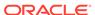

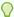

## Tip:

When you are using a multibyte character set, you can use the JOINBYTES function instead of the JOINCHARS function.

#### **Return Value**

## **TEXT or NTEXT**

The data type of the return value depends on the data type of the values specified for the arguments:

- When all arguments are TEXT values, the return value is TEXT.
- When all arguments are NTEXT values, the return value is NTEXT.
- When the arguments include both TEXT and NTEXT values, the function converts all TEXT values to NTEXT before performing the function operation, and the return value is NTEXT.

#### **Syntax**

JOINCHARS(first-expression, next-expression...)

#### **Parameters**

#### first-expression

An expression to which JOINCHARS joins *next-expression*. When the *first-expression* has a data type other than TEXT or NTEXT, JOINCHARS converts it to TEXT.

## next-expression...

One or more expressions to join with *first-expression*. When an expression you want to concatenate has a data type other than TEXT or NTEXT, JOINCHARS converts it to TEXT.

## **Examples**

## Example 7-136 Using JOINCHARS to Concatenate Values

This example shows how you can use JOINCHARS to combine text with the current values of the two variables <code>name.product</code> and <code>price</code>. The variable <code>price</code> has a data type of DECIMAL; however, JOINCHARS automatically converts its value to TEXT to join it with the other text values.

```
LIMIT product TO 'Canoes' LIMIT month TO 'Dec96'
```

## The JOINCHARS function

```
JOINCHARS('Current Price for ' name.product ' is: $' price)
```

## returns the following value.

Current Price for Aluminum Canoes is: \$200.03

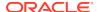

## 7.117 JOINCOLS

The JOINCOLS function joins the corresponding lines of two or more multiline text values. The function returns a multiline text value composed of the concatenated lines up to a length of 32,767 bytes (the maximum length of a single concatenated line).

The number of lines in the return value is always the same as that in the argument expression that has the most lines. When a given argument expression has fewer lines, JOINCOLS repeats its last line in each subsequent line of the return value. This repeating feature is useful when an argument expression is a single-line separator, such as a space or hyphen. See Joining the Columns of Two Text Expressions.

### **Return Value**

**TEXT or NTEXT** 

When all arguments are TEXT values, the return value is TEXT. When all arguments are NTEXT values, the return value is NTEXT. When the arguments include both TEXT and NTEXT values, the function converts all TEXT values to NTEXT before performing the function operation, and the return value is NTEXT.

## **Syntax**

JOINCOLS(first-expression, next-expression...)

#### **Parameters**

## first-expression

An expression whose lines JOINCOLS joins with those of *next-expression*. When the expression has a data type other than TEXT or NTEXT, JOINCOLS converts it to TEXT. JOINCOLS ignores any arguments that have a value of NA.

## next-expression...

One or more expressions to join with *first-expression*. When an expression you want to concatenate has a data type other than TEXT or NTEXT, JOINCOLS converts it to TEXT. JOINCOLS ignores any arguments that have a value of NA.

## **Examples**

#### Example 7-137 Joining the Columns of Two Text Expressions

In the following example, each line in citylist is joined with a quoted text value, and the corresponding line from cityreps.

citylist has the following values.

Boston

Houston

Chicago

Denver

cityrep has the following values.

Brady

Lopez

Alfonso

Cody

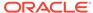

#### The JOINCOLS function

```
JOINCOLS(citylist ' -- ' cityreps)
```

#### returns the following.

```
Boston -- Brady
Houston -- Lopez
Chicago -- Alfonso
Denver -- Cody
```

## 7.118 JOINLINES

The JOINLINES function joins the values of two or more expressions into a single multiline textual value. When multiline text values are joined, all the lines of the first expression appear first, followed by all the lines of the second expression, and so forth. Normally the arguments for JOINLINES are text values, but they can have other data types.

## **Return Value**

## **TEXT or NTEXT**

When all arguments are TEXT values, the return value is TEXT. When all arguments are NTEXT values, the return value is NTEXT. When the arguments include both TEXT and NTEXT values, the function converts all TEXT values to NTEXT before performing the function operation, and the return value is NTEXT.

#### **Syntax**

JOINLINES(first-expression next-expression...)

## **Parameters**

#### first-expression

An expression to which JOINLINES adds next-expression. When the expression has a data type other than TEXT or NTEXT, JOINLINES converts it to TEXT. JOINLINES ignores any arguments that have a value of NA.

## next-expression...

One or more expressions to join with *first-expression*. When an expression you want to concatenate has a data type other than TEXT, JOINLINES converts it to TEXT. JOINLINES ignores any arguments that have a value of NA.

## **Examples**

### **Example 7-138** Joining the Lines of Two Text Expressions

This example shows how to make a new list by adding the value Regions to the end of a variable called mktglist.

mktglist has the following initial values.

Salespeople Products Services

#### The statement

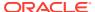

```
newlist = JOINLINES(mktglist 'Regions')
```

## assigns the following to newlist.

Salespeople Products Services Regions

## 7.119 KEY

The KEY function returns the value of the specified base dimension for a value of a conjoint dimension or a composite.

#### **Return Value**

The return value depends on the data type of the specified base dimension.

## **Syntax**

KEY(dimension-exp, base-dimension-exp)

#### **Parameters**

## dimension-exp

An expression that specifies a value of a conjoint dimension or a composite. When you specify the conjoint dimension itself, KEY uses the first value in status. When you specify the composite itself, KEY uses the first value in status for every base dimension in the composite.

## base-dimension-exp

An expression that specifies the name of a base dimension of the previously specified conjoint dimension or composite for which you want to know the dimension value.

#### **Examples**

## Example 7-139 Reporting with a Conjoint

Suppose you want to produce a report of data dimensioned by a conjoint dimension. You can label each row with the base values of each conjoint dimension value with the KEY function. Each base value occupies its own column and you have more control over the layout.

The following program excerpt loops over the conjoint dimension proddist, whose values are a combination of product and district. Assume also that there is a variable named dsales which is dimensioned by proddist.

The program excerpt shows dsales for three months. The base values of the conjoint dimension value each occupy their own column. For contrast, the second loop uses the conjoint dimension directly, without the KEY function. The conjoint dimension values are displayed in one column, with angle brackets.

```
LIMIT month TO FIRST 3 FOR proddist
```

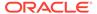

ROW KEY(proddist district) KEY( proddist product) ACROSS month: dsales BLANK 2 
FOR proddist 
ROW W 25 proddist ACROSS month: dsales

## The program produces the following report.

| Boston                                                                                                    | Tents      | 32,153.52  | 32,536.30  | 43,062.75  |
|----------------------------------------------------------------------------------------------------|------------|------------|------------|------------|
| Denver                                                                                                    | Canoes     | 45,467.80  | 51,737.01  | 58,437.11  |
| Atlanta                                                                                                    | Sportswear | 114,446.26 | 123,164.92 | 138,601.64 |
| <tents, boston<="" td=""><td>&gt;</td><td>32,153.52</td><td>32,536.30</td><td>43,062.75</td></tents,>                | >          | 32,153.52  | 32,536.30  | 43,062.75  |
| <canoes, denver<="" td=""><td><u>:</u>&gt;</td><td>45,467.80</td><td>51,737.01</td><td>58,437.11</td></canoes,>      | <u>:</u> > | 45,467.80  | 51,737.01  | 58,437.11  |
| <sportswear, at<="" td=""><td>:lanta&gt;</td><td>114,446.26</td><td>123,164.92</td><td>138,601.64</td></sportswear,> | :lanta>    | 114,446.26 | 123,164.92 | 138,601.64 |

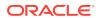

8

# OLAP DML Functions: L - Z

This chapter provides reference topics for the second set (in alphabetical order) of the OLAP DML functions. There is one topic for each of the OLAP DML functions that begins with the letters L-Z, beginning with LAG.

Alphabetical and categorical listings of the OLAP DML functions and reference topics for the remaining OLAP DML functions appear in OLAP DML Functions: A - K.

For other OLAP DML reference topics, see OLAP DML Properties, OLAP DML Options, OLAP DML Commands: A-G, and OLAP DML Commands: H-Z.

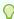

## Tip:

Many OLAP DML statements can be coded as a 3-character abbreviation that consists of the first letter of the statement plus the next two consonants.

## 8.1 LAG

The LAG function returns the values of a dimensioned variable or expression at a specified offset of a dimension before the current value of that dimension. Typically, you use the LAG function to retrieve values for a previous time period.

#### **Return Value**

The data type of the *variable* argument or NA when you try to lag before the first period of a time dimension.

#### **Syntax**

LAG(variable n, dimension, [STATUS|NOSTATUS|limit-clause])

### **Parameters**

#### variable

A variable or expression that is dimensioned by dimension.

#### n

The offset (that is, the number of dimension values) to lag. LAG uses this value to determine the number of values that LAG should go back in dimension to retrieve the value of variable.

Typically, n is a positive INTEGER that indicates the number of time periods (or dimension values) before the current one. When you specify a negative value for n, it indicates the number of time periods *after* the current one. In other words, using a negative value for n turns LAG into a LEAD function.

## Note:

When using LAG in a model, see "Ensuring One-Way Dimensional Dependence" for information on how to code a value for n so that Oracle OLAP does not use simultaneous blocks when solving the model.

#### dimension

The dimension along which the lag occurs. While this can be any dimension, it is typically a hierarchical time dimension of type TEXT that is limited to a single level (for example, the month or year level) or a dimension with a type of DAY, WEEK, MONTH, QUARTER, or YEAR.

When *variable* has a dimension with a type of DAY, WEEK, MONTH, QUARTER, or YEAR and you want LAG to use that dimension, you can omit the *dimension* argument.

## **STATUS**

Specifies that LAG should use the current status list (that is, only the dimension values currently in status in their current status order) when computing the lag.

#### **NOSTATUS**

(Default) Specifies that LAG should use the default status (that is, a list all the dimension values in their original order) when computing the lag.

#### limit-clause

Specifies that LAG should use the default status limited by *limit-clause* when computing the lag.

The syntax of *limit-clause* is the same syntax as any of the *limit-clause* arguments in the various forms of the LIMIT command (that is, the syntax of the LIMIT command after the *limit-type* argument such as "TO"). For the syntax of these arguments, see LIMIT (using values) command, LIMIT using LEVELREL command, LIMIT (using parent relation), LIMIT (using related dimension) command, LIMIT NOCONVERT command, and LIMIT command (using POSLIST).

To specify that LAG should use the current status limited by *limit-clause* when computing the lag, specify a LIMIT function for *limit-clause*.

## **Usage Notes**

#### Assigning Results to a Time-Series Variable

Use care when assigning the results of LAG back into the time-series variable. Results are assigned one cell at a time, so you can overwrite the whole array with the first value returned, instead of moving all the values over *n* positions. You can, however, use LAG to calculate a series of values based on the initial value.

## **Examples**

## Example 8-1 Using LAG

Assume that you have the following definitions in your analytic workspace.

DEFINE time DIMENSION TEXT
DEFINE timelevels DIMENSION TEXT
DEFINE timelevelrel RELATION timelevels <time>
DEFINE product DIMENSION TEXT
DEFINE district DIMENSION TEXT

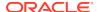

DEFINE sales VARIABLE DECIMAL <time product district>

Assume also that those object have the values shown in the following reports.

REPORT timelevelrel

| TIME     | TIMELEVELREL |
|----------|--------------|
|          |              |
| AllYears | AllYears     |
| 2004     | Years        |
| 2005     | Years        |
| 2006     | Years        |
| Jan2005  | Months       |
| Feb2005  | Months       |
| Mar2005  | Months       |
| Apr2005  | Months       |
|          |              |
| Oct2006  | Months       |
| Nov2006  | Months       |
| Dec2006  | Months       |
|          |              |

REPORT product

PRODUCT

-----

TVs

DVDs

Computers

REPORT district

DISTRICT

-----

All Districts

Mass

Conn

Boston

Springfield

 ${\tt Hartford}$ 

New Haven

Now assume that you issue the following LIMIT statements to limit product, district, and time.

```
LIMIT product TO 'TVs'
LIMIT district TO 'Hartford'
LIMIT time TO 'Jan2006' 'Feb2006' 'Mar2006' 'Apr2006' 'May2006' 'Jun2006' 'Jul2006' 'Aug2006' 'Sep2006' 'Oct2006' 'Nov2006' 'Dec2006'
```

You can issue a REPORT statement with LAG to show the value of sales for months in both 2006 and for 2005.

REPORT DOWN time HEADING 'Sales 2006' sales HEADING 'Sales 2005' LAG(sales, 12, time, RELATION timelevelrel)

DISTRICT: Hartford

-----PRODUCT-----

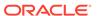

| TIME    | Sales 2006 | Sales 2005 |
|---------|------------|------------|
|         |            |            |
| Jan2006 | 1,542.91   | 1,627.51   |
| Feb2006 | 1,786.07   | 1,100.13   |
| Mar2006 | 1,794.43   | 1,667.61   |
| Apr2006 | 1,942.92   | 1,346.66   |
| May2006 | 1,530.08   | 1,509.51   |
| Jun2006 | 1,613.60   | 1,242.47   |
| Jul2006 | 1,666.35   | 1,307.17   |
| Aug2006 | 1,413.79   | 1,033.93   |
| Sep2006 | 1,526.98   | 1,773.96   |
| Oct2006 | 1,112.85   | 1,103.78   |
| Nov2006 | 1,193.41   | 1,132.39   |
| Dec2006 | 1,851.19   | 1,543.62   |

## 8.2 LAGABSPCT

The LAGABSPCT function returns the percentage difference between the value of a dimensioned variable or expression at a specified offset of a dimension before the current value of that dimension and the current value of the dimensioned variable or expression.

Unlike the LAGPCT function, which always uses the sign of the previous period value in calculating the result, LAGABSPCT uses the absolute value of the previous period value and therefore provides the direction of the percentage difference.

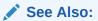

"Example 8-2"

## **Return Value**

DECIMAL value that corresponds to a percent difference or  $\mathtt{NA}$  when you try to lag before the first period of a time dimension.

## **Syntax**

LAGABSPCT(variable, n, dimension, [STATUS|NOSTATUS|limit-clause])

## **Parameters**

#### time-series

A variable or expression that is dimensioned by *dimension*.

#### n

The offset (that is, the number of dimension values) to lag. LAGABSPCT uses this value to determine the number of values that LAGABSPCT should go back in dimension to retrieve the value of variable.

Typically, n is a positive INTEGER that indicates the number of time periods (or dimension values) before the current one. When you specify a negative value for n, it indicates the number of time periods after the current one. In this case, LAGABSPCT compares the current value of the time series with a subsequent value.

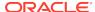

#### dimension

The dimension along which the lag occurs. While this can be any dimension, it is typically a hierarchical time dimension of type TEXT that is limited to a single level (for example, the month or year level) or a dimension with a type of DAY, WEEK, MONTH, QUARTER, or YEAR.

When *variable* has a dimension with a type of DAY, WEEK, MONTH, QUARTER, or YEAR and you want LAGABSPCT to use that dimension, you can omit the *dimension* argument.

#### **STATUS**

Specifies that LAGABSPCT should use the current status list (that is, only the dimension values currently in status in their current status order) when computing the lag.

#### **NOSTATUS**

(Default) Specifies that LAGABSPCT should use the default status (that is, a list all the dimension values in their original order) when computing the lag.

## limit-clause

Specifies that LAGABSPCT should use the default status limited by *limit-clause* when computing the lag.

The syntax of *limit-clause* is the same syntax as any of the *limit-clause* arguments in the various forms of the LIMIT command (that is, the syntax of the LIMIT command after the *limit-type* argument such as "TO"). For the syntax of these arguments, see LIMIT (using values) command, LIMIT using LEVELREL command, LIMIT (using parent relation), LIMIT (using related dimension) command, LIMIT NOCONVERT command, and LIMIT command (using POSLIST).

To specify that LAG should use the current status limited by *limit-clause* when computing the lag, specify a LIMIT function for *limit-clause*.

## **Usage Notes**

Formula Used by LAGABSPCT

To obtain its results, LAGABSPCT uses the following formula.

(currentvalue - previousvalue) / ABS(previousvalue)

When the Previous Value of the Time Series Used by LAGABSPCT is Zero

When the previous value of the time series used by LAGABSPCT is zero, the result LAGABSPCT returns is determined by the DIVIDEBYZERO option. When DIVIDEBYZERO is set to NO, an error occurs. When DIVIDEBYZERO is set to NO, LAGABSPCT returns NA.

#### **Examples**

## Example 8-2 Using LAGDIF and LAGABSPCT

Suppose you have a variable called sales that is dimensioned by a hierarchical dimension named time, and dimensions called district and products. Assume also that there is a dimension named timelevels that contains the names of the levels of the time dimension (that is, Month and Year) and a relation named timelevelrel that is dimensioned by time and that has values from timelevels (that is, the related dimension of timelevelrel is timelevels).

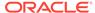

You want to compare sales for racquets in Dallas for the January, 2000 and the previous year. You can use the LAG function to display sales from the previous years. You can use the LAGABSPCT function to calculate the percentage difference between the two months and indicate the direction of the change. For example, when sales increase, the percentage difference LAGABSPCT returns is positive. When sales decrease, the percentage difference LAGABSPCT returns is negative.

You can also use the LAGPCT function to calculate the percentage difference between two years. You can multiply the values returned by LAGABSPCT by 100 to display them as percentage points.

## The following statements

```
ALLSTAT
LIMIT product TO 'Racquets'
LIMIT district TO 'Dallas'
LIMIT time TO 'Jan2000'
REPORT DOWN time sales -
HEADING 'Last Jan' LAG(sales, 12, time, time LEVELREL timelevelrel)-
HEADING 'Lagdif' LAGDIF(sales, 12, time, time LEVELREL timelevelrel)-
HEADING 'Lagabspct' rset '%' d 0 LAGABSPCT(sales, 12, time, -
time LEVELREL timelevelrel) * 100
```

## produce this report.

## 8.3 I AGDIF

The LAGDIF function returns the difference between the value of a dimensioned variable or expression at a specified offset of a dimension before the current value of that dimension and the current value of the dimensioned variable or expression.

```
See Also:
"Example 8-2"
```

## **Return Value**

DECIMAL or NA when you try to lag before the first period of a time dimension.

#### **Syntax**

LAGDIF(variable, n, dimension, [STATUS|NOSTATUS|limit-clause])

#### **Parameters**

#### variable

A variable or expression that is dimensioned by dimension.

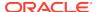

#### n

The offset (that is, the number of dimension values) to lag. LAGDIF uses this value to determine the number of values that LAGDIF should go back in dimension to retrieve the value of variable. Typically, n is a positive INTEGER that indicates the number of time periods (or dimension values) before the current one. When you specify a negative value for n, it indicates the number of time periods after the current one. In this case, LAGDIF compares the current value of the time series with a subsequent value.

## dimension

The dimension along which the lag occurs. While this can be any dimension, it is typically a hierarchical time dimension of type TEXT that is limited to a single level (for example, the month or year level) or a dimension with a type of DAY, WEEK, MONTH, QUARTER, or YEAR.

When variable has a dimension with a type of DAY, WEEK, MONTH, QUARTER, or YEAR and you want LAGDIF to use that dimension, you can omit the dimension argument.

#### **STATUS**

Specifies that LAGDIF should use the current status list (that is, only the dimension values currently in status in their current status order) when computing the lag.

## **NOSTATUS**

(Default) Specifies that LAGDIF should use the default status (that is, a list all the dimension values in their original order) when computing the lag.

#### limit-clause

Specifies that LAGDIF should use the default status limited by *limit-clause* when computing the lag.

The syntax of *limit-clause* is the same syntax as any of the *limit-clause* arguments in the various forms of the LIMIT command (that is, the syntax of the LIMIT command after the *limit-type* argument such as "TO"). For the syntax of these arguments, see LIMIT (using values) command, LIMIT using LEVELREL command, LIMIT (using parent relation), LIMIT (using related dimension) command, LIMIT NOCONVERT command, and LIMIT command (using POSLIST).

To specify that LAG should use the current status limited by *limit-clause* when computing the lag, specify a LIMIT function for *limit-clause*.

#### **Examples**

For an example of using LAGDIF, see Example 8-2.

## 8.4 LAGPCT

The LAGPCT function returns the percentage difference between the value of a dimensioned variable or expression at a specified offset of a dimension before the current value of that dimension and the current value of the dimensioned variable or expression.

See Also:

"Using LAGPCT"

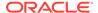

#### **Return Value**

DECIMAL or NA when you try to lag before the first period of a dimension of a time dimension.

#### **Syntax**

LAGPCT(variable, n, [dimension], [STATUS|NOSTATUS|limit-clause])

#### **Parameters**

#### variable

A variable or expression that is dimensioned by *dimension*.

#### n

The offset (that is, the number of dimension values) to lag. LAGPCT uses this value to determine the number of values that LAGPCT should go back in dimension to retrieve the value of variable. Typically, n is a positive INTEGER that indicates the number of time periods (or dimension values) before the current one. When you specify a negative value for n, it indicates the number of time periods after the current one. In this case, LAGPCT compares the current value of the time series with a subsequent value.

#### dimension

The dimension along which the lag occurs. While this can be any dimension, it is typically a hierarchical time dimension of type TEXT that is limited to a single level (for example, the month or year level) or a dimension with a type of DAY, WEEK, MONTH, QUARTER or YEAR.

When *variable* has a dimension with a type of DAY, WEEK, MONTH, QUARTER, or YEAR and you want LAGPCT to use that dimension, you can omit the dimension argument.

## **STATUS**

Specifies that LAGPCT should use the current status list (that is, only the dimension values currently in status in their current status order) when computing the lag.

#### **NOSTATUS**

(Default) Specifies that LAGPCT should use the default status (that is, a list all the dimension values in their original order) when computing the lag.

## limit-clause

Specifies that LAGPCT should use the default status limited by *limit-clause* when computing the lag.

The syntax of *limit-clause* is the same syntax as any of the *limit-clause* arguments in the various forms of the LIMIT command (that is, the syntax of the LIMIT command after the *limit-type* argument such as "TO"). For the syntax of these arguments, see LIMIT (using values) command, LIMIT using LEVELREL command, LIMIT (using parent relation), LIMIT (using related dimension) command, LIMIT NOCONVERT command, and LIMIT command (using POSLIST).

To specify that LAG should use the current status limited by *limit-clause* when computing the lag, specify a LIMIT function for *limit-clause*.

## **Usage Notes**

Formula Used by LAGPCT

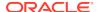

To obtain its results, LAGPCT uses the following formula.

```
(currentvalue - previousvalue) / previousvalue
```

When the Previous Value of the Time Series Used by LAGPCT is Zero

When the previous value of the time series used by LAGPCT is zero, the result LAGPCT returns is determined by the DIVIDEBYZERO option. When DIVIDEBYZERO is set to NO, an error occurs. When DIVIDEBYZERO is set to YES, LAGPCT returns NA.

## **Examples**

## **Example 8-3 Using LAGPCT**

Suppose you have a variable called sales that is dimensioned by a hierarchical dimension named time, and dimensions called district and products. Assume also that there is a dimension named timelevels that contains the names of the levels of the time dimension (that is, Month and Year) and a relation named timelevelrel that is dimensioned by time and that has values from timelevels (that is, the related dimension of timelevelrel is timelevels).

You can compare racquet sales in Dallas for 2000 with sales for 1999 by using the LAG function to show 199 values. You can use the LAGPCT function to calculate the percentage difference between the two. You can multiply the value LAGPCT returns by 100 and include a percent sign to display the difference as percentage points.

```
ALLSTAT
LIMIT product TO 'Racquets'
LIMIT district TO 'Dallas'
LIMIT TIME TO '2000'
REPORT DOWN time sales HEADING 'Last Year' -
LAG(sales, 1, time, time LEVELREL timelevelrel)-
HEADING 'LAGPCT (Decimal Format)' -
LAGPCT(sales, 1, time LEVELREL timelevelrel) -
HEADING 'LAGPCT (Percent Format)' rset '%' -
LAGPCT(sales, 1, time LEVELREL timelevelrel) * 100
```

## produce this report.

| DISTRICT: Dalla | ıs         |            |          |          |
|-----------------|------------|------------|----------|----------|
|                 |            | PROI       | OUCT     |          |
|                 |            | racqı      | uets     |          |
|                 |            |            | LAGPCT   | LAGPCT   |
|                 |            |            | (Decimal | (Percent |
| TIME            | SALES      | Last Year  | Format)  | Format)  |
|                 |            |            |          |          |
| 2000            | 93,000,003 | 89,000,891 | 0.04     | 4.49%    |

## 8.5 LARGEST

The LARGEST function returns the largest value of an expression. You can use this function to compare numeric values or date values.

#### **Return Value**

The data type of the expression. It can be INTEGER, LONGINT, DECIMAL, or DATE.

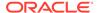

## **Syntax**

LARGEST(expression [CACHE] [dimension...])

#### **Parameters**

## expression

The expression whose largest value is to be returned.

#### **CACHE**

Specifies slightly different internal behavior. Specify this keyword only when the original performance is extremely slow.

#### dimension

The name of a dimension of the result; or, the name of a relation between one dimension of *expression* and another dimension that you want as a dimension of the result.

By default, LARGEST returns a single value. When you indicate one or more dimensions for the result, LARGEST tests for values along the dimensions that are specified and returns an array of values. Each dimension must be either a dimension of *expression* or related to one of its dimensions.

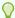

## Tip:

When you specify a dimension that is not an actual dimension of expression, but, instead, is dimension that is related to a dimension of expression and when there are multiple relations between the two dimensions, Oracle OLAP uses the default relation between the dimensions to perform the calculation. (See the RELATION command for more information on default relations.) When you do not want Oracle OLAP to use this default relation, specify the related dimension by specifying the name of a specify relation.

## **Usage Notes**

#### NA Values and LARGEST

LARGEST is affected by the NASKIP option in the same manner as other aggregate functions. When NASKIP is set to YES (the default), LARGEST ignores NA values and returns the largest value or values that are not NA. When NASKIP is set to NO, LARGEST returns NA when any value of the expression is NA. When all the values of the expression are NA, LARGEST returns NA for either setting of NASKIP.

Using LARGEST With an Expression Dimensioned by a DWMQY Dimension

When *expression* is dimensioned by a dimension of type DAY, WEEK, MONTH, QUARTER, or YEAR, you can specify any other DAY, WEEK, MONTH, QUARTER, or YEAR dimension as a related *dimension*. Oracle OLAP uses the implicit relation between the dimensions. To control the mapping of one DAY, WEEK, MONTH, QUARTER, or YEAR dimension to another (for example, from weeks to months), you can define an explicit relation between the two dimensions and specify the name of the relation as the *dimension* argument to the LARGEST function.

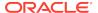

For each time period in the related dimension, Oracle OLAP finds the largest data value in any source time period that ends in the target time period. This method is used regardless of which dimension has the more aggregate periods.

## **Examples**

## **Example 8-4** Finding the Largest Monthly Sales

This example uses the LARGEST function to find the largest monthly sportswear sales for each district during the first half of 1996. To see the largest sales figure for each district, specify district as the dimension of the results.

```
LIMIT product TO 'Sportswear'
LIMIT month TO 'Jan96' TO 'Jun96'
REPORT HEADING 'Largest Sales' LARGEST(sales district)
```

The preceding statements produce the following output.

|          | Largest    |
|----------|------------|
| DISTRICT | Sales      |
|          |            |
| Boston   | 79,630.20  |
| Atlanta  | 177,967.49 |
| Chicago  | 112,792.78 |
| Dallas   | 175,716.31 |
| Denver   | 97,236.88  |
| Seattle  | 60,322.88  |

# 8.6 LAST DAY

The LAST\_DAY function returns the last day of the month in which a particular date falls.

### **Return Value**

**DATETIME** 

## **Syntax**

LAST\_DAY(datetime-expression)

## **Parameters**

#### datetime-expression

An expression that has the DATETIME data type.

## **Examples**

## Example 8-5 Calculating Remaining Days in a Month

The following statement calculates how many days remain between today's date and the end of the month.

```
SHOW JOINCHARS('Days left: 'LAST_DAY(SYSDATE) - SYSDATE)
```

When today's date is September 8, 2000, then this statement returns the following.

```
Days left: 22
```

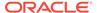

## **8.7 LEAD**

The LEAD function returns the values of a dimensioned variable or expression at a specified offset of a dimension after the current value of that dimension. Typically, you use the LEAD function to retrieve values for a future time period.

## **Return Value**

The data type of the *variable* argument or NA when you try to retrieve a value from beyond the last period defined for the time dimension.

## **Syntax**

LEAD(variable, n, [time-dimension], [[STATUS|NOSTATUS|limit-clause])

#### **Parameters**

#### variable

A variable or expression that is dimensioned by dimension.

#### n

The offset (that is, the number of dimension values) to lead. LEAD uses this value to determine the number of values that LEAD should go ahead in dimension to retrieve the value of variable. To count the values, LEAD uses the default status, unless you use the STATUS keyword or the *limit-clause* argument to specify a different dimension status.

Normally, n is a positive INTEGER that indicates the number of time periods (or dimension values) after the current one. When you specify a negative value for n, it indicates the number of time periods before the current one. In effect, using a negative value for n turns LEAD into a LAG function.

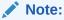

When using LEAD in a model, see "Ensuring One-Way Dimensional Dependence" for information on how to code a value for n so that Oracle OLAP does not use simultaneous blocks when solving the model.

## dimension

The dimension along which the lead occurs. While this can be any dimension, it is typically a hierarchical time dimension of type TEXT that is limited to a single level (for example, the month or year level) or a dimension with a type of DAY, WEEK, MONTH, QUARTER, or YEAR.

When variable has a dimension with a type of DAY, WEEK, MONTH, QUARTER, or YEAR and you want LEAD to use that dimension, you can omit the *dimension* argument.

## **STATUS**

Specifies that LEAD should use the current status list (that is, only the dimension values currently in status in their current status order) when computing the lead.

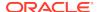

#### **NOSTATUS**

Specifies that LEAD should use the default status (that is, a list all the dimension values in their original order) when computing the lead.

#### limit-clause

Specifies that LEAD should use the default status limited by *limit-clause* when computing the lead.

The syntax of *limit-clause* is the same syntax as any of the *limit-clause* arguments in the various forms of the LIMIT command (that is, the syntax of the LIMIT command after the *limit-type* argument such as "TO"). For the syntax of these arguments, see LIMIT (using values) command, LIMIT using LEVELREL command, LIMIT (using parent relation), LIMIT (using related dimension) command, LIMIT NOCONVERT command, and LIMIT command (using POSLIST).

To specify that LAG should use the current status limited by *limit-clause* when computing the lag, specify a LIMIT function for *limit-clause*.

#### **Examples**

## Example 8-6 Using LEAD

Assume that you have a sales variable that is dimensioned by three dimensions of the TEXT type (named product, district, and time). The time dimension is a hierarchical dimension with the following values.

1999 2000 Jan1999 Feb1999 ... Dec1999 Jan2000 Feb2000 ...

Also, assume that there is a dimension named timelevels that contains the names of the levels of the time dimension (that is, Month and Year) and a relation named timelevelrel that is dimensioned by time and that has values from timelevels (that is, the related dimension of timelevelrel is timelevels). A report of timelevelrel shows these relationships.

| TIME    | TIMELEVELREI |
|---------|--------------|
|         |              |
| 1999    | Year         |
| 2000    | Year         |
| Jan1999 | Month        |
| Feb1999 | Month        |
|         |              |
| Dec1999 | Month        |
| Jan2000 | Month        |
| Feb2000 | Month        |
| • • •   |              |
| Dec2000 | Month        |
|         |              |

Suppose you want to compare racquet sales in Dallas for the first two months of 1999 with sales for the corresponding months of 2000. You can use the LEAD function to produce the values from 2000 in the same report with the 1999 values. The following statements

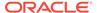

```
LIMIT product TO 'Racquets'
LIMIT district TO 'Dallas'
LIMIT time TO 'JAN1999' 'FEB1999'
REPORT DOWN time sales HEADING 'Following Year' LEAD(sales, 12, time, time LEVELREL timelevelrel)
```

## produce this report.

```
DISTRICT: DALLAS

-----PRODUCT-----

TIME SALES Following Year

-----Jan2000 118,686.75 125,879.86
Feb2000 142,305.99 150,833.64
```

## 8.8 LEAST

The LEAST function returns the smallest expression in a list of expressions. All expressions after the first are implicitly converted to the data type of the first expression before the comparison.

To retrieve the largest expression in a list of expressions, use GREATEST.

#### **Return Value**

The data type of the first expression.

## **Syntax**

LEAST (expr [, expr]...)

## **Parameters**

## expr

An expression.

## **Examples**

## Example 8-7 Finding the Text Expression that is First Alphabetically

The following statement returns the string that is first in alphabetic sequence.

```
SHOW LEAST('Harry','Harriot','Harold')
Harold
```

## **Example 8-8 Finding the Smallest Numerical Expressions**

The following statement selects the number with the smallest value.

```
SHOW LEAST (5, 3, 18)
```

## 8.9 LENGTH functions

The LENGTH functions return the length of a text expression including trailing blanks. LENGTH calculates length using characters as defined by the input character set. LENGTHB uses bytes instead of characters. LENGTHC uses Unicode complete characters.

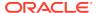

## **Return Value**

NUMBER or NA if the expression is an empty string or NA

#### **Syntax**

{ LENGTH | LENGTHB | LENGTHC}(char)

#### **Parameters**

#### char

A text expression.

## 8.10 LIMIT function

The LIMIT function returns the dimension or dimension surrogate values that result from a specified LIMIT command or a specified dimension status stack. A dimension and any surrogate for that dimension share the same status. The LIMIT function does not change the status of a dimension or a valueset.

See Also::

LIMIT command

## **Return Value**

The return value varies depending on the use of the function and whether or not you specify the INTEGER keyword:

- When the LIMIT function is an argument to an OLAP DML statement (including a user-defined command or function) that expects a valueset, it returns a valueset.
- When the LIMIT function returns an empty valueset, it returns it as a valueset with null status.
- In all other cases, the LIMIT function returns either a TEXT value or an INTEGER
  value depending on whether or not you include the INTEGER keyword. When it
  returns a TEXT value that represents empty status, it returns it as NA.

## **Syntax**

The syntax of the LIMIT function varies depending on whether you want to retrieve the values of the dimension or dimension surrogate values that result from a specified LIMIT command or the values of a specified dimension status stack.

Syntax for Retrieving Values From a LIMIT Command

LIMIT([INTEGER] {dimension | valueset | LIMIT\_function} [concat-component] limit-type - [limit-clause] [IFNONE label])

Syntax for Retrieving Values From a Dimension Status Stack

LIMIT([INTEGER] dimension STATDEPTH stack-position] [IFNONE label])

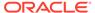

## **Parameters**

#### dimension

See the LIMIT command for a complete description of this argument.

#### valueset

See the LIMIT command for a complete description of this argument.

## LIMIT\_function

Another LIMIT function.

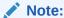

When you nest LIMIT functions inside each other in this manner, the first argument of the innermost LIMIT function must be the a dimension or a valueset. See also "Nesting the LIMIT Function".

#### concat-component

See the LIMIT command for a complete description of this argument.

#### limit-type

See the LIMIT command for a complete description of this argument.

#### limit-clause

Specifies the values to use for the limit. There are several types of limit clauses— for example, a limit clause you can use to specifying the limit using values (including using a valueset) and a limit clause you can use to specify the limit using a related dimension. Each of these types of limit clauses has a very complex syntax. Because the syntax is complex, the syntax for the various types of limit clauses are documented separately as part of the following topics:

LIMIT (using values) command

LIMIT using LEVELREL command

LIMIT (using related dimension) command

LIMIT (using parent relation)

LIMIT NOCONVERT command

LIMIT command (using POSLIST)

In the syntax of each of these LIMIT command topics, the *limit-clause* is that portion of the syntax following the *limit-type* argument.

## **INTEGER**

When you use the INTEGER keyword, the function returns the position numbers of the values in the default dimension status rather than the names. When you use INTEGER with a valueset, the function returns the position numbers of the values in the default dimension status, not in the valueset.

## **STATDEPTH**

Specifies that Oracle OLAP retrieve the status list values for the status list stack for the specified dimension.

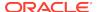

## stack-position

An INTEGER value that specifies the position in the status list stack from which to retrieve the values. Keep the following in mind when specifying a value:

- Values from 0 to 1-STATDEPTH(dimension) retrieve stacked values from the top (current status) to the bottom (oldest status.)
- Values from 1 to STATDEPTH(dimension) retrieve stacked values from the bottom
  of the stack (that is, the oldest status) to the top of the stack (that is, the current
  status).

See the STATDEPTH function for more information about status list stacks.

#### **Usage Notes**

Nesting the LIMIT Function

Use the following syntax to return the result of several LIMIT commands for the same dimension by nesting the LIMIT function.

```
LIMIT (LIMIT (lim-exp1) lim-exp2) lim-exp3)
```

Use this nested construction to find the status of a series of LIMIT commands. For example, the following are some LIMIT commands.

```
LIMIT product TO division 'Camping'
LIMIT product KEEP -
EVERY(sales GT 50000, product)
LIMIT product KEEP FIRST 1
```

To see the status of the preceding LIMIT commands, you execute the following statement.

```
REPORT LIMIT(LIMIT(LIMIT(product TO -
    division 'Camping') KEEP EVERY -
    (sales GT 50000, product))KEEP FIRST 1)
```

Limiting with a Component of a Concat Dimension

You can limit a concat dimension to the current status of one of its component dimensions as in the following statement.

```
LIMIT(reg.dist.ccdim TO district)
```

You can also limit a concat dimension to a set of the values of one of its component dimensions as in the following statement.

```
LIMIT(reg.dist.ccdim TO district 'Boston' 'Chicago' 'Seattle')
```

## Returning Multidimensional Results

The LIMIT function returns multidimensional results when evaluating multidimensional expressions. In the following example, the sales variable has three dimensions: product, district, and month.

```
LIMIT product TO ALL
LIMIT district TO 'Boston'
LIMIT month TO 'Jan95' 'Feb95' 'Mar95'
```

A REPORT sales statement produces the following output.

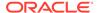

| BOSTON      |                                               |                                                                                             |
|-------------|-----------------------------------------------|---------------------------------------------------------------------------------------------|
|             | SALES                                         |                                                                                             |
|             | MONTH                                         |                                                                                             |
| Jan95       | Feb95                                         | Mar95                                                                                       |
|             |                                               |                                                                                             |
| 32,153.52   | 32,536.30                                     | 43,062.75                                                                                   |
| 66,013.92   | 76,083.84                                     | 91,748.16                                                                                   |
| 52,420.86   | 56,837.88                                     | 58,838.04                                                                                   |
| r 53,194.70 | 58,913.40                                     | 62,797.80                                                                                   |
| 91,406.82   | 86,827.32                                     | 100,199.46                                                                                  |
|             | Jan9532,153.52 66,013.92 52,420.86 653,194.70 | Jan95 Feb9532,153.52 32,536.30 66,013.92 76,083.84 52,420.86 56,837.88 653,194.70 58,913.40 |

Suppose you want a list of products whose sales exceed \$90,000 for the status shown in the preceding report. The LIMIT function evaluates the product sales in each month and district combination and produces a list that is dimensioned by the months and districts in status.

A REPORT limit (product TO sales GT 90000) statement produces the following output.

|          | LIMIT    | (PRODUCT | TO | SALES | GT   | - |
|----------|----------|----------|----|-------|------|---|
|          |          | 90000    | )  |       |      | - |
|          |          | MONTH    | [  |       |      | - |
| DISTRICT | Jan95    | Feb95    | ,  | Mai   | 295  |   |
|          |          |          |    |       |      | - |
| Boston   | Footwear | NA       |    | Cano  | es   |   |
|          |          |          |    | Footy | vear |   |

## **Examples**

## **Example 8-9 Returning Multidimensional Results**

This example prints a report of the products whose sales were greater than \$50,000 in the first two months of 1995 in Boston and Atlanta. Notice that the LIMIT function returns multidimensional results.

## These statements

```
LIMIT month TO 'Jan95' 'Feb95'
LIMIT district TO 'Boston' 'Atlanta'
LIMIT product TO ALL
REPORT LIMIT (product TO sales GT 50000)
```

## produce this report.

|          | LIMIT (PRODUCT TO<br>SALES GT 50000) |            |  |
|----------|--------------------------------------|------------|--|
| DISTRICT | JAn95                                | Feb95      |  |
|          |                                      |            |  |
| Boston   | Canoes                               | Canoes     |  |
|          | Racquets                             | Racquets   |  |
|          | Sportswear                           | Sportswear |  |
|          | Footwear                             | Footwear   |  |
| Atlanta  | Racquets                             | Canoes     |  |
|          | Sportswear                           | Racquets   |  |
|          | Footwear                             | Sportswear |  |
|          |                                      | Footwear   |  |

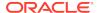

## **Example 8-10 LIMIT Command with the LIMIT Function**

The following example shows the LIMIT function being used as an argument to the LIMIT command. The result of the LIMIT function is converted to a valueset.

```
ALLSTAT
LIMIT month TO LIMIT (LIMIT (month TO LAST 10) KEEP FIRST 3)
```

After the preceding LIMIT statement, a STATUS month statement produces this output.

The current status of MONTH is: MAR97 TO MAY97

## 8.11 LIMITMAPINFO

The LIMITMAPINFO function returns the analytic workspace expression that a specified limit map uses to map data into a specified column of a relational table.

#### **Return Value**

A TEXT expression.

#### **Syntax**

LIMITMAPINFO ([aw], limit-map, column-name)

#### **Parameters**

#### aw

The name of the analytic workspace that contains the analytic workspace object.

## limit-map

The limit map as a text expression.

#### column-name

The name of the column of a relational table as it appears in *limit-map*.

## **Examples**

## Example 8-11 Retrieving the Name of a Dimension

Assume that you have an analytic workspace named myaw that contains a text variable named mylimitmap that is a limit map that maps some analytic workspace data to a relational table with a column named et\_product.

MEASURE sales FROM aw\_f.sales
DIMENSION et\_chan FROM aw\_channel WITH
HIERARCHY aw\_channel.parent
GID gid\_chan FROM aw\_channel.gid
DIMENSION et\_prod FROM aw\_product WITH
HIERARCHY aw\_product.parent
GID gid\_prod FROM aw\_prod.gid
DIMENSION et\_geog FROM aw\_geography WITH
HIERARCHY aw\_geography.parent
GID gid\_geog FROM aw\_geog.gid
DIMENSION et\_time FROM aw\_time WITH
HIERARCHY time.parent
GID gid\_time FROM aw\_time.gid

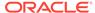

To retrieve the name of the analytic workspace object from which data for the et\_prod column is retrieved, you issue the following OLAP DML statement.

```
show LIMITMAPINFO ('myaw', mylimitmap, 'et_prod')
```

The following value displays because the et\_prod column is mapped to the aw\_product dimension.

aw\_product

## **8.12 LNNVL**

The LNNVL function provides a concise way to evaluate a condition when one or both operands of the condition may be null. LNNVL can be used anywhere a scalar expression can appear, even in contexts where the IS [NOT] NULL, AND, or OR conditions are not valid but would otherwise be required to account for potential nulls.

#### **Return Values**

TRUE if the condition is false or unknown and FALSE if the condition is true.

## **Syntax**

LNNVL(condition)

## **Parameters**

## condition

An expression constructed using any scalar values. Note that you cannot specify an expression that contains AND, OR, or BETWEEN.

## **Examples**

## **Example 8-12 Evaluating Expressions Using LNNVL**

```
SHOW LNNVL('apples' EQ 'oranges')
yes

SHOW LNNVL(7 LT 11)
no

SHOW LNNVL('vegetables' EQ NA)
yes
```

## 8.13 LOCALTIMESTAMP

The LOCALTIMESTAMP function returns the current date and time in the session time zone as a value of data type TIMESTAMP.

When you want to retrieve the current date and time in the session time zone as a <code>TIMESTAMP\_TZ</code> value, use the <code>CURRENT\_TIMESTAMP</code> function.

## **Return Values**

TIMESTAMP

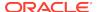

## **Syntax**

LOCALTIMESTAMP [ (timestamp-precision) ]

#### **ARGUMENTS**

## timestamp-precision

Specifies the fractional second precision of the time value returned

## **Examples**

## **Example 8-13** Retrieving the Local Timestamp

SHOW LOCALTIMESTAMP 13-FEB-07 12.11.33.454834 PM

## 8.14 LOG function

The LOG function computes the logarithm of an expression.

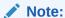

Do not confuse the LOG function with the function of the same name which creates a log file.

#### **Return Value**

**DECIMAL** 

## **Syntax**

LOG([base,] expression)

## **Parameters**

## base

The base by which to compute the logarithm. When you do not specify a value, the function computes the natural logarithm of the expression by using e for the base where e equals 2.718281828459.

## expression

A numeric expression which is greater than zero. When the value is equal to or less than zero, LOG returns an  $\mathtt{NA}$  value.

## **Examples**

## Example 8-14 Calculating a Natural Logarithm

In this example the LOG function is used to calculate the natural logarithm of the expression 4,000 + 6,000. The statements

```
DECIMALS = 5
SHOW LOG(4000 + 6000)
```

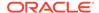

produce the following result.

9.21034

# 8.15 LOG10

The LOG10 function computes the logarithm base 10 of an expression.

#### **Return Value**

**DECIMAL** 

# **Syntax**

LOG10(expression)

#### **Parameters**

# expression

The value of *expression* must be greater than zero. When the value is equal to or less than 0 (zero), LOG10 returns an NA value.

# **Examples**

# **Example 8-15 Calculating a Base 10 Logarithm**

This example uses the LOG10 function to calculate the base 10 logarithm of 1,000. The statement

SHOW LOG10(1000)

produces the following result.

3.00

# 8.16 LOWCASE

The LOWCASE function converts all alphabetic characters in a text expression into lowercase.

#### **Return Value**

**TEXT or NTEXT** 

When the expression is TEXT, the return value is TEXT. When the expression is NTEXT, the return value is NTEXT  $\,$ 

# **Syntax**

LOWCASE(text-expression)

#### **Parameters**

## text-expression

The text expression whose characters are to be converted.

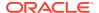

# **Example 8-16 Converting Part of an Expression to Lowercase**

Suppose you get some new data to add to a mailing list. In the existing mailing list, people's names have only the first letter capitalized. In the new data, however, the whole name is capitalized. You can use LOWCASE to make the new data correspond to the current data with a statement similar to the following.

# **8.17 LOWER**

The LOWER function converts all alphabetic characters in a text expression into lowercase.

## **Return Value**

The data type of *text-expression*.

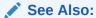

The LOWER function in Oracle Database SQL Language Reference

## **Syntax**

LOWER(text-expression)

#### **Parameters**

## text-expression

The text expression whose characters are to be converted.

# 8.18 LPAD

The LPAD function returns an expression, left-padded to a specified length with the specified characters; or, when the expression to be padded is longer than the length specified after padding, only that portion of the expression that fits into the specified length.

To right-pad a text expression, use RPAD.

#### **Return Value**

TEXT or NTEXT based on the data type of the expression you want to pad (*text-exp*).

## **Syntax**

LPAD (text-exp, length [, pad-exp])

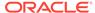

#### **Parameters**

### text-exp

A text expression to pad.

## length

The total length of the return value as it is displayed on your screen. In most character sets, this is also the number of characters in the return value. However, in some multibyte character sets, the display length of a character string can differ from the number of characters in the string.

When you specify a value for *length* that is shorter than the length of *text-exp*, then this function returns only that portion of the expression that fits into the specified length.

# pad-exp

A text expression that specifies the padding characters. The default value of *pad-exp* is a single blank.

## **Examples**

# Example 8-17 Left-Padding a String

The following example left-pads a string with the characters "\*" and ".".

```
SHOW LPAD('Page 1',15,'*.') *.*.*.*Page 1
```

# 8.19 LTRIM

The LTRIM function removes characters from the left of a text expression, with all the leftmost characters that appear in another text expression removed. The function begins scanning the base text expression from its first character and removes all characters that appear in the trim expression until reaching a character that is not in the trim expression and then returns the result.

To trailing characters, use RTRIM. To trim both leading or trailing characters, use TRIM.

#### **Return Value**

TEXT or NTEXT based on the data type of the first argument.

## **Syntax**

LTRIM (text-exp [, trim-exp])

#### **Parameters**

# text-exp

A text expression that you want trimmed.

#### trim-exp

A text expression that is the characters to trim. The default value of *trim-exp* is a single blank.

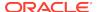

#### **Example 8-18 Trimming Left-Most Characters**

The following example trims all of the left-most x's and y's from a string.

```
SHOW LTRIM('xyxxxyLast Word','xy')
Last Word
```

# 8.20 MAKEDATE

The MAKEDATE function returns the DATE value that corresponds to specified INTEGER values for a year, month, and day.

#### **Return Value**

DATE or text

#### **Syntax**

MAKEDATE(year month day)

#### **Parameters**

#### year

An INTEGER expression that represents the year of the test date. For any year, you can specify the year as a four-digit number in the range 1000 to 9999. For years in the range 1950 to 2049 (the default) or some other range (as set through the YRABSTART option), you have the alternative of specifying a two-digit number that represents the last two digits of the year (96 represents 1996, for example).

#### month

Any INTEGER expression, normally in the range 1 to 12. When you specify an INTEGER less than 1 or greater than 12, MAKEDATE returns a date in a year before or after the year specified by the INTEGER expression for *year*.

For example, if the arguments to MAKEDATE are (97 14 21), MAKEDATE returns the date February 21, 1998 because, in effect, February 1998 is the fourteenth month of 1997.

#### day

An INTEGER expression in the range 1 to 31.

#### **Usage Notes**

Format of the Result Returned by MAKEDATE

When you display the result returned by MAKEDATE, the date is formatted according to the date template in the DATEFORMAT option. When the day of the week or the name of the month is used in the date template, the day names specified in the DAYNAMES option and the month names specified in the MONTHNAMES option are used. You can use the result returned by MAKEDATE anywhere that a DATE value is expected.

# **Invalid Dates**

When the arguments to MAKEDATE do not represent a valid date between January 1, 1000, and December 31, 9999, MAKEDATE returns an NA value.

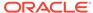

## Example 8-19 Converting Integers to a Date

The following statements specify the date format and send the output to the current outfile.

```
DATEFORMAT = '<mtextl> <d>, <yyyy>'
SHOW MAKEDATE(97 11 14)
```

These statements produce the following output.

November 14, 1997

# Example 8-20 Calculating a Date Using YYOR, MMOF, and DDOF Functions

The following statement calculates the date one year from today, and sends the output to the current outfile. The TODAY function returns today's date. The INTEGER functions YYOF, MMOF, and DDOF return the INTEGER values that correspond to the year, month, and day of today's date.

```
SHOW MAKEDATE(YYOF(TODAY) + 1 MMOF(TODAY) DDOF(TODAY))
```

When today's date is January 15, 1995, this statement produces the following output.

January 15, 1996

# 8.21 MAX

The MAX function calculates the larger value of two expressions.

#### **Return Value**

DECIMAL. The results of MAX are dimensioned by the union of the dimensions of the two expressions

## **Syntax**

MAX(expression1, expression2)

### **Parameters**

#### expression1

One expression to be compared.

#### expression2

The other expression to be compared.

# **Examples**

# Example 8-21 Calculating Whether Actual or Budget Values Are Larger

Suppose, for each of the first six months of 1996, you want to find whether the actual value or the budget value is larger for the line item Cost of Goods Sold (Cogs) in the Sporting division.

```
LIMIT line TO 'Cogs'
LIMIT division TO 'Sporting'
```

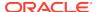

LIMIT month TO 'Jan96' TO 'Jun96' REPORT DOWN month actual budget MAX(actual budget)

# The preceding statements produce the following output.

DIVISION: SPORTING

|       |            | LINE       |            |
|-------|------------|------------|------------|
|       |            | COGS       |            |
|       |            |            | MAX        |
|       |            |            | (ACTUAL    |
| MONTH | ACTUAL     | BUDGET     | BUDGET)    |
|       |            |            |            |
| Jan96 | 287,557.87 | 279,773.01 | 287,557.87 |
| Feb96 | 315,298.82 | 323,981.56 | 323,981.56 |
| Mar96 | 326,184.87 | 302,177.88 | 326,184.87 |
| Apr96 | 394,544.27 | 386,100.82 | 394,544.27 |
| May96 | 449,862.25 | 433,997.89 | 449,862.25 |
| Jun96 | 457,347.55 | 448,042.45 | 457,347.55 |

# 8.22 MAXBYTES

The MAXBYTES function counts the number of bytes in the longest line of a multiline text expression. The result returned by MAXBYTES has the same dimensions as the specified expression.

## **Return Value**

**INTEGER** 

# **Syntax**

MAXBYTES(text-expression)

#### **Parameters**

# text-expression

The TEXT expression whose bytes for each line are to be counted.

## **Examples**

# **Example 8-22** Finding the Length of the Longest Line Using Bytes

You would like to know the length of the longest line in a text variable called mytext. The following example shows the value of the variable and the result returned by MAXBYTES.

## The statement

SHOW mytext

#### produces the following output.

This is a multiline text variable. The longest line is this one in the middle. The third line is short.

#### The statement

SHOW MAXBYTES(mytext)

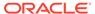

produces the following output.

43

# 8.23 MAXCHARS

The MAXCHARS function counts the number of characters in the longest line of a multiline text expression. The result returned by MAXCHARS has the same dimensions as the specified expression.

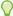

# Tip:

When you are using a multibyte character set, you can use the MAXBYTES function instead of the MAXCHARS function.

#### **Return Value**

**INTEGER** 

#### **Syntax**

MAXCHARS(text-expression)

#### **Parameters**

# text-expression

The text expression whose characters for each line are to be counted. MAXCHARS accepts either a TEXT or NTEXT argument. It does not perform an automatic conversion to either data type. It returns the information that is correct for the data type of the specified argument.

## **Examples**

# **Example 8-23** Finding the Length of the Longest Line Using Characters

You would like to know the length of the longest line in a text variable called mytext. The following example shows the value of the variable and the result returned by MAXCHARS.

#### The statement

SHOW mytext

# produces the following output.

This is a multiline text variable. The longest line is this one in the middle. The third line is short.

#### The statement

SHOW MAXCHARS(mytext)

# produces the following output.

43

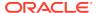

# 8.24 MEDIAN

The MEDIAN function calculates the median of the values of an expression. The *median* is the middle number in a given sequence of numbers.

#### **Return Value**

**DECIMAL** 

# **Syntax**

MEDIAN(expression [CACHE] [dimension...])

#### **Parameters**

#### expression

The expression whose median value is to be calculated.

#### **CACHE**

Specifies slightly different internal behavior. Specify this keyword only when the original performance is extremely slow.

#### dimension

The name of a dimension of the result; or, the name of a relation between one dimension of *expression* and another dimension that you want as a dimension of the result.

By default, MEDIAN returns a single value. When you indicate one or more dimensions for the result, MEDIAN calculates values along the dimensions that are specified and returns an array of values. Each dimension must be either a dimension of *expression* or related to one of its dimensions.

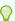

# Tip:

When you specify a dimension that is not an actual dimension of expression, but, instead, is dimension that is related to a dimension of expression and when there are multiple relations between the two dimensions, Oracle OLAP uses the default relation between the dimensions to perform the calculation. (See the RELATION command for more information on default relations.) When you do not want Oracle OLAP to use this default relation, specify the related dimension by specifying the name of a specify relation.

#### **Usage Notes**

NA Values and MEDIAN

MEDIAN is affected by the NASKIP option in the same manner as other aggregate functions. When NASKIP is set to YES (the default), MEDIAN ignores NA values and returns the median of the values that are not NA. When NASKIP is set to NO, MEDIAN returns NA when any value of the expression is NA. When all the values of the expression are NA, MEDIAN returns NA for either setting of NASKIP.

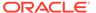

## **Example 8-24 Calculating Median Monthly Sales**

This example shows how to calculate the median monthly sales of sportswear for each sales district.

```
LIMIT product TO 'Sportswear' REPORT W 12 HEADING 'Median Sales' MEDIAN(sales district)
```

The preceding statements produce the following output.

| DISTRICT | Median Sales |
|----------|--------------|
|          |              |
| Boston   | 67,923.05    |
| Atlanta  | 152,186.52   |
| Chicago  | 94,372.06    |
| Dallas   | 160,854.60   |
| Denver   | 86,745.40    |
| Seattle  | 53,950.28    |

# 8.25 MIN

The MIN function calculates the smaller value of two expressions.

#### **Return Value**

DECIMAL. The results of MIN are dimensioned by the union of the dimensions of the two expressions.

# **Syntax**

MIN(expression1, expression2)

#### **Parameters**

# expression1

One expression to be compared.

# expression2

The other expression to be compared.

## **Examples**

# **Example 8-25 Calculating Whether Actual or Budget Values Are Smaller**

Suppose, for each of the first six months of 1996, you want to find whether the actual value or the budget value is smaller for the line item Cost of Goods Sold (Cogs) in the Sporting division.

```
LIMIT line TO 'Cogs'
LIMIT division TO 'Sporting'
LIMIT month TO 'Jan96' TO 'Jun96'
REPORT DOWN month actual budget MIN(actual budget)
```

The preceding statements produce the following output.

```
DIVISION: SPORTING
```

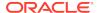

|       |            | COGS       |            |
|-------|------------|------------|------------|
|       |            |            | MIN        |
|       |            |            | (ACTUAL    |
| MONTH | ACTUAL     | BUDGET     | BUDGET)    |
|       |            |            |            |
| Jan96 | 287,557.87 | 279,773.01 | 279,773.01 |
| Feb96 | 315,298.82 | 323,981.56 | 315,298.82 |
| Mar96 | 326,184.87 | 302,177.88 | 302,177.88 |
| Apr96 | 394,544.27 | 386,100.82 | 386,100.82 |
| May96 | 449,862.25 | 433,997.89 | 433,997.89 |
| Jun96 | 457,347.55 | 448,042.45 | 448,042.45 |

# 8.26 MMOF

The MMOF function returns an INTEGER in the range of 1 to 12, giving the month in which a specified date falls. The result returned by MMOF has the same dimensions as the specified DATE expression.

#### **Return Value**

**INTEGER** 

# **Syntax**

MMOF(date-expression)

#### **Parameters**

#### date-expression

An expression that has the DATE data type, or a text expression that specifies a date. The values of the text expression are converted automatically to DATE values, using the current setting of the DATEORDER option to resolve any ambiguity.

# **Examples**

# **Example 8-26** Finding the Current Month

The following statement determines the month in which today's date falls.

SHOW MMOF(TODAY)

When today's date is January 15, 1996, this statement produces the following output.

1

# 8.27 MODE

The MODE function returns the mode (the most frequently occurring value) of a numeric expression. When there are no duplicate values in the data, then MODE returns  $\mathtt{NA}$ .

#### **Return Value**

**DECIMAL** 

# **Syntax**

MODE(expression [CACHE] [dimensions])

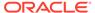

#### **Parameters**

# expression

The numeric expression whose mode is to be calculated.

#### **CACHE**

Specifies slightly different internal behavior. Specify this keyword only when the original performance is extremely slow.

#### dimensions

The dimensions of the result. When you do not specify any dimensions, MODE calculates the mode over all the dimensions of *expression* and it returns a single value. When you specify one or more dimensions (but fewer than all of the dimensions of *expression*) in the *dimension* argument, then MODE calculates the mode for each value of the dimensions that you specified and returns an array of values. Each dimension must be a dimension of *expression*.

# **Usage Notes**

The Effect of NASKIP on MODE

MODE is not affected by the NASKIP option.

More Than One Set of Duplicate Values

When multiple values qualify as having the greatest number of occurrences in the expression, then MODE sorts the values and returns the lowest one. For example, for the data series {4,5,2,3,7,4,6,2,1}, the mode for the series is 2 even though 2 and 4 both occur twice.

## **Examples**

# **Example 8-27 Reporting the Mode**

These examples use the following geography and items dimensions and sales2 variable.

Assume the sales2 variable has the following data values.

|       | SALES2 |       |       |  |
|-------|--------|-------|-------|--|
| ITEMS | G1     | G2    | G3    |  |
|       |        |       |       |  |
| Item1 | 30.00  | 15.00 | 12.00 |  |
| Item2 | 10.00  | 20.00 | 18.00 |  |
| Item3 | 15.00  | 20.00 | 24.00 |  |
| Item4 | 30.00  | 25.00 | 25.00 |  |
| Item5 | NA     | 7.00  | 21.00 |  |

This statement reports the mode that is calculated over the geography dimension.

```
REPORT W 22 MODE(sales2, geography)
```

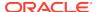

The preceding statement produces the following output.

|           | MODE (SALES2, |
|-----------|---------------|
| GEOGRAPHY | GEOGRAPHY)    |
|           |               |
| g1        | 30.00         |
| g2        | 20.00         |
| g3        | NA            |

This statement reports the mode that is calculated over the items dimension.

```
REPORT W 18 MODE(sales2, items)
```

The preceding statement produces the following output.

|       | MODE(SALES2, |
|-------|--------------|
| ITEMS | ITEMS)       |
|       |              |
| Item1 | NA           |
| Item2 | NA           |
| Item3 | NA           |
| Item4 | 25.00        |
| ITEM5 | NA           |

 This statement reports the mode that is calculated over all of the dimensions of the sales2 variable.

```
REPORT MODE(sales2)
```

The preceding statement produces the following output.

Mode ----15

# **8.28 MODULO**

The MODULO function, like the SQL MOD function, returns the remainder after a number is divided by another; or the number if the divisor is 0 (zero).

# **Return Values**

Numeric.

Oracle determines the argument with the highest numeric precedence, implicitly converts the remaining arguments to that data type, and returns that data type

## **Syntax**

MOD(dividend, divisor)

#### **Parameters**

#### dividend

A numeric expression (or an expression that Oracle OLAP can implicitly convert to a numeric expression) that is the number you want to divide.

## divisor

A numeric expression (or an expression that Oracle OLAP can implicitly convert to a numeric expression) that is the divisor.

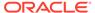

#### Example 8-28 Using MODULO to Find the Remainder After Division

```
SHOW MODULO(13,7) 6.00
```

# 8.29 MONTHS BETWEEN

The MONTHS\_BETWEEN function calculates the number of months between two dates. When the two dates have the same day component or are both the last day of the month, then the return value is a whole number. Otherwise, the return value includes a fraction that considers the difference in the days based on a 31-day month. The return value is positive when the first date is later than the second date, and negative when the first date is earlier than the second date.

#### **Return Value**

**NUMBER** 

## **Syntax**

MONTHS BETWEEN(datetime\_expression1, datetime\_expression2)

#### **Parameters**

#### datetime-expression1

One expression that has the  $\mathtt{DATETIME}$  data type, or a text expression that specifies a date.

# datetime-expression2

A second expression that has the  $\mathtt{DATETIME}$  data type, or a text expression that specifies a date.

## **Examples**

# **Example 8-29 Calculating the Number of Months Between Dates**

The following statement calculates the number of months between March 26, 2004, and July 6, 2001.

```
SHOW months_between('06Jul2005' '17Jul2003') 23.65
```

## Example 8-30 Last Days

The return value is a whole number when both dates are the last day of the month.

```
SHOW months_between('29Feb2000', '30Sep2000') -7.00
```

# 8.30 MOVINGAVERAGE

The MOVINGAVERAGE function (abbreviated MVAVG) computes a series of averages for the values of a dimensioned variable or expression over a specified dimension. For each dimension value in status, MOVINGAVERAGE computes the average of the data in the range specified, relative to the current dimension value.

When the data being averaged has only one dimension, MOVINGAVERAGE produces a single series of averages, one for each dimension value in status. When the data has dimensions other than the one being averaged over, MOVINGAVERAGE produces a separate series of averages for each combination of values in the status list of the other dimensions.

#### **Return Value**

DECIMAL when the data type of *expression* is DECIMAL or SHORT; otherwise, NUMBER.

## **Syntax**

MOVINGAVERAGE(expression, start, stop, step, -

[dimension [STATUS|limit-clause]])

#### **Parameters**

#### expression

A numeric variable or calculation whose values you want to average; for example, units Or sales-expense.

# start

# stop

Integer values that specify the range of values over which you want to average. The value of start specifies the beginning of the range. The value of *stop* specifies the end of the range. Specify the values of start and stop relative to the current value of *dimension*. To specify a negative position for start or *stop* precede the value with a comma. Thus, you specify zero (0) for the current dimension value, and -1 for the value preceding the current value. (See also "How the Moving Functions Handle Outof-Range and NA Values".)

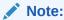

By default this function uses the default status list when identifying the range of values to average. You can specify either the STATUS or *limit-clause* phrase to change this behavior.

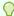

# Tip:

When you want to range to the end of status, for convenience and to document your intent, specify the value of *stop* as OBJ function with the DIMMAX keyword

# step

A positive whole number that specifies whether to average over every value in the range, every other value, every third value, and so on. A value of 1 for *step* means average over every value. A value of 2 means average over the first value, the third value, the fifth value, and so on. For example, when the current month is Jun96 and the *start* and *stop* values are -3 and 3, a *step* value of 2 means average over Mar96, May96, Jul96, and Sep96.

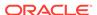

#### dimension

The dimension over which the moving average is calculated. The data type of *dimension* can be of any type, but typically, is a time dimension.

When *expression* has a dimension with a type of DAY, WEEK, MONTH, QUARTER, or YEAR and you want the function to use that dimension, you can omit the *dimension* argument.

#### **STATUS**

Specifies that MOVINGAVERAGE should use the current status list (that is, only the dimension values currently in status in their current status order) when calculating the moving average.

#### limit-clause

Specifies that MOVINGAVERAGE uses the values specified by a LIMIT function or those specified with the same syntax as any of the *limit-clause* arguments in the various forms of the LIMIT command (that is, the syntax of the LIMIT command after the *limit-type* argument such as "TO"). For the syntax of these arguments, see LIMIT (using values) command, LIMIT using LEVELREL command, LIMIT (using parent relation), LIMIT (using related dimension) command, LIMIT NOCONVERT command, and LIMIT command (using POSLIST).

## **Usage Notes**

How the Moving Functions Handle Out-of-Range and NA Values

As a moving function loops through the values, at each step in the loop, if the in-loop dimension position is NA or out of range, then the function considers *expression* as an NA value. The function treats these NA values in the manner specified by the setting of the NASKIP option (by default, as NA) so, typically, the function ignores out-of-range (NA) values and does not evaluate the expression for that step in the loop.

## **Examples**

## Example 8-31 Calculating a Moving Average

Suppose you have a variable called sales that is dimensioned by a hierarchical dimension named time, a dimension named product, a dimension named timelevelnames that contains the names of the levels of time (for example, Quarter and Year), and a relation named time.levelrels that relates the values of time to the values of timelevelnames. Assume also that using the following statements you limit product to Womens - Trousers and time to quarters from Q4-1999 to present.

```
LIMIT product TO 'Womens - Trousers'
LIMIT timelevelnames TO 'Quarter'
LIMIT time TO time.levelrels
LIMIT time REMOVE 'Q1-1999' 'Q2-1999' 'Q3-1999'
```

After you have limited product and sales, you issue the following report statement.

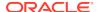

| The following  | report was  | created | hv the  | preceding | statement       |
|----------------|-------------|---------|---------|-----------|-----------------|
| THE TOHOTVILLE | I COOIL WAS | CICULCU | Dy LIIC | proceding | Judio III CIII. |

|         |       | PRODUCT           |         |         |         |  |
|---------|-------|-------------------|---------|---------|---------|--|
|         |       | Womens - Trousers |         |         |         |  |
|         |       | Running           |         |         |         |  |
|         |       | Yearly            | Minimum | Maximum | Average |  |
| TIME    | SALES | Total             | Quarter | Quarter | Quarter |  |
|         |       |                   |         |         |         |  |
| Q4-1999 | 416   | 1,386             | 233     | 480     | 346.50  |  |
| Q1-2000 | 465   | 1,851             | 233     | 480     | 370.20  |  |
| Q2-2000 | 351   | 1,969             | 257     | 480     | 393.80  |  |
| Q3-2000 | 403   | 2,115             | 351     | 480     | 423.00  |  |
| Q4-2000 | 281   | 1,916             | 281     | 465     | 383.20  |  |
| Q1-2001 | 419   | 1,919             | 281     | 465     | 383.80  |  |
| Q2-2001 | 349   | 1,803             | 281     | 419     | 360.60  |  |
| Q3-2001 | 467   | 1,919             | 281     | 467     | 383.80  |  |
| Q4-2001 | 484   | 2,000             | 281     | 484     | 400.00  |  |
| Q1-2002 | 362   | 2,081             | 349     | 484     | 416.20  |  |
| Q2-2002 | 237   | 1,899             | 237     | 484     | 379.80  |  |
| Q3-2002 | 497   | 2,047             | 237     | 497     | 409.40  |  |
| Q4-2002 | 390   | 1,970             | 237     | 497     | 394.00  |  |

# 8.31 MOVINGMAX

The MOVINGMAX function (abbreviated MVMAX) returns a series of maximum values of a dimensioned variable or expression over a specified dimension. For each dimension value in status, MOVINGMAX searches the data for the maximum value in the range specified, relative to the current dimension value.

When the variable or expression has only the specified dimension, MOVINGMAX produces a single series of maximum values, one for each dimension value in the status. When the variable or expression has dimensions other than the one specified, MOVINGMAX produces a separate series of maximum values for each combination of values in the status list of the other dimensions

#### **Return Value**

DECIMAL when the data type of *expression* is DECIMAL or SHORT; otherwise, NUMBER.

### **Syntax**

MOVINGMAX(expression, start, stop, step, [dimension [STATUS|limit-clause]])

#### **Parameters**

#### expression

A numeric variable or calculation from whose values you want to find the maximum values; for example, units or sales-expense.

# start stop

Integer values that specify the range of values over which you want to find the maximum values. The value of start specifies the beginning of the range. The value of *stop* specifies the end of the range. Specify the values of start and stop relative to the current value of *dimension*. To specify a negative position for start or *stop* precede the value with a comma. Thus, you specify zero (0) for the current dimension value, and

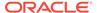

-1 for the value preceding the current value. (See also "How the Moving Functions Handle Out-of-Range and NA Values".)

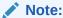

By default this function uses the default status list when identifying the range of values to average. You can specify either the STATUS or *limit-clause* phrase to change this behavior.

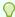

# Tip:

When you want to range to the end of status, for convenience and to document your intent, specify the value of *stop* as OBJ function with the DIMMAX keyword

#### step

A positive whole number that specifies whether to search every value in the range, every other value, every third value, and so on. A value of 1 for step means search every value. A value of 2 means check the first value, the third value, the fifth value, and so on. For example, when the current month is Jun96 and the *start* and *stop* values are -3 and 3, a *step* value of 2 means search the months Mar96, May96, Jul96, and Sep96 and return the maximum value that occurs in one of those four months.

## dimension

The dimension over which the moving maximum is calculated. While this can be any dimension, it is typically a hierarchical time dimension of type TEXT that is limited to a single level (for example, the month or year level) or a dimension with a type of DAY, WEEK, MONTH, Quarter, or YEAR.

When *expression* has a dimension with a type of DAY, WEEK, MONTH, QUARTER, or YEAR and you want MOVINGMAX to use that dimension, you can omit the dimension argument.

#### **STATUS**

Specifies that MOVINGMAX uses the values specified by a LIMIT function or those specified with the same syntax as any of the *limit-clause* arguments in the various forms of the LIMIT command (that is, the syntax of the LIMIT command after the *limit-type* argument such as "TO"). For the syntax of these arguments, see LIMIT (using values) command, LIMIT using LEVELREL command, LIMIT (using parent relation), LIMIT (using related dimension) command, LIMIT NOCONVERT command, and LIMIT command (using POSLIST).

## **Examples**

For an example of calculating maximum sales, see Calculating a Moving Average.

# 8.32 MOVINGMIN

The MOVINGMIN function (abbreviated MVMIN) returns a series of minimum values for the values of a dimensioned variable or expression over a specified dimension. For each dimension value in status, MOVINGMIN searches the data for the minimum value in the range specified, relative to the current dimension value.

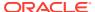

When the variable or expression has only the specified dimension, MOVINGMIN produces a single series of minimum values, one for each dimension value in the status. When the variable or expression has dimensions other than the one specified, MOVINGMIN produces a separate series of minimum values for each combination of values in the status list of the other dimensions.

#### **Return Value**

DECIMAL when the data type of *expression* is DECIMAL or SHORT; otherwise, NUMBER.

## **Syntax**

MOVINGMIN(expression, start, stop, step, [dimension [STATUS|limit-clause]])

#### **Parameters**

#### expression

A numeric variable or calculation from whose values you want to find the minimum values; for example, UNITS or SALES-EXPENSE.

# start

#### stop

Integer values that specify the range of values over which you want to find minimum values. The value of start specifies the beginning of the range. The value of *stop* specifies the end of the range. Specify the values of start and stop relative to the current value of *dimension*. To specify a negative position for start or *stop* precede the value with a comma. Thus, you specify zero (0) for the current dimension value, and -1 for the value preceding the current value. (See also "How the Moving Functions Handle Out-of-Range and NA Values".)

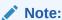

By default this function uses the default status list when identifying the range of values to average. You can specify either the STATUS or *limit-clause* phrase to change this behavior.

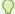

## Tip:

When you want to range to the end of status, for convenience and to document your intent, specify the value of *stop* as OBJ function with the DIMMAX keyword

#### step

A positive whole number that specifies whether to search every value in the range, or every other value, or every third value, and so on. A value of 1 for step means search every value. A value of 2 means check the first value, the third value, the fifth value, and so on. For example, when the current month is Jun96 and the *start* and *stop* values are -3 and 3, a *step* value of 2 means search the months Mar96, May96, Jul96 and Sep96 and return the minimum value that occurs in one of those four months.

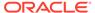

#### dimension

The dimension over which the moving minimum is calculated. While this can be any dimension, it is typically a hierarchical time dimension of type TEXT that is limited to a single level (for example, the month or year level) or a dimension with a type of DAY, WEEK, MONTH, Quarter, or YEAR.

When *expression* has a dimension with a type of DAY, WEEK, MONTH, QUARTER, or YEAR and you want MOVINGMIN to use that dimension, you can omit the *dimension* argument.

#### **STATUS**

Specifies that MOVINGMIN should use the current status list (that is, only the dimension values currently in status in their current status order) when calculating the moving minimum.

#### limit-clause

Specifies that MOVINGMIN uses the values specified by a LIMIT function or those specified with the same syntax as any of the *limit-clause* arguments in the various forms of the LIMIT command (that is, the syntax of the LIMIT command after the *limit-type* argument such as "TO"). For the syntax of these arguments, see LIMIT (using values) command, LIMIT using LEVELREL command, LIMIT (using parent relation), LIMIT (using related dimension) command, LIMIT NOCONVERT command, and LIMIT command (using POSLIST).

# **Examples**

For an example of calculating minimum sales, see Calculating a Moving Average.

# 8.33 MOVINGTOTAL

The MOVINGTOTAL function (abbreviated MVTOT) computes a series of totals for the values of a dimensioned variable or expression over a specified dimension. For each dimension value in status, MOVINGTOTAL computes the total of the data in the range specified, relative to the current dimension value.

When the variable or expression has only the specified dimension, MOVINGTOTAL produces a single series of totals, one for each dimension value in the status. When the variable or expression has dimensions other than the one specified, MOVINGTOTAL produces a separate series of totals for each combination of values in the status list of the other dimensions.

#### **Return Value**

DECIMAL when the data type of *expression* is DECIMAL or SHORT; otherwise, NUMBER.

#### **Syntax**

MOVINGTOTAL(expression, start, stop, step, [dimension [STATUS|limit-clause]])

#### **Parameters**

#### expression

A numeric variable or calculation whose values you want to total; for example, UNITS or SALES-EXPENSE.

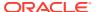

# start stop

Integer values that specify the range of values over which you want to total. The value of start specifies the beginning of the range. The value of *stop* specifies the end of the range. Specify the values of start and stop relative to the current value of *dimension*. To specify a negative position for start or *stop* precede the value with a comma. Thus, you specify zero (0) for the current dimension value, and -1 for the value preceding the current value. (See also "How the Moving Functions Handle Out-of-Range and NA Values".)

# Note:

By default this function uses the default status list when identifying the range of values to average. You can specify either the STATUS or *limit-clause* phrase to change this behavior.

# $\bigcirc$

# Tip:

When you want to range to the end of status, for convenience and to document your intent, specify the value of *stop* as OBJ function with the DIMMAX keyword

#### step

A positive whole number that specifies whether to total over every value in the range, every other value, every third value, and so on. A value of 1 for *step* means total over every value. A value of 2 means total over the first value, the third value, the fifth value, and so on. When the current month is Jun96 and the *start* and *stop* values are -3 and 3, a *step* value of 2 means total over Mar96, May96, Jul96, and Sep96.

#### dimension

The dimension over which the moving total is calculated. While this can be any dimension, it is typically a time dimension.

When *expression* has a dimension with a type of DAY, WEEK, MONTH, QUARTER, or YEAR and you want MOVINGTOTAL to use that dimension, you can omit the *dimension* argument.

#### **STATUS**

Specifies that MOVINGTOTAL should use the current status list (that is, only the dimension values currently in status in their current status order) when calculating the moving total.

## limit-clause

Specifies that MOVINGTOTAL uses the values specified by a LIMIT function or those specified with the same syntax as any of the *limit-clause* arguments in the various forms of the LIMIT command (that is, the syntax of the LIMIT command after the *limit-type* argument such as "TO"). For the syntax of these arguments, see LIMIT (using values) command, LIMIT using LEVELREL command, LIMIT (using parent relation), LIMIT (using related dimension) command, LIMIT NOCONVERT command, and LIMIT command (using POSLIST).

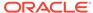

For an example of calculating a moving total sales, see Calculating a Moving Average.

# 8.34 NA2

Used for debugging and testing variables defined with null tracking, the NA2 function returns an NA value that takes the NA2 bit into consideration.

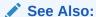

"NA2 Bits and Null Tracking"

#### **Return Value**

An NA value with the NA flag set to TRUE.

# **Syntax**

NA2

# **Examples**

See Defining a Variable with Null Tracking.

# 8.35 NAFILL

The NAFILL function returns the values of the source expression with any NA values replaced with the specified fill expression.

# **Return Value**

The value returned is the same data type as *source-expression*. When the fill and source expressions do not have the same data type, Oracle OLAP converts the fill expression to the data type of the source expression when possible. Otherwise, an error is produced. When both the source and fill expressions equal NA, then NAFILL returns NA.

# **Syntax**

NAFILL(source-expression fill-expression)

#### **Parameters**

#### source-expression

The expression being evaluated. For values of *source-expression* that do not equal NA, NAFILL returns the corresponding values of *source-expression*. *Source-expression* determines the dimensions and data type of the result.

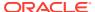

# fill-expression

The expression to be substituted in the return value. *Fill-expression* must have the same data type as *source-expression*. *Fill-expression* is only evaluated for values of *source-expression* that equal NA.

# **Usage Notes**

Functions in the Fill Expression

You can use any functions in the fill expression if they return the same data type as the source expression.

NATRIGGER Takes Precedence Over NAFILL

Oracle OLAP evaluates an \$NATRIGGER property expression before applying the NAFILL function. When the \$NATRIGGER expression is NA, then the NAFILL function has an effect.

# **Examples**

# Example 8-32 Filling NA Values with Zeros

Suppose you have NA values in the variable sales and you want to calculate an average that counts those values as zeros. Ordinarily, AVERAGE ignores NA values and does not count them in the number of values being averaged. You can use NAFILL inside the AVERAGE function to temporarily treat those values as zeros so the NA values count in calculating the average.

REPORT AVERAGE(NAFILL(sales 0.0))

# 8.36 NAFLAG

Used for debugging and testing variables defined with null tracking, the function identifies if a value is a NA2 value or a non-NA value.

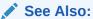

"NA2 Bits and Null Tracking"

#### **Return Values**

**INTEGER** 

0 for a non-NA value, 2 if the NA value is an NA2 value, or 1 for all other NA values

# **Syntax**

NAFLAG (expression)

# **Parameters**

## expression

An OLAP DML expression.

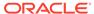

See Example 9-104.

# 8.37 NEW\_TIME

The NEW\_TIME function converts a date and time from one time zone to another.

# **Return Value**

**DATETIME** 

# **Syntax**

NEW\_TIME(datetime-exp this\_zone new\_zone)

## **Parameters**

#### this zone

A text expression that indicates the time zone from which you want to convert *datetime-exp*. It must be a valid time zone, as listed in the following table.

## new\_zone

A text expression that indicates the time zone into which you want to convert *datetime-exp*. It is the time zone of the return value. It must be a valid time zone, as listed in the following table.

Table 8-1 Time Zones

| AST | Atlantic Standard Time      |
|-----|-----------------------------|
| ADT | Atlantic Daylight Time      |
| BST | Bering Standard Time        |
| BDT | Bering Daylight Time        |
| CST | Central Standard Time       |
| CDT | Central Daylight Time       |
| EST | Eastern Standard Time       |
| EDT | Eastern Daylight Time       |
| GMT | Greenwich Mean Time         |
| HST | Alaska-Hawaii Standard Time |
| HDT | Alaska-Hawaii Daylight Time |
| MST | Mountain Standard Time      |
| MDT | Mountain Daylight Time      |
| NST | Newfoundland Standard Time  |
| PST | Pacific Standard Time       |
| PDT | Pacific Daylight Time       |
| YST | Yukon Standard Time         |
| YDT | Yukon Daylight Time         |

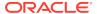

#### **Example 8-33** Using the Current Time of day

The SYSDATE function returns the current date and time to the NEW TIME function.

```
SHOW new_time(SYSDATE 'EST' 'PST')
```

When the date and time in Eastern Standard Time are October 20, 2000, at 1:20 A.M., then the date in Pacific Standard Time, which is three hours earlier, is October 19, 2000. Because SYSDATE uses the format specified by NLS\_DATE\_FORMAT, which by default only shows the date, the time is not displayed.

19-OCT-00

# Example 8-34 Specifying the Time of day

In the following example, the TO\_DATE function converts a text string to a valid date and time. The TO\_CHAR function includes a date format that temporarily overrides the date format specified by the NLS\_DATE\_FORMAT option.

```
SHOW TO_CHAR(NEW_TIME(TO_DATE('11-27-00 22:15:00', 'MM-DD-YY HH24:MI:SS'), - 'HST' 'PST') 'MM-DD-YY HH24:MI:SS')
```

This statement converts November 27 at 10:15 P.M. (22:15:00) Alaska-Hawaii Standard Time to November 28 at 12:15 A.M. (00:15:00) Pacific Standard Time. The date format specified in the TO\_CHAR function allows the time to be displayed along with the date.

```
11-28-00 00:15:00
```

Alternatively, you can change the value of NLS DATE FORMAT.

```
NLS_DATE_FORMAT = 'MM-DD-YY HH24:MI:SS'
```

Then this statement produces the same result, without requiring the use of TO CHAR.

# 8.38 NEXT\_DAY

The NEXT\_DAY function returns the date of the first instance of a particular day of the week that follows the specified date.

#### **Return Value**

**DATETIME** 

# **Syntax**

NEXT\_DAY(datetime-expression, weekday)

#### **Parameters**

#### datetime-expression

An expression that has the DATETIME data type.

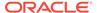

# weekday

A text expression that identifies a day of the week (for example, Monday). Valid names are controlled by the NLS\_DATE\_LANGUAGE option.

## **Examples**

# **Example 8-35 Getting a Future Date**

The following statement returns the date of the first Tuesday following today's date.

```
SHOW NEXT_DAY(SYSDATE, 'Tues')
```

When today is Friday, September 8, 2000, then the following Tuesday is

11-SEP-00

# 8.39 NLS CHARSET ID

The NLS\_CHARSET\_ID function returns the character set identification number corresponding to a specified character set name.

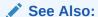

NLS\_CHARSET\_NAME

## **Return Value**

INTEGER when you specify a valid value for the name of the character set, a number; otherwise NA.

#### **Syntax**

NLS CHARSET ID (charset\_name)

# **Parameters**

#### charset name

A VARCHAR2 text expression that is a valid character set name or one of the following values:

- CHAR\_CS which specifies that the function return the database character set identification number of the server.
- NCHAR\_CS which specifies that the function return the national character set id number of the server.

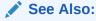

Choosing a Character Set in Oracle Database Globalization Support Guide for a list of character set identifiers.

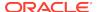

# 8.40 NLS\_CHARSET\_NAME

The NLS\_CHARSET\_NAME function returns the name of the character set corresponding to a specified character set identification number.

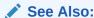

Choosing a Character Set in Oracle Database Globalization Support Guide for a list of character set names.

#### **Return Value**

When the number is recognized as a valid character, VARCHAR2; otherwise, NA.

#### **Syntax**

NSL\_CHARSET\_NAME (number-exp)

#### **Parameters**

#### number-exp

A number that is the character set ID.

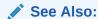

Choosing a Character Set in Oracle Database Globalization Support Guide for a list of character set identifiers

# 8.41 NLSSORT

The NLSSORT function returns a string of bytes used to sort a text string. You can use this function to specify sorting and comparison operations based on a linguistic sort sequence rather than on the binary value of a string.

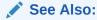

Linguistic Sorting and Matching in *Oracle Database Globalization Support Guide* 

# **Return Value**

**RAW** 

**Syntax** 

NLSSORT(char [, 'NLS\_SORT = sort[\_ai |\_ci]'])

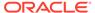

## **Parameters**

#### char

A text expression.

#### sort

An NLS language.

#### ai

Specifies an accent-insensitive sort.

#### C

Specifies a case-insensitive sort.

## **Examples**

# Example 8-36 Determining the Bytes by Which Values Are Sorted Based on Linguistic Sort Sequence

Assume you want to know the bytes by which a single value is sorted in the German language without regard to case. To do this you can execute the following SHOW command.

```
show NLSSORT('Mary Ann' , 'NLS_SORT = German_ai' )
501464820114555500010101010201010100
```

To see this same data for all of the values in a text dimension named myname are sorted, you can execute the following statement.

# 8.42 **NONE**

The NONE function returns YES when none of the values of a Boolean expression are TRUE. It returns NO when any value of the expression is TRUE.

# **Return Value**

BOOLEAN or NA if all the values of the expression are NA

# **Syntax**

NONE(boolean-expression [CACHE] [dimension...])

## **Parameters**

## boolean-expression

The Boolean expression to be evaluated.

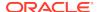

#### CACHE

Specifies slightly different internal behavior. Specify this keyword only when the original performance is extremely slow.

#### dimension

The name of a dimension of the result; or, the name of a relation between one dimension of boolean-expression and another dimension that you want as a dimension of the result.

By default, NONE returns a single YES or NO value. When you indicate one or more dimensions for the result, NONE tests for TRUE values along the dimensions that are specified and returns an array of values. Each dimension must be either a dimension of boolean-expression or related to one of its dimensions.

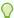

## Tip:

When you specify a dimension that is not an actual dimension of booleanexpression, but, instead, is dimension that is related to a dimension of boolean-expression and when there are multiple relations between the two dimensions, Oracle OLAP uses the default relation between the dimensions to perform the calculation. (See the RELATION command for more information on default relations.) When you do not want Oracle OLAP to use this default relation, specify the related dimension by specifying the name of a specify relation.

# **Usage Notes**

The Effect of NASKIP on NONE

NONE is affected by the NASKIP option. When NASKIP is set to YES (the default), and all of the values in the expression are NA NONE returns NA; if even one value is not NA. NONE ignores all of the NA values in the expression. When NASKIP is set to NO, NONE returns NA when any value of the expression is NA.

## **Examples**

#### Example 8-37 Testing for No True Values by District

Suppose you want to find out which districts had no months in which sales fell below \$50,000. Use the NONE function to determine whether the Boolean expression (SALES LT 50000) is TRUE for no months. To have the results dimensioned by district, specify district as the second argument to NONE.

```
LIMIT product TO 'Sportswear'
REPORT NONE(sales LT 50000, district)
```

The preceding statements produce the following output.

|          | NONE (SALES |  |
|----------|-------------|--|
|          | LT 50000,   |  |
| DISTRICT | DISTRICT)   |  |
|          |             |  |
| Boston   | NO          |  |
| Atlanta  | YES         |  |
| Chicago  | YES         |  |
| Dallas   | YES         |  |
| Denver   | YES         |  |
| Seattle  | NO          |  |

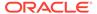

# Example 8-38 Testing for No True Values by Region

You might also want to find out which regions had no months in which no districts had sportswear sales of less than \$50,000. Because the region dimension is related to the district dimension, you can specify region instead of district as a dimension for the results of ANY.

REPORT NONE(sales LT 50000, region)

The preceding statement produces the following output.

|         | NONE (SALES |  |
|---------|-------------|--|
|         | LT 50000,   |  |
| REGION  | REGION)     |  |
|         |             |  |
| East    | NO          |  |
| Central | YES         |  |
| West    | NO          |  |

# 8.43 NORMAL

The NORMAL function returns a random value from a normal distribution with a specified mean and standard deviation. The result returned by NORMAL is dimensioned by all the dimensions of the mean and standard deviation expressions.

# **Return Value**

**DECIMAL** 

# **Syntax**

NORMAL(mean standard-deviation)

#### **Parameters**

#### mean

A numeric expression that represents the mean of a normal distribution. When mean is NA, NORMAL returns NA.

## standard-deviation

A numeric expression that represents the standard deviation of a normal distribution. When *standard-deviation* is NA, NORMAL returns the mean.

# **Examples**

## **Example 8-39 Showing Random Values**

Each of the following examples shows a random number that might be returned from a normal distribution with a mean of 0 and a standard deviation of 1.

The first time you execute the following statement,

SHOW NORMAL(0 1)

it might produce the following result.

-0.75

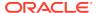

However, when you execute the same statement again, it might produce the following result.

0.87

# 8.44 NPV

The NPV function computes the net present value of a series of cash flow values.

#### **Return Value**

#### **DECIMAL**

The result returned by the NPV function is dimensioned by all the dimensions of *cashflows* except its time dimension. When *cashflows* is dimensioned only by the time dimension, NPV returns a single value.

## **Syntax**

NPV(cashflows, discount-rate, [time-dimension])

#### **Parameters**

#### cashflows

A numeric expression that is dimensioned by *time-dimension* and specifies the series of cash flow values.

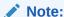

All cash flows are assumed to occur at the beginning of the time period with which they are associated. The cash flows are discounted back to the beginning of the earliest time period that appears in the current status of the time dimension. NPV ignores cash flows that corresponds to out-of-status dimension positions.

#### discount-rate

A numeric expression that specifies the interest rate for each period to be used to discount the cash flow values. It can either be a single value or an array of values with one or more non-time dimensions. Express the discount rate as a decimal quantity; for example, 8.25 percent as .0825.

NPV accepts any positive discount rate, and it also accepts a negative discount rate when the rate is greater than minus one (that is, rate > -1). When you supply a negative rate, you must precede it with a comma.

#### time-dimension

A name that specifies the time dimension. When *cashflows* has a dimension of type DAY, WEEK, MONTH, QUARTER, or YEAR, NPV automatically uses that dimension, and you can omit the *time-dimension* argument.

# **Usage Notes**

# NA Discount Rate

When the discount rate used to compute a result value equals  $\mathtt{NA}$ , then that result value is  $\mathtt{NA}$ .

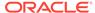

# **Cash Flow Timing**

Different assumptions about the intra-period timing of the cash flows, or the base time point for the present value calculations, can be accommodated by multiplying the result of the NPV function by the following quantity: one plus the discount rate, raised to an appropriate positive or negative power.

## **Examples**

## **Example 8-40** Computing the Net Present Value

The following statements create a dimension called project, add values to it, and create a variable called cflow, which is dimensioned by year and project.

```
DEFINE project DIMENSION TEXT
MAINTAIN project ADD 'a' 'b' 'c' 'd' 'e'
DEFINE cflow VARIABLE DECIMAL project year>
```

When you assign the following values to CFLOW,

|      |         |         | CFLOW   |         |         |
|------|---------|---------|---------|---------|---------|
|      |         |         | PROJECT |         |         |
| YEAR | a       | b       | С       | d       | е       |
|      |         |         |         |         |         |
| Yr95 | -200.00 | -200.00 | -300.00 | -100.00 | -200.00 |
| Yr96 | 100.00  | 150.00  | 200.00  | 25.00   | 25.00   |
| Yr97 | 100.00  | 400.00  | 200.00  | 100.00  | 200.00  |

# then the following statement

REPORT NPV(cflow, .08, year)

uses a discount rate of 8 percent to create the following report of the net present value of the cflow data.

|         | NPV(CFLOW, |  |  |
|---------|------------|--|--|
| PROJECT | .08, YEAR) |  |  |
|         |            |  |  |
| a       | -21.67     |  |  |
| b       | 281.82     |  |  |
| C       | 56.65      |  |  |
| d       | 8.88       |  |  |
| е       | -5.38      |  |  |

# **8.45 NULLIF**

The NULLIF function compares one expression with another and returns NA when the expressions are equal, or the base expression when they are not.

# **Return Value**

MA when the expressions are equal, or the base expression when they are not.

# **Syntax**

NULLIF (expr1, expr2)

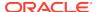

#### **Parameters**

#### expr1

An expression. The base expression for the comparison.

#### expr2

An expression to compare to *expr1*.

# **Examples**

# **Example 8-41 Comparing Values Using NULLIF**

```
SHOW NULLIF(1, '1')
NA
SHOW NULLIF('red', 'Red')
red
```

# 8.46 NUMBYTES

The NUMBYTES function counts the number of bytes in a text expression. When the value is a multiline text value, NUMBYTES returns the total number of bytes in all the lines. The result returned by NUMBYTES has the same dimensions as the specified expression.

# **Return Value**

**INTEGER** 

# **Syntax**

NUMBYTES(text-expression)

# **Parameters**

#### text-expression

The TEXT expression whose bytes are to be counted.

# **Examples**

# **Example 8-42** Counting the Bytes in the Longest Name

You would like to know the length of the names of your products so you can specify the appropriate width for the label column in a report. You can use the NUMBYTES function in combination with the LARGEST function to find the length of the longest label. Then use that value to set the column size. The following statements in a program find the longest name and use the byte count to format a report.

```
firstcol = LARGEST(NUMBYTES(name.product))+1
LIMIT month TO FIRST 3
FOR product
   DO
    ROW WIDTH FIRSTCOL name.product WIDTH 6 ACROSS month -
    FIRST 3: units
   DOEND
```

When the program is run, it produces the following output.

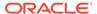

| 3-Person Tents  | 200   | 203   | 269   |
|-----------------|-------|-------|-------|
| Aluminum Canoes | 347   | 400   | 482   |
| Tennis Racquets | 992   | 1,076 | 1,114 |
| Warm-up Suits   | 1,096 | 1,214 | 1,294 |
| Running Shoes   | 2,532 | 2,405 | 2,775 |

# 8.47 NUMCHARS

The NUMCHARS function counts the number of characters in a text expression. When the value is a multiline text value, NUMCHARS returns the total number of characters in all the lines. The result returned by NUMCHARS has the same dimensions as the specified expression.

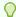

## Tip:

When you are using a multibyte character set, you can use the NULLIF function instead of the NUMCHARS function.

#### **Return Value**

**INTEGER** 

## **Syntax**

NUMCHARS(text-expression)

#### **Parameters**

#### text-expression

The text expression whose characters are to be counted. NUMCHARS accepts either a TEXT or NTEXT argument. It does not perform an automatic conversion to either data type. It returns the information that is correct for the data type of the specified argument.

#### **Examples**

# **Example 8-43** Counting the Characters in the Longest Name

You would like to know the length of the names of your products so you can specify the appropriate width for the label column in a report. You can use the NUMCHARS function in combination with the LARGEST function to find the length of the longest label. Then use that value to set the column size. The following statements in a program find the longest name and use the character count to format a report.

```
firstcol = LARGEST(NUMCHARS(name.product))+1
LIMIT month TO FIRST 3
FOR product
   DO
      ROW WIDTH FIRSTCOL name.product WIDTH 6 ACROSS month -
      FIRST 3: units
   DOEND
```

# When the program is run, it produces the following output.

```
3-Person Tents 200 203 269
Aluminum Canoes 347 400 482
```

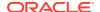

```
Tennis Racquets 992 1,076 1,114
Warm-up Suits 1,096 1,214 1,294
Running Shoes 2,532 2,405 2,775
```

# 8.48 NUMLINES

The NUMLINES function counts the number of lines in each value of a text expression. The result returned by NUMLINES has the same dimensions as the specified expression.

NUMLINES accepts either a TEXT or NTEXT argument. It does not perform an automatic conversion to either data type.

#### **Return Value**

**INTEGER** 

## **Syntax**

NUMLINES(text-expression)

#### **Parameters**

#### text-expression

The text expression whose lines are to be counted.

# **Examples**

## **Example 8-44** Counting the Number of Lines

In this example, you want to determine the number of lines in the multiline text variable LASTNAMES. The LASTNAMES variable has the following values.

Adamson Jones Smith Taylor

# The statement

SHOW NUMLINES(lastnames)

produces the following output.

4

# 8.49 NUMTODSINTERVAL

The NUMTODSINTERVAL function converts a number to a DSINTERVAL literal.

## **Syntax**

NUMTODSINTERVAL (number, interval\_unit)

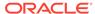

## **Parameters**

#### number

Any NUMBER value or an expression that can be implicitly converted to a NUMBER value.

# interval\_unit

A text value that specifies the unit of *number* and must resolve to one of the following string values: DAY, HOUR, MINUTE, or SECOND.

*interval\_unit* is case insensitive. Leading and trailing values within the parentheses are ignored. By default, the precision of the return is 9.

# 8.50 NUMTOYMINTERVAL

The NUMTOYMNTERVAL function converts a number to a YMINTERVAL literal.

## **Syntax**

NUMTOYMINTERVAL (number, interval\_unit)

#### **Parameters**

#### number

Any NUMBER value or an expression that can be implicitly converted to a NUMBER value.

## interval unit

A text value that specifies the unit of *number* and must resolve to one of the following string values: YEAR or MONTH.

*interval\_unit* is case insensitive. Leading and trailing values within the parentheses are ignored. By default, the precision of the return is 9.

# 8.51 NVI

The NVL function replaces a NA value or an empty string with a string.

To evaluate a specified expression and replace a non-NA value or empty string with one value and a NA value with another, use NVL2.

## **Return Value**

The specified replacement value when the value of the base expression is NA, or the base expression when the value of the base expression is not NA. The data type of the return value is always the same as the data type of the base expression.

## **Syntax**

NVL (exp , replacement-exp)

#### **Parameters**

#### expr

The expression to replace when it has a NA value or an empty string.

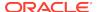

# replacement-exp

The value with which you want to replace a NA value.

# **Examples**

# Example 8-45 Working with NVL

```
SHOW NVL('First String', 'Second String')
First String
SHOW NVL('', 'Second String')
Second String
```

# 8.52 NVL2

The NVL2 function returns one value when the value of a specified expression is not NA or an empty string, or another value when the value of the specified expression is an empty string or NA.

To replace a NA value or an empty string with a string, use NVL.

#### **Return Value**

The data type of the return value is always the data type of *expr2* (that is, the expression whose value is returned when the value of *expr1* is not NA).

#### **Syntax**

```
NVL2 (expr1, expr2, expr3)
```

#### **Parameters**

#### expr1

The expression whose value this function evaluates.

#### expr2

An expression whose value is returned when the value of expr1 is not an empty string or NA.

#### expr3

An expression whose value is returned when the value of *expr1* is NA.

## **Usage Notes**

Comparing Values of Different Data Types

When the data types of *expr2* and *expr3* are different, then the function converts *expr3* to the data type of *expr2* before comparing them.

# **Examples**

# Example 8-46 Working with NVL2

```
SHOW NVL2('Which string?', 'First String', 'Second String')
First String
SHOW NVL2('', 'First String', 'Second String')
Second String
```

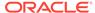

## 8.53 OBJ

The OBJ function returns information about an analytic workspace object.

#### **Return Value**

The return value depends on the value specified for *choice*. Also, when *choice* is applicable to only a specific type of object, and you specify a different type of object for *object-name*, then OBJ returns NA unless otherwise noted.

## **Syntax**

OBJ(choice [object-name])

#### **Parameters**

#### object-name

A  $\mbox{TEXT}$  expression that is the name of the object that you want to retrieve information about.

#### choice

A keyword or keyword phrase which indicates the type of information you want. The following table lists the syntax, data type of the returned value, and description of valid keywords.

| Keyword for choice | Data Type           | Description of Returned Value                                                                                                    |
|--------------------|---------------------|----------------------------------------------------------------------------------------------------|
| ACQUIRED           | BOOLEAN             | Whether the specified object has been acquired for modification in multiwriter mode. For a partitioned variable, returns YES only when all of the partitions of that variable have been acquire.                                                                                                    |
| ACQUIREDPARTITIONS | TEXT<br>(multiline) | The names of the partitions of the variable specified by <i>object-name</i> that are acquired for modification in multiwriter mode.                                                                                                    |
| AGGMAP             | TEXT<br>(multiline) | The specification of the specified aggmap.                                                                                                    |
| AGGMAPLIST         | TEXT<br>(multiline) | The names of the aggmap objects in the specified formula.                                                                                                    |
| ALIASLIST          | TEXT<br>(multiline) | The names of the alias dimensions for the specified dimension.                                                                                                    |
| ALIASOF            | TEXT                | The name of the base dimension for the specified alias dimension.                                                                                                    |
| AW                 | TEXT                | The name of an attached workspace that contains the specified object. When the specified object is in only one attached workspace, AW returns the name of the workspace. When the specified object is in multiple attached workspaces, AW still returns only one workspace name. You must use the AWLIST keyword to get all the relevant workspace names. When the object is not in any attached workspace, AW returns NA. |
| AWLIST             | TEXT<br>(multiline) | The names of the attached workspaces that contain an object with the specified name. When you specify a qualified object name for the object, AWLIST returns only the relevant workspace name. When no workspace contains the specified object, AWLIST returns NA.                                                                                                    |

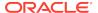

| Keyword for choice | Data Type           | Description of Returned Value                                                                                                    |
|--------------------|---------------------|----------------------------------------------------------------------------------------------------|
| BTREE              | BOOLEAN             | Whether a BTREE index was defined for the specified conjoint dimension or composite.                                                                                                    |
| CACHEEMPTY         | BOOLEAN             | Whether a session cache has been emptied of data for the specified variable. A cache can be emptied by using a CLEAR statement with the CACHE keyword. When <i>object-name</i> is not a variable or when it has no session cache, then CACHEEMPTY returns NA. (For more information on the session cache, see "What is an Oracle OLAP Session Cache?".)                                                                                                    |
| CACHECOUNT         | LONG<br>INTEGER     | The number of non-NA cells in the session cache for the specified variable. When <i>object-name</i> is not a variable or when it does not have a no session cache, then CACHECOUNT returns NA. (For more information on the session cache, see "What is an Oracle OLAP Session Cache?".).)                                                                                                    |
| CHANGED            | BOOLEAN             | Whether the specified variable, relation, dimension, or valueset has been modified since the last UPDATE.                                                                                                    |
| CHANGEDPAGES       | INTEGER             | The number of pages in the analytic workspace that have changed since the last update. This is approximately the number of pages that an UPDATE command will write to disk. The larger the number of changed pages, the longer the UPDATE command takes to complete.                                                                                                    |
| CLASS              | TEXT                | <ul> <li>The storage class of the specified object. Possible return values are:</li> <li>TEMPORARY — An object whose values are not saved in the workspace; applicable to valuesets, variables, relations, and worksheets.</li> <li>An empty string — A permanent object whose values, when modified, are stored in a new place in the workspace until you update and are then included in the update; applicable to all object types.</li> </ul>                                                                                                    |
| DATA               | TEXT                | <ul> <li>The data type of the specified object.</li> <li>For dimensions, variables, and formulas, possible return values are INTEGER, SHORTINTEGER, LONGINTEGER, DECIMAL, NUMBER, SHORT (for SHORTDECIMAL), BOOLEAN, ID, TEXT, NTEXT, DATE or DATETIME.</li> <li>For a relation, it returns the name of the related dimension.</li> <li>For a concat dimension, conjoint dimension, composite, or partition template, it returns the names of the base dimensions of an object as a multiline text value.</li> <li>For a program defined with a data type, it returns the name of the data type. For a program defined to return a value of a dimension, returns the name of the dimension.</li> <li>For a valueset, it returns the name of the dimension for which the valueset was defined.</li> <li>For other types of objects, it returns NA.</li> </ul> |
| DEFINE             | TEXT<br>(multiline) | The description of the specified object. The value is the same value that DESCRIBE would display for the object minus the words DEFINE and the name of the object.                                                                                                    |
| DFNCHANGED         | BOOLEAN             | Whether the definition of the specified object has changed since the last UPDATE.                                                                                                    |

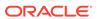

| Keyword for choice | Data Type           | Description of Returned Value                                                                                                    |
|--------------------|---------------------|----------------------------------------------------------------------------------------------------|
| DFNDIMS            | TEXT<br>(multiline) | The names of the dimensions and composites in the dimension list that is used to define the specified object. Note that:  • For an unnamed composite, it returns the form used in the object definition: SPARSE <diml dim2="">.</diml>                                                                                                    |
|                    |                     | <ul> <li>For a dimension surrogate, it returns the name of the dimension<br/>for which the surrogate was defined.</li> </ul>                                                                                                    |
|                    |                     | <ul> <li>When no dimension list was used when the specified object<br/>was defined, it returns NA.</li> </ul>                                                                                                    |
| DIMMAX             | INTEGER             | The number of values in the specified dimension. For other object types, it returns 0 (zero).  Note: When you use the DIMMAX choice with a dimension that has a read permission that restricts access to the dimension values, the result returned depends on whether the dimension has previously been loaded. Permissions are evaluated when an object is loaded. Generally, the first time you refer to an object in your session, Oracle OLAP loads the object and evaluates its permissions. However, the OBJ function does not load objects, because it is just providing information about them. When you use DIMMAX with a dimension that has not yet been loaded, the result reflects the entire number of values in the dimension, regardless of whether the dimension has read permissions. When a dimension with permissions has been loaded, then the DIMMAX choice reflects the permitted size, you can execute a LOAD statement before using the OBJ function. |
| DIMS               | TEXT<br>(multiline) | <ul> <li>The names of the dimensions of the specified object. Specifically:</li> <li>For dimensions, simple, concat, or conjoint, it returns the name of the dimension itself. To find out the base dimensions of a concat or conjoint dimension, use the DATA keyword.</li> <li>For composites, it returns the base dimensions of the composite.</li> <li>For a dimension surrogate, it returns the name of the dimension for which the surrogate was defined.</li> <li>For dimensioned objects, it returns the names of the dimensions of the object.</li> <li>When an object has no dimensions, it returns NA.</li> </ul>                                                                                                    |
| DIMTYPE            | TEXT                | <ul> <li>The type of the specified dimension. Specifically:</li> <li>For a concat dimension, it returns CONCAT.</li> <li>For a conjoint dimension, it returns CONJOINT.</li> <li>For a composite, it returns COMPOSITE.</li> <li>For a simple dimension, it returns the data type of the dimension.</li> <li>For a partition template object, it returns PARTITION TEMPLATE.</li> <li>For all other objects, it returns NA.</li> </ul>                                                                                                    |
| DISKSIZE           | INTEGER             | The total number of pages used to store the specified object.  Note: For a temporary object, OBJ(DISKSIZE) returns a value of 0 (zero), because the values of a temporary object are stored in temporary storage and not in the database file.                                                                                                    |

| Keyword for choice       | Data Type | Description of Returned Value                                                                                                    |
|--------------------------|-----------|----------------------------------------------------------------------------------------------------|
| FORMULA                  | TEXT      | The expression in the definition of the specified formula.                                                                                                    |
| HASAGGCOUNT              | BOOLEAN   | Whether an Aggcount object is associated with the specified variable. (For more information on Aggcount variables, see "Aggcount Variables".)                                                                                                    |
| HASCACHE                 | BOOLEAN   | Whether a session cache that is local to the session has been established to store data for the specified variable. (For more information on the session cache, see "What is an Oracle OLAP Session Cache?".)                                                                                                    |
| HASH                     | BOOLEAN   | Whether a HASH index was defined for the specified conjoint dimension or composite.                                                                                                    |
| HASHSIZE                 | INTEGER   | The number of pages allocated for the specified hashed dimension's TBLSPACE (that is, the page space containing the anchors for the hash table's K/V node lists). Note that this does <i>not</i> include the number of pages used for the actual Key/Value nodes, which are allocated from the RANSPACE's page space (KVPAGES).                                                                                                    |
| HASPROPERTY prop-name    | BOOLEAN   | Whether the property specified by <i>prop-name</i> exists for the specified object. (Abbreviated HASPRP)                                                                                                    |
| HIDDEN                   | BOOLEAN   | Whether the text of the specified program or model has been hidden. (For more information on hiding programs and models, see the HIDE and UNHIDE commands.)                                                                                                    |
| INDEXSIZE                | INTEGER   | The total size of all inversions associated with the specified relation or conjoint dimension.                                                                                                    |
| INORDER                  | BOOLEAN   | Whether the logical order of the values of the underlying dimensions of the specified object matches the physical order in the analytic workspace. INORDER returns TRUE when the logical order of the values of the dimension has <i>not</i> been specified using MAINTAIN with the keywords ADD FIRST, ADD AFTER, ADD BEFORE, or MOVE.                                                                                                    |
| ISBY [RECURSIVE] dimname | BOOLEAN   | <ul> <li>When you supply <i>object-name</i>, whether the specified object is dimensioned by, related to, or a surrogate for the specified dimension (<i>dimname</i>). When you supply only <i>dimname</i>, whether an object is dimensioned by the dimension you specify in <i>dimname</i>; or when the object is an aggmap, whether the specified dimension is a dimension of any relations or models in the aggmap.</li> <li>RECURSIVE specifies that Oracle OLAP should search for <i>dimname</i> in the base dimensions of the specified object, at any level. the. See OBJ With ISBY.</li> <li><i>dimname</i> is a text expression that is the name of a dimension. (Oracle OLAP automatically converts the name to uppercase.) When <i>dimname</i> is a composite, the value returned by ISBY indicates if an object was defined with the composite.</li> <li>Specify a value for <i>object-name</i> when the object is a dimension surrogate, variable, relation, or valueset name to learn if that object is dimensioned by or related to or a surrogate for the specified dimension. You can omit <i>object-name</i> when you are looping through the list of workspace objects to obtain information about multiple objects, or when you are using OBJ to limit the NAME dimension.</li> </ul> |

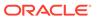

| Keyword for choice | Data Type           | Description of Returned Value                                                                                                    |
|--------------------|---------------------|----------------------------------------------------------------------------------------------------|
| ISCOMPILED         | BOOLEAN             | <ul> <li>Whether the compilation status of the specified compilable object (such as a program, model, or formula). The value returned depends on the type of object and on whether a compilation error was found in that object. For example:</li> <li>For programs, returns YES when the program has been processed by the compiler since the last time it was modified. A return value of YES does not necessarily indicate that all lines of the program are compiled. See the COMPILE command for more information.</li> </ul> |
|                    |                     | <ul> <li>For formulas, returns YES only when the formula was compiled<br/>without finding a single error and when the formula can be<br/>saved. When the formula contains ampersand substitution, it<br/>cannot be saved. When the formula is empty, the ISCOMPILED<br/>choice returns NO.</li> </ul>                                                                                                    |
|                    |                     | <ul> <li>For models, returns YES only when the model was compiled without a single error found or when the model is empty.</li> <li>For programs, formulas, and models, returns NO when you delete an object that the program, formula, or model</li> </ul>                                                                                                    |
| ISCOMPRESSED       | BOOLEAN             | references.  Whether the specified object is a compressed composite.                                                                                                    |
| ISLATEST           | BOOLEAN             | Whether the specified object is a compressed composite.  Whether the specified object is the latest version of the object. This syntax is the equivalent of OBJ(VERSION)EQ OBJ(LATESTVER).                                                                                                    |
| ISSOLVED           | BOOLEAN             | When the specified object is a variable which is dimensioned by a compressed composite, whether the variable has been aggregated.                                                                                                    |
| KVSIZE             | INTEGER             | The number of pages currently allocated to hash and BTREE indexes.                                                                                                    |
| LATESTVER          | INTEGER             | The current state of the specified object, referring to the most recently committed version of the object. The returned value is either equal to or greater than the value returned by OBJ(VERSION). When the value returned by LATESTVER is greater than that returned by OBJ(VERSION), then another user has updated this object since the analytic workspace was attached in read-only or read/write mode, or, if the analytic workspace was attached in multiwriter mode, since the last synchronization.                      |
| LD                 | TEXT<br>(multiline) | The LD (long description) of the specified object.                                                                                                    |
| MODEL              | TEXT<br>(multiline) | The specification of the specified model.                                                                                                    |
| NACACHECOUNT       | INTEGER             | The total number of NA cached cells.                                                                                                    |
| NACACHEEMPTY       | BOOLEAN             | Whether the NA cache is empty.                                                                                                    |
| NAPAGES            | INTEGER             | The number of pages that contain only ${\tt NA}$ values and are $\it not$ stored in the database.                                                                                                    |
| NOHASH             | BOOLEAN             | Whether the specified conjoint dimension uses the NOHASH index algorithm to load and access data.                                                                                                    |

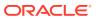

| Keyword for choice  | Data Type           | Description of Returned Value                                                                                                    |
|---------------------|---------------------|----------------------------------------------------------------------------------------------------|
| NUMCELLS            | INTEGER             | The total number of physical cells within the specified variable.  Oracle OLAP determines this value by finding the Cartesian product of the OBJ (DIMMAX) values for the dimensions of the variable, taking composites into account.                                                                                                    |
| NUMDELS             | DECIMAL             | The number of deleted cells for the specified dimensioned object.                                                                                                    |
| NUMDFNDIMS          | INTEGER             | The number of dimensions or composites in the dimension list used to define the specified object. For this count, each composite counts as one, and the dimensions within the dimension list of the composite are not counted. An object defined with a dimension list could be a variable, relation, formula, valueset, concat or conjoint dimension, dimension surrogate, or composite. When no dimension list was used when defining the object (as for single-cell variables, programs, and so on.), it returns 0 (zero). |
| NUMDIMS             | INTEGER             | The number of dimensions of the specified dimensioned object; or the number of base dimensions of the specified composite. When the specified object is a dimension is a dimension or dimension surrogate, it returns 1, and for all other objects, it returns 0 (zero).                                                                                                    |
| NUMSEGS             | INTEGER             | The number of analytic workspace segments associated with the specified object when that object has multiple dimensions. (Note that Oracle OLAP uses segments internally to keep track of the physical storage of the object's values. Too many segments may slow the retrieval of information.)                                                                                                    |
| NUMVALS             | INTEGER             | The number of values or cells in the specified object. For a compressed composite or a variable dimensioned by a compressed composite, returns an INTEGER value that is the number of logical values in the object (that is, the value that would be returned if the composite was a b-tree composite).                                                                                                    |
| OWNSPACE            | BOOLEAN             | When the specified object is a conjoint dimension or a composite defined with a BTREE index algorithm, whether the object is using private page space to store BTREE nodes. When the specified object is a variable-width text dimension, a relation, or a variable-width text variable, whether the data for the object is stored in one or more private page spaces that are associated with that object.                                                                                                    |
| PARTBY              | TEXT<br>(multiline) | The names of the partition dimensions of the specified partitioned variable or partition template object. The names are returned as a multiline text value (one line for each dimension).                                                                                                    |
| PARTDIMS partitions | TEXT<br>(multiline) | The names of the dimensions of the <i>partitions</i> of the specified partition template or a partitioned variable. The value is returned as a multiline text value (one line for each dimension). <i>partitions</i> is a multiline text value (one line for each partition name) that specifies which partitions you're asking about. When you specify a partition name that is not a valid partition in <i>partitions</i> , an error occurs.                                                                                |

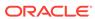

| Keyword for choice   | Data Type           | Description of Returned Value                                                                                                    |
|----------------------|---------------------|----------------------------------------------------------------------------------------------------|
| PARTITION partitions | TEXT<br>(multiline) | For a partitioned variable or a partition template object, a textual description of the <i>partitions</i> of the specified partition template or a partitioned variable. When called on a partition template, the returned description is similar to the DEFINE PARTITION TEMPLATE statement. When called on a partitioned variable, the returned description is similar to the DEFINE VARIABLE statement. <i>partitions</i> is a multiline text value (one line for each partition name) that specifies which partitions you're asking about. When you specify a partition name that is not a valid partition in <i>partitions</i> , an error occurs. |
| PARTMETH             | TEXT                | The method (RANGE or LIST) by which the specified partition template or a partitioned variable is partitioned.                                                                                                    |
| PARTNAMES            | TEXT<br>(multiline) | A multiline TEXT value containing the names of all the defined partitions of the specified partition template. When <i>name</i> is the name of a partitioned variable, returns a multiline TEXT value containing the names of all the partitions of the variable.  Note: Not all of the partitions defined by a partition template necessarily exist in each partitioned variable. Calling OBJ (PARTNAMES) on a partitioned variable returns only those partitions that actually exist within the variable.                                                                                                    |
| PARTRANGE partitions | TEXT<br>(multiline) | The values of the LESS THAN clause for each of the <i>partitions</i> for the specified RANGE partition template or RANGE partitioned variable.  partitions is a multiline text value (one line for each partition name) that specifies which partitions you're asking about. When you specify a partition name that is not a valid partition in <i>partitions</i> , an error occurs.                                                                                                    |
| PERIOD               | TEXT                | When the specified object is a dimension of type DAY, WEEK, MONTH, QUARTER, or YEAR, the type of the dimension plus an indication of multiple periods or phasing, if any.                                                                                                    |
| PHYSMAX              | INTEGER             | The maximum physical value for positions within the specified dimension or composite.                                                                                                    |
| PMTMAINTAIN          | TEXT                | The permission condition for the maintain permission associated with the specified dimension. When there is no maintain permission for the dimension, it returns NA.                                                                                                    |
| PMTPERMIT            | TEXT                | The permission condition for the permit permission associated with the specified object. When there is no permit permission for the object, it returns NA.                                                                                                    |
| PMTREAD              | TEXT                | The permission condition for the read permission associated with the specified object. When there is no read permission for the object, it returns NA.                                                                                                    |
| PMTWRITE             | TEXT                | The permission condition for the write permission associated with the specified object. When there is no write permission for the object, it returns NA.                                                                                                    |
| PRECISION            | INTEGER             | The precision of the specified NUMBER dimension or variable. The precision is the total number of digits. When the variable was defined without a precision specification, then OBJ returns NA.                                                                                                    |

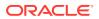

| Keyword for choice                 | Data Type           | Description of Returned Value                                                                                                    |
|------------------------------------|---------------------|----------------------------------------------------------------------------------------------------|
| PROGRAM                            | TEXT<br>(multiline) | The text of the specified program.                                                                                                    |
| PROPCHANGED                        | BOOLEAN             | Whether the properties of the specified object have changed since the last UPDATE.                                                                                                    |
| PROPERTY prop-name                 | WORKSHE<br>ET       | The value of the specified object's property as specified by $prop-name$ which is a text expression that specifies the name of the property. The data type of the return value is determined at run time. When the named property does not exist, it returns NA. (Abbreviated PRP)                                                                                                    |
| PROPERTYLIST                       | TEXT<br>(multiline) | The names of the properties associated with the specified object, one property on a line. The names are in uppercase letters and are stored in the collating sequence for ASCII characters. For objects without properties, it returns NA. (Abbreviated PRPLIST)                                                                                                    |
| PROPERTYTYPE prop-name             | TEXT                | The data type of object's property as specified by <i>prop-name</i> which is a text expression that specifies the name of the property. The type is derived from the expression used in the PROPERTY statement that created the property. Possible return values are BOOLEAN, TEXT, ID, DATE, DATETIME, NUMBER, INTEGER, LONGINTEGER, DECIMAL, and SHORT. When the named property does not exist or has a value of NA, it returns NA. (Abbreviated PRPTYPE)                                                                                                    |
| PUSHCOUNT                          | INTEGER             | The number of times PUSH has executed for the specified executed (that is, the number of pushed values currently saved for the specified object).                                                                                                    |
| REFERS [RECURSIVE] text-expression | TEXT (multiline)    | The words found in the specified compilable object (for example, a program) that match the ones you specify in <i>text-expression</i> .  REFERS returns NA when it does not find any of the specified words, when the specified object is not a compilable object, or when the workspace does not contain any compilable objects. When you supply both arguments, REFERS searches only the specified object for the listed words. When you omit <i>object-name</i> , REFERS searches all the compilable objects in the current workspace.  • <i>text-expression</i> is a multiline TEXT expression that is the words for which it should search. Each line in the text value is considered a separate word to be searched for. When, for <i>text-expression</i> , you specify a list of words that is the result of the OBJLIST function, you can produce a cross-reference for compilable objects in the current workspace.  • RECURSIVE specifies that Oracle OLAP should search (following the calling tree) for the <i>text-expression</i> to retrieve a list of all of the occurrences of <i>text-expression</i> , at any level.  Tip: The search is not case-sensitive; REFERS treats TEXTVAR and Textvar as the same word. REFERS ignores all text that is included in a comment or enclosed in single quotes. |

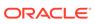

| Keyword for choice      | Data Type           | Description of Returned Value                                                                                                    |
|-------------------------|---------------------|----------------------------------------------------------------------------------------------------|
| RELATION relation-query | TEXT (multiline)    | The default relation (as specified the RELATION command) for the specified object. The values that are returned vary depending on what you specify for relation-query. The syntax for relation-query is: DEFINELIST   DIMLIST   ACTUAL rel-dimname   SPECIFIED rel-dimname where:  • DEFINELIST specifies that the function return all of the names of the dimensions and their associated default relations. As shown in the following example, the names are returned and it associated default relation are returned one per line, alternating between dimension name and its associated default relation.  dimname1                                                                                                    |
| 200175                  |                     | analytic workspace.                                                                                                    |
| RSSIZE<br>SCALE         | INTEGER<br>INTEGER  | The number of random subset pages used by main object.  The scale of a NUMBER dimension or variable. A positive scale                                                                                                    |
|                         |                     | indicates the number of digits to the right of the decimal point. A negative scale indicates the number of rounded digits to the left of the decimal point. When the variable was defined without a scale specification, then OBJ returns NA.                                                                                                    |
| SEGWIDTH {dim-name ALL} | TEXT<br>(multiline) | The default or user-specified segment size of a variable that has multiple dimensions and that is associated with either a particular dimension or all dimensions. Each line begins with a segment-size (up to 11 digits) followed by the name of the associated dimension or composite. The dimension name is not included in the line when you specify a dimension and its dimensioned object. In that case only the segment value is returned. When the segment size is reported as zero, it means the default segment size is in effect, and therefore you may have to use CHGDFN to set an appropriate size for the variable's segments.  • dim-name is a text expression that is the name of a dimension.  • ALL specifies all dimensions. |

| Keyword for choice         | Data Type           | Description of Returned Value                                                                                                    |
|----------------------------|---------------------|----------------------------------------------------------------------------------------------------|
| SESSION                    | BOOLEAN             | Whether the specified object is a session object.                                                                                                    |
| SHAREMAP                   | BOOLEAN             | When the specified object is dimensioned by a compound dimension, whether the compound dimension is shared with other objects.                                                                                                    |
| SPARSE                     | TEXT<br>(multiline) | The composites used in the definition of the specified object.                                                                                                    |
| SURROGATELIST              | TEXT<br>(multiline) | The surrogates defined for the specified surrogate or dimension.                                                                                                    |
| TRIGGER [triggering-event] | TEXT<br>(multiline) | TRIGGER without a <i>triggering-event</i> keyword returns all the <i>triggering-event</i> keywords and trigger programs names associated with the specified object; or NA when the object does not have any trigger programs associated with it. TRIGGER with a <i>triggering-event</i> keyword returns the names of the trigger programs associated with the specified object event.  Specify the <i>triggering-event</i> using one of the following keywords: |
|                            |                     | MAINTAIN DELETE PROPERTY ASSIGN BEFORE_UPDATE AFTER_UPDATE                                                                                                    |
| TYPE                       | TEXT                | The object type of the specified object.                                                                                                    |
| UNIQUE                     | BOOLEAN             | Whether the specified concat dimension is unique. Returns FALSE for other dimensions, and NA for other object types (including Partition Templates).                                                                                                    |
| UPDATED                    | BOOLEAN             | When the analytic workspace is attached in multiwriter mode, whether the specified object been updated. For other attachment modes, returns NA.                                                                                                    |
| VALCOUNT                   | INTEGER             | The number of logical uncompressed values in the specified compressed composite. For all other dimensions the result is identical to DIMMAX.                                                                                                    |
| VALSIZE                    | INTEGER             | The number of pages used to store the specified object's values. For text dimensions and variables defined without the WIDTH keyword, OBJ(VALSIZE) counts only those pages that contain the four-byte pointers to the text, not the storage for the text itself. For a temporary variable, OBJ(VALSIZE) returns a value of 0 (zero) because the values of a temporary variable are stored in temporary storage and not in the analytic workspace.               |
| VERSION                    | INTEGER             | The current state of the attached version of the specified object. (Note that changes that are updated and committed increase this number.)                                                                                                    |
| VNF                        | TEXT                | When the specified object is a dimension of type DAY, WEEK, MONTH, QUARTER, or YEAR for which you have defined a VNF (value name format), the VNF of the dimension. For other types of objects, it returns NA.                                                                                                    |

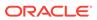

| Keyword for choice | Data Type | Description of Returned Value                                                                                                    |
|--------------------|-----------|----------------------------------------------------------------------------------------------------|
| WIDTH              | INTEGER   | The width, in bytes, of the storage area of each value of the specified object:  • For dimensioned INTEGER and BOOLEAN variables that you defined with a width, it returns 1.                                                   |
|                    |           | <ul> <li>For dimensioned text variables and text dimensions that you defined with a width, it returns a value between 1 and 4000, which identifies the defined width.</li> <li>For all other objects, it returns NA.</li> </ul> |

### object-name

A text expression that contains the name of the object in which you are interested. The object can be in any attached workspace. When you specify *object-name* as a text literal, you must enclose it in single quotes. (Oracle OLAP automatically converts the name to uppercase.) When you specify the name of a program as the *object-name* and you omit the quotes, Oracle OLAP runs the program and uses its return value as the name of the object to be supplied as *object-name*.

You can omit *object-name* when you are using the OBJ function as part of a statement, such as the LIMIT command, that loops through the NAME dimension. In this case, the return value is dimensioned by the NAME dimension in the current workspace.

## **Examples**

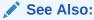

Example 10-95 for examples of using the OBJ function to retrieve default relation information

#### **Example 8-47 Listing Dimensions**

Suppose you want a list of all the dimensions in an analytic workspace. First, use a LIMIT command and the OBJ function to limit the status of the NAME dimension. Then use a STATUS statement to produce a list of dimensions. Because the values returned by <code>OBJ(TYPE)</code> are always in uppercase, you must use <code>'DIMENSION'</code> (not 'dimension') in the LIMIT statement to get a match. The statements

```
LIMIT NAME TO OBJ(TYPE) EQ 'DIMENSION' STATUS NAME
```

## produce the following output.

The current status of NAME is:
PRODUCT, DISTRICT, DIVISION, LINE, REGION, MARKETLEVEL, MARKET,
MONTH, YEAR, QUARTER

#### **Example 8-48 Listing Relations**

Suppose you want to see the definitions of all the relations in an analytic workspace. Use the LIMIT command and the OBJ function to select these names. Then use DESCRIBE to produce a list of their definitions. The statements

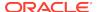

```
LIMIT NAME TO OBJ(TYPE) EQ 'RELATION'
```

#### produce the following output.

```
DEFINE REGION.DISTRICT RELATION REGION <DISTRICT>
LD REGION for each DISTRICT

DEFINE DIVISION.PRODUCT RELATION DIVISION <PRODUCT>
LD DIVISION for each PRODUCT

DEFINE MLV.MARKET RELATION MARKETLEVEL <MARKET>

DEFINE MARKET.MARKET RELATION MARKET <MARKET>
LD Self-relation for the Market Dimension
```

### Example 8-49 OBJ With ISBY

For example, the following statement limits NAME to all the objects dimensioned by month.

```
LIMIT NAME TO OBJ(ISBY 'month')
```

You can use ISBY to find out if a dimension is a base dimension of a concat or conjoint dimension or a composite. For example, assume that you had a conjoint dimension named proddist whose base dimensions were product and district. In this case, the following statement returns YES.

```
SHOW OBJ(ISBY 'district' 'proddist')
```

You can use ISBY to find out if a dimension is a dimension of a relation or a model used in an aggmap. For example, assume that you had an aggmap called <code>myaggmap</code> and you wanted to find out if a dimension named <code>mydimension</code> was used in any relations or models within <code>myaggmap</code>. In this case, you could issue the following statement.

```
SHOW OBJ(ISBY 'mydimension' 'myaggmap')
```

To determine whether a specified dimension is a base dimension at any level, you must use ISBY with the RECURSIVE keyword. For example, assume that you had a conjoint dimension named proddist.mon whose base dimensions were proddist and month and a variable proddist.sales dimensioned by proddist. In this case, each of the following statements would return NO.

```
SHOW OBJ(ISBY 'district' 'proddist.mon')
SHOW OBJ(ISBY 'district' 'proddist.sales')
```

However, when you use ISBY with the RECURSIVE keyword, each of the following statements would return YES.

```
SHOW OBJ(ISBY RECURSIVE 'district' 'proddist.mon')
SHOW OBJ(ISBY RECURSIVE 'district' 'proddist.sales')
```

#### **Example 8-50 Getting Information about a Variable**

This example illustrates the use of several choices of the OBJ function to obtain information about the variable sales. The definition of sales is as follows.

```
DEFINE sales VARIABLE DECIMAL <month product district> LD Sales Revenue
```

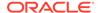

#### The statement

```
SHOW OBJ(TYPE 'sales')

produces the following output.
```

VARIABLE

The statement

```
SHOW OBJ(DATA 'sales')
```

produces the following output.

DECIMAL

The statement

```
SHOW OBJ(DIMS 'sales')
```

produces the following output.

MONTH PRODUCT DISTRICT

The statement

```
SHOW OBJ(ISBY 'product' 'sales')
```

produces the following output.

YES

The statement

```
SHOW OBJ(LD 'sales')
```

produces the following output.

Sales Revenue

## **Example 8-51** Returning the Name of the Object or the Type of the Object

Suppose textvar is a variable whose value is geog, which is the name of a dimension. Whether you enclose the word textvar in quotation marks determines whether the following OBJ function calls return the word VARIABLE (the type of object textvar is) or DIMENSION (the type of object geog is).

```
SHOW OBJ(TYPE 'textvar')
VARIABLE
SHOW OBJ(TYPE textvar)
DIMENSION
```

#### **Example 8-52 Using OBJ to Select Objects**

This example uses OBJ and DESCRIBE to look at the definitions of all the relations in an analytic workspace. The Oracle OLAP statements

```
LIMIT NAME TO OBJ(TYPE) EQ 'RELATION' DESCRIBE
```

produce the following output.

```
DEFINE REGION.DISTRICT RELATION REGION <PRINTS LD REGION for each DISTRICT

DEFINE DIVISION.PRODUCT RELATION DIVISION <PRODUCT>
LD DIVISION for each PRODUCT

DEFINE MLV.MARKET RELATION MARKETLEVEL <MARKET>

DEFINE MARKET.MARKET RELATION MARKET <MARKET>
LD Self-relation for the Market Dimension
```

## **Example 8-53 Counting Compiled Objects**

The following statements count how many compilable objects in your workspace are compiled and how many are not compiled. Each statement loops over the objects in the current workspace. The OBJ function returns YES for each object that is compiled, NO for each compilable object that is not compiled, and NA for objects that are not compilable. When NASKIP is YES (the default), the COUNT function in the first statement counts the number of YES values that are returned by OBJ, and in the second statement it counts the number of NO values that are returned.

```
SHOW COUNT(OBJ(ISCOMPILED))
SHOW COUNT(NOT OBJ(ISCOMPILED))
```

## Example 8-54 OBJ with REFERS

The following statement searches the compilable objects in the current workspace for references to the objects in all the attached workspaces. The output lists the non-compilable objects in the current workspace too, but the return value for them is NA.

```
REPORT OBJ(REFERS OBJLIST(AW(LIST)))
```

In the following example, OBJ(REFERS) tells you whether var1, var2, or var3 appears in the myprog program. The return value of OBJ(REFERS) is a multiline text value that contains the references it finds. When only var1 and var3 appear in the program, then the return value contains those two names, each on a separate line. The statement

```
SHOW OBJ(REFERS 'var1\nvar2\nvar3' 'myprog')
```

produces the following output.

VAR1 VAR3

When you do not specify the name of a program or formula to be searched, OBJ(REFERS) returns a single-line or multiline text value for  $each\ object$  in the NAME dimension of the current workspace. For objects that are not programs or formulas, NA is returned. The statement

```
REPORT OBJ(REFERS 'var1\nvar2\nvar3')
```

produces the following output.

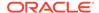

| NA   |
|------|
| NA   |
| NA   |
| NA   |
| NA   |
| NA   |
|      |
| VAR1 |
| VAR3 |
| NA   |
| NA   |
| NA   |
|      |

## **Example 8-55 OBJ with PROPERTY**

In the following example, OBJ(PROPERTY) returns information about the decplace property of the actual variable. (See the PROPERTY command for more information.) The user created this property to store the number of decimal places and now wants to obtain that value to produce a report of the actual variable.

#### The statements

```
CONSIDER actual
PROPERTY 'decplace' 4
LIMIT month TO FIRST 1
LIMIT division TO 'Camping'
REPORT ACROSS month W 20 DECIMAL OBJ(PROPERTY 'decplace' -
'actual') actual
```

## produce the following output.

DIVISION: CAMPING

|              | ACTUAL       |  |  |
|--------------|--------------|--|--|
|              | MONTH        |  |  |
| LINE         | JAN 95       |  |  |
|              |              |  |  |
| Revenue      | 533,362.8800 |  |  |
| Cogs         | 360,810.6600 |  |  |
| Gross.Margin | 172,552.2200 |  |  |
| Marketing    | 37,369.5000  |  |  |
| Selling      | 89,007.3800  |  |  |
| R.D          | 24,307.5000  |  |  |
| Opr.Income   | 21,867.8400  |  |  |
| Taxes        | 15,970.3900  |  |  |
| Net.Income   | 5,897.4500   |  |  |
|              |              |  |  |

## **Example 8-56 OBJ with SEGWIDTH**

The following statements show how to change and display segment size values for all of a variable's dimensions.

```
CHGDFN sales SEGWIDTH 150 5000 50 SHOW OBJ(SEGWIDTH ALL 'sales')
```

These statements produce the following output.

```
150 MONTH
5000 PRODUCT
50 DISTRICT
```

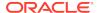

The following statement shows how to obtain the segment size value for a specific dimension.

```
SHOW OBJ(SEGWIDTH 'product' 'sales')
```

This statement produces the following output.

5000

The following statement shows how to obtain a list of segment sizes for every multidimensional variable or relation associated with the dimension.

When *object-name* is not specified, you must use REPORT rather than SHOW to obtain a value for each object in the NAME dimension.

```
REPORT OBJ(SEGWIDTH 'product')
```

This statement produces the following output.

| NAME           | OBJ(SEGWIDTH | 'product') |
|----------------|--------------|------------|
|                |              |            |
| SALES          | 5000         |            |
| SALES.FORECAST | 5000         |            |
| SALES.PLAN     | 5000         |            |
| SHARE          | 5000         |            |
| UNITS          | 5000         |            |
| UNITS.M        | 0            |            |
|                |              |            |

The following statement shows how to produce a list of segment sizes for all dimensions in the current workspace.

```
REPORT OBJ(SEGWIDTH ALL)
```

This statement produces the following output.

```
NAME OBJ(SEGWIDTH ALL)

SALES 150 MONTH
5000 PRODUCT
50 DISTRICT

SALES.FORECAST 150 MONTH
5000 PRODUCT
50 DISTRICT
```

## 8.54 OBJLIST

The OBJLIST function provides a list of the objects that are contained in one or more workspaces that you specify. The list of workspace objects returned by OBJLIST has duplicates removed and it is sorted in ascending order. The specified workspaces must be currently attached when you use the function.

The result, a multiline TEXT value, can be used as an argument to the OBJ function with the REFERS keyword. This usage helps in producing a cross-reference list for compilable objects, such as programs and models, in the current workspace.

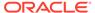

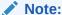

OBJLIST always returns the names of all the objects in a given workspace, even when you have limited its NAME dimension.

#### **Return Value**

**TEXT** 

### **Syntax**

OBJLIST[(text-expression)]

#### **Parameters**

#### text-expression

A text expression that contains a single name or several names of currently attached workspaces. Each workspace name must be on a separate line of a multiline TEXT value. When you do not supply this argument, OBJLIST uses the current workspace name. When *text-expression* includes the name of an analytic workspace that is not attached, OBJLIST does not return a value. Instead, it signals an error.

#### **Examples**

## **Example 8-57 Listing Objects in Three Workspaces**

In the following example, OBJLIST returns a multiline TEXT value that includes all the objects in the three workspaces specified: mycode, mydata, and mytools. The statement

```
SHOW OBJLIST('mycode\nmydata\nmytools')
```

### produces the following output.

```
ACTUAL
ADDFIVE
ADVERTISING
BUDGET
CITYLIST
CITYREPINIT
CITYREPS
...
YEAR
```

## **Example 8-58 Listing Referenced Objects**

In the following example, OBJ(REFERS) returns a multiline TEXT value that contains every object from the mycode, mydata, and mytools workspaces that is referenced in the myprog program. The statement

```
SHOW OBJ(REFERS OBJLIST('mycode\nmydata\nmytools') 'myprog')
```

#### produces the following output.

ACTUAL BUDGET

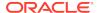

YEAR

## 8.55 OBJORG

The OBJORG function takes, as input, the name of an OLAP cube or cube dimension as defined in the Oracle data dictionary (sometimes called a "logical OLAP object") and returns information about the lower-level, "physical," analytic workspace objects by which that cube or cube dimension is implemented.

Use this function in OLAP DML statements that require an analytic workspace object name rather than an OLAP cube or cube dimension name.

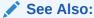

"Cube-Aware OLAP DML Statements"

#### Return value

Analytic workspace object name or TEXT; or NA if an analytic workspace has the requested definition information, but the field is empty.

## **Syntax**

OBJORG(keyword [OWNER owner ] top-level-object-name [ sub-object-name ] )

#### **Parameters**

### keyword

The valid keywords vary by the type of *top-level-object* or *sub-object* specified, as documented in:

- Table 8-3.
- Table 8-4.
- Table 8-5.
- Table 8-6.
- Table 8-7.
- Table 8-8.
- Table 8-9.

| Keyword   | Returns                                                                                                    |
|-----------|----------------------------------------------------------------------------------------------------|
| Aggmap    | The aggmap for the cube. (Note: The function will never return NA when you specify this keyword.)                                                                                       |
| Composite | When a composite is used for the cube, the name of the composite; or NA if the cube's sparsity type is DENSE, or if the cube is partitioned. (See also the keyword PartitionComposite.) |

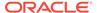

| Keyword                   | Returns                                                                                                    |  |  |
|---------------------------|----------------------------------------------------------------------------------------------------|--|--|
| CubeStorageType           | (Property.) The DML data type used for all of the cube's measures; or NA if there is no such single data type (that is, if different measures have different data types).                                                          |  |  |
| MeasureDim                | When the value returned for the keyword CubeStorageType is not NA, the analytic workspace measure dimension used to refer to the cube's base measures; or NA when the value returned for the keyword CubeStorageType is NA.        |  |  |
| PartitionComposit<br>eVar | The text variable, dimensioned by PartitionDim, that holds the names of the composites for the cube's partitions; or NA if the cube's sparsity type is DENSE, or if the cube is not partitioned. (See also the Composite keyword.) |  |  |
| PartitionDim              | The analytic workspace dimension that contains the names of the partitions for the cube; or NA if the cube is not partitioned.                                                                                                    |  |  |
| PartitionRel              | The relation, dimensioned by PartitionDim, that relates each cube partition to its corresponding root dimension value; or NA if the cube is not partitioned.                                                                       |  |  |
| PartitionTemplate         | The partition template relating each cube partition to its corresponding analytic workspace dimension values; or NA if the cube is not partitioned.                                                                                |  |  |
| SharedMeasureVar          | When the cube has a storage type, the variable (of that type) that stores all of the cube's measures; or NA when it does not.                                                                                                    |  |  |
| SparseType                | (Property.) The cube sparsity type. Valid values are: COMPRESSED, SPARSE, DENSE, or SPARSE_GLOBAL. Corresponds to column SPARSE_TYPE in the USER_CUBES and ALL_CUBES views.                                                        |  |  |
| Keyword                   | Returns                                                                                                    |  |  |
| Measure                   | When the value returned when you specify the CubeStorageType keyword for a cube is NA, the variable that stores this measure; or when not NA, the formula extracting this measure from the cube's top level variable.              |  |  |
| OverrideAggMap            | The aggmap for the measure, if the measure has one; otherwise returns NA. (Note that when the measure has no aggmap, then the cube's aggmap is used.)                                                                              |  |  |
| Keyword                   | Returns                                                                                                    |  |  |
| AggFloorValueSet          | If the cube's consistent solve specification specifies an aggregation at a specific level, the valueset consisting of all members of the dimension that belong to that level; otherwise, NA.                                       |  |  |

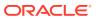

| Keyword              | Returns                                                                                                    |
|----------------------|----------------------------------------------------------------------------------------------------|
| HierValueSet         | The valueset containing the names of all hierarchies of the analytic workspace dimension over which the cube is aggregated. (Note that when you specify this keyword, the function never returns NA.)                                                                                                    |
| OperVar              | If at least one of the cube's measures has an OverrideAggMap, the variable, dimensioned by the cube's measure dimension, that contains the aggregation operator used for each measure for which an OverrideAggMap exists.; otherwise, NA.                                                                                                    |
| PrecomputeValueSe t  | When the cube organization specifies a precompute condition, the valueset containing all members of the dimension that satisfy that condition; otherwise NA. (In particular, when the cube organization specifies a precompute percent, returns NA.)                                                                                                    |
| Keyword              | Returns                                                                                                    |
| AggRel               | The relation, dimensioned by Dim and HierDim, that relates each dimension value (in each hierarchy) to its parent dimension value (in that hierarchy). (Note that when you specify this keyword, the function never returns NA, even if the dimension has no hierarchies.)                                                                                 |
| AttributeCubeGIDR el | The relation, dimensioned by Dim, that relates each dimension value to its cube GID (including attribute columns) inAW_GID_DIMENSION.  AttributeCubeGIDRel is the same as CubeGIDRel, except it includes attribute columns. (Note that when you specify this keyword, the function never returns NA.)                                                      |
| CubeGIDRel           | The relation, dimensioned by Dim, that relates each dimension value to its cube GID inAW_GID_DIMENSION. When the dimension does not have a materialized view (MV), then CubeGIDRel is empty. The difference between a GID and a cube GID is that cube GIDs span all hierarchies. (Note that when you specify this keyword, the function never returns NA.) |
| Dim                  | The analytic workspace physical dimension corresponding to this logical dimension. (Note that when you specify this keyword, the function never returns NA.)                                                                                                    |
| DimOrderVar          | The variable, dimensioned by Dim andAW_ALL_LANGUAGES, that contains integers (for each dimension value, in each language) used for sorting. (Note that when you specify this keyword, the function never returns NA.)                                                                                                    |

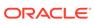

| Keyword           | Returns                                                                                                    |
|-------------------|----------------------------------------------------------------------------------------------------|
| FamilyRel         | The relation, dimensioned by Dim, LevelDim, and HierDim, that relates each dimension value (in each level, in each hierarchy) to the dimension value (at that level, in that hierarchy), if any, of which it is a descendant. FamilyRel is similar to ParentRel, but it allows you to specify a level rather than automatically choosing the next level up. FamilyRel is similar to ValueFamilyRel, but used for level hierarchies. (Note that when you specify this keyword, the function never returns NA.) |
| GIDRel            | The relation, dimensioned by Dim and HierDim, that relates each dimension value (in each hierarchy) to its GID, if any, inAW_GID_DIMENSION. (Note that when you specify this keyword, the function never returns NA.)                                                                                                    |
| HierDim           | The dimension containing all hierarchies for this dimension. (Note that when you specify this keyword, the function never returns NA.)                                                                                                    |
| HierLevelValueSet | The valueset, dimensioned by HierDim, that (for each hierarchy) contains all levels (from the LevelDim) that belong to that hierarchy. (Note that when you specify this keyword, the function never returns NA.)                                                                                                    |
| HierOrderVar      | The variable, dimensioned by Dim, HierDim, andAW_ALL_LANGUAGES, that contains integers (for each dimension value, in each hierarchy, in each language) used for sorting. (Note that when you specify this keyword, the function never returns NA.)                                                                                                    |
| InHierValueSet    | The valueset, dimensioned by HierDim, that (for each hierarchy) contains all dimension values (contained in that hierarchy). (Note that when you specify this keyword, the function never returns NA, even if the dimension has no hierarchies.)                                                                                                    |
| LevelDim          | The dimension containing all levels for this dimension. (Note that when you specify this keyword, the function never returns NA, even if the dimension has no levels.)                                                                                                    |
| LevelRel          | The relation, dimensioned by the Dim, that relates each dimension value to a level in the LevelList. (Note that when you specify this keyword, the function never returns NA.)                                                                                                    |
| MemberDepthRel    | The relation, dimensioned by Dim and HierDim, that relates each dimension value (in each hierarchy) to its depth (if any) inAW_DEPTH_DIMENSION. (Note that when you specify this keyword, the function never returns NA.)                                                                                                    |

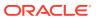

| Keyword          | Returns                                                                                                    |
|------------------|----------------------------------------------------------------------------------------------------|
| MemberSourceRel  | The relation, dimensioned by Dim, that relates each dimension value to an element of AW_MEMBER_SOURCES. (Note that when you specify this keyword, the function never returns NA.)                                                                                                    |
| ParentRel        | The relation, dimensioned by Dim and HierDim, that relates each dimension value (in each hierarchy) to its parent dimension value (in that hierarchy). (Note that when you specify this keyword, the function never returns NA, even if the dimension has no hierarchies.)                                                                                                    |
| ValueFamilyRel   | The relation, dimensioned by Dim, AW_GID_DIMENSION, and HierDim, that relates each dimension value (for each GID, in each hierarchy) to the dimension value (with that GID, in that hierarchy), if any, of which it is a descendant. ValueFamilyRel is similar to FamilyRel, but used for value hierarchies. (Note that when you specify this keyword, the function never returns NA.)                                                                                                    |
| Keyword          | Returns                                                                                                    |
| Attribute        | <ul> <li>The value returned varies depending on whether or not the dimension is indexed.</li> <li>When the dimension is not indexed, the (physical) variable, dimensioned by Dim corresponding to the attribute's dimension and used to hold this (logical) attribute.</li> <li>When the dimension is indexed, the (physical) relation, dimensioned by Dim corresponding to the attribute's dimension, that relates each dimension value to a corresponding value from AttributeDim.</li> </ul> |
|                  | (Note that when you specify this keyword, the function never returns NA.)                                                                                                    |
| AttributeDim     | When the attribute is indexed, the dimension that stores all of the attributes values; otherwise NA.                                                                                                    |
| HierUniqueKeyRel | When the attribute is a unique key attribute, the relation, dimensioned by <code>Dim</code> and <code>HierDim</code> corresponding to the attribute's dimension, that relates each analytic workspace dimension value (in each hierarchy) to a corresponding value from <code>AttributeDim</code> ; otherwise, NA.                                                                                                    |
| UniqueKeyRel     | When the attribute is a unique key attribute (that is, indexed), the relation, dimensioned by Dim, that corresponds to the attribute's dimension, that relates each dimension value to a corresponding value from AttributeDim.; otherwise, NA.                                                                                                    |

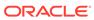

| Keyword      | Returns                                                                                                    |
|--------------|----------------------------------------------------------------------------------------------------|
| SurrogateDim | The surrogate for the owning dimension's Dim that contains only those dimension values contained in this dimension level. (Note that when you specify this keyword, the function never returns NA.) |
| Keyword      | Returns                                                                                                    |
| Model        | The model corresponding to this dimension's calculation model. (Note that when you specify this keyword, the function never returns NA.)                                                            |

#### **OWNER** owner

The owner of the cube or cube dimension identified by *top-level-object*. If you do not include this clause, the function uses the current owner.

#### top-level-object

A text expression that specifies the name of the cube or the cube dimension for which information is requested.

#### sub-object

A text expression that specifies the name of the "logical" OLAP sub-object, if any, for which information is requested. Valid values vary depending on whether the *top-level-object* is a cube or a cube dimension:

- When top-level-object is a cube, you can specify the name of a measure or dimensionality
- When *top-level-object* is a cube dimension, you can specify the name of a base attribute, hierarchy, dimension level, or dimension calculation model.

#### **Examples**

Examples of using OBJORG with various keyword appear in several sample OLAP DML programs described within this manual:

- For examples of using OBJORG with the Dim keyword, see the following sample OLAP DML programs:
  - ADD\_L1\_2 program in Example 9-5
  - REMOVE\_L2\_1 program in Example 10-98
  - SETUP\_PRE\_MODEL and SETUP\_POST\_MODEL programs in Example 10-118
  - ADD L1 2 DATES program in Example 10-169
- For an example of using OBJORG with the Measure keyword, see the ADD\_L1\_2 program in Example 9-5.
- For an example of using OBJORG with the Parentrel keyword, see the REMOVE\_L2-1 program in Example 10-98.
- For examples of using OBJORG with the Attribute keyword, see the following sample programs:
  - SETUP\_POST\_MODEL program in Example 10-118
  - ADD\_L1\_2\_DATES program in Example 10-169

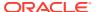

## 8.56 OBSCURE

The OBSCURE function provides two mechanisms for encoding a single-line text expression. Depending on the mechanism you use, OBSCURE can also restore the encoded value to its original form.

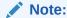

This function performs simple encoding. For information on using secure encryption and other security features in Oracle, see About Oracle Database Security in *Oracle Database Security Guide*.

#### **Return Value**

**TEXT** 

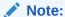

The return value of the OBSCURE function always has a text data type. However, unless you specify the TEXT keyword, the actual value returned by OBSCURE(HASH) and OBSCURE(HIDE) is binary. When you want to be able to manage these encoded values as text (for example, when you want to be able to store them in a text file), you must specify the TEXT keyword. See Generating Text Data.

#### **Syntax**

OBSCURE({HASH|HIDE|UNHIDE} [TEXT] seed-exp input-exp)

#### **Parameters**

#### **HASH**

Specifies that Oracle OLAP encodes the input text expression according to the seed expression that you specify. With the HASH keyword:

- Encoded values cannot be restored to their original form.
- The same seed expression and input text always produce the same result.

## **HIDE**

Specifies that Oracle OLAP encodes the input text expression according to the seed expression that you specify. With the HIDE keyword:

- Encoded values can be un-encoded to their original form with UNHIDE.
- The same seed expression and input text always produce different results.

The HIDE keyword provides a mechanism for storing values in encoded form while actually comparing their *un-encoded* values.

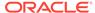

#### **UNHIDE**

When specified with the original seed expression, decodes values encoded with the HIDE keyword to their original form. See "Decoding Text".

#### **TEXT**

The TEXT keyword causes OBSCURE to convert binary data to text, such that the return value consists only of text data. When you do not specify the TEXT keyword, the output of OBSCURE is binary data. See "Decoding Text", and "Generating Text Data".

## seed-exp

A single-line case-sensitive text expression that is used as a seed value when encoding of the input text expression.

#### input-exp

A single-line case-sensitive text expression to be encoded or decoded by OBSCURE.

#### **Usage Notes**

**Decoding Text** 

When you have used OBSCURE(HIDE) with the TEXT keyword to encode a text expression, you must also specify the TEXT keyword with <code>OBSCURE(UNHIDE)</code> to decoded expression to its original value.

## **Examples**

### **Example 8-59 Generating Text Data**

The following statements illustrate the use of the TEXT keyword.

```
DEFINE encoded_text VARIABLE TEXT

DEFINE unencoded_text VARIABLE TEXT

unencoded_text = 'max'
encoded_text = OBSCURE(HIDE TEXT 'XXXX' unencoded_text)
SHOW encoded_text
```

This SHOW statement generates the following output.

```
c5WF/XfABuY
```

The same statements without the TEXT keyword would produce binary output from the SHOW statement.

# 8.57 ORA\_HASH

The ORA\_HASH function computes a hash value for a given expression. This function is useful for operations such as analyzing a subset of data and generating a random sample.

#### **Return Value**

**NUMBER** 

## **Syntax**

ORA\_HASH (expr [, max\_bucket [, seed\_value ] ])

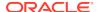

#### **Parameters**

#### expr

The data for which you want the function to compute a hash value. There are no restrictions on the type or length of data represented by *expr*.

#### max bucket

The maximum bucket value returned by the function. You can specify any value between 0 and 4294967295. The default is 4294967295.

#### seed\_value

A value between 0 and 4294967295. The default is 0. When you want to produce different has values for the same set of data, specify a value for this argument.

## 8.58 PARTITION

The PARTITION function returns the name of the partition in which a value is stored.

#### **Return Value**

Text

#### **Syntax**

PARTITION (partition\_template\_values)

#### **Parameters**

## partition\_template\_values

An expression that represents one or more values of the partition template (for example, the name of a partition template or a QDR).

#### **Examples**

## Example 8-60 Retrieving the Name of a Partition

Assume that you have defined the following objects.

```
DEFINE time DIMENSION TEXT

DEFINE product DIMENSION TEXT

DEFINE time_parentrel RELATION time <time>

DEFINE partition_sales_by_year PARTITION TEMPLATE <time product> -

PARTITION BY LIST (time)(PARTITION time_2003 VALUES -

('2003','Dec2003', 'Jan2003','31Dec2003','01Dec2003','31Jan2003','01Jan2003')-

<time product> PARTITION time_2002 VALUES -

('2002', 'Dec2002', 'Jan2002', '31Dec2002', '01Dec2002','31Jan2002','01Jan2002')-

<time product>)

DEFINE sales DECIMAL <partition_sales_by_year<time product>>
```

#### Assume that these object have the values shown in the following report.

REPORT DOWN PARTITION(partition\_sales\_by\_year) time product sales

```
PARTITION(PART
ITION_SALES_BY
_YEAR) TIME PRODUCT SALES
_____
TIME_2003 2003 00001 NA
```

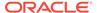

| TIME_2003 | Dec2003   | 00001 | NA    |
|-----------|-----------|-------|-------|
| TIME_2003 | Jan2003   | 00001 | NA    |
| TIME_2003 | 31Dec2003 | 00001 | 14.78 |
| TIME_2003 | 01Dec2003 | 00001 | 15.52 |
| TIME_2003 | 31Jan2003 | 00001 | 13.61 |
| TIME_2003 | 01Jan2003 | 00001 | 10.39 |
| TIME_2003 | 2003      | 00002 | NA    |
| TIME_2003 | Dec2003   | 00002 | NA    |
| TIME_2003 | Jan2003   | 00002 | NA    |
| TIME_2003 | 31Dec2003 | 00002 | 16.05 |
| TIME_2003 | 01Dec2003 | 00002 | 12.27 |
| TIME_2003 | 31Jan2003 | 00002 | 10.83 |
| TIME_2003 | 01Jan2003 | 00002 | 11.07 |
| TIME_2002 | 2002      | 00001 | NA    |
| TIME_2002 | Dec2002   | 00001 | NA    |
| TIME_2002 | Jan2002   | 00001 | NA    |
| TIME_2002 | 31Dec2002 | 00001 | 18.80 |
| TIME_2002 | 01Dec2002 | 00001 | 13.64 |
| TIME_2002 | 31Jan2002 | 00001 | 12.41 |
| TIME_2002 | 01Jan2002 | 00001 | 16.97 |
| TIME_2002 | 2002      | 00002 | NA    |
| TIME_2002 | Dec2002   | 00002 | NA    |
| TIME_2002 | Jan2002   | 00002 | NA    |
| TIME_2002 | 31Dec2002 | 00002 | 17.47 |
| TIME_2002 | 01Dec2002 | 00002 | 16.58 |
| TIME_2002 | 31Jan2002 | 00002 | 18.94 |
| TIME_2002 | 01Jan2002 | 00002 | 18.36 |
|           |           |       |       |

As shown in the following code, you can use the PARTITION function to retrieve the names of the partition in which a value is stored.

```
SHOW partition_sales_by_year
<2003, 00001>
```

" Use a QDR to identify the partition of a specific time value SHOW PARTITION(partition\_sales\_by\_year (time '31Jan2002'))  $\tt TIME\_2002$ 

REPORT DOWN time PARTITION(partition\_sales\_by\_year)

|           | PARTITION(PARTITION_SALES_BY_YEAR)PRODUCT |           |  |
|-----------|-------------------------------------------|-----------|--|
| TIME      | 00001                                     | 00002     |  |
| 2003      | TIME_2003                                 | TIME_2003 |  |
| 2002      | TIME_2002                                 | TIME_2002 |  |
| Dec2003   | TIME_2003                                 | TIME_2003 |  |
| Jan2003   | TIME_2003                                 | TIME_2003 |  |
| Dec2002   | TIME_2002                                 | TIME_2002 |  |
| Jan2002   | TIME_2002                                 | TIME_2002 |  |
| 31Dec2003 | TIME_2003                                 | TIME_2003 |  |
| 01Dec2003 | TIME_2003                                 | TIME_2003 |  |
| 31Jan2003 | TIME 2003                                 | TIME 2003 |  |
| 01Jan2003 | TIME_2003                                 | TIME_2003 |  |
| 31Dec2002 | TIME_2002                                 | TIME_2002 |  |
| 01Dec2002 | TIME 2002                                 | TIME 2002 |  |
| 31Jan2002 | TIME_2002                                 | TIME_2002 |  |
| 01Jan2002 | TIME_2002                                 | TIME_2002 |  |

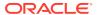

## 8.59 PARTITIONCHECK

The PARTITIONCHECK function identifies whether an aggmap object is compatible with the partitioning specified by a partition template object.

Aggregation can cross partitions; however, the data flow must always be in one direction. The data cannot go both in and out of the same partition; this processing causes Oracle OLAP to produce an error during the aggregation.

#### **Return Value**

BOOLEAN.

YEs when Oracle OLAP would not issue an error when aggregating a variable partitioned using the specified partition template using the specified aggmap; or NO when an error would occur.

#### **Syntax**

PARITITONCHECK (aggmap parttition-template)

#### **Parameters**

#### aggmap

A text expression that is the name of an aggmap object.

## partition-template

A text expression that is the name of the partition template object to check for compatibility with aggregation.

## 8.60 PERCENTAGE

The PERCENTAGE function computes the percent of total for each value in a numeric expression.

#### **Return Value**

**DECIMAL** 

#### **Syntax**

PERCENTAGE(expression [CACHE] [BASEDON dimension-list])

#### **Parameters**

#### expression

The numeric expression for which percent figures are to be computed.

#### **CACHE**

Specifies slightly different internal behavior. Specify this keyword only when the original performance is extremely slow.

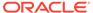

#### **BASEDON** dimension-list

An optional list of one or more of the dimensions of *expression* on which to base the percentage for each value. When you do not specify the dimensions, then PERCENTAGE bases the percentage on the total of all of the values of all of the dimensions of *expression*.

## **Usage Notes**

The Effect of NASKIP on PERCENTAGE

PERCENTAGE is affected by the NASKIP option. When NASKIP is set to YES (the default), then PERCENTAGE ignores NA values. When NASKIP is set to NO, then PERCENTAGE returns NA for any cell in *expression* whose value is NA.

#### **Examples**

## **Example 8-61 Calculating the Percentage**

The following statements s limit the month and district dimensions, and report the data values, with subtotals, for the units variable.

```
LIMIT month TO 'Jul96' TO 'Sep96'
LIMIT district TO 'Denver'
REPORT SUBTOTALS W 8 units
```

The preceding statement produces the following output.

|              | UNITS |       |       |  |
|--------------|-------|-------|-------|--|
|              | MONTH |       |       |  |
| PRODUCT      | Jul96 | Aug96 | Sep96 |  |
|              |       |       |       |  |
| Tents        | 608   | 517   | 441   |  |
| Canoes       | 467   | 363   | 411   |  |
| Racquets     | 3,006 | 2,836 | 2,838 |  |
| Sportswear   | 2,395 | 2,039 | 2,138 |  |
| Footwear     | 1,581 | 1,532 | 1,667 |  |
|              |       |       |       |  |
| TOTAL DENVER | 8,057 | 7,287 | 7,495 |  |

This statement reports the percentage that each month value represents of the total month values for each of the product values that are in status. The total of the values that PERCENTAGE returns for each product value is 1.

REPORT SUBTOTALS W 8 DOWN month PERCENTAGE(units BASEDON month)

DISTRICT: DENVER

|                         | PERCENTAGE(UNITS BASEDON MONTH) |                      |                      |                      |                      |
|-------------------------|---------------------------------|----------------------|----------------------|----------------------|----------------------|
| MONTH                   | Tents                           | Canoes               | Racquets             | Sportswear           | Footwear             |
| Jul96<br>Aug96<br>Sep96 | 0.39<br>0.33<br>0.28            | 0.38<br>0.29<br>0.33 | 0.35<br>0.33<br>0.33 | 0.36<br>0.31<br>0.33 | 0.33<br>0.32<br>0.35 |
| TOTAL<br>DENVER         | 1.00                            | 1.00                 | 1.00                 | 1.00                 | 1.00                 |

This statement reports the percentage that each product value represents of the total product values for each of the month values that are in status.

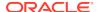

REPORT SUBTOTALS W 8 PERCENTAGE(units BASEDON product)

DISTRICT: DENVER

|              | -PERCENTAGE(UNITS BASEDON- |        |       |
|--------------|----------------------------|--------|-------|
|              | PRODUCT)                   |        |       |
|              |                            | -MONTH |       |
| PRODUCT      | Jul96                      | Aug96  | Sep96 |
|              |                            |        |       |
| Tents        | 0.08                       | 0.07   | 0.06  |
| Canoes       | 0.06                       | 0.05   | 0.05  |
| Racquets     | 0.37                       | 0.39   | 0.38  |
| Sportswear   | 0.30                       | 0.28   | 0.29  |
| Footwear     | 0.20                       | 0.21   | 0.22  |
|              |                            |        |       |
| TOTAL DENVER | 1.00                       | 1.00   | 1.00  |

This statement reports the percentage based on all of the dimensions of the units variable. The total of all of the values that PERCENTAGE returns is 1.

REPORT SUBTOTALS W 8 PERCENTAGE(units)

DISTRICT: DENVER

|              | PERCENTAGE(UNITS) |        |       |
|--------------|-------------------|--------|-------|
|              |                   | -MONTH |       |
| PRODUCT      | Jul96             | Aug96  | Sep96 |
|              |                   |        |       |
| Tents        | 0.03              | 0.02   | 0.02  |
| Canoes       | 0.02              | 0.02   | 0.02  |
| Racquets     | 0.13              | 0.12   | 0.12  |
| Sportswear   | 0.10              | 0.09   | 0.09  |
| Footwear     | 0.07              | 0.07   | 0.07  |
|              |                   |        |       |
| TOTAL DENVER | 0.35              | 0.32   | 0.33  |

The total for all of the values for both the product and month dimensions is 1.00.

## 8.61 QUAL

The QUAL function lets you explicitly specify a qualified data reference (QDR). Use QUAL in cases where the syntax of a QDR is ambiguous and could either be misinterpreted by Oracle OLAP or cause a syntax error.

QDRs provide a mechanism for limiting one or more dimensions of an expression to a single value. QDRs are useful when you want to temporarily reference a value that is not in the current status.

### **Return Value**

The value that is returned has the same data type as the expression being qualified.

## **Syntax**

QUAL(expression, dimname1 dimexp1 [, dimnameN dimexpN])

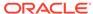

#### **Parameters**

### expression

The expression being qualified. Use QUAL to qualify complex expressions that contain computation, function calls, or ampersand substitution. You can also use QUAL when the expression is a simple variable name. However, QUAL is not required for simple expressions, and you can use the following standard QDR syntax.

expression(dimname1 dimexp1 [, dimname2 dimexp2 ...])

#### dimname

The dimension to be limited. You can specify one or more of the dimensions of the expression. Each dimension must be paired with a *dimexp*. You can specify a dimension surrogate instead of the dimension.

#### dimexp

An expression that represents the value to which the dimension should be limited. The expression can be a value of the dimension, a text expression whose result is a value of the dimension, a numeric expression whose result is the logical position of a value of the dimension, or a relation of the dimension.

When the dimension being limited is a conjoint dimension, then *dimexp* must be enclosed in angle brackets and must include a value for each of its base dimensions. When the dimension being limited is a concat dimension, then *dimname* and *dimexp* can be one combination listed in the following table:

| dimname                                              | dimexp                           |
|------------------------------------------------------|----------------------------------|
| The name of the concat dimension                     | A value of the concat dimension  |
| The name of the concat dimension                     | The name of a base dimension     |
| The name of a base dimension of the concat dimension | A value of the base dimension    |
| The name of a base dimension of the concat dimension | The name of the concat dimension |

#### **Examples**

#### Example 8-62 Using QUAL with MAX

The following example first shows how you might view your data by limiting its dimensions, and then how you might view it by using QUAL.

Assume that you issue the following OLAP DML statements to limit the view of the Cogs line data in the Sporting division to January 1996 through June 1996, and, then, report by month on the maximum value of actual costs or budgeted costs or MAX(actual,budget), actual costs, and budgeted costs for each month.

```
LIMIT month TO 'Jan96' TO 'Jun96'
LIMIT line TO 'Cogs'
LIMIT division TO 'Sporting'
REPORT DOWN month W 11 MAX(actual,budget) W 11 actual W 11 budget
```

The preceding statements produce the following report.

| DIVISION: | SPORTING |
|-----------|----------|
|           | LINE     |

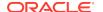

|       |             | COGS       |            |
|-------|-------------|------------|------------|
|       | MAX(ACTUAL, |            |            |
| MONTH | BUDGET)     | ACTUAL     | BUDGET     |
|       |             |            |            |
| Jan96 | 287,557.87  | 287,557.87 | 279,773.01 |
| Feb96 | 323,981.56  | 315,298.82 | 323,981.56 |
| Mar96 | 326,184.87  | 326,184.87 | 302,177.88 |
| Apr96 | 394,544.27  | 394,544.27 | 386,100.82 |
| May96 | 449,862.25  | 449,862.25 | 433,997.89 |
| Jun96 | 457,347.55  | 457,347.55 | 448,042.45 |

Now consider how you might view the same figures for MAX(actual,budget) without changing the status of line or division.

```
ALLSTAT
LIMIT month TO 'Jan96' TO 'Jun96'
REPORT HEADING 'For Cogs in Sporting Division' DOWN month -
  W 11 HEADING 'MAX(actual, budget)'-
  QUAL(MAX(actual,budget), line 'Cogs', division 'Sporting')
For Cogs in
Sporting
           MAX(actual,
Division
            budget)
Jan96 287,557.87
             323,981.56
Feb96
Mar96
             326,184.87
             394,544.27
Apr96
             449,862.25
May96
             457,347.55
Jun96
```

When you attempt to produce the same report with standard QDR syntax, Oracle OLAP signals an error.

```
REPORT HEADING 'For Cogs in Sporting Division' DOWN month -
W 11 HEADING 'MAX(actual, budget)'-
MAX(actual, budget) (line cogs, division sporting)
```

The following error message is produced.

ERROR: A right parenthesis or an operator is expected after LINE.

#### Example 8-63 Using QUAL with a Concat Dimension

The following example shows two ways of limiting the values of a concat dimension in a QUAL function. The reg.dist.ccdim concat dimension has region and district as its base dimensions. The rdsales variable is dimensioned by month, product, and reg.dist.ccdim.

```
LIMIT month TO 'Jan96' TO 'Jun96'
LIMIT product TO 'Tents' 'Canoes'

" Limit the concat by specifying one of its component dimensions
REPORT W 30 QUAL(rdsales * 2, month 'Feb96', district 'Boston')
```

## These statements produce the following report.

```
QUAL(RDSALES * 2, MONTH
PRODUCT 'Feb96', DISTRICT 'Boston')
------
Tents 69,283.18
```

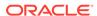

## 8.62 RANDOM

The RANDOM function produces a number that is randomly distributed between specified low and high boundaries. Randomly generated numbers are useful when building and duplicating tests of applications. They are especially useful for simulation and forecasting applications.

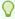

### Tip:

To compute the number, RANDOM uses the values of the RANDOM.SEED. 1 and RANDOM.SEED.2 options and then changes the values for the next time. When you create your own seeds, set the value of both options to odd numbers. This practice enhances the randomness of the numbers that are produced.

#### **Return Value**

**DECIMAL** 

## **Syntax**

RANDOM([lowbound] [highbound])

### **Parameters**

### lowbound

A numeric expression that specifies the lower boundary for the random number series. The default is 0. When *lowbound* is NA, the RANDOM function produces NA.

## highbound

A numeric expression that specifies the upper boundary for the random number series. The default is 1. When highbound is NA, the RANDOM function produces NA

#### **Examples**

## **Example 8-64 Producing Random Numbers**

This example assigns random numbers between 100 and 200 to a variable called test, which is dimensioned by product.

```
test = RANDOM(100 200)
REPORT test
```

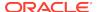

These statements produce a report such as the following.

| PRODUCT    | TEST   |
|------------|--------|
|            |        |
| Tents      | 122.93 |
| Canoes     | 176.69 |
| Racquets   | 168.32 |
| Sportswear | 150.92 |
| Footwear   | 187.46 |

## 8.63 RANK

The RANK function computes the rank of values in a numeric expression.

#### **Return Value**

**DECIMAL** 

## **Syntax**

RANK(expression method [attributes] [BASEDON dimension-list])

where attributes is one or more of the following:

```
RESET

NAFIRST

NALAST

LIMITSAVE (limit-expression...)

TIEBREAKERS (target-expression...)
```

#### **Parameters**

## expression

The numeric expression for which rankings are to be computed.

### method

The method to use in computing the rank of the values in *expression*. The *method* argument can be one of the following keywords. See also "Results of Method Values".

| Method         | Description                                                                                             |
|----------------|----------------------------------------------------------------------------------------------------|
| MIN            | Identical values get the same minimum rank.                                                             |
| MAX            | Identical values get the same maximum rank.                                                             |
| AVERAGE        | Identical values get the same average rank.                                                             |
| PACKED         | Identical values get the same rank but the results are packed into consecutive INTEGER values.          |
| UNIQUE         | All values get a unique rank; for identical values the rank is arbitrary.                               |
| PERCENTI<br>LE | Values are ranked from 1 to 100, based on the relative frequency of their occurrence in the expression. |
| DECILE         | Values are ranked from 1 to 10, based on the relative frequency of their occurrence in the expression.  |
| QUARTILE       | Values are ranked from 1 to 4, based on the relative frequency of their occurrence in the expression.   |

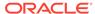

#### RESET

Changes how Oracle OLAP computes RANK within a looping statement (for example, an assignment statement):

- When you do not specify RESET, Oracle OLAP ranks the members of each group only once and, then caches those ranked values. As the looping statement continues to execute and RANK executes against same set of values, Oracle OLAP uses those cached values to return values for RANK.
- When you include RESET, Oracle OLAP recomputes RANK each and every time
  it executes within the looping statement. This behavior significantly increases the
  time it takes for Oracle OLAP to execute the looping statement that contains
  RANK.

Within a looping statement, the *only* time you use RANK with RESET is when you know that within any group the rankings of members within that group *will* change during the execution of the looping statement.

#### **NAFIRST**

Specifies that Oracle OLAP converts all NA values to the largest positive decimal number or (10\*\*308) before ranking the values.

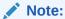

An NA expression value produces an NA rank unless you specify either NAFIRST or NALIST.

#### **NALAST**

Specifies that Oracle OLAP converts all NA values to the largest negative decimal number or -(10\*\*308) before ranking the values.

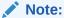

An NA expression value produces an NA rank unless you specify either NAFIRST or NALIST.

#### **LIMITSAVE**

Specifies the status of the dimensions that Oracle OLAP uses when calculating RANK. By specifying LIMITSAVE within the RANK function, rather than specify CHGDIMS with LIMITSAVE, you insure that Oracle OLAP evaluates the status only once when RANK needs to calculate a new result.

## limit-expression

The dimension values that Oracle OLAP uses to determine dimension status while executing RANK. For the *limit-expression* argument, you can specify any expression including a valueset, a LIMIT function, or a SORT function.

#### **TIEBREAKERS**

Specifies how Oracle OLAP sequences values of equal rank.

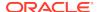

## tiebreaker-expression

Any expression including a valueset, a LIMIT function, or a SORT function. Oracle OLAP executes the *tiebreaker-expressions* in the order in which they are specified. The status of the dimensions of each tiebreaker-expression is the current status of the dimensions or the status specified in the LIMITSAVE clause, if any.

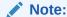

When you specify a valueset for *tiebreaker-expression*, Oracle OLAP returns the ranked items in -(STATRANK) order.

#### **BASEDON** dimension-list

An optional list of one or more of the dimensions of *expression* to include in the ranking. When you do not specify the dimensions, then RANK bases the ranking on all of the dimensions of *expression*.

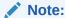

When the current value of a BASEDON dimension is not in ranking status, Oracle OLAP returns a rank of  $\mathtt{NA}$ .

#### **Usage Notes**

Monitoring the Behavior of RANK

The OLAP DML provides the RANK\_CALLS, RANK\_CELLS, and RANK\_SORTS options that you can use to monitor the behavior of the RANK function.

RANK\_CALLS

The RANK\_CALLS option is an INTEGER, read-only option that holds the number of calls that Oracle OLAP has made to the RANK function.

RANK\_CELLS

The RANK\_CELLS option is an INTEGER, read-only option that holds the number of values that Oracle OLAP has computed when executing the RANK function.

RANK\_SORTS

The RANK\_SORTS option is a read-only option that holds the number of sorts that have been triggered by the execution of the RANK function

Results of Method Values

This note describes the results of the different methods of ranking values. The results are based on the sales2 variable, which is described in "Ranking Values", with the geography dimension limited to G2 as the following statements demonstrate.

LIMIT geography TO 'G2' SORT items D sales2 REPORT DOWN geography sales2

The preceding statements produce the following output.

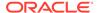

|           |       |       | SALES2 |       |       |
|-----------|-------|-------|--------|-------|-------|
|           |       |       | ITEMS  |       |       |
| GEOGRAPHY | ITEM4 | ITEM2 | ITEM3  | ITEM1 | ITEM5 |
|           |       |       |        |       |       |
| G2        | 25.00 | 20.00 | 20.00  | 15.00 | 7.00  |

The following table shows the results of the different methods of ranking that are produced by a statement of the form

REPORT DOWN geography RANK(sales2 MIN BASEDON items)

with the different *method* keywords substituted for MIN.

Table 8-12 Results of Different Methods of Ranking

| Methods    | (ITEM4, G2) =<br>25 | (ITEM2, G2) =<br>20 | (ITEM3, G2) =<br>20 | (ITEM1,G2) =<br>15 | (ITEM5,G2)<br>= 7 |
|------------|---------------------|---------------------|---------------------|--------------------|-------------------|
| MIN        | 1                   | 2                   | 2                   | 4                  | 5                 |
| MAX        | 1                   | 3                   | 3                   | 4                  | 5                 |
| AVERAGE    | 1                   | 2.5                 | 2.5                 | 4                  | 5                 |
| PACKED     | 1                   | 2                   | 2                   | 3                  | 4                 |
| UNIQUE     | 1                   | 2                   | 3                   | 4                  | 5                 |
| PERCENTILE | 100                 | 62                  | 62                  | 25                 | 1                 |
| DECILE     | 10                  | 7                   | 7                   | 3                  | 1                 |
| QUARTILE   | 4                   | 3                   | 3                   | 1                  | 1                 |

Note that the value that is returned by the UNIQUE method for Item2 and Item3 can be either 2 or 3, because the RANK function randomly assigns a unique rank for identical values in the expression.

# **Examples**

# **Example 8-65 Ranking Values**

Assume that your analytic workspace contains geography and items dimensions and sales2 variable.

```
DEFINE geography DIMENSION TEXT
MAINTAIN geography ADD 'g1' 'g2' 'g3'
DEFINE items DIMENSION TEXT
MAINTAIN items ADD 'Item1' 'Item2' 'Item3' 'Item4' 'Item5'
DEFINE sales2 DECIMAL <geography items>
```

Assume the sales2 variable has the following data values.

|       |       | SALES2  |       |
|-------|-------|---------|-------|
|       | GE    | OGRAPHY |       |
| ITEMS | g1    | g2      | g3    |
|       |       |         |       |
| Item1 | 30.00 | 15.00   | 12.00 |
| Item2 | 10.00 | 20.00   | 18.00 |
| Item3 | 15.00 | 20.00   | 24.00 |
| Item4 | 30.00 | 25.00   | 25.00 |
| Item5 | NA    | 7.00    | 21.00 |

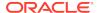

This statement reports the results of using the MIN method to rank the sales2 values based on the items dimension.

report rank(sales2 min basedon items)

The preceding statement produces the following output.

|       | -RANK(SALES2 | MIN BASEDON | ITEMS)- |
|-------|--------------|-------------|---------|
|       | G            | EOGRAPHY    |         |
| ITEMS | g1           | g2          | g3      |
|       |              |             |         |
| Item1 | 1.00         | 4.00        | 5.00    |
| Item2 | 4.00         | 2.00        | 4.00    |
| Item3 | 3.00         | 2.00        | 2.00    |
| Item4 | 1.00         | 1.00        | 1.00    |
| Item5 | NA           | 5.00        | 3.00    |

This statement reports the results of using the MIN method to rank the sales2 values based on the geography dimension.

REPORT RANK(sales2 MIN BASEDON geography)

The preceding statement produces the following output.

|       | RANK(SALES2 MIN BASEDON |      |      |
|-------|-------------------------|------|------|
|       | G                       | •    |      |
| ITEMS | g1                      | g2   | g3   |
| Item1 | 1.00                    | 2.00 | 3.00 |
| Item2 | 3.00                    | 1.00 | 2.00 |
| Item3 | 3.00                    | 2.00 | 1.00 |
| Item4 | 1.00                    | 2.00 | 2.00 |
| Item5 | NA                      | 2.00 | 1.00 |

This statement reports the results of using the MIN method to rank the sales2 values based on all of its dimensions.

REPORT RANK(sales2, MIN)

The preceding statement produces the following output.

|       | RANK  | (SALES2, MI | 4)    |
|-------|-------|-------------|-------|
|       |       | GEOGRAPHY   |       |
| ITEMS | g1    | g2          | g3    |
|       |       |             |       |
| Item1 | 1.00  | 10.00       | 12.00 |
| Item2 | 13.00 | 7.00        | 9.00  |
| Item3 | 10.00 | 7.00        | 5.00  |
| Item4 | 1.00  | 3.00        | 3.00  |
| Item5 | NA    | 14.00       | 6.00  |

# 8.64 RAWTOHEX

The RAWTOHEX function converts a raw value to a character string of hexadecimal digits.

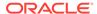

See Also:

"RAW Data Type" and the HEXTORAW function

#### Returns

**TEXT** 

**Syntax** 

RAWTOHEX(raw-exp)

**Parameters** 

#### raw-exp

A raw expression.

# 8.65 RECNO

The RECNO function reports the current record number of a file opened for reading. It returns NA when Oracle OLAP has reached the end of the file.

#### **Return Value**

**INTEGER** 

**Syntax** 

RECNO(fileunit)

# **Parameters**

## fileunit

A file unit number assigned to a file opened for reading in a previous call to the FILEOPEN function.

#### **Usage Notes**

**Opening Files** 

Before you can use the RECNO function, you must open the file for reading. When the file unit number is not associated with an open file or the file has been opened for writing, RECNO returns an error.

Using RECNO with FILEGET

RECNO is usually used with FILEREAD or FILENEXT, which read whole records. When you are reading data from a file with the FILEGET function, which can read partial records, RECNO returns the number of times you have read data from the file, not the number of actual records.

LINENUM Option

See also the LINENUM option, which holds the current line number of output.

Records in Text Files

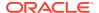

When the file is a text file, a record is delimited by a newline character. When the file is a binary file, you must set the file's LSIZE attribute to the record length with a FILESET statement. TEXT is the default file type.

# **Examples**

### Example 8-66 Using RECNO with FILEREAD

In the following example code, a FILEREAD statement maintains the INTEGER dimension, adding each record number associated with filename. The text associated with each record number becomes each value of the variable textvar.

```
DEFINE dim1 INTEGER DIMENSION
DEFINE textvar TEXT <dim1>
x = FILEOPEN('filename' R)
FILEREAD x APPEND dim1 = RECNO(x) W 8 TEXTVAR
```

# 8.66 REGEXP\_COUNT

The REGEXP\_COUNT function returns the number of times a pattern occurs in a source string. The function evaluates strings using characters as defined by the input character set.

```
✓ See Also:
REGEXP_INSTR
```

#### Return value

When a match is found, an INTEGER that indicates the number of occurrences of the pattern; otherwise 0.

# **Syntax**

REGEXP\_COUNT (source\_char, pattern [, position [, match\_param]])

#### **Parameters**

#### source\_char

The text expression for which the function searches.

#### pattern

The text expression for which the function searches. It is usually a text literal and can contain up to 512 bytes. If the data type of *pattern* is different from the data type of *source\_char*, then the function converts *pattern* to the data type of *source\_char*. Note that the function ignores subexpression parentheses in pattern. For example, the pattern '(123(45))' is equivalent to '12345'. Also, the function interprets a period as a wildcard character that matches any character.

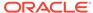

# See:

For a listing of the operators you can specify in *pattern*, see "Oracle Regular Expression Support" in *Oracle Database SQL Language Reference*.

# See Also:

"Oracle Regular Expression Support" in *Oracle Database SQL Language Reference* for a listing of the operators that you can specify in *pattern* 

#### position

A positive INTEGER indicating the character of *source\_char* where the function should begin the search. The default is 1, meaning that the function begins the search at the first character of *source\_char*. After finding the first occurrence of pattern, the function searches for a second occurrence beginning with the first character following the first occurrence.

#### match\_parameter

A text expression that lets you change the default matching behavior of the function. You can specify one or more of the values shown in the following table.

| Value | Specifies                                                                                                    |
|-------|----------------------------------------------------------------------------------------------------|
| С     | Case-sensitive matching.                                                                                                    |
| i     | Case-insensitive matching.                                                                                                    |
| m     | Treat the source string as multiple lines. The function interprets ^ (caret) and \$ (dollar sign) as the start and end, respectively, of any line anywhere in the source string, rather than only at the start or end of the entire source string. By default, the function treats the source string as a single line. |
| n     | A newline character is among the characters matched by a period (the wildcard character). By default, it is not.                                                                                                    |
| Х     | Ignores whitespace characters.                                                                                                    |

If you specify multiple contradictory values for this argument, then the function uses the last value. For example, if you specify 'ic', then the function uses case-sensitive matching. If you specify a character other than those shown above, then the function returns an error.

If you omit this optional argument, then the default case sensitivity is determined by the value of the NLS\_SORT parameter; a period (.) does not match the newline character; and the source string is treated as a single line.

# 8.67 REGEXP\_INSTR

The REGEXP\_INSTR function searches a string for a substring with a specified pattern and returns the position of that substring.

The function evaluates strings using characters as defined by the input character set.

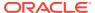

REGEXP\_COUNT, REGEXP\_REPLACE, and REGEXP\_SUBSTR

# **Return Value**

When the pattern is found a NUMBER; otherwise 0.

# **Syntax**

REGEXP\_INSTR (source\_char, pattern[, position[, occurrence[, return\_option[, match\_parameter]]]])

#### **Parameters**

# source\_char

The text expression for which the function searches.

#### pattern

The text expression for which the function searches. It is usually a text literal and can contain up to 512 bytes. The function interprets a period as a wildcard character that matches any character.

#### position

A positive integer that indicates the character of *source\_char* at which the function begins the search. The default value of *position* is 1, which means that the function begins searching at the first character of *source\_char*.

# occurrence

A positive integer that indicates which occurrence of *pattern* the function should search for. The default value of *occurrence* is 1, meaning that the function searches for the first occurrence of *pattern*.

### return\_option

Specify 0 (zero) when you want the function to return the position of the first matched character (default), or 1 when you want the function to return the position of the character following the match.

#### match parameter

A text expression that lets you change the default matching behavior of the function. You can specify one or more of the values shown in the following table.

| Value | Specifies                                                                                                    |
|-------|----------------------------------------------------------------------------------------------------|
| С     | Case-sensitive matching.                                                                                                    |
| i     | Case-insensitive matching.                                                                                                    |
| m     | Treat the source string as multiple lines. The function interprets ^ (caret) and \$ (dollar sign) as the start and end, respectively, of any line anywhere in the source string, rather than only at the start or end of the entire source string. By default, the function treats the source string as a single line. |

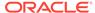

| Value | Specifies                                                                                                    |
|-------|----------------------------------------------------------------------------------------------------|
| n     | A newline character is among the characters matched by a period (the wildcard character). By default, it is not. |
| х     | Ignores whitespace characters.                                                                                   |

#### **Examples**

### The following statement

```
REGEXP_INSTR('Mississippi', 'i', 1, 3)
```

searches the string Mississippi for the third instance of the letter i, beginning the search at the first letter. It returns the value 8.

# 8.68 REGEXP\_REPLACE

The REGEXP\_REPLACE function searches a string for a substring with a specified pattern and replaces that substring with another substring.

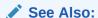

REGEXP\_COUNT, REGEXP\_INSTR, and REGEXP\_SUBSTR

# **Return Value**

VARCHAR2

### **Syntax**

REGEXP\_REPLACE(source\_char, pattern[, replace\_string[, position[, occurrence[, match\_parameter]]]])

#### **Parameters**

## source\_char

The text expression for which the function searches.

# pattern

The text expression for which the function searches. It is usually a text literal and can contain up to 512 bytes. The function interprets a period as a wildcard character that matches any character.

# replace\_string

The text that replaces *pattern* in *source\_char*.

#### position

A positive integer that indicates the character of *source\_char* at which the function begins the search. The default value of *position* is 1, which means that the function begins searching at the first character of *source\_char*.

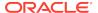

#### occurrence

A positive integer that indicates which occurrence of *pattern* the function should search for. The default values of *occurrence* is 1, meaning that the function searches for the first occurrence of *pattern*.

# match\_parameter

A text expression that lets you change the default matching behavior of the function. You can specify one or more of the values shown in the following table.

| Value | Specifies                                                                                                    |
|-------|----------------------------------------------------------------------------------------------------|
| С     | Case-sensitive matching.                                                                                                    |
| i     | Case-insensitive matching.                                                                                                    |
| m     | Treat the source string as multiple lines. The function interprets ^ (caret) and \$ (dollar sign) as the start and end, respectively, of any line anywhere in the source string, rather than only at the start or end of the entire source string. By default, the function treats the source string as a single line. |
| n     | A newline character is among the characters matched by a period (the wildcard character). By default, it is not.                                                                                                    |
| x     | Ignores whitespace characters.                                                                                                    |

# **Example**

# The following statement

```
REGEXP_REPLACE('500 Oracle Parkway, Redwood Shores, CA', '(){2,}', '')
```

eliminates extra spaces and returns the following string

500 Oracle Parkway, Redwood Shores, CA

# 8.69 REGEXP\_SUBSTR

The REGEXP\_SUBSTR function searches a string for a substring of a specified pattern and returns that substring.

See Also:

REGEXP\_COUNT, REGEXP\_INSTR, and REGEXP\_REPLACE

#### **Return Value**

VARCHAR2 | CLOB

# **Syntax**

REGEXP\_SUBSTR(source\_char, pattern[, position[, occurrence[, match\_parameter]]])

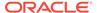

#### **Parameters**

#### source char

The text expression for which the function searches.

#### pattern

The text expression for which the function searches. It is usually a text literal and can contain up to 512 bytes. The function interprets a period as a wildcard character that matches any character

#### position

A positive integer that indicates the character of *source\_char* at which the function begins the search. The default value of *position* is 1, which means that the function begins searching at the first character of *source\_char*.

#### occurrence

A positive integer that indicates which occurrence of pattern the function should search for. The default value of occurrence is 1, which means that the function searches for the first occurrence of *pattern*.

#### match\_parameter

A text expression that lets you change the default matching behavior of the function. You can specify one or more of the values shown in the following table.

| Value | Specifies                                                                                                    |
|-------|----------------------------------------------------------------------------------------------------|
| С     | Case-sensitive matching.                                                                                                    |
| i     | Case-insensitive matching.                                                                                                    |
| m     | Treat the source string as multiple lines. The function interprets ^ (caret) and \$ (dollar sign) as the start and end, respectively, of any line anywhere in the source string, rather than only at the start or end of the entire source string. By default, the function treats the source string as a single line. |
| n     | A newline character is among the characters matched by a period (the wildcard character). By default, it is not.                                                                                                    |
| x     | Ignores whitespace characters.                                                                                                    |

#### **Examples**

# Example 8-67 Using REGEXP\_SUBSTRING to search for a case-insensitive substring

#### The following statement

```
REGEXP_SUBSTR('7 W 96th St, New York, New York', 'new york', 10, 2, 'i')
```

starts searching at the tenth character and matches the second instance of New York in a case-insensitive match.

# Example 8-68 Using REGEXP\_SUBSTRING to return a substring from a string enclosed in single quotes

#### The following statement

```
\label{eq:regexp_substr} \texttt{REGEXP\_SUBSTR('parsley, sage, rosemary, thyme', ',[^*,]+,', 1)}
```

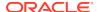

matches the first substring enclosed in single quotes (1), and returns the value, sage,.

# 8.70 REM

The REM function returns the remainder after one numeric expression is divided by another.

#### **Return Value**

**DECIMAL** 

#### **Syntax**

REM(expression1 expression2)

#### **Parameters**

#### expression

REM returns the remainder of *expression1* divided by *expression2*.

#### **Examples**

# Example 8-69 Calculating a Remainder

This example illustrates the use of REM to find the remainder after 14 is divided by 5. The statement

SHOW REM(14 5)

produces the following result.

4.00

# 8.71 REMAINDER

The REMAINDER function returns the remainder when one number is divided by another.

#### **Return Values**

Numeric. Oracle OLAP determines the argument with the highest numeric precedence, implicitly converts the remaining arguments to that data type, and returns that data type.

#### **Syntax**

REMAINDER (diviidend, divisor)

#### **Parameters**

## dividend

A numeric expression (or an expression that Oracle OLAP can implicitly convert to a numeric expression) that is the number you want to divide.

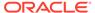

# divisor

A numeric expression (or an expression that Oracle OLAP can implicitly convert to a numeric expression) that is the divisor.

# **Examples**

# **Example 8-70** Finding the Remainder After Division

```
SHOW REMAINDER(18,7) -3.00
```

# 8.72 REMBYTES

The REMBYTES function removes one or more bytes from a text expression and returns the value that remains.

#### **Return Value**

**TEXT** 

#### **Syntax**

REMBYTES(text-expression start [length])

#### **Parameters**

#### text-expression

The TEXT expression from which REMBYTES removes bytes. When the characters to be removed from *text-expression* contain embedded line breaks, these breaks are also removed. Other line breaks are preserved. Removed line breaks are not counted toward the total number of characters removed.

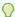

# Tip:

When you must use this function on NTEXT values, use the CONVERT or TO\_CHAR function to convert the NTEXT value to TEXT.

## start

An INTEGER that represents the character position at which to begin removing characters. The position of the first character in *text-expression* is 1. When the value of *start* is greater than the length of *text-expression*, REMBYTES simply returns *text-expression*.

# length

An INTEGER that represents the number of characters to be removed. When *length* is not specified, only the character at *start* is removed.

#### **Examples**

# Example 8-71 Using REMBYTES to Remove a Substring

This example shows how to remove the substring there from the text value hellotherejoe.

The statement

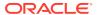

```
SHOW REMBYTES('hellotherejoe', 6, 5)
```

produces the following output.

hellojoe

# 8.73 REMCHARS

The REMCHARS function removes one or more characters from a text expression and returns the value that remains.

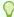

#### Tip:

When you are using a multibyte character set, you can use the REMBYTES function instead of the REMCHARS function.

# **Return Value**

**TEXT or NTEXT** 

#### **Syntax**

REMCHARS(text-expression start [length])

#### **Parameters**

#### text-expression

The expression from which REMCHARS removes characters. When the characters to remove from *text-expression* contain embedded line breaks, these breaks are also removed. Other line breaks are preserved. Removed line breaks are not counted toward the total number of characters removed.

When you specify a TEXT expression, the return value is TEXT. When you specify an NTEXT expression, the return value is NTEXT.

#### start

An INTEGER that represents the character position at which to begin removing characters. The position of the first character in *text-expression* is 1. When the value of *start* is greater than the length of *text-expression*, REMCHARS simply returns *text-expression*.

#### length

An INTEGER that represents the number of characters to be removed. When *length* is not specified, only the character at *start* is removed.

## **Examples**

# Example 8-72 Using REMCHARS to Remove a Substring

This example shows how to remove the substring there from the text value hellotherejoe.

```
SHOW REMCHARS('hellotherejoe', 6, 5)
```

hellojoe

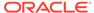

# **Example 8-73 Removing a Single Character**

This example shows how to remove the character t from the text value hellotherejoe.

SHOW REMCHARS('hellotherejoe', 6)

helloherejoe

# 8.74 REMCOLS

The REMCOLS function removes specified columns from every line of a multiline TEXT value. The function returns a multiline text value that includes only the remaining columns.

Columns refer to the character positions in each line of a multiline TEXT value. The first character in each line is in column one, the second is in column two, and so on.

#### **Return Value**

**TEXT or NTEXT** 

REMCOLS always returns a TEXT value that has the same number of lines as *text-expression*, though some lines may be empty.

### **Syntax**

REMCOLS(text-expression start [length])

#### **Parameters**

## text-expression

The text expression from which the specified columns should be removed. When *text-expression* is a multiline TEXT value, the characters in the specified columns are removed from each one of its lines.

When you specify a TEXT expression, the return value is TEXT. When you specify an NTEXT expression, the return value is NTEXT.

#### start

An INTEGER, between 1 and 32,767, representing the column position at which to begin removing columns. The column position of the first character in each line of *text-expression* is 1. When you specify a starting column that is to the right of the last character in a given line in *text expression*, the corresponding line in the return value is identical to the given line.

### length

An INTEGER representing the number of columns to be removed. When you do not specify *length*, REMCOLS removes only the starting column. When you specify a length that exceeds the number of characters that follow the starting position in a given line in *text expression*, the corresponding line in the return value includes only the characters that precede the starting column.

# **Examples**

# **Example 8-74 Removing Text Columns**

In the following example, four columns are removed from each line of CITYLIST, starting from the second column.

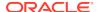

```
DEFINE citylist VARIABLE TEXT
CITYLIST = 'Boston\nHouston\nChicago\nDenver'
```

#### The statement

SHOW citylist

# produces the following output.

Boston

Houston

Chicago

Denver

#### The statement

SHOW REMCOLS(citylist 2 4)

## produces the following output.

Bn

Hon

Cgo Dr

# 8.75 REMLINES

The REMLINES function removes one or more lines from a multiline TEXT expression and returns the value that remains.

#### **Return Value**

**TEXT or NTEXT** 

#### **Syntax**

REMLINES(text-expression start [length])

#### **Parameters**

#### text-expression

A multiline text expression from whose values REMLINES removes one or more lines. When you specify a TEXT expression, the return value is TEXT. When you specify an NTEXT expression, the return value is NTEXT.

#### start

An INTEGER that represents the line number at which to begin removing lines. The position of the first line in *text-expression* is 1.

#### length

An INTEGER that represents the number of lines to be extracted. When you do not specify *length*, only the line at *start* is removed.

## **Examples**

# **Example 8-75 Removing Text Lines**

This example shows how to remove the second line from a multiline text value in a variable called mktglist with the following values.

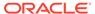

Salespeople Products Services

#### The statement

SHOW REMLINES(mktglist, 2)

# produces the following output.

Salespeople Services

# 8.76 REPLACE

The REPLACE function returns a specified character each time a specified string is replaced with another string; or removes all occurrences of a specified string.

REPLACE provides functionality related to that provided by the TRANSLATE function. TRANSLATE provides single-character, one-to-one substitution. REPLACE lets you substitute one string for another as well as to remove character strings.

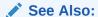

REPLACE function in *Oracle Database SQL Language Reference* for more details

#### **Return Value**

The same data type as char.

#### **Syntax**

REPLACE (char, search\_string [, replacement\_string])

#### **Parameters**

#### char

A text expression that is the character that you want returned when a replacement is made.

## search\_string

A text expression that is the string you want to replace. When you specify NA, then the function returns *char*.

# replacement\_string

A text expression that is the string with which you want to replace *search\_string*. When you do not specify a value for this argument or when you specify the value of NA, all occurrences of *search\_string* are removed.

# 8.77 RFPI BYTES

The REPLBYTES function replaces one or more bytes in a text expression.

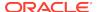

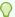

# Tip:

When you are using a single-byte character set, you can use the REPLCHARS function instead of the REPLBYTES function. Also, to change one or more occurrences of a specified string in a text value to another string, use the CHANGECHARS function

#### **Return Value**

**TEXT** 

#### **Syntax**

REPLBYTES(text-expression replacement [start])

#### **Parameters**

#### text-expression

A TEXT expression in which REPLBYTES replaces bytes. When the bytes to replace from *text-expression* contain embedded line breaks, these breaks are removed. Other line breaks are preserved. Removed line breaks are not counted toward the total number of bytes replaced. Line breaks in the replacement expression are retained in the output of REPLBYTES, but are likewise not counted.

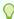

#### Tip:

When you must use this function on NTEXT values, use the CONVERT or TO\_CHAR function to convert the NTEXT value to TEXT.

#### replacement

A text expression that contains one or more bytes that replaces existing bytes in *text-expression*.

#### start

An INTEGER that represents the byte position at which to begin replacing bytes. The position of the first byte in *text-expression* is 1. When you omit this argument, REPLBYTES starts with the first byte. REPLBYTES replaces as many bytes of *text-expression* as are required for the bytes specified by *replacement*. When the value of *start* is greater than the length of *text-expression*, REPLBYTES simply returns *text-expression*.

#### **Examples**

# Example 8-76 Replacing Text as Bytes

This example shows how to replace a portion of the text value Hello there, Joe.

#### The statement

SHOW REPLBYTES('Hello there, Joe', 'Jane', 14)

#### produces the following output.

Hello there, Jane

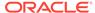

# **Example 8-77 How REPLBYTES Handles Line Breaks**

This example shows how REPLBYTES preserves but ignores line breaks.

```
var1 = JOINLINES('Hello' 'there' 'Joe')
var2 = JOINLINES('Hi' 'Jane')
The statement
SHOW REPLBYTES(var1 var2)
```

produces the following output.

Janehere Joe

REPLBYTES has replaced the first 6 bytes of var1 (Hellot of HellothereJoe) with the 6 bytes of var2 (HiJane). It has preserved the line breaks following Hi (from var2) and there (from var1).

To replace all 13 bytes in var1, you must specify 13 replacement bytes; for example, you can add 7 spaces after Jane.

```
var2 = JOINLINES('Hi' 'Jane
                                  ١)
The statement
SHOW REPLBYTES(var1 var2)
produces the following output.
Ηi
```

# 8.78 REPLCHARS

Jane

The REPLCHARS function replaces one or more characters in a text expression.

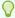

# Tip:

When you are using a multibyte character set, you can use the REPLBYTES function instead of the REPLCHARS function. Also, you can use the CHANGECHARS function to change one or more occurrences of a specified string in a text value to another string.

# **Return Value**

#### **TEXT or NTEXT**

This function accepts TEXT values and NTEXT values as arguments. The data type of the return value depends on the data type of the values specified for the arguments:

- When all arguments are TEXT values, the return value is TEXT.
- When all arguments are NTEXT values, the return value is NTEXT.

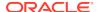

 When the arguments include both TEXT and NTEXT values, the function converts all TEXT values to NTEXT before performing the function operation, and the return value is NTEXT.

#### **Syntax**

REPLCHARS(text-expression characters [start])

#### **Parameters**

#### text-expression

The expression in which characters are to be replaced. When the characters to be replaced from *text-expression* contain embedded line breaks, these breaks are removed. Other line breaks are preserved. Removed line breaks are not counted toward the total number of characters replaced. Line breaks in the replacement expression are retained in the output of REPLCHARS, but are likewise not counted.

#### characters

A text expression that contains one or more characters that replaces existing characters in *text-expression*.

#### start

An INTEGER that represents the character position at which to begin replacing characters. The position of the first character in *text-expression* is 1. When you omit this argument, REPLCHARS starts with the first character. REPLCHARS replaces as many characters of *text-expression* as are required for the specified new *characters*. When the value of *start* is greater than the length of *text-expression*, REPLCHARS simply returns *text-expression*.

#### **Examples**

REPLCHARS has replaced the first 6 characters of var1 (Hellot of HellothereJoe) with the 6 characters of var2 (HiJane). It has preserved the line breaks following Hi (from var2) and there (from var1).

To replace all 13 characters in var1, you must specify 13 replacement characters; for example, you can add 7 spaces after Jane.

```
var2 = JOINLINES('Hi' 'Jane ')
The statement
SHOW REPLCHARS(var1 var2)
produces the following output.
Hi
Jane
```

#### **Example 8-78 Replacing Text Characters**

This example shows how to replace a portion of the text value Hello there, Joe.

#### The statement

```
SHOW REPLCHARS('Hello there, Joe', 'Jane', 14)

produces the following output.

Hello there, Jane
```

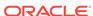

# **Example 8-79 How REPLCHARS Handles Line Breaks**

This example shows how REPLCHARS preserves but ignores line breaks.

```
var1 = JOINLINES('Hello' 'there' 'Joe')
var2 = JOINLINES('Hi' 'Jane')
The statement
```

show REPLCHARS(var1 var2)

produces the following output.

Hi Janehere Joe

# 8.79 REPLCOLS

The REPLCOLS function replaces some or all of the character columns in one multiline TEXT value with the columns of another. The function returns a multiline TEXT value composed of the resulting lines.

Columns refer to the character positions in each line of a multiline TEXT value. The first character in each line is in column one, the second is in column two, and so on.

#### **Return Value**

#### **TEXT or NTEXT**

This function accepts TEXT values and NTEXT values as arguments. The data type of the return value depends on the data type of the values specified for the arguments:

- When all arguments are TEXT values, the return value is TEXT.
- When all arguments are NTEXT values, the return value is NTEXT.
- When the arguments include both TEXT and NTEXT values, the function converts all TEXT values to NTEXT before performing the function operation, and the return value is NTEXT.

The number of lines in the return value is always the same as the number of lines in *text-expression*. When the *columns* text expression has fewer lines, REPLCOLS repeats its last line in each subsequent line of the return value.

#### **Syntax**

REPLCOLS(text-expression columns [start])

#### **Parameters**

#### text-expression

The text expression in which you want to replace one or more columns.

#### columns

A text expression containing one or more lines. This expression provides the columns to replace some or all of the columns in *text-expression*.

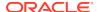

#### start

An INTEGER, between 1 and 32,767, representing the column position at which to begin replacing. The column position of the first character in each line of *text-expression* is 1. When you do not specify *start*, replacement begins with Column 1. When you specify a starting column that is to the right of the last character in a given line in *text-expression*, the corresponding line in the return value has spaces filling in the intervening columns. See Joining and Aligning Columns.

### **Examples**

### **Example 8-80 Joining and Aligning Columns**

In the following example, the citylist and cityreps lines are joined so that the values are aligned, one under the other. The replacement begins at Column 11. When JOINCOLS were used instead of REPLCOLS, the cityreps list would be misaligned.

#### The statement

SHOW citylist

#### produces the following output.

Boston Houston Chicago Denver

#### The statement

SHOW cityreps

#### produces the following output.

Brady Lopez Alfonso Cody

#### The statement

SHOW REPLCOLS(citylist cityreps 11)

#### produces the following output.

Boston Brady Houston Lopez Chicago Alfonso Denver Cody

# 8.80 REPLLINES

The REPLLINES function replaces one or more lines in a multiline TEXT expression.

#### **Return Value**

### **TEXT or NTEXT**

This function accepts TEXT values and NTEXT values as arguments. The data type of the return value depends on the data type of the values specified for the arguments. When all arguments are TEXT values, the return value is TEXT. When all arguments

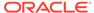

are NTEXT values, the return value is NTEXT. When the arguments include both TEXT and NTEXT values, the function converts all TEXT values to NTEXT before performing the function operation, and the return value is NTEXT.

#### **Syntax**

REPLLINES(text-expression lines [start])

#### **Parameters**

#### text-expression

A multiline text expression in which you want to replace one or more lines.

#### lines

A text expression that contains one or more lines that replace the existing lines in *text-expression*.

#### start

An INTEGER that represents the line number at which to begin replacing. The position of the first line in *text-expression* is 1. When you omit this argument, REPLLINES starts with line 1. REPLLINES replaces as many lines of *text-expression* as are required for the specified new *lines*.

# **Examples**

# Example 8-81 Replacing a Text Line

This example shows how to replace the second line in a multiline TEXT value in a variable called mktglist. Assume first that the statement SHOW mktglist produces the following output.

Salespeople Products Services

By using REPLLINES, you can display a different value for "Products".

```
SHOW REPLLINES(mktglist, 'advertising', 2)

Salespeople
Advertising
Services
```

# 8.81 RESERVED

The RESERVED function can provide a list of all the words that are reserved because they are known to the OLAP DML parser, or it can indicate if a word that you specify is known to the OLAP DML parser. Some other words are also reserved as discussed in "Other Reserved Words".

#### **Return Value**

Either a multiline text expression or BOOLEAN, depending on whether or not you specify an argument to the function.

#### **Syntax**

RESERVED [(word-expression)]

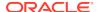

#### **Parameters**

### word-expression

A text expression that represents a word that may or may not be reserved in the OLAP DML. When you specify *word-expression*, the RESERVED function returns a BOOLEAN value indicating if the word is reserved in OLAP DML. When you do not specify an argument, RESERVED returns a TEXT value consisting of all the reserved words in OLAP DML, with each word on a separate line.

#### **Usage Notes**

Other Reserved Words

The RESERVED function only recognizes words known to the OLAP DML parser. The RESERVED function des not recognize the names of option objects and some other objects in the EXPRESS analytic workspace. The names of these objects are reserved in Oracle OLAP, but are ignored by the RESERVED function. To identify the names of these objects, issue the following statements.

AW ATTACH EXPRESS LISTNAMES

#### NA is Reserved

When you specify NA for the argument, the RESERVED function returns NO. When you specify NA, the RESERVED function returns YES.

## Case-Sensitivity

The list of reserved words returned by the RESERVED function contains some words in all uppercase and some in mixed case. Words all in uppercase are reserved in their entirety. Words in mixed case can be abbreviated to the uppercase portion. For such words, any subset of the word containing the uppercase portion is reserved. For example, one word in the list returned by RESERVED is CODEVERSION. The following are all reserved: codever, codeversi, codeversio, and codeversion. However, codeve is not reserved.

#### **Examples**

## Example 8-82 Determining If a Word Is Reserved

The following example shows how you can use the RESERVED function to determine if a word is reserved in OLAP DML.

The function call

SHOW RESERVED('update')

returns the following value

YES

# 8.82 ROUND

Depending on the syntax you specify, the ROUND function performs a numeric operation or a date and time operation. Because the syntax for the ROUND function differs for each type of operation, there are two topics for the ROUND function:

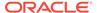

- ROUND (datetime)
- ROUND (number)

# 8.82.1 ROUND (datetime)

The ROUND (datetime) function returns date rounded to the unit specified by the format model fmt. The value returned is always of data type DATETIME, even if you specify a different datetime data type for date.

#### **Return Value**

**DATETIME** 

#### **Syntax**

ROUND(datetime\_exp, [format])

#### **Parameters**

#### datetime-exp

A datetime expression that identifies a date and time number.

#### format

A text expression that specifies a format model shown in the following table. A format model indicates how the date and time number should be rounded.

If you omit this argument, then *datetime-exp* is rounded to the nearest day.

The following table lists the format models you can use with the ROUND and TRUNC date functions and the units to which they round and truncate dates. The default model, 'DD', returns the date rounded or truncated to the day with a time of midnight.

| Format<br>Model                             | Rounding or Truncating Unit                                                 |
|---------------------------------------------|-----------------------------------------------------------------------------|
| CC<br>SCC                                   | One greater than the first two digits of a four-digit year                  |
| SYYYY<br>YYYY<br>YEAR<br>SYEAR<br>YYY<br>YY | Year (rounds up on July 1)                                                  |
| IYYY<br>IY<br>IY                            | ISO Year                                                                    |
| Q                                           | Quarter (rounds up on the sixteenth day of the second month of the quarter) |

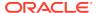

| Format<br>Model          | Rounding or Truncating Unit                           |  |  |  |
|--------------------------|-------------------------------------------------------|--|--|--|
| MONTH<br>MON<br>MM<br>RM | Month (rounds up on the sixteenth day)                |  |  |  |
| WW                       | Same day of the week as the first day of the year     |  |  |  |
| IW                       | Same day of the week as the first day of the ISO year |  |  |  |
| W                        | Same day of the week as the first day of the month    |  |  |  |
| DDD<br>DD<br>J           | Day                                                   |  |  |  |
| DAY<br>DY<br>D           | Starting day of the week                              |  |  |  |
| нн<br>нн12<br>нн24       | Hour                                                  |  |  |  |
| MI                       | Minute                                                |  |  |  |

The starting day of the week used by the format models DAY, DY, and D is specified implicitly by the initialization parameter NLS\_TERRITORY.

# **Examples**

# **Example 8-83 Rounding to the Nearest Year**

When the value of the NLS\_DATE\_FORMAT option is DD-MON-YY, then this statement:

```
SHOW ROUND (TO_DATE('27-OCT-92'),'year')
```

#### returns this value:

01-JAN-93

# **Example 8-84 Rounding to Different Formats**

Assume that you have a variable named mydatetime with the following definition and value defined in your analytic workspace.

```
DEFINE MYDATETIME VARIABLE DATETIME

DATE_FORMAT = 'MON-RRRR-DD-HH24'

mydatetime = CURRENT_TIMESTAMP

SHOW mydatetime

= 'AUG-2006-07-13'
```

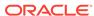

As the following SHOW statements illustrate, depending on what date format value you specify, the ROUND function returns different values for the mydatetime variable.

```
SHOW ROUND(mydatetime, 'RRRR')
01-JAN-07

SHOW ROUND(mydatetime, 'MON')
01-AUG-06

SHOW ROUND(mydatetime, 'DD')
08-AUG-06

SHOW ROUND(mydatetime)
= 'AUG-2006-08-00'
```

# 8.82.2 ROUND (number)

When a number is specified as an argument, the ROUND function returns the number rounded to the nearest multiple of a second number you specify or to the number of decimal places indicated by the second number.

#### **Return Value**

DECIMAL (when the round type is MULTIPLE)

NUMBER (when the round type is DECIMAL)

# **Syntax**

ROUND(number\_exp roundvalue) [MULTIPLE|DECIMAL]

#### **Parameters**

# number\_exp

An expression that identifies the number to round.

#### roundvalue

A value that specifies the basis for rounding. When the round type is MULTIPLE:

- *number exp* is rounded to the nearest multiple of *roundvalue*.
- roundvalue can be an INTEGER or decimal number.

## When the round type is DECIMAL:

- roundvalue specifies the number of places to the right or left of the decimal point
  to which number\_exp should be rounded. When roundvalue is positive, digits to
  the right of the decimal point are rounded. When it is negative, digits to the left of
  the decimal point are rounded.
- When *roundvalue* is omitted, *number\_exp* is rounded to 0 decimal places.
- roundvalue must be an INTEGER.

#### **MULTIPLE**

(Default) Specifies that rounding is performed by rounding to the nearest multiple of *roundvalue*.

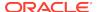

#### **DECIMAL**

Specifies that rounding is performed by rounding to the number of decimal places indicated by *roundvalue*.

#### **Usage Notes**

Using ROUND to Compare Expressions

A DECIMAL value might be stored in a slightly different form than shows up at the level of significant digits you are using. This small difference can cause unexpected results when you are comparing two expressions. The problem can occur even when you are comparing INTEGER expressions that involve calculations because many calculations are done only after converting INTEGER values to DECIMAL values. You do not generally see the difference in reports because reports usually show only two or three decimal places.

For example, when you compare two numbers with the EQ or NE operators, you probably want to ignore any difference caused by the least significant digits. When expense was stored as 100.0000001, the least significant digit would not be ignored by the simple form of the comparison.

#### The statement

```
SHOW expense EQ 100.00
```

produces the following result.

NO

However, you can use ROUND to force EQ or NE to ignore the least significant digits.

```
SHOW ROUND(expense, .01) EQ 100.00
```

This statement produces the following result.

YES

Using ABS to Compare Expressions

When speed of calculation is important in your application, you may want to use the ABS function with LT to compare numbers, instead of using ROUND with EQ or NE.

#### **Examples**

# **Example 8-85 Rounding to Different Multiples**

The following statements show the results of rounding the expression 2/3 to different multiples. The value of the DECIMALS setting is 2.

# The statement

```
SHOW ROUND(2/3, .01)
```

produces the following result.

0.67

#### The statement

SHOW ROUND(2/3, .1)

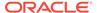

produces the following result.

0.70

#### The statement

SHOW ROUND(2/3, .5)

produces the following result.

0.50

# **Example 8-86** Rounding to the Nearest Thousand

The following example shows sales rounded to the nearest thousand.

```
LIMIT month TO FIRST 4
LIMIT district TO FIRST 1
REPORT ROUND(sales 1000)
```

These statements produce the following output.

DISTRICT: BOSTON

|            | ROUND(SALES 1000) |           |            |            |  |
|------------|-------------------|-----------|------------|------------|--|
|            | MONTH             |           |            |            |  |
| PRODUCT    | Jan95             | Feb95     | Mar95      | Apr95      |  |
|            |                   |           |            |            |  |
| Tents      | 32,000.00         | 33,000.00 | 43,000.00  | 58,000.00  |  |
| Canoes     | 66,000.00         | 76,000.00 | 92,000.00  | 126,000.00 |  |
| Racquets   | 52,000.00         | 57,000.00 | 59,000.00  | 69,000.00  |  |
| Sportswear | 53,000.00         | 59,000.00 | 63,000.00  | 68,000.00  |  |
| Footwear   | 91,000.00         | 87,000.00 | 100,000.00 | 108,000.00 |  |

# **Example 8-87 Rounding to the Nearest Multiple of 12**

To show units rounded to the nearest multiple of 12, use the following statements.

```
LIMIT month TO FIRST 4
LIMIT district TO FIRST 1
REPORT DECIMAL 0 ROUND(units 12)
```

These statements produce the following output.

DISTRICT: BOSTON

|            |       |       | ITS 12)<br>TH |       |
|------------|-------|-------|---------------|-------|
| PRODUCT    | Jan95 | Feb95 | Mar95         | Apr95 |
| Tents      | 204   | 204   | 264           | 360   |
| Canoes     | 348   | 396   | 480           | 660   |
| Racquets   | 996   | 1,080 | 1,116         | 1,308 |
| Sportswear | 1,092 | 1,212 | 1,296         | 1,404 |
| Footwear   | 2,532 | 2,400 | 2,772         | 2,976 |

# **Example 8-88 Rounding to Decimal Places**

The following statements show the results of rounding 15.193 to various decimal places.

The statement

ROUND(15.193, 1)

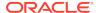

# produces the following result

15.2

#### The statement

```
ROUND(15.193, -1)
```

produces the following result

20

# 8.83 ROW function

The ROW function returns a line of data in cells, one after another in a single row. It is identical to the ROW command, except that it returns a text value, instead of sending the text to the current outfile.

The ROW function, just like the ROW command, consists of a series of column descriptions that specify the data to be returned and, optionally, the way in which it is to be formatted. The ROW function lets you assign the returned value to a text variable, send it to your current outfile with the SHOW or REPORT command, or process it further as an argument to a character manipulation function.

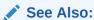

**ROW** command

#### **Return Value**

**TEXT** 

# **Syntax**

ROW([attribs] [ACROSS dimension [limit-clause]:] {exp1|SKIP} - [[attribs] [ACROSS dimension [limit-clause]:] {expn|SKIP}])

See the ROW command for a complete description of the arguments.

The ROW function without any arguments returns a blank line.

# **Usage Notes**

The notes for the ROW command also apply to the ROW function.

#### **Examples**

## **Example 8-89** Assigning Output to a Text Variable

The following assignment statement assigns three lines of output to the text variable textvar.

```
textvar = ROW(OVER '-' UNDER '=' 'This is a Row.')
SHOW textvar
```

These statements produce the following output.

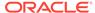

```
This is a Row.
```

# **Example 8-90 Producing Multiple Rows of Output**

You can use the ROW function with JOINLINES in a program to loop over a group of dimension values and assign several rows of data to a text variable. Instead of using the SHOW command in the following program excerpt, you could use the contents of textvar for some other purpose.

```
LIMIT month TO 'Jan95' 'Feb95'

LIMIT district TO 'Boston' 'Atlanta' 'Chicago'

textvar = NA

textvar = ROW(W 8 SKIP ACROSS month: <month SKIP>)

textvar = JOINLINES(textvar ROW(W 8 SKIP ACROSS month: -

CENTER <'Sales' 'Plan'>))

FOR district

textvar = JOINLINES(textvar ROW(W 8 district ACROSS month: -

<sales sales.plan>))

SHOW textvar
```

These statements produce the following output.

```
OUTPUT:
```

```
Jan95Feb95SalesPlanSalesPlanBoston32,153.5242,346.8932,536.3043,265.50Atlanta40,674.2054,583.4144,236.5557,559.87Chicago29,098.9436,834.3729,010.2037,667.66
```

# 8.84 ROWIDTOCHAR

The ROWIDTOCHAR function converts a value of the ROWID data type to a value of the TEXT data type.

#### **Return Value**

TEXT

The result of this conversion is always in the national character set and is 18 characters long.

### **Syntax**

ROWIDTOCHAR (rowid)

# **Parameters**

## rowid

The value of type ROWID to convert.

### **Examples**

#### Example 8-91 Converting ROWID Data to TEXT or NTEXT Data

Assume the following your analytic workspace has the following object definitions.

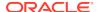

```
DEFINE myrowid DIMENSION ROWID
DEFINE mytext VARIABLE TEXT
DEFINE myntext VARIABLE NTEXT
```

Now you populate <code>myrowid</code> which has a data type of ROWID using a MAINTAIN statement. Then you use the ROWIDTOCHAR function to populate <code>mytext</code> which has a data type of TEXT and ROWIDTONCHAR function to populate <code>myntext</code> which has a data type of NTEXT. Reports show that all of the variables are populated.

# 8.85 ROWIDTONCHAR

The ROWIDTONCHAR function converts a value of the  ${\tt ROWID}$  data type to a value of the  ${\tt NCHAR}$  data type. The result of this conversion is always in the national character set and is 18 characters long.

#### **Return Value**

NCHAR

The result of this conversion is always in the national character set and is 18 characters long.

#### **Syntax**

ROWIDTONCHAR (rowid)

#### **Parameters**

## rowid

The value of type ROWID to convert.

# **Examples**

See Example 8-91.

# 8.86 RPAD

The RPAD function returns an expression, right-padded to a specified length with the specified characters; or, when the expression to be padded is longer than the length specified after padding, only that portion of the expression that fits into the specified length.

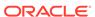

# **Return Value**

TEXT or NTEXT based on the data type of the expression you want to pad (text-exp).

### **Syntax**

RPAD (text-exp, length [, pad-exp])

#### **Parameters**

#### text-exp

A text expression to pad.

#### length

The total length of the return value as it is displayed on your terminal screen. In most character sets, this is also the number of characters in the return value. However, in some multibyte character sets, the display length of a character string can differ from the number of characters in the string.

When you specify a value for *length* that is shorter than the length of *text-exp*, then this function truncates the expression to the specified length.

## pad-exp

A text expression that specifies the padding characters. The default value of *pad-exp* is a single blank.

# **Examples**

### Example 8-92 Right-Padding a String

The following example right-pads a name with the letters "ab" until it is 12 characters long.

```
SHOW RPAD('Morrison',12,'ab')
Morrisonabab
```

# **8.87 RTRIM**

The RTRIM function removes characters from the right of a text expression, with all the rightmost characters that appear in another text expression removed. The function begins scanning the base text expression from its last character and removes all characters that appear in the trim expression until reaching a character that is not in the trim expression and then returns the result.

#### **Return Value**

TEXT or NTEXT based on the data type of the first argument.

#### **Syntax**

RTRIM (text-exp [, trim-exp])

#### **Parameters**

#### text-exp

A text expression that you want trimmed.

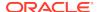

#### trim-exp

A text expression that is the characters to trim. The default value of *trim-exp* is a single blank.

#### **Examples**

## **Example 8-93 Trimming Right-Most Characters**

The following example trims all of the right-most x's and y's from a string.

```
SHOW RTRIM('Last Wordxxyxy','xy')
Last Word
```

# 8.88 RUNTOTAL

The RUNTOTAL function returns the running total of an expression. You can use the RUNTOTAL function in a ROW command, ROW function, or REPORT command to generate a running total of the value of an expression.

#### **Return Value**

**DECIMAL** 

#### **Syntax**

RUNTOTAL(n)

#### **Parameters**

#### n

One of the 32 subtotals (1 to 32) that Oracle OLAP accumulates for the current column of a report. RUNTOTAL returns the value of this subtotal for the specified column, but does not reset the value of the subtotal to zero.

The numbers by which the 32 subtotals are referenced (1 to 32) have no intrinsic significance; all the subtotals are the same until you reference them.

## **Usage Notes**

How RUNTOTAL Works

Unlike the SUBSTR function, RUNTOTAL does not reset the indicated subtotal to zero, nor does it add the value returned by RUNTOTAL to the indicated subtotal. However, the value returned by RUNTOTAL *is* added to the other 31 accumulating totals for the current column.

Accessing Data from Another Column

You can obtain a running total of an expression shown in another column of a report by adding that expression to RUNTOTAL. You can use the COALESCE function to refer to the values in the other column. For example, to show the sales for each month in the first data column of a row, and a cumulative total of sales in the second data column, you could use this statement.

```
ROW month sales COLVAL(-1) + RUNTOTAL(1)
```

#### Resetting Subtotals

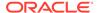

When you use a ROW statement to produce a report, you can use a ZEROTOTAL statement to reset any subtotal of any column to zero. Typically, use ZEROTOTAL at the beginning of a report program to make sure all totals begin at zero. A REPORT statement automatically resets all subtotals to zero before producing output.

#### NA Values and RUNTOTAL

RUNTOTAL ignores NA values unless all values are NA. When all values are NA, the total is NA.

## **Examples**

# Example 8-94 Calculating a Running Total in a Report

In a report, suppose you want column 2 to contain a running total of the values in column 1.

Assume that you issue the following OLAP DML statements

```
ZEROTOTAL ALL
ROW W 4 R 2 RUNTOTAL(1) + COLVAL(1)
ROW W 4 R 5 RUNTOTAL(1) + COLVAL(1)
ROW W 4 R 3 RUNTOTAL(1) + COLVAL(1)
```

These statements produce the following output.

```
2 2.00
5 7.00
3 10.00
```

# **Example 8-95 Calculating a Running Total over Two Districts**

In this example, you want your report to contain the unit sales of tents for two districts for the first six months of 1996. Along with the monthly sales figures, you want to see a running total of tent sales for these two districts for the year to date. To produce this cumulative total, use the RUNTOTAL function.

```
LIMIT product TO 'Tents'
LIMIT month TO 'Jan96' TO 'Jun96'
LIMIT district TO 'Boston' 'Chicago'
REPORT ACROSS district: units -
DECIMAL 0 TOTAL(units, month)+RUNTOTAL(1)
```

# These statements produce the following output.

```
PRODUCT: TENTS
------UNITS------
TOTAL(UNIT S, MONTH)+RUN
MONTH Boston Chicago TOTAL(1)

Jan96 307 189 496
Feb96 209 190 895
Mar96 277 257 1,429
Apr96 372 318 2,119
May96 525 433 3,077
Jun96 576 466 4,119
```

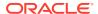

# 8.89 SESSIONTIMEZONE

The SESSIONTIMEZONE function returns the time zone of the current session.

#### **Return Values**

A time zone offset (a character type in the format '[+|]TZH:TZM') or a time zone region name, depending on how the user specified the session time zone value in the most recent ALTER SESSION statement

# **Syntax**

**SESSIONTIMEZONE** 

#### **Examples**

#### **Example 8-96 Retrieving the Session Time Zone**

```
SHOW SESSIONTIMEZONE -05:00
```

# 8.90 SIGN

The SIGN function returns a value that indicates when a specified number is less than, equal to, or greater than 0 (zero).

# **Return Value**

INTEGER. SIGN returns -1 when n<0, 0 (zero) when n=0, or 1 when n>0.

### **Syntax**

SIGN (n)

#### **Parameters**

#### n

A numeric expression.

# **Examples**

# Example 8-97 Determining if the Result of a Numeric Expression is Greater or Less Than Zero

The following example indicates that the function's argument (-15) is less than 0 (zero).

```
SHOW SIGN(-15)
```

# 8.91 SIN

The SIN function calculates the sine of an angle expression.

# **Return Value**

#### **NUMBER**

The result returned by SIN is a value with the same dimensions as the specified expression.

# **Syntax**

SIN(angle-expression)

#### **Parameters**

#### angle-expression

A numeric expression that contains an angle value, which is specified in radians.

#### **Examples**

# **Example 8-98 Calculating the Sine of an Angle in Radians**

This example calculates the sine of an angle of 1 radian. The statements

```
DECIMALS = 5
SHOW SIN(1)
```

produce the following result.

0.84147

# **Example 8-99 Calculating the Sine of an Angle in Degrees**

This example calculates the sine of an angle of 30 degrees. Because 1 degree = 2\*(pi)/360 radians, 30 degrees is about 30\*2\*3.14159/360 radians. The OLAP DML statement

```
SHOW SIN(30 * 2 * 3.14159 / 360)
```

produces the following result.

0.50000

# 8.92 SINH

The SINH function calculates the hyperbolic sine of a number.

#### **Return Value**

**NUMBER** 

# **Syntax**

SINH(expression)

## **Parameters**

## expression

A numeric expression that contains an angle value, which is specified in radians.

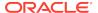

#### **Examples**

#### **Example 8-100** Calculating the Hyperbolic Sine of an Angle

This example calculates the hyperbolic sine of an angle of 1 radian. The statements

DECIMALS = 5
SHOW SINH(1)

produce the following result.

1.17520

# 8.93 SMALLEST

The SMALLEST function returns the smallest value of an expression. You can use this function to compare numeric values or date values.

#### **Return Value**

The data type of the expression. It can be INTEGER, LONGINT, DECIMAL, or DATE.

#### **Syntax**

SMALLEST(expression [CACHE] [dimension...])

#### **Parameters**

#### expression

The expression whose smallest value is to be returned.

#### **CACHE**

Specifies slightly different internal behavior. Specify this keyword only when the original performance is extremely slow.

#### dimension

The name of a dimension of the result; or, the name of a relation between one dimension of *expression* and another dimension that you want as a dimension of the result.

By default, SMALLEST returns a single value. When you indicate one or more dimensions for the result, SMALLEST tests for values along the dimensions that are specified and returns an array of values. Each dimension must be either a dimension of *expression* or related to one of its dimensions.

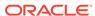

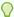

## Tip:

When you specify a dimension that is not an actual dimension of expression, but, instead, is dimension that is related to a dimension of expression and when there are multiple relations between the two dimensions, Oracle OLAP uses the default relation between the dimensions to perform the calculation. (See the RELATION command for more information on default relations.) When you do not want Oracle OLAP to use this default relation, specify the related dimension by specifying the name of a specify relation.

## **Usage Notes**

NA Values and SMALLEST

SMALLEST is affected by the NASKIP option in the same manner as other aggregate functions. When NASKIP is set to YES (the default), SMALLEST ignores NA values and returns the smallest value or values that are not NA. When NASKIP is set to NO, SMALLEST returns NA when any value of the expression is NA. When all the values of the expression are NA, SMALLEST returns NA for either setting of NASKIP.

## **Examples**

## Example 8-101 Finding the Month with the Least Amount of Sportswear Sales

This example uses the SMALLEST function to find the smallest monthly sportswear sales for three districts during the first half of 1996. To see the smallest sales figure for each district, specify district as the dimension of the results.

```
LIMIT product TO 'Sportswear'
LIMIT district TO FIRST 3
LIMIT month TO 'Jan96' TO 'Jun96'
REPORT HEADING 'Smallest Sales' SMALLEST(sales district)
```

The preceding statements produce the following output.

|          | Smallest   |
|----------|------------|
| DISTRICT | Sales      |
|          |            |
| Boston   | 57,079.10  |
| Atlanta  | 129,616.08 |
| Chicago  | 77,489.51  |

## 8.94 SMOOTH

The SMOOTH function computes a single or a double exponential smoothing of a numeric expression.

### **Return Value**

**DECIMAL** 

## **Syntax**

SMOOTH(expression {SINGLE alpha|DOUBLE alpha beta m} [BASEDON dimensionlist])

### **Parameters**

## expression

The numeric expression whose values are to be smoothed.

# SINGLE DOUBLE

The method to use in the exponential smoothing of the values in *expression*. The SINGLE method specifies single exponential smoothing and requires an *alpha* argument. The DOUBLE method specifies double exponential smoothing (also known as Holt's linear exponential smoothing) and requires an *alpha* argument, a *beta* argument, and an *m* argument.

### alpha

A number in the range from 0 to 1 that smooths the difference between the observed data forecast and the last forecast. The higher the value, the more weight the most recent forecast has, so smoothing decreases as the smoothing factor increases. A smoothing factor of 0 completely smooths the forecasts and always returns the first forecast, which is the first data observation. A smoothing factor of 1 produces no smoothing at all and returns the previous data observation. (See "alpha".)

### beta

A number in the range from 0 to 1 that smooths the difference between the previous forecast and the current forecast. As with the *alpha* argument, smoothing decreases as the smoothing factor increases.

#### m

A positive INTEGER between 1 and the total number of periods of data in the data series. The m argument specifies the number of periods on which to base the forecasts.

## **BASEDON** dimension-list

An optional list of one or more of the dimensions of *expression* to include in the exponential smoothing. When you do not specify the dimensions, then SMOOTH bases the smoothing on all of the dimensions of *expression*.

### **Usage Notes**

The Effect of NASKIP on SMOOTH

SMOOTH is affected by the NASKIP option. When NASKIP is set to YES (the default), then SMOOTH ignores NA values. When NASKIP is set to NO, then SMOOTH returns NA for every forecast after the NA value.

Results of alpha Values

This note illustrates the results of using different *alpha* values for single exponential smoothing. The results are based on the sales variable with the dimensions limited by the following statements.

```
LIMIT month TO 'Jan96' TO 'Dec96'
LIMIT product TO 'Tents'
LIMIT district TO 'Boston'
REPORT DOWN month SMOOTH(sales, SINGLE, ALPHA, BASEDON month)
```

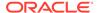

The following table shows the data values of the sales variable and also shows the results of the SMOOTH function in the preceding statement when the *alpha* argument variable has the different values shown in the table.

| MONTH | Sales of<br>tents in<br>Boston | alpha = 0 | alpha = .1 | alpha = .5 | alpha = .9 |
|-------|--------------------------------|-----------|------------|------------|------------|
| Jan96 | 50,808.96                      | NA        | NA         | NA         | NA         |
| Feb96 | 34,641.59                      | 50,808.96 | 50,808.96  | 50,808.96  | 50,808.96  |
| Mar96 | 45,742.21                      | 50,808.96 | 49,192.22  | 42,725.28  | 36,258.33  |
| Apr96 | 61,436.19                      | 50,808.96 | 48,847.22  | 44,233.74  | 44,793.82  |
| May96 | 86,699.67                      | 50,808.96 | 50,106.12  | 52,834.97  | 59,771.95  |
| Jun96 | 95,120.83                      | 50,808.96 | 53,765.47  | 69,767.32  | 84,006.90  |
| Jul96 | 93,972.49                      | 50,808.96 | 57,901.01  | 82,444.07  | 94,009.44  |
| Aug96 | 94,738.05                      | 50,808.96 | 61,508.16  | 88,208.28  | 93,976.18  |
| Sep96 | 75,407.66                      | 50,808.96 | 64,831.15  | 91,473.17  | 94,661.86  |
| Oct96 | 70,622.91                      | 50,808.96 | 65,888.80  | 83,440.41  | 77,333.08  |
| Nov96 | 46,124.99                      | 50,808.96 | 66,362.21  | 77,031.66  | 71,293.93  |
| Dec96 | 36,938.27                      | 50,808.96 | 64,338.49  | 61,578.33  | 48,641.88  |

## **Examples**

### **Example 8-102** Smoothing Values

These statements limit the dimensions of the sales variable, set the data column width for reports, and report the data values for sales.

```
LIMIT month TO 'Jan96' TO 'Dec96'
LIMIT product TO 'Tents'
LIMIT district TO 'Boston'
COLWIDTH = 14

REPORT W 6 DOWN month sales
```

The preceding statements produce the following output.

```
DISTRICT: Boston
----SALES----
---PRODUCT----
MONTH Tents
-----Jan96 50,808.96
Feb96 34,641.59
Mar96 45,742.21
Apr96 61,436.19
...
Nov96 46,124.99
Dec96 36,938.27
```

This statement reports the results of using the SMOOTH function on the sales variable with the SINGLE method, a data smoothing factor of .5, and based on the month dimension.

REPORT W 6 DOWN month SMOOTH(sales, SINGLE, .5, BASEDON month)

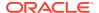

The preceding statement produces the following output.

| DISTRI         | CT: Boston             |  |
|----------------|------------------------|--|
| SMOOTH(SALES,  |                        |  |
|                | -SINGLE, .5,           |  |
|                | BASEDON MONTH)         |  |
|                | PRODUCT                |  |
| MONTH          | Tents                  |  |
|                |                        |  |
| Jan96          | NA                     |  |
| Feb96          | 50,808.96              |  |
|                |                        |  |
| Mar96          | 42,725.28              |  |
| Mar96<br>Apr96 | 42,725.28<br>44,233.74 |  |
|                | •                      |  |
|                | •                      |  |

## 8.95 SORT function

The SORT function returns the dimension or dimension surrogate values that result from a specified SORT command.

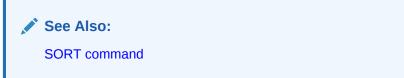

#### Return value

The return value varies depending on the use of the function:

- When the SORT function is an argument to an OLAP DML statement (including a user-defined command or function) that expects a valueset, it returns a valueset.
   When the SORT function returns an empty valueset, it returns it as a valueset with null status.
- When you include the INTEGER keyword, the SORT function returns the position numbers of the values as INTEGERS.
- In all other cases, the SORT function returns either a TEXT value. When it returns a TEXT value that represents empty status, it returns the value as NA.

### **Syntax**

SORT([INTEGER]dimension [byhierarchy] [bycriterion...])

### where:

byhierarchy is an optional phrase that uses a parent relation to arrange the
order of values in the current status list of a hierarchical dimension or its
dimension surrogate, or to assign values to a valueset, based on family
relationships within the hierarchy. You can include only one byhierarchy phrase
in a SORT statement. It must be the first phrase in a SORT statement.

```
HIERARCHY parent-relation [INVERT] [DEPTH n] [SORTORPHANS]
```

bycriterion uses an explicit criterion to arrange the order of values in the current status list of a dimension or its dimension surrogate, or to assign values to

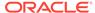

a valueset. You can include as many *bycriterion* phrases as you want in a SORT statement.

{A|D} [NAFIRST] criterion

### **Parameters**

See the SORT command for a complete description of all arguments except INTEGER.

#### **INTEGER**

When you use the INTEGER keyword, the function returns the position numbers of the values in the default dimension status rather than the names. When you use INTEGER with a valueset, the function returns the position numbers of the values in the default dimension status, not in the valueset.

## 8.96 SORTLINES

The SORTLINES function sorts the lines in a multiline TEXT value.

### **Return Value**

**TEXT or NTEXT** 

## **Syntax**

SORTLINES(text-expression [A|D])

### **Parameters**

### text-expression

A multiline text expression whose lines SORTLINES sorts. When you specify a TEXT expression, the return value is TEXT. When you specify an NTEXT expression, the return value is NTEXT.

## Α

D

Specifies whether the sorting order should be *ascending*, or alphabetical (**A**), or *descending*, or reverse alphabetical (**D**). The default is **A** (ascending). The sort order is controlled by the NLS\_SORT option.

## **Examples**

## **Example 8-103** Sorting Text Lines

This example shows how to sort the lines in a multiline text value in a variable called MKTREGIONS.

### The statement

SHOW mktregions

## produces the following output.

New York Boston Atlanta San Francisco

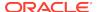

### The statement

SHOW SORTLINES(mktregions)

### produces the following output.

Atlanta Boston New York San Francisco

## 8.97 SOUNDEX

The SOUNDEX function returns a character string containing the phonetic representation of a text expression. This function lets you compare words that are spelled differently, but sound alike in English.

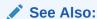

The SOUNDEX function in *Oracle Database SQL Language Reference* for a discussion of how the phonetic representation is constructed

### **Return Value**

The same data type as *text\_exp*.

### **Syntax**

SOUNDEX(text\_exp)

### **Parameters**

### text\_exp

The expression for which you want a phonetic representation. It can be any of the text data types.

# 8.98 SQLFETCH

The SQLFETCH function retrieves one or more rows of a column in a relational text.

## Return value

TEXT

### **Syntax**

SQLFETCH (cursorname [COLUMN column-number] {STOPAFTER number-of-rows])

#### **Parameters**

### cursorname

A TEXT expression that is the name of the SQL cursor. The cursor must be opened and closed by the caller.

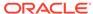

### column-number

An INTEGER value that is the number of the column. (Default is 1.)

### number-of-rows

The number of rows to read. (Default is all remaining rows).

# 8.99 SQRT

The SQRT function computes the square root of an expression.

### **Return Value**

**DECIMAL** 

## **Syntax**

SQRT(expression)

### **Parameters**

### expression

The numeric expression whose square root is to be computed.

### **Usage Notes**

**Negative Expressions** 

When *expression* is negative and ROOTOFNEGATIVE is set to NO, an error occurs. When *expression* is negative and ROOTOFNEGATIVE is set to YES, SQRT returns the value NA.

## **Examples**

### Example 8-104 Calculating a Square Root

This example calculates the square root of 144. The statement

SHOW SQRT(144)

produces the following result.

12.00

## 8.100 STARTOF

The STARTOF function returns the starting date of a time period in a dimension of type DAY, WEEK, MONTH, QUARTER, or YEAR.

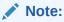

You can only use this function with dimensions of type DAY, WEEK, MONTH, QUARTER, or YEAR. You cannot use this function for time dimensions that are implemented as hierarchical dimensions of type TEXT.

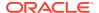

### **Return Value**

DATE or text

### **Syntax**

STARTOF(dwmqy-dimension)

#### **Parameters**

### dwmqy-dimension

A dimension of type DAY, WEEK, MONTH, QUARTER, or YEAR. When you have explicitly defined your own relation between dimensions of this type, you can use the name of this time relation here.

### **Usage Notes**

How STARTOF Works

STARTOF returns the first date of the time period that is first in the current status list of the dimension.

Phased or Multiple Periods

STARTOF is particularly useful when the dimension has a phase that differs from the default or when the time periods are formed from multiple weeks or years. For example, when the dimension has four-week time periods, the STARTOF function identifies the starting date of a particular four-week period.

Format of the Result Returned by STARTOF

When you display the result returned by STARTOF, the date is formatted according to the date template in the DATEFORMAT option. When the day of the week or the name of the month is used in the date template, the day names specified in the DAYNAMES option and the month names specified in the MONTHNAMES option are used. You can use the result returned by STARTOF anywhere that a DATE value is expected.

Retrieving the Last Valid Date of a Time Period

The ENDOF function, which returns the last date of a time period.

### **Examples**

### **Example 8-105** Finding the Fiscal Year Starting Date

The following statements define a year dimension (called FYEAR, for a fiscal year that ends in June), specify how the year is formatted, add dimension values for fiscal years 1996 through 1998, and produce a report of the starting date of each fiscal year.

```
DEFINE fyear DIMENSION YEAR ENDING June
VNF 'FY<ff>'
MAINTAIN fyear ADD '30JUN96' '30JUN98'
REPORT W 14 STARTOF(fyear)
```

These statements produce the following output.

| FYEAR | STARTOF (FYEAR) |
|-------|-----------------|
|       |                 |
| FY96  | 01JUL95         |

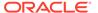

FY97 01JUL96 FY98 01JUL97

## **8.101 STATALL**

The STATALL function indicates whether default status is currently in effect for a given dimension. That is, STATALL returns YES when STATLIST would return ALL. Otherwise, STATALL returns NO.

### **Return Value**

**BOOLEAN** 

## **Syntax**

STATALL(dimension)

### **Parameters**

### dimension

A text expression whose value is the name of a dimension or dimension surrogate.

### **Usage Notes**

STATALL Compared to STATLIST

STATALL provides an alternative to running the STATLIST program to determine if the status of a specified dimension is ALL.

## **Examples**

### **Example 8-106 Using STATALL**

With the following statement, you can see whether the status of the MONTH dimension is ALL.

SHOW STATALL(month)

The return value is either YES or NO.

## 8.102 STATCURR

The STATCURR function returns the values of a specified status list for a dimension

### **Return Value**

The data type of the returned value varies depending on the data type of the dimension.

## **Syntax**

STATCURR (dimension, integer)

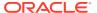

### **Parameters**

### dimension

The name of the dimension for which the function searches for status lists.

### integer

Specifies the position in the status list stack of the status list the function returns.

| Value | Specifies                                                                                                    |
|-------|----------------------------------------------------------------------------------------------------|
| 0     | The current value of the dimension.                                                                          |
| -1    | Returns the current value of status for the previous status list in the status list stack for the dimension. |
| 1     | Returns the current value of the status list on the bottom of the status list stack for the dimension.       |

## 8.103 STATDEPTH

The STATDEPTH function returns the number of status lists that Oracle OLAP has saved for a specified dimension. The current status list of a dimension is at the top of the stack which means that it has a depth of 1 (one.

#### **Return Value**

**INTEGER** 

#### **Syntax**

STATDEPTH (dimension)

#### **Parameters**

#### dimension

The name of the dimension for which you want to retrieve information.

## **Usage Notes**

What is a Status List Stack?

A status list stack for a dimension is a stack of the dimension statuses that Oracle OLAP uses to manage status when executing PUSH and POP statements. The depth of the list varies depending on what Oracle OLAP statements have executed:

- When you first attach an analytic workspace, the current status of each dimension is ALL and the status list stack for each dimension has a depth of one (that is, there is only one status list in the stack).
- The depth of the status list stack for a dimension stays at one (for the current status list) no matter how often current status changes (that is, no matter how many LIMIT commands execute against it), except in the following situations:
  - Oracle OLAP executes a PUSH statement for the dimension. After a PUSH statement executes, each time a LIMIT command executes for a pushed dimension, Oracle OLAP adds status list to the status list stack for that dimension. A POP statement for the dimension originally pushed, clears the status list stack for the dimension. The status list stack for the dimension, once again becomes one.

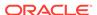

 Oracle OLAP executes a statement (like CHGDIMS or TEMPSTAT) that temporarily changes the status of the dimension. In this case, Oracle OLAP adds a status list to the status list stack during the time the statement is in effect, and removes it immediately afterward. You can only access the status list from the status list stack while the temporary status is in effect.

# 8.104 STATEQUAL

The STATEQUAL function compares the status lists of a dimension.

#### **Return Value**

**BOOLEAN** 

## **Syntax**

STATEQUAL (statlist1, statlist2 [INORDER])

#### **Parameters**

### statlist1

The status list of a dimension as specified using the name of the dimension, a valueset dimensioned by the dimension; or a LIMIT or SORT function for the dimension.

#### statlist2

The status list of the same dimension as that specified by *statlist1*. You can specify *statlist2* using the name of the dimension, a valueset dimensioned by the dimension; or a LIMIT or SORT function for the dimension.

### **INORDER**

Specifies that the values must be in the same order.

## 8.105 STATFIRST

The STATFIRST function returns the first value in the current status list of a dimension or a dimension surrogate, or in a valueset.

### **Return Value**

The data type returned by STATFIRST is either the data type of the dimension or dimension surrogate value or an INTEGER that indicates its position in the default status list of the dimension. The dimension value returned by STATFIRST is converted to a number or a text value, as appropriate to the context. See Example 8-107.

## **Syntax**

STATFIRST(dimension)

## **Parameters**

#### dimension

A text expression whose value is the name of a dimension, a dimension surrogate, or a valueset.

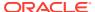

## **Examples**

## Example 8-107 Assigning value of STATFIRST to Variables of Different Types

### The following statements

```
DEFINE textvar TEXT
textvar = STATFIRST(month)
SHOW textvar
```

## produce this output.

Jun95

### In contrast, these statements

```
DEFINE intvar INTEGER
intvar = STATFIRST(month)
SHOW INTVAR
```

## produce this output.

6

## **Example 8-108 STATFIRST with KEEP**

The following line from a program uses STATFIRST to limit month to all values in the status up to a value that has been stored previously in a variable called onemonth. The keyword KEEP means the new status is always a subset of the old status.

```
LIMIT month KEEP STATFIRST(month) TO onemonth
```

STATFIRST is used here, rather than a particular month value, so that the limit can work on any status list.

## 8.106 STATLAST

The STATLAST function returns the last value in the current status list of a dimension or a dimension surrogate, or in a valueset.

### **Return Value**

The data type returned by STATLAST is either the data type of the dimension or dimension surrogate value or an INTEGER that indicates its position in the default status list of the dimension. See "Automatic Data Conversion of Returned Dimension Values".

### **Syntax**

STATLAST(dimension)

### **Parameters**

### dimension

A text expression whose value is the name of a dimension, a dimension surrogate, or a valueset.

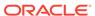

## **Usage Notes**

Automatic Data Conversion of Returned Dimension Values

The dimension value returned by STATLAST is converted to a number or a text value, as appropriate to the context. Suppose, for example, that <code>jun95</code> is the <code>sixth month</code> value but the last value in the current status list. The value of <code>STATLAST(month)</code> can be assigned either to a text variable or a numeric variable.

The following statements produce a text output value.

```
DEFINE textvar TEXT
TEXTVAR = statlast(MONTH)
SHOW textvar
Jun95
```

In contrast, these statements produce a numeric output value.

```
DEFINE intvar INTEGER
INTVAR = STATLAST(month)
SHOW INTVAR
6
```

### **Examples**

## **Example 8-109 Setting Status with STATLAST**

The following line from a program uses STATLAST to limit month to the values in the status, beginning with a month that has been stored previously in a variable called onemonth, and ending with the last value in the status.

```
LIMIT month KEEP onemonth TO STATLAST(month)
```

STATLAST is used here, rather than a particular month value, so that the limit can work on any status list.

## **8.107 STATLEN**

The STATLEN function returns the number of values in the current status list of a dimension or a dimension surrogate, or in a valueset.

## **Return Value**

**INTEGER** 

## **Syntax**

STATLEN(dimension)

### **Parameters**

### dimension

A text expression whose value is the name of a dimension, a dimension surrogate, or a valueset.

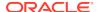

### **Examples**

### **Example 8-110 Counting Months in Status**

The following statement sends to the current outfile the number of months in the current status list of the month dimension.

SHOW STATLEN(month)

# 8.108 STATLIST

The STATLIST function returns a list of all values in the current status list of a dimension or dimension surrogate, or in a valueset. You can format the list to a specified width. The STATLIST function is employed by the STATUS command, which summarizes the status of a dimension. Use STATLIST rather than STATUS when you want to control the width or placement of the display.

### **Return Value**

STATLIST returns a list of TEXT values that contains either the dimension or dimension surrogate values themselves (for example, Jan95) or numbers (for example, 6) that represent the positions of the values in the *default* status list.

The returned values are in the form value TO value, for example, Jan96 TO Jun96. When default status is in effect, it displays ALL. When the current status list or the valueset is empty, it displays NULL.

## **Syntax**

STATLIST(dimension [keyword] [width])

### **Parameters**

### dimension

A text expression whose value is the name of a dimension, a dimension surrogate, or a valueset.

### keyword

A keyword from the following table. The keywords allow you to specify the form in which you want the values in the current status list to appear.

| Keyword     | Description                                                                                                    |
|-------------|----------------------------------------------------------------------------------------------------|
| INTEGE<br>R | Specifies that STATLIST should return the list of values in the current status of a dimension in the form of the INTEGER positions of those values in the default status list of the dimension. |
| TEXT        | (Default) Specifies that STATLIST should return the list of values in the current status of a dimension in the form of the value names of those values.                                         |

### width

An optional INTEGER expression that specifies the width of the list in characters. When no width is specified, STATLIST uses the current value of the LSIZE option. LSIZE has a default value of 80.

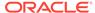

### **Examples**

### Example 8-111 Producing a Status List with ROW

This example lists months in which total sales exceed \$3,000,000.

### These statements

```
LIMIT month TO TOTAL(sales, month) GE 3000000

ROW W 40 'Months with total sales over $3,000,000: '-
W 40 STATLIST(month, 40)
```

### produce the following output.

Months with total sales over \$3,000,000: Jun95 TO Sep95, May96 TO Sep96

### Example 8-112 Producing a Status List with SHOW

The following STATLIST statement formats dimension values to a 20-character width.

```
LIMIT month TO 'Jan95' 'Mar95' 'May95' 'Jul96' 'Sep96' 'Nov96' SHOW STATLIST(month 20)
```

These statements produce this output.

```
Jan95, Mar95, May95,
Jul96, Sep96, Nov96
```

This statement lists dimension positions.

```
SHOW STATLIST(month INTEGER 20)
```

### This is the output.

```
1, 3, 5, 19, 21, 23
```

## 8.109 STATMAX

The STATMAX function returns the latest value in the current status list of a dimension or a dimension surrogate, or in a valueset.

## Return Value

The data type returned by STATMAX is either the data type of the dimension or dimension surrogate value or an INTEGER that indicates its position in the default status list of the dimension or surrogate. See "Automatic Conversion of Values Returned by STATMAX".

### **Syntax**

STATMAX(dimension)

### **Parameters**

### dimension

A text expression whose value is the name of a dimension, dimension surrogate, or valueset.

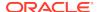

### **Usage Notes**

Automatic Conversion of Values Returned by STATMAX

The value that STATMAX returns is converted to a number or a text value as appropriate to the context. For example, suppose that the status of month is limited to Jun95 to Dec95 and that Dec95 is the twelfth month in the default status list. The value of STATMAX(month) can be assigned either to a text variable or a numeric variable.

## The following statements

```
DEFINE textvar TEXT
textvar = STATMAX(month)
SHOW textvar
```

### produce this output.

Dec95

### In contrast, these statements

```
DEFINE intvar INTEGER
intvar = STATMAX(month)
SHOW intvar
```

### produce this output.

12

### **Examples**

## Example 8-113 STATMAX Used in a Title

The following statements from a program use STATMAX to determine the latest of the 10 months with the highest total sales.

```
LIMIT month TO BOTTOM 10 BASEDON TOTAL(sales, month)

SHOW JOINCHARS(STATMAX(month) ' is the latest month -
   of the ten months with the lowest sales.')

SHOW JOINCHARS('the months range from ' STATMIN(month) ' to '-
   STATMAX(month))
```

## These statements produce the following sales report.

```
Dec96 is the latest month of the ten months with the lowest sales. The months range from Jan95 to Dec96
```

When you used STATLAST instead of STATMAX, you could have produced a different value, because the LIMIT command arranged the month values by increasing sales rather than chronologically.

## **8.110 STATMIN**

The STATMIN function returns the earliest value in the current status list of a dimension or a dimension surrogate, or in a valueset.

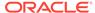

### **Return Value**

Either a dimension or surrogate value or an INTEGER that indicates the position of the value in the default status list of the dimension or surrogate. The return value varies depending on the *dimension* argument and the object receiving the return value. See "Automatic Data Type Conversion of Values Returned by STATMIN".

### **Syntax**

STATMIN(dimension)

#### **Parameters**

#### dimension

A text expression whose value is the name of a dimension, dimension surrogate, or valueset.

### **Usage Notes**

Automatic Data Type Conversion of Values Returned by STATMIN

The dimension value that STATMIN returns is converted, if necessary, to a number or a text value. For example, suppose the status of month is limited to Jun95 to Dec95, and Jun95 is the sixth month value in the default status list. The value of STATMIN(month) can be assigned either to a text variable, a numeric variable, or DATE variable.

### The following statements

```
DEFINE textvar TEXT
textvar = STATMIN(month)
SHOW textvar
```

### produce this output.

Jun95

## In contrast, these statements

```
DEFINE intvar INTEGER
intvar = STATMIN(month)
SHOW intvar
```

### produce this output.

6

## **Examples**

## **Example 8-114 Using STATMIN in a Title**

The following statements from a program use STATMIN to determine the earliest of the 10 months with the highest total sales.

```
LIMIT month TO TOP 10 BASEDON TOTAL(sales, month)
SHOW JOINCHARS(STATMIN(month) ' is the earliest of the -
  ten months with the highest sales.')
SHOW JOINCHARS( 'The months range from ' statmin(month) ' TO '-
  statmax(month) )
```

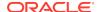

The preceding statements produce the following sales report.

May95 is the earliest of the ten months with the highest sales. The months range from May95 to Sep96  $\,$ 

## **Example 8-115 Comparing to STATFIRST**

In the following example, you can see the difference between STATMIN and STATFIRST, which returns the first value in the current status list.

Assume that you issue the following statements.

```
LIMIT month TO TOP 10 BASEDON TOTAL(sales, month)
REPORT WIDTH 20 TOTAL(sales, month)
```

When the proceeding statements execute, the following report is produced.

| MONTH | TOTAL(SALES, MONTH) |
|-------|---------------------|
|       |                     |
| Jul96 | 3,647,085.39        |
| Jun96 | 3,458,438.30        |
| Jul95 | 3,414,210.05        |
| Aug96 | 3,246,601.97        |
| Jun95 | 3,228,824.80        |
| Sep96 | 3,215,883.93        |
| May96 | 3,112,854.59        |
| Aug95 | 3,044,694.29        |
| Sep95 | 3,006,242.58        |
| May95 | 2,908,539.45        |
|       |                     |

Notice that the month values in this report are arranged by decreasing sales rather than chronologically, and this is now the order in which they occur in the status list:

 STATMIN gives the chronologically first value in the status (though it is positionally last) as illustrated in the following statement and output.

```
SHOW STATMIN(month) May95
```

 STATFIRST gives the value that is positionally first in the status (though it is chronologically eighth) as illustrated in the following statement and output.

```
SHOW STATFIRST(month)
Jul96
```

## 8.111 STATRANK

The STATRANK function returns the position of a dimension or dimension surrogate value in the current status list or in a valueset.

## **Return Value**

**INTEGER** 

### **Syntax**

STATRANK(dimension [value])

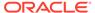

### **Parameters**

#### dimension

A text expression whose value is the name of a dimension, dimension surrogate, or valueset.

#### value

The value you want to check, which is an appropriate data type for *dimension*. For example, *value* can be a text expression for an ID or TEXT dimension, an INTEGER for an INTEGER dimension, a date for a time dimension, or a combination of values enclosed by angle brackets for conjoint or concat dimensions. The value of a text expression must have the same capitalization as the actual dimension value. When you use a text expression, it must be a single-line value.

When you specify the value of a conjoint dimension, be sure to enclose the value in angle brackets, and separate the base dimension values with a comma and space. When you specify the value of a concat dimension, be sure to enclose the value in angle brackets, and separate the base dimension name from the value with a colon and space.

When you do not specify *value*, STATRANK returns the position of the current value. When you specify the name of a valid dimension value that is not in the current status list or in the valueset, STATRANK returns NA.

### **Examples**

### **Example 8-116 Using STATRANK to Identify Position Numbers**

Suppose you want to produce a report of the top five months by total sales, displayed in order as a numbered list. You can use STATRANK to number each month. Assume that you have written a report program with the following definition and contents.

```
DEFINE sales.rpt PROGRAM
PROGRAM
LIMIT month TO TOP 5 BASEDON TOTAL(sales, month)
SHOW 'Top five months by total sales:'
for month
    ROW WIDTH 4 JOINCHARS(STATRANK(month) '.') WIDTH 5 month
END
```

The report program produces the following output.

```
Top five months by total sales:

1. Jul96

2. Jun96

3. Jul95

4. Aug96

5. Jun95
```

After executing the sales.rpt program, you can use a SHOW statement with the STATRANK function to learn the position of a particular month within the top five months by total sales.

### The following statement

```
SHOW STATRANK(month Jun96)
```

produces this output.

2

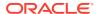

# Example 8-117 Using STATRANK When the Dimension Is a Conjoint Dimension

When the *dimension* that you specify is a conjoint dimension, then the entire *value* must be enclosed in single quotes.

For example, suppose the analytic workspace has a region dimension and a product dimension. The region dimension values include East, Central, and West. The product dimension values include Tents, Canoes, and Racquets.

The following statements define a conjoint dimension, and add values to it.

```
DEFINE reg.prod DIMENSION <region product>
MAINTAIN reg.prod ADD <'East', 'Tents'> <'West', 'Canoes'>
```

To specify base positions, use a statement such as the following. Because the position of East in the region dimension is 1 and the position of Tents in the product dimension is 1, the following statement returns the position of the corresponding reg.prod value.

```
SHOW STATRANK(reg.prod '<1, 1>')
```

To specify base text values, use a statement such as the following.

```
SHOW STATRANK(reg.prod '<\'East\', \'Tents\'>')
```

## Example 8-118 Using STATRANK When the Dimension Is a Concat Dimension

When the *dimension* that you specify is a concat dimension, then the entire *value* must be enclosed in single quotes. The following statement defines a concat dimension named reg.prod.ccdim that has as its base dimensions region and product.

```
DEFINE reg.prod.ccdim DIMENSION CONCAT(region product)
```

A report of reg.prod.ccdim returns the following.

To specify a base dimension position, use a statement such as the following. Because the position of racquets in the product dimension is 3, the statement returns the position in reg.prod.ccdim of the cproduct: Racquets> value.

```
SHOW STATRANK(reg.prod.ccdim 'roduct: 3>')
```

To specify base dimension text values, use a statement such as the following.

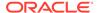

```
SHOW STATRANK(reg.prod.ccdim 'roduct: Tents>')
```

4

## 8.112 STATVAL

The STATVAL function returns the dimension value that corresponds to a specified position in the current status list of a dimension or a dimension surrogate, or in a valueset.

#### **Return Value**

The data type returned by STATVAL is either the data type of the dimension or dimension surrogate value or an INTEGER that indicates its position in the default status list of the dimension. The dimension value that STATVAL returns is converted to a number or a text value, as appropriate to the context. To ensure that STATVAL returns an INTEGER value, specify the INTEGER keyword. See Example 8-120.

### **Syntax**

STATVAL(dimension position [INTEGER])

#### **Parameters**

### dimension

A text expression whose value is the name of a dimension, a dimension surrogate, or a valueset.

## position

An INTEGER expression that specifies the position in the current status list of a dimension or a valueset. When you specify a position that has no values, STATVAL returns NA.

### **INTEGER**

Specifies that STATVAL must return an INTEGER that represents the position of the dimension value in the default status list.

### **Usage Notes**

STATVAL in a FOR Loop

In a FOR loop over a dimension, the status is limited to a single dimension value for each iteration of the loop. Therefore, STATVAL has a value only for position 1. For other positions, STATVAL returns  $\mathtt{NA}$ .

## **Examples**

## Example 8-119 STAVAL with Qualified Data References

Suppose you want to know the sales figures for the month ranked fifth among the 10 months with the highest total sales. After limiting month to the  $\mathtt{TOP}\ 10$ , use STATVAL in a qualified data reference to produce sales figures for the month ranked fifth.

```
LIMIT month TO TOP 10 BASEDON TOTAL(sales, month) REPORT month
```

These statements produce the following report.

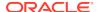

| MONTH |
|-------|
|       |
| Jul96 |
| Jun96 |
| Jul95 |
| Aug96 |
| Jun95 |
| Sep96 |
| May96 |
| Aug95 |
| Sep95 |
| MAY95 |
|       |

Using STATVAL in the following REPORT statement produces a different report.

```
REPORT W 8 DOWN district HEADING -
   JOINCHARS('Sales: 5th of Top Ten - ' STATVAL(month 5)) -
   sales(month STATVAL(month 5))
```

This is the report produced by the preceding statement.

```
DISTRICT Tents Canoes Racquets Sportswear Footwear

Boston 88,996.35 147,412.44 90,840.60 75,206.30 144,162.66
Atlanta 110,765.24 106,327.17 109,695.31 155,652.78 146,364.99
Chicago 70,908.96 108,039.05 100,030.29 104,900.66 148,386.81
Dallas 128,692.56 71,899.23 176,452.58 164,823.10 32,421.25
Denver 91,717.46 99,099.20 140,961.37 99,951.60 70,149.77
Seattle 113,806.48 143,037.62 54,926.87 57,739.03 75,457.04
```

Notice that the qualified data reference in the following statement means "sales for the fifth month in the *default* status of month."

```
sales(month 5)
```

While the qualified data reference in the following statement means "sales for the fifth month in the *current* status of month."

```
sales(month STATVAL(month 5))
```

The following statements show the different values that are returned for a qualified data reference of month and for STATVAL with month as an argument.

```
SHOW month(month 5)
SHOW STATVAL(month 5)
```

The preceding statements produce the following output.

May95 Jun95

## Example 8-120 Ensuring that STATVAL Returns an INTEGER

Depending on the context, STATVAL may return an INTEGER value without your specifying the INTEGER keyword.

The following statements

```
LIMIT month TO 'Jun95' TO 'Dec95' SHOW STATVAL(month 3)
```

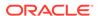

produce this output.

Aug95

With the INTEGER keyword,

SHOW STATVAL(month 3 INTEGER)

the following output is produced.

8

## 8.113 STDDEV

The STDDEV function calculates the standard deviation of the values of an expression.

When STDDEV is affected by the NASKIP option. When NASKIP is set to  $\mathtt{YES}$  (the default), STDDEV ignores NA values and returns the standard deviation of the values that are not NA. When NASKIP is set to NO, STDDEV returns NA when any value in the calculation is NA. When all data values for a calculation are NA, STDDEV returns NA for either setting of NASKIP.

### **Return Value**

**DECIMAL** 

### **Syntax**

STDDEV(expression [dimensions])

## **Parameters**

## expression

The numeric expression whose standard deviation is to be calculated.

## dimensions

The dimensions of the result. By default, STDDEV returns a single value. When you indicate one or more dimensions for the results, STDDEV calculates a standard deviation along the specified dimension(s) and returns an array of values. Each dimension must be either a dimension of *expression* or related to one of its dimensions. When it is a related dimension, you can specify the name of the relation instead of the dimension name which enables you to choose the relation to use when there are multiple relations between dimensions.

## **Usage Notes**

Using STDDEV With an Expression Dimensioned by a DWMQY Dimension

When *expression* is dimensioned by a dimension of type DAY, WEEK, MONTH, QUARTER, or YEAR, you can specify any other dimensions of type DAY, WEEK, MONTH, QUARTER, or YEAR as a related *dimension*. Oracle OLAP uses the implicit relation between the dimensions. To control the mapping of one dimensions of type DAY, WEEK, MONTH, QUARTER, or YEAR to another (for example, from weeks to months), you can define an explicit relation between the two dimensions and specify the name of the relation as the *dimension* argument to the STDDEV function.

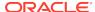

For each time period in the related dimensions of type DAY, WEEK, MONTH, QUARTER, and YEAR, Oracle OLAP calculates the standard deviation of the data values of the source time periods that end in the target time period. This method is used regardless of which dimension has the more aggregate time periods. To control the way in which data is aggregated or allocated between the periods of two dimensions of type DAY, WEEK, MONTH, QUARTER, and YEAR, you can use the TCONVERT function.

### **Examples**

## **Example 8-121 Calculating the Standard Deviation of Monthly Sales**

This example calculates the average number of tents sold during the first three months of 1996, along with the standard deviation from that average.

```
LIMIT district TO ALL
LIMIT month TO 'Jan96' TO 'Mar96'
LIMIT product TO 'Tents'
REPORT HEADING 'Average' AVERAGE(units month) -
HEADING 'Stddev'STDDEV(units months)
```

These statements produce the following output.

| MONTH | Average | Stddev |  |
|-------|---------|--------|--|
|       |         |        |  |
| Jan96 | 262.33  | 49.32  |  |
| Feb96 | 247.83  | 57.37  |  |
| Mar96 | 320.50  | 68.17  |  |

## 8.114 SUBSTR functions

The SUBSTR functions (SUBSTR, SUBSTRB, and SUBSTRC) return a portion of a string, beginning at a specified position in the string.

The functions vary in how they calculate the length of the substring to return.

- SUBSTR calculates lengths using characters as defined by the input character set.
- SUBSTRB calculates lengths using bytes.
- SUBSTRC calculates lengths using Unicode complete characters.

## **Return Value**

The return value is the same data type as string.

### **Syntax**

{SUBSTR | SUBSTRB | SUBSTRC }(string, position [, substring\_length ])

### **Parameters**

### string

A text expression that is the base string from which the substring is created.

### position

The position at which the first character of the returned string begins.

• When position is 0 (zero), then it is treated as 1.

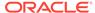

- When *position* is positive, then the function counts from the beginning of *string* to find the first character.
- When *position* is negative, then the function counts backward from the end of *string*.

## substring\_length

The length of the returned string. SUBSTR calculates lengths using characters as defined by the input character set. SUBSTRB uses bytes instead of characters. SUBSTRC uses Unicode complete characters.

When you do not specify a value for this argument, then the function returns all characters to the end of *string*. If you specify a value that is less than 1 or a value that is greater than the number of characters in the string, then the function returns NA.

### **Examples**

## Example 8-122 Retrieving a Character Substring

The following example returns the specified substrings of "abcdefg".

```
SHOW SUBSTR('abcdefg',3,4)
cdef

SHOW SUBSTR('abcdefg',-5,4)
cdef
```

## Example 8-123 Retrieving a Substring Using Bytes

Assume an AL32UTF8 database character set. For the string Fußball, the following statement returns a substring 4 bytes long, beginning with the second byte.

```
SHOW SUBSTRB('Fußball',2,4) ußb
```

## 8.115 SUBTOTAL

The SUBTOTAL function returns the value of one subtotal accumulated in a report. You normally use the SUBTOTAL function in a ROW command to include a subtotal or grand total in the report. Because Oracle OLAP maintains 32 running totals for each column, you can include up to 32 levels of subtotals

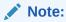

In a REPORT statement, use the GRANDTOTALS and SUBTOTALS keywords to include rows of grand totals and subtotals.

### **Return Value**

**DECIMAL** 

### **Syntax**

SUBTOTAL(n)

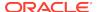

### **Parameters**

#### n

An INTEGER value that indicates the level of a running total for each numeric column in a report. For example, a "Total" may be a level 1 subtotal and a "Grand Total" may be a level 2 subtotal. Because it is possible to have up to 32 levels of running totals in a column, n must be an INTEGER between 1 and 32. SUBTOTAL returns the value of this subtotal for the current column and then resets the value of subtotal n to zero. The numbers by which the 32 subtotals are referenced (1 to 32) have no intrinsic significance; all the subtotals are the same until you reference them.

### **Usage Notes**

Resetting Subtotals Automatically

When you use the SUBTOTAL function in a ROW command to include a subtotal of the current column, the subtotal at that level is reset to zero.

Resetting Subtotals with ZEROTOTAL

When you use the ROW command to produce a report, you can use a ZEROTOTAL statement to reset any subtotal of any column to zero. Typically, use ZEROTOTAL this at the beginning of a report program to make sure all totals begin at zero.

NA Values and SUBTOTAL

SUBTOTAL ignores NA values. When all values are NA, SUBTOTAL returns zero.

## **Examples**

## Example 8-124 Calculating Subtotals and Grand Totals in a Report

In a sales report, suppose you want to show a subtotal for each region. You also want to see a grand total of all sales at the end of the report. You can use SUBTOTAL(1) to produce the subtotal for each region. This subtotal is reset to 0 each time you use it, so it provides a separate subtotal for each region. At the end of the report you can use SUBTOTAL(2) to produce the grand total. Because you have not yet used it in your report, it holds a total of the sales figures for all regions.

```
LIMIT month TO FIRST 3

LIMIT region TO ALL

ZEROTOTAL ALL

FOR region

DO

ROW region

LIMIT DISTRICT TO region

FOR district

DO

ROW INDENT 5 district ACROSS month: sales

DOEND

ROW INDENT 5 'Total' ACROSS month: OVER '-' SUBTOTAL(1)

BLANK

DOEND

ROW 'Grand Total' ACROSS month: OVER '=' SUBTOTAL(2)
```

## The program produces the following output.

```
East Boston 32,153.52 32,536.30 43,062.75
```

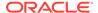

|       | Atlanta           | 40,674.20              | 44,236.55              | 51,227.06              |
|-------|-------------------|------------------------|------------------------|------------------------|
| Cent: | Total             | 72,827.72              | 76,772.85              | 94,289.81              |
| CCITC | Chicago<br>Dallas | 29,098.94<br>47,747.98 | 29,010.20<br>50,166.81 | 39,540.89<br>67,075.44 |
| West  | Total             | 76,846.92              | 79,177.01              | 106,616.33             |
|       | Denver<br>Seattle | 36,494.25<br>43,568.02 | 33,658.24<br>41,191.28 | 45,303.93<br>51,547.23 |
|       | Total             | 80,062.27              | 74,849.52              | 96,851.16              |
| Gran  | d Total           | =======<br>229,736.91  | =======<br>230,799.38  | =======<br>297,757.30  |

# 8.116 SYS\_CONTEXT

The SYS\_CONTEXT function returns the value of parameter associated with the context namespace.

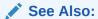

For more information, see the SYS\_CONTEXT function in *Oracle Database SQL Language Reference* 

## **Return Values**

VARCHAR2.

### **Syntax**

SYS CONTEXT(namespace, parameter [, length ])

### **Parameters**

### namespace

A text expression that specifies a namespace which is a valid SQL identifier. The context namespace must have been created, and the associated parameter and its value must also have been set using the <code>DBMS\_SESSION.set\_context</code> procedure.

### parameter

A text expression that specifies an attribute associated with a namespace. This parameter and its value must have previously been set using the <code>DBMS\_SESSION.set\_context</code> procedure. The parameter is not case sensitive, but it cannot exceed 30 bytes in length.

## length

A numeric expression that specifies the maximum size of the return value. The value that you specify must be a NUMBER (or a value that can be implicitly converted to NUMBER) and in the range of 1 to 4000 bytes,. If you specify an invalid value, then Oracle OLAP ignores it and uses the default value of 256 bytes.

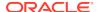

### **Usage Notes**

**USERENV Built-In Namespace** 

Oracle provides a built-in namespace called USERENV, which describes the current session.

For more information on the predefined parameters of namespace USERENV, see the SYS CONTEXT function in *Oracle Database SQL Language Reference*.

## **Examples**

## Example 8-125 Retrieving the Name of the User of the Session

The following hypothetical example retrieves the value JOHNSMITH which is the name of the user who logged onto the database.

```
SHOW SYS_CONTEXT ('USERENV', 'SESSION_USER') JOHNSMITH
```

## 8.117 SYSDATE

The SYSDATE function returns the current date and time as a DATETIME value. The format of the date is controlled by the NLS\_DATE\_FORMAT option. The default DATETIME format (DD-MM-RR) does not display the time.

### **Return Value**

**DATETIME** 

**Syntax** 

**SYSDATE** 

**Examples** 

### **Example 8-126 Displaying the Current Date**

The following statement:

SHOW SYSDATE

displays the current date:

08-Sep-00

## 8.118 SYSINFO

The SYSINFO function provides information about the Oracle user ID for the current session.

**Return Value** 

**TEXT** 

**Syntax** 

SYSINFO (keyword)

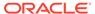

where keyword is one of the following:

USER

ROLES

PROFILES

HOSTNAME

OSUSER

INSTNAME

PID

**PROGNAME** 

CHOSTNAME

COSUSER

TERMNAME

### **Parameters**

### **USER**

Returns a TEXT value that indicates the user ID under which the Oracle Database session is running which is the same value that is returned by USERID.

#### **ROLES**

Returns a multiline TEXT value that lists the roles that apply to the user ID of the session.

### **PROFILES**

Returns a multiline TEXT value that lists the profiles that apply to the user ID of the session.

### **OSUSER**

Returns TEXT value that indicates the operating system user name under which the Oracle Database server is running.

### **INSTNAME**

Returns a TEXT value that is the instance name of the Oracle Database server.

## PID

Returns a TEXT value that is the operating system id number of your Oracle Database session.

## **HOSTNAME**

Returns a TEXT value that is the host name of the Oracle Database server.

### **PROGNAME**

Returns a TEXT value that identifies the client that is connecting to the database.

### **CHOSTNAME**

Returns a TEXT value that is the host name of the client.

## **COSUSER**

Returns a TEXT value that is the operating system user name of the client.

## **TERMNAME**

Returns a TEXT value that is the terminal name of the client.

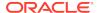

### **Examples**

## Example 8-127 Obtaining the User ID

You can use the SYSINFO function to obtain the user of the current session.

SHOW SYSINFO(USER)

produces output like the following.

Scott

## **8.119 SYSTEM**

The SYSTEM function identifies the platform on which Oracle OLAP is running.

**Data Type** 

**TEXT** 

**Syntax** 

**SYSTEM** 

## **Usage Notes**

Relevance of the Platform

Because Oracle OLAP is incorporated in Oracle Database, the operating system on which it is running should not be an important factor in its behavior.

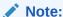

All references to external files are made through directory objects, which are not platform specific

## **Examples**

## Example 8-128 Displaying the Platform

Issuing the following SYSTEM statement on Intel NT returns the value NTX86.

SHOW SYSTEM

NTX86

# 8.120 SYSTIMESTAMP

The SYSTIMESTAMP function returns the current date and time as a TIMESTAMP\_TZ value.

**Data Type** 

TIMESTAMP\_TZ

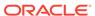

### **Syntax**

**SYSTIMESTAMP** 

### **Examples**

Example 8-129 Retrieving the current date and time as a TIMESTAMP value.

SHOW systimestamp 26-APR-07 02.18.47.030587 PM -04:00

## 8.121 TALLY

The TALLY function counts the number of values of a dimension that correspond to each value of one or more related dimensions.

### **Return Value**

**INTEGER** 

### **Syntax**

TALLY(dimension [related-dimensions])

### **Parameters**

### dimension

A dimension whose values are to be counted. When you specify *related-dimensions*, TALLY counts the number of values of *dimension* that correspond to each value of a single related dimension, or to each combination of values of two or more related dimensions. When you do not specify *related-dimensions*, TALLY counts the number of values in the dimension. Only values in the current status of *dimension* are counted.

## related-dimensions

One or more related dimensions for the results. These must be related to *dimension*. Alternatively, you can specify the name of the relation instead of the dimension name which enables you to choose which relation is used when there are multiple relations between dimensions. When no *related-dimensions* are specified, TALLY returns the total number of values in the current status of *dimension*.

## **Usage Notes**

TALLY with NA

TALLY returns NA for any *related-dimension* position that has no *dimension* values corresponding to it.

TALLY with DWMQY Dimensions

When *expression* is dimensioned by a dimension of type DAY, WEEK, MONTH, QUARTER, or YEAR, you can specify any other dimension of type DAY, WEEK, MONTH, QUARTER, or YEAR as a *related-dimension*. Oracle OLAP uses the implicit relation between the dimensions. To control the mapping of one DAY, WEEK, MONTH, QUARTER, or YEAR dimension to another (for example, from weeks to months), you can define an explicit relation between the two dimensions and specify the name of the relation as the *related-dimension* argument to the TALLY function.

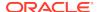

For each time period in the related dimension, Oracle OLAP tallies all the source time periods that end in the target time period. This method is used regardless of which dimension has the more aggregate time periods.

## **Examples**

## Example 8-130 Breaking Out TALLY Results

Here you use TALLY to determine how many products are produced by each division. The division.product relation records the division to which each product belongs. The following is a report of division.product.

| PRODUCT    | DIVISION.PRODUCT |
|------------|------------------|
|            |                  |
| Tents      | Camping          |
| Canoes     | Camping          |
| Racquets   | Sporting         |
| Sportswear | Clothing         |
| Footwear   | Clothing         |

The following statement includes TALLY to present the number of products produced by each division.

```
REPORT HEADING 'Products' TALLY(product, division)
```

## The statement produces this report.

| DIVISION | Products |  |
|----------|----------|--|
|          |          |  |
| Camping  | 2        |  |
| Sporting | 1        |  |
| Clothing | 2        |  |

## 8.122 TAN

The TAN function calculates the tangent of an angle expression.

### **Return Value**

**NUMBER** 

### **Syntax**

TAN(expression)

### **Parameters**

## expression

A numeric expression that contains an angle value, which is specified in radians.

## **Examples**

## **Example 8-131 Calculating the Tangent of an Angle**

This example calculates the tangent of an angle of 1 radian. The statements

```
DECIMALS = 5
SHOW TAN(1)
```

produce the following result.

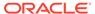

1.55741

## 8.123 TANH

The TANH function calculates the hyperbolic tangent of an angle expression.

#### **Return Value**

**NUMBER** 

### **Syntax**

TANH(expression)

### **Parameters**

### expression

A numeric expression that contains an angle value, which is specified in radians.

## **Examples**

## Example 8-132 Calculating the Hyperbolic Tangent of an Angle

This example calculates the hyperbolic tangent of an angle of  ${\tt l}$  radian. The statements

DECIMALS = 5
SHOW TANH(1)

produce the following result.

0.76159

# 8.124 TCONVERT

The TCONVERT function converts time-series data from one dimension of type DAY, WEEK, MONTH, QUARTER, or YEAR to another dimension of type DAY, WEEK, MONTH, QUARTER, or YEAR. You can specify an aggregation method or an allocation method to use in the conversion.

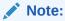

You can only use this function with dimensions of type DAY, WEEK, MONTH, QUARTER, or YEAR. You cannot use this function for time dimensions that are implemented as hierarchical dimensions of type TEXT.

## **Return Value**

The value returned by the TCONVERT function depends on the type of conversion you specify and the type of the dimension being converted.

### **Syntax**

TCONVERT(expression time-dimension method [method])

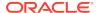

where the syntax for method varies by method type:

SUM AVERAGE LAST [BY PERIOD BY DAY] [STATUS NOSTATUS]

SPLIT REPEAT INTERPOLATE [BY PERIOD BY DAY]

### **Parameters**

### expression

An expression whose values you want to convert. *Expression* must be dimensioned by a dimension of type DAY, WEEK, MONTH, QUARTER, or YEAR. This dimension is referred to as the *source* dimension. Usually *expression* is numeric, but with some conversion methods you can also convert text data. See "Converting Text Data".

### time-dimension

The DAY, WEEK, MONTH, QUARTER, or YEAR dimension to which you want to convert the *expression*. This dimension is referred to as the *target* dimension.

### method

The method to use for converting data from the source dimension to the target dimension. You can specify an aggregation method or an allocation method:

- Aggregation methods are SUM, AVERAGE, and LAST. They are typically used to convert data from smaller time periods to larger time periods (for example, months to years).
- Allocation methods are SPLIT, REPEAT, and INTERPOLATE. They are typically
  used to convert data from larger to smaller time periods (for example, years to
  quarters). The allocation methods all use the full default status of the source
  dimension to determine the periods that contribute to the allocation.

Except for a case in which the source dimension and target dimension have overlapping periods of equal length (as with a calendar year and a fiscal year), you can specify both an aggregation method and an allocation method. See "Compatible Aggregation and Allocation Methods" and "Using Both Aggregation and Allocation".

For all methods, results are calculated for the values in the current status of the target dimension.

The results you obtain depend on the method you specify and on whether you convert data between dimensions with periods of equal length or unequal length. See "Using Both Aggregation and Allocation", "Overlapping Periods of Equal Length", and "Substituting a Compatible Method".

### **SUM [BY PERIOD]**

Aggregates data to a target period by totaling the data of the contributing source periods. For each target period, SUM BY PERIOD returns the total for all the source periods that end in the target period. SUM uses the implicit relation between the source and target dimensions.

## **SUM BY DAY**

Weights each source value according to the portion of target days it represents. For each target period, SUM BY DAY multiplies each contributing source period value by a weighting factor that has this form where *source-days-in-target* is the Number of *source-period days* that actually fall in target period and total-days-in-period is the total number of days in source period:

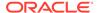

source-days-in-target / total-days-in-period

SUM BY DAY then returns the total of these weighted source values. When you use SUM BY DAY, the value of an individual source period may be apportioned across adjacent target periods.

For example, suppose you convert weekly data to monthly data. When three days of a week fall in January and four fall in February, then SUM BY DAY adds 3/7 of the data for that week to the January total and 4/7 to the February total. In contrast, SUM BY PERIOD adds the entire data value for the week to the February total (because the week ends in February).

As another example, suppose you want to convert calendar year data to a fiscal year ending in June. Calendar year 1996 (Cal96) is the only calendar year that ends in fiscal year 1997 (Fy97). The SUM BY PERIOD method assigns the value for Cal96 to Fy97. In contrast, SUM BY DAY apportions the Cal96 value to the fiscal years Fy96 and Fy97, according to the number of calendar days that fall in each fiscal year. Of the 366 days of Cal96, 182 days (January 1 - June 30) fall in Fy96 and 184 days (July 1 - December 31) fall in Fy97. Therefore, for the Cal96 data, SUM BY DAY uses a weighting factor of 182/366 for Fy96 and a factor of 184/366 for Fy97.

## **AVERAGE [BY PERIOD]**

Aggregates data to a target period by averaging the data of the contributing source periods. For each target period, AVERAGE BY PERIOD adds up the data from all the source periods that end within the target period and divides this total by the number of source periods. AVERAGE BY PERIOD uses the implicit relation between the two time dimensions.

### **AVERAGE BY DAY**

Weights the value of each contributing source period by the portion of target days it represents. For each target period, AVERAGE BY DAY multiplies the value of each source period by the number of days of that source period that actually fall within the target period. The average is then calculated by adding these weighted source values and dividing by the total number of days in the target period. When you use AVERAGE BY DAY, the value of a single source period may be apportioned across adjacent target periods.

## LAST [BY PERIOD]

For each target period, LAST BY PERIOD returns the data value from the last source period that ends within the target period. It uses the implicit relation between the source and target dimensions.

### LAST BY DAY

Has the same effect as LAST BY PERIOD, provided you are converting data from smaller periods to larger periods. See "Substituting a Compatible Method".

#### **STATUS**

Indicates that the current status of the source dimension is used. It is the default for the SUM and AVERAGE methods.

### **NOSTATUS**

Indicates that the full default status of the source dimension is used. It is the default for the LAST method.

### SPLIT [BY PERIOD]

Allocates data to target periods by splitting the data from the source periods. SPLIT BY PERIOD divides a source value evenly among the target periods that end in that

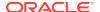

source period. SPLIT BY PERIOD uses the implicit relation between the two DAY, WEEK, MONTH, QUARTER, or YEAR dimensions.

### **SPLIT BY DAY**

Weights each source value according to the portion of target days it represents. For each target period, SPLIT BY DAY multiplies each contributing source period value by a weighting factor that has this form where *target-days-in-source* is the Number of target-period days that actually fall in source period and *total-period-days* is the total number of days in source period:

target-days-in-source / total-period-days

SPLIT BY DAY then returns the total of these weighted source values. When you use SPLIT BY DAY, the value of an individual source period may be apportioned across adjacent target periods.

#### REPEAT

For each target period, REPEAT returns the value of a source period. The target periods are the periods that end within the source period. REPEAT uses the implicit relation between the source and target dimensions. REPEAT BY DAY has the same effect as REPEAT BY PERIOD, provided you are converting data from larger time periods to smaller time periods. See "Substituting a Compatible Method".

### **INTERPOLATE [BY PERIOD]**

The INTERPOLATE method allocates data to target periods by first calculating the difference between the values of the current and previous source periods, and then splitting the result incrementally over the target periods. INTERPOLATE divides the difference between the current and previous source period values by the number of target periods that end in the source period, and it increments each target period by this amount.

### INTERPOLATE BY DAY

For each target period, adds the value of the previous source period to a value that is calculated as follows where *end-days* is the number of days from end of previous source period to end of current target period and *period-days* is the total number of days in current source period:

(end-days / period-days) \* (current-source-value - previous-source-value)

When a target period has days that fall in multiple source periods, a similar calculation is made for each source period.

### **Usage Notes**

Dimensions of the Result Returned by TCONVERT

The results returned by TCONVERT are dimensioned by the target DAY, WEEK, MONTH, QUARTER, or YEAR dimension and by all of *expression* dimensions that are not DAY, WEEK, MONTH, QUARTER, or YEAR dimensions.

Status Used with Allocation

The STATUS and NOSTATUS keywords have no effect with the allocation methods. The allocation methods always use the full default status of the source dimension to determine the contributing periods.

Compatible Aggregation and Allocation Methods

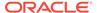

Except for a case in which the source dimension and the target dimension have overlapping periods of equal length, you can specify both an aggregation method and an allocation method. However, the two methods must be compatible. The following table shows the compatible methods:

**Table 8-15 Compatible Aggregation and Allocation Methods** 

| Aggregation | Compatible Allocation |
|-------------|-----------------------|
| SUM         | SPLIT                 |
| AVERAGE     | REPEAT                |
| LAST        | INTERPOLATE           |

When you specify both an aggregation method and an allocation method, you can specify BY PERIOD or BY DAY with either method. When you specify BY PERIOD (explicitly or by default) for one method and BY DAY for the other method, BY DAY takes precedence.

Using Both Aggregation and Allocation

When you specify both an aggregation method and a compatible allocation method, Oracle OLAP handles this as follows:

- When you convert data from smaller periods to larger periods, Oracle OLAP uses the aggregation method (with BY DAY, if specified for either method).
- When you convert data from larger periods to smaller periods, Oracle OLAP uses the allocation method (with BY DAY, if specified for either method).
- When you convert data between dimensions that have non-overlapping periods of equal length, such as a quarter ending in March and a quarter ending in June, the results of the aggregation and allocation methods are identical.

Overlapping Periods of Equal Length

When you convert data between two dimensions of type DAY, WEEK, MONTH, QUARTER, or YEAR that have overlapping periods of equal length, such as a calendar year and a fiscal year, or a quarter ending in March and a quarter ending in April, you must specify either an aggregation method or allocation method, but not both. For these dimensions, the compatible aggregation and allocation methods may yield different results.

For example, when you convert data from a calendar year dimension to a fiscal year dimension that ends in June, the SUM and SPLIT methods return different results:

- The SUM method totals up the data from the source periods that end in the target period. Because the calendar year 1996 ends in fiscal year 1997, the SUM method assigns the value for calendar year 1996 to fiscal year 1997.
- The SPLIT method allocates a source data value to the target periods that end in the source period. Because the fiscal year 1996 ends in calendar year 1996, the SPLIT method assigns the value for calendar year 1996 to fiscal year 1996.

Substituting a Compatible Method

When you specify a single conversion method, and you use an aggregation method to convert data from a larger period to a smaller period (for example, from months to weeks) Oracle OLAP automatically uses the compatible allocation method instead of the specified aggregation method. Similarly, when you use an allocation method to

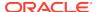

convert data from a smaller period to a larger period, Oracle OLAP automatically uses the compatible aggregation method. See "Compatible Aggregation and Allocation Methods".

# Data Type of the Result

When possible, TCONVERT returns results that have the same data type as *expression*. When *expression* is DECIMAL, the results are always DECIMAL. When *expression* is INTEGER, the results are INTEGER when the required calculations do not involve division. For example, when two dimensions are *aligned* (that is, they have the same phase and are based on the same periods, such as a calendar year dimension and a quarter dimension ending in December), the result is INTEGER when you use the REPEAT method to convert an INTEGER *expression* from larger periods to smaller periods. Similarly, the result is INTEGER when you use the SUM or LAST method to convert the *expression* from smaller to larger periods.

## Converting Text Data

You can also use TCONVERT to convert the values of a text expression when no numeric calculations are needed for the conversion. For aligned dimensions, for example, you can use the LAST method to convert text values from smaller periods to larger periods, and you can use the REPEAT method to convert text values from larger periods to smaller periods. You can also use the LAST and REPEAT methods to convert text data between dimensions that have periods of equal length. When you attempt to convert a text expression with a method that requires numeric calculations, you receive an error message.

#### Methods for Financial Data

When you work with financial data, you can use an appropriate conversion method for each type of data. The following table gives some examples:

Table 8-16 Examples of Conversion Methods for Different Types of Financial Data

| Type of Financial Data | Conversion       | Conversion Method |
|------------------------|------------------|-------------------|
| Revenue or expenses    | Month to year    | SUM               |
| Stock quotations       | Day to quarter   | AVERAGE           |
| Balance sheet items    | Month to quarter | LAST              |
| Quarterly tax payment  | Year to quarter  | SPLIT BY PERIOD   |
| Money supply           | Year to quarter  | INTERPOLATE       |

#### **How TCONVERT Handles NA Values**

TCONVERT is affected by the NASKIP option. When NASKIP is set to NO, TCONVERT returns an NA value for any target period that receives contributions from a source period with an NA value.

## **Examples**

# **Example 8-133 Splitting Data Across Quarters**

This example shows the effects of using the SPLIT method and the SPLIT BY DAY method to allocate an annual budget revenue figure of \$120,000 across the quarters of

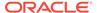

the year 1996. An existing year dimension is the source dimension and an existing quarter dimension is the target dimension.

# The following statements

```
DEFINE budget.revenue DECIMAL <pear>
budget.revenue(year 'Yr96') = 120000
LIMIT quarter TO year 'Yr96'
REPORT W 12 HEADING 'Split Evenly' -
TCONVERT(budget.revenue quarter SPLIT) -
W 12 HEADING 'Split by Day' -
TCONVERT(budget.revenue quarter Split by day)
```

#### produce this report.

| QUARTER | Split | Evenly | Split | by  | Day  |
|---------|-------|--------|-------|-----|------|
|         |       |        |       |     |      |
| Q1.96   | 30,   | 000.00 | 29,   | 836 | 5.07 |
| Q2.96   | 30,   | 000.00 | 29,   | 836 | 5.07 |
| Q3.96   | 30,   | 00.00  | 30,   | 163 | 3.93 |
| Q4.96   | 30,   | 000.00 | 30,   | 163 | 3.93 |

# Example 8-134 Aggregating Weekly Data to Monthly Using TCONVERT

This example aggregates weekly data to monthly data. First, define a week dimension named week and add weeks that include the dates January 1, 1996 and June 30, 1996 (Oracle OLAP automatically adds the intervening weeks).

```
DEFINE week DIMENSION WEEK
MAINTAIN week ADD '01Jan96' '30Jun96'
```

Next, define a variable named weekvar, dimensioned by week, and assign a value of 7 to each week.

```
DEFINE weekvar DECIMAL <week>
weekvar = 7
```

The following statements show that December 31, 1995 is the beginning date of the first week for which weekvar contains non-NA data and that July 6, 1996 is the ending date of the final week for which weekvar contains non-NA data.

```
SHOW BEGINDATE(weekvar)
SHOW ENDDATE(weekvar)
```

The statements produce this output.

```
31Dec95
06Jul96
```

With these beginning and ending dates, when the data is converted to monthly data, it is aggregated over the months Dec95 through Jul96. The following statements show the effects of using the SUM method and the SUM BY DAY method to convert the weekly weekvar data to monthly data.

```
LIMIT month TO 'Jan96' TO 'Jul96'

REPORT HEADING 'Sum' TCONVERT(weekvar month SUM) -

HEADING 'Sum by Day' -

TCONVERT(weekvar month SUM BY day)
```

These statements produce the following report.

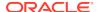

| MONTH | Sum   | Sum by Day |
|-------|-------|------------|
|       |       |            |
| Jan96 | 28.00 | 31.00      |
| Feb96 | 28.00 | 29.00      |
| Mar96 | 35.00 | 31.00      |
| Apr96 | 28.00 | 30.00      |
| May96 | 28.00 | 31.00      |
| Jun96 | 35.00 | 30.00      |
| Jul96 | 7.00  | 6.00       |

# 8.125 TEXTELL

The TEXTFILL function reformats a text value to fit compactly into lines of a specified width, regardless of its current format. TEXTFILL is commonly used to reformat text with an unnecessarily ragged right margin or with a bad line width.

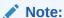

TEXTFILL joins lines of text while reformatting, whereas ROW and REPORT reformat without joining lines. See Example 8-135.

## **Return Value**

**TEXT or NTEXT** 

#### **Syntax**

TEXTFILL(text-expression, width)

#### **Parameters**

# text-expression

A text expression to be reformatted to the specified width, regardless of the current format of the data. When you specify a TEXT expression, the return value is TEXT. When you specify an NTEXT expression, the return value is NTEXT.

#### width

The desired width of the reformatted data, entered as an INTEGER value from 1 to 132.

In a structured report, TEXTFILL reformats *text-expression* to the width you specify if that width is less than the width of the report column. When *width* is greater than the column width, it is ignored by TEXTFILL, and the expression is reformatted to the width of the column.

TEXTFILL fits as many words of *text-expression* as it can onto one line, placing just one space between words and removing extra spaces between words. When a word is longer than *width*, TEXTFILL breaks it across two or more lines. In this case there may be extra spaces at the end of lines.

## **Examples**

## **Example 8-135** The Effects of TEXTFILL on ROW

The following example shows the effect of TEXTFILL on a ROW command, using the nicely formatted text variable textvar.

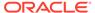

#### The statement

SHOW textvar

#### produces the following output.

You can use the following options to control the format of your display.

BMARGIN Controls the bottom margin.

COLWIDTH Controls column width.

COMMAS Controls the use of commas in numbers.

DECIMALS Controls number of decimal places in numbers.

LSIZE Controls the maximum length of a line.

NASPELL Controls the spelling of NA values in output.

#### The ROW statement

ROW W 50 textvar

## produces the following output.

You can use the following options to control the format of your display. BMARGIN Controls the bottom margin. COLWIDTH Controls column width. COMMAS Controls the use of commas in numbers. DECIMALS Controls the number of decimal places in numbers. LSIZE Controls the maximum length of a line. Controls the spelling of NA values NASPELL in output.

# By contrast, the ROW statement with TEXTFILL

```
ROW W 50 TEXTFILL(textvar, 50)
```

## produces the following output.

You can use the following options to control the format of your display. BMARGIN Controls the bottom margin. COLWIDTH Controls column width. COMMAS Controls the use of commas in numbers. DECIMALS Controls the number of decimal places in numbers. LSIZE Controls the maximum length of a line. NASPELL Controls the spelling of NA values in output.

# 8.126 TO BINARY\_DOUBLE

The TO\_BINARY\_DOUBLE function converts a text or numeric expression to a DECIMAL numeric expression.

## **Return Value**

**DECIMAL** 

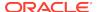

## **Syntax**

TO\_BINARY\_DOUBLE(expr [, fmt [, nlsparam ] ])

#### **Parameters**

#### expr

A text or numeric expression. When *expr* is a text expression, the function converts the following case-insensitive values to particular values:

- INF to positive infinity
- -INF to negative infinity
- Nan to Nan (not a number)

#### fmt

A text expression that specifies a number format model. This argument is valid only when *expr* is a text expression.

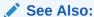

"Number Format Models" in Oracle Database SQL Language Reference

The default number format model uses the decimal and thousands group markers identified by NLS\_NUMERIC\_CHARACTERS.

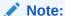

You cannot use a floating-point number format element (F, f, D, or d) in a text expression.

# nIsparams

A text expression that specifies how the function uses the thousands group marker, decimal marker, and currency symbols when converting a text expression. This argument is valid only when *expr* is a text expression. This expression contains one or more of the following parameters, separated by commas:

NLS\_CURRENCY symbol NLS\_ISO\_CURRENCY territory NLS\_NUMERIC\_CHARACTERS dg

# 8.127 TO\_BINARY\_FLOAT

The TO\_BINARY\_FLOAT function converts a text or numeric expression to a SHORTDECIMAL numeric expression.

# **Return Value**

**SHORTDECIMAL** 

## **Syntax**

TO\_BINARY\_FLOAT(expr [, fmt [, nlsparam ] ])

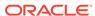

#### **Parameters**

#### expr

A text or a numeric expression. When *expr* is a text expression, the function converts the following case-insensitive values to particular values:

- INF to positive infinity
- -INF to negative infinity
- Nan to Nan (not a number)

#### fmt

A text expression that specifies a number format model. This argument is valid only when *expr* is a text expression.

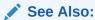

"Number Format Models" in Oracle Database SQL Language Reference

The default number format model uses the decimal and thousands group markers identified by NLS\_NUMERIC\_CHARACTERS.

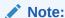

You cannot use a floating-point number format element (F, f, D, or d) in a text expression.

# nlsparams

A text expression that specifies how the function uses the thousands group marker, decimal marker, and currency symbols when converting a text expression. This argument is valid only when *expr* is a text expression. This expression contains one or more of the following parameters, separated by commas:

NLS\_CURRENCY symbol NLS\_ISO\_CURRENCY territory NLS NUMERIC CHARACTERS dq

# 8.128 TO\_CHAR

The TO\_CHAR function converts a DATETIME, number, or NTEXT expression to a TEXT expression in a specified format. This function is typically used to format output data.

#### **Return Value**

**TEXT** 

# **Syntax**

TO\_CHAR(datetime-exp, [datetime-fmt,] [option setting])

or

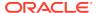

TO\_CHAR(num-exp, [num-fmt,] [nlsparams])

or

TO\_CHAR(ntext-exp)

#### **Parameters**

#### datetime-exp

A DATETIME expression to be converted to TEXT.

#### datetime-fmt

A text expression that identifies a datetime format template. This template specifies how the conversion from a DATETIME data type to TEXT should be performed. For information about datetime format templates, see Datetime Format Elements. The default value of *datetime-fmt* is controlled by the NLS\_DATE\_FORMAT option.

#### option setting

An OLAP option (such as NLS\_DATE\_LANGUAGE) and its new setting, which temporarily overrides the setting currently in effect for the session. Typically, this option identifies the language that you want *datetime-exp* to be translated into. See Displaying the Current Date and Time in Spanish.

Do not specify an option that set other options. For example, do not set NLS\_DATE\_LANGUAGE or NLS\_TERRITORY; set NLS\_DATE\_LANGUAGE instead. While TO\_CHAR saves and restores the current setting of the specified option so that it has a new value only for the duration of the statement, TO\_CHAR cannot save and restore any side effects of changing that option. For example, NLS\_TERRITORY controls the value of NLS\_DATE\_FORMAT, NLS\_NUMERIC\_CHARACTERS, NLS\_CURRENCY, NLS\_CALENDAR, and other options. When you change the value of NLS\_TERRITORY in a call to TO\_CHAR, all of these options are reset to their territory-appropriate default values twice: once when NLS\_TERRITORY is set to its new value for the duration of the TO\_CHAR statement, and again when the saved value of NLS\_TERRITORY is restored.

#### num-exp

A numeric expression to be converted to TEXT.

# num-fmt

A text expression that identifies a number format model. This model specifies how the conversion from a numeric data type (NUMBER, INTEGER, SHORTINTEGER, LONGINTEGER, DECIMAL, SHORTDECIMAL) to TEXT should be performed. The default number format model uses the decimal and thousands group markers identified by NLS NUMERIC CHARACTERS.

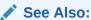

"Number Format Models" in *Oracle Database SQL Language Reference* 

## nIsparams

A text expression that specifies the thousands group marker, decimal marker, and currency symbols used in *num-exp*. This expression contains one or more of the following parameters, separated by commas:

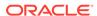

# NLS\_CURRENCY symbol NLS\_ISO\_CURRENCY territory NLS\_NUMERIC\_CHARACTERS dg

#### symbol

A text expression that specifies the local currency symbol. It can be no more than 10 characters.

#### territory

A text expression that identifies the territory whose ISO currency symbol is used.

#### dg

A text expression composed of two different, single-byte characters for the decimal marker (d) and thousands group marker (q).

These parameters override the default values specified by the NLS\_CURRENCY, NLS ISO CURRENCY, and NLS NUMERIC CHARACTERS options.

#### ntext-exp

An NTEXT expression to be converted to TEXT. A conversion from NTEXT to TEXT can result in data loss when the NTEXT value cannot be represented in the database character set.

## **Usage Notes**

How TO\_CHAR Handles Numerical Data Types

The TO\_CHAR function converts INTEGER, SHORTINTEGER, LONGINTEGER, DECIMAL, and SHORTDECIMAL values to NUMBER before converting them to TEXT. Thus, TO\_CHAR converts NUMBER values faster than other numeric data types.

Possible Effects of TO\_CHAR Rounding

All number format models cause the number to be rounded to the specified number of significant digits. The following table identifies some effects of rounding.

Table 8-17 Possible Effects of Rounding

| IF num-exp                                                                                     | THEN the return value                        |
|------------------------------------------------------------------------------------------------|----------------------------------------------|
| has more significant digits to the left of the decimal place than are specified in the format, | appears as pound signs (#).                  |
| is a very large positive value that cannot be represented in the specified format,             | is a tilde (~).                              |
| is a very small negative value that cannot be represented in the specified format,             | is a negative sign followed by a tilde (-~). |

#### **Examples**

# Example 8-136 Converting a Date to CHAR

This statement converts today's date and specifies the format.

SHOW TO\_CHAR(SYSDATE, 'Month DD, YYYY HH24:MI:SS')

The specified date format allows the time to be displayed along with the date.

November 30, 2000 10:01:29

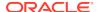

# **Example 8-137 Converting a Numerical Value to Text**

This statement converts a number to text and specifies a space as the decimal marker and a period as the thousands group marker.

```
SHOW TO_CHAR(1013.50, NA, NLS_NUMERIC_CHARACTERS ' .')
```

The value 1013.50 now appears like this:

1.013 50

# Example 8-138 Displaying the Current Date and Time in Spanish

The following statements set the default language to Spanish and specify a new date format.

```
NLS_DATE_LANGUAGE = 'spanish'
NLS_DATE_FORMAT = 'Day: Month dd, yyyy HH:MI:SS am'
```

The following statement displays the current date and time in Spanish.

```
SHOW TO_CHAR(SYSDATE)
Viernes : Diciembre 01, 2000 08:21:17 AM
```

The NLS\_DATE\_LANGUAGE option changes the language for the duration of the statement. The following statement displays the date and time in German.

```
SHOW TO_CHAR(SYSDATE, NA, NLS_DATE_LANGUAGE 'german')
Freitag : Dezember 01, 2000 08:26:00 AM
```

# 8.129 TO DATE

The TO\_DATE function converts a formatted TEXT or NTEXT expression to a DATETIME value.

# **Return Value**

**DATETIME** 

#### **Syntax**

TO\_DATE(text-exp, [fmt,] [option setting])

#### **Parameters**

# text-exp

The text expression that contains a date to be converted. The expression can have the TEXT or NTEXT data type. A conversion from NTEXT can result in an incorrect result when the NTEXT value cannot be interpreted as a date.

#### fmt

A text expression that identifies a datetime format template. This template specifies how the conversion from text to DATETIME should be performed. For information about datetime format templates, see the *datetime\_format\_template* parameter in DATE\_FORMAT.

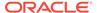

## option setting

An OLAP option (such as NLS\_DATE\_LANGUAGE) and its new setting, which temporarily overrides the setting currently in effect for the session. Typically, this option identifies the language of *text-exp* when it is different from the session language. See Specifying a Default Language and a Date Format.

Do not specify an option that sets other options. For example, do not set NLS\_LANGUAGE or NLS\_TERRITORY; set NLS\_DATE\_LANGUAGE instead. While TO\_DATE saves and restores the current setting of the specified option so that it has a new value only for the duration of the statement, TO\_DATE cannot save and restore any side effects of changing that option. For example, NLS\_TERRITORY controls the value of NLS\_DATE\_FORMAT, NLS\_NUMERIC\_CHARACTERS, NLS\_CURRENCY, NLS\_CALENDAR, and other options. When you change the value of NLS\_TERRITORY in a call to TO\_DATE, all of these options are reset to their territory-appropriate default values twice: once when NLS\_TERRITORY is set to its new value for the duration of the TO\_DATE statement, and again when the saved value of NLS\_TERRITORY is restored.

# **Usage Notes**

#### Capitalization

Capital letters in words, abbreviation, or Roman numerals in a format element produce corresponding capitalization in the return value. For example, the format element DAY produces MONDAY, Day produces Monday, and day produces monday.

# **Unrecognized Dates**

When TO\_DATE cannot construct a value with a valid DATE value using *fmt*, it returns an error. For example, when an alphanumeric character appears in *text-exp* where *fmt* indicates a punctuation character, then an error results.

#### **Examples**

# Example 8-139 Converting Text Values to DATE Values

The following statement converts January 15, 2002, 11:00 A.M. to the default date format of 15JAN02, and stores that value in a DATE variable named bonusdate.

```
bonusdate = TO_DATE('January 15, 2002, 11:00 A.M.', -
'Month dd, YYYY, HH:MI A.M.')
```

#### Example 8-140 Specifying a Default Language and a Date Format

The following statements set the default language to Spanish and specify a new date format. The NLS\_DATE\_LANGUAGE option, when used in the TO\_DATE function, allows the American month name to be translated.

```
NLS_DATE_FORMAT = 'Day: Month dd, yyyy HH:MI:SS am'
NLS_DATE_LANGUAGE = 'spanish'
SHOW TO_DATE('November 15, 2001', 'Month dd, yyyy', -
NLS_DATE_LANGUAGE 'american')
```

The date is translated from American to Spanish and displayed in the new date format.

```
Jueves : Noviembre 15, 2001 12:00:00 AM
```

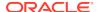

# 8.130 TO\_DSINTERVAL

The TO DSINTERVAL function converts a character to a DSINTERVAL value.

#### **Return Value**

DSINTERVAL

#### **Syntax**

TO DSINTERVAL(char)

#### **Parameters**

#### char

Specifies the character string to be converted.

# 8.131 TO NCHAR

The TO\_NCHAR function converts a TEXT expression, date, or number to NTEXT in a specified format. This function is typically used to format output data.

#### **Return Value**

**NTEXT** 

#### **Syntax**

TO\_NCHAR(text-exp)

or

TO NCHAR(datetime-exp, [datetime-fmt,] [option setting]

or

TO NCHAR(num-exp, [num-fmt,] [nlsparams]

# **Parameters**

# text-exp

A TEXT expression to be converted to NTEXT.

## datetime-exp

A DATETIME expression to be converted to NTEXT.

# datetime-fmt

A text expression that identifies a datetime format template. This template specifies how the conversion from a DATETIME data type to NTEXT should be performed. For information about datetime format templates, see the *datetime\_format\_template* parameter in DATE\_FORMAT. The default value of *datetime-fmt* is controlled by the NLS\_DATE\_FORMAT option.

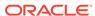

## option setting

An OLAP option (such as NLS\_DATE\_LANGUAGE) and its new setting, which temporarily overrides the setting currently in effect for the session. Typically, this option identifies the language that you want *datetime-exp* to be translated into. See Specifying the Default Language and a Date Format.

Do not specify an option that sets other options. For example, do not set NLS\_LANGUAGE or NLS\_TERRITORY; set NLS\_DATE\_LANGUAGE instead.While TO\_NCHAR saves and restores the current setting of the specified option so that it has a new value only for the duration of the statement, TO\_NCHAR cannot save and restore any side effects of changing that option. For example, NLS\_TERRITORY controls the value of NLS\_DATE\_FORMATE, NLS\_NUMERIC\_CHARACTERS, NLS\_CURRENCY, NLS\_CALENDAR, and other options. When you change the value of NLS\_TERRITORY in a call to TO\_NCHAR, all of these options are reset to their territory-appropriate default values twice: once when NLS\_TERRITORY is set to its new value for the duration of the TO\_NCHAR statement, and again when the saved value of NLS\_TERRITORY is restored.

#### num-exp

A numeric expression to be converted to NTEXT.

## num-fmt

A text expression that identifies a number format model. This model specifies how the conversion from a numeric data type (NUMBER, INTEGER, SHORTINTEGER, LONGINTEGER, DECIMAL, SHORTDECIMAL) to TEXT should be performed.

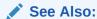

"Number Format Models" in *Oracle Database SQL Language Reference* 

The default number format model uses the decimal and thousands group markers identified by NLS\_NUMERIC\_CHARACTERS option.

## nlsparams

A text expression that specifies the thousands group marker, decimal marker, and currency symbols used in *num-exp*. This expression contains one or more of the following parameters, separated by commas:

NLS\_CURRENCY symbol NLS\_ISO\_CURRENCY territory NLS\_NUMERIC\_CHARACTERS dg

# symbol

A text expression that specifies the local currency symbol. It can be no more than 10 characters.

#### territory

A text expression that identifies the territory whose ISO currency symbol is used.

# dg

A text expression composed of two different, single-byte characters for the decimal marker (d) and thousands group marker (g).

These parameters override the default values specified by the NLS\_CURRENCY, NLS\_ISO\_CURRENCY, and NLS\_NUMERIC\_CHARACTERS options.

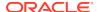

## **Examples**

#### **Example 8-141 Date Conversion**

This statement converts today's date and specifies the format.

```
SHOW TO_NCHAR(SYSDATE, 'Month DD, YYYY HH24:MI:SS')
```

The specified date format allows the time to be displayed along with the date.

```
November 30, 2000 10:01:29
```

## **Example 8-142 Converting Numerical Data to NTEXT Data**

This statement converts a number to NTEXT and specifies a space as the decimal marker and a period as the thousands group marker.

```
SHOW TO_NCHAR(1013.50, NA, NLS_NUMERIC_CHARACTERS ' .')
```

The value 1013.50 now appears like this:

1.013 50

# Example 8-143 Specifying the Default Language and a Date Format

The following statements set the default language to Spanish and specify a new date format.

```
NLS_DATE_LANGUAGE = 'spanish'
NLS_DATE_FORMAT = 'Day: Month dd, yyyy HH:MI:SS am'
```

## The following statement:

```
SHOW TO_NCHAR(SYSDATE)
```

Displays the current date and time in Spanish:

```
Viernes : Diciembre 01, 2000 08:21:17 AM
```

The NLS\_DATE\_LANGUAGE option changes the language for the duration of the statement. The following statement

```
SHOW TO_NCHAR(SYSDATE, NA, NLS_DATE_LANGUAGE 'german')
```

# displays the date and time in German:

```
Freitag : Dezember 01, 2000 08:26:00 AM
```

# 8.132 TO\_NUMBER

The TO\_NUMBER function converts a formatted TEXT or NTEXT expression to a number. This function is typically used to convert the formatted numeric output of one application (which includes currency symbols, decimal markers, thousands group markers, and so forth) so that it can be used as input to another application.

#### **Return Value**

NUMBER. Negative return values contain a leading negative sign, and positive values contain a leading space, unless the format model contains the MI, S, or PR format elements.

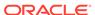

## **Syntax**

TO\_NUMBER(text-exp, [fmt,] [nlsparams])

#### **Parameters**

#### text-exp

A text expression that contains a number to be converted. The expression can have the TEXT or NTEXT data type. A conversion from NTEXT can result in an incorrect result when the NTEXT value cannot be interpreted as a number.

#### fmt

A text expression that identifies a number format model. This model specifies how the conversion to NUMBER should be performed.

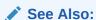

"Number Format Models" in Oracle Database SQL Language Reference

The default number format identifies a period (.) as the decimal marker and does not recognize any other symbol.

#### nlsparams

A text expression that specifies the thousands group marker, decimal marker, and currency symbols used in *text-exp*. This expression contains one or more of the following parameters, separated by commas:

NLS\_CURRENCY symbol NLS\_ISO\_CURRENCY territory NLS\_NUMERIC\_CHARACTERS dg

### symbol

A text expression that specifies the local currency symbol. It can be no more than 10 characters.

# territory

A text expression that identifies the territory whose ISO currency symbol is used.

## dg

A text expression composed of two different, single-byte characters for the decimal marker (d) and thousands group marker (g).

These parameters override the default values specified by the NLS\_CURRENCY, NLS\_ISO\_CURRENCY, and NLS\_NUMERIC\_CHARACTERS options. Refer to NLS Options for additional information.

# **Usage Notes**

#### **Default Number Format Values**

The values of some formats are determined by the value of NLS\_TERRITORY.

Possible Effects of TO NUMBER Rounding

All number format models cause the number to be rounded to the specified number of significant digits. Table 8-17 identifies some effects of rounding.

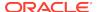

# **Examples**

#### Example 8-144 Converting Text Data to Decimal Data

The following statements convert a text string to a DECIMAL data type in the current number format, which is American. The *text-exp* parameter is a text string in European format. The *fmt* parameter identifies the local currency symbol (L), the thousands group separator (G), and the decimal marker (D). The NLS\_NUMERIC\_CHARACTERS option identifies the characters used for the G and D formats in the *text-exp* parameter because they are different from the current setting for the session. In  $text_exp$ , D is a comma and G is a space.

```
DEFINE money VARIABLE DECIMAL money = TO_NUMBER('$94 567,00', 'L999G999D00', NLS_NUMERIC_CHARACTERS ', ')
SHOW money
```

The output of this statement is:

94,567.00

# 8.133 TO TIMESTAMP

The TO TIMESTAMP function converts text data to a value of TIMESTAMP data type.

#### **Return Values**

**TIMESTAMP** 

# **Syntax**

TO\_TIMESTAMP(char-exp [, fmt [ 'nlsparam' ] ])

#### **Parameters**

#### char-exp

A text expression that you want to convert.

#### fmt

Specifies the datetime format template to be used to convert the text expression. See the *datetime\_format\_template* parameter in DATE\_FORMAT for more information about the datetime format template.

When you omit this argument, the function uses the default format of TIMESTAMP for the object.

#### nIsparam

Specifies the language in which month and day names and abbreviations are returned. This argument can have this form:

```
'NLS_DATE_LANGUAGE = language'
```

If you omit this argument, then this function uses the default date language for your session.

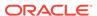

## **Examples**

## **Example 8-145** Converting To and Extracting From Timestamp Data

```
SHOW NLS DATE FORMAT
DD-MON-RR
SHOW TO_TIMESTAMP('10-SEP-0614:10:10:10.123000' 'DD MON RR HH24:MI:SS.FF')
10-SEP-14 10.10.10.123 AM
SHOW TO_TIMESTAMP_TZ ('2006-03-26 7:33:00 -4:00', 'YYYY-MM-DD HH:MI:SS TZH:TZM')
26-MAR-06 07.33.00 AM -04:00
DEFINE mytimestamp VARIABLE TIMESTAMP
DEFINE mytimezone VARIABLE TEXT
DEFINE mytimestamptz VARIABLE TIMESTAMP_TZ
mytimestamp = '26-MAR-06'
mytimezone = '-04:00'
mytimestamptz = FROM_TZ (mytimestamp mytimezone)
REPORT mytimestamptz
MYTIMESTAMPTZ
  26-MAR-06 12.00.00 AM -04:00
SHOW EXTRACT (TIMEZONE_HOUR FROM mytimestamptz)
```

# 8.134 TO TIMESTAMP TZ

The TO\_TIMESTAMP\_TZ function converts text data to a value with the TIMESTAMP\_TZ data type.

# **Return Value**

TIMESTAMP\_TZ

#### **Syntax**

TO\_TIMESTAMP\_TZ (char-exp [, fmt [ 'nlsparam' ] ])

## **Parameters**

#### char-exp

A text expression that you wan to convert.

#### fmt

Specifies the datetime format template to be used to convert the text expression. See the *datetime\_format\_template* parameter in DATE\_FORMAT for more information about the datetime format template.

When you omit this argument, the function uses the default format of  ${\tt TIMESTAMP\_TZ}$  for the object.

#### nIsparam

Specifies the language in which month and day names and abbreviations are returned. This argument can have this form:

```
'NLS_DATE_LANGUAGE = language'
```

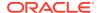

If you omit this argument, then this function uses the default date language for your session.

# **Examples**

# Example 8-146 Converting Text Data to TIMESTAMP\_TZ DAta

SHOW TO\_TIMESTAMP\_TZ ('2006-03-26 7:33:00 -4:00', 'YYYY-MM-DD HH:MI:SS TZH:TZM') 26-MAR-06 07.33.00 AM -04:00

# 8.135 TO\_YMINTERVAL

The TO\_YMINTERVAL function converts a character to a YMINTERVAL value.

#### **Return Value**

YMINTERVAL

#### **Syntax**

TO\_YMINTERVAL(char)

#### **Parameters**

## char

Specifies the character string to be converted.

# 8.136 TOD

The TOD function returns the current time of day in the form *hh:mm:ss* using a 24-hour format.

### **Return Value**

ID

# **Syntax**

TOD

# **Examples**

# **Example 8-147 Displaying the Current Time**

The following statement sends the current time of day to the current outfile.

show tod

This statement produces the following output.

17:30:46

# 8.137 TODAY

The TODAY function returns the current date as a DATE or TEXT value.

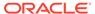

## **Return Value**

DATE or TEXT depending on the data type that is expected:

#### DATE

When you display a returned DATE value, the value has the format specified by the date template in the DATEFORMAT option. When the day of the week or the name of the month is used in the date template, TODAY uses the day names specified in the DAYNAMES option and the month names specified in the MONTHNAMES option.

TEXT

Where a text value is expected. TODAY automatically converts the date to a TEXT value, using the current template in the DATEFORMAT option to format the text value. When you want to override the current DATEFORMAT template, you can convert the date result to text by using the CONVERT function with a date-format argument.

## **Syntax**

**TODAY** 

## **Examples**

# Example 8-148 Displaying Today's Date

The following statements send the current date in DATE format to the current outfile.

```
DATEFORMAT = '<wtextl> <mtextl> <d>, <yyyy>'
SHOW TODAY
```

When the current date is January 15, 1996, then these statements produce the following output.

Monday January 15, 1996

## **Example 8-149 Calculating a Date Using the TODAY Function**

The following statement calculates the date 60 days from today.

```
SHOW TODAY + 60
```

When the current date is January 15, 1996, then this statement produces the following output.

Friday March 15, 1996

# 8.138 TOTAL

The TOTAL function calculates the total of the values of an expression.

#### **Return Value**

The data type of the expression. It can be INTEGER, LONGINT, or DECIMAL.

## **Syntax**

TOTAL(expression [CACHE] [dimension...])

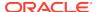

#### **Parameters**

#### expression

The expression to be totalled.

# **CACHE**

Specifies slightly different internal behavior. Specify this keyword only when the original performance is extremely slow.

#### dimension

The name of a dimension of the result; or, the name of a relation between one dimension of *expression* and another dimension that you want as a dimension of the result.

By default, TOTAL returns a single value. When you indicate one or more dimensions for the result, TOTAL calculates values along the dimensions that are specified and returns an array of values. Each dimension must be either a dimension of *expression* or related to one of its dimensions.

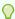

## Tip:

When you specify a dimension that is not an actual dimension of expression, but, instead, is dimension that is related to a dimension of expression and when there are multiple relations between the two dimensions, Oracle OLAP uses the default relation between the dimensions to perform the calculation. (See the RELATION command for more information on default relations.) When you do not want Oracle OLAP to use this default relation, specify the related dimension by specifying the name of a specify relation.

# **Usage Notes**

How TOTAL Handles NA Values

TOTAL is affected by the NASKIP option. When NASKIP is set to YES (the default), TOTAL ignores NA values and returns the sum of the values that are not NA. When NASKIP is set to NO, TOTAL returns NA when any value in the calculation is NA. When all data values for a calculation are NA, TOTAL returns NA for either setting of NASKIP.

Totaling over a DWMQY Dimension

When *expression* is dimensioned by a dimension of type DAY, WEEK, MONTH, QUARTER, or YEAR, you can specify any other DAY, WEEK, MONTH, QUARTER, or YEAR dimension as a related *dimension*. Oracle OLAP uses the implicit relation between the dimensions. To control the mapping of one DAY, WEEK, MONTH, QUARTER, or YEAR dimension to another (for example, from weeks to months), you can define an explicit relation between the two dimensions and specify the name of the relation as the *dimension* argument to the TOTAL function.

For each time period in the related dimension, Oracle OLAP totals the data for all the source time periods that end in the target time period. This method is used regardless of which dimension has the more aggregate time periods. To control the way in which data is aggregated or allocated between the periods of two time dimensions, you can use the TCONVERT function.

Multiple Relations in a TOTAL Function

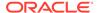

When you break out the total by a related dimension, you are changing the dimensionality of the expression, so Oracle OLAP expects values based on this new dimensionality. It chooses the relation that holds values of that dimension.

When there are multiple relations that hold values of the expected dimension, Oracle OLAP uses the one that was defined first. When there is no relation in which the related dimension is the one expected, Oracle OLAP looks for a relation that is dimensioned by the expected dimension.

For example, assume that there are two relations between district and region, as follows.

```
DEFINE REGION.DISTRICT RELATION REGION <DISTRICT>
LD The region each district belongs to

DEFINE DISTRICT.REGION RELATION DISTRICT <REGION>
LD The primary district in each region
```

When an analytic workspace had the two relations described earlier and you specified the following TOTAL function, Oracle OLAP would use the relation region.district by default, because it holds values of the specified dimension.

```
REPORT TOTAL(sales region)
```

## **Examples**

# **Example 8-150 Totaling Sales over All Months**

Suppose you would like to see the total sportswear sales for all months for each district. Use the TOTAL function to calculate the total sales. To see a total for each district, specify district as the dimension of the results.

```
LIMIT product TO 'Sportswear'
REPORT W 15 HEADING 'Total Sales' TOTAL(sales district)
```

The preceding statements produce the following output.

| DISTRICT | Total Sales  |
|----------|--------------|
|          |              |
| Boston   | 1,659,609.90 |
| Atlanta  | 3,628,616.62 |
| Chicago  | 2,296,631.81 |
| Dallas   | 3,893,829.30 |
| Denver   | 2,133,425.29 |
| Seattle  | 1,298,215.59 |

# 8.139 TRANSLATE

The TRANSLATE function replaces all occurrences of each character of one string with the corresponding character in another string.

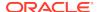

# Note:

TRANSLATE provides functionality related to that provided by the REPLCHARS function. REPLCHARS lets you substitute a single string for another single string and remove character strings. TRANSLATE lets you make several single-character, one-to-one substitutions in one operation.

#### Return value

Text.

#### **Syntax**

TRANSLATE ( exp from\_string to\_string)

#### **Parameters**

#### exp

A text expression in which you want to replace characters.

## from\_string

A text expression that is the characters you want to replace.

# to\_string

A text expression that is the characters to use for replacement in the order of *from\_string*. When you include fewer characters in this argument than are in *from\_string*, the function removes the extra characters in *from\_string* from the return value. Note, however, that to remove all characters in *from\_string*, you cannot specify an empty string for *to\_string* as an empty string is interpreted as a null argument.

## **Examples**

# Example 8-151 Replacing several Characters Using TRANSLATE

The following statement translates a book title into a string that could be used (for example) as a filename. The *from\_string* contains three characters: an asterisk, a space, asterisk, and apostrophe (with a backslash as the escape character). The *to\_string* contains only two underscores which leaves the third character in the *from\_string* without a corresponding replacement, so the return value does not contain any apostrophes.

```
SHOW TRANSLATE ('SQL*Plus User\'s Guide' '* \'' '__')
SQL_Plus_Users_Guide
```

# 8.140 TRIGGER function

The TRIGGER function retrieves the event, subevent, or name of the object or analytic workspace that caused the execution of a trigger program (that is, a TRIGGER\_DEFINE, TRIGGER\_AFTER\_UPDATE, or TRIGGER\_BEFORE\_UPDATE program, or any program identified as a trigger program using the TRIGGER command).

When the current program is a trigger program, the TRIGGER function returns the trigger information for that program. When it is not, the TRIGGER function returns trigger information for the most recently executed trigger program.

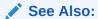

"Trigger Programs" and the "TRIGGER command"

## **Return Values**

TEXT

# **Syntax**

TRIGGER (NAME | EVENT | SUBEVENT)

## **Parameters**

#### NAME

For a program identified as a trigger program using the TRIGGER command, returns the object for which the trigger program is association. For a TRIGGER\_AW, TRIGGER\_DEFINE, TRIGGER\_AFTER\_UPDATE, or TRIGGER\_BEFORE\_UPDATE program, returns the name of the analytic workspace that caused the program to execute.

#### **EVENT**

Returns the name of the event (DML statement) that triggered the execution of the program.

AW
MAINTAIN
DELETE
DEFINE
PROPERTY
ASSIGN
BEFORE\_UPDATE
AFTER\_UPDATE

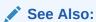

"Trigger Programs" and "TRIGGER command" for more information on events

# **SUBEVENT**

When the value returned by EVENT is MAINTAIN, AFTER\_UPDATE OF BEFORE\_UPDATE, returns more information on the OLAP DML statement that triggered the execution of the program. Valid subevents for AW are outlined in the following table. Valid subevents for MAINTAIN are outlined in Table 8-19. Valid subevents for UPDATE are outlined in Table 8-20.

| Subevent | Description                                        |
|----------|----------------------------------------------------|
| CREATE   | Returned when an AW CREATE statement triggered the |
|          | execution of the program.                          |

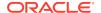

| Subevent      | Description                                                                           |
|---------------|---------------------------------------------------------------------------------------|
| ATTACH        | Returned when an AW ATTACH statement triggered the                                    |
|               | execution of the program.                                                             |
| DELETE        | Returned when an AW DELETE statement triggered the                                    |
|               | execution of the program.                                                             |
| DETACH        | Returned when an AW DETACH statement triggered the                                    |
|               | execution of the program.                                                             |
| -             |                                                                                       |
| Subevent      | Description                                                                           |
| ADD           | Returned when a MAINTAIN ADD statement triggered the execution of the program.        |
| DELETE        | Returned when any MAINTAIN DELETE statement except a                                  |
|               | MAINTAIN DELETE ALL statement triggered the execution of                              |
|               | the program.                                                                          |
| DELETE<br>ALL | Returned when a MAINTAIN DELETE ALL statement triggered the execution of the program. |
| MERGE         | Returned when a MAINTAIN MERGE statement triggered the                                |
|               | execution of the program.                                                             |
| MOVE          | Returned when a MAINTAIN MOVE statement triggered the                                 |
|               | execution of the program.                                                             |
| RENAME        | Returned when a MAINTAIN RENAME statement triggered the                               |
|               | execution of the program.                                                             |
|               |                                                                                       |
| Subevent      | Description                                                                           |
| AW            | Returned when an UPDATE command triggered the execution                               |
|               | of a TRIGGER_AFTER_UPDATE or                                                          |
|               | TRIGGER_BEFORE_UPDATE program.                                                        |
| MULTI         | Returned when an UPDATE command triggered the execution                               |
|               | of a program identified as a trigger program using the TRIGGER                        |
|               | command when an object is acquired in multiwriter mode.                               |

# **Examples**

For examples of using the TRIGGER function, see Example 6-3 and Example 10-166.

# 8.141 TRIM

The TRIM function enables you to trim leading or trailing characters (or both) from a character string.

You can also trim leading characters using LTRIM and trailing characters using RTRIM.

# **Return Value**

The data type of the string you are trimming (that is, *trim-source*).

# **Syntax**

TRIM ([{{LEADING|TRAILING|BOTH}} [trim\_characters])|trim\_character} FROM] trim\_source)

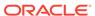

## **Parameters**

#### trim-characters

An expression that specifies the character values to be trimmed. This text expression can be any of the text data types.

When you specify multiple characters in *trim-characters*, the function searches for each character in *trim\_source*, in turn, removing characters from *trim\_source* until it encounters a character in *trim\_source* that is not in *trim-characters*.

When you do not specify a value, then the default value is a blank space and the function removes leading and trailing blank spaces.

#### LEADING

Specifies that the function removes any leading characters from *trim\_source* that are equal to *trim\_characters*.

#### **TRAILING**

Specifies that the function removes any trailing characters from *trim\_source* that are equal to *trim\_characters*.

#### **BOTH**

Specifies that the function removes leading and trailing characters from *trim\_source* that are equal to *trim\_characters*.

#### trim-source

An expression that is the string value to be trimmed. This text expression can be any of the text data types.

# 8.142 TRUNCATE

The TRUNCATE function (abbreviated as TRUNC) truncates either a number or a datetime value. Because the syntax of the TRUNC function is different depending on the whether it is being used for a number or a date and time value, two separate entries are provided:

- TRUNCATE (datetime)
- TRUNCATE (number)

# 8.142.1 TRUNCATE (datetime)

The TRUNCATE (datetime) function returns date with the time portion of the day truncated to the unit specified by the format model.

# **Return Value**

**DATETIME** 

# **Syntax**

TRUNC (datetime exp, [fmt])

## **Parameters**

#### datetime-exp

A datetime expression that identifies a date and time number.

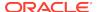

#### fmt

A text expression that specifies a format model shown in Table 8-13. A format model indicates how the date and time number should be truncated. If you omit fmt, then date is truncated to the nearest day.

# **Examples**

# **Example 8-152** Truncating to the Nearest Year

When the value of the NLS\_DATE\_FORMAT option is DD-MON-YY, then this statement:

```
SHOW TRUNC (TO_DATE('27-OCT-92'),'YEAR')
```

#### returns this value:

01-JAN-92

# **Example 8-153 Truncating Using Different Formats**

Assume the following option values, variables, and values are in your analytic workspace.

```
SHOW NLS_DATE_FORMAT
DD-MON-RR
DEFINE MYDATETIME VARIABLE DATETIME
DATE_FORMAT = 'MON-RRR-DD-HH24'
mydatetime = CURRENT_TIMESTAMP
SHOW mydatetime
= 'AUG-2006-07-14'
```

As the following SHOW statements illustrate, the value you specify for the format argument of TRUNCATE function determines the value returned by that function.

```
SHOW TRUNCATE(mydatetime, 'MON')
01-AUG-06
SHOW TRUNCATE(mydatetime, 'DD')
07-AUG-06
SHOW TRUNCATE(mydatetime)
= 'AUG-2006-07-00'
```

# 8.142.2 TRUNCATE (number)

When you specify a number as an argument, the TRUNCATE function truncates a number to a specified number of decimal places.

#### **Return Value**

DECIMAL

# **Syntax**

TRUNC (number, truncvalue)

# **Parameters**

## number

The number to truncate. The value specified for *number* must be followed by a comma.

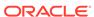

#### truncvalue

An INTEGER value that specifies the number of places to the right or left of the decimal point to which *number* should be truncated. When *truncvalue* is positive, digits to the right of the decimal point are truncated. When it is negative, digits to the left of the decimal point are truncated (that is, made zero). When *truncvalue* is omitted, *number* is truncated to 0 decimal places.

# **Examples**

# Example 8-154 Truncating to the Right of the Decimal Point

The following statement

```
SHOW TRUNC (15.79, 1)
```

returns this value

15.7

# **Example 8-155** Truncating to the Left of the Decimal Point

The following statement

```
SHOW TRUNC (15.79, -1)
```

returns this value

10

# 8.143 TZ OFFSET

The TZ\_OFFSET function returns the time zone offset corresponding to the argument based on the date the statement is executed.

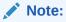

Time zone region names are needed by the daylight savings feature. The region names are stored in two time zone files. The default time zone file is a small file containing only the most common time zones to maximize performance. If your time zone is not in the default file, then you do not have daylight savings support until you provide a path to the complete (larger) file by way of the ORA\_TZFILE environment variable.

#### **Return Values**

A text value in the format shown below which represents the offset

```
'{ + | - } hh : mi'
```

## **Syntax**

TZ\_OFFSET( 'time\_zone\_name' | '{ + | - } hh : mi' | SESSIONTIMEZONE | DBTMEZONE)

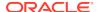

#### **Parameters**

#### time zone name

A text value that specifies a valid time zone name. For a listing of valid values for time\_zone\_name, query the TZNAME column of the V\$TIMEZONE\_NAMES dynamic performance view.

# Note:

Time zone region names are needed by the daylight savings feature. The region names are stored in two time zone files. The default time zone file is a small file containing only the most common time zones to maximize performance. If your time zone is not in the default file, then you do not have daylight savings support until you provide a path to the complete (larger) file by way of the ORA\_TZFILE environment variable.

# { + | - } hh : mi'

Specifies a time zone offset from UTC (which simply returns itself)

### **SESSIONTIMEZONE**

Specifies the time zone of the current session.

## **DBTIMEZONE**

Specifies the value of the database time zone.

# 8.144 UNIQUELINES

The UNIQUELINES function removes duplicate lines in a multiline text value and sorts the lines in ascending order. The function returns a multiline text value composed of the resulting lines.

#### **Return Value**

**TEXT or NTEXT** 

# **Syntax**

UNIQUELINES(text-expression)

#### **Parameters**

# text-expression

A multiline text expression from which UNIQUELINES removes duplicate lines and in which it sorts the remaining lines. UNIQUELINES is case-sensitive when it checks for duplicates, and it compares all characters, including spaces.

When you specify a TEXT expression, the return value is TEXT. When you specify an NTEXT expression, the return value is NTEXT.

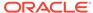

# **Examples**

## **Example 8-156 Removing Duplicate Text Lines**

In the following example, one line is removed from the value of officelist, and the lines are sorted.

#### The statement

SHOW officelist

## produces the following output.

MIAMI Providence Miami Baltimore Saratoga Baltimore

#### The statement

show uniquelines(officelist)

## produces the following output.

Baltimore Miami MIAMI Providence Saratoga

# **8.145 UNRAVEL**

The UNRAVEL function is used with an assignment statement to copy the values of an expression into the cells of a variable when the dimensions of the expression are different from the dimensions of the variable.

An assignment statement created using an assignment statement assigns the values obtained from UNRAVEL by looping over the status of the dimensions of the target variable. The first dimension listed in the variable's definition varies the fastest. UNRAVEL obtains the values of the expression in the same way, looping over the status of the dimensions of the expression with the first dimension varying the fastest. You can alter the order in which UNRAVEL obtains its values by specifying the dimensions over which to loop.

#### **Return Value**

The data type returned by UNRAVEL is the data type of the values specified by the expression.

# **Syntax**

UNRAVEL(expression [dimension1...])

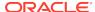

#### **Parameters**

#### expression

The expression whose values are to be copied.

#### dimension

Specifies one or more dimensions over which to loop; the dimension specified first varies fastest as the data is unraveled.

Specifying dimensions in UNRAVEL overrides the default looping order and the extent to which the expression is unraveled. By default, unraveling extends through all the dimensions of the expression. However, when you specify some but not all the dimensions of the expression, any dimensions you have not specified do not unravel. Instead, the unraveled values include only the first value of each of the omitted dimensions.

## **Usage Notes**

## Moving Worksheet Data

One common use of UNRAVEL is to move data from a worksheet to a variable, because the worksheet usually does not have the same dimensions as the variable. See Copying Data from a Worksheet to a Variable.

#### Filling Extra Target Cells

When there are still more cells in the target for the assignment statement (created using an assignment statement) to fill after it has used the last value from the expression, UNRAVEL starts over at the first value again.

# **Setting Status**

Because the order in which unraveled values are assigned depends on the current status of the dimensions of both the variable and the expression, ensure that the appropriate LIMIT commands have been given so that the cells match up correctly.

## **Assigning Data Values**

See SET for information on how data values are assigned.

# **Examples**

# **Example 8-157** Copying Data from a Worksheet to a Variable

In an analytic workspace, you have imported some product price data from a spreadsheet into a worksheet. You now want to transfer that data to a variable called newprice. You can produce a report of a worksheet, called pricedata, with these statements.

```
LIMIT wksrow TO 1 TO 6
LIMIT wkscol TO 1 2 3
REPORT pricedata
```

# This is the report.

| PRICEDATA |       |            |
|-----------|-------|------------|
| WKSCOL    |       |            |
| 1         | 2     | 3          |
|           | Jan95 | Jan96      |
|           |       | WKSCOL 1 2 |

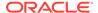

| 2 Tents      | 191.39 | 194.00 |
|--------------|--------|--------|
| 3 Canoes     | 279.92 | 300.00 |
| 4 Racquets   | 83.34  | 85.00  |
| 5 Sportswear | 107.90 | 110.00 |
| 6 Footwear   | 183.18 | 195.00 |

As you can see, row 1 contains month labels, while column 1 contains product labels. The variable newprice is dimensioned by month and product, as shown in its definition.

```
DEFINE newprice VARIABLE DECIMAL <month product> LD Wholesale Unit Selling Price
```

Even though the worksheet has different dimensions (wkscol and wksrow) than newprice, the data contained in it is well organized for transferring to the variable.

However, you do not want to take data from all the rows and columns in the worksheet, so limit <code>wkscol</code> and <code>wksrow</code> to the rows and columns that contain the price data itself.

```
LIMIT wkscol TO 2 3
LIMIT wksrow TO 2 TO 6
```

Also, you only want to set values into the variable newprice for January 1995 and January 1996. So first limit month to these values, then type an assignment statement using UNRAVEL to move the values from the worksheet to the variable.

```
LIMIT month TO 'Jan95' 'Jan96' newprice = UNRAVEL(pricedata)
```

You do not have to specify dimensions in the UNRAVEL function because wkscol is the fastest varying dimension. Consequently, both months unravel for the first product, then both months for the second product. Because the fastest-varying dimension of the variable is month, SET assigns values to the variable in the same order.

A report of newprice looks like this.

|            | NEWPRICE |        |  |
|------------|----------|--------|--|
|            | MONTH    |        |  |
| PRODUCT    | Jan95    | Jan96  |  |
|            |          |        |  |
| Tents      | 191.39   | 194.00 |  |
| Canoes     | 279.92   | 300.00 |  |
| Racquets   | 83.34    | 85.00  |  |
| Sportswear | 107.90   | 110.00 |  |
| Footwear   | 183.18   | 195.00 |  |

# 8.146 UPPER

The UPCASE function converts all alphabetic characters in a text expression into uppercase. When you specify a TEXT expression, the return value is TEXT. When you specify an NTEXT expression, the return value is NTEXT.

#### **Return Value**

**TEXT or NTEXT** 

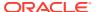

## **Syntax**

UPCASE(text-expression)

#### **Parameters**

# text-expression

The text expression whose characters are to be converted.

#### **Examples**

# **Example 8-158** Converting Part of a Text Expression to Uppercase

Suppose you get some new data to add to a mailing list. In the existing mailing list, people's names have the first letter capitalized. In the new data, however, the whole name is in lowercase. You can use UPCASE to make the new data correspond to the current data with a statement similar to the following.

```
lastname = JOINCHARS(UPCASE(EXTCHARS(lastname, 1, 1)), -
EXTCHARS(lastname, 2, NUMCHARS(lastname)))
```

# 8.147 UPPER

The UPPER function converts all alphabetic characters in a text expression into uppercase.

#### **Return Value**

The data type of *text-expression*.

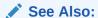

The UPPER function in Oracle Database SQL Language Reference

## **Syntax**

UPPER(text-expression)

# **Parameters**

## text-expression

The text expression whose characters are to be converted.

# 8.148 VALSPERPAGE

The VALSPERPAGE program calculates the maximum number of values for a variable of a given width that fits on one page. Pages are units of storage in the workspace.

# **Return Value**

**INTEGER** 

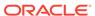

## **Syntax**

VALSPERPAGE(n)

#### **Parameters**

#### n

An INTEGER expression specifying the width of a variable in bytes. This value should be between 1 and 4000. When you specify a value greater than 4000 or less than 1, the result is NA.

## **Usage Notes**

Large Variables

Oracle OLAP lets you create very large, multidimensional variables. Theoretically, a variable can contain up to 2\*\*63 cells, although this maximum is subject to memory constraints and other factors specific to your system.

## **Examples**

# Example 8-159 Calculating the Number of Cells in a Page

The following statement calculates the maximum number of cells available in a single page for a variable with an INTEGER data type. The default width of an INTEGER value in Oracle OLAP is 4 bytes.

SHOW VALSPERPAGE (4)

The output of this statement is

992

# **8.149 VALUES**

The VALUES function returns the default status list or the current status list of a dimension or dimension surrogate, or it returns the values in a valueset. VALUES returns a multiline text value that contains one dimension value on a line.

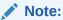

Because composites do not have status, you cannot use the VALUES function with a composite. When you attempt to do so, Oracle OLAP displays an error message.

#### **Return Value**

**TEXT** 

#### **Syntax**

VALUES(dimension [keyword] [INTEGER])

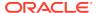

#### **Parameters**

#### dimension

A text expression whose value is the name of a dimension, dimension surrogate, or valueset.

# keyword

One of the following keywords that specify whether you want the current status list or the default status list for a dimension or a surrogate:

- NOSTATUS which indicates that VALUES should return the default status list of a dimension or dimension surrogate rather than its current status list.
- **STATUS** which indicates that VALUES should return the current status list of a dimension or dimension surrogate (Default).

These keywords do not affect valuesets. For a valueset, VALUES returns all the values in that valueset whether you specify NOSTATUS, STATUS, or nothing.

#### **INTEGER**

When you use the INTEGER keyword, the function returns the position numbers of the dimension or dimension surrogate values rather than the values. When you use INTEGER with a valueset, the function returns the position numbers of the values in the existing dimension, not in the valueset.

## **Usage Notes**

Using a LIMIT Statement With a STATUS Keyword Rather than VALUES

When possible, when you want Oracle OLAP to use the dimension values that are presently in status, use a LIMIT (using values) command with the STATUS keyword (or a LIMIT function with a similar construction) rather than using a VALUES statement. A LIMIT with the STATUS keyword is more efficient than a VALUES (dimname) statement.

# Comparing VALUES to CHARLIST

The VALUES function is very similar to the CHARLIST function. VALUES (MONTH) returns the same list as CHARLIST (MONTH).

The main differences are:

- For dimensions, the NOSTATUS keyword of VALUES lets you use the default status without first limiting the dimension values to ALL.
- The VALUES function lets you use a text expression to specify the dimension or valueset name. See VALUES with Text Variables.

Special Considerations for an Ampersand (&)

Under certain circumstances, an ampersand (&) that is intended to be a character in a dimension value name is interpreted as ampersand substitution. When this happens, Oracle OLAP generates an error message.

This happens because Oracle OLAP recognizes special characters in dimension value names with when they are used in tuples in text expressions. For example, you can include spaces, such as naming a dimension value New York instead of NewYork. When you have dimension values that include ampersands in their names, refer to Workaround for Dimension Value Names Including an Ampersand.

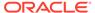

## **Examples**

# Example 8-160 Listing the Values of a Valueset

The easiest way to display the values of a valueset is simply by using the name of the valueset in a SHOW or a REPORT statement. You can also use VALUES to list the values in that valueset.

For example, suppose an analytic workspace contains a valueset called monthset that has the values Jan95, May95, and Dec95. The following statement displays the values.

```
SHOW VALUES(monthset)
Jan95
May95
Dec95
```

# **Example 8-161 Listing Position Numbers of a Dimension**

You can use VALUES to list the position numbers instead of the actual values in a dimension or valueset. In this example, because you are using the INTEGER keyword with a valueset instead of a dimension, the function returns the position numbers of the values in the month dimension as shown by the output returned by the following statement.

```
SHOW VALUES(monthset INTEGER)
61
65
72
```

Therefore, the value Jan95 is shown as the 61st value in the month dimension, May95 as the 65th value, and Dec95 as the 72nd value, although they are the first, second, and third values in monthset.

# Example 8-162 VALUES with Text Variables

This example shows how to assign a dimension name to a text variable and use the text variable in the VALUES function instead of the variable name itself. As the following statements illustrate, when the variable textvar has the value district, VALUES(textvar) returns a list of district values.

```
textvar = 'district'
SHOW VALUES(textvar)
Boston
Atlanta
Chicago
Dallas
Denver
Seattle
```

To list the values of district using the CHARLIST function rather than VALUES, you must use an ampersand.

```
SHOW CHARLIST(&textvar)
```

Because ampersands in a program can degrade performance, use VALUES rather than CHARLIST in such cases.

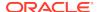

# Example 8-163 Workaround for Dimension Value Names Including an Ampersand

When a dimension value name contains an ampersand (&) as one of its characters, and when that dimension is a base dimension of a conjoint dimension, then a text expression that contains the names of dimension values in a tuple can generate an error in certain circumstances. This example shows how to avoid this error.

Suppose you use the following statements to define two dimensions.

```
DEFINE prod DIMENSION TEXT DEFINE geog DIMENSION TEXT
```

Next, you use the following statements to define two conjoint dimensions.

```
DEFINE conj1 DIMENSION cprod geog>
DEFINE conj2 DIMENSION cprod geog>
```

The following statements add dimension values to the prod and goog dimensions.

```
MAINTAIN prod ADD 'prod1' 'prod&val2' MAINTAIN geog ADD 'geog1' 'geog&val2'
```

The following statements add tuples (combinations of dimension values) to the CONJ1 conjoint dimension.

```
MAINTAIN conj1 ADD <'prod1' 'geog1'>
MAINTAIN conj1 ADD <'prod&val2' 'geog1'>
```

Now, suppose you want to use the VALUE function with a MAINTAIN statement to add those same tuples to the conj2 conjoint dimension. When you attempt to use the following statement, it generates an error message.

```
MAINTAIN conj2 ADD VALUES(conj1) ERROR: (MXMSERR) val2 does not exist in any attached workspace.
```

This error occurs because the ampersand in the dimension value name prod&val2 is interpreted as an attempt at ampersand substitution.

Instead of using the preceding MAINTAIN statement, you can use the following statement to add the tuples to the CONJ2 conjoint dimension.

```
MAINTAIN conj2 MERGE < KEY(conj1 prod) KEY(conj1 geog) >
```

# 8.150 VINTSCHED

The VINTSCHED function calculates the interest portion of the payments on a series of variable-rate installment loans that are paid off over a specified number of time periods. VINTSCHED calculates the result for a given time period as the sum of the interest due on each loan that is incurred or outstanding in that period. For each time period, you specify the initial amount of the loans incurred in that time period and the interest rate that is charged in that time period for each new or outstanding loan.

#### **Return Value**

**DECIMAL** 

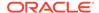

The result returned by the VINTSCHED function is dimensioned by the union of all the dimensions of *loans* and *rates* and the dimension that is used as the *time-dimension* argument.

# **Syntax**

VINTSCHED(loans, rates, n, [time-dimension] [STATUS])

#### **Parameters**

#### loans

A numeric expression that contains the initial amounts of the loans. When *loans* does not have a time dimension, or when *loans* is dimensioned by multiple time dimensions, the *time-dimension* argument is required.

#### rates

A numeric expression that contains the interest rates charged for *loans*. When *rates* is a dimensioned variable, it can be dimensioned by any dimension, including a different time dimension. When *rates* is dimensioned by a time dimension, you specify the interest rate in each time period that applies to the loans incurred or outstanding in that period. The interest rates are expressed as decimal values; for example, a 5 percent rate is expressed as .05.

#### n

A numeric expression that specifies the number of payments required to pay off the loans in the series. The *n* expression can be dimensioned, but it cannot be dimensioned by the time dimension argument. One payment is made in each time period of the time dimension by which *loans* is dimensioned or in each time period of the dimension specified in the *time-dimension* argument. For example, one payment a month is made when *loans* is dimensioned by month.

#### time-dimension

The name of the dimension along which the interest payments are calculated. When *loans* has a dimension of type of DAY, WEEK, MONTH, QUARTER, or YEAR, the *time-dimension* argument is optional, unless *loans* has multiple dimensions of these types.

## **STATUS**

Specifies that VINTSCHED should use the current status list (that is, only the dimension values currently in status in their current status order) when computing the interest portion of the payments. By default VINTSCHED uses the default status list.

# **Usage Notes**

VINTSCHED and NA Values

When *loans* has a value other than NA and the corresponding value of *rates* is NA, an error occurs.

VINTSCHED is affected by the NASKIP option. When NASKIP is set to YES (the default), and a loan value is NA for the affected time period, the result returned by VINTSCHED depends on whether the corresponding interest rate has a value of NA or a value other than NA. The following table illustrates how NASKIP affects the results when a loan or rate value is NA for a given time period:

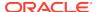

Table 8-21 How NASKIP Affects the Results When a Loan or Rate Value is NA for a Given Time Period

| Loan Value | Rate Value | Result when NASKIP = YES                           | Result when NASKIP = NO      |
|------------|------------|----------------------------------------------------|------------------------------|
| Non-NA     | NA         | Error                                              | Error                        |
| NA         | Non-NA     | Interest values (NA loan value is treated as zero) | NA for affected time periods |
| NA         | NA         | NA for affected time periods                       | NA for affected time periods |

As an example, suppose a loan expression and a corresponding interest expression both have NA values for 1997, but both have values other than NA for succeeding years. When the number of payments is 3, VINTSCHED returns NA for 1997, 1996, and 1995. For 1997, VINTSCHED returns the interest portion of the payment due for loans incurred in 1995, 1996, and 1997.

VINTSCHED Ignores the Status of a Time Dimension

The VINTSCHED calculation begins with the first value of the time dimension, regardless of how the status of that dimension may be limited. For example, suppose *loans* is dimensioned by year, and the values of year range from Yr95 to Yr99. The calculation always begins with Yr95, even when you limit the status of year so that it does not include Yr95.

However, when *loans* is not dimensioned by the time dimension, the VINTSCHED calculation begins with the first value in the current status of the time dimension. For example, suppose *loans* is not dimensioned by <code>year</code>, but <code>year</code> is specified as *time-dimension*. When the status of <code>year</code> is limited to <code>Yr97</code> to <code>Yr99</code>, the calculation begins with <code>Yr97</code> instead of <code>Yr95</code>.

#### **Examples**

# Example 8-164 Using VINTSCHED

The following statements create two variables called loans and rates.

```
DEFINE loans DECIMAL <year>
DEFINE rates DECIMAL <year>
```

Suppose you assign the following values to the variables loans and rates.

| YEAR | LOANS  | RATES |  |
|------|--------|-------|--|
|      |        |       |  |
| Yr95 | 100.00 | 0.05  |  |
| Yr96 | 200.00 | 0.06  |  |
| Yr97 | 300.00 | 0.07  |  |
| Yr98 | 0.00   | 0.07  |  |
| Yr99 | 0.00   | 0.07  |  |

For each year, loans contains the initial value of the variable-rate loan incurred during that year. For each year, the value of rates is the interest rate that is charged for that year on any loans incurred or outstanding in that year.

The following statement specifies that each loan is to be paid off in three payments, calculates the interest portion of the payments on the loans,

```
REPORT W 20 HEADING 'Payment' VINTSCHED(loans, rates, 3, year)
```

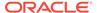

# and produces the following report.

| YEAR | Payment |
|------|---------|
|      |         |
| Yr95 | 5.00    |
| Yr96 | 16.10   |
| Yr97 | 33.06   |
| Yr98 | 19.43   |
| Yr99 | 7.48    |

The interest payment for 1995 is interest on the loan of \$100 incurred in 1995, at 5 percent. The interest payment for 1996 is the sum of the interest on the remaining principal of the 1995 loan, plus interest on the loan of \$200 incurred in 1996; the interest rate for both loans is 6 percent. The 1997 interest payment is the sum of the interest on the remaining principal of the 1995 loan, interest on the remaining principal of the 1996 loan, and interest on the loan of \$300 incurred in 1997; the interest rate for all three loans is 7 percent. Because the 1995 loan is paid off in 1997, the payment for 1998 represents 7 percent interest on the remaining principal of the 1996 and 1997 loans. In 1999, the interest payment is on the remaining principal of the 1997 loan.

# 8.151 VPMTSCHED

The VPMTSCHED function calculates a payment schedule (principal plus interest) for paying off a series of variable-rate installment loans over a specified number of time periods. VPMTSCHED calculates the payment for a given time period as the sum of the principal and interest due on each loan that is incurred or outstanding in that period. For each time period, you specify the initial amount of the loans incurred in that time period and the interest rate that is charged in that time period for each new or outstanding loan.

# **Return Value**

#### **DECIMAL**

The result returned by the VPMTSCHED function is dimensioned by the union of all the dimensions of *loans* and *rates* and the dimension used as the *time-dimension* argument.

#### **Syntax**

VPMTSCHED(loans, rates, n, [time-dimension] [STATUS])

#### **Parameters**

#### loans

A numeric expression that contains the initial amounts of the loans. When *loans* does not have a time dimension, or when *loans* is dimensioned by multiple time dimensions, the *time-dimension* argument is required.

#### rates

A numeric expression that contains the interest rates charged for *loans*. When *rates* is a dimensioned variable, it can be dimensioned by any dimension, including a different time dimension. When *rates* is dimensioned by a time dimension, you specify the interest rate in each time period that applies to the loans incurred or outstanding in that period. The interest rates are expressed as decimal values; for example, a 5 percent rate is expressed as .05.

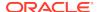

#### n

A numeric expression that specifies the number of payments required to pay off the loans in the series. The *n* expression can be dimensioned, but it cannot be dimensioned by the time dimension argument. One payment is made in each time period of the time dimension by which *loans* is dimensioned or in each time period of the dimension specified in the *time-dimension* argument. For example, one payment a month is made when *loans* is dimensioned by month.

#### time-dimension

The name of the dimension along which the interest payments are calculated. When *loans* has a dimension of type DAY, WEEK, MONTH, QUARTER, or YEAR, the *time-dimension* argument is optional, unless *loans* has more than dimension of this type.

#### **STATUS**

Specifies that VPMTSCHED should use the current status list (that is, only the dimension values currently in status in their current status order) when computing the payment schedule. By default VPMTSCHED uses the default status list.

# **Usage Notes**

VPMTSCHED and NA Values

When *loans* has a value other than NA and the corresponding value of rates is NA, an error occurs.

VPMTSCHED is affected by the NASKIP option. When NASKIP is set to YES (the default), and a loan value is  $\mathtt{NA}$  for the affected time period, the result returned by VPMTSCHED depends on whether the corresponding interest rate has a value of  $\mathtt{NA}$  or a value other than  $\mathtt{NA}$ . Table 8-21 illustrates how NASKIP affects the results when a loan or rate value is  $\mathtt{NA}$  for a given time period.

As an example, suppose a loan expression and a corresponding interest expression both have NA values for 1994, but both have values other than NA for succeeding years. When the number of payments is 3, VPMTSCHED returns NA for 1994, 1995, and 1996. For 1997, VPMTSCHED returns the payment due for loans incurred in 1995, 1996, and 1997.

VPTMPTSCHED Ignores the Status of the Time Dimension

The VPMTSCHED calculation begins with the first value of the time dimension, regardless of how the status of that dimension may be limited. For example, suppose *loans* is dimensioned by year, and the values of year range from Yr95 to Yr99. The calculation always begins with Yr95, even when you limit the status of year so that it does not include Yr95.

However, when *loans* is not dimensioned by the time dimension, the VPMTSCHED calculation begins with the first value in the current status of the time dimension. For example, suppose *loans* is not dimensioned by year, but year is specified as *time-dimension*. When the status of year is limited to Yr97 to Yr99, the calculation begins with Yr97 instead of Yr95.

#### **Examples**

# **Example 8-165 Using VPMTSCHED**

The following statements create two variables called loans and rates.

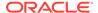

DEFINE loans DECIMAL <year>
DEFINE rates DECIMAL <year>

Suppose you assign the following values to the variables loans and rates.

| YEAR         | LOANS  | RATES |  |
|--------------|--------|-------|--|
|              |        |       |  |
| Yr95         | 100.00 | 0.05  |  |
| Yr96         | 200.00 | 0.06  |  |
| Yr97         | 300.00 | 0.07  |  |
| Yr98         | 0.00   | 0.07  |  |
| Yr99         | 0.00   | 0.07  |  |
| Yr97<br>Yr98 | 300.00 | 0.07  |  |

For each year, loans contains the initial value of the variable-rate loan incurred during that year. For each year, the value of rates is the interest rate that is charged for that year on any loans incurred or outstanding in that year.

The following statement specifies that each loan is to be paid off in three payments, calculates the schedule for paying off the principal and interest on the loans,

REPORT W 20 HEADING 'Payment' VPMTSCHED(loans, rates, 3, year)

and produces the following report.

| YEAR | Payment |
|------|---------|
|      |         |
| Yr95 | 36.72   |
| Yr96 | 112.06  |
| Yr97 | 227.78  |
| Yr98 | 190.19  |
| Yr99 | 114.32  |

The payment for 1995 is the principal due on the loan of \$100 incurred in 1995, plus interest on the loan at 5 percent. The payment due in 1996 is the sum of the second payment of principal on the loan incurred in 1995, plus the first payment of principal on the loan of \$200 incurred in 1996, plus interest on the remaining principals of both loans at 6 percent. The 1997 payment is the sum of the third and final principal payment on the loan incurred in 1995, the second of the three principal payments on the 1996 loan, the first payment of principal on the loan of \$300 incurred in 1997, plus interest on the remaining principals of all three loans at 7 percent. Because the 1995 loan is paid off in 1997, the payment for 1998 covers the principal and interest for the 1996 and 1997 loans. The payment for 1999 is the final payment of principal and interest for the 1997 loan.

# 8.152 VSIZE

The VSIZE function returns the number of bytes in the internal representation of an expression.

## **Return Value**

**INTEGER** 

If *expr* is null, then this function returns NA.

# **Syntax**

VSIZE(expr)

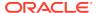

## **Parameters**

## expr

An expression of any data type.

# **8.153 WEEKOF**

The WEEKOF function returns an INTEGER in the range of 1 to 53, which gives the week of the year in which a specified date falls. The result has the same dimensions as the specified DATE expression.

#### **Return Value**

INTEGER

# **Syntax**

WEEKOF(date-expression)

#### **Parameters**

#### date-expression

An expression that has the DATE data type, or a text expression that specifies a date. The values of the text expression are converted automatically to DATE values, using the current setting of the DATEORDER option to resolve any ambiguity.

## **Usage Notes**

Determining Week 1

The value of WEEKDSYSNEWYEAR specifies how many days of the new year there must be in the week for WEEKOF to consider it to be week 1 of the new year. For example, when January 1 is on a Wednesday, then the week of December 29 to January 4 has four days in the new year. WEEKDSYSNEWYEAR must therefore have a value of 4 or less for that week to be counted as week 1. This determination of week 1 affects the numbering of all weeks in the year.

# **Examples**

#### **Example 8-166 Finding Today's Week**

The following statement sends the week of the year in which today's date falls to the current outfile.

SHOW WEEKOF (TODAY)

When today's date is August 5, 1996, which is a Monday, this statement produces the following output.

32

## **Example 8-167** Finding the Week of a Date

The following statement sends the week of the year in which July 4 falls in 1996 to the current outfile.

SHOW WEEKOF('04JUL96')

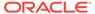

This statement produces the following output.

2.7

# 8.154 WIDTH\_BUCKET

For a given expression, the WIDTH\_BUCKET function returns the bucket number into which the value of this expression would fall after being evaluated.

#### **Return Value**

An integer.

#### **Syntax**

WIDTH\_BUCKET (expr , min\_value , max\_value , num\_buckets)

#### **Parameters**

#### expr

The expression for which the histogram is being created. This expression must evaluate to a number or a datetime value. When expr evaluates to NA, then the expression returns NA.

## min value

An expression that resolves to the minimum end point of the acceptable range for expr. This expression must evaluate to number or datetime values, and cannot evaluate to NA.

# max\_value

An expression that resolves to the maximum end point of the acceptable range for *expr*. This expression must evaluate to number or datetime values, and cannot evaluate to NA.

## num\_buckets

An expression that resolves to a constant indicating the number of buckets. This expression must evaluate to a positive INTEGER.

# **Usage Notes**

**Underflow and Overflow Buckets** 

WIDTH\_BUCKET also creates (when needed) an underflow bucket numbered 0 and an overflow bucket numbered *num\_buckets*+1. These buckets handle values less than *min\_value* and more than *max\_value* and are helpful in checking the reasonableness of endpoints.

## Constructing Equiwidth Histograms

WIDTH\_BUCKET lets you construct equiwidth histograms, in which the histogram range is divided into intervals that have identical size. (Compare this function with NTILE, which creates equiheight histograms.) Ideally each bucket is a "closed-open" interval of the real number line. For example, a bucket can be assigned to cores between 10.00 and 19.999... to indicate that 10 is included in the interval and 20 is excluded. A bucket of this size is sometimes denoted as (10, 20).

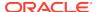

# **Examples**

# Example 8-168 Grouping Values Into a Ten-Bucket Histogram

The following example limits the customers to those customers who have a <code>customer\_id</code> of 825 through 853 and, then, creates a ten-bucket histogram on the <code>credit\_limit</code> variable for those customer. It uses the <code>credit\_group</code> formula to calculate the bucket number for each customer. Customers with credit limits greater than the maximum value are assigned to the overflow bucket, 11.

```
DESCRIBE

DEFINE customer_id DIMENSION INTEGER

DEFINE cust_last_name VARIABLE TEXT <customer_id>
DEFINE credit_limit VARIABLE INTEGER <customer_id>
DEFINE credit_group FORMULA INTEGER <customer_id>
EQ WIDTH_BUCKET(credit_limit, 100, 5000, 10)

LIMIT customer_id to 825 TO 853

REPORT cust_last_name, credit_limit, credit_group
```

| CUSTOMER_ID | CUST_LAST_NAME | CREDIT_LIMIT | CREDIT_GROUP |  |
|-------------|----------------|--------------|--------------|--|
| 825         | Dreyfuss       | 500          | 1            |  |
| 826         | Barkin         | 500          | 1            |  |
| 827         | Siegel         | 500          | 1            |  |
| 828         | Minnelli       | 2,300        | 5            |  |
| 829         | Hunter         | 2,300        | 5            |  |
| 830         | Dutt           | 3,500        | 7            |  |
| 831         | Bel Geddes     | 3,500        | 7            |  |
| 832         | Spacek         | 3,500        | 7            |  |
| 833         | Moranis        | 3,500        | 7            |  |
| 834         | Idle           | 3,500        | 7            |  |
| 835         | Eastwood       | 1,200        | 3            |  |
| 836         | Berenger       | 1,200        | 3            |  |
| 837         | Stanton        | 1,200        | 3            |  |
| 838         | Nicholson      | 3,500        | 7            |  |
| 839         | Johnson        | 3,500        | 7            |  |
| 840         | Elliott        | 1,400        | 3            |  |
| 841         | Boyer          | 1,400        | 3            |  |
| 842         | Stern          | 1,400        | 3            |  |
| 843         | Oates          | 700          | 2            |  |
|             | Julius         | 700          | 2            |  |
| 845         | Fawcett        | 5,000        | 11           |  |
| 846         | Brando         | 5,000        | 11           |  |
| 847         | Streep         | 5,000        | 11           |  |
| 848         | Olmos          | 1,800        | 4            |  |
| 849         | Kaurusmdki     | 1,800        | 4            |  |
| 850         | Finney         | 2,300        | 5            |  |
| 851         | Brown          | 2,300        | 5            |  |
| 852         | Tanner         | 2,300        | 5            |  |
| 853         | Palin          | 400          | 1            |  |

# 8.155 WKSDATA

The WKSDATA function returns the data type of each individual cell in a worksheet or the data type of a program argument with the WORKSHEET data type. You can use WKSDATA to help in the process of transferring labels and data between text files and Oracle OLAP.

#### **Return Value**

The data type of individual worksheet cells.

## **Syntax**

WKSDATA(worksheetname)

#### **Parameters**

#### worksheetname

Specifies the name of an Oracle OLAP worksheet object, such as workunits.

## **Usage Notes**

Checking One or More Cells

You can use WKSDATA to return the data type of a single worksheet cell by using a qualified data reference for the cell, as in the following format.

SHOW WKSDATA(worksheetname(WKSROW n, WKSCOL n))

Or you can use a REPORT statement in this format with WKSDATA to provide the contents of all the cells in a worksheet side-by-side with their data types.

REPORT worksheetname WKSDATA(worksheetname)

Multiple Data Types

Always use care when using worksheet objects in expressions. Because a worksheet object can contain multiple data types, the actual data type of individual worksheet cells is not considered when an OLAP DML statement is compiled. Instead, code is generated to convert each worksheet cell to the data type it expects at that position in the expression which may lead to unexpected results in some cases.

**Text Data** 

All textual data (as opposed to numeric, Boolean, date, and so on) in a worksheet has the TEXT data type. The ID and NTEXT data types are not supported in worksheets.

# **Examples**

# Example 8-169 Checking Data Imported from a Worksheet

Suppose you have imported a flat data file into a worksheet called workunits. You can use WKSDATA to provide a quick way to determine which areas to treat as dimension values and which as data values in bringing the worksheet into standard OLAP workspace format.

This statement produces this output following the statement that shows the data in workunits

REPORT workunits

|        | WORKUNITS |   |   |   |
|--------|-----------|---|---|---|
|        | WKSCOL    |   |   |   |
| WKSROW | 1         | 2 | 3 | 4 |
|        |           |   |   |   |

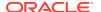

| 1 | NA         | Jan96 | Feb96 | Mar96 |
|---|------------|-------|-------|-------|
| 2 | Tents      | 307   | 209   | 277   |
| 3 | Canoes     | 352   | 411   | 488   |
| 4 | Racquets   | 1,024 | 1,098 | 1,144 |
| 5 | Sportswear | 1,141 | 1,262 | 1,340 |
| 6 | Footwear   | 2,525 | 2,660 | 2,728 |

This statement uses the WKSDATA function to produce the report following the statement, which shows the data type of each cell in the worksheet.

REPORT WKSDATA(workunits)

|        |   | WKSDATA(WORKUNITS) |    |         |         |         |
|--------|---|--------------------|----|---------|---------|---------|
|        |   | WKSCOL             |    |         |         |         |
| WKSROW |   | 1                  |    | 2       | 3       | 4       |
|        |   |                    |    |         |         |         |
|        | 1 |                    | NA | TEXT    | TEXT    | TEXT    |
|        | 2 | TEXT               |    | INTEGER | INTEGER | INTEGER |
|        | 3 | TEXT               |    | INTEGER | INTEGER | INTEGER |
|        | 4 | TEXT               |    | INTEGER | INTEGER | INTEGER |
|        | 5 | TEXT               |    | INTEGER | INTEGER | INTEGER |
|        | 6 | TEXT               |    | INTEGER | INTEGER | INTEGER |

# 8.156 WRITABLE

The WRITABLE function returns TRUE when the user has WRITE permission for the object and FALSE when the user does not or when the object is not a variable, worksheet object, relation, or valueset.

# Return value

BOOLEAN

The result has the same dimensions as *expression*.

# **Syntax**

WRITABLE (expression)

# **Parameters**

# expression

An expression that is the name or QDR of an object that has values (that is, a variable, relation, valueset, or worksheet object).

# 8.157 YYOF

The YYOF function returns an INTEGER in the range of 1000 to 9999, giving the year in which a specified date falls. The result returned by YYOF has the same dimensions as the specified date expression.

## **Return Value**

INTEGER

# **Syntax**

YYOF(date-expression)

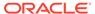

# **Parameters**

## date-expression

An expression that has the DATE data type, or a text expression that specifies a date. The values of the text expression are converted automatically to DATE values, using the current setting of the DATEORDER option to resolve any ambiguity.

# **Usage Notes**

Commas in Year Values

When the COMMAS option is set to YES when you display the value returned by YYOF, the year is displayed with a comma separating the thousands (for example, 1,996). To avoid this, you can set the COMMAS option to NO before displaying the year.

# **Examples**

# **Example 8-170 Obtaining the Current Year**

The following statements send the year in which today's date falls to the current outfile.

COMMAS = NO SHOW YYOF(TODAY)

When today's date is January 15, 1996, these statements produce the following output.

1996

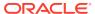

9

# **OLAP DML Commands: A-G**

This chapter contains the following topics:

- About OLAP DML Commands
- Commands: Alphabetical Listing
- Commands by Category
- One topic for each of the OLAP DML commands that begins with the letters A G, beginning with ACQUIRE.

Reference topics for the remaining OLAP DML commands appear in alphabetical order in OLAP DML Commands: H-Z.

For other OLAP DML reference topics, see OLAP DML Properties, OLAP DML Options , OLAP DML Functions: A - K, and OLAP DML Functions: L - Z .

# 9.1 About OLAP DML Commands

OLAP DML commands work in much the same way as commands in other programming languages—the one exception is the looping nature of OLAP DML commands as discussed in "OLAP DML Statements Apply to All of the Values of a Data Object".

Many OLAP DML commands perform complex actions. Some of these commands are data definition commands like the AW command which you use to create an analytic workspace and the DEFINE command which you use to define objects within an analytic workspace. Other OLAP DML commands are data manipulation commands. For example, you can use the OLAP DML SQL command to embed SQL statements in an OLAP DML program to copy data from relational tables into analytic workspace data objects, or you can use the AGGREGATE command to calculate summary data. Additionally, the DEFINE, MAINTAIN, PROPERTY, SET (=) UPDATE, and AW commands are recognized by Oracle OLAP as events that can trigger the execution of OLAP DML programs. (See "Trigger Programs" for more information.)

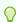

# Tip:

Many OLAP DML statements can be coded as a 3-character abbreviation that consists of the first letter of the statement plus the next two consonants.

Additionally, you can augment the functionality of the OLAP DML by writing an OLAP DML program for use as a command.

# 9.2 Commands: Alphabetical Listing

# Α **ACQUIRE ACROSS** ADD\_CUBE\_MODEL ADD\_DIMENSION\_MEMBER ADD\_MODEL\_DIMENSION **AGGMAP** AGGMAP ADD or REMOVE model **AGGMAP SET** AGGREGATE command **ALLCOMPILE ALLOCATE ALLOCMAP ALLSTAT ARGUMENT** AW command **AWDESCRIBE** В **BLANK BREAK** С **CALL CDA CHGDFN CLEAR COMMIT COMPILE CONSIDER CONTEXT** command CONTINUE **COPYDFN** CREATE\_LOGICAL\_MODEL D DATE\_FORMAT **DBGOUTFILE DEFINE** DELETE **DESCRIBE** DO ... DOEND

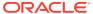

```
Ε
  EDIT
  EQ
  EXPORT
F
  FCCLOSE
  FCEXEC
  FCSET
  FETCH
  FILECLOSE
  FILECOPY
  FILEDELETE
  FILEMOVE
  FILEPAGE
  FILEPUT
  FILEREAD
  FILESET
  FILEVIEW
  FOR
  FORECAST
  FORECAST.REPORT
  FULLDSC
G
  GOTO
  GROUPINGID command
  HEADING
Н
  HIDE
  HIERDEPTH
  HIERHEIGHT command
I
  IF...THEN...ELSE command
I
  IMPORT
  INFILE
L
  LD
  LIMIT command
  LIMIT BASEDIMS
  LISTBY
```

```
LISTFILES
  LISTNAMES
  LOAD
  LOG command
M
  MAINTAIN
  MODEL
  MODEL.COMPRPT
  MODEL.DEPRT
  MODEL.XEQRPT
  MONITOR
  MOVE
0
  OUTFILE
Р
  PAGE
  PARSE
  PERMIT
  PERMITRESET
  POP
  POPLEVEL
  PROGRAM
  PROPERTY
  PUSH
  PUSHLEVEL
R
  RECAP
  REDO
  REEDIT
  REGRESS
  REGRESS.REPORT
  RELATION command
  RELEASE
  REMOVE_CUBE_MODEL
  REMOVE_DIMENSION_MEMBER
  REMOVE_MODEL_DIMENSION
  RENAME
  REPORT
  RESYNC
  RETURN
  REVERT
  ROW command
```

```
S
  SET
  SET1
  SET_INCLUDED_MODEL
  SET_PROPERTY
  SHOW
  SIGNAL
  SLEEP
  SORT command
  SQL
  STATUS
  STDHDR
  SWITCH command
Т
  TEMPSTAT
  TRACE
  TRACKPRG
  TRAP
  TRIGGER command
  TRIGGERASSIGN
U
  UNHIDE
  UPDATE
  UPDATE_ATTRIBUTE_VALUE
  UPDATE_DIMENSION_MEMBER
V
  VARIABLE
  VNF
W
  WHILE
Z
  ZEROTOTAL
```

# 9.3 Commands by Category

# **OLAP Cube and Cube Dimension Modification Commands**

ADD\_CUBE\_MODEL
ADD\_DIMENSION\_MEMBER
ADD\_MODEL\_DIMENSION
CREATE\_LOGICAL\_MODEL

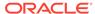

REMOVE\_CUBE\_MODEL
REMOVE\_DIMENSION\_MEMBER
REMOVE\_MODEL\_DIMENSION
SET\_INCLUDED\_MODEL
SET\_PROPERTY
UPDATE\_ATTRIBUTE\_VALUE
UPDATE\_DIMENSION\_MEMBER
See also OBJORG function

# **Aggregation Commands**

AGGMAP
AGGMAP ADD or REMOVE model
AGGMAP SET
AGGREGATE command
DEFINE AGGMAP
HIERDEPTH
HIERHEIGHT command

## **Allocation Commands**

ALLOCMAP
DEFINE AGGMAP

# **Assigment Commands**

CLEAR
MAINTAIN
SET
SET1
TRIGGER command
TRIGGERASSIGN

# **Debugging Commands**

DBGOUTFILE LOG command MONITOR SIGNAL TRACKPRG TRAP

# **Analytic Workspace Object Definition Commands**

CHGDFN
CONSIDER
COPYDFN
DEFINE
DELETE
DESCRIBE
FULLDSC
GROUPINGID command

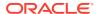

HIDE

**HIERHEIGHT** command

LD

**LISTBY** 

**LISTNAMES** 

LOAD

**PROPERTY** 

**RELATION** command

RENAME

TRIGGER command

**UNHIDE** 

# **Dimension Status Commands**

**ACROSS** 

**ALLSTAT** 

LIMIT command

LIMIT BASEDIMS

**STATUS** 

**TEMPSTAT** 

# **Forecast and Regression Commands**

**FCCLOSE** 

**FCEXEC** 

**FCSET** 

**FORECAST** 

FORECAST.REPORT

**REGRESS** 

**REGRESS.REPORT** 

# **Date Formatting Commands**

DATE\_FORMAT

**VNF** 

# **Formula Commands**

**DEFINE FORMULA** 

EQ

**TRACE** 

# **Analytic Workspace Management Commands**

AW command

**COMMIT** 

**EXPORT (EIF)** 

IMPORT (EIF)

**PERMIT** 

**PERMITRESET** 

**RENAME** 

**UPDATE** 

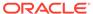

# **Analytic Workspace Multiwriter Management Commands**

**ACQUIRE** 

**RELEASE** 

**RESYNC** 

**REVERT** 

# **File Management Commands**

**CDA** 

**FILECLOSE** 

**FILECOPY** 

**FILEDELETE** 

**FILEMOVE** 

**FILEPAGE** 

**FILEPUT** 

**FILEREAD** 

**FILESET** 

**FILEVIEW** 

IMPORT (text)

**INFILE** 

**LISTFILES** 

**OUTFILE** 

## **Data Model Commands**

AGGMAP ADD or REMOVE model

**DEFINE MODEL** 

**DIMENSION** (in models)

**INCLUDE** 

**MODEL** 

**MODEL.COMPRPT** 

**MODEL.DEPRT** 

**MODEL.XEQRPT** 

SET

**TRACE** 

# **Programming Commands**

**ALLCOMPILE** 

**ARGUMENT** 

**BREAK** 

**BREAK** 

**CALL** 

CONTINUE

CONTINUE

**DEFINE PROGRAM** 

DO ... DOEND

**FOR** 

**GOTO** 

HIDE

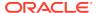

```
IF...THEN...ELSE command
  PARSE
  PROGRAM
  RETURN
  SLEEP
  SWITCH command
  TRACE
  TRIGGER command
  TRIGGERASSIGN
  UNHIDE
  VARIABLE
  WHILE
Reporting Commands
  BLANK
  HEADING
  PAGE
  REPORT
  ROW command
  SHOW
  STDHDR
  ZEROTOTAL
Save and Restore Value Commands
  CONTEXT command
  POP
  POPLEVEL
  PUSH
  PUSHLEVEL
Sorting Commands
  MOVE
  SORT command
Spreadsheet Commands
  DEFINE WORKSHEET
  EXPORT (spreadsheet)
  IMPORT (spreadsheet)
SQL Execution Commands
  FETCH
  SQL
OLAP DML Statement Edit Commands
  EDIT
  RECAP
```

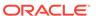

REDO REEDIT

# 9.4 ACQUIRE

When an analytic workspace is attached in multiwriter mode, the ACQUIRE command acquires and (optionally) resynchronizes the specified objects so that their changes can be updated and committed.

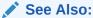

"Managing Analytic Workspaces Attached in Multiwriter Mode"

# **Syntax**

ACQUIRE {acquired\_noresync\_objects | RESYNC [CASCADE] - resync\_objects [WAIT] } [CONSISTENT WITH [CASCADE] consistency\_objects [WAIT]]

where resync\_objects has the following syntax:

resynch\_objname [FOR DELETE | [WITH [CASCADE]|WITHOUT] RELATIONS]], ...

## **Parameters**

# acquired\_noresync\_objects

A list of one or more variables, relations, valuesets, dimension names, separated by commas, that you want to access in read/write mode without resynchronizing. To specify individual partitions of a partitioned variable, use the following syntax.

variable\_name (PARTITION partition\_name [, PARTITION partition\_name ]...)

Acquiring objects in this manner preserves all read-only changes made to the objects. You can update variables and dimensions acquired in this manner using an UPDATE statement.

# partition\_name

The name of the partition in which you want to acquire the objects.

#### **RESYNC**

Specifies acquisition in read/write mode of the latest generation of the specified objects with all private changes discarded.

#### **CASCADE**

#### resvnc obiname

The name of a variable, relations, valueset, or dimension name that you want to access in read/write mode and resynchronize.

To specify individual partitions of a partitioned variable, use the following syntax.

variable\_name (PARTITION partition\_name [, PARTITION partition\_name ]...)

## **WAIT**

When you do not specify WAIT, the ACQUIRE statement fails when another user has acquired any of the objects in  $resync\_objects$  in read/write mode. When you specify WAIT, Oracle OLAP waits until all objects in  $resync\_objects$  it can be acquired in read/write mode or the wait times out.

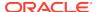

#### **CONSISTENT WITH**

Specifies that additional objects are to be accessible in read-only mode.the behavior of the ACQUIRE statement when a specified object is already acquired by another user and resynchronizes the specified objects when the ACQUIRE statement succeeds.

# consistency\_objects [WAIT]

A list of one or more a list of one or more variables, relations, valuesets, or dimension names, separated by commas, that you want to acquire in read-only mode. To specify individual partitions of a partitioned variable, use the following syntax.

variable\_name (PARTITION partition\_name [, PARTITION partition\_name ]...)

When you do not specify WAIT, the ACQUIRE statement fails when any of the objects in the <code>consistency\_objects</code> are acquired in read/write mode by another user. When you specify the WAIT keyword, Oracle OLAP waits to execute the ACQUIRE statement until none of the objects in <code>consistency\_objects</code> are acquired in read/ write mode by another user or until the wait times out.

# **Usage Notes**

**Understanding Consistency** 

To some extent you can think of an ACQUIRE statement with a CONSISTENT WITH phrase as a combination of ACQUIRE and RELEASE statements.

```
ACQUIRE [avar...] RESYNC [rvar ...] cvar ... [WAIT] RELEASE cvar ...
```

The difference is that an ACQUIRE CONSISTENT WITH statement succeeds even when the user does not have sufficient permissions to acquire cvar variables.

Failure and Error-Handling

All of the clauses in the ACQUIRE statement must succeed or the statement fails. Consequently, either all of the requested objects are acquired or none of them are acquired.

Only one user can acquire an object in read/write mode at a time. You can first acquire an object in read-only mode, and then, assuming another user has not also acquired it in read-only mode, you can acquire it in read/write mode without releasing it first. However, once another user has acquired an object in read-only mode, you cannot acquire the same object in read/write mode until the other user releases the object. When a specified object has been acquired by another user or when your read-only generation for a specified object is not the latest generation for the object, the ACQUIRE statement fails.

Also, it can take a long time for the ACQUIRE statement to complete when you specify WAIT for either the RESYNC or CONSISTENT phrase. During the wait, some variables in the acquisition lists may be released while others may have been acquired. It is even possible for a deadlock to occur which causes the ACQUIRE statement to fail with a timeout error.

To avoid problems caused by deadlock, be thoughtful about the order in which you code ACQUIRE and RELEASE statements and include appropriate error handling routines.

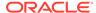

# **Examples**

#### Example 9-1 Acquiring, Updating, and Releasing Objects

A classic use of multiwriter attachment mode is to allow two users to modify two different objects in the same analytic workspace. For example, assume that an analytic workspace has two variables: actuals and budget. Assume also that one user (user A) wants to modify actuals, while another user (user B) wants to modify budget. In this case, after attaching the analytic workspace in the multiwriter mode, each user acquires the desired variable, performs the desired modification, updates, commits the changes, and then, either detaches the workspace or releases the acquired variable.

## User A executes the following statements.

AW ATTACH myworkspace MULTI ACQUIRE actuals ... make modifications UPDATE MULTI actuals COMMIT RELEASE actuals AW DETACH myworkspace

# While, at the same time, User B executes the following statements.

AW ATTACH myworkspace MULTI ACQUIRE budget ... make modifications UPDATE MULTI budget COMMIT RELEASE budget AW DETACH myworkspace

# **Example 9-2** Acquiring and Resynchronizing Objects

Assume that two users (named B1 and B2) both have to make what-if changes to budget and possibly modify their parts of budget when they like the results of the what-if changes. Neither user knows if anyone else needs to access budget at the same time that they are or if they have to make any permanent changes to budget. Consequently, they do not want to block anyone while they are performing what-if changes.

In this case, both users perform their what-if computation after attaching the analytic workspace in the multiwriter mode but without acquiring <code>budget</code>. When they later decide to make their what-if changes permanent, they try to acquire budget in unresynchronized mode. When the acquire succeeds, they update <code>budget</code> and commit the changes. The following OLAP DML statements show this scenario.

AW ATTACH myworkspace MULTI
...perform what-if computations
ACQUIRE budget
...maybe make some additional final changes
UPDATE MULTI budget
COMMIT
RELEASE budget
AW DETACH myworkspace

However, when the first acquire does not succeed, however, the users try again to acquire budget in resynchronized mode (possibly requesting a wait). When the resynchronized acquisition succeeds, they re-create the changes (because some

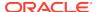

relevant numbers might have changed) and then proceed to update and commit their analytic workspace. The following OLAP DML statements show this scenario.

```
AW ATTACH myworkspace MULTI
... perform what-if computations
ACQUIRE budget
... maybe make some additional final changes
UPDATE MULTI budget
COMMIT
RELEASE budget
AW DETACH myworkspace
AW ATTACH myworkspace MULTI
...perform what-if computations
ACQUIRE budget --> failed
ACOUIRE RESYNC budget WAIT
...determine that the changes are still needed
... make changes to make permanent
UPDATE MULTI budget
COMMIT
RELEASE budget
AW DETACH myworkspace
```

# **Example 9-3** Acquiring Objects While Keeping Consistency

Sometimes you must keep some objects consistent with each other, which requires special care in multiwriter mode.

Assume that two users (User B1 and User B2) both have to modify <code>budget</code>, that <code>budget</code> must be kept consistent with <code>investment</code>, and that another user (User I) needs to modify <code>investment</code>. In this scenario, even though none of the users needs to modify both <code>budget</code> and <code>investment</code>, they all must ensure that when they acquire either <code>budget</code> or <code>investment</code> that no one else has either <code>budget</code> or <code>investment</code> already acquired. To achieve this effect, each user must issue an ACQUIRE statement with the CONSISTENT WITH phrase as shown in the following example code. Note that all of the users must be aware that the objects listed in the CONSISTENT phrase may be resynchronized by the ACQUIRE statement, if needed.

For example, User B1 could issue the following OLAP DML statements.

```
AW ATTACH myworkspace MULTI
... perform what-if computations
ACQUIRE budget CONSISTENT WITH investment
... maybe make some additional final changes
UPDATE MULTI budget
COMMIT
RELEASE budget, investment
AW DETACH myworkspace
```

# User B2 could issue the following OLAP DML statements.

```
AW ATTACH myworkspace MULTI
... perform what-if computations
ACQUIRE budget CONSISTENT WITH investment --> failed
ACQUIRE RESYNC budget CONSISTENT WITH investment WAIT
... determine that the changes are still needed
... make changes to make permanent
UPDATE MULTI budget
COMMIT
RELEASE budget, investment
AW DETACH myworkspace
```

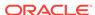

# User I could issue the following OLAP DML statements.

AW ATTACH myworkspace MULTI
ACQUIRE investment CONSISTENT WITH budget --> failed
ACQUIRE RESYNC investment CONSISTENT WITH budget WAIT
... make changes to investment
UPDATE MULTI investment
COMMIT
RELEASE budget, investment
AW DETACH myworkspace

# 9.5 ACROSS

The ACROSS command specifies a text expression that contains one or more statements to be executed in a loop. ACROSS temporarily sets status to the values that are in current status for the specified dimensions. After the ACROSS statement executes, dimension status is restored to what it was before the loop, and execution of the program resumes with the next statement. The repetition of the statements in the DO clause statements is controlled by the status of the dimensions and composites specified in the ACROSS statement and by the results of the WHERE clause when included.E

## **Syntax**

ACROSS dimension... DO dml-statements [WHERE boolean-expression]

#### **Parameters**

#### dimension

One or more dimensions or composites whose current status controls the repetition of one or more statements, which are contained in *dml-statements*. The statements are repeated for each combination of the values of the specified dimensions in the current status. When two or more dimensions are specified, the first one varies the slowest.

# DO dml-statements

A multiline text expression that is one or more OLAP DML statements to be executed for each iteration of the loop. You can specify any OALAP DML statement except one that is typically used as part of a multiple-line construct in a program. For example, the IF...THEN...ELSE, WHILE, FOR, or SWITCH commands cannot be executed by an ACROSS statement.

#### WHERE boolean-expression

For each iteration of the loop, specifies that the command evaluate *boolean-expression* before executing *dml-statements* and, when the result of *boolean-expression* is either NA or FALSE, to not execute *dml-statements* for that iteration.

# **Usage Notes**

Code May Change Between Compilation and Execution

Oracle OLAP does not generate the code for the loop body until an ACROSS statement or the program that contains it is executed. Waiting until execution to generate the code allows for the possibility that, because the statements are contained within a text expression, the contents of an ACROSS loop may change between compilation and execution.

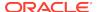

## **Examples**

## Example 9-4 Using ACROSS to Repeat ROW Commands

In a report program, you want to show the unit sales of tents for each of three months. Use the following ACROSS statement to repeat ROW commands for each value of the month dimension.

```
LIMIT product TO 'Tents'
LIMIT month TO 'Jan95' to 'Mar95'
ACROSS month DO 'ROW INDENT 5 month WIDTH 6 unit'

Jan95 533363
Feb95 572796
Mar95 707198
```

# 9.6 ADD CUBE MODEL

Adds a MODEL (in an aggregation) statement for a specified model into the aggregation map of a cube dimension. The changes made when this program executes are not transactional; an automatic COMMIT is executed as part of the program.

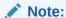

You cannot use this program to modify a cube dimension if a materialized view exists for that cube dimension or any cube in which it participates.

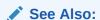

"Cube-Aware OLAP DML Statements"

## **Syntax**

CALL ADD\_CUBE\_MODEL(logical\_cube, logical\_dim, model\_name, is\_static\_model, [position])

#### **Parameters**

#### **CALL**

Because ADD\_CUBE\_MODEL is an OLAP DML program with arguments, you invoke it using the OLAP DML CALL statement.

# logical\_cube

A text expression that is the name of the cube as defined in the Oracle data dictionary.

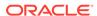

See Also:

"Guidelines for Specifying Values for the Names of Logical OLAP Objects"

#### logical dim

A text expression that is the Oracle data dictionary name of the cube dimension being modified.

## model name

A text expression that is the name of the logical model that is associated with *logical\_dim*.

#### is static model

A Boolean expression that specifies whether *model\_name* is added before or after the RELATION (for aggregation) statements in the aggmap for *logical cube*.

The default value is TRUE which means that the MODEL statement added before the RELATION statements (that is that model\_name is a static model).

Specify FALSE if you want the MODEL statement added after the RELATION statements (that is, that *model\_name* is a dynamic model).

#### position

An integer that specifies where in the list of either static or dynamic models, the new model is added. For example, if you specify a value of 0 (zero) for *position* and FALSE for *is\_static\_model*, then the model is added as the first dynamic model. The default value of *position*, is at the end of the list.

When you specify a negative value for *position*, then the model is added that many positions from the end of the list.

# **Examples**

For an example of using ADD\_CUBE\_MODEL in conjunction with SET\_INCLUDED\_MODEL, see the example provided for SET\_INCLUDED\_MODEL.

# 9.7 ADD DIMENSION MEMBER

The ADD\_DIMENSION\_MEMBER program adds a member to an OLAP cube dimension. An OLAP cube dimension (sometimes also called an "OLAP logical dimension") is an OLAP dimension that is defined as a first-class data object in the Oracle data dictionary.

Note:

You cannot use this program to modify a cube dimension if a materialized view exists for that cube dimension or any cube in which it participates.

See Also:

"Cube-Aware OLAP DML Statements"

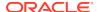

## **Syntax**

CALL ADD\_DIMENSION\_MEMBER(member\_id, logical\_dim, hier\_list, level\_name, - parent-member\_id, [ auto\_compile, [ merge ]])

#### **Parameters**

# CALL

Because ADD\_DIMENSION\_MEMBER is an OLAP DML program with arguments, you invoke it using the OLAP DML CALL statement.

# member\_id

A text expression that is the value of the member that you want to add to the cube dimension.

#### logical dim

A text expression that is the Oracle data dictionary name of the cube dimension being modified.

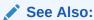

"Guidelines for Specifying Values for the Names of Logical OLAP Objects"

## hier\_list

A multi-line text expression consisting of the Oracle data dictionary names of all of the hierarchies that you want the dimension member added to. Specify one hierarchy name per line.

When you want the member to be added to all of the cube dimension hierarchies, specify  $\mathtt{NA}$ .

#### level name

For level hierarchies, a text value that specifies the hierarchy level at which the program will add the member to the cube dimension. For level hierarchies, the value you specify for *level\_name* must be:

- Compatible with the value you specify for parent\_member\_id
- At the same hierarchy level as the existing cube dimension member because a cube dimension member cannot be in two different levels across hierarchies.

When the member participates in a value hierarchy (that is, when there are no levels), specify NA.

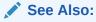

"Invalid Level Names in Cube-Aware OLAP DML Statements"

## parent\_member\_id

A text expression that specifies the value of the member which is the parent of the member that you want to add to the cube dimension. When you want to add the member as the top member of a hierarchy, specify NA.

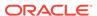

# auto\_compile

A Boolean expression that specifies whether or not you want related analytic workspace objects (for example, he parent relation) to be updated immediately. The default value is TRUE in which case all of the changes to the analytic workspace that are needed to add the cube dimension member happen now. Specify FALSE only when, for performance reasons, you want to make a bulk set of changes before issuing a compile. In this case, you need to explicitly compile the cube dimension before the values of the analytic workspace objects take effect as described in "Explicitly Compiling a Cube Dimension".

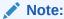

Regardless of the value that you specify for this argument, the new member is always immediately added to the dimension -- even when an error is signaled during compilation.

## merge

A Boolean expression that specifies whether or not the program updates the dimension member if it exists or creates it if it does not. The default value is FALSE.

# **Usage Notes**

Explicitly Compiling a Cube Dimension

When you specify FALSE for *auto\_compile*, you need to explicitly compile the cube dimension before the values of the analytic workspace objects take effect. You perform the compilation with a DBMS\_CUBE.BUILD package call. You can make this call within Analytic Workspace Manager by issuing the following statement where *cube\_dimension\_name* is the fully-qualified name of the cube dimension as defined in the Oracle data dictionary.

```
SQL PROCEDURE DBMS_CUBE.BUILD('cube_dimension_name USING (COMPILE)');
```

By default, issuing the above statement performs an UPDATE and COMMIT to the database. To prevent an UPDATE and COMMIT from occurring, add NO COMMIT to the statement as shown below.

```
SQL PROCEDURE DBMS_CUBE.BUILD'NO COMMIT cube_dimension_name USING (COMPILE)');
```

Guidelines for Specifying Values for the Names of Logical OLAP Objects

In an OLAP DML statement the text expression that you specify for an OLAP logical object (that is, a first-class OLAP object that is defined in the Oracle data dictionary such as a cube or cube dimension) must resolve to a value with the following form where <code>LOGICAL\_OBJECT\_NAME</code> is the Oracle data dictionary name of the OLAP object:

[SCHEMA\_NAME.] LOGICAL\_OBJECT\_NAME

For example, valid expressions for referencing the XADEMO cube dimension in the XADEMO schema include:

```
'product'
'xademo.product'
'PRODUCT'
'XADEMO.product'
'\"XADEMO\".\"PRODUCT\"'
```

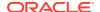

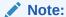

OLAP DML cube-aware programs interpret a text value that you specify for an OLAP logical object as upper case text unless you enclose the value in double quotes.

Transaction Scope of Cube-Aware OLAP DML Statements

Unless otherwise noted, the scope of a cube-aware OLAP DML statement, just like other OLAP DML statement, is a single session. To persist any changes, you must have attached the analytic workspace in Read/Write mode before you issue the statement and issue OLAP DML UPDATE and COMMIT statements after you execute the statement. If the analytic workspace is attached Read Only or if you do not issue UPDATE and COMMIT statements, then the changes exist only in the session while the analytic workspace is attached.

Invalid Level Names in Cube-Aware OLAP DML Statements

If you specify an invalid value for <code>level\_name</code> or <code>parent\_member\_id</code>, a compile-time error is thrown. Also, an error will occur if you specify a hierarchy level for the member that is different from the level it participates in another hierarchy. In this case, a call error is thrown if <code>auto\_compile</code> is <code>FALSE</code>.

## **Examples**

# Example 9-5 Adding Members to an OLAP Cube Dimension

This example adds members to an OLAP cube dimension named my\_time.

1. Execute the following PL/SQL statement to report on the values and hierarchy of the my time cube dimension before any changes are made.

 Execute the following PL/SQL statement to execute the user-written OLAP DML program named ADD\_LQ\_2.

```
exec dbms_aw.execute('call my_util_aw!add_11_2');
```

The definition of the user-written OLAP DML program named <code>ADD\_LQ\_2</code> is shown below. Note that it calls the <code>ADD\_DIMENSION\_MEMBER</code> program provided with the OLAP DML to add new members to the <code>my\_time</code> cube dimension.

```
DEFINE ADD_L1_2 PROGRAM
PROGRAM
 VARIABLE _aw_dim
                       text
 VARIABLE _aw_sales text
 VARIABLE _members
                       text
 VARIABLE _member
                        text
 VARIABLE _i
                        integer
 _aw_dim = OBJORG(DIM 'my_time')
  _aw_sales = OBJORG(MEASURE 'my_cube' 'sales')
  " Adds L1_2, L2_3, L3_6 CALL ADD_DIMENSION_MEMBER('L1_2', 'my_time', NA,
'L1', NA, NO)
 CALL ADD_DIMENSION_MEMBER('L2_3', 'my_time', NA, 'L2', 'L1_2', NO)
 CALL ADD_DIMENSION_MEMBER('L3_6', 'my_time', NA, 'L3', 'L2_3', NO)
  " Set my_time attribute (to meaningless values) so dimension can compile
 LIMIT &_aw_dim TO 'L1_2', 'L2_3', 'L3_6'
 _members = VALUES(&_aw_dim)
 _i = 1
 WHILE _i LE NUMLINES(_members)
   _member = EXTLINES(_members, _i, 1)
   _{i} = _{i} + 1
   CALL UPDATE_ATTRIBUTE_VALUE(_member, 'my_time', 'start_date', -
                               to_date('01/01/08', 'MM/DD/YY'), NO)
   CALL UPDATE_ATTRIBUTE_VALUE(_member, 'my_time', 'timespan', 1, NO)
 DOEND
  \&_aw_sales(\&_aw_dim 'L3_6') = 3
 UPDATE
 COMMIT
END
```

3. Issue the following PL/SQL statement to compile the my\_time cube dimension.

```
exec dbms_cube.build('MY_TIME USING (COMPILE)');
```

4. Report the values and hierarchy of the my\_time cube dimension after compilation

```
select dim_key||' '||level_name||' '||parent
  from my_time_lvl_hier_view
   order by dim_key asc;
DIM_KEY||''||LEVEL_NAME||''||PARENT
______
L1_0 L1
L1_1 L1
L1_2 L1
L2_1 L2 L1_1
L2_2 L2 L1_1
L2_3 L2 L1_2
L3_1 L3 L2_1
L3_2 L3 L2_1
L3_3 L3 L2_2
L3_4 L3 L2_2
L3_5 L3 L2_2
L3 6 L3 L2 3
12 rows selected.
```

5. Execute the following PL/SQL statement to solve my cube with the new hierarchy.

```
exec dbms_cube.build(script => 'MY_CUBE USING (SOLVE)', add_dimensions => false);
```

6. Issue the following PL/SQL statement to report on the values of the sales and moving\_sales measure in my-cube. Note that the new my\_time cube dimension values are shown.

```
select my_time||' '||lpad(sales, 2)||' '||lpad(moving_sales, 2)
from my_cube_view
order by my_time asc;
MY_TIME||''||LPAD(SALES,2)||''||LPAD(MOVING_SALES,2)
L1_0 24 27
L1_1 14 38
L1_2 3 3
L2_1 2 5
L2_2 12 14
L2_3 3 3
L3_1 1 4
L3 2 1 2
L3_3 10 11
L3 4 1 11
L3_5 1
L3_6 3
```

12 rows selected.

# 9.8 ADD\_MODEL\_DIMENSION

The ADD\_MODEL\_DIMENSION program adds a DIMENSION (in models) statement to a cube dimension's model. The changes made when this program executes are not transactional; an automatic COMMIT is executed as part of the program.

```
See Also:

"Cube-Aware OLAP DML Statements"
```

#### **Syntax**

CALL ADD\_MODEL\_DIMENSION(logical\_dim, model\_name, explicit\_dim)

#### **Parameters**

## **CALL**

Because ADD\_MODEL\_DIMENSION is an OLAP DML program with arguments, you invoke it using the OLAP DML CALL statement.

# logical\_dim

A text expression that is the Oracle data dictionary name of the cube dimension being modified.

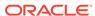

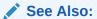

"Guidelines for Specifying Values for the Names of Logical OLAP Objects"

#### model name

A text expression that is the name of the logical model that is associated with *logical\_dim*.

# explicit\_dim

A text expression that is the name of the dimension that you want to add to the cube dimension's model.

# 9.9 AGGMAP

The AGGMAP command identifies an aggmap object as a specification for aggregation and adds an aggregation specification to the definition of the current aggmap object. To use AGGMAP to assign an aggregation specification to n aggmap object, the definition must be the one most recently defined or considered during the current session. When it is not, you must first use a CONSIDER statement to make it the current definition.

An alternative to the AGGMAP command is the EDIT AGGMAP statement, which is available only in OLAP Worksheet. The EDIT AGGMAP statement opens an Edit window in which you can add, delete, or change the aggregation specification for an aggmap object.

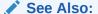

"OLAP DML Aggregation Objects"

(Note that there are two other OLAP DML statements that are also sometimes referred to as "AGGMAP statements": AGGMAP ADD or REMOVE model statement that you can use to add or remove a model from an aggmap object of type AGGMAP, and AGGMAP SET that you can use to specify the default aggmap for a variable.)

# **Syntax**

AGGMAP [specification]

# **Parameters**

#### specification

A multiline text expression that is the aggregation specification for the current aggmap object. Each statement is a line of the multiline text expression. When coding an AGGMAP command at the command line level, separate statements with newline delimiters ( $\n$ ), or use JOINLINES.

An aggregation specification begins with AGGMAP and ends with an END. Between these statements, you code one or more the following statements depending on the calculation that you want to specify. Minimally, you must code one RELATION (for aggregation) statement.

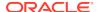

AGGINDEX
BREAKOUT DIMENSION
CACHE
DIMENSION (for aggregation)
DROP DIMENSION
MEASUREDIM (for aggregation)
MODEL (in an aggregation)
PRECOMPUTE
RELATION (for aggregation)

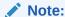

You cannot specify a conjoint dimension in the specification for the aggmap; use composites instead.

# **Usage Notes**

Creating Temporary or Custom Aggregates

Most aggmap objects are defined to calculate variable values that are dimensioned by permanent dimension members (that is, dimension members that persist from one session to another). However, users might want to create their own aggregates at run time for forecasting or what-if analysis, or just because they want to view the data in an unforeseen way. Adding temporary members to dimensions and aggregating data for those members is sometimes called creating temporary or custom aggregates. For example, you can use a MAINTAIN ADD SESSION statement like the one below to temporarily add a model to an aggmap object.

MAINTAIN dimension ADD SESSION member = model APPLY TO AGGMAP aggmap

Aggregating Variables Dimensioned by Compressed Composites

Keep the following points in mind when designing an aggregation specification for a variable dimensioned by a compressed composite:

- RELATION statements in the aggregation specification must be coded following the guidelines given in "RELATION Statements for Compressed Composites".
- There is no support for parallel aggregation. Instead, use multiple sessions to compute variables or partitions that have their own compressed composites.
- If possible, Oracle OLAP automatically performs incremental aggregation when
  you reaggregate a variable dimensioned by the compressed composite. In other
  words, Oracle OLAP determines what changes have occurred since the last
  aggregation, determines the smallest region of the variable that needs to be
  recomputed, and recomputes only that region.

Consequently, there is no support for explicit incremental aggregation. You cannot aggregate a variable dimensioned by a compressed composite if the dimension status of the variable is limited. The status of the variable's dimensions must be ALLSTAT for the aggregation to succeed. You can, however, partition using a dense dimension with local compressed composites. In this way you can aggregate only those partitions that contain new data.

Aggregation Options and System Properties

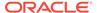

Several options can impact aggregation as outlined in "Aggregation Options".

See "System Properties by Category" for a list of system properties that relate to aggregation or allocation.

Checking for Circularity

AGGREGATE automatically checks relations for circularity in and among multiple hierarchies. When you first define hierarchies, check for circularity by setting PRECOMPUTE statements to NA and AGGINDEX to NO. A XSHIERCK01 error during aggregation indicates that a circular hierarchy may have been detected. However, when the message includes a reference to UNDIRECTED, then multiple paths to an ancestor from a detail data cell have been detected. Some calculations require that a detail data cell use multiple paths to the same ancestor cell. When this is the case, then you must set the MULTIPATHHIER option to YES before you execute the AGGREGATE command. Otherwise, you must correct the error in the hierarchy structure. For more details about this error message and how to interpret it, see the MULTIPATHHIER option.

#### **Examples**

# **Example 9-6** Combining Pre-calculation and Calculation on the Fly

This example describes the steps you can take to pre-calculate some data in your analytic workspace and specify that the rest should be calculated when users request it.

Suppose you define an analytic workspace named mydtb that has a units variable with the following definition.

You now must create and add a specification to the aggmap, which specifies the data that should be aggregated. This example shows you how to use an input file, which contains OLAP DML statements that define the aggmap and add a specification to it:

- 1. Identify the name of each dimension's hierarchy. When you have defined the hierarchies as self-relations, you use the names of the self-relations.
- 2. Decide which data to aggregate.

Suppose you want to calculate data for all levels of the time and product dimensions, but not for geography. The geography dimension's lowest level of data is at the city level. The second level of the hierarchy has three dimension values that represent regions: East, Central, and West. The third level of the hierarchy has one dimension value: Total.

Suppose that you want to pre-calculate the data for East and store it in the analytic workspace. You want the data for Central, West, and Total to be calculated only when users request that data — that data is not stored in the analytic workspace. Therefore, you must specify this information in the specification that you add to your aggmap object.

Create an ASCII text file named units.txt. Add the following OLAP DML statements to your text file.

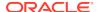

```
RELATION myge.parent PRECOMPUTE ('East') END
```

The preceding statements define an aggmap named units.agg, then add the three RELATION statements to the aggregation specification when you read the units.txt file into your analytic workspace.

4. To read the units.txt file into your analytic workspace, execute the following statement.

```
INFILE 'inf/units.txt'
```

5. The units.agg aggmap should now exist in your analytic workspace. You can aggregate the units variable with the following statement.

```
AGGREGATE units USING units.agg
```

Now the data for  $\mathtt{East}$  for all times and products has been calculated and stored in the analytic workspace.

6. Set up the analytic workspace so that when a user requests data for Central, West, or Total, that data is calculated and displayed. It is generally a good idea to compile the aggmap object before using it with the AGGREGATE function, as shown by the following statement.

```
COMPILE units.agg
```

This is not an issue when you are just using the AGGREGATE command, because this statement compiles the aggmap object before it uses it. However, when you do not use the FUNCDATA keyword with the AGGREGATE command, the metadata that is needed to perform calculation on the fly has not been compiled yet. If you have performed all other necessary calculations (such as calculating models), then it is a good practice to compile the aggmap when you load data. When you fail to do so, that means that every time a user opens the analytic workspace, that user has to wait for the aggregation to be compiled automatically. In other words, when any data is calculated on the fly, you can improve query performance for all of your users by compiling the aggmap before making the analytic workspace available to your users.

7. Add a property to the units variable.

```
CONSIDER units
PROPERTY '$NATRIGGER' 'AGGREGATE(units USING units.agg)'
```

This property indicates that when a data cell contains an NA value, Oracle OLAP calls the AGGREGATE function to aggregate the data for that cell. Therefore, any units data that is requested by a user displayed. However, only the data for the East dimension value of the <code>geography</code> dimension has actually been aggregated and stored in the analytic workspace. All other data (for <code>Central</code>, <code>West</code>, and <code>Total</code>) is calculated only when users request it.

## **Example 9-7 Performing Non-additive Aggregation**

This example shows how to use operators and arguments to combine additive and non-additive aggregation.

Suppose that you have defined four variables: sales, debt, interest\_rate, and inventory. The variables have been defined with the same dimensionality where cp is a composite that has been defined with the product and geography dimensions.

```
<time cp<pre>cproduct geography>>
```

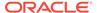

Suppose you want to use one AGGREGATE command to aggregate all four variables. The debt variable requires additive aggregation. The sales variable requires a weighted sum aggregation, and interest\_rate requires a hierarchical weighted average. Therefore, both sales and interest\_rate require a weight object, which you must define and populate with weight values. inventory requires a result that represents the total inventory, which is the last value in the hierarchy.

You specify the aggregation operation for debt and inventory with the OPERATOR keyword. However, because sales and interest\_rate have aggregation operations that require weight objects, you must use the ARGS keyword to specify their operations. You define an operator variable to use the OPERATOR keyword. Typically, the operator variable is dimensioned by a measure dimension or a line item dimension.

Here are the steps to define the aggregation you want to occur:

 Because you are also using a measure dimension to define an argument variable to use with the ARGS keyword, define that measure dimension, as illustrated by the following statements.

```
DEFINE measure DIMENSION TEXT
MAINTAIN measure 'sales', 'debt', 'interest_rate', 'inventory'
```

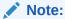

Whenever you use a measure dimension in a RELATION statement, you must include a MEASUREDIM statement in the same aggregation specification

2. Define an operator variable named opvar and populate it. The statements specify that the aggregation for debt should use the SUM operator, and the aggregation for inventory should use the HLAST operator.

```
DEFINE opvar TEXT <measure>
opvar (measure 'sales') = 'WSUM'
opvar (measure 'debt') = 'SUM'
opvar (measure 'interest_rate') = 'HWAVERAGE'
opvar (measure 'inventory') = 'HLAST'
```

3. Because sales and interest\_rate require weight objects, define and populate those weight objects. The following statement defines a weight object named currency (to be used by sales).

```
DEFINE currency DECIMAL <time geography>
```

Notice that the currency variable is dimensioned only by time and geography. The purpose of this variable is to provide weights that act as currency conversion information for foreign countries; therefore, it is unnecessary to include the product dimension.

- **4.** Populate currency with the weight values that you want to use.
- 5. The interest\_rate variable's nonaddictive aggregation (hierarchical weighted average) requires the sum of the variable debt. In other words, interest\_rate cannot be aggregated without the results of the aggregation of debt.

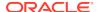

You can now define an argument variable, which you must specify the aggregation results of debt as a weight object for interest\_rate. You use the same argument variable to specify currency as the weight object for the sales variable. The following statement defines an argument variable named argvar.

```
DEFINE argvar TEXT <measure>
```

The next few statements populate the argument variable.

```
argvar (measure 'sales') = 'weightby currency'
argvar (measure 'debt') = NA
argvar (measure 'interest_rate') = 'weightby debt'
argvar (measure 'inventory') = NA
```

7. For the aggregation of product and geography, the data for the sales, debt, and interest\_rate variables can simply be added. But the inventory variable requires a hierarchical weighted average. Consequently, it is necessary to define a second operator variable and a second argument variable, both of which are used in the RELATION statement for product and geography.

The following statements define the second operator variable and populate it.

```
DEFINE opvar2 TEXT <measure>
opvar (measure 'sales') = 'Sum'
opvar (measure 'debt') = 'Sum'
opvar (measure 'interest_rate') = 'Sum'
opvar (measure 'inventory') = 'HWAverage'
```

The following statements define the second argument variable and populate it.

```
DEFINE argvar2 TEXT <measure>
argvar (measure 'sales') = NA
argvar (measure 'debt') = NA
argvar (measure 'interest_rate') = NA
argvar (measure 'inventory') = 'weightby debt'
```

8. Now create the aggmap, by issuing the following statements.

```
DEFINE sales.agg AGGMAP <time, CP<product geography>>
AGGMAP
RELATION time.r OPERATOR opvar ARGS argvar
RELATION product.r OPERATOR opvar2 ARGS argvar2
RELATION geography.r OPERATOR opvar2 ARGS argvar2
MEASUREDIM measure
END
```

9. Finally, use the following statement to aggregate all four variables.

```
AGGREGATE sales debt interest_rate inventory USING sales.agg
```

# **Example 9-8 Programmatically Defining an Aggmap**

The following program uses the EXISTS function to test whether an AGGMAP exists, and defines the AGGMAP when it does not. It then uses an AGGMAP statement to define the specification for the aggmap.

```
DEFINE MAKEAGGMAP PROGRAM

LD Create dynamic aggmap

PROGRAM

IF NOT EXISTS ('test.agg')

THEN DEFINE test.agg AGGMAP <geography product channel time>

ELSE CONSIDER test.agg

AGGMAP JOINLINES(-

'RELATION geography.parentrel PRECOMPUTE (geography.lvldim 2 4)' -
```

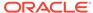

```
'RELATION product.parentrel' -
'RELATION channel.parentrel' -
'RELATION time.parentrel' -
'END')
END
```

## Example 9-9 Creating an Aggmap Using an Input File

Suppose that you have created a disk file called salesagg.txt, which contains the following aggmap definition and specification.

```
DEFINE sales.agg AGGMAP <time, product, geography>
AGGMAP
RELATION time.r PRECOMPUTE (time NE 'Year99')
RELATION product.r PRECOMPUTE (product NE 'ALL')
RELATION geography.r
CACHE STORE
END
```

To include the sales.agg aggmap in your analytic workspace, execute the following statement, where inf is the alias for the directory where the file is stored.

```
INFILE 'inf/salesagg.txt'
```

The sales.agg aggmap has now been defined and contains the three RELATION statements and the CACHE statement. In this example, you are specifying that all of the data for the hierarchy for the time dimension, time.r, should be aggregated, except for any data that has a time dimension value of Year99. All of the data for the hierarchy for the product dimension, product.r, should be aggregated, except for any data that has a product dimension value of All. All geography dimension values are aggregated. The CACHE STORE statement specifies that any data that are rolled up on the fly should be calculated just once and stored in the cache for other access requests during the same session.

You can now use the sales.agg aggmap with an AGGREGATE command, such as.

```
AGGREGATE sales USING sales.agg
```

In this example, any data value that dimensioned by a Year99 value of the time dimension or an All value of the product dimension is calculated on the fly. All other data is aggregated and stored in the analytic workspace.

# **Example 9-10 Using Multiple Aggmaps**

When you use a forecast, you must ensure that all of the input data that is required by that forecast has been pre-calculated. Otherwise, the forecast uses incorrect or nonexistent data. For example, suppose your forecast requires that all line items are aggregated. Using a budget variable that is dimensioned by time, line, and division, one approach would be to perform a complete aggregation of the line dimension, forecast the dimension of type DAY, WEEK, MONTH, QUARTER, or YEAR, and then aggregate the remaining dimension, division.

You can support this processing by defining three aggmap objects:

1. Define the first aggmap, named forecast.agg1, which aggregates the data needed by the forecast. It contains the following statement.

```
RELATION line.parentrel
```

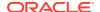

Define the second aggmap, named forecast.agg2, which aggregates the data generated using the first aggmap and the forecast. It contains the following statement.

```
RELATION division.parentrel PRECOMPUTE ('L3')
```

3. Define the third aggmap, named forecast.agg3, which contains the RELATION statements in the specifications of the first two aggmaps.

```
RELATION line.parentrel RELATION division.parentrel PRECOMPUTE ('L3')
```

When your forecast is in a program named fore.prg, then you would use the following statements to aggregate the data.

```
AGGREGATE budget USING forecast.agg1 "Aggregate over LINE CALL fore.prg "Forecast over TIME AGGREGATE budget USING forecast.agg2 "Aggregate over DIVISION "Compile the limit map for LINE and DIVISION COMPILE forecast.agg3 "Use the combined aggmap for the AGGREGATE function CONSIDER budget PROPERTY 'NATRIGGER' 'AGGREGATE(budget USING forecast.agg3)'
```

## Example 9-11 Using an AGGINDEX Statement in an Aggregation Specification

Suppose you have two variables, sales1 and sales2, with the following definitions.

```
DEFINE sales1 DECIMAL <time, SPARSE<pre>sproduct, channel, customer>>
DEFINE sales2 DECIMAL <time, SPARSE<pre>sproduct, channel, customer>>
```

You do not want to precompute and commit all of the sales data to the database, because disk space is limited and you must improve performance. Therefore, you must create an aggmap, in which you specify which data should be pre-computed and which data should be calculated on the fly.

You define the aggmap, named sales.agg, with the following statement.

```
DEFINE sales.agg AGGMAP <time, SPARSE<pre>product, channel, customer>>
```

Next, you use an AGGMAP statement to enter the following specification for sales.agg.

```
RELATION time.r PRECOMPUTE (time NE 'Year99')
RELATION product.r PRECOMPUTE (product NE 'All')
RELATION channel.r
RELATION customer.r
AGGINDEX NO
```

This aggregation specification tells Oracle OLAP that all sales data should be rolled up and committed to the database except for any data that has a time dimension value of Year99 or a product dimension value of All—the data for those cells is calculated the first time a user accesses them. The AGGINDEX value of NO tells Oracle OLAP not to create the indexes for data that should be calculated on the fly.

Now you execute the following statement.

sales2 now contains all of the data in sales1, plus any data that is aggregated for Year99—this is because time is not included in a composite.

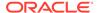

On the other hand, the data that is aggregated for the product value of All is not computed and stored in sales2. This data is not computed or stored because the product dimension is included in a composite—the indexes that are required for dimensions that are included in composites were not created because the aggregation specification contains an AGGINDEX NO statement. Because the indexes did not exist, Oracle OLAP never called the AGGREGATE function to compute the data to be calculated on the fly.

# **Example 9-12 Aggregating By Dimension Attributes**

Assume that when your business makes a sales it keeps records of the customer's name, sex, age, and the amount of the sale. To hold this data, your analytic workspace contains a dimension named customer and three variables (named customer\_sex, customer\_age, and sales) that are dimensioned by customer.

REPORT W 14 <customer\_sex customer\_age sales>

| CUSTOMER | CUSTOMER_SEX | CUSTOMER_AGE | SALES     |
|----------|--------------|--------------|-----------|
|          |              |              |           |
| Clarke   | M            | 26           | 26,000.00 |
| Smith    | M            | 47           | 15,000.00 |
| Ilsa     | F            | 24           | 33,000.00 |
| Rick     | M            | 33           | 22,000.00 |

You want to aggregate the detail sales data over sex and age to calculate the amount of sales you have made to males and females, and the amount of sales for different age ranges. To hold this data you need an INTEGER variable that is dimensioned by hierarchical dimensions for sex and age. You also need an aggmap object that specifies the calculations that Oracle OLAP performs to populate this variable from the data in the sales variable.

To create and populate the necessary objects, you take the following steps:

 Create and populate dimensions and self-relations for hierarchical dimensions named sex and age.

```
DEFINE SEX DIMENSION TEXT
DEFINE SEX.parentrel RELATION SEX <SEX>
DEFINE age DIMENSION TEXT
DEFINE age.parentrel RELATION age <age>
```

| AGE         | AGE.PARENTREL |
|-------------|---------------|
| 0-20        | All           |
| 21-30       | All           |
| 31-50       | All           |
| 51-100      | All           |
| No Response | All           |
| All         | NA            |
| SEX         | SEX.PARENTREL |
| M           | All           |
| F           | All           |
| No Reponse  | All           |
| All         | NA            |

2. Create and populate relations that map the age and sex dimensions to the customer dimension.

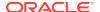

DEFINE customer.age.rel RELATION age <customer>
DEFINE customer.sex.rel RELATION sex <customer>

| CUSTOMER | CUSTOMER.AGE.REL | CUSTOMER.SEX.REL |
|----------|------------------|------------------|
| Clarke   | 21-30            | M                |
| Smith    | 31-50            | M                |
| Ilsa     | 21-30            | F                |
| Rick     | 31-50            | M                |
|          |                  |                  |

3. Create a variable named sales\_by\_sex\_age to hold the aggregated data. Like the sales variable this variable is of type DECIMAL, but it is dimensioned by sex and age rather than by customer.

DEFINE sales\_by\_sex\_age VARIABLE DECIMAL <sex age>

4. Define an AGGMAP type aggmap object named ssa\_aggmap to calculate the values of the sales\_by\_sex\_age variable.

```
DEFINE SSA_AGGMAP AGGMAP
AGGMAP
RELATION sex.parentrel OPERATOR SUM
RELATION age.parentrel OPERATOR SUM
BREAKOUT DIMENSION customer -
BY customer.sex.rel, customer.age.rel OPERATOR SUM
END
```

Notice that the specification for the ssa\_aggmap includes the following statements:

- A BREAKOUT DIMENSION statement that specifies how to map the customer dimension of the sales variable to the lowest-level values of the sales\_by\_sex\_age variable. This statement specifies the name of the dimension of the variable that contains the detail values (that is, customer) and the names of the relations (customer.sex.rel and customer.age.rel) that define the relations between customer dimension and the sex and age dimensions.
- Two RELATION statements that specify how to aggregate up the sex and age
  dimensions of the sales\_by\_sex\_age variable. Each of these statements
  includes the name of the child-parent relation (sex.parentrel or
  age.parentrel) that define the self-relation for the hierarchal dimension (sex
  or age).
- 5. Populate the sales\_by\_sex\_age variable by issuing an AGGREGATE command that specifies that the detail data for the aggregation comes from the sales variable.

AGGREGATE sales\_by\_sex\_age USING ssa\_aggmap FROM sales

After performing the aggregation, a report of sales\_by\_sex\_age shows the calculated values.

|        | SALES_BY_SEX_AGE |           |            |           |
|--------|------------------|-----------|------------|-----------|
| AGE    | М                | F         | No Reponse | All       |
| 0-20   | NA               | NA        | NA         | NA        |
| 21-30  | 26,000.00        | 33,000.00 | NA         | 59,000.00 |
| 31-50  | 37,000.00        | NA        | NA         | 37,000.00 |
| 51-100 | NA               | NA        | NA         | NA        |

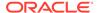

| No Response | NA        | NA        | NA | NA        |
|-------------|-----------|-----------|----|-----------|
| All         | 63,000.00 | 33,000.00 | NA | 96,000.00 |

## Example 9-13 Using a CACHE Statement in an Aggregation Specification

Suppose you have a sales variable with the following definition.

You do not want to pre-compute and commit all of the sales data, because space is limited and you must improve performance. Therefore, you must create an aggmap, in which you specify which data should be pre-computed and which data should be calculated on the fly.

You define the aggmap, named sales.agg, with the following statement.

```
DEFINE sales.agg AGGMAP <time, SPARSE<pre>sproduct, channel, - customer>>
```

Next, you use the AGGMAP statement to enter the following aggregation specification forsales.agg.

```
AGGMAP
RELATION time.r PRECOMPUTE (time NE 'YEAR99')
RELATION product.r PRECOMPUTE (product NE 'ALL')
RELATION channel.r
RELATION customer.r
CACHE SESSION
END
```

This aggregation specification tells Oracle OLAP that all sales data should be rolled up and committed, except for any cells that have a time dimension value of Year99 or a product dimension value of ALL; the data for those cells is calculated the first time a user accesses them. Because the CACHE statement uses the SESSION keyword, that means that when those cells are calculated on the fly, the data is stored in the cache for the remainder of the Oracle OLAP session. That way, the next time a user accesses the same cell, the data does not have to be calculated again. Instead, the data is retrieved from the session cache.

### Example 9-14 Populating All Levels of a Hierarchy Except the Detail Level

Assume that your analytic workspace contains the relations and dimensions with the following definitions.

```
DEFINE geog.d TEXT DIMENSION

DEFINE geog.r RELATION geog.d <geog.d>

DEFINE sales_by_units INTEGER VARIABLE <geog.d>

DEFINE sales_by_revenue DECIMAL VARIABLE <geog.d>

DEFINE price_per_unit DECIMAL VARIABLE <geog.d>
```

Assume that you create two aggmap objects. One aggmap object, named units\_aggmap, is the specification to aggregate data in the sales\_by\_units variable. The other aggmap object, revenue\_aggmap, is the specification to calculate all of the data except the detail data in the sales\_by\_revenue variable.

```
DEFINE units_aggmap AGGMAP
AGGMAP
RELATION geog.r OPERATOR SUM
END
DEFINE revenue_aggmap AGGMAP
AGGMAP
```

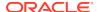

```
RELATION geog.r OPERATOR WSUM ARGS WEIGHTBY price_per_unit CACHE NOLEAF END
```

The following steps outline the aggregation process:

1. Before either the sales\_by\_unit or sales\_by\_revenue variables are aggregated, they have the following values.

| GEOG.D    | SALES_BY_UNIT | SALES_BY_REVENUE |
|-----------|---------------|------------------|
|           |               |                  |
| Boston    | 1             | NA               |
| Medford   | 2             | NA               |
| San Diego | 3             | NA               |
| Sunnydale | 4             | NA               |
| MA        | NA            | A NA             |
| CA        | NA            | A NA             |
| USA       | NA            | A NA             |

2. After the data for the sales\_by\_unit variable is aggregated, the sales\_by\_unit and sales\_by\_revenue variables have the following values.

AGGREGATE sales\_by\_unit USING units\_aggmap

| GEOG.D    | SALES_BY_UNIT | SALES_BY_REVENUE |
|-----------|---------------|------------------|
|           |               |                  |
| Boston    | 1             | NA               |
| Medford   | 2             | NA               |
| San Diego | 3             | NA               |
| Sunnydale | 4             | NA               |
| MA        | 3             | NA               |
| CA        | 7             | NA               |
| USA       | 10            | NA               |

3. After the data for the sales\_by\_revue variable is aggregated, the sales\_by\_unit and sales\_by\_revenue variables have the following values.

AGGREGATE sales\_by\_revenue USING revenue\_aggmap FROM units\_aggmap

| GEOG.D    | SALES_BY_UNIT | SALES_BY_REVENUE |
|-----------|---------------|------------------|
|           |               |                  |
| Boston    | 1             | NA               |
| Medford   | 2             | NA               |
| San Diego | 3             | NA               |
| Sunnydale | 4             | NA               |
| MA        | 3             | 13.5             |
| CA        | 7             | 31.5             |
| USA       | 10            | 45.0             |

# **Example 9-15** Aggregating into a Different Variable

Assume that there is a variable named sales that is dimensioned by time, a hierarchical dimension, and district, a non-hierarchical dimension.

DEFINE time DIMENSION TEXT
DEFINE time.parentrel RELATION time <time>
DEFINE district DIMENSION TEXT
DEFINE sales VARIABLE DECIMAL <time district>

|      | SALES |       |      |      |
|------|-------|-------|------|------|
|      |       | DIST  | RICT |      |
| TIME | North | South | West | East |
|      |       |       |      |      |

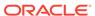

| 100601 | 160 886 01 | 260 265 25 | 010 665 45 | 140 015 65 |
|--------|------------|------------|------------|------------|
| 1976Q1 | 168,776.81 | 362,367.87 | 219,667.47 | 149,815.65 |
| 1976Q2 | 330,062.49 | 293,392.29 | 237,128.26 | 167,808.03 |
| 1976Q3 | 304,953.04 | 354,240.51 | 170,892.80 | 298,737.70 |
| 1976Q4 | 252,757.33 | 206,189.01 | 139,954.56 | 175,063.51 |
| 1976   | NA         | NA         | NA         | NA         |

Assume also that you want to calculate the total sales for each quarter and year for all districts *except* the North district. To perform this calculation using an aggmap object, you take the following steps:

1. Create a valueset named not\_north that represents the values of district for which you want to aggregate data.

```
DEFINE not_north VALUESET district
LIMIT not_north TO ALL
LIMIT not_north REMOVE 'North'
```

2. Define a variable named total\_sales\_exclud\_north to hold the results of the calculation.

```
DEFINE total_sales_exclud_north VARIABLE DECIMAL <time>
```

Notice that, like sales, the total\_sales\_exclud\_north variable is dimensioned by time. However, unlike sales, the total\_sales\_exclud\_north variable is not dimensioned by district because it holds detail data for each district, but only the total (aggregated) values for the South, West, and East districts (that is, all districts except North).

3. Define an aggmap object that specifies the calculation that you want performed.

```
DEFINE agg_sales_exclud_north AGGMAP
AGGMAP
RELATION time.parentrel OPERATOR SUM
DROP DIMENSION district OPERATOR SUM VALUES not_north
END
```

Notice that the aggregation specification consists of two statements that specify how to perform the aggregation:

- A RELATION statement that specifies how to aggregate up the hierarchical time dimension
- A DROP DIMENSION statement that specifies how to aggregate across the non-hierarchical district dimension. In this case, the DROP DIMENSION also uses the not\_north valueset to specify that values for the North district are excluded when performing the aggregation
- 4. Aggregate the data.

AGGREGATE total\_sales\_exclud\_north USING agg\_sales\_exclud\_north FROM sales

The report of the total\_sales\_exclud\_north variable shows the aggregated values.

| TIME   | ALL_SALES_EXCEPT_NORTH |  |
|--------|------------------------|--|
|        |                        |  |
| 1976Q1 | 731,850.99             |  |
| 1976Q2 | 698,328.58             |  |
| 1976Q3 | 823,871.02             |  |
| 1976Q4 | 521,207.09             |  |
| 1976   | 2,775,257.69           |  |

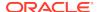

# **Example 9-16 Using a MEASUREDIM Statement in an Aggregation Specification**

Suppose you have defined a measure dimension named measure. You then define an operation variable named myopvar, which is dimensioned by measure. When you use myopvar in an aggregation specification, you must also include a MEASUREDIM statement that identifies measure as the dimension is included in the definition of myopvar.

The MEASUREDIM statement should follow the last RELATION statement in the aggregation specification, as shown in the following example.

```
DEFINE sales.agg AGGMAP <time, product, geography>
AGGMAP
RELATION time.r OPERATOR myopvar
RELATION product.r
RELATION geography.r
MEASUREDIM measure
END
```

# Example 9-17 Solving a Model in an Aggregation

This example uses the budget variable.

```
DEFINE budget VARIABLE DECIMAL <line time>LD Budgeted $ Financial
```

The time dimension has two hierarchies (Standard and YTD) and a parent relation named time.parentrel as follows.

|             | TIME.PARENTREL   |             |  |
|-------------|------------------|-------------|--|
|             | TIME.HIERARCHIES |             |  |
| TIME        | Standard         | YTD         |  |
|             |                  |             |  |
| Last.YTD    | NA               | NA          |  |
| Current.YTD | NA               | NA          |  |
| Jan01       | Q1.01            | Last.YTD    |  |
|             |                  |             |  |
| Dec01       | Q4.01            | Last.YTD    |  |
| Jan02       | Q1.02            | Current.YTD |  |
| Feb02       | Q1.02            | Current.YTD |  |
| Mar02       | Q1.02            | Current.YTD |  |
| Apr02       | Q2.02            | Current.YTD |  |
| May02       | Q2.02            | Current.YTD |  |
| Q1.01       | 2001             | NA          |  |
|             |                  |             |  |
| Q4.01       | 2001             | NA          |  |
| Q1.02       | 2002             | NA          |  |
| Q2.02       | 2002             | NA          |  |
| 2001        | NA               | NA          |  |
| 2002        | NA               | NA          |  |
|             |                  |             |  |

The relationships among line items are defined in the following model.

```
DEFINE income.budget MODEL
MODEL
DIMENSION line time
opr.income = gross.margin - marketing
gross.margin = revenue - cogs
revenue = LAG(revenue, 12, time) * 1.02
cogs = LAG(cogs, 1, time) * 1.01
```

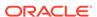

```
marketing = LAG(opr.income, 1, time) * 0.20
END
```

The following aggregation specification pre-aggregates all of the data. Notice that all of the data must be pre-aggregated because the model includes both LAG functions and a simultaneous equation.

```
DEFINE budget.aggmap1 AGGMAP
AGGMAP
MODEL income.budget
RELATION time.parentrel
END
```

# Example 9-18 Aggregating Up a Hierarchy

Suppose you define a sales variable with the following statement.

The aggregation specification for sales might include RELATION statements like the following.

```
AGGMAP
RELATION time.r PRECOMPUTE ('Yr98', 'Yr99')
RELATION product.r
RELATION geography.r PRECOMPUTE (geography NE 'Atlanta')
END
```

The AGGREGATE command aggregates values for Yr98 and Yr99, over all of products, and over all geographic areas except for Atlanta. All other aggregates are calculated on the fly.

## Example 9-19 Using Valuesets

Suppose you have a hierarchy dimension named time.type, whose dimension values are Fiscal and Calendar, in that order. These hierarchies are in conflict, and you want to precompute some time data but calculate the rest on the fly. Because the Calendar hierarchy is the last dimension value in the hierarchy dimension, consequently, you must define a valueset to get the correct results for the Fiscal hierarchy.

First, use the following statements to define and populate a valueset.

```
DEFINE time.vs VALUESET time
LIMIT time.vs TO 'Calendar' 'Fiscal'
```

You can then use the valueset in the following RELATION statement. Because the Fiscal hierarchy is the last hierarchy in the valueset, the data that is aggregated is accurate for the Fiscal hierarchy.

```
RELATION time.r(time.vs) PRECOMPUTE ('Yr99', 'Yr00')
```

# Example 9-20 Aggregating with a RELATION Statement That Uses an ARGS Keyword

You can list the arguments in a RELATION statement directly in the statement or as the value of a text variable. For example, the following statement specifies WEIGHTBY wobj as an argument.

```
RELATION time.r OPERATOR wsum ARGS WEIGHTBY wobj
```

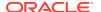

Alternatively, you can define an variable for the argument whose value is the text of the WEIGHTBY clause.

```
DEFINE argvar TEXT
argvar = 'WEIGHTBY wobj'
```

Then the RELATION statement can specify the text variable that contains the WEIGHTBY clause.

```
RELATION time.r OPERATOR WSUM ARGS argvar
```

## **Example 9-21** Aggregating Using a Measure Dimension

Suppose you want to use a single AGGREGATE command to aggregate the sales, units, price, and inventory variables. When you want to use the same operator for each variable, then you do not have to use a measure dimension. However, when you want to specify different aggregation operations, then you must use a measure dimension.

The following statement defines a dimension named measure.

```
DEFINE measure DIMENSION TEXT
```

You can then use a MAINTAIN statement to add dimension values to the  ${\tt measure}$  dimension.

```
MAINTAIN measure ADD 'sales', 'units', 'quota', 'inventory'
```

Use the measure dimension to dimension a text variable named meas.opvar that you use as the operator variable.

```
DEFINE meas.opvar TEXT WIDTH 2 <measure>
```

The following statements add values to OPVAR

```
meas.opvar (measure 'sales') = 'SU'
meas.opvar (measure 'units') = 'SU'
meas.opvar (measure 'price') = 'HA'
meas.opvar (measure 'inventory') = 'HL'
```

The aggregation specification might look like the following. Note that when you specify an operator variable in a RELATION statement, you must include a MEASUREDIM statement that specifies the name of the measure dimension (measure in the following example) in the aggregation specification.

```
DEFINE opvar.aggmap AGGMAP
AGGMAP
RELATION geography.parentrel PRECOMPUTE (geography.lvldim 2 4)
RELATION product.parentrel OPERATOR opvar
RELATION channel.parentrel OPERATOR opvar
RELATION time.parentrel OPERATOR opvar
MEASUREDIM measure
END
```

### **Example 9-22 Aggregating Using a Line Item Dimension**

Suppose you have two variables, actual and budget, that have these dimensions.

```
<time line division>
```

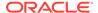

You want to use different methods to calculate different line items. You create a text variable that you use as the operator variable.

```
DEFINE line.opvar TEXT WIDTH 2 <line>
```

You then populate line.opvar with the appropriate operator for each line item, for example.

```
line.opvar (line 'Net.Income') = 'SU'
line.opvar (line 'Tax.Rate') = 'AV'
```

The aggregation specification might look like this.

```
DEFINE LINE.AGGMAP AGGMAP
AGGMAP
RELATION time.parentrel OPERATOR line.opvar
RELATION division.parentrel
```

# **Example 9-23 Skip-Level Aggregation**

Suppose you want to aggregate sales data. The sales variable is dimensioned by geography, product, channel, and time.

First, consider the hierarchy for each dimension. How many levels does each hierarchy have? What levels of data do users typically query? When you are designing a new workspace, what levels of data do your users plan to query?

Suppose you learn the information described in the following table about how users tend to query sales data for the time hierarchy.

| Time Level<br>Names | Descriptive<br>Level Name | Examples of Dimension<br>Values | Do users query this level often? |
|---------------------|---------------------------|---------------------------------|----------------------------------|
| L1                  | Year                      | Year99, Year00                  | yes                              |
| L2                  | Quarter                   | Q3.99, Q3.99, Q1.00             | yes                              |
| L3                  | Month                     | Jan99, Dec00                    | yes                              |

While the next table shows how your users tend to query sales data for the geography hierarchy.

| Geography<br>Level Names | Descriptive<br>Level Name | Examples of Dimension Values | Do users query this level often? |
|--------------------------|---------------------------|------------------------------|----------------------------------|
| L1                       | World                     | World                        | yes                              |
| L2                       | Continent                 | Europe, Americas             | no                               |
| L3                       | Country                   | Hungary, Spain               | yes                              |
| L4                       | City                      | Budapest, Madrid             | yes                              |

Finally, the next table shows how your users tend to query sales data for the product dimension hierarchy.

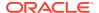

| Product Level<br>Names | Descriptive<br>Level Name | Examples of Dimension Values | Do users query this level often? |
|------------------------|---------------------------|------------------------------|----------------------------------|
| L1                     | All Products              | Totalprod                    | yes                              |
| L2                     | Division                  | Audiodiv, Videodiv           | yes                              |
| L3                     | Category                  | TV, VCR                      | yes                              |
| L4                     | Product                   | Tuner, CDplayer              | yes                              |

Using this information about how users query data, use the following strategy for aggregation:

- Fully aggregate time and product because all levels are queried frequently.
- For the geography dimension, aggregate data for L1 (World) and L3 (Country) because they are queried frequently. However, L2 is queried less often and so can be calculated on the fly.

The lowest level of data was loaded into the analytic workspace. The aggregate data is calculated from this source data.

Therefore, the aggregation specification might look like the following.

```
RELATION time.parentrel
RELATION geography.parentrel PRECOMPUTE (geog.leveldim 'L3' 'L1')
RELATION product.parentrel
```

# Example 9-24 Aggregation Specification with RELATION Statements That Include PRECOMPUTE Clauses

This aggregation specification uses PRECOMPUTE clauses in the RELATION statements to limit the data that is aggregated by the AGGREGATE command.

```
DEFINE gpct.aggmap AGGMAP

LD Aggmap for sales, units, quota, costs

AGGMAP

RELATION geography.parentrel PRECOMPUTE (geography.levelrel 'L3')

RELATION product.parentrel PRECOMPUTE (LIMIT(product complement 'TotalProd'))

RELATION channel.parentrel

RELATION time.parentrel PRECOMPUTE (time NE '2001')

END
```

# 9.9.1 AGGINDEX

Within an aggregation specification used with a non-compressed cube, an AGGINDEX statement tells Oracle OLAP whether the AGGREGATE command should create indexes (meaning, composite tuples) for data cells that it calculates on the fly. The AGGINDEX statement signals the AGGREGATE command to create composite tuples for any dimension that is included in a composite.

These indexes are used by the MODEL statement in an AGGMAP and by statements that use the ACROSS phrase to help Oracle OLAP loop over variables that are dimensioned by composites. These statements expect all data to be calculated. When you specify calculating some data on the fly, that data appears to be missing. When you set AGGINDEX to YES, then the statements try to access the missing data whether or not you are using the AGGREGATE function to perform calculation on the fly

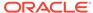

(meaning, you have added to the variable whose data is being aggregated an  ${\tt NA}$  trigger property that calls the AGGREGATE function).

When the indexes have been created and you use the AGGREGATE function, then when MODEL (or a statement that uses the ACROSS phrase) requests the missing data, that data is calculated on the fly. That means that the results of the MODEL (or other statement) are correct, because the statement has all of the data that it needs.

When these indexes have not been created, the missing data cannot be calculated. Consequently, the statements that need the indexes interpret the missing data as NA data, even when you use the AGGREGATE function.

# **Syntax**

AGGINDEX {YES|NO}

#### **Parameters**

#### YES

(Default) Ensures that all possible indexes are created whenever the AGGREGATE command is used with an aggmap. Indexes are created both for the data that is being pre-calculated and the data that is calculated on the fly. The creation of all possible indexes results in the AGGREGATE command taking longer to execute. For a discussion of when AGGINDEX should be set to YES, see "When To Use an AGGINDEX Value of YES" in the Usage Notes..

#### NO

Does not create the indexes for data that is calculated on the fly. Omitting the creation of these index values accelerates execution of the AGGREGATE command, but causes Oracle OLAP to treat the uncomputed data as NA data whenever the MODEL statement in an AGGMAP or an ACROSS phrase is executed. For a discussion of when AGGINDEX should be set to NO, see "When To Use an AGGINDEX Value of NO" in the Usage Notes.

#### **Usage Notes**

#### When To Use an AGGINDEX Value of YES

The primary advantage to using an AGGINDEX value of YES is that then Oracle OLAP always tries to access data that you have specified to be calculated on the fly. When you have created an \$NATRIGGER property for a variable that calls the AGGREGATE function, the variable appears to have been fully precomputed. That means that when any NA value is encountered, the NA trigger is called during the execution of an ACROSS phrase or the MODEL statement in an AGGMAP. When the NA trigger is called, the AGGREGATE function is executed, and the data is calculated on the fly.

The primary advantage to using an AGGINDEX value of YES is that then Oracle OLAP always try to access data that you have specified to be calculated on the fly. When you have created an \$NATRIGGER property for a variable that calls the AGGREGATE function, the variable appears to have been fully precomputed. That means that when any NA value is encountered, the NA trigger is called during the execution of an ACROSS phrase or the MODEL statement in an AGGMAP. When the NA trigger is called, the AGGREGATE function is executed, and the data is calculated on the fly.

When AGGINDEX has a value of  $\mathtt{NO}$ , then the  $\mathtt{NA}$  trigger is called only to aggregate data for composite tuples that have been materialized and for all of the values of

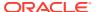

dimensions not included in the composite. Data for composite dimensions that is not PRECOMPUTED is interpreted as NA values.

For example, suppose you have two variables called sales1 and sales2, which are defined with the following definitions.

Now suppose you have an aggmap object named sales.agg, which has the following definition.

```
DEFINE sales.agg AGGMAP
```

When you add a specification to the sales.agg aggmap, you enter RELATION statements for time, product and geography with PRECOMPUTE clauses that specify NA which specifies that no data is aggregated—instead, all of the data for any variable that uses this aggmap is calculated on the fly.

```
RELATION time.r PRECOMPUTE (NA)
RELATION product.r PRECOMPUTE (NA)
RELATION geography.r PRECOMPUTE (NA)
AGGINDEX YES
```

Now attach the following \$NATRIGGER property to the sales1 variable.

```
CONSIDER sales1
PROPERTY '$NATRIGGER' 'AGGREGATE(sales1 USING sales.agg)'
```

Now call the AGGREGATE command on sales1 to instantiate the index values.

```
AGGREGATE sales1 using sales.agg
```

Consider the effect of AGGINDEX in the following statement, when the aggmap specifies AGGINDEX YES.

```
sales2 = sales1 ACROSS SPARSE cproduct, geography>
```

This statement loops over the data in sales1 and copies the values into sales2. This statement causes the NA trigger to call the AGGREGATE function for all of the data that you have specified to be calculated on the fly in sales1. Consequently, after the aggregation that sales2 contains a copy of sales1 plus all the aggregate data cells (the cells that would have been calculated if the sales1 data had been completely precomputed, meaning, fully rolled up).

However, when you put an AGGINDEX NO statement in the sales.agg aggregation specification, then sales2 contains a copy of the data in sales1 and the aggregate data cells for the leaf values of the composite dimensions.

Note that in both cases, \$NATRIGGER is called to aggregate time data, because the time dimension is not included in the composite, so the value of AGGINDEX has no effect on it.

## When To Use an AGGINDEX Value of NO

You can use an AGGINDEX value of  ${\tt NO}$  when you know that either of the following is true:

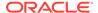

- Your application does not contain an ACROSS phrase or a MODEL statement in an AGGMAP command.
- The MODEL statement in the aggmap appears before the RELATION statements.
   The results of your MODEL statements or ACROSS phrases are additive, and data that needs to be aggregated can be calculated safely on the fly.

Each of the preceding cases ensures that the data that you have specified to be calculated on the fly is available at the appropriate time.

By setting AGGINDEX to  ${\tt NO}$ , the size of the indexes is reduced, and overall application performance improves.

When Using an AGGINDEX Value Of NO Causes Problems

When you run a MODEL that assumes all data that should be aggregated has been aggregated, then you may get NA data where real data should occur. For instance, suppose you have a variable that has a composite that includes the time dimension. You perform a calculation that subtracts the fourth quarter from the total for the year. When the value of Year is to be calculated dynamically, and the AGGINDEX statement is set to NO, then the result of the calculation is NA. When the value of Year was precomputed or when AGGINDEX is set to YES, then the MODEL correctly calculates a result equal to the sum of the first three quarters.

Index Creation Is Based on Existing Data

Only the indexes that are needed to aggregate existing data are created when AGGINDEX has a value of YES. For example, suppose one dimension in your composite is a dimension named time. The lowest-level data for the time dimension is at the monthly level. Therefore, the dimension values that are associated with the lowest-level data are Jan99, Feb99, and so on. The monthly data aggregates to quarters and to years. Suppose you have data for the first six months of the year. When AGGINDEX has a value of YES, indexes are created for the Q1, Q2, and Yr99 dimension values, but not for Q3 and Q4.

## **Examples**

For an example of using an AGGINDEX statement, see Example 9-11.

# 9.9.2 BREAKOUT DIMENSION

Within an aggregation specification, a BREAKOUT DIMENSION statement specifies how a dimension of the target variable maps to one or more dimensions of the source variable. You use this statement in an aggregation specification when you are aggregating the detail data from one variable (the source variable) into another variable (the target variable) that has a different dimension (that is, a "breakout" dimension) than the variable that contains the detail data.

# **Syntax**

BREAKOUT DIMENSION dimname BY relation [, relation...] - OPERATOR operation [ARGS argument]

where:

relation has the following syntax:

relationname [IGNORE ignore\_dim\_value [DEFAULT default\_dim\_value]]

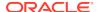

argument specifies the settings of various options and is one or more of the following
phrases:

```
DIVIDEBYZERO {YES|NO}

DECIMALOVERFLOW {YES|NO}

NASKIP {YES|NO}

WEIGHTBY [WNAFILL {number | NA}] wobj
```

#### **Parameters**

#### dimname

The name of a dimension in the variable that contains the detail data (that is, the source variable).

#### relationname

The name of a relation whose values relate a dimension of the target variable to dimname.

## IGNORE ignore\_dim\_value

Specifies that if the target dimension is QDRd to the value specified by *ignore\_dim-value* then AGGREGATE does not use the relation specified by *relationname* to limit the source dimension.

## DEFAULT default\_dim\_value

Specifies that if all relations have an IGNORE phrase, then AGGREGATE uses the value specified by <code>default\_dim-value</code> value to create a QDR rather than using a relation. If all relations have an IGNORE phrase and you do not include a DEFAULT phrase, the AGGREGATE arbitrarily chooses a relationship to limit by. when <code>dimname</code> is QDRd to the dimension value specified by <code>ignore\_dim-value</code> then AGGREGATE does not use the relation specified by <code>relationname</code> to limit the source dimension

## **OPERATOR**

Identifies the calculation method used to aggregate the data.

### operation

A keyword that describes the type of aggregation to perform. The keywords are listed in the description of the *operation* parameter in the RELATION (for aggregation) statement of the AGGMAP command.

#### **ARGS**

Indicates optional handling of the aggregation.

### **DIVIDEBYZERO**

Specifies whether to allow division by zero.

**YES** allows division by zero; a statement involving division by zero executes without error but produces NA results.

**NO** disallows division by zero; a statement involving division by zero stops executing and produces an error message.

The default value is the current value of the DIVIDEBYZERO option.

#### **DECIMALOVERFLOW**

Specifies whether to allow decimal overflow, which occurs when the result of a calculation is very large and can no longer be represented by the exponent portion of the numeric representation. Specify **YES** to allow overflow, which means that a

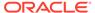

calculation that generates overflow executes without error and produces NA results. Specify  ${\bf NO}$  to disallow overflow, which means that; a calculation involving overflow stops executing and generates an error message. The default value is the current value of the DECIMALOVERFLOW option.

#### **NASKIP**

Specifies whether NA values are input. Specify YES when you want Oracle OLAP to ignore NA values when aggregating which means that only actual values are used in calculations. Specify NO when you want Oracle OLAP to consider NA values are considered which means that when any of the values being considered are NA, the calculation returns NA. The default value is the current value of the NASKIP option. The value that you specify for the NASKIP phrase does *not* effect calculation performed when you specify HAVERAGE, HFIRST, HLAST, HWAVERAGE, HWFIRST, HWLAST for *operation*.

#### **WEIGHTBY**

Indicates that weighted aggregation is to be performed. You must include a WEIGHTBY clause when you specify HWAVERAGE, HWFIRST, HWLAST, SSUM, WAVERAGE, WFIRST, WLAST, or WSUM for *operation*. The WEIGHTBY phrase always includes a *wobj* argument and can optionally include the WNAFILL keyword. For more information about the use of the WEIGHTBY phrase, see RELATION (for aggregation) statement of the AGGMAP command.

#### **WNAFILL**

Indicates handling for  $\mathtt{NA}$  values. The default values for WNAFILL vary depending on the value of operation.

#### number

Substitutes a number for every NA value. That number replaces every NA value in the weight object, weight formula, or weight relation. The default for HWAVERAGE and SSUM is The default for HWFIRST, HWLAST, WAVERAGE, WFIRST, WLAST, and WSUM is  $1.0\,$ .

#### NΑ

Specifies that NA values are to be specified as NA. NA is the default for OR. For more information about using the WNAFILL phrase, see RELATION (for aggregation) statement of the AGGMAP command.

#### wobj

A variable, formula, or relation that provides the weighted values. It can be numeric or BOOLEAN. When *wobj* is BOOLEAN, then TRUE has a weight of 1.0 and FALSE has a weight of 0.0. A formula is queried only when needed, depending on the dimensionality of the formula and the variable being aggregated. When *wobj* is a relation, it should be a one-dimensional self-relation. For more information about specifying values for *wobj*, see RELATION (for aggregation) statement of the AGGMAP command.

### **Examples**

For an example of using the BREAKOUT DIMENSION statement, see Example 9-12.

# 9.9.3 CACHE

Within an aggregation specification, a CACHE statement tells Oracle OLAP whether to cache or store the calculated data, whether to populate leaf or detail data when the

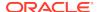

variable data is aggregated using detail data from another variable, and whether to cache NA values when a summary values calculates to NA.

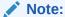

The CACHE statement is only one factor that determines whether variable data that has been aggregated on-the-fly using the AGGREGATE function is stored or cached. See "How Oracle OLAP Determines Whether to Store or Cache Results of \$NATRIGGER".

### **Syntax**

CACHE {NOSTORE|NONE|STORE|SESSION| $\underline{DEFAULT}$ } [LEAF| $\underline{NOLEAF}$ ] [NA| NONA]

#### **Parameters**

## NONE

## **NOSTORE**

For data that is calculated using the AGGREGATE function, specifies that Oracle OLAP calculates the data each time the AGGREGATE function executes. When you specify either of these keywords, Oracle OLAP does not store or cache the data calculated by the AGGREGATE function.

#### **STORE**

For data that is calculated using the AGGREGATE function, specifies that Oracle OLAP stores data calculated by the AGGREGATE function in the variable in the database. When you specify this option, the results of the aggregation are permanently stored in the variable when the analytic workspace is updated and committed.

#### **SESSION**

For data that is calculated using the AGGREGATE function, specifies that Oracle OLAP caches data calculated by the AGGREGATE function in the session cache (see "What is an Oracle OLAP Session Cache?"). When you specify this option, the results of the aggregation are ignored during updates and commits and are discarded after the session.

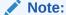

When SESSCACHE is set to NO, Oracle OLAP does not cache the data even when you specify SESSION. In this case, specifying SESSION is the same as specifying NONE.

### **DEFAULT**

(Default) For data that is calculated using the AGGREGATE function, specifies that Oracle OLAP uses the value of the VARCACHE option to determine what to do with data that is calculated by the AGGREGATE function. See "What is an Oracle OLAP Session Cache?".

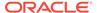

#### **LEAF**

When the variable data is aggregated using detail data from another variable, specifies that Oracle OLAP calculates the leaf data for the variable.

# **NOLEAF**

(Default) When the variable data is aggregated using detail data from another variable, specifies that Oracle OLAP does not calculate the leaf data for the variable.

#### NA

For data that is calculated using the AGGREGATE function, specifies that Oracle OLAP places any NA values that are the results of the execution of the AGGREGATE function in the Oracle OLAP session cache. In this case, when there is a variable has an \$NATRIGGER property with an AGGREGATE function as its expression, Oracle OLAP does *not* recalculate the values for the variable. (For more information on the caching NA values, see "How Oracle OLAP Determines Whether to Store or Cache Results of \$NATRIGGER".)

#### **NONA**

For data that is calculated using the AGGREGATE function, specifies that Oracle OLAP does *not* cache any NA values that are the results of the execution of the AGGREGATE function. In this case, when a variable has an \$NATRIGGER property with an AGGREGATE function as its expression, Oracle OLAP recalculates the values for the variable.

## **Usage Notes**

### When to Use NOSTORE

Use NOSTORE when you know that your users are likely to modify pre-computed data, and you want any data that calculated by the AGGREGATE function to consistent with any of those users' changes.

In other words, suppose a user makes a change to detail-level data, such as sales figures for three stores, which are in a <code>geography</code> dimension. The <code>geography</code> dimension rolls up data from stores to cities to states to regions to countries. In other words, there are five levels in the <code>geography</code> dimension's hierarchy. Now suppose that users tend to access data only at the store level (your detail data), the regions level, and the countries level. Those are the levels for which you roll up sales data and commit it to the database. Because users do not access data at the city and state level, you specify that the data cells in those two levels are calculated on the fly. When users modify the store-level data and then access city data, the city data are calculated every time that a user requests it. Therefore, any changes that a user makes to the store-level details accurately rollup to the city and state level every time that user accesses a data cell in the city or state level. (However, this is not true of the data in the region and country levels, because those cells store pre-computed data.)

### When to Use STORE or SESSION

The advantage to using STORE or SESSION is that it improves query performance. For example, suppose your users use a Table tool to look at a variable's data and an individual user requests the same data cells several times in the same session. When you use the default of NOSTORE, then any data that is not aggregated using the AGGREGATE command has to be calculated every time the user requests that data even if you do not use the FORECALC keyword in the AGGREGATE function. On the other hand, when you use STORE or SESSION, then any given cell of data is calculated only once because it is available in either the variable or the cache for the entire session. Therefore, the next time a user requests that data cell, the data is

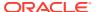

returned from the variable or the cache instead of being calculated on the fly, which results in faster guery time for the user.

Frequently you do not want the data that is calculated using the AGGREGATE function to be stored permanently in the database because that would defeat the purpose of calculating data on the fly.

- To ensure that the aggregated values cannot be permanently committed to the database, use SESSION.
- Use STORE when you know either of the following is true which also ensures that the data that is calculated on the fly using the AGGREGATE function is not committed to the database:
  - The users of the analytic workspace can only open it as read-only
  - You know that the users of the analytic workspace will not or cannot issue UPDATE and COMMIT statements.

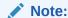

Use STORE with caution when it is likely that your users modify precomputed data, and they access data that you have specified to be calculated on the fly using the AGGREGATE function. The problem is that any data that is calculated using the AGGREGATE function before the user's modification does not reflect the user's change unless the user made the change using an AGGREGATE function with the FORCECALC keyword or unless there is an \$AGGREGATE\_FORCECALC property on the variable being aggregated

# **Examples**

For examples of using a CACHE statement in an aggregation specification, see Example 9-13 and Example 9-14.

# 9.9.4 DIMENSION (for aggregation)

Within an aggregation specification, a DIMENSION statement sets the status to a single value of a dimension. When an aggregation specification does not specify such single values with DIMENSION statements, Oracle OLAP uses the current status values of the dimensions when performing the aggregation.

You use a DIMENSION statement to ensure that the status of a dimension is set to the value that you want it to have for the aggregation. You must use a separate DIMENSION statement for each dimension that is not shared by the source, basis, and target objects.

#### **Syntax**

DIMENSION dimension 'dimval'

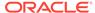

#### **Parameters**

#### dimension

the name of the dimension to limit.

#### dimval

A TEXT expression that is the single value of the dimension to which you want the status of the dimension set for the duration of an aggregation.

# 9.9.5 DROP DIMENSION

Within an aggregation specification, a DROP DIMENSION statement specifies how non-hierarchical aggregation across variables is performed. You use this statement in aggregation specification when you are aggregating the detail data from one variable (the source variable) into another variable (the target variable) and you want to aggregate across a non-hierarchical dimension of the source variable. In this case, the target variable has one less dimension (the "dropped" dimension) than the source variable because the values of the source variable associated with this dimension are aggregated to populate the target variable.

## **Syntax**

DROP DIMENSION dimname [VALUES {valsetname|ALL} OPERATOR operation [ARGS argument]

where argument is one or more of the following phrases:

DIVIDEBYZERO {YES|NO} DECIMALOVERFLOW {YES|NO} NASKIP {YES|NO} WEIGHTBY [WNAFILL {number|NA}] wobj

### **Parameters**

### dimname

The name of a dimension in the source variable that contains the detail data.

## **VALUES**

Sets the status of *dimname* during the aggregation.

#### valueset

The name of a valueset object that determines the status of the dimension specified by *dimname*.

#### ALL

Specifies that all of the values of dimname are in status.

#### **OPERATOR**

Identifies the calculation method used to aggregate the data.

## operation

A keyword that describes the type of aggregation to perform. The keywords are listed in the description of the *operation* parameter in the RELATION (for aggregation) statement of the AGGMAP command.

#### **ARGS**

Indicates optional handling of the aggregation.

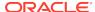

#### **DIVIDEBYZERO**

Specifies whether to allow division by zero. Specify **YES** to allow division by zero which means that a statement involving division by zero executes without error but produces NA results. Specify **NO** to disallow division by zero which means that a statement involving division by zero stops executing and produces an error message. The default value is the current value of the DIVIDEBYZERO option.

### **DECIMALOVERFLOW**

Specifies whether to allow decimal overflow, which occurs when the result of a calculation is very large and can no longer be represented by the exponent portion of the numeric representation. Specify  ${\tt YES}$  to allow overflow, which means that a calculation that generates overflow executes without error and produces NA results. Specify  ${\tt NO}$  to disallow overflow which means that a calculation involving overflow stops executing and generates an error message. The default value is the current value of the DECIMALOVERFLOW option.

#### **NASKIP**

Specifies whether NA values are input. Specify **YES** when you want Oracle OLAP to ignore NA values when aggregating which means that only actual values are used in calculations. Specify **NO** when you want Oracle OLAP to consider NA values when aggregating which means that when any of the values being considered are NA, the calculation returns NA. The default value is the current value of the NASKIP option. The value that you specify for the NASKIP phrase does *not* effect calculation performed when you specify HAVERAGE, HFIRST, HLAST, HWAVERAGE, HWFIRST, HWLAST for *operation*.

#### **WEIGHTBY**

Indicates that weighted aggregation is to be performed. You must include a WEIGHTBY clause when you specify HWAVERAGE, HWFIRST, HWLAST, SSUM, WAVERAGE, WFIRST, WLAST, or WSUM for *operation*. The WEIGHTBY phrase always includes a *wobj* argument and can optionally include the WNAFILL keyword. For more information about the use of the WEIGHTBY phrase, see the RELATION (for aggregation) statement of the AGGMAP command.

#### WNAFILL

Indicates handling for NA values. The default values for WNAFILL vary depending on the value of operation. For more information about using the WNAFILL phrase, see the RELATION (for aggregation) statement of the AGGMAP command.

#### number

Substitutes a number for every NA value. That number replaces every NA value in the weight object, weight formula, or weight relation.

- 0.0 is the default for HWAVERAGE and SSUM.
- 1.0 is the default for HWFIRST, HWLAST, WAVERAGE, WFIRST, WLAST, and WSUM.

#### NΑ

Specifies that NA values are to be specified as NA. NA is the default for OR.

#### wobi

A variable, formula, or relation that provides the weighted values. It can be numeric or BOOLEAN. When *wobj* is BOOLEAN, then TRUE has a weight of 1.0 and FALSE has a weight of 0.0. A formula is queried only when needed, depending on the dimensionality of the formula and the variable being aggregated. When *wobj* is a

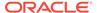

relation, it should be a one-dimensional self-relation. For more information about specifying values for *wobj*, see the RELATION (for aggregation) statement of the AGGMAP command.

### **Examples**

For an example of using a DROP DIMENSION statement in an aggregation specification, see Example 9-15.

# 9.9.6 MEASUREDIM (for aggregation)

Within an aggregation specification, a MEASUREDIM statement identifies the name of a measure dimension that is specified in the definition of an operator variable or an argument variable.

### **Syntax**

MEASUREDIM name

#### **Parameters**

#### name

The name of the measure dimension. A measure dimension is a dimension that you define. The dimension values are names of existing variables.

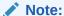

You cannot specify a measure dimension when it is included in the definition of the aggmap object.

## **Usage Notes**

Defining a Measure Dimension

The following statement defines a dimension named MEASURE.

DEFINE measure DIMENSION TEXT

Populating a Measure Dimension

Once you have defined a measure dimension, you can then use a MAINTAIN statement to add dimension values to the MEASURE dimension.

The following statement adds the names of the sales, units, price, and inventory variables to measure as its dimension values.

```
MAINTAIN measure ADD 'sales', 'units', 'price', 'inventory'
```

Using a Measure Dimension with an Operator Variable

The purpose of using measure dimensions is to take advantage of the flexibility of using non-additive aggregation operators. You can use measure dimensions in the definition of operation variables or argument variables.

The following statements show how to define an operator variable named opvar and populate it.

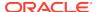

```
DEFINE opvar TEXT <measure>
opvar (measure 'sales') = 'SUM'
opvar (measure 'inventory') = 'HLAST'
```

## **Examples**

For an example of an aggregation specification that includes a MEASUREDIM statement, see Example 9-16.

# 9.9.7 MODEL (in an aggregation)

Within an aggregation specification, a MODEL statement executes a predefined model.

### **Syntax**

MODEL modelname [PRECOMPUTE ALL | PRECOMPUTE NA]

#### **Parameters**

#### modelname

A text expression that contains the name of a predefined MODEL object.

# PRECOMPUTE ALL PRECOMPUTE NA

Specifies whether the model is a static (precomputed) model or a dynamic model.

- PRECOMPUTE ALL is the default and specifies a static model. The following conditions must be met:
  - Any RELATION or MODEL statements that precede it in the aggregation specification must also be specified as PRECOMPUTE ALL.
  - Any RELATION or MODEL statements that follow it in the aggregation specification can either be specified as PRECOMPUTE ALL or PRECOMPUTE NA.
- **PRECOMPUTE NA** specifies a dynamic model. The following conditions must be met for run-time execution of the model:
  - All RELATION statements in the aggregation specification must appear before the MODEL statements specified as PRECOMPUTE NA.
  - Any additional MODEL statements that follow it in the aggregation specification must also be specified as PRECOMPUTE NA.

### **Usage Notes**

Dynamic Models and Non-Additive Operators

Model statements are executed in the order that they are coded within the aggregation specification. Typically, when the order of execution matters to the result, MODEL statements follow the corresponding RELATION statement.

Because the order of RELATION statements that use non-additive operators (for example, MAX) effects the result of the calculation and because dynamic models (that is, MODEL statements that include a PRECOMPUTE NA phrase) must follow all RELATION statements, the use of dynamic models with non-additive operators is somewhat constrained.

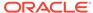

## **Examples**

For an example of using a model in an aggregation specification, see Example 9-17.

# 9.9.8 PRECOMPUTE

Within an aggregation specification, a PRECOMPUTE statement specifies which of the variable's aggregate values are calculated *only* with the AGGREGATE command.

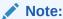

An aggregation specification that has a PRECOMPUTE statement cannot have any PRECOMPUTE clauses in its RELATION statements.

## **Syntax**

PRECOMPUTE precompute-phrase

where precompute-phrase is one of the following:

n% | AUTO ALL NA | NONE

#### **Parameters**

### n%

Specifies an explicit percentage of the aggregate variable values that are aggregated as a database maintenance procedure using an AGGREGATE command. Oracle OLAP uses special functionality called the Aggregate Advisor to determine exactly which values are in the percentage.

## **AUTO**

Specifies that Oracle OLAP uses the Aggregate Advisor to determine how many and which aggregate variable values to aggregate as a database maintenance procedure using an AGGREGATE command.

#### ΑΙΙ

Specifies that all aggregated data is precomputed using an AGGREGATE command.

# NA

#### NONE

Specifies that all values should be calculated on the fly using the AGGREGATE function (that is, that no data should be precalculated with the AGGREGATE command).

# 9.9.9 RELATION (for aggregation)

Within an aggregation specification, a RELATION statement specifies how data is aggregated across a hierarchical dimension. Frequently, an aggregation specification contains one RELATION statement for each of the hierarchical dimensions of a variable.

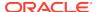

# Note:

Do not confuse this RELATION statement which can only be used as part of an AGGMAP command with either the RELATION command that defines a default relation for a dimension or the RELATION statement that is used as part of an ALLOCMAP command.

### **Syntax**

RELATION rel-name [(valueset...)] -

```
[PRECOMPUTE (precompute-phrase)] - [OPERATOR {operation|opvar}] - [PARENTALIAS dimension-alias-name] - [ARGS {argument|argsvar}] - [LOAD_STATUS(status-valueset-name)]
```

#### where:

precompute-phrase is one or more of the following:

```
n% | AUTO
dimension-values
positions-of-dim-values
level-relation-name level-name...
valueset2
ALL
NA | NONE
```

argument is one or more of the following:

```
DIVIDEBYZERO {YES|NO}

DECIMALOVERFLOW {YES|NO}

NASKIP {YES|NO}

WEIGHTBY [WNAFILL {number | NA}] wobj

COUNT {YES|NO}
```

 argsvar is a text variable that contains argument phrases for some or all dimension values.

# **Parameters**

### rel-name

A relation that defines a hierarchy by identifying the parent of every dimension value in a hierarchy.

### valueset

Sets the status of one or more dimensions for the duration of the aggregation. It overrides the current status.

#### **PRECOMPUTE**

Indicates that some dimension values are populated *only* with the AGGREGATE command. The PRECOMPUTE clause of the RELATION statement limits the data

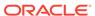

that is aggregated by the AGGREGATE command. In its simplest form, you can think of the PRECOMPUTE clause as working like a LIMIT *dimension* TO statement. Notice that the default limit is on the dimension, which is not explicitly named in the RELATION statement.

# Note:

An aggregation specification has PRECOMPUTE clauses in any of its RELATION statements cannot also have a PRECOMPUTE statement. Additionally, you cannot specify a PRECOMPUTE phrase for a RELATION statement for a compressed composite.

#### n%

Specifies an explicit percentage of the aggregate variable values that are aggregated as a database maintenance procedure using an AGGREGATE command. Oracle OLAP uses special functionality called the Aggregate Advisor to determine exactly which values are in the percentage.

### **AUTO**

Specifies that Oracle OLAP uses the Aggregate Advisor to determine how many and which aggregate variable values to aggregate as a database maintenance procedure using an AGGREGATE command.

#### dimension-values

A list of one or more values of dimension.

#### positions-of-dim-values

For all dimensions except those with INTEGER or NUMBER values, the positions of the dimension values that you want precomputed. Specify the positions using INTEGER values, separated by commas.

#### valueset2

The name of a valueset. When you include this argument, only data that is dimensioned by the dimension values in the valueset should be precalculated with the AGGREGATE command. The rest of the values can be calculated on the fly. Note that the current status of a dimension can also limit the data that is precalculated. See the AGGREGATE command for details.

#### ALL

Specifies that data should be precalculated for all dimension values.

## NA

#### NONE

Specifies that all values should be calculated on the fly using the AGGREGATE function (that is, that no data should be precalculated with the AGGREGATE command).

### level-relation-name level-name ...

Specifies the levels of the dimension to be precomputed. For level-relation-name, specify, as a TEXT value, the name of the relation object that relates the values of the dimension to the names of the levels of the dimension. For *level-name*, specify, as TEXT values, the name of one or more levels using the same level names used in *level-relation-name*.

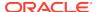

## **OPERATOR**

Identifies the calculation method used to aggregate the data.

# operation

A keyword that describes the type of calculation to perform. The keywords are listed in the following table and can be retrieved by issuing an AGGROPS statement. You can specify a fixed-length three-character abbreviation for the keywords by specifying only the first three characters.

| Keyword       | Description                                                                                                    |
|---------------|----------------------------------------------------------------------------------------------------|
| AND           | When any child data value is FALSE, then the data value of its parent is FALSE. A parent is TRUE only when all of its children are TRUE. (BOOLEAN variables only)                                                                                                    |
| AVERAGE       | Adds data values, then divides the sum by the number of data values that were added. When you use AVERAGE, there are special considerations described in "Average Operators".                                                                                                    |
| FIRST         | The first non-NA data value.                                                                                                    |
| HAVERAGE      | (Hierarchical Average) Adds data values, then divides the sum by the number of the children in the dimension hierarchy. Unlike AVERAGE, which counts only non-NA children, HAVERAGE counts all of the logical children of a parent, regardless of whether each child does or does not have a value.  This keyword is not affected by the setting of the NASKIP option for argument.                                                                                                    |
| HFIRST        | (Hierarchical First) The first data value that is specified by the hierarchy, even when that value is NA.  This keyword is not affected by the setting of the NASKIP option for <i>argument</i> .                                                                                                    |
| HLAST         | (Hierarchical Last) The last data value that is specified by the hierarchy, even when that value is NA.  This keyword is not affected by the setting of the NASKIP option for <i>argument</i> .                                                                                                    |
| HWAVERA<br>GE | (Hierarchical Weighted Average) Multiplies non-NA child data values by their corresponding weight values then divides the result by the sum of the weight values. Unlike WAVERAGE, HWAVERAGE includes weight values in the denominator sum even when the corresponding child values are NA. When you use this keyword, you must include the WEIGHTBY argument keyword with a variable, formula, or relation as the weight object.  This keyword is not affected by the setting of the NASKIP option for argument. |
| HWFIRST       | (Hierarchical Weighted First) The first data value that is specified by the hierarchy multiplied by its corresponding weight value, even when that value is NA.  When you use this keyword, you must include the WEIGHTBY argument keyword with a variable, formula, or relation as the weight object.  This keyword is not affected by the setting of the NASKIP option for argument.                                                                                                    |

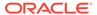

| Keyword      | Description                                                                                                    |
|--------------|----------------------------------------------------------------------------------------------------|
| HWLAST       | (Hierarchical Weighted Last) The last data value that is specified by the hierarchy multiplied by its corresponding weight value, even when that value is NA.  When you use this keyword, you must include the WEIGHTBY argument keyword with a variable, formula, or relation as the weight object.  This keyword is not affected by the setting of the NASKIP option for argument. |
| LAST         | The last non-NA data value.                                                                                                    |
| MAX          | The largest data value among the children of any parent data value.                                                                                                    |
| MIN          | The smallest data value among the children of any parent data value.                                                                                                    |
| NOAGG        | Do not aggregate any data for this dimension.                                                                                                    |
| OR           | When any child data value is TRUE, then the data value of its parent is TRUE. A parent is FALSE only when all of its children are FALSE. (BOOLEAN variables only)                                                                                                    |
| SSUM         | (Scaled Sum) Adds the value of a weight object to each data value, then adds the data values.  When you use this keyword, you must include the WEIGHTBY argument keyword with a variable, formula, or relation as the weight object.                                                                                                    |
| SUM          | (Default) Adds data values.                                                                                                    |
| WAVERAG<br>E | (Weighted Average) Multiplies each data value by a weight factor, adds the data values, and then divides that result by the sum of the weight factors.  When you use this keyword, you must include the WEIGHTBY argument keyword with a variable, formula, or relation as the weight object.                                                                                        |
| WFIRST       | (Weighted First) The first non-NA data value multiplied by its corresponding weight value.  When you use this keyword, you must include the WEIGHTBY argument keyword with a variable, formula, or relation as the weight object.                                                                                                    |
| WLAST        | (Weighted Last) The last non-NA data value multiplied by its corresponding weight value.  When you use this keyword, you must include the WEIGHTBY argument keyword with a variable, formula, or relation as the weight object.                                                                                                    |
| WMAX         | (Weighted Maximum) The largest data value among the children of any parent data value multiplied by its corresponding weight value.  When you use this keyword, you must include the WEIGHTBY argument keyword with a variable, formula, or relation as the weight object.                                                                                                    |

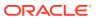

| Keyword | Description                                                                                                    |  |
|---------|----------------------------------------------------------------------------------------------------|--|
| WMIN    | (Weighted Minimum) The smallest data value among the children of any parent data value multiplied by its corresponding weight value.  When you use this keyword, you must include the WEIGHTBY argument keyword with a variable, formula, or relation as the weight object. |  |
| WSUM    | (Weighted Sum) Multiplies each data value by a weight factor, then adds the data values.  When you use this keyword, you must include the WEIGHTBY argument keyword with a variable, formula, or relation as the weight object.                                             |  |

#### opvar

A TEXT variable that you define that specifies a different the operation for each of its dimension values.

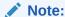

Not valid for variables dimensioned by compressed composites.

The opvar argument is used in two ways:

- Measure dimension -- Changes the aggregation method depending upon the variable being aggregated. Changing the aggregation method based on the variable being aggregated is useful when a single aggmap is used to aggregate several variables that must be aggregated with different methods. Whether you pre-aggregate all of the measures in a single AGGREGATE command or in separate statements, AGGREGATE uses the operation variable to identify the calculation method. The values of the measure dimension are the names of the variables to be aggregated. It dimensions a text variable whose values identify the operation to be used to aggregate each measure. The aggregation specification must include a MEASUREDIM statement that identifies the measure dimension. See Example 9-21.
- Line item dimension -- Changes the aggregation method depending upon the line item being aggregated. The line item dimension is typically non-hierarchical and identifies financial allocations. The line item dimension is used both to dimension the data variable and to dimension a text variable that identifies the operation to be used to aggregate each item. The operation variable is typically used to aggregate line items over time. You do not use the MEASUREDIM statement in the aggmap. See Example 9-22.

The *opvar* argument cannot be dimensioned by the dimension it is used to aggregate. For example, when you want to specify different operations for the <code>geography</code> dimension, then *opvar* cannot be dimensioned by <code>geography</code>.

To minimize the amount of paging for the operator variable, define the operation variable as type of TEXT with a fixed width of 8.

### **PARENTALIAS**

Specifies that an alias dimension for the dimension being aggregated is QDRd to the parent value currently being aggregated.

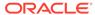

#### dimension-alias-name

The name of the alias dimension for the dimension of *rel-name*.

#### ARGS

Indicates optional handling of the aggregation.

#### **DIVIDEBYZERO**

Specifies whether to allow division by zero.

- YES allows division by zero; a statement involving division by zero executes without error but produces NA results.
- **NO** disallows division by zero; a statement involving division by zero stops executing and produces an error message.

The default value is the current value of the DIVIDEBYZERO option.

#### **DECIMALOVERFLOW**

Specifies whether to allow decimal overflow, which occurs when the result of a calculation is very large and can no longer be represented by the exponent portion of the numeric representation.

- YES allows overflow; a calculation that generates overflow executes without error and produces NA results.
- **NO** disallows overflow; a calculation involving overflow stops executing and generates an error message.

The default value is the current value of the DECIMALOVERFLOW option.

#### **NASKIP**

Specifies whether NA values are input.

- YES specifies that NA values are ignored when aggregating. Only actual values are used in calculations.
- **NO** specifies that NA values are considered when aggregating. When any of the values being considered are NA, the calculation returns NA.

The default value is the current value of the NASKIP option. The value that you specify for the NASKIP phrase does *not* effect calculation performed when you specify HAVERAGE, HFIRST, HLAST, HWAVERAGE, HWFIRST, HWLAST for *operation*.

## **WEIGHTBY**

Indicates that weighted aggregation is to be performed. You must include a WEIGHTBY clause when you specify HWAVERAGE, HWFIRST, HWLAST, SSUM, WAVERAGE, WFIRST, WLAST, or WSUM for *operation*. The WEIGHTBY phrase always includes a *wobj* argument and, optionally, can include the WNAFILL keyword.

# WNAFILL {number | NA}

Indicates handling for NA values. The default values for WNAFILL vary depending on the value of operation. The default value for HWAVERAGE and SSUM is 0.0. The default value for OR is NA. The default value for the other operators is 1.0. WNAFILL defaults for each operator in an aggregation specification. In other words, when one RELATION statement includes a WSUM OPERATOR, then WNAFILL defaults to 1.0. When the next RELATION statement includes an SSUM OPERATOR, then WNAFILL defaults to 0.0, and so on. See "Using WNAFILL".

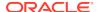

### wobj

A variable, formula, or relation that provides the weighted values. It can be numeric or BOOLEAN. When *wobj* is BOOLEAN, then TRUE has a weight of 1.0 and FALSE has a weight of 0.0. A formula is queried only when needed, depending on the dimensionality of the formula and the variable being aggregated. When *wobj* is a relation, it should be a one-dimensional self-relation. See Using Weighted Aggregation Methods for more information about specifying values for *wobj*.

### COUNT {YES|NO}

YES specifies that when Oracle OLAP aggregates a variable using this relation that it also populates the Aggcount variable associated with that variable. For more information on Aggcount variables, see "Aggcount Variables".

NO specifies that when Oracle OLAP aggregates a variable using this relation that it does *not* populate the Aggcount variable associated with that variable. For more information on Aggcount variables, see "Aggcount Variables".

#### argsvar

A TEXT variable that contains the *argument* options for some or all dimension values.

#### LOAD STATUS

Specifies that, for the aggregation, Oracle OLAP consider the values specified by *status-valueset-name* as the detail or lowest level of the hierarchy.

#### status-valueset-name

A previously-defined valueset that specifies the lowest-level values to have in status when performing the aggregation. When performing any aggregation using an aggmap with a RELATION statement with this clause, Oracle OLAP temporarily sets the status of the dimension to the values specified by *status-valueset-name* and their ancestors. The valueset specified by *status-valueset-name* must be a single dimensional valueset for the relation dimension (not the hierarchy dimension). Additionally, the valueset specified by *status-valueset-name* cannot contain both a value and an ancestor of that value.

## **Usage Notes**

Ordering RELATION Statements with Non-Additive Operators

The order of RELATION statements that use non-additive operators effects the result of the calculation. For example the max of sum is not generally equal to the sum of max. Consequently, the order of RELATION statements within an aggregation specification must follow the logical requirements of the calculation. This logical necessity limits the use of dynamic models within an aggregation as discussed in "Dynamic Models and Non-Additive Operators".

**RELATION Statements for Compressed Composites** 

When designing the aggregation specification, follow these guidelines when coding RELATION statements for compressed composites:

• The HAVERAGE, HWAVERAGE, HWFIRST, HWLAST, SSUM, WAVERAGE, WFIRST, WLAST, WMAX, WMIN, and WSUM operators cause data values to change with each level of aggregation, regardless of sparsity. When possible, to insure the largest amount of overall compression, place RELATION statements with these operators at the beginning of your aggregation specification before RELATION statements that use an AND, AVERAGE, FIRST, HFIRST, HLAST, LAST, MAX, MIN, NOAGG, OR, or SUM operator.

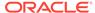

- To optimize the compression of a compressed composite, list similar operators
  contiguously if the calculation logic allows. For example, specifying MAX for the
  first dimension and then SUM for all the other dimensions results in better
  compression, and thus provides better calculation performance, than specifying
  SUM, MAX, and then SUM over the remaining dimensions.
- SUM is the fastest and most compressible operator. Changing the aggregation operator for one or more dimensions from SUM to some other operator results in less compression, and therefore a larger variable, and the AGGREGATE command for that variable takes longer to complete.
- When an AGGMAP contains a RELATION statement that specifies the AVERAGE operator, any variable using that aggregation specification must be defined using a DEFINE VARIABLE statement with a WITH AGGCOUNT phrase.
- You can only specify a single aggregation operation. You cannot specify aggregation operations using an *opvar* variable.

Two Ways to use Valuesets

You can use valuesets to:

 Limit hierarchy dimensions. You can limit which hierarchies are used by the AGGREGATE command and AGGREGATE function and the order in which these hierarchies should be used. The valueset that you use specifies the names of a dimension's hierarchies. To use a valueset in this way, use the following syntax.

```
RELATION rel-name (valueset)
```

In this case, using valuesets provides a way to manage hierarchies that are in conflict with each other, meaning, when the same dimension value stores data for different children in different hierarchies (such as, Q1 stores data for Jan, Feb, and Mar in the Calendar hierarchy, but Q1 stores data for May, Jun, and Jul in the Fiscal hierarchy).

 Specify which values should be calculated on the fly by the AGGREGATE function and which values should be pre-calculated by the AGGREGATE command. The valueset that you use specifies the names of dimension values. To use a valueset in this way, use the following syntax.

```
RELATION rel-name PRECOMPUTE (valueset)
```

In this case, you use the valueset that follows the PRECOMPUTE keyword.

When you use valuesets to limit hierarchy dimensions and when using multiple aggmaps and the hierarchies are inconsistent, you must also use the FORCECALC keyword in the AGGREGATE function or have set an \$AGGREGATE\_FORCECALC property on the variable to be aggregated.

When You Change a PRECOMPUTE or an OPERATOR Clause

Any time you make changes to a PRECOMPUTE or an OPERATOR clause, aggregate the variable data again and recompile the aggmap to produce accurate data.

Aggregating Data Loaded into Different Hierarchy Levels

When data is loaded into dimension values that are at different levels of a hierarchy, then you must be careful in how you set status in the PRECOMPUTE clause in a RELATION statement in your aggregation specification.

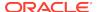

Suppose that a time dimension has a hierarchy with three levels: months aggregate into quarters, and quarters aggregate into years. Some data is loaded into month dimension values, while other data is loaded into quarter dimension values. For example, Q1 is the parent of January, February, and March. Data for March is loaded into the March dimension value. But the sum of data for January and February is loaded directly into the Q1 dimension value. In fact, the January and February dimension values contain NA values instead of data. Your goal is to add the data in March to the data in Q1.

When you attempt to aggregate January, February, and March into Q1, the data in March simply replaces the data in Q1. When this happens, Q1 contains only the March data instead of the sum of January, February, and March.

To aggregate data that is loaded into different levels of a hierarchy, create a valueset for only those dimension values that contain data.

```
DEFINE all_but_q4 VALUESET time
LIMIT all_but_q4 TO ALL
LIMIT all_but_q4 REMOVE 'Q4'
```

Within the aggregation specification, use that valueset to specify that the detail-level data should be added to the data that exists in its parent, Q1, as shown in the following statement.

```
RELATION time.r PRECOMPUTE (all_but_q4)
```

#### **Average Operators**

There are several issues involved in using the AVERAGE, HAVERAGE, WAVERAGE, and HWAVERAGE operators:

- Oracle OLAP needs a separate INTEGER variable in which it stores the non-NA
  counts of the number of leaf nodes that contributed to aggregate values to
  calculate average values. When you want to aggregate a variable using one the
  average operators, include the WITH AGGCOUNT phrase in the DEFINE
  VARIABLE statement for the variable.
- Accuracy when averaging—All decimal data is converted to floating point format, both for storing and for calculations, consequently, in some cases, an average aggregation computed on a DECIMAL or SHORTDECIMAL variable can differ in the least significant digits from a result you compute by hand. For this reason, you might want to use the NUMBER data type when accuracy is more important than computational speed, such as variables that contain currency amounts. See "Numeric Expressions" for more information.
- Using Average operators when aggregating using an AGGREGATE command— When you use an average operator with the PRECOMPUTE keyword, the best practice is to use variables that have a decimal or NUMBER data type to ensure the accuracy of the results.
- Using Average operators for partial aggregations—When you use an average operator in a partial aggregation, then you must always aggregate using the same INTEGER variable (that is, Aggcount or Countvar variable). Do not change the values that are stored in this INTEGER variable between aggregations. Finally, the number of INTEGER variables must match the number of variables that are being aggregated.

HAVERAGE, HFIRST, HLAST, AND HWAVERAGE Operators

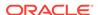

The "hierarchical" operators (HAVERAGE, HFIRST, HLAST, AND HWAVERAGE) are intended to provide an alternative form of NA handling.

FIRST, HFIRST, LAST, AND HLAST Operators

These operators rely on the existing order of the dimension values, which are assumed to be the default logical order of that dimension. For example, in a month dimension, it is assumed that February follows January, March follows February, and so on.

When you must change the default order, use the MAINTAIN statement to do so. For example, suppose Q1 includes January, February, and March, but you must make February the last month in the Q1 instead of March. Use the following statement to do so.

MAINTAIN time MOVE 'Feb01' AFTER 'Mar01'

Now, the LAST operator assumes that FEB01 is the last month in Q1.

**Read Permissions and Aggmaps** 

When you change the read permission to *rel-name* in a RELATION statement, then you must recompile the aggmap before using it with the AGGREGATE function. Compilation is not an issue when you use the AGGREGATE command, because the aggmap is recompiled automatically. However, when you do not have read access to every *rel-name* in the aggmap, then attempting to use that aggmap results in an error message.

Using Weighted Aggregation Methods

When you use a weighted method of aggregation, you must define and populate an object that contains the weights. You identify the aggregation method in the OPERATOR clause and the weight object in the ARGS clause.

The weight object can be a variable, a formula, or a relation. Special considerations apply depending on the type of object. the data type of the weight object, and whether or not you are performing a partial aggregation.

Weight Object Considerations Based on Type of Object

The following considerations apply depending on the type of object that you use for the weight object:

- When the weight object is a variable, you can define it with a numeric or BOOLEAN data type. Use a variable as your weight object when you want to precalculate weight values and commit them to the database. You can use a variable weight object with any weight option.
- When the weight object is a relation, define it as a one-dimensional self-relation. You can use the weight object to specify that the weight for a specific cell is contained in the current variable at a different location. Use a relation as your weight object when you use a line item or a measure dimension. In this case, one line item is used as the weight to calculate the aggregate value of another line item. Using a relation enables you to specify another set of cells in the variable being aggregated as the weight values for a weighted operation.
- When the weight object is a formula, that formula is queried only as often as needed, depending on the dimensionality of the formula and the dimensionality of the variable whose data is being aggregated. You can define the formula with a numeric or BOOLEAN data type. Use a formula as your weight object when you

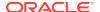

want to calculate weight values on the fly. A formula weight object is similar to a variable weight object, except that it cannot be aggregated. The value of a formula weight object is executed dynamically. Therefore, you cannot use a formula weight object with many of the weight options.

Considerations Based on Data Type of the Weight Object

The following considerations apply when the weight object is numeric or BOOLEAN:

- When the weight object has a numeric data type, It is good practice for the weight object variable to have the same dimensionality (or a subset thereof) as the variable to which it corresponds, but it is not required. When you use Oracle numbers or decimals to define your data variable, then always use the same data type to define the corresponding weight object. Otherwise, use the same data type for the weight object and the data variable unless you use WAVERAGE or HWAVERAGE; in this case, use a decimal or NUMBER data type to define the weight object.
- When the weight object variable, formula, or relation that you define has a BOOLEAN data type, then TRUE represents a weight of 1.0 and FALSE represents a weight of 0.0. Furthermore, when an NA value is multiplied by any value, the result is NA.

Weight Object Considerations When Performing Partial Aggregations

When you use any operators that require the WEIGHTBY phrase, and you are performing a partial aggregation, then do not change the values that are stored in the weight object between AGGREGATE commands.

# Using WNAFILL

For example, suppose you use the WSUM operator to perform currency conversion. The currency conversation rates are applied at the detail data level. Only the detail data needs to be converted, because the variable data is aggregated after the conversion. To get the correct results, all of the non-detail level weight values in the weight object would have to be 1. Although this strategy produces correct results, it is inefficient. The best practice is to use the default WNAFILL value of 1 which specifies that all NA values in the weight object should be treated as if they have a weight of 1. In this case, because the operator is WSUM, you do not have to include WNAFILL in the AGGREGATE command, because the default values are correct.

For example, the following statement causes the value 0.7 to be substituted for every NA value in the salesw weight object.

AGGREGATE sales USING sales.agg WEIGHTBY WNAFILL 0.7 salesw

When you do not want to specify a number to replace  $\mathtt{NA}$  values, then you can use  $\mathtt{NA}$  instead of a number, as shown in the following statement.

AGGREGATE sales USING sales.agg WEIGHTBY WNAFILL NA salesw

Specifying NA after WNAFILL has the following effect:

- When the aggregation specification contains a WAVERAGE or a WSUM OPERATOR, then any child cell in the weight object that has an NA value is treated as an NA cell.
- When the aggregation specification contains an SSUM OPERATOR, then the
  results depend on how the Oracle OLAP option NASKIP is set. When NASKIP is
  set to YES, then any NA value is treated as 0.0. However, when NASKIP is set to
  NO, then any NA value is treated as an NA cell.

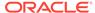

# Effects of Dimension Status on Aggregation

A RELATION statement only aggregates those source data values that are in status—whether you set the status using LIMI T statements or a LOAD STATUS clause on the RELATION statement. The parent values are calculated regardless of whether they are in status or not. For example, when only  $\mathtt{Jan01}$ ,  $\mathtt{Feb01}$ , and  $\mathtt{Mar01}$  are in status for the time dimension, then  $\mathtt{Q1.01}$  is calculated (but no other quarters), and  $\mathtt{2001}$  is calculated (but no other years) using only  $\mathtt{Q1.01}$  as input because the other quarters are NA. This functionality is useful when you want to aggregate just the new data in your analytic workspace.

Assume that there is a variable named sales that is dimensioned by time, a hierarchical dimension, and district, a non-hierarchical dimension.

```
DEFINE time DIMENSION TEXT
DEFINE time.parentrel RELATION time <time>
DEFINE district DIMENSION TEXT
DEFINE sales VARIABLE DECIMAL <time district>
```

REPORT DOWN time sales

|        | SALES      |            |            |            |
|--------|------------|------------|------------|------------|
|        |            | DISTR      | ICT        |            |
| TIME   | North      | South      | West       | East       |
|        |            |            |            |            |
| 1976Q1 | 168,776.81 | 362,367.87 | 219,667.47 | 149,815.65 |
| 1976Q2 | 330,062.49 | 293,392.29 | 237,128.26 | 167,808.03 |
| 1976Q3 | 304,953.04 | 354,240.51 | 170,892.80 | 298,737.70 |
| 1976Q4 | 252,757.33 | 206,189.01 | 139,954.56 | 175,063.51 |
| 1976   | NA         | NA         | NA         | NA         |

# **Examples**

For examples of aggregation specifications that include RELATION statements, see the examples in the AGGMAP command.

# 9.10 AGGMAP ADD or REMOVE model

The AGGMAP ADD or REMOVE model command adds or removes a previously-defined model from a previously-defined aggregation specification (that is, aggmap object of type AGGMAP). Models are used in aggregation specifications to aggregate data over a non-hierarchical dimension (such as line items), which has no parent relation and therefore cannot be aggregated by a RELATION statement. See MODEL (in an aggregation) for details.

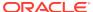

# Note:

Although you can use the AGGMAP ADD MODEL and AGGMAP REMOVE MODEL statements to temporarily add a model to an aggmap object, typically you use a MAINTAIN ADD SESSION statement like the one below to perform this action.

MAINTAIN dimension ADD SESSION member = model APPLY TO AGGMAP aggmap

When you use a MAINTAIN ADD SESSION statement neither the calculated member or its definition persists from session to session; both are deleted after the session in which they are created

# **Syntax**

AGGMAP {ADD model TO aggmap|REMOVE model FROM aggmap}

#### **Parameters**

#### **ADD**

Temporarily adds a model to an aggmap object. The model is attached to the aggmap only for the duration of the session. Even when the analytic workspace has been updated and committed, the model is discarded from the aggmap when the session is closed.

## **REMOVE**

Removes a model from an aggmap.

#### model

The name of the model object that you want to add to the specified aggmap.

# aggmap

The name of a previously defined aggmap object of type AGGMAP.

#### **Examples**

# Example 9-25 Temporarily Adding a Model to an Aggmap

Assume for example, that you have an aggmap object named letter.aggmap with the following definition.

```
DEFINE LETTER.AGGMAP AGGMAP
AGGMAP
RELATION letter.letter PRECOMPUTE ('AA')
END
```

Assume also that you want to create summarized variable data for the cells that are dimensioned by the dimension values AAB and ABA. However, you do not want this data to be permanently stored in the analytic workspace. You just want to see the data during your session.

To perform this type of aggregation, you can take the following steps:

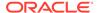

1. Create a dimension value for the custom aggregate. This dimension value is the parent of the dimension values AAB and ABA. The following statement adds 'BB' to the letter dimension.

```
MAINTAIN letter ADD 'BB'
```

2. Create a MODEL object that contains an AGGREGATION function, which associates child dimension values with the new dimension value. The following model identifies BB as the parent of AAB and ABA. Note that the parent dimension value (in this case, BB) cannot already be defined as a parent in the parent relation (letter.letter).

```
DEFINE LETTER.MODEL MODEL
MODEL
DIMENSION letter
BB=AGGREGATION('AAB' 'ABA')
```

Execute an AGGMAP ADD statement to append the model to the existing AGGMAP object.

```
AGGMAP ADD letter.model TO letter.aggmap
```

The aggmap now looks like this.

```
DEFINE LETTER.AGGMAP AGGMAP
AGGMAP
RELATION letter.letter PRECOMPUTE ('AA')
END
AGGMAP ADD letter.model
```

**4.** The model is executed only by the AGGREGATE function like the one shown here; the AGGREGATE command ignores it.

```
REPORT AGGREGATE(units USING letter.aggmap)
```

- 5. When you want to remove the model from the aggmap during a session, use the AGGMAP REMOVE statement.
- 6. To ensure that your aggmap does not become a permanent object in the analytic workspace, before you close your session issue the following statement to delete the dimension values that you added in Step 1.

```
MAINTAIN letter DELETE 'BB'
```

When your session ends, Oracle OLAP automatically removes the model added using the AGGMAP ADD statement. You do not have to issue an explicit AGGMAP REMOVE statement.

# 9.11 AGGMAP SET

Specifies the default aggmap for a variable.

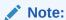

You can also use an \$AGGMAP property to specify the default aggregation specification for a variable or the \$ALLOCMAP property to specify the default allocation specification for a variable.

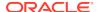

# **Syntax**

AGGMAP SET aggmap AS DEFAULT FOR variables

#### **Parameters**

# aggmap

The name of a previously defined aggmap object.

#### variables

A text expression that is the name of one or more variables for which the specified aggmap is the default aggmap. When you specify a literal value, separate the names of the variables with commas.

# **Examples**

# Example 9-26 Using AGGMAP SET to Specify a Default Aggmap

\$AGGREGATE\_FROM illustrates how the AGGREGATE command shown in Example 9-13 can be simplified to the following statement.

AGGREGATE sales\_by\_revenue USING revenue\_aggmap

You can further simplify the AGGREGATE command if you make revenue\_aggmap the default aggmap for the sales\_by\_revenue variable. You can do this either by defining an \$AGGMAP property on the sales\_by\_revenue variable or by issuing the following statement.

AGGMAP SET revuienue\_aggmap AS DEFAULT FOR sales\_by\_revenue

Now you can aggregate the data by issuing the following AGGREGATE command that does not include a USING clause.

AGGREGATE sales\_by\_revenue

# 9.12 AGGREGATE command

The AGGREGATE command calculates summary data in the variable that is specified as PRECOMPUTE in the specified aggmap. (For information about specifying precompute data, see the PRECOMPUTE and RELATION (for aggregation) statements of the AGGMAP command.) The aggregation is limited to those values that are currently in status.

Use the \$AGGMAP property or the AGGREGATE function to calculate data that is not specified as precomputed data.

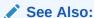

**AGGREGATE** function

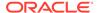

# **Syntax**

AGGREGATE|AGGR { var [(PARTITION partition-name)]}... [USING aggmap] - [FROM fromspec|FROMVAR textvar] [FORCEORDER] [FUNCDATA] [COUNTVAR countvar...]

#### **Parameters**

#### var

A variable whose data values are to be calculated. Every variable in a single AGGREGATE command must have the same dimensions in the same order.

#### **PARTITION**

Specifies that you want AGGREGATE to recalculate only the values in the specified partition of the specified variable. Frequently, the reason for aggregating only a single partition is to parallelize a build using multiwriter.

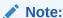

Because the AGGREGATE command does not consider partition dependencies when aggregating individual partitions, aggregate only a set of non-dependent partitions within a single AGGREGATE command.

# partition-name

The name of a previously-defined partition. See DEFINE PARTITION TEMPLATE

# **USING**

This keyword indicates that the aggregation is performed using the specified aggmap. When you do not include this phrase, the command uses the default aggmap for the variable as previously specified using an AGGMAP statement or the \$AGGMAP property.

# aggmap

The name of a previously-defined aggmap that specifies how the data is aggregated. For information about aggmaps, see the DEFINE AGGMAP command.

#### **FROM**

This keyword indicates that the detail data is obtained from a different object. A FROM clause is only one way in which you can specify the variable from which detail data should be obtained when performing aggregation. See "Ways of Specifying Where to Obtain Detail Data for Aggregation".

# fromspec

An arbitrarily dimensioned variable, formula, or relation from which the detail data for the aggregation is obtained.

# **FROMVAR**

This keyword indicates that the detail data is obtained from different objects to perform a capstone aggregation. (For an example of using the FROMVAR clause, see Example 9-32.)

A FROMVAR clause is only one way in which you can specify the variable from which detail data should be obtained when performing aggregation. See "Ways of Specifying Where to Obtain Detail Data for Aggregation".

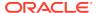

#### textvar

An arbitrarily dimensioned variable used to resolve any leaf nodes. Specify  $\mathtt{NA}$  to indicate that a node does not need detail data to calculate the value.

#### **FORCEORDER**

Specifies that the calculation must be performed in the order in which the RELATION statements are listed in the aggmap. Use this option when you have changed some values calculated by the AGGREGATE command. Otherwise, the optimization methods used by the AGGREGATE command may cause the modified values to be ignored.

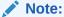

You can also set an \$AGGREGATE\_FORCEORDER property on a variable to specify this behavior as the default aggregation behavior. In this case, you do not have to include the FORCEORDER keyword with the AGGREGATE command.

#### **FUNCDATA**

Compiles the aggregation specification for future use by the AGGREGATE function. When you use FUNCDATA, you do not have to recompile the aggmap before using the AGGREGATE function, unless afterward you make changes to the aggmap, the relation hierarchies, or a composite.

When the variables have composite dimensions, the indexes (composite tuples) are created and saved for use by the AGGREGATE function. Otherwise, the indexes are re-created each time the AGGREGATE function is called. Refer to AGGINDEX for more information about composite indexes.

# **COUNTVAR** countvar

Indicates that Oracle OLAP should use the user-defined variable specified by *countvar* to store the non-NA counts of the number of leaf nodes that contributed to aggregate values calculated for RELATION statements that have an AVERAGE, HAVERAGE, HWAVERAGE, or WAVERAGE operator.

# Note:

Typically, you do *not* use a user-defined Countvar variable to store the counts for average aggregations. Instead, you use an Oracle OLAP-created Aggcount variable. You *must* use an Aggcount variable when the aggregation specification includes a RELATION statement with an average operator is for a compressed composite.

For more information on Aggcount variables, see "Aggcount Variables".

The *countvar* variable must be an INTEGER variable with the same dimensions in the same order as the dimensions of the variable specified by *var*. When you aggregate several variables together, you must define an INTEGER variable for each one to record the results.

## **Usage Notes**

Effect of Status on AGGREGATE

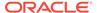

The current status only affects dimension values at the lowest level of the hierarchy, that is, the leaf nodes. Only leaf-node dimension values that are currently in status are aggregated. The parent values of leaf nodes in status are calculated, whether the parent values are in status or not (unless you exclude the dimension values in those levels with a PRECOMPUTE clause in the AGGMAP command). Thus, when you want to aggregate all of the data specified in the aggmap, then be sure to set the status of the dimensions to ALL before performing the aggregation.

AGGREGATE uses the parent relation to distinguish among dimension values at different levels of the hierarchy. Alternatively, you can perform a partial aggregation of the data by limiting status. However, this must be done carefully when some data is aggregated at run time by the AGGREGATE function. See the notes in the AGGREGATE function topic for more information.

For example, suppose you use the area dimension and the area.area child-parent relation that supports one hierarchy for a geography dimension as illustrated in the following table:

**Table 9-2 Geography Hierarchy** 

| Level | area Dimension | area.area Parent Relation |
|-------|----------------|---------------------------|
| 1     | TotalUS        | NA                        |
| 2     | East           | TotalUS                   |
| 2     | South          | TotalUS                   |
| 3     | Boston         | East                      |
| 3     | New York       | East                      |
| 3     | Atlanta        | South                     |

Now suppose you change the data value for New York. When you then use AGGREGATE with only New York, the calculation occurs without including the child value for South (Atlanta), but still includes level 2 as it goes from level 3 to level 1 (Totalus). When you want *all* the child values included in rolling up to Totalus, use a LIMIT TO ALL statement before you execute the AGGREGATE command.

When the data has changed for some, but not all, of the child values in a hierarchy, you can set the status to calculate just the values that have changed. For example, when your embedded-total dimension is called d2, and its parent relation is called reld2, first limit d2 to the values that have changed.

To calculate the data for every hierarchy in a dimension, limit the dimension's hierarchy dimension to ALL before you execute the AGGREGATE command.

Controlling the Amount of Data That Is Calculated

You can control how much of the variable data is calculated by using the PRECOMPUTE keyword with the RELATION statement in the aggmap. Use the limit clause (after the PRECOMPUTE keyword) to set the status of the dimension.

When Users Modify Data

When users are able to change the data in a variable, then calculate aggregates on the fly using the AGGREGATE function, so that their changes are reflected in the aggregate data. See the AGGREGATE function for more information about run-time changes to the data.

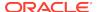

# Generation-Skipping Hierarchies

AGGREGATE automatically distinguishes between generations in the parent relation, even to the extent of allowing *generation-skipping* hierarchies. For example, you can have a four-level hierarchy (for example, neighborhoods, cities, states, and totalus) that has a three-level branch (for example, Boston, Massachusetts, and totalus).

# Restrictions on Permissions

AGGREGATE does not work on variables that have cell-by-cell permissions; it immediately return an error. It also ignores the PERMITERROR option. However, AGGREGATE operates on variables with object level or dimension level permission. See the PERMIT command and PERMITERROR option.

Ways of Specifying Where to Obtain Detail Data for Aggregation

You can specify where to obtain detail data when aggregating data in the following ways:

 Assign either an \$AGGREGATE\_FROM property or an \$AGGREGATE FROMVAR property to a variable.

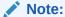

You can only assign one of these properties to a variable. A variable cannot have both the \$AGGREGATE\_FROM and \$AGGREGATE\_FROMVAR properties assigned to it.

 Include either a FROM or FROMVAR clause in the AGGREGATE command or AGGREGATE function that aggregates the data.

When performing an aggregation, Oracle OLAP determines where to obtain the detail data as follows:

- When a location has been specified using a FROM or FROMVAR clause, Oracle OLAP uses the detail data at that location.
- 2. When a location has not been specified using a FROM or FROMVAR clause, Oracle OLAP checks to see if a location has been specified using an \$AGGREGATE\_FROM property or an \$AGGREGATE\_FROMVAR property. When a location has been specified using one of these properties, Oracle OLAP uses the detail data at that location.
- 3. When a location has not been specified using either FROM or FROMVAR clause or an \$AGGREGATE\_FROM property or an \$AGGREGATE\_FROMVAR property, Oracle OLAP performs the aggregation using the detail data in the variable itself.

# **Examples**

This section contains several examples of using the AGGREGATE command. For additional aggregation examples, see the examples in the AGGMAP command.

# Example 9-27 Precalculating Data in a Batch Job

Frequently, you generate precalculated aggregates in a batch window as part of maintaining the data in your database. For example, you can use Job Manager to schedule batch jobs in Oracle Enterprise Manager

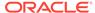

To generate precalculated aggregates, you use the AGGREGATE command. The AGGREGATE command aggregates the data for one or more variables according to the specifications provided in the aggmap.

Your batch job should include statements like the following.

```
AGGREGATE sales units USING gpct.aggmap UPDATE COMMIT
```

# **Example 9-28 Aggregating One Variable**

Suppose your analytic workspace contains a variable named actuals, which has the following definition.

The next step is to define an aggmap object, whose definition has the same dimensions in the same dimension order. Suppose you define an aggmap object named act.agg using DEFINE AGGMAP.

Suppose that the name of the hierarchy for the time dimension is time.r, the name of the product dimension is product.r, and so on Next, you use an AGGMAP statement to add the following text in the act.agg aggmap.

```
AGGMAP
RELATION time.r
RELATION product.r
RELATION customer.r
RELATION channel.r
END
```

The preceding text specifies the name of each dimension's hierarchy for which data should be rolled up. Assuming that the current status of every dimension is ALL, data is calculated for every dimension value of every dimension in the definition of actuals. No data is calculated on the fly.

Use the following statements to calculate the actuals variable. (It is not necessary to compile the aggmap, because the compilation is included as part of the AGGREGATE command.)

```
AGGREGATE actuals USING act.agg
```

# **Example 9-29 Aggregating Multiple Variables**

Suppose your analytic workspace contains a variable named actuals and a variable named forecast. As shown in the following variable definitions, these variables have the same dimensions in the same dimension order.

The next step is to define an aggmap object, whose definition has the same dimensions in the same dimension order. Suppose you define the same aggmap object named act.agg, as described in "Example 9-28". When you want the data for each variable to be rolled up in the same way, you can use the same aggmap to calculate both variables in a single statement.

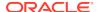

Use the following statements to calculate the actuals and the forecast variables.

```
AGGREGATE actuals forecast USING act.agg
```

Because the aggmap specifies that all data for every dimension value in each dimension should be rolled up, this statement rolls up all of the data in actuals and all of the data in forecast.

# Example 9-30 Using COUNTVAR with Multiple Variables

Suppose you plan to use one AGGREGATE command to aggregate the data for three variables: sales, units, and projected\_sales. Each variable has the following dimensionality.

```
<month product geography>
```

To tally the results with COUNTVAR, you must define three INTEGER variables that have the same dimensionality as sales, units, and projected\_sales.

```
DEFINE intsales INTEGER <month product geography>
DEFINE intunits INTEGER <month product geography>
DEFINE intprojsales INTEGER <month product geography>
```

You can then specify the INTEGER variables in the following statement.

```
AGGREGATE sales units projected_sales USING sales.agg - COUNTVAR intsales intunits inprojsales
```

# **Example 9-31 Performing a Partial Aggregation**

This example limits the time dimension to the last two time periods, so that only newly loaded data is aggregated.

The tp2.agg aggmap specifies preaggregation for all detail data currently in status.

```
DEFINE TP2.AGG AGGMAP
LD Full preaggregation
AGGMAP
RELATION time.parentrel PRECOMPUTE (ALL)
RELATION product.parentrel PRECOMPUTE (ALL)
END
```

For the aggregation, time is limited to the last two time periods and all product values are in status.

```
LIMIT time TO LAST 2
STATUS time product
The current status of TIME is:
Apr02, May02
LIMIT product TO ALL
```

The following AGGREGATE statement calculates units using the tp2.agg aggmap.

```
AGGREGATE units USING tp2.agg
```

The results of this aggregation show that parent values are calculated, regardless of their own status, when their children are in status.

```
LIMIT time TO '2002' 'Q1.02' 'Q2.02' 'Jan02' to 'May02' REPORT DOWN time units
```

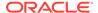

|       |      |        |        | UNITS   | 5       |       |      |       |
|-------|------|--------|--------|---------|---------|-------|------|-------|
|       |      |        |        | PRODUC  | CT      |       |      |       |
| TIME  | FOOD | SNACKS | DRINKS | POPCORN | COOKIES | CAKES | SODA | JUICE |
|       |      |        |        |         |         |       |      |       |
| 2002  | 38   | 24     | 14     | 6       | 9       | 9     | 9    | 5     |
| Q1.02 | NA   | NA     | NA     | NA      | NA      | NA    | NA   | NA    |
| Q2.02 | 38   | 24     | 14     | 6       | 9       | 9     | 9    | 5     |
| Jan02 | NA   | NA     | NA     | 8       | 2       | 4     | 5    | 8     |
| Feb02 | NA   | NA     | NA     | 5       | 3       | 2     | 2    | 5     |
| Mar02 | NA   | NA     | NA     | 3       | 4       | 4     | 2    | 4     |
| Apr02 | 21   | 13     | 8      | 2       | 7       | 4     | 6    | 2     |
| May02 | 17   | 11     | 6      | 4       | 2       | 5     | 3    | 3     |
| May02 | 17   | 11     | 6      | 4       | 2       | 5     | 3    | 3     |

# **Example 9-32 Capstone Aggregation**

Assume that your analytic workspace has the two hierarchical  $\mathtt{TEXT}$  dimensions named  $\mathtt{geog.d}$  and  $\mathtt{time.d}$  with the following values.

```
GEOG.D
-----
Boston
Medford
San Diego
Sunnydale
Massachusetts
California
United States

TIME.D
-----
Jan76
Feb76
Mar76
76Q1
```

Assume, also, that there are four variables with the following definitions

```
DEFINE sales_jan76 VARIABLE INTEGER <geog.d>
DEFINE sales_feb76 VARIABLE INTEGER <geog.d>
DEFINE sales_mar76 VARIABLE INTEGER <geog.d>
DEFINE sales_capstone76 VARIABLE INTEGER <geog.d time.d>
```

Assume that you issue the following REPORT statements for the variables. The output of the reports show the detail data in the variables.

```
REPORT sales_jan76 sales_feb76 sales_mar76 REPORT DOWN geog.d sales_capstone76
```

| GEOG.D        | SALES_JAN76 | SALES_FEB76 | SALES_MAR76 |
|---------------|-------------|-------------|-------------|
|               |             |             |             |
| Boston        | 1,000       | 2,000       | 3,000       |
| Medford       | 2,000       | 4,000       | 6,000       |
| San Diego     | 3,000       | 6,000       | 9,000       |
| Sunnydale     | 4,000       | 8,000       | 12,000      |
| Massachusetts | NA          | NA          | NA          |
| California    | NA          | NA          | NA          |
| United States | NA          | NA          | NA          |

|        | SALES_CAPSTONE76 |       |       |      |
|--------|------------------|-------|-------|------|
|        | TIME.D           |       |       |      |
| GEOG.D | Jan76            | Feb76 | Mar76 | 76Q1 |

| Boston        | NA | NA | NA | NA |
|---------------|----|----|----|----|
| Medford       | NA | NA | NA | NA |
| San Diego     | NA | NA | NA | NA |
| Sunnydale     | NA | NA | NA | NA |
| Massachusetts | NA | NA | NA | NA |
| California    | NA | NA | NA | NA |
| United States | NA | NA | NA | NA |

1. Define two aggmap objects with the following definitions.

```
DEFINE leaf_aggmap AGGMAP
AGGMAP
RELATION geog.parentrel OPERATOR SUM
END

DEFINE capstone_aggmap AGGMAP
AGGMAP
RELATION time.parentrel OPERATOR SUM
END
```

2. Define a variable named capstone\_source with the following definition to use to aggregate the data.

DEFINE capstone\_source VARIABLE TEXT <time.d>

As the following output of a REPORT statement illustrates, for each value of time.d, you populate <code>capstone\_source</code> with the name of the variable that contains the corresponding sales data.

| TIME.D | CAPSTONE_SOURCE |
|--------|-----------------|
|        |                 |
| Jan76  | sales_jan76     |
| Feb76  | sales_feb76     |
| Mar76  | sales_mar76     |
| 76Q1   | NA              |

3. Issue the following statements to aggregate the variables.

AGGREGATE sales\_jan76 sales\_feb76 sales\_mar76 USING leaf\_aggmap AGGREGATE sales\_capstone76 USING capstone\_aggmap FROMVAR capstone\_source

After aggregating the variables, when you issue the REPORT statements, the variables are populated with the calculated data.

REPORT sales\_jan76 sales\_feb76 sales\_mar76 REPORT DOWN geog.d sales capstone76

| GEOG.D        | SALES_JAN76 | SALES_FEB76 | SALES_MAR76 |
|---------------|-------------|-------------|-------------|
|               |             |             |             |
| Boston        | 1,000       | 2,000       | 3,000       |
| Medford       | 2,000       | 4,000       | 6,000       |
| San Diego     | 3,000       | 6,000       | 9,000       |
| Sunnydale     | 4,000       | 8,000       | 12,000      |
| Massachusetts | 3,000       | 6,000       | 9,000       |
| California    | 7,000       | 14,000      | 21,000      |
| United States | 10,000      | 20,000      | 30,000      |
|               |             |             |             |

|        | SALES_CAPSTONE / 6 |       |       |       |
|--------|--------------------|-------|-------|-------|
|        |                    | TIME  | .D    |       |
| GEOG.D | Jan76              | Feb76 | Mar76 | 76Q1  |
|        |                    |       |       |       |
| Boston | 1,000              | 2,000 | 3,000 | 6,000 |

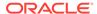

| Medford       | 2,000  | 4,000  | 6,000  | 12,000 |
|---------------|--------|--------|--------|--------|
| San Diego     | 3,000  | 6,000  | 9,000  | 18,000 |
| Sunnydale     | 4,000  | 8,000  | 12,000 | 24,000 |
| Massachusetts | 3,000  | 6,000  | 9,000  | 18,000 |
| California    | 7,000  | 14,000 | 21,000 | 42,000 |
| United States | 10,000 | 20,000 | 30,000 | 60,000 |

# 9.13 ALLCOMPILE

The ALLCOMPILE program compiles every compilable object in your current analytic workspace, one at a time. As it works, ALLCOMPILE sends to the current outfile messages that show the name of the object being compiled.

ALLCOMPILE uses the COMPILE command. Consequently, it checks for syntax errors as it compiles an object, and it records error messages in the current outfile as appropriate.

# **Syntax**

ALLCOMPILE [n]

#### **Parameters**

#### n

An INTEGER expression with a value of zero or higher. The expression specifies the number of objects to be compiled before an UPDATE statement is executed. For example, when you specify 1, an UPDATE statement is executed after each object is compiled. When you specify 0 (zero), all the objects are compiled and an UPDATE statement is executed only at the end. When you omit the argument, no UPDATE statement is executed by ALLCOMPILE. Frequent updates during an ALLCOMPILE help ensure the most efficient use of space in the analytic workspace.

# **Examples**

# **Example 9-33 ALLCOMPILE Output**

The following example shows the output of ALLCOMPILE when it is run on an analytic workspace that contains four programs.

Compiling AUTOGO
Compiling READIT
Compiling REGION.REPORT
Compiling SALES.REPORT

# 9.14 ALLOCATE

The ALLOCATE command calculates lower-level data from upper-level data by allocating variable data down a hierarchical dimension.

Frequently you allocate data for budgeting, forecasting, and profitability analysis.

# **Syntax**

ALLOCATE source [SOURCE conjoint] [BASIS basisname [ACROSS dimname]] - [TARGET targetname [TARGETLOG targetlogname]] - [USING aggmap] [ERRORLOG errorlogfileunit]

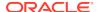

#### **Parameters**

#### source

A variable or formula that provides the values to allocate. When the *source* object is a formula, you must also specify a variable with the TARGET keyword. When you specify a variable as *source* and you do not specify a target variable or a *basisname* variable, then ALLOCATE uses *source* as the basis and the target.

# **SOURCE** conjoint

Specifies a conjoint dimension that contains a list of cells the user has changed. The ALLOCATE command uses this list to produce the smallest target status needed to allocate all of the changed source cells.

#### BASIS basisname

Specifies a variable, relation, or formula that provides the data on which the allocation is based. That data determines which cells of the target receive allocated values and, in an even or proportional operation, the amount of the source allocated to a target cell.

When the OPERATOR specified by a RELATION (for allocation) statement in *aggmap* is a COPY operator (COPY, MIN, MAX, FIRST, LAST), the basis tells the ALLOCATE command which target cells to update. When the OPERATOR specified is EVEN, then ALLOCATE derives the counts that it uses for allocation from the basis. When the OPERATOR specified is the PROPORTIONAL, then ALLOCATE uses the basis data to determine the amount to allocate to each target cell. When the OPERATOR is HCOPY, HFIRST, HLAST, or HEVEN, then ALLOCATE does not use a BASIS object. Instead, it allocates the source data to all of the target cells in the dimension hierarchy that is specified by the relation named in the RELATION statement.

When you specify the same variable as both the basis and the target, the current values of the target cells determine the allocation. When you do not specify a basis, then the ALLOCATE command uses the source as the basis.

## **ACROSS dimname**

Specifies a dimension, which can be a named composite, that the ALLOCATE command loops over to discover the cells in a basis. Because a basis can be a formula, you can realize a significant performance advantage by supplying a looping dimension that eliminates the sparsity from the basis loop.

# **TARGET** targetname

Specifies a variable to hold the allocated values. When the source object is a formula, then you must specify a target. When the source object is a variable and you do not specify a target, then ALLOCATE uses the source variable as the target.

# **TARGETLOG** targetlogname

Specifies a variable (identically dimensioned to the *targetname* variable), or a relation that specifies such a variable, to which ALLOCATE assigns a copy of the allocation. For instance, when ALLOCATE assigns the value of 100 to the cell of the costs variable that is specified by the time and product dimension values Jan01 and TV, and the targetlog relation specifies the cell of the costacct variable that is specified by the same dimension values, then ALLOCATE assigns the value of 100 to the specified costacct cell, also.

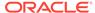

# **USING** aggmap

Specifies the name of a previously-defined aggmap to use for the allocation. When you do not include this phrase, the command uses the default allocation specification for the variable as previously specified using the \$ALLOCMAP property.

# **ERRORLOG** errorlogfileunit

Specifies a file unit that ALLOCATE uses for logging allocation deadlocks, errors, or other information. When the allocation does not generate any deadlocks or errors, ALLOCATE sets errorlogname to NA. When the allocation produces one or more deadlocks or errors, the events are sent to the specified file. ALLOCATE writes one line in the file for each allocation source that remains unallocated. When you do not specify a file unit with ERRORLOG, ALLOCATE sends the information to the standard output device.

# **Usage Notes**

# Preserving Original Basis Values

Often the source, basis, and target objects are the same variable and therefore the original values in the cells of the target variable determine the proportions of the allocation. The allocation overwrites those original values in the target cells with the allocated values. To preserve original values in a variable, specify the original variable as the basis object and save the allocated values to a new variable as the target object. Using different basis and target objects makes it possible for you to preview the allocated data. When you then want to store the allocated values in the same variable as the basis, you can perform the allocation again with the same object as the basis and the target. Another example of using different basis and target objects is using an actuals variable as the basis of the allocation and a budget variable as the target.

# Using a Formula as a Source or Basis

Source and basis objects can be formulas, which makes it possible for you to make complex computations and have the results be the source or basis object. For example, when you want to see the sales of individual products that would be necessary to produce a thirty percent increase in sales for the next year, you could express the increase in the following formula.

```
DEFINE actualsWanted DECIMAL FORMULA <time, product>
EQ LAG(actuals, 1, time) * 1.3
```

You would then use ACTUALSWANTED as the *source* object with the ALLOCATE command. In this example, you would use the ACTUALS variable as the basis.

# **Tracking Multiple Allocations**

When you specify a variable with the TARGETLOG argument, you can store an allocated value in that variable and in the target variable. This double entry allocation makes it possible for you to track multiple allocations to the same target cell. For example, when you allocate a series of different costs to the same costs centers, then each allocation increases the values in the target cells. You can keep track of the individual allocations by specifying a different *targetlogname* variable for each allocation.

# Logging Allocation Errors

When you specify a file with the ERRORLOG argument, you can record errors that result from locks and NA basis values. The log can provide feedback to an application about which source values remain unallocated. You can use the information to modify

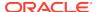

the allocation, for example by using a hierarchical operator such as HEVEN in a RELATION statement in the aggmap. You can use the ALLOCERRLOGHEADER and ALLOCERRLOGFORMAT options to format the error log. Within an allocation specification, you can specify other aspects of the error log using the ERRORLOG and ERRORMASK statements.

Logging the Progress of an Allocation

With the cube operations log, you can record and monitor the progress of an allocation. You can use the file to get feedback during a lengthy allocation and to gain information that might be useful for optimizing the allocation in the future.

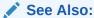

Oracle Database PL/SQL Packages and Types Reference for information about the cube operations log and the DBMS\_CUBE\_LOG package

# **Examples**

# **Example 9-34 Direct Even Allocation**

This example allocates a value specified at one level of the time dimension hierarchy directly to the variable target cells that are specified by lower level values in the hierarchy without allocating values to an intermediate level. The timemonthyear relation specifies the hierarchical relationship of the time values. The source, basis, and target of the allocation are all the same variable, PROJBUDGET, which is dimensioned by division, time, and line. The time dimension is a nonunique concat dimension that has as its base dimensions year, quarter, and month. The time dimension is limited to <year: Yr02>, <quarter: Q1.02>, <quarter: q1.02>, and <month: Jan02> to <month: Jun02>. The following statements define the projbudget variable, set the value of a cell in to 6000 and then report the variable.

```
DEFINE projbudget VARIABLE DECIMAL <division time line>
projbudget(division 'CAMPING' time '<YEAR: YR02>' line 'MARKETING') = 6000
REPORT projbudget
```

The preceding statement produces the following results.

| LINE: MARKETING                | -PROJBUDGET |
|--------------------------------|-------------|
| TIME                           | CAMPING     |
|                                |             |
| <year: yr02=""></year:>        | 6,000.00    |
| <quarter: q1.02=""></quarter:> | NA          |
| <quarter: q2.02=""></quarter:> | NA          |
| <month: jan02=""></month:>     | NA          |
| <month: feb02=""></month:>     | NA          |
| <month: mar02=""></month:>     | NA          |
| <month: apr02=""></month:>     | NA          |
| <month: may02=""></month:>     | NA          |
| <month: jun02=""></month:>     | NA          |

The following statements define a self-relation on the time dimension, relate the month values directly to the year values, and report the values of the relation.

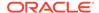

```
DEFINE timemonthyear RELATION time <time>
LIMIT month TO 'JAN02' TO 'JUN02'
timemonthyear(time month) = '<YEAR: YR02>'
REPORT timemonthyear
```

The preceding statement produces the following results.

The following statements define an aggmap and enter statements into the allocation specification. They allocate the value that is specified by <year: Yr02> from projbudget to the cells of the same variable that are specified by the month dimension values, and then report projbudget. The target cells of the variable have NA values so the RELATION statement in the allocation specification specifies the HEVEN operator. The ALLOCATE command specifies only one variable, projbudget, so that variable is the source and target of the allocation. No basis object is required because the allocation is an HEVEN operation. The allocation is directly from the year source value to the month target values because that is the hierarchy specified by the relation in the allocation specification.

```
DEFINE projbudgmap AGGMAP
ALLOCMAP
RELATION timemonthyear OPERATOR HEVEN
END
ALLOCATE projbudget USING projbudgmap
REPORT projbudget
```

The preceding statement produces the following results.

## Example 9-35 Recursive Even Allocation with a Lock

This example allocates a value specified at one level of the time dimension hierarchy first to the target cells at an intermediate level in a variable and then to the cells that are specified by the lowest level values in the hierarchy. The timeparent relation specifies the hierarchical relationship of the time values. The source, basis, and target of the allocation are projbudget. The status of the division, time, and line dimensions are the same as the direct allocation example. At the beginning of this

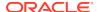

example, the projbudget variable again has just the single value, 6000, in the cell specified by <year: Yr02>.

```
DEFINE timeparent RELATION time <time>
LIMIT quarter TO 'Q1.02' 'Q2.02'
timeparent(time quarter) = '<YEAR: YR02>'
LIMIT month TO 'JAN02' TO 'MAR02'
timeparent(time month) = '<QUARTER: Q1.02>'
LIMIT month TO 'APR02' TO 'JUN02'
timeparent(time month) = '<QUARTER: Q1.02>'
REPORT timeparent
```

The preceding statement produces the following results.

This example demonstrates locking a cell so that it does not participate in the allocation. Locking a cell requires a valueset, so the following statements define one, limit the time dimension to the desired value, assign a value to the valueset, and then reset the status of the time dimension.

```
DEFINE timeval TO '<QUARTER: Q2.02>'
LIMIT time TO '<Year: YR02>' '<Quarter: Q1.02>' '<Quarter: Q2.02>' -
   '<month: Jan02>' '<month: Feb02>' '<month: Mar02>' -
   '<month: Apr02>' '<month: May02>' '<month: Jun02>
```

The following statements revise the specification of the aggmap named projbudgmap. This time the RELATION statement in the allocation specification specifies the timeparent relation, the HEVEN operator, and the PROTECT argument. The READWRITE keyword specifies that the children of the locked cell also do not participate in the allocation. The NONORMALIZE keyword specifies that the value of the locked cell is not subtracted from the source value before it is allocated to the target cells. The statements then allocate the source value and report the results.

```
CONSIDER projbudgmap
ALLOCMAP
RELATION timeparent OPERATOR HEVEN ARGS PROTECT NONORMALIZE READWRITE timeval
END
ALLOCATE projbudget USING projbudgmap
REPORT projbudget
```

The preceding statement produces the following results.

```
LINE: MARKETING

-PROJBUDGET--
-DIVISION---

TIME CAMPING
-----
<year: Yr02> 6,000.00
<quarter: Q1.02> 6,000.00
```

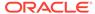

| <quarte< th=""><th>r: Q2.02&gt;</th><th>NA</th></quarte<>    | r: Q2.02> | NA       |
|--------------------------------------------------------------|-----------|----------|
| <month:< td=""><td>Jan02&gt;</td><td>2,000.00</td></month:<> | Jan02>    | 2,000.00 |
| <month:< td=""><td>Feb02&gt;</td><td>2,000.00</td></month:<> | Feb02>    | 2,000.00 |
| <month:< td=""><td>Mar02&gt;</td><td>2,000.00</td></month:<> | Mar02>    | 2,000.00 |
| <month:< td=""><td>Apr02&gt;</td><td>NA</td></month:<>       | Apr02>    | NA       |
| <month:< td=""><td>May02&gt;</td><td>NA</td></month:<>       | May02>    | NA       |
| <month:< td=""><td>Jun02&gt;</td><td>NA</td></month:<>       | Jun02>    | NA       |

# **Example 9-36 Recursive Proportional Allocation**

This example uses the same relation as the recursive even allocation but it uses the PROPORTIONAL operator and it does not lock any cells. Because a proportional allocation uses the values of the basis object to calculate the values to assign to the target cells, the projbudget variable has values assigned to each of its cells. The value of the <year: Yr02> cell is 6000., which was assigned to that cell. It is not the value an aggregation of the lower levels. A report of projbudget before the allocation produces the following results.

```
LINE: MARKETING
               -PROJBUDGET--
               --DIVISION---
TIME
                 CAMPING
-----
<year: Yr02>
                   6,000.00
<quarter: Q1.02> 1,000.00
<quarter: Q2.02> 2,000.00
<month: Jan02>
                   300.00
100.00
<month: Feb02>
<month: Mar02>
<month: Apr02>
<month: May02>
<month: Jun02>
                    600.00
                    400.00
                    800.00
                    800.00
<month: Jun02>
```

The following statements replace the previous specification of the aggmap with the new RELATION statement, which specifies the PROPORTIONAL operator. The allocation specification includes a SOURCEVAL ZERO statement, which specifies that the source value is replace with a zero value after the allocation (see the SOURCEVAL statement of the ALLOCMAP command for more information). The statements then allocate the source value and report the result.

The preceding statement produces the following results.

| TIME                               | TIMEPARENT  |
|------------------------------------|-------------|
| LINE: MARKETING                    |             |
|                                    | -PROJBUDGET |
|                                    | DIVISION    |
| TIME                               | CAMPING     |
|                                    |             |
| <pre><year: yr02=""></year:></pre> | 0           |
| <quarter: q1.02=""></quarter:>     | 2,000.00    |
| <quarter: q2.02=""></quarter:>     | 4,000.00    |
| <month: jan02=""></month:>         | 600.00      |
| <month: feb02=""></month:>         | 200.00      |

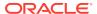

<month: Mar02> 1,200.00 <month: Apr02> 800.00 <month: May02> 1,600.00 <month: Jun02> 1,600.00

# 9.15 ALLOCMAP

The ALLOCMAP command identifies an aggmap object as an allocation specification and enters the contents of the specification. To use AGGMAP to assign an allocation specification to n aggmap object, the definition must be the one most recently defined or considered during the current session. When it is not, you must first use a CONSIDER statement to make it the current definition.

An alternative to the AGGMAP command is the EDIT AGGMAP command, which is available only in OLAP Worksheet. The EDIT AGGMAP command opens an Edit window in which you can delete or change an allocation specification for an aggmap object. To use the OLAP Worksheet, to code an allocation specification follow the instructions given in "Editing a Newly Defined Aggmap to Code an Allocation Specification".

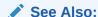

" OLAP DML Allocation Objects" and "Allocation Options".

# **Syntax**

ALLOCMAP [specification]

# **Parameters**

# specification

A multiline text expression that is the allocation specification for the current aggmap object. An allocation specification begins with an ALLOCMAP statement and ends with an END statement. Between these statements, you code one or more of the following statements depending on the calculation that you want to specify:

CHILDLOCK DEADLOCK

**DIMENSION** (for allocation)

**ERRORLOG** 

**ERRORMASK** 

MEASUREDIM (for allocation)

**RELATION** (for allocation)

**SOURCEVAL** 

**VALUESET** 

Each statement is a line of the multiline text expression. When coding an ALLOCMAP statement at the command line level, separate statements with newline delimiters (\n), or use JOINLINES.

For a discussion of how to determine which statements to include, see "Designing an Allocation Specification".

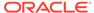

# **Usage Notes**

Designing an Allocation Specification

Minimally, an allocation specification consists of a RELATION statement or a VALUESET statement However, you can create more complex allocation specifications and change the default settings for error handling by including additional OLAP DML statements in the specification, as follows:

- For hierarchical allocations, a RELATION statement that specifies a self-relation
  that identifies the child-parent relationships of the hierarchy. List the statements in
  the order in which you want to perform the various operations; or if this is not
  important, list the RELATION statements in the same order as the dimensions
  appear in the variable definition.
- 2. For non-hierarchical allocations, a VALUESET statement that specifies the values to be used when allocating.
- 3. A CHILDLOCK statement that tells the ALLOCATE command whether to determine if RELATION statements in the aggmap specify lock on both a parent and a child element of a dimension hierarchy.
- 4. A DEADLOCK statement that tells the ALLOCATE command whether to continue an allocation when it encounters a deadlock, which occurs when the allocation cannot distribute a value because the targeted cell is locked or, for some operations, has a basis value of NA.
- 5. When a dimension is not shared by the target variable and the source or the basis objects, a DIMENSION (for allocation) statement that specifies a single value to set as the status of that dimension.
- An ERRORLOG statement that specifies how many errors to allow in the error log specified by the ALLOCATE command and whether to continue the allocation when the maximum number of errors has occurred.
- An ERRORMASK statement that specifies which error conditions to exclude from the error log.
- 8. When the source data comes from a variable, a SOURCEVAL statement that specifies whether ALLOCATE changes the source data value after the allocation.

# Aggmap Type

You can use the AGGMAPINFO function to learn the type of an aggmap. An aggmap into which you have entered an allocation specification using the ALLOCMAP has the type ALLOCMAP and an aggmap into which you have entered an aggregation specification using an AGGMAP statement has the type AGGMAP. When you have defined an aggmap but have not yet entered a specification in it, its type is NA.

One RELATION for Each Dimension

An aggmap can have only one RELATION statement for any given dimension.

One Hierarchy For Each Dimension

An allocation operation proceeds down only one hierarchy in a dimension. When a dimension has multiple hierarchies, then you must limit the dimension to a hierarchy with a qualified data reference after the *rel-name* argument.

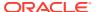

# **Examples**

# Example 9-37 Allocation Specification from an Input File

In this example an aggmap and its specification are defined in an ASCII disk file called salesalloc.txt. The statements in the file are then executed in the analytic workspace through the use of the INFILE statement. The statements in salesalloc.txt are the following.

```
IF NOT EXISTS ('salesalloc')
THEN DEFINE salesalloc AGGMAP
ELSE CONSIDER salesalloc
ALLOCMAP
RELATION time.parent OPERATOR EVEN
RELATION product.parent OPERATOR EVEN
RELATION geography.parent OPERATOR EVEN
SOURCEVAL ZERO
DEADLOCK SKIP
END
```

To include the salesalloc aggmap in your analytic workspace, execute the following statement.

```
INFILE 'salesalloc.txt'
```

The sales.agg aggmap has now been defined and contains three RELATION statements and the SOURCEVAL and DEADLOCK statements. In this example, the ALLOCATE statement allocates its source value evenly to all of the aggregate level cells and the detail level cells of the target variable because the relations time.parent, product.parent, and geography.parent relate each child dimension value to its parent in the dimension hierarchy. The DEADLOCK statement tells the ALLOCATE statement to log an error and continue the allocation when a branch of a target hierarchy is locked or has a value of NA. The SOURCEVAL statement tells ALLOCATE to assign a zero value to the source cells after allocating the source data.

You can now use the salesalloc aggmap with an ALLOCATE statement, such as.

```
ALLOCATE sales USING salesalloc
```

# **Example 9-38 Allocation Specification from a Text Expression**

In this example the salesalloc aggmap has already been defined. The specification is added to the aggmap as a text expression argument to the ALLOCMAP statement.

```
CONSIDER salesalloc
ALLOCMAP
RELATION time.parent OPERATOR EVEN
RELATION product.parent OPERATOR EVEN
RELATION geography.parent OPERATOR EVEN
SOURCEVAL ZERO
DEADLOCK SKIP
```

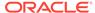

# **Example 9-39** Specifying a Single Dimension Value in an Allocation Specification

This example proportionally allocates a value it calculates from the sales variable to cells in a projectedsales variable. The sales variable is dimensioned by the time, product, customer, and channel dimensions.

The example defines the projectedsales variable to use as the target of the allocation and the increasefactor formula to use as the source. The formula multiplies values from sales by ten percent. The example limits the time dimension and creates the ytoq.rel relation, which relates the year 2001 to the quarters of 2002. The next LIMIT commands limit the dimensions shared by sales and projectedsales.

The example creates an aggmap and uses the ALLOCMAP statement to enter a RELATION and a DIMENSION statement into the map. The RELATION statement specifies the ytoq.rel relation as the dimension hierarchy to use for the allocation and specifies that the allocation is proportional. The DIMENSION statement tells ALLOCATE to set the status of the channel dimension to totalchannel for the duration of the allocation.

```
DEFINE increaseFactor DECIMAL FORMULA coduct>
EQ sales * 1.1
LIMIT time TO '2001' 'Q1.02' TO 'Q4.02'
DEFINE YtoQ.rel RELATION time <time>
LIMIT time TO 'Q1.02' to 'Q4.02'
YtoQ.rel = '2001'
LIMIT time TO '2001' 'Q1.02' to 'Q4.02'
LIMIT product TO 'TotalProduct' 'Videodiv' 'Audiodiv' 'Accdiv'
LIMIT customers TO 'TotalCustomer'
DEFINE time.alloc AGGMAP
ALLOCMAP
RELATION YtoQ.rel OPERATOR PROPORTIONAL
DIMENSION channel 'TotalChannel'
END
ALLOCATE increaseFactor BASIS sales TARGET projectedSales USING time.alloc
```

The sales values that are the basis of the allocation are the following.

CHANNEL: TOTALCHANNEL CUSTOMERS: TOTALCUSTOMER

|              | PROJECTEDSALES |       |       |       |       |
|--------------|----------------|-------|-------|-------|-------|
|              |                |       | -TIME |       |       |
| PRODUCT      | 2001           | Q1.02 | Q2.02 | Q3.02 | Q4.02 |
|              |                |       |       |       |       |
| TotalProduct | 7000           | 1000  | 2000  | 3000  | 1000  |
| Videodiv     | 4100           | 600   | 1100  | 1900  | 500   |
| Audiodiv     | 1700           | 200   | 600   | 600   | 300   |
| Accdiv       | 1200           | 200   | 300   | 500   | 200   |

The following shows a report of projectedsales for totalchannel after the allocation.

CHANNEL: TOTALCHANNEL
CUSTOMERS: TOTALCUSTOMER

|              |      | PROJ  | ECTEDSALES- |       |       |
|--------------|------|-------|-------------|-------|-------|
|              |      |       | -TIME       |       |       |
| PRODUCT      | 2001 | Q1.02 | Q2.02       | Q3.02 | Q4.02 |
|              |      |       |             |       |       |
| TotalProduct | NA   | NA    | NA          | NA    | NA    |
| Videodiv     | NA   | 660   | 1210        | 2090  | 550   |

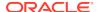

| Audiodiv | NA | 220 | 660 | 660 | 330 |
|----------|----|-----|-----|-----|-----|
| Accdiv   | NA | 220 | 330 | 550 | 220 |

# **Example 9-40** Entering RELATION Statements in an Allocation Specification

This example defines a time.type dimension and adds to it the two hierarchies of the time dimension. It defines the time.time relation that relates the hierarchy types (that is, time.type) to the time dimension. The example defines the time.alloc aggmap. With the ALLOCMAP command, it enters a RELATION statement in the aggmap. The RELATION statement specifies the values of the time dimension hierarchy to use in the allocation, limits the time dimension to one hierarchy with the QDR, and the specifies the EVEN operation for the allocation. The ALLOCATE command then allocates data from the source object to the target variable using the time.alloc aggmap. In the ALLOCATE command the source, basis, and target objects are the same sales variable.

```
DEFINE time.type TEXT DIMENSION
MAINTAIN time.type add 'Fiscal'
MAINTAIN time.type add 'Calendar'
DEFINE time.time RELATION time <time, time.type>
DEFINE time.alloc AGGMAP

ALLOCMAP
RELATION time.time (time.type 'Fiscal') OPERATOR EVEN
END

ALLOCATE sales USING time.alloc
```

# 9.15.1 CHILDLOCK

Within an allocation specification, a CHILDLOCK statement tells the ALLOCATE statement to determine if RELATION statements in the allocation specification have specified locks on both a parent and on a child of the parent in a dimension hierarchy. Locking both a parent and one of its children can cause incorrect allocation results.

#### **Syntax**

CHILDLOCK [DETECT]NODETECT]

# **Parameters**

# **DETECT**

Tells the ALLOCATE statement to detect that an allocation lock exists on a parent and also on one of its children in a dimension hierarchy. When it detects a locked parent and child, the ALLOCATE statement creates an entry in the error log for the allocation.

## **NODETECT**

(Default) Tells the ALLOCATE statement to continue an allocation even when a lock exists on a parent and also on one of its children in a hierarchy.

#### **Examples**

For an example of using a CHILDLOCK statement in an allocation specification, see Example 9-79.

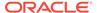

# 9.15.2 DEADLOCK

Within an allocation specification, a DEADLOCK statement tells the ALLOCATE statement what to do when it cannot distribute a source value to a target cell specified by a value in a dimension hierarchy because the target cell is either locked by a RELATION statement in the allocation specification or the cell has a basis value of NA.

# **Syntax**

DEADLOCK [SKIP|NOSKIP]

#### **Parameters**

#### **SKIP**

Tells the ALLOCATE statement to log the error and continue with the allocation even though it cannot distribute source values to cells specified by a branch of a dimension hierarchy because a target cell is locked or the basis value of the cell is NA.

#### **NOSKIP**

Tells the ALLOCATE statement to stop the allocation and to return an error when it cannot distribute source values to cells in a branch of a dimension hierarchy because a target cell is locked or the basis value is NA. NOSKIP is the default action when you do not include a DEADLOCK statement in the aggmap used by the ALLOCATE command.

# **Examples**

For examples of using a DEADLOCK statement in an allocation specification, see Example 9-37 and Example 9-38.

# 9.15.3 DIMENSION (for allocation)

Within an allocation specification, a DIMENSION statement sets the status to a single value of a dimension. Within an allocation specification this dimension is a dimension that the source, basis, and target objects do not have in common. When an allocation specification does not specify such single values with DIMENSION statements, Oracle OLAP uses the current status values of the dimensions when performing the allocation.

You use a DIMENSION statement to ensure that the status of a dimension is set to the value that you want it to have for the allocation. You must use a separate DIMENSION statement for each dimension that is not shared by the source, basis, and target objects.

# **Syntax**

DIMENSION dimension 'dimval'

# **Parameters**

## dimension

the name of the dimension to limit.

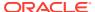

#### dimval

The single value of the dimension to which you want the status of the dimension set for the duration of an allocation.

# **Examples**

For an example of using a DIMENSION statement in an allocation specification, see Example 9-39.

# 9.15.4 ERRORLOG

Within an allocation specification, an ERRORLOG statement specifies how many allocation error conditions to log and whether to continue or to stop the allocation when the specified maximum number of errors have been logged. You specify the error log with the ERRORLOG keyword to the ALLOCATE command.

# **Syntax**

ERRORLOG [UNLIMITED|MAX < num>] [STOP|NOSTOP]

#### **Parameters**

#### **UNLIMITED**

Tells the ALLOCATE command to write an unlimited number of errors to the error log. (Default.)

#### MAX num

Specifies a maximum number of errors that ALLOCATE can write to the error log.

# STOP NOSTOP

Specifies whether to stop the allocation when ALLOCATE has written the maximum number of errors to the error log. When you specify STOP, the allocation stops. When you specify NOSTOP, the allocation continues but ALLOCATE does not write any more errors to the error log. When you have specified UNLIMITED, then the STOP and NOSTOP arguments have no effect and the allocation continues no matter how many errors occur.

# **Usage Notes**

Formatting the Error Log

The ALLOCERRLOGFORMAT option determines the contents and the formatting of the error log that you specify with the ERRORLOG argument to the ALLOCATE command. You can specify a header for the error log with the ALLOCERRLOGHEADER option.

# 9.15.5 ERRORMASK

Within an allocation specification, an ERRORMASK statement specifies the error conditions that you do not want to appear in the allocation error log. You specify the error log with the ERRORLOG keyword to the ALLOCATE command.

## **Syntax**

ERRORMASK < num...>

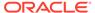

#### **Parameters**

#### num...

The number of the error that you do not want to appear in the error log.

# **Examples**

## **Example 9-41 Excluding CHILDLOCK Errors**

To exclude a CHILDLOCK error, you would enter the following statement in the allocation specification.

ERRORMASK 10

# **Example 9-42 Excluding All Allocation Errors**

To exclude all errors, you would enter the following statement in the allocation specification.

ERRORMASK 1 2 3 4 5 6 7 8 9 10

# 9.15.6 MEASUREDIM (for allocation)

Within an allocation specification, a MEASUREDIM statement identifies the name of a measure dimension that is specified in the definition of an operator variable or an argument variable. However, you cannot specify a measure dimension when it is included in the definition of the aggmap object.

## **Syntax**

MEASUREDIM name

# **Parameters**

#### name

The name of the measure dimension. A measure dimension is a dimension that you define. The dimension values are names of existing variables.

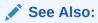

MEASUREDIM (for aggregation) statement for the AGGMAP command

# 9.15.7 RELATION (for allocation)

Within an allocation specification, a RELATION statement identifies a relation that specifies the path through a dimension hierarchy and the method of the allocation. To allocate a source data down a hierarchy of a dimension, you must specify with a RELATION statement the values of the hierarchy that identify the cells of the variable that are the targets of the allocation. When the target of the allocation is a multidimensional variable, then you must include a separate RELATION statement for each dimension down which you want to allocate the source data. The order of the RELATION statements in an aggmap determines the order of the allocation. The allocation proceeds down the dimension hierarchy in the first RELATION statement, then down the second, and so on.

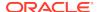

# Note:

Do not confuse this RELATION statement which can only be used as part of an AGGMAP command with either the RELATION command that defines a default relation for a dimension or the RELATION statement that is used as part of an AGGMAP command.

# **Syntax**

RELATION rel-name [(qdr. . .)] OPERATOR {operator|} -

[NAOPERATOR operator] [REMOPERATOR operator] - [PARENTALIAS dimension-alias-name] -

[ARGS {[FLOOR floorval] [CEILING ceilval] [MIN minval] [MAX maxval] - [NAHANDLE {IGNORE|CONSIDER|PREFER}] - [ADD|

<u>ASSIGN</u>] [PROTECT [NONORMALIZE] [READWRITE|WRITE] lockvalueset] - [WEIGHTBY [ADD|MULTIPLY] [WNAFILL nafillval] weightobj]}]

#### **Parameters**

#### rel-name

An Oracle OLAP self-relation that specifies the values of a dimension hierarchy that identify the path of allocation. The cells in the target variable identified by the values in *rel-name* receive the allocated data.

# qdr...

One or more qualified data references that specify a single dimension value for each dimension of the relation that is not part of the self-relation. When the self-relation has multiple hierarchies, you must provide a *qdr* for the hierarchy dimension of the self-relation dimension that limits to single values any hierarchies not involved in the allocation.

#### **OPERATOR** operator

Specifies an allocation method described in the following table or returned by ALLOCOPS. The method determines the cells of the target variable for the *rel-name* relation to which ALLOCATE assigns a value. For the FIRST, LAST, HFIRST, and HLAST operators, ALLOCATE uses the order of the value in the dimension to determine the cell. The dimension order is the default logical order of the allocation dimension. There is no default operator for allocation.

| Operator | Description                                                                                                    |
|----------|----------------------------------------------------------------------------------------------------|
| COPY     | Copies the allocation source to all of the target cells that have a basis data value that is not NA.                                                                                                    |
| HCOPY    | Copies the allocation source to all of the target cells specified by the hierarchy even when the data in any of those cells is NA. When the source data is NA, then that NA value is not allocated to the target cells of that allocation. |
| MIN      | Copies the allocation source to the target that has the smallest basis data value.                                                                                                    |
| MAX      | Copies the allocation source to the target that has the largest basis data value.                                                                                                    |

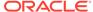

| Operator         | Description                                                                                                    |
|------------------|----------------------------------------------------------------------------------------------------|
| FIRST            | Copies the allocation source to the first target cell that has a non-NA basis data value.                                                                                                    |
| HFIRST           | Copies the allocation source to the first target cell specified by the hierarchy even when the current data value of that cell is ${\tt NA}$                                                                                                    |
| LAST             | Copies the allocation source to the last target cell that has a non-NA basis data value.                                                                                                    |
| HLAST            | Copies the allocation source to the last target cell specified by the hierarchy even when the current data value of that cell is ${\tt NA}$                                                                                                    |
| EVEN             | Divides the allocation source by the number of target cells that have non-NA basis data values and applies the quotient to each target cell.                                                                                                    |
| HEVEN            | Divides the allocation source by the number of target cells, including the ones that have NA values, and applies the quotient to each target cell.                                                                                                   |
| PROPORTIO<br>NAL | Divides the allocation source by the sum of the data values of<br>the target cells that have non-NA basis data values, multiplies<br>the basis data value of each target cell by the quotient, and<br>applies the resulting data to the target cell. |

# **NAOPERATOR** operator

The *operator* after the NAOPERATOR keyword specifies the operator that the ALLOCATE operation uses when it encounters an NA or lock-based deadlock. Valid operators are HFIRST, HLAST, and HEVEN.

# **REMOPERATOR** operator

The *operator* after the REMOPERATOR keyword specifies the operator that the ALLOCATE operation uses when storing a remainder produced by an allocation. For example, assume you allocate the INTEGER 10 to three cells at the same level in a hierarchy, there is a remainder of 1. The REMOPERATOR specifies where you want the allocation operation to store this remainder. Valid operators for REMOPERATOR are MIN, MAX, FIRST, HFIRST, LAST, and HLAST.

#### ARGS

Indicates additional arguments specify additional parameters for the allocation operation. All of these arguments apply uniformly to the dimension hierarchy specified by *rel-name*.

# PARENTALIAS dimension-alias-name

Specifies specialized allocation depending on the parent (for example, weighting by parent or child). For *dimension-alias-name*, specify the name of the alias for the dimension of *rel-name*.

#### ARGS argument...

One or more arguments after the ARGS keyword that specify additional parameters for the allocation operation. All of these arguments apply uniformly to the dimension hierarchy specified by *rel-name*.

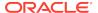

#### FLOOR floorval

Specifies that when an allocated target data value is less than *floorval*, the data allocated to the target cell is NA. This argument applies to the relation only when the PROPORTIONAL operator is specified.

#### **CEILING** ceilval

Specifies that when an allocated target data value is greater than ceilval, the data allocated to the target cell is NA. This argument applies to the relation only when the PROPORTIONAL operator is specified.

#### MIN minval

Specifies that when an allocated target data value is less than *minval*, the data allocated to the target cell is *minval*.

#### MAX maxval

Specifies that when an allocated target data value is greater than *maxval*, the value allocated to the target cell is *maxval*.

#### **NAHANDLE**

Specifies how ALLOCATE treats  ${\tt NA}$  values. Valid only when the OPERATOR is MIN or MAX.

- IGNORE specifies that ALLOCATE does not consider NA values in a MIN or MAX operation. (Default)
- CONSIDER specifies that ALLOCATE treats an NA value as a zero; however, when
  the data value of a target cell is actually zero, the zero cell receives the allocated
  data value and not the NA cell.
- **PREFER** specifies that ALLOCATE treats an NA value as a zero and the NA has priority over a zero value, so the NA cell receives the allocated data value and not the cell with the actual zero value.

# **ADD**

Specifies that ALLOCATE adds the allocated data to the current data in the target cell.

# **ASSIGN**

Specifies that ALLOCATE replaces the data in the target cell with the allocated data, which is the default behavior.

# PROTECT lockvalueset

Specifies a set of dimension values to lock so that they cannot be targets of the allocation. Before allocating the source data, the allocation operation normalizes the sources by subtracting the data values of the specified locked cells from the source data.

#### **NONORMALIZE**

Specifies that the allocation operation does not normalize the source data. Using NONORMALIZE effectively removes from the allocation the values of the hierarchy at and below the dimension values specified by *lockvalueset*.

#### **READWRITE**

Specifies that the locked data values cannot be used as source data in a subsequent allocation, thereby locking the data of the hierarchy below the *lockvalueset* values.

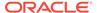

#### **WRITE**

Specifies that the allocation cannot store data values in the cells identified by the *lockvalueset* dimension values but the allocation can use the data in those cells as source data in its subsequent steps. However, when in the aggmap you include a SOURCEVAL statement that specifies NA or ZERO and the locked cell is the source of an allocation, then ALLOCATE sets the value of the locked cell to NA or zero after the allocation.

#### **WEIGHTBY**

Specifies that the allocation uses a the value specified by *weightobj*. Using this clause allows for processes such as unit or currency conversion.

#### **ADD**

Specifies that ALLOCATE adds the value specified by *weightobj* to the existing data value of the target and assigns the sum to the target cell.

#### **MULTIPLY**

(Default) Specifies that ALLOCATE multiplies the value specified by *weightobj* by the data value of the target and assigning the product.

#### **WNAFILL**

Specifies that ALLOCATE replaces NA values in a cell before applying the value specified by *weightobj* to the *nafillval* value.

#### nafillval

The value that the ALLOCATE replaces NA values with. When you specify the ADD option to the WEIGHTBY clause, the default NA fill value is 0; in all other cases, the default NA fill value is 1.

# weightobj

The name of an variable, formula, or relation whose value or values are the weights that Oracle OLAP applies to the allocated data just before it is stored in the target cell. When a relation is used, the target variable is referenced based on the weight relation and the cell is applied to the allocation target cell.

# **Usage Notes**

Specifying the Path of the Allocation

The path of the allocation is the route the allocation system takes to go from the source data to the target data. Very different results derive from different allocation paths. You specify the path with the RELATION statements that you enter in the aggmap. The relation objects in the RELATION statements and the order of those statements specify the path and the method of allocation.

The allocation path goes from any level in the hierarchy of a dimension to any lower level of the hierarchy. You use a relation object that relates the members of the hierarchy to each other (a self-relation) to identify the elements of the hierarchy that you want to participate in the allocation. The allocation proceeds down the hierarchy of the dimension in the first RELATION statement in the aggmap, then down the hierarchy of the second RELATION statement, and so on.

When the dimension has multiple hierarchies, you must use the qdr argument in the RELATION statement to specify which hierarchy to use for the allocation. The hierarchy that you specify with a relation must not contain a circular relation (for example, one in which dimension value A relates to dimension value B which relates to dimension value C which relates to dimension value A).

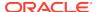

# Types of Allocation Paths

You can allocate values from a source to a target with any one of the following types of paths:

- Direct allocation path You can allocate values directly from a source to the final
  target cells with no allocations to intermediate nodes of the hierarchy. For
  example, you can allocate source data values specified by dimension values at the
  Quarter level of a hierarchical time dimension to those at the Month level or those
  specified by dimension values at the Year level to those at the Month level.
- Recursive descent hierarchy path You can allocate values to intermediate
  nodes of the hierarchy and then to final target cells. For example, you can allocate
  source data values specified by dimension values at the Category level of a
  product dimension to those at the Subcategory level and then to those at the
  ProductID level.
- Multidimensional allocation path You can allocate values first down one dimension and then down another dimension. The allocations can be direct or recursive or a combination of both. The results might vary depending on the order of the allocation.
- Simultaneous multidimensional allocation path You can do a direct allocation of
  values simultaneously to variable cells specified by multiple dimensions by
  creating a composite dimension that specifies the non-NA cells of the variable to
  which you want to allocate values. You then use that composite as the basis of the
  allocation.

Restrictions When Designing a RELATION Statement for Allocation

Keep the following restrictions in mind when designing a RELATION statement:

- Oracle OLAP can perform allocations on only one hierarchy in a dimension in one
  execution of the ALLOCATE command. When a dimension has multiple
  hierarchies, then you must supply a qdr argument to limit the relation to only one
  hierarchy.
- An allocation specification must include either a RELATION statement or a VALUESET statement.
- Only one RELATION statement or VALUESET statement may be used for each dimension in the allocation specification.

Locking Cells in the Allocation Path

Sometimes you want a cell to retain its existing value and to not be affected by an allocation. You can lock a value of the hierarchy of the dimension and thereby remove that value from the allocation path. When you lock a value above the detail level in a hierarchy, then you remove the branch of the hierarchy below that value from the allocation. To lock a value, use the PROTECT argument to the RELATION statement.

For example, when you want to allocate a yearly budget that you revise monthly, then you would set the value of the <code>budget</code> at the <code>Year</code> level of the <code>time</code> dimension hierarchy. You would allocate data to the elements that are at the <code>Month</code> level. As the year progresses, you would enter the actual data for a month and then lock that element and reallocate the remaining yearly budget value to see the new monthly targets that are required to meet the annual goal.

When you lock an element, you can specify whether the source value is renormalized. By default, when you lock an element of the hierarchy, the value of the cell of the target variable specified by that element is subtracted from the source value and the

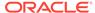

remainder is allocated to the target cells. When you do not want the source renormalized during the allocation, specify NONORMALIZE after the PROTECT argument.

# **Examples**

For an example of using RELATION statements in an allocation statement, see the examples in the ALLOCMAP command, especially Example 9-40.

# 9.15.8 SOURCEVAL

Within an allocation specification, a SOURCE VAL statement specifies the value that the ALLOCATE command assigns to a source cell in an allocation operation after it successfully allocates the value that the cell contained before the allocation.

The default value of SOURCEVAL is NA, which means that ALLOCATE sets the value of each of the allocated source cells to NA following the allocation. When you specify CURRENT as the SOURCEVAL, then the allocated source cells retain the values that they had before the allocation. When you specify ZERO as the SOURCEVAL, then ALLOCATE assigns a zero value to each source cell that is allocated.

# **Syntax**

SOURCEVAL [CURRENT|ZERO|NA]

#### **Parameters**

#### **CURRENT**

Specifies that the value of a source cell after the allocation equals its value before the allocation.

#### **ZERO**

Specifies that the value of a source cell after the allocation is zero.

### NA

Specifies that the value of a source cell after the allocation is NA. (Default value.)

# **9.15.9 VALUESET**

Within an allocation specification, a VALUESET statement specifies the target dimension values of an allocation. A dimensioned valueset can be used to specify the allocation targets for an entire non-hierarchical dimension such as a measure or line dimension.

# Note:

Keep the following restrictions in mind:

- An allocation specification must include at least one RELATION statement or a VALUESET statement.
- You can only specify one RELATION statement or VALUESET statement for each dimension specified in the allocation specification.

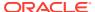

# **Syntax**

VALUSET vs-name[(nondimvalueset)| qdr...] OPERATOR operator | opvar – [NAOPERATOR text -exp] [REMOPERATOR text -exp] - [ARGS [FLOOR floorval] [CEILING ceilval] – [MIN minval] [MAX maxval] – [ADDT [ {TRUE| FALSE} | ASSIGN] – [{PROTECTRW| PROTECTW} [NONORMALIZE] lockvalueset] – [WEIGHTBY [ADD] weightobj [WNAFILL nafillval]] | - [WEIGHTBY WEIGHTVAR wobjr]]

#### **Parameters**

#### vs-name

Specifies the name of a valueset object that specifies the values of a dimension which are the path of allocation. The cells in the target variable identified by the values in *vs-name* receive the allocated data.

#### nondimvalueset

When *vs-name* is a dimensioned valueset, specifies a nondimensioned valueset that is the status used to loop the valueset dimension. When you do not include *nondimvalueset* or *qdr*, Oracle OLAP uses the default logical order of the dimensions, not its current status.

# qdr

When *vs-name* is a non-dimensioned valueset, one or more qualified data references that specify the dimension values to use when allocating data.

#### **OPERATOR** operator

The *operator* argument after the OPERATOR keyword is a text expression that is an operator type described in RELATION (for allocation). The operator type specifies the method of the allocation. The method determines the cells of the target variable for the *vs-name* relation to which ALLOCATE assigns a value. Unless you have specified a different status using *dimorder valueset*, for the FIRST, LAST, HFIRST, and HLAST operators, ALLOCATE uses the default logical order of the allocation dimension to determine the cell. There is no default operator for allocation.

# **OPERATOR** opvar

The *opvar* argument after OPERATOR keyword specifies a TEXT variable that specifies different the operation for each of the values of a dimension. The values of the variable are the allocation operators described in RELATION (for allocation). An operator variable is used to change the allocation operator with the values of one dimension. The *opvar* argument is used with the following types of dimensions:

- Measure dimension -- Changes the allocation method depending upon the variable being allocated. The values of the measure dimension are the names of the variables to be allocated. It dimensions a text variable whose values identify the operation to be used to allocate each measure. The allocation specification must include a MEASUREDIM (for allocation) statement that identifies the measure dimension.
- Line item dimension -- Changes the allocation method depending upon the line item being allocated. The line item dimension is typically non-hierarchical and identifies financial allocations. The line item dimension is used both to dimension the data variable and to dimension a text variable that identifies the operation to

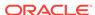

be used to allocate each item. The operation variable is typically used to allocate line items over time.

The *opvar* argument cannot be dimensioned by the dimension it is used to allocate. For example, when you want to specify different operations for the <code>geography</code> dimension, then *opvar* cannot be dimensioned by <code>geography</code>.

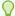

## Tip:

To minimize the amount of paging for the operator variable, define the *opvar* variable as type of TEXT with a fixed width of 8.

#### **NAOPERATOR** *text-exp*

The *operator* after the NAOPERATOR keyword specifies the operator that the ALLOCATE operation uses when it encounters an NA or lock-based deadlock. Valid operators are HFIRST, HLAST, and HEVEN which are described in RELATION (for allocation).

### **REMOPERATOR** text-exp

The *operator* after the REMOPERATOR keyword specifies the operator that the ALLOCATE operation uses when storing a remainder produced by an allocation. For example, assume you allocate the INTEGER 10 to three cells at the same level in a hierarchy, there is a remainder of 1. The REMOPERATOR specifies where you want the allocation operation to store this remainder. Valid operators for REMOPERATOR are MIN, MAX, FIRST, HFIRST, LAST, and HLAST which are described in RELATION (for allocation).

#### **ARGS**

Indicates that additional arguments specify additional parameters for the allocation operation. All of these arguments apply uniformly to the valueset.

#### FLOOR floorval

Specifies that when an allocated target value falls below the value specified in *floorval*, Oracle OLAP stores the value as NA.

#### **CEILING** ceilval

Specifies that when an allocated target value exceeds the value specified in *ceilval*, then Oracle OLAP stores the value as NA.

### MIN minval

Specifies that when an allocated target value falls below the value specified *minval*, then Oracle OLAP stores the value of *minval* in the target.

### MAX maxval

Specifies that when an allocated target value exceeds the value specified *maxval*, then Oracle OLAP stores the value of *maxval* in the target

## ADDT {TRUE|FALSE}

The ADDT phrase specifies the sign of the addition when Oracle OLAP adds target cells to the existing contents of the target cell:

TRUE specifies that the results of the allocation are added to the target. (Default)

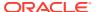

 FALSE specifies that the results of the allocation are subtracted from the target cell.

#### PROTECTRW lockvalueset

Specifies that the dimension members specified by *lockvalueset* cannot be the targets or source values of allocation. Using this phrase allows users to specify an allocation "lock" on a hierarchical subtree. The current contents of the target cell are subtracted from the source and the source and basis is renormalized.

## **PROTECTW** lockvalueset

Specifies that the dimension members specified by *lockvalueset* cannot be the targets of an allocation. However, these target cells are used as the source values for subsequent steps in the allocation process. When the SOURCEVAL statement is set to 0 (zero) or NA and these values are reallocated, they are set appropriately.

#### **NONORMALIZE**

Specifies that Oracle OLAP should not renormalize the source and basis based on the protected cells. Specifying this keyword has an effect similar to removing a subbranch from a hierarchy. Frequently, when you use this keyword, if, after allocation, data is aggregated from the allocation level, the source cell probably does not contain the original allocated amount

## WEIGHTBY weightobj

Specifies a weight that should be applied to the target cell just before it is stored. Using this phrase allows for processes such and unit or currency conversion. Value weight objects are variables, formulas and relations. When a relation is used, the target variable is referenced based on the weight relation, and the cell is applied the allocation target cell.

#### ADD

Specifies that Oracle OLAP adds the value of the weight to the allocation target rather than using multiplication.

#### WNAFILL nafillval

Specifies the default value of the weight variable that should be used. When you do not include an ADD clause, the default value of nafillval is 1. When you include the ADD clause, the default value of nafillval is 0 (zero).

## WEIGHTBY WEIGHTVAR wobj

Specifies that the allocated data should be weighted. The *wobj* argument is the name of a variable, relation, or formula whose values are the weights that Oracle OLAP applies to the allocated data just before it is stored in the target cell. Using this clause allows for processes such as unit or currency conversion and enables you to use different weight objects with the different operators specified in the operator variable you created for the OPERATOR *opvar* clause.

## 9.16 ALLSTAT

The ALLSTAT program sets the status of all dimensions in the current analytic workspace to all their values. ALLSTAT does not, however, set the status of the NAME dimension.

**Syntax** 

**ALLSTAT** 

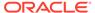

#### **Usage Notes**

**Limiting One Dimension** 

You can set the status of a single dimension to all its values with the LIMIT command.

ALLSTAT and the LOCK\_LANGUAGE\_DIMS Option

When LOCK\_LANGUAGE\_DIMS is TRUE, ALLSTAT ignores language dimensions. When LOCK\_LANGUAGE\_DIMS is FALSE, ALLSTAT treats language dimensions the same way it treats other dimensions.

```
See Also:

$DEFAULT_LANGUAGE property and LOCK_LANGUAGE_DIMS option
```

## **Examples**

### **Example 9-43** Limiting to All Values

The following STATUS statement produces the current status of the dimensions of the variable UNITS.

```
status units

The current status of MONTH is:
Jul96 TO Dec96

The current status of PRODUCT is:
Tents TO Racquets
The current status of DISTRICT is:
DALLAS
```

After you execute an ALLSTAT statement the same STATUS statement produces this output.

```
The current status of MONTH is:
ALL
The current status of PRODUCT is:
ALL
The current status of DISTRICT is:
ALL
```

## 9.17 ARGUMENT

Within an OLAP DML program, the ARGUMENT statement declares an argument that is expected by the program. Within the program, the argument is stored in a structure similar to a variable or valueset. The argument is initialized with the value that was passed when the program was invoked. An argument exists only while the program is running.

The ARGUMENT statement is used only in programs, and it must precede the first executable line in the program. Be careful to distinguish the ARG abbreviation of the ARGUMENT statement from the ARG function.

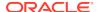

#### **Syntax**

ARGUMENT name {datatype|dimension|VALUESET dim}

#### **Parameters**

#### name

The name by which the argument is referenced in the program. An argument cannot have the same name as a local variable or valueset. You name an argument according to the rules for naming analytic workspace objects (see the DEFINE command).

## datatype

The data type of the argument, which indicates the kind of data to be stored. You can specify any of the data types that are listed and described in the DEFINE VARIABLE entry. Also, when you want to the program to be able to receive an argument without converting it to a specific data type, you can also specify WORKSHEET for the data type.

## Note:

When you declare an argument to be of type NTEXT, and a TEXT value is passed into the program, Oracle OLAP converts the TEXT value to NTEXT. Similarly, when you declare an argument to be of type TEXT, and an NTEXT value is passed into the program, Oracle OLAP converts the NTEXT value to TEXT. Data can be lost when NTEXT is converted to TEXT.

#### dimension

The name of a dimension, whose value is contained in the argument. The argument holds a single value of the dimension. Assigning a value that does not currently exist in the dimension causes an error.

#### **VALUESET** dim

Indicates that *name* is a valueset. The keyword *dim* specifies the dimension for which the valueset holds values. Argument valuesets can be used within the program in the same way you would use a valueset in the analytic workspace.

### **Usage Notes**

The Life Span of an Argument

An argument exists only while the program in which it is declared is running. When the program terminates, the argument ceases to exist and its value is lost. Therefore, an argument is not an analytic workspace object.

A program can terminate when a RETURN or SIGNAL statement, or at the last line of the program executes. When the program calls a subprogram, the original program is temporarily suspended and the argument still exists when the subprogram ends and control returns to the original program. A program that calls itself recursively has separate arguments for each running copy of the program.

Declaring Arguments that Are Passed Into a Program

When declaring arguments that are passed into a program special considerations apply.

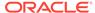

#### Arguments Passed by Value

Arguments are passed into a program by value. Consequently, the called program is given only the value of an argument, without access to any analytic workspace object to which it might be related. Therefore, you can change an argument value within the called program without affecting any value outside the program. You can think of an argument variable or valueset as a conveniently initialized local variable or local valueset.

#### Argument Processing for a Function

When a program is invoked either with a CALL statement or as a function, the following two-step process occurs:

- The specified data types are established. Argument expressions specified by the
  calling program are evaluated left to right, and their data types are identified. An
  expression representing a dimension value can be a text (TEXT or ID), numeric
  (INTEGER, DECIMAL, and so on), or RELATION value. An error in one argument
  expression stops the process.
- 2. Each specified data type is matched with the declared data type. Argument expressions are matched positionally with the declared arguments. The first argument expression is matched with the first declared argument, the second argument expression with the second argument, and so on. Each expression is converted in turn to the declared data type of the declared argument.

When an argument is declared as a dimension value, the matching value passed from the calling program can be TEXT or ID (representing a value of the specified dimension), numeric (representing a logical dimension position), or RELATION (representing a physical dimension position). The RELATION method is the way Oracle OLAP passes along dimension values that are the result of evaluating a dimension name or relation name used as the matching value. When the matching value is a noninteger numeric value (for example, DECIMAL), it is rounded to the nearest INTEGER value to represent a logical dimension position.

When an argument is declared as something other than a dimension value, and the matching value from the calling program is a RELATION value, an error occurs. When you want to pass a RELATION value and receive it as a TEXT argument, use CONVERT to convert the value in the program's argument list.

When an argument is declared as a valueset of a dimension, only the name of a valueset of that dimension is accepted as an argument.

When an error occurs in either the first or second step, the program is not executed.

#### Argument Processing for a Command

When a program is invoked as a standalone command with its arguments not enclosed by parentheses, the arguments are matched positionally with the declared arguments. The called program can reference the specified arguments either as declared arguments or through the ARG (*n*), ARGS, and ARGFR (*n*) functions. In this situation, the arguments are passed as text strings, not by value.

#### Extra Arguments

When the calling program specifies more arguments than there are declarations in the called program, the extra arguments are ignored. When the calling program specifies fewer arguments than there are declarations in the called program, the extra arguments are given  $\mathtt{NA}$  values.

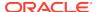

Argument Name that Duplicate the Names of Analytic Workspace Objects

Ordinarily, when you give an argument the same name as an analytic workspace object, the argument (not the analytic workspace object) is referenced within the program. Exceptions to this rule occur only when the statement in which the reference is made requires an analytic workspace object as an argument.

#### **Examples**

In the <code>custom.rpt</code> program, you could use the following statements to produce a report of this expression.

```
ARGUMENT rptexp TEXT REPORT &rptexp
```

For an example of using ampersand substitution to pass multiple dimension values, see Example 10-18.

### Example 9-44 Passing an Argument to a User-Defined Function

Sometimes verifying user input to the GET function can become complicated. The usual method involves a line of code such as the following one.

```
SHOW GET(INT VERIFY VALUE GT 0 AND VALUE LT 100 - IFNOT 'The value must be between 1 and 100')
```

You can create a user-defined function to make the GET expression simpler. For example, the following program can be used as a function to check for values between 0 and 100.

```
DEFINE verit PROGRAM BOOLEAN

PROGRAM

ARGUMENT uservalue INT

TRAP ON haderror NOPRINT

IF uservalue GT 100

THEN SIGNAL toobig 'The value must be 100 or smaller.'

ELSE IF uservalue LT 0

THEN SIGNAL toosmall 'The value must be 0 or greater.'

RETURN TRUE

haderror:

RETURN FALSE

END
```

The following GET expression uses the verit function.

```
SHOW GET(INT VERIFY VERIT(VALUE) IFNOT ERRORTEXT)
```

#### **Example 9-45 Passing Multiple Arguments**

Suppose, in the <code>product.rpt</code> program, that you want to supply a second argument that specifies the column width for the data columns in the report. In the <code>product.rpt</code> program, you would add a second ARGUMENT statement to declare the <code>INTEGER</code> argument to be used in setting the value of the COLWIDTH option.

```
ARGUMENT natext TEXT
ARGUMENT widthamt INTEGER
NASPELL = natext
COLWIDTH = widthamt
```

To specify eight-character columns, you could run the <code>product.rpt</code> program with the following statement.

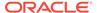

```
CALL product.rpt ('Missing' 8)
```

When the product.rpt program also requires the name of a product as a third argument, then in the product.rpt program you would add a third ARGUMENT statement to handle the product argument, and you would set the status of the product dimension using this argument.

```
ARGUMENT natext TEXT
ARGUMENT widthamt INTEGER
ARGUMENT rptprod PRODUCT
NASPELL = natext
COLWIDTH = widthamt
LIMIT product TO rptprod
```

You can run the product.rpt program with the following statement.

```
CALL product.rpt ('Missing' 8 'TENTS')
```

In this example, the third argument is specified in uppercase letters with the assumption that all the dimension values in the analytic workspace are in uppercase letters.

### **Example 9-46 Using the ARGUMENT Statement**

Suppose you are writing a program, called product.rpt. The product.rpt program produces a report, and you want to supply an argument to the report program that specifies the text that should appear for an NA value in the report. In the product.rpt program, you can use the declared argument natext in an ARGUMENT statement to set the NASPELL option to the value provided as an argument.

```
ARGUMENT natext TEXT NASPELL = natext
```

To specify Missing as the text for NA values, you can execute the following statement.

```
CALL product.rpt ('Missing')
```

In this example, literal text enclosed in single quotes provides the value of the text argument. However, any other type of text expression works equally well, as shown in the next example.

```
DEFINE natemp VARIABLE TEXT TEMP
natemp = 'Missing'
CALL product.rpt (natemp)
```

### **Example 9-47 Passing the Text of an Expression**

Suppose you have a program named <code>custom.rpt</code> that includes a REPORT statement, but you want to be able to use the program to present the values of an expression, such as <code>sales</code> - <code>expense</code>, and individual variables.

```
custom.rpt 'sales - expense'
```

Note that you must enclose the expression in single quotation marks. Because the expression contains punctuation (the minus sign), the quotation marks are necessary to indicate that the entire expression is a single argument.

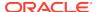

## Example 9-48 Passing Workspace Object Names and Keywords

Suppose you design a program called sales.rpt that produces a report on a variable that is specified as an argument and sorts the product dimension in the order that is specified in another argument. You would run the sales.rpt program by executing a statement like the following one.

```
sales.rpt units d
```

In the sales.rpt program, you can use the following statements.

```
ARGUMENT varname TEXT
ARGUMENT sortkey TEXT
SORT product &sortkey &varname
REPORT &varname
```

After substituting the arguments, these statements are executed in the sales.rpt program.

```
SORT product D units REPORT units
```

## 9.18 AW command

The syntax of the AW command varies depending on the task that you want to perform.

```
AW ALIASLIST
AW ATTACH
AW CREATE
AW DELETE
AW DETACH
AW FREEZE
AW LIST
AW PURGE CACHE
AW ROLLBACK TO FREEZE
AW SEGMENTSIZE
AW THAW
AW TRUNCATE
```

## **Usage Notes**

Triggering Program Execution When an AW Statement Executes

When a program named TRIGGER\_AW exists in an analytic workspace, the execution of an AW statement for that workspace automatically executes that program. See "Trigger Programs" and the "TRIGGER\_AW" program for more information.

When an AW ATTACH statement executes Oracle OLAP checks for other programs as well. See "Startup Programs" for more information.

Options Related to the AW Statement

"Analytic Workspace Options" lists the options that you might want to reset before you either create or attach an analytic workspace.

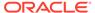

## **EXPRESS Workspace**

When your database is installed with the OLAP option, the EXPRESS workspace is always attached in read-only mode in your session. It never automatically becomes the current workspace, even when it is the first or only workspace in your workspace list, because it is for internal use by Oracle OLAP. You can make the EXPRESS workspace the current workspace by explicitly attaching it, but this is not recommended. You cannot detach the EXPRESS workspace.

## 9.18.1 AW ALIASLIST

The AW ALIASLIST command assigns or deletes one or more workspace alias for the specified attached workspace or, when no workspace is specified, for the current workspace. ALIAS indicates that the alias or aliases should be assigned, and UNALIAS indicates that the alias or aliases should be deleted. All aliases for a given workspace are automatically deleted when you detach an analytic workspace.

#### **Syntax**

AW ALIASLIST [workspace] {ALIAS|UNALIAS} alias1, alias2, ...

#### **Parameters**

#### workspace

The name of the analytic workspace. You can specify either an analytic workspace name or an analytic workspace alias, depending on the keywords you are using.

#### **ALIAS**

Assigns one or more workspace alias for the specified attached workspace or, when no workspace is specified, for the current workspace. ALIAS indicates that the alias or aliases should be assigned, and UNALIAS indicates that the alias or aliases should be deleted.

All aliases for a given workspace are automatically deleted when you detach an analytic workspace. Therefore, each time you attach an unattached workspace, you must reassign its aliases.

### **UNALIAS**

Deletes one or more workspace alias for the specified attached workspace or, when no workspace is specified, for the current workspace.

## alias1

#### alias2

The alias name for the analytic workspace. Alias names:

- Can be from 1 26 characters in length. All characters must come from the database character set and must be letters, numerals, or underscores.
- Cannot begin with a numeral and cannot be reserved words in the DML. (Use RESERVED to identify reserved words.)

### **Examples**

#### Example 9-49 Assigning an Alias

The following statement assigns sdemo as an alias for the demo workspace, which was created by a user named scott. The full name of the workspace is specified because the current user is not scott.

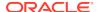

AW ALIASLIST scott.demo ALIAS sdemo

In the following statement, the user named scott assigns mydemo as an alias for the same workspace.

AW ALIASLIST demo ALIAS mydemo

## 9.18.2 AW ATTACH

The AW ATTACH command attaches an analytic workspace to your session. Oracle OLAP makes the specified workspace the current one. Previously attached workspaces move down in the list of attached workspaces to make room for the new current one at the top of the list. When there is a cached version of the requested analytic workspace then the cached version is moved back to the list of attached workspaces unless, of course, the current version of the analytic workspace is more recent than the cached version.

When you attach multiple workspaces, the code and data in all the attached workspaces are available during your session. The current workspace is first on the workspace list, which Oracle OLAP keeps for your session.

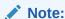

When an AW ATTACH statement executes, it can trigger the execution of several programs. See "Startup Programs" for more information.

#### **Syntax**

AW ATTACH workspace - [ONATTACH [progname]|NOONATTACH] - [RO [THAW]] | RW | RWX | MULTI [THAW]] [WAIT | NOWAIT]] - [AUTOGO [progname]|NOAUTOGO] - [AFTER workspace|BEFORE workspace|LAST| FIRST] - [PASSWORD password]

#### **Parameters**

#### workspace

The name of the analytic workspace. When you use the ATTACH keyword to attach an analytic workspace that is not already attached, you must specify the workspace name. Again this is because no alias has been assigned using AW ALIAS LIST. However, when you use the ATTACH keyword on an already attached workspace (for example, to change its position in the workspace list), you can assign an alias using AW ALIAS LIST and then use that assigned alias.

## **ONATTACH** [progname]

(Default) When you do not specify *progname*, the ONATTACH clause automatically runs a program named ONATTACH if one exists in the attached workspace. You can get the same results by *not* specifying NOONATTACH.

#### **NOONATTACH**

Specifying NOONATTACH indicates that when a program named ONATTACH exists in the workspace, Oracle OLAP should not execute that program.

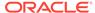

### **AUTOGO** [progname]

(Default) When you do not specify *progname*, the AUTOGO clause automatically runs a program named AUTOGO if one exists in the attached workspace. You can get the same results by *not* specifying NOAUTOGO.

When you do specify *progname*, the AUTOGO clause automatically runs the specified program in the attached program.

#### **NOAUTOGO**

Specifying NOAUTOGO indicates that when a program named AUTOGO exists in the workspace, Oracle OLAP should not execute that program.

#### RO

(Default) Specifies that the workspace is attached in read-only access mode. Users can make private changes to the data in the workspace to perform what-if analysis but cannot commit any of these changes.

An analytic workspace that is attached read-only can be accessed simultaneously by several sessions. The read-only attach mode is compatible with the read/write and multiwriter access mode. A user can attach an analytic workspace in read-only mode when other users have the workspace attached in either read/write and multiwriter access mode. Likewise, a user cannot attach an analytic workspace in read/write exclusive mode when another user has it attached in read-only mode. When you attach an analytic workspace with read-only access, Oracle OLAP executes a program called PERMIT\_READ, when it finds one in the workspace.

#### THAW

Specifies that Oracle OLAP attach the current view of an analytic workspace that was frozen using an AW FREEZE command without the NOTHAW keyword.

#### RW

Specifies that the workspace is attached in read/write access mode. Only one user can have an analytic workspace open in read/write at a time. The user has to commit either all or none of the changes made to the workspace.

An analytic workspace that is attached read/write non-exclusive can be accessed simultaneously by several sessions. The read/write non-exclusive attach mode is only compatible with the read-only access mode. A user can attach an analytic workspace in read/write mode when other users have the workspace attached in read-only mode; however, a user cannot attach an analytic workspace in read/write mode when another user has it attached in any other mode. Likewise, a user cannot attach an analytic workspace in any mode other than read-only when another user has it attached in read/write non-exclusive mode. When you attach an analytic workspace with read/write access, Oracle OLAP executes a program called PERMIT\_WRITE, when it finds one in the workspace.

### **RWX**

Specifies that the workspace is attached in read/write exclusive access mode. Only one user can have an analytic workspace open in read/write exclusive at a time. The user has to commit either all or none of the changes made to the workspace. An analytic workspace that is attached read/write exclusive cannot be accessed by any other sessions. The read/write exclusive attach mode is not compatible with any other access modes. A user cannot attach an analytic workspace in read/write exclusive mode when another user has it attached in any mode. Likewise, a user cannot attach an analytic workspace in any other mode when another user has it attached in read/write exclusive mode. When you attach an analytic workspace with read/write access, Oracle OLAP executes a program called PERMIT\_WRITE, when it finds one in the workspace.

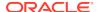

#### **MULTI**

Specifies that the workspace is attached in multiwriter access mode. An analytic workspace that is attached in multiwriter mode can be accessed simultaneously by several sessions. In multiwriter mode, users can simultaneously modify the same analytic workspace in a controlled manner by specifying the attachment mode (read-only or read/write) for individual variables, relations, valuesets, and dimensions.

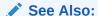

"Managing Analytic Workspaces Attached in Multiwriter Mode"

The multiwriter attach mode is only compatible with read-only and multiwriter modes. A user cannot attach an analytic workspace in multiwriter mode when another user has it attached in read/write or exclusive modes. Likewise, a user cannot attach an analytic workspace in read/write or exclusive mode when another user has it attached in multiwriter mode.

### WAIT NOWAIT

Specifies whether Oracle OLAP waits for an analytic workspace to become available for access when you request access to an analytic workspace that is being used with read/write exclusive access or when you request read/write access to an analytic workspace that is being used with read/write non-exclusive access. NOWAIT (the default) causes Oracle OLAP to produce an error message indicating that the workspace is unavailable. When you specify WAIT, Oracle OLAP waits for the workspace to become available for access. The number of seconds that Oracle OLAP waits for access depends on the value of the Oracle OLAP AWWAITTIME option.

## **FIRST**

(Default) Makes the workspace you are attaching the current workspace in the workspace list.

#### **LAST**

Puts the workspace after the current workspace in the workspace list and before the EXPRESS workspace. When there are other workspaces attached before the EXPRESS workspace, the specified workspace is attached after them. When there are no workspaces before the EXPRESS workspace, LAST makes the specified workspace the current one. LAST ignores any workspaces after the EXPRESS workspace.

## AFTER workspace BEFORE workspace

Let you specify the position in the workspace list of the newly attached workspace relative to an analytic workspace that is attached. Use AFTER, rather than LAST, to attach an analytic workspace after the EXPRESS workspace. When specifying BEFORE puts the workspace first, the workspace becomes the current one.

The order of the workspace list determines the order in which workspaces are searched when Oracle OLAP looks for programs or objects named in programs.

## **PASSWORD** password

Specifies a password to be checked in a startup program to give or deny access to the workspace being attached. See "Startup Programs".

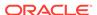

#### **Usage Notes**

Using ATTACH on an Already-Attached Workspace

Reattaching an attached workspace with an AW ATTACH *workspace* statement does not cause Oracle OLAP to bring a new copy of the workspace into working memory. Instead, Oracle OLAP takes the following actions:

- 1. Makes the workspace the current workspace.
- 2. Runs an Autogo program, when you specify the AUTOGO keyword

However, when you have made any changes to data during the session, they are *not* discarded when you reattach an active workspace. Furthermore, current aliases for the workspace are *not* changed.

Managing Analytic Workspaces Attached in Multiwriter Mode

You use the following commands to manage objects in multiwriter mode:

- ACQUIRE -- Acquires and (optionally) resynchronizes the specified objects so that their changes can be updated and committed.
- RELEASE -- Changes the access mode of the specified variables, relations, valuesets, or dimensions from read/write (acquired) access to read-only access.
- RESYNC -- Drops private changes for the specified read-only objects and retrieves the data from the latest visible generations.
- REVERT-- Drops all changes made to the specified objects since they were last updated, resynchronized (using a RESYNC statement), or acquired using ACQUIRE with the RESYNC phrase, or since the analytic workspace was attached.

The following considerations apply:

- Only one user can acquire an object in read/write mode at a time. You can first acquire an object in read-only mode, and then, assuming another user has not also acquired it in read-only mode, you can acquire it in read/write mode without releasing it first. However, once another user has acquired an object in read-only mode, you cannot acquire the same object in read/write mode until the other user releases the object. When a specified object has been acquired by another user or when your read-only generation for a specified object is not the latest generation for the object, an acquire fails.
- You must resynchronize all variables, valuesets, and relations that share a composite dimension at the same time.
- When resynchronizing objects, keep in mind the logical relationship of different objects to avoid losing the logical consistency of the data by promoting some objects, but not others to a new generation.
- Objects that share a composite dimension can be resynchronized separately when all such objects that are *not* being resynchronized are either unchanged or acquired.
- You cannot update a variable if any of its dimensions have been acquired and modified.
- You must acquire a dimension before you maintain it.
- If you release a dimension, then an automatic revert occurs.

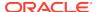

- Releasing objects that have been updated does not allow others to acquire the
  object until you commit or roll back the transaction. It may still be useful to release
  an object that has been updated before a commit when one wants to make further
  what-if changes and later update all acquired variables
- Reverting a dimension after adding dimension values is not recommended because it can result in suboptimal space allocation for variables dimensioned by that dimension
- If an acquired variable is dimension by an acquired dimension that has been maintained then you cannot update that variable until after you update or release the dimension.
- You cannot delete dimension values.

### Attaching a Frozen Analytic Workspace

Once an analytic workspace is frozen, attaching an analytic workspace in RO and MULTI attaches the frozen view of the workspace unless you specify the THAW keyword to request that the current view be attached. (When you attach in RW or RW, you always get the latest generation.)

When you attach the current view, the state of the analytic workspace may not necessarily be consistent if there is a multi-step build with intermediate commits. For example, assume that there is an analytic workspace that has two variables: actual and budget. Assume also that you have populated actual and then issued UPDATE and COMMIT commands. At this point in time, there is data only in actual.

When you are attaching a frozen analytic workspace in read multi mode, you can use the multi-writer commands (RESYNC and ACQUIRE) to retrieve up-to-date versions of the data whether or not you have specified AW FREEZE with the NOTHAW keyword.

Conflicts between Workspace Names and Aliases

You cannot attach an analytic workspace that is in your schema and whose name is the same as an assigned alias. Similarly, you cannot assign an alias that duplicates the name of an attached workspace that is in your schema. Furthermore, you cannot assign the same alias to two attached workspaces.

In an AW DELETE statement, when you specify an analytic workspace name (for an analytic workspace that is not attached) and the name is the same as an assigned alias, Oracle OLAP interprets the name as an alias and reports an error.

## **Examples**

#### **Example 9-50 Startup Programs**

Assume that you have created an analytic workspace named awtest that contains five programs named PERMIT\_READ, PERMIT\_WRITE, ONATTACH, MYATTACH, and AUTOGO that have the following definitions.

DEFINE PERMIT\_READ PROGRAM BOOLEAN
PROGRAM
SHOW 'permit\_read program executing'
AW LIST
RETURN YES
END

DEFINE PERMIT\_WRITE PROGRAM BOOLEAN
PROGRAM
SHOW 'permit\_write program executing'

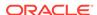

```
AW LIST
RETURN YES
DEFINE ONATTACH PROGRAM BOOLEAN
SHOW 'onattach program executing'
AW LIST
RETURN YES
END
DEFINE MYATTACH PROGRAM BOOLEAN
SHOW 'myattach program executing'
AW LIST
RETURN YES
END
DEFINE AUTOGO PROGRAM
PROGRAM
SHOW 'autogo program executing'
AW LIST
END
```

The programs that execute when you attach awtest vary depending on the attachment mode and keywords in the AW ATTACH statement:

When you attach awtest in read/write mode using the following statements.

```
AW DETACH awtest
AW ATTACH awtest RW
```

First the PERMIT\_WRITE program executes, and then the ONATTACH program executes.

• When you attach awtest in read-only mode using the following statements.

```
AW DETACH axuserwtest
AW ATTACH awtest NOONATTACH RO
```

Only the PERMIT\_READ program executes.

When you attach awtest in read-only mode using the following statements.

```
AW DETACH awtest
AW ATTACH awtest RO
```

First the PERMIT\_READ program executes, and then the ONATTACH program executes.

• When you attach awtest in read-only mode using the following statements.

```
AW DETACH awtest
AW ATTACH awtest ONATTACH myattach RO
```

First the PERMIT\_READ program executes, and then the MYATTACH program executes.

When you attach awtest in multi mode using the following statements.

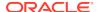

```
AW DETACH awtest
AW ATTACH awtest MULTI
```

First the  $PERMIT_WRITE$  program executes, and then the <code>ONATTACH</code> program executes.

When you attach awtest in read-only mode using the following statements.

```
AW DETACH awtest
AW ATTACH awtest AUTOGO
```

First the PERMIT\_WRITE program executes. Secondly, the ONATTACH program executes. Finally, the AUTOGO program executes.

## Example 9-51 Attaching an Analytic Workspace Using an ONATTACH Program

Suppose you have two workspaces of sales data, one for expenses and one for revenue. You have a third workspace called analysis contains programs to analyze the data. Your analysis workspace has the following ONATTACH program to attach the other two.

```
DEFINE onattach PROGRAM
PROGRAM
AW ATTACH expenses RW AFTER analysis
AW ATTACH revenues RW AFTER analysis
END
```

To run the <code>ONATTACH</code> program, attach the <code>analysis</code> workspace with the following statement.

```
AW ATTACH analysis
```

When you issue an AW LIST statement, you can see from the following output, that all three of your analytic workspaces are attached.

```
ANALYSIS R/W CHANGED XUSER.ANALYSIS
REVENUE R/W UNCHANGED XUSER.REVENUES
EXPENSES R/W UNCHANGED XUSER.EXPENSES
EXPRESS R/O UNCHANGED SYS.EXPRESS
```

## **9.18.3 AW CREATE**

The AW CREATE command creates a new workspace and make it the current workspace in your session.

Oracle OLAP automatically executes a COMMIT as part of its procedure for creating an analytic workspace. Previously attached workspaces move down in the list of attached workspaces to make room for the new one at the top of the list.

Also, if the current analytic workspace is creating a different analytic workspace and the current workspace contains a program named TRIGGER\_AW, then the TRIGGER AW program executes.

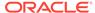

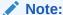

Before you can create an analytic workspace you need the appropriate SQL GRANT privileges as outlined in "Privileges Needed to Create and Delete Analytic Workspaces".

#### **Syntax**

AW CREATE workspace [position] [UNPARTITIONED|PARTITIONS n] - [TABLESPACE tblspname [SEGMENTSIZE n [K, M, or G]]]

where *position* specifies the workspace's position in the workspace list and is one of the following values. (FIRST is the default.)

AFTER workspace
BEFORE workspace
LAST
FIRST

#### **Parameters**

#### workspace

The name of the analytic workspace. Workspace names:

- Can be from 1 26 characters in length. All characters must come from the database character set and must be letters, numerals, or underscores.
- Cannot begin with a numeral and cannot be reserved words in the DML. (Use RESERVED to identify reserved words.)

### **FIRST**

(Default) Makes the workspace you are attaching the current workspace.

#### **LAST**

Puts the workspace after the current workspace and before the EXPRESS workspace. When there are other workspaces attached before the EXPRESS workspace, the specified workspace is attached after them. When there are no workspaces before the EXPRESS workspace, LAST makes the specified workspace the current one. LAST ignores any workspaces after the EXPRESS workspace.

### AFTER BEFORE

Specify the position of the newly attached workspace relative to an analytic workspace that is already attached. Use AFTER, rather than LAST, to attach an analytic workspace after the EXPRESS workspace. When specifying BEFORE puts the workspace first, the workspace becomes the current one.

The order of the workspace list determines the order in which workspaces are searched when Oracle OLAP looks for programs or objects named in programs.

#### UNPARTITIONED

Specifies that the relational table that is the analytic workspace is not a partitioned table.

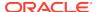

#### PARTITIONS n

Specifies that the relational table that is the analytic workspace is a hash partitioned table with n partitions. Specifying a value of 0 (zero) for n is the same as specifying UNPARTITIONED. The default value of n is 8.

#### TABLESPACE tblspname

Specifies the name of an Oracle Database tablespace in which the analytic workspace is created.

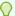

#### Tip:

Oracle suggests that you use the TABLESPACE argument to create your workspace in a tablespace that has been prepared for this purpose. Ask your DBA which tablespace use.

### SEGMENTSIZE n [K, M, or G]

With the CREATE keyword, this argument sets the maximum size of each segment for the workspace being created. When you do not specify K, M, or G, the value you specify for n is interpreted as bytes. When you specify K, M, or G after the value n, the value is interpreted as kilobytes, megabytes, or gigabytes, respectively.

#### **Usage Notes**

**Analytic Workspace Permissions** 

You can add security to analytic workspaces at several levels:

- At the relational table level using SQL GRANT statements
- At the analytic workspace level and workspace object level using different attachment modes and startup programs. See the AW ATTACH command and "Startup Programs".

### **Examples**

#### **Example 9-52** Creating and Starting an analytic workspace

You can use the AW command with the CREATE keyword to create and start a new workspace.

AW CREATE mywork

## 9.18.4 AW DELETE

The AW DELETE command deletes a detached analytic workspace from the database. It is important to note that Oracle OLAP automatically executes a COMMIT as part of its procedure for deleting an analytic workspace. The DELETE keyword executes successfully only when no user has the workspace attached.

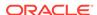

If the current analytic workspace is deleting a different analytic workspace and the current workspace contains a program named TRIGGER\_AW, then the TRIGGER\_AW program executes.

## See Also:

AW DETACH, AW TRUNCATE

#### **Syntax**

AW DELETE workspace

#### **Parameters**

#### workspace

The name of the analytic workspace. You must specify the name; you cannot specify an alias.

#### **Usage Notes**

Deleting an Unattached Workspace

When you attempt to delete an unattached workspace and the name is the same as an assigned alias, Oracle OLAP interprets the name as an alias and reports an error.

## **Examples**

## Example 9-53 Deleting an analytic workspace

You can use the AW command with the DELETE keyword to delete an analytic workspace.

AW DELETE mywork

## **9.18.5 AW DETACH**

The AW DETACH command removes an analytic workspace from the workspace list. When you remove the first workspace, the second workspace becomes the current workspace (unless it is the EXPRESS workspace). When you detach an analytic workspace, changes that were made before an UPDATE was issued remain in the database and become permanent with the next COMMIT. When changes were made after the UPDATE was issued, they are discarded.

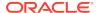

When a program named TRIGGER\_AW exists in the analytic workspace, the execution of an AW DETACH statement automatically executes that program.

#### **Syntax**

AW DETACH [CACHE]NOCACHE] workspace

#### **Parameters**

#### **CACHE**

Specifies that the analytic workspace is cached if there have been no changes to it since it was attached. (Default)

#### **NOCACHE**

Specifies that the analytic workspace is not cached even if there have been no changes to it since it was attached.

### Note:

You must specify NOCACHE when you detach an analytic workspace if you want Oracle OLAP to execute any Permission, OnAttach, or Autogo programs the next time you attach the workspace in the same session.

## workspace

The name of the analytic workspace. You can specify either an analytic workspace name or an analytic workspace alias, depending on the keywords you are using.

## **Usage Notes**

Determining if an Analytic Workspace Has Changed

The following statements indicate if an analytic workspace has been changed while it was attached:

- AW function with the CHANGED keyword
- AW LIST shows the analytic workspace as unattached.

#### Cache Size

By default the list of cached analytic workspaces is two. In other words, by default only two analytic workspaces can be on the cached at one time and as new workspaces are added to the cache list, earlier workspaces are removed. For example, assume that you have detached two analytic workspaces in the following order: 1) mywk1, 2) mywk2. Now you issue an AW DETACH CACHE command for mywk3. Oracle OLAP removes mywk1 from the cache and the cache list and caches mywk3 adding it to the cache list after mywk2.

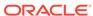

Under severe memory contention, Oracle OLAP may release memory by emptying the cache.

You can change the size of the cache by using the event number 37372 where *level* is the number of analytic workspaces to retain. Specify a *level* of 1024 to disable the cache entirely. Not determined for beta: Is this information valid to regular developers?

Programs Executed When an Analytic Workspace is Detached

When an analytic workspace is detached, the following programs may execute:

- If that analytic workspace being detached contains a program named ONDETACH, the ONDETACH program executes.
- If the current analytic workspace is detaching a different analytic workspace and the current workspace contains a program named TRIGGER\_AW, then the TRIGGER AW program executes.

#### **Examples**

### **Example 9-54** Detaching an analytic workspace

You can use the AW command with the DETACH keyword to detach an analytic workspace.

AW DETACH expense

## **9.18.6 AW FREEZE**

The AW FREEZE command commits the current transaction (if any) and sets a flag that specifies that the analytic workspace is the default attach version of the workspace. Later, when a request is made to attach the workspace in read only or read multi mode, Oracle OLAP attaches this flagged generation of the analytic workspace.

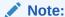

You must be attached to the analytic workspace in a write mode to execute this command.

#### **Syntax**

AW FREEZE [NOTHAW]

#### **Parameters**

#### **NOTHAW**

Specifies that you cannot specify the THAW keyword with AW ATTACH when you attach the workspace at a later time.

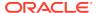

Once an analytic workspace is frozen, attaching an analytic workspace in read only or read multi mode attaches the analytic workspace as of the frozen view unless you specify the THAW keyword with the AW ATTACH command.

#### **Usage Notes**

Freezing an Analytic Workspace

Keep the following points in mind when freezing an analytic workspace:

- Only one generation of an analytic workspace can be frozen at a time
- You cannot refreeze a currently frozen analytic workspace without first thawing it using the AW THAW command.

## 9.18.7 AW LIST

The AW LIST command sends to the current outfile a list of the active workspaces, along with their update status.

#### **Syntax**

**AW LIST** 

#### **Usage Notes**

Output Produced by AW LIST

The first workspace in the list is the current workspace, unless you do not have a current workspace. The meaning of the update status, CHANGED or UNCHANGED, depends on whether the workspace is attached with read/write or read-only access and whether or not the workspace is being shared with other users. The update status displayed by AW LIST is as follows:

- An unshared workspace in read/write mode -- The update status is CHANGED when you have made changes since attaching the workspace or since your last update.
- An unshared workspace in read-only mode -- The status is always UNCHANGED because you cannot update it.
- A shared or unshared workspace in read/write mode -- The status is CHANGED when you have made changes since attaching the workspace or since your last update.
- A shared workspace in read-only mode -- The status is CHANGED when another
  user has updated it since you accessed it. To access the new objects or data, you
  must detach and reattach the workspace after the other user commits his or her
  changes. If you keep the workspace attached, then your view of the workspace
  remains unchanged.

#### **Current Workspace**

The name of the current workspace is first on the workspace list and is the name returned by the AW(NAME) function. (See the AW function for details.) The NAME

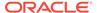

dimension includes only the objects in the current workspace. Programs such as AWDESCRIBE and LISTBY list only objects in the current workspace. When an analytic workspace is active but not current, you can change and update its data, edit and run its programs, and modify its objects.

## **Examples**

Assume that you have just connected to Oracle OLAP using the OLAP Worksheet. You issue an AW LIST statement that returns a value showing that the only attached analytic workspace is EXPRESS.

AW LIST

EXPRESS R/O UNCHANGED SYS.EXPRESS

Now you create an analytic workspace and issue another AW LIST statement. You can see that both the EXPRESS analytic workspace and the newly created analytic workspace are attached.

AW CREATE myaw

AW LIST

MYAW R/W UNCHANGED MYNAME.MYAW EXPRESS R/O UNCHANGED SYS.EXPRESS

## 9.18.8 AW PURGE CACHE

The AW PURGE CACHE command detaches any analytic workspaces that are currently in the cache.

**Syntax** 

AW PURGE CACHE

## 9.18.9 AW ROLLBACK TO FREEZE

The AW ROLLBACK TO FREEZE makes current the version of the analytic workspace that was created by the last AW FREEZE command.

**Syntax** 

AW ROLLBACK TO FREEZE

## 9.18.10 AW SEGMENTSIZE

The AW SEGMENTSIZE command sets up an analytic workspace for multiple segments.

**Syntax** 

AW SEGMENTSIZE *n* [K, M, or G] [workspace]

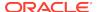

#### **Parameters**

#### workspace

The name of the analytic workspace. You can specify either an analytic workspace name or an analytic workspace alias, depending on the keywords you are using.

### **SEGMENTSIZE** *n* [K, M, or G] [workspace]

Sets the maximum size of each segment for a specified workspace or, when no workspace is specified, for the current workspace.

When the current workspace already has several segments, setting SEGMENTSIZE affects only the most recent one and has no effect on previous ones. Previous segments may have various sizes, determined by the SEGMENTSIZE setting at the time each one was created. When you do not specify K, M, or G, the value you specify for N is interpreted as bytes. When you specify K, M, or G after the value N, the value is interpreted as kilobytes, megabytes, or gigabytes, respectively.

## 9.18.11 AW THAW

The AW THAW command commits the current transaction (if any) and undoes a previous AW FREEZE command.

#### **Syntax**

**AW THAW** 

## 9.18.12 AW TRUNCATE

Deletes all of the objects and data from an existing analytic workspace. Oracle also deallocates all of the table space used by the analytic workspace. Removing data using AW TRUNCATE can be more efficient and less "destructive" than deleting an analytic workspace using AW DELETE. For example, when you remove data using AW TRUNCATE, all of the object privileges that were previously granted remain.

For more information on truncating a table, see TRUNCATE TABLE in *Oracle Database SQL Language Reference*.

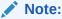

Before you can truncate an analytic workspace in a schema that you do not own, you need the appropriate SQL GRANT privilege as outlined in "Privileges Needed to Create and Delete Analytic Workspaces".

### **Syntax**

AW TRUNCATE workspace

### **Parameters**

#### workspace

The name of the analytic workspace. You must specify the name; you cannot specify an alias.

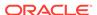

#### **Examples**

## Example 9-55 Removing all Data from an analytic workspace

You can use the AW command with the TRUNCATE keyword to delete all of the objects and data in an analytic workspace.

AW TRUNCATE mywork

## 9.19 AWDESCRIBE

The AWDESCRIBE program sends information about the current analytic workspace to the current outfile. After a summary page, it provides a report in two parts:

- An alphabetic list of analytic workspace objects showing name, type, and description.
- A list of object definitions by object type. Each definition includes the information
  you would see when you used the DESCRIBE statement. It also includes a
  "Referenced By" list, which indicates any programs or other compilable objects
  that call or access the object. In addition, compilable objects have a "References
  To" list, indicating the analytic workspace objects that they call or access.

## **Syntax**

**AWDESCRIBE** 

#### **Usage Notes**

Information in Referenced By List

The AWDESCRIBE command does not provide information in the "Referenced By" and "References To" list for implicit references. For example: When a program contains a LIMIT command to limit a dimension by a related dimension, AWDESCRIBE does not list the relation for those dimensions in the "References To" list for that program.

## **Examples**

#### Example 9-56 Describing an analytic workspace

The following example shows a portion of the output of AWDESCRIBE for an analytic workspace named demo.

This report is in two parts:

 Object Listing: An alphabetic list of workspace objects, beginning on the next page.

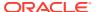

- Object Descriptions: Detailed descriptions of all workspace objects, sorted by object type and alphabetically by name.

| Object List     |                  |              | Page 2 |
|-----------------|------------------|--------------|--------|
| Workspace: DEMO | Updated: 25Jun96 | At: 09:46:50 | ACTUAL |

| NAME             | TYPE      | DESCRIPTION                          |
|------------------|-----------|--------------------------------------|
| ACTUAL           | VARIABLE  | Actual \$ Financials                 |
| ADVERTISING      | VARIABLE  | Total Advertising Dollars            |
| BUDGET           | VARIABLE  | Budgeted \$ Financials               |
| CHOICE           | DIMENSION | List of choices                      |
| CHOICEDESC       | VARIABLE  | Description line for the choices     |
| DEMOVER          | VARIABLE  | DEMO Workspace Version               |
| DISTRICT         | DIMENSION | -                                    |
| DIVISION         | DIMENSION | Division                             |
| DIVISION.PRODUCT | RELATION  | DIVISION for each PRODUCT            |
| EXPENSE          | VARIABLE  | Total Production & Distribution Cost |
| FCST             | VARIABLE  | Forecasted \$ Financials             |
| INDUSTRY.SALES   | VARIABLE  | Total Industry Sales Revenue         |
| LINE             | DIMENSION | Lineitem                             |
| MARKET           | DIMENSION | Geography Dim with Embedded Totals   |
| MARKET.MARKET    | RELATION  | Self-relation for the Market Dim     |
| MARKETLEVEL      | DIMENSION | Geography Level                      |
| MLV.MARKET       | RELATION  |                                      |
| MONTH            | DIMENSION |                                      |
| NAME.LINE        | VARIABLE  | Lineitem Names for Reporting         |
| NAME.PRODUCT     | VARIABLE  | Product Names for Reporting Purposes |
| NATIONAL.SALES   | VARIABLE  | Projected Total U.S. Dollar Sales    |
| NOT.IMPLEMENTED  | PROGRAM   |                                      |
| PRICE            | VARIABLE  | Wholesale Unit Selling Price         |
| PRODUCT          | DIMENSION | Sporting Goods Products              |
| PRODUCT.MEMO     | VARIABLE  | Product Analysis Memo                |
| PRODUCTSET       | VALUESET  | Valueset for Sporting Goods Products |
| QUARTER          | DIMENSION |                                      |
| QUARTERSET       | VALUESET  |                                      |
| REGION           | DIMENSION | Sales Region                         |
| REGION.DISTRICT  | RELATION  | REGION for each DISTRICT             |
| SALES            | VARIABLE  | Sales Revenue                        |
| SALES.FORECAST   | VARIABLE  | Forecasted Unit Sales                |
| SALES.PLAN       | VARIABLE  | Budgeted Sales Revenue               |
| SHARE            | VARIABLE  | Market Share (Based on Dollar Sales) |
| UNITS            | VARIABLE  | Actual Unit Shipments                |
| UNITS.M          | VARIABLE  |                                      |
| YEAR             | DIMENSION |                                      |
|                  |           |                                      |

Description of DIMENSIONS Page 3
Workspace: DEMO Updated: 25Jun96 At: 09:46:50 CHOICE

DEFINE CHOICE DIMENSION TEXT LD List of choices Referenced By: NONE

DEFINE DISTRICT DIMENSION TEXT

Referenced By:
NONE

DEFINE DIVISION DIMENSION TEXT LD Division Referenced By:

NONE

. . .

## **9.20 BLANK**

The BLANK command sends one or more blank lines to the current outfile. BLANK is typically used only in OLAP DML programs. For example, in a report program, BLANK is commonly used to insert blank lines that separate headings from data or that separate groups of data from one another.

#### **Syntax**

BLANK [n]

#### **Parameters**

#### n

An INTEGER expression with a value of 0 (zero) or higher, that specifies how many blank lines should be inserted. When you omit n, Oracle OLAP inserts one blank line. NA produces an error.

## **Examples**

## **Example 9-57 Inserting Blank Lines**

This example inserts two blank lines between the title of a report and the column headings. The following lines are from a report program.

```
LSIZE = 50
HEADING WIDTH LSIZE CENTER 'Quarterly Sales Report'
BLANK 2
ROW WIDTH 20 'Unit Sales' ACROSS month -
    'Jan96' TO 'Mar96': month
```

#### The program produces the following output.

```
Quarterly Sales Report
Unit Sales Jan96 Feb96 Mar96
```

## **9.21 BRFAK**

Within SWITCH command, FOR, or WHILE statements in an OLAP DML program, the BREAK command transfers program control from within a SWITCH, FOR, or WHILE statement to the statement immediately following the DOEND associated with SWITCH, FOR, or WHILE.

### **Syntax**

**BREAK** 

### **Usage Notes**

**TEMPSTAT Statement and BREAK Statement** 

Within a FOR loop of a program, when a DO ... DOEND phrase follows TEMPSTAT, status is restored when the DOEND, BREAK, or GOTO is encountered.

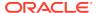

#### **Examples**

### **Example 9-58 Using BREAK with SWITCH**

The following lines from a program include a SWITCH command with two case labels. The last statement under each case label is BREAK, which ensures that execution does not continue from one set of case statements to the next. Each BREAK statement transfers control to the statement that follows DOEND.

```
SWITCH userchoice

DESCRIPTION 'MARKET REPORT\NFINANCE REPORT\NNO REPORT')

DO

CASE 'market':

...

BREAK

CASE 'finance':

...

BREAK

DEFAULT:

...

BREAK

DOEND

cleanup:
```

## 9.22 CALL

The CALL command invokes a program. When the program has arguments, which are always enclosed in parentheses, it passes these arguments to the called program.

#### **Syntax**

CALL program-name [(arg ...)]

#### **Parameters**

### program-name

The name of the program to be called.

#### arg

One or more optional arguments expected by the called program. These arguments can be declared in the called program with ARGUMENT, or they can be referenced in the program with ARG. If the program uses the ARGUMENT statement, when you use CALL to invoke the program, specify the arguments so that they match the positions of the arguments declared in the called program.

## **Usage Notes**

#### **Dimension Arguments**

When you pass a dimension value or dimension name as an argument, you must enclose the exact text value in single quotes, for example, 'Jan96'. When the program arguments are declared with the ARGUMENT statement, you can pass a text expression that evaluates to a text value.

Program Return Values

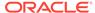

When you use CALL to invoke a program that returns a value, the return value is discarded. A program can use the CALLTYPE function to determine whether it was invoked as a function, as a command, or by using CALL.

#### **ARGUMENT Command or ARG Function**

The called program can process arguments using either the ARGUMENT statement or the ARG function. In a program that has been invoked with CALL or as a function, the ARGS and ARGFR functions always return NA.

When CALL invokes a program whose arguments are not declared with the ARGUMENT statement, the arguments passed can be referenced with the ARG function. However, the ARG function is a text function and, consequently, interprets all arguments passed as text values. When you want to pass NTEXT arguments, be sure to declare them using ARGUMENT instead of using ARG. With ARG, NTEXT arguments are converted to TEXT, and this can result in data loss when the NTEXT values cannot be represented in the database character set.

#### **ARGUMENT Statement Processing**

When a program is invoked with CALL or as a function, the following two-step process occurs. When an error occurs in either step, the program is not executed.

- 1. The specified data types are established. Argument expressions specified by the calling program are evaluated left to right, and their data types are identified. Any expression representing a dimension value can be a text (TEXT or ID), numeric (INTEGER, DECIMAL, and so on), or RELATION value. An error in one argument expression stops the process.
- 2. Each specified data type is matched with the declared data type. Argument expressions are matched by position with the declared arguments in the called program. The first argument expression is matched with the first declared argument variable, the second argument expression is matched with the second declared argument variable, and so on. Each expression is converted in turn to the declared data type of the argument variable.

When an argument variable is declared as a dimension value, the matching value passed from the calling program can be TEXT or ID (representing a value of the specified dimension), numeric (representing a logical dimension position), or RELATION (representing a physical dimension position). When the matching value is a non-integer numeric value (for example, DECIMAL), it is rounded to the nearest INTEGER to represent a logical dimension position.

When an argument variable is declared as something other than a dimension value, and the matching value from the calling program is a RELATION value, an error occurs. When you want to pass a RELATION value that is received as a TEXT argument, use the CONVERT function to convert the value in the program's argument list.

### ARGUMENT Statement with Extra Arguments

When the calling program specifies more arguments than are declared in the called program, the extra arguments are ignored. When the calling program specifies fewer arguments than are declared in the called program, the extra argument variables are given  $\mathtt{NA}$  values.

ARGUMENT Statement Passing by Value

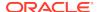

When arguments are declared with the ARGUMENT statement, they are passed *by value* to a program. Consequently, the called program is given only the *value* of an argument, without access to any analytic workspace object to which it might be related. However, when the name of an analytic workspace object is specified as an argument enclosed in single quotes, the value of the analytic workspace object is not passed. Instead, the name of the object is passed as a text string. See Example 9-59.

## **Examples**

(Compare the roundup.f program with the roundup.p program. roundup.f returns a value; it does not produce a report.)

## **Example 9-59 Calling a Program or Function**

This example illustrates how two programs, roundup.p and roundup.f, are used in different ways to evaluate data and produce output.

The roundup.p program accepts the name of a decimal variable as a text string and produces a report of that variable's values rounded to the nearest INTEGER. The roundup.f program also accepts the name of a decimal variable. However, instead of passing the name of the variable as a text string, the variable's value is passed as an argument. roundup.f does not produce a report. Instead, it returns each of the values of the decimal variable, rounded to the nearest INTEGER.

The roundup.p program is invoked using CALL and includes a REPORT statement. In contrast, roundup.f is invoked as a user-defined function whose return value is then used as an argument to a REPORT statement.

The roundup.p program uses ARGUMENT to declare a text argument. When invoked, roundup.p uses the argument as the name of a decimal variable. The calling program passes the name of the variable to give the called program access to *all* the values of the dimensioned variable. When the calling program passed the variable itself, instead of its name, only a *single* value would have been accessible to the called program. This program does not return a value; it produces a report.

```
DEFINE roundup.p PROGRAM INTEGER
PROGRAM
ARGUMENT varname TEXT
Report Down Line Across Month: Heading 'VARNAME' -
IF INTPART(&varname) EQ &varname -
THEN &varname ELSE INTPART(&varname) + 1
```

#### The following statements

```
LIMIT division TO 1
LIMIT month TO 1 TO 4
DECIMALS = 0
CALL roundup.p('actual')
```

#### produce the following report.

DIVISION: CAMPING

|              | Varname |         |         |         |
|--------------|---------|---------|---------|---------|
| LINE         | Jan95   | Feb95   | Mar95   | Apr95   |
|              |         |         |         |         |
| revenue      | 533,363 | 572,797 | 707,198 | 968,858 |
| cogs         | 360,811 | 400,902 | 478,982 | 641,716 |
| gross.margin | 172,553 | 171,895 | 228,217 | 327,143 |

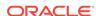

| marketing  | 37,370 | 38,867 | 51,224  | 69,439  |
|------------|--------|--------|---------|---------|
| selling    | 89,008 | 86,458 | 102,233 | 139,567 |
| r.d        | 24,308 | 23,400 | 39,943  | 57,186  |
| opr.income | 21,868 | 23,171 | 34,819  | 60,952  |
| taxes      | 15,971 | 16,320 | 23,030  | 27,584  |
| net.income | 5,898  | 6,851  | 11,789  | 33,368  |

Another way to produce the same report is to write a user-defined function that can be used as an argument to the REPORT statement as illustrated in the following program named roundup.f.

```
DEFINE roundup.f PROGRAM INTEGER
PROGRAM
ARGUMENT realval DECIMAL
IF realval EQ INTPART(realval)
THEN RETURN INTPART(realval)
ELSE RETURN INTPART(realval) + 1
END
```

## The following statements

```
LIMIT division TO 1
LIMIT month TO 1 TO 4
DECIMALS = 0
REPORT DOWN line ACROSS month: roundup.f(actual)
```

## produce the following report.

| DIVISION: | CAMPING |                   |
|-----------|---------|-------------------|
|           |         | ROUNDUP.F(ACTUAL) |

|              | MONTH   |         |         |         |
|--------------|---------|---------|---------|---------|
| LINE         | Jan95   | Feb95   | Mar95   | Apr95   |
| revenue      | 533,363 | 572,797 | 707,198 | 968,858 |
| cogs         | 360,811 | 400,902 | 478,982 | 641,716 |
| gross.margin | 172,553 | 171,895 | 228,217 | 327,143 |
| marketing    | 37,370  | 38,867  | 51,224  | 69,439  |
| selling      | 89,008  | 86,458  | 102,233 | 139,567 |
| r.d          | 24,308  | 23,400  | 39,943  | 57,186  |
| opr.income   | 21,868  | 23,171  | 34,819  | 60,952  |
| taxes        | 15,971  | 16,320  | 23,030  | 27,584  |
| net.income   | 5,898   | 6,851   | 11,789  | 33,368  |

## 9.23 CDA

With the CDA command, you can identify or change the current directory object for your session.

With an established current directory object, you can specify a file identifier in a DML file access statement without including the name of the directory object. Some examples of file access statements are FILECOPY, FILEMOVE, FILEDELETE, EXPORT, and IMPORT.

## **Syntax**

CDA [directory-alias]

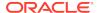

#### **Parameters**

#### directory-alias

A text expression that specifies the directory object that you want to be the current one for your session.

When you do not specify this argument, CDA sends the name of the current directory object to the current outfile. When there is no current directory object, the statement reports that fact.

### **Usage Notes**

Specifying a File Identifier with an Established Current Directory Object

The following statement moves the file log.txt from your session's current directory object to file oldlog.txt in a directory object called backup.

```
FILECOPY 'log.txt' 'backup/oldlog.txt'
```

## Setting Up a Directory Object

A database administrator must set up a directory object and give you access to it.

#### **Examples**

## **Example 9-60** Specifying the Current Directory Object

The following statement identifies mydir as the current directory object.

```
CDA 'mydir'
```

#### **Example 9-61 Obtaining the Current Directory Object**

The following statement causes the current directory object to be sent to the current outfile.

CDA

This statement produces the following output.

The current directory is MYDIR.

## 9.24 CHGDFN

The CHGDFN command enables you to change certain aspects of the definitions of analytic workspace objects.

Before you can use CHGDFN to change the definition of an object, use CONSIDER to make that object definition the current definition.

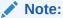

You cannot use CHGDFN to change definitions of objects that are in an analytic workspace that is attached in multiwriter mode.

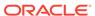

#### **Syntax**

#### CHGDFN desired-change

where desired-change is one of the following:

varname SEGWIDTH length dim... partitioned-varname {DROP | ADD } partition-template {DEFINE | DELETE [CLEAR] } (partition-(partition-instance...) partition-template RENAME PARTITION old-name new-name instance...) {conjoint | composite} {HASH | BTREE | NOHASH} concat BASE ADD dimensionlist conjoint COMPOSITE composite DIMENSION dimension NTEXT | TEXT | NUMBER [p, s] dwmgy-dimname { {BEGINNING | ENDING} phase concat [NOT] UNIQUE varname {ADD |DROP} | {EARLIER | LATER} n} AGGCOUNT varname [DROP] NULLTRACKING

#### **Parameters**

#### varname

The name of the variable whose segment size you want to set.

#### **SEGWIDTH**

Indicates explicit sizing of a variable's segments. See "Understanding Variable Segments" for more information.

#### partitioned-varname

Specifies the name of a partitioned variable whose partitions you want to modify.

# DROP partition-instance ADD partition-instance

Removes or adds the specified partitions from the partitioned variable. See the DEFINE VARIABLE command for a complete description of the partition-instance argument.

## **DEFINE** partition

#### DELETE [CLEAR] partition-instance

Removes or adds the specified partitions from the partition template object. See the DEFINE PARTITION TEMPLATE command for a complete description of the partition-instance argument.

When you include the optional CLEAR keyword, Oracle OLAP also drops any corresponding partitions in the variables that are partitioned using the partition template object. In other words, including CLEAR is the same as issuing an additional CHGDFN statements to DROP the partition from the variables partitioned by it.

## RENAME PARTITION old-name new-name

Renames the specified partitions in the partition template object.

## **BASE ADD dimensionlist**

Adds the dimension or dimensions specified by *dimensionlist* to the base dimensions of the concat dimension. When you add one or more dimensions as base dimensions of a concat, then Oracle OLAP appends the dimensions to the existing list of base dimensions of the concat. Objects that are dimensioned by the concat, or objects that are dimensioned by a concat that has the altered concat as a base dimension, gain additional NA values. You cannot add as a base dimension a dimension that is already a component of the concat dimension.

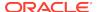

#### length-dim...

Segment width is specified as the maximum number of values in each segment for each dimension or composite in the variable's dimension list. The first *length-dim* is the number of values for the dimension or composite in the first position of the dimension list in the variable's definition (that is, the fastest-varying dimension or composite), the second *length-dim* is the number of values for the dimension or composite in the second position in the dimension list, and so on.

# conjoint composite

For the *index* syntax, the name of the conjoint dimension or composite whose index algorithm you want to change. For the *conjoint-to-composite* syntax, the name of the conjoint dimension you want to change to a composite. For the *composite-to-dim* syntax, the name of the composite you want to change to a conjoint dimension. You cannot change a conjoint dimension to a composite when the conjoint is a dimension of a formula.

## BTREE BTREE64 HASH NOHASH

Indicates the index algorithm used to load and access values of your conjoint dimension or composite without losing data in objects defined with the conjoint or composite. A composite cannot be changed to NOHASH. A conjoint can be changed to NOHASH only when it was originally defined as HASH. See "Changing the Index Algorithm of a Conjoint from BTREE to NOHASH".

HASH, NOHASH, and BTREE are different index algorithms used to load and access the values of a conjoint dimension or composite. (BTREE64 can only be used with composites.) HASH is the default for conjoints. The default for composites is determined by the SPARSEINDEX option, which has a default value of BTREE. The index algorithm affects the performance of loading and accessing large conjoints or composites. Performance varies depending on your system configuration, the organization of your data, and the design of your application.

- BTREE is a standard indexing method that is recommended for composites and conjoint dimensions. Use BTREE as the default unless you are an advanced user and have a special need that requires HASH or NOHASH. BTREE tends to group similar values, which results in better locality of access.
- BTREE 64 can only be used with composites. It specifies the creation of a highly-scalable b-tree index to relate composite values to base dimension values. For a variable that is dimensioned by a BTREE64 composite, like a BTREE composite, Oracle OLAP creates array elements (that is, variable cells) only for those dimension values that are stored in the tuples of the composite; it does not create a cell for every value in the base dimensions. However, unlike a BTREE composite, a BTREE64 composite supports b-trees greater than 2 gigabytes
- HASH is a standard indexing method that can be used for composites or conjoint
  dimensions that have only 2 or 3 base dimensions. One advantage to using
  HASH is that it results in a small amount of code. However, HASH is generally not
  recommended. Using HASH results in a very large index table, which can be too
  large to fit into memory.
- NOHASH can only be used with conjoint dimensions. It can be advantageous to use NOHASH when there is little memory available and the conjoint dimension

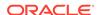

has only 2 or 3 base dimensions. Also, you can use NOHASH when you load a very large initial amount of data. When you use NOHASH, the data is loaded in a way that makes it easy to access that data after it has been loaded. Once the data is loaded, change the definition of the conjoint dimension back to BTREE to ensure good performance. Otherwise, performance is likely to suffer, especially when the conjoint dimension has 4 or more base dimensions. See "Changing the Index Algorithm of a Conjoint from BTREE to NOHASH".

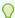

## Tip:

You can do performance testing to determine which algorithm provides the best performance for your situation. For example, suppose a data load executes well at first, then slows down drastically. Use CHGDFN to change the index algorithm from BTREE to NOHASH. Try the data load again to determine whether or not using NOHASH improves performance. You can then use CHGDFN to change the index algorithm back to BTREE. Note, however, that changing the index algorithm of a large conjoint dimension or composite from one algorithm type to another may take a considerable amount of time and that the CHGDFN command cannot be interrupted.

#### **COMPOSITE**

Indicates changing a conjoint dimension into a named composite. There are some restrictions on changing conjoint dimensions to composites; when a conjoint has the NOHASH index algorithm or when it has permissions, you cannot change it to a composite.

#### **DIMENSION**

Indicates changing a named composite into a conjoint dimension.

#### composite\_dimension

The name of a composite that has a composite as a base dimension.

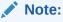

In Oracle Database 11*g*, you cannot define a nested composite. Consequently, you only use the UNNEST keyword with nested composites that were defined in an earlier release and then imported into Oracle Database 11*g*.

#### dimension

The name of a TEXT, NTEXT or NUMBER dimension

#### NTEXT

Specifies that the statement changes the data type of a TEXT dimension to NTEXT

#### TEXT

Specifies that the statement changes the data type of a NTEXT dimension to TEXT

## NUMBER [p, s]

Specifies that the statement changes the data type of a TEXT, NTEXT, or NUMBER dimension to NUMBER with the precision specified by p and the scale specified by s.

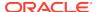

#### dwmqy-dimname

Specifies or changes the phase of a dimension of type DAY, WEEK, MONTH, OUARTER, or YEAR.

# BEGINNING phase ENDING phase

Specifies the beginning phase or ending phase of a dimension of type DAY, WEEK, MONTH, QUARTER, or YEAR. You must specify the phase as a date, giving the month, day, and year, enclosed in single quotes, using any of the input styles that are valid for variable values with a data type of DATE. When you specify a date with an ambiguous meaning (such as '03 05 97'), the date is interpreted according to the current setting of the DATEORDER option. For more information about specifying dates, see the DATEORDER option.

# EARLIER n

n is an INTEGER expression that increments or decrements the period on which the DAY, WEEK, MONTH, QUARTER, or YEAR dimension's phase begins or ends. For example, for a WEEK dimension whose current begin phase is Monday, specify LATER 2 to change the phase to Wednesday.

### [NOT] UNIQUE

When you include NOT, changes a unique concat dimension to a nonunique concat. When you do not include NOT, changes a nonunique concat dimension to a unique concat dimension. See the DEFINE DIMENSION CONCAT command for more information on concat dimensions.

#### ADD AGGOUNT

Adds an Aggcount variable to the specified variable. See the WITH AGGCOUNT phrase of the DEFINE VARIABLE command for more information about Aggcount variables.

#### **DROP AGGOUNT**

Removes an Aggcount variable from the specified variable. See the WITH AGGCOUNT phrase of the DEFINE VARIABLE command for more information about Aggcount variables.

### **NULLTRACKING**

Adds NA2 bits to the specified variable if the variable does not have NA2 bits. For more information on NA2 bits and null tracking, see "NA2 Bits and Null Tracking" .

#### **DROP NULLTRACKING**

Removes NA2 bits to the specified variable if the variable has NA2 bits.

#### **Usage Notes**

**Understanding Variable Segments** 

A segment is contiguous disk space reserved for a portion of the total number of values a variable holds. For example, for a variable dimensioned by month with a SEGWIDTH of 150 and product with a SEGWIDTH of 90,000, each segment holds up to 150 x 90,000 values of the variable. The number of segments in a variable affects the performance of data loading and data accessing.

When you do not specify CHGDFN SEGWIDTH, the default behavior is to assign a segwidth of 0 (zero) on non-composite dimensions and a large value for composites that are not the slowest-varying in the dimension set. This behavior allows new

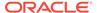

dimension and composite values to be added in most situations without greatly increasing the number of segments and degrading performance.

When you specify SEGWIDTH, you must specify a number, 0 (zero), or nonzero, for every dimension and composite of the variable.

When you set the value of SEGWIDTH for a dimension to 0, Oracle OLAP grows segments in that dimension as needed, minimizing the number of segments but not changing any existing segments. You can always specify 0 (zero for the slowest-varying dimension, because the data for any values that are later added to that dimension is appended to the existing data in the variable's last segment.

The segment size that you specify is used not only for the variable you designate as *varname*, but also for all other variables and relations that are defined with the same combination of dimensions and composites in the same order. The DEFINE command sets the SEGWIDTH at the time it creates a variable or relation. Changing the SEGWIDTH affects any new variable or relation that you subsequently create. The changed SEGWIDTH setting does not apply to previously existing variables or relations.

The time it takes to do data loads on a variable depends on how many pages are brought into memory and then written back out. This number can be affected by how a variable is divided into segments. Too many segments (thousands to millions) can degrade performance. See "Reducing the Number of Segments".

The number of segments also affects data access. The time it takes to report a variable depends on how many values are brought into memory. You decide how many segments your variable should have based on your data loading and data accessing patterns.

DEFINE provides default segments. In most cases, you can use the default segments so that you do not have to use CHGDFN SEGWIDTH to manually control the size of segments. However, you may be able to improve performance by specifying the segment size instead of using the defaults. When you are not sure what your segment size should be, use the maximum anticipated number of values for each dimension or composite as the length arguments to SEGWIDTH. Then only one segment is created for the variable.

Reducing the Number of Segments

You can use OBJ (NUMSEGS) to find out if you have too many segments for objects that have a particular dimension set. When you find that you do, you can reduce the number of segments by following these steps:

- 1. Export the variables and relations that use this dimension set to an EIF file.
- Execute a MAINTAIN DELETE ALL statement for a dimension in the dimension set.
- Optimally, execute a CHGDFN statement for a variable or relation with this dimension set, and increase the value of the length arguments to the SEGWIDTH keyword.
- 4. From the EIF file, import all the values you exported in Step 1.

Changing the Index Algorithm of a Conjoint from BTREE to NOHASH

When you must change a conjoint dimension that was originally defined with the BTREE algorithm to a NOHASH conjoint, you can use the following method:

1. Export the conjoint dimension and all the objects dimensioned by it to an EIF file.

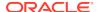

- 2. Delete all the objects dimensioned by the conjoint dimension, and then delete the conjoint itself.
- 3. Redefine the conjoint as a NOHASH conjoint.
- 4. Import the conjoint dimension and the objects dimensioned by it from the EIF file. The NOHASH attribute on the definition at the time of the import causes the conjoint dimension to be read in as a NOHASH conjoint.

Changing an Unnamed Composite to a Named Conjoint Dimension

When you want to change an unnamed composite into a conjoint dimension, you can use a RENAME statement to change the unnamed composite into a named composite, and then use CHGDFN to change the named composite into a conjoint dimension.

# **Examples**

For an example of removing null tracking from a variable, see Example 9-104.

# **Example 9-62 Using CHGDFN SEGWIDTH**

Suppose you have a variable called d.sales that is dimensioned by month and by a composite with the base dimensions market and product. The definition of d.sales looks like the following.

```
DEFINE d.sales VARIABLE DECIMAL <month SPARSE<market product>>
```

Suppose you want to have only one segment in the d.sales variable. You estimate that the month dimension eventually has 150 values and the composite has 100,000. The following statement creates one segment for the d.sales variable.

```
CHGDFN d.sales SEGWIDTH 150 100000
```

However, a better way to specify segment size for d.sales is to specify 0 for the slowest-varying dimension.

```
CHGDFN d.sales SEGWIDTH 150 0
```

Suppose you want one segment for a variable defined with a composite and two dimensions. For example, suppose you have a variable called f.costs with the following definition.

```
DEFINE f.costs VARIABLE DECIMAL <geog SPARSE<pre>product channel> time>
```

You estimate the geog dimension has 100 values and the composite has 300,000. You do not have to estimate the number of values for the time dimension, because it is the slowest-varying dimension. The following statement creates one segment for the f.costs variable.

```
CHGDFN f.costs SEGWIDTH 100 300000 0
```

#### **Example 9-63** Changing the Phase of a YEAR Dimension

The following statements first create a dimension of type YEAR for a fiscal year, then use CHGDFN to switch to a new time phase for the fiscal year.

```
DEFINE fiscal DIMENSION year BEGINNING '06 01 96' CHGDFN fiscal BEGINNING '01 01 97'
```

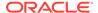

# **Example 9-64** Adding a Base Dimension to a Concat Dimension

The following statements create a nonunique concat dimension named reg.dist.ccdim that has the region and district dimensions as its base dimensions and report the values of the concat.

```
DEFINE reg.dist.ccdim DIMENSION CONCAT(region district) REPORT W 22 reg.dist.ccdim
```

The preceding statement produces the following output.

The following statements add the store\_id dimension as a base to the concat dimension and then report the values of the concat again.

```
CHGDFN reg.dist.ccd BASE ADD store_id REPORT W 22 reg.dist.ccd
```

The preceding statement produces the following output.

# **9.25 CLEAR**

The CLEAR command deletes the data that you specify for one or more variables.

# **Syntax**

CLEAR [STATUS | {ALL [CACHE]}] [VALUES | {aggdata [USING aggmapname]}] - FROM {varname [ ( PARTITION partition-name ) ] } [, ... ]

where aggdata is one or more of the following keywords that identifies the type of aggregated data that you want deleted from the variable.

**AGGREGATES** 

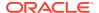

LEAVES
PRECOMPUTES
NONPRECOMPUTES

#### **Parameters**

#### **STATUS**

Specifies that only the data that is currently in status is taken into consideration. (Default)

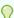

# Tip:

When clearing a compressed composite, do not execute a CLEAR when only some values are in status.

#### ALL

Specifies that the command consider all of a variable's data regardless of the current status. Required when you specify either the CACHE or AGGREGATES keywords.

#### **CACHE**

Empties the session cache. When you specify this keyword, you must also specify the ALL keyword.

# **VALUES**

(Default) Deletes all of a variable's stored data and replaces each deleted data value with an  $\mathbb{N}A$  value.

#### **AGGREGATES**

Deletes the data in all cells populated by the execution of an AGGREGATE command or an AGGREGATE function. When you specify this keyword, you must also specify the ALL keyword.

#### **PRECOMPUTES**

For all variables *except* those dimensioned by a compressed composite, deletes any data that was calculated when an AGGREGATE command executed and replaces that data with NA values.

# **NONPRECOMPUTES**

Deletes any data that was calculated on the fly when an AGGREGATE function executed and replaces that data with NA values.

#### **LEAVES**

Deletes the detail-level data, meaning, the "leaf" data.

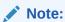

You cannot specify this keyword for a variable dimension by a compressed composite.

# varname

The name of a variable from which data is deleted.

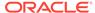

### aggmapname

The name of the aggmap that should be used.

You must include this phrase to clear a variable that is not a compressed composite or that does not have an \$AGGMAP property. You do not have to specify this phrase to clear:

- A variable that is dimensioned by a compressed composite. By default, CLEAR uses the structure of the compressed composite to clear the variable.
- A variable that has an \$AGGMAP property when you want CLEAR to use the
  aggmap specified by that property. If you do not specify a USING phrase for a
  variable that has an \$AGGMAP property, then CLEAR uses the aggmap specified
  by that property.

When you include this phrase for a dimensioned aggmap, the dimensionality of every variable included in the CLEAR command must be identical to the dimensionality of the aggmap. In other words, every variable definition must have the same dimensions in the same order as those in the definition of the aggmap.

# **PARTITION** partition name

For a partitioned variable, specifies the name of a partition from which you want to clear data.

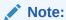

Clearing only a single partition of a compressed composite is resource intensive and time consuming as the variable is decompressed during the process.

# **Examples**

## Example 9-65 Clearing a Variable's Data

The CLEAR command gives you an easy way to delete all of a variable's stored data. Suppose you have defined a sales variable and loaded data into it. You then find out that much of this data has changed. It is more efficient to clear the sales variable and reload all of the data than it would be to change the existing data. You can do so with the following statement.

CLEAR ALL FROM sales

In this example, the VALUES keyword is assumed by default. Therefore, all of the sales data is deleted and replaced with NA values.

# **Example 9-66 Clearing Aggregated Data**

Suppose you have aggregated data for your sales and units variable, and you have specified that all other data should be calculated on the fly.

The sales and units variables are defined with the same dimensions in the same order: time, product, and geography. Therefore, they have been aggregated with the sales.agg aggmap, which has the following definition.

DEFINE sales.agg AGGMAP <time, product, geography>

The sales.agg aggmap has the following contents.

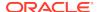

```
RELATION time.r PRECOMPUTES (time ne 'YEAR99')
RELATION product.r PRECOMPUTES (product ne 'ALL')
RELATION geography.r
```

After aggregating both sales and units, you learn that there are certain geographic regions that none of your users access. Because <code>geography</code> is the slowest-varying dimension, you can probably reduce the number of pages needed to store data by deleting data for the geographic regions that no one needs which can reduce the size of your analytic workspace and possibly improve performance.

1. Set the status for each dimension. The only geographic regions that users need are New England, Europe, and Australasia. The following statements put all time periods and all products for every geographic region in the current status, except for the geographic regions that users need. In other words, the following statements put all of the data that users do not have to access in status.

```
LIMIT time TO ALL
LIMIT product TO ALL
LIMIT geography COMPLEMENT 'NewEngland' 'Europe' 'Australasia'
```

2. Use the following statement to delete the unneeded data.

```
CLEAR STATUS PRECOMPUTES FROM sales units USING sales.agg
```

# **Example 9-67 Clearing Cached Data**

Data is cached when an aggmap specifies calculation on the fly and contains a CACHE SESSION statement.

For example, suppose the sales.agg aggmap has the following contents.

```
RELATION time.r PRECOMPUTES (time ne 'YEAR99')
RELATION product.r PRECOMPUTES (product ne 'ALL')
RELATION geography.r
CACHE SESSION
```

Note that the sales.agg contains a CACHE SESSION command. Consequently, Oracle OLAP calculates some data at the time a user requests it, and then stores it in the session cache. To clear this data from the sales variable, use the following statement.

```
CLEAR ALL CACHE FROM sales
```

# **9.26 COMMIT**

The COMMIT command executes a SQL COMMIT statement. When you want changes that you have made in an analytic workspace to be committed when you execute the COMMIT command, then you must first update the workspace using an UPDATE statement. UPDATE moves changes from a temporary work area to the database table in which the workspace is stored. Changes that have not been moved to the table are not committed. When you do *not* use UPDATE and COMMIT statements, changes made to an analytic workspace during your session are discarded when you end your Oracle session.

When you execute a SQL COMMIT statement in your database session, all changes made in your session (including all updated changes in workspaces that you have attached with read/write access) are committed. All committed changes are visible to other users who subsequently attach the workspace. However, another user's

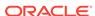

UPDATE and COMMIT statements do not affect your view of an already attached workspace.

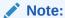

Many users execute DML statements using SQL\*Plus® or OLAP Worksheet. Both of these tools automatically execute a COMMIT statement when you end your session

# **Syntax**

**COMMIT** 

# **Examples**

# **Example 9-68 Saving All Changes to an Analytic Workspace**

The following statements permanently save all analytic workspace changes made so far in your session. The COMMIT command also saves database changes made in your session outside Oracle OLAP.

UPDATE COMMIT

# 9.27 COMPILE

The COMPILE command generates compiled code for a compilable object, such as a program, formula, model, or aggmap without running it and saves the compiled code in the analytic workspace. During compilation, COMPILE checks for format errors, so you can use COMPILE to help debug your code before running it. COMPILE records the errors in the current outfile.

However, you are not required to use the COMPILE command before running a compilable object. When you do not use COMPILE, Oracle OLAP automatically compiles a compilable object the first time you run it after entering or changing its contents. This automatic compilation is unnoticeable except for a slight delay while it is happening. Use the OBJ function with the ISCOMPILED keyword to obtain information about the compilation status of a compilable object.

Whether you compile an object explicitly with COMPILE or automatically through running it, the code executes faster whenever you subsequently run the object during the same session, because the code is already compiled. When you update and commit your analytic workspace, the compiled code is saved as part of your analytic workspace and can be used in later sessions. The code thus executes faster the first time it is run in each later session.

Using COMPILE to compile code without running a compilable object is especially useful when you are writing code that is part of a read-only analytic workspace (that is, an analytic workspace that people can use but not update).

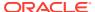

# Note:

"Compiling Programs", "Compiling Models", and "Compiling Aggregation Specifications"

#### **Syntax**

COMPILE object-name

## **Parameters**

## object-name

The name of a compilable object that you want to compile.

# **Usage Notes**

# **Compilation Options**

Several options effect compilation. These options are listed in "Compilation Options". By setting one or more of these options you can suppress error messages that appear at compilation time or replace occurrences of THIS AW with a specified value.

# **Deleted Objects**

When you delete or rename an object in your analytic workspace, Oracle OLAP automatically invalidates the compiled code for every statement in a program and every formula and model that depends on that object. When you try to execute code that refers to the deleted or renamed object, Oracle OLAP tries to compile the code again. Unless you have defined a new object with the same name, you receive an error message now.

When you run a program that contains invalidated code, it is compiled and executed one statement at a time. To save compiled code for the entire program, use the COMPILE command to explicitly compile it.

# Multiple Errors in a Line

When a single statement has multiple errors, COMPILE finds only the first error. However, COMPILE continues checking for format errors in subsequent statements.

## **Declarative Errors**

COMPILE handles declarative errors differently in programs and models:

- When a program has a declarative error (for example, when a VARIABLE or ARG statement follows executable code), COMPILE signals a trappable error
- When a model has a declarative model (for example, when a model statement has a DIMENSION statement following an assignment statement) COMPILE does not signal a trappable error. Instead, the model is not executable.

See the TRAP command for more information on trapping error.s

# Advantages of Compiling

Explicit compilation using the COMPILE command offers several advantages over automatic compilation:

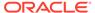

- For any compilable object, COMPILE generates compiled code without executing the code in the object.
- In a program or model, automatic compilation diagnoses an error only in the first statement that contains an error. It then displays the error message and halts the execution of a program or the analysis of a model. So each time a program or model is automatically compiled, only a single error message is displayed. In contrast, COMPILE checks every statement in a program or model for correct format, and generates multiple error messages, one for each statement that contains an error. (In programs, some types of statements cannot be compiled, so they are exceptions. See "Errors COMPILE Does Not Catch".) Because COMPILE shows you every statement that contains at least one error, this minimizes the number of times you must edit the code to correct all errors.
- For a model, you may want to examine the results of the compilation or set options for handling simultaneous equations before you run the model.

# Errors COMPILE Does Not Catch

Because the COMPILE command does not actually execute code, it can compile code that, for reasons unrelated to format errors, might not be successfully executed when the object were actually run. In a program, for example, you can compile the following statement, even though 'joplin' is not a district.

```
LIMIT district TO 'joplin'
```

Although the statement compiles successfully, you get an error message at run time.

# Statements Not Compiled

In programs, certain statements cannot be compiled at all, and are therefore interpreted each time they are executed. These include statements that contain ampersand substitution, statements involving analytic workspace operations, and any statement that calls a program as a command. (Statements that call a program as a function or with the CALL command are compiled.)

# **PRGTRACE Option**

You can use the PRGTRACE option to check which statements in a program have been compiled. When you set PRGTRACE to YES and run a program, each statement is recorded in the current outfile before it is executed. A compiled statement is identified with an equal sign.

```
(PRG= program-name) statement
```

An uncompiled statement is identified with a colon.

```
(PRG: program-name) statement
```

# Multiple Analytic Workspaces

When you compile a compilable object that uses objects in another analytic workspace, the second analytic workspace must be attached to your current Oracle OLAP session. You can then run the compilable object with that analytic workspace or another analytic workspace with objects of the same name and type attached. Oracle OLAP checks that the objects have the same name, type (variable, dimension, and so on), data type (INTEGER, TEXT, and so on), and dimensions as the objects used to compile the compilable object.

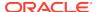

When you have multiple active analytic workspaces, *do not* have objects of the same name in both analytic workspaces. For example, when you have an analytic workspace of programs and two analytic workspaces with data about the products Tea and Coffee, both product analytic workspaces can have a MONTH dimension and the programs can refer to MONTH. However, during your session, attach only one product analytic workspace at a time so that there is only one MONTH dimension.

# Memory Use

In order for code to compile, all variables referenced in a program (except for variables in lines containing ampersand substitution) must be loaded into memory. Consequently, Oracle OLAP reads the definition of every variable you use and stores it in a portion of available memory that is dedicated for storing object definitions. When the compilation tries to bind a large variable, this may use a large amount of memory and create a large EXPTEMP file. When the compilation tries to bind a large number of large variables, it may fail and Oracle OLAP records an error message such as 'Insufficient Main Memory'. See the LOAD command for more information about loading an object's definition into memory.

# **Examples**

# **Example 9-69 Compiling a Program**

The following is an example of a COMPILE command that compiles the myprog program.

```
COMPILE myprog
```

Suppose you misspell the dimension month in a LIMIT command in the myprog program.

```
LIMIT motnh TO LAST 6
```

When the COMPILE command encounters this statement, it produces the following message.

```
ERROR: (MXMSERR00) Analytic workspace object MOTNH does not exist. In DEMO!MYPROG PROGRAM: limit month to last 6
```

You can edit the program to correct the error and then try to compile it again.

# **Example 9-70 Finding Program Errors**

This example shows a program called salesrpt that contains two errors.

```
DEFINE salesrpt PROGRAM
PROGRAM
ROW WIDTH 80 CENTER Monthly Report
BLANK 2
ROWW 'Total Sales' TOTAL(sales)
END
```

You can compile the program with the following statement.

```
COMPILE salesrpt
```

Oracle OLAP identifies both errors and records the following messages.

```
ERROR: You provided extra input starting at 'REPORT'. In SALESRPT PROGRAM:
ROW WIDTH 80 CENTER Monthly Report
```

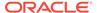

```
ERROR: ROWW is not a command.
In SALESRPT PROGRAM:
roww 'Total Sales' TOTAL(sales)
```

You can now edit the program to correct these errors, enclosing 'Monthly Report' in single quotes and correcting the spelling of ROWW. Then you can compile the program again, and save the compiled code as part of your analytic workspace.

# 9.28 CONSIDER

The CONSIDER command identifies a definition as the current definition which enables you to add a description, value name format, formula, program, model, permission, or property to the definition with an LD, VNF, EQ, PROGRAM, MODEL, PERMIT, or PROPERTY statement.

# **Syntax**

**CONSIDER** name

#### **Parameters**

#### name

The name of a definition in the current workspace or in an attached workspace.

# **Usage Notes**

Replacing a Definition Component

When you use an LD, VNF, EQ, PROGRAM, MODEL, or PERMIT statement to add a component to the current definition, any existing value for that component is discarded and replaced by the new value you specify. For the PROPERTY statement, the value is replaced only when you specify a new value for an existing property name. Definitions can have multiple properties.

Unsuccessful CONSIDER Statements

When the CONSIDER command you issue is unsuccessful, subsequent LD, VNF, EQ, PROGRAM, MODEL, PERMIT, or PROPERTY statements produce an error.

Implicit CONSIDER Statements

The DEFINE, COPYDFN, and RENAME commands automatically issue an implicit CONSIDER command.

# **Examples**

# **Example 9-71** Adding a Description to an Analytic Workspace Object

This example adds a description (LD) to the definition for district. To add the LD, you must first use CONSIDER to make district the current definition. The statements

CONSIDER district LD Sales Districts DESCRIBE district

produce the following definition.

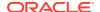

DEFINE district DIMENSION TEXT LD Sales Districts

# 9.29 CONTEXT command

The CONTEXT command lets you create and use a context during your Oracle OLAP session. A context is a means of preserving object values. After you create a context, you can save the current status of dimensions and the values of options, single-cell variables, valuesets, and single-cell relations in the context. You can then restore some or all of the object values from the context. A context exists only for the duration of an Oracle OLAP session. It is not an analytic workspace object and therefore cannot be saved as part of any analytic workspace. When a context contains saved values for objects in a particular analytic workspace, and you detach that analytic workspace, Oracle OLAP removes those objects from the context. That context retains any saved values for Oracle OLAP options and objects from other analytic workspaces that are still attached.

You can use the CONTEXT function to obtain information about a context.

The CONTEXT command and function provide an alternative to the PUSH and POP statements. With contexts, you can access and update the saved object values, whereas PUSH and POP simply allow you to save and restore values.

# **Syntax**

CONTEXT context-name [ CREATE | APPLY | DISCARD | {SAVE |DROP|RESTORE} objects]

# **Parameters**

# context-name

A text expression that contains the name of the context.

# **CREATE**

Creates a context with the name specified by *context-name*, which must be unique.

# SAVE

Stores the values of the objects specified in *objects* in the context. You may save the values of single-cell variables and relations in a context. You cannot use the CONTEXT command to save the values of dimensioned variables, dimensioned relations, or the NAME dimension. If you try to save values from these objects, Oracle OLAP produces an error message.

#### **APPLY**

Sets the appropriate objects to the values of all corresponding objects saved in the context.

#### **DISCARD**

Deletes the context.

#### SAVE

Stores the values of the objects specified in *objects* in the context.

## **DROP**

Drops the values of the objects specified in *objects* from the context.

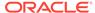

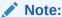

When you delete an Oracle OLAP object during the session, it is also removed from the context.

#### **RESTORE**

Sets whatever objects you specify in *objects* to the values of the corresponding objects saved in the context.

# objects

One or more object names. Each object name must be separated by a space. When you are listing several *name(s)* that do not fit on a single line, you may use the continuation character to continue the CONTEXT command on additional lines.

# **Usage Notes**

Naming Convention

A suggested programming practice is to name the context after the analytic workspace with which it is associated.

# **Examples**

# **Example 9-72 Saving Dimension Status**

This example shows how you can use the CONTEXT command to save and restore the status of a dimension. The following statements create a context that includes a subset of the values in the product dimension.

```
LIMIT product TO 'Tents' 'Canoes'
CONTEXT 'democontext1' CREATE
CONTEXT 'democontext1' SAVE product
```

The following statements limit product to all its values and produce a report that lists them all.

```
LIMIT product TO ALL REPORT product
```

# This is the report.

```
PRODUCT
Tents
Canoes
Racquets
Sportswear
Footwear
```

The following statements apply the saved context and produce a report that lists only the values included in the context.

```
CONTEXT 'democontext1' APPLY REPORT product
```

This is the new report.

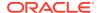

```
PRODUCT
-----
Tents
Canoes
```

# 9.30 CONTINUE

The CONTINUE command transfers program control to the end of a FOR or WHILE loop (just before the DO/DOEND statement), allowing the loop to repeat. You can use CONTINUE only within programs and only with FOR or WHILE.

For more information on controlling program execution, see also "Program Flow-of-Control".

**Syntax** 

**CONTINUE** 

**Examples** 

# **Example 9-73** Skipping Over Code in a FOR Loop

In the following lines from a program, an IF statement is used to test whether total sales for a district exceed 5,000,000. When sales are more this amount, the program goes on to produce a report for that district. However, when a district's sales are less than the amount, the CONTINUE statement is used to transfer control to the end of the FOR loop (just before the DOEND statement). No lines are produced for that district, and the program goes on to test the next district in the status list.

```
FOR district

DO

IF TOTAL(sales, district) LT 5000000

THEN CONTINUE

... "(report statements for districts with total sales above 5,000,000)

DOEND
```

# 9.31 COPYDFN

The COPYDFN program defines a new object in the analytical workspace and uses the same definition as a specified object in the current workspace or in an attached workspace.

COPYDFN copies the DEFINE, LD, and PROPERTY lines for any type of object, and it copies the formula (EQ) of a formula object, and the value name format (VNF) of a dimension of type DAY, WEEK, MONTH, QUARTER, or YEAR. COPYDFN also copies the text of a program or model. COPYDFN does not copy the PERMIT lines for any object, and it does not copy the compiled code of a formula, program, or model.

#### **Syntax**

COPYDFN newobject oldobject

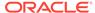

#### **Parameters**

# newobject

The name of the new object to define.

# oldobject

The name of the object whose definition you want to copy.

# **Examples**

# **Example 9-74 Copying Programs**

The following statements use COPYDFN to create a program, called <code>newprog</code>, which is a copy of an existing one called <code>oldprog</code>. You could then edit <code>newprog</code> to create a slightly different program. The <code>oldprog</code> program has the following definition.

```
DEFINE oldprog PROGRAM
LD Shows total sales for the top five months from high to low PROGRAM
LIMIT district TO 'BOSTON'
LIMIT month TO TOP 5 BASEDON TOTAL(sales, month)
REPORT TOTAL(sales, month)
END
```

# The statements

```
COPYDFN newprog oldprog DESCRIBE newprog
```

#### produce the following definition for newprog.

```
DEFINE newprog PROGRAM

LD Shows total sales for the top five months from high to low PROGRAM

LIMIT district TO 'BOSTON'

LIMIT month TO TOP 5 BASEDON TOTAL(sales, month)

REPORT TOTAL(sales, month)
```

# 9.32 CREATE\_LOGICAL\_MODEL

The CREATE\_LOGICAL\_MODEL program creates a new model for an OLAP cube dimension, and adds that definition to the Oracle data dictionary. The changes made when this program executes are not transactional; an automatic COMMIT is executed as part of the program.

```
See Also:
```

"Cube-Aware OLAP DML Statements"

# **Syntax**

CALL CREATE LOGICAL MODEL (logical dim, model name)

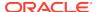

#### **Parameters**

#### **CALL**

Because CREATE\_LOGICAL\_MODEL is an OLAP DML program with arguments, you invoke it using the OLAP DML CALL statement.

#### logical dim

A text expression that is the Oracle data dictionary name of the cube dimension being modified.

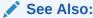

"Guidelines for Specifying Values for the Names of Logical OLAP Objects"

# model\_name

A text expression that is the name that the model will have in the Oracle data dictionary.

# 9.33 DATE\_FORMAT

The DATE\_FORMAT command assigns a format template to the definition of an object that has a DATETIME, TIMESTAMP\_TZ, TIMESTAMP\_LTZ, DSINTERVAL, or YMINTERVAL data type.

The datetime format template is a template that describes the format of datetime data stored in a character string. The template does not change the internal representation of the value in the database. When you convert a character string into a date, the template determines how Oracle OLAP interprets the string.

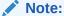

You can only use this statement with objects that have a datetime data type that corresponds to a SQL datetime data type. You cannot use this statement for time dimensions that have a DATE-only data type that is unique to the OLAP DML.

To assign a datetime format template to a definition, the definition must be the one most recently defined or considered during the current session. When it is not, you must first use a CONSIDER statement to make it the current definition.

#### **Syntax**

DATE FORMAT [datetime\_format\_template]

#### **Parameters**

# datetime\_format\_template

An expression composed of one or more datetime format elements that specifies the format for entering and displaying the values of the current object. See Table 9-4 for

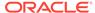

the elements that you can specify in the template. Keep the following points in mind when creating a template:

- The total length of a datetime format template cannot exceed 22 characters
- For input format models, format items cannot appear twice, and format items that represent similar information cannot be combined. For example, you cannot use 'SYYYY' and 'BC' in the same format string.
- Some datetime format elements cannot be used in the TO\_\* datetime functions, as noted in Table 2-7.
- The following datetime format elements can be used in timestamp and interval format models, but not in the original DATETIME format model: FF, TZD, TZH, TZM, and TZR.
- Many datetime format elements are blank padded to a specific length.

When *template* is omitted, any existing date format template for the current definition is deleted and the default datetime format template is used. For a discussion of the datetime format template, see "Default Datetime Format Template". The following table describes the datetime format elements.

| Element          | Specify in<br>TO_* datetime<br>functions? | Description                                                                                                    |  |
|------------------|-------------------------------------------|----------------------------------------------------------------------------------------------------|--|
| -<br>/<br>,      | Yes                                       | Punctuation and quoted text is reproduced in the result.                                                                                                    |  |
| ;<br>:<br>"text" |                                           |                                                                                                    |  |
| AD<br>A.D.       | Yes                                       | AD indicator with or without periods.                                                                                                    |  |
| AM<br>A.M.       | Yes                                       | Meridian indicator with or without periods.                                                                                                    |  |
| BC<br>B.C.       | Yes                                       | BC indicator with or without periods.                                                                                                    |  |
| cc<br>scc        | No                                        | <ul> <li>Century.</li> <li>If the last 2 digits of a 4-digit year are between 01 and 99 (inclusive), then the century is one greater than the first 2 digits of that year.</li> <li>If the last 2 digits of a 4-digit year are 00, then the century is the same as the first 2 digits of that year.</li> <li>For example, 2002 returns 21; 2000 returns 20.</li> </ul> |  |
| D                | Yes                                       | Day of week (1-7).                                                                                                    |  |
| DAY              | Yes                                       | Name of day, padded with blanks to display width of the widest name of day in the date language used for this element.                                                                                                    |  |

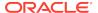

| Element | Specify in TO_* datetime functions? | Description                                                                                                    |  |
|---------|-------------------------------------|----------------------------------------------------------------------------------------------------|--|
| DD      | Yes                                 | Day of month (1-31).                                                                                                    |  |
| DDD     | Yes                                 | Day of year (1-366).                                                                                                    |  |
| DL      | Yes                                 | Returns a value in the long date format, which is an extension of the Oracle Database DATETIME format (the current value of the NLS_DATE_FORMAT parameter). Makes the appearance of the date components (day name, month number, and so forth) depend on the NLS_TERRITORY and NLS_LANGUAGE parameters. For example, in the AMERICAN_AMERICA locale, this is equivalent to specifying the format 'fmDay, Month dd, yyyy'. In the GERMAN_GERMANY locale, it is equivalent to specifying the format'fmDay, dd. Month yyyy'. Restriction: You can specify this format only with the TS element, separated by white space. |  |
| DS      | Yes                                 | Returns a value in the short date format. Makes the appearance of the date components (day name, month number, and so forth) depend on the NLS_TERRITORY and NLS_LANGUAGE parameters. For example, in the AMERICAN_AMERICA locale, this is equivalent to specifying the format 'MM/DD/RRRR'. In the ENGLISH_UNITED_KINGDOM locale, it is equivalent to specifying the format 'DD/MM/RRRR'.  Restriction: You can specify this format only with the TS element, separated by white space.                                                                                                    |  |
| DY      | Yes                                 | Abbreviated name of day.                                                                                                    |  |
| E       | No                                  | Abbreviated era name (Japanese Imperial, ROC Official, and Thai Buddha calendars).                                                                                                    |  |
| EE      | No                                  | Full era name (Japanese Imperial, ROC Official, and Thai Buddha calendars).                                                                                                    |  |
| FF [19] | Yes                                 | Fractional seconds; no radix character is printed (use the X format element to add the radix character). Use the numbers 1 to 9 after FF to specify the number of digits in the fractional second portion of the datetime value returned. If you do not specify a digit, then Oracle Database uses the precision specified for the datetime data type or the data type's default precision.  Examples: 'HH:MI:SS.FF'  SELECT TO_CHAR(SYSTIMESTAMP, 'SS.FF3') from dual;                                                                                                    |  |
| FM      | Yes                                 | Returns a value with no leading or trailing blanks. See Also: "Format Model Modifiers" in <i>Oracle Database SQL Language</i> Reference                                                                                                    |  |
| FX      | Yes                                 | Requires exact matching between the character data and the format model.  See Also: "Format Model Modifiers" in <i>Oracle Database SQL Language</i> Reference                                                                                                    |  |
| НН      | Yes                                 | Hour of day (1-12).                                                                                                    |  |
| HH12    | No                                  | Hour of day (1-12).                                                                                                    |  |

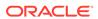

| Element    | Specify in TO_* datetime functions? | Description                                                                                                    |  |
|------------|-------------------------------------|----------------------------------------------------------------------------------------------------|--|
| нн24       | Yes                                 | Hour of day (0-23).                                                                                                    |  |
| IW         | No                                  | Week of year (1-52 or 1-53) based on the ISO standard.                                                                                                    |  |
| IYY<br>IY  | No                                  | Last 3, 2, or 1 digit(s) of ISO year.                                                                                                    |  |
| IYYY       | No                                  | 4-digit year based on the ISO standard.                                                                                                    |  |
| J          | Yes                                 | Julian day; the number of days since January 1, 4712 BC. Number specified with J must be integers.                                                                                                    |  |
| MI         | Yes                                 | Minute (0-59).                                                                                                    |  |
| MM         | Yes                                 | Month (01-12; January = 01).                                                                                                    |  |
| MON        | Yes                                 | Abbreviated name of month.                                                                                                    |  |
| MONTH      | Yes                                 | Name of month, padded with blanks to display width of the widest name of mont in the date language used for this element.                                                                                                    |  |
| PM<br>P.M. | No                                  | Meridian indicator with or without periods.                                                                                                    |  |
| Q          | No                                  | Quarter of year (1, 2, 3, 4; January - March = 1).                                                                                                    |  |
| RM         | Yes                                 | Roman numeral month (I-XII; January = I).                                                                                                    |  |
| RR         | Yes                                 | Lets you store 20th century dates in the 21st century using only two digits.  See Also: "The RR Datetime Format Element" in <i>Oracle Database SQL Language Reference</i>                                                                                                    |  |
| RRRR       | Yes                                 | Round year. Accepts either 4-digit or 2-digit input. If 2-digit, provides the same return as RR. If you do not want this functionality, then enter the 4-digit year.                                                                                                    |  |
| SS         | Yes                                 | Second (0-59).                                                                                                    |  |
| SSSSS      | Yes                                 | Seconds past midnight (0-86399).                                                                                                    |  |
| TS         | Yes                                 | Returns a value in the short time format. Makes the appearance of the time components (hour, minutes, and so forth) depend on the NLS_TERRITORY and NLS_LANGUAGE initialization parameters.  Restriction: You can specify this format only with the DL or DS element, separated by white space. |  |

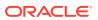

| Element        | Specify in TO_* datetime functions? | Description                                                                                                    |  |  |
|----------------|-------------------------------------|----------------------------------------------------------------------------------------------------|--|--|
| TZD Yes        |                                     | Daylight savings information. The TZD value is an abbreviated time zone string with daylight savings information. It must correspond with the region specified in TZR. <b>Example:</b> PST (for US/Pacific standard time); PDT (for US/Pacific daylight time). |  |  |
| TZH            | Yes                                 | Time zone hour. (See TZM format element.)  Example: 'HH:MI:SS.FFTZH:TZM'.                                                                                                    |  |  |
| TZM            | Yes                                 | Time zone minute. (See TZH format element.)  Example: 'HH:MI:SS.FFTZH:TZM'.                                                                                                    |  |  |
| TZR            | Yes                                 | Time zone region information. The value must be a time zone region supported in the database.  Example: US/Pacific                                                                                                    |  |  |
| WW             | No                                  | Week of year (1-53) where week 1 starts on the first day of the year and continues to the seventh day of the year.                                                                                                    |  |  |
| W              | No                                  | Week of month (1-5) where week 1 starts on the first day of the month and ends on the seventh.                                                                                                    |  |  |
| Х              | Yes                                 | Local radix character.  Example: 'HH:MI:SSXFF'.                                                                                                    |  |  |
| Y, YYY         | Yes                                 | Year with comma in this position.                                                                                                    |  |  |
| YEAR<br>SYEAR  | No                                  | Year, spelled out; S prefixes BC dates with a minus sign (-).                                                                                                    |  |  |
| YYYY<br>SYYYY  | Yes                                 | 4-digit year; S prefixes BC dates with a minus sign.                                                                                                    |  |  |
| УҮҮ<br>ҮҮ<br>Ү | Yes                                 | Last 3, 2, or 1 digit(s) of year.                                                                                                    |  |  |

# **Usage Notes**

# **Default Datetime Format Template**

The default datetime format template is specified either explicitly with the initialization parameter NLS\_DATE\_FORMAT or implicitly with the initialization parameter NLS\_TERRITORY. You can change the default datetime formats for your session with the ALTER SESSION statement.

# **ISO Standard Date Format Elements**

Oracle calculates the values returned by the datetime format elements IYYY, IYY, IY, I, and IW according to the ISO standard.

For information on the differences between these values and those returned by the datetime format elements YYYY, YYY, YY, and WW, see Date and Time Formats in *Oracle Database Globalization Support Guide*.

# The RR Datetime Format Element

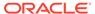

The RR datetime format element is similar to the YY datetime format element, but it provides additional flexibility for storing date values in other centuries. The RR datetime format element lets you store 20th century dates in the 21st century by specifying only the last two digits of the year.

If you use the <code>TO\_DATE</code> function with the <code>YY</code> datetime format element, then the year returned always has the same first 2 digits as the current year. If you use the <code>RR</code> datetime format element instead, then the century of the return value varies according to the specified two-digit year and the last two digits of the current year.

#### That is:

- If the specified two-digit year is 00 to 49, then
  - If the last two digits of the current year are 00 to 49, then the returned year has the same first two digits as the current year.
  - If the last two digits of the current year are 50 to 99, then the first 2 digits of the returned year are 1 greater than the first 2 digits of the current year.
- If the specified two-digit year is 50 to 99, then
  - If the last two digits of the current year are 00 to 49, then the first 2 digits of the returned year are 1 less than the first 2 digits of the current year.
  - If the last two digits of the current year are 50 to 99, then the returned year has the same first two digits as the current year.

#### **Datetime Format Element Suffixes**

The following table lists suffixes that can be added to datetime format elements:

**Table 9-5** Date Format Element Suffixes

| Suffix       | Meaning                 | Example Element | Example Value |
|--------------|-------------------------|-----------------|---------------|
| ТН           | Ordinal Number          | DDTH            | 4TH           |
| SP           | Spelled Number          | DDSP            | FOUR          |
| SPTH or THSP | Spelled, ordinal number | DDSPTH          | FOURTH        |

Keep the following in mind when using date format element suffixes:

- When you add one of these suffixes to a datetime format element, the return value is always in English.
- Datetime suffixes are valid only to format output. You cannot use them to insert a date into the database.

# **Datetime Format Elements and Globalization Support**

The functionality of some datetime format elements depends on the country and language in which you are using Oracle Database. For example, these datetime format elements return spelled values:

- MONTH
- MON
- DAY
- DY

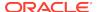

- BC or AD or B.C. or A.D.
- AM or PM or A.M or P.M.

The language in which these values are returned is specified either explicitly with the initialization parameter NLS\_DATE\_LANGUAGE or implicitly with the initialization parameter NLS\_LANGUAGE. The values returned by the YEAR and SYEAR datetime format elements are always in English.

The datetime format element  $\D$  returns the number of the day of the week (1-7). The day of the week that is numbered 1 is specified implicitly by the initialization parameter  $\D$ LS\_TERRITORY.

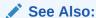

Datetime Format Parameters for information on globalization support initialization parameters.

# **Uppercase Letters in Date Format Elements**

Capitalization in a spelled-out word, abbreviation, or Roman numeral follows capitalization in the corresponding format element. For example, the datetime format template 'DAY' produces capitalized words like 'MONDAY'; 'Day' produces 'Monday'; and 'day' produces 'monday'.

Punctuation and Character Literals in Datetime Format Templates

You can include these characters in a datetime format template:

- Punctuation such as hyphens, slashes, commas, periods, and colons
- Character literals, enclosed in double quotation marks

These characters appear in the return value in the same location as they appear in the format model.

Oracle returns an error if an alphanumeric character is found in the date string where a punctuation character is found in the format string. For example, the following format string returns an error:

```
TO_CHAR (TO_DATE('0297','MM/YY'), 'MM/YY')
```

# **Examples**

# **Example 9-75** Changing the Datetime Format Template for an Object

Assume that the default datetime format template is  $DD_MON_RR$  as shown in the following statement.

```
SHOW NLS_DATE_FORMAT DD-MON-RR
```

Assume also that you define a variable named mydatetime and assign it the value of CURRENT TIMESTAMP.

DEFINE mydatetime VARIABLE DATETIME mydatetime = CURRENT\_TIMESTAMP

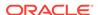

When you report on value of mydatetime, the following value is displayed. This value has the format determined by the setting NLS\_DATETIME FORMAT. It shows only day, month, and year values in the order specified by

```
REPORT mydatetime
MYDATETIME
-----
02-FEB-07
```

Now you change the date format map for mydatetime by issuing the following statements.

```
CONSIDER mydatetime
DATE_FORMAT MON-RRRR-DD-HH24
```

A display of the value of mydatetime, now includes hour as a 24-hour value.

```
REPORT mydatetime
MYDATETIME
------
FEB-2007-02-10
```

# 9.34 DBGOUTFILE

The DBGOUTFILE command (abbreviated DOTF) sends debugging information to a file. When you set PRGTRACE and MODTRACE to  ${\tt YES}$ , the file produced by DBGOUTFILE interweaves each line of your program, model, or infile with its corresponding output. When you set ECHOPROMPT to  ${\tt YES}$ , the debugging file also includes error messages.

#### **Syntax**

DBGOUTFILE {EOF | TRACEFILE | [APPEND] file-name [NOCACHE]}

#### **Parameters**

## **EOF**

Closes the current debugging file, and debugging output is no longer sent to a file.

#### **TRACEFILE**

Specifies that the debugging output should be directed to the Oracle trace file, which is identified by the TRACEFILEUNIT option.

#### **APPEND**

Specifies that the output should be added to the end of an existing file. When you omit this argument and a file exists with the specified name, the new output replaces the current contents of the file.

#### file-name

A text expression that is the name of the file to which debugging output should be written. Unless the file is in the current directory, you must include the name of the directory object in the name of the file.

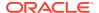

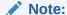

Directory objects are defined in the database, and they control access to directories and file in those directories. You can use a CDA statement to identify and specify a current directory object. Contact your Oracle DBA for access rights to a directory object where your database user name can read and write files.

#### **NOCACHE**

Specifies that Oracle OLAP should write to the debugging file each time a line is executed. Without this keyword, Oracle OLAP reduces file I/O activity by saving text and writing it periodically to the file.

The NOCACHE keyword slows performance significantly, but it ensures that the debugging file records every line as soon as it is executed. When you are debugging a program that aborts after a certain line, NOCACHE ensures that you see every line that was executed.

# **Examples**

# Example 9-76 Debugging with a Debugging File

The following statements create a useful debugging file called debug.txt in the current directory object.

```
PRGTRACE = yes
ECHOPROMPT = yes
DBGOUTFILE 'debug.txt'
```

After executing these statements, you can run your program as usual. To close the debugging file, execute this statement.

```
DBGOUTFILE EOF
```

In the following sample program, the first LIMIT command has a syntax error.

```
DEFINE ERROR_TRAP PROGRAM
PROGRAM
TRAP ON traplabel
LIMIT month TO FIRST badarg
LIMIT product TO FIRST 3
LIMIT district TO FIRST 3
REPORT sales
traplabel:
SIGNAL ERRORNAME ERRORTEXT
END
```

With PRGTRACE and ECHOPROMPT both set to YES and with DBGOUTFILE set to send debugging output to a file called debug.txt, the following text is sent to the debug.txt file when you execute the error\_trap program.

```
(PRG= ERROR_TRAP)
(PRG= ERROR_TRAP) TRAP ON traplabel
(PRG= ERROR_TRAP)
(PRG: ERROR_TRAP) LIMIT month TO FIRST badarg
ERROR: BADARG does not exist in any attached database.
(PRG= ERROR_TRAP) traplabel:
(PRG= ERROR_TRAP) SIGNAL ERRORNAME ERRORTEXT
ERROR: BADARG does not exist in any attached database.
```

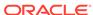

# **Example 9-77** Sending Debugging Information to a File

The following is the text of a program whose first LIMIT command has a syntax error.

```
DEFINE error_trap PROGRAM
PROGRAM
TRAP ON traplabel
LIMIT month TO FIRST BADARG
LIMIT product TO FIRST 3
LIMIT district TO FIRST 3
REPORT sales
traplabel:
SIGNAL ERRORNAME ERRORTEXT
END
```

The following statement sends debugging information to a file named debug.txt.

```
DBGOUTFILE 'debug.txt'
```

With PRGTRACE and ECHOPROMPT both set to YES, Oracle OLAP sends the following text to the debug.txt file when you execute the ERROR\_TRAP program. The last line in the file is the command to stop recording the debugging information.

```
error_trap
(PRG= ERROR_TRAP)
(PRG= ERROR_TRAP) trap on traplabel
(PRG= ERROR_TRAP)
(PRG: ERROR_TRAP) limit month to first badarg
ERROR: BADARG does not exist in any attached workspace.
(PRG= ERROR_TRAP) traplabel:
(PRG= ERROR_TRAP) signal errorname errortext
ERROR: BADARG does not exist in any attached workspace.
dbgoutfile eof
```

# 9.35 DEFINE

The DEFINE command adds a new object to the analytic workspace. This entry describes the DEFINE command in general. The following entries discuss the use of the DEFINE command for creating specific types of object:

- DEFINE AGGMAP
- DEFINE COMPOSITE
- DEFINE DIMENSION
  - DEFINE DIMENSION (simple)
  - DEFINE DIMENSION (conjoint)
  - DEFINE DIMENSION CONCAT
  - DEFINE DIMENSION ALIASOF
- DEFINE FORMULA
- DEFINE MODEL
- DEFINE PARTITION TEMPLATE
- DEFINE PROGRAM
- DEFINE RELATION

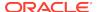

- DEFINE SURROGATE
- DEFINE VALUESET
- DEFINE VARIABLE
- DEFINE WORKSHEET

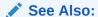

Formulas, Models, Aggregations, and Allocations

# **Syntax**

DEFINE name object-type attributes [AW workspace] [SESSION]

#### **Parameters**

#### name

A TEXT expression that is the name for the new object. Follow these guidelines when specifying a value for name:

- The name must consist of 1 to 64 characters. When you are using a multibyte character set, you can still specify 64 characters even when this requires more than 64 bytes. Each character may be a letter (A-Z), a number (0-9), an underline (\_), or a dot (.). However, the following restrictions apply to the use of these characters:
  - The name cannot consist of a single dot (.) character or a single underscore
     (\_) character.
  - The name cannot duplicate a reserved word. For more information on identifying reserved words, see the RESERVED function.
  - The first character in the name cannot be a number.
  - The first character cannot be a dot (.) when the second character is a number.
- By default Oracle OLAP creates the definition in the current workspace. To create
  the definition in a different attached workspace, you can specify a qualified object
  name for name or you can use the AW argument to specify the workspace. Do
  not use both.

# Note:

Oracle OLAP does not warn you when you create an object that has the same name as an existing object in another attached workspace.

# object-type

The type of object being defined. The default is VARIABLE. The object types are discussed in the subsections for the DEFINE command.

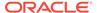

#### attributes

Attributes are different for each type of object. The attributes are listed in the entry for each object type.

# AW workspace

The name of an attached workspace in which you want to define the object. You can also specify a noncurrent attached workspace using a qualified object name for *name*. Do not use this phrase when qualified object name for *name*.

#### **SESSION**

Specifies that the object exists only in the current session. The object is created in the EXPRESS analytic workspace to which you have read-only access. When you close the current session, the object no longer exists.

# **Usage Notes**

Triggering Program Execution When DEFINE Executes

Using a TRIGGER\_DEFINE program, you can make the DEFINE command an event that automatically executes an OLAP DML program. See "Trigger Programs" for more information.

Effect of DEFINE on the Status of the NAME Dimension

When you execute a DEFINE command with the NAME dimension limited to less than all its values, the status of NAME is automatically limited to ALL.

Viewing Session Objects

Objects created with the SESSION keyword are stored in the analytic workspace named EXPRESS instead of the current analytic workspace. Therefore, statements that operate against the current analytic workspace (such as LISTNAMES) do not list session objects unless you do one of the following:

- Specify the EXPRESS analytic workspace in the statement (such as LISTNAMES AW EXPRESS)
- Make the EXPRESS analytic workspace the current analytic workspace by issuing an AW ATTACH EXPRESS statement.

# 9.35.1 DEFINE AGGMAP

The DEFINE command with the AGGMAP keyword adds a new aggmap object to an analytic workspace. An aggmap object is a specification for how Oracle OLAP allocates or aggregates variable data.

Defining an aggmap merely creates an aggmap object in the analytic workspace; it does not define the calculation specification. The aggmap specification can either specify how to aggregate or how to allocate data:

- For information on coding an aggregation specification, see the AGGMAP command.
- For information on coding an allocation specification, see the ALLOCMAP command.

# **Syntax**

DEFINE aggname AGGMAP [<dims...>][AW workspace][SESSION]

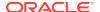

#### **Parameters**

# aggname

The name of the object that you are defining. For general information about this argument, see the main entry for the DEFINE command.

#### **AGGMAP**

The object type when you are defining an aggmap.

#### dims

(Optional; retained for compatibility with earlier software versions.) When defining an aggmap object for aggregation (that is, an AGGMAP-type aggmap), the names of the dimensions. You cannot specify a conjoint dimension as a base dimension in the definition or specification for the aggmap.

## AW workspace

The name of an attached workspace in which you want to define the object. For more about this argument, see the main entry for the DEFINE command.

#### **SESSION**

Specifies that the object exists only in the current session. For more information about this argument, see the main entry for the DEFINE command.

# **Examples**

# **Example 9-78 Creating an Aggmap for Aggregation**

Suppose you define a sales variable with the following statement.

```
DEFINE sales VARIABLE <time, product, geography>
```

Assume also that you have defined an aggmap named sales.agg with the following definition and specification.

```
DEFINE sales.agg AGGMAP <time, product, geography>
AGGMAP
RELATION time.r PRECOMPUTE (time NE 'Year99')
RELATION product.r PRECOMPUTE (product NE 'All')
RELATION geography.r
CACHE STORE
END
```

The sales.agg aggregation specification contains the preceding three RELATION statements and a CACHE statements. In this example, you are specifying that all of the data for the time.r hierarchy of the time dimension should be aggregated, except for any data that has a time dimension value of Year99. All of the data for the product.r hierarchy of the product dimension should be aggregated, except for any data that has the product dimension value of ALL. (In this example, the product dimension has a dimension value named ALL that represents all products in the hierarchy.) All geography dimension values are aggregated. The CACHE STORE statement specifies that any data that is rolled up on the fly should be calculated just once and stored in the cache for other access requests during the same session.

Note that users should not have write access to the analytic workspace when CACHE STORE is set, because the data calculated during the session may be saved inadvertently.

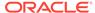

In this example, any data value that dimensioned by a Year99 time value or an ALL product dimension value is calculated on the fly.

You can now use the sales.agg aggmap with an AGGREGATE command, such as the following.

AGGREGATE sales USING sales.agg

# **Example 9-79 Creating an Aggmap for Allocation**

Suppose you have a sales variable that you defined with the following statement.

DEFINE sales VARIABLE <time, product, geography>

To allocate data from a source to cells in the sales variable that are specified by the time and product dimension hierarchies, you have created an ASCII disk file called salesalloc.txt, which contains the following aggmap definition and specification.

```
DEFINE sales.alloc AGGMAP
ALLOCMAP
RELATION time.r OPERATOR EVEN
RELATION product.r operator EVEN NAOPERATOR HEVEN
SOURCEVAL ZERO
CHILDLOCK DETECT
END
```

To include the sales.alloc aggmap in your workspace, execute the following statement.

```
INFILE 'salesalloc.txt'
```

The sales.alloc aggmap is now defined, and it contains the preceding two RELATION statements, the SOURCEVAL statement and the CHILDLOCK statement. You end the entry of statements into the aggmap with the END statement. In this example, you are specifying that the first allocation of source values occurs down the time dimension hierarchy and that the source value is divided evenly between the target cells at each level of the allocation. The second allocation occurs down the product dimension hierarchy, with the source value again divided evenly between the target cells at each level of the allocation, and when the allocation encounters a deadlock, the source values is divided evenly between the target cells of the hierarchy including cells that have a basis value of NA. With the SOURCEVAL statement you specify that after the allocation, ALLOCATE sets the value of each source cell to zero. With the CHILDLOCK statement you specify that ALLOCATE detects the existence of locks on both a parent and a child element of a dimension hierarchy.

You can now use the  ${\tt sales.alloc}$  aggmap with an ALLOCATE command, such as the following.

```
ALLOCATE sales USING sales.alloc
```

The preceding statement does not specify a basis or a target object so ALLOCATE uses the sales variable as the source, the basis, and the target of the allocation.

# 9.35.2 DEFINE COMPOSITE

The DEFINE command with the COMPOSITE keyword adds a new named composite to an analytic workspace. Conceptually, you can think of a composite consisting of two structures:

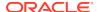

- The composite object itself. The composite contains the dimension-value combinations (that is, a composite tuples) that Oracle OLAP uses to determine the structure of any variables dimensioned by the composite.
- An index between the composite values and its base dimension values.

For a variable that is dimensioned by composite, Oracle OLAP creates array elements (that is, variable cells) only for those dimension values that are stored in the tuples of the composite; it does not create a cell for every value in the base dimensions. Data for the variable is stored in order, cell by cell, for each tuple in the composite. From the perspective of data storage, each combination of base dimension values in a composite is treated like the value of a regular dimension. Consequently, when you define a variable with one regular dimension and one composite, the data for the variable is stored as though it was a two-dimensional variable. Using composites to reduce the number of elements created for a variable results in more efficient data storage.

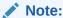

Oracle OLAP also supports the use of unnamed composites as described in "Unnamed Composites".

# **Syntax**

DEFINE name COMPOSITE <dims...> [AW workspace] [index-algorithm] [SESSION]

where <code>index-algorithm</code> specifies the algorithm that Oracle OLAP uses to create an index that relates the composite values to its base dimension values. When you omit this optional argument, Oracle OLAP uses the value specified by the SPARSEINDEX option. Valid values for <code>index-algorithm</code> are:

BTREE BTREE64 COMPRESSED HASH

#### **Parameters**

#### name

The name of the object you are defining. For general information about this argument, see the main entry for the DEFINE command.

#### **COMPOSITE**

The object type when you are defining a named composite.

#### dims

The names of two or more dimensions that you want to be the base dimensions of the composite. When you specify COMPRESSED as the value of *index-algorithm*, at least one dimension must be a hierarchal dimension.

The order of the dimensions in *dims* varies by the value you specify for *index*-algorithm:

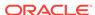

- For b-tree or hash composites, specify the dimensions in fastest to slowestvarying order as discussed in "Effect of Dimension Order on Variable Storage and Statement Looping".
- For compressed composites, it does not matter in which order you specify the
  dimensions. Oracle OLAP selects the order in which to store the values unless
  you override this optimization by specifying FORCEORDER in an AGGREGATE
  command or AGGREGATE function. To see the optimized order chosen by
  Oracle OLAP, view the cube operations log.

# See Also:

Oracle Database PL/SQL Packages and Types Reference for information about the cube operations log and the DBMS\_CUBE\_LOG package

You must define all the dimensions and named composites used in the list before defining the composite. DEFINE automatically creates any unnamed composites in the list for you.

#### AW workspace

The name of an attached workspace in which you want to define the object. For more information about this argument, see the main entry for the DEFINE command.

#### **BTREE**

Specifies the creation of a b-tree index to relate composite values to base dimension values. BTREE is the standard indexing method for composites. For a variable that is dimensioned by a BTREE composite, Oracle OLAP creates array elements (that is, variable cells) only for those dimension values that are stored in the tuples of the composite; it does not create a cell for every value in the base dimensions.

#### BTREE64

Specifies the creation of a highly-scalable b-tree index to relate composite values to base dimension values. For a variable that is dimensioned by a BTREE64 composite, like a BTREE composite, Oracle OLAP creates array elements (that is, variable cells) only for those dimension values that are stored in the tuples of the composite; it does not create a cell for every value in the base dimensions. However, unlike a BTREE composite, a BTREE64 composite supports b-trees greater than 2 gigabytes.

# Note:

Typically, you define a BTREE64 composite when you want to use it to dimension a variable which you populate from a relational table that is larger than 2 gigabytes.

# **COMPRESSED**

Specifies the creation of a compressed index to relate composite values to base dimension values. You specify COMPRESSED only when you want to create a composite for a variable that has at least one hierarchical dimension that is specified in *dims* and that is aggregated.

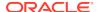

A compressed composite contains one composite tuple for each set of base dimension values that identifies non-NA detail data in the variables that use it. Additionally, for variables dimensioned by compressed composite Oracle OLAP reduces redundancy in the variable, composite, and composite index by creating a physical position in the composite only for those tuples that represent a parent with multiple descendants. Oracle OLAP then creates an index between this composite structure and the base dimensions and uses this composite structure as the dimension of the variable. Because the actual structure of a compressed composite is smaller than that of a b-tree or hash composite, a variable dimensioned by a compressed composite is also smaller than a variable dimensioned by a b-tree or hash composite. Also, because the index for a compressed composite only has nodes for parents with multiple descendants, the index of a compressed composite has fewer levels and is smaller than the index of a b-tree composite. Although performance varies depending on the depth of the hierarchies and the order of the dimensions in the composite, aggregating variables defined with compressed composites is typically much faster than aggregating variables defined with b-tree or hash composites.

# Note:

Oracle OLAP compresses the data in variables dimensioned by compressed composites using the "intelligence" of the AGGREGATE command or AGGREGATE function. Consequently, there are special considerations that apply when aggregating a variable dimensioned by one or more compressed composites. See "Aggregating Variables Dimensioned by Compressed Composites" for more information.

## **HASH**

Specifies the creation of a hash index to relate composite values to base dimension values. HASH is rarely used and, then, typically, only when the composite has two or three dimensions. For a variable that is dimensioned by a b-tree or hash composite, Oracle OLAP creates array elements (that is, variable cells) only for those dimension values that are stored in the tuples of the composite; it does not create a cell for every value in the base dimensions.

# **SESSION**

Specifies that the object exists only in the current session. When you close the current session, the object no longer exists.

# **Usage Notes**

#### **Shared Composites**

You can use the same b-tree or hash composite to dimension several variables. (Compressed composites cannot be shared in this manner.) The actual sparsity of a variable dimensioned by a b-tree or hash composite varies depending on whether or not the composite is an unshared composite or a shared composite:

 An unshared composite is a composite that is used to dimension only one variable. All types of composites (that is, b-tree, hash, and compressed composites) can be unshared composites. An unshared composite is populated only when the variable that uses it is populated. Consequently, an unshared composite perfectly reflects the sparsity of the variable that it is used to dimension.

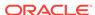

It only has the dimension value combinations for each non-NA value in that variable.

• A shared composite is a composite that is used to dimension multiple variables. A shared composite can be either a b-tree or hash composite; it cannot be a compressed composite. A shared composite is populated when any of the variables that use it are populated. A shared composite has all of the dimension value combinations for non-NA values for all of the variables that it dimensions. A shared composite reflects the sparsity of all of the variable that it is used to dimension. Typically, therefore, variables dimensioned by shared composites are not perfectly sparse variables.

When the size of variables is important, or when you have variables that are sparse along the same dimensions but with significantly different patterns of sparsity, define different composites for the different variables.

# **Examples**

This section contains a simple example of creating a named b-tree composite. For examples of using composites to dimension variables, see Example 9-99 and Example 9-100.

## **Example 9-80** Creating a Named b-Tree Composite

Assume that the value of SPARSEINDEX is BTREE. The following statements define two objects: a named composite that has a b-tree index and base dimensions of market and a variable called expenses that is dimensioned by the month dimension and the market.product composite.

```
DEFINE market.product COMPOSITE <market product>
DEFINE expenses DECIMAL <month market.product <market product>>
```

# 9.35.3 DEFINE DIMENSION

The DEFINE command with the DIMENSION keyword adds a new dimension object to an analytic workspace. A dimension is a list of values that provides an index to the data.

Because the syntax of the DEFINE DIMENSION command is different depending on the type of the dimension that you are defining, four separate entries are provided:

- DEFINE DIMENSION (simple) for defining a dimension with unique values of the same data type.
- DEFINE DIMENSION (DWMQY) for defining a non-hierarchical dimension whose values represent a time period (day, week, month, quarter, or year).
- DEFINE DIMENSION (conjoint) for defining a dimension over two or more other base dimensions when the base dimensions do not contain duplicate values or have different data types and when you want to explicitly specify the dimension value combinations.
- DEFINE DIMENSION CONCAT for defining a dimension over two or more other base dimension when the base dimensions contain duplicate values or different data types or when you want Oracle OLAP to automatically populate the dimension value combinations.
- DEFINE DIMENSION ALIASOF for defining an alias for a simple dimension.

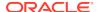

# Note:

Defining a dimension in the analytic workspace merely adds the definition of the dimension to the analytic workspace; it does not populate the dimension. To populate dimensions using the OLAP DML, you can issue OLAP DML SQL, FILEREAD, or MAINTAIN statements.

# 9.35.3.1 DEFINE DIMENSION (simple)

The DEFINE DIMENSION (simple) command defines a simple dimension. When a variable is dimensioned by regular dimensions, Oracle OLAP creates an array element for each set of its dimension values. The values of a simple dimension must be unique data values with the same data type. A simple dimension can be a flat dimension or a hierarchical dimension that contains values from different levels of a hierarchy.

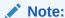

To create a hierarchical dimension using duplicate values or values of different data types, use a concat dimension as described in DEFINE DIMENSION CONCAT.

# **Syntax**

DEFINE name DIMENSION type [TEMP] [AW workspace] [SESSION]

where type is the data type of the dimension. The syntax of type varies depending on the data type:

```
TEXT [WIDTH n]
NTEXT [WIDTH n]
ID
INTEGER
NUMBER [(precision , scale)]
DATETIME [( truncation-code )]
TIMESTAMP [( truncation-code )]
TIMESTAMP_TZ [( truncation-code )]
TIMESTAMP_LTZ [( truncation-code )]
```

# **Parameters**

## name

The name of the object you are defining. For general information about this argument, see the main entry for the DEFINE command.

#### **DIMENSION**

The object type when you are defining a dimension.

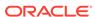

#### **TEXT**

Specifies that the values of the dimension have the TEXT data type which is equivalent to the CHAR and VARCHAR2 data types in Oracle Database. This data type stores up to 4,000 bytes for each line in the database character set.

#### **NTEXT**

Specifies that the values of the dimension have the NTEXT data type which is equivalent to the NCHAR and NVARCHAR2 data types in Oracle Database. This data type stores up to 4,000 bytes for each line in UTF-8 character encoding.

#### ID

Specifies a special text data type that stores up to 8 single-byte characters for each line in the database character set.

#### WIDTH n

For TEXT or NTEXT dimensions, the width, in bytes, of the storage area of each value of an object. Valid width values are 1 through 4000. Specify a fixed width only when you are certain that the values of a particular dimension are of similar size. When a value exceeds the specified width, it is truncated.

# **INTEGER**

Specifies that the values of the dimension have the INTEGER data type. The data type for a dimension with values that are identified by their numeric position (1, 2, and so on). A data type of INTEGER means that the dimension has no character values. For ease of use, use a text or time period data type, when possible.

#### NUMBER

Specifies that the values of the dimension have the NUMBER data type. A NUMBER dimension differs from other dimensions in that its values cannot be specified by position, only by value. To specify the values of a NUMBER dimension by position, you can define an INTEGER type dimension surrogate for the NUMBER dimension.

#### precision

The total number of digits a value of type NUMBER can have.

#### scale

The number of digits a value of type NUMBER can have to the right of a decimal point. For example, when you specify a precision of 7 and a scale of 2, then the highest value that the dimension can have is 99999.99. When you specify a precision value, but do not specify a scale value, then the scale is 0.

# **DATETIME**

Specifies that the values of the dimension have the DATETIME data type.

#### **TIMESTAMP**

Specifies that the values of the dimension have the TIMESTAMP data type.

#### TIMESTAMP TZ

Specifies that the values of the dimension have the TIMESTAMP\_TZ data type.

# TIMESTAMP LTZ

Specifies that the values of the dimension have the TIMESTAMP LTZ data type.

# truncation code

A text expression that specifies a format model shown in Table 8-13. A format model indicates how the date and time number should be truncated.

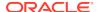

#### **TEMP**

Indicates that the dimension's values are only temporary and only for the current session. The dimension has a definition in the current workspace and can contain values during the current session. However, when you update and commit, only the definition of the dimension is saved. When you leave end your session or switch to another workspace, the data values are discarded. Each time you start the workspace, the values of a temporary dimension are NA.

# AW workspace

The name of an attached analytic workspace in which you want to define the dimension. Any objects dimensioned by the dimension must be defined in the same workspace. For general information about this argument, see the main entry for the DEFINE command.

#### **SESSION**

Specifies that the object exists only in the current session. When you close the current session, the object no longer exists.

# **Usage Notes**

NA Values in Variables Dimensioned by Simple Dimensions

When a variable is dimensioned by regular dimensions, Oracle OLAP creates an array element for each set of its dimension values. When an array element is empty, then the element is said to contain an NA value. In some cases, this can result in a sparse variable—that is, a variable in which a relatively high percentage of array elements that are empty. There are two types of sparsity:

- Controlled sparsity occurs when a range of one or more dimensions has no data; for example, a new variable dimensioned by month for which you do not have data for past months.
- Random sparsity occurs when some combinations of dimension values never have any data. For example, a district might only sell certain products and never have data for other products. Other districts might sell some of those products and other ones, too.

When a sequence of array elements contain enough NA values to fill up an analytic workspace page, Oracle OLAP does not actually store any of the NA values and, instead, keeps tracks of the values internally. However, when an analytic workspace page contains both regular values and NA values, then Oracle OLAP stores all of the values. You can reduce the number of array elements with NA values by dimensioning a variable with one or more composites or conjoint dimensions. See the DEFINE COMPOSITE and DEFINE DIMENSION (conjoint) commands.

#### **Examples**

# **Example 9-81 Defining a Simple Dimension**

This example adds the dimension city to an analytic workspace. You can attach a description to the object immediately after defining it. (You can also add the description later when you use CONSIDER and LD statements.) After defining the dimension city, you can give it values with a MAINTAIN statement.

#### The statements

DEFINE city DIMENSION ID LD List of cities

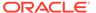

```
MAINTAIN city ADD 'Boston' 'Chicago' 'Dallas' 'Seattle' DESCRIBE city
```

## produce the following definition.

DEFINE city DIMENSION ID LD List of cities

## 9.35.3.2 DEFINE DIMENSION (DWMQY)

The DEFINE DIMENSION (DWMQY) command defines a DWMQY dimension (that is a dimension of type DAY, WEEK, MONTH, QUARTER, or YEAR) whose values represent time periods. After defining a DWMQY dimension, you can use a VNF statement to add a value name format to the dimension's definition. The VNF command controls the format for entering dimension values and the format for showing them in output.

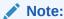

When you want to aggregate over time do not define the time dimension as a DWMQY dimension because you cannot aggregate over dimensions of this type. Instead, define the time dimension as a hierarchical dimension of type TEXT or NTEXT.

## **Syntax**

DEFINE name DIMENSION dwmqy [TEMP] [AW workspace] [SESSION]

where dwmqy is the time period of the dimension. The valid types for dwmqy are DAY, WEEK, MONTH, QUARTER, and YEAR. Each type indicates the span of the time period represented by the individual dimension values of the dimension. The syntax of dwmqy varies depending on the type:

```
DAY

[multiple] WEEK [BEGINNING phase ] [ ENDING phase ]

[multiple] MONTH [BEGINNING phase ] [ ENDING phase ]

QUARTER [BEGINNING phase ] [ ENDING phase ]

YEAR [BEGINNING phase ] [ ENDING phase ]
```

#### **Parameters**

#### name

The name of the object you are defining. For general information about this argument, see the main entry for the DEFINE command.

#### **DIMENSION**

The object type when you are defining a dimension.

#### multiple

For the WEEK and MONTH types, specifies time periods that span a multiple number of weeks or months. With the WEEK keyword, *multiple* can be an INTEGER from 2 to 52. With the MONTH keyword, *multiple* can be 2, 3, 4, or 6.

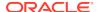

# BEGINNING phase ENDING phase

Specifies the beginning or ending phase of a WEEK, MONTH, QUARTER, or YEAR dimension:

- For single weeks, *phase* can be a day of the week (corresponding to a name in the DAYNAMES option) or a date.
- For multiple weeks, phase must be a date.
- For months, quarters, or years, *phase* must be a month, expressed as a month name (corresponding to a name in the MONTHNAMES option) or as a date.

When you specify *phase* as a date, you give the month, day, and year, enclosed in single quotes, using any of the input styles that are valid for variable values with a data type of DATE. When you specify a date with an ambiguous meaning (such as '03 05 97'), the date is interpreted according to the current setting of the DATEORDER option.

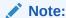

When you define a multiple-period dimension of type WEEK but you do not specify a BEGINNING or an ENDING argument, DEFINE automatically supplies a phase that begins with the date '31DEC1899'.

#### **TEMP**

Indicates that the dimension's values are only temporary and only for the current session. The dimension has a definition in the current workspace and can contain values during the current session. However, when you update and commit, only the definition of the dimension is saved. When you leave end your session or switch to another workspace, the data values are discarded. Each time you start the workspace, the values of a temporary dimension are NA.

#### AW workspace

The name of an attached analytic workspace in which you want to define the dimension. Any objects dimensioned by the dimension must be defined in the same workspace. For general information about this argument, see the main entry for the DEFINE command.

## **SESSION**

Specifies that the object exists only in the current session. When you close the current session, the object no longer exists.

#### **Usage Notes**

Implicit Relations Between DWMQY Dimensions

When you define two or more dimensions of type DAY, WEEK, MONTH, QUARTER, or YEAR, Oracle OLAP automatically defines implicit relations between the values of the dimensions. For example, when you define a dimension of type MONTH and a dimension of type YEAR, Oracle OLAP automatically defines a relation that associates all the MONTH values that fall within a particular year with the corresponding value of the YEAR dimension.

Using BEGINNING or ENDING Phase to Organize Data by Fiscal Calendar

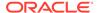

For dimensions of type MONTH, QUARTER, and YEAR, the BEGINNING *phase* or ENDING *phase* argument is especially useful for data organized on a fiscal-year calendar.

By specifying a phase for a dimension of type MONTH or QUARTER, you identify the time period that is the first or last period within a year. For example, when you define a dimension of type MONTH with an ending phase of June, then June is identified as the twelfth month of the year. When a dimension of type QUARTER has an ending phase of June, the quarter ending in June is identified as the fourth quarter of the year. When you give a dimension a VNF that includes a period code, you can enter or report dimension values according to their period within the year.

By default, the single or multiple weeks in a dimension of type WEEK end on Saturday. The BEGINNING *phase* or ENDING *phase* argument lets you specify the day of the week on which each period begins or ends. For multiple-week periods, the phase argument also controls the starting or ending date for grouping the weeks into periods. By default, the starting point for grouping multiple weeks is December 31, 1899 (a Sunday).

However, the phase argument does not determine the period that is counted as the first period within a year. For dimensions of type WEEK, Period 1 in a given calendar year is always the first period that ends in that year. For example, suppose you specify a dimension of type WEEK with a four-week period ending on June 7, 1997. DEFINE works backward and forward from this date, forming weeks into four-week periods. For 1997, Period 1 is the period beginning on December 22, 1996 and ending on January 18, 1997.

## **Examples**

#### **Example 9-82 Defining a YEAR Dimension**

The following statement defines a dimension of type YEAR that holds values for fiscal years that end on June 30.

```
DEFINE fyear DIMENSION YEAR ENDING june
```

After defining the dimension, you can give it a description and a VNF (value name format). You can use a MAINTAIN statement to give values to the dimension.

```
LD Fiscal years ending June 30
VNF 'FY<ff>'
MAINTAIN fyear ADD 'FY97' 'FY00'
```

## Example 9-83 Using the Default Phrase for Date in an ENDING Phrase

This example illustrates how DEFINE automatically supplies a phase that begins with the date '31DEC1899' when you define a multiple-period dimension of type WEEK but you do not specify a BEGINNING *phase* or an ENDING *phase* argument. Assume that you issue the following statements

```
DEFINE twoweek DIMENSION 2 WEEK DESCRIBE TWOWEEK
```

When you issue a DESCRIBE statement for twoweek, the following output is produced.

```
DEFINE twoweek DIMENSION 2 WEEK ENDING '13Jan1900'
```

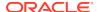

## 9.35.3.3 DEFINE DIMENSION (conjoint)

The DEFINE DIMENSION (conjoint) command defines a conjoint dimension.

Conceptually, you can think of a conjoint dimension consisting of two structures:

- The dimension object itself. The values of the dimension are combinations of values of two or more other dimensions (that is, a conjoint tuples) that Oracle OLAP uses to determine the structure of any variables dimensioned by the conjoint dimension.
- An index between the conjoint dimension values and its base dimension values.

Composites are another object that you can use to dimension a variable using a list of dimension value combinations. See "Differences Between Conjoint Dimensions and Composites" for a discussion of the major differences between composites and conjoint dimensions.

## **Syntax**

DEFINE name DIMENSION <dims. . .> index-algorithm [AW workspace] [SESSION]

where *index-algorithm* specifies the algorithm that Oracle OLAP uses to create the index into the conjoint dimension. Valid values for *index-algorithm* are:

BTREE NOHASH HASH

#### **Parameters**

#### name

The name of the conjoint dimension you are defining. For general information about this argument, see the main entry for the DEFINE command.

#### **DIMENSION**

The object type when you are defining a conjoint dimension.

#### dims

One or more previously defined dimensions that are the base dimensions of the conjoint dimension. Specify the dimensions in fastest to slowest-varying order as discussed in "Effect of Dimension Order on Variable Storage and Statement Looping". You must enclose the dimension list in angle brackets.

Typically, a base dimension of a conjoint dimension is a simple dimension, but it can also be another conjoint dimension. However, when you do have a simple dimension for one value of *dims*, you cannot also specify for *dims* a conjoint or concat dimension that has same simple dimension as one of its bases.

#### **BTREE**

Specifies the creation of a b-tree index to relate conjoint values to base dimension values. Typically, you specify BTREE as the index algorithm for a conjoint dimension.

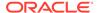

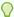

## Tip:

When you are unsure whether to specify BTREE or NOHASH, use NOHASH, because you can always use a CHGDFN statement to change a NOHASH conjoint into a BTREE conjoint, while you can use a CHGDFN statement to change a BTREE conjoint into a NOHASH conjoint only when the conjoint was originally defined as a NOHASH conjoint

#### **NOHASH**

Specifies that Oracle OLAP does not create an index for the conjoint dimension, but instead uses internal structures to relate conjoint values to base dimension values. Because no index is created for NOHASH, NOHASH decreases the number of structures associated with the conjoint dimension; and, in many cases, decreases the time it takes to load and access conjoint dimension values. However, NOHASH is used infrequently, as it is a complicated algorithm that, on occasion, can result in unpredictable performance.

#### **HASH**

(Default, but not recommended.) Specifies the creation of a has index to relate conjoint values to base dimension values.

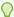

## Tip:

Even though HASH is the default, typically, you specify BTREE as the index algorithm for a conjoint dimension. When your conjoint dimension has more than 3 base dimensions, for best performance, use BTREE instead of HASH.

## AW workspace

The name of an attached analytic workspace in which you want to define the dimension. Any objects dimensioned by the dimension must be defined in the same workspace. For general information about this argument, see the main entry for the **DEFINE** command.

#### **SESSION**

Specifies that the object exists only in the current session. When you close the current session, the object no longer exists.

## **Usage Notes**

Differences Between Conjoint Dimensions and Composites

You can use either a composite or a conjoint dimension to dimension a variable with a list of dimension value combinations. Keep the following points in mind when deciding on which type of object to use:

- Object population maintenance—Conjoint dimensions offer the most control, while composites provide the greatest ease of use:
  - Oracle OLAP determines the dimension value combinations stored in a composite. Oracle OLAP populates a composite automatically when a variable dimensioned by composite is populated.

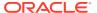

- You determine the dimension value combinations that are stored in a composite. You must explicitly populate and maintain a conjoint dimension using MAINTAIN statements the same way you populate and maintain other dimensions.
- Dimension operations —You can perform dimension operations on conjoint dimensions, but not composites; however, you can only perform dimension operations on the base dimensions of composites. For example, you can LIMIT conjoint dimensions, but you must limit the base dimensions of a composite to limit your view to a subset of composite values; and you can define relations using conjoint dimensions, but not composites.

For more information on composites, see the DEFINE COMPOSITE command.

Relationship of Conjoint Dimensions to Base Dimensions

The values of the conjoint dimension are related to the base dimensions. You can specify data in a variable dimensioned by the conjoint dimension using the conjoint value combinations, the individual values of the base dimensions, or other dimensions related to either of the base dimensions of the conjoint dimension.

Defining a Subset of a Dimension's Values

You can have a conjoint dimension with only one base dimension, which enables you to create a subset of that dimension's values. You must still enclose that one base dimension within angle brackets.

Using Conjoint Dimension Values in Expressions

To refer to the value of a conjoint dimension in an expression, specify the value following these guidelines:

- Enclose the entire dimension value specification in angle brackets and then
  enclose this entire specification in single quotes; do not enclose the individual
  values in single quotes.
- Use the exact upper- and lowercase spellings for the base dimension values.
- When the specification includes a text value with an embedded blank, you must separate the dimension values with commas.

For example, when item.org is a conjoint dimension with base dimensions item and org, use the following format to refer to values of item.org.

```
'<Expenses, Direct Sales>'
```

#### **Examples**

### **Example 9-84 Defining a Conjoint Dimension**

Assume that you have defined and populated the simple dimensions city, state, and region and that they have the following values.

| CITY      | STATE      | REGION  |
|-----------|------------|---------|
|           |            |         |
| Princeton | New Jersey | East    |
| Newark    | New Jersey | Central |
| Patterson | New York   |         |
| New York  | Illinois   |         |
| Chicago   | Indiana    |         |

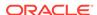

To define a conjoint dimension named cityandstate and add values to it use the following OLAP DML statements.

```
DEFINE cityandstate DIMENSION <city state>
MAINTAIN cityandstate add <'Princeton' 'New Jersey'>
MAINTAIN cityandstate add <'Newark' 'New Jersey'>
MAINTAIN cityandstate add <'Patterson' 'New Jersey'>
MAINTAIN cityandstate add <'New York' 'New York'>
MAINTAIN cityandstate add <'Chicago' 'Illinois'>
MAINTAIN cityandstate add <'Princeton' 'Indiana'>
```

## 9.35.3.4 DEFINE DIMENSION CONCAT

The DEFINE DIMENSION CONCAT commands defines a concat dimension. A concat dimension is a dimension that groups a set of base dimensions with duplicate values or different data types into one dimension.

When there are duplicate data values, you create a non-unique concat dimensions. For example, you would create a nonunique dimension for a geography hierarchy when "New York" is both the value at the city level and at the state level. When all of the data values in all of the base dimensions are unique, you can create a unique concat dimension.

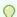

## Tip:

The way that you specify the values of concat dimension varies depending on whether the concat dimension is a unique or nonunique concat dimension. See "Specifying a Value of a CONCAT Dimension" for more information.

## **Syntax**

 $\label{eq:define_definition} \mbox{DEFINE name DIMENSION CONCAT} (base dimlist. \ . .) \mbox{[UNIQUE] [TEMP] [AW workspace] [SESSION]}$ 

#### **Parameters**

#### name

The name of the object you are defining. For general information about this argument, see the main entry for the DEFINE command.

#### **DIMENSION CONCAT**

The object type when you are defining a concat dimension.

#### basedimlist

One or more previously-defined dimensions that are the base dimensions of the concat dimension. Specify the dimensions in fastest to slowest-varying order as discussed in "Effect of Dimension Order on Variable Storage and Statement Looping". You must enclose the dimension list in parenthesis.

The types of dimensions that can be base dimensions varies depending on whether you are defining a unique or nonunique concat dimension:

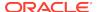

- When defining a non-unique concat dimension, a base dimension can be a simple dimension of any data type, a conjoint dimension, or another concat dimension.
- When defining a unique concat dimension, a base dimension can be a simple dimension of type TEXT or ID, or another unique concat dimension if the data values of all of the base dimensions are unique and not duplicated in any of the base dimensions.

A composite cannot be the base dimension of a concat dimension. Simple dimensions and conjoint dimensions are the bottom-level components of a concat dimension. When you specify a concat dimension as a base dimension when defining a concat, then the base dimensions of that inner concat are *component* dimensions of the outer concat.

The same dimension cannot appear more than once in the component dimensions of a concat dimension. However, in a concat, a conjoint dimension is an indivisible unit and Oracle OLAP does not consider the base dimensions of a conjoint in the definition of the concat. Therefore, a simple dimension can be a base dimension of a conjoint and that conjoint and the same simple dimension can be base dimensions (or components) of a concat dimension.

For example, the following definitions are permissible.

```
DEFINE conjointdim.a DIMENSION <simpledim.b, simpledim.c>
DEFINE conjointdim.b DIMENSION <simpledim.a, simpledim.b>
DEFINE conjointdim.c DIMENSION <simpledim.a, conjointdim.a>
DEFINE concatdim.a DIMENSION CONCAT (simpledim.a, conjointdim.a)
DEFINE concatdim.b DIMENSION CONCAT (simpledim.a, conjointdim.b)
DEFINE concatdim.c DIMENSION CONCAT (simpledim.b, conjointdim.b)
DEFINE concatdim.d DIMENSION CONCAT (simpledim.a, concatdim.c)
```

In the definition of concatdim.a, the base dimensions are simpledim.a and conjointdim.a. In the definition of concatdim.d, the base dimensions are simpledim.a and concatdim.c. The component dimensions of concatdim.d are simpledim.a, simpledim.b, and conjointdim.b. simpledim.a and simpledim.b appear only once as component dimensions even though they are the base dimensions of conjointdim.b because the base dimensions of a conjoint are not component dimensions of a concat.

However, the following definition is *not* permitted because the same simple dimension is a base dimension of concatdim.e and a component of concatdim.e because it is a base dimension of concatdim.b.

```
DEFINE concatdim.e DIMENSION CONCAT (simpledim.a, concatdim.b)
```

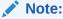

The simple dimensions in the *basedimlist* argument, and the simple dimensions that are base dimensions of any conjoint dimensions or concat dimensions in *basedimlist*, cannot have an INTEGER data type.

#### UNIQUE

Specifies that the text values of the base dimensions are unique. When you specify this keyword, the dimensions listed in *basedimlist* must be either simple text or ID dimensions or unique concat dimensions.

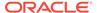

#### **TEMP**

Indicates that the dimension's values are only temporary and only for the current session. The dimension has a definition in the current workspace and can contain values during the current session. However, when you update and commit, only the definition of the dimension is saved. When you leave end your session or switch to another workspace, the data values are discarded. Each time you start the workspace, the values of a temporary dimension are NA.

#### AW workspace

The name of an attached analytic workspace in which you want to define the dimension. Any objects dimensioned by the dimension must be defined in the same workspace. For general information about this argument, see the main entry for the DEFINE command.

#### **SESSION**

Specifies that the object exists only in the current session. When you close the current session, the object no longer exists.

## **Examples**

#### **Example 9-85 Defining a CONCAT Dimension**

Assume that you have defined and populated the simple dimensions city, state, and region and that they have the following values.

| CITY      | STATE      | REGION  |
|-----------|------------|---------|
|           |            |         |
| Princeton | New Jersey | East    |
| Newark    | New Jersey | Central |
| Patterson | New York   |         |
| New York  | Illinois   |         |
| Chicaco   | Indiana    |         |

You define a concat dimension based on these dimensions using the following OLAP DML statement.

```
DEFINE geog DIMENSION CONCAT(region cityandstate)
```

The values of geog are the following.

```
<REGION: East>
<REGION: Central>
<CITYANDSTATE: <Princeton New Jersey>>
<CITYANDSTATE: <Newark New Jersey>>
<CITYANDSTATE: <Patterson New Jersey>>
<CITYANDSTATE: <New York New York>>
<CITYANDSTATE: <Chicago Illinois>>
<CITYANDSTATE: <Princeton Indiana>>
```

## 9.35.3.5 DEFINE DIMENSION ALIASOF

The DEFINE DIMENSION ALIASOF command defines a dimension alias for a simple dimension. An alias dimension has the same type and values as its base dimension. Typically, you define an alias dimension when you want to dimension a variable by the same dimension twice.

Additionally, You can use a LIMIT statement to limit alias dimensions and define variables and relations using an alias dimension. However, you cannot maintain an alias dimension directly; instead you maintain its base dimension using MAINTAIN.

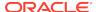

#### **Syntax**

DEFINE name DIMENSION ALIASOF dimension [TEMP] [AW workspace] [SESSION]

#### **Parameters**

#### name

The name of the object you are defining. For general information about this argument, see the main entry for the DEFINE command.

#### **DIMENSION ALIASOF**

The object type when you are defining a dimension. Indicates that the dimension being defined is an alias for another dimension.

#### dimension

The name of a simple dimension for which you want to define an alias. This dimension cannot be a concat or conjoint dimension, composite, or surrogate.

#### **TEMP**

Indicates that the dimension's values are only temporary and only for the current session. The dimension has a definition in the current workspace and can contain values during the current session. However, when you update and commit, only the definition of the dimension is saved. When you leave end your session or switch to another workspace, the data values are discarded. Each time you start the workspace, the values of a temporary dimension are NA.

## **AW** workspace

The name of an attached analytic workspace in which you want to define the dimension. Any objects dimensioned by the dimension must be defined in the same workspace. For general information about this argument, see the main entry for the DEFINE command.

## **SESSION**

Specifies that the object exists only in the current session. When you close the current session, the object no longer exists.

#### **Examples**

## **Example 9-86 Defining an Alias Dimension**

Assume that your department has multiple projects that employees participate in and that an employee may be a leader of one project and a participant in another. Assume also that you want to track the hours that each employee participates in a project as either a leader or a participant. To keep track of this information, you can design a variable that is dimensioned by the time you want to track by (in this example, year), project, and two dimensions for employee—one dimension named employee for employee as participant and another dimension named leader for employee as leader. The following definitions support this structure.

```
DEFINE year DIMENSION TEXT
DEFINE project DIMENSION TEXT
DEFINE employee DIMENSION TEXT
DEFINE leader DIMENSION ALIASOF employee
DEFINE hours VARIABLE INTEGER <year project employee leader>
```

The following statements populate all of the dimensions.

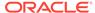

```
MAINTAIN year ADD '2001' '2002' '2003'
MAINTAIN project ADD 'projA' 'projB'
MAINTAIN employee add 'Adams' 'Baker' 'Charles'
```

Note that you do not have to explicitly populate the alias dimension (that is, leader). When you populate the employee dimension, Oracle OLAP also populates its alias dimension leader.

You can limit a dimension without limiting its alias; or limit an alias without limiting the dimension for which it is an alias. For example, when you issue the following statements to limit <code>employee</code> to Adams for <code>project ProjA</code> in <code>year 2001</code>, a report displays all of the leaders of the projects that Adams participates in.

```
LIMIT year TO '2001'
LIMIT employee TO 'Adams'
LIMIT project TO 'projA'
REPORT DOWN leader ACROSS employee: hours
PROJECT: projA
YEAR: 2001
           --HOURS---
          -EMPLOYEE-
LEADER
             Adams
_____
Adams
                  1
Baker
                    2
Charles
```

On the other hand, when you limit leader to Adams for project ProjA in year 2001, a report displays all of the employees of the projects that Adams leads.

## 9.35.4 DEFINE FORMULA

The DEFINE command with the FORMULA keyword adds a new formula object to an analytic workspace. You define a formula to save an expression. A formula can take

the place of an expression you use repeatedly. The name of the formula takes the place of the text of the expression. Oracle OLAP does not store the data for a formula in a variable; instead it is calculated at run time each time it is requested.

See Also:

"OLAP DML Formulas"

### **Syntax**

DEFINE name FORMULA {expression | [ datatype ] [<dimensions...>]} [AW workspace] [SESSION]

#### **Parameters**

#### name

The name of the object you are defining. For general information about this argument, see the main entry for the DEFINE command.

#### **FORMULA**

The object type when you are defining a formula.

#### expression

The calculation to be performed to produce values when you use the formula. It can be any valid expression, including a constant or the name of a variable as described in OLAP DML Expressions.

You can specify an expression for a formula when you define it or after you define using an EQ statement. When you define a formula without specify an expression, a formula returns NA with the specified data type.

Note:

Oracle OLAP does not automatically convert text in a formula to uppercase.

#### datatype

The intended data type for the formula when you do not specify a value for *expression*. You can use any of the data types that apply to variables. If you do not specify a value, the data type is determined at run time.

When you include an *expression* in the formula definition, DEFINE automatically determines the data type for a formula defined using *expression*. Later, when you add the expression using an EQ statement, its data type should match the type you specify now. When it does not, DEFINE converts the output to the specified type.

#### dimensions

The dimensions of the formula. Enclose the list in angle brackets. The <code>dimensions</code> argument is optional. When the formula is a single-cell value, you do not specify any dimensions. Also, when you include an expression in the definition, you do not specify a value. DEFINE automatically determines the dimensions.

However, when you do *not* include an expression in the definition, you must specify the dimensions. When you add the expression later using an EQ statement, the

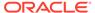

expression must have the same dimensions as the formula definition. When it does not, DEFINE forces the output to have the specified dimensions.

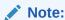

You cannot define a formula that is dimensioned by a composite.

## AW workspace

The name of an attached workspace in which you want to define the formula. When the formula is dimensioned, it must be defined in the same workspace as its dimensions. For general information about this argument, see the main entry for the DEFINE command.

#### **SESSION**

Specifies that the object exists only in the current session. When you close the current session, the object no longer exists.

### **Usage Notes**

Effect of Changing the Characteristics of Objects Used by a Formula

When you change the name, data type, or dimensions of any of the objects used by a formula, the formula is *not* automatically updated. The formula causes an error when objects it refers to have been deleted or are now the wrong data type.

Storing Complex Expressions and Calculations

To define a very complex calculation, you can define a program that uses a RETURN statement to return a value. You can then use the program as a function wherever you would use an expression or formula.

## **Examples**

#### **Example 9-87 Defining a Formula**

This example adds a formula named sales.diff to an analytic workspace. This formula calculates the percent difference between total sales for the current year and last year.

### The statements

```
DEFINE sales.diff FORMULA LAGPCT(TOTAL(actual year) 1 year) DESCRIBE sales.diff
```

## produce the following definition.

```
DEFINE sales.diff FORMULA DECIMAL <year>
EQ lagpct(TOTAL(actual year) 1 year)
```

## 9.35.5 DEFINE MODEL

The DEFINE command with the MODEL keyword adds a new model object to an analytic workspace. A model is a set of interrelated equations. The calculations in an equation can be based either on variables or on dimension values. You can assign the results of the calculations directly to a variable or you can specify a dimension value for which data is being calculated. For example, in a financial application, all the

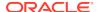

equations might be based on the values of a line item dimension, and data would be calculated for line items such as total expenses and net income.

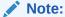

Defining a model merely creates a model object in the analytic workspace. You must also code a specification for the model, as described in MODEL.

### **Syntax**

DEFINE name MODEL [AW workspace] [SESSION]

#### **Parameters**

#### name

The name of the object you are defining. For general information about this argument, see the main entry for the DEFINE command.

#### **MODEL**

The object type when you are defining a model.

### AW workspace

The name of an attached workspace in which you want to define the object. For more information about this argument, see the main entry for the DEFINE command.

#### **SESSION**

Specifies that the object exists only in the current session. When you close the current session, the object no longer exists.

## **Examples**

#### Example 9-88 Defining a Simple Model

This example shows a simple model named <code>income.calc</code> that calculates the line items in an income statement. The model equations are based on the <code>line</code> dimension in the <code>demo</code> workspace. First, define the model and give it an LD.

```
DEFINE income.calc MODEL
LD Model for calculating Income Statement items
```

Then use a MODEL statement to enter the specification for the model. For this example, you can enter model lines such as the ones in the following model description.

```
DEFINE income.calc MODEL
LD Model for calculating Income Statement items
MODEL
dimension line
net.income = opr.income - taxes
opr.income = gross.margin - (marketing+selling+r.d)
gross.margin = revenue - cogs
END
```

To solve the model for the actual variable, enter data in actual for the input line items (Revenue, Cogs, Marketing, Selling, R.D, and Taxes). Then execute the following statement.

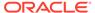

income.calc actual

## 9.35.6 DEFINE PARTITION TEMPLATE

The DEFINE command with the PARTITION TEMPLATE keywords adds a new partition template object to an analytic workspace. A partition template is a specification for the partitions of a partitioned variable. A partitioned variable is stored as multiple rows in the relational table of LOBs that is the analytic workspace—each partition is a row in the table. You define both partitioned and unpartitioned variables using DEFINE VARIABLE statements. Before you can define a partitioned variable you must first define a partition template object.

## **Syntax**

DEFINE name PARTITION TEMPLATE < dimlist> PARTITION BY {RANGE|LIST} (dims\_partitioned\_by) ([partition\_definition\_statement...]) [AW workspace]

where partition\_definition\_statement defines a partition. The syntax varies depending on whether you specify RANGE or LIST:

For RANGE:

PARTITION partition-name VALUES LESS THAN const-exp cpartition-dimlist>

For LIST:

PARTITION partition-name VALUES ([valuelist)] <partition-dimlist>

#### **Parameters**

#### name

The name of the object you are defining. For general information about this argument, see the main entry for the DEFINE command.

## dimlist

A list of all of the logical dimensions for the variable that you are partitioning. You must enclose the names of the dimensions in a single set of angle brackets (< >). You must define a dimension before you can include it in the definition of a partition template.

## dims\_partitioned\_by

The subset of dimensions specified by *dimlist* that actually specify the partitions of the variable. For range and list partitioning (that is, when you specify either the RANGE or LIST keywords), you can specify only one dimension for *dims\_partitioned\_by*. You cannot partition a variable along an INTEGER dimension.

## PARTITION partition-name

The name of the partition.

#### **VALUES LESS THAN**

Indicates that you are specifying a RANGE partition by comparing values.

## constant-exp

A constant expression that has the same data type as the data type of the dimension specified for *dims\_partitioned\_by*.

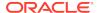

## partition-dimlist

A list of all of the dimensions of the partition template object (although the dimensions may be members of a composite). You must enclose the names of the dimensions in a single set of angle brackets (< >). Use this argument to specify the composite (if any) used to dimension the partitions that correspond to *partition-name*. When you do not specify a value then the partition is dimensioned densely by all of the dimensions of the partition template object.

#### **VALUES**

Indicates that you are specify a LIST partition by specifying values.

#### valuelist

A list of dimension values, separated by commas. You must surround text values with single quotes (for example, 'mytext'). Specify values of conjoints by specify the values of the base dimensions, separated by a comma, in a single set of angle brackets (for example, <'Value1', 'Value2'>). Specify values of nonunique concat dimensions by specify the values of the base dimensions, separated by a colon, in a single set of angle brackets (for example, <'Value1': 'Value2'>).

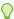

## Tip:

If you want to use a valueset object to specify values, do not specify values for *valuelist*. Instead, omit *valuelist* from the partition template definition and use a MAINTAIN ADD TO PARTITION statement to specify values for the partition.

## **Examples**

See Example 9-101.

## 9.35.7 DEFINE PROGRAM

The DEFINE command with the PROGRAM keyword adds a new OLAP DML program object to an analytic workspace. An OLAP DML program is a collection of OLAP DML statements that helps you accomplish some workspace management or analysis task. Defining a program merely creates a program object in the analytic workspace. You must also code the actual lines of the program.

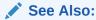

"Creating OLAP DML Programs"

#### **Syntax**

DEFINE name PROGRAM [datatype|dimension] [AW workspace] [SESSION]

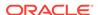

#### **Parameters**

#### name

The name of the object you are defining. For general information about this argument, see the main entry for the DEFINE command.

#### **PROGRAM**

The object type when you are defining a program.

## datatype

The data type of the value to be returned by the program when it is called as a function. You can use any of the data types that apply to variables.

#### dimension

The name of a dimension, whose value the program returns when it is called as a function. The return value is a single value of the dimension, not a position (INTEGER). The dimension must be defined in the same workspace as the program.

#### AW workspace

The name of an attached workspace in which you want to define the program. When the program returns a dimension, the program must be defined in the same workspace as the dimension. For general information about this argument, see the main entry for the DEFINE command.

#### **SESSION**

Specifies that the object exists only in the current session. When you close the current session, the object no longer exists.

## **Usage Notes**

#### **Returning Values**

Use a RETURN statement in a program when you want it to return a value. The argument to the RETURN statement is an expression that specifies the value to return. When the expression does not match the declared data type or dimension, the value is converted (if possible) to the declared data type or dimension value.

When you do not specify a data type or dimension in the definition of a program, its return value is treated as worksheet data and Oracle OLAP converts any return value to the data type required by the calling context which may lead to unexpected results.

For a program to return a value, you must call the program as a function. That is, you must use it as an expression in a statement. In the following example, the program isrecent is being treated as a function. It is an argument to the REPORT command.

REPORT isrecent(actual)

When the program returns values of a dimension, the program is in the output of the LISTBY function, and OBJ(ISBY) is TRUE for the dimension.

See the entries for the ARGUMENT, CALL, and RETURN commands for more information about programs as user-defined functions.

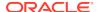

#### **Examples**

#### **Example 9-89 Basing Program Flow on Test Results**

The saleseval program tests whether total sales for a month exceeds total planned sales for the month. The program executes different statements based on the results of the test.

```
DEFINE SALESEVAL PROGRAM
PROGRAM
ARGUMENT onemonth MONTH
VARIABLE excess DECIMAL
ALLSTAT
LIMIT month TO onemonth
IF TOTAL(sales, month) GT TOTAL(sales.plan, month)
   THEN DO
    excess = (TOTAL(sales, month) -
      - TOTAL(sales.plan, month)) -
      / TOTAL(sales.plan, month) * 100
    SHOW JOINCHARS('Sales exceeded plan by 'excess'%.')
    DOEND
ELSE SHOW JOINCHARS('We\'re not meeting plan. ' -
   'Let\'s get working!')
REPORT DOWN product W 10 ACROSS district: sales - sales.plan
END
```

When total sales for the month exceeds total planned sales for the month, the THEN statement lines are executed. The program calculates the percentage by which actual sales exceeds planned sales and places the result in a numeric variable called excess. The program then sends the results to the current outfile. The JOINCHARS function is used to combine the calculated expression excess with the text expression "Sales exceeded plan by" in the output.

When total sales does not exceed planned sales, the ELSE statement line is executed and a different message is produced.

After the THEN or ELSE statement lines are executed, control flows to the next line in the program, and a report of sales in excess of plan is produced.

## 9.35.8 DEFINE RELATION

The DEFINE command with the RELATION keyword adds a new relation object to an analytic workspace. A relation describes a correspondence between the values of two or more dimensions. It can have dimensions, just like a variable, but the values of the relation must be values from the related dimension.

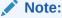

Defining a relation merely adds the definition of the relation to the analytic workspace; it does not populate the relation. To populate relations using the OLAP DML, you can issue OLAP DML SQL, FILEREAD, SET, or SET1 statements.

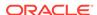

#### **Syntax**

DEFINE name RELATION relateddim [<dimensions...>] [TEMP] [AW workspace] [SESSION]

#### **Parameters**

#### name

The name of the object you are defining. For general information about this argument, see the main entry for the DEFINE command.

#### **RELATION**

The object type when you are defining a relation.

#### related-dim

Specifies the dimension to which one or more *dimensions* are related. A relation is normally used to store information about the relationship between two dimensions; for example, the cities that belong in each region.

In the definition, the dimension having fewer values is normally specified as the related dimension (for example, regions). The dimension having more values is normally specified as a dimension of the relation (for example, cities).

#### <dimensions...>

The names of the dimensions of the relation. You must enclose the names of the dimensions in a single set of angle brackets (< >). You must define a dimension before including it in the definition of a relation. Do not include composites in the dimension list.

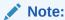

Oracle OLAP does not support the use of composites as dimensions for relations. Do not attempt to define them.

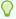

## Tip:

When defining two relations between the same dimensions, use the RELATION command to identify which relation is the default relation.

## **TEMP**

Indicates that the values of the relation are only temporary. The relation is defined in the current workspace and can contain values during the current session. However, when you update and commit the workspace, only the definition of the relation is saved. When you end the session or switch to another workspace, the data values are discarded. Each time you start the workspace, the values of a temporary relation are NA.

#### AW workspace

The name of an attached workspace in which you want to define the relation. The relation must be defined in the same workspace as its dimensions. For general information about this argument, see the main entry for the DEFINE command.

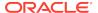

#### **SESSION**

Specifies that the object exists only in the current session. When the session ends, the object no longer exists. The behavior specified by the SESSION keyword differs from the behavior specified by the TEMP keyword which is that the values are temporary, but the object definition remains in the workspace in which you create it.

## **Examples**

## Example 9-90 Creating, Populating, and Totaling by a Relation

The following example defines a relation between division and product, stores the values of the relation, and then totals units by division, even though units is dimensioned by product. The following statement defines the div.prod relation.

```
DEFINE div.prod RELATION division ct>
```

The following statements store values of division in div.prod.

```
LIMIT product TO 'Tents' 'Canoes'
div.prod = 'Camping'
LIMIT product TO 'Racquets'
div.prod = 'Sporting'
LIMIT product TO 'Sportswear' 'Footwear'
div.prod = 'Clothing'
```

You can use a REPORT statement to see the values stored in div.prod.

```
report div.prod
```

This statement produces the following output.

| PRODUCT    | DIV.PROD |
|------------|----------|
|            |          |
| Tents      | Camping  |
| Canoes     | Camping  |
| Racquets   | Sporting |
| Sportswear | Clothing |
| Footwear   | Clothing |

The  ${\tt div.prod}$  relation lets you look at division totals in a report, even though the data is dimensioned by  ${\tt product}$ .

```
REPORT TOTAL(units division)
```

## 9.35.9 DEFINE SURROGATE

The DEFINE command with the SURROGATE keyword adds a new dimension surrogate object to an analytic workspace. A surrogate provides an alternative set of values for a dimension. You can use a surrogate rather than a dimension in a model, in a LIMIT command, in a qualified data reference, or in data loading with statements such as FILEREAD, FILEVIEW, SQL FETCH, and SQL IMPORT.

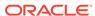

## Note:

Defining a surrogate merely adds the definition of the dimension surrogate to the analytic workspace; it does not populate the surrogate. To populate surrogates using the OLAP DML, you can issue OLAP DML SQL, FILEREAD, SET, or SET1 statements.

#### **Syntax**

DEFINE name SURROGATE targetname type [AW workspace] [SESSION] where type has the following syntax:

[TEXT|NTEXT] [WIDTH n]|ID|INTEGER|NUMBER (precision[, scale] | datatimedatatype)

#### **Parameters**

#### name

The name of the object you are defining. For general information about this argument, see the main entry for the DEFINE command.

#### **SURROGATE**

The object type when you are defining a dimension surrogate.

#### targetname

The name of the dimension for which you are creating a surrogate. See "Restrictions on the Use of Surrogates" for points to keep in mind when determining the target.

### TEXT NTEXT ID

The data type for a dimension surrogate with text values. When all the values of a dimension surrogate are eight single-byte characters or less, give it a data type of ID. When one or more dimension values has more than eight single-byte characters, you must give it a data type of TEXT or NTEXT. For greater efficiency and ease of use, give dimensions a data type of ID whenever possible.

#### WIDTH n

For TEXT or NTEXT dimension surrogate, the width, in bytes, of the storage area of each value of an object. Valid width values are 1 through 4000. Specify a fixed width only when you are certain that the values of a particular dimension surrogate are of similar size. When a value exceeds the specified width, Oracle OLAP truncates it.

#### **INTEGER**

The data type for a dimension surrogate with values that are the ordinal positions (1, 2, and so on) of the values in its dimension. You might create an INTEGER type dimension surrogate for a NUMBER type dimension so that you can specify dimension values by position instead of by the value of the dimension. When you define an INTEGER type dimension surrogate, Oracle OLAP automatically assigns an INTEGER value to the surrogate for each of the positions in the dimension.

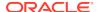

#### **NUMBER**

Specifies that the dimension surrogate has a data type of NUMBER. See "Numeric Data Types" for more information.

## precision

Specifies the total number of characters in the value of a dimension surrogate of type NUMBER.

#### scale

Specifies the number of characters that can be to the right of a decimal point of a dimension surrogate of type NUMBER.

#### datetime datatype

Specifies a datetime data type (that is, DATETIME, TIMESTAMP, TIMESTAMP\_TZ, or TIMESTAMP-LTZ). See "Datetime and Interval Data Types" for more information.

#### AW workspace

The name of an attached workspace in which you want to define the dimension surrogate. The dimension for which you define the surrogate must be defined in the same workspace. For general information about this argument, see the main entry for the DEFINE command.

#### **SESSION**

Specifies that the object exists only in the current session. When you close the current session, the object no longer exists. Use this keyword when the definition of the *targetname* dimension includes SESSION.

#### **Usage Notes**

Restrictions on the Use of Surrogates

Keep the following restrictions in mind when determining a target for your surrogate:

- You cannot create a surrogate for a dimension that has a type of DAY, WEEK, MONTH, OUARTER, or YEAR or for a composite.
- When you create a surrogate for a conjoint, you cannot convert the conjoint to a composite.

You cannot specify a dimension surrogate as the dimension or related dimension argument when you define a concat dimension, a formula, a program, a relation, a valueset, or a variable. Additionally, in data loading you cannot create new dimension values using a dimension surrogate

## **Examples**

## **Example 9-91 Creating an INTEGER Dimension Surrogate**

The following statement creates an INTEGER type dimension surrogate for the store\_id dimension.

DEFINE storepos SURROGATE store\_id INTEGER

## **Example 9-92 Creating a NUMBER Dimension Surrogate**

The following statement creates an NUMBER type dimension surrogate for the product dimension, which is a TEXT dimension that has product names as values. The *precision* argument to the NUMBER keyword specifies that a value in product can

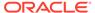

have no more than seven characters and the scale argument specifies that no more than three characters can be to the right of the decimal point.

DEFINE prodnum SURROGATE product NUMBER(7, 3)

The following statement sets the first value of prodnum to 1083.375.

prodnum(product 1) = 1083.375

## 9.35.10 DEFINE VALUESET

The DEFINE command with the VALUESET keyword adds a new valueset object to an analytic workspace. A valueset is a list of dimension values for one or more dimensions. You use a valueset to save dimension status lists across sessions.

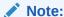

Defining a valueset adds the definition of the valueset to the analytic workspace and sets all of its values to null ( $\mathbb{N}$ A). To assign values to a valueset use the LIMIT command. You can also use a STATUS statement and the STATFIRST, INSTAT, and VALUES functions to work with a valueset.

## **Syntax**

DEFINE name VALUESET dimension [<dims...>] [NOORDER] [TEMP] [AW workspace] [SESSION]

## **Parameters**

#### name

The name of the object you are defining. For general information about this argument, see the main entry for the DEFINE command.

#### **VALUESET**

The object type when you are defining a valueset.

#### dimension

The name of the previously-defined dimension whose values you want to store in the valueset.

## dims

When defining a multi-dimensional valueset, the names of the previously-defined dimensions by which you want the valueset dimensioned.

#### **NOORDER**

For a dimensioned valueset (that is, a valueset for which you specify one or more value for *dims*), specifies that Oracle OLAP stores the valueset as a compressed bitmap. When you specify this keyword the order of the original status is lost.

#### **TEMP**

Indicates that the values of the valueset are only temporary. The valueset has a definition in the current workspace and can contain values during the current session.

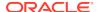

However, when you update and commit, only the definition of the valueset is saved. When you end the session or switch to another workspace, the values are discarded. Each time you start the workspace, the value of a temporary valueset is null.

## AW workspace

The name of an attached workspace in which you want to define the valueset. The valueset must be defined in the same workspace as its dimensions. For general information about this argument, see the main entry for the DEFINE command.

#### **SESSION**

Specifies that the object exists only in the current session. When the session ends, the object no longer exists. The behavior specified by SESSION is different from the behavior specified by the TEMP keyword which is that the values are temporary but the object definition remains in the workspace in which you create it.

## **Examples**

## **Example 9-93 Creating and Assigning Values to a Valueset**

This example adds the valueset named lineset to the demonstration workspace. The lineset valueset is dimensioned by line, and therefore it can be limited by the current values of the line dimension. The LD statement attaches a description to the object.

The following statements 1) limit the line dimension and display the values in status, 2) create a valueset named lineset by defining valueset and limiting the valueset to those values currently in status for the line dimension, and 3) display the values of the lineset.

```
LIMIT line TO FIRST 2
STATUS line

The current status of LINE is:
REVENUE, COGS

" Define the valueset and specify a long description for it

DEFINE lineset VALUESET line
LD Valueset for LINE dimension values

" Assign the values that are currently in status for line
" as the values of valueset
LIMIT lineset TO line
UPDATE

SHOW lineset

Revenue
Cogs
```

## **Example 9-94** Creating and Assigning Values to a Multidimensional Valueset

Assume that your analytic workspace has the variables and dimensions with the following definitions.

```
DEFINE geography DIMENSION TEXT
DEFINE product DIMENSION TEXT
DEFINE sales VARIABLE DECIMAL <geography product>
DEFINE salestax VARIABLE DECIMAL <geography>
```

Assume also that the analytic workspace contains the following dimensions whose values are the names of variables and dimensions within the workspace.

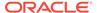

```
DEFINE all_variables DIMENSION TEXT
MAINTAIN all_variables ADD 'sales' 'salestax'
DEFINE all_dims DIMENSION TEXTMAINTAIN all_dims ADD 'geography' 'product'
```

The following statements create and populate a valueset for the values of all\_variables and all\_dims, and then report the values of that valueset.

```
DEFINE variables_dims VALUESET all_dims <all_variables>
" Assign all values of all_dims and all_variables to the valueset
LIMIT variables_dims TO ALL
REPORT variables_dims
```

| ALL_VARIABLES | VARIABLES_DIMS |
|---------------|----------------|
|               |                |
| sales         | geography      |
|               | product        |
| salestax      | geography      |
|               | product        |

To create a multidimensional valueset that has the correct dimensions related to the variables that use them, you issue the following statement that uses a QDR to limit the all\_dims values for the salestax value of all\_variables.

```
LIMIT variables_dims(all_variables 'salestax') TO 'geography' REPORT variables_dims
```

| ALL_VARIABLES | VARIABLES_DIMS       |
|---------------|----------------------|
| sales         | geography<br>product |
| salestax      | geography            |

## 9.35.11 DEFINE VARIABLE

The DEFINE command with the VARIABLE keyword adds a new variable object to an analytic workspace. Variables store one type of data, which can be numeric, text, Boolean, or dates. Beside the data type of a variable, the definition that you create for a variable also determines the following characteristics of the variable:

- The number of elements that are actually created in the array that is the variable.
- The logical order of the variable's elements.
- Whether the variable's data is stored permanently or is only available for the session.
- The number of LOBs that Oracle OLAP creates for the variable's data.

You can also define local program variables using a VARIABLE command. These variables exist only when the program is running.

## Note:

Defining a variable merely adds the definition of the variable to the analytic workspace; it does not populate the variable. To populate variables using the OLAP DML, you can issue OLAP DML SQL, FILEREAD, SET, or SET1 statements.

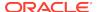

#### **Syntax**

DEFINE name [VARIABLE] datatype [<dims...>] [WITH NULLTRACKING] [WITH AGGCOUNT] - [PERMANENT | TEMP] - [RANSPACE64] [(partition-instance...)] [WIDTH n] [AW workspace] [SESSION]

#### where:

dims are the dimensions of the variable separated by commas. For a dimension
of a variable you can specify a dimension object, a partition template object, a
named uncompressed composite, a compressed composite, or an unnamed
uncompressed composite using one of the following:

```
dimension_name
partition_template_name <dims>
uncompressed_composite_name <[basedims...]>
compressed_composite_name <[basedims...]>
SPARSE <basedims...>
```

## Note:

The order in which you list the *dims* of a variable is the default order of the dimensions and behavior of a variety of statements (such as REPORT and UNRAVEL) and affects how the data for the variable is stored (as discussed in "Effect of Dimension Order on Variable Storage and Statement Looping". Also, when you define multiple objects with the same dimensions, most operations work much more efficiently when you list the dimensions in the same order in each definition.

• partition-instance are the partitions of the variable separated by commas. Use the following syntax to specify a partition.

PARTITION partition-name INTERNAL [TEMP | PERMANENT]

#### **Parameters**

#### name

The name of the variable you are defining. For general information about this argument, see the main entry for the DEFINE command.

#### **VARIABLE**

The object type when you are defining a variable. You do not have to include the word VARIABLE, because it is the default.

## datatype

The data type of the data to be stored in the variable. The data types, their abbreviations, and the range of acceptable values are shown in Table 2-1.

## dimension name

The name of a simple, concat, conjoint, or alias dimension that you have previously defined using a DEFINE DIMENSION statement. In this case, you specify the name of the dimension.

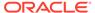

#### **RANSPACE64**

When defining a TEXT, NTEXT, or RAW variable, specify this keyword to increase the maximum number of characters for the values of the variable from nearly 2\*\*32 to nearly 2\*\*64.

## partition-template-name<dims>

The name of a partition template object that you have previously defined using a DEFINE PARTITION TEMPLATE statement. For *dims*, specify the names of the dimensions of the partition template object. These dimensions must be the same dimensions as those used to define the partition template object.

## uncompressed composite name <[basedims...]>

The name of an uncompressed composite previously defined using a DEFINE COMPOSITE statement. For the optional *basedims* argument, specify the names, separated by commas, of the dimensions used to define the composite.

## compressed\_composite\_name <basedims...>

The name of a compressed composite previously defined using a DEFINE COMPOSITE statement. For the optional *basedims* argument, specify the names, separated by commas, of the dimensions used to define the composite. When defining a variable that is dimensioned by a compressed composite, keep the following points in mind:

- A compressed composite can dimension only one variable or one partition of a variable. A compressed composite cannot be a shared composite.
- The compressed composite must be the last dimension in the variable's dimension list of the DEFINE VARIABLE statement that defines the variable.

#### SPARSE <basedims...>

Indicates that you want Oracle OLAP to create an unnamed composite and use it when dimensioning the variable. For the *basedims* argument, specify the names of the dimensions, separated by commas, for which the unnamed composite is created.

#### WITH NULLTRACKING

When the variable is dimensioned by a composite, specifies that Oracle OLAP create NA2 bits for the cells of the variable.

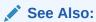

"NA2 Bits and Null Tracking"

## WITH AGGCOUNT

Specifies that Oracle OLAP automatically creates an INTEGER variable in which it stores the non-NA counts of the number of leaf nodes that contributed to aggregate values calculated for RELATION statements that have an AVERAGE, HWAVERAGE, or WAVERAGE operator. You *must* include this phrase to calculate average aggregations for a variable dimensioned by a compressed composite. For more information on Aggcount variables, see "Aggcount Variables".

## **PERMANENT**

## **TEMP**

Specifies that a variable or a partition of a variable is either permanent or temporary. After you update and commit, the definition of both permanent and temporary

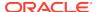

variables and partitions is always saved between sessions. Specifying permanent or temporary determines whether, after you update and commit, the values of a variable or a partition of a variable are saved or discarded when you end your session or switch to another workspace:

- Permanent variables and partitions—Oracle OLAP saves the data values or a
  permanent variable or permanent partitions. When you start the workspace, the
  data values or a permanent variable or permanent partitions are the same as they
  were at the last commit.
- Temporary variables and partitions—Oracle OLAP discards the data values of a temporary variable or temporary partition. Each time you start the workspace, the values of a temporary variable or temporary partition are NA.

Keep the following points in mind when specifying the PERMANENT and TEMP keywords:

- By default, a variable is permanent.
- Temporary variables can be dimensioned by partition template objects or by temporary dimensions.
- By default, a top-level partition of a variable has the same permanence as the variable that contains it. Specifically, a partition of a temporary variable is a temporary partition unless you use the PERMANENT keyword to make it a permanent partition, and a partition of a permanent variable is a permanent partition unless you use the TEMPORARY keyword to make it a temporary partition. To indicate different behavior, use either the PERMANENT or TEMP keyword.
- By default, a subpartition has the same permanence as its parent partition. To indicate different behavior, use either the PERMANENT or TEMP keyword.

## WIDTH n

(You can abbreviate WIDTH as W.) The width, in bytes, of the storage area for each value of a variable. When you are using a multibyte character set, be sure to specify the number of bytes, not characters.

You specify fixed widths to create faster and more compact data storage formats. You can specify fixed widths for dimensioned TEXT, NTEXT, and INTEGER variables only, as described in the following list:

- For dimensioned TEXT and NTEXT variables, you can specify a width from 1 byte through 4,000 bytes. Specify a fixed width for such variables only when you are certain that the values of a particular variable are of similar size. You cannot assign a width to a scalar variable.
- For dimensioned INTEGER variables, you can specify a width of 1 byte only.
   Define a fixed width INTEGER variable only when you are certain that all the values for that variable are between -128 and 127.

The default widths for variables are: 2 bytes for SHORTINTEGER, 4 bytes for DATE, INTEGER, and SHORTDECIMAL, and 8 bytes for DECIMAL and ID. TEXT and NTEXT variables that do not have fixed widths are stored on two sets of pages. The first set contains 4-byte cells, each of which points to the actual text value that is stored in the other set of pages. The default width of 4 bytes for TEXT and NTEXT variables is for these 4-byte cells.

## PARTITION partition-name INTERNAL

Specifies a partition of the variable where *partition-name* is the name of the partition.

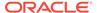

When defining the partitions of a variable dimensioned by a compressed composite, keep the following points in mind:

- A compressed composite can dimension only one partition.
- The partitions of a variable dimensioned by a compressed composite must respect the parent-child relationships of the hierarchical dimensions. When an AGGREGATE command executes, data cannot be aggregated across partitions. To verify if a variable is partitioned correctly, use the PARTITIONCHECK function.

## AW workspace

The name of an attached workspace in which you want to define the variable. When the variable is dimensioned, it must be defined in the same workspace as its dimensions. For general information about this argument, see the main entry for the DEFINE command.

#### **SESSION**

Specifies that the object exists only in the current session. When the session ends, the object no longer exists. The behavior specified by SESSION is different than the behavior specified by the TEMP keyword which is that the values are temporary but the object definition remains in the workspace in which you create it.

## **Usage Notes**

## **Aggcount Variables**

When you include the WITH AGGCOUNT phrase in a DEFINE VARIABLE statement, Oracle OLAP automatically creates the variable specified in the DEFINE statement and a secondary variable (often called the Aggcount variable). The Aggcount variable is an INTEGER variable that Oracle OLAP uses when performing average aggregations for the defined variable. When resolving RELATION statements that have an AVERAGE, HAVERAGE, WAVERAGE, or HWAVERAGE operator and that do not have a COUNT NO phrase, Oracle OLAP stores the non-NA counts of the number of leaf nodes that contribute to the average aggregate values in the Aggcount variable.

Most statements that maintain a variable also automatically maintain an associated Aggcount variable. For example, an EXPORT statement exports both a variable and its associated Aggcount variable, and a CLEAR statement clears both the variable and the related portions of the associated Aggcount variable. Additionally, some OLAP DML statements are specific to the use of Aggcount objects. The following table lists these statements:

Table 9-6 OLAP DML Statements for Aggcount Variables

| Statement          | Keywords             | Description                                                                                                    |
|--------------------|----------------------|----------------------------------------------------------------------------------------------------|
| DEFINE<br>VARIABLE | WITH AGGCOUNT        | Defines a variable and an associated Aggcount variable.                                                                 |
| AGGCOUNT           |                      | Retrieves the values of the Aggcount variable associated with the specified variable.                                   |
| CHGDFN             | ADD DROP<br>AGGCOUNT | Adds or drops an Aggcount variable for the specified variable.                                                          |
| OBJ                | HASAGGCOUNT          | Returns a BOOLEAN value that indicates whether or not a specified variable has an Aggcount variable associated with it. |

#### **NA2 Bits and Null Tracking**

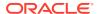

Relational fact tables sometimes have null facts (that is, facts that have a null value). Typically, when Oracle OLAP creates a variable dimensioned by a composite, it does not create a composite tuple for an NA (or null) value. Given this typical behavior, OLAP DML variables would not correspond to their base relational fact table because the variables would eliminate the null facts.

To support OLAP DML composite-dimensioned variables that correspond to relational fact tables with null facts, Oracle OLAP has a special NA bit called an NA2 bit. These NA2 bits tracks whether or not each cell of the variable has null value because the underlying relational table has a null fact. When the corresponding fact table has a null fact, you want Oracle OLAP to intentionally include an NA value in the composite tuples for the variable and NA2 bits are used by Oracle OLAP to do just that. NA2 bits are used by Oracle OLAP when it populates variables using the SQL IMPORT command, the AGGREGATE command, and variables that were created as materialized views. They are also used by Oracle OLAP when it populates a relational table using the OLAP\_TABLE SQL function. Additionally, Oracle OLAP recognizes NA2 values when evaluating expressions using arithmetic and Boolean operators.

The OLAP DML provides the following statements for working with variables that have NA2 bits:

- To create a variable with NA2 bits, use the DEFINE VARIABLE statement with the NULLTRACKING phrase.
- To add NA2 bits to a variable that does not have NA2 bits, use the CHGDFN statement with the NULLTRACKING phrase.
- To remove NA2 bits from a variable that has NA2 bits, use the CHGDFN statement with the DROP NULLTRACKING phrase.
- For testing and debugging purposes, use the NA2 function to set one or more of the NA2 bit of a variable to TRUE. Use the NAFLAG function to identify if one or more values of a variable are NA values and, if so, if the NA value is just the typical NA values that OLAP should ignore or both the typical NA value and also an NA2 value.

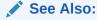

Adding Materialized View Capability to a Cube in *Oracle OLAP User's Guide* 

## **Defining Very Large Variables**

Theoretically, a variable can contain up to 2\*\*63 cells and a TEXT or NTEXT variable can contain up to 2 billion bytes. However, the page size determines if a variable can be stored entirely on a page or how many variables can be stored on a page. To calculate the maximum number of values for a variable of a given width that fit on one page, use the VALSPERPAGE program.

#### Effect of Dimension Order on Variable Storage and Statement Looping

The order in which you list the dimensions of a variable definition determines the order in which the elements of the variable are stored and, consequently, how the data is accessed. The first dimension in the variable definition is the **fastest-varying dimension**, and the last dimension is the **slowest-varying dimension**.

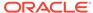

For example, assume your analytic workspace has an <code>opcosts</code> variable that contains the operating costs, by month, of each city in which you have offices. In the following definition for the <code>opcosts</code> variable, <code>month</code> is the fastest-varying dimension and <code>city</code> is the slowest-varying dimension.

DEFINE opcosts VARIABLE DECIMAL <month city>

The data for a multidimensional variable is stored as a linear stream of values, in which the values of the fastest-varying dimension are clustered. For example, for the opcosts variable, the values for Boston for all the months are stored in a sequence, and then it stores the values for Chicago for all the months in a sequence, and so on.

When you define variables and other dimensioned objects, and when you write programs that loop over multidimensional expressions in nested loops, always try to maximize performance by matching the fastest-varying dimension with the inner loop.

## **Unnamed Composites**

Oracle OLAP automatically defines an unnamed composite when a DEFINE VARIABLE statement with a SPARSE <dimlist> phrase executes. An unnamed composite can have either a b-tree or hash index. The type of index is determined by the value of the SPARSEINDEX option when Oracle OLAP defines an unnamed composite.

Once Oracle OLAP has created a definition for an unnamed composite for a certain dimension list, it uses that composite any time you define a variable with the same SPARSE <dimlist> phrase. Thus all variables that are defined with the same SPARSE <dimlist> phrase share the same unnamed composite. For more information on sharing composites, see "Shared Composites".

## **Variable Segments**

Within a partition, variable data is stored in analytic workspace segments. An analytic workspace segment is a group of logically contiguous analytic workspace pages. By default, the segment sizes of a variable are automatically determined by Oracle OLAP. Each segment is the exactly the number of analytic workspace pages needed to store the values assigned by the one OLAP DML statement. You can explicitly specify a segment size for a variable using the SEGWIDTH keyword of the CHGDFN command. In this case, when you assign values to a variable, Oracle OLAP stores the data assigned by multiple OLAP DML statements into a segment until the segment is full.

## **Examples**

## Example 9-95 Defining an INTEGER Variable with One Regular Dimension

This example adds the variable population to an analytic workspace. It is dimensioned by city, which has already been defined in the workspace. The LD Statement attaches a description to the object. The statements

DEFINE population INTEGER <city>
LD Population in each city
DESCRIBE population

#### produce the following description.

DEFINE POPULATION VARIABLE INTEGER <CITY>
LD Population in each city

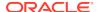

## Example 9-96 Defining a Single-Cell Variable

The following is a definition for a variable named newdata which is a single Boolean value. It has no dimensions. An application might set it to YES when new data is added to the workspace and to NO after a user views the data.

```
DEFINE newdata BOOLEAN newdata = YES
```

## **Example 9-97 Defining NUMBER Variables**

The following statement defines a NUMBER variable named sales that is dimensioned by product and geography with a precision of 16 digits and a scale of 4 digits.

The following statements define a NUMBER variable named numvar with 5 significant digits and 2 decimal places. The number 1234567 is out of its range.

```
DEFINE numvar VARIABLE NUMBER (5, 2)
numvar = 1234567
SHOW numvar
NA
```

A negative scale defines a NUMBER variable named numnegvar with 5 significant digits and 2 rounded digits to the left of the decimal point. The number 1,234,567 is rounded up.

```
DEFINE numnegvar VARIABLE NUMBER (5, -2)
numnegvar = 1234567
SHOW numnegvar
1,234,600.00
```

## Example 9-98 Defining a Variable Dimensioned by Two Regular Dimensions

Assume that you have an analytic workspace that contains the following definitions for dimensions, relations, and aggmaps.

```
DEFINE GEOG_CITY DIMENSION TEXT
DEFINE GEOG_STATE DIMENSION TEXT
DEFINE GEOG_AREA DIMENSION TEXT
DEFINE GEOG_CONT DIMENSION TEXT
DEFINE GEOG DIMENSION CONCAT (GEOG_CITY GEOG_STATE GEOG_AREA GEOG_CONT)
DEFINE PROD_UPC DIMENSION TEXT
DEFINE PROD_FAMILY DIMENSION TEXT
DEFINE PROD_DIV DIMENSION TEXT
DEFINE PROD_TOP DIMENSION TEXT
DEFINE PROD DIMENSION CONCAT (PROD_UPC PROD_FAMILY PROD_DIV PROD_TOP)
DEFINE GEOGLEVEL DIMENSION TEXT
DEFINE PRODLEVEL DIMENSION TEXT
DEFINE GEOG.PARENT RELATION GEOG <GEOG>
DEFINE PROD.PARENT RELATION PROD <PROD>
DEFINE GEOG.LEVELREL RELATION GEOGLEVEL <GEOG>
DEFINE PROD.LEVELREL RELATION PRODLEVEL <PROD>
DEFINE GEOG.FAMILYREL RELATION GEOG <GEOG GEOGLEVEL>
DEFINE PROD.FAMILYREL RELATION PROD <PROD PRODLEVEL>
DEFINE SALES_DIMS_REG VARIABLE NUMBER (12,0) < PROD GEOG>
DEFINE SALES_AGGMAP AGGMAP
AGGMAP
  RELATION geog.parent
```

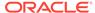

```
RELATION prod.parent
```

The two parent relations (prod.parent and geog.parent) have the following values.

```
PROD.PARENT
 -----
<PROD_UPC: ColorTV> <PROD_FAMILY: TV>
<PROD_UPC: BWTV>
                                          <PROD FAMILY: TV>
<PROD_UPC: StndVCR>
<PROD_UPC: StrVCR>
<PROD_FAMILY: VCR>
<PROD_FAMILY: VCR>
<PROD_FAMILY: VCR>
<PROD_FAMILY: VCR>
<PROD_FAMILY: TV>
<PROD_DIV: VideoDiv>
<PROD_DIV: VideoDiv>
<PROD_DIV: VideoDiv>
<PROD_TOP: Total Prod>
<PROD_TOP: Total Prod> NA
GEOG
                                                         GEOG.PARENT
<GEOG_CITY: Canberra> <GEOG_STATE: ACT>
<GEOG_CITY: Melbourne> <GEOG_STATE: VIC>
<GEOG_CITY: Perth> <GEOG_STATE: WA>

<GEOG_STATE: ACT>
<GEOG_AREA: Aust Terr>
<GEOG_STATE: NSW>
<GEOG_AREA: Aust State>
<GEOG_STATE: NT>
<GEOG_AREA: Aust Terr>
<GEOG_STATE: NT>
<GEOG_AREA: Aust Terr>
<GEOG_STATE: QLD>
<GEOG_AREA: Aust State>
<GEOG_STATE: SA>
<GEOG_AREA: Aust State>
<GEOG_STATE: TAS>
<GEOG_AREA: Aust State>
<GEOG_STATE: VIC>
<GEOG_AREA: Aust State>
<GEOG_STATE: VIC>
<GEOG_AREA: Aust State>
<GEOG_STATE: WA>
<GEOG_AREA: Aust State>
<GEOG_STATE: WA>
<GEOG_AREA: Aust State>
<GEOG_AREA: Aust State>
<GEOG_AREA: Aust State>
<GEOG_STATE: WA>
<GEOG_AREA: Aust State>

<GEOG_AREA: Aust State> <GEOG_CONT: Australia>
<GEOG_AREA: Aust Terr> <GEOG_CONT: Australia>
<GEOG_CONT: Australia> NA
```

Assume that you aggregate sales\_dims\_reg using sales\_aggmap. Now assume that you issue the following REPORT statement for a report of the sales\_dims\_reg variable.

```
REPORT sales_dims_req->REPORT sales_dims_req
```

As you can see from the output of the REPORT statement, the  $sales\_dims\_reg$  variable is a sparsely populated variable with 152 cells, many of which contain NA values.

|                                       |                                                                                                    |                                                                                                    |                                                                                                    | SALES_D                                                                                                    | IMS_REG                                                                                                    |                                                                            |                                      |                             |
|---------------------------------------|----------------------------------------------------------------------------------------------------|----------------------------------------------------------------------------------------------------|----------------------------------------------------------------------------------------------------|----------------------------------------------------------------------------------------------------|----------------------------------------------------------------------------------------------------|----------------------------------------------------------------------------|--------------------------------------|-----------------------------|
|                                       |                                                                                                    | PROD                                                                                                    |                                                                                                    |                                                                                                    |                                                                                                    |                                                                            |                                      |                             |
|                                       |                                                                                                    |                                                                                                    |                                                                                                    |                                                                                                    |                                                                                                    |                                                                            | <prod_di< td=""><td></td></prod_di<> |                             |
|                                       | <prod_up< td=""><td></td><td><prod_up< td=""><td><prod_up< td=""><td><prod_fa< td=""><td><prod_fa< td=""><td>v:</td><td><prod_to< td=""></prod_to<></td></prod_fa<></td></prod_fa<></td></prod_up<></td></prod_up<></td></prod_up<> |                                                                                                    | <prod_up< td=""><td><prod_up< td=""><td><prod_fa< td=""><td><prod_fa< td=""><td>v:</td><td><prod_to< td=""></prod_to<></td></prod_fa<></td></prod_fa<></td></prod_up<></td></prod_up<> | <prod_up< td=""><td><prod_fa< td=""><td><prod_fa< td=""><td>v:</td><td><prod_to< td=""></prod_to<></td></prod_fa<></td></prod_fa<></td></prod_up<> | <prod_fa< td=""><td><prod_fa< td=""><td>v:</td><td><prod_to< td=""></prod_to<></td></prod_fa<></td></prod_fa<> | <prod_fa< td=""><td>v:</td><td><prod_to< td=""></prod_to<></td></prod_fa<> | v:                                   | <prod_to< td=""></prod_to<> |
|                                       | C:                                                                                                    | <prod_up< td=""><td>C:</td><td>C:</td><td>MILY:</td><td>MILY:</td><td>VideoDiv</td><td>P: Total</td></prod_up<> | C:                                                                                                    | C:                                                                                                    | MILY:                                                                                                    | MILY:                                                                      | VideoDiv                             | P: Total                    |
| GEOG                                  | ColorTV>                                                                                                    | C: BWTV>                                                                                                    | StndVCR>                                                                                                    | StrVCR>                                                                                                    | VCR>                                                                                                    | TV>                                                                        | >                                    | Prod>                       |
|                                       |                                                                                                    |                                                                                                    |                                                                                                    |                                                                                                    |                                                                                                    |                                                                            |                                      |                             |
| <geog_city: canberra=""></geog_city:> | 11,592.0                                                                                                    | NA                                                                                                    | 38,356.0                                                                                                    | 3,444.00                                                                                                    | 41,800.0                                                                                                    | 11,592.0                                                                   | 53,392.0                             | 53,392.0                    |
| <geog_city: sydney=""></geog_city:>   | NA                                                                                                    | NA                                                                                                    | NA                                                                                                    | NA                                                                                                    | NA                                                                                                    | NA                                                                         | NA                                   | NA                          |
| <geog_city: darwin=""></geog_city:>   | 24,868.0                                                                                                    | NA                                                                                                    | 22,104.0                                                                                                    | 32,667.0                                                                                                    | 54,771.0                                                                                                    | 24,868.0                                                                   | 79,639.0                             | 79,639.0                    |
| <geog_city: brisbane=""></geog_city:> | 49,556.0                                                                                                    | NA                                                                                                    | 48,239.0                                                                                                    | 24,285.0                                                                                                    | 72,524.0                                                                                                    | 49,556.0                                                                   | 122,080                              | 122,080                     |
| <geog_city: adelaide=""></geog_city:> | NA                                                                                                    | NA                                                                                                    | NA                                                                                                    | NA                                                                                                    | NA                                                                                                    | NA                                                                         | NA                                   | NA                          |
| <geog_city: hobart=""></geog_city:>   | 17,223.0                                                                                                    | NA                                                                                                    | 18,872.0                                                                                                    | 48,780.0                                                                                                    | 67,652.0                                                                                                    | 17,223.0                                                                   | 84,875.0                             | 84,875.0                    |

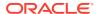

| <geog_city: melbourne=""></geog_city:>     | NA       | 22,000.0 | NA       | NA       | NA       | 22,000.0 | 22,000.0 | 22,000.0 |
|--------------------------------------------|----------|----------|----------|----------|----------|----------|----------|----------|
| <geog_city: perth=""></geog_city:>         | NA       | NA       | NA       | NA       | NA       | NA       | NA       | NA       |
| <geog_state: act=""></geog_state:>         | 11,592.0 | NA       | 38,356.0 | 3,444.00 | 41,800.0 | 11,592.0 | 53,392.0 | 53,392.0 |
| <geog_state: nsw=""></geog_state:>         | NA       | NA       | NA       | NA       | NA       | NA       | NA       | NA       |
| <geog_state: nt=""></geog_state:>          | 24,868.0 | NA       | 22,104.0 | 32,667.0 | 54,771.0 | 24,868.0 | 79,639.0 | 79,639.0 |
| <geog_state: qld=""></geog_state:>         | 49,556.0 | NA       | 48,239.0 | 24,285.0 | 72,524.0 | 49,556.0 | 122,080  | 122,080  |
| <geog_state: sa=""></geog_state:>          | NA       | NA       | NA       | NA       | NA       | NA       | NA       | NA       |
| <geog_state: tas=""></geog_state:>         | 17,223.0 | NA       | 18,872.0 | 48,780.0 | 67,652.0 | 17,223.0 | 84,875.0 | 84,875.0 |
| <geog_state: vic=""></geog_state:>         | NA       | 22,000.0 | NA       | NA       | NA       | 22,000.0 | 22,000.0 | 22,000.0 |
| <geog_state: wa=""></geog_state:>          | NA       | NA       | NA       | NA       | NA       | NA       | NA       | NA       |
| <geog_area: aust="" state=""></geog_area:> | 66,779.0 | 22,000.0 | 67,111.0 | 73,065.0 | 140,176  | 88,779.0 | 228,955  | 228,955  |
| <geog_area: aust="" terr=""></geog_area:>  | 36,460.0 | NA       | 60,460.0 | 36,111.0 | 96,571.0 | 36,460.0 | 133,031  | 133,031  |
| <geog_cont: australia=""></geog_cont:>     | 103,239  | 22,000.0 | 127,571  | 109,176  | 236,747  | 125,239  | 361,986  | 361,986  |

Because the sales\_dims\_reg variable is dimensioned by two regular dimensions (rather than by composites or concat dimensions), the values of all of its cells (even those with an NA value) are stored in variable. You can confirm the number of physical values stored in the workspace by issuing the following statement.

```
SHOW OBJ(NUMVALS 'sales_dims_reg') 152.00
```

The result of the statement is that the value 152.00 displays which indicates that every value in the 152 cells of the sales\_dims\_reg variable (even the NA values) are stored as part of the variable.

## Example 9-99 Defining a Variable Dimensioned by an Uncompressed Composite

Assume that you have created an analytic workspace with the same dimensions, relations, and aggmap as those in Example 9-98. Now assume that you define a composite and a variable dimensioned by that composite by issuing the following statements.

```
DEFINE COMP_PROD_GEOG COMPOSITE <PROD GEOG>
DEFINE SALES_DIMS_COMPOSITE VARIABLE NUMBER (12,2) <COMP_PROD_GEOG <PROD GEOG>>
```

Assume that you populate sales\_dims\_composite with the same base values as you did sales\_dims\_reg in Example 9-98, and that you aggregate sales\_dims\_composite using the same aggmap (that is, sales\_aggmap) and issue the following. REPORT statement for the sales dims composite variable.

```
REPORT sales_dims_composite
```

A report for the sales\_dims\_composite variable displays the same 152 cells as the report for the sales dims req variable.

|                                                                                                    |                                                                                                    |                                                                                                    | SA                                                                                                    | LES_DIMS_(                                                                                                    | COMPOSITE:                                                                                                    |                                                                            |                                      |                             |
|----------------------------------------------------------------------------------------------------|----------------------------------------------------------------------------------------------------|----------------------------------------------------------------------------------------------------|----------------------------------------------------------------------------------------------------|----------------------------------------------------------------------------------------------------|----------------------------------------------------------------------------------------------------|----------------------------------------------------------------------------|--------------------------------------|-----------------------------|
|                                                                                                    |                                                                                                    |                                                                                                    |                                                                                                    | PR0                                                                                                    | DD                                                                                                    |                                                                            |                                      |                             |
|                                                                                                    |                                                                                                    |                                                                                                    |                                                                                                    |                                                                                                    |                                                                                                    |                                                                            | <prod_di< td=""><td></td></prod_di<> |                             |
|                                                                                                    | <prod_up< td=""><td></td><td><prod_up< td=""><td><prod_up< td=""><td><prod_fa< td=""><td><prod_fa< td=""><td>v:</td><td><prod_to< td=""></prod_to<></td></prod_fa<></td></prod_fa<></td></prod_up<></td></prod_up<></td></prod_up<> |                                                                                                    | <prod_up< td=""><td><prod_up< td=""><td><prod_fa< td=""><td><prod_fa< td=""><td>v:</td><td><prod_to< td=""></prod_to<></td></prod_fa<></td></prod_fa<></td></prod_up<></td></prod_up<> | <prod_up< td=""><td><prod_fa< td=""><td><prod_fa< td=""><td>v:</td><td><prod_to< td=""></prod_to<></td></prod_fa<></td></prod_fa<></td></prod_up<> | <prod_fa< td=""><td><prod_fa< td=""><td>v:</td><td><prod_to< td=""></prod_to<></td></prod_fa<></td></prod_fa<> | <prod_fa< td=""><td>v:</td><td><prod_to< td=""></prod_to<></td></prod_fa<> | v:                                   | <prod_to< td=""></prod_to<> |
|                                                                                                    | C:                                                                                                    | <prod_up< td=""><td>C:</td><td>C:</td><td>MILY:</td><td>MILY:</td><td>VideoDiv</td><td>P: Total</td></prod_up<> | C:                                                                                                    | C:                                                                                                    | MILY:                                                                                                    | MILY:                                                                      | VideoDiv                             | P: Total                    |
| GEOG                                                                                                    | ColorTV>                                                                                                    | C: BWTV>                                                                                                    | StndVCR>                                                                                                    | StrVCR>                                                                                                    | VCR>                                                                                                    | TV>                                                                        | >                                    | Prod>                       |
|                                                                                                    |                                                                                                    |                                                                                                    |                                                                                                    |                                                                                                    |                                                                                                    |                                                                            |                                      |                             |
| <geog_city: canber<="" td=""><td>ra&gt; 11,592.0</td><td>NA</td><td>38,356.0</td><td>3,444.00</td><td>41,800.0</td><td>11,592.0</td><td>53,392.0</td><td>53,392.0</td></geog_city:> | ra> 11,592.0                                                                                                    | NA                                                                                                    | 38,356.0                                                                                                    | 3,444.00                                                                                                    | 41,800.0                                                                                                    | 11,592.0                                                                   | 53,392.0                             | 53,392.0                    |
| <geog_city: sydney<="" td=""><td>&gt; NA</td><td>NA</td><td>NA</td><td>NA</td><td>NA</td><td>NA</td><td>NA</td><td>NA</td></geog_city:>                                             | > NA                                                                                                    | NA                                                                                                    | NA                                                                                                    | NA                                                                                                    | NA                                                                                                    | NA                                                                         | NA                                   | NA                          |
| <geog_city: darwin<="" td=""><td>&gt; 24,868.0</td><td>NA</td><td>22,104.0</td><td>32,667.0</td><td>54,771.0</td><td>24,868.0</td><td>79,639.0</td><td>79,639.0</td></geog_city:>   | > 24,868.0                                                                                                    | NA                                                                                                    | 22,104.0                                                                                                    | 32,667.0                                                                                                    | 54,771.0                                                                                                    | 24,868.0                                                                   | 79,639.0                             | 79,639.0                    |
| <geog_city: brisba<="" td=""><td>ne&gt; 49,556.0</td><td>NA</td><td>48,239.0</td><td>24,285.0</td><td>72,524.0</td><td>49,556.0</td><td>122,080</td><td>122,080</td></geog_city:>   | ne> 49,556.0                                                                                                    | NA                                                                                                    | 48,239.0                                                                                                    | 24,285.0                                                                                                    | 72,524.0                                                                                                    | 49,556.0                                                                   | 122,080                              | 122,080                     |
| <geog_city: adelai<="" td=""><td>de&gt; NA</td><td>NA</td><td>NA</td><td>NA</td><td>NA</td><td>NA</td><td>NA</td><td>NA</td></geog_city:>                                           | de> NA                                                                                                    | NA                                                                                                    | NA                                                                                                    | NA                                                                                                    | NA                                                                                                    | NA                                                                         | NA                                   | NA                          |
| <geog_city: hobart<="" td=""><td>&gt; 17,223.0</td><td>NA</td><td>18,872.0</td><td>48,780.0</td><td>67,652.0</td><td>17,223.0</td><td>84,875.0</td><td>84,875.0</td></geog_city:>   | > 17,223.0                                                                                                    | NA                                                                                                    | 18,872.0                                                                                                    | 48,780.0                                                                                                    | 67,652.0                                                                                                    | 17,223.0                                                                   | 84,875.0                             | 84,875.0                    |

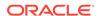

| <geog_city: melbourne=""></geog_city:>     | NA       | 22,000.0 | NA       | NA       | NA       | 22,000.0 | 22,000.0 | 22,000.0 |
|--------------------------------------------|----------|----------|----------|----------|----------|----------|----------|----------|
| <geog_city: perth=""></geog_city:>         | NA       | NA       | NA       | NA       | NA       | NA       | NA       | NA       |
| <geog_state: act=""></geog_state:>         | 11,592.0 | NA       | 38,356.0 | 3,444.00 | 41,800.0 | 11,592.0 | 53,392.0 | 53,392.0 |
| <geog_state: nsw=""></geog_state:>         | NA       | NA       | NA       | NA       | NA       | NA       | NA       | NA       |
| <geog_state: nt=""></geog_state:>          | 24,868.0 | NA       | 22,104.0 | 32,667.0 | 54,771.0 | 24,868.0 | 79,639.0 | 79,639.0 |
| <geog_state: qld=""></geog_state:>         | 49,556.0 | NA       | 48,239.0 | 24,285.0 | 72,524.0 | 49,556.0 | 122,080  | 122,080  |
| <geog_state: sa=""></geog_state:>          | NA       | NA       | NA       | NA       | NA       | NA       | NA       | NA       |
| <geog_state: tas=""></geog_state:>         | 17,223.0 | NA       | 18,872.0 | 48,780.0 | 67,652.0 | 17,223.0 | 84,875.0 | 84,875.0 |
| <geog_state: vic=""></geog_state:>         | NA       | 22,000.0 | NA       | NA       | NA       | 22,000.0 | 22,000.0 | 22,000.0 |
| <geog_state: wa=""></geog_state:>          | NA       | NA       | NA       | NA       | NA       | NA       | NA       | NA       |
| <geog_area: aust="" state=""></geog_area:> | 66,779.0 | 22,000.0 | 67,111.0 | 73,065.0 | 140,176  | 88,779.0 | 228,955  | 228,955  |
| <geog_area: aust="" terr=""></geog_area:>  | 36,460.0 | NA       | 60,460.0 | 36,111.0 | 96,571.0 | 36,460.0 | 133,031  | 133,031  |
| <geog_cont: australia=""></geog_cont:>     | 103,239  | 22,000.0 | 127,571  | 109,176  | 236,747  | 125,239  | 361,986  | 361,986  |

However, because the <code>sales\_dims\_comp</code> variable is dimensioned by a composite, the 65 cells that display as NA values are not stored in the variable. You can confirm the number of physical values that are stored in the workspace by issuing the following statement that calls the OBJ function with the NUMVALS keyword on <code>sales\_dims\_composite</code>.

```
SHOW OBJ(NUMVALS 'sales_dims_composite') 87.00
```

The result of the statement is that the value 87.00 displays which indicates that only the 87 non-NA values are stored as part of the sales\_dims\_composite variable.

## **Example 9-100** Defining a Variable Dimensioned by a Compressed Composite

Assume that you have created an analytic workspace with the same dimensions, relations, and aggmap as those in Example 9-98. Now assume that you define a composite and a variable dimensioned by that composite by issuing the following statements.

```
DEFINE CC_COMP_PROD_GEOG COMPOSITE <PROD GEOG> COMPRESSED
DEFINE SALES_DIMS_COMP_COMPOSITE VARIABLE NUMBER (12,0) <CC_COMP_PROD_GEOG <PROD GEOG>>
```

Assume that you populate sales\_dims\_composite with the same base values as you did sales\_dims\_reg in Example 9-98, and that you aggregate sales\_dims\_comp\_composite using the same aggmap (that is, sales\_aggmap). Now you issue the following statement.

```
REPORT sales_dims_comp_composite
```

A report for the sales\_dims\_comp\_composite variable displays the same 152 cells as the report for the sales dims req variable.

|                                                                                                    |          | SALES_DIMS_COMP_COMPOSITE                                                                                                    |                                                                                                    |                                                                                                    |                                                                                                    |                                                                                                    |                                                                            |                                      |                             |
|----------------------------------------------------------------------------------------------------|----------|----------------------------------------------------------------------------------------------------|----------------------------------------------------------------------------------------------------|----------------------------------------------------------------------------------------------------|----------------------------------------------------------------------------------------------------|----------------------------------------------------------------------------------------------------|----------------------------------------------------------------------------|--------------------------------------|-----------------------------|
|                                                                                                    |          |                                                                                                    |                                                                                                    |                                                                                                    | PRC                                                                                                    | )D                                                                                                    |                                                                            |                                      |                             |
|                                                                                                    |          |                                                                                                    |                                                                                                    |                                                                                                    |                                                                                                    |                                                                                                    |                                                                            | <prod_di< td=""><td></td></prod_di<> |                             |
|                                                                                                    |          | <prod_up< td=""><td></td><td><prod_up< td=""><td><prod_up< td=""><td><prod_fa< td=""><td><prod_fa< td=""><td>Λ:</td><td><prod_to< td=""></prod_to<></td></prod_fa<></td></prod_fa<></td></prod_up<></td></prod_up<></td></prod_up<> |                                                                                                    | <prod_up< td=""><td><prod_up< td=""><td><prod_fa< td=""><td><prod_fa< td=""><td>Λ:</td><td><prod_to< td=""></prod_to<></td></prod_fa<></td></prod_fa<></td></prod_up<></td></prod_up<> | <prod_up< td=""><td><prod_fa< td=""><td><prod_fa< td=""><td>Λ:</td><td><prod_to< td=""></prod_to<></td></prod_fa<></td></prod_fa<></td></prod_up<> | <prod_fa< td=""><td><prod_fa< td=""><td>Λ:</td><td><prod_to< td=""></prod_to<></td></prod_fa<></td></prod_fa<> | <prod_fa< td=""><td>Λ:</td><td><prod_to< td=""></prod_to<></td></prod_fa<> | Λ:                                   | <prod_to< td=""></prod_to<> |
|                                                                                                    |          | C:                                                                                                    | <prod_up< td=""><td>C:</td><td>C:</td><td>MILY:</td><td>MILY:</td><td>VideoDiv</td><td>P: Total</td></prod_up<> | C:                                                                                                    | C:                                                                                                    | MILY:                                                                                                    | MILY:                                                                      | VideoDiv                             | P: Total                    |
| GEOG                                                                                                    |          | ColorTV>                                                                                                    | C: BWTV>                                                                                                    | StndVCR>                                                                                                    | StrVCR>                                                                                                    | VCR>                                                                                                    | TV>                                                                        | >                                    | Prod>                       |
|                                                                                                    |          |                                                                                                    |                                                                                                    |                                                                                                    |                                                                                                    |                                                                                                    |                                                                            |                                      |                             |
| <geog_city: ca<="" td=""><td>anberra&gt;</td><td>11,592.0</td><td>NA</td><td>38,356.0</td><td>3,444.00</td><td>41,800.0</td><td>11,592.0</td><td>53,392.0</td><td>53,392.0</td></geog_city:> | anberra> | 11,592.0                                                                                                    | NA                                                                                                    | 38,356.0                                                                                                    | 3,444.00                                                                                                    | 41,800.0                                                                                                    | 11,592.0                                                                   | 53,392.0                             | 53,392.0                    |
| <geog_city: sy<="" td=""><td>ydney&gt;</td><td>NA</td><td>NA</td><td>NA</td><td>NA</td><td>NA</td><td>NA</td><td>NA</td><td>NA</td></geog_city:>                                             | ydney>   | NA                                                                                                    | NA                                                                                                    | NA                                                                                                    | NA                                                                                                    | NA                                                                                                    | NA                                                                         | NA                                   | NA                          |
| <geog_city: da<="" td=""><td>arwin&gt;</td><td>24,868.0</td><td>NA</td><td>22,104.0</td><td>32,667.0</td><td>54,771.0</td><td>24,868.0</td><td>79,639.0</td><td>79,639.0</td></geog_city:>   | arwin>   | 24,868.0                                                                                                    | NA                                                                                                    | 22,104.0                                                                                                    | 32,667.0                                                                                                    | 54,771.0                                                                                                    | 24,868.0                                                                   | 79,639.0                             | 79,639.0                    |
| <geog_city: bi<="" td=""><td>risbane&gt;</td><td>49,556.0</td><td>NA</td><td>48,239.0</td><td>24,285.0</td><td>72,524.0</td><td>49,556.0</td><td>122,080</td><td>122,080</td></geog_city:>   | risbane> | 49,556.0                                                                                                    | NA                                                                                                    | 48,239.0                                                                                                    | 24,285.0                                                                                                    | 72,524.0                                                                                                    | 49,556.0                                                                   | 122,080                              | 122,080                     |
| <geog_city: ad<="" td=""><td>delaide&gt;</td><td>NA</td><td>NA</td><td>NA</td><td>NA</td><td>NA</td><td>NA</td><td>NA</td><td>NA</td></geog_city:>                                           | delaide> | NA                                                                                                    | NA                                                                                                    | NA                                                                                                    | NA                                                                                                    | NA                                                                                                    | NA                                                                         | NA                                   | NA                          |
| <geog_city: ho<="" td=""><td>obart&gt;</td><td>17,223.0</td><td>NA</td><td>18,872.0</td><td>48,780.0</td><td>67,652.0</td><td>17,223.0</td><td>84,875.0</td><td>84,875.0</td></geog_city:>   | obart>   | 17,223.0                                                                                                    | NA                                                                                                    | 18,872.0                                                                                                    | 48,780.0                                                                                                    | 67,652.0                                                                                                    | 17,223.0                                                                   | 84,875.0                             | 84,875.0                    |

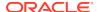

| <geog_city: melbourne=""></geog_city:>     | NA       | 22,000.0 | NA       | NA       | NA       | 22,000.0 | 22,000.0 | 22,000.0 |
|--------------------------------------------|----------|----------|----------|----------|----------|----------|----------|----------|
| <geog_city: perth=""></geog_city:>         | NA       | NA       | NA       | NA       | NA       | NA       | NA       | NA       |
| <geog_state: act=""></geog_state:>         | 11,592.0 | NA       | 38,356.0 | 3,444.00 | 41,800.0 | 11,592.0 | 53,392.0 | 53,392.0 |
| <geog_state: nsw=""></geog_state:>         | NA       | NA       | NA       | NA       | NA       | NA       | NA       | NA       |
| <geog_state: nt=""></geog_state:>          | 24,868.0 | NA       | 22,104.0 | 32,667.0 | 54,771.0 | 24,868.0 | 79,639.0 | 79,639.0 |
| <geog_state: qld=""></geog_state:>         | 49,556.0 | NA       | 48,239.0 | 24,285.0 | 72,524.0 | 49,556.0 | 122,080  | 122,080  |
| <geog_state: sa=""></geog_state:>          | NA       | NA       | NA       | NA       | NA       | NA       | NA       | NA       |
| <geog_state: tas=""></geog_state:>         | 17,223.0 | NA       | 18,872.0 | 48,780.0 | 67,652.0 | 17,223.0 | 84,875.0 | 84,875.0 |
| <geog_state: vic=""></geog_state:>         | NA       | 22,000.0 | NA       | NA       | NA       | 22,000.0 | 22,000.0 | 22,000.0 |
| <geog_state: wa=""></geog_state:>          | NA       | NA       | NA       | NA       | NA       | NA       | NA       | NA       |
| <geog_area: aust="" state=""></geog_area:> | 66,779.0 | 22,000.0 | 67,111.0 | 73,065.0 | 140,176  | 88,779.0 | 228,955  | 228,955  |
| <geog_area: aust="" terr=""></geog_area:>  | 36,460.0 | NA       | 60,460.0 | 36,111.0 | 96,571.0 | 36,460.0 | 133,031  | 133,031  |
| <geog_cont: australia=""></geog_cont:>     | 103,239  | 22,000.0 | 127,571  | 109,176  | 236,747  | 125,239  | 361,986  | 361,986  |

However, because the  $sales\_dims\_comp\_comp$  variable is dimensioned by a compressed composite not all of values in all of the cells are stored in the variable. The 65 cells that display as NA values are not stored in variable, Also, the values that are "passed up" the hierarchy are stored only once — at the lowest level of the hierarchy.

You can confirm the number of physical values stored in the workspace by issuing the following statement that calls the OBJ function with the NUMVALS keyword on sales\_dims\_comp\_composite.

```
SHOW OBJ(NUMVALS 'sales_dims_comp_composite') 38.00
```

The result of the statement is that the value 38.00 displays which indicates that only 38 values are stored as part of the sales\_dims\_comp\_composite variable. These values are shown in the following table.

| GEOG                     | PROD_UP<br>C:ColorTV | PROD_UP<br>C:BWTV | PROD_UP<br>C:StandVC<br>R | PROD_UPC<br>:StrVCR | PROD_FAM<br>ILY: VCR | PROD_FA<br>MILY: TV | PROD_DIV<br>: VideoDiv |
|--------------------------|----------------------|-------------------|---------------------------|---------------------|----------------------|---------------------|------------------------|
| GEOG_CITY:<br>Canberra   | 11,592.0             |                   | 38,356.0                  | 3,444.00            | 41,800.0             |                     | 53,392.0               |
| GEOG_CITY:<br>Darwin     | 24,868.0             |                   | 22,104.0                  | 32,667.0            | 54,771.0             |                     | 79,639.0               |
| GEOG_CITY:<br>Brisbane   | 49,556.0             |                   | 48,239.0                  | 24,285.0            | 72,524.0             |                     | 122,080                |
| GEOG_CITY:<br>Hobart     | 17,223.0             |                   | 18,872.0                  | 48,780.0            | 67,652.0             |                     | 84,875.0               |
| GEOG_CITY:<br>Melbourne  |                      | 22,000.0          |                           |                     |                      |                     |                        |
| GEOG_AREA:<br>Aust State | 66,779.0             |                   | 67,111.0                  | 73,065.0            | 140,176              | 88,779.0            | 228,955                |
| GEOG_AREA:<br>Aust Terr  | 36,460.0             |                   | 60,460.0                  | 36,111.0            | 96,571.0             |                     | 133,031                |
| GEOG_Cont:<br>Australia  | 103,239              |                   | 127,57                    | 109,176             | 236,747              | 125,239             | 361,986                |

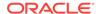

# Example 9-101 Defining a Variable with Partitions

Assume that you want to define a sales variable that is dimensioned by product and time and that is partitioned so that each year's data is in a separate partition.

Assume that the analytic workspace contains a products dimension, a time dimension that is a simple hierarchical dimension with three levels of data (day, month, and year), and a time\_parentrel relation that represents the child-parent relationships between the values of time.

```
DEFINE TIME DIMENSION TEXT
DEFINE PRODUCT DIMENSION TEXT
DEFINE TIME_PARENTREL RELATION TIME <TIME>
```

For simplicity's sake, in this example the time and product dimensions are only partially populated and have only the following values.

```
TIME
_____
2003
2002
Dec2003
Jan2003
Dec2002
Jan2002
31Dec2003
01Dec2003
31Jan2003
01Jan2003
31Dec2002
01Dec2002
31Jan2002
01Jan2002
PRODUCT
-----
00001
00002
```

To create the partitioned variable, take the following steps:

Define a partition template that defines one partition for each year's data.

```
DEFINE partition_sales_by_year PARTITION TEMPLATE <time product> -

PARTITION BY LIST (time)(-

PARTITION time_2003 VALUES ('2003', 'Dec2003', 'Jan2003', '31Dec2003', '01Dec2003', '31Jan2003',
'01Jan2003') <time product>-

PARTITION time_2002 VALUES ('2002', 'Dec2002', 'Jan2002', '31Dec2002', '01Dec2002', '31Jan2002',
'01Jan2002') <time product>)
```

(note that for simplicity's sake, only some of each year's dimension values are specified for each partition in this example. Typically, when you want to specify a large number of values for a partition, you do not do so within the DEFINE PARTITION STATEMENT statement. Instead, you define the partition without specifying any values, and then later specify the values using MAINTAIN ADD TO PARTITION or MAINTAIN MOVE TO PARTITION statements as illustrated in Example 10-53.)

2. Define a partitioned sales variable with the partitions defined by the partition template named partition\_sales\_by\_year.

DEFINE sales DECIMAL <partition\_sales\_by\_year<time product>>

3. After you populate sales with day values, you can issue the following REPORT statement to see which sales values are in which partition.

REPORT DOWN PARTITION(partition\_sales\_by\_year) time product sales

| PARTITION(PARTITION_SALES_BY_YEAR) | TIME      | PRODUCT | SALES |
|------------------------------------|-----------|---------|-------|
| TIME_2003                          | 2003      | 00001   | NA    |
| TIME_2003                          | Dec2003   | 00001   | NA    |
| TIME_2003                          | Jan2003   | 00001   | NA    |
| TIME_2003                          | 31Dec2003 | 00001   | 14.78 |
| TIME_2003                          | 01Dec2003 | 00001   | 15.52 |
| TIME_2003                          | 31Jan2003 | 00001   | 13.61 |
| TIME_2003                          | 01Jan2003 | 00001   | 10.39 |
| TIME_2003                          | 2003      | 00002   | NA    |
| TIME_2003                          | Dec2003   | 00002   | NA    |
| TIME_2003                          | Jan2003   | 00002   | NA    |
| TIME_2003                          | 31Dec2003 | 00002   | 16.05 |
| TIME_2003                          | 01Dec2003 | 00002   | 12.27 |
| TIME_2003                          | 31Jan2003 | 00002   | 10.83 |
| TIME_2003                          | 01Jan2003 |         | 11.07 |
| TIME_2002                          | 2002      |         | NA    |
| TIME_2002                          | Dec2002   | 00001   | NA    |
| TIME_2002                          | Jan2002   | 00001   | NA    |
| TIME_2002                          | 31Dec2002 | 00001   | 18.80 |
| TIME_2002                          | 01Dec2002 | 00001   | 13.64 |
| TIME_2002                          | 31Jan2002 | 00001   | 12.41 |
| TIME_2002                          | 01Jan2002 | 00001   | 16.97 |
| TIME_2002                          | 2002      | 00002   | NA    |
| TIME_2002                          | Dec2002   | 00002   | NA    |
| TIME_2002                          | Jan2002   | 00002   | NA    |
| TIME_2002                          | 31Dec2002 | 00002   | 17.47 |
| TIME_2002                          | 01Dec2002 | 00002   | 16.58 |
| TIME_2002                          | 31Jan2002 | 00002   | 18.94 |
| TIME_2002                          | 01Jan2002 | 00002   | 18.36 |

# Example 9-102 Defining a Fixed-Width TEXT Variable

The following statement defines a TEXT variable named lastname dimensioned by employee. Values in lastname are limited to 20 characters, so that longer values are truncated.

DEFINE lastname TEXT <employee> WIDTH 20

### **Example 9-103** Defining a Variable That Uses a Named B-Tree Composite

Assume that you have the following dimensions in your analytic workspace.

DEFINE month DIMENSION TEXT
DEFINE product DIMENSION TEXT
DEFINE region DIMENSION TEXT

When your company does promotional marketing for certain products in some but not all regions, then your variable data is sparse along the product and region dimensions. Therefore, suppose you define a composite named proddist, whose base dimensions are product and region. There are dimension-value combinations in the composite only for those values that have data. For example, when you run a promotion for tents but not skis, then the composite includes the tents and region combinations, but not the skis and region combinations.

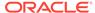

The following statement creates a b-tree composite named proddist whose base dimensions are product and district, and a variable called promo that is dimensioned by month and proddist.

```
DEFINE proddist COMPOSITE cproduct region>
DEFINE promo VARIABLE INTEGER <month proddist <pre>cproduct district>>
```

For simplicity's sake assume that you have only stored the following dimension data in your analytic workspace.

PRODUCT \_\_\_\_\_ Tents Skis REGION Northeast Southwest MONTH -----Jan2003 Feb2003 Mar2003 Apr2003 May2003 Jun2003 Jul2003 Aug2003 Sep2003 Oct2003 Nov2003 Dec2003

You decide to run a promotional sales for skis in the Northeast region in the month of September, 2003 at a cost of \$5,000. Once you populate promo with this, promo contains only 12 cells—each cell is dimensioned by a value of month and the composite tuple value of <'Skis' 'Northeast'> for proddist. The cell for September 2003 contains the value \$5,000, and all of the other cells contain NA. No other NA values are stored in promo; no cells are created for any other values of product or region.

### Example 9-104 Defining a Variable with Null Tracking

Assume that you have the following objects defined in your analytic workspace.

DEFINE GEOG\_LEVELREL RELATION GEOG\_LEVELLIST <GEOG>
LD Level of each dimension member for geog

DEFINE product DIMENSION TEXT

LD A nonhierarchical dimension

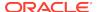

DEFINE time DIMENSION TEXT
LD A hierarchical text dimension for time

DEFINE time\_levellist DIMENSION TEXT LD List of Levels in hierarchy of the time dimension

DEFINE time\_parentrel RELATION time <time>
LD A self-relation for time show parents of each value in the hierarchy

DEFINE TIME\_LEVELREL RELATION TIME\_LEVELLIST <TIME>
LD Level of each dimension member for time

DEFINE prod\_geog COMPOSITE cproduct geog> COMPRESSED

Now assume that you define a sales variable that you want to have dimensioned by time and the prod\_geog composite. You want this variable to have null tracking because you eventually populate it using SQL IMPORT and you know that some facts in the fact table have null values. To do this you issue the following statement that includes the WITH NULLTRACKING phrase.

DEFINE sales VARIABLE DECIMAL <time prod\_geog<pre>ogoproduct geog>> WITH NULLTRACKING

For testing purposes, you populate the variable using the RANDOM function. After you populate the variable in this way, you issue a report on it that shows the NA values in the variable.

-----SALES-----

REPORT DOWN time ACROSS geog: sales

PRODUCT: TVs

|           | GEOG |             |    |    |
|-----------|------|-------------|----|----|
| TIME      |      | Springfield | -  |    |
| 2007      | NA   | NA          | NA | NA |
| 2008      | NA   | NA          | NA | NA |
| All years | NA   | NA          | NA | NA |
| Jan07     | NA   | NA          | NA | NA |
| Feb07     | NA   | NA          | NA | NA |
| Mar07     | NA   | NA          | NA | NA |
| Apr07     | NA   | NA          | NA | NA |
| May07     | NA   | NA          | NA | NA |
| Jun07     | NA   | NA          | NA | NA |
| Jul07     | NA   | NA          | NA | NA |
| Aug07     | NA   | NA          | NA | NA |
| Sep07     | NA   | NA          | NA | NA |
| Oct07     | NA   | NA          | NA | NA |
| Nov07     | NA   | NA          | NA | NA |
| Dec07     | NA   | NA          | NA | NA |
| Jan08     | NA   | NA          | NA | NA |
| Feb08     | NA   | NA          | NA | NA |
| Mar08     | NA   | NA          | NA | NA |
| Apr08     | NA   | NA          | NA | NA |
| May08     | NA   | NA          | NA | NA |
| Jun08     | NA   | NA          | NA | NA |
| Jul08     | NA   | NA          | NA | NA |
| Aug08     | NA   | NA          | NA | NA |
| Sep08     | NA   | NA          | NA | NA |
| Oct08     | NA   | NA          | NA | NA |
| Nov08     | NA   | NA          | NA | NA |

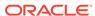

| Dec08           | NA     | NA          | NA       | NA         |
|-----------------|--------|-------------|----------|------------|
| PRODUCT: Radios |        |             |          |            |
|                 |        | SALI        | ES       |            |
|                 |        | GEO         | G        |            |
| TIME            | Boston | Springfield | Hartford | All Places |
| 2007            | NA     | NA          | NA       | NA         |
| 2008            | NA     | NA          | NA       | NA         |
| All years       | NA     | NA          | NA       | NA         |
| Jan07           | 24.59  | 23.70       | 33.12    | 28.65      |
| Feb07           | 22.78  | 21.42       | 26.28    | 37.06      |
| Mar07           | 25.74  | 32.08       | 22.75    | 24.62      |
| Apr07           | 22.23  | 23.21       | 20.79    | 28.68      |
| May07           | 20.51  | 29.71       | 30.35    | 33.05      |
| Jun07           | 34.43  | 35.96       | 33.85    | 39.34      |
| Jul07           | 24.86  | 38.02       | 36.78    | 31.22      |
| Aug07           | 39.05  | 21.08       | 35.80    | 33.81      |
| Sep07           | 34.38  | 21.69       | 25.04    | 33.40      |
| Oct07           | 33.82  | 39.27       | 20.28    | 24.39      |
| Nov07           | 25.48  | 23.03       | 32.45    | 39.94      |
| Dec07           | 25.14  | 30.66       | 33.75    | 23.37      |
| Jan08           | NA     | NA          | NA       | NA         |
| Feb08           | NA     | NA          | NA       | NA         |
| Mar08           | NA     | NA          | NA       | NA         |
| Apr08           | NA     | NA          | NA       | NA         |
| May08           | NA     | NA          | NA       | NA         |
| Jun08           | NA     | NA          | NA       | NA         |
| Jul08           | NA     | NA          | NA       | NA         |
| Aug08           | NA     | NA          | NA       | NA         |
| Sep08           | NA     | NA          | NA       | NA         |
| Oct08           | NA     | NA          | NA       | NA         |
| Nov08           | NA     | NA          | NA       | NA         |
| Dec08           | NA     | NA          | NA       | NA         |

For testing purposes, you also generate a report using the NAFLAG function to retrieve the type of NAs that are in the variable. As the following report shows, because it was populated using RANDOM, all of the NAs are the typical NA values; they are not NA2 values.

REPORT DOWN time ACROSS geog: NAFLAG(sales)

PRODUCT: TVs

|           | NAFLAG(SALES) |             |          |            |
|-----------|---------------|-------------|----------|------------|
|           | GEOG          |             |          |            |
| TIME      | Boston        | Springfield | Hartford | All Places |
|           |               |             |          |            |
| 2007      | 1             | 1           | 1        | 1          |
| 2008      | 1             | 1           | 1        | 1          |
| All years | 1             | 1           | 1        | 1          |
| Jan07     | 1             | 1           | 1        | 1          |
| Feb07     | 1             | 1           | 1        | 1          |
| Mar07     | 1             | 1           | 1        | 1          |
| Apr07     | 1             | 1           | 1        | 1          |
| May07     | 1             | 1           | 1        | 1          |
| Jun07     | 1             | 1           | 1        | 1          |
| Jul07     | 1             | 1           | 1        | 1          |
| Aug07     | 1             | 1           | 1        | 1          |
| Sep07     | 1             | 1           | 1        | 1          |
| Oct07     | 1             | 1           | 1        | 1          |
| Nov07     | 1             | 1           | 1        | 1          |

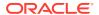

| Dec07 | 1 | 1 | 1 | 1 |
|-------|---|---|---|---|
| Jan08 | 1 | 1 | 1 | 1 |
| Feb08 | 1 | 1 | 1 | 1 |
| Mar08 | 1 | 1 | 1 | 1 |
| Apr08 | 1 | 1 | 1 | 1 |
| May08 | 1 | 1 | 1 | 1 |
| Jun08 | 1 | 1 | 1 | 1 |
| Jul08 | 1 | 1 | 1 | 1 |
| Aug08 | 1 | 1 | 1 | 1 |
| Sep08 | 1 | 1 | 1 | 1 |
| Oct08 | 1 | 1 | 1 | 1 |
| Nov08 | 1 | 1 | 1 | 1 |
| Dec08 | 1 | 1 | 1 | 1 |

PRODUCT: Radios

|           |        | NAFLAG(SALES) |          |   |  |
|-----------|--------|---------------|----------|---|--|
| TIME      | Boston |               | Hartford |   |  |
| 2007      | 1      | 1             | 1        | 1 |  |
| 2008      | 1      | 1             | 1        | 1 |  |
| All years | 1      | 1             | 1        | 1 |  |
| Jan07     | 0      | 0             | 0        | 0 |  |
| Feb07     | 0      | 0             | 0        | 0 |  |
| Mar07     | 0      | 0             | 0        | 0 |  |
| Apr07     | 0      | 0             | 0        | 0 |  |
| May07     | 0      | 0             | 0        | 0 |  |
| Jun07     | 0      | 0             | 0        | 0 |  |
| Jul07     | 0      | 0             | 0        | 0 |  |
| Aug07     | 0      | 0             | 0        | 0 |  |
| Sep07     | 0      | 0             | 0        | 0 |  |
| Oct07     | 0      | 0             | 0        | 0 |  |
| Nov07     | 0      | 0             | 0        | 0 |  |
| Dec07     | 0      | 0             | 0        | 0 |  |
| Jan08     | 1      | 1             | 1        | 1 |  |
| Feb08     | 1      | 1             | 1        | 1 |  |
| Mar08     | 1      | 1             | 1        | 1 |  |
| Apr08     | 1      | 1             | 1        | 1 |  |
| May08     | 1      | 1             | 1        | 1 |  |
| Jun08     | 1      | 1             | 1        | 1 |  |
| Jul08     | 1      | 1             | 1        | 1 |  |
| Aug08     | 1      | 1             | 1        | 1 |  |
| Sep08     | 1      | 1             | 1        | 1 |  |
| Oct08     | 1      | 1             | 1        | 1 |  |
| Nov08     | 1      | 1             | 1        | 1 |  |
| Dec08     | 1      | 1             | 1        | 1 |  |

Again, for testing purposes, you use the NA function to set an NA2 bit on the variable cells dimensioned by the months of 2008. The following code shows the result of issuing a SHOW of the NA2 function and using that function to set the NA2 bit on the cells dimensioned by the months in 2008.

```
SHOW NA2
NA
```

```
LIMIT time TO 'Jan08' 'Feb08' 'Mar08' 'Apr08' 'May08' 'Jun08' 'Jul08' 'Aug08' 'Sep08' 'Oct08' 'Nov08' 'Dec08' saleswithnull= NA2
```

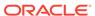

For brevity's sake assume that your test now issues the following three LIMIT statements and then reports on the sales variable and the NAFLAG function against the sales variable. As the NAFLAG report illustrate, the value Jan08 which is a month to which an NA2 value was assigned returns the value of 2 for NAFLAG, while the NAFLAG report still returns the value of 1 for the year 2008.

PRODUCT: Radios
-----NAFLAG(SALES)-----

|       | 1111 2110 ( 011220 ) |            |  |
|-------|----------------------|------------|--|
|       | GEOG                 |            |  |
| TIME  | Boston               | All Places |  |
|       |                      |            |  |
| Jan08 | 2                    | 2          |  |
| 2008  | 1                    | 1          |  |
|       |                      |            |  |

Now assume that you issue the following code to remove the NA2 bits from the sales variable.

CHGDFN sales DROP NULLTRACKING

A DESCRIBE of the sales variable shows that it no longer has the WITH NULLTRACKING phrase in its definition while a report of the results of NAFLAG show that the NA values are now just the typical NA values without an NA2 bit.

-----NAFLAG(SALES)-----

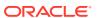

| TIME  | Boston | All Places |
|-------|--------|------------|
|       |        |            |
| Jan08 | 1      | 1          |
| 2008  | 1      | 1          |

# 9.35.12 DEFINE WORKSHEET

The DEFINE command with the WORKSHEET keyword adds a new worksheet object to an analytic workspace. A worksheet, like a spreadsheet, is a two-dimensional object that is dimensioned by a worksheet row and a worksheet column. It can temporarily store data that you want to transfer between spreadsheet packages and workspace dimensions and variables.

When you first define a worksheet, it does not contain any values. You can populate a worksheet with values from an existing spreadsheet by using an IMPORT (spreadsheet) statement or add or delete values from worksheet row and a worksheet column dimensions with a MAINTAIN statement.

# **Syntax**

DEFINE name WORKSHEET [<column-dim row-dim>] [TEMP] [AW workspace] [SESSION]

#### **Parameters**

#### name

The name of the object you are defining. For general information about this argument, see the main entry for the DEFINE command.

#### WORKSHEET

The object type when you are defining a worksheet.

### <column-dim row-dim>

The names of the dimensions of the worksheet. When you supply this argument, you must give the names of two INTEGER dimensions for *column-dim* and *row-dim*. When you omit this argument, the worksheet is dimensioned automatically by WKSCOL and WKSROW. See "Worksheet Dimensions" for more information.

### **TEMP**

Indicates that the worksheet is only temporary. The worksheet is defined in the specified workspace and can contain values during the current session. However, when you update and commit, only the definition of the worksheet is saved. When you end your session or switch to another workspace, the data values are discarded.

### AW workspace

The name of an attached workspace in which you want to define the worksheet. The worksheet must be defined in the same workspace as its dimensions. For general information about this argument, see the main entry for the DEFINE command.

## **SESSION**

Specifies that the object exists only in the current session. When the session ends, the object no longer exists. The behavior specified by SESSION is different than the behavior specified by the TEMP keyword which is that the values are temporary but the object definition remains in the workspace in which you create it.

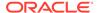

### **Usage Notes**

#### **Worksheet Dimensions**

A worksheet must always be dimensioned by two dimensions that represent a worksheet row and a worksheet column. The worksheet row and worksheet column dimensions can either be automatically created by Oracle OLAP or explicitly created by you:

- If you have not created worksheet row and worksheet column dimensions and specified their names in the column-dim and row-dim arguments of DEFINE WORKSHEET, then Oracle OLAP automatically creates the following dimensions:
  - For the worksheet row, an INTEGER dimension named WKSROW with values from 1 to 63.
  - For the worksheet column, an INTEGER dimension named WKSROW with values from 1 to 63.

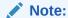

When WKSCOL and WKSROW already exist in any attached workspace, Oracle OLAP cannot create them in the current worksheet. In this case, the DEFINE WORKSHEET command fails to create a worksheet with these default dimensions. (Note, also, that WKSCOL and WKSROW do not appear in a worksheet description generated using DESCRIBE.)

- You create worksheet row and a worksheet column dimensions the same way you create any other simple dimension by issuing the following statements:
  - Create two simple INTEGER dimensions using a DEFINE DIMENSION (simple) statement. One dimension is for row numbers and the other is for column numbers.
  - 2. Using MAINTAIN statements, populate one dimension with integers that represent row numbers and populate the other with integers that represent column numbers.

### **Examples**

# **Example 9-105** Defining a Worksheet

These statements define a temporary worksheet named travelexp, which is dimensioned by columns and rows.

DEFINE itemsheet WORKSHEET
DEFINE columns INT DIMENSION
MAINTAIN columns ADD 5
DEFINE rows INT DIMENSION
MAINTAIN rows ADD 10
DEFINE travelexp WORKSHEET <columns rows> TEMPORARY

### Example 9-106 Importing Spreadsheet Data

You can import data from a spreadsheet to a worksheet. When all the cells contain the same type of data, you can use UNRAVEL to transfer the data to a variable with one statement. You can also limit the worksheet dimensions to a smaller group of cells and

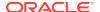

use UNRAVEL to transfer each group to a separate variable. To transfer imported data from a worksheet named itemsheet to a variable named items, you might use the following statements.

```
DEFINE itemsheet WORKSHEET
IMPORT itemsheet FROM dif FILE 'file name'
LIMIT WKSCOL TO FIRST 3
LIMIT WKSROW TO FIRST 10
items = UNRAVEL(itemsheet)
```

# 9.36 DELETE

The DELETE command deletes one or more objects from an analytic workspace. The deletion becomes permanent when you execute UPDATE and COMMIT statements.

Before you delete an object, you must first delete all of its associated objects. For example, before you can delete a dimension, you must first delete any variables dimensioned by it. Also, you cannot delete an object when a PERMIT statement denies you the right to change its permission.

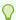

# Tip:

When you see an error message when you try to delete an object, then the name of that object might be a reserved word. (Use RESERVED to identify reserved words.) When this is the case, use a RENAME statement to give the object a new name, and then delete it.

### **Syntax**

DELETE name... [AW workspace]

#### **Parameters**

#### name...

The names of one or more objects, separated by spaces or commas. DELETE removes the definitions of these objects from the appropriate workspace. You can specify a qualified object name or use the AW argument to indicate the attached workspace in which each object can be found. Do not use both qualified object names and the AW argument in the same DELETE command.

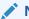

#### Note:

Oracle OLAP does *not* warn you when you delete an object that has the same name as an existing object in another attached workspace. Also, when the NAME dimension is limited to less than all its values, DELETE automatically sets the status of NAME to ALL

### AW workspace

The name of an attached workspace in which you want to delete all the specified objects. When you do not use a qualified object name or the AW argument to specify an analytic workspace, objects are deleted in the current workspace.

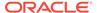

# **Examples**

## **Example 9-107 Deleting a Dimension**

Suppose you have a dimension named city and a variable named population that you want to delete. The variable population is the only object that is dimensioned by or makes use of city, so you can delete them both in a single DELETE command when you place the variable before the dimension.

DELETE population city

Placing city before population in the preceding statement would produce an error.

# 9.37 DESCRIBE

The DESCRIBE command produces a report that shows the definition of one or more workspace objects. An object definition that you see in the output from a DESCRIBE command might include a description (LD), a value name format (VNF) for a time dimension, an expression associated with a FORMULA, permission specified a PERMIT statements, or the contents of a calculation specification (for example, the contents of a program). You can use DESCRIBE to show the definition of an object even when you do not have permission to access the object or to change its permission. Some parts of some object definitions are not reported on as described in "What's Not in the Report Output by DESCRIBE".

### **Syntax**

DESCRIBE [names]

#### **Parameters**

# names

The names of one or more workspace objects, separated by spaces or commas. When you omit this argument, DESCRIBE shows the definition of all objects in the current status of the NAME dimension. Consequently, when you omit this argument you can use a LIMIT command in combination with DESCRIBE to report the definitions of a particular group of objects in your workspace, as illustrated in Example 9-109.

## **Usage Notes**

What's Not in the Report Output by DESCRIBE

Some parts of the object definitions do not appear in the output of DESCRIBE:

- When a PERMIT statement denies you the right to change the permission of an object, DESCRIBE does not include the permission associated with the definition of the object.
- For a worksheet definition, the DESCRIBE report does not include the default dimensions, WKSCOL and WKSROW. However, it does include user-defined dimensions when they have been used to define a worksheet. See Example 9-110.
- Properties and triggers associated with objects are not displayed. To see the
  properties and triggers associated with an object, you must use the FULLDSC
  program.

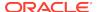

- When you define a composite or conjoint has the default index type, that information is not displayed.
- Dimensioned BOOLEAN variables that are in older 1 or 2 byte formats are listed as WIDTH 1 and WIDTH 2. The width of BOOLEAN variables created in single-bit format is not listed.

# Creating Objects with DESCRIBE Output

You can use the output from the DESCRIBE command to create objects in other workspaces, because each line of the output is a valid statement. For example, you can execute an OUTFILE statement to send subsequent output to a file, and then execute a DESCRIBE command. You can then access another workspace and use an INFILE statement to read the DESCRIBE output. The same object is created in that workspace.

# **Examples**

## Example 9-108 Describing Variables

This example produces a report of the definitions of the two variables, sales and price. The statement

DESCRIBE sales price

### produces the following output.

```
DEFINE SALES VARIABLE DECIMAL <MONTH PRODUCT DISTRICT>
LD Sales Revenue
DEFINE PRICE VARIABLE DECIMAL <MONTH PRODUCT>
LD Wholesale Unit Selling Price
```

# Example 9-109 Describing All Relations

LIMIT NAME TO OBJ(TYPE) EQ 'RELATION'

Suppose you want to look at the definitions of all the relations in your workspace. First limit the NAME dimension, using the OBJ function. After limiting NAME, use DESCRIBE with no arguments to produce a report of the definitions. The following statements produce a description of the relations in the analytic workspace.

```
DEFINE REGION.DISTRICT RELATION REGION <DISTRICT>
LD REGION for each DISTRICT
DEFINE DIVISION.PRODUCT RELATION DIVISION <PRODUCT>
LD DIVISION for each PRODUCT
DEFINE MLV.MARKET RELATION MARKETLEVEL <MARKET>
DEFINE MARKET.MARKET RELATION MARKET <MARKET>
LD Self-relation for the Market Dimension
```

Because the values returned by OBJ(TYPE) are always in uppercase, you have to use 'RELATION' rather than 'relation' in your LIMIT command to obtain a match.

# Example 9-110 Describing a Worksheet

The dimensions of a worksheet appear in the description only when they are userdefined dimensions. The default dimensions <code>WKSCOL</code> and <code>WKSROW</code> are not included in the description. The statements

```
DEFINE work1 WORKSHEET
DEFINE columns DIMENSION INTEGER
```

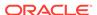

```
DEFINE rows DIMENSION INTEGER
DEFINE work2 WORKSHEET <columns rows>
DESCRIBE work1 work2
```

### produce the following output.

```
DEFINE WORK1 WORKSHEET
DEFINE WORK2 WORKSHEET <COLUMNS ROWS>
```

# 9.38 DO ... DOEND

Within an OLAP DML program, the DO and DOEND commands bracket a group of one or more statements in a program. DO and DOEND are normally used to bracket one of the following:

- A group of statements that are to be executed under a condition specified by an IF command
- A group of statements in a repeating loop introduced by FOR or WHILE
- The CASE labels for a SWITCH command.

You can put one DO statement inside another to nest groups of statements. You can nest as many groups as you want, if each DO statement has a corresponding DOEND to indicate the end of its statement group.

#### **Syntax**

```
DO statement1 ... statementN DOEND
```

#### **Parameters**

#### statement

One or more OLAP DML statements, user-defined programs, or both.

## **Usage Notes**

**TEMPSTAT Statement and DOEND Statement** 

Within a FOR loop of a program, when a DO/DOEND phrase follows TEMPSTAT, status is restored when the DOEND, BREAK, or GOTO is encountered.

#### **Examples**

# Example 9-111 DO and DOEND with the FOR Statement

Suppose you want to use the ROW command to produce a report that shows the unit sales of tents for each of 2 months. Use DO ... DOEND to bracket the ROW and BLANK statements you want to execute repeatedly for each value of the month dimension. You might write the following program.

```
LIMIT month TO 'Jan96' to 'Feb96'
ROW district
ROW UNDER '-' VALONLY name.product
FOR month
DO
ROW INDENT 5 month WIDTH 6 UNITS
BLANK
DOEND
```

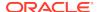

The program produces the following output.

```
BOSTON
3-Person Tents
------
Jan96 307
Feb96 209
```

# 9.39 EDIT

The EDIT command displays an OLAP Worksheet Edit window. The command is available only when you are using OLAP Worksheet to access Oracle OLAP.

For information about using an OLAP Worksheet Edit window, see the OLAP Worksheet Help.

## **Syntax**

EDIT {PROGRAM|MODEL|AGGMAP|FORMULA} object-name

#### **Parameters**

PROGRAM MODEL AGGMAP FORMULA

Indicates whether the object to be edited is a program, a model, an aggmap, or a formula.

#### object-name

A text expression that specifies the name of an existing program, model, aggmap, or formula. Before editing one of these objects, use a DEFINE statement to create it in an analytic workspace.

# **Usage Notes**

Editing a Newly Defined Aggmap to Code an Allocation Specification

When an aggmap is first defined it does not have any contents and its type is NA. When you use the EDIT command for an aggmap whose type has not yet been specified, OLAP Worksheet automatically makes the aggmap an aggregation specification by inserting an AGGMAP statement into the contents of the aggmap.

Consequently, when you plan to use an aggmap as an allocation specification, use the following statements to identify it as an allocation specification before the first time you open an OLAP Worksheet Edit window for it.

```
CONSIDER aggmap-name ALLOCMAP 'END'
```

## **Examples**

### Example 9-112 Editing a Program

The following statement, executed in the OLAP Worksheet, places the myprog program in an OLAP Worksheet EDIT window.

EDIT myprog

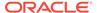

# Example 9-113 Editing a Model

The following statement, executed in the OLAP Worksheet, places a model called <code>myModel</code> in an OLAP Worksheet Edit window.

EDIT MODEL myModel

# 9.40 EQ

The EQ command specifies a new expression for an already defined formula. To use EQ to assign an expression to a formula definition, the definition must be the one most recently defined or considered during the current session. When it is not, you must first use a CONSIDER command to make it the current definition.

An alternative to the EQ command is the EDIT FORMULA command, which is available only in OLAP Worksheet. The EDIT FORMULA command opens an Edit window in which you can add, delete, or change the expression to be calculated for a formula.

Be sure to distinguish between the EQ command described here and the EQ operator used to compare values of the same type.

## **Syntax**

EQ [expression]

#### **Parameters**

#### expression

The calculation that is performed to produce values when you use the formula. When you do not specify an expression, the EQ command sets the expression to  $\mathtt{NA}$ . The formula text is not converted to uppercase.

#### **Usage Notes**

Data Type and Dimensions

Typically, the data type and dimensions of the new expression match the specified data type and dimensions in the definition of the formula. When they do not, the resulting values are converted to the formula's data type and the results are forced into the formula's dimensionality. The DESCRIBE command shows the formula's data type and dimensions. You can find out the data type and dimensions of the new expression by parsing it. See Example 9-115.

You cannot use the EQ command to change the data type or dimensions of a formula. To make changes in these, you must delete the formula and redefine it.

## **Examples**

# Example 9-114 Adding an EQ

This example specifies a new expression for the f1 formula with the following definition.

DEFINE f1 FORMULA INTEGER <month line division> EQ actual \* 2

The statements

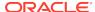

```
CONSIDER f1
EQ actual * 3
DESCRIBE f1
```

produce the following definition of the formula with a new EQ.

```
DEFINE F1 FORMULA INTEGER <MONTH LINE DIVISION> EQ actual * 3
```

## **Example 9-115 Using PARSE with EQ**

The following example supposes that your workspace already has a formula named line.totals. The PARSE and SHOW INFO statements check the dimensionality and data type of an expression. The CONSIDER and EQ statements assign the expression to the line.totals formula. The line.totals formulas has the following definition.

```
DEFINE line.totals FORMULA DECIMAL <year line>
```

#### The statements

```
PARSE 'total(actual line year)'
SHOW INFO(PARSE DIMENSION)
```

# produce the following output.

YEAR LINE

#### The statement

SHOW INFO(PARSE DATA)

### produces the following output.

DECIMAL

The output from INFO(PARSE) shows that the expression has the same dimensionality and data type as the line.totals formula. The statements

```
CONSIDER line.totals
EQ TOTAL(actual line year)
DESCRIBE line.totals
```

#### show the definition of line.totals with its new EQ.

```
DEFINE LINE.TOTALS FORMULA DECIMAL <YEAR LINE> EQ total(actual line year)
```

# 9.41 EXPORT

The EXPORT command copies workspace objects from your analytic workspace to an external file. You can use EXPORT to copy both data and object definitions from your workspace to an EIF file, or you can use it to copy an OLAP DML worksheet object to a spreadsheet file.

Because the syntax of the EXPORT command is different depending on whether it is being used to produce an EIF file or a spreadsheet file, two separate entries are provided:

• EXPORT (EIF))

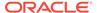

EXPORT (spreadsheet)

# 9.41.1 EXPORT (EIF)

The EXPORT (to EIF) command copies data and definitions from your Oracle OLAP analytic workspace to an EIF file. EXPORT also copies all dimensions of the exported data, even when you do not specify them in the command. The status of the data's dimensions in Oracle OLAP determines which values are exported.

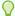

# Tip:

There are several options that determine how EIF files are imported and exported. These options are listed in "EIF Options".

EXPORT (to EIF) is commonly used with IMPORT (EIF) to copy one Oracle OLAP workspace to another. You export objects from the source workspace to an EIF file and then import the objects from the EIF file into the target workspace. The source and target workspaces can reside on the same platform or on different platforms.

## **Syntax**

EXPORT *export\_item* TO EIF FILE *file-name* [LIST] [NOPROP] - [NOREWRITE| REWRITE] [FILESIZE *n* [K, M, or G]] - [NOTEMPDATA] [NLS\_CHARSET *charset-exp*] [AGGREGATE | NOAGGR] - [API | NOAPI]

where *export\_item* is one of the following:

```
ALL
name [AS newname]
exp [SCATTER AS scattername [TYPE scattertype]
[EXCLUDING (concatbasedim . . .)]
exp AS name [EXCLUDING (concatbasedim . . .)]
```

# **Parameters**

## **ALL**

Specifies that Oracle OLAP exports all the objects currently in the status of NAME (and, therefore, not necessarily all objects in the workspace).

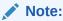

When you want to export cube metadata (that is, when the default API keyword is in effect), you must export all of the objects in the workspace (that is, you *must* specify the ALL keyword for *export\_item*). You cannot export cube metadata when you export only some workspace objects.

#### name

The name of an analytic workspace object or option to be exported. You can list multiple names for export.

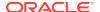

#### AS newname

Specifies a new name for the analytic workspace object or option. When you specify an expression, or a local variable, or a local valueset, then you must use AS *name* to provide a name for the object that IMPORT (EIF) uses to receive the data

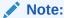

You cannot rename dimensions.

#### exp

An expression to be computed and exported. You can list multiple names for export.

# SCATTER AS scattername [TYPE scattertype]

When you want to export a large multidimensional object that may require multiple passes to write into memory, then you can use SCATTER AS *scattername* to improve file I/O performance. You must first define one or two new single-dimension text variables (*scattername* and *scattertype*) and assign text values and their corresponding data types to *scattername*. When you use SCATTER AS *scattername*, this tells Oracle OLAP to export the multidimensional expression as separate variables in the *slices* you have specified in *scattername*. When each of the slice variables is to have the same data type, you can simply make *exp* have that data type, in which case you do not have to use TYPE *scattertype*.

## **EXCLUDING** (concatbasedim . . .)

The EXCLUDING phrase applies only to a concat dimension that you specify with the *name* argument. The value you specify for *concatbasedim*, specifies the base dimensions of the concat that Oracle OLAP does not export.

### **ALL**

Specifies that Oracle OLAP exports all the objects currently in the status of NAME (and, therefore, not necessarily all objects in the workspace).

#### TO EIF FILE

Indicates that you want to create an EIF file.

#### file-name

A text expression that is the name of the file to which output should be written. Unless the file is in the current directory, you must include the name of the directory object in the name of the file.

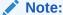

Directory objects are defined in the database, and they control access to directories and file in those directories. You can use the CDA command to identify and specify a current directory object. Contact your Oracle DBA for access rights to a directory object where your database user name can read and write files.

# LIST

Sends to the current outfile the definition of each object as it begins to export it. For dimensions, EXPORT indicates the number of values being exported, and for

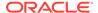

composites, it lists the number of dimension value combinations. EXPORT also produces a message that shows the total number of bytes read every two minutes and after the export procedure.

#### **NOPROP**

Prevents any properties that you have assigned to each object using a PROPERTY from being written to the EIF file.

#### **NOREWRITE**

#### REWRITE

Specifies whether EXPORT overwrites the target file when it already exists. NOREWRITE (the default) leaves an existing target file intact and sends an error message to the current outfile. REWRITE causes EXPORT to replace the existing file with the new EIF file.

# FILESIZE n [K|M|G]

Sets the maximum size of each component file (main file and extension files) for EIF files. When a file's size grows beyond the value of FILESIZE or the current disk or location becomes full, Oracle OLAP creates an EIF extension file. See"EIF Extension Files".

FILESIZE affects component files created after it is set. Previous component files may have various sizes, determined by the FILESIZE setting at the time each one was created or by the size it reached when its disk was full.

When you do not specify K, M, or G, the value you specify for n is interpreted as bytes. When you specify K, M, or G after the value n, the value is interpreted as kilobytes, megabytes, or gigabytes, respectively.

You can set FILESIZE to any value between 81,920 bytes (80K) and 2,147,479,552 bytes (2G).

## **NOTEMPDATA**

Prevents data in TEMP variables from being written to the EIF file.

# NLS\_CHARSET charset-exp

Specifies the character set that Oracle OLAP uses when exporting text data to the file specified by *file-name* which allows Oracle OLAP to convert the data accurately into that character set. This argument must be the last one specified. When this argument is omitted, then Oracle OLAP exports the data in the database character set, which is recorded in the NLS\_LANG option.

#### **AGGREGATE**

Export aggregated data. (Default behavior.)

#### **NOAGGR**

Do not export aggregated data.

#### API

(Default) Export any cube metadata defined for the specified items.

#### NOAP

Do not export any cube metadata defined for the specified items.

#### **Usage Notes**

Exporting and Importing Between Different Platforms

When you transfer an EIF file between computers, use a binary transfer to overcome file-format incompatibilities between platforms. The EIF file must have been created

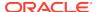

with the EIFVERSION set to a version that is less than or equal to the version number of the target workspace. See the EIFVERSION option for information about verifying the target version number.

### **Exporting Relations**

When you export a relation, EXPORT exports the definition and the values in status for the related dimension and the dimensions of the relation.

### **Exporting Conjoint Dimensions**

When you export a conjoint dimension, ensure that the status of the base dimensions and the status of the conjoint dimension match. Because there is an implicit relation between conjoint and base dimensions, Oracle OLAP exports the base dimensions with the conjoint dimension, but it cannot export all the conjoint dimension values in the current status when the related base values are not also in status.

#### **Exporting Dimension Surrogates**

When you export a dimension surrogate, Oracle OLAP also exports the dimension of the surrogate. For more information, see "Importing and Exporting Dimension Surrogates".

# Reducing Workspace Size

When you have added and then deleted many objects or dimension values, you might want to use EXPORT (from EIF) with the IMPORT (EIF) command to remove extra space from your analytic workspace. You can make your workspace smaller, perhaps substantially so. To do this, use the EXPORT command with the ALL keyword to put all the data in an EIF file, create another workspace with a different name, and then import the EIF file into the new workspace. You can then delete the old workspace and refer to the new one with the same workspace alias that you used for the original one.

## Preserving the Type of a Conjoint Dimension

When you export a HASH, BTREE, or NOHASH conjoint dimension to an EIF file, the conjoint type is exported along with its definition in the EIF file. When you then import the conjoint dimension into an analytic workspace, Oracle OLAP preserves the conjoint type when you import into a new dimension or a dimension already using that conjoint type. When you import the dimension into an existing dimension that does not use the same conjoint type, Oracle OLAP does not preserve the original conjoint type that was saved in the EIF file.

# **Exporting Unnamed Composites**

When you export or import an object with an unnamed composite in its definition, the composite is automatically exported or imported with the object. You cannot import or export an unnamed composite independently.

#### **EIF Extension Files**

EIF extension file names have the structure *filename.ennn*, where *nnn* is a three-digit number beginning with 001. For example, assume you have an EIF file named export.eif, the extension files are named export.e001, export.e002, and so on. You can set the extension to three characters by using the EIFSHORTNAMES option. Extension files are created in the same directory object as the original EIF file, unless you specify a different one with the EIFEXTENSIONPATH option.

## Saving SEGWIDTH Setting Information

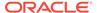

When you use the SEGWIDTH keyword of the CHGDFN command to specify the length of variable segments, segment information cannot be exported and imported automatically. You can save your SEGWIDTH settings by exporting the entire workspace, creating a new workspace, importing only the workspace objects into the new workspace, specifying segmentation, and then importing the variable data into the new workspace.

Exporting Objects with the Same Name From Two Different Workspaces

When you want to export two objects that have the same name from two different workspaces, you must rename one of them in the EIF file by exporting it with the AS keyword. Objects in an EIF file cannot have duplicate names.

Exporting a PERMIT\_READ or PERMIT\_WRITE Program

The contents of a PERMIT\_READ or a PERMIT\_WRITE program is emptied when exported. To successfully copy the contents of these programs to and from analytic workspaces, rename them before using EXPORT (to EIF); and then, after using IMPORT (from EIF) to copy them into an analytic workspace, name them back to PERMIT\_READ or PERMIT\_WRITE.

**Exporting TEXT and NTEXT Values** 

You can export and import TEXT and NTEXT values. Both data types can be exported to a single EIF file.

- Exported TEXT values are stored in the EIF file using the character set specified for the file in the EXPORT command.
- Exported NTEXT values are stored in the EIF file as NTEXT (UTF8 Unicode).
- NTEXT values imported into TEXT objects are converted into the database character set which can result in data loss when the NTEXT values cannot be represented in the database character set.
- TEXT values imported into NTEXT objects are converted into the NTEXT (UTF8 Unicode) character set.

# **Examples**

### **Example 9-116 Exporting Variables**

Suppose you want to export the values in status and the dimensions of two variables called actual and budget from your current Oracle OLAP workspace to a disk file called finance.eif in your current directory object. Use the following statement.

EXPORT actual budget TO EIF FILE 'finance.eif'

# **Example 9-117 Exporting a Large Object**

Suppose you want to export a large, multidimensional object that is likely to require multiple passes to write into memory. To improve file I/O performance, you can create a single-dimension variable to tell Oracle OLAP how to slice the multidimensional variable into smaller pieces. Suppose, also, that the large object is the sales variable, which is dimensioned by month, product, and district. To specify how sales should be sliced, create a single-dimension variable, as shown in the following statement.

DEFINE salescatter VARIABLE TEXT <district>

Because salescatter is dimensioned by district, this tells Oracle OLAP to divide sales into district slices. Because district has six values, sales is divided into six

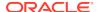

slices. Each slice must be named. To do so, assign values to each district in salescatter. You can then assign the appropriate data type to each slice, for example, by using a QDR (qualified data reference), when desired.

To export SALES, execute the following statement.

EXPORT sales SCATTER AS salescatter TYPE TYPEVAR TO EIF FILE 'slice.eif'

To import the variables, specify which of the named slices you want, as in the following statement.

IMPORT dist1 dist2 dist3 dist4 dist5 dist6 FROM EIF FILE 'slice.eif'

Alternatively, you can import all of the variables.

IMPORT ALL FROM EIF FILE 'slice.eif'

# 9.41.2 EXPORT (spreadsheet)

The EXPORT (to spreadsheet) command copies an Oracle OLAP worksheet object that you have created to a spreadsheet file and automatically translate it into the appropriate format. An analytic worksheet's dimensions form the columns and rows of the spreadsheet file. The current status of these dimensions determines which part of a worksheet is exported.

You can also export an analytic worksheet to an EIF file as described in EXPORT (EIF). EXPORT (to spreadsheet) is commonly used to copy part of your Oracle OLAP workspace into a file that can be read by other software, such as Lotus 1-2-3, or Symphony.

## **Syntax**

EXPORT worksheetname TO {WKS|WK1|WRK|WR1|DIF} FILE file-name - [STATRANK] [NOREWRITE|REWRITE] [NLS CHARSET charset-exp]

## **Parameters**

## worksheetname

An Oracle OLAP worksheet object that you have created. In any one EXPORT (to spreadsheet) command, you can export only one *worksheetname* to one spreadsheet file.

#### WKS

Indicates that you want to export an Oracle OLAP worksheet to a 1-2-3 file, version 1.

### WK1

Indicates that you want to export an Oracle OLAP worksheet to a 1-2-3 file, version 2.

# **WRK**

Indicates that you want to export an Oracle OLAP worksheet to a Symphony file, version 1.0.

#### WR1

Indicates that you want to export an Oracle OLAP worksheet to a Symphony file, version 1.1.

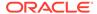

#### DIF

Indicates that you want to export an Oracle OLAP worksheet to a data interchange format file.

#### FILE file-name

FILE specifies the file that you are creating. For *file-name*, specify a text expression that is the name of the file. Unless the file is in the current directory, you must include the name of the directory object in the name of the file.

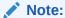

Directory objects are defined in the database, and they control access to directories and file in those directories. You can use the CDA command to identify and specify a current directory object. Contact your Oracle DBA for access rights to a directory object where your database user name can read and write files.

#### **STATRANK**

Specifies that the row and column numbers exported with worksheet data should be the current status rankings of the WKSROW and WKSCOL dimensions.

### **NOREWRITE**

(Default) Specifies that Oracle OLAP does not overwrite the target file when it already exists, but instead displays an error.

#### **REWRITE**

Specifies that Oracle OLAP overwrites the target file when it already exists.

# NLS\_CHARSET charset-exp

Specifies the character set that Oracle OLAP uses when exporting text data to the worksheet file specified by *file-name* which allows Oracle OLAP to convert the data accurately into that character set.

For information about the character sets that you can specify, see *Oracle Database Globalization Support Guide*.

This argument must be the last one specified. When this argument is omitted, then Oracle OLAP exports the data in the database character set, which is recorded in the NLS\_LANG option.

#### **Examples**

# **Example 9-118 Limiting Before Exporting**

This example exports part of a pricing worksheet by limiting its dimensions, WKSCOL and WKSROW, before the EXPORT command.

```
LIMIT WKSCOL TO 2 TO 4
LIMIT WKSROW TO 3 TO 4
EXPORT pricing TO WRK FILE 'price1.wrk'
```

# 9.42 FCCLOSE

The FCCLOSE command closes a forecasting context. When Oracle OLAP closes a forecasting context, only data in the variables specified in the FCEXEC command

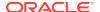

remain available to applications. Oracle OLAP purges all other data, including temporary pages, associated with the forecast.

You must use the FCCLOSE command in combination with other OLAP DML statements as outlined in "Forecasting Programs".

#### **Syntax**

FCCLOSE handle-expression

#### **Parameters**

#### handle-expression

An INTEGER expression that is the handle to forecast context previously opened using the FCOPEN function.

### **Examples**

For an example of a forecasting program, see Example 9-119.

# 9.43 FCEXEC

The FCEXEC command executes a forecast based on the parameters options specified by the FCSET command for the forecast. The FCEXEC command implicitly loops over all the dimensions of the expression other than the time dimension.

You must use the FCEXEC command in combination with other OLAP DML statements as outlined in "Forecasting Programs".

### **Syntax**

FCEXEC handle-expression [choice] time-series-expression

where choice is one or more of the following:

TIME time-dimension
TRADINGDAYS expression
INTO name
SEASONAL name
SMSEASONAL name
BACKCAST

#### **Parameters**

#### handle-expression

An INTEGER expression that specifies the handle to a forecasting context previously opened using the FCOPEN function.

#### TIME time-dimension

The name of the time dimension. You do not have to specify this parameter when one dimension of the *time-series-expression* is of type DAY, WEEK, MONTH, QUARTER, or YEAR.

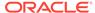

# TRADINGDAYS expression

An INTEGER expression that specifies the number of business days in the unit of time of the time data type (that is, DAY, WEEK, MONTH, or YEAR) of the time-series-expression. By default the value is the total number of days in the unit of time.

#### **INTO** name

The name of the Oracle OLAP variable in which the forecasting engine stores the forecast data. This variable must be dimensioned by the time dimension and any other dimensions of the *time-series-expression* that have multiple values in status. (This variable can have additional dimensions. However, in this case, when Oracle OLAP executes the forecast, it limits each of these additional dimensions to the first value in the dimension's status list.).

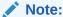

When you do not specify INTO and the *time-series-expression* names an Oracle OLAP variable, the forecasting engine populates the input variable with the output data of the forecast, thus overwriting the original data.

#### **SEASONAL** name

The name of the variable that the forecasting engine populates with the data that represents seasonal factors. The forecasting engine produces only one cycle of factors and stores these values into this variable beginning with the first time period in status. This variable must be dimensioned by the time dimension and any other dimensions of the *time-series-expression* that have multiple values in status. (This variable can have additional dimensions. However, in this case, when the forecasting engine executes the forecast, Oracle OLAP limits each of these additional dimensions to the first value in the dimension's status list.)

### SMSEASONAL name

The name of the variable that the forecasting engine populates with the data that represents smoothed seasonal factors. The forecasting engine produces only one cycle of factors and stores these values into this variable beginning with the first time period in status; all other values are set to NA. This variable must be dimensioned by the time dimension and any other dimensions of the *time-series-expression* that have multiple values in status. (This variable can have additional dimensions. However, in this case, when the forecasting engine executes the forecast, Oracle OLAP limits each of these additional dimensions to the first value in the dimension's status list.)

# **BACKCAST**

The BACKCAST keyword specifies that the forecasting engine returns fitted historical data. Typically this data is available only for a subset of the historical periods (sometimes called the "fit window"). The forecasting engine sets the value of the data that corresponds to the historical time periods that are outside of the fit window to NA.

# Note:

When you specify a value for BACKCAST and do not specify a value for INTO variable, the forecasting engine populates the source variable with the backcasted data, thus overwriting the original data.

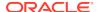

#### time-series-expression

An expression that specifies the data from which FCEXEC calculates values. The *time-series-expression* must be a numeric expression that is dimensioned by *time-dimension*. The *time-series-expression* may also be dimensioned by other dimensions. In this case, FCEXEC implicitly loops over all the dimensions of the expression other than the time dimension. The maximum status length of the *time-series-expression* is 5000.

### **Usage Notes**

Forecasting a Single Value

The FCEXEC command implicitly loops over all the dimensions of the time-series expression other than the time dimension. When you want to forecast only one value of a multidimensional time-series expression, then you must limit the status of all non-time dimensions to a single value before you execute the FCEXEC command.

# **Examples**

## **Example 9-119 A Forecasting Program**

Suppose you define a program named autofcst to perform a forecast from the data that is in an input variable named fcin1. The fcin1 variable is dimensioned by a time dimension named timedim. Assume that you have defined a program named autofcst with the following definition and specification.

```
DEFINE autofcst PROGRAM
PROGRAM
" Using the Automatic forecasting method
" Suppose you want to create a forecast from the data in
" an input variable named fcin1 that is dimensionsed by
" a time dimension named timedim.
" Open a forecasting context
hndl = FCOPEN('MyForecast')
" Initialize the target variables
fcout1 = NA
fcseas1 = NA
fcsmseas1 = NA
" Specify that the forecast be of the AUTOMATIC type
fcset hndl method 'automatic'
" Execute the forecast
FCEXEC hndl time timedim INTO fcout1 -
     seasonal fcseas1 smseasonal fcsmseas1 backcast fcin1
" Create a report showing the input and output of the forecast
REPORT DOWN timedim fcin1 fcout1 fcseas1 fcsmseas1
" Run a program named queryall to retrieve the characteristics
" of the forecasting trials
QUERYALL
" Close the forecasting context
FCCLOSE hndl
```

The autofcst program opens a forecasting context, sets the option of the forecast to AUTOMATIC, reports on the forecasted data, and queries and reports the characteristics of the various trials that Oracle OLAP performed to determine the method to use, and closes the forecasting context.

The autofcst program contains the following report command that displays a report of the input to and the output from the forecast.

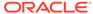

REPORT DOWN timedim fcin1 fcout1 fcseas1 fcsmseas1

The sample report created by this statement follows.

| TIMEDIM | FCIN1 | FCOUT1     | FCSEAS1    | FCSMSEAS1  |
|---------|-------|------------|------------|------------|
| Jan97   | NA    | NA         | 1.06725482 | 1.02926773 |
| Feb97   | NA    |            | .978607917 |            |
| Mar97   | NA    | NA         | 1.12699278 | .860505188 |
| Apr97   | NA    | NA         | .576219022 | .905284834 |
| May97   | NA    | NA         | .920601317 | .907019312 |
| Jun97   | NA    | NA         | 0.91118344 | 1.0580697  |
| Jul97   | NA    | NA         | 1.07886483 | 1.05597234 |
| Aug97   | NA    | NA         | 1.08101034 | 1.054612   |
| Sep97   | NA    | NA         | 1.08077427 | 1.05361672 |
| Oct97   | 2,914 | NA         | 1.08351799 | 1.05380407 |
| Nov97   | 2,500 | NA         | 1.01126778 | 1.04504316 |
| Dec97   | 2,504 | NA         | 1.08370549 | 1.03104272 |
| Jan98   | 3,333 | NA         | NA         | NA         |
| Feb98   | 2,512 | NA         | NA         | NA         |
| Mar98   | 2,888 | NA         | NA         | NA         |
|         |       |            |            |            |
| Jan01   | NA    | 3,371.7631 | NA         | NA         |
| Feb01   | NA    | 2,736.4811 | NA         | NA         |
| Mar01   | NA    | 3,408.3656 | NA         | NA         |
| Apr01   | NA    | 714.277175 | NA         | NA         |
| May01   | NA    | 2,502.9315 | NA         | NA         |
| Jun01   | NA    | 3,195.3626 | NA         | NA         |
| Jul01   | NA    | 3,911.6058 | NA         | NA         |
| Aug01   | NA    | 4,000.651  | NA         | NA         |
| Sep01   | NA    | 4,220.2658 | NA         | NA         |
| Oct01   | NA    | 3,416.0208 | NA         | NA         |
| Nov01   |       | 2,827.3943 | NA         | NA         |
| Dec01   | NA    | 2,990.8629 | NA         | NA         |

The queryall program and a sample report created from its output is shown in Example 7-87.

# **9.44 FCSET**

The FCSET command specifies the characteristics that you want the Geneva Forecasting engine to use when executing a forecasting context created using a FCOPEN statement.

You must use a FCSET statement in combination with other OLAP DML statements as outlined in "Forecasting Programs".

# **Syntax**

FCSET handle-expression forecast-characteristic

where forecast-characteristic has the following syntax:

[ALLOCLAST {YES|NO}]
[ALPHA {MAX|MIN|STEP} decimal]...
[APPROACH {'APPAUTO'|'APPMANUAL']
[BETA {MAX|MIN|STEP} decimal]...
[COMPSMOOTH {YES|NO}]
[CYCDECAY {MAX|MIN} decimal]...

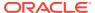

[GAMMA {MAX|MIN|STEP} decimal]...

[HISTPERIODS integer]

[MAXFACTOR decimal]

[METHOD 'method']

[MINFCFACTOR decimal]

[MPTDECAY {MAX|MIN} decimal]...

[NTRIALS integer]

[PERIODICITY cycle-spec]

[RATIO decimal]

[SMOOTHING {YESINO}]

[TRANSFORM {'TRNOSEA'|'TRSEA'|'TRMPT'}]

[TRENDHOLD {MAX|MIN|STEP} decimal]...

[WINDOWLEN integer]

#### **Parameters**

### handle-expression

An INTEGER expression that is the handle to forecast context that you want to query and that was previously opened using the FCOPEN function.

## **ALLOCLAST (NOIYES)**

Indicates whether the forecast engine reduces the risk of over-adjustment by allocating or forecasting the last cycle.

- No specifies that the forecast engine forecasts the last cycle. (Default)
- YES specifies that the forecast engine forecasts only the average value for one period of the cycle. That average value is then multiplied by factors to give the remaining points in that period. For example, when the last cycle has 24-hour periods, only an average hourly value is forecast, which is then multiplied by 24 hourly factors to give the value for each hour.

# ALPHA {MAX|MIN|STEP} decimal

For the single exponential smoothing, double exponential smoothing, and Holt-Winters forecasting methods, specifies the value for Alpha which is the baseline parameter that is used for those methods.

- ALPHA MAX decimal, specifies the maximum value of Alpha. For decimal, you can specify any decimal value from 0.0 through 1.0. The default value of decimal is 0.3.
- ALPHA MIN decimal specifies the minimum value of Alpha. For decimal, you can specify any decimal value from 0.0 through 1.0. The default value of decimal is 0.1.
- ALPHA STEP decimal specifies the value of the interval that the forecasting
  engine uses when it determines the value of Alpha. For decimal, you can specify
  any decimal value from 0.05 through 0.2 if the value evenly divides the difference
  between the values of ALPHA MAX and ALPHA MIN. The default value of
  decimal is 0.1.

# APPROACH {'APPAUTO'|'APPMANUAL'}

Specifies the approach that the forecasting engine takes when it executes the forecast.

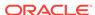

- 'APPAUTO' is the default approach which invokes the Geneva forecasting expert system which tests all of possible forecasting methods and options for these methods and chooses and uses the method that best fits the data. When you specify this value, the expert system ignores any value that you specify for the METHOD keyword.
  - Once the method is chosen, the expert system chooses alpha, beta, gamma, trend hold, cyclical decay and MPT transformation settings from the maximum and minimum settings you code. To set these values for the APPAUTO approach, you specify the same value for both minimum and maximum. For example, to specify a value of .2 for alpha, set ALPHA MIN to .2 and ALPHA MAX to .2. The expert system uses any other global parameters that you have set. (Default)
- **'APPMANUAL'** indicates that the Geneva Forecasting engine uses the method and options you specify in this FCSET statement when executing the forecast.

# **BETA {MAX|MIN|STEP}** decimal

For the double exponential smoothing and Holt-Winters forecasting methods, specifies the value of Beta. Beta is the trend parameter that controls the estimate of the trend.

- **BETA MAX** *decimal* specifies the maximum value of Beta. For *decimal*, you can specify any decimal value from 0.0 through 1.0. The default value is 0.3.
- **BETA MIN** *decima1* specifies the minimum value of Beta. For *decimal*, you can specify any decimal value from 0.0 through 1.0. The default value is 0.1.
- BETA STEP decimal specifies the value of the interval that the forecasting engine uses when it determines the value of Beta. For decimal, you can specify any decimal value from 0.05 through 0.2 if the value evenly divides the difference between the values of BETA MAX and BETA MIN. The default value of decimal is 0.1.

# COMPSMOOTH {YES|NO}

Indicates whether optimization should be done on the median smoothed data series.

- No specifies that the methods are done using the original historical time series data. (Default)
- YES specifies that optimization is done on the median smoothed data series, which results in more smoothed or "baseline" forecasts.

### CYCDECAY {MAX|MIN} decimal

For linear and nonlinear regression methods, specifies the value of the cyclical decay. Cyclical decay pertains to how seriously the forecasting engine considers deviations from baseline activity when it performs linear and nonlinear regressions.

- CYCDECAY MAX decimal, specifies the maximum value of the cyclical decay parameter. For decimal, you can specify any decimal value from 0.2 through 1.0 when the difference between the values of CYCDECAY MIN and CYCDECAY MAX is evenly divided by 0.4. The default value of decimal is 1.0.
- CYCDECAY MIN decimal, specifies the minimum value of the cyclical decay parameter. For decimal, you can specify any decimal value from 0.2 through 1.0 when the difference between the values of CYCDECAY MIN and CYCDECAY MAX is evenly divided by 0.4. The default value of decimal is 0.2.

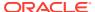

## GAMMA {MAX|MIN|STEP} decimal

For the Holt-Winters forecasting method, specifies the value of Gamma which is the seasonal parameter used by that method.

- GAMMA MAX decimal specifies the maximum value of Gamma. For decimal, you can specify any decimal value from 0.0 through 1.0. The default value of decimal is 0.3.
- GAMMA MIN decimal specifies the minimum value of Gamma. For decimal, you can specify any decimal value from 0.0 through 1.0. The default value of decimal is 0.1.
- GAMMA STEP decimal specifies the value of the interval that the forecasting engine uses when it determines the value of Gamma. For decimal, you can specify any decimal value from 0.05 through 0.2 when the value evenly divides the difference between the values of GAMMA MAX and GAMMA MIN. The default value of decimal is 0.1.

# **HISTPERIODS** integer

The number of historical periods. For <code>integer</code>, you can specify any <code>INTEGER</code> value from 1 through 50000, which is the maximum number of time dimension values that can be present in the <code>time-series</code> expression specified in the FCEXEC command. (Note that the number of forecast periods is derived by subtracting the value of <code>HISTPERIODS</code> from the STATLEN of the dimension of the <code>time-series</code> expression.)

### **MAXFCFACTOR** decimal

Specifies the upper bound on the forecast data. The number you specify for *decimal* indicates a multiple of the largest value in the historical series. For example, when you specify 10.0, the upper bound is 10 times the largest value in the historical series. The default value is 100.0.

# METHOD 'method"

Specifies the forecasting method that you want the forecasting engine to use. Values that you specify for method are ignored unless the value of APPROACH is set to 'APPMANUAL'.

You can specify one of the following keywords for *method*:

- **AUTOMATIC** specifies that the forecasting engine determines and uses the method that is the best fit for the data. (Default)
- **LINREG** specifies the linear regression method in which a linear relationship (y=a\*x+b) is fitted to the data.
- **NLREG1** specifies a nonlinear regression method in which a linear relationship (y'=a\*x'+b) is fitted to a transformation of the original data; in this case,  $x'=\log(x)$  and  $y'=\log(y)$  which results in the development of a polynomial model between x and  $y(y=c*x^a)$ .
- NLREG2 specifies a nonlinear regression method in which a linear relationship (y'=a\*x'+b) is fitted to a transformation of the original data; in this case, x'=x and y'=ln(y) which results in the development of an exponential model between x and  $y(y=c*\hat{e}ax)$ .
- NLREG3 specifies a nonlinear regression method in which a linear relationship (y'=a\*x'+b) is fitted to a transformation of the original data; in this case,  $x'=\log(x)$  and y'=y which results in the development of a logarithmic model between x and  $y(y=a*\log(x)+b)$ .

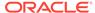

- NLREG4 specifies a nonlinear regression method in which a linear relationship (y'=a\*x'+b) is fitted to a transformation of the original data; in this case, x'=1/x and y'=1/y which results in the development of an asymptotic curve (y=x/(a+bx)).
- NLREG5 specifies a nonlinear regression method in which a linear relationship (y'=a'\*x+b) is fitted to a transformation of the original data; in this case, x'=x and  $y'=\ln(y/(K-y))$  which results in the development of an exponential asymptotic curve  $(y=cK\hat{e}ax/(1+c\hat{e}ax))$ .
- **SESMOOTH** specifies the single exponential smoothing method in which the current estimate is taken as a geometrically weighted average of past values, and all future values are given this same value. This method is intended for short term forecasts of non-seasonal data.
- **DESMOOTH** specifies the double exponential smoothing method in which the current estimate is taken as a geometrically weighted average of past values, and this is added to a trend term calculated by the same method. Single exponential smoothing is therefore applied to both the series and the trend term.
- CROSTON specifies the Croston's Intermittent Demand method. The Croston's
  Intermittent Demand method is a forecasting method which is a variant of
  exponential smoothing that can be used for intermittent data (that is data where
  more than half of the observations are zero). This method first estimates the
  interval between positive demands, and then estimates the magnitude of the
  demand when positive.
- HOLT/WINTERS specifies the Holt-Winters method that is used on seasonal data, in which double exponential smoothing methods with trend damping are combined with multiplicative seasonal factors, which are estimated using single exponential smoothing.

#### MINECEACTOR decimal

Specifies the lower bound on the forecast data. The number you specify indicates a multiple of the smallest value in the historical series. For *decimal*, you can specify any decimal value from 0.0 through 1.0. For example, when you specify 0.5 the lower bound is half the smallest value in the historical series. The default value of *decimal* is 0.0.

### MPTDECAY {MAX|MIN} decimal

Specifies the value of the parameter that the forecasting engine uses when it adjusts the decay of estimates of base values that it uses when it unravels the predictions on a moving periodic total (MPT) series.

- MPTDECAY MAX decimal specifies the maximum value of the parameter that the forecasting engine uses when it adjusts the decay of estimates of base values that it uses when it unravels the predictions on a moving periodic total (MPT) series. For decimal, you can specify any decimal value from 0.2 through 1.0 when the difference between the values of MPTDECAY MIN and MPTDECAY MAX is evenly divided by 0.4. The default value of decimal is 1.0.
- MPTDECAY MIN decimal specifies the minimum value of the parameter that the forecasting engine uses when it adjusts the decay of estimates of base values that it uses when it unravels the predictions on a moving periodic total (MPT) series. For decimal, you can specify any decimal value from 0.2 through 1.0 when the difference between the values of MPTDECAY MIN and MPTDECAY MAX is evenly divided by 0.4. The default value of decimal is 0.2.

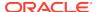

### **NTRIALS** integer

Specifies the number of trials that the forecasting engine runs to determine the forecast. For *integer*, you can specify any INTEGER value from 1 through 3. The default value of *decimal* is 3.

## PERIODICITY cycle-spec

Specifies either the number of periods for a single cycle or the number of periods in each of a set of nested cycles.

You do not have to specify this parameter when you are using a dimension of type DAY, WEEK, MONTH, QUARTER, or YEAR. In this case, the forecasting engine derives the periodicity from the number of time dimension periods that constitute a year (for example, there are 52 WEEK periods in a year).

When you are not using a dimension of type DAY, WEEK, MONTH, QUARTER, or YEAR, the default value for *cycle-spec* is 1, which specifies that the data is not grouped at all (that is, each period is logically independent).

Cycles are groupings of time periods that repeat through the time span of the data. For example, daily periods can be grouped into a weekly cycle and weekly periods can be grouped into a yearly cycle. In this case, the cycles are said to be nested, with the yearly cycle more aggregate than the weekly cycle, and the weekly cycle more detailed than the yearly cycle. By specifying cycles at a more detailed level, you allow OLAP to conduct a finer-grained search for factors that affect the data.

- To specify a single cycle, set cycle-spec to an INTEGER from 1 through 25000. The
  INTEGER indicates the number of periods into which the cycle should be divided.
  For example, the INTEGER 12 specifies that the cycle should be divided into 12
  periods.
- To specify a series of nested cycles, set cycle-spec to a series of up to six INTEGER values enclosed in parentheses and separated by commas. Each value in the series is the number of periods in a nested cycle. The cycles are ordered from most aggregate to least aggregate. For example, when cycle-spec is (52,7), this indicates two cycles in which the most aggregate cycle is divided into 52 periods and each of those periods is divided into seven periods. In this example, the year is divided into 52 weeks, and each of those weeks is divided into seven days.

### **RATIO** decimal

Specifies the ratio of the size of the window that the forecasting engine uses for smoothing and the total number of historical periods. The forecasting engine uses this value to determine the number of backcast periods. You can specify any decimal value from 1/26 through 1/2. The default value of *decimal* is 1/3.

# SMOOTHING {YES|NO}

Indicates whether the forecasting engine should smooth the data for the forecast. The default value is  ${\tt NO}$ . Specify YES when you want the forecasting engine to smooth the data.

# TRANSFORM {'TRNOSEA'|'TRSEA'|'TRMPT'}

The data filter that the forecasting engine uses when executing the forecast.

- TRNOSEA indicates that the forecasting engine does not seasonally adjust the data. (Default)
- 'TRSEA' indicates that the forecasting engine transforms using a filter that seasonally adjusts the data.

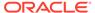

• 'TRMPT' indicates that the forecasting engine transforms using a moving periodic total (MPT) filter.

## TRENDHOLD {MAX|MIN|STEP} decimal

For the double exponential smoothing and Holt-Winters forecasting methods, specifies the value of the trend hold parameter that indicates trend reliability for those methods.

- **TRENDHOLD MAX** *decimal* specifies the maximum value of the trend hold parameter. For *decimal*, you can specify any decimal value from 0.0 through 1.0. The default value of *decimal* is 0.8.
- **TRENDHOLD MIN** *decimal* specifies the minimum value of the trend hold parameter. For *decimal*, you can specify any decimal value from 0.0 through 1.0. The default value of *decimal* is 0.4.
- TRENDHOLD STEP decimal specifies the value of the interval that the forecasting engine uses when it determines the value of the trend hold parameter. For decimal, you can specify any decimal value from 0.1 through 0.2. The value of decimal must evenly divide the difference between the values of TRENDHOLD MAX and TRENDHOLD MIN. The default value of decimal is 0.2.

# WINDOWLEN integer

Specifies the number of points that the forecasting engine uses when it determines median values when it performs median smoothing. Median smoothing eliminates extreme variations in the data by replacing each data point in a series by the median value of itself and its neighbors. For integer, you can specify any INTEGER value from 1 through 13. The default value of integer is 3.

# **Examples**

For an example of a forecasting program, see Example 9-119.

# 9.45 FFTCH

The FETCH command specifies how analytic workspace data is retrieved for use in the relational table created by the <code>OLAP\_TABLE</code> function which you use to access analytic workspace data using SQL.

You can only use the FETCH command in the <code>OLAP\_command</code> parameter of the <code>OLAP\_TABLE</code> function; you cannot use it in any other context.

Within the OLAP\_TABLE function, the FETCH keyword specifies explicitly how analytic workspace data is mapped to a table object. The FETCH keyword is provided for Express applications that are migrating to Oracle Database.

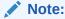

Use the FETCH keyword in OLAP\_TABLE only when you are upgrading an Express application that used the FETCH command for SNAPI. When you are upgrading an Express application, note that the syntax is the same here as in Express 6.3. You can use the same FETCH commands that you used previously.

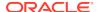

When using FETCH as an argument in <code>OLAP\_TABLE</code>, you must enter the entire statement on one line, without line breaks or continuation marks of any type.

To fetch or import data from an relational table into analytic workspace objects using SQL commands embedded in the OLAP DML, use the OLAP DML SQL command.

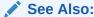

For more information on the OLAP\_TABLE function, see the *Oracle OLAP DML Reference* manual

# **Syntax**

FETCH expression... [TAG tag-exp] [LABELED] [data-order]

where data-order is one of the following:

USING <order-dim...>

ACROSS across-dim...

DOWN down-dim...

ACROSS across-dim... DOWN down-dim...

#### **Parameters**

## expression...

One expression for each target column, in the same order they appear in the row definition. Separate expressions with spaces or commas.

#### TAG tag-exp

This keyword is ignored; it is retained in the syntax only for backward compatibility.

#### LABELED

This keyword is ignored; it is retained in the syntax only for backward compatibility. All fetches are labeled.

#### USING <order-dim...>

Orders the data block according to the dimension list specified in *<order-dim...>*. Specify dimensions or composites or a combination of the two within angle brackets. Dimensions are ordered from fastest to slowest varying, with the first dimension being the fastest varying. When you specify a USING clause, then you cannot specify ACROSS or DOWN.

### ACROSS across-dim...

Orders the data block in columns and rows and specifies the column dimensions. For *across-dim*, specify a list of one or more dimensions, composites, the NONE keyword, or a combination of these. When you specify two or more ACROSS dimensions, then they vary from slowest to fastest, with the first dimension being the slowest. When you specify ACROSS but not DOWN, then all unspecified dimensions default to DOWN dimensions, which vary from fastest to slowest in the order that the dimensions appear in the object definitions. However, adding the NONE keyword to the ACROSS dimension list fetches only the first value in status for the unspecified DOWN dimensions.

When you specify an ACROSS clause, then you cannot specify a USING clause.

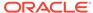

#### DOWN down-dim...

Orders the data block in columns and rows and specifies the row dimensions. For *down-dim*, specify a list of one or more dimensions, composites, the NONE keyword, or a combination of these. When you specify two or more DOWN dimensions, then they vary from slowest to fastest, with the first dimension being the slowest.

When you specify DOWN but not ACROSS, then all unspecified dimensions default to ACROSS dimensions, which vary from fastest to slowest in the order that the dimensions appear in the object definitions. However, adding the NONE keyword to the DOWN dimension list fetches only the first value in status for the unspecified ACROSS dimensions.

When you specify a DOWN clause, you cannot specify a USING clause.

# **Usage Notes**

Default Data Order

When you do not specify a USING or DOWN/ACROSS clause, the dimensions of the data vary from fastest to slowest in the order they are listed in the workspace object definitions.

Using Expressions with Different Dimensionality

When you specify multiple expressions with different dimensionality in one FETCH command, the ordering of the dimensions from fastest to slowest varying is not predictable.

Maximum Size of Data Block

You can use MAXFETCH to set an upper limit on the size of a data block generated by FETCH.

Variables Defined with Composites

For variables defined with composites, you can specify the composites instead of the base dimensions in the ACROSS, DOWN, and USING clauses of FETCH which minimizes the number of NA fields in the resulting data block. When a variable has been defined with a named composite, you can specify the name of the composite after the USING, DOWN or ACROSS keyword. You specify unnamed composites with the syntax used to define them. For example, a variable d.sales with the following definition

DEFINE d.sales VARIABLE DECIMAL <month SPARSE<pre>product district>>

could be fetched with the expression SPARSEproduct district> immediately following a USING, DOWN, or ACROSS keyword.

#### **Examples**

For an example of using FETCH in <code>OLAP\_TABLE</code>, see the examples for <code>OLAP\_TABLE</code> in the *Oracle OLAP DML Reference* manual.

# 9.46 FILECLOSE

The FILECLOSE command closes an open file. When the file has not been opened, an error occurs.

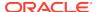

### **Syntax**

FILECLOSE fileunit

#### **Parameters**

#### fileunit

An INTEGER fileunit number assigned to an open file by a previous call to the FILEOPEN function or by an OUTFILE command.

# **Usage Notes**

#### LOG Command

You must use the LOG command with the EOF keyword, rather than FILECLOSE, to close a file that was opened with the LOG command.

# **Examples**

## Example 9-120 Program That Opens and Closes a File

Suppose you have a program called READFILE that takes a file name as its first argument. The following lines from the program open the file and then close it.

```
fil.unit = FILEOPEN(arg(1), read)
    ... (Commands to read and process data)
FILECLOSE fil.unit
```

# 9.47 FILECOPY

The FILECOPY command copies the contents of one file (the source file) to another file (the target file). When the target file already exists, the file is overwritten with the copy.

# **Syntax**

FILECOPY source-file-name target-file-name

## **Parameters**

#### source-file-name

A text expression specifying the name of the file you want to copy from. Unless the file is in the current directory, you must include the name of the directory object in the name of the file.

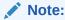

Directory objects are defined in the database, and they control access to directories and file in those directories. You can use the CDA command to identify and specify a current directory object. Contact your Oracle DBA for access rights to a directory object where your database user name can read and write files.

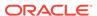

# target-file-name

A text expression specifying the name of the file you want to copy to. Unless the file is in the current directory, you must include the name of the directory object in the name of the file.

# **Examples**

# Example 9-121 Copying a File

The following statement copies the file log.txt from your session's current directory object to file oldlog.txt in the same directory.

FILECOPY 'log.txt' 'oldlog.txt'

# 9.48 FILEDELETE

The FILEDELETE command deletes a file from the operating system disk space.

#### **Syntax**

FILEDELETE file-name

#### **Parameters**

#### file-name

A text expression specifying the name of the file you want to delete. Unless the file is in the current directory, you must include the name of the directory object in the name of the file.

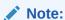

Directory objects are defined in the database, and they control access to directories and file in those directories. You can use the CDA command to identify and specify a current directory object. Contact your Oracle DBA for access rights to a directory object where your database user name can read and write files.

# **Examples**

# Example 9-122 Specifying the File Using a Variable

The following statement deletes the file whose name is stored in a text variable called filevar.

FILEDELETE filevar

# 9.49 FILEMOVE

The FILEMOVE command changes the name or location of a file that you specify. The new file name may be the same or different from the original name.

# **Syntax**

FILEMOVE old-file-name new-file-name

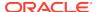

#### **Parameters**

#### old-file-name

A text expression specifying the name of the file you want to move or rename. Unless the file is in the current directory, you must include the name of the directory object in the name of the file.

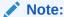

Directory objects are defined in the database, and they control access to directories and file in those directories. You can use the CDA command to identify and specify a current directory object. Contact your Oracle DBA for access rights to a directory object where your database user name can read and write files.

#### new-file-name

A text expression specifying the new name or location for the file. Unless the file is in the current directory, you must include the name of the directory object in the name of the file.

#### **Examples**

Moving a File

The following statement moves the file log.txt from your session's current directory object to file oldlog.txt in a directory object called backup.

FILECOPY 'log.txt' 'backup/oldlog.txt'

# 9.50 FILEPAGE

The FILEPAGE command forces a page break in your output when PAGING is on. FILEPAGE can send the page break conditionally, depending on how many lines are left on the current page

#### **Syntax**

FILEPAGE fileunit [n]

#### **Parameters**

#### fileunit

A fileunit number assigned to a file that is opened in WRITE or APPEND mode by a previous call to the FILEOPEN function or by the OUTFILE command.

#### n

A positive INTEGER expression that indicates a page break should occur when there are fewer than n lines left on the page. When the number of lines left equals or exceeds n, or n equals zero, no page break occurs. When n is greater than PAGESIZE, a page break occurs when LINENUM is not zero. When n is negative or omitted, a page break always occurs.

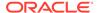

Oracle OLAP calculates the number of available lines left on the page using the values of the options that specify the page size, the current line number, and the bottom margin. The number, which is stored in LINELEFT, is calculated according to the following formula.

LINESLEFT = PAGESIZE - LINENUM - BMARGIN

#### **Usage Notes**

Using PAGE Instead of FILEPAGE

The PAGE command has the same effect as specifying the FILEPAGE command for the fileunit number OUTFILEUNIT, which is the number of the current outfile destination. The following two statements are equivalent.

```
FILEPAGE OUTFILEUNIT PAGE
```

# **Examples**

# Example 9-123 Using the FILEPAGE Command

In the following program fragment, you might send a FILEPAGE statement when you know the next group of products does not fit on the page. The program takes as arguments the name of the output file, and three month dimension values.

```
fil.unit = FILEOPEN(ARG(1) WRITE)
LIMIT month TO &ARG(2) &ARG(3) &ARG(4)
COMMAS = NO
DECIMALS = 0
FOR district
    FILEPAGE fil.unit STATLEN(product)
    FOR product
    DO
     FIL.TEXT = product
     FOR month
        JOINCHARS(fil.text ' ' CONVERT(sales TEXT))
     FILEPUT fil.unit fil.text
    DOEND
    FILEPUT fil.unit ''
  DOEND
FILECLOSE fil.unit
```

# 9.51 FILEPUT

The FILEPUT command writes data that is specified in a text expression to a file that is opened in WRITE or APPEND mode.

#### **Syntax**

FILEPUT fileunit {text-exp|FROM infileunit} [EOL|NOEOL]

#### **Parameters**

### fileunit

A fileunit number assigned to a file that is opened for writing (WRITE or APPEND mode) by a previous call to the FILEOPEN function or by the OUTFILE command.

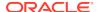

#### text-exp

A text expression that contains data for output.

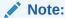

When you specify NTEXT data to be written to a file, FILEPUT translates the text to the character set of the file. When that character set cannot represent all of the NTEXT characters, then data is lost.

#### FROM infileunit

Transfers a record read from *infileunit* by the FILENEXT function directly to the file specified by *fileunit*. When you specify this clause, you can write selected records to an output file while continuing to process data with the FILEVIEW command.

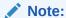

When you use the keyword phrase FROM *infileunit*, you cannot mix binary and non-binary files. When either file was opened with the BINARY keyword, the other must be binary too.

#### **EOL**

(Default) Specifies that a newline character is appended to the output string and written to the file.

#### **NOEOL**

Specifies that no newline character is added to the text written to the file.

## **Examples**

#### Example 9-124 Writing Data to a File Using FILEPUT

Following is an example of a program that writes a file of sales data for three months. The name of the file is the first argument. The following program excerpt opens the file, writes the lines of data to the file, then closes it. This program takes four arguments on the statement line after the program name: the file name of the input data and three month names.

```
DEFINE salesdata PROGRAM

LD Write Sales Data To File. Args: File Name, 3 Month Names

PROGRAM

VARIABLE fil.unit INTEGER

VARIABLE fil.text TEXT

fil.unit = FILEOPEN(ARG(1) WRITE)

LIMIT month TO &ARG(2) &ARG(3) &ARG(4)

LIMIT product TO ALL

LIMIT district TO ALL

COMMAS = NO

DECIMALS = 0

FOR district

DO

FOR product

DO

fil.text = product

FOR month
```

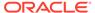

### **Example 9-125 Preprocessing Data**

The following example uses a data file with the 1996 sales figures for the products sold in each district. Only the records that begin with "A" are important right now, but you want to save the rest of the records in a separate file for later processing. The following program excerpt uses FILENEXT to retrieve each record and FILEVIEW to find out what kind of record it is. A second FILEVIEW statement processes the record when it is type "A." When not, a FILEPUT statement writes it to the output file.

```
DEFINE rectype VARIABLE ID
LD One Letter Code Identifying The Record Type
VARIABLE in.unit INTEGER
VARIABLE out.unit INTEGER
in.unit = FILEOPEN( GET(TEXT PROMPT 'Input Filename: ') READ)
out.unit = FILEOPEN( GET(TEXT PROMPT 'Output Filename: ') -
   WRITE)
WHILE FILENEXT(in.unit)
   DO
    FILEVIEW in.unit WIDTH 1 rectype
     IF rectype EQ 'A'
       THEN FILEVIEW COLUMN 2 WIDTH 8 district SPACE 2 -
         WIDTH 8 product ACROSS month year Yr96: saleS
       ELSE FILEPUT out.unit FROM in.unit
  DOEND
FILECLOSE in.unit
FILECLOSE out.unit
END
```

# 9.52 FILEREAD

The FILEREAD command reads records from an input file and processes data according to action statements that you specify. FILEREAD handles binary data, packed decimal data, and text. It can handle decimal data written in E-notation (such as .1E+9) or M-notation (such as 10M). It can convert the data to any appropriate data type before storing it in an Oracle OLAP variable, dimension, composite, or relation.

# **Syntax**

FILEREAD fileunit [STOPAFTER n] [file-format] {[attribute...] action-statement1} [[attribute...] action-statementN...]

#### where:

 file-format specifies the format of the records in the input file. Use one of the following:

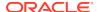

```
RULED
CSV [DELIMITER dchar]
STRUCTURED [TEXTSTART schar] [TEXTEND echar] [DELIMITER dchar]
```

attribute provide information that is used by action statements.

```
{COLUMN|COL} n
{SPACE|SP} n
{FIELD|FLD} n
\{WIDTH|W\} n
data-type
dimension-value-handling
BINARY | PACKED | SYMBOLIC
TRANSLATE | NOTRANSLATE
SCALE n
ZPUNCH | ZPUNCHL
LSET 'text'
RSET 'text'
stripping
NAVALUE val
NASPELL 'text'
ZSPELL 'text'
YESSPELL 'text'
NOSPELL 'text'
ZEROFILL
```

For information on the placement of attributes in action statements, see "Placement of Field Attributes in FILEREAD".

 action-statements perform processing, such as assignment statements and IF statements. An action-statement can be one of the following:

```
assignment-statement
IF-statement
SELECT-statement
ACROSS-statement: action-statement
<action-statement-group>
```

#### **Parameters**

# fileunit

A fileunit number assigned to a file that is opened for reading (READ mode) by a previous call to the FILEOPEN function.

# STOPAFTER n

The number of records to read from the input file. When STOPAFTER is left out, or specified with a negative number or an NA, FILEREAD processes the whole file. See "STOPAFTER Keyword".

#### **RULED**

Specifies that the record is organized in fixed-width columns, that is, character-by-character or byte-by-byte. All lines must have the same format. RULED is the default

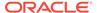

file format. Use the COLUMN, SPACE, and WIDTH attributes to specify the location of the data in the records.

#### **CSV** [DELIMITER dchar]

CSV specifies that the data is in CSV (comma-delimited values) format. You must use the FIELD and SPACE attributes to specify the location of the data in the record. *dchar* is a text expression that specifies a single character that you want Oracle OLAP to interpret as the general field delimiter in a structured file. Oracle OLAP uses the general field delimiter to identify both numeric and text fields. The default character is a comma (,).

CSV files are a common output format that is generated by spreadsheet programs. Each line of characters in a source file is treated as a single record. Each field in the record is separated by a comma by default. You can use the DELIMITER keyword to specify some other character as field delimiter.

When a group of characters in the input record is enclosed by double quotation marks, all of the following rules apply:

- When the group includes the delimiter character, it is treated as a literal instead of as a delimiter.
- When a double quotation mark (") is included in the group of characters, then it must be followed by another double quotation mark.
- When a linefeed character (\n) is included in the group of characters, then it is ignored.
- Any spaces or tabs that occur before or after the double quotation marks that enclose the group of characters is ignored.

#### **STRUCTURED**

Specifies that the record is in "structured prn" format. You must use the FIELD and SPACE attributes to specify the location of the data in the record.

Structured files are a common output format for PC software. They are text files in which the fields are composed of groups of characters. A group of characters is defined by two conditions: text enclosed in double quotes, or a sequence of numbers that is uninterrupted except by a decimal point. Consequently, an unquoted sequence of numbers containing a decimal point is stored as a single value; however, an unquoted sequence of numbers containing commas or other delimiters to mark off thousands is split into several values rather than stored as a single value. Any unquoted, non-numeric characters are ignored, except a minus sign that immediately precedes a number is considered to be part of the number. A space cannot separate the minus sign from the number.

When your file format does not conform to the pattern described here, you can use the TEXTSTART, TEXTEND, and DELIMITER keywords that let you customize the delimiters FILEREAD uses to identify the start and end of each field.

#### **TEXTSTART** schar

Specifies a single character that you want Oracle OLAP to interpret as the start of a text field in a structured file. *schar* is the value of the character. The default character is a double quote (").

# **TEXTEND** echar

Specifies a single character that you want Oracle OLAP to interpret as the end of a text field in a structured file. *echarr* is the value of the character. The default character is a double quote (").

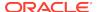

#### **DELIMITER** dchar

Specifies a single character that you want Oracle OLAP to interpret as the general field delimiter in a structured file. Oracle OLAP uses the general field delimiter to identify both numeric and text fields. *dchar* is the value of the character. The default character is a comma (,).

# {COLUMN|COL} n

The column in which the field starts in the input record. By default, field 1 begins in column 1 and subsequent fields begin in the column following the previous field. The current field's default column is the sum of the previous field's first column plus its width plus any spaces specified for the current field.

| Syntax         | Description                                                                                                    |  |  |
|----------------|----------------------------------------------------------------------------------------------------|--|--|
| {COLUMN COL} n | The column in which the field starts in the input record. By default, field 1 begins in column 1 and subsequent fields begin in the column following the previous field. The current field's default column is the sum of the previous field's first column plus its width plus any spaces specified for the current field.                                                           |  |  |
| {SPACE SP} n   | The number of spaces between a field and the preceding field. In a structured PRN file, the number of fields between the preceding and current field. The default is 0.                                                                                                    |  |  |
| {FIELD FLD} n  | In a structured PRN file only, the field from which to extract the data.                                                                                                    |  |  |
| {WIDTH W} n    | For unstructured records, the number of columns the field occupies in the input record. When there is no default, WIDTH must be included for ruled records or FILEREAD generates an error. The default is derived from the data type according to the following list:  • BINARY input format with INTEGER, SHORTINTEGER, or SHORTDECIMAL target data type has a default of 4 columns. |  |  |
|                | <ul> <li>BINARY input format with DECIMAL or NUMBER target data type has a default of<br/>8 columns.</li> </ul>                                                                                                    |  |  |
|                | • BINARY input format with BOOLEAN target data type has a default of 2 columns.                                                                                                    |  |  |
|                | <ul> <li>PACKED input format with any type of target data type has no default.</li> </ul>                                                                                                    |  |  |
|                | <ul> <li>SYMBOLIC input format with ID target data type has a default of 8 columns.</li> </ul>                                                                                                    |  |  |
|                | SYMBOLIC input format with a target data type that is not ID has no default.                                                                                                    |  |  |
|                | The maximum width is 4,000 characters for text input.                                                                                                    |  |  |
| data-type      | <ul> <li>One of the following keywords: INTEGER, SHORTINTEGER, DECIMAL,</li> <li>SHORTDECIMAL, NUMBER, TEXT, ID, DATE, VNF, RAW DATE, BOOLEAN.</li> <li>For text data, the data type to which the input is converted before it is stored in your analytic workspace.</li> </ul>                                                                                                    |  |  |
|                | <ul> <li>For binary data, the data type of the data in the input record.</li> </ul>                                                                                                    |  |  |
|                | <ul> <li>Except for dimensions of type DAY, WEEK, MONTH, QUARTER, and YEAR,<br/>the default is the data type of the target object.</li> </ul>                                                                                                    |  |  |
|                | <ul> <li>For dimensions of type DAY, WEEK, MONTH, QUARTER, and YEAR, the<br/>default is VNF.</li> </ul>                                                                                                    |  |  |
|                | <ul> <li>For DATE variables and dimensions of type DAY, WEEK, MONTH, QUARTER, and YEAR, RAW DATE indicates the input values are positive INTEGER values that represent the number of days since December 31, 1899, or negative INTEGER values that represent the number of days before December 31, 1899.</li> <li>See "Specifying a Target Object that has NTEXT Values".</li> </ul> |  |  |

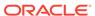

| Syntax                    | Description                                                                                                    |  |  |
|---------------------------|----------------------------------------------------------------------------------------------------|--|--|
| dimension-value-handling  | <ul> <li>When the target object is a dimension or dimension surrogate, one of the following keyword clauses that specifies whether or not to add new values to the target object:</li> <li>MATCH  Do not add new values to the dimension or dimension surrogate. Instead, when the target object is a dimension and then values in the input field must match current dimension values. For each record processed, the dimension is temporarily limited to the value in the record. When the value does not exist, FILEREAD generates an error. This attribute also applies when the target object is a dimension surrogate.</li> <li>APPEND [LAST   FIRST   BEFORE pos   AFTER pos] Add new values to the dimension by appending the values. The field contains new dimension values and may contain existing values as well. New values are added to the dimension list and the status is limited to the current value. The status is set to ALL after FILEREAD finishes. For time dimensions, Oracle OLAP automatically fills in any "missing" periods between the existing ones and the new ones. When the target object is a non-time dimension, you can specify how Oracle OLAP appends the value using one of the following keywords: LAST which adds the value to the end of the dimension list; FIRST which adds the value to the beginning of the list; BEFORE pos which adds the value before the specified value or INTEGER position; and AFTER pos which adds the value after the specified value or INTEGER position.</li> <li>ASSIGN Add new values to the dimension surrogate by assigning the values. This</li> </ul> |  |  |
|                           | attribute applies only to a dimension surrogate. It assigns the new value to the surrogate.                                                                                                    |  |  |
| input-field-format        | <ul> <li>One of the following keywords that specifies the format of the input field:</li> <li>SYMBOLIC which specifies that the format of the input field is ASCII or EBCDIC text.</li> <li>BINARY which specifies that the format of the input field is binary.</li> </ul>                                                                                                    |  |  |
|                           | <ul> <li>PACKED which specifies that the format of the input field is packed decimal.</li> </ul>                                                                                                    |  |  |
| TRANSLATE <br>NOTRANSLATE | Whether or not Oracle OLAP translates the data from the format of the original operating system, as identified by a FILESET ORIGIN statement. Specify TRANSLATE when you want Oracle OLAP to translate the data; or specify NOTRANSLATE when you do not want Oracle OLAP to translate the data.                                                                                                    |  |  |
| SCALE n                   | The number of digits to the right of the assumed decimal or binary point. The default is 0. When the input data is text, a decimal point in the input overrides the number specified by SCALE.                                                                                                    |  |  |
| ZPUNCH ZPUNCHL            | Provides information about how the input zone is overpunched. Specify ZPUNCH when the input is zone overpunched. Specify ZPUNCHL when the input is zone overpunched on the left.                                                                                                    |  |  |
| LSET 'text'               | For text input and TEXT or ID target objects, adds text to the left of the value before storing. When <i>text</i> is a multiline value, only the first line is used.                                                                                                    |  |  |
| RSET 'text'               | For text input and TEXT or ID target objects, adds text to the right of the value b storing. When <i>text</i> is a multiline value, only the first line is used.                                                                                                    |  |  |

| Syntax    | Description                                                                                                    |  |  |
|-----------|----------------------------------------------------------------------------------------------------|--|--|
| stripping | For text input, one of the following keywords that indicates if spaces or nulls are stripped from input value before storing in the target object:  NOSTRIP No spaces or nulls are stripped from the input. |  |  |
|           | <ul> <li>STRIP</li> <li>Spaces and nulls are stripped from both left and right of the input.</li> </ul>                                                                                                    |  |  |
|           | <ul> <li>LSTRIP         Spaces and nulls are stripped from the left of the input.     </li> </ul>                                                                                                    |  |  |
|           | <ul> <li>RSTRIP         Spaces and nulls are stripped from the right of the input.     </li> </ul>                                                                                                    |  |  |

#### **NAVALUE** val

For binary or packed input, specifies that when the input is the specified numeric value, NA is assigned to the target object.

#### NASPELL 'text'

For text input, specifies that Oracle OLAP stores text as NA. When the input is the specified text, NA is assigned to the target object. Text can be a multiline string listing several possible NA values. In addition to the values specified for text, when the input is NA, then NA is assigned to the target object.

#### ZSPELL 'text'

For textual numeric input, specifies that Oracle OLAP stores text as 0. When the input is the specified text, zero is assigned to the target object. Text can be a multiline string that lists several possible zero values. In addition to the values specified for text, when the input is 0, then 0 is assigned to the target object.

### YESSPELL 'text'

For text input that is BOOLEAN, specifies that Oracle OLAP stores text as YES. When the input is text then YES is assigned to the target object. Text can be a multiline string that lists several possible YES values. In addition to the values specified in *text*, when the input is YES, ON, or TRUE, YES is assigned to the target object.

## NOSPELL 'text'

For text input that is BOOLEAN, specifies that Oracle OLAP stores text as NO. When the input is text then NO is assigned to the target object. Text can be a multiline string that lists several possible NO values. In addition to the values specified in 'text,' when the input is NO, OFF, or FALSE, NO is assigned to the target object.

#### **ZEROFILL**

For text numeric input, specifies that Oracle OLAP fills any spaces in the resulting text with zeros. Any spaces in the input are replaced with zeros. The default is no filling with zeros.

#### action-statement

You may specify one or more action statements to be performed each time a record is retrieved from the input file. Typically, you use action statements to set dimension status and assign data retrieved from the input record to a target object in Oracle OLAP. However, you may specify action statements that do not reference the data in the input record. For example, one of your action statements might be an assignment statement that simply increments a counter. Alternatively, an action statement might

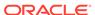

use the input data in some kind of processing, but not actually assign it to a target object in Oracle OLAP.

In your list of action statements, *be sure to process dimensions before variables*. FILEREAD processes each action statement from left to right for each input record. When an action statement performs dimension processing, the resulting status remains in effect for subsequent action statements. When you do not first specify action statements that limit a variable's dimensions, FILEREAD uses the first value in status to target a cell in the variable. Unless you specify an ACROSS phrase, FILEREAD assigns a single value from a field in an input record to a single cell in an Oracle OLAP variable. By default, FILEREAD does *not* loop over a variable's dimensions when assigning data to the variable. See "Field Order".

Use the VALUE keyword in FILEREAD action statements to represent the value in a particular field of the input record. VALUE represents this data, formatted according to the FILEREAD attributes you have specified. When the field in the record is blank, FILEREAD considers its value to be NA. By default, the data type of VALUE is the data type of the target object. However, you can specify a different data type with an attribute keyword.

# Note:

When you have already specified action statements for use with FILEREAD, you can reuse the code with SQL FETCH and SQL IMPORT by simply adjusting the assignment statements and eliminating the VALUE keyword (if necessary). Most of the FILEREAD attributes (except for the attributes that control dimension processing) are not meaningful for SQL loading and are ignored when executing within SQL FETCH and SQL IMPORT.

#### assignment-statement

An assignment statement lets you assign a value to an Oracle OLAP object. An assignment statement has the following form.

object [= expression]

object is the target where the data is assigned and stored. The object can be an Oracle OLAP variable, dimension, dimension surrogate, composite, or relation. expression is the source of the data value to be assigned to the target.

#### Note:

In a SQL FETCH or a SQL IMPORT assignment statement, the *expression* component is *not* optional. However, a FILEREAD assignment statement may consist only of an object name. In this case, the input data is assigned directly to *object*. An *expression* in a FILEREAD assignment statement may include the VALUE keyword.

#### **IF-statement**

An IF statement lets you perform some action depending on whether a Boolean expression is TRUE or FALSE. An IF statement has the following form.

IF bool-exp THEN action [ELSE action]

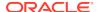

IF evaluates the Boolean expression. When it is TRUE, the THEN *action* occurs. When it is FALSE, the ELSE *action* (if specified) occurs. When the Boolean expression is NA, no *action* occurs.

An action can be one of the following:

- NULL (no action occurs)
- An assignment statement
- A SELECT statement
- An IF statement
- A DO ... DOEND statement containing action-statements

A FILEREAD IF statement may contain invocations of the VALUE keyword. You can use a FILEREAD IF statement to process varying record types (such as records with different structures or different target objects) with one FILEREAD statement. In FILEREAD, the VALUE keyword can be used more than once to represent different values from the same record. For each instance, specify the column from which to read each value.

### **SELECT** statement

A SELECT statement lets you perform some action based on the value of an expression. A SELECT statement has the following form.

SELECT select-expression [WHEN expression1 action [WHEN expression2 action . . .] [ELSE action]

SELECT evaluates the SELECT expression and then sequentially compares the result with the WHEN expressions. When the first match is found, the associated *action* occurs. When no match is found, the ELSE *action* (if specified) occurs. An *action* for a SELECT statement is the same as an *action* for an IF statement. A FILEREAD SELECT statement may contain invocations of the VALUE keyword. You can use a FILEREAD SELECT statement to process varying record types (such as records with different structures or different target objects) with one FILEREAD statement.

#### ACROSS-statement: action-statement

An ACROSS statement causes the following action statement to execute once for every value in status of the ACROSS dimension. When you want the looping to apply to multiple action statements, enclose the action statements in angle brackets. An ACROSS statement has the following syntax.

ACROSS dimension [limit-clause]:

action-statement

The syntax of *limit-clause* is the same syntax as any of the *limit-clause* arguments in the various forms of the LIMIT command (that is, the syntax of the LIMIT command after the *limit-type* argument such as "TO"). For the syntax of these arguments, see LIMIT (using values) command, LIMIT using LEVELREL command, LIMIT (using parent relation), LIMIT (using related dimension) command, LIMIT NOCONVERT command, and LIMIT command (using POSLIST).

The following example limits month to the last six values, no matter what the current status of month is.

ACROSS month last 6: units

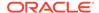

In a FILEREAD ACROSS statement, you can specify attributes to indicate the position in the record where Oracle OLAP begins reading the fields specified by the ACROSS phrase. To specify the position, use the attributes FIELD, SPACE, and COLUMN. A position attribute is optional when the series of fields specified in the ACROSS phrase begins in the next field for structured records, or the next byte for ruled records.

#### <action-statement-group>

You can group several action statements by enclosing them in angle brackets. An *action-statement-group* has the following form.

```
<action-statement1 - [action-statement2 . . .]>
```

A typical use for action statement groups is after an ACROSS statement. With the angle bracket syntax, you can cause multiple action statements to execute for every value in status of the ACROSS dimension.

#### **Usage Notes**

Reading One Record at a Time

As an alternative to FILEREAD, you can use the FILENEXT function to read one record at a time with one or more FILEVIEW statements to process the fields in the record.

#### Field Order

When an input record contains both dimension values and variable data, the dimension values must be the first fields that are read in the record, and the variable data values must be read after those dimension values. To do this, you can either order the fields in the input record itself or you can use FILEREAD attributes to specify the field positions explicitly. (See the description for the *attribute* argument.)

To organize the input records so that you do not have to use position attributes with FILEREAD, put all of the dimension values in the first fields of the record and put the variable data values in the last fields of the record. For example, suppose that you have data for two variables (units and sales) that share the same dimensions in the same order (time, product, and geography). In this case, the first three fields in the input record should contain dimension values, while the fourth and fifth fields should contain variable data, such as in the following sample input record.

```
Sep99 Snowshoes Boston 35 5565.95
```

# STOPAFTER Keyword

By default, FILEREAD automatically reads all the records in a file in sequential order. When you want to process only the first part of a file, use the STOPAFTER keyword. FILEREAD processes the number of records you specify, then stops. You can then close the file.

When you want to skip the first part of the file and process the remaining records, you can use the STOPAFTER keyword and omit the field descriptions. FILEREAD reads the number of records you specify without processing the data. Then you issue a second FILEREAD statement with field descriptions for processing the input. The following program lines illustrate this method.

```
LIMIT district TO 'Boston'
unit = FILEOPEN('bostdata' READ)
FILEREAD unit STOPAFTER 25
FILEREAD unit WIDTH 8 product SPACE 2 ACROSS month 13 TO 24:-
WIDTH 4 PACKED sales
```

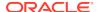

#### **Dimension Maintenance**

When the target object of a field description is a dimension, you can specify whether or not to use the data in the file to add values to the dimension. The dimension attributes are MATCH and APPEND. When you are adding values to a dimension with APPEND, you can specify a dimension position attribute (LAST, FIRST, BEFORE pos, AFTER pos) immediately after APPEND.

In an assignment statement of the form <code>object=expression</code>, dimension attributes cannot appear on the right side of the equal sign, but must be specified before the target object. The only exception is when dimensions as target objects also appear on the right side, such as when you are maintaining a conjoint dimension. See <code>Example 9-130</code>.

#### **Dimension Position Numbers**

When your input data consists of dimension position numbers, rather than dimension values, specify the conversion type as INTEGER in the field description, even though the dimension has a type of TEXT, ID, DAY, WEEK, MONTH, QUARTER, or YEAR.

```
FILEREAD unit COLUMN 1 WIDTH 8 INTEGER month
```

When the input contains position numbers, you cannot use the APPEND keyword to add new values to a dimension of type TEXT, ID, DAY, WEEK, MONTH, QUARTER, or YEAR. because the new position numbers have no associated value to be added.

# Conjoint Dimension Maintenance

When a conjoint dimension is the target object, you can read its values using one of two methods:

 Method One—When the input contains values or position numbers of the base dimensions, you must specify a dimension list surrounded by angle brackets after the equal sign, as shown in the following two sample lines.

```
FILEREAD unit proddist = <COL 1 W 10 product COL 20 -
W 8 district>
FILEREAD unit proddist = <COL 1 W 10 INTEGER product COL 20 -
W 8 INTEGER district>
```

The preceding examples show values of the product and district dimensions being used to designate a value of the proddist concat dimension You could also use the APPEND attribute when you needed to maintain any of the dimensions. However, when you needed to process the values of product or district first, so that the syntax would require an equal sign inside the angle brackets, you would have to use an alternative method. (Nested equal signs are not allowed.) For this method you would read and process the base dimension values first, and then use the dimensions, without any field attributes, in the dimension list for the conjoint dimension. For example, to convert the base dimension values of a conjoint dimension to uppercase, use a statement similar to the following.

```
FILEREAD unit COL 14 W 8 product = UPCASE(VALUE) -
COL 5 W 8 district = UPCASE(VALUE) -
proddist = <product, district>
```

 Method Two—When the input contains position numbers of the conjoint dimension itself, you must specify the INTEGER keyword.

```
FILEREAD unit INTEGER proddist
```

FILEREAD with Variables Dimensioned by Composites

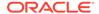

When reading data into a variable dimensioned by a composite, FILEREAD automatically creates any missing target cells that are being assigned non-NA values. This process also adds to the composite all the dimension value combinations that correspond to those new cells. Thus, both the target object and the composite might be larger after an assignment.

Variables Dimensioned by Composites and Efficiency

When you use the automatic composite maintenance feature of FILEREAD to load data into variables dimensioned by composites, be aware of potential performance problems that might later occur when you attempt to access the variables' data. The position of a composite in the dimension list of a variable indicates whether or not performance might later become an issue.

When the composite appears at the end of the dimension list in the variable's definition (the slowest-varying position), you can use FILEREAD just as you would for a variable whose dimension list does not include composites. For example, you could use the same FILEREAD statements to read data into the variables newsales and newsales.cp (with the following definitions) without sacrificing efficiency.

```
DEFINE newsales VARIABLE DECIMAL cproduct district month>
DEFINE newsales.cp VARIABLE DECIMAL cproduct SPARSE
```

newsales.cp is dimensioned by three dimensions, the last two of which are in a composite. When, however, you have a variable like newsales2.cp (with the following definition) there can be performance implications for accessing data loaded with FILEREAD.

```
DEFINE newsales.cp VARIABLE DECIMAL <SPARSE<district month> product >
```

In this case, you can use one of two methods to avoid performance problems:

- You can use CHGDFN with the SEGWIDTH keyword to change the segment size for the variable before using FILEREAD. CHGDFN SEGWIDTH lets you specify the size of a variable's segments. A segment is a portion of the total number of values a variable holds. The number of segments in a variable affects the performance of data loading and data accessing. The segment size that you specify with a CHGDFN SEGWIDTH statement is used not only for the variable you designate as *varname*, but also for all other variables and relations that are defined with the same combination of dimensions and composites in the same order.
- You can explicitly add composite values just as you would for a conjoint dimension. You can use this method both for named and unnamed composites. See "Composite Maintenance".

# Composite Maintenance

When you want to explicitly maintain composites with FILEREAD, use the same syntax that you use to maintain conjoint dimensions. When the composite is unnamed, refer to it with the form SPARSE<diml diml ...>. See "FILEREAD with Variables Dimensioned by Composites" and "Variables Dimensioned by Composites and Efficiency" to evaluate the advantages of explicit versus automatic composite maintenance with FILEREAD.

Using DWMQY Dimensions with FILEREAD

When the target object of a field is a dimension of type DAY, WEEK, MONTH, QUARTER, or YEAR, the default conversion type is VNF. Therefore, you do not have

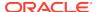

to specify a conversion type when the input values are formatted according to the VNF of the target dimension (or the default VNF when the dimension does not have a VNF of its own).

When the target object of a field is a DATE variable or a dimension of type DAY, WEEK, MONTH, QUARTER, and YEAR, FILEREAD interprets the values correctly when they are in a valid input style for dates as described in DATEORDER. For dimensions of type DAY, WEEK, MONTH, QUARTER, and YEAR, you must specify DATE as the conversion type. For values of a DATE variable, DATE is the default conversion type, so the DATE keyword is optional.

FILEREAD also interprets values of a time dimension or a DATE variable correctly when they are INTEGER values that represent dates (1 = January 1, 1900). In this case, you must specify RAW DATE as the conversion type.

#### Blank Fields

When a field is blank, its value is NA and NA is assigned to the target variable. Examples of blank fields are a text field filled with spaces, a field that begins beyond the end of the record, or a field in a structured file that has nothing, not even a space, between the field delimiters.

#### Placement of Field Attributes in FILEREAD

Normally, the field attributes immediately precede the target object or the expression on the right of the equal sign.

# attributes object

However, when you want an attribute to apply to several fields, specify the attribute followed by the list of target objects surrounded by angle brackets. You can also include attributes that apply to one object by typing them inside the brackets before the object to which they apply.

attributes0 <attributes1 object1=expression object2 attributes3 object3>

Angle brackets are also used to surround the base values of a conjoint dimension value.

Handling Errors When FILEREAD Encounters an Error

When FILEREAD encounters an error, you can control what happens with an error trap and appropriate processing. Errors can be caused by attempts to convert data to an incompatible data type or by encountering invalid dimension values. You can use the FILEERROR function to get more information about what caused the error. After processing the error, you can use a TRAP statement to turn error trapping back on and GOTO to branch back to the FILEREAD statement. Processing continues with the next record. See Example 9-128.

# Specifying a Target Object that has NTEXT Values

When you specify a target object of type NTEXT for data from a structured or CSV file, FILEREAD translates the data from the file into the database character set before storing the values (even though they are assigned to an NTEXT object) which can result in data loss when the data from the file cannot be represented in the database character set. For data from a ruled file, which has fixed-width columns, FILEREAD does not translate into the database characters set, so there is no data loss.

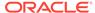

#### **Examples**

#### Example 9-126 Dimension Values and Data

Suppose your analytic workspace contains six-character product identification numbers. You must import both product names and a value for the number of units sold each month. The data file for the last quarter has the following format.

```
123
Jan951234aa00Chocolate Chip Cookies
Jan951099bb000atmeal Cookies
                                          145
Jan952355cc00Sugar Cookies
                                          223
Jan955553ee00Ginger Snap Cookies
                                          233
Feb951234aa00Chocolate Chip Cookies
                                         123
                                         0145
Feb951099bb000atmeal Cookies
Feb952355cc00Sugar Cookies
                                         SS223
Feb955553ee00Ginger Snap Cookies
                                         G233
Mar952355cc00Sugar oCookies
                                          223
                                          233
Mar955553ee00Ginger Snap Cookies
Mar953222dd00Brownies
                                          432
```

The dimension and variables have the following definitions.

```
DEFINE month DIMENSION MONTH
DEFINE productid DIMENSION ID
DEFINE productname VARIABLE TEXT <productid>
DEFINE units.sold VARIABLE INTEGER <month productid>
```

The following program uses FILEREAD to add any new values for month and productid to the analytic workspace and to put the data in the correct variables. Maintain dimensions in one FILEREAD statement, close the file, and process it again to get the associated data.

```
DEFINE read.product PROGRAM

PROGRAM

VARIABLE fi INT

fi = FILEOPEN('Dr.Dat' READ)

FILEREAD fi COLUMN 1 APPEND WIDTH 5 month -
COLUMN 6 APPEND WIDTH 6 productid

FILECLOSE fi

fi = FILEOPEN('Dr.Dat' READ)

FILEREAD fi COLUMN 1 WIDTH 5 month -
COLUMN 6 WIDTH 6 productid -
COLUMN 12 WIDTH 30 productname -
COLUMN 44 WIDTH 22 units.sold

FILECLOSE fi
END
```

#### **Example 9-127 Dimension Surrogate Values**

This example uses one FILEREAD operation to add a value to the <code>product</code> dimension and assign a value to <code>prodnum</code>, which is a <code>NUMBER</code> dimension surrogate for the <code>product</code> dimension. It uses a second <code>FILEREAD</code> to assign a value to the <code>units</code> variable, which is dimensioned by <code>month</code>, <code>product</code>, and <code>district</code>. The data file for the dimension and surrogate values has the following format.

Kiyaks400

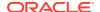

The following statements define a fileunit, open the file, read its contents and append a value to the product dimension and assign a value to the product surrogate, and close the file.

```
DEFINE funit INT
funit = FILEOPEN('Ds.Dat' READ)
FILEREAD funit COL 1 APPEND W 6 product COL 7 ASSIGN W 3 prodnum
FILECLOSE funit
```

The data file for the variable value has the following format.

```
Jan02400Boston416
```

The following statements open the file, read its contents, match the value of the prodnum surrogate and assign a value to the units variable, and close the file.

```
funit = FILEOPEN('Var.Dat' READ)
FILEREAD funit COL 1 W 5 month COL 6 MATCH W 3 prodnum -
COL 9 W 6 district COL 15 W 3 INTEGER units
FILECLOSE funit
```

# **Example 9-128 Error Handling**

When your input file has data that does not match the format specifications, or when it has a dimension value that is not part of the analytic workspace when you are using the default MATCH attribute, you get an error. You can use error processing at the trap label to check for that kind of error, skip the bad record, and continue processing the file. You can also use a FILEPUT statement to store the bad records in a separate file (see the FILEPUT command).

In the following example, the statements at the trap label check whether the file was successfully opened (fil.unit has an INTEGER value) and whether the user interrupted the program. When these are not the reason for the error, the program assumes it encountered a bad record, resets the trap, and branches back to the FILEREAD statement to continue processing with the next record.

```
DEFINE read.price PROGRAM
PROGRAM
VARIABLE fil.unit INTEGER
TRAP ON ERROR
fil.unit = FILEOPEN( ARG(1) READ)
LIMIT month TO &ARG(2)
NEXT:
FILEREAD fil.unit -
  WIDTH 8 product -
  WIDTH 4 BINARY price
FILECLOSE fil.unit
RETURN
error:
IF fil.unit EQ NA
  THEN RETURN
IF ERRORNAME NE 'attn' AND ERRORNAME NE 'quit'
    SHOW JOINCHARS('Record ' RECNO(fil.unit) ' is Invalid.')
   TRAP ON ERROR
   GOTO NEXT
  DOEND
FILECLOSE fil.unit
END
```

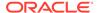

# **Example 9-129 Preprocessing File Data Before Assigning to an analytic workspace Object**

You can also process the data in each field before assigning it to a variable or dimension in the analytic workspace. Suppose your data file has product identifiers that are six-digit numbers, and your analytic workspace has a product dimension whose values are these same product numbers, preceded by a "P." You can process the identifiers in the file by adding a "P" at the beginning of each value.

FILEREAD unit COLUMN 1 WIDTH 6 APPEND LSET 'p' product

# **Example 9-130 Maintaining Conjoint Dimensions with File Data**

To maintain a conjoint dimension with FILEREAD, you first maintain its base dimensions by appending any new values from the input file. Then you assign the resulting combination of base dimension values to the conjoint dimension. The following example gets base dimension values from two separate fields, appends the values to the base dimensions, then appends the combination to the conjoint dimension.

```
FILEREAD unit APPEND proddist = <W 8 product, W 8 district>
```

In the preceding statement, the angle brackets automatically cause APPEND to apply to all three dimensions. When you do not want to add new values to the base dimensions, but want only to add new conjoint dimension values, you must explicitly state the keyword MATCH or change the order of the target objects, as shown in the two following statements.

fileread unit APPEND proddist = <W 8 MATCH product, W 8 MATCH district>

or

#### Example 9-131 Reading Data From a Structured PRN File

Suppose you want to read data from a structured PRN file with values of the product dimension in field two, values of the district dimension in field three, and several months of sales values beginning in field six. You could read the first 10 records in the file with the following statement.

```
FILEREAD unit STOPAFTER 10 STRUCTURED FIELD 2 product - district FIELD 6 ACROSS month: sales
```

# 9.53 FILESET

The FILESET command sets the paging attributes of a specified fileunit.

#### **Syntax**

FILESET fileunit attrib-arg1 exp1 [attrib-argN expN ...]

where attrib-arg is one of the following:

BMARGIN LINENUM LSIZE ORIGIN

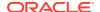

**PAGENUM** 

**PAGEPRG** 

PAGESIZE

PAGING

PAUSEATPAGEEND

TABEXPAND

TMARGIN

#### **Parameters**

#### fileunit

A fileunit number that is assigned to a file opened previously using a FILEOPEN statement or by an OUTFILE statement. You can set attributes only for an open file. An attribute argument specifies the file characteristic to change. The attribute must be appropriate for the fileunit specified; otherwise, Oracle OLAP returns an error. You can set several attributes in one FILESET statement by listing the attribute name and its new value in pairs.

#### **BMARGIN**

Specifies the number of blank lines that constitute the bottom margin.

#### LINENUM

Specifies the current line number. Resets after each page break when PAGING is on; otherwise, keeps incrementing.

#### **LSIZE**

Specifies the maximum line length for text output files, or the record length for binary input files.

#### **ORIGIN**

Specifies the type of system on which the file was created. The default value of the ORIGIN attribute reflects the system you are currently working on, so you must set ORIGIN when the file originated on a different system. The setting of ORIGIN affects how data reading statements interpret the files. For example, data reading statements use this information to decide whether bytes of binary data have to be reversed, and so forth. The following table helps you make the right choice. When your system is not listed, try using PC or HP as the value of ORIGIN. When one value does not work, the other one should.

| Value   | Hardware or Operating System                          |
|---------|-------------------------------------------------------|
| ALPHA   | Any DEC workstation using an Alpha processor          |
| AVMS    | A DEC Alpha processor running on VM                   |
| HP      | HP MPE XL                                             |
| HPS700  | HP Series 700 Workstation                             |
| HPS800  | HP Series 800 Workstation                             |
| IBMPC   | An Intel processor running DOS, Windows, or Windows N |
| INTEL5  | Any Intel5 processor running UNIX                     |
| MIPS    | Any MIPS system                                       |
| MVS     | IBM MVS/TSO                                           |
| NTALPHA | A DEC Alpha processor running Windows NT              |

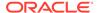

| Value    | Hardware or Operating System                           |  |
|----------|--------------------------------------------------------|--|
| PC       | An Intel processor running DOS, Windows, or Windows NT |  |
| RS6000   | Any IBM RS6000 processor running IBM AIX               |  |
| SOLARIS2 | Any workstation running Solaris2                       |  |
| SUNOS4   | Any workstation running SunOS4                         |  |
| VAX      | VAX VMS (floating point in G format only)              |  |
| VM       | VM/CMS                                                 |  |

#### **PAGENUM**

Specifies the current page number.

#### **PAGEPRG**

Specifies the OLAP DML program that produces page titles and headings when output is paged.

#### **PAGESIZE**

Specifies the number of lines on each page.

#### **PAGING**

Specifies if the output is formatted in pages which is equivalent to setting the PAGING option to YES.

#### **PAUSEATPAGEEND**

Specifies if Oracle OLAP should pause after each page.

#### **TABEXPAND**

Specifies if tab characters should be expanded. When TABEXPAND is zero, tab characters are not expanded. A value greater than 0 indicates the distance, in bytes, between tab stops. The default value of TABEXPAND is 8.

### **TMARGIN**

Specifies the number of blank lines that constitute the top margin.

# exp

An expression that contains the new value for the attribute being set. The data type of the expression must be the same as the data type of the attribute.

#### **Examples**

# **Example 9-132** Setting Paging for a Report

When you are sending output to a report in a disk file, you might set the following attributes to indicate that the report is organized in pages and that the first page is 1.

```
DEFINE fil.unit INTEGER
fil.unit = FILEOPEN('REPORT' WRITE)
FILESET fil.unit PAGING YES PAGENUM 1
```

# 9.54 FII FVIFW

The FILEVIEW command works with the FILENEXT function to read one record at a time of an input file, process the data, and store the data in Oracle OLAP dimensions and variables according to the descriptions of the fields. Use FILENEXT to read the record, then use one or more FILEVIEW statements to process the fields as needed.

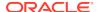

FILEVIEW has the same attributes as FILEREAD for specifying the format of the input and the processing of the output.

#### **Syntax**

FILEVIEW fileunit [field-desc...]

#### **Parameters**

#### fileunit

A fileunit number that is assigned to a file opened for reading (READ mode) in a previous call to the FILEOPEN function.

#### field-desc

A field description describes how to process one or more fields in each input record. Attributes in the field description specify how to format the input data. FILEVIEW reads each field according to the format specification and assigns the input data to the specified object. You can assign the data to the object directly or you can specify an expression to manipulate the data before you assign it. One field description can assign data from one input field to one Oracle OLAP object. Alternately you can use the ACROSS keyword to assign several values in the input record to a variable that is dimensioned by the fastest varying dimension. Because field attributes include the column number in the input record, you can process input fields in any order. The format for the field description is as follows.

[[pos] ACROSS dim [limit-clause]:] [attribs] object [= exp]

#### pos

One or more attributes that specify the position in the record where Oracle OLAP begins reading the fields specified by the ACROSS description. To specify the position, use the attributes FIELD, SPACE, and COLUMN (see the FILEREAD command). The *pos* argument is optional when the series of fields specified in the ACROSS phrase begins in the next field for structured records, or the next byte for ruled records.

#### **ACROSS-statement:** action-statement

Specifies the dimension of one or more data fields in the input record. FILEVIEW assigns the data in the fields to a variable according to the values in the current status of *dim*. Typically, each field description processes one value. However, using the ACROSS keyword, you can process one input value for each dimension value currently in the status. When you want the looping to apply to multiple action statements, enclose the action statements in angle brackets.

An ACROSS statement has the following syntax.

ACROSS dimension [limit-clause]:

action-statement

The syntax of *limit-clause* is the same syntax as any of the *limit-clause* arguments in the various forms of the LIMIT command (that is, the syntax of the LIMIT command after the *limit-type* argument such as "TO"). For the syntax of these arguments, see LIMIT (using values) command, LIMIT using LEVELREL command, LIMIT (using parent relation), LIMIT (using related dimension) command, LIMIT NOCONVERT command, and LIMIT command (using POSLIST).

The following example limits month to the last six values, no matter what the current status of month is.

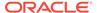

```
ACROSS month last 6: units
```

#### attribs

One or more attributes that tell Oracle OLAP the position in the record and the format of the input data. (See the FILEREAD command for an explanation of the available attributes.)

# object [= exp]

An Oracle OLAP variable, dimension, or relation to which the input data is assigned. When = exp is missing, the data is assigned implicitly to the object. When = exp is present, the data is processed according to the expression and then assigned to *object*.

You can use the keyword VALUE to represent the value in a particular field of a record. VALUE represents the data from the file, formatted according to the FILEREAD attributes you use. When the field in the record is blank, FILEREAD considers its value to be NA. By default, the data type of VALUE is the data type of the target object. However, you can specify a different data type with an attribute keyword. VALUE can be used more than once to represent different values from the same record. For each instance, specify the column from which to read each value, as shown in the following example code.

```
sales = if col 1 w 1 text value eq 'A' then col 2 w 8 value - else col 10 w 8 value
```

In this example, the default data type of VALUE is decimal, which is the data type of the target object sales. However, the first instance of VALUE is compared to a text expression, so you must use the attribute TEXT to specify its data type.

#### SELECT exp

The SELECT field-description keyword processes varying record types (such as records with different structures or different target objects) with one FILEVIEW statement. Within a field description, you can use the following syntax:

```
SELECT exp - [WHEN exp action [WHEN exp action ...]] - [ELSE action]

IF bool-exp THEN action [ELSE action] DO field-desc [field-desc]

... DOEND
```

The *action* argument is one of the following:

- NULL (no action occurs)
- field-description, including nested IF and SELECT statements.

SELECT evaluates the first expression, which may contain invocations of the VALUE keyword, and which has a default data type of TEXT. SELECT then sequentially compares the result with the WHEN expressions. When the first match is found, the associated action occurs. When no match is found, the ELSE action (if specified) occurs.

# IF bool-exp

The IF field-description keyword processes varying record types (such as records with different structures or different target objects) with one FILEVIEW statement. Within a field description, you can use the following syntax.

IF bool-exp THEN action [ELSE action]

action is the same as described for SELECT.

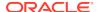

IF evaluates the Boolean expression, which may contain invocations of the VALUE keyword. IF performs the THEN action when the expression is TRUE or the ELSE action, if specified, when the expression is FALSE. No action occurs when the expression is NA.

# **Usage Notes**

#### Record Order

FILEVIEW can process the fields in a record in any order. List the field descriptions in the order you want to process them, identifying the fields with explicit column numbers. You can also use several FILEVIEW statements on the same record to do different processing depending on the data you find in the record.

#### Alternative OLAP DML Statement

When you want to process all the records in a file in the same way, without complicated optional processing, a FILEREAD statement is easier to use.

#### **Dimension Values**

When the target object of a field description is a dimension, you can specify whether the data in the file is used to add values to the dimension or not. The dimension attributes are MATCH and APPEND:

- MATCH -- Any value encountered in a field must already be a value of the dimension. FILEVIEW temporarily limits status to that value. When it is not already a dimension value, FILEVIEW generates an error. After executing a FILEVIEW statement, the dimension status is the same as before the execution of the statement.
- APPEND -- The values in the field can already exist or they can be new. When the
  value exists, FILEVIEW limits status to that value; when it does not, FILEVIEW
  adds the value and then limits status. The dimension is limited to ALL when
  FILEVIEW is finished.

For more information about handling dimensions, see the FILEREAD command.

Handling Errors When FILEVIEW Encounters an Error

When FILEVIEW encounters an error, you can control what happens with an error trap and appropriate processing. Errors can be caused by attempts to convert data to an incompatible data type or by encountering invalid dimension values. You can use the FILEERROR function to find out what type of error occurred. After processing the error, you can use GOTO to branch back to the FILEVIEW statement.

# Attribute List

For a complete list of the attributes for FILEVIEW and FILEREAD and for more information about processing NA values, reading date values, reading multidimensional data, storing NTEXT values, and specifying attributes, see the FILEREAD command.

# FILEVIEW with Composites

The discussions of composites and variables dimensioned by composites in FILEREAD also apply to FILEVIEW.

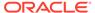

# **Examples**

# **Example 9-133 Varying Months**

The following program processes an input file that contains sales data for a variable number of months. The file has the following records:

- Record 1 -- Title (to be ignored).
- Record 2 -- Column labels. Month names are used to set the status of month. The number of months is unknown before processing the file.
- Record 3 -- Dashes underlining column labels (to be ignored).
- Record 4 -- Blank.
- Record 5 to end -- There are three record types for Record 5—one for each type
  of line to be read.

One record type for Record 5 represents a detail line with the contents shown in the following table.

| Column | Width            | Format   | Data                                                                                                    |
|--------|------------------|----------|----------------------------------------------------------------------------------------------------|
| 1      | 8                | Symbolic | District name or blank (When the district name is blank on a detail line, the most recent line containing a district determines the current district.) |
| 10     | 10               | Symbolic | Product name                                                                                                    |
| 21     | 10               | Symbolic | Sales for first month                                                                                                    |
| 33     | 10               | Symbolic | Sales for second month                                                                                                    |
| 45     | To end of record | Symbolic | Sales for additional months                                                                                                    |

Another record type in Record 5 represents a totals line with the contents shown in the following table.

| Column | Width            | Data   |
|--------|------------------|--------|
| 1      | 18               | Blank  |
| 21     | To end of record | Totals |

A third record type of Record 5 contains dashes or equal signs as row separators as illustrated in the following table.

| Column | Width            | Data                          |
|--------|------------------|-------------------------------|
| 1      | 18               | Blank                         |
| 21     | To end of record | Dashes () or equal signs (==) |

This is a report of the sample file.

|       | This is | the Title |       |
|-------|---------|-----------|-------|
| Jan95 | Feb95   | Mar95     | Apr95 |
|       |         |           |       |

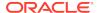

```
Boston
      Tents
               32,153.52 32,536.30 43,062.75 57,608.39
               66,013.92 76,083.84 91,748.16 125,594.28
      Canoes
               52,420.86 56,837.88 58,838.04 69,338.88
      Racquets
      Sportswear 53,194.70 58,913.40 62,797.80 67,869.10
      Footwear 91,406.82 86,827.32 100,199.46 107,526.66
               _____
               295,189.82 311,198.74 356,646.21 427,937.31
               ______
               40,674.20 44,236.55 51,227.06 78,469.37
Atlanta Tents
      Footwear
               53,284.54 57,331.30 59,144.76 70,516.98
               231,780.46 245,812.33 275,622.68 355,784.92
               _____ ____
               1,813,326 1,985,731 2,185,174 2,638,409
               ------
```

The program figures out which months are covered in the file, then reads the detail lines and assigns the sales data to the appropriate district and month. The program ignores total lines and underlines when FILEVIEW finds columns 1 through 19 blank. The program takes the name of the data file as an argument.

```
DEFINE salesdata PROGRAM
LD Store Several Months of Sales Data in an Analytic Workspace
PROGRAM
VARIABLE fil.unit INTEGER
VARIABLE flag BOOLEAN
VARIABLE mname TEXT
VARIABLE label TEXT
VARIABLE savedist TEXT
TRAP ON error NOPRINT
PUSH month district
fil.unit = FILEOPEN(ARG(1) READ)
IF FILENEXT(fil.unit) NE YES
                            "Skip Record 1
 THEN SIGNAL noread
THEN SIGNAL noread
FILEVIEW fil.unit COLUMN 21 ACROSS month: -
 WIDTH 10 mname = JOINLINES( mname VALUE)
LIMIT month TO mname
IF FILENEXT(fil.unit) NE YES
                              "Skip Record 3
 THEN SIGNAL noread
IF FILENEXT(fil.unit) NE YES
                              "Skip Record 4
 THEN SIGNAL noread
WHILE FILENEXT(fil.unit) "Process Record 5 To End Of File
   "Store Value In Local Label Variable
  FILEVIEW fil.unit COLUMN 1 WIDTH 18 label
  IF label NE NA "Check For NA (Blank Field)
    THEN DO
                       "Get District Value If Present
     IF EXTCHARS(label, 1, 8) NE '
        "Set District Status
        THEN savedist = BLANKSTRIP(EXTCHARS(label, 1, 8))
      FILEVIEW fil.unit -
        COLUMN 1 WIDTH 8 district = IF VALUE NE NA THEN -
```

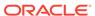

```
VALUE ELSE savedist -
         COLUMN 10 WIDTH 10 product -
         COLUMN 19 ACROSS month: WIDTH 10 SPACE 2 -
            SCALE 2 newsales
     DOEND
NEXT:
  DOEND
FILECLOSE fil.unit
POP month district
RETURN
error:
IF fil.unit EQ NA
 THEN SHOW JOINCHARS ('Can\'t Open Data File 'ARG(1)'.')
ELSE IF ERRORNAME NE 'attn' AND ERRORNAME NE 'QUIT'
  THEN DO
   SHOW JOINCHARS('RECORD ' RECNO(fil.unit) ' is invalid.')
   GOTO NEXT
  DOEND
ELSE IF ERRORNAME EQ 'noread'
  THEN DO
   SHOW 'File Too Short.'
   FILECLOSE fil.unit
 DOEND
ELSE DO
  SHOW 'Data Import Interrupted.'
 FILECLOSE fil.unit
DOEND
POP month district
RETURN
```

### **Example 9-134 Additional Processing**

When you want to save the dimension value that FILEVIEW read for display or further processing, you can read the field again and save the value in a variable. These lines in a program display the name of the month that FILEVIEW read. The FILEVIEW command saves the month value in column 1 in a variable called mname.

```
WHILE FILENEXT(fil.unit)

DO

FILEVIEW fil.unit WIDTH 8 month WIDTH 5 INTEGER units -

COLUMN 1 WIDTH 8 mname

SHOW mname PROMPT

DOEND
```

# Example 9-135 Using the VALUE Keyword as a Function

Suppose you want to read and report data from a disk file similar to the following, named numbers.dat, which has columns 15 characters wide.

```
1.0 2.0 3.0 4.0 5.0

-1.0 -2.0 -3.0 -4.0 -5.0

0.0 0.0 1.43900000E+03 1.39900000E+03
```

You can read this data using the VALUE keyword as a function with FILEVIEW in a program similar to the following one (named try). However, this first example does not work. The FILEVIEW command skips fields. The reason for the data skipping is that each time FILEREAD fetches a field from the current record, it updates the column pointer to point *past* the field. When the next fetch does not specify a position (using the COLUMN, SPACE, or FIELD attribute), data is read from the default position

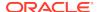

established by the previous fetch. This behavior is typically desirable; however it does not work when multiple fetches are needed to perform a single assignment (for example, when the VALUE function is coded twice in the same IF...THEN...ELSE command block, as shown here). The NAMELIST and DIRLIST attributes return one value for multiple versions of a particular file name in the directory. The NAMELIST attribute also returns only one value for multiple files in the directory with the same root file name but different file types.

```
DEFINE try PROGRAM
PROGRAM
VARIABLE funit INTEGER
DEFINE dvar VARIABLE DECIMAL <pear>
PUSH year
LIMIT year TO LAST 5
TRAP ON ERROR
funit=FILEOPEN('numbers.dat' R)
WHILE FILENEXT(funit)
  FILEVIEW funit ACROSS year: W 15 TEXT dvar = -
     IF FINDCHARS(VALUE, 'e') EQ 0 - "Incorrect Use of Value
     THEN CONVERT(VALUE, dec) - "Results in Skipped
     ELSE -9999.99
                                     "Fields
     REPORT DOWN year dvar
  DOEND
error:
FILECLOSE funit
DELETE dvar
POP year
END
```

When you execute the try program,

try

WE'N D

the output skips numbers, as in the following.

ם גיזים

| YEAR | DVAR      |  |
|------|-----------|--|
|      |           |  |
| Yr93 | 2.00      |  |
| Yr94 | 4.00      |  |
| Yr95 | NA        |  |
| Yr96 | -9,999.99 |  |
| Yr97 | -9,999.99 |  |
| YEAR | DVAR      |  |
|      |           |  |
| Yr93 | -2.00     |  |
| Yr94 | -4.00     |  |
| Yr95 | NA        |  |
| Yr96 | -9,999.99 |  |
| Yr97 | -9,999.99 |  |
| YEAR | DVAR      |  |
|      | 0.00      |  |
| Yr93 | 0.00      |  |
| Yr94 | -9,999.99 |  |
| Yr95 | -9,999.99 |  |
| Yr96 | -9,999.99 |  |
| Yr97 | -9,999.99 |  |

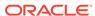

However, when the SPACE attribute is used to make the second VALUE back up some distance so it reads the same field that the first VALUE read, everything works fine. SPACE can be used in the preceding sample program by changing the THEN clause to the following clause.

THEN CONVERT(SPACE -15 VALUE, dec) -

Now when you execute the program,

try

the output looks like this.

| YEAR                                 | DVAR                                      |  |
|--------------------------------------|-------------------------------------------|--|
| Yr93<br>Yr94<br>Yr95<br>Yr96<br>Yr97 | 1.00<br>2.00<br>3.00<br>4.00<br>5.00      |  |
| YEAR                                 | DVAR                                      |  |
| Yr93<br>Yr94<br>Yr95<br>Yr96<br>Yr97 | -1.00<br>-2.00<br>-3.00<br>-4.00<br>-5.00 |  |
| YEAR                                 | DVAR                                      |  |
| Yr93<br>Yr94<br>Yr95<br>Yr96<br>Yr97 | 0.00<br>0.00<br>-9,999.99<br>-9,999.99    |  |

# 9.55 FOR

Within an OLAP DML program, the FOR command specifies one or more dimensions whose status controls the repetition of one or more statements. These statements, along with the FOR statement itself, are often called a FOR loop.

## **Syntax**

FOR dimension... statement

# **Parameters**

#### dimension

One or more dimensions whose current status controls the repetition of one or more statements. The statements are repeated for each combination of the values of the specified dimensions in the current status. When two or more dimensions are specified, the first one varies the slowest. You can specify a composite instead of a dimension.

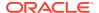

#### statement

The statement to be repeated. To repeat two or more statements, enclose them between DO and DOEND.

```
DO statement1 ... statementN DOEND
```

When you are repeating only one statement after FOR, you can omit DO and DOEND.

# **Usage Notes**

#### **FOR Dimension**

A FOR statement loops over the values in status of the specified dimension. After the last dimension value, dimension status is restored to what it was before the loop, and execution of the program resumes with the next statement.

#### Status Inside a Loop

The TEMPSTAT command limits the dimension you are looping over inside a FOR loop or inside a loop that is automatically generated by a REPORT statement.

#### No Sorting

Because current status defines and controls a FOR loop, you cannot sort the FOR dimension within the loop.

#### Assignment Statements and Other Looping Statements

An OLAP DML assignment statement (SET), and some other OLAP DML statements automatically loop over dimension status and do so more efficiently than a FOR loop. Be careful not to cause extra looping by putting an assignment statement or one of these statements in a FOR loop.

#### Branching

You can use BREAK, CONTINUE, and GOTO statements to branch within, or out of, a FOR loop, thereby altering the sequence of statement execution.

#### **Nested FOR Statements**

FOR statements can be nested within a FOR loop to any depth when matching DO and DOEND statements are supplied where appropriate.

# **Examples**

#### Example 9-136 Using FOR in a DO Loop to Repeat ROW Commands

In a report program, you want to show the unit sales of tents for each of three months. Use the following FOR statement with a DO/DOEND sequence to repeat ROW commands and BLANK commands for each value of the month dimension.

```
LIMIT product TO tents
LIMIT month TO 'Jan96' TO 'Mar96'
ROW district
ROW UNDER '-' VALONLY name.product
BLANK
FOR month
```

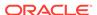

```
DO
ROW INDENT 5 month WIDTH 6 UNITS
BLANK
DOEND
```

The program lines produce the following report.

```
BOSTON
3-Person Tents
------

Jan96 307
Feb96 209
Mar96 277
```

# Example 9-137 Using a FOR Statement for Looping Over Values

The FOR command executes the commands in the loop for each value in the current status of the dimension. You must limit the dimension to the desired values before executing a FOR statement. For example, you can produce a series of output lines that show the price for each product.

```
LIMIT month TO FIRST 1
LIMIT product TO ALL
FOR product
SHOW JOINCHARS('Price for ' product ': $' price)
```

Each output line has the following format.

```
Price for TENTS: $165.50
```

When your data is multidimensional, you can specify multiple dimensions in a FOR statement to control the order of processing. For example, you can use the following statement to control the order in which dimension values of the units data are processed.

```
FOR month district product
   units = ...
```

When this assignment statement is executed, the month dimension varies the slowest, the district dimension varies the next slowest, and the product dimension varies the fastest. Thus, a loop is performed over all products for the first district before doing the next district, and over all districts for the first month before doing the next month.

Within the FOR loop, each specified dimension is temporarily limited to a single value while it executes the statements in the loop. You can therefore work with specific combinations of dimension values within the loop.

# Example 9-138 Using DO/DOEND in a FOR Loop

When actual figures for unit sales are stored in a variable called units and projected figures for unit sales are stored in a variable called units.plan, then the code in your loop can compare these figures for the same combination of dimension values.

```
LIMIT month TO FIRST 1
LIMIT product TO ALL
LIMIT district TO ALL
FOR district product
DO
IF (units.plan - units)/units.plan GT .1
THEN SHOW JOINCHARS(-
```

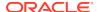

```
'Unit sales for ' product ' in ' - district ' are not within 10% of plan.')
DOEND
```

These lines of code are processed in the following manner.

- The data is limited to a specific month.
- 2. All the districts and products are placed in status, and the FOR loop is entered.
- 3. In the FOR loop, the actual figure is tested against the planned figure. When the unit sales figure for Tents in Boston is more than 10 percent below the planned figure, then the following message is sent to the current outfile.

```
Unit sales for TENTS in BOSTON are not within 10% of plan.
```

- 4. After processing all the products, the FOR loop is complete for the first district.
- 5. The loop is executed for the second district, and so on.

Note that while the FOR loop executes, each dimension that is specified in a FOR statement is limited temporarily to a single value. When you specify district in the FOR loop, but not product, then all the values of product are in status while the FOR loop executes. The IF...THEN...ELSE command then tests data for only the first value of the product dimension.

# 9.56 FORECAST

Use the FORECAST command to forecast data by one of three methods: straight-line trend, exponential growth, or Holt-Winters extrapolation. FORECAST performs the calculation according to the method you specify and optionally stores the result in a variable in your analytic workspace.

You can then execute FORECAST.REPORT to produce a standard report of the forecast. You can also use the INFO function to obtain portions of the results for use in your own customized reports or for further analysis.

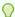

# Tip:

Most applications forecast data using a forecasting context rather than using a FORECAST statement. See "Forecasting Programs" for more information.

# **Syntax**

```
FORECAST [LENGTH n] - [METHOD {TREND|EXPONENTIAL| WINTERS PERIODICITY p [argument...]}] - [TIME dimension] [FCNAME name] time-series
```

where <code>argument</code> is one or more of the following clauses that specify the characteristics of the forecast:

```
ALPHA n
BETA n
GAMMA n
STSMOOTHED n STSEASONAL n-series STTREND n
FCSMOOTHED name
```

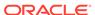

FCSEASONAL name
FCTREND name

#### **Parameters**

#### LENGTH n

Specifies the number of periods to forecast. The default is zero. When you supply a LENGTH, you must also supply the FCNAME option.

#### **METHOD TREND**

(Default) Specifies that the forecasting technique is a straight-line extrapolation of historical data.

#### METHOD EXPONENTIAL

Specifies that the forecasting technique is an extrapolation of historical data using a constant period-to-period percentage growth.

#### **METHOD WINTERS**

Specifies that the forecasting technique is the Holt-Winters method, an extrapolation method that allows for both a linear trend and seasonal fluctuations in the data. Oracle OLAP first constructs three statistically related series for each time period of the historical data. (See "Holt-Winters Constructed Series".) Then, Oracle OLAP produces a forecast from the three series for the specified number of periods into the future.

You can supply several arguments that affect the results of the Holt-Winters forecast. The only required one is PERIODICITY. For the others, Oracle OLAP chooses a reasonable value based on the data available.

#### PERIODICITY p

The length of the seasonal cycle, where p is an expression that specifies an INTEGER greater than or equal to 2. For example, when the data you are analyzing has monthly values, then p is 12.

PERIODICITY is required when you use the METHOD WINTERS keyword.

# ALPHA *n* BETA *n* GAMMA *n*

Smoothing constants for the first three series calculated for the Holt-Winters forecast (See "Holt-Winters Constructed Series"). ALPHA is for the smoothed data series; BETA is for the seasonal index series; and GAMMA is for the trend series. The value n is a decimal expression greater than 0 and less than or equal to 1. Each value is optional. When you omit one, Oracle OLAP calculates an optimal smoothing constant for that series that minimizes the Mean Absolute Percent Error of the one-periodahead forecasts in the historical time periods.

#### STSMOOTHED n STSEASONAL n-series STTREND n

STSMOOTHED specifies the starting value of the smoothed data series (See "Holt-Winters Constructed Series"). The value n is a decimal expression greater than 0. When you specify STSMOOTHED, you must also specify STSEASONAL and STTREND. When you omit it, Oracle OLAP calculates a starting value. STSEASONAL specifies the starting values for the seasonal index series (See "Holt-Winters Constructed Series"). N-series is an array of decimal values, one for each period in a seasonal cycle. The number of values needed equals the number specified for PERIODICITY (See "Holt-Winters Starting Values"). When you specify

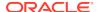

STSEASONAL, you must also specify STSMOOTHED and STTREND. When you omit it, Oracle OLAP calculates the starting values.

STTREND specifies the starting value of the trend series (See "Holt-Winters Constructed Series"). *N* is a decimal value. When you specify STTREND, you must also specify STSMOOTHED and STSEASONAL. When you omit it, Oracle OLAP calculates a starting value.

# FCSMOOTHED name FCSEASONAL name FCTREND name

Numeric variables in which Oracle OLAP can store the data calculated for the smoothed data series, the seasonal index series, and the trend series (See "Holt-Winters Constructed Series"). The variable specified by *name* must have the TIME *dimension* as one of its dimensions. The series calculations produce DECIMAL results, but Oracle OLAP converts the values to the data type of *name* before storing them. You can save any or all of the preliminary series. When you do not save a series, Oracle OLAP discards the values after completing the forecast.

#### TIME dimension

The name of the dimension considered to be the time dimension. The current status of *dimension* determines the number of periods of historical data used to calculate the forecast. The status of the time dimension must be an increasing, consecutive range of values. LENGTH specifies how many values immediately beyond this range is forecast.

When *time-series* has only one dimension, the time dimension defaults to that. When *time-series* has multiple dimensions and one dimension has a type of DAY, WEEK, MONTH, QUARTER, or YEAR, then the time dimension defaults to that type. Otherwise, you must specify the time dimension, even when the additional dimensions are limited to a single value. FORECAST only uses the first value in the status for dimensions other than the time dimension.

### **FCNAME** name

The name of a numeric variable in which to store the values calculated by FORECAST. *Name* must be dimensioned by the time dimension; it can have other dimensions as well. When the data type of *name* is not decimal, FORECAST converts the values to the appropriate data type.

Fitted values, which correspond to the historical data, are stored in *name* for the current status of the time dimension. Forecasted values are stored in *name* for the number of periods specified by LENGTH. These forecasted periods immediately follow the current status of the time dimension.

For the Holt-Winters method, the fitted values are one-period-ahead forecasts calculated at the previous period. The final forecasted values are extrapolated from the fitted data.

For the TREND and EXPONENTIAL methods, FORECAST obtains the fitted values by evaluating the regression equation over the current status of the time dimension.

#### time-series

An expression that specifies the time series to be forecast. *Time-series* must be a numeric expression that is dimensioned by the time dimension. When *time-series* has other dimensions, FORECAST uses the first value only in their current status. The *time-series* is the historical data from which FORECAST calculates fitted and forecasted values. (See the explanation for FCNAME.)

#### **Usage Notes**

Forecasting Multidimensional Expressions

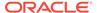

When you want to forecast all the values of a multidimensional expression, you can use a program that puts a FORECAST statement inside one or more FOR loops to loop over all the remaining dimensions of the expression.

# Obtaining Portions of Results

YOu can obtain portions of the results of FORECAST for your own reports or further analysis, using an INFO statement.

# Order of Arguments

You can specify the arguments for FORECAST in any order, except that *time-series*, the expression specifying the data to be forecast, must be last.

# Time-series Data Handling

Each method has its own criteria for handling the input data specified in *time-series*.

- TREND -- Requires at least two values that are not NA; accepts zero and negative values; ignores NA values
- EXPONENTIAL -- Requires at least two positive values; ignores zero, negative, and NA values
- WINTERS -- Accepts zero and negative values; fills in NA values by calculating a weighted moving average

#### Zero Values

All methods allow zero values in the historical data, specified by *time-series*, but those time periods are excluded from the Mean Absolute Percent Error (MAPE) calculation.

#### **Holt-Winters Constructed Series**

The Holt-Winters forecasting method constructs three statistically related series, which are used to make the actual forecast. These series are:

- The smoothed data series, which is the original data with seasonal effects and random error removed.
- 2. The seasonal index series, which is the seasonal effect for each period. A value greater than one represents a seasonal increase in the data for that period, and a value less than one is a seasonal decrease in the data. The Holt-Winters method allows seasonal effects to vary over time, so there is a seasonal index value for every historical period.
- 3. The trend series, which is the change in the data for each period with the seasonal effects and random error removed. The Holt-Winters method allows the trend effect to vary over time, so there is a trend value for every historical period.

# **Holt-Winters Omitted Arguments**

For the Holt-Winters method, when you omit the STSMOOTHED, STTREND, and STSEASONAL phrases, Oracle OLAP calculates the necessary starting values using an algorithm from *Statistical Methods for Forecasting* by Abraham and Ledolter. Let Oracle OLAP calculate the starting values when you have little experience with Holt-Winters forecasting.

#### Holt-Winters Starting Values

When you specify starting values, Oracle OLAP obtains the STSEASONAL starting values by unraveling the values to make a list. The list must have at least the number of values as specified by PERIODICITY. Any more values are ignored; fewer values

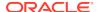

cause an error. The STSEASONAL expression can be multidimensional and does not have to have the same dimensions as the historical data. (For information about the order of the list when a dimensioned expression is unraveled, see the UNRAVEL function.)

#### **Getting Calculated Values**

You can find out the values that Oracle OLAP calculates for ALPHA, BETA, and GAMMA and for STSMOOTHED, STSEASONAL, and STTREND by using the INFO function.

Getting a Report of the Forecast

The FORECAST.REPORT program produces a standard report of a forecast created using the FORECAST command.

The report shows the parameters of the forecast, including the forecast formula and Mean Absolute Percent Error, followed by a display of the forecasted values. To produce this report, type the following.

FORECAST.REPORT

#### **Examples**

# Example 9-139 Using the EXPONENTIAL Method

The following statements create a variable called fcst.sales, limit the dimensions of the sales variable, use the EXPONENTIAL method to forecast sportswear sales for the Chicago district for 1997, and store the results of the calculation in fcst.sales.

```
DEFINE fcst.sales DECIMAL <month>
LIMIT product TO 'Sportswear'
LIMIT district TO 'Chicago'
LIMIT month TO 'Jan95' TO 'Dec96'
FORECAST LENGTH 12 METHOD EXPONENTIAL FCNAME fcst.sales -
time month sales
```

You can now execute FORECAST.REPORT to see the values that have been generated. Running the FORECAST.REPORT program for that forecast produces the following report.

Forecasting Analysis

Variable to Forecast: SALES
Forecast dimension: MONTH
Forecast method: EXPONENTIAL
Mean absolute percent error: 16.64%

Forecast Equation: SALES = 87718.0009541883 \* (1.00553383457899 \*\* MONTH)

| MONTH | Actual Value | Fitted Value |
|-------|--------------|--------------|
|       |              |              |
| Jan95 | 72,123.47    | 88,203.42    |
| Feb95 | 80,071.75    | 88,691.52    |
| Mar95 | 78,812.69    | 89,182.33    |
| Apr95 | 97,413.26    | 89,675.85    |
| May95 | 94,406.65    | 90,172.10    |
| • • • |              |              |

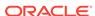

| Dec96 | 72,095.02 | 100,140.38 |
|-------|-----------|------------|
|       |           |            |

#### **Example 9-140 Using the WINTERS Method**

The following statements limit the month dimension, then calculate a forecast that takes into account seasonal influences, using the WINTERS method.

```
DEFINE fcst.sales DECIMAL <month>
LIMIT month TO year 'Yr95' 'Yr96'
FORECAST LENGTH 12 METHOD WINTERS -
PERIODICITY 12, ALPHA .5, BETA .5, GAMMA .5 -
time month, FCNAME fcst.sales, sales
```

You can now execute FORECAST.REPORT to see the values that have been generated. Running the FORECAST.REPORT program for that forecast produces the following report.

```
Forecasting Analysis
```

Variable to Forecast: SALES
Forecast dimension: MONTH
Forecast method: WINTERS
Alpha: 0.50
Beta: 0.50
Gamma: 0.50

Periodicity: 12
Mean absolute percent error: 0.20%

| MONTH   | Actual Value | Fitted Value |
|---------|--------------|--------------|
|         |              |              |
| Jan95   | 72,123.47    | 72,154.67    |
| Feb95   | 80,071.75    | 80,027.51    |
| Mar95   | 78,812.69    | 79,171.08    |
| Apr95   | 97,413.26    | 97,200.81    |
| May95   | 94,406.65    | 94,464.71    |
| • • • • | • • •        | • • •        |
| Dec97   |              | 77.867.23    |

## 9.57 FORECAST.REPORT

The FORECAST.REPORT program produces a standard report of a forecast created using the FORECAST command.

The report shows the parameters of the forecast, including the forecast formula and Mean Absolute Percent Error, followed by a display of the forecasted values.

#### **Syntax**

FORECAST.REPORT

#### **Examples**

#### **Example 9-141 Report of Forecast Using the EXPONENTIAL Method**

Assume that you have performed the forecast illustrated in Example 9-139. Running the FORECAST.REPORT program for that forecast produces the following report.

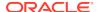

# Forecasting Analysis

Variable to Forecast: SALES
Forecast dimension: MONTH
Forecast method: EXPONENTIAL
Mean absolute percent error: 16.64%

Forecast Equation: SALES = 87718.0009541883 \* (1.00553383457899 \*\* MONTH)

| MONTH | Actual Value | Fitted Value |
|-------|--------------|--------------|
|       |              |              |
| Jan95 | 72,123.47    | 88,203.42    |
| Feb95 | 80,071.75    | 88,691.52    |
| Mar95 | 78,812.69    | 89,182.33    |
| Apr95 | 97,413.26    | 89,675.85    |
| May95 | 94,406.65    | 90,172.10    |
|       |              |              |
| Dec96 | 72,095.02    | 100,140.38   |
| • • • |              |              |

#### Example 9-142 Report of Forecast Using the WINTERS Method

Assume that you have performed the forecast illustrated in Example 9-140. Running the FORECAST.REPORT program for that forecast produces the following report.

Forecasting Analysis

Variable to Forecast: SALES
Forecast dimension: MONTH
Forecast method: WINTERS
Alpha: 0.50

Beta: 0.50 Gamma: 0.50 Periodicity: 12

Mean absolute percent error: 0.20%

| MONTH   | Actual Value | Fitted Value |
|---------|--------------|--------------|
|         |              |              |
| Jan95   | 72,123.47    | 72,154.67    |
| Feb95   | 80,071.75    | 80,027.51    |
| Mar95   | 78,812.69    | 79,171.08    |
| Apr95   | 97,413.26    | 97,200.81    |
| May95   | 94,406.65    | 94,464.71    |
| • • • • |              |              |
| Dec97   |              | 77,867.23    |

## 9.58 FULLDSC

The FULLDSC program produces a report that lists the definition of one or more workspace objects, including the properties and triggers of the object(s).

#### **Syntax**

FULLDSC [names]

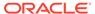

#### **Parameters**

#### names

The names of one or more workspace objects, separated by spaces or commas. FULLDSC shows the full definition of each object specified. When you omit this argument, FULLDSC shows the definition of all objects in the current status of the NAME dimension.

#### **Usage Notes**

#### Output of FULLDSC

The FULLDSC program is an extension to the DESCRIBE command. That is, the object definition that you list with FULLDSC includes the definition components that are listed by the DESCRIBE command, followed by any properties that are assigned to the object. Each property is listed on its own line with the word PROPERTY, the name of the property, and its value.

#### Limiting the Objects Described

Normally, the status of NAME is ALL, so FULLDSC with no argument produces a report that includes the definitions of all objects in your current workspace. However, you can use the LIMIT command in combination with FULLDSC to report the definitions of a particular group of objects in your workspace. Use LIMIT first to limit the status of the NAME dimension to the names of the objects whose definitions you want to see. Then execute a FULLDSC statement with no arguments to list the definitions.

#### **Paginated Output**

You can produce paginated output with a FULLDSC statement by setting PAGING to YES before using FULLDSC.

#### Creating Objects with FULLDSC Output

You can use the output from a FULLDSC statement to create objects in other workspaces, because each line of the output is a valid statement. For example, you can execute an OUTFILE statement to send subsequent output to a file, and then execute a FULLDSC statement. You can then access another workspace, and use an INFILE statement to read the FULLDSC output. The same object is created in that workspace.

The output produced by FULLDSC might not exactly reproduce the original PROPERTY statements that created the properties of the object because the original name and value expressions are not saved. In addition, FULLDSC sets the DECIMALS option to 255, which drops trailing zeros. See "Example 9-143".

#### **Examples**

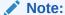

**Example 10-160** 

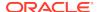

#### Example 9-143 Listing the Properties of a Variable

This example produces a report of the full definition of the actual variable, to which the properties DECPLACE and REPPRG have been added. The statement

```
FULLDSC actual
```

#### produces the following output.

```
DEFINE ACTUAL VARIABLE DECIMAL <LINE DIVISION MONTH>
LD Actual $ Financials
PROPERTY 'DECPLACE' 4
PROPERTY 'REPPRG' 'qtrrep'
```

Suppose the DECPLACE property had been specified with the following statement, where PRPNAME is a variable whose value is DECPLACE.

```
PROPERTY prpname 4.00
```

The output from FULLDSC would be the same as that shown in the preceding example; the value 4.00 would be shown as 4. Therefore, when you created an object using the INFILE technique with the FULLDSC output, the newly created property value would have a type of INTEGER (based on the value 4) even though the original property value had a type of DECIMAL (based on the value 4.00). In most cases, this difference is immaterial, because the appropriate conversions are performed when the property values are used.

### 9.59 GOTO

Within an OLAP DML program, the GOTO command alters the sequence of statement execution within a program.

#### **Syntax**

**GOTO** *label* 

#### **Parameters**

#### label

The name of a label elsewhere in the program constructed following the "Guidelines for Constructing a Label". Execution of the program branches to the line directly following the specified label.

Note that *label*, as specified in GOTO, must *not* be followed by a colon. However, the actual label elsewhere in the program must end with a colon.

#### **Usage Notes**

Guidelines for Constructing a Label

When you use control structures to branch to a particular location, you must provide a label for the location to identify it clearly. When creating a label, follow these guidelines:

- The first character in the label must be a letter, period (.), or underscore (\_).
- The remaining characters in a label can be any combination of letters, numbers, periods, or underscores.
- A label must be followed immediately by a colon (:).

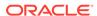

• Ensure that the first eight bytes in the label are unique. (Remember that, in your character set, a byte might or might not be equivalent to one character.) A label can contain up to 3999 bytes (the maximum length of a text line minus 1 byte for the colon that identifies a label). However, because only the first eight bytes of a label name are used, you can experience problems with label names greater than eight bytes when the first eight bytes are not unique.

#### Missing GOTO Label

When an actual label that corresponds to *label* does not exist elsewhere in the same program, execution stops with an error.

#### GOTO with IF and WHILE

A GOTO statement can be used with IF...THEN...ELSE or WHILE to set up conditional branching, using the following syntax.

IF boolean-expression THEN GOTO label1 ELSE GOTO label2

However, to preserve the clarity of your programming logic, minimize your use of GOTO. You can often replace GOTO with one or more statements executed conditionally using FOR, IF...THEN...ELSE, or WHILE. You can also use a SWITCH command to handle different cases within the same program.

#### **GOTO** with FOR

You can use a GOTO statement in a FOR loop to branch within, or out of, the loop which changes the sequence of statement execution, depending on where the GOTO statement and the label are positioned.

- A GOTO in a FOR loop that branches to a label within the same loop makes
  execution continue at the label without affecting the current dimension status.
  Subsequent repetitions of the loop continue normally. To branch to the end of the
  loop, just before the DOEND statement, consider using a CONTINUE statement
  instead.
- A GOTO in a FOR loop that branches to a label outside the loop terminates the
  effect of the FOR statement. Execution continues at the specified label and
  dimension status is restored to what it was before the loop. To branch to the
  statement immediately following the DOEND of a loop, consider using a BREAK
  statement instead.

When you use a GOTO statement outside a FOR loop to branch into the loop (that is, to a label inside the loop), an error occurs after execution passes through the rest of the loop once.

#### **TEMPSTAT and GOTO Statements**

Within a FOR loop of a program, when a DO  $\dots$  DOEND phrase follows TEMPSTAT, status is restored when the DOEND, BREAK, or GOTO is encountered.

#### Alternatives to GOTO Statement

While GOTO makes it easy to branch within a program, frequent use of it can obscure the logic of your program, making it difficult to follow its flow, particularly when you have a complex program with several labels and GOTO statements that skip over large portions of code.

To keep the logic of your programs clear, minimize your use of GOTO.

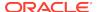

Sometimes a GOTO statement is the best programming technique, but often there are better alternatives. For example:

- Instead of using GOTO statements in a FOR statement, you can often place your alternative sets of statements between DO ... DOEND statements within an IF...THEN...ELSE command itself.
- When each set of statements is long or you want to use them in multiple places in your program, then you might consider placing them in subprograms. Then, you can use an IF...THEN...ELSE command to choose between two different programs, or use a SWITCH command to choose among many different programs.

Example 9-137 illustrates how the FOR command loops over values. Example 9-138 illustrates using DO ... DOEND within a FOR loop.

#### **Examples**

#### Example 9-144 Using GOTO with IF

This example shows a program that produces a report for one of three areas, depending on what argument the user supplies when running the program. When the user specifies EAST, WEST, or CENTRAL, execution branches to a corresponding label, and the statements following it (statement group 1, 2, or 3) are executed. When the user specifies anything else, execution branches to the argerror label, after which statements handle the error.

```
DEFINE flexrpt PROGRAM
PROGRAM
IF NOT INLIST('East\nWest\nCentral', UPCASE(ARG(1)))
  THEN GOTO argerror
SWITCH &UPCASE(ARG(1))
DO
CASE 'EAST':
  ... " (statement group 1)
  BREAK
CASE 'WEST':
  ... "(statement group 2)
  BREAK
CASE 'CENTRAL':
  ... " (statement group 3)
  BREAK
DOEND
   ... " statements to handle error)
END
```

### 9.60 GROUPINGID command

The GROUPINGID command populates a previously-defined object with the grouping ids for the values of a hierarchical dimension, and creates and populates the \$GID\_DEPTH system property.

A grouping id is a numeric value that corresponds to a level of a hierarchical dimension. The grouping id for the lowest-level of the hierarchy is 0 (zero). Grouping ids are especially useful for identifying values of different levels of a hierarchical

dimension. Dimension values in the same level of the hierarchy have the same value for their grouping id. Selecting dimension values for a specific level is easier with grouping ids because the desired values can be identified with a single condition of qroupingid = n.

Typically, you use a GROUPINGID statement when you are planning on accessing analytic workspace data in SQL using the <code>OLAP\_TABLE</code> function.

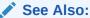

"Gidrel Relation"in Objects that Support the Use of Hierarchies for more information and the GROUPING\_ID function in *Oracle Database SQL Language Reference* for more information on grouping ids

#### **Syntax**

GROUPINGID [parent-relation] INTO destination-object - {USING level-relation} [INHIERARCHY {inh-variable | inh-valueset}] [LEVELORDER lo-valueset] - [ROLLUP | GROUPSET]

where destination-object is one of the following:

```
grouping-relation
grouping-variable
grouping-surrogate
```

#### **Parameters**

#### parent-relation

A self-relation for a hierarchical dimension. This self-relation is dimensioned by a hierarchical dimension. The values of the self-relation are the parents of each value in the hierarchical dimension. The *parent-relation* argument is optional *only* when you use the GROUPINGID command to populate a surrogate and the GROUPINGID command includes a LEVELORDER clause.

#### grouping-relation

The name of a previously-defined relation. One dimension of *grouping-relation* must be the hierarchical dimension. The values of grouping-relation are calculated and populated when the GROUPINGID command executes. When you specify a relation as the destination object, Oracle OLAP automatically creates and sets the \$GID\_DEPTH property on the relation when it populates it.

#### grouping-variable

The name of a previously-defined numeric variable. One dimension of *grouping-variable* must be the hierarchical dimension. The data type of *grouping-variable* can be any numeric type including NUMBER. The values of grouping-variable are calculated and populated when the GROUPINGID command executes. See the DEFINE VARIABLE command for information on defining variables.

#### grouping-surrogate

The name of a previously-defined surrogate for the hierarchical dimension. The values of grouping-surrogate are calculated and populated when the GROUPINGID

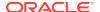

command executes. See the DEFINE SURROGATE command for information on defining surrogates.

#### **USING**

Specifies that the level of the values of the hierarchical dimension are to be considered when creating grouping ids.

#### level-relation

A relation that is dimensioned by the hierarchical dimension. For each value of the hierarchical dimension, the relation has its value the name of the level for the dimension's value.

#### **INHIERARCHY**

Specifies that only some values of the hierarchical dimension are to be considered when creating grouping ids.

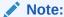

You cannot specify an INHIERARCHY clause when you specify ROLLUP or GROUPSET.

#### inh-variable

A BOOLEAN variable that is dimensioned by the hierarchical dimension and, when the hierarchical dimension is a multi-hierarchical dimension, by a dimension that is the names of the hierarchies. The values of the variable are TRUE when the dimension value is in a hierarchy and FALSE when it is not.

#### inh-valueset

The name of a valueset object whose values identify the hierarchical dimension values to be considered when creating grouping ids. Values not included in the valueset are ignored.

#### **LEVELORDER**

Specifies the top-down order of the levels when creating grouping ids.

#### lo-valueset

The name of a valueset object whose values are the names of the levels to be used when creating grouping ids. The order of the values in the valueset object determine the grouping id assigned.

#### **ROLLUP**

Specifies that Oracle OLAP creates the grouping ids in the same manner as SQL does when you specify ROLLUP in a SQL  $\tt SELECT$  statement.

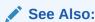

Rollup cube clause in Oracle Database SQL Language Reference

The ROLLUP keyword is valid only when the destination object is a relation. When you specify this keyword, \$GID\_TYPE and \$GID\_LIST properties.

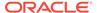

#### **GROUPSET**

Specifies that Oracle OLAP creates the grouping ids in the same manner as SQL does when you specify GROUPING SET in a SQL SELECT statement.

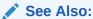

Grouping sets clause in *Oracle Database SQL Language Reference* for more information

The GROUPSET keyword is valid only when the destination object is a relation. When you specify this keyword, Oracle OLAP also creates and populates two properties on the grouping id relation: the \$GID\_TYPE and \$GID\_LIST properties.

#### **Examples**

# Example 9-145 Using GROUPINGID Command to Populate a Relation with Grouping Ids

Assume your analytic workspace contains the following objects.

DEFINE GEOG DIMENSION TEXT LD A dimension with two hierarchies for geography

DEFINE geog\_hierlist DIMENSION TEXT LD List of Hierarchies for geog dimension

DEFINE GEOG\_INHIER VALUESET GEOG <GEOG\_HIERLIST>
LD A valueset of geog that are just the values in each hierarchy

DEFINE GEOG\_PARENTREL RELATION GEOG <GEOG\_HIERLIST> LD Self-relation for geog showing parents of each value

DEFINE GEOG\_INHIER VALUESET GEOG <GEOG\_HIERLIST>
LD A valueset of geog that are just the values in each hierarchy

DEFINE GEOG\_LEVELREL RELATION GEOG\_LEVELLIST <GEOG GEOG\_HIERLIST> LD Level of each dimension member for geog

Assume that those objects have the values shown in the following reports.

REPORT geog\_hierlist

GEOG\_HIERLIST
-----Political\_Geog
Sales\_Geog

REPORT DOWN geog W 20 geog\_parentrel

|             | GEOG_PARENTREL |            |
|-------------|----------------|------------|
|             | GEOG_HIERLIST  |            |
| GEOG        | Political_Geog | Sales_Geog |
|             |                |            |
| Boston      | MA             | MA         |
| Springfield | MA             | MA         |
| Hartford    | CT             | CT         |
| Mansfield   | CT             | CT         |
| Montreal    | Quebec         | Quebec     |

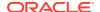

```
Walla Walla WA
                               WA
Portland
           WA
                               WA
Oakland
            CA
                               CA
San Diego
            CA
                               CA
MA
            USA
                               East
CT
            USA
                               East
            USA
WA
                               West
CA
            USA
                               West
Quebec
            Canada
                               East
                               All Regions
East
            NA
West
            NA
                               All Regions
All Regions
            NA
            All Countries
           All Countries
Canada
                               NA
All Countries NA
->REPORT W 20 geog_inhier
GEOG_HIERLIST
              GEOG_INHIER
-----
Political_Geog Boston
             Springfield
             Hartford
             Mansfield
             Montreal
             Walla Walla
             Portland
             Oakland
             San Diego
             MA
             CT
             WA
             CA
             Quebec
             USA
             Canada
             All Countries
Sales_Geog
            Boston
             Springfield
             Hartford
             Mansfield
             Montreal
             Walla Walla
             Portland
             Oakland
             San Diego
             MA
             CT
             WA
             CA
             Quebec
             East
             West
             All Regions
->REPORT DOWN geog W 20 geog_levelrel
             -----GEOG_LEVELREL-----
             -----GEOG_HIERLIST-----
GEOG
              Political_Geog Sales_Geog
```

| Boston        | City          | City        |
|---------------|---------------|-------------|
|               | •             | -           |
| Springfield   | City          | City        |
| Hartford      | City          | City        |
| Mansfield     | City          | City        |
| Montreal      | City          | City        |
| Walla Walla   | City          | City        |
| Portland      | City          | City        |
| Oakland       | City          | City        |
| San Diego     | City          | City        |
| MA            | State-Prov    | State-Prov  |
| CT            | State-Prov    | State-Prov  |
| WA            | State-Prov    | State-Prov  |
| CA            | State-Prov    | State-Prov  |
| Quebec        | State-Prov    | State-Prov  |
| East          | NA            | Region      |
| West          | NA            | Region      |
| All Regions   | NA            | All Regions |
| USA           | Country       | NA          |
| Canada        | Country       | NA          |
| All Countries | All Countries | NA          |
|               |               |             |

To create grouping ids for the values of geog, you first define a GID dimension with the following definition and you populate it with more values than you expect to have for grouping ids.

DEFINE GID\_DIMENSION DIMENSION NUMBER (16,0)

Next you define a relation to hold the grouping ids.

DEFINE GEOG\_GIDREL RELATION GID\_DIMENSION <GEOG GEOG\_HIERLIST>

Now you execute the GROUPINGID command to populate the geog\_gidrel relation.

GROUPINGID geog\_parentrel INTO geog\_gidrel USING geog\_levelrel - INHIERARCHY geog\_inhier

A report of geog\_gidrel shows that the relation is now populated.

REPORT down geog w 20 geog\_gidrel

|             |                | GIDREL<br>IERLIST |
|-------------|----------------|-------------------|
| GEOG        | Political_Geog |                   |
| Boston      | 0              | 0                 |
| Springfield | 0              | 0                 |
| Hartford    | 0              | 0                 |
| Mansfield   | 0              | 0                 |
| Montreal    | 0              | 0                 |
| Walla Walla | 0              | 0                 |
| Portland    | 0              | 0                 |
| Oakland     | 0              | 0                 |
| San Diego   | 0              | 0                 |
| MA          | 1              | 1                 |
| CT          | 1              | 1                 |
| WA          | 1              | 1                 |
| CA          | 1              | 1                 |
| Quebec      | 1              | 1                 |
| East        | NA             | 3                 |
| West        | NA             | 3                 |
| All Regions | NA             | 7                 |

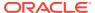

| USA           | 3 | NA |
|---------------|---|----|
| Canada        | 3 | NA |
| All Countries | 7 | NA |

When you execute a FULLDSC of geog\_gidrel, you can see that the \$GID\_DEPTH property has been created and populated for geog\_gidrel.

```
DEFINE GEOG_GIDREL RELATION GID_DIMENSION <GEOG GEOG_HIERLIST> PROPERTY '$GID_DEPTH' 4
```

#### Example 9-146 Using GROUPINGID to Populate a Variable with Grouping Ids

Assume that you have the following objects in your analytic workspace.

```
DEFINE geography DIMENSION TEXT WIDTH 12

LD Geography Dimension Values

DEFINE geography.parent RELATION geography <geography>

LD Child-parent relation for geography

DEFINE geography.hierarchyid DIMENSION INTEGER

LD Dimension whose values are ids for hierarchies in geography
```

To create a grouping id variable for the Standard hierarchy of geography, define a child-parent relation of only those values that are in the hierarchy whose grouping ids you want to generate, and define a variable to hold the grouping ids. Examples of these definitions follow.

```
DEFINE geog.gid INTEGER VARIABLE <geography>
DEFINE geography.newparent RELATION geography <geography>
```

Then populate these variables using statements similar to these.

```
" Populate the child-parent relation for hierarchy 1
geography.newparent = geography.parent(geography.hierarchyid 1)
" Populate the grouping id variables
GROUPINGID geography.newparent INTO geog.gid
```

Reports for the new objects created by this code (geography.newparent and geog.gid) follow.

REPORT geography.newparent

| GEOGRAPHY  | GEOGRAPHY.NEWPARENT |
|------------|---------------------|
|            |                     |
| World      | NA                  |
| Americas   | World               |
| Canada     | Americas            |
| Toronto    | Canada              |
| Montreal   | Canada              |
| Ottawa     | Canada              |
| Vancouver  | Canada              |
| Edmonton   | Canada              |
| Calgary    | Canada              |
| Usa        | Americas            |
| Boston     | Usa                 |
| Losangeles | Usa                 |
| Dallas     | Usa                 |
| Denver     | Usa                 |
| Newyork    | Usa                 |
| Chicago    | Usa                 |
| Seattle    | Usa                 |
|            |                     |

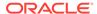

| Mexico   | Americas |
|----------|----------|
|          |          |
| Japan    | Asia     |
| Tokyo    | Japan    |
| Osaka    | Japan    |
| Kyoto    | Japan    |
| China    | Asia     |
| Beijing  | China    |
| Shanghai | China    |
|          |          |
| India    | Asia     |
| Ireland  | Europe   |
| Taiwan   | Asia     |
| Thailand | Asia     |
|          |          |

#### REPORT geog.gid

| REPORT GEOG.GIG  |          |        |
|------------------|----------|--------|
| GEOGRAPHY        | GEOG.GID |        |
|                  |          | -      |
| World            |          | 7      |
| Americas         |          | 3      |
| Canada           |          | 1      |
| Toronto          |          | 0      |
| Montreal         |          | 0      |
| Ottawa           |          | 0      |
| Vancouver        |          | 0      |
| Edmonton         |          | 0      |
| Calgary          |          | 0      |
| Usa              |          | 1      |
| Boston           |          | 0      |
| Losangeles       |          | 0      |
| Dallas           |          | 0      |
| Denver           |          | 0      |
| Newyork          |          | 0      |
| Chicago          |          | 0      |
| Seattle          |          | 0      |
| Mexico           |          | 1      |
|                  |          | ••     |
| Japan            |          | 1<br>0 |
| Tokyo            |          | -      |
| Osaka            |          | 0      |
| Kyoto            |          | 0<br>1 |
| China            |          | 0      |
| Beijing          |          |        |
| Shanghai         |          | 0      |
| <br>India        |          | <br>1  |
| India<br>Ireland |          | 1      |
| Taiwan           |          | 1<br>1 |
|                  |          | 1      |
| Thailand         |          | Τ      |

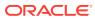

10

# **OLAP DML Commands: H-Z**

This chapter provides reference topics for the second set (in alphabetical order) of the OLAP DML commands. There is one topic for each of the OLAP DML commands that begins with the letters H-Z, beginning with HEADING.

Alphabetical and categorical listings of the OLAP DML commands and reference topics for the remaining OLAP DML commands appear in OLAP DML Commands: A-G

For other OLAP DML reference topics, see OLAP DML Properties, OLAP DML Options , OLAP DML Functions: A - K, and OLAP DML Functions: L - Z .

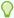

#### Tip:

Many OLAP DML statements can be coded as a 3-character abbreviation that consists of the first letter of the statement plus the next two consonants.

# 10.1 HEADING

The HEADING command produces titles and column headings for a report. The heading output is sent to the current outfile. The form of the HEADING command is the same as that of the ROW command. When you use HEADING, however, Oracle OLAP does not add any numeric values from the heading to column subtotals or grand totals.

Frequently, HEADING statements are used in a PAGEPRG program to produce titles or column headings on each page of a report.

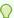

#### Tip:

When you know ahead of time that you do not need the subtotaling capability of the ROW command, use the HEADING command instead of ROW to produce the lines of your report can provide a time savings, because, in this case, Oracle OLAP does not keep track of subtotals.

#### **Syntax**

HEADING [attribs] {expression1|SKIP}, [attribs] {expressionN|SKIP}

#### **Parameters**

#### attribs

The attributes that specify the format for each column. (See the ROW command for a list and detailed explanation of the available attributes.)

#### expression

The text to be used as a column heading. To use literal text for a column heading, enclose the text in single quotes. (See the ROW command for more information on using expressions, attributes, and ACROSS groups to produce columns.)

#### **SKIP**

Used instead of an expression to indicate that the column is to be left blank.

#### **Usage Notes**

The notes for the ROW command also apply to the HEADING command (except for the note on row and column arithmetic in ROW).

Creating Titles Using Heading

To create a title or subtitle in a report, use HEADING to produce a single "column" with a width equal to the setting of the LSIZE option. You can then center your text within this "column" to produce a centered title.

Maximum Heading Width

The maximum width of any line in a report, including a heading line, is 4,000 characters.

#### **Examples**

#### **Example 10-1 Producing Column Headings**

In a report, you want to have headings for your columns. You can use a HEADING statement such as the following in your program.

```
HEADING UNDER '-' CENTER <WIDTH 15 'Product' - ACROSS district FIRST 3: district>
```

This statement produces the following result.

```
Product Atlanta Boston Chicago
```

### 10.2 HIDE

The HIDE command hides the text of a program, so that you cannot display it using a DESCRIBE, EDIT, or OBJ statement. You can perform all other actions on the program, including executing, compiling, renaming, or exporting.

When you hide a program, you supply a seed expression, which Oracle OLAP uses to encode the program text. You can use this seed expression later using an UNHIDE statement to make the text visible.

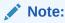

This command performs simple encoding. For information on using secure encryption and other security features in Oracle, see About Oracle Database Security in *Oracle Database Security Guide*.

#### **Syntax**

HIDE prog-name seed-exp

#### **Parameters**

#### prog-name

The name of the program whose text you want to hide. Do not enclose the program name in quotes.

#### seed-exp

A single-line text expression to be used as a seed value when encoding of the program text. Do not specify NA for this value.

Keep a record of this seed expression, so that you can use it later with an UNHIDE statement. The seed expression you specify in the UNHIDE statement must be byte-for-byte the same value as you used in this HIDE statement. Also, the seed expression is case-sensitive, so record uppercase and lowercase characters carefully.

#### **Usage Notes**

Exporting and Importing with the Seed

When you export and import a hidden program, the text remains hidden in the analytic workspace in which it is imported. It retains the same seed expression for use with the UNHIDE command.

#### **Examples**

#### **Example 10-2** Hiding Program Text

The following example hides the text of a program called sales\_rpt.

HIDE sales\_rpt 'Crystal'

### 10.3 HIERDEPTH

For each hierarchy of relation, the HIERDEPTH command calculates the depth of that hierarchy from the top of all of the hierarchies and stores that value in a previously-defined relation sometimes called the depth relation.

#### **Syntax**

HIERDEPTH parent-rel [(qdr-list)] INTO depth-rel [INHIERARCHY inh-valueset]

#### **Parameters**

#### parent-rel

A child-parent self-relation for the hierarchical dimension. See "Parentrel Relation" for more information.

#### qdr-list

A list of QDRs that limits the values of *parentrel*. Specify the QDRs as described in "Syntax of a Qualified Data Reference". When you do not specify a value for *qdrlist*, HIERHEIGHT uses the values of *parentrel* that are in current status.

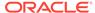

#### depth-rel

A previously -defined relation that the HIERDEPTH command populates when it executes. This relation can have multiple dimensions; however, it must be dimensioned by the dimensions of *parentrel* and one other NUMBER dimension that represents the depth of the hierarchical dimension.

For example, assuming that *parent-rel* has two dimensions, *dim1* and *dim2*, the following lines of code define a NUMBER dimension named *numdim* with 3 values and, then, define a depth relation named *depthrel* which is dimensioned by *dim1* and *dim2* that has as its values the values of *numdim*.

```
DEFINE numdim dimension NUMBER(3)
DEFINE depthrel RELATION numdim <dim1 dim2>
```

#### inh-valueset

The name of a valueset object whose values are the hierarchical dimension values to be considered when creating grouping ids. Values not included in the valueset are ignored. See "Inhier Valueset or Variable" for more information.

#### **Examples**

#### Example 10-3 Creating and Populating a Depth Relation for Hierarchies

Assume that your analytic workspace contains the <code>geog, geog\_hierlist</code>, and <code>geog\_parentrel</code> objects described in Example 9-145. You can create a depth relation for the hierarchies represented by these objects by issuing the following DML code.

- " Define the number dimension for the depthrel DEFINE numdepth DIMENSION NUMBER (3)  $\,$
- " Define the depth relation
- Populate the depth relation

 ${\tt HIERDEPTH~geog\_parentrel~INTO~depthrel}$ 

REPORT DOWN geog depthrel

|               | DEPTHREL       |            |
|---------------|----------------|------------|
|               |                | HIERLIST   |
| GEOG          | Political_Geog | Sales_Geog |
| Boston        | 3              | 3          |
| Springfield   | 3              | 3          |
| Hartford      | 3              | 3          |
| Mansfield     | 3              | 3          |
| Montreal      | 3              | 3          |
| Walla Walla   | 3              | 3          |
| Portland      | 3              | 3          |
| Oakland       | 3              | 3          |
| San Diego     | 3              | 3          |
| MA            | 2              | 2          |
| CT            | 2              | 2          |
| WA            | 2              | 2          |
| CA            | 2              | 2          |
| Quebec        | 2              | 2          |
| East          | 0              | 1          |
| West          | 0              | 1          |
| All Regions   | 0              | 0          |
| USA           | 1              | 0          |
| Canada        | 1              | 0          |
| All Countries | 0              | 0          |

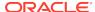

### 10.4 HIERHEIGHT command

The HIERHEIGHT command populates a previously-defined relation with the values of a specified hierarchical dimension by level. Typically, you use the HIERHEIGHT command when you are preparing an analytic workspace for access using the <code>OLAP\_TABLE</code> function.

To retrieve the value of a node (by level) for the value of a hierarchical dimension, use the HIERHEIGHT.

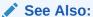

See "Familyrel Relation"

#### **Syntax**

HIERHEIGHT parentrelation [(qdrlist)] INTO{familyrel- [USING level-relation | A |  $\underline{D}$ ] [INHIERARCHY { inh-variable | inh-valueset}]

#### **Parameters**

#### parentrel

A child-parent self-relation for the hierarchical dimension. See "Parentrel Relation" for more information.

#### adrlist

A list of QDRs that limits the values of *parentrel*. Specify the QDRs as described in "Syntax of a Qualified Data Reference". When you do not specify a value for *qdrlist*, HIERHEIGHT uses the values of *parentrel* that are in current status.

#### familyrel

A previously -defined relation that the HIERHEIGHT command populates when it executes. This relation can have multiple dimensions; however, it must be dimensioned by the dimensions of *parentrel* and one other dimension that represents the levels of the hierarchical dimension. The actual construct of the dimension that represents the levels of the hierarchical dimension varies depending on whether or not the HIERHEIGHT statement includes the USING phrase:

- When the statement includes the USING phrase, the dimension that represents the levels of the hierarchical dimension is a dimension that contains the names of the levels.
- When the statement does not include the USING phrase, the dimension that represents the levels of the hierarchical dimension is an INTEGER dimension that has as values the depth of the level.

When *familyrel* is populated before a HIERHEIGHT statement executes, the HIERHEIGHT statement depopulates it before computing new values.

#### **USING** levelrel

Specifies that the relation is populated using the specified *levelrel*. See "Levelrel Relation" for more information.

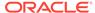

#### Α

Specifies that the relation is populated in ascending order.

#### D

(Default) Specifies that the relation is populated in descending order.

#### inh-variable

A BOOLEAN variable that is dimensioned by the hierarchical dimension and, when the hierarchical dimension is a multi-hierarchical dimension, by a dimension that is the names of the hierarchies. The values of the variable are TRUE when the dimension value is in a hierarchy and FALSE when it is not.

#### inh-valueset

The name of a valueset object whose values are the hierarchical dimension values to be considered when creating grouping ids. Values not included in the valueset are ignored. See "Inhier Valueset or Variable" for more information.

#### **Usage Notes**

HIERHEIGHT with the OLAP\_TABLE Function

Typically, you use a HIERHEIGHT statement when you are preparing an analytic workspace for access using the OLAP TABLE function.

#### **Examples**

#### Example 10-4 Creating a Relational Representation of a Geography Hierarchy

Assume that there is an analytic workspace named myaw that has a Geography hierarchy defined with analytic objects with the following definitions.

```
DEFINE geog.hierdim DIMENSION TEXT
LD Hierarchy names for Geography hierarchies

DEFINE geog.leveldim DIMENSION TEXT
LD List of levels for GEOGRAPHY hierarchies

DEFINE geography DIMENSION TEXT WIDTH 12
LD Values for the Geography hierarchies

DEFINE geog.levelrel RELATION geog.leveldim <geography geog.hierdim>
LD Level of each value in the Geography hierarchies

DEFINE geog.parent RELATION geography <geography geog.hierdim>
LD Child-parent relation for the Geography hierarchies

DEFINE geog.familyrel RELATION geography <geography geog.leveldim geog.hierdim>
```

LD Geography values by level and hierarchy

#### These objects have the following structures.

#### 

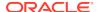

| GEOGRAPHY  | GEOG.E<br>Standard | EVELRELIERDIMConsolidated |  |
|------------|--------------------|---------------------------|--|
| World      | World              | NA                        |  |
| Americas   | Continent          | Consolidated<br>Continent |  |
| Canada     | Country            | Consolidated<br>Country   |  |
| USA        | Country            | Consolidated<br>Country   |  |
| Toronto    | City               | NA                        |  |
| Montreal   | City               | NA                        |  |
| Boston     | City               | NA                        |  |
| LosAngeles | City               | NA                        |  |
|            | GEOG.              | PARENT                    |  |
|            | GEOG.HIERDIM       |                           |  |
| GEOGRAPHY  |                    | Consolidated              |  |
| World      | NA                 | NA                        |  |
| Americas   | World              | NA                        |  |
| Canada     | Americas           | Americas                  |  |
| USA        | Americas           | Americas                  |  |
| Toronto    | Canada             | NA                        |  |
| Montreal   | Canada             | NA                        |  |
| Boston     | USA                | NA                        |  |
| LosAngeles | USA                | NA                        |  |

To create a family relation of the Geography hierarchy you define an analytic workspace object with the following definition.

DEFINE geog.familyrel RELATION geography <geography geog.leveldim geog.hierdim>LD Geography values by level and hierarchy

Then you use a HIERHEIGHT statement as illustrated in the following statement to populate the object.

HIERHEIGHT geog.parent INTO geog.familyrel USING geog.levelrel

By issuing a REPORT statement, you can display the relational representations of both the Standard and Consolidated hierarchies of the geography dimension.

REPORT DOWN geography geog.familyrel

GEOG.HIERDIM: Standard

GEOGRAPHY

ORACLE<sup>®</sup>

| World      | World | NA       | NA     | NA         | NA | NA |
|------------|-------|----------|--------|------------|----|----|
| Americas   | World | Americas | NA     | NA         | NA | NA |
| Canada     | World | Americas | Canada | NA         | NA | NA |
| USA        | World | Americas | USA    | NA         | NA | NA |
| Toronto    | World | Americas | Canada | Toronto    | NA | NA |
| Montreal   | World | Americas | Canada | Montreal   | NA | NA |
| Boston     | World | Americas | USA    | Boston     | NA | NA |
| LosAngeles | World | Americas | USA    | LosAngeles | NA | NA |
|            |       |          |        |            |    |    |

GEOG.HIERDIM: Consolidated

| GEOG.FAMILYREL |
|----------------|
| GEOG LEVELDIM  |

| GEOGRAPHY  | World | Continent | Country | City | Consolidated<br>Continent | d Consolidated<br>Country |
|------------|-------|-----------|---------|------|---------------------------|---------------------------|
| World      | NA    | NA        | NA      | NA   | NA                        | NA                        |
| Americas   | NA    | NA        | NA      | NA   | Americas                  | NA                        |
| Canada     | NA    | NA        | NA      | NA   | Americas                  | Canada                    |
| USA        | NA    | NA        | NA      | NA   | Americas                  | USA                       |
| Toronto    | NA    | NA        | NA      | NA   | NA                        | NA                        |
| Montreal   | NA    | NA        | NA      | NA   | NA                        | NA                        |
| Boston     | NA    | NA        | NA      | NA   | NA                        | NA                        |
| LosAngeles | NA    | NA        | NA      | NA   | NA                        | NA                        |
|            |       |           |         |      |                           |                           |

# 10.5 IF...THEN...ELSE command

Within an OLAP DML program, the IF...THEN...ELSE command executes one or more statements in a program when a specified condition is met. Optionally, it also executes an alternative statement or group of statements when the condition is not met.

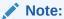

You can also use IF as a conditional operator in an expression. See "IF...THEN...ELSE expression"

#### **Syntax**

IF boolean-expression THEN statement1 [ELSE statement2]

#### **Parameters**

#### boolean-expression

Any valid Boolean expression that returns either  ${\tt TRUE}$  or  ${\tt FALSE}.$ 

#### THEN statement1

Oracle OLAP executes the *statement1* argument when the Boolean expression is TRUE. The *statement1* must be on the same line as THEN.

#### **ELSE** statement2

Oracle OLAP executes the *statement2* argument when the Boolean expression is FALSE. The *statement2* must be on the same line as ELSE. When you omit the ELSE phrase, execution continues with the statement after the whole IF...THEN... statement in the program.

#### **Usage Notes**

IF with DO

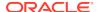

You can use an IF statement for conditional execution of two or more statements by following the THEN or ELSE (or both) keywords with a DO ... DOEND sequence. See Using IF...THEN...ELSE.

Single or Multiple Lines

When IF is used as an expression, the THEN and ELSE keywords must be on the same line as IF. When IF is used as a command, THEN and ELSE must be on separate lines.

#### **Examples**

#### Example 10-5 Using IF...THEN...ELSE

The following lines from a program illustrate the use of IF...THEN...ELSE.... When the Boolean expression ANY(DOLLARS LT 200000) is TRUE, the statements following THEN (statement group 1) are executed. When the expression is FALSE, the statements following ELSE (statement group 2) are executed instead.

```
IF ANY(DOLLARS LT 200000)
THEN DO
... " (statement group 1)
DOEND
ELSE DO
... "(statement group 2)
DOEND
```

#### Example 10-6 Using IF as a Conditional Operator

In a program that produces a report, you would like to report a previous year's actual expenses or the current year's budget, depending on the year passed to the program as an argument. A conditional expression in a JOINCHARS function produces a heading with the word Actual or Budget. Another conditional expression selects the variable to report. The program would include the following lines.

```
ARGUMENT cur.year year

LIMIT month TO year cur.year

REPORT -

HEADING JOINCHARS( 'Expenses: ' -

IF cur.year LT 'Yr95' -

THEN 'Actual FOR ' -

ELSE 'Budget FOR ', -

cur.year ) -

IF cur.year LT 'Yr95' THEN actual ELSE budget
```

### **10.6 IMPORT**

The IMPORT command transfers data to an analytic workspace from a text file, a spreadsheet, or another analytic workspace from an EIF file.

Because the syntax of the IMPORT command is different depending on where the data to be imported is located, separate topics are provided for different types of source files:

- IMPORT (EIF)
- IMPORT (text)
- · IMPORT (spreadsheet)

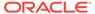

# 10.6.1 IMPORT (EIF)

You can use the IMPORT (from EIF) command to copy data and definitions into your Oracle OLAP analytic workspace from an EIF file. IMPORT also copies any dimensions of the imported data that do not already exist in your workspace, even when you do not specify them in the command.

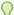

#### Tip:

Several options that determine how EIF files are imported and exported. These options are listed in "EIF Options".

IMPORT (from EIF) is commonly used with EXPORT (EIF) to copy parts of one Oracle OLAP analytic workspace to another; you export objects from the source workspace to an EIF file and then import the objects from the EIF file into the target workspace. The source and target workspaces can reside on the same platform or on different platforms. When you transfer an EIF file between computers, you use a binary transfer to overcome file-format incompatibilities between platforms. The EIF file must have been created with the EIFVERSION set to a version that is less than or equal to the version number of the target workspace. Use EVERSION to verify the target version number.

You can also use IMPORT to store information in the EIFNAMES and EIFTYPES options.

#### **Syntax**

IMPORT import\_item FROM EIF FILE file-id [INTO workspace] - [MATCH [STATUS]] <u>APPEND</u>[REPLACE [DELETE]] [LIST [ONLY]] [<u>DATA</u>] -

[DFNS] [UPDATE] [NOPROP] [NASKIP] [NLS\_CHARSET charset-exp] - [API | NOAPI]

where *import\_item* is one of the following:

```
name [AS newname]
ALL
```

#### **Parameters**

#### name [AS newname]

The name of an analytic workspace object to be imported from an EIF file to an attached workspace. You cannot specify a qualified object name for the object, because the object is not yet in any workspace. You can list multiple names at a time. See the INTO *workspace* argument for information about where the object is imported.

AS *newname* can be used to rename any type of object being imported except dimensions.

When you have exported a multidimensional object as separate variables, list all the variable names. (See the SCATTER AS keyword in the EXPORT (EIF).)

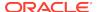

#### ALL

(Default) Indicates that you want to import all the objects contained in the EIF file. See the INTO *workspace* argument for information about where the objects is imported.

#### INTO workspace

an analytic workspace name that identifies the attached workspace into which objects is imported. When the objects exist in the specified workspace, then their data is overwritten by the imported data. When the objects do not already exist, IMPORT creates them it in the specified workspace. IMPORT ignores identically named objects when they exist in other attached workspaces.

When you do not specify this argument, then Oracle OLAP does the following:

- When you have not previously defined the objects being imported in an attached workspace, then IMPORT defines them automatically in the current workspace.
- When the objects already exist in any attached workspace, then IMPORT overwrites the data they contain with the imported data.

#### FROM EIF FILE file-id

Identifies the file you want to import. *File-id* is a text expression that represents the name of the file. The name must be in a standard format for a file identifier.

#### **MATCH [STATUS]**

Indicates that the IMPORT command should bring in only the data associated with dimension values that match those already in the target workspace. For dimensions other than time dimensions, ensure that corresponding dimension values are spelled and capitalized identically in the EIF file and your target workspace when you want them to match; for example, Tents does not match TENTS. For time dimensions, Oracle OLAP identifies dimension values by the dates they represent rather than by the way they are displayed. Therefore, time dimension values in the EIF file automatically matches time dimension values in your workspace when they represent the same time periods. When you specify MATCH STATUS, IMPORT only imports data associated with the values included in the current status of that dimension. When the dimension is limited in the target workspace, Oracle OLAP ignores any data in the EIF file associated with the values excluded from the status.

#### **APPEND**

(Default) Indicates that the IMPORT command should bring in all the dimension values, along with associated data, regardless of whether or not the dimension values match those already present in the target workspace. APPEND adds those that do not match to those already present; it adds new values to the end of the list of dimension values. For time dimensions, APPEND also adds dimension values to fill in any gaps between the dimension values in your target workspace and the new ones.

#### **REPLACE [DELETE]**

Indicates that, for objects already defined in the workspace, IMPORT should keep the existing dimension values that match the dimension values in the EIF file. IMPORT deletes dimension values (and their data) that do *not* match dimension values in the EIF file. IMPORT replaces the associated data for the dimension values kept as part of the new dimension when the associated data variables are included in the EIF file. For text dimensions, the *order* of the dimension values in the EIF file is also adapted. When you specify REPLACE DELETE, no matching takes place. Before importing a dimension, Oracle OLAP performs a MAINTAIN DELETE ALL, which discards all data associated with the existing dimension and the dimension values.

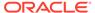

#### Note:

Be careful when using the REPLACE keyword. When you replace the values of a dimension, all variables and relations in the target workspace dimensioned by it are affected. When a variable or relation is not being imported at the same time, replacing the values of one of its dimensions could result in the loss of its data.

# LIST ONLY

Produces a list of the definitions. For dimensions, the output lists the number of values in each dimension, as they are imported into the target workspace. For composites, the output lists the number of dimension value combinations. IMPORT also indicates the number of bytes read and the elapsed time every two minutes or, in any case, after the import procedure.

When you define a conjoint or composite that uses an index type other than the default, the IMPORT LIST command displays the index type. When you use the default index type (HASH for conjoints, BTREE for composites), that information is not displayed.

EXPORT (EIF) sends the list to the current outfile. When you specify LIST ONLY, you get *only the listing* without actually importing anything.

#### **ONLY**

Causes Oracle OLAP to place the correct values in the EIFNAMES and EIFTYPES options without actually importing them. However, Oracle OLAP does not produce a full listing of the object definitions. To produce the list, specify the LIST keyword before the ONLY keyword.

#### **DATA**

Indicates that, for objects that already exist in the target workspace, IMPORT should update only the data associated with those objects. For formulas that already exist, IMPORT updates their EQ expressions. Objects that IMPORT creates in the target workspace are created with their full definitions and any associated data. You can specify both DATA and DFNS, but when neither is specified, the default is DATA.

#### **DFNS**

Indicates that, for objects that already exist in the target workspace, IMPORT should just update definitions and leave data unchanged. The components of the definition affected by IMPORT DFNS are: LD Command, VNF, and PROPERTY. Objects that IMPORT creates in the target workspace still get their data. You can specify both DATA and DFNS, but when neither is specified, the default is DATA.

#### **UPDATE**

Indicates that IMPORT should execute an UPDATE statement after importing each object which can be useful when importing large EIF files that would otherwise cause Oracle OLAP to run out of memory. To control the frequency of updates, use the EIFUPDBYTES option.

#### **NOPROP**

Prevents any properties that you have assigned to each object from being read from the EIF file.

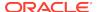

#### **NASKIP**

Specifies that composite tuples (indexes) that contain only  $\mathtt{NA}$  data should not be imported into the target workspace. This argument has no effect on tuples that already exist in the workspace.

#### **NLS\_CHARSET** charset-exp

Specifies the character set that Oracle OLAP uses when importing text data from the file specified by *file-id*. Normally, an EIF file contains its own specification of its character set, so that this argument is not needed. However, when the EIF file specifies the character set incorrectly or is missing the character set specification, then you must use this argument to specify the character set correctly. For information about the character sets that you can specify, see *Choosing a Character Set* in *Oracle Database Globalization Support Guide*. This argument must be the last one specified. When this argument is omitted, and Oracle OLAP cannot determine the character set from the EIF file itself, then Oracle OLAP imports the data using the database character set, which is recorded in the NLS LANG option.

#### API

(Default) When the EIF file was created using an EXPORT (EIF) command with the API keyword, import any cube metadata defined for the specified items.

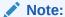

Oracle OLAP automatically executes an UPDATE and a COMMIT after executing this type of import.

#### **NOAPI**

Even if the EIF file was created using an EXPORT (EIF) command with the API keyword, do *not* import any cube metadata defined for the specified items. When you specify this keyword, Oracle OLAP does *not* automatically execute an UPDATE and a COMMIT after executing the IMPORT command.

#### **Usage Notes**

Separate IMPORT Statements

The MATCH, APPEND, REPLACE, DATA, and DFNS arguments you specify affect all the objects you name to be imported. When you want to treat different objects in different ways, use separate IMPORT statements.

Importing and Exporting Hidden Programs

Importing Relations

When you are importing a relation, IMPORT also brings in the definition and values for the related dimension as well.

**Importing Concat Dimensions** 

When you import a concat dimension into an analytic workspace and the concat dimension and none of its component dimensions already exist in the analytic workspace, then Oracle OLAP imports the concat dimension, its component dimensions, and the definitions of all of the dimensions.

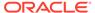

When you import a concat dimension that does not already exist but one or more of its component dimensions already exist in the analytic workspace, then Oracle OLAP imports the concat dimension and any new component dimensions and their definitions. For the component dimensions that already exist in the analytic workspace, Oracle OLAP imports the component dimensions as it does other dimensions, obeying any MATCH, APPEND, REPLACE specifications in the IMPORT statement.

When you import a concat dimension with a name and a definition of a concat dimension that already exists in the analytic workspace, then Oracle OLAP imports the concat dimension as it does other dimension.

When you import a concat dimension with the same name as one that already exists in the analytic workspace but the definition of the imported concat dimension is different than the definition of the existing concat dimension, then the definition of the existing concat dimension does not change and the definitions of the component dimensions of the existing concat dimension do not change. Only the component dimensions of the imported concat dimension that are also component dimensions of the existing concat dimension are imported. When the imported concat dimension does not share any component dimensions with the existing concat dimension, an error condition occurs. When you are importing any objects that are dimensioned by the concat dimension, then Oracle OLAP imports only the values of the object that correspond to the values of the imported dimensions.

#### Importing and Exporting Dimension Surrogates

You can import or export a dimension surrogate to or from an Express Interchange File (EIF). In those operations, a dimension surrogate behaves like a variable that is dimensioned by the dimension of the surrogate. In an EXPORT operation, the dimension for which the surrogate is defined is also exported. In an IMPORT operation, the dimension for which the surrogate is defined is imported but you can use the MATCH, STATUS, DATA, DFNS, APPEND, and REPLACE keywords to affect which values are imported.

Importing a dimension surrogates also imports the definition and values for the dimension for which it is a surrogate. When a dimension with the same definition already exists in the current analytic workspace, then the effects of the IMPORT keywords such as MATCH, APPEND, REPLACE, DATA, and DFNS are the same for the surrogate as they would be for a variable dimensioned by the dimension. When the name and definition of the imported surrogate is the same as a dimension surrogate that already exists in the current analytic workspace and when the imported surrogate has a value that is identical to a value in the existing surrogate, an error condition occurs.

You can import an INTEGER dimension surrogate when no object of the same name exists in the current analytic workspace or when you use the DFNS keyword. Importing an INTEGER dimension surrogate affects existing INTEGER dimension surrogates when the implicit importing of the dimension of the imported surrogate changes the values of the existing dimension.

#### APPEND Versus REPLACE

When you are importing an INTEGER dimension that already exists in your target workspace, the following considerations apply.

 When the imported INTEGER dimension is larger than the existing one, APPEND and REPLACE have the same effect. The dimension ends up with the number of values in the larger, imported dimension.

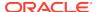

When the imported INTEGER dimension is smaller, REPLACE drops the appropriate dimension values from the end of the dimension, *along with any associated data*, while APPEND leaves the existing dimension values alone.

#### **INTEGER and SHORTINTEGER Data Types**

The IMPORT command translates between the INTEGER and SHORTINTEGER data types. When you are importing a variable with one of these data types from an EIF file and it already exists in your workspace as the other type, Oracle OLAP converts the data automatically. The maximum SHORTINTEGER value is 32,767 and the minimum is -32,767. When you import an INTEGER value that exceeds these limits into a SHORTINTEGER variable, the result is NA.

#### TEXT and ID Data Types

When the EIF file you are importing contains ID data that you want to import into TEXT dimensions, variables, relations, or valuesets, Oracle OLAP automatically converts the ID data to text during the import process.

#### **Existing Programs and Models**

When you are importing a program or model that already exists in your workspace, you must specify DFNS. A program or a model is a definition only; it does not have any data. The default option DATA does not import the source code when it already exists.

When you define a program, you may specify a data type or a dimension name, which is used when the program is called as a function. When you specify a data type, it determines the data type of the return value. When you specify a dimension name, the return value is a single value of that dimension. When you import an existing program, the data type or the dimension in the imported program definition and the existing program definition must match. Otherwise, Oracle OLAP produces an error message.

#### **PERMIT Statements**

The PERMIT statements associated with an object are imported with the object definition. You can see them when you describe the object. However, permission conditions are not evaluated when the object is imported.

When an object with the same name already exists in the target workspace and you specify the DFNS keyword, the PERMIT statements for the object are updated. However, you must execute a PERMITRESET to put the new permission into effect. When an object with the same name already exists in the target workspace and you do *not* specify the DFNS keyword, the PERMIT statements for the object are not updated. When there is no pre-existing object in the target workspace, and you import with or without the DFNS keyword, the PERMIT statements for the object are updated, but you must execute a PERMITRESET to put the new permission into effect. (See the PERMIT command.)

When you export and import an entire workspace, then update, detach, and reattach the workspace, Oracle OLAP ensures that all the permissions that were in effect before exporting are in place in the target workspace.

#### Reducing Workspace Size

You can use IMPORT with an EXPORT statement to compact an entire workspace at once. To do this, first export the workspace and then import it under a different name. You can then delete the old workspace and rename the new one with the original name.

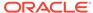

#### **Preserving Conjoint Type**

When you export a HASH, BTREE, or NOHASH conjoint dimension to an EIF file, the conjoint type is exported along with the definition in the EIF file. When you then import the conjoint dimension into an analytic workspace, Oracle OLAP preserves the conjoint type when you import into a new dimension or a dimension already using that conjoint type. When you import the dimension into an existing dimension that does not use the same conjoint type, Oracle OLAP does not preserve the original conjoint type that was saved in the EIF file.

#### EIFBYTES, EIFNAMES, and EIFTYPES

You can use the EIFBYTES option to learn the number of bytes read or written by the most recent IMPORT (EIF File) statement. You can use the EIFNAMES option to get a list of the names of all the objects imported by the most recent IMPORT statement and use the EIFTYPES option to learn the types of objects in that list.

The following format causes IMPORT to store information about the specified objects into the EIFNAMES and EIFTYPES options without actually importing the objects. IMPORT places a list of the object names specified by the IMPORT command in the EIFNAMES option. IMPORT also places a list of the type of each object listed in EIFNAMES into the EIFTYPES option. You may use the LIST keyword to send to the current outfile a full listing of the object definitions.

#### IMPORT name FROM EIF FILE file-id [LIST] ONLY

For more information, see the entries for EIFBYTES, EIFNAMES, and EIFTYPES options.

#### Importing Unnamed Composites

When you define variables or other objects with the SPARSE keyword in the dimension list, Oracle OLAP creates an unnamed composite that corresponds to the SPARSE dimension list. When you export or import an object with the unnamed composite in its definition, the composite is automatically exported or imported with the object. Because the unnamed composite is not a regular workspace object, you cannot import or export it independently.

#### Variable Segments Specified with SEGWIDTH

When you use a CHGDFN statement with the SEGWIDTH keyword to specify the length of variable segments, segment information cannot be exported and imported automatically. You can save your SEGWIDTH settings by exporting the entire workspace, creating a new workspace, importing only the workspace objects into the new workspace, specifying segmentation, and then importing the variable data into the new workspace.

#### Importing TEXT and NTEXT Values

You can export and import TEXT and NTEXT values. Both data types can be exported to a single EIF file.

- Exported TEXT values are stored in the EIF file using the character set specified for the file in the EXPORT (EIF).
- Exported NTEXT values are stored in the EIF file as NTEXT (UTF8 Unicode).
- NTEXT values imported into TEXT objects are converted into the database character set which can result in data loss when the NTEXT values cannot be represented in the database character set.

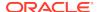

TEXT values imported into NTEXT objects are converted into the NTEXT (UTF8 Unicode) character set.

#### **Examples**

#### Example 10-7 Importing Dimensions from an EIF File

This example shows how to import the contents and dimensions of two variables into the current Oracle OLAP workspace from a disk file called finance.eif in the current directory object.

```
IMPORT actual budget FROM EIF FILE 'finance.eif'
```

#### **Example 10-8 IIMPORTING a Concat Dimension**

This example shows the result of importing a concat dimension that has a definition that is different than a concat dimension that already exists in the current analytic workspace. Suppose that a DESCRIBE statement returns the following definitions for dimensions and variables in the current analytic workspace.

```
DEFINE city TEXT DIMENSION
DEFINE state TEXT DIMENSION
DEFINE country TEXT DIMENSION
DEFINE locality DIMENSION CONCAT (city, state)
DEFINE geog DIMENSION CONCAT (locality, country)
DEFINE sales INTEGER VARIABLE <geog>
```

The following statement reports the sales data.

```
REPORT sales
```

The preceding statement produces the following results.

| GEOG                           | SALES |
|--------------------------------|-------|
|                                |       |
| <city: boston=""></city:>      | 1000  |
| <city: springfield=""></city:> | 2000  |
| <state: ma=""></state:>        | 3000  |
| <country: usa=""></country:>   | 4000  |

A DESCRIBE statement returns the following definitions for dimensions and variables in the diffconcat.eif file.

```
DEFINE CITY TEXT DIMENSION
DEFINE REGION TEXT DIMENSION
DEFINE COUNTRY TEXT DIMENSION
DEFINE GEOG DIMENSION CONCAT (CITY, REGION, COUNTRY)
DEFINE SALES INTEGER VARIABLE <GEOG>
```

The following statement reports the sales data for the dimension values in the analytic workspace from which you exported the concat dimension that is in the diffconcat.eif file.

```
REPORT sales
```

The preceding statement produces the following results.

| GEOG                                                       |            | SALES |
|------------------------------------------------------------|------------|-------|
|                                                            |            |       |
| <city:< td=""><td>Boston&gt;</td><td>1111</td></city:<>    | Boston>    | 1111  |
| <city:< td=""><td>Worcester&gt;</td><td>2222</td></city:<> | Worcester> | 2222  |

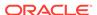

```
<region: East> 3333
<country: Usa> 4444
```

The following statement imports the sales variable from the diffconcat.eif file and implicitly imports the concat dimension geog. The APPEND keyword causes Oracle OLAP to add the value Worcester to the city dimension. After that, it imports new values for sales that correspond to <city: Boston>, <city: Worcester>, and <country: Usa>.

```
IMPORT sales FROM EIF FILE diffconcat.eif APPEND
```

After the import operation, reporting the SALES values produces the following results.

| GEOG                           | SALES |
|--------------------------------|-------|
|                                |       |
| <city: boston=""></city:>      | 1111  |
| <city: springfield=""></city:> | 2000  |
| <city: worcester=""></city:>   | 2222  |
| <state: ma=""></state:>        | 3000  |
| <country: usa=""></country:>   | 4444  |

# 10.6.2 IMPORT (text)

You can use the IMPORT (from text) command to copy data from a text file into an Oracle OLAP worksheet object. A worksheet's rows are similar to the lines of a text file.

IMPORT is commonly used to copy text files into an analytic workspace from other software products.

Typically, you use a FILEREAD statement for text files instead of IMPORT. FILEREAD is more efficient and does not require a worksheet object or separate handling of each column of data.

#### **Syntax**

IMPORT worksheetname FROM [TEXT|STRUCTURED|RULED [RULER ruler-exp] - PRN FILE file-id [STOPAFTER n] [TEXTSTART schar] [TEXTEND echar] - [DELIMITER dchar] [NLS\_CHARSET charset-exp]

#### **Parameters**

#### worksheetname

A text expression that specifies the name of an Oracle OLAP worksheet object. When you have not previously defined *worksheetname* in your workspace, IMPORT defines it for you automatically, using the default dimensions <code>WKSCOL</code> and <code>WKSROW</code>. Any previous contents of *worksheetname* are overwritten. In any one IMPORT statement, you can import only one *worksheetname* from one text file.

#### FROM . . . PRN

Indicates that you want to import your Oracle OLAP worksheet from a text file.

#### **TEXT**

Imports a whole source file as-is into an Oracle OLAP worksheet on a line-by-line basis. The source file is copied into a single wide worksheet column with a data type of TEXT. The column is always column 1 of the worksheet. Each line in the source file is imported into a separate cell on a separate row in the first column, using as many

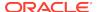

rows as there are lines in the source file. A blank line in the source file produces a TEXT value with zero characters (a null) in the corresponding row of the worksheet's first column. (TEXT is the default.)

#### **STRUCTURED**

Imports a source file into a target worksheet on a cell-by-cell basis, automatically performing three functions:

- Each line of characters in the source file is copied into a single row of the target worksheet.
- 2. Each group of characters on a line in the source file is copied into a separate TEXT cell on the target worksheet row. A group of characters is defined by two conditions: an uninterrupted (except by a decimal point) sequence of *numbers*, or enclosure in *double quotes*. Consequently, numbers containing commas to mark off thousands are split up into different cells unless the commas are first removed.
- 3. Any non-numeric characters not enclosed in double quotes are ignored, except minus signs that immediately precede numbers and so are copied into the same TEXT cell along with the numbers. (Be sure there are no spaces between a minus sign and its number in the source file.)

A blank line in the source file results in an  $\mathtt{NA}$  in the first cell of the corresponding worksheet row.

When your file format does not conform to the pattern described here, you can use the TEXTSTART, TEXTEND, and DELIMITER keywords. These arguments let you customize the delimiters IMPORT uses to identify the start and end of each field.

#### **RULED**

Indicates import of a file on a column-by-column basis into worksheet cells of various data types. Every line in the source file must follow the same pattern of data along its length as every other line in the file. You describe this data pattern to Oracle OLAP in the one-line *ruler-exp* using the RULER keyword. IMPORT loops over each line in the source file and copies its contents into a corresponding pattern of cells on a row of the target worksheet, one row for each line. As *ruler-exp* loops over successive lines in the source file, it adds row after row to the target worksheet, building vertical *columns* of similar cells as it goes along. Status messages are sent to the current outfile every 20 rows, starting with the message 20 rows processed.

When the source file contains records that follow several different patterns of character groups, use the less exacting options, STRUCTURED or TEXT, to import the data.

#### RULER ruler-exp

Used only with the RULED keyword to specify the data type, length, and repeat count of each character group in the record pattern of the source file. Ruler-exp consists of a list of character-group specifications. Each character-group specification must be separated by a comma (,), by backslash N (\n), or by a space( ). You do not have to include enough specifications to account for all the characters in the basic record pattern (or line pattern) of the source file; RULER steps to the next record as soon as it runs out of specifications on each line, regardless of how far it is from the end of the current record. Remember to enclose literal text in single quotes.

The specifications for groups of characters are of three types:  ${\tt T}$  for TEXT,  ${\tt A}$  for numeric (INTEGER or DECIMAL), and  ${\tt S}$  for skip or ignore. The formats for these types are shown in the following table:

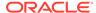

| Format                                                                                                    | Description                                                                                                    |
|----------------------------------------------------------------------------------------------------|----------------------------------------------------------------------------------------------------|
| [mm] <b>T</b> n<br>n                                                                                                    | Specifies that Oracle OLAP should copy <i>mm</i> groups (default = 1) of <i>nn</i> characters (bytes) apiece as TEXT. Specifying a group (or groups) of 0 characters leaves an empty cell(s) in the corresponding position in the worksheet. Each group may consist of up to 498 characters. Trailing blanks are stripped.                                                                                                    |
| [mm]An Specifies that Oracle OLAP should copy mm groups (default = 2 nn characters (bytes) apiece and try to convert each group to a number. When a character group cannot be converted to a num it is copied into a TEXT cell and any trailing blanks are stripped. valid number includes anything you can type for a GET(DECIM function except NA. Commas embedded in a number before a period (decimal point are ignored. Consequently, multiple numbers separated only by commas or two numbers separated only by a single period are treated as parts of a single number (when you want the number treated separately, insert spaces between them in the source fil Leading dollar signs (\$) and trailing percent signs (\$) are ignore and leading and trailing spaces are stripped. Multiple periods are |                                                                                                    |
|                                                                                                    | treated as excess decimal points and ignored (to undo the effects of dotfill). For example, 17 is treated as though the field is 17.  Numbers preceded by a hyphen, or a hyphen and spaces, and numbers enclosed in parentheses, are treated as negative.  Specifying a group (or groups) of 0 (zero) characters leaves an empty cell (or cells) in the corresponding position in the worksheet.  Each group may consist of up to 4,000 characters. |
| [mm]Snn                                                                                                    | Specifies that Oracle OLAP should skip or ignore <i>mm</i> groups of <i>nn</i> characters (bytes). The limit for <i>nn</i> is 32,767. (You would probably only use <i>mm</i> to expand this limit to handle a very long record.)                                                                                                    |

#### FILE file-id

Identifies the file you want to import. *File-id* is a text expression that represents the name of the file. The name must be in a standard format for a file identifier.

#### STOPAFTER n

Specifies that no more than n records should be read from the file. When STOPAFTER is omitted, Oracle OLAP reads the whole file.

#### **TEXTSTART** schar

The *schar* argument is a text expression that specifies a single character that you want Oracle OLAP to interpret as the start of a text field in a structured file. The default character is a double quote (").

#### **TEXTEND** echar

The *echar* argument is a text expression that specifies a single character that you want Oracle OLAP to interpret as the end of a text field in a structured file. The default character is a double quote (").

#### **DELIMITER** dchar

The *dchar* argument is a text expression that specifies a single character that you want Oracle OLAP to interpret as the general field delimiter in a structured file. Oracle OLAP uses the general field delimiter to identify both numeric and text fields. The default character is a comma (,).

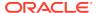

#### **NLS CHARSET charset-exp**

Specifies the character set that Oracle OLAP uses when importing text data from the file specified by *file-id* which allows Oracle OLAP to convert the data accurately from that character set. This argument must be the last one specified. When this argument is omitted, and Oracle OLAP cannot determine the character set from the file itself, then Oracle OLAP imports the data in the database character set, which is recorded in the NLS\_LANG option.

#### **Usage Notes**

#### WKSROW and WKSCOL Dimensions

The WKSROW (the default worksheet row) dimension of an Oracle OLAP worksheet object corresponds to the lines of a text file. The WKSCOL (the default worksheet column) dimension of a worksheet divides each row into cells that can be used to separate data types when there are potentially several types on each line of the source file. WKSROW and WKSCOL are INTEGER dimensions with values of 1, 2, 3, and so on.

#### Minimum Worksheet Size

Oracle OLAP sets up a minimum-size worksheet that is 63 cells square, regardless of whether or not all the cells are used. When the source text file requires an Oracle OLAP worksheet larger than the minimum, IMPORT automatically increases the dimension values of WKSCOL and WKSROW as needed.

#### Importing Numbers

When importing a number from a text file, IMPORT gives it an INTEGER data type.

#### File Transfer to Another Computer

When the file you are importing originated on another computer, ensure that its character set is appropriate. When you transfer a text file to another computer, the communications program handling the transfer makes any necessary character translations; for example, from ASCII to EBCDIC. Set the parameters of the transfer program so that the resulting file is in the correct character set for the receiving computer.

#### **Examples**

#### Example 10-9 Importing Columns Without the RULER Keyword

Suppose you have a file named about in your current directory. It has 10 five-digit groups of INTEGER values, followed by a group of 20 characters of text. To import this file into an Oracle OLAP worksheet called sheet1, use the following statement.

```
IMPORT sheet1 FROM RULED PRN FILE 'abctxt' ruler '10a5, t20'
```

The actual format for the file name must follow the conventions for your operating system.

#### Example 10-10 Importing Columns with the RULER Keyword

Suppose a file called  $\min$  has no line delimiters, with records containing 100 characters apiece. Each record has the character distribution illustrated in the following table.

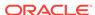

| Character | Content                   |  |
|-----------|---------------------------|--|
| 1 - 10    | To be ignored             |  |
| 11 - 17   | Decimal number            |  |
| 18 - 28   | To be ignored             |  |
| 29 - 30   | Two single-character code |  |
| 31 - 35   | Integer                   |  |
| 36 - 100  | To be ignored             |  |

To import this file into an Oracle OLAP worksheet called sheet2, use the following statement.

```
DEFINE sheet2 WORKSHEET temp
IMPORT sheet2 FROM RULED PRN FILE 'mix' RULER -
's10, a7, s11, 2t1, a5'
```

# 10.6.3 IMPORT (spreadsheet)

You can use the IMPORT (from spreadsheet) command to copy data (not formulas) from a spreadsheet file into an Oracle OLAP worksheet object. A worksheet's dimensions are similar to the columns and rows of a spreadsheet. IMPORT always copies an entire spreadsheet file at a time.

IMPORT is commonly used to copy data from other software products (for example, a Lotus spreadsheet) into an Oracle OLAP workspace.

#### **Syntax**

IMPORT worksheetname FROM source [INTO workspace]

where source is one of the following:

```
WKS FILE file-id [NLS_CHARSET charset-exp]
WK1 FILE file-id [NLS_CHARSET charset-exp]
WRK FILE file-id [NLS_CHARSET charset-exp]
WR1 FILE file-id [NLS_CHARSET charset-exp]
DIF FILE file-id [NLS_CHARSET charset-exp]
CSV FILE file-id [STOPAFTER n|DELIMITER dchar|
NLS_CHARSET charset-exp]
```

#### **Parameters**

#### worksheetname

An Oracle OLAP worksheet object. In any one IMPORT statement, you can import only one *worksheetname* from one spreadsheet file. You can specify a qualified object name for the worksheet; however, when you specify the INTO *worksheet* argument, the target workspace specified must be identical. See the INTO *workspace* argument for information about where the worksheet object is imported.

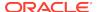

FROM WKS FROM WK1 FROM WRK FROM WR1 FROM DIF

Indicates that you want to import your Oracle OLAP worksheet from a 1-2-3 file, Version 1 (WKS) or Version 2 (WK1); a Symphony file, Version 1.0 (WRK) or Version 1.1 (WR1); or a data interchange format file (DIF).

Oracle OLAP does not recognize numbers in E format (exponential notation) in DIF files.

#### INTO workspace

An analytic workspace name that identifies the attached workspace into which data is imported. When *worksheetname* exists in the specified workspace, then its data is overwritten by the imported data. When *worksheetname* does not already exist, IMPORT creates it in the specified workspace. IMPORT ignores an identically named worksheet when it exists in another attached workspace.

When you do not specify this argument, then Oracle OLAP does the following:

- When you have not previously defined worksheetname in an attached workspace, IMPORT defines it automatically in the current workspace using the default dimensions WKSCOL and WKSROW.
- When worksheetname already exists in any attached workspace, IMPORT overwrites the data it contains with the imported data.

#### FILE file-id

Identifies the file you want to import. The *file-id* argument is a text expression that represents the name of the file. The name must be in a standard format for a file identifier.

#### **NLS\_CHARSET** charset-exp

Specifies the character set that Oracle OLAP uses when importing text data from the file specified by *file-id* which allows Oracle OLAP to convert the data accurately from that character set. This argument must be the last one specified. When this argument is omitted, and Oracle OLAP cannot determine the character set from the worksheet itself, then Oracle OLAP imports the data in the database character set, which is recorded in the NLS\_LANG option.

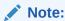

The NTEXT data type is not supported in worksheets.

#### FROM CSV FILE file-id [STOPAFTER n] [DELIMITER dchar]

Indicates that you want to import from a source file on a cell-by-cell basis. See "CSV Import".

STOPAFTER n specifies that no more than n records should be read from the file. When STOPAFTER is omitted, Oracle OLAP reads the whole file.

DELIMITER *dchar* identifies the single character (*dchar*) that you want Oracle OLAP to interpret as the general field delimiter. The default value is comma.

#### **Usage Notes**

Default Dimensions of an Oracle OLAP worksheet object

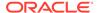

The default dimensions of an Oracle OLAP worksheet are WKSCOL and WKSROW, which correspond to the columns and rows of a spreadsheet. WKSCOL and WKSROW are INTEGER dimensions with values of 1, 2, 3, and so on. When these dimensions already exist in an attached workspace but not in the current workspace, the IMPORT statement fails when it tries to create these dimensions. You can prevent this problem by first defining the worksheet with different dimensions. (See "Worksheet Dimensions" for more information.)

## Addition of Cells when Needed

When the source spreadsheet contains more cells than are defined by the dimensions of the worksheet, IMPORT automatically adds dimension values to provide the required number of cells.

## **Empty and NA Cells**

IMPORT merges the source file with the worksheet on a cell-by-cell basis. Cells from the source file that are not empty, even when they just contain NA, overwrite the contents of the corresponding cells in the worksheet; empty cells in the source file do not overwrite the worksheet; source-file cells beyond the end of the current worksheet are appended to it so that no data is discarded.

#### Numbers in DIF Files

When importing any number from DIF files, IMPORT gives it a DECIMAL data type.

## **CSV** Import

The CSV import option automatically performs the following functions when importing from a source file into the cells of a worksheet:

- Each line of characters in the source file is copied into a single row in the target worksheet.
- Each group of characters on a line in the source file is copied into a separate
  TEXT cell in the target worksheet row, and groups are separated by the delimiter
  character.

When a group of characters is inside double guotation marks:

- A delimiter character found in this group is treated as a literal.
- When a double quotation mark occurs *within* this group, it must be followed by another double quotation mark.
- A linefeed (\n) found within the group is ignored.
- Spaces or tabs found before a starting quotation mark and after an end quotation mark are ignored.

## **Examples**

## Example 10-11 Importing a DIF File

This example shows how to import a spreadsheet in DIF format in a file called <code>mortgage.dif</code>. We define the worksheet first as a temporary object, which saves memory and storage space. IMPORT would define the worksheet <code>sheet1</code> automatically when it did not already exist. When it had already been used in a previous IMPORT statement, any data in it would be overwritten with new data.

```
DEFINE sheet1 WORKSHEET TEMP
IMPORT sheet1 FROM DIF FILE 'mortgage.dif'
```

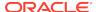

## 10.7 INFILE

The INFILE command causes Oracle OLAP to read statement input from a specified file.

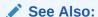

"File Reading and Writing Options"

#### **Syntax**

INFILE {file-id|EOF} [NOW] [NLS\_CHARSET charset-exp]

#### **Parameters**

#### file-id

The name of a file from which to read input. *File-id* is a text expression that represents the name of the file. The name must be in a standard format for a file identifier. The input file must contain only OLAP DML statements, along with appropriate responses to any prompts generated by the statements. Each statement or response must appear on a separate line in the file.

#### **EOF**

Terminates the reading of input from the current file and causes Oracle OLAP to resume reading input from the location from which the INFILE statement was executed. Use of INFILE EOF is optional. See "About the Input File" and "INFILE with Both NOW and EOF".

#### **NOW**

Indicates that Oracle OLAP should open the input file specified in the INFILE and read its statements immediately upon encountering the INFILE instead of waiting until the program containing the INFILE is finished which has the effect of nesting the input file's statements within the program. See "INFILE with Both NOW and EOF". This argument must be specified after *file-id*.

## **NLS\_CHARSET** charset-exp

Specifies the character set that Oracle OLAP uses when reading data from the file specified by *file-id* which allows Oracle OLAP to convert the data accurately into the current character set, as identified by the NLS\_LANG option. This argument must be specified after *file-id*. When this argument is omitted, then Oracle OLAP handles the data in the file as having the database character set, which is recorded in the NLS\_LANG option.

## **Usage Notes**

#### About the Input File

When the end of the input file is reached, Oracle OLAP resumes reading input from the location from which the INFILE statement was executed (which could be another input file). You do not have to end the input file with the statement INFILE EOF.

INFILE ignores trailing blanks at the end of a line, or between the last text on a line and a continuation mark. INFILE also ignores blank lines.

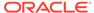

When you use the NOW keyword and the input file ends with a continued statement, the statement is ignored. For example, if the file ends with "show - ," Oracle OLAP ignores a SHOW statement.

## Using INFILE in a Program

When you include an INFILE statement without the NOW keyword in a program, the INFILE statement is not executed until the program has finished executing. In a nested program, it is not executed until all the programs involved have finished executing. Also, when several INFILE commands have been executed by a program, the input files are read in the opposite order from which they were specified.

For example, assume that program.a calls program.b which calls program.c, and each program contains two INFILE commands, one before and one after the call to the next program (as illustrated in the following code). In this case, the order of execution is: a2, b2, c2, c1, b1, a1.

When you include an INFILE statement in a program with the NOW keyword, the INFILE statement executes immediately. However, INFILE with the NOW keyword requires more space than usual on the program stack. To conserve stack space, use the NOW keyword only when it is necessary.

## INFILE with NOW Outside of Programs

The NOW keyword is intended for use within programs, but you can use it at any time. When you use it when the input file would not ordinarily be deferred, the NOW keyword has no visible effect. However, because NOW requires extra stack space, do not use it in these situations.

## INFILE with Both NOW and EOF

When you use both the NOW and EOF keywords, the NOW keyword is ignored.

Displaying Infiled Statements and Responses

When you want the statements from a disk file to be copied to a debugging file as they are executed, see the DBGOUTFILE command.

## **Examples**

## Example 10-12 Reading the Input File Immediately

The following line of code in a program causes the file called newdefs to be read in immediately.

```
INFILE 'newdefs' NOW
```

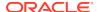

## 10.8 LD

The LD command adds the description to the current object definition. The description consists of text that you specify to describe the object. You can assign a description to any type of definition.

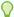

## Tip:

The current object definition is the definition of the object that has been most recently defined or considered during the current session. To make an object definition the current definition, use a CONSIDER statement.

## **Syntax**

LD [text]

## **Parameters**

#### text

The text of the description you want to assign to the definition. When *text* is omitted, any existing description for the current definition is deleted.

You can create a multiline description by using a hyphen as a continuation character. However, you cannot create a description with an initial blank line with an LD statement.

## **Examples**

## **Example 10-13** Adding a Description to the Definition of a Variable

This example changes the description associated with the variable units. First, execute the CONSIDER statement to make units the current definition. Then use a LD statement to assign a new description. The units variable has the following definition.

DEFINE units VARIABLE INTEGER <month product district>LD Actual Unit Shipments

### The statements

CONSIDER units ld Actual Unit Shipments for Each Division DESCRIBE units

#### produce the following definition for units.

DEFINE units VARIABLE INTEGER <month product district>
LD Actual Unit Shipments for Each Division

## 10.9 LIMIT command

The LIMIT command sets the current status list of a dimension and its dimension surrogates, or assigns values to a valuesets the current status list of a dimension and its dimension surrogates, or assigns values to a valueset. You use LIMIT to restrict the

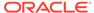

data values you are working on by temporarily limiting the range of the dimensions of the data. Using LIMIT, you create a current status list for a dimension. The current status list of a dimension is an ordered list of currently accessible values for the dimension. Values that are in the current status list of a dimension are said to be "in status." For more information on dimension status and its importance when working with analytic workspace data, see "How to Specify the Set of Data that OLAP DML Operations Work Against".

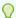

## Tip:

You set the current status list of one or more base dimensions of a composite, conjoint dimension, concat dimension, or a partition template based on the selected values of that object, see the LIMIT BASEDIMS command.

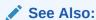

LIMIT function, DEFINE VALUESET

## **Syntax**

LIMIT {dimension | valueset } [concat-component] limit-type [limit-clause] [IFNONE label]

where <code>limit-type</code> is one of the following keywords that specify how Oracle OLAP should modify the current status list:

```
TO
ADD
INSERT [FIRST|LAST|BEFORE position|AFTER position]
KEE
REMOVE
KEEP REORDER
COMPLEMENT
SORT [NAFIRST]
```

## **Parameters**

## dimension

The name of the dimension or dimension surrogate for which you are setting status.

### valueset

The name of the valueset for which you are assigning values.

## concat-component

Specifies the name of the component of the concat dimension whose values are used to determine the limit. When you specify a value for *concat-component*, the limit sets the status of the specified concat dimension using the values of *dimension* which is a component of the concat dimension. This *limit-clause* applies only when *dimension* is a concat dimension. The status of a concat dimension and of its component

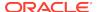

dimensions are not shared. Changing the status of a component dimension after you have used that dimension as the *limit-clause* in setting the status of a concat dimension does not change the status of the concat dimension.

#### TO

Replaces the status of a dimension or valueset with the values specified by the *limit-clause* arguments. The TO keyword selects values from the default status of a dimension in the same order as they appear in the LIMIT statement or in the order implied by the valuelist argument. When you use arguments that imply ordering, the ordering of the values is based on their positions in the default status.

#### **ADD**

Expands the status of a dimension or valueset by adding the values specified by the *limit-clause* arguments that are not already in status. The ADD keywords selects values from the default status of a dimension in the same order as they appear in the LIMIT statement or in the order implied by the *valuelist* argument. When you use arguments that imply ordering, the ordering of the values is based on their positions in the default status. ADD adds unique dimension values in the specified order after the current status list or valueset list.

#### **INSERT**

Expands the status of a dimension or valueset by inserting the values specified by the *limit-clause* arguments in a specified position in the current status. The INSERT keyword selects values from the default status of a dimension in the same order as they appear in the LIMIT statement or in the order implied by the *valuelist argument*. When you use arguments that imply ordering (for example,valuel TO value2), the ordering of the values is based on their positions in the default status. INSERT adds values to a specified position in the current status. When an added value is already in status, it is removed from its position in the current status and added in the order in which it appears in the valuelist, preserving the order of the added values.

## **FIRST**

Inserts the new values before the first value in status.

### LAST

Inserts new values after the last value in status.

## BEFORE AFTER

Specifies whether new values Oracle OLAP inserts new values before or after position in the current status.

#### position

A dimension value in the current status, a character expression whose value is a dimension value in the current status, or an INTEGER expression whose value represents the position of a dimension value in the default status.

### **KEEP**

Reduces the status of a dimension or valueset by keeping only the values specified by the *limit-clause* arguments. Oracle OLAP performs the selection based on the current dimension status. KEEP preserves the current order of values among the values that remain in the status.

## **KEEP REORDER**

Like a simple KEEP, KEEP REORDER reduces the status of a dimension or valueset by keeping only the values specified by the *limit-clause* arguments. Oracle OLAP

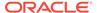

performs the selection based on the current dimension status. However, KEEP REORDER orders the result in the order of the selection arguments (that is, the *limit-clause* arguments) rather than by the current status order.

#### **REMOVE**

Reduces the status of a dimension or a valueset by removing the values specified by the *limit-clause* arguments. Oracle OLAP performs the selection based on the current dimension status. KEEP preserves the current order of values among the values that remain in the status.

## **COMPLEMENT**

Replaces the status of a dimension or valueset with the values that are not specified by the *limit-clause* arguments. When you do not specify any arguments after COMPLEMENT, status is replaced by all values not now in status. Oracle OLAP performs the selection based on the current dimension status. COMPLEMENT leaves dimension values that remain in their default order. (Abbreviated COMP)

#### **SORT**

Sorts the values of a dimension or valueset according to the *limit-clause* arguments. LIMIT creates a temporary list of values based on the *limit-clause* arguments, and uses this list to sort the current status list. Any values not present in the temporary list are moved to the end of the current status list.

#### **NAFIRST**

Specifies that NA values are placed first in the sort list rather than last.

## limit-clause

Specifies the values to use for the limit. The syntax is quite complex and, consequently, has been divided into the following topics:

LIMIT (using values) command

LIMIT using LEVELREL command

LIMIT (using related dimension) command

LIMIT (using parent relation)

LIMIT NOCONVERT command

LIMIT command (using POSLIST)

#### **IFNONE**

(For use only within an OLAP DML program) Specifies that program execution should branch to *label* when the requested status has null status or is based on a related dimension that turns out to have null status (that is, to have no values). In either case, the null status is not put into effect when program execution branches. Instead, the original status, before the LIMIT statement was executed, is retained even when OKNULLSTATUS is YES. Within an OLAP DML program, you cannot use both IFNONE and NULL in the same statement.

## label

The name of a label elsewhere in the program constructed following the "Guidelines for Constructing a Label". Execution of the program branches to the line directly following the specified label.

Note that *label*, as specified in IFNONE, must *not* be followed by a colon. However, the actual label elsewhere in the program must end with a colon.

### **Usage Notes**

Specifying a Value of a Concat Dimension

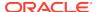

To specify a value of a nonunique concat dimension, use the following syntax.

<base-dimension: value>.

#### **Default Status List**

When you first attach an analytic workspace, the current status list of each dimension consists of all of the values of the dimension that have read permission, in the order in which the values are stored. This list of values is called the default status list for the dimension.

### **Unique Values**

LIMIT selects only unique values of a dimension. When a value appears more than once in a LIMIT statement, it is placed in status in the order of its first appearance. For example, the following lines.

```
LIMIT time TO 'Jan97', 'Feb97', 'Jan97' STATUS time
```

## produce this output.

```
The current status of TIME is: JAN97, FEB97
```

#### Nonexistent Values

Oracle OLAP does not signal an error when you try to set the status of a dimension or valueset that has no values, unless you explicitly list values that do not exist. For example, assume that you have not added any values to a newly defined dimension WEEK. In this case, the statement LIMIT week TO FIRST 10 does not cause an error. However, LIMIT week TO 'Pete' causes an error because Pete is not a value. Similarly, LIMIT week TO 20 causes an error because week does not have a value at position 20.

Setting the Status of a Dimension or Valueset to Null

Oracle OLAP allows the status of a dimension or valueset to be set to null (empty status) only when you have explicitly specified that you want null status to be permitted. You can give this permission in either of two ways:

- Set the OKNULLSTATUS option to YES. This specification indicates that null status should be allowed whenever it occurs (unless the IFNONE argument is present in a LIMIT statement).
- Use the NULL keyword in a LIMIT statement to set the status of a particular dimension or valueset to null. You can do this by specifying TO NULL or KEEP NULL. This specification indicates that null status should be allowed for this LIMIT statement only.

When you have not used either of these two methods to give permission for null status and you execute a LIMIT statement that would result in null status, Oracle OLAP does not change the status to null when it executes the statement. Instead, Oracle OLAP leaves the status as it was before the statement was issued and either signals an error (when IFNONE is not present) or branches to the IFNONE label (when IFNONE is present).

An IFNONE argument indicates that you do not want program execution to take its normal course when a dimension's status were to be set to null. Therefore, when IFNONE is present, Oracle OLAP branches to the IFNONE label and does not set the

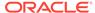

status to null, even when OKNULLSTATUS is YES. When the NULL keyword is present with IFNONE, Oracle OLAP signals the inconsistency with an error.

IFNONE requires the use of unstructured programming techniques. Oracle OLAP now provides alternative structured techniques, so the use of IFNONE is discouraged. IFNONE has been retained for compatibility with previous versions of Oracle OLAP.

## Limiting a Conjoint

To limit a conjoint dimension to a value list, you can use the following constructions:

Specify the actual values, surrounding each combination with angle brackets

```
LIMIT proddist TO '<Tents, Boston>' -
'<Footwear, Denver>'
```

 Use a variable name for the values, surrounding the combination with angle brackets.

```
prodname = 'Canoes'
distname = 'Seattle'
LIMIT proddist To prodname, distname>
```

 Create a multiline list, where each line is a combination surrounded by angle brackets.

```
namelist = '<Tents Boston>\n<Footwear, -
    Denver>\n <Canoes, Seattle>'
LIMIT proddist TO namelist
```

 Use the implicit relation between a conjoint dimension and its base dimension to limit the conjoint dimension. For example, use the following statement to limit PRODDIST to all conjoint values having "Canoes" as one of its base values.

```
LIMIT proddist TO product 'Canoes'
```

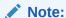

You can use logical position numbers for base dimension values in a conjoint dimension. "Example 7-125" illustrates using logical position numbers

For an example of how you can limit a conjoint dimension that has a concat base dimension, see Limiting a Conjoint Dimension with a Concat Base Dimension.

## Limiting a Concat

You can define a concat dimension using simple dimensions, conjoint dimensions, and other concat dimensions as the base dimensions of the concat. The syntax for limiting a concat dimension to one of its values is the following.

LIMIT concatdim TO <base-dim: value>

For example, the concat dimension reg.dist.ccdim has the simple dimensions region and district as its base dimensions. The following statement sets the status of reg.dist.ccdim to two of its values, region: East and district: Atlanta.

```
LIMIT reg.dist.ccdim TO <region: 'East'> <district: 'Atlanta'>
```

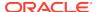

For other methods of setting the status of a concat dimension, see Limiting a Concat Dimension.

Alternative to Branching Using an IFNONE Label

As an alternative to branching to an IFNONE label, you can also handle null status for a dimension with the OKNULLSTATUS option. When you set OKNULLSTATUS to YES, then you are allowed to set the status of a dimension to null. You can then check for null status and execute appropriate commands with an IF...THEN...ELSE command, or you can handle null status as a case in a SWITCH command.

```
OKNULLSTATUS = YES
LIMIT month TO sales GT salesnum
IF STATLEN(month) LT 1
THEN GOTO showerr
```

## **Examples**

## Example 10-14 Adding and Removing Values

These lines add values to the status for the month dimension.

```
LIMIT month TO 'Jan96' TO 'Jun96' LIMIT month ADD 'Jul96' 'Sep96'
```

Issuing a STATUS month statement produces this output.

```
The current status of MONTH is: Jan96 TO Jul96, Sep96
```

This line removes values from the status for the month dimension.

```
LIMIT month REMOVE 'Jan96' TO 'Mar96'
```

Now, issuing a STATUS month statement produces this output

```
The current status of MONTH is: Apr96 TO Jul96, Sep96
```

## Example 10-15 Limiting with a Dimension Surrogate

A dimension and any dimension surrogates for it share the same status.

For example, assume that there is a NUMBER dimension named store\_id that has the values 25, 410, 150, 205, 310, and 10. It also uses storepos, an INTEGER dimension surrogate for store\_id. The dimension surrogate storepos has the values 1, 2, 3, 4, 5, and 6. A TEXT dimension surrogate for store\_id is storename. It has the text values Raoul's - Boston, Poldy's Potpourri, Molly's Emporium, Raoul's - Atlanta, Kinch's Kitchen Supplies, and Raoul's - Chicago. The following statements are equivalent.

```
LIMIT store_id TO 25 410 150

LIMIT store_id TO storepos 1 2 3

LIMIT storepos TO 1 TO 3

LIMIT storepos TO first 3

LIMIT storename TO first 3

LIMIT storename TO 'Raoul\'s - Boston' TO 'Molly\'s Emporium'

LIMIT store_id TO storename storepos 1 2 3

LIMIT storename TO store_id 25 TO 150
```

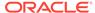

The following statements set the status of the <code>store\_id</code> dimension by limiting storename, which is a TEXT dimension surrogate for <code>store\_id</code>, and report the values of <code>store\_id</code>.

```
LIMIT storename TO 'Raoul\'s Sweets' TO 'Henry\'s Flowers' REPORT store_id
```

The preceding statement produces the following output.

## **Example 10-16** Limiting a Concat Dimension

In the following examples, the concat dimension reg.dist.ccdim has the simple dimensions region and district as its base dimensions. A concat dimension has an implicit relation to each of its component dimensions.

 The following statement sets the status of the concat dimension using the related dimension syntax and specifying the positions of the component (related) dimension.

```
LIMIT reg.dist.ccdim TO district 1, 4, 5
```

Issuing a STATUS reg.dist.ccdim statement produces the following output.

```
The current status of REG.DIST.CCDIM is:
<DISTRICT: BOSTON>, <DISTRICT: DALLAS>, <DISTRICT: DENVER>
```

 The following statement limits the concat dimension directly to the values specified by positions of the concat dimension.

```
LIMIT reg.dist.ccdim TO 1, 4, 5
```

Issuing a STATUS reg.dist.ccdim statement produces the following output.

```
The current status of REG.DIST.CCDIM is: <REGION: EAST>, <DISTRICT: BOSTON>, <DISTRICT: ATLANTA>
```

 The following statements set the status of district and then limit reg.dist.ccdim to the status of district.

```
LIMIT district TO LAST 3
LIMIT reg.dist.ccdim TO district
```

Issuing a REPORT reg.dist.ccdim statement produces the following output.

• In the following statement, the *limit-clause* argument is a list of values of the concat dimension.

```
LIMIT reg.dist.ccdim TO <region: 'East'> <district: 'Boston'> <district: 'Atlanta'>
```

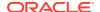

 The following statements define a valueset for reg.dist.ccdim, store the current status of the concat dimension in the valueset, reset the status of the concat to ALL, and then limit the concat to the valueset and report the values of the concat in status.

```
DEFINE regdist.vset VALUESET reg.dist.ccdim
LIMIT regdist.vset TO reg.dist.ccdim
LIMIT reg.dist.ccdim TO ALL
LIMIT reg.dist.ccdim TO regdist.vset
RPR W 22 reg.dist.ccdim
```

The preceding statements produce the following result.

```
REG.DIST.CCDIM
-------
<region: East>
<district: Boston>
<district: Atlanta>
```

You can also limit a concat dimension using a valueset of one of its component dimensions:

• When the component dimensions contain identical values, you can limit the concat dimension to those values by using a Boolean expression. When the district and region dimensions both have New York as a value, then the following statement limits the reg.dist.ccdim to those values.

```
LIMIT reg.dist.ccdim TO BASEVAL(reg.dist.ccdim) EQ 'New York'
```

 In the following example, the concat dimension geog has the simple dimension region and the conjoint dimension cityandstate as its base dimensions. The following statement sets the status of the concat dimension by limiting the conjoint base dimension.

```
LIMIT geog TO cityandstate <'Princeton' 'New Jersey'> - <'Patterson' 'New Jersey'>
```

Issuing a STATUS geog statement produces the following output.

```
The current status of GEOG is: <CITYANDSTATE: <PRINCETON, NEW JERSEY>, <CITYANDSTATE: <PATTERSON, NEW JERSEY>>
```

 The following statements sets the status of the concat dimension by limiting the conjoint base dimension by specifying a value of a base dimension of the conjoint dimension.

```
LIMIT geog TO cityandstate city 'Princeton' RPR W 30 geog
```

The preceding statement produces the following output.

```
GEOG
-----
<cityandstate: <Princeton, New Jersey>>
<cityandstate: <Princeton, Indiana>>
```

#### Example 10-17 Limiting with a Worksheet

This example shows how to limit a dimension to the values that are contained in a column of a worksheet. Here the dimension month is limited to the values that are contained in the first column of the worksheet workitem. The following statements produce a workitem report, which is shown following the statements.

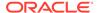

```
LIMIT month TO ALL
LIMIT wkscol TO 1
LIMIT wksrow TO workitem NE NA
REPORT workitem
             -WORKITEM-
            --WKSCOL--
WKSROW
               1
_____
           1 Jan96
           2 Feb96
           3 Mar96
           4 Apr96
           5 May96
           6 Jun96
           7 Jul96
           8 Auq96
           9 Sep96
          10 Oct96
          11 Nov96
          12 Dec96
```

The following statement limits the month dimension to the values that are listed in the first column of workitem.

```
LIMIT month TO CHARLIST(workitem)
```

Issuing a STATUS month statement produces the following output.

```
The current status of MONTH is: Jan96 TO Dec96
```

## Example 10-18 Using Ampersand Substitution with LIMIT

Assume that you want to specify exactly two products for a program named product.rpt. In this case, you could declare two dimension-value arguments to handle them. But when you want to be able to specify any number of products using LIMIT commands, then you can use a single argument with ampersand substitution.

Suppose you use the following commands in your program.

```
ARGUMENT natext TEXT
ARGUMENT widthamt INTEGER
ARGUMENT rptprod TEXT
...
LIMIT product TO &rptprod
```

You can run the program and specify that you want the first three products in the report.

```
CALL product.rpt ('Missing' 8 'first 3')
```

The single quotation marks are necessary to indicate that "first 3" should be taken as a single argument, rather than two separate arguments separated by a space. The ampersand causes the LIMIT command to interpret 'first 3' as a keyword expression rather than as a dimension value.

## Example 10-19 Branching on Null Status

Your program might try to set or refine the status of the product dimension to include only the products for which unit sales are greater than 500. When no products have

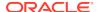

unit sales of more than 500, then you can use the IFNONE keyword to specify that execution branch to the novals label.

```
LIMIT product KEEP units GT 500 IFNONE novals
```

In the commands following the novals label, you can handle the special situation in which no products have units sales greater than 500.

## 10.9.1 LIMIT (using values) command

A LIMIT command with a using values limit clause assigns values to a valueset or sets the current status list of a dimension or dimension surrogates to:

- Specified value or values. The values can be any of the following:
  - Dimension values, expressed as literal values separated by commas, or as a multiline text expression, each line of which is a value of the dimension.
  - Ranges of dimension values, expressed as value1 TO value2.
  - Integer values that represent the logical positions of dimension values, expressed as comma-delimited INTEGER values.
  - Ranges of INTEGER values that represent the logical positions of dimension values, expressed as value1 TO value2.
  - Valuesets.
- Values for which a Boolean expression is TRUE.
- The top or bottom performers of a dimension based on a criterion
- The top or bottom performers of a dimension, by percentage, based on a criterion represented as an expression

## **Syntax**

```
LIMIT {dimension | valueset} [concat-component] limit-type - 
{inclusive-val-args....| exclusive-val-args} [IFNONE label]
```

## where:

inclusive-val-args is one or more of the following constructs:

```
intvaluelist
text-expression
value1 TO value2
valuelist
valueset
```

exclusive-val-args is one of the following constructs:

```
ALL
boolean-expression
{BOTTOM|TOP} n BASEDON expression
{BOTTOM|TOP} n-percent PERCENTOF expression
{FIRST|LAST} n
NTH {n |n TO n}...
```

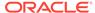

LONGLIST
LONGLIST
SESSION
STATUS
NULL

#### **Parameters**

### dimension

The name of the dimension or dimension surrogate for which you are setting status.

#### valueset

The name of the valueset for which you are assigning values.

## concat-component

The name of the component of the concat dimension whose values are used to determine the limit. (See the main entry for LIMIT command for complete description of this argument.)

## limit-type

A keyword that specifies how Oracle OLAP should modify the current status list. (See the main entry for LIMIT command for a list and descriptions of these keywords.)

#### intvaluelist

A list of one or more INTEGER values, or the name of a single-cell variable that holds a numeric value. Separate the values with commas (,). Numeric values with decimal places (SHORTDECIMAL or DECIMAL values) are automatically truncated to INTEGER values before being used as dimension values. An INTEGER specifies a dimension value by its logical position in the full set of dimension values. You cannot specify a NUMBER dimension value by an INTEGER position. When the values of the NUMBER dimension are INTEGER values, then you can set the status of the dimension by specifying dimension values, as in *intvalue1*, *intvalue2* and so on.

## text-expression

A multiline text expression, each line of which is a value of dimension.

## value1 TO value2

Specifies a range of dimension values where *value1* and *value2* can be either INTEGER values or dimension values. Such a range can be increasing (for example, 1 to 10) or decreasing (for example, 10 to 1). When you specify an INTEGER value, that value is the logical position of a value in the default status list for the dimension. When you specify a dimension value, the command converts the value to the logical position of the value in the default status list for the dimensioon. The current status of the dimension or valueset is assigned accordingly.

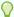

## Tip:

You cannot specify the values of a NUMBER dimension using INTEGER positions. Instead, define an INTEGER dimension surrogate for the NUMBER dimension and limit the dimension by the positions of the surrogate.

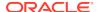

#### valuelist

A list of one or more values of dimension. A dimension value can be specified as a text expression whose value is a valid dimension value. For a NUMBER dimension, dimension values are numbers. For dimensions with a type of DAY, WEEK, MONTH, QUARTER, or YEAR, dimension values can also be specified as DATE expressions.

#### valueset

An analytic workspace valueset object that is a saved list that holds the values for the dimension whose status is being set. You cannot define a valueset for a dimension surrogate, therefore you cannot specify a valueset when setting the status of a dimension surrogate. However, when you limit a dimension with a valueset, then you automatically limit to the same set any dimension surrogates of that dimension. You can also specify a LIMIT function.

#### ALL

Specifies that all dimension values in the default status are to be included in the status. The default status is made up of all dimension values for which read permission is granted, in the same order as when the dimension was last maintained. When you start up an analytic workspace, the status for each dimension in your analytic workspace is the default status. Changing the read permission for a dimension with PERMIT or PERMITRESET statement changes the default status for the dimension.

## boolean-expression

An expression whose TRUE values are used by Oracle OLAP when limiting the dimension or status. The *boolean-expression* must be dimensioned by the dimension whose status is being set. For a dimension surrogate, the Boolean expression is evaluated over the dimension for which it is a surrogate. The data types of the expressions you are comparing in the Boolean expression must be similar. See the CONVERT function for information on converting data types. To correctly use LIMIT with a Boolean expression you must understand how it works with a Boolean expression that has with multiple dimensions, see "How LIMIT Handles Boolean Expressions With More Than One Dimension" for details.

# BOTTOM *n* BASEDON expression TOP *n* BASEDON expression

Specifies that the status of a dimension or valueset is set based on a criterion, where n is the number of values to select and expression is the criterion on which to base the selection. All dimensions of expression other than the one whose status is being set must be limited to a single value. TOP results in the status sorted in descending order, BOTTOM results in the status sorted in ascending order. You cannot use a composite after the BASEDON keyword. When you attempt to do so, an error message is displayed.

# BOTTOM *n-percent* PERCENTOF *expression* TOP *n-percent* PERCENTOF *expression*

Specifies that the status of a dimension or valueset is set by finding the top or bottom performers based on a criterion represented as an expression. This construction sorts values and adds them to the status that is based on their contribution, by percentage, to an expression.

For example, the following statement sorts products in descending order by each product's contribution to  ${\tt TOTAL(sales)}$  and then add values to the status, starting from the top, until the cumulative total of sales by  ${\tt product}$  reaches or exceeds 30 percent of all sales.

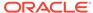

LIMIT product TO TOP 30 PERCENTOF TOTAL(sales, product)

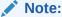

Do not use a criterion expression that causes a side effect or changes its own value.

## FIRST n LAST n

Specifies the first *n*, last *n* values in the dimension's full set of values when used with TO, ADD, COMPLEMENT, or INSERT. When used with KEEP or REMOVE, specifies the first *n*, last *n* or *n*th values in the current status.

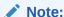

It can happen that the last item in status, based on a PERCENTOF criterion, is one of several dimension values having the same associated criterion value. In this case, LIMIT includes all dimension values with that criterion value in the resulting status, even when that causes the total of the criterion value to far exceed the specified percentage.

## NTH $\{n \mid n \text{ TO } n\}$

Specifies the *n* values in the dimension's full set of values when used with TO, ADD, COMPLEMENT, or INSERT. When used with KEEP or REMOVE, specifies the *n* values in the current status. You can specify any number of values or range of values.

#### **LONGLIST**

Indicates that there can be up to 2,000 arguments in the LIMIT statement. When there are less than 300 arguments, LONGLIST is not needed.

### **SESSION**

Specifies that Oracle OLAP use only those dimension members that were created using a MAINTAIN ADD SESSION statement when performing the limit.

## **STATUS**

Specifies that Oracle OLAP use the values that are presently in status when performing the limit. Specifying this keyword is equivalent to (but more efficient than) using a VALUES (dimname) statement.

## **NULL**

Indicates an empty dimension or valueset list. Using this keyword with the TO or KEEP arguments removes all values from the current status, leaving an empty dimension or valueset list, even when OKNULLSTATUS is No. You cannot use IFNONE and NULL in the same LIMIT statement. ADD, INSERT, and REMOVE NULL leave status unchanged. COMPLEMENT NULL places all values in status.

#### **IFNONE** *label*

Specifies that program execution should branch to *label* when the requested status has null status or is based on a related dimension that turns out to have null status (that is, to have no values). (See the main entry for LIMIT command for complete description of this phrase.)

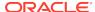

## **Usage Notes**

Considerations When Specifying Values

Keep the following points in mind when specifying values in *limit-clause*:

- The setting of the LIMITSTRICT option determines how Oracle OLAP behaves when a list of values in a LIMIT command, a LIMIT function, or a QDR contains a nonexistent value. By default, when you specify a nonexistent value, Oracle OLAP treats the nonexistent value as an invalid value and stops executing the limit and issues an error. If, instead, you want Oracle OLAP to treat a nonexistent value as an NA value, set the value of LIMITSTRICT to NO.
- You can embed a quoted string within a quoted string, which is necessary when
  there are special characters in a base dimension value of a composite or conjoint
  dimension, such as Joe's Deli. See the "Text Literals".
- When the dimension has the NTEXT data type and an argument that represents a dimension value has the TEXT data type, LIMIT converts the argument value to NTEXT. Similarly, when the dimension has the TEXT data type and an argument that represents a dimension value has the NTEXT data type, LIMIT converts the argument value to TEXT; however, in this case, the conversion can result in data loss when the NTEXT value cannot be represented in the database character set.
- When you specify a value of a dimension with a type of DAY, WEEK, MONTH, QUARTER, or YEAR, the value can be in the format specified by the VNF (value name format) for the dimension (or in the default VNF for the type of dimension you are limiting when the dimension does not have a VNF) or in a valid input style for DATE values.

You must only provide the date components that are relevant for the type of dimension you are limiting. For a DAY or WEEK dimension, you must supply the day, month, and year components. For a MONTH or QUARTER dimension, you must only supply the month and year (for example, Jun95 or 0695 for June 1995). For a YEAR dimension, you must only specify the year (for example, 95 for 1995). The valid input styles for dates are discussed in DATEORDER.

When you specify a DATE expression or a text value that represents a complete date, you can specify *any* date that falls within the time period that is represented by the desired dimension value. Oracle OLAP uses the DATEORDER option to resolve any ambiguities.

How LIMIT Handles Boolean Expressions With More Than One Dimension

When you have used this type of LIMIT command (or LIMIT function) to limit only one dimension of a multi-dimensional Boolean expression, you effectively limit that expression to the values of limited dimension and *only* the current values of the unlimited dimensions.

For example, assume that you you have a sales variable is dimensioned by three dimensions: product, district, and month.

Let's look first at what happens when you explicitly limit district and month dimensions to single values and then limit product using a Boolean expression.

LIMIT month TO 'Jan95'
LIMIT district TO 'Boston'
LIMIT product TO sales GT 90000
STATUS product

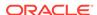

The STATUS statement produces the following output.

```
The current status of PRODUCT is: Footwear
```

In this case, the resulting status is all of the products whose sales exceed \$90,000 for the month of January 1995 in the Boston district, which is only Footwear.

Now consider the following example in which the MONTH dimension is not limited to a single value.

```
LIMIT product TO ALL
LIMIT month TO 'Jan95' 'Feb95' 'Mar95'
LIMIT district TO 'Boston'
```

When you execute a REPORT sales statement, you can see the BOSTON sales figures for three months.

DISTRICT: BOSTON

|            | SALES     |           |            |
|------------|-----------|-----------|------------|
|            |           | MONTH     |            |
| PRODUCT    | Jan95     | Feb95     | Mar95      |
|            |           |           |            |
| Tents      | 32,153.52 | 32,536.30 | 43,062.75  |
| Canoes     | 66,013.92 | 76,083.84 | 91,748.16  |
| Racquets   | 52,420.86 | 56,837.88 | 58,838.04  |
| Sportswear | 53,194.70 | 58,913.40 | 62,797.80  |
| Footwear   | 91,406.82 | 86,827.32 | 100,199.46 |

However, the following LIMIT and STATUS commands produce the output shown following them. Again, only Footwear is in the status for month.

```
LIMIT product TO sales GT 90000
STATUS product

The current status of PRODUCT is:
Footwear
```

In this case, each product has three sales figures, one for each month. For each product, LIMIT evaluates the sales data for *only* the first month in status. A product is added to the status when its sales data exceeds \$90,000 in that month.

When you would like all months evaluated for each product, you can use the EVERY, ANY, or NONE functions. For example, the following LIMIT statement adds a product to the status when *any* of its months has a sales figure that exceeds \$90,000.

```
LIMIT product TO ANY(sales GT 90000, product)
```

In this case a STATUS product statement produces the following output.

```
The current status of product is: Canoes, Footwear
```

Limiting Using Implicit Relations

Every dimension with a type of DAY, WEEK, MONTH, QUARTER, or YEAR is related to all other dimensions of this type through an implicit relation. When you limit the

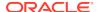

values of one DAY, WEEK, MONTH, QUARTER, or YEAR dimension by specifying another DAY, WEEK, MONTH, QUARTER, or YEAR dimension as the *related-dimension*, Oracle OLAP uses the implicit relation by default. However, when an explicit relation is defined between the two of these types of dimensions, you can override the default by specifying the name of the explicit relation as the *related-dimension*. For example, you can issue the following statement.

```
LIMIT month TO quarter year
```

This statement temporarily limits quarter to year, then limits month to quarter, and finally, restores quarter to its original status.

## **Examples**

## **Example 10-20 Using LIMIT to Partially Populate Variables**

```
DEFINE GEOG DIMENSION TEXT

DEFINE PRODUCTS DIMENSION TEXT

DEFINE SALES VARIABLE DECIMAL <PRODUCTS GEOG>

DEFINE COSTS VARIABLE DECIMAL <PRODUCTS GEOG>
```

Assume also as shown by the following reports that you have populated the dimensions but not the variables. All of the elements of the costs and sales variables appear in the report and all have the value of NA.

| TVs         |
|-------------|
| Radios      |
| Skis        |
| Bikes       |
|             |
| GEOG        |
|             |
| Boston      |
| Springfield |
| New Orleans |
| Baton Rouge |
| Quebec City |
| Montreal    |
| Toronto     |
| Norfolk     |
|             |

PRODUCTS

|                                                                                            | SALES                    |                        |                             |                            |
|--------------------------------------------------------------------------------------------|--------------------------|------------------------|-----------------------------|----------------------------|
| GEOG                                                                                       | TVs                      |                        |                             |                            |
| Boston                                                                                     | NA                       | NA                     | NA                          | NA                         |
| Springfield                                                                                | NA                       | NA                     | NA                          | NA                         |
| New Orleans                                                                                | NA                       | NA                     | NA                          | NA                         |
| Baton Rouge                                                                                | NA                       | NA                     | NA                          | NA                         |
| Quebec City                                                                                | NA                       | NA                     | NA                          | NA                         |
| Montreal                                                                                   | NA                       | NA                     | NA                          | NA                         |
| Toronto                                                                                    | NA                       | NA                     | NA                          | NA                         |
| Norfolk                                                                                    | NA                       | NA                     | NA                          | NA                         |
|                                                                                            | COSTS                    |                        |                             |                            |
|                                                                                            | PRODUCTS                 |                        |                             |                            |
| GEOG                                                                                       | TVs                      |                        |                             |                            |
| Springfield<br>New Orleans<br>Baton Rouge<br>Quebec City<br>Montreal<br>Toronto<br>Norfolk | NA NA NA NA NA NA NA TVs | NA NA NA NA NA NACOSTS | NA NA NA NA NA NA NA S Skis | N<br>N<br>N<br>N<br>N<br>N |

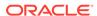

| Boston      | NA | NA | NA | NA |
|-------------|----|----|----|----|
| Springfield | NA | NA | NA | NA |
| New Orleans | NA | NA | NA | NA |
| Baton Rouge | NA | NA | NA | NA |
| Quebec City | NA | NA | NA | NA |
| Montreal    | NA | NA | NA | NA |
| Toronto     | NA | NA | NA | NA |
| Norfolk     | NA | NA | NA | NA |

Now you issue the following LIMIT command so that only values indexed by Boston and Springfield values of the geog dimension are accessible to Oracle OLAP.

```
LIMIT geog TO 'Boston' 'Springfield'
```

Now you issue new reports for geog, costs, and sales. For the geog dimension only the Boston and Springfield elements values appear. Also, only the elements of the costs and sales variables that are indexed by Boston and Springfield appear in the report.

| GEOG        |
|-------------|
|             |
| Boston      |
| Springfield |

|             | SALES |        |      |       |
|-------------|-------|--------|------|-------|
| GEOG        | TVs   | Radios | Skis | Bikes |
| Boston      | NA    | . NA   | NA   | NA    |
| Springfield | NA    | . NA   | NA   | NA    |
|             |       | CO     | STS  |       |
|             |       | PROD   | UCTS |       |
| GEOG        | TVs   | Radios | Skis | Bikes |
| Boston      | NA    | . NA   | NA   | NA    |
| Springfield | NA    | . NA   | NA   | NA    |

Now you issue two assignment statements that use the RANDOM function to populate the costs and sales variables, followed by the LIMIT command that sets the status of the geog dimension to its default status of ALL.

```
sales = RANDOM (200)
costs = RANDOM (100)
LIMIT geog to ALL
```

Now you issue new reports for <code>geog</code>, <code>costs</code>, and <code>sales</code>. All of the values of the <code>geog</code> dimension and all of the elements of the <code>costs</code> and <code>sales</code> variables appear. However, only the elements of the <code>costs</code> and <code>sales</code> variables that are indexed by Boston and Springfield have non-NA values.

GEOG
----Boston
Springfield

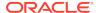

New Orleans Baton Rouge Quebec City Montreal Toronto Norfolk

|             | SALES    |        |       |        |
|-------------|----------|--------|-------|--------|
|             | PRODUCTS |        |       |        |
| GEOG        | TVs      | Radios | Skis  | Bikes  |
| Boston      | 199.97   | 133.82 | 10.07 | 148.17 |
| Springfield | 173.94   | 27.56  | 32.21 | 47.40  |
| New Orleans | NA       | NA     | NA    | NA     |
| Baton Rouge | NA       | NA     | NA    | NA     |
| Quebec City | NA       | NA     | NA    | NA     |
| Montreal    | NA       | NA     | NA    | NA     |
| Toronto     | NA       | NA     | NA    | NA     |
| Norfolk     | NA       | NA     | NA    | NA     |
|             | COSTS    |        |       |        |
|             | PRODUCTS |        |       |        |
| GEOG        | TVs      | Radios | Skis  |        |
| Boston      | 43.52    |        | 68.68 | 10.38  |
| Springfield | 9.49     | 27.96  | 61.76 | 16.12  |
| New Orleans | NA       | NA     | NA    | NA     |
| Baton Rouge | NA       | NA     | NA    | NA     |
| Quebec City | NA       | NA     | NA    | NA     |
| Montreal    | NA       | NA     | NA    | NA     |
| Toronto     | NA       | NA     | NA    | NA     |
| Norfolk     | NA       | NA     | NA    | NA     |

## Example 10-21 Limiting with a Boolean Expression

You can limit a dimension or valueset according to the values of a Boolean expression. In this example, the values of the TOTALL function are broken out by product and compared to a constant. The LIMIT statement sets the status to all the products whose sales, totaled for all months and districts, are greater than 12 million.

LIMIT product TO TOTAL(sales product) GT 12000000

## Example 10-22 Limiting with a Formula

When you use the same criterion frequently to limit a dimension, you can save the expression as a formula and use the name of the formula as the limit expression.

DEFINE criterion FORMULA TOTAL(sales product) GT 12000000 LIMIT product TO criterion

## Example 10-23 Limiting with a Valueset

You can save a status list in a valueset and use those values later to limit the status. When it takes several LIMIT commands to produce the status list you want, the valueset keeps you from having to repeat those LIMIT commands each time you need the same list. The following statements limit district to the districts in which sportswear sales exceeded \$1,000,000 in 1996. The status is saved in the valueset sports.district, and you can limit district to the same list with one LIMIT statement.

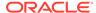

```
DEFINE sports.district VALUESET district
LIMIT product TO 'Sportswear'
LIMIT month TO year 'Yr96'
LIMIT sports.district TO TOTAL(sales district) GT 1000000
LIMIT district TO sports.district
```

Issuing a STATUS district statement produces this output.

```
The current status of DISTRICT is: ATLANTA TO DENVER
```

## Example 10-24 Limiting with a Variable

Here the TOP and BASEDON keywords are used to limit the status of a dimension, using the values of a variable as a criterion. The status list is sorted in descending order according to the values of sales.

```
LIMIT product TO 'Sportswear'
LIMIT month TO 'Jul96'
LIMIT district TO TOP 2 BASEDON sales
```

## The following REPORT statement

```
REPORT DOWN district sales
```

produces this output, which shows the results of the LIMIT commands.

```
PRODUCT: SPORTSWEAR

--SALES---
--MONTH---
DISTRICT Jul96
-----
Dallas 220,416.81
Atlanta 211,666.14
```

## **Example 10-25** Limiting a Conjoint Dimension with a Concat Base Dimension

Assume that your analytic workspace contains a conjoint dimension named prod.regdist that has the product simple dimension and the reg.dist.ccdim concat dimension as its base dimensions. The conjoint dimension prod.regdist has the following values.

```
Tents <region: East>
Tents <region: West>
Canoes <region: East>
Canoes <region: West>
Tents <district: Boston>
Tents <district: Atlanta>
Tents <district: Denver>
Canoes <district: Atlanta>
Canoes <district: Seattle>
```

There are two different ways that you can set the status of a conjoint dimension that has a concat dimension as a base dimension:

 By specifying the concat dimension, one of its component dimensions, and a value of the component dimension. The following LIMIT statement sets the status of prod.regdist in this manner.

```
LIMIT prod.regdist TO reg.proddist.ccdim district 'Atlanta' RPR W 20 prod.regdist
```

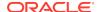

## The preceding statement produces the following output.

 You can also set the status of the conjoint by specifying its values. The following LIMIT statement sets the status of prod.regdist in this manner.

```
LIMIT prod.regdist TO <'Tents' '<region: East>'> <'Tents' '<district: Boston>'> RPR W 20 prod.regdist
```

## The preceding statement produces the following output.

## 10.9.2 LIMIT using LEVELREL command

A LIMIT command that uses only dimension values that are at the same level as the current level of the hierarchical dimension or dimension surrogate when setting status or assigning values to a valueset.

## **Syntax**

LIMIT {dimension | valueset} [concat-component] limit-type-

LEVELREL level-relation-clause [IFNONE label]

where the syntax of level-relation-clause varies depending on the dimensionality of the object you want to specify:

• To specify a level relation which is multidimensional you use the following syntax:

RELATION level-relation-name [QUALIFY relation-dimension-name [inclusive-valargs...]...]

(You can also use this syntax when the level relation is one-dimensional.)

 To specify a level relation which is one-dimensional, you can use the following simplified syntax:

level-relation-name [valueset2]

#### **Parameters**

#### dimension

The name of the dimension or dimension surrogate for which you are setting status.

#### valueset

The name of the valueset for which you are assigning values; or a LIMIT function.

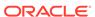

## concat-component

The name of the component of the concat dimension whose values are used to determine the limit. (See the main entry for LIMIT command for complete description of this argument.)

#### limit-type

A keyword that specifies how Oracle OLAP should modify the current status list. (See the main entry for LIMIT command for a list and descriptions of these keywords.)

## **LEVELREL**

Sets the status of a hierarchical dimension to all of the values of the hierarchical dimension that are at the same level as the current value of the dimension; or, that limits a hierarchical dimension to those values of the hierarchical dimension that are at the same level as the current value of the dimension and that are also in a specified valueset.

#### **RELATION**

Specifies that Oracle OLAP performs the limit based on the values of the relation specified by *level-relation-name*. Specify this keyword if *level-relation-name* is a multidimensional relation.

#### level-relation-name

Specifies the name of a level relation for the hierarchical dimension you want to limit. See "Levelrel Relation" for more information.

#### **QUALIFY** *relation-dimension-name* [inclusive-val-args]

Identifies the values by which Oracle OLAP performs the limit.

- relation-dimension-name is the name of a dimension of the relation specified by *level-relation-name*.
- inclusive-val-args specifies the values of relation-dimension-name to use
  when determining the values of level-relation-name by which to perform the limit.
  You can specify any inclusive valuelist argument as described in the syntax of the
  inclusive-val-args argument for the valuelist clause for LIMIT command. (See
  LIMIT (using values) command for detailed syntax.) When you omit this argument,
  Oracle OLAP uses the current status of the dimension when performing the limit.

#### valueset2

Specifies the name of a valueset object is dimensioned by the level dimension for the hierarchical dimension that you want to limit. The result of using this argument is the individual valueset that corresponds to the level value of the current position of the dimensions.

You can also specify aLIMIT function.

#### **IFNONE** *label*

Specifies that program execution should branch to *label* when the requested status has null status or is based on a related dimension that turns out to have null status (that is, to have no values). (See the main entry for LIMIT command for complete description of this phrase.)

## **Examples**

# Example 10-26 Limiting to a Single Time Period of a Hierarchical Time Dimension

Assume that you have defined a hierarchical text dimension named time, a level dimension named timelevels that has Month and Year as values, and a relation

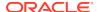

named timelevelsrel that is dimensioned by time and that has timelevels as a related dimension (that is, for each value of the time dimension, timelevelsre contains a value of either Month or Year) When you want to limit the values of time that are already in status to only those values that are at the same level as Jan99, you can issue the following statement.

LIMIT time TO LEVELREL timelevelsrel

This is equivalent to issuing the following statement

LIMIT time TO RELATION timelevelsrel QUALIFY time CURRENT

## 10.9.3 LIMIT (using related dimension) command

A LIMIT command with a related-dimension limit clause that uses the values of a different related dimension to assign values to a valueset or to set the status of a dimension or a dimension surrogate.

## **Syntax**

LIMIT {dimension | valueset} limit-type related-dim-clause [IFNONE label]

where the syntax of related-dim-clause varies depending on the type of object being specified:

- When you want to specify a relation, the syntax is:
  - RELATION relation-name [QUALIFY relation-dimension-name [inclusive-valargs...]...]
- When you want to specify a dimension that is related to the dimension being limited, the syntax is:

related-dimension-name [related-dimension-valuelist]

(You can also use this simplified syntax when the object is a one-dimensional relation.)

#### **Parameters**

#### dimension

The name of the dimension or dimension surrogate for which you are setting status.

#### valueset

The name of the valueset for which you are assigning values; or a LIMIT function.

## concat-component

The name of the component of the concat dimension whose values are used to determine the limit. (See the main entry for LIMIT command for complete description of this argument.)

#### limit-type

A keyword that specifies how Oracle OLAP should modify the current status list. (See the main entry for LIMIT command for a list and descriptions of these keywords.)

## **RELATION** relation-name

Specifies that Oracle OLAP performs the limit based on the values of the relation specified by *relation-name*. Specify this keyword if *relation-name* is a multidimensional

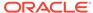

relation. Also, when there are multiple relations between the dimension being limited and the dimension specified by *related-dimension-name*, you can use this phrase to identify which relation Oracle OLAP uses to perform the limit.

## QUALIFY relation-dimension-name [inclusive-val-args]

Identifies the values by which Oracle OLAP performs the limit, where:

- relation-dimension-name is the name of a dimension of the relation specified by relation-name.
- inclusive-val-args specifies the values of relation-dimension-name to use when determining the parent values. You can specify any inclusive valuelist argument as described in the syntax of the inclusive-val-args argument for the valuelist clause for LIMIT command. See LIMIT (using values) command for detailed syntax. When you omit this argument, Oracle OLAP uses the current status list of the related dimensions when performing the limit.

## related-dimension-name

Specifies the name of a one-dimensional relation or a dimension that is related to the dimension being limited. For *related-dimension-name*, you can also specify a dimension surrogate for the dimension you are limiting, or a dimension surrogate of the related dimension. For example, dimsurr is a dimension surrogate of dim2 and dim2 is related to dim1. The dimension surrogate dimsurr has the values Dsv1, Dsv2, Dsv3 and Dsv4. The following statement limits dim1 by specifying values of dimsurr.

LIMIT dim1 TO dimsurr dsv1 dsv3

#### related-dimension-valuelist

The values of the related dimension or a dimension surrogate for the related dimension or the dimension specified using the syntax shown in LIMIT command. See LIMIT (using values) command for detailed syntax. When this argument is present in a LIMIT statement, status is obtained by selecting the values of the dimension being limited, which are related to the *related-dimension* values. When *valuelist* is omitted, the current status value of *related-dimension* is used.

## **IFNONE** *label*

Specifies that program execution should branch to *label* when the requested status has null status or is based on a related dimension that turns out to have null status (that is, to have no values). (See the main entry for LIMIT command for complete description of this phrase.)

## **Usage Notes**

Limiting to a Related Dimension Is a Two-Step Process

When you limit a dimension or valueset to a related dimension, the resulting status is determined in a two-step process:

- The dimension values are arranged in the order of the values of the related dimension.
- 2. When there are multiple values of the dimension for any value of the related dimension, those values are arranged in the order of their default status.

Suppressing the Sort When Limiting to a Related Dimension

You can suppress the sort that occurs when you limit a dimension or valueset to a related dimension by setting LIMITSORTREL to  ${\tt NO}$  which can significantly improve performance when the dimension you are limiting is large.

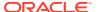

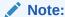

When LIMIT.SORTREL is  ${\tt NO}$ , printed output of a dimension may not appear in logical order.

## **Examples**

## Example 10-27 Limiting with a Related Dimension

Here the status of a dimension is limited using a related dimension. This statement limits district to Boston and Atlanta, which are in the East region.

```
LIMIT district TO region 'East'
```

This statement limits product to Sportswear and Footwear, which are in the division that appears last in the list of division values.

```
LIMIT product TO division LAST 1
```

## 10.9.4 LIMIT (using parent relation)

A LIMIT command that uses a parent relation in its limit clause to set the status of a hierarchical dimension or its dimension surrogate, or assigns values to a valueset, based on family relationships within the hierarchy.

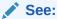

"Looping Behavior of LIMIT (using parent relation)"

## **Syntax**

LIMIT {dimension | valueset} [concat-component] limit-type-

[family-keyword] USING parent-relation-clause [IFNONE label]

## where:

family-keyword has one of the following constructs:

```
PARENTS
CHILDREN
ANCESTORS [DISTANCE generation ]
DESCENDANTS [DISTANCE generation ]
SIBLINGS
TOPANCESTORS
BOTTOMDESCENDANTS
HIERARCHY
[INVERTED] [NOORIGIN] [SKIP n] [DEPTH n] [RUN textexp]]
```

 The syntax for parent-relation-clause varies depending on its dimensionality of the object you want to specify: When the parent relation is multidimensional, use the following syntax:

RELATION parentrel [QUALIFY relation-dimension-name [inclusive-val-args... | CURRENT]...]

(You can also use this syntax when the parent relation is one-dimensional.)

 When the parent relation is one-dimensional, you can use the following simplified syntax:

parentrel [inclusive-val-args | CURRENT]

#### **Parameters**

#### dimension

The name of the dimension or dimension surrogate for which you are setting status.

#### valueset

The name of the valueset for which you are assigning values; or a LIMIT function.

## concat-component

The name of the component of the concat dimension whose values are used to determine the limit. (See the main entry for LIMIT command for complete description of this argument.)

## limit-type

A keyword that specifies how Oracle OLAP should modify the current status list. (See the main entry for LIMIT command for a list and descriptions of these keywords.)

#### **PARENTS**

Finds the parent of each value in valuelist. For a dimension, when there is no *valuelist*, finds the parent for each value in status. For a valueset, when there is no *valuelist*, it finds the parent of each value in the valueset. It uses the *parent-relation* to look up the parent.

## **CHILDREN**

Finds the children of each value in valuelist. For a dimension, when there is no *valuelist,* finds the children for each value in status. For a valueset, when there is no *valuelist,* it finds the children of each value in the valueset. It uses the *parent-relation* to look up the children.

## **ANCESTORS [DISTANCE** generation]

When you do not include the DISTANCE phrase:

- Finds the ancestors (that is, parents, grandparents, and so on) of each value in valuelist. For a dimension, when there is no valuelist, it finds the ancestors of each value in status.
- For a valueset, when there is no *valuelist*, it finds the ancestors of each value in the valueset. In other words it finds "parents" for the values and the "parents of the parents" until there are no new parents.

When you include the DISTANCE phrase, limits to the ancestors who are members of the generation specified by *generation*:

• For *generation*, specify 0 for the current generation, 1 for parents, 2 for grandparents, 3 for great grandparents, and so on.

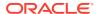

• For negative values, the command returns descendant generations (that is -1 returns children, -2 returns grandchildren, and so on).

## **DESCENDANTS [DISTANCE** generation]

When you do not include the DISTANCE phrase:

- Finds the descendants (that is, children, grandchildren, and so on) of each value in valuelist. For a dimension, when there is no valuelist, it finds descendants for each value in status.
- For a valueset, when there is no *valuelist*, it finds the descendants of each value in the valueset. In other words, it finds the children of the values and the children of the children until there are no new children.

When you include the DISTANCE phrase, limits to the descendants who are members of the generation specified by *generation*:

- For *generation*, specify 0 for the current generation, 1 for children, 2 for grandchildren, 3 for great grandchildren, and so on.
- For negative, the command returns ancestor generations (that is -1 returns parents, -2 returns grandparents, and so on).

#### **SIBLINGS**

Finds all siblings of each value in *valuelist*, including the valuelist values, themselves. Issuing one LIMIT statement with the SIBLIGS keyword is the same as issuing two consecutive LIMIT statements: 1) LIMIT with PARENTS, 2) LIMIT with CHILDREN. For a dimension, when there is no *valuelist*, it finds siblings for each value in status. For a valueset, when there is no *valuelist*, it finds the siblings of each value in the valueset.

## **TOPANCESTORS**

(Abbreviated TOPANC) Finds those members that are at the top of the hierarchy; that is, those members that do not have any ancestors which is equivalent to issuing the following two LIMIT commands.

```
LIMIT dimension to ANCESTORS ....
LIMIT dimension REMOVE DESCENDANTS....
```

## **BOTTOMDESCENDANTS**

(Abbreviated BOTTOMDESC) Finds those members that are at the bottom of the hierarchy; that is, those members that do not have any descendants.

## **HIERARCHY**

Finds the descendants (that is, children, grandchildren, and so on) based on a particular *parent-relation*. The difference is the order of the values. DESCENDANTS groups the values by level (all children, then all grandchildren, and so on); HIERARCHY places each group of children next to its parent. HIERARCHY includes the original values (that is, those in status before the LIMIT statement was executed) in status.

#### **INVERTED**

Indicates that children should be listed before their parents. By default, children are listed after their parents.

## **NOORIGIN**

Excludes the original values from the status. The default is to include original values.

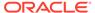

#### **SKIP**

Skips *n* generations for each value in *valuelist*. For dimensions, when there is no *valuelist*, it skips *n* generations for each value in status. For a valueset, when there is no *valuelist*, it skips *n* generations for each value in the valueset. This keyword, in combination with DEPTH, is helpful when drilling down; see Drilling Down Using SKIP and DEPT.

#### **DEPTH**

Includes n generations down from each value of *valuelist*. For dimensions, when there is no *valuelist*, it includes n generations for each value in status. For a valueset, when there is no *valuelist*, it includes n generations of each value in the valueset. The default depth value is 99. This keyword, in combination with SKIP, is helpful when drilling down on values.

#### **RUN**

Executes a statement, represented as a text expression, every time a group of children is constructed. For example, you can sort each group of children based on information stored in an Oracle OLAP variable. In the following statement, markets are sorted in increasing order based on unit sales every time a group of children is constructed.

LIMIT market TO HIERARCHY RUN 'SORT market a unit.m' USING -

market.market

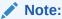

In this example, when you use KEEP or REMOVE instead of TO in your LIMIT statement, the SORT statement would have no effect.

#### LISING

Specifies the values to use when determining parent values.

## parentrel

Specifies the name of the parent relation for the dimension.

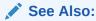

"Parentrel Relation" and "Looping Behavior of LIMIT (using parent relation)"

To limit a dimension surrogate, use the parent relation for the dimension for which it is a surrogate.

### **RELATION**

Identifies the beginning of the *parent-relation-clause*. You use this keyword when *parentrel* is a multidimensional relation.

## **QUALIFY** relation-dimension-name

Specifies the name of a dimension of *parentrel*. The use of this clause varies depending on whether you are coding a LIMIT command or a LIMIT function as described in "Looping Behavior of LIMIT (using parent relation)".

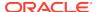

## inclusive-val-args

Specifies the values to use when determining the parent values. You can specify any inclusive valuelist argument as described in the syntax of the *inclusive-val-args* argument for the *valuelist* clause for LIMIT command. See LIMIT (using values) command for detailed syntax.

#### **CURENT**

Specifies that you want to limit to the values of the children of the current value of the dimension. (This is the same as specifying <code>dimension\_name +0.</code>)

#### **IFNONE** *label*

Specifies that program execution should branch to *label* when the requested status has null status or is based on a related dimension that turns out to have null status (that is, to have no values). (See the main entry for LIMIT command for complete description of this phrase.)

## **Usage Notes**

Looping Behavior of LIMIT (using parent relation)

When you do not include a QUALIFY clause, the set of values that this LIMIT puts into status when *parentrel* is multi-dimensional varies depending on whether or not you are issuing a LIMIT command or a LIMIT function:

- LIMIT command. All of the in-status values of the related dimensions of parentrel
  are included in the set of in-status values. If you only want the current values of
  the related dimensions of parentrel to be included in the set of in-status values,
  specify a QUALIFY related-dimension CURRENT clause for each of the related
  dimensions of parentrel.
- LIMIT function. Only the current values of the related dimensions of parentrel are
  included in the set of in-status values. If you want all of the in-status values of the
  related dimensions of parentrel to be included in the set of in-status values, specify
  a QUALIFY related-dimension related-dimension clause for each of the related
  dimensions of parentrel.

## **Examples**

## Example 10-28 A Simple Drill Down

This example drills down on districts from the region level of the market dimension. First, the market dimension, which has embedded totals at the district, region, and total U.S. level, is limited to the region level data. This LIMIT is done using the relation mlv.market, which is a relation between market and market.level.

Issuing a REPORT mlv.market statement produces the following output, which shows the values of mlv.market.

| MARKET  | MLV.MARKET |
|---------|------------|
|         |            |
| Totus   | Totus      |
| East    | Region     |
| Boston  | District   |
| Atlanta | District   |
| Central | Region     |
| Chicago | District   |
| Dallas  | District   |
| West    | Region     |

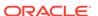

Denver District Seattle District

The following LIMIT statement limits the values of MARKET, and the STATUS statement produces the values currently in status. The output of STATUS is shown following the statements.

```
LIMIT market TO mlv.market 'Region'
STATUS market

The current status of MARKET is:
EAST, CENTRAL, WEST
```

To drill down on the district level data from the region level, you can use LIMIT with the CHILDREN keyword. The following example uses a parent-relation called market.market to perform the drill down. For each value of the market dimension, this relation contains the name of its parent.

```
DEFINE market.market RELATION market <market>
LD Self-relation for the Market Dimension
```

A report of market .market produces the following output.

| MARKET  | MARKET.MARKET |
|---------|---------------|
|         |               |
| Totus   | NA            |
| East    | Totus         |
| Boston  | Central       |
| Atlanta | East          |
| Central | Totus         |
| Chicago | Central       |
| Dallas  | Central       |
| West    | Totus         |
| Denver  | West          |
| Seattle | West          |
|         |               |

You can limit market to the children of the East, Central, and West regions by using the CHILDREN keyword with LIMIT.

```
LIMIT market TO mlv.market 'Region'
Limit market TO CHILDREN USING market.market
```

A report of market produces the following output.

```
MARKET
-----Boston
Atlanta
Chicago
Dallas
Denver
Seattle
```

## Example 10-29 Drilling Down Using SKIP and DEPT

Consider the following statement.

LIMIT market TO HIERARCHY DEPTH 2 SKIP 1 USING market.market 'Totus'

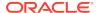

Oracle OLAP looks in the child-parent relation (market.market) to find the children and the grandchildren (DEPTH 2) of Totus and it discards the first generation (SKIP 1). The resulting status follows.

Totus
Boston
Atlanta
Chicago
Dallas
Denver
Seattle

Note that  ${\tt Totus}$  is included in status. With HIERARCHY, the original values are included in status.

## 10.9.5 LIMIT NOCONVERT command

The LIMIT command sets the current status list of a dimension and its dimension surrogates, or assigns values to a valueset.

A LIMIT command with the NOCONVERT keyword sets the status of one dimension based on the numeric position of values in a different dimension.

## **Syntax**

LIMIT{dimension | valueset} [concat-component] limit-type -

NOCONVERT [{unrelated-dimension|numeric-valueset}] - [IFNONE label]

## **Parameters**

## dimension

The name of the dimension or dimension surrogate for which you are setting status.

## valueset

The name of the valueset for which you are assigning values; or a LIMIT function.

## concat-component

The name of the component of the concat dimension whose values are used to determine the limit. (See the main entry for LIMIT command for complete description of this argument.)

## limit-type

A keyword that specifies how Oracle OLAP should modify the current status list. (See the main entry for LIMIT command for a list and descriptions of these keywords.)

#### **NOCONVERT**

Sets the status of a dimension based on the numeric position of the specified values in the status list of an another dimension.

#### unrelated-dimension

Specifies the name of a dimension not related to the dimension being limited. Using this argument specifies that the status of a dimension or valueset is set based on the numeric position of each value in status of the unrelated-dimension. Setting status based on in status values in unrelated dimensions is particularly useful when the two

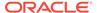

dimensions are in different analytic workspaces (for example, when a one-to-one correspondence exists between the product dimension in two analytic workspaces).

#### numeric-valueset

Specifies a numeric valueset. When you use this argument, NOCONVERT sets the status based on the numeric values in the valueset. The numeric values represent the positions of the values in the default status of the dimension.

#### **IFNONE** *label*

(For use only within an OLAP DML program) Specifies that program execution should branch to *label* when the requested status has null status or is based on a related dimension that turns out to have null status (that is, to have no values). (See the main entry for LIMIT command for complete description of this phrase.)

## 10.9.6 LIMIT command (using POSLIST)

The LIMIT command sets the current status list of a dimension and its dimension surrogates, or assigns values to a valueset.

A LIMIT command with the POSLIST keyword sets the status of a dimension based on the position of the values within that dimension.

## **Syntax**

LIMIT {dimension | valueset} [concat-component] limit-type -

POSLIST poslist-exp [IFNONE label]

### **Parameters**

#### dimension

The name of the dimension or dimension surrogate for which you are setting status.

#### valueset

The name of the valueset for which you are assigning values; or a LIMIT function.

#### concat-component

The name of the component of the concat dimension whose values are used to determine the limit. (See the main entry for LIMIT command for complete description of this argument.)

## limit-type

A standard keyword (documented in the main entry for LIMIT command) that specifies how Oracle OLAP should modify the current status list.

## POSLIST poslist-textexp

Sets the status of a dimension based on the position of a value within a dimension. *poslist-textexp* is a text expression, each line of which is a numeric value that evaluates to a numeric position of the dimension being limited.

## **IFNONE** *label*

Specifies that program execution should branch to *label* when the requested status has null status or is based on a related dimension that turns out to have null status (that is, to have no values). (See the main entry for LIMIT command for complete description of this phrase.)

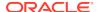

## 10.10 LIMIT BASEDIMS

The LIMIT BASEDIMS command sets the current status list of one or more base dimensions of a composite, conjoint dimension, concat dimension, or a partition template based on the selected values of that object.

You use LIMIT BASEDIMS to produce a status of dimension values for each dimension that exists in the sparse object's tuples, possibly filtered by some arbitrary input status. You can also use the this command to assign a value to one or more valuesets for the base dimensions.

Values that are in the current status list of a dimension are said to be "in status." The status of the base dimensions of a composite, conjoint dimension, concat dimension, or a partition template is determined by the current status of its base dimensions.

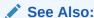

For more information on working with dimension status, see "OLAP DML Statements Apply to All of the Values of a Data Object" and LIMIT command

## **Syntax**

LIMIT BASEDIMS {<dimlist>}TO object [ [KEEP] limit-clause ]

#### **Parameters**

#### dimlist

A space-delimited list of objects that identifies the base dimensions for which you want Oracle OLAP to change status and the valuesets for which you want Oracle OLAP to add values. Within *dimlist*, you can specify the following values:

## base-dimension-name

The name of a base dimension of object.

#### relation-name

The name of a relation. When you specify a relation, Oracle OLAP sets the status of the related dimension.

#### valueset-name

The name of a valueset for a base dimension; or a LIMIT function. When you specify the name of a valueset, Oracle OLAP assigns a single value to the specified valueset.

The default value of *dimlist* is the completely expanded list of the base dimensions of *object*.

#### object

The name of a composite, a conjoint dimension, a concat dimension, or a partition template object.

## **KEEP**

Specifies that Oracle OLAP performs the selection based on the current dimension status of the base dimensions of the object. KEEP preserves the current order of values among the values that remain in the status.

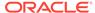

#### limit-clause

Specifies how Oracle OLAP should select values from *object* to modify the current status lists of the base dimensions.

The syntax of *limit-clause* is the same syntax as any of the non-positional *limit-clause* arguments in the various forms of the LIMIT command (that is, the syntax of the LIMIT command after the *limit-type* argument such as "TO"). For the syntax of these arguments, see LIMIT (using values) command, LIMIT using LEVELREL command, LIMIT (using parent relation), LIMIT (using related dimension) command, LIMIT NOCONVERT command, and LIMIT command (using POSLIST).

When this optional argument is not specified, Oracle OLAP sets the status of the base dimensions to the current status of the dimensions.

## **10.11 LISTBY**

The LISTBY program produces a report of the names of all objects in an analytic workspace that are dimensioned by or related to one or more specified dimensions or composites. You can use LISTBY with a dimension or composite in any attached workspace.

#### **Syntax**

LISTBY dimensions

#### **Parameters**

#### dimensions

A list of one or more dimensions or composites, separated by spaces. When you list multiple dimensions, all the dimensions must be in the same workspace. LISTBY returns a list of objects that are dimensioned by all the dimensions you specify. When you specify an unnamed composite, use the following format:

LISTBY SPARSE dim1 dim2 ...

#### **Usage Notes**

Composites and Conjoint Dimensions

The report produced by LISTBY includes any named or unnamed composite, or conjoint dimension, whose base dimension list includes the dimensions you specify.

The report also includes any object whose dimension list includes a named or unnamed composite that in turn has the specified dimensions as base dimensions.

#### **Examples**

#### Example 10-30 Using LISTBY

LISTBY is used here to list the name of every object that is dimensioned by or related to product. The statement LISTBY product produces the following output.

15 objects dimensioned by or related to PRODUCT

ADVERTISING DIVISION.PRODUCT EXPENSE
INDUSTRY.SALES NAME.PRODUCT NATIONAL.SALES

PRICE PRODUCT.MEMO PRODUCTSET
SALES SALES.FORECAST SALES.PLAN
SHARE UNITS UNITS.M

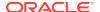

#### **Example 10-31 Specifying More Than One Dimension**

In this example LISTBY is used to list the name of every object that is dimensioned by or related to *both* product and market.

```
LISTBY product market

1 objects dimensioned by or related to PRODUCT, MARKET

UNITS.M
```

## 10.12 LISTFILES

The LISTFILES command lists all the open files that can be referenced by the FILEQUERY function which includes all files opened by FILEOPEN, OUTFILE, and LOG command.

#### **Syntax**

LISTFILES

#### **Examples**

#### Example 10-32 Listing Open Files

The following example shows how to use LISTFILES to see which open files can be referenced by the FILEQUERY function.

```
DEFINE fil.unit VARIABLE INTEGER
fil.unit = FILEOPEN('report' WRITE)
LISTFILES
```

These statements produce the following output.

```
10 w D:\WINNT35\SYSTEM32\report
```

## 10.13 LISTNAMES

The LISTNAMES program produces a report that lists the names of the objects in an analytic workspace. You can limit the list to particular types of objects, and you can have the names for each type of object listed in alphabetical order.

#### **Syntax**

LISTNAMES [AW workspace|'\*'] [objtype-list|ALL] - [SORTED| UNSORTED] [LIKE 'pattern']

#### **Parameters**

#### AW workspace AW '\*'

Specifies the name of an attached workspace whose objects you want to list. When you omit the workspace name, LISTNAMES lists the objects in the current workspace. When you use the '\*' (asterisk) argument instead of an analytic workspace name, LISTNAMES produces a separate report for each attached workspace.

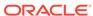

## objtype-list

#### ALL

Specifies one or more of the following types of objects whose names you want to list: AGGMAP, COMPOSITE, DIMENSION, FORMULA, MODEL, OPTION, PROGRAM, RELATION, VALUESET, VARIABLE, and WORKSHEET. You can include a trailing "S" on any object type, for example, DIMENSIONS. You can list these object types in any order. ALL (the default) specifies that the names of objects of *all* these types should be listed.

## SORTED UNSORTED

SORTED (the default, abbreviated SORT) specifies that the object names should be sorted alphabetically. UNSORTED (abbreviated UNSORT) specifies that the object names should not be sorted alphabetically.

#### LIKE 'pattern'

Compares the names of the definitions in an analytic workspace to the text pattern you specify and lists the names that match. A definition name is *like* a text pattern when corresponding characters match. Besides literal matching, LIKE lets you use *wildcard* characters to match multiple characters in a string. An underscore (\_) character in a pattern matches any single character. A percent (%) character in a pattern matches zero or more characters.

#### **Usage Notes**

**NAME Dimension** 

NAME is a special dimension that is used by Oracle OLAP to organize the list of objects in an analytic workspace. Its values are the names of the objects defined in the current workspace. (

You cannot explicitly change the values of the NAME dimension. Instead the values are changed as DEFINE, DELETE, MOVE, or RENAME statements execute. Also, you cannot use a qualified object name to specify the NAME dimension of an analytic workspace that is not the current workspace.

See Also:

**LISTNAMES** program

#### **Example 10-33 Listing Dimensions**

Suppose you want a list of all the dimensions in an analytic workspace. First, use a LIMIT command and the OBJ function to limit the status of the NAME dimension. Then use a STATUS statement to produce a list of dimensions. Because the values returned by <code>OBJ(TYPE)</code> are always in uppercase, you must use <code>'DIMENSION'</code> (not 'dimension') in the LIMIT statement to get a match. The statements

LIMIT NAME TO OBJ(TYPE) EQ 'DIMENSION' STATUS NAME

produce the following output.

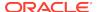

```
The current status of NAME is:
PRODUCT, DISTRICT, DIVISION, LINE, REGION, MARKETLEVEL, MARKET,
MONTH, YEAR, QUARTER
```

### Example 10-34 Listing Relations

Suppose you want to see the definitions of all the relations in an analytic workspace. Use the LIMIT command and the OBJ function to select these names. Then use DESCRIBE to produce a list of their definitions. The statements

```
LIMIT NAME TO OBJ(TYPE) EQ 'RELATION'
DESCRIBE
```

#### produce the following output.

```
DEFINE REGION.DISTRICT RELATION REGION <DISTRICT>
LD REGION for each DISTRICT
DEFINE DIVISION.PRODUCT RELATION DIVISION <PRODUCT>
LD DIVISION for each PRODUCT
```

DEFINE MLV.MARKET RELATION MARKETLEVEL <MARKET>

DEFINE MARKET.MARKET RELATION MARKET < MARKET> LD Self-relation for the Market Dimension

#### **Examples**

#### **Example 10-35 Listing of DEMO Workspace Objects**

This example lists the dimensions, variables, and relations in the current workspace. The statement

LISTNAMES dimension variable relation

#### produces the following output for the DEMO workspace.

| 10 DIMENSIONs                                                               | 18 VARIABLES                                                                                                    | 4 RELATIONS                                               |
|-----------------------------------------------------------------------------|----------------------------------------------------------------------------------------------------|-----------------------------------------------------------|
| DISTRICT DIVISION LINE MARKET MARKETLEVEL MONTH PRODUCT QUARTER REGION YEAR | ACTUAL ADVERTISING BUDGET DEMOVER EXPENSE FCST INDUSTRY.SALES NAME.LINE NAME.PRODUCT NATIONAL.SALES PRICE PRODUCT.MEMO SALES SALES.FORECAST SALES.PLAN SHARE UNITS UNITS.M | DIVISION.PRODUCT MARKET.MARKET MLV.MARKET REGION.DISTRICT |

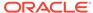

## 10.14 LOAD

The LOAD command loads the definition of a program, formula, or model into memory. It is usually used in startup programs, to save time when a program is first used in a session.

#### **Syntax**

LOAD object. . .

#### **Parameters**

#### object...

The name of a program, formula, or model.

#### **Usage Notes**

Definitions Loaded on First Use

All of the objects in an analytic workspace (except for programs, formulas, and models) are loaded into memory when the analytic workspace is attached. Programs, models, and formulas are loaded into memory when first used or when requested using the LOAD command. The time required for loading is small but perceptible, and an application builder fine-tuning a system might want to preload objects in a startup program so that the application runs up to speed from the beginning of a session.

#### Effect of Loading Many Objects

Loading too many objects into memory can cause Oracle OLAP to run out of memory when it processes a long statement. It is best to use LOAD sparingly, choosing the objects for maximum effect.

#### **LOAD Does Not Compile Programs**

When a program is not compiled, LOAD does not automatically compile it. For best performance, always compile the program and save the compiled code by updating your workspace. Then when you load the program in another session (for example, with an AUTOGO program), the program is ready to run. See the COMPILE command for more information about compilation.

#### **Examples**

#### **Example 10-36 Loading Two Programs**

The following statement loads the two programs choose.months and sales.rpt.

LOAD choose.months sales.rpt

#### Example 10-37 Loading All the Programs in an analytic workspace

The following statements load all the programs in the analytic workspace.

```
LIMIT NAME TO OBJ(TYPE) EQ 'program'
LOAD &VALUES(NAME)
```

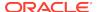

## 10.15 LOG command

The LOG command starts or stops the recording of a session to a disk file. All lines of input and output are recorded.

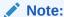

Do not confuse the LOG command with the function of the same name which is a mathematical function.

#### **Syntax**

LOG EOF | TRACEFILE | SAVE | {[APPEND] file-name}

#### **Parameters**

#### **EOF**

Stops recording of the session and closes any opened log record file.

#### **TRACEFILE**

Specifies that the session information should be directed to the Oracle trace file, which is identified by the TRACEFILEUNIT option.

#### **SAVE**

Forces Oracle OLAP to update the log file. Lines of input and output are not always written to disk as they are generated. Instead, the lines are stored temporarily then written to disk periodically. LOG SAVE effectively issues the LOG EOF and LOG APPEND file-name commands which ensures that all appropriate lines are written to disk by closing the log file and reopening it. Additional lines of input and output are appended to the file.

#### **APPEND**

Specifies that the record of your session should be added to the end of an existing disk file. When you omit this argument, the new output replaces the current contents of the file.

#### file-name

A text expression that is the name of the file to which session information should be written. Unless the file is in the current directory, you must include the name of the directory object in the name of the file.

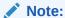

Directory objects are defined in the database, and they control access to directories and file in those directories. You can use a CDA statement to identify and specify a current directory object. Contact your Oracle DBA for access rights to a directory object where your database user name can read and write files.

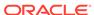

#### **Usage Notes**

Automatic Closing of a Log File

When you use LOG file-name to start recording in a disk file, LOG closes any log record file that is currently open. LOG issues this close even when the new file is not actually opened (as when you specify an invalid file name in the LOG statement).

#### **Examples**

#### Example 10-38 Keeping a Log File

To record your session in a file called session.log, use a statement like the following.

LOG 'session.log'

## 10.16 MAINTAIN

The MAINTAIN command enters and maintains the values of dimensions, composites, and partition template objects.

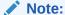

You can also issue a MAINTAIN statement for a surrogate dimension that has a Maintain trigger. In this case, Oracle OLAP only executes the Maintain trigger program; no other action occurs. See "Trigger Programs" for more information for more information. Issuing a MAINTAIN statement for a surrogate dimension that does *not* have a Maintain trigger, returns an error.

#### **Syntax**

MAINTAIN object {ADD|DELETE|RENAME|MOVE|MERGE} args

The keywords that you can use with the MAINTAIN command varies by object:

- MAINTAIN dimension {ADD|DELETE|RENAME|MOVE|MERGE} args
   The keyword that you can use varies by the type of dimension that you want to maintain:
  - With a non-concat dimension, you can use the ADD, DELETE, RENAME, MOVE, or MERGE keywords to add, delete, rename, move, or merge nonconcat dimension values. You can also use the ADD keyword to add temporary calculated members to a dimension.
  - With a concat dimension, you can only use the MOVE keyword to move concat dimension values.
- MAINTAIN composite {ADD|DELETE|MERGE} args
- MAINTAIN partition-template {ADD | DELETE | MOVE } args

The specific syntax varies by keyword. Consequently, there are separate topics for each keyword of the MAINTAIN command:

MAINTAIN ADD

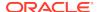

MAINTAIN DELETE MAINTAIN MERGE MAINTAIN MOVE MAINTAIN RENAME

For information that applies to the MAINTAIN command in general, see the Usage Notes in this topic.

#### **Usage Notes**

Triggering Program Execution When MAINTAIN Executes

Using the TRIGGER command, you can make the execution of a MAINTAIN statement an event that automatically executes an OLAP DML program. See "Trigger Programs" for more information.

#### **Automatic Status Reset**

When you use the ADD, DELETE, MERGE, or MOVE keyword to maintain a dimension or composite whose status is not currently ALL, the MAINTAIN command automatically resets status to ALL before performing the maintenance function. However, when you use the RENAME keyword to maintain a dimension whose status is not currently ALL, the MAINTAIN command does *not* change the status of the dimension.

#### Maintain Permission

You cannot perform maintenance on a dimension when a PERMIT MAINTAIN statement denies maintain permission for the dimension. Maintain permission is implicitly denied whenever read permission is restricted for a dimension, even when you specify maintain permission for the dimension. (See the PERMIT command.)

Maintaining Dimensions in Multiwriter Analytic Workspaces

Keep the following points in mind when maintaining dimensions in an analytic workspace that is attached in multiwriter mode:

- You cannot update a variable when any of its dimensions have been acquired and modified.
- Reverting a dimension after adding dimension values is not recommended because it can result in suboptimal space allocation for variables dimensioned by the dimension.
- When an acquired variable is dimensioned by an acquired dimension that has been maintained, you cannot update the variable until the dimension is updated or released.
- You do not have to acquire composites in order for them to be maintained, Oracle OLAP automatically performs concurrent dimension maintenance for the composite dimensions.

Also, before you can maintain dimensions in an analytic workspace that is attached in multiwriter mode, you must first acquire the dimension using an ACQUIRE statement.

For example, assume that user A and user B both have to perform what-if computations on both actuals and budget. After performing the what-if computations, user A needs to modify actuals and B needs to modify budget. Finally, both user A and user B have to add a new time dimension value and add data corresponding to that new dimension value to actuals or budget.

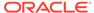

#### User A issues the following OLAP DML statements.

```
AW ATTACH myworkspace MULTI
...make modifications
ACQUIRE actuals
...make more modifications
ACQUIRE time
MAINTAIN time ADD 'Y2002'
actuals (time 'Y2002', ...) = ...
UPDATE MULTI actuals, time
COMMIT
RELEASE actuals, time
AW DETACH myworkspace
```

#### User B issues the following OLAP DML statements.

```
AW ATTACH myworkspace MULTI
...make modifications
ACQUIRE budget
...make more modifications
ACQUIRE time--> failed
ACQUIRE RESYNC time WAIT
MAINTAIN time ADD 'Y2003'
budget (time 'Y2003', ...) = ...
UPDATE MULTI budget, time
COMMIT
RELEASE budget, time
AW DETACH myworkspace
```

#### MAINTAIN and Dimension Surrogates

You cannot use a MAINTAIN statement on a dimension surrogate. You can only use MAINTAIN to add values to or delete them from a dimension. However, when you add or delete a dimension value, then Oracle OLAP adds or removes a position from surrogates of that dimension. When you add a position to a dimension, the corresponding position in a surrogate for that dimension receives an NA value.

#### Maintaining a Concat Dimension

A concat dimension contains the values of its component dimensions. You do not directly add, merge, or delete the values of a concat dimension using MAINTAIN statements. Instead, when you add, merge, or delete values from a component dimension of the concat, Oracle OLAP automatically adds or deletes the values from the concat dimension. You can use the MOVE keyword of the MAINTAIN command to change the order of the values of a concat dimension.

## 10.16.1 MAINTAIN ADD

The MAINTAIN command with the ADD keyword adds new TEXT, ID, and INTEGER values to a non-concat dimension, composite, or partition; or adds a new temporary calculated member to a dimension.

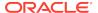

#### Note:

You can also issue a MAINTAIN ADD for TEXT, ID, and INTEGER Values statement for a surrogate dimension that has a Maintain trigger. In this case, Oracle OLAP only executes the Maintain trigger program one time for each value; no other action occurs. See "Trigger Programs" for more information for more information. Issuing a MAINTAIN statement for a surrogate dimension that does *not* have a Maintain trigger, returns an error.

### **Syntax**

The syntax for using the MAINTAIN command with the ADD keyword depends on the type of the object being maintained and whether you are adding a permanent or temporary member.

For this reason, the following separate entries are provided for MAINTAIN ADD:

- MAINTAIN ADD for TEXT, ID, and INTEGER Values
- MAINTAIN ADD for DAY, WEEK, MONTH, QUARTER, and YEAR Values
- MAINTAIN ADD SESSION
- MAINTAIN ADD TO PARTITION

## 10.16.1.1 MAINTAIN ADD for TEXT, ID, and INTEGER Values

The MAINTAIN command with the ADD keyword adds new TEXT, ID, or INTEGER values to a non-concat dimension or composite.

#### Note:

You can also issue this MAINTAIN ADD statement for a surrogate dimension that has a Maintain trigger. In this case, Oracle OLAP only executes the Maintain trigger program one time for each value in *valuelist*; no other action occurs. See "Trigger Programs" for more information for more information. Issuing a MAINTAIN statement for a surrogate dimension that does *not* have a Maintain trigger, returns an error.

#### **Syntax**

MAINTAIN composite|dimension ADD valuelist [FIRST|LAST|BEFORE position| AFTER position]

#### **Parameters**

#### dimension

A non-concat dimension, already defined in an attached analytic workspace.

#### composite

A composite. When the composite is a named composite, it must be defined in an attached analytic workspace. When the composite is unnamed, it must have been

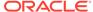

used in defining an object in an attached analytic workspace. Use the SPARSE keyword to refer to an unnamed composite (for example, SPARSE <market product>).

#### ADD valuelist

Specifies that the values in *valuelist* are to be added to the dimension or composite:

- When you use this argument to add values to a composite or a dimension of type TEXT or ID, the *valuelist* can be text literals or a TEXT or ID expression. When it is a multiline text expression, each element (line) is treated as a separate value.Do not add null dimension values (empty single quotes) or values that consists of spaces only, because there is no way you can refer to such values in the future.
- When *dimension* is INTEGER, *valuelist* can be an INTEGER quantity, such as 5 or 100.

#### FIRST LAST

Specify the logical position at which dimension values are added. FIRST indicates that the new values are inserted before any existing values. LAST indicates that new values are added after the current values. LAST is the default. When you are adding a certain quantity of INTEGER values to an INTEGER dimension, that quantity of INTEGER values are added before or after any existing INTEGER values (depending on your specification), and all the INTEGER values in the resulting series are automatically adjusted into simple numeric order.

All values specified before the keyword FIRST or LAST are placed in that position, not just the one value immediately preceding the keyword in your statement.

## BEFORE position AFTER position

Specify a position before or after which the dimension values are to be added. For *position* you can specify an existing dimension value, a character expression whose value is an existing dimension value, or an INTEGER expression whose value represents the position of a dimension value. When you are adding a certain quantity of INTEGER values to an INTEGER dimension, that quantity of INTEGER values are added before or after the INTEGER position you specify, and the INTEGER values in the whole of the resulting series are automatically adjusted into simple numeric order. All values specified before the keywords BEFORE or AFTER are placed in that position, not just the one value immediately preceding the keyword in your statement.

#### **Usage Notes**

Performance When Using MAINTAIN ADD BEFORE or AFTER position

The cost performance of using MAINTAIN ADD BEFORE or MAINTAIN MOVE AFTER statements depends on the number of values in the dimension rather than the number of values being added. Consequently, instead of issuing many of these statements one after another:

- 1. Add the values using simple MAINTAIN ADD statements
- 2. Set the status of the dimension status to the values you are concerned with.
- Order the added values, by issuing a single MAINTAIN MOVE dimension value statement

Adding Values to an INTEGER Dimension

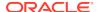

When you use MAINTAIN to add values in an INTEGER dimension, the values are renumbered to keep the normal sequence of INTEGER values (1, 2, 3, ...).

Conjoint Dimensions and Composites

Each value of a conjoint dimension or composite is a combination of values from each of the dimensions (and composites, if any) in its dimension list. To add values to a conjoint dimension or composite, specify each value combination enclosed in angle brackets. The values in a given combination must be in the same order as the dimensions and composites in the definition of the conjoint dimension or composite. Each dimension value in the combination must already exist as a value in the corresponding base dimension. However, when a composite value in the combination does not exist, Oracle OLAP automatically adds the value to the appropriate composite.

#### **Examples**

#### Example 10-39 Adding Values to a TEXT Dimension

This statement adds Omaha and Seattle to the end of the dimension values for the city dimension.

```
MAINTAIN city ADD 'Omaha' 'Seattle'
```

This statement adds Atlanta at the beginning of the list of cities and inserts Peoria after Omaha.

```
MAINTAIN city ADD 'Atlanta' FIRST, 'Peoria' AFTER 'Omaha'
```

Here the value of the TEXT variable textvar is inserted before the fifth dimension value of city. When you assign the value Columbus to textvar, you must make sure it is in mixed case, because you want the dimension value to be in mixed case.

```
textvar = 'Columbus'
MAINTAIN city ADD textvar BEFORE 5
```

#### **Example 10-40** Adding Values to a Conjoint Dimension

The following is an example of adding values to a conjoint dimension.

```
DEFINE proddist DIMENSION cproduct, district>
MAINTAIN proddist ADD <'Tents' 'Boston'> <'Footwear' 'Denver'>
```

You can also assign a value of a base dimension to a text variable and use the name of the variable inside the angle brackets.

```
prodname = 'Canoes'
distname = 'Seattle'
MAINTAIN proddist ADD prodname, distname>
```

# 10.16.1.2 MAINTAIN ADD for DAY, WEEK, MONTH, QUARTER, and YEAR Values

The MAINTAIN command with the ADD keyword adds new values to a dimension of type DAY, WEEK, MONTH, QUARTER, and YEAR.

#### **Syntax**

MAINTAIN dimension ADD {valuelist|{n PERIODS FIRST}|{n PERIODS LAST}}

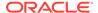

#### **Parameters**

#### dimension

A non-concat dimension, already defined in an attached analytic workspace.

#### ADD valuelist

Specifies that the values in *valuelist* are to be added to the dimension. When *dimension* is of type DAY, WEEK, MONTH, QUARTER, or YEAR, then *valuelist* can be text constants or a TEXT, ID, or DATE expression. When the values are TEXT, they can be in the format specified by the VNF (value name format) for the dimension (or in the default format for the type of dimension you are maintaining when the dimension does not have a VNF) or in a valid input style for date values. When the values are specified as a TEXT expression, each element or line is treated as a separate value.

When the values are in the format specified by the VNF or in the default format for this type of dimension, each value explicitly indicates the time period you want to add. For example, assume that the VNF for a month dimension is '<MTXT><YY>'. In this case, the value JAN99 represents the month January 1999.

When you specify a value for a DAY, WEEK, MONTH, QUARTER, or YEAR dimension as a date, you must provide only the date components that are relevant for the type of dimension you are maintaining. For a DAY or WEEK dimension, you must supply the day, month, and year components. For a MONTH or QUARTER dimension, you must supply only the month and year (for example, 'JUN98' or '0698' for June 1998). For a YEAR dimension, you must specify only the year (for example, '98' for 1998). For information about the valid input styles for dates, see the DATEORDER option.

When you add a dimension value by specifying a DATE expression or a TEXT value that represents a complete date, you can specify *any* date that falls within the time period you want to add. For example, to add the month January 1999, you can specify any date from '01JAN99' through '31JAN99'. Oracle OLAP uses the DATEORDER option to resolve any ambiguities.

When adding values to a DAY, WEEK, MONTH, QUARTER, or YEAR dimension that does not yet have values, you must specify only the first and last values you want to add for the dimension. Oracle OLAP automatically fills in the gaps with appropriate values for the intervening time periods.

When a DAY, WEEK, MONTH, QUARTER, or YEAR dimension already has values, you can add values only at the beginning or the end of the existing list. To add values, you must specify only the first or last value you want to add. Oracle OLAP automatically fills in the gap between the existing list and the value you specify.

#### n PERIODS FIRST n PERIODS LAST

Specifies the number of periods to add at the beginning or end of an existing list of dimension values.

#### **Examples**

#### Example 10-41 Adding Values to Dimension of Type QUARTER

In this example you define a new QUARTER dimension, called qtr, and you add dimension values for the quarters in 1998 and 1999. You must only add the first and last dimension values you want. Oracle OLAP fills in the intervening values. To add the first and last quarters, you can specify any dates that fall within those quarters.

DEFINE qtr DIMENSION QUARTER
MAINTAIN qtr ADD '01jan98' '31dec99'

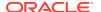

#### 10.16.1.3 MAINTAIN ADD SESSION

The MAINTAIN command with the ADD SESSION keywords adds a temporary calculated member to a dimension and applies it to the specified objects; or applies a previously-defined calculated member to the specified objects. The calculated member and its definition do not persist from session to session; both are deleted after the session in which they are created.

#### **Syntax**

MAINTAIN dimension ADD SESSION member\_name [= calculation] - [STEP DIMENSION (stepdim...)][apply-to]

#### where:

calculation is one of the following:

```
model-equation
AGGREGATION (dimension-members....)
```

 apply-to specifies the basis on which the custom aggregation is added using one of the following phrases:

```
APPLY TO AGGMAP aggmaps

APPLY FOR VARIABLE variables

APPLY WITH RELATION relations
```

#### **Parameters**

#### dimension

A dimension that is already defined in an attached analytic workspace. You can specify any type of dimension for *dimension* except a non-unique concat dimension or a base dimension of either a unique or non-unique concat dimension.

#### ADD SESSION

ADD SESSION indicates maintenance of a temporary calculated member.

#### member-name

Specifies the name of the temporary calculated member.

=

Indicates that you are defining a new calculated member.

#### model-equation

A text expression that specifies the calculation used as a dynamic model to calculate custom member values. (See the SET command for more information about model equations.)

#### **AGGREGATION**

Indicates that the temporary calculated member is added as a custom aggregation using the specified dimension members. This clause effectively modifies the RELATION statement of aggmap objects that are the aggregation specification for variables dimensioned by *dimension*. Consequently, a MAINTAIN ADD SESSION statement that contains an AGGREGATION clause must also contain an APPLY WITH RELATION clause.

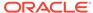

#### dimension-members

A text expression that specifies one or more dimension values to be used by the custom aggregation. When using a literal to specify multiple dimension members, separate the values with commas

#### STEP DIMENSIONS

Indicates that the calculation is a time-series function.

#### stepdim

A text expression that specifies the dimension along which the time-series function is calculated. When using a literal to specify multiple dimension names, separate the names with commas.

#### **APPLY TO AGGMAP**

Indicates that the calculated temporary member is added *only* to dimensions used by the specified aggmap objects.

#### aggmaps

A text expression that specifies the name of one or more aggmap objects to which the temporary calculated member is added. When using a literal to specify multiple aggmap objects, separate the names with commas. The temporary calculated member is added to each of the specified aggmap objects.

#### **APPLY FOR VARIABLE**

Indicates that the temporary calculated member is added *only* to dimensions used by the default aggmap objects for the specified variables.

#### variables

A text expression that specifies the one or more variable names for which the temporary calculated member is added to. When using a literal to specify multiple variable names, separate the names with commas. The temporary calculated member is added to the default aggmap object of each specified variable.

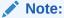

When a specified variable does not have a default aggmap, using this clause generates an error. Use AGGMAP SET or \$AGGMAP to specify a default aggmap for the variable.

#### **APPLY WITH RELATION**

Indicates that the temporary calculated member is added dimensions used by the aggregation specifications that contain a RELATION statement for the specified relation.

#### relation

A text expression that specifies the name of the relation for which there must be a RELATION statement in the AGGMAP statement.

#### **Usage Notes**

Finding Out Information About Temporary Calculated Members

Once you have added a temporary calculated member using a MAINTAIN statement, you can use AGGMAPINFO to discover the temporary calculated members you have

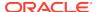

added, the equations used to calculate members, and the dimension members used in the right-hand side of equations used to calculate custom members.

#### **Examples**

## Example 10-42 Creating Calculated Dimension Members with Aggregated Values

Assume that an analytic workspace has a dimension named letter and a variable named my\_quantity with the following definitions and permanent values.

You can define temporary dimension members for the letter dimension and aggregate data in my\_quantity for those members following these steps:

- Determine the aggregation that you want to perform and define and populate the necessary supporting objects.
  - a. Create an empty child-parent relation for the letter dimension

**b.** Define a simple model to be used to calculate values associated with the letter dimension

```
DEFINE my_model MODEL
MODEL
DIMENSION letter
END
```

c. Define and compile a simple aggmap to be used to calculate  $my_quantity$  values associated with the letter dimension

```
DEFINE my_aggmap AGGMAP

AGGMAP

RELATION letter.parentrel PRECOMPUTE(NA)

MODEL my_model PRECOMPUTE(NA)

END

COMPILE my_aggmap
```

d. Define a variable to contain the definition for the custom aggregation, This new variable is the same as my\_quantity except that has my\_aggmap as its default aggmap.

```
DEFINE my_quantity_definition VARIABLE DECIMAL <letter>
CONSIDER my_quantity_definition
PROPERTY '$AGGMAP' 'my_aggmap'
REPORT my_quantity_definition
```

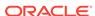

| LETTER | MY_QUANTITY_DEFINITION |       |
|--------|------------------------|-------|
|        |                        | · – – |
| A      |                        | NA    |
| В      |                        | NΑ    |

2. Add temporary members to the letter dimension and specify how variable values for those members are to be calculated.

```
MAINTAIN letter ADD SESSION 'C' = 'A' * 'B'
MAINTAIN letter ADD SESSION 'D' = AGGREGATION('A', 'B') -
APPLY TO AGGMAP my_aggmap
MAINTAIN letter ADD SESSION 'E' = 'C' + 'D' -
APPLY WITH RELATION letter.parentrel
MAINTAIN letter ADD SESSION 'F' = 10 * 'E' -
APPLY FOR VARIABLE my_quantity_definition
```

A report of the letter dimension shows the new dimension members.

```
LETTER

A

B

C

D

E
```

3. Aggregate my\_quantity using the aggmap object named my\_aggmap.

REPORT AGGREGATE(my\_quantity USING my\_aggmap)

|        | AGGREGATE (MY_QUANTITY US | ING   |
|--------|---------------------------|-------|
| LETTER | MY_AGGMAP)                |       |
|        |                           |       |
| A      | :                         | 10.00 |
| В      | 1                         | 00.00 |
| C      | 1,0                       | 00.00 |
| D      | 1:                        | 10.00 |
| E      | 1,1                       | 10.00 |
| F      | 11,1                      | 00.00 |

Assume now that you issue the UPDATE and COMMIT statements to update and commit your analytic workspace. Then you detach the analytic workspace and end your session.

Later you start a new session and attach the same analytic workspace. When you ask for a description of the analytic workspace you can see that all of the objects that were in the analytic workspace when the UPDATE was issued still exist.

```
DEFINE LETTER DIMENSION TEXT

DEFINE LETTER.PARENTREL RELATION LETTER <LETTER>

DEFINE MY_QUANTITY VARIABLE DECIMAL <LETTER>

DEFINE MY_MODEL MODEL

MODEL

DIMENSION letter

END

DEFINE MY_AGGMAP AGGMAP

AGGMAP
```

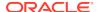

```
RELATION letter.parentrel PRECOMPUTE(NA)
MODEL my_model PRECOMPUTE(NA)
END
```

DEFINE MY\_QUANTITY\_DEFINITION VARIABLE DECIMAL <LETTER>

However, when you report on the letter dimension and the my\_quantity variable, the temporary dimension members that you added in the previous session and their related values in the my\_quantity variable do not exist.

| LETTER     |                                           |  |
|------------|-------------------------------------------|--|
| <br>А<br>В |                                           |  |
| REPORT     | letter.parentrel                          |  |
| LETTER     | LETTER.PARENTREL                          |  |
| A<br>B     | NA<br>NA                                  |  |
| REPORT     | my_quantity                               |  |
| LETTER     | MY_QUANTITY                               |  |
| A<br>B     | 10.00<br>100.00                           |  |
| LETTER     | MY_QUANTITY_DEFINITION                    |  |
| А<br>В     | NA<br>NA                                  |  |
| REPORT     | AGGREGATE(my_quantity USING my_aggmap)    |  |
| LETTER     | AGGREGATE(MY_QUANTITY USING<br>MY_AGGMAP) |  |
| A<br>B     | 10.00<br>100.00                           |  |

## 10.16.1.4 MAINTAIN ADD TO PARTITION

The MAINTAIN ADD TO PARTITION statement adds previously-populated dimension or composite values to a partition of a previously-defined partition template object.

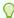

#### Tip:

Use MAINTAIN MOVE TO PARTITION to maintain partition values when you have already populated a partitioned variable.

#### **Syntax**

MAINTAIN partition-template ADD TO PARTITION partition valuelist

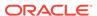

#### **Parameters**

#### partition-template

A text expression that is the name of a previously-defined partition template object.

#### **ADD TO PARTITION**

Specifies that values are to be added to the partition.

#### partition

A text expression that is the name of a previously-defined partition in the partition template specified by *partition-template*.

#### valuelist

Text literals or a TEXT or ID expression specifying the values to be added. When it is a TEXT expression, each element (line) is treated as a separate value. The values in the expression are added exactly as they are typed.

For a concat dimension, you can specify a value of the concat dimension, or the name of a component dimension and a value or position of that dimension. You can use the values of a dimension surrogate as the values of *value*.

Note that you cannot partition along an INTEGER dimension.

#### TO

Indicates a range of values.

#### **Examples**

For an example of adding values to a partition, see Example 10-48.

## 10.16.2 MAINTAIN DELETE

The MAINTAIN command with the DELETE keyword deletes members from non-concat dimensions and composites; or deletes the data of previously-partitioned variables from one partition to another as it changes the dimension or composite values defined for a partition in the partition template which the variables are dimensioned.

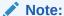

You can also issue a MAINTAIN DELETE statement for a surrogate dimension that has a Maintain trigger. In this case, Oracle OLAP only executes the Maintain trigger program; no other action occurs. See "Trigger Programs" for more information for more information. Issuing a MAINTAIN statement for a surrogate dimension that does *not* have a Maintain trigger, returns an error.

#### **Syntax**

The syntax for using the DELETE keyword of the MAINTAIN command to delete members varies depending on the type of object from which you are deleting the members. For this reason, the following separate entries are provided for MAINTAIN DELETE:

MAINTAIN DELETE dimension

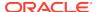

- MAINTAIN DELETE composite
- MAINTAIN DELETE FROM PARTITION

### 10.16.2.1 MAINTAIN DELETE dimension

The MAINTAIN command with the DELETE keyword deletes dimension members from non-concat dimensions.

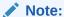

You can also issue a MAINTAIN DELETE statement for a surrogate dimension that has a Maintain trigger. In this case, Oracle OLAP only executes the Maintain trigger program; no other action occurs. See "Trigger Programs" for more information for more information. Issuing a MAINTAIN statement for a surrogate dimension that does *not* have a Maintain trigger, returns an error.

See Also:

MAINTAIN DELETE composite

#### **Syntax**

MAINTAIN dimension DELETE limit-clause

#### **Parameters**

#### dimension

A non-concat dimension, already defined in an attached analytic workspace, whose values are to be deleted.

✓ Note:

You cannot use a dimension surrogate as the *dimension* argument of a MAINTAIN DELETE command. However, you can use a dimension surrogate as a value within the *limit-clause* parameter.

#### limit-clause

Specifies the values to delete from the dimension.

The syntax of *limit-clause* is the same syntax as any of the *limit-clause* arguments in the various forms of the LIMIT command (that is, the syntax of the LIMIT command after the *limit-type* argument such as "TO"). For the syntax of these arguments, see LIMIT (using values) command, LIMIT using LEVELREL command, LIMIT (using parent relation), LIMIT (using related dimension) command, LIMIT NOCONVERT command, and LIMIT command (using POSLIST).

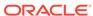

#### **Usage Notes**

**Deleting Temporary Calculated Members From Dimensions** 

When you use a MAINTAIN DELETE statement to delete a temporary calculated member, Oracle OLAP:

- 1. Deletes the member from the dimension.
- 2. Removes the calculation from all aggmap objects that currently contain the corresponding calculation.

Deleting Values in an Integer Dimension

When you use MAINTAIN to delete values in an INTEGER dimension, the values are renumbered to keep the normal sequence of INTEGER values (1, 2, 3, ...).

#### **Examples**

#### **Example 10-43** Deleting Dimension Values by Value

This statement deletes Omaha and Newark from the values for city.

```
MAINTAIN city DELETE 'Omaha' 'Newark'
```

#### **Example 10-44** Deleting the First Five Values of a Dimension

In this example, you use the INTEGER variable intvar to remove the first five cities from the dimension city.

```
intvar = 5
MAINTAIN city DELETE FIRST intvar
```

#### Example 10-45 Deleting Dimension Values Based on a Boolean Expression

Here you remove from city all those cities with a population of less than 75,000 people. You use the variable population.c, which contains the population for each city.

```
MAINTAIN city DELETE population.c LT 75000
```

#### Example 10-46 Deleting Dimension Values Using Surrogate to Specify Values

Assume that prodid is a NUMBER dimension and prodtype is a TEXT dimension surrogate for prodid. Assume also that the values of prodid are 17, 40, and 56. The values of prodtype are Two-Person Tent, Three-person Tent, and Four-person Tent. The following statement deletes a value from prodid and from its surrogate.

MAINTAIN prodid DELETE prodid(prodtype 'Three-Person Tent')

#### Example 10-47 Deleting Related MONTH Values

In this example, you use the related dimension <code>quarter</code> to remove values of the dimension <code>month</code>. All months related to the values of <code>quarter</code> currently in the status are deleted.

```
LIMIT quarter TO FIRST 1
```

MAINTAIN month DELETE quarter

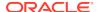

## 10.16.2.2 MAINTAIN DELETE composite

The MAINTAIN command with the DELETE keyword deletes dimension members from composites.

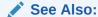

MAINTAIN DELETE dimension

#### **Syntax**

MAINTAIN composite DELETE comp-arg

where *comp-arg* is one of the following constructs:

```
valuelist
ALL
base-dim [valuelist]
boolean-expression
{TOP | BOTTOM} n BASEDON exp
{TOP | BOTTOM} n-percent PERCENTOF expression
LONGLIST
```

#### **Parameters**

#### composite

A composite whose values are to be deleted. When the composite is a named composite, it must be defined in an attached analytic workspace. When the composite is unnamed, it must have been used in defining an object in an attached analytic workspace.

Use the SPARSE keyword to refer to an unnamed composite (for example, SPARSE <market product>).

#### valuelist

Specifies one or more values to be deleted from the composite. The *valuelist* can be text constants or a text expression.

#### **ALL**

Deletes all composite values, but does not delete the definition of the composite itself.

#### base-dim [valuelist]

Deletes the values that include the listed values of a base dimension of the composite. The argument *valuelist* can be one value, a list of values, or a range of values (using TO to specify an inclusive range). You cannot use position numbers to specify a range of values. When you omit *valuelist*, Oracle OLAP deletes all values that include *base-dim* values currently in status.

#### boolean-expression

Deletes all composite values for which the Boolean expression is TRUE. The *boolean-expression* must be dimensioned by the *dimension* or the *composite* from which you

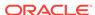

the values deleted. When it has additional dimensions, their status must each be limited to one value.

## TOP *n* BASEDON *exp* BOTTOM *n* BASEDON *exp*

Deletes the top or bottom n values based on the highest (TOP) or lowest (BOTTOM) values in exp. The expression must be dimensioned by the composite from which you the values deleted. When it has additional dimensions, their status must each be limited to one value.

## BOTTOM *n-percent* PERCENTOF *expression* TOP *n-percent* PERCENTOF *expression*

Deletes values by finding the top or bottom performers based on a criterion. This construction sorts values and deletes them based on their contribution, by percentage, to an expression.

#### **LONGLIST**

Indicates a long list (up to 2,000 values) of individual values to delete. When there are fewer than 300 values, LONGLIST is not needed.

## 10.16.2.3 MAINTAIN DELETE FROM PARTITION

The MAINTAIN DELETE FROM PARTITION command deletes the data of previously-partitioned variables from one partition to another as it changes the dimension or composite values defined for a partition in the partition template which the variables are dimensioned.

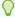

#### Tip:

Use MAINTAIN MOVE TO PARTITION to maintain partition values when you have already populated a partitioned variable.

#### **Syntax**

MAINTAIN partition-template DELETE FROM PARTITION partition { dim-arg| comparg}

#### **Parameters**

#### partition-template

A text expression that is the name of a previously-defined partition template object.

#### partition

A text expression that is the name of a previously-defined partition in the partition template specified by *partition-template*.

#### **DELETE FROM PARTITION**

Specifies that values are to be deleted from the partition and from partitioned variables dimensioned using a partition template that includes the partition.

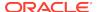

#### dim-args

Specifies the values of a dimension that to use when deleting partitioned variable values and when redefining the values that are in the partition You can use any of the constructs specified for the *dim-arg* argument in MAINTAIN DELETE dimension.

#### comp--args

Specifies the values of a composite to use when deleting partitioned variable values and when redefining the values that are in the partition You can use any of the constructs specified for the *comp-arg* argument in MAINTAIN DELETE composite.

#### **Examples**

#### Example 10-48 Adding and Deleting Partition Values

Assume that you have defined the following objects in your analytic workspace. on

```
DEFINE time_DIMENSION TEXT

DEFINE product DIMENSION TEXT

DEFINE partition_sales_by_year PARTITION TEMPLATE <time product > -

PARTITION BY LIST (time) -

(PARTITION time_2004 VALUES ('2004', 'Dec2004', 'Jan2004', '31Dec2004', -

'01Dec2004', '31Jan2004', '01Jan2004') <TIME PRODUCT> -

PARTITION time_2003 VALUES ('2003', 'Dec2003', 'Jan2003', '31Dec2003', -

'01Dec2003', '31Jan2003', '01Jan2003') <TIME PRODUCT> -

PARTITION time_2002 VALUES ('2002', 'Dec2002', 'Jan2002', '31Dec2002', -

'01Dec2002', '31Jan2002', '01Jan2002') <TIME PRODUCT>)
```

Assume that instead of having all sales values dimensioned levels by all time values of a year in a partition, you want to have partitions by days and by summary time values (month and year). To change partition\_sales\_by\_year to reflect this new partitioning scheme, you issue the following statements.

The partition\_sales\_by\_year partition template object now has the following definition.

```
DEFINE PARTITION_SALES_BY_YEAR PARTITION TEMPLATE <TIME PRODUCT> -
PARTITION BY LIST (TIME) -
(PARTITION TIME_2004 VALUES ('31Dec2004', '01Dec2004', '31Jan2004', -
'01Jan2004') <TIME PRODUCT> -
PARTITION TIME_2003 VALUES ('31Dec2003', '01Dec2003', '31Jan2003', -
'01Jan2003') <TIME PRODUCT> -
PARTITION TIME_2002 VALUES ('31Dec2002', '01Dec2002', '31Jan2002', -
'01Jan2002') <TIME PRODUCT> -
PARTITION PARTITION_MONTH_YEARS VALUES ('2004', 'Dec2004', 'Jan2004', -
```

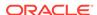

```
'2003', 'Dec2003', 'Jan2003', '2002', 'Dec2002', 'Jan2002')-
<TIME PRODUCT>)
```

## 10.16.3 MAINTAIN MERGE

The MAINTAIN command with the MERGE keyword provides a quick way to make sure all dimension or composite values on a separate list are included in a non-concat dimension or composite. Using the MERGE keyword with the MAINTAIN command automatically adds the new values from the list and ignores the duplicates. This method of entering dimension values can save a significant amount of time when you have a large number of values to enter.

You can use MERGE with dimensions of any data type, including DAY, WEEK, MONTH, QUARTER, and YEAR dimensions. However, because Oracle OLAP provides a quick way of adding values of DAY, WEEK, MONTH, QUARTER, and YEAR dimensions through the ADD keyword, the MERGE keyword may not be as useful with DAY, WEEK, MONTH, QUARTER, and YEAR dimensions as it is with TEXT or ID dimensions.

At the same time as you are merging values into a dimension, you can also update a relation that involves that dimension.

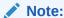

You can also issue this MAINTAIN MERGE statement for a surrogate dimension that has a Maintain trigger. In this case, Oracle OLAP only executes the Maintain trigger program one time for each value in *exp*; no other action occurs. See "Trigger Programs" for more information for more information. Issuing a MAINTAIN statement for a surrogate dimension that does *not* have a Maintain trigger, returns an error.

#### **Syntax**

MAINTAIN dimension|composite MERGE exp [RELATE relation]

#### dimension

A non-concat dimension, already defined in an attached analytic workspace, whose values are to be entered or changed.

#### composite

A composite whose values are to be added, deleted, or merged. When the composite is a named composite, it must be defined in an attached analytic workspace. When the composite is unnamed, it must have been used in defining an object in an attached analytic workspace. Use the SPARSE keyword to refer to an unnamed composite (for example, SPARSE <market product>).

#### exp

Specifies an expression whose values are to be merged with *dimension*; for example, the name of a dimensioned text variable that contains dimension values, or a single-cell text variable whose value is a multiline list of dimension values. MAINTAIN MERGE ignores any NAs in *exp*. When *dimension* is an INTEGER dimension, then *exp* specifies the number of values that you want in the dimension. When the actual total is less, MAINTAIN MERGE adds enough values to reach the specified total. For

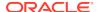

example, when an INTEGER dimension has 10 positions, MERGE 5 has no effect; but MERGE 15 would add 5 values.

#### **RELATE** relation

Specifies a relation to be updated as new values from *exp* are merged into *dimension*. At least one dimension of *exp* must also appear in the definition of *relation*. When *exp* is a single-cell value, you cannot use the RELATE phrase.

#### **Examples**

#### **Example 10-49 Using the MERGE Keyword with Composites**

Suppose you want to define a composite that is made up of all combinations of the first three values of the product dimension and the first five values of the district dimension. You can efficiently include all 15 values with the following statements.

```
DEFINE comp_proddist COMPOSITE cproduct district>
LIMIT product TO FIRST 3
LIMIT district TO FIRST 5
MAINTAIN comp proddist MERGE product district>
```

This method works with conjoint dimensions as well.

## 10.16.4 MAINTAIN MOVE

A MAINTAIN command with the MOVE keyword has different effects depending on the object on which it operates:

 When maintaining a dimension, MAINTAIN MOVE changes the position of one or more values in a non-concat dimension or a dimension of type TEXT, ID, or INTEGER or adds previously-populated dimension or composite values to a partition

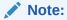

You can also issue a MAINTAIN MOVE dimension value statement for a surrogate dimension that has a Maintain trigger. In this case, Oracle OLAP only executes the Maintain trigger program; no other action occurs. See "Trigger Programs" for more information for more information. Issuing a MAINTAIN statement for a surrogate dimension that does *not* have a Maintain trigger, returns an error.

 When maintaining a partition, MAINTAIN MOVE moves the data of a previouslypartitioned variables from one partition to another as it changes the dimension or composite values defined for a partition in the partition template which the variables are dimensioned.

#### **Syntax**

The syntax for using the MAINTAIN command with the MOVE keyword depends on the type of the object being maintained.

For this reason, the following separate entries are provided for MAINTAIN MOVE:

MAINTAIN MOVE dimension value

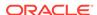

#### MAINTAIN MOVE TO PARTITION

## 10.16.4.1 MAINTAIN MOVE dimension value

A simple MAINTAIN MOVE statement changes the position of one or more values in a non-concat dimension or a dimension of type TEXT, ID, or INTEGER. You cannot use the MOVE keyword of the MAINTAIN command with composites or with dimensions of type DAY, WEEK, MONTH, QUARTER, or YEAR.

#### Note:

You can also issue a MAINTAIN MOVE statement for a surrogate dimension that has a Maintain trigger. In this case, Oracle OLAP only executes the Maintain trigger program; no other action occurs. See "Trigger Programs" for more information for more information. Issuing a MAINTAIN statement for a surrogate dimension that does *not* have a Maintain trigger, returns an error.

#### **Syntax**

MAINTAIN dimension MOVE limit-clause

#### **Parameters**

#### dimension

A non-concat dimension, already defined in an attached analytic workspace, whose values are to be entered or changed. The dimension must be of type TEXT, ID, or INTEGER. You cannot specify a dimension of type DAY, WEEK, MONTH, QUARTER, or YEAR.

#### limit-clause

Specifies the values you want to move.

The syntax of *limit-clause* is the same syntax as any of the *limit-clause* arguments in the various forms of the LIMIT command (that is, the syntax of the LIMIT command after the *limit-type* argument such as "TO"). For the syntax of these arguments, see LIMIT (using values) command, LIMIT using LEVELREL command, LIMIT (using parent relation), LIMIT (using related dimension) command, LIMIT NOCONVERT command, and LIMIT command (using POSLIST).

#### **Usage Notes**

What Effects Performance of MAINTAIN MOVE

The performance cost of issuing a MAINTAIN MOVE command is dependent on the length of the dimension, not on the number of values being moved. Consequently, when moving values in a large dimension, do not issue several MAINTAIN MOVE statements one after another; instead, set up the dimension status to what you want and then issue a single MAINTAIN MOVE command.

Reordering or Sorting Values within a Dimension

When you want to reorder or sort dimension values using a MAINTAIN MOVE statement, to specify that you want to use all of the dimension values that are in status, use the STATUS keyword of the *limit-clause* argument of LIMIT (using values) command rather than a VALUES command.

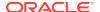

#### **Examples**

#### Example 10-50 Moving a Dimension Value to a Specific Position

This statement moves the position of the city Houston to the position following the fifth dimension value.

```
MAINTAIN city MOVE 'Houston' AFTER 5
```

#### Example 10-51 Moving a Dimension Value to the End of the Status List

In this example, you use the TEXT variable textvar to move Seattle to the end of the list of cities.

```
textvar = 'Seattle'
MAINTAIN city MOVE textvar LAST
```

#### **Example 10-52 Moving Values of Concat Dimensions**

The following statement moves the reg.dist.ccdim concat dimension value <district: 'Denver'> after the concat dimension value <region: 'West'>.

```
MAINTAIN reg.dist.ccdim MOVE <district: 'Denver'> AFTER <region: 'West'>
```

The following statement moves the concat dimension value <district: 'Denver'> after the position that corresponds to the first value of the component district dimension. If the first value in the status of district is Atlanta, then <district: 'Denver'> moves after the value <district: 'Atlanta'> in the concat dimension.

```
MAINTAIN reg.dist.ccdim MOVE <district: 'Denver'> AFTER <district: 1>
```

The following statement moves the concat dimension value <district: 'Dallas'> after the third value of the concat dimension.

```
MAINTAIN reg.dist.ccdim MOVE <district: 'Dallas'> AFTER 3
```

### 10.16.4.2 MAINTAIN MOVE TO PARTITION

A MAINTAIN MOVE TO PARTITION statement combines both add and move capabilities. You can use a MAINTAIN MOVE TO PARTITION statement to:

- Add previously-populated dimension or composite values to a partition in the same manner as MAINTAIN ADD TO PARTITION
- Change the dimension or composite values defined for a partition in the partition template by which the variables are dimensioned and, at the same time, move the data of a previously-partitioned variables dimensioned by those dimensions and composites from one partition to another.

#### **Syntax**

MAINTAIN partition-template MOVE TO PARTITION partition value [TO value]

#### **Parameters**

#### partition-template

A text expression that is the name of a previously-defined partition template object.

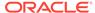

#### **MOVE TO PARTITION**

Specifies that values are to be added to the partition or moved from one partition to another.

#### partition

A text expression that is the name of a previously-defined partition in the partition template specified by *partition-template*.

#### value

Specifies one or more values of a previously-populated dimension or composite. You can specify these values as:

- A literal value.
- An expression whose value is a dimension value.
- For all dimensions except NUMBER dimensions, an INTEGER expression whose value represents the position of a dimension value.
- A valueset: or a LIMIT function.

For a concat dimension, you can specify a value of the concat dimension, or the name of a component dimension and a value or position of that dimension. You can use the values of a dimension surrogate as the values of *value*.

#### TO

Indicates a range of values.

#### **Examples**

#### Example 10-53 Specifying the Values of a Partition Using Valuesets

Assume that you have defined a partition template object with the following definition that does not specify the actual dimension values for each partition.

```
DEFINE PARTITION_SALES_BY_YEAR PARTITION TEMPLATE <TIME PRODUCT> -
PARTITION BY LIST (TIME) -
(PARTITION TIME_2004 VALUES () <TIME PRODUCT> -
PARTITION TIME_2003 VALUES () <TIME PRODUCT> -
PARTITION TIME_2002 VALUES () <TIME PRODUCT>)
```

To specify the values of each partition using valuesets, you take the following steps:

Define a valueset for each year's values.

2. Using MAINTAIN MOVE statements, specify values for the partitions of the partition template.

```
MAINTAIN partition_sales_by_year MOVE TO PARTITION time_2004 vs_2004 MAINTAIN partition_sales_by_year MOVE TO PARTITION time_2003 vs_2003 MAINTAIN partition_sales_by_year MOVE TO PARTITION time_2002 vs_2002
```

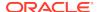

When you issue a DESCRIBE statement, you can see that the description of the partition\_sales\_by\_year partition template now includes the appropriate values of time in each partition definition.

### 10.16.5 MAINTAIN RENAME

The MAINTAIN command with the RENAME keyword changes the spelling of one or more dimension values. You cannot use RENAME keyword with a composite or with dimensions of type INTEGER, DAY, WEEK, MONTH, QUARTER, or YEAR.

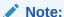

You can also issue a MAINTAIN RENAME statement for a surrogate dimension that has a Maintain trigger. In this case, Oracle OLAP only executes the Maintain trigger program; no other action occurs. See "Trigger Programs" for more information for more information. Issuing a MAINTAIN statement for a surrogate dimension that does *not* have a Maintain trigger, returns an error.

#### **Syntax**

MAINTAIN dimension RENAME {value new-value}...

#### **Parameters**

#### dimension

A non-concat dimension of type TEXT or ID that is already defined in an attached analytic workspace and whose values are to be renamed. You cannot specify a dimension of type INTEGER, DAY, WEEK, MONTH, QUARTER, or YEAR.

#### value

Specifies an existing dimension value to be renamed. You can specify a dimension value, a character expression whose value is a dimension value, or an INTEGER expression whose value represents the position of a dimension value.

#### new-value

A text constant or a TEXT or ID expression that is the new spelling for the dimension value.

#### **Examples**

#### Example 10-54 Renaming Values of a TEXT Dimension

This statement changes the spelling of the cities Chic and Bost to Chicago and Boston.

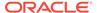

```
MAINTAIN city RENAME 'Chic' 'Chicago' 'Bost' 'Boston'
```

In this example you use the TEXT variable textvar to change the second city to Atlanta.

```
textvar = 'Atlanta'
MAINTAIN city RENAME 2 textvar
```

## **10.17 MODEL**

The MODEL command enters a completely new specification into a new or existing model object. When the model already has a specification, Oracle OLAP overwrites it. To use MODEL to assign an model specification to a model object, the definition must be the one most recently defined or considered during the current session. When it is not, you must first use a CONSIDER statement to make it the current definition.

An alternative to a MODEL statement is an EDIT MODEL statement, which is available only in OLAP Worksheet. An EDIT MODEL statement opens an Edit window in which you can add, delete, or change the specification for a model object.

Adding a specification to a model object is just one step in modeling data. For more information on models, see "OLAP DML Model Objects".

#### **Syntax**

MODEL specification

#### **Parameters**

#### specification

A multiline text expression that contains one or more of the following OLAP DML statements:

SET (=) command
DIMENSION (in models) statement
INCLUDE statement

The maximum number of lines you can have in a model is 4,000. Each statement is a line of the multiline text expression. When coding an ALLOCMAP statement at the command line level, separate statements with newline delimiters ( $\n$ ), or use JOINLINES.

For a discussion of designing a model specification, see "Model Specification".

#### **Usage Notes**

Model Specification

The model specification consists of the following OLAP DML statements:

- **1.** One of the following:
  - Exactly one INCLUDE statement that specifies the name of another model to include. See "Nesting Models" for more information.
  - One or more DIMENSION (in models) statements coded following the "Guidelines for Writing DIMENSION Statements in a Model".

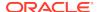

#### Note:

When a model contains an INCLUDE statement, then it cannot contain any DIMENSION statements. However, the model referenced in the INCLUDE statement or the root model in a hierarchy must contain the DIMENSION statements needed by the parent model(s).

One or more SET commands or equations written following the "Rules for Equations in Models".

### See Also:

"Dimension Status and Model Equations" for information on how Oracle OLAP processes equations in a model

3. A final END statement that indicates the end of the model specification. (Omit when coding the specification in an Edit window of the OLAP Worksheet.)

The maximum number of lines you can have in a model is 32,000.

MODEL Statement in an Aggregation Specification

Within an aggmap, you can use a special MODEL statement to execute a predefined model. (See the MODEL (in an aggregation) statement under the AGGMAP command for more information.

Methods of Calculating Data Within a Variable

Both models and aggmap objects calculate data values within a variable based on relationships among dimension members. When a parent-child relationship exists among dimension members (that is, the dimension has a hierarchical structure) and all aggregate values can be calculated using the same method, then you can use a RELATION statement within an aggregation specification to calculate the values. However, when the dimension is not hierarchical and different equations are needed to calculate the values, then you must define a model. You can use a MODEL (in an aggregation) to execute the MODEL within an aggregation specification or you can run a model at the command line using the syntax shown in "Running a Model".

#### Deleting a Model Specification

You can remove the specification of a model without deleting the model definition. Consider the model with a CONSIDER statement. Then issue a MODEL statement and enter the word END as the model specification.

#### **Examples**

#### Example 10-55 Model Specified in a Program

In the following example, a simple model is created (or overwritten) in a program called myprog. The first line in the program defines or considers the model. The second line contains the MODEL statement, which provides the lines of the model.

This model calculates the line items in a budget. The model equations are based on a line dimension.

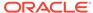

```
DEFINE myprog PROGRAM

PROGRAM

IF NOT EXISTS('myModel')

THEN DEFINE myModel

ELSE CONSIDER myModel

MODEL JOINLINES(-
'DIMENSION line month' -
'Opr.Income = Gross.Margin - Marketing' -
'Gross.Margin = Revenue - Cogs' -
'Revenue = LAG(Revenue, 1, month) * 1.02' -
'Cogs = LAG(Cogs, 1, MONTH) * 1.01' -
'Marketing = LAG(Opr.Income, 1, month) * 0.20' -
'END')

END
```

#### Example 10-56 Model from an Input File

This example presents the text of the same simple model, but it is stored in an ASCII disk file called budget.txt.

```
DEFINE income.budget MODEL
MODEL
DIMENSION line month
Opr.Income = Gross.Margin - Marketing
Gross.Margin = Revenue - Cogs
Revenue = LAG(Revenue, 1, month) * 1.02
Cogs = LAG(Cogs, 1, month) * 1.01
Marketing = LAG(Opr.Income, 1, month) * 0.20
END
```

To include the income.budget model in your analytic workspace, execute the following statement in which myinpfiles is a directory object.

```
INFILE 'myinpfiles/budget.txt'
```

#### Example 10-57 Creating a Model

Suppose that you define a model, called income.calc, that calculates line items in the income statement.

```
define income.calc model
ld Calculate line items in income statement
```

After defining the model, you can use a MODEL statement or the OLAP Worksheet editor to enter the specification for the model. A model specification can contain DIMENSION commands, assignment statements and comments. All the DIMENSION commands must come before the first equation. For the current example, you can specify the lines shown in the following model.

```
DEFINE INCOME.CALC MODEL
LD Calculate line items in income statement
MODEL
DIMENSION line
net.income = opr.income - taxes
opr.income = gross.margin - (marketing + selling + r.d)
gross.margin = revenue - cogs
END
```

When you write the equations in a model, you can place them in any order. When you compile the model, either by issuing a COMPILE statement or by running the model, Oracle OLAP identifies the logical order in which the model equations are solved.

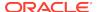

When the calculated results of one equation are used as input to another equation, then the equations are solved in the order in which they are needed.

To run the income.calc model and use actual as the solution variable, you execute the following statement.

```
income.calc actual
```

When the solution variable has dimensions other than the dimensions on which model equations are based, then a loop is performed automatically over the current status list of each of those dimensions. For example, actual is dimensioned by month, division, and line. When division is limited to ALL, and month is limited to OCT96 to DEC96, then the income.calc model is solved for the three months in the status for each of the divisions.

#### Example 10-58 Building a Scenario Model

Suppose, for example, you want to calculate profit figures based on optimistic, pessimistic, and best-guess revenue figures for each division. The steps for building this scenario model are explained in the following example.

You can call the scenario dimension scenario and give it values that represent the scenarios you want to calculate.

These commands give scenario the values optimistic, pessimistic and bestquess.

```
DEFINE scenario DIMENSION TEXT
LD Names of scenarios
MAINTAIN scenario ADD optimistic pessimistic bestguess
```

These commands create a variable named plan dimensioned by three other dimensions (month, line, and division) in addition to the scenario dimension.

```
DEFINE plan DECIMAL <month line division scenario>LD Scenarios for financials
```

For this example, you must enter input data, such as revenue and cost of goods sold, into the plan variable.

For the best-guess data, you can use the data in the <code>budget</code> variable. Limit the <code>line</code> dimension to the input line items, and then copy the <code>budget</code> data into the <code>plan</code> variable.

```
LIMIT scenario TO 'BESTGUESS'
LIMIT line TO 'REVENUE' 'COGS' 'MARKETING' 'SELLING' 'R.D'
plan = budget
```

You might want to base the optimistic and pessimistic data on the best-guess data. For example, optimistic data might be fifteen percent higher than best-guess data, and pessimistic data might be twelve percent less than best-guess data. With line still limited to the input line items, execute the following commands.

```
plan(scenario 'OPTIMISTIC') = 1.15 * plan(scenario 'BESTGUESS')
plan(scenario 'PESSIMISTIC') = .88 * plan(scenario 'BESTGUESS')
```

The final step in building a scenario model is to write a model that calculates results based on input data. The model might contain calculations very similar to those in the budget.calc model shown earlier in this chapter.

You can use the same equations for each scenario or you can use different equations. For example, you might want to calculate the cost of goods sold and use a different

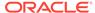

constant factor in the calculation for each scenario. To use a different constant factor for each scenario, you can define a variable dimensioned by scenario and place the appropriate values in the variable. When the name of your variable is cogsval, then your model might include the following equation for calculating the cogs line item.

```
cogs = cogsval * revenue
```

By using variables dimensioned by scenario, you can introduce a great deal of flexibility into your scenario model.

Similarly, you might want to use a different constant factor for each division. You can define a variable dimensioned by division to hold the values for each division. For example, when labor costs vary from division to division, then you might dimension cogsval by division and by scenario.

When you run your model, you specify plan as the solution variable. For example, when your model is called scenario.calc, then you solve the model with this statement.

```
scenario.calc plan
```

A loop is performed automatically over the current status list of each of the dimensions of plan. Therefore, when the scenario dimension is limited to ALL when you run the scenario.calc model, then the model is solved for all three scenarios: optimistic, pessimistic, and bestguess.

## 10.17.1 DIMENSION (in models)

The DIMENSION statement at the beginning of a model tells Oracle OLAP the names of one or more dimensions to which the model assigns data or to which it refers in dimension-based equations. A dimension-based equation assigns the results of a calculation to a target that is represented by one or more values of a dimension.

#### **Syntax**

DIMENSION dimension1 [, dimensionN]

#### **Parameters**

#### dimension

One or more dimensions, including base dimensions of composites, on which model equations are based. You can specify the name of a dimension surrogate instead of the dimension for which is a surrogate. You can then use the values of the surrogate instead of the values of the dimension.

#### **Usage Notes**

Dimension-Based Equations in Models

When an equation (SET) assigns data to a dimension value or refers to dimension values in its calculations, it is called a *dimension-based* equation. Note that a dimension-based equation does not have to refer to the dimension itself, but only to the *values* of the dimension. Therefore, when the model contains any dimension-based equations, you must specify the name of each of these dimensions in a DIMENSION statement at the beginning of the model s that Oracle OLAP can determine the dimension to which each dimension value belongs. You can specify the

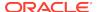

name of a dimension surrogate instead of the dimension for which it is a surrogate. You can then use the values of the surrogate instead of the values of the dimension.

In addition, when a model contains any dimension-based equations, you must supply the name of a *solution variable* when you run the model. The solution variable is both the source and the target of data for the model. It holds the input data used in dimension-based calculations, and Oracle OLAP stores the calculation results in designated values of the solution variable. The solution variable is generally dimensioned by all the dimensions on which the model equations are based. For example, in a financial application, the model might be based on the line dimension, and the solution variable might be actual, which has line as one of its dimensions.

Dimension-based equations provide flexibility in modeling. Because you do not have to specify the modeling variable until you solve a model, you can run the same model with different solution variables. For example, you might run the same model with the actual variable, with a "best case" budget variable, and with a "worst case" budget variable.

A dimension must be specified in a DIMENSION statement when a dimension-based equation refers to a value of the dimension either as a source of the data used in the calculation or as the target to which the results are assigned. In the following example, <code>Gross.Margin</code>, <code>Revenue</code>, and <code>Cogs</code> are values of the <code>line</code> dimension, so <code>line</code> is specified in a <code>DIMENSION</code> statement.

```
DIMENSION line

Gross.Margin = Revenue - Cogs
```

#### Dimension is a Function Argument

A dimension must be specified in a DIMENSION statement when the dimension is an argument to a function that uses a dimension value as its data source. In the following example, month must be specified in a DIMENSION statement.

```
DIMENSION line, month
Revenue = lag(Revenue, 1, month) * 1.05
```

The writer of the preceding model expects to use a solution variable that is dimensioned by line and month. Therefore, when the model is run, the LAG function operates on a solution variable that has the specified time dimension (month) as one of its dimensions. However, because the model compiler cannot anticipate the time dimension of the solution variable, you must specify it in a DIMENSION statement. When you fail to include month in a DIMENSION statement, an error occurs when you attempt to compile the model.

In a function that operates on time-series data (such as MOVINGTOTAL or LAG), the *dimension* argument is optional when the dimension of type DAY, WEEK, MONTH, QUARTER, or YEAR. For example, you can omit month from the LAG function in the preceding example. However, you must still specify the appropriate time dimension in a DIMENSION statement.

#### Solution Variable

When you run a model that contains dimension-based equations, you specify a solution variable, which is both the source and the target of data for the model. The solution variable is generally dimensioned by all the dimensions that are listed in the DIMENSION commands used in the model. Or, when a solution variable is dimensioned by a composite, the DIMENSION commands can list base dimensions of

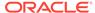

the composite. The DIMENSION commands can be explicit in the model or inherited through an included model. See "Incompatibility with INCLUDE".

#### Working with Composites

When you expect to run a model with a solution variable that has a composite in its dimension list, you can specify a base dimension of the composite in a DIMENSION statement. Your model equations assign results to values of the base dimension. Oracle OLAP automatically creates any new values that are needed in the composite.

#### Multiple DIMENSION Commands

You can include a separate DIMENSION statement for every dimension referred to or used in dimension-based equations, or you can specify all the dimensions in a single DIMENSION statement.

#### Location of Commands

You must place all the DIMENSION commands at the beginning of the model, before any equations.

#### Incompatibility with INCLUDE

When a model contains an INCLUDE statement, it cannot contain any DIMENSION commands. The INCLUDE statement specifies another model to include in the current model. In this case, the current model inherits its DIMENSION commands, if any, from the included model. For more information in including models, see the INCLUDE statement under the MODEL command.

Inherited DIMENSION commands must satisfy all the requirements specified for explicit DIMENSION commands. See "Guidelines for Writing DIMENSION Statements in a Model".

#### **Dimension Order**

When multiple dimensions are specified by the DIMENSION commands in a model, the order in which the dimensions are listed is important:

- When a model equation contains a name that might be a dimension value, Oracle OLAP searches through the dimensions that appear in the model's explicit or inherited DIMENSION commands, in the order you list the dimensions, to determine whether the name matches a dimension value of a listed dimension. The search concludes as soon as a match is found. Therefore, when two or more listed dimensions have a dimension value with the same name, Oracle OLAP assumes that the value belongs to the dimension specified earliest in a DIMENSION statement. When the name does not match a value of a listed dimension, Oracle OLAP then searches through the variables in the attached workspaces to find a match.
- When model equations assign results to values of a target dimension, Oracle OLAP constructs code that loops over the values of the other, non-target, dimensions listed in the DIMENSION commands. The non-target dimension listed first in the DIMENSION commands is treated as the slowest-varying dimension. For example, when MONTH is the first non-target dimension listed in a DIMENSION statement and DIVISION is the second, Oracle OLAP loops through all the divisions for the first month, then all the divisions for the second month, and so on.

Guidelines for Writing DIMENSION Statements in a Model

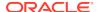

When you write DIMENSION statements, keep these points in mind:

• In the DIMENSION statements, you must list the names of all the dimensions on which model equations are based. In the following example, gross.margin, revenue, and cogs are values of the line dimension, so line is specified in a DIMENSION statement.

```
DIMENSION line
gross.margin = revenue - cogs
```

 DIMENSION statements must also list any dimension that is an argument to a function that refers to a dimension value. In the following example, month must be specified in a DIMENSION statement.

```
DIMENSION line, month
revenue = LAG(revenue, 1, month) * 1.05
```

- When a model equation assigns results to a dimension value, then code is constructed that loops over the values of any of the other nontarget dimensions listed in the DIMENSION statements. The nontarget dimension listed first in the DIMENSION statements is treated as the slowest-varying dimension.
- A model executes most efficiently when you observe the following guidelines for coordinating the dimensions in DIMENSION statements and the dimensions of the solution variable:
  - List the target dimension of the model as the first dimension in the DIMENSION statements and as the last dimension in the definition of the solution variable.
  - In DIMENSION statements, list the nontarget dimensions in the reverse order of their appearance in the definition of the solution variable. Consequently, the fastest-varying and slowest-varying nontarget dimensions are in the same order in the model and in the solution variable.
- When the solution variable has dimensions that are not used or referred to in model equations, then do not include them in DIMENSION statements.
- When your analytic workspace contains a variable whose name is the same as a
  dimension value, or when the same dimension value exists in two different
  dimensions, then there could be ambiguities in your model equations. Because
  you can use a variable and a dimension value in the same way in a model
  equation, a name might be the name of a variable, or it might be a value of any
  dimension in your analytic workspace.
- Your DIMENSION statements are used to determine whether each name reference
  in an assignment statement is a variable or a dimension value. "Compiling Models"
  explains how the name references are resolved.

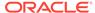

## See Also:

"OLAP DML Model Objects", SET, and MODEL for information on:

- Entering statements in a model
- How to refer to values of dimensions
- Explanation of how Oracle OLAP constructs code from the statements
- Explanation of how Oracle OLAP handles the situation in which the solution variable has more dimensions or fewer dimensions than are listed in DIMENSION commands

## **Examples**

### Example 10-59 Simplified Model for Budget Estimates

The following statements define a simplified model that estimates budget values for the items on an income statement.

```
DEFINE income.budget MODEL
LD Model for estimating budget line items
MODEL
dimension line, month
Revenue = 1.05 * LAG(Revenue 1 month)
Gross.Margin = Revenue - Cogs
Opr.Income = Gross.Margin - (Marketing + Selling + R.D)
Net.Income = Opr.Income - Taxes
END
```

The model equations are based on the line dimension, so line is specified in the DIMENSION statement. The dimension month is the time dimension in the LAG function that operates on REVENUE values, so month is also specified in the DIMENSION statement.

When you run the model, Oracle OLAP loops over the values in the current status of the month dimension.

## 10.17.2 INCLUDE

The INCLUDE statement includes one model within another model. You can use the INCLUDE statement only within models.

Use INCLUDE to create modular models by placing equations that are common to several models, in a separate model for inclusion on other models as needed. The INCLUDE statement also facilitates what-if analyses. An experimental model can draw equations from a base model and selectively replace them with new equations

#### **Syntax**

**INCLUDE** model

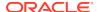

#### **Parameters**

#### model

The name of a model to include in the current model. The current model is referred to as the parent model. The model that you include is referred to as the base model.

### **Usage Notes**

Guidelines for Coding INCLUDE Statements in a Model

Follow these guidelines for using INCLUDE statements in models:

- A model can contain only one INCLUDE statement.
- The INCLUDE statement must be before any equations in the model.
- A model that contains an INCLUDE statement cannot contain any DIMENSION statements.

#### How to Nest Models

You can nest models by placing an INCLUDE statement in a base model. For example, model myModel1 can include model myModel2, and model myModel2 can include model myModel3. The nested models form a hierarchy. In this example, myModel1 is at the top of the hierarchy, and myModel3 is at the root. A base model cannot include a model at a higher level in the hierarchy. In the preceding example, myModel2 cannot include myModel1, and myModel3 cannot include myModel1 or myModel2.

#### **Dependencies Among Equations**

When compiling a model that contains an INCLUDE statement, the compiler considers the dependencies among the equations from all the included models when it orders and blocks the equations. Therefore, when you run the MODEL.COMPRPT program to examine the results of the compilation or when you set the MODTRACE option to YES before running the parent model, you might find that equations from different levels in the hierarchy of included models are interspersed. See Producing a Compilation Report.

When the compiler finds no dependencies among the equations from the included models, it executes the equations in the root model first and the equations in the parent model last.

## Compiling a Parent Model

When you compile a parent model, the compiler compiles all the base models under it in the included hierarchy when compiled code does not already exist. When the compiler detects an error in an included model, neither it nor any model above it in the hierarchy is compiled. When the root model of the included hierarchy contains an error, the higher-level models are unable to inherit any DIMENSION statements from the root model. In this case, the compiler might report an error in a parent model when the source of the error is actually in the root model. For example, the compiler might report that a target dimension value does not exist in any attached analytic workspace. On the other hand, when the compiler detects an error in a parent model but finds no errors in the included models, the included models are compiled even though the parent model is not.

**Masking Equations** 

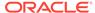

To support what-if analyses, Oracle OLAP allows equations in a model to mask previous equations. The previous equations can come from the same model or from included models. A masked equation is not executed. When you run the MODEL.COMPRPT program after compiling the model, the masked equation is not shown in the report on the compiled model.

Masking can take place when an equation assigns a value to a variable or dimension value that is also the target of a previous equation. The masking rules are as follows:

 When the target in the earlier equation is qualified the same as the target in the later equation, the earlier equation is masked and the later equation is executed. The following example illustrates two equations with targets that are identically qualified.

```
Equation from a base model: BUDGET(LINE REVENUE) = 5000
Equation from the parent model: BUDGET(LINE REVENUE) = 3500
```

In this example, the equation from the base model is masked and the equation from the parent model is executed.

• When the target in the earlier equation is more qualified than the target in the later equation, the earlier equation is masked. The later equation is executed.

The target that is more qualified is the one that affects the fewest dimension values. Consider the following equations from a base model and a parent model.

```
Equation from a base model: BUDGET(LINE REVENUE) = 2500
Equation from the parent model: BUDGET = 4000
```

The equation from the base model is more qualified because it assigns data only for the REVENUE value of the LINE dimension. The equation from the parent model assigns data to all the values of the LINE dimension. In this example, the equation from the base model is masked and the equation from the parent model is executed.

• When the target in the earlier equation is less qualified than the target in the later equation, no masking takes place. Both equations are executed.

Consider the following equations from a base model and a parent model.

```
Equation from a base model: BUDGET = LAG(ACTUAL, 1, MONTH)
Equation from the parent model: BUDGET(LINE REVENUE) = 6500
Equation from the parent model: BUDGET(LINE COGS) = 4000
```

The equation from the base model assigns data to all the values of the LINE dimension. The equations from the parent model are more qualified because each assigns data only for a single value of the LINE dimension. In this example, the equation from the base model is executed first, and then the equations from the parent model are executed.

This functionality enables you to assign a large number of values with one equation and use subsequent equations to replace or test individual values.

 When the target in the earlier equation is qualified differently from the target in the later equation, no masking takes place. Both equations are executed. In the following example, both equations are executed.

```
Equation from a base model: BUDGET(LINE REVENUE) = 5000 Equation from the parent model: BUDGET(LINE COGS) = 4500
```

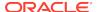

#### **Examples**

## Example 10-60 Including a Model

This example shows a parent model named income.plan that includes a base model named base.lines.

```
DEFINE income.plan MODEL
MODEL
INCLUDE base.lines
revenue = LAG(revenue, 1, month) * 1.02
cogs = LAG(cogs, 1, month) * 1.01
taxes = 0.3 * opr.income
END

DEFINE BASE.LINES MODEL
MODEL
DIMENSION line month
net.income = opr.income - taxes
opr.income = gross.margin - marketing
gross.margin = revenue - cogs
END
```

## Example 10-61 Producing a Compilation Report

The following statements compile the parent model and produce a compilation report.

```
COMPILE income.plan
MODEL.COMPRPT income.plan
```

These statements produce the following output.

```
MODEL INCOME.PLAN <LINE MONTH>
BLOCK 1 (SIMPLE)

INCOME.PLAN 2: revenue = lag(revenue, 1, month) * 1.02

INCOME.PLAN 3: cogs = lag(cogs, 1, month) * 1.01

BASE.LINES 4: gross.margin = revenue - cogs

BASE.LINES 3: opr.income = gross.margin - marketing

INCOME.PLAN 4: taxes = 0.3 * opr.income

BASE.LINES 2: net.income = opr.income - taxes

END BLOCK 1
```

## 10.18 MODEL.COMPRPT

The MODEL.COMPRPT program produces a report that shows how model equations are grouped into blocks. For step blocks and for simultaneous blocks with a cross-dimensional dependence, the report lists the dimensions involved in the dependence.

#### **Syntax**

MODEL.COMPRPT

#### **Examples**

## Example 10-62 A Compilation Report for the income.budget Model

The MODEL.COMPRPT program produces a compilation report that shows the block structure of the model that you specify as the program argument and the order of

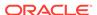

equations within each block. Each equation is identified with the name of the model and its statement number within that model.

The following statements compile the model and invoke MODEL.COMPRPT.

```
COMPILE income.budget
MODEL.COMPRPT income.budget
```

The MODEL. COMPRPT statement produces the following compilation report.

```
MODEL INCOME.BUDGET <LINE MONTH>
BLOCK 1 (SIMPLE)

INCOME.BUDGET 4: revenue = lag(revenue, 1, month) * 1.02

INCOME.BUDGET 5: cogs = lag(cogs, 1, month) * 1.01

INCOME.BUDGET 3: gross.margin = revenue - cogs
BLOCK 2 (STEP-FORWARD <MONTH>)

INCOME.BUDGET 6: marketing = lag(opr.income, 1, month) * 0.20

INCOME.BUDGET 2: opr.income = gross.margin - marketing
END BLOCK 2
END BLOCK 1
```

## Example 10-63 A Compilation Report for the income.est Model

The following statement runs the MODEL.COMPRPT program, which produces a compilation report for a model named income.est.

```
MODEL.COMPRPT income.est
```

The compilation report contains the following output.

```
MODEL INCOME.EST <LINE MONTH>
BLOCK 1 (STEP-FORWARD <MONTH>)

INCOME.EST 5: revenue = lag(revenue,1,month)+2*lag(marketing,1,month)

INCOME.EST 4: gross.margin = revenue - cogs
BLOCK 2 (SIMULTANEOUS)

INCOME.EST 2: net.income = opr.income - taxes

INCOME.EST 3: opr.income = gross.margin - marketing - selling - r.d

INCOME.EST 6: marketing = .15 * net.income

INCOME.EST 7: taxes = .3 * opr.income
END BLOCK 2
END BLOCK 1
```

## 10.19 MODEL.DEPRT

The MODEL.DEPRPT program produces a report that lists the variables and dimension values on which each model equation depends. When a dependence is dimensional, the report gives the name of the dimension.

#### **Syntax**

MODEL.DEPRT

#### **Examples**

### **Example 10-64 Producing a Dependency Report**

The MODEL.DEPRPT program produces a dependency report that lists the variables and dimension values that are the assignment target and data sources for each model equation. For each equation, the assignment target and each data source is listed on a

separate line. When a target or data source is a dimension value, its line is marked by an asterisk enclosed in square brackets ([\*]).

When a target or data source depends on a qualifier, the report specifies the dimension of the qualifier and indicates the type of dependence. The type of dependence can be any of the following:

- LAG -- One-way dependence on previous dimension values
- LEAD -- One-way dependence on later dimension values
- BOTH -- Two-way dependence on both previous and later values
- VARIABLE -- Dependence on either previous or later values, depending on the value of a variable when the model is run
- QDR -- Qualified data reference

Assume that you want to produce a dependency report for the income.budget model. The following statement and report illustrate this process.

The data sources in statements 4, 5, and 6 have a LAG dependence on the month dimension.

# 10.20 MODEL.XEQRPT

The MODEL.XEQRPT program produces a report about the execution of the model. The report specifies the block where the solution failed and shows the values of the model options that were used in solving simultaneous blocks.

#### **Syntax**

MODEL.XEQRPT

#### **Usage Notes**

Running MODEL.XEQRPT

Before you can run the MODEL.XEQRPT program, you must

- 1. Set the MODERROR option to STOP or CONTINUE.
- 2. Execute the model.

When the model halts because of an error, run the MODEL. XEQRPT program.

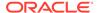

## Effect of MODERROR on MODEL.XEQRPT

The results returned by MODEL.XEQRPT vary depending on the setting of the MODERROR option:

- When MODERROR is set to STOP and execution of the model halts because of an
  error, you can run the MODEL.XEQRPT program to produce a report about the
  execution of the model. The report specifies the block where the solution failed
  and shows the values of the model options that were used in solving simultaneous
  blocks.
- When MODERROR is set to CONTINUE and one block in the model is a simultaneous block that either diverges or fails to converge, Oracle OLAP executes any remaining blocks in the model.

Moreover, Oracle OLAP executes the model for the remaining values in the status of any additional dimensions of the solution variable that are not dimensions of the model. In this case, when you run the MODEL.XEQRPT program when Oracle OLAP finishes executing the model, a report on the solution for the final values of the additional dimensions is produced.

When the simultaneous blocks in the model converged when the model was executed for the final values of the additional dimensions, then MODEL.XEQRPT reports that the blocks were solved, even though an earlier execution of the model for another dimension value might have failed. When you want to see the MODEL.XEQRPT for the dimension values where the failure occurred, you can set MODERROR to STOP and rerun the model.

## **Examples**

#### Example 10-65 Producing an Execution Report for the income.est Model

After running the income.est model, you can use the MODEL.XEQRPT program to produce a report on the execution of the model.

The following statement runs the MODEL.XEQRPT program, which produces an execution report for the model.

```
MODEL.XEORPT income.est
```

The execution report contains the following output.

```
MODEL INCOME.EST <LINE MONTH>
Solution status: SOLVED

Model options in use:

MODSIMULTYPE: AITKENS

MODMAXITERS: 50

MODTOLERANCE: 3

MODOVERFLOW: 3

MODGAMMA: 1

BLOCK 1 (STEP-FORWARD <MONTH>)
Solution status: SOLVED

BLOCK 2 (SIMULTANEOUS)

Solution status: SOLVED

Iterations: 15
```

The report shows the values of the model options that were used in solving the simultaneous blocks and indicates whether each block was solved.

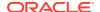

## 10.21 MONITOR

The MONITOR command records data on the performance cost of each line in a specified program. To get meaningful information from MONITOR, your session must be the only one running in Oracle OLAP. Furthermore, the accuracy of the results of MONITOR decreases as more processes are started on the host computer.

You first use a MONITOR statement to specify a program for monitoring; then you run the program and use MONITOR again to obtain the results. When the program executes a given line repeatedly, MONITOR records the cumulative cost of all the executions on the single line of its monitor list that is devoted to that program line.

A line of code is considered to have a high performance cost when it takes a long time to execute. Use a TRACKPRG statement to identify programs that have relatively high costs and then use MONITOR to identify the time-consuming lines within those programs. When you want, you can use both TRACKPRG and MONITOR simultaneously.

#### **Syntax**

MONITOR ON [programs] | OFF | INIT | FILE [[APPEND] file-name] | RESET

where programs is one of the following:

```
ALL [awlist] program-name
```

#### **Parameters**

#### ON

Starts looking for the specified programs to be run so that Oracle OLAP can gather line-by-line timing data in a monitor list. (It continues the current monitoring process without interruption when monitoring is already on, or resumes with a gap when monitoring was off.)

When you do not specify a value for *programs*, the default is the program or programs specified in the last executed MONITOR ON statement. When there was no such statement in your current session, no data is collected and no error is produced.

#### ALL

Specifies that all of the programs in one or more analytic workspaces are monitored.

#### awlist

The name of one or more analytic workspaces (optionally separated by commas) whose programs you want monitored. When you omit this argument, Oracle OLAP monitors all of the programs in all of the attached analytic workspaces

#### program-name

The name of a specific program that you want monitored.

#### OFF

Stops monitoring programs and freezes any timing data currently in the monitor list which allows you send the list to the current outfile or to a text file either immediately, or later in your session.

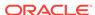

#### RESET

(Useful only when monitoring is on.) Retains information about the programs that ares currently specified for monitoring and the Oracle OLAP memory that is allocated for the current monitor list, but discards any timing data currently in the list. In addition, RESET causes MONITOR to again begin waiting for you to run the same programs. When you do, MONITOR automatically gathers new timing data into a new monitor list for the same programs in the same memory allocation as before.

#### INIT

(Useful only when monitoring is on.) Initializes the monitoring environment. Initialization consists of discarding the program names and the timing data associated with the current monitor list, and releasing the Oracle OLAP memory previously used for that list so it can be used for other purposes or for collecting new data in a new monitor list.

#### **FILE**

Specifies that the timing data that is currently in the monitor list is sent to a file.

#### **APPEND**

Specifies that the timing data is appended to an existing file. When you omit this argument, the new output replaces the current contents of the file.

#### file-name

A text expression that is the name of the file to receive the output. Unless the file is in the current directory, you must include the name of the directory object in the name of the file. When *file-name* is specified, the data is sent to the named text file. FILE has no effect on the monitor list, so you can send the same list repeatedly to different destinations. When *file-name* is omitted, Oracle OLAP sends the timing data that is currently in the monitor list to the current outfile.

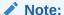

Directory objects are defined in the database, and they control access to directories and file in those directories. You can use a CDA statement to identify and specify a current directory object. Contact your Oracle DBA for access rights to a directory object where your database user name can read and write files.

## **Usage Notes**

#### Monitor List

Each entry (that is, line) in the monitor list focuses on the execution of a single program line, regardless of how many times it is executed. Each entry is divided into the following four sections:

- Cumulative total time of all executions in milliseconds rounded to the nearest 10 millisecond, in columns 1 through 11
- Number of times executed, in columns 12 through 18
- Line number, in columns 19 through 23
- Text of the line, in column 24 and subsequent columns

Here is a sample of MONITOR output with column numbers included for reference.

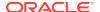

#### 12345678901234567890123456789012345678901234567890

```
1 1 push name
30
            1 2 trap on GETOUT noprint
51
            1 3 limit name to obj(type) eq 'DIMENSION'
           1 4 for name
Ω
           0
Λ
                    d٥
450
           6 6
                   limit &name to ALL ifnone BYPASS
           0 7 BYPASS:
0
            0 8 doend
0
               9 GETOUT:
0
            0
            1 10 pop name
0
```

The following is the full description of the program used for the preceding output. Note that in the output, the line with the LIMIT command is truncated because it is too long to fit.

```
DEFINE allstat PROGRAM

LD Program to set the status of all dimensions in the analytic workspace to ALL PROGRAM

PUSH NAME

TRAP ON getout NOPRINT

LIMIT NAME TO OBJ(TYPE) EQ 'Dimension' IFNONE getout

FOR NAME

DO

LIMIT &NAME TO ALL IFNONE bypass

bypass:

DOEND

getout:

POP NAME
```

Attaching, Detaching, and Reattaching Analytic Workspaces

When Oracle OLAP executes a program in an analytic workspace that has been attached, detached, a new block of data is collected.

**Truncated Statement Lines** 

When a program line is too long, the MONITOR output truncates it. Continuation lines do not appear in the output.

Producing a Report

When you want to produce an Oracle OLAP report from the timing data in the MONITOR file, you can write a program that uses a FILEREAD statement to read the data into an Oracle OLAP variable, and then use Oracle OLAP reporting capabilities to produce a report. You can use the TRACKREPORT program as a model. However, keep in mind that the TRACKREPORT program was written to produce a report on TRACKPRG output, not MONITOR output.

**Bracketing Lines** 

When you just want to time a particular line or group of lines in a program, you can insert MONITOR ON and MONITOR OFF statements in the program to bracket just the line or lines in which you are interested.

Using MONITOR for a Nested Programs

When you do not want to run a nested program by itself, you can specify its name in a MONITOR ON statement and then run the program that calls it. MONITOR gathers timing

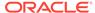

data only for the specified (nested) program. When the specified program is called more than once, for each program line, MONITOR accumulates the total seconds taken by all the times the line was run and provide the number of times it was run.

When you just want to time a particular execution of a nested program that is called more than once, you can insert MONITOR ON and MONITOR OFF statements in the calling program to bracket the single call in which you are interested.

Using MONITOR with Very Small Programs

You might not be able to reproduce the results exactly for very small programs. When the CPU interrupts processing to do other tasks, that time is a greater percentage of the total execution time.

Unit of Measure for MONITOR

The MONITOR and TRACKPRG commands use milliseconds as the unit for recording execution time. The execution time does not include time spent on I/O and time spent waiting for the next statement.

## **Examples**

## **Example 10-66 Collecting Timing Data Using MONITOR**

In this example, MONITOR is used to collect timing data on the execution of the individual lines of code in prog1 and then to send the data to a text file. The MONITOR ON statement is then used to discard the prog1 timing data and start collecting data on prog2. After the data for prog2 is sent to a second file, MONITOR INIT is used to discard the current monitor list and release the memory used for it.

```
MONITOR ON prog1
prog1
MONITOR FILE prog1.mon
MONITOR ON prog2
prog2
MONITOR OFF
MONITOR FILE prog2.mon
MONITOR INIT
```

## 10.22 MOVE

The MOVE command moves an object name to a new position in the NAME dimension of an analytic workspace. The reorganizing effect of the MOVE command on the workspace is cosmetic. That is, no physical changes take place in workspace storage. Users often reorganize workspace objects so the output from DESCRIBE is easier to read.

#### **Syntax**

MOVE name... {FIRST|LAST|{BEFORE|AFTER} name2} [AW workspace]

#### **Parameters**

#### name...

The names of one or more objects to move. You can specify the names individually, or use one of the following forms to specify a group of names:

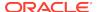

You can specify a qualified object name to indicate the attached workspace in which the object resides. As an alternative, you can use the AW argument to specify the workspace. Do not use both.

When you do not use a qualified object name or the AW argument to specify an analytic workspace, Oracle OLAP looks for the object in the current workspace.

### **FIRST**

#### **LAST**

The logical position in the NAME dimension to which Oracle OLAP moves the objects specified by the *name* argument. Specifying FIRST moves the objects to the beginning of the NAME dimension. Specifying LAST (the default) moves the names to the end of the NAME dimension.

## BEFORE name2

#### AFTER name2

The position before or after a particular object (name2) to which Oracle OLAP moves the objects specified by the name argument.

## AW workspace

The name of an attached workspace in which you want to move the object. When you do not use a qualified object name or the AW argument to specify an analytic workspace, objects are moved in the current workspace.

#### **Usage Notes**

Alphabetizing Your Objects

You can arrange your workspace objects alphabetically with the following statements, which work on the NAME dimension.

```
SORT NAME A NAME
MOVE CHARLIST(NAME) FIRST
```

#### **Examples**

## Example 10-67 Moving a Relation

This example shows how to move the relation <code>desc.product</code> after <code>product</code>. The OLAP DML statement

```
SHOW CHARLIST (NAME)
```

produces the following list (annotation has been added).

```
product
district
division
line
region
marketlevel
market
month
year
quarter
desc.product <--- Old position of desc.product</pre>
```

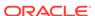

```
region.district division.product
```

## The following statements

```
MOVE desc.product AFTER product SHOW CHARLIST(NAME)
```

change the workspace order and produce the following list (annotation has been added).

## 10.23 OUTFILE

The OUTFILE command lets you redirect the text output of statements to a file.

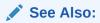

"File Reading and Writing Options"

#### **Syntax**

OUTFILE {EOF | TRACEFILE | [APPEND] file-name [NOCACHE] [NLS\_CHARSET charset-exp]}

#### **Parameters**

#### **EOF**

The current outfile is closed and output is redirected to the default outfile.

#### **TRACEFILE**

Specifies that the output should be directed to the Oracle trace file, which is identified by the TRACEFILEUNIT option.

### **APPEND**

Specifies that the output should be added to the end of an existing disk file. When you omit this argument, the new output replaces the current contents of the file.

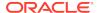

#### file-name

A text expression that is the name of the file to which output should be written. Unless the file is in the current directory, you must include the name of the directory object in the name of the file.

## Note:

Directory objects are defined in the database, and they control access to directories and file in those directories. You can use a CDA statement to identify and specify a current directory object. Contact your Oracle DBA for access rights to a directory object where your database user name can read and write files.

#### **NOCACHE**

Specifies that Oracle OLAP should write lines to the outfile as they are generated. Without this keyword, Oracle OLAP reduces file I/O activity by saving text and writing it periodically to the file. The NOCACHE keyword slows performance significantly, but it ensures that every line is immediately recorded in the outfile. This argument must be specified after *file-name* 

### **NLS\_CHARSET** charset-exp

Specifies the character set that Oracle OLAP uses when writing data to the file specified by *file-name* which allows Oracle OLAP to convert the data accurately into that character set. This argument must be specified after file-name. When this argument is omitted, then Oracle OLAP writes the data to the file in the database character set, which is recorded in the NLS\_LANG option.

#### **Usage Notes**

Outfiling a PERMIT READ or PERMIT WRITE Program

The contents of a PERMIT\_READ or a PERMIT\_WRITE program is emptied when outfiled. To successfully copy the contents of these programs to and from analytic workspaces, rename them before using OUTFILE; and then, after using INFILE to copy them into an analytic workspace, name them back to PERMIT\_READ or PERMIT\_WRITE.

#### **Current Outfile Identifier**

As a first step, every OUTFILE statement closes the current outfile. When OUTFILE opens a new outfile on disk, it automatically assigns to it an arbitrary INTEGER as its file unit number. The current file unit number is held in the OUTFILEUNIT option.

## Appending to an Outfile

When you send output to a file and then send output to a second file, the first file does not remain open. To resume sending output to the first file, you must execute another OUTFILE statement and include the APPEND file-name phrase.

#### Automatic Closing of Outfile

When you use OUTFILE *file-name* to direct output to a disk file, OUTFILE closes any outfile currently open. OUTFILE issues a close even when the new file is not actually opened (as when you specify an invalid file-name in an OUTFILE statement).

Paging Options and Redirected Output

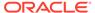

The paging options control the organization of text output in pages. Examples are: BMARGIN, LINENUM, LINELEFT, PAGESIZE, PAGENUM, PAGEPRG, PAGING, TMARGIN, and LSIZE. The paging options have a separate value for each separate outfile. When you set a paging option to control output to a disk file, the new value remains in effect until you use an OUTFILE statement again to redirect output. At this point, the paging option returns to its default value. Therefore, when you want a paging option to have a particular value for a disk file, you generally have set it after you execute an OUTFILE statement.

#### **Current and Default Outfiles**

The current outfile is the destination for the output of statements, such as REPORT and DESCRIBE, that produce text. When you have not used an OUTFILE statement to send output to a file, Oracle OLAP uses your default outfile.

#### **Examples**

### **Example 10-68** Sending a Report to an Output File

In this example, you want to send the output of a REPORT statement to an output file.

```
OUTFILE 'budget.rpt'
REPORT budget
OUTFILE EOF
```

## **Example 10-69** Directing Output to a File

Suppose you have a program called year.end.sales, and you want to save the report it creates in a file. Type the following commands to write a file of the report. In this example, userfiles is a directory object and yearend.txt is the name of the file.

```
OUTFILE 'userfiles/yearend.txt'
year.end.sales
OUTFILE EOF
```

Now the file contains the year.end.sales report. You can add more reports to the same file with the APPEND keyword for OUTFILE. Suppose you have another program called year.end.expenses. Add its report to the file with the following commands. Remember that without APPEND, an OUTFILE statement overwrites the expense report.

```
OUTFILE APPEND 'userfiles/yearend.txt'
year.end.expenses
OUTFILE EOF
```

## 10.24 PAGE

The PAGE program forces a page break in output when PAGING is set to YES. An optional argument to PAGE specifies a conditional page break based on how many lines are left on the page.

The PAGE program is commonly used in report programs. It is meaningful only when PAGING is set to YES and only for output from statements such as REPORT and LISTNAMES.

## **Syntax**

PAGE [n]

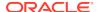

#### **Parameters**

#### n

A positive INTEGER expression that indicates that a page break should occur only when there are fewer than n lines left on the current page. When the number of lines left equals or exceeds n, no page break occurs. See Keeping Lines Together.

#### **Usage Notes**

Top of Page

No page break occurs when you are already at the top of a page when a PAGE statement is executed.

Producing the Header

The PAGE program signals that further output should be produced on a new page, but it does *not* produce a header on the new page unless there is further output. When there is further output, Oracle OLAP produces the heading that is defined by the current PAGEPRG program and then starts producing the output.

#### **Examples**

#### Example 10-70 Keeping Lines Together

Suppose you have 12 lines of data that would be hard to read when interrupted by a page break, so you want to prevent such an interruption. Use the PAGE 12 statement immediately before the statements that produce the 12 lines of data. A page break occurs before the 12 lines of data only when there are less than 12 lines left on the page. When there are 12 lines or more left at that point, output continues on the same page.

#### Example 10-71 Forcing a Page Break

The following lines from a report program force a page break at the start of each loop for district which makes the report for each district start at the top of a page. (The report program uses a heading program called report.head to create a customized heading. See the PAGEPRG option for information on customized heading programs.)

```
PUSH PAGING PAGEPRG

PAGING = YES

PAGEPRG = 'report.head'

FOR district

DO

PAGE

ROW district

BLANK

FOR month

ROW WIDTH 8 month sales sales.plan

DOEND

PAGE

POP PAGING PAGEPRG
```

## **10.25 PARSE**

Use the PARSE command to parse a specified group of expressions. When the argument can be parsed, PARSE determines the number of expressions in it and their text, object type, data type, and the number and names of their dimensions. This

information is stored internally by Oracle OLAP, but can be obtained with the INFO function.

A PARSE statement is especially useful when you want to accept expressions as arguments to a program.

#### **Syntax**

PARSE text-expression

#### **Parameters**

#### text-expression

A text expression that contains one or more smaller expressions to be parsed. When you are processing program arguments, you can specify an ARGS function as the text expression that contains all the arguments for the program.

#### **Usage Notes**

Obtaining Information Produced by a PARSE Statement

See the INFO (PARSE) function for an explanation of how to obtain the information produced by a PARSE statement.

#### **Examples**

## Example 10-72 Parsing the Arguments to a Program

In a simple report program, you want to specify the data to be reported as an argument to the program. You want to be able to specify an expression and the name of a data variable.

Suppose you want to display each of the arguments with a different column width, which means you must process the arguments individually. The ARGS function can only process them together. So you use PARSE and INFO to parse the arguments and produce individual columns for each of them. Here is a sample program.

```
DEFINE report1 PROGRAM

PROGRAM

PUSH month product district DECIMALS

DECIMALS = 0

LIMIT month TO FIRST 2

LIMIT product TO ALL

LIMIT district TO 'Chicago'

PARSE ARGS

REPORT ACROSS month WIDTH 8 <&INFO(PARSE FORMULA 1) -

WIDTH 13 &INFO(PARSE FORMULA 2)>

POP month product district DECIMALS

END
```

When you run the program, you can supply either the names of variables (such as sales) or expressions (such as sales-expense) or one of each as arguments. The following REPORT statement produces the illustrated report.

```
report1 sales sales-expense

DISTRICT: CHICAGO
-------MONTH------FEB95------
PRODUCT SALES SALES-EXPENSE SALES SALES-EXPENSE
```

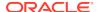

| Tents      | 29,099 | 1,595 | 29,010 | 1,505  |
|------------|--------|-------|--------|--------|
| Canoes     | 45,278 | 292   | 50,596 | 477    |
| Racquets   | 54,270 | 1,400 | 58,158 | 1,863  |
| Sportswear | 72,123 | 7,719 | 80,072 | 9,333  |
| Footwear   | 90,288 | 8,117 | 96,539 | 13,847 |

## **10.26 PERMIT**

The PERMIT command lets you grant or deny read-only and read/write access permission for workspace objects and for specific values of dimensions and dimensioned objects. You can also use PERMIT to grant or deny permission to maintain dimensions and to change permission for workspace objects.

In general, access permissions that you set for a dimension are meaningful not only for that dimension, but also for the objects dimensioned by that dimension as explained more fully in "How Dimension Permission Interacts with Permissions for Other Objects". Access permissions that you set for other objects are limited in scope to that particular object. Various conditions determine when permission changes take effect as discussed in "When Permission Changes Take Effect"

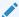

### See Also:

"Important Considerations Before You Change the Permissions of an Object", "Startup Programs", "Permission Programs", PERMITERROR option, and PERMITRESET command

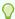

## Tip:

The PERMIT command assigns permission to the object most recently defined or considered. When the definition of the object is not the current one, first use a CONSIDER statement before issuing PERMIT commands for the object

#### **Syntax**

PERMIT {READ|WRITE|MNT|PERMIT} [WHEN permission-condition...]

#### **Parameters**

#### **READ**

Depending on the permission conditions, grants or restricts permission to read *all* of the values of an object or only certain values in a dimension or dimensioned object. Note that restricting read permission for a dimension also restricts maintain permission for that dimension. Also, when you grant read permission for an object, write permission is also allowed for the values you can read, unless you deny it with an explicit PERMIT WRITE statement.

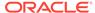

#### WRITE

Depending on the permission conditions, grants or restricts permission to modify *any* of the values of an object or only certain values of a dimensioned object.

Restricting write permission for an object does not necessarily mean that the object is totally unavailable. For example, when you have restricted write access to a calculation specification (that is, an aggmap object, program, model, or formula, you can still execute the object— you just cannot edit the contents of the calculation specification.

Oracle OLAP does not prevent you from granting write permission for values that you cannot read within a dimensioned object. When you have both a PERMIT READ and a PERMIT WRITE statement for a dimensioned object, and some values which satisfy the permission conditions for write do not fall within the subset of values which satisfy the permission conditions for read, then those values may be modified but not seen.

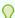

## Tip:

Write permission is not meaningful for dimensions— except to provide write access to objects dimensioned by the dimension. To grant or restrict the ability to add values to a dimension, issue PERMIT MNT statements for the dimension instead.

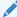

### See Also:

"When the only PERMIT Statement for an Object is a PERMIT WRITE Statement"

## **MNT**

Depending on the permission conditions, grants or restricts permission to maintain a dimension.

Note that you cannot grant maintain permission to a dimension for which you have restricted read permission. Oracle OLAP automatically denies maintain permission for a dimension when there is restricted read permission for that dimension.

#### **PERMIT**

Depending on the permission conditions, grants or restricts permission to use the PERMIT command to change the read, write, maintain, or permit permission for the object.

Note that unless explicitly you explicitly deny permit permission for an object, permit permission is allowed for an object no matter what other permissions are set for that object.

## WHEN permission-condition...

When you omit the WHEN clause and execute a PERMIT READ, PERMIT WRITE, or PERMIT MNT statement, Oracle OLAP restores full read, write, or maintain permission to the object.

When you include the WHEN clause, the conditions for granting read, write, maintain, or permit permission consist of one or more Boolean expressions depending on whether or not the object has dimensionality, the type of permission you are setting and, for read and write permissions, whether or not the object has dimensionality:

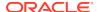

• When you are specifying permit permission, maintain permission, or read or write permission that applies to an object without dimensionality or when you want the read or write permissions to apply to all the values of a dimensioned object, specify the permission condition as a Boolean expression that evaluates to a single value. (Not that if you do specify a dimensioned Boolean expression to specify permissions for an object without dimensionality or when you are specifying permit or maintain permission, then PERMIT uses the first value in status.)

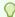

## Tip:

Avoid specifying a Boolean value as a permission condition (for example, YES or NO) for a PERMIT PERMIT statement. Instead specify the permission condition as a Boolean variable, a function that returns a Boolean result, or a Boolean value calculated by comparison operators. In this way, when permit permission has been denied, you can restore it by setting the value of the Boolean and executing a PERMITRESET statement. If you ever do lock up an object and are unable to modify its permission, you can specify permit permission for it in the workspace permission program for that workspace, then detach and reattach the workspace.

 If you are specifying read or write permission that applies to individual dimension values or to slices of a dimensioned object, specify one permission condition for each dimension of interest. In this case, the WHEN clause has the following syntax and each dimensioned permission condition consists of a Boolean expression dimensioned by a dimension of the object.

```
WHEN dimensioned_permission_condition1
[BY dimensioned_permission_condition2
[UNION dimensioned_permission_condition2A]...
```

Use the UNION phrase to efficiently access the union of several symmetric subcubes of a multidimensional variable.

Note that if a Boolean expression for a dimensioned permission condition has any extra dimensions in addition to an object dimension, PERMIT takes the first value in status to determine which column of Boolean values to use. The intersection of the YES values for each dimension (a logical AND of the conditions) is the subset of values within the object to which the permission applies. When any of the object dimensions are not represented by a dimensioned permission condition, then Oracle OLAP assumes YES for all those dimension values.

## **Usage Notes**

Important Considerations Before You Change the Permissions of an Object

Keep the following important considerations in mind before you change the permissions of an object:

- You must have permit permission for an object to issue PERMIT commands against it.
- Do not lock out the DBA user, who must always have access to everything in the workspace.

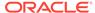

 Issuing PERMIT statements against an INTEGER dimension may result in undesired behavior. Dimensions with an INTEGER data type have values identified by their numeric position. PERMIT renumbers INTEGER dimensions to keep the normal sequence of INTEGER values (1, 2, 3, ...). When you must use PERMIT to change the default access rights for an INTEGER dimension and this behavior is not desirable, redefine the dimension with a different, non-integer data type.

When Permission Changes Take Effect

Within PERMIT\_READ and PERMIT\_WRITE programs, permissions ares only evaluated when you issue an explicit PERMIT or PERMITRESET statement and then reference the targeted object.

## Note:

AW ATTACH automatically executes a PERMITRESET immediately after executing an analytic workspace permission program. Executing PERMITRESET causes the workspace to be attached with all permission implemented

Once an analytic workspace is attached and any PERMIT\_READ and PERMIT\_WRITE programs have executed, permission changes specified by a PERMIT statement take effect:

- When a PERMITRESET statement executes.
- When you are targeting any object (except a dimension), and the permission condition consists of a single Boolean variable, any changes to that Boolean variable affect the permission immediately. (You never have to execute a PERMITRESET in this case.)
- In other situations, if you do not issue a PERMITRESET statement, permission are evaluated upon next reference to the object.

#### Note:

The OBJ function is an exception to this rule. Because OBJ does not load the object into memory, it does not reflect any changes to the object's permission since the last time it was loaded. When you want OBJ to provide information based on new permission criteria, execute a LOAD statement before the OBJ statement.

When the only PERMIT Statement for an Object is a PERMIT WRITE Statement

When the only PERMIT statement for an object is a PERMIT WRITE, then read permission is provided by default for the object. The default read permission is provided independent of the value of the permission condition(s) for the PERMIT WRITE statement. Consequently, a PERMIT WRITE with a single-cell permission condition which evaluates to NO provides read-only access to an nondimensional object or to all the values of a dimensioned object.

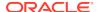

When the only PERMIT statement for an object is a PERMIT WRITE with dimensioned permission conditions, it designates some values for read/write access and the remaining values for read-only access. See Variable Permission.

How Dimension Permission Interacts with Permissions for Other Objects

All dimensioned data is affected by the read permission on its dimensions. The dimension values that satisfy the read permission condition determine the default status for the dimension. The values of dimensioned objects that correspond to dimension values without read permission are inaccessible.

However, in order for write permission associated with a dimension to apply to other objects dimensioned by it, there must be at least one PERMIT statement associated with the dimensioned object.

- When you want a dimensioned object to inherit write permission from its
  dimensions, but you do not want it to have permission of its own, which could
  interact with the dimension permission, you can simply use a PERMIT READ with
  a single-cell permission condition that evaluates to YES.
- When you want a dimensioned object to inherit write permission from its dimensions, and you also want it to have permissions of its own, understand how dimension permission interacts with individual object permissions before setting them.

Dimension permission interacts with permission for most of the objects dimensioned by it in the following ways:

- The access permissions of a dimension apply to all dimension surrogates defined for that dimension. You cannot use a PERMIT statement on a dimension surrogate.
- When there is read or write permission associated with a dimension, but no
  permission restriction associated with an object dimensioned by that dimension,
  then the permission for the dimensioned object is the same as the dimension
  permission.
- When there is read permission associated with both the dimension and the dimensioned object, Oracle OLAP determines the values with read permission in the object by taking the intersection of the values with read permission in the dimension and the values with read permission in the object.
- When there is write permission associated with both the dimension and the dimensioned object, Oracle OLAP determines the values with write permission in the object by taking the intersection of the values with read permission in the dimension, the values with write permission in the dimension, and the values with write permission in the object.

However, this is not the case for relations and valuesets. When there is restricted write permission for a dimension of a relation or a valueset, it does not affect relations and valuesets dimensioned by that dimension.

## **Determining Permission**

The permission associated with an object is provided, like an LD, when you describe it using a DESCRIBE statement. The only exception is when you are denied permit permission for the object. In this case, no permission is provided when you describe it.

Advantages of PERMIT Over LIMIT as a Tool for Scoping

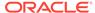

As a tool for scoping within application programs, PERMIT has several advantages over the LIMIT command. To restrict the scope of a dimensioned object according to a Boolean expression, you have to use two LIMIT statements, a LIMIT and a LIMITKEEP. You only need one PERMIT statement to do the same thing. Moreover, application users cannot change the restricted scope set by PERMIT commands in application programs. Application users can easily change the scope set by LIMIT commands in application programs simply by executing more LIMIT commands.

## Handling Permission Violations

You can use the PERMITERROR option to control the way Oracle OLAP handles attempted violations of the permission established by PERMIT commands for variables. The default value of PERMITERROR is YES, meaning that Oracle OLAP signals an error when a user attempts to access a value for which permission is denied. When you set PERMITERROR to NO, Oracle OLAP simply denies access without signaling an error condition which is useful when you want to do a report of a dimensioned variable for which you have partial permission without limiting the dimensions to the permitted values up front. With PERMITERROR set to NO, values for which you do not have read permission appear as NA values in the report.

## **Examples**

## **Example 10-73 Variable Permission**

For a variable sales dimensioned by month, product, and district, you might have three dimensioned permission conditions in the form of three variables as illustrated in the following report.

| MONTH.BOOL <month></month> |     | PROD.BOOL <product></product> |     | DISTRICT.BOOL <district></district> |     |
|----------------------------|-----|-------------------------------|-----|-------------------------------------|-----|
|                            |     |                               |     |                                     |     |
| Jan95                      | NO  | Tents                         | YES | Boston                              | NO  |
| Feb95                      | YES | Canoes                        | YES | Atlanta                             | NO  |
| Mar95                      | NO  | Racquets                      | NO  | Chicago                             | YES |
|                            |     |                               |     |                                     |     |

When the YES values shown in the preceding example are the only YES values in the permission conditions, the following PERMIT statement provides read/write access to sales data for tents and canoes sold in Chicago in Feb95. In the absence of a PERMIT READ statement for sales, Oracle OLAP provides read-only permission for all the other values of sales.

PERMIT WRITE WHEN district.bool BY prod.bool BY month.bool

You can restore full write permission with the following PERMIT statement.

PERMIT WRITE

When there is no restricted write permission for sales, the following PERMIT statement provides read/write access to sales data for tents and canoes sold in Chicago in Feb95, and it causes all other values of sales to be invisible.

PERMIT READ WHEN district.bool BY prod.bool BY month.bool

### **Example 10-74 Dimensioned Permission Condition**

To restrict access to the product dimension you need a permission condition dimensioned by product. However, when the permission condition has a second dimension, say authority, PERMIT selects the BOOLEAN values that pertain to product based on the first value in status of authority. When you restrict read

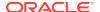

permission on the authority dimension to one value, PERMIT uses that value to determine the BOOLEAN values of the permission condition for product. The REPORT commands produce the output that follows them.

```
DEFINE authority DIMENSION TEXT
MAINTAIN authority ADD OTHER DBA
DEFINE prod_authority VARIABLE BOOLEAN product authority>
...
" Assign values to the variable
...
REPORT prod_authority
```

|           | PROD_AUTHORITY |        |          |            |          |  |  |
|-----------|----------------|--------|----------|------------|----------|--|--|
|           | PRODUCT        |        |          |            |          |  |  |
| AUTHORITY | Tents          | Canoes | Racquets | Sportswear | Footwear |  |  |
|           |                |        |          |            |          |  |  |
| Other     | NO             | NO     | YES      | YES        | YES      |  |  |
|           |                |        |          |            |          |  |  |

CONSIDER product
PERMIT READ WHEN prod\_authority
PERMITERROR = NO
RPEPORT product

PRODUCT
-----Racquets
Sportswear
Footwear

CONSIDER authority
PERMIT READ WHEN AUTHORITY EQ 'dba'
PERMITRESET
Report product

PRODUCT
Tents
Canoes
Racquets
Sportswear
Footwear

## **Example 10-75 User-Defined Boolean Function**

In the following example, usercheck is a user-defined Boolean function that checks the current value of the variable thisuser against a list of user IDs. usercheck returns NO when the current value of thisuser is not in the list. The following PERMIT statement applied to the sales variable provides read-only access to all values of sales when usercheck returns NO. It provides read/write access to all values of sales when usercheck returns YES.

PERMIT WRITE WHEN usercheck(thisuser)

The following PERMIT statement, applied to the variable price, provides full access to all values of price when usercheck returns YES. When it returns NO, it denies all access to the price variable.

PERMIT READ WHEN usercheck(thisuser)

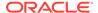

## Example 10-76 Individual Cells

When you want to prevent access to one particular sales figure, say for racquets in Boston in March of 1997, you can create a Boolean variable and use it in a PERMIT statement as illustrated in the following statements.

```
DEFINE sales.bool VARIABLE BOOLEAN <month product district>
sales.bool = yes
LIMIT month TO 'Mar97'
LIMIT product TO 'Racquets'
LIMIT district TO 'Boston'
sales.bool = no
CONSIDER sales
PERMIT READ WHEN sales.bool
```

## **Example 10-77 Individual Dimension Values**

The following PERMIT commands applied to the district dimension prevent access to all dimension values except Boston and Atlanta. They provide read/write access for all data related to Boston and read-only access for all data related to Atlanta. They also prevent anyone with a user ID not allowed by the function usercheck (see User-Defined Boolean Function) from modifying the permission for district.

```
PERMIT READ WHEN district EQ 'Boston' OR district EQ 'Atlanta'
PERMIT WRITE WHEN district EQ 'Boston'
PERMIT PERMIT WHEN usercheck(thisuser)
```

## 10.27 PERMITRESET

The PERMITRESET command causes the values of permission conditions to be reevaluated. Permission conditions consist of one or more Boolean expressions that designate the criteria used by PERMIT commands associated with an object.

When permission conditions are dimensioned, they indicate which values of a dimensioned object PERMIT targets for permission. A single-cell permission condition can indicate any Boolean criterion, such as whether or not a particular user may access the object.

When you want to keep the existing PERMIT commands for an object, but you want the permission conditions associated with them to be recalculated, issue a PERMITRESET statement. The permission for that object is based on the new values of the permission conditions the next time you use the object in an OLAP DML statement.

```
See Also:
```

"Startup Programs", PERMIT command, and PERMITERROR option

### **Syntax**

PERMITRESET [object\_name] [READ|WRITE]

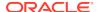

#### **Parameters**

### object\_name

Specifies the name of an object for which permission conditions should be reevaluated. When you do not specify an object name, the permission conditions for all objects are reevaluated.

#### **READ**

Causes reevaluation of the permission conditions for PERMIT READ commands only, or for a PERMIT READ statement for the specified object.

#### **WRITE**

Causes reevaluation of the permission conditions for PERMIT WRITE commands only, or for a PERMIT WRITE statement for the specified object.

#### **Examples**

## **Example 10-78 Resetting Permission**

In the following example, the user-defined Boolean function usercheck checks the current value of the variable thisuser and returns YES only when it is greater than 100. Access to the variable uservar is only allowed when thisuser is greater than 100. However, when you change the value of thisuser to a value less than or equal to 100 without resetting the permission for uservar, access is still permitted.

#### The statement

```
DESCRIBE uservar
```

## produces the following output.

```
DEFINE USERVAR VARIABLE INTEGER
PERMIT READ WHEN usercheck(thisuser)
```

#### The statement

SHOW uservar

#### produces the following output.

5

#### The statement

DESCRIBE usercheck

## produces the following output.

```
DEFINE USERCHECK PROGRAM BOOLEAN
PROGRAM
ARG thisuser INT
TRAP ON errorexit NOPRINT
IF thisuser GT 100
THEN RETURN YES
ELSE RETURN NO
errorexit:
RETURN NO
```

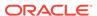

#### The statement

DESCRIBE thisuser

## produces the following output.

DEFINE THISUSER VARIABLE INTEGER

#### The statement

SHOW thisuser

## produces the following output.

101

#### The statements

thisuser = 100 SHOW uservar

## produces the following output.

5

#### The statements

PERMITRESET luservar READ SHOW uservar

## produce the following error.

 ${\tt ERROR:}$  You do not have permission to read this value of  ${\tt USERVAR}$ 

# 10.28 POP

The POP command restores the status of a dimension (including the NAME dimension), the status of a valueset, or the value of an option or single-cell variable that was saved with a previous PUSH statement.

PUSH and POP are commonly used within a program to make changes to options and dimension status that apply *only* during the program's execution. Afterward, the options and status are the same as they were before the execution of the program.

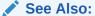

POPLEVEL, PUSH, PUSHLEVEL, and CONTEXT commands

#### **Syntax**

POP name1 [nameN]

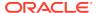

#### **Parameters**

#### name

The name of a dimension, valueset, variable, or option that was specified in a previous PUSH statement, whose saved value you want to restore.

#### **Examples**

For an example of using POP, see Example 10-84.

## 10.29 POPLEVEL

The POPLEVEL command (abbreviated PPL) restores all values saved with PUSH commands that were executed since the last POPLEVEL statement specifying the same marker.

You must use PUSHLEVEL to mark a starting point for a series of PUSH commands before you can use POPLEVEL to restore the saved values. POPLEVEL itself marks the end of the series. You can use POPLEVEL only within programs.

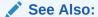

"Considerations When Designing PUSHLEVEL and POPLEVEL Statements", POP, PUSH, PUSHLEVEL, and CONTEXT commands

### **Syntax**

POPLEVEL marker-expression [DISCARD]

### **Parameters**

#### marker-expression

A text value used as a marker. This value must be the same as the value used in the corresponding PUSHLEVEL statement to mark the start of a series of saved values being popped.

#### **DISCARD**

Specifies that the pushed values for that level are discarded when you issue a POPLEVEL statement. When you do not specify DISCARD, the values that were pushed are used to reset the pushed objects.

#### **Usage Notes**

Possible Uses for POP LEVEL Statement

Two possible uses for POPLEVEL statements are:

- After a series of increasingly broadening or narrowing LIMIT commands, each with a corresponding PUSH.
- After a single extremely long and complicated PUSH statement, or a series of short ones given throughout a program, that may need a lot of editing.
   PUSHLEVEL and POPLEVEL allow you to edit the arguments for a long and

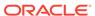

complicated PUSH statement without also having to edit a corresponding long and complicated POP statement.

#### **Examples**

To see a sample program using POPLEVEL, see the example for the PUSHLEVEL command.

## 10.30 PROGRAM

The PROGRAM command enters completely new contents into a new or existing program. When the program already has lines of code, Oracle OLAP overwrites them.

To use PROGRAM to enter the contents of a program object, the program object definition must be the one most recently defined or considered during the current session. When it is not, you must first use a CONSIDER statement to make it the current definition.

An alternative to a PROGRAM statement is an EDIT PROGRAM statement, which is available only in OLAP Worksheet. An EDIT PROGRAM statement opens an Edit window in which you can add, delete, or change the specification for a program object.

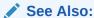

For a discussion of writing, compiling, and debugging OLAP DML programs, see OLAP DML Programs

## **Syntax**

PROGRAM [contents]

#### **Parameters**

#### contents

A text expression that is the OLAP DML statements that are the lines of the program. You can use most OLAP DML statements within a program. For a discussion of writing, compiling, and debugging OLAP DML programs, see OLAP DML Programs. The maximum number of lines you can have in a program is 32,000. When coding a PROGRAM statement at the command line level, separate program lines with newline delimiters (\n), or use the JOINLINES function as shown in "Program On the Fly".

#### **Examples**

## **Example 10-79 User-Defined Function with Arguments**

Suppose your analytic workspace contains a variable called units.plan, which is dimensioned by the product, district, and month dimensions. The variable holds INTEGER data that indicates the number of product units that are expected to be sold.

Suppose also that you define a program namedunits\_goals\_met. This program is a user-defined function. It accepts three dimension-value arguments that specify a given cell of the units.plan variable, and it accepts a fourth argument that specifies the number of units that were actually sold for that cell. The program returns a Boolean

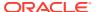

value to the calling program. It returns YES when the actual figure comes up to within 10 percent of the planned figure; it returns NO when the actual figure does not.

The definition of the units\_goals\_met program is follows.

```
DEFINE units_goal_met PROGRAM BOOLEAN
LD Tests whether actual units met the planned estimate
"Program Initialization
ARGUMENT userprod TEXT
ARGUMENT userdist TEXT
ARGUMENT usermonth TEXT
ARGUMENT userunits INTEGER
VARIABLE answer boolean
TRAP ON errorlabel
PUSH product district month
"Program Body
LIMIT product TO userprod
LIMIT district TO userdist
LIMIT month TO usermonth
IF (units.plan - userunits) / units.plan GT .10
  THEN answer = NO
  ELSE answer = YES
"Normal Exit
POP product district month
RETURN answer
"Abnormal Exit
errorlabel:
POP product district month
SIGNAL ERRORNAME ERRORTEXT
END
```

To execute the units\_goal\_met program and store the return value in a variable called success, you can use an assignment statement (SET).

```
success = units_goal_met('TENTS' 'BOSTON' 'JUN96' 2000)
```

## Example 10-80 Program On the Fly

This example creates a flexible report program "on the fly" to avoid the inefficiencies of a more conventional program using *ampersand substitution*. The conventional program would contain the following loop.

```
FOR &dimname
ROW &dimname &varname
```

To avoid ampersand substitution, define a program, for example, STANDARDREP, and leave it without any code in it, or with code that can be discarded. Then in your report program, insert lines such as the following.

```
DEFINE myreport PROGRAM

LD Program to produce my report

PROGRAM

ARGUMENT dimname TEXT

ARGUMENT varname TEXT

...

CONSIDER standardrep

PROGRAM JOINLINES(JOINCHARS('FOR ', dimname) -

JOINCHARS(' ROW', dimname, '', varname))

COMPILE standardrep

standardrep

...
```

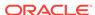

## Example 10-81 Program from an Input File

This example presents the text of a simple program that is in an ASCII disk file called salesrep.inf. The first line in the file defines the program, the second line contains a PROGRAM statement, and the subsequent lines provide the lines of the program.

DEFINE salesrep PROGRAM
PROGRAM
PUSH month product district
TRAP ON haderror
LIMIT month TO FIRST 3
LIMIT product TO FIRST 3
LIMIT district TO ALL
REPORT grandtotals sales
haderror:
POP month product district
END

To include the salesrep program in your analytic workspace, you can execute the following statement.

INFILE 'salesrep.inf'

You can create an input file from an existing program using an OUTFILE statement

## Example 10-82 Using OLAP Worksheet Instead of a PROGRAM Statement

When you use OLAP Worksheet to create a program, you can use an EDIT statement to display an Edit window where you can enter the contents. For example, use the following statements to define a new program named salesrep and display it in an Edit window.

DEFINE salesrep PROGRAM EDIT salesrep

## 10.31 PROPERTY

The PROPERTY command adds or deletes properties to the most recently defined or considered object (see the DEFINE PROGRAM and CONSIDER commands). A property is a named value that is associated with a given definition. You can assign one or more properties to any type of definition. For example, you can assign a property to an object so you know how many decimal places to use when preparing a report on the object.

## **Syntax**

PROPERTY { name value | DELETE {ALL | name} }

#### **Parameters**

#### name

A text expression that contains the name of the property. The property name can be from 1 to 256 bytes long.

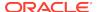

### Note:

Do not create your own properties with names that begin with a \$ (dollar sign). Properties with names beginning with a \$ (dollar sign) are reserved for Oracle OLAP to use as "system" properties that Oracle OLAP interprets in predetermined ways.

Property names have the TEXT data type, unless you include a Unicode escape sequence in the value you specify for the name, or unless you explicitly convert the value you specify to NTEXT (using the CONVERT or TO\_NCHAR functions).

#### value

An expression that contains the value of the property. The property value can have one of the following data types: <code>NUMBER</code>, <code>INTEGER</code>, <code>LONGINTEGER</code>, <code>DECIMAL</code>, <code>SHORTDECIMAL</code>, <code>TEXT</code>, <code>NTEXT</code>, <code>ID</code>, <code>BOOLEAN</code>, <code>DATE</code>, or <code>DATETIME</code>. Oracle OLAP determines the data type based on the value that you specify. For example, when you specify <code>YES</code>, then Oracle OLAP assumes a type of <code>BOOLEAN</code>. When you specify a date value that is stored in a variable of type <code>DATE</code>, then Oracle OLAP assumes a type of <code>DATE</code> for the property.

# DELETE ALL DELETE name

Deletes either all of the properties of the object or only the property you specify for *name*. You can specify only one *name* at a time.

### **Usage Notes**

Triggering Program Execution When PROPERTY Executes

Using the TRIGGER command, you can make a PROPERTY statement an event that automatically executes an OLAP DML program. See "Trigger Programs" for more information

Changing a Property Value

When you execute a PROPERTY statement that assigns a new value to an existing property name, then the new value overwrites the previous one.

Determining Property Values with OBJ

To use properties with OLAP DML statements, you must obtain the values by using the property-related keywords of the OBJ function. For example, suppose a property called decplace stores the number of decimal places to use when reporting an object. When you execute a REPORT statement, you can use the OBJ function with the PROPERTY keyword to obtain the value of the decplace property and use that value with the REPORT statement's DECIMAL attribute.

Listing Property Values with FULLDSC

You can list the properties of an object by using a FULLDSC statement. You can use the output from FULLDSC to create new objects. See the FULLDSC program for more information.

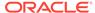

### **Examples**

#### **Example 10-83** Adding Properties to a Variable

The following statements add the properties decplace and prgname to the actual variable and assign the decimal 4 as the value for the decplace property and the text repprg as the value for the prgname property.

```
CONSIDER actual
PROPERTY 'decplace' 4
PROPERTY 'prgname' 'repprg'
```

## 10.32 PUSH

The PUSH command saves the current status of a dimension (including the NAME dimension), the status of a valueset, or the value of an option or single-cell variable. You can then restore these saved values and status at a later time with a POP statement.

PUSH and POP are commonly used within a program to make changes to options and dimension status that apply *only* during the program's execution. Afterward, the options and status are the same as they were before the execution of the program.

See Also:

PPOP, POPLEVEL, PUSHLEVEL, and CONTEXT commands

#### **Syntax**

PUSH name1 [name]

## **Parameters**

#### name

The name of a dimension, valueset, option, or variable whose status or value you want to save.

#### **Usage Notes**

Effect of a MAINTAIN Statement on a Dimension's Pushed Status

Using a MAINTAIN statement with a dimension clears that dimension's pushed status lists. For example, suppose you have pushed the dimension month several times, with different limits each time. When you then use a MAINTAIN statement to perform any maintenance activity on the month dimension, Oracle OLAP resets the status of month to ALL (the default), and popping that dimension has no effect.

### **Examples**

## Example 10-84 Saving and Restoring Values

The following program uses PUSH and POP to produce sales figures without decimal places for a specific selection of products, districts, and months, and then restores the

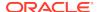

status settings and the value of DECIMALS to what they were before the program was run

```
DEFINE report1 PROGRAM
PROGRAM
TRAP ON cleanup
PUSH DECIMALS product district month

DECIMALS = 0
LIMIT product TO 'Sportswear' 'Footwear'
LIMIT district TO 'Atlanta' 'Dallas'
LIMIT month TO 'Jan96' TO 'Jun96'
REPORT sales

cleanup:
POP DECIMALS product district month
```

## 10.33 PUSHLEVEL

The PUSHLEVEL command marks the start of a series of PUSH commands. You can then use a corresponding POPLEVEL statement to restore all the values saved by PUSH commands that are executed after PUSHLEVEL. POPLEVEL must specify the same marker as the PUSHLEVEL statement that starts the series. You can use PUSHLEVEL only within programs.

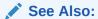

"Considerations When Designing PUSHLEVEL and POPLEVEL Statements", POP, PUSH, POPLEVEL, and CONTEXT commands

### **Syntax**

PUSHLEVEL marker-expression

### **Parameters**

#### marker-expression

A text value to mark the start of a series of PUSH commands all of whose saved values are to be popped at once. A POPLEVEL statement that specifies the exact same *marker-expression* restores the whole series of saved values.

#### **Usage Notes**

Considerations When Designing PUSHLEVEL and POPLEVEL Statements

Keep the following points in mind when coding pushlevel statements:

 You can nest PUSHLEVEL/POPLEVEL pairs, if you specify a different marker for each pair, as illustrated in the following code.

```
PUSHLEVEL 'firstlevel'

PUSH PAGESIZE DECIMALS < saves values in FIRSTLEVEL

...

PUSHLEVEL 'secondlevel'

PUSH month product < Saves values in SECONDLEVEL
```

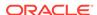

```
POPLEVEL 'secondlevel' < Restores values in SECONDLEVEL ...

POPLEVEL 'firstlevel' < Restores values in FIRSTLEVEL
```

You do not normally need multiple levels in a single program. However, Oracle OLAP automatically creates nested levels when one program calls another program and each program contains a set of PUSHLEVEL and POPLEVEL commands.

- When you specify the same marker for two or more PUSHLEVEL commands, a POPLEVEL statement specifying that same marker restores values that were saved only since the most recent PUSHLEVEL statement.
- When you specify a different marker for two or more PUSHLEVEL commands, a POPLEVEL statement that specifies the marker of any PUSHLEVEL statement restores all the values that were saved since that statement, including values that were saved after later PUSHLEVEL commands.

## **Examples**

### **Example 10-85 Creating Level Markers**

You can use a PUSHLEVEL statement to establish a level marker called firstlevel, and then use PUSH to save the current values.

```
PUSHLEVEL 'firstlevel'
PUSH month DECIMALS ZSPELL
```

The level marker can be any text that is enclosed in single quotation marks. It can also be the name of a single-cell ID or TEXT variable, whose value becomes the name of the level marker. In the exit sections of the program, you can then use a POPLEVEL statement to restore all the values you saved since establishing the firstlevel marker.

```
POPLEVEL 'firstlevel'
```

#### **Example 10-86 Nesting PUSHLEVEL and POPLEVEL Commands**

You can nest PUSHLEVEL and POP LEVEL commands to save certain groups of values in one place in a program and other groups of values in another place in a program. The next example shows two sets of nested PUSHLEVEL and POPLEVEL commands.

```
PUSHLEVEL 'firstlevel'
PUSH PAGESIZE DECIMALS "Saves values in FIRSTLEVEL
...
PUSHLEVEL 'secondlevel'
PUSH month product "Saves values in SECONDLEVEL
...
POPLEVEL 'secondlevel' "Restores values in SECONDLEVEL
...
POPLEVEL 'firstlevel' "Restores values in FIRSTLEVEL
```

Normally, you do not use multiple sets of PUSHLEVEL and POPLEVEL commands in a single program. However, the nesting feature comes into play automatically when one program calls another program, and each program contains a set of PUSHLEVEL and POPLEVEL commands.

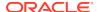

# Example 10-87 One-Step Restoration and Nested Levels

The following program uses PUSHLEVEL 'rpt1' to mark for one-step restoration the original value of DECIMALS and the original status of month, product, and district, even though these are pushed separately in the program.

To demonstrate nesting, the program includes a nested PUSHLEVEL-POPLEVEL pair with 'rpt2' as its marker and some STATUS commands at various points. You can compare the program's output with the program to see how the status is affected.

```
DEFINE sales.RPT PROGRAM
PROGRAM
STATUS month product district
PUSHLEVEL 'rpt1'
PUSH DECIMALS month
DECIMALS = 0
LIMIT month TO 'Jan96'
REPORT WIDTH 8 DOWN district WIDTH 9 ACROSS product: expense
PUSH product
LIMIT product TO 'Racquets' 'Sportswear'
REPORT DOWN district ACROSS product: advertising
PUSHLEVEL 'rpt2'
PUSH district
LIMIT district TO 'Atlanta' 'Dallas' 'Chicago'
REPORT DOWN district ACROSS product: sales
STATUS month product district
BLANK
POPLEVEL 'rpt2'
STATUS month product district
BLANK
POPLEVEL 'rpt1'
STATUS month product district
END
```

# The sales.rpt program produces the following output.

```
The current status of MONTH is:
ALL
The current status of PRODUCT is:
The current status of DISTRICT is:
ALL
MONTH: JAN96
        -----EXPENSE-----
       -----PRODUCT-----
DISTRICT Tents Canoes Racquets Sportswear Footwear
31,299 67,527 52,942 49,668
Boston
                                               80,565
Atlanta 41,139 53,186 57,159 108,047
                                              99,758
Chicago 27,768 45,621 53,756 65,055

Dallas 47,063 34,072 118,807 113,629

Denver 33,177 42,975 89,144 63,380

Seattle 41,043 64,009 26,719 38,970
                                              19,785
                                              36,960
                                               46,900
Month: JAN96
             ----ADVERTISING----
```

-----PRODUCT----

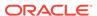

|                                        | RAcquets     | _          |
|----------------------------------------|--------------|------------|
|                                        |              | 2.250      |
| Boston                                 | -            | 3,352      |
| Atlanta                                |              | 9,509      |
| Chicago                                |              | 5,283      |
| Dallas                                 |              | 8,340      |
| Denver                                 | 6,215        | 4,654      |
| Seattle                                | 2,344        | 3,726      |
| MONTH: Jan96                           |              |            |
|                                        | SA           | LES        |
|                                        | PRO          | DUCT       |
| DISTRICT                               | Racquets     | Sportswear |
|                                        |              |            |
| Atlanta                                | 61,895       | 129,616    |
| Dallas                                 | 125,880      | 128,115    |
| Chicago                                | 58,649       | 128,115    |
| The current st                         | atus of MON  | TH is:     |
| JAN96                                  |              |            |
| The current st                         | atus of PRO  | DUCT is:   |
| RACQUETS, SPOR                         |              |            |
| The current st                         |              | TRICT is:  |
| ATLANTA, DALLA                         |              | 111101 10  |
| וווווווווווווווווווווווווווווווווווווו | b, chichoo   |            |
| The current st                         | atus of MON  | TH ic:     |
| JAN96                                  | acus or hon  | 111 15.    |
| The current st                         | atua of DDO  | DIIOT ia:  |
|                                        |              | DUCI IS.   |
| RACQUETS, SPOR                         |              | mp r cm    |
| The current st                         | atus of DIS  | TRICT is:  |
| ALL                                    |              |            |
| The survey set set                     | atura of MON | mii        |
| The current st                         | atus of Mon  | IH IS.     |
| ALL                                    |              | D.T.G. ' . |
| The current st                         | atus of PRO  | DUCT is:   |
| ALL                                    |              |            |
| The current st                         | atus of DIS  | TRICT is:  |
| ALL                                    |              |            |

# 10.34 RECAP

The RECAP command sends statements that were previously entered during the current session to the current outfile or to a file that you specify. The statements are copied from the command log, which is a list of up to 256 statements that you have entered most recently during the current session.

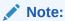

RECAP statements are not included in the command log.

# **Syntax**

RECAP [number|ALL] [ 'search-text' ] [ FILE file-name ]

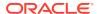

#### **Parameters**

#### number

A positive INTEGER that indicates the number of statements to be provided. When you specify search-text, RECAP provides this number of statements from the subset that contains the search-text string. When you do not specify search-text, RECAP provides this number of statements from the most recently executed portion of the command log. The default number is 10.

#### **ALL**

When you specify *search-text*, ALL requests every statement that meets the search requirements. When you do not specify *search-text*, ALL requests every statement in the command log.

#### search-text

A quoted text literal. When you specify this argument, RECAP searches the statements in the command log for the ones that contain *search-text*. The search is *not* case-sensitive. These statements then compose the subset from which RECAP provides *number* or ALL statements.

#### FILE file-name

Writes the output of a RECAP statement to the specified file For *file-name* specify a text expression that is the name of the file to which output should be written. Unless the file is in the current directory, you must include the name of the directory object in the name of the file.

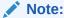

Directory objects are defined in the database, and they control access to directories and file in those directories. You can use a CDA statement to identify and specify a current directory object. Contact your Oracle DBA for access rights to a directory object where your database user name can read and write files.

#### **Usage Notes**

Order of search-text Parameter

When you use both the *search-text* and the ALL or *number* arguments, you must specify *search-text* second.

**RECAP** with No Parameter

When you specify RECAP without an argument, the ten most recent statements are provided.

**Re-Executing Statements** 

You can use the output of RECAP to edit a previously executed statement with REEDIT, or reexecute a previously executed statement with REDO.

Identifying Files and Directories

When specifying files and directories in OLAP DML statements, it is good practice to always enclose them in single quotes.

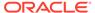

### **Examples**

#### Example 10-88 Obtaining the Last Three Statements Containing "actual"

The following RECAP statement requests the three most recent statements that included the text literal "actual."

```
RECAP 3 'actual'
```

This statement could produce the following output.

```
COMMAND LOG
3: dsc actual
5: report total(actual)
8: report average(actual)
```

# 10.35 REDO

The REDO command re-executes a statement that you entered earlier in your session. The statement is retrieved from the command log, which is a list of up to 256 statements that you have entered most recently during the current session. REDO enables you to changes in the statement before it is re-executed.

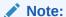

REDO statements themselves are not included in the command log; however, the statements re-executed by REDO are included.

#### **Syntax**

REDO [number|index] 'original' 'replacement' [specifier]

#### **Parameters**

#### number

A positive INTEGER that indicates the number of the statement to be re-executed. You can display the statements, with their numbers, using a RECAP statement.

#### index

A negative INTEGER or 0 (zero) that indicates the position of the statement to be reexecuted relative to the end of the command log. The most recent statement is 0, the one before that is -1, and so on. The default is 0.

# original

A text literal that is part of the statement to be re-executed.

#### replacement

A text literal that should replace original when the statement is re-executed.

### specifier

A specifier listed in the following table. Each specifier indicates where text replacement should occur in the re-executed statement.

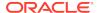

| Specifie<br>r | Meaning                                                                                                    |
|---------------|----------------------------------------------------------------------------------------------------|
| FIRST         | Indicates that only the first occurrence of <i>original</i> should be changed to <i>replacement</i> .                                            |
| LAST          | Indicates that only the last occurrence of <i>original</i> should be changed to <i>replacement</i> .                                             |
| n             | A number indicating which occurrence of <i>original</i> should be changed to <i>replacement</i> . For example, 3 indicates the third occurrence. |
| ALL           | Indicates that all occurrences of <i>original</i> should be changed to <i>replacement</i>                                                        |
| *             | Indicates that all occurrences of <i>original</i> should be changed to <i>replacement</i> .                                                      |

The default is ALL. When you do not provide a specifier, all occurrences of *original* are changed to *replacement*.

#### **Usage Notes**

**REDO** with No Argument

When you type REDO without an argument, the most recent statement are reexecuted.

Case-Sensitivity

When matching *original* with the text of the statement to be re-executed, REDO ignores case differences. For example, assume you specify AT as *original*, REDO matches it with at, At, at, or AT in the statement.

When replacing *original* with *replacement*, REDO retains the case of all characters in *replacement*. For example, assume you specify ShOw as *replacement*, that is exactly how it appears in the re-executed statement.

# **Examples**

## Example 10-89 Redoing a Report

The following output is the result of recap 2 statement.

```
COMMAND LOG
6: fetch w 20 down division total(actual)
7: listnames
```

The following REDO statement re-executes the FETCH statement with a different variable.

```
REDO 6 'actual' 'budget'
```

# **10.36 REEDIT**

The REEDIT command edits a statement that you entered earlier in your session. The statement is retrieved from the command log, which is a list of up to 256 statements that you have entered most recently during the current session. REEDIT enables you to change the statement without executing it, so you can edit it sequentially.

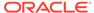

The REDO command is similar to REEDIT, except that the statement is executed after you edit it.

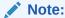

REEDIT statements themselves are not included in the command log; however the statements re-executed by REEDIT are included.

#### **Syntax**

REEDIT [number|index] 'original' 'replacement' [specifier]

#### **Parameters**

#### number

A positive INTEGER that indicates the number of the statement to be edited. You can display the statements, with their numbers, using a RECAP statement.

#### index

A negative INTEGER or 0 (zero) that indicates the position of the statement to be edited relative to the end of the command log. The most recent statement is 0, the one before that is -1, and so on. The default is 0.

#### original

A text literal that is part of the statement to be edited.

# replacement

A text literal that should replace *original* when the statement is edited.

#### specifier

A specifier listed in the following table. Each specifier indicates where text replacement should occur in the edited statement.

| Specifie<br>r | Meaning                                                                                                    |
|---------------|----------------------------------------------------------------------------------------------------|
| FIRST         | Indicates that only the first occurrence of <i>original</i> should be changed to <i>replacement</i> .                                            |
| LAST          | Indicates that only the last occurrence of <i>original</i> should be changed to <i>replacement</i> .                                             |
| n             | A number indicating which occurrence of <i>original</i> should be changed to <i>replacement</i> . For example, 3 indicates the third occurrence. |
| ALL           | Indicates that all occurrences of <i>original</i> should be changed to <i>replacement</i>                                                        |
| *             | Indicates that all occurrences of <i>original</i> should be changed to <i>replacement</i> .                                                      |

The default is ALL. When you do not provide a specifier, all occurrences of *original* are changed to *replacement*.

### **Usage Notes**

REEDIT with No *number* or *index Argument* 

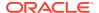

When you type REEDIT without *number* or *index*, the most recent statement is edited.

#### Case-Sensitivity

When matching *original* with the text of the statement to be edited, REEDIT ignores case differences. For example, assume you specify  $\mathtt{AT}$  as *original*, REEDIT matches it with  $\mathtt{at}$ ,  $\mathtt{AT}$ ,  $\mathtt{or}$   $\mathtt{AT}$  in the statement.

When replacing *original* with *replacement*, REEDIT retains the case of all characters in *replacement*. For example, assume you specify ShOw as *replacement*, that is exactly how it appears in the edited statement.

# **Examples**

## Example 10-90 Editing Multiple Values in a LIMIT Command

The following example illustrates why it could be helpful to use a REEDIT statement to edit a statement several times before executing it. With REEDIT commands, you can edit multiple values in a LIMIT command before executing it. When you enter a REDO statement, the LIMIT command is executed.

The following output is the result of a recap 1 statement.

```
COMMAND LOG
6: limit mydim to 1 to 10, 15 to 20, 24 to 28, 33 to 40
```

#### The statement

```
REEDIT 6 '1' '2' FIRST
```

produces the following output.

```
7: limit mydim to 2 to 10 , 15 to 20, 24 to 28, 33 to 40
```

#### The statement

```
REEDIT 7 '15' '18'
```

produces the following output.

```
8: limit mydim to 2 to 10 , 18 to 20, 24 to 28, 33 to 40
```

#### The statement

```
REDO 8 '40' '41'
```

makes one more change and re-executes the LIMIT command with the new values. It also produces the following output.

```
9: limit mydim to 2 to 10 , 18 to 20, 24 to 28, 33 to 41
```

# 10.37 REGRESS

The REGRESS command calculates a simple multiple linear regression. The optional WEIGHTBY keyword lets you calculate a weighted regression when some data points are more reliable than others.

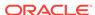

You can then execute REGRESS.REPORT to produce a standard report of the regression. You can also use the INFO function to obtain portions of the results for use in your own customized reports or for further analysis.

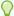

# Tip:

To performing more complex regression analysis use a forecasting context as discussed in "Forecasting Programs".

#### **Syntax**

REGRESS [NOINTERCEPT] dependent independent... [WEIGHTBY weight]

#### **Parameters**

#### **NOINTERCEPT**

Directs Oracle OLAP to suppress the constant term (intercept) in the regression equation. The default is to calculate a constant term.

#### dependent

An expression to be used as the dependent variable in the regression. In calculating the results, REGRESS loops over all the dimensions of the dependent and independent variables.

# independent

One or more expressions to be used as the independent variables (regressors) in the regression.

# **WEIGHTBY** weight

Specifies a weighted regression. The numeric expression *weight* supplies the weights for each data point (observation). Giving higher weights to more reliable observations results in a higher quality regression. WEIGHTBY must come last in the REGRESS command.

When *weight* is less than zero for any observation, an error occurs. When *weight* is equal to zero for any observation, that observation is ignored in the calculation. When WEIGHTBY is omitted, an unweighted regression is calculated.

# **Usage Notes**

Ignoring NA Values

In performing its calculations, the REGRESS command ignores any observation that has an  $\mathtt{NA}$  value.

#### Producing a Standard Report

The standard report for a regression shows the coefficient, standard error, and T-ratio for each independent variable; and the R-square, F-Statistic, number of observations, and standard error of estimate for the regression. To produce this report, type the following.

REGRESS.REPORT

### **Obtaining Results**

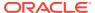

For information on how to obtain portions of the results of REGRESS for your own reports or further analysis, use an INFO statement.

#### **Examples**

## **Example 10-91 Simple Regression**

The following statements limit the product dimension to Canoes, then use regression to investigate the influence of advertising, price, and expense on the sales of canoes.

```
LIMIT product TO 'Canoes'
REGRESS NOINTERCEPT sales advertising price expense
```

You can now execute REGRESS.REPORT as illustrated in Example 10-93 to see the results of the regression.

# **Example 10-92 Weighted Regression**

The following statements use a weighted regression, in which districts are weighted using a variable called reliability that has the following definition and values.

DEFINE reliability VARIABLE DECIMAL <district>

| DISTRICT | RELIABILITY |
|----------|-------------|
|          |             |
| Boston   | 1.00        |
| Atlanta  | 0.90        |
| Chicago  | 1.00        |
| Dallas   | 0.80        |
| Denver   | 0.90        |
| Seattle  | 0.60        |

The following statements perform the regression.

```
REGRESS NOINTERCEPT sales advertising price expense - WEIGHTBY reliability
```

You can now execute REGRESS.REPORT as illustrated in Example 10-93 to see the results of the regression.

# 10.38 REGRESS.REPORT

The REGRESS.REPORT program produces a standard report of a regression performed using the REGRESS command.

#### **Syntax**

**REGRESS.REPORT** 

# **Examples**

# **Example 10-93** Report for a Simple Regression

Assume that you have performed the simple regression illustrated in Example 10-91 . You can now execute REGRESS.REPORT to see the results of the regression.

Regression Analysis

Dependent Variable: SALES

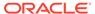

#### WEIGHTBY Variable: NONE

| Regressor          | Coefficient | Std. Error | T-ratio |
|--------------------|-------------|------------|---------|
|                    |             |            |         |
| ADVERTISING        | 0.36        | 0.16       | 2.24    |
| PRICE              | -8.66       | 1.80       | -4.82   |
| EXPENSE            | 1.05        | 0.01       | 79.69   |
| Corrected R-square | e           | 1.00       |         |
| F-Statistic (2, 1  | 41)         | NA         |         |
| Number of observat | tions       | 144        |         |
| Standard error of  | estimate    | 1,477.16   |         |

# **Example 10-94** Report for a Weighted Regression

Assume that you have performed the simple regression illustrated in Example 10-92 . You can now execute REGRESS.REPORT to see the results of the regression.

Regression Analysis

Dependent Variable: SALES
WEIGHTBY Variable: RELIABILITY

| Regressor          | Coefficient | Std. Erro | r T-ratio |
|--------------------|-------------|-----------|-----------|
|                    |             |           |           |
| ADVERTISING        | 0.44        | 0.1       | 7 2.64    |
| PRICE              | -8.03       | 1.9       | 2 -4.19   |
| EXPENSE            | 1.04        | 0.0       | 1 76.45   |
| Corrected R-square | 1           | 1.00      |           |
| F-Statistic (2, 14 | 1)          | NA        |           |
| Number of observat | ions        | 144       |           |
| Standard error of  | estimate    | 1,373.15  |           |

# 10.39 RELATION command

The RELATION command identifies a relation as the default relation for a specified dimension of the current object; or removes the default relation information from the current object. For more information on default relations, see "Using Related Dimensions in Expressions".

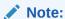

Do not confuse the RELATION command with the RELATION statements in AGGMAP or ALLOCMAP.

# **Syntax**

RELATION {dimension-name relation-name }| DELETE { ALL | dimension-name}

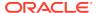

#### **Parameters**

#### dimension-name

The name of a previously-defined dimension. The dimension specified by the *dimension-name* argument must be a dimension of the currently considered object for which you want to specify or delete a default relation.

# Note:

The dimension specified by the *dimension-name* argument must be a dimension of the currently considered object. The current object is the object that has been most recently defined or considered during the current session. To make an object definition the current definition, use a CONSIDER statement.

#### relation-name

The name of a previously-defined relation that Oracle OLAP uses as the default relation for the dimension specified by *dimension-name*.

#### **DELETE**

Specifies removal of previously-specified default relation information.

#### **ALL**

Removes all previously-defined default relation information.

#### **Usage Notes**

How Oracle OLAP Chooses Between Multiple Relations

When there are multiple relations between the two dimensions and you attempt to perform calculation on one of those dimension based on related dimensions, Oracle OLAP chooses the relation to use when executing the statement as follows:

- 1. Uses the relation specified in the statement, if any.
- Uses the default relation for the dimension. Oracle OLAP determines the default relation as follows:
  - a. When you have specified a default relation using the RELATION command, Oracle OLAP recognizes that relation as the default relation.
  - **b.** When you have *not* specified a default relation using the RELATION command, Oracle OLAP recognizes the first relation that you defined as the default relation.

Identifying Default Relations

Use the OBJ function with the RELATION keyword to identify the default relation information for an object.

Multiple RELATION Commands Against the Same Object

Unlike other statements that operate against the most recently considered object (for example, an LD statement), a new RELATION command does not replace previously-issued RELATION commands. Instead, issuing multiple RELATION commands against the same object has a cumulative effect.

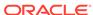

#### **Examples**

#### Example 10-95 Specifying a Default Relation Using the Relation Command

Assume that you defined the following analytic workspace objects (in the following order).

As the following OBJ statements illustrate, the <code>city\_district</code> relation is the default relation between <code>city</code> and <code>district</code> because the <code>city\_district</code> relation was the first relation defined between <code>city</code> and <code>districtt</code> and a default relation has not been specified using a RELATION statement.

```
SHOW OBJ (RELATION ACTUAL 'city' 'district')
CITY_DISTRICT
SHOW OBJ (RELATION SPECIFIED 'city' 'district')
NA
```

Assume that you now issue the following statements to limit district to Washington and make the <code>city\_redistrict\_1</code> relation the default relation.

```
LIMIT city TO district CONSIDER city
```

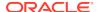

```
RELATION city city_redistrict_1
```

As the following OBJ statements illustrate, now the <code>city\_redistrict\_1</code> relation that you specified with the RELATION statement is the default relation between <code>city</code> and <code>district</code>.

```
SHOW OBJ (RELATION ACTUAL 'city' 'district')
CITY_REDISTRICT_1
SHOW OBJ (RELATION SPECIFIED 'city' 'district')
CITY_REDISTRICT_1
```

Also, as the following statements illustrate, when you limit city to district, you get the same results as limiting city to the city\_redistrict\_1 relation

```
LIMIT city TO district
REPORT city
CITY
_____
Annapolis
Bethesda
Virginia Beach
Washington
LIMIT city to ALL
LIMIT city to city_redistrict_1
REPORT city
CITY
_____
Annapolis
Bethesda
Virginia Beach
Washington
```

# 10.40 RELEASE

When an analytic workspace is attached in multiwriter mode, the RELEASE command changes the access mode of the specified variables, relations, valuesets, dimensions, or one or more partitions in a variable from read/write (acquired) access to read-only access.

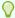

#### Tip:

"Managing Analytic Workspaces Attached in Multiwriter Mode"

# **Syntax**

RELEASE objects

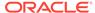

#### **Parameters**

#### objects

One or more variables, relations, valuesets, dimension names, or analytic workspace names, separated by commas, that you want to release. To specify individual partitions of a partitioned variable, use the following syntax.

variable\_name (PARTITION partition\_name [, PARTITION partition\_name ]...)

Precede each analytic workspace name with AW using the following syntax:  ${\tt AW}$  analytic workspace name

When you specify an analytic workspace in this list, all acquired objects in that analytic workspace are released after all pending changes are made to them. All changes made to the variables, relations, valuesets, or dimensions before a RELEASE statement executes are preserved as private changes after the release statement.

### **Usage Notes**

Releasing Non-Updated or Uncommitted Objects

Similarly to using an AW DETACH statement for analytic workspaces that has been updated. Using RELEASE for objects that have been updated does not allow others to acquire the object until you commit or roll back the transaction. It may still be useful to release an object that has been updated before a commit when one wants to make further what-if changes and later needs to use UPDATE to update all acquired variables.

Releasing a Dimension Causes the Dimension to Revert

When you release an acquired dimension, the dimension is automatically reverted (see the REVERT command for an explanation of what it means to revert a dimension).

As the following code illustrates, releasing an acquired dimension causes an automatic revert.

User A issues the following OLAP DML statements.

```
AW ATTACH myworkspace MULTI
ACQUIRE RESYNC time WAIT
MAINTAIN time ADD 'Y2002'
actuals (time 'Y2002', ...) = 37
REPORT time --> ..., 'Y2002'
... report
SHOW actuals (time 'Y2002', ...) --> 37
RELEASE time
REPORT time --> ... (no 'Y2002')
AW ATTACH myworkspace MULTI
... report
ACOUIRE RESYNC actuals, time WAIT
MAINTAIN time ADD 'Y2002'
actuals (time 'Y2002', ...) = 37
REPORT time --> ..., 'Y2002'
SHOW actuals (time 'Y2002', ...) --> 37
... report
REVERT time
REPORT time --> ... (no 'Y2002')
MAINTAIN time ADD 'Y2002'
```

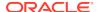

```
... report
REPORT time --> ..., 'Y2002'
SHOW actuals (time 'Y2002', ...) --> NA
... report
```

### **Examples**

# Example 10-96 Two Users Modifying Different Objects in the Same Analytic Workspace

A classic use of multiwriter attachment mode is to allow two users to modify two different objects in the same analytic workspace. For example, assume that an analytic workspace has two variables: actuals and budget. Assume also that one user (user A) wants to modify actuals, while another user (user B) wants to modify budget. In this case, after attaching the analytic workspace in the multiwriter mode, each user acquires the desired variable, performs the desired modification, updates, commits the changes, and then, either detaches the workspace or releases the acquired variable.

User A executes the following statements.

```
AW ATTACH myworkspace MULTI
ACQUIRE actuals
... make modifications
UPDATE MULTI actuals
COMMIT
RELEASE actuals
AW DETACH myworkspace
```

While, at the same time, User B executes the following statements.

```
AW ATTACH myworkspace MULTI
ACQUIRE budget
... make modifications
UPDATE MULTI budget
COMMIT
RELEASE budget
AW DETACH myworkspace
```

# Example 10-97 Using RELEASE After UPDATE But Before COMMIT

Using a RELEASE statement does not always allow other users to acquire the released variable. For example, when you have updated a variable but have not committed the changes, the execution of a RELEASE statement has no effect on other users until a commit occurs. However, when you use a simple UPDATE to update all acquired variables, it can be useful to release a variable after updating it but before committing it. When a variable is released after the first update, it is not be included in the list of updated variables for the second update. The following code illustrates situations where user B1 releases budget at different times.

# Assume that User B1 issues the following statements

```
AW ATTACH myworkspace MULTI
ACQUIRE RESYNC budget WAIT
make changes C1
RELEASE budget
UPDATE
make changes C2
UPDATE
COMMIT
```

User B2 could issue the following statements

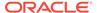

```
AW ATTACH myworkspace MULTI
ACQUIRE RESYNC budget WAIT
```

User B2 gets budget and sees no changes and issues the following statements.

```
AW ATTACH myworkspace MULTI
ACQUIRE RESYNC budget WAIT
make changes C1
UPDATE
RELEASE budget
make changes C2
UPDATE
COMMIT
...
AW ATTACH myworkspace MULTI
ACQUIRE RESYNC budget WAIT
```

Alternatively, User B2 gets budget and sees changes C1 and issues the following statements.

```
AW ATTACH myworkspace MULTI
ACQUIRE RESYNC budget WAIT
make changes C1
UPDATE
make changes C2
RELEASE budget
UPDATE
COMMIT
...
AW ATTACH myworkspace MULTI
ACQUIRE RESYNC budget WAIT
```

Or, as another alternative, User B2 gets budget and sees changes C1 and issues the following statements.

```
AW ATTACH myworkspace MULTI
ACQUIRE RESYNC budget WAIT
make changes C1
UPDATE
make changes C2
UPDATE
COMMIT
RELEASE budget
...
AW ATTACH myworkspace MULTI
ACQUIRE RESYNC budget WAIT
```

At this point, User B2 gets budget and sees changes C2

# 10.41 REMOVE\_CUBE\_MODEL

Removes a MODEL (in an aggregation) statement for a specified model that is a subobject of the cube dimension from the aggregation map of that cube dimension. The changes made when this program executes are not transactional; an automatic COMMIT is executed as part of the program.

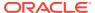

# Note:

You cannot use this program to modify a cube dimension if a materialized view exists for that cube dimension or any cube in which it participates.

# See Also:

"Cube-Aware OLAP DML Statements"

# **Syntax**

CALL REMOVE\_CUBE\_MODEL(logical\_cube, logical\_dim, model\_name, is\_static\_model)

#### **Parameters**

#### **CALL**

Because REMOVE\_CUBE\_MODEL is an OLAP DML program with arguments, you invoke it using the OLAP DML CALL statement.

# logical\_cube

A text expression that is the name of the cube as defined in the Oracle data dictionary.

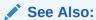

"Guidelines for Specifying Values for the Names of Logical OLAP Objects"

### logical dim

A text expression that is the Oracle data dictionary name of the cube dimension being modified.

### model\_name

A text expression that is the name of the logical model that is associated with *logical dim*.

#### is static model

A Boolean expression that specifies whether the MODEL statement to be removed is before or after the RELATION (for aggregation) statements in the aggmap for *logical cube*.

The default value is TRUE which means that MODEL statement to be removed is before the RELATION statements (that is, *model\_name* is a static model). Specify FALSE if the MODEL statement you want to remove is after the RELATION statements (that is, model\_name is a dynamic model).

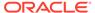

# 10.42 REMOVE\_DIMENSION\_MEMBER

The REMOVE\_DIMENSION\_MEMBER program removes an OLAP cube dimension member from one or more hierarchies, or entirely removes an OLAP cube dimension member from a cube dimension.

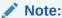

You cannot use this program to modify a cube dimension if a materialized view exists for that cube dimension or any cube in which it participates.

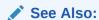

"Cube-Aware OLAP DML Statements"

## **Syntax**

CALL REMOVE\_DIMENSION\_MEMBER(member\_id, logical\_dim, hier\_list, [ auto\_compile ])

#### **Parameters**

# CALL

Because REMOVE\_DIMENSION\_MEMBER is an OLAP DML program with arguments, you invoke it using the OLAP DML CALL statement.

#### member\_id

A text expression that is the member that you want to remove from the cube dimension hierarchies.

#### logical\_dim

A text expression that is the Oracle data dictionary name of the cube dimension being modified.

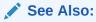

"Guidelines for Specifying Values for the Names of Logical OLAP Objects"

# hier list

A multi-line text expression consisting of the Oracle data dictionary names of all of the hierarchies from which you want to remove the cube dimension member. Specify one hierarchy name per line.

To entirely remove a member from the dimension, specify NA.

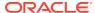

# auto\_compile

A Boolean expression that specifies whether or not you want related analytic workspace objects (for example, changes to the parent relation) to be updated immediately.

The default value is TRUE in which case all of the changes to the analytic workspace that are needed to remove the cube dimension member happen now.

Specify FALSE only when, for performance reasons, you want to make a bulk set of changes before issuing a compile. In this case, you need to explicitly compile the cube dimension before the values of the analytic workspace objects take effect as described in "Explicitly Compiling a Cube Dimension".

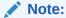

Regardless of the value that you specify for this argument, the new member is always immediately removed from the dimension -- even when an error is signaled during compilation.

# **Examples**

## **Example 10-98** Removing OLAP Cube Dimension Members From a Hierarchy

 Execute the following SQL statement that reports on the values of the my\_time cube dimension.

```
select dim_key||' '||level_name||' '||parent
from my_time_lvl_hier_view
order by dim_key asc;
```

The values this statement returns are shown below.

```
DIM_KEY||''||LEVEL_NAME||''||PARENT

L1_0 L1
L1_1 L1
L1_2 L1
L2_1 L2 L1_1
L2_2 L2 L1_1
L2_3 L2 L1_2
L3_1 L3 L2_1
L3_2 L3 L2_1
L3_2 L3 L2_1
L3_3 L3 L2_2
L3_4 L3 L2_2
L3_5 L3 L2_2
L3_6 L3 L2_3

12 rows selected.
```

2. Execute the following SQL statement that calls a user-written program named remove\_12\_1 OLAP DML program.

```
exec dbms_aw.execute('call my_util_aw!remove_12_1');
```

The contents of the user-written remove\_12\_1 program are shown below.

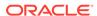

# Note:

The program uses:

- The OBJORG function to specify the OLAP DML objects that physically implement the my\_time cube dimension.
- The REMOVE\_DIMENSION\_MEMBER program provided with the OLAP DML to remove L2\_1 and its descendants from the my\_time cube dimension.

```
DEFINE REMOVE_L2_1 PROGRAM
PROGRAM
 VARIABLE _aw_dim
                        text
 VARIABLE _parentrel text
 VARIABLE _members
VARIABLE _member
                        text
                         text
 VARIABLE _i
                        integer
  " Removes L2_1 and descendants
  _aw_dim = OBJORG(DIM 'my_time')
 _parentrel = OBJORG(PARENTREL 'my_time')
 LIMIT &_aw_dim TO 'L2_1'
 LIMIT &_aw_dim ADD DESCENDANTS USING &_parentrel
 _members = VALUES(&_aw_dim)
 _i = 1
 WHILE _i LE NUMLINES(_members)
   _member = EXTLINES(_members, _i, 1)
   _{i} = _{i} + 1
   CALL REMOVE_DIMENSION_MEMBER(_member, 'my_time', NA, NO)
 UPDATE
 COMMIT
END
```

3. Execute the following SQL statement (the same statement as in Step 1) that shows the values of the my\_time cube dimension after removal.

```
select dim_key||' '||level_name||' '||parent
from my_time_lvl_hier_view
order by dim_key asc;
```

The values after removal are shown below.

```
DIM_KEY||''||LEVEL_NAME||''||PARENT

L1_0    L1

L1_1    L1

L1_2    L1

L2_2    L2    L1_1

L2_3    L2    L1_2

L3_3    L3    L2_2

L3_4    L3    L2_2

L3_5    L3    L2_2
```

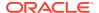

L3\_6 L3 L2\_3

9 rows selected.

# 10.43 REMOVE\_MODEL\_DIMENSION

The REMOVE\_MODEL\_DIMENSION program removes aDIMENSION (in models) statement from a cube dimension's model. The changes made when this program executes are not transactional; an automatic COMMIT is executed as part of the program.

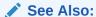

"Cube-Aware OLAP DML Statements"

#### **Syntax**

CALL REMOVE\_MODEL\_DIMENSION(logical\_dim, model\_name, explicit\_dim)

#### **Parameters**

#### **CALL**

Because REMOVE\_MODEL\_DIMENSION is an OLAP DML program with arguments, you invoke it using the OLAP DML CALL statement.

#### logical dim

A text expression that is the Oracle data dictionary name of the cube dimension being modified.

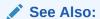

"Guidelines for Specifying Values for the Names of Logical OLAP Objects"

## model\_name

A text expression that is the name of the logical model that is associated with  $logical\_dim$ .

#### explicit dim

A text expression that is the identifier of the dimension that you want to remove from the cube dimension's model.

# **10.44 RENAME**

The RENAME command changes the name of an object in an analytical workspace.

## **Syntax**

RENAME oldname newname [AW workspace]

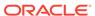

#### **Parameters**

#### oldname

The name of an existing object in an analytic workspace. You can specify a qualified object name to indicate the attached workspace in which the object resides. As an alternative, you can use the AW keyword to specify the workspace. Do not use both. When you do not use a qualified object name or the AW keyword to specify an analytic workspace, the object is renamed in the current workspace. For an unnamed composite, use the same syntax that was used to create it. See "Naming an Unnamed Composite".

#### newname

The new name. The new name of an analytic workspace object cannot duplicate any other name in the workspace in which the object exists. Choose a name according to the rules for naming analytic workspace objects (see the main entry for the DEFINE command. To change a named composite to an unnamed composite, use the SPARSE keyword as the *newname* argument. See "Unnaming a Named Composite".

# AW workspace

The name of an attached workspace in which you want to rename the object. When you do not use a qualified object name or the AW keyword to specify an analytic workspace, the object is renamed in the current workspace.

#### **Usage Notes**

**Updating Associated Objects** 

When you change the name of a variable, objects that use that variable, such as formulas, are *not* automatically updated.

When you change the name of a dimension, the definitions of any objects that are dimensioned by that dimension are automatically updated. Additionally, any valuesets for the renamed dimension are automatically updated for the new name.

#### RENAME and PERMIT

You may not rename an object when a PERMIT statement denies you the right to change its permission. Renaming an object does not affect permission associated with it.

#### Naming an Unnamed Composite

You can name an unnamed composite with a RENAME statement. The following example assigns the name  $\mathfrak{m}.\mathtt{prod}$  to an unnamed composite that is dimensioned by market and product.

RENAME SPARSE <market product> m.prod

#### **Unnaming a Named Composite**

You can change a named composite to an unnamed composite when the composite has no properties or permission restrictions and when there is at least one object dimensioned by it. In addition, there cannot be an unnamed composite with the same dimensions in the same order as the named composite, and the named composite cannot be used in the dimension list of any unnamed composite. To change a named composite to an unnamed composite, use the SPARSE keyword as the *newname* argument. The following example changes the named composite m.prod to an unnamed composite.

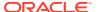

RENAME m.prod SPARSE

#### Restrictions on Renaming Composites

You cannot rename a composite when it is a base dimension of an unnamed composite, or when one of its base dimensions is an unnamed composite.

# **Examples**

### Example 10-99 Renaming a Program

This statement changes the name of the program testreport to sales.report.

RENAME testreport sales.report

# **10.45 REPORT**

The REPORT command produces a formatted report for one or more data expressions. REPORT automatically loops over the dimensions of the expression. REPORT sends the output to the current outfile.

# **Syntax**

REPORT [NOHEAD] [GRANDTOTALS] [[SUBTOTALS] {GROUP group-dimension}...] - [[SUBTOTALS] [attributes] DOWN down-dimension] - [[ROWTOTALS] { ACROSS across-dimension [limit-clause]: }...] - [SUBTOTALS] [attributes] expression(s)

#### **Parameters**

When you specify only the *expression* argument, REPORT produces a report with the layout described in "Default Layout". When you specify some but not all of the dimensions of an expression in GROUP, DOWN, or ACROSS phrases, REPORT follows the default layout as closely as possible with the unspecified dimensions.

#### **NOHEAD**

Specifies that the report should contain no initial blank line and no headings. NOHEAD overrides any HEADING arguments you specify for the *attributes* argument and suppresses all headings that the REPORT command normally generates automatically.

# **GRANDTOTALS**

Includes a grand total for each numeric column at the end of your report.

#### **SUBTOTALS**

Includes subtotals for numeric columns. A row of dashes precedes each row of subtotals. When you specify SUBTOTALS for an expression or DOWN phrase, you get subtotals for each GROUP dimension (or composite). When you specify SUBTOTALS for a GROUP phrase, you get subtotals for the specified dimension and for any slower-varying GROUP dimensions. The subtotals for a group appear at the bottom of the last slice in the group.

#### **GROUP**

Produces a separate *group*, or two-dimensional slice, of the data for each value of *group-dimension*. You can use the GROUP phrase more than once to specify multiple

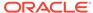

GROUP dimensions (or composites). In this case, you produce a separate slice for each combination of the values of the GROUP dimensions.

#### group-dimension

The name of a dimension or composite from which to retrieve the values to use as group labels, or one or more TEXT expressions that are the actual values you want to use as group labels:

- When *group-dimension* is the name of a composite or a conjoint dimension, Oracle OLAP creates a separate group for each base dimension.
- When group-dimension is a TEXT expression, the expression must be dimensioned only by the desired GROUP dimension, and each value of the expression should be descriptive text that corresponds to its associated dimension value.

The dimensions that you specify in a GROUP phrase are not required to be relevant to the data they loop over. See "Default Layout".

#### **DOWN**

Specifies that the report includes row labels (that is, one or more columns on the left side of your report that label the other values). You can have only one DOWN phrase.

#### down-dimension

The name of a dimension or composite from which to retrieve the values to use as row labels, or one or more TEXT expressions that are the actual values you want to use as row labels.

- When *down-dimension* is the name of a non-conjoint dimension, REPORT produces only one column of row labels.
- When *down-dimension* is the name of a composite or a conjoint dimension, Oracle OLAP creates a separate column for each base dimension.
- When down-dimension is a TEXT expression, the expression must be dimensioned only by the desired DOWN dimension, and each value of the expression must be descriptive text that corresponds to its associated dimension value.

The dimensions that you specify in a DOWN phrase are not required to be relevant to the data they loop over. See "Specifying Extra Dimensions".

#### **ROWTOTALS**

Includes a column headed "TOTAL" at the right side of the report with a total for each numeric row. Including a row total in your report does not imply either column subtotals or a grand total.

#### **ACROSS**

Produces a row of column headings across the top of your report, one for each value in *dimension*. Under each heading, REPORT produces a column of data for the data expression you specify. You can have multiple ACROSS phrases (or composites) in the report.

### across-dimension

The name of a dimension or composite from which to retrieve the values to use as column headings, or one or more TEXT expressions that are the actual values you want to use as column headings.

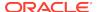

- When *across-dimension* is the name of a composite or a conjoint dimension, Oracle OLAP creates a separate heading column for each base dimension.
- When across-dimension is a TEXT expression, the expression must be dimensioned only by the desired across-dimension, and each value of the expression should be descriptive text that corresponds to its associated dimension value. For information on providing formatted labels for a dimension of type DAY, WEEK, MONTH, QUARTER, or YEAR, see "Formatting DAY, WEEK, MONTH, QUARTER, and YEAR Dimension Values".

The dimensions that you specify in an ACROSS phrase are not required to be relevant to the data they loop over. See "Specifying Extra Dimensions".

#### limit-clause

When you specify a dimension in the ACROSS phrase, the temporary status of that dimension during the execution of the execution of the REPORT statement. (You cannot include a *limit-clause* argument when you specify a composite in the ACROSS phrase.)

The syntax of *limit-clause* is the same syntax as any of the *limit-clause* arguments in the various forms of the LIMIT command (that is, the syntax of the LIMIT command after the *limit-type* argument such as "TO"). For the syntax of these arguments, see LIMIT (using values) command, LIMIT using LEVELREL command, LIMIT (using parent relation), LIMIT (using related dimension) command, LIMIT NOCONVERT command, and LIMIT command (using POSLIST).

When the limits you specify result in an empty status for the dimension, an error occurs (regardless of the setting of the OKNULLSTATUS option). However, when you include the phrase IFNONE *label*, the error is suppressed and execution of your program branches to the specified label, where you can handle the error.

# attributes

One or more format attributes from Table 10-4 that specify how to format the data. For information on providing formatted labels for a dimension of type DAY, WEEK, MONTH, QUARTER, or YEAR, see "Formatting DAY, WEEK, MONTH, QUARTER, and YEAR Dimension Values".

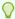

#### Tip:

When a variable has a formatting property attached to its definition, you can use the OBJ function to obtain the value of that property and use it as the value of an attribute in a REPORT statement.

When you do not specify any attributes, Oracle OLAP formats the data values using the default format described in "Default Layout". In this case, Oracle OLAP automatically determines the width of the columns, the number of decimal places, whether commas are used to mark thousands in numeric values, and so on.

#### **Attribute**

#### Meaning

HEADING 'text'

Specifies text to use instead of default column headings. When you use the HEADING attribute, the position of the heading you specify varies depending on how many expressions it must span in your report. Consequently, your heading may or may not replace a default heading. Also, when you use the HEADING attribute to specify a column title that is wider than the column width, the text of the title wraps within the width of its column.

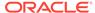

| Attribute   | Meaning                                                                                                    |
|-------------|----------------------------------------------------------------------------------------------------|
| WIDTH n     | (Abbreviated: W.) Makes the column <i>n</i> spaces wide. The maximum width is 4,000 characters. Columns with a width of 0 (zero) are suppressed.(See also "Default Values for the Width Attribute".)                                                                                                    |
| TRUNCATE    | (Abbreviated: TRUNC.) Truncates a character value to the column width when it does not fit in the column.                                                                                                    |
| NOTRUNCATE  | (Abbreviated: NOTRUNC) Creates additional lines when the character value does not fit in the column. (Default.)                                                                                                    |
| CENTER      | (Abbreviated: C.) Centers the value within its column.                                                                                                    |
| LEFT        | (Abbreviated: L.) Left-justifies the value within its column. (Default for text data.)                                                                                                    |
| RIGHT       | (Abbreviated: R.) Right-justifies the value within its column. (Default for numeric and Boolean data.)                                                                                                    |
| SPACE n     | (Abbreviated: SP.) Precedes the column with the specified number of spaces. (By default, REPORT precedes the first column by 0 spaces, and other columns by 1 space.)                                                                                                    |
| FILL 'char' | Puts char into unused positions in the column. (The default fill character is a space.)                                                                                                    |
| COMMA       | Marks thousands and millions with commas or the character currently recorded in the THOUSANDSCHAR option. Overrides the setting of the COMMAS option.                                                                                                    |
| NOCOMMA     | Does not marks thousands and millions. Overrides the setting of the COMMAS option.                                                                                                    |
| PAREN       | Uses parentheses to indicate negative numbers. Overrides the setting of the PARENS option                                                                                                    |
| NOPAREN     | Uses the minus sign to indicate negative numbers. Overrides the setting of the PARENS option.                                                                                                    |
| DECIMAL n   | (Abbreviated: D.) Shows <i>n</i> decimal places. Decimal places are separated using the character currently recorded in the DECIMALCHAR option. Overrides the value of the DECIMALS option.  Note: REPORT suppresses decimal places in row and column totals of integer data unless you specify the DECIMAL attribute for the totaled expression. Additionally, when you set the DECIMAL attribute to 0 and you use the NOLEADINGZERO keyword, any decimal values |
|             | between -1 and 1 that are rounded to 0 are not shown.                                                                                                    |
| MDECIMAL n  | Shows $n$ decimal places in numbers formatted with M-notation; $n$ can be any number from 0 to 16, or 255.                                                                                                    |
| NODECIMAL   | Shows the number of decimal places specified by the setting of the DECIMALS option. (Default.)                                                                                                    |
| EDECIMAL n  | Shows $n$ decimal places in numbers formatted with E-notation; $n$ can be any number from 0 to 16, or 255.                                                                                                    |
| ENOTATION   | Always uses scientific notation, also called exponential notation or E-notation (appends "E", and includes a sign before the exponent, for example, .230E+2 or .230E-2).                                                                                                    |
| NOENOTATION | Does not use E-notation; instead, uses to conditional M-notation.                                                                                                    |
| CENOTATION  | Conditionally uses E-notation, when needed to make a value fit in a column.                                                                                                    |
| MNOTATION   | Always uses M-notation (divides values by one million and appends "M").                                                                                                    |
| NOMNOTATION | Does not use M-notation; instead, uses asterisks for oversize values.                                                                                                    |
| CMNOTATION  | Conditionally uses M-notation, when needed to make a value fit in a column. (Default.)                                                                                                    |
| FOLDDOWN    | For a multiline character value, places the first line on the row with the other values, and places additional lines below the rest of the row; also strips any leading or trailing spaces. (Default.)                                                                                                    |

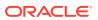

| Attribute       | Meaning                                                                                                    |
|-----------------|----------------------------------------------------------------------------------------------------|
| FOLDUP          | For a multiline character value, places all but the last line above the rest of the row, and the last line on the row with the other values; also strips any leading or trailing spaces.                                                                                                    |
| INDENT n        | Indents the value $n$ spaces within its column. The default is 0.                                                                                                    |
| LEADINGZERO     | Puts a leading zero before decimal numbers between -1 and 1.                                                                                                    |
| NOLEADINGZERO   | Suppresses leading zeros before decimal numbers between -1 and 1.                                                                                                    |
| CNLEADINGZERO   | Puts a leading zero before decimal numbers between -1 and 1 when it does not cut off any significant digits. (Default.)                                                                                                    |
| LSET 'text'     | Adds $text$ to the left of the value. When you use LSET with an expression that contains NA values, the text you specify with LSET is not included to left of any NA value                                                                                                    |
| NOLSET          | Does not add anything to the left of the value. (Default.)                                                                                                    |
| RSET 'text'     | Adds $text$ to the right of the value. When you use RSET with an expression that contains NA values, the text you specify with RSET is not included to right of any NA value.                                                                                                    |
| NORSET          | Does not add anything to the right of the value. (Default.)                                                                                                    |
| NASPELL 'text'  | Uses <i>text</i> instead of NA values. Overrides the setting of the NASPELL option.                                                                                                    |
| NONASPELL       | Spells NA values as indicated by the NASPELL option. (Default.)                                                                                                    |
| YESSPELL 'text' | Uses text for TRUE Boolean values. The default is recorded in the YESSPELL option.                                                                                                    |
| NOSPELL 'text'  | Uses text for FALSE Boolean values. Overrides the setting of the NOSPELL option.                                                                                                    |
| ZSPELL 'text'   | Uses text instead of zero numeric values. Overrides the setting of the ZSPELL option.                                                                                                    |
| NOZSPELL        | Spells zero numeric values as specified by the ZSPELL option. (Default.)                                                                                                    |
| OVER textexp    | Overlines the value with the value of a character expression (textexp). When textexp is a literal value, it must be enclosed in single quotes. Useful literal values include: '-' to overline value or column, '=' to double overline value or column, and '' to indicate that a value or column is does not have an overline.  To overline only when a condition is met, for textexp use:  IF boolean-expression THEN '-' ELSE ''                       |
| UNDER textexp   | Underlines the value with the value of a character expression ( <i>textexp</i> ). When <i>textexp</i> is a literal value, it must be enclosed in single quotes. Useful literal values include: '-' to underline value or column, '=' to double underline value or column, and '' to indicate that a value or column is not underlined.  To underline only when a condition is met, for <i>textexp</i> use: IF <i>boolean-expression</i> THEN '-' ELSE '' |
| VALONLY         | Used with the UNDER and OVER attributes, underline or overline the value only.                                                                                                    |
| NOVALONLY       | Used with the UNDER and OVER attributes, underlines or overlines the entire width of the column. (Default.)                                                                                                    |

# expression . . .

The data to be shown in the report. The way the data looks depends on its data type and the attributes you specify.

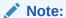

The REPORT command is not equipped to deal with NTEXT values. Do not include them in any part of a report.

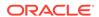

You can specify multiple expressions and these expressions do not have to have the same dimensions:

 When you have several data expressions in your REPORT statement, you can specify different format attributes before each. When you want attributes to apply to two or more data expressions, enclose the expressions in angle brackets (< >).

attributes <expression1, expression2>

Attributes outside the brackets apply to all the expressions within the brackets.
However, you can also specify attributes for only one expression (even an
attribute that contradicts one that applies to the group) within the brackets by
including them immediately before the expression.

attributes0 <attributes1 expression1, expression2>

In this case, attributes0 applies to both expression1 and expression2; while attributes1 only applies to expression1.

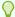

#### Tip:

To create running totals, use the RUNTOTAL function.

#### **Usage Notes**

#### **Report Options**

Several options effect reports created using the OLAP DML. These options are listed in "Report Options".

#### **Default Layout**

When you do not specify any of the layout phrases (GROUP, DOWN, or ACROSS), REPORT tries to format its output compactly (typically, a two-dimensional report of the data with one dimension down the side and the others across the top, much like a spreadsheet). Any additional dimensions of the data form "slices" or separate two-dimensional segments, like a series of spreadsheets. By default, REPORT uses the following rules to determine the layout:

- The fastest-varying dimension in an expression (the one that appears first in the definition of that expression) goes across, the next fastest goes down, and any remaining dimensions become GROUP slices.
- The order of dimensions in a list of two or more expressions is a simple combination of the dimensions that appear in the definitions of the component expressions. The original order is preserved as far as possible, subject to the rule that repeated mentions of the same dimension are dropped. For example, the dimensions of the combined variables price and industry.sales, where price has the dimensions <month product> and industry.sales has the dimensions <quarter product region>, are <month product quarter region>.

When you produce a report of data for a variable dimensioned by a composite, REPORT automatically breaks out the data by the base dimensions of the composite that is used in the definition of the variable. When a particular combination of base dimension values does not exist in the composite, the report shows NA for the corresponding data cell. See Example 10-104.

Default Values for the Width Attribute

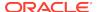

When you omit the WIDTH attribute for an ACROSS phrase, the default width is the value of the COLWIDTH option (default is 10).

When you omit the WIDTH attribute for a DOWN phrase or when you specify a simple dimension in the DOWN phrase, the default width is the value of the LCOLWIDTH option (default is 14).

When you omit the WIDTH attribute for a DOWN phrase that specifies a conjoint dimension or a composite, the default label width is the width of the COLWIDTH option and there is a separate column for each base dimension. You can provide a different width for each base dimension column by using the KEY function. You can produce a label column for each base dimension with the KEY function and use a separate WIDTH attribute for each column. For example, assume that proddist is a composite with the base dimensions product and district. In this case, you can use a statement similar to the following one.

```
REPORT DOWN < W 8 KEY(proddist, product) -
W 12 KEY(proddist, district) > . . .
```

When you use the default line width of 80 characters (determined by the LSIZE option) and the default column width settings (with a single label column of 14 characters) a line of output can accommodate the labels column and six data columns.

The combined width of all the columns of a report cannot be greater than 4,000 characters.

When a numeric value is too large to fit into a data column, REPORT rounds it off to the nearest million with the symbol M at the right side of the cell. When a value is still too large, REPORT replaces the value with a series of asterisks.

Formatting DAY, WEEK, MONTH, QUARTER, and YEAR Dimension Values

When you use a dimension of type DAY, WEEK, MONTH, QUARTER, or YEAR as the *dimension* in an ACROSS, DOWN, or GROUP phrase, you can use the CONVERT function to override the dimension's VNF (or the default VNF) and provide your own format for the dimension value names. To override the VNF, use the CONVERT function with a *vnf* argument instead of the *dimension* argument to the ACROSS, DOWN, or GROUP keyword. For example, in a report of units data, you can format the labels for the month dimension by using the following statement.

```
REPORT HEADING 'Month' DOWN -
CONVERT(month TEXT '<mtextl> <yyyy>') units
```

# Specifying Extra Dimensions

The REPORT command uses whatever dimensions you specify in laying out the report, regardless of whether the expressions to be shown are dimensioned by these dimensions. When an expression is not dimensioned by one or more of the dimensions specified, the values of that expression are repeated for each value of the extra dimension. This fact is sometimes useful for comparisons. See Repeating Price Data.

### **Examples**

#### Example 10-100 Creating a Default Report

This example shows how to look at product prices for the first three months of 1996. You can use REPORT in its simplest form, without changing the default layout

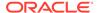

```
LIMIT month TO 'Jan96' TO 'Mar96' REPORT price
```

These statements produce the following output.

|            |        | PRICE  |        |
|------------|--------|--------|--------|
|            |        | MONTH  |        |
| PRODUCT    | Jan96  | Feb96  | Mar96  |
|            |        |        |        |
| Tents      | 165.50 | 165.75 | 165.13 |
| Canoes     | 200.25 | 200.09 | 200.05 |
| Racquets   | 55.02  | 55.03  | 55.00  |
| Sportswear | 50.03  | 50.02  | 50.00  |
| Footwear   | 38.01  | 38.01  | 38.01  |

# **Example 10-101** Including Column Totals

This example looks at unit sales for three districts for the first half of 1996, with district across the report and a subtotal for each column. (By default, months would be arranged across the report, because month is the fastest-varying dimension of units.) To make the report more compact, specify a smaller column width of 8 characters.

```
LIMIT month TO 'Jan96' TO 'Jun96'
LIMIT district TO 'Boston' 'Chicago' 'Dallas'
REPORT SUBTOTALS W 8 DOWN month -
ACROSS district: W 8 units
```

These statements produce the following output.

| PRODUCT: | TENTS  |           |        |
|----------|--------|-----------|--------|
|          | UNITS  |           |        |
|          |        | -DISTRICT |        |
| MONTH    | Boston | Chicago   | Dallas |
|          |        |           |        |
| Jan96    | 307    | 189       | 308    |
| Feb96    | 209    | 190       | 324    |
| Mar96    | 277    | 257       | 436    |
| Apr96    | 372    | 318       | 560    |
| May96    | 525    | 433       | 744    |
| Jun96    | 576    | 466       | 838    |
|          |        |           |        |
| TOTAL    | 2,266  | 1,853     | 3,210  |
|          |        |           |        |

REPORT produces a similar slice for each product.

# **Example 10-102 Comparing Two Variables**

This example compares actual sportswear sales with the projected sales plan, looking only at whole-dollar figures. It reports the actual and planned values side-by-side for May and June, 1996, and provides a grand total of sales and planned sales for all districts.

```
LIMIT product TO 'Sportswear'
LIMIT month TO 'May96' 'Jun96'
LIMIT district TO ALL
REPORT GRANDTOTALS W 12 DOWN district ACROSS month: -
DECIMAL 0 <sales sales.plan>
```

These statements produce the following output.

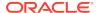

| PRODUCT: | SPORTSWEAR |            |          |            |
|----------|------------|------------|----------|------------|
|          |            | MON        | NTH      |            |
|          | Ma         | y96        | Jui      | 196        |
| DISTRICT | SALES      | SALES.PLAN | SALES    | SALES.PLAN |
|          |            |            |          |            |
| Boston   | 72,617     | 69,623     | 79,630   | 73,569     |
| Atlanta  | 161,537    | 148,823    | 177,967  | 157,939    |
| Chicago  | 101,873    | 94,545     | 112,793  | 97,427     |
| Dallas   | 170,939    | 165,449    | 175,066  | 164,192    |
| Denver   | 89,971     | 91,880     | 97,237   | 94,729     |
| Seattle  | 57,713     | 55,905     | 60,323   | 56,808     |
|          |            |            |          |            |
|          | 654,651    | 626,224    | 703,017  | 644,664    |
|          | ========   | ========   | ======== | ========   |

### Example 10-103 Repeating Price Data

This example compares sales across three districts, and it includes the unit price beside each sales figure for close comparison within each district. The REPORT statement specifies two expressions, sales and price. Because sales has three dimensions, month, product, and district, the report shows these three dimensions. However, price is not dimensioned by district. Therefore, the report repeats the values of price for each district. The report for January 1995 shown.

```
LIMIT district TO FIRST 3

LIMIT product TO ALL

LIMIT month TO 'Jan95'

REPORT GROUP month W 10 DOWN product ACROSS district: -

<W 9 sales W 6 price>
```

These statements produce the following output.

#### Example 10-104 Reporting Data Dimensioned by Composites

In this example, d.sales is a variable whose dimension list includes the dimension month and the unnamed composite SPARSE product district>. The unnamed composite contains no values for the base dimension combinations for the Boston and Chicago districts and the Tents, Racquets, And Footwear products. When you use the default form of the REPORT command to produce a report of d.sales data, REPORT breaks out the report by month and by the base dimensions of the unnamed composite (product and district). For the combinations of base dimension values that do not exist in the composite, the report shows NA for the corresponding data cells.

```
LIMIT month TO 'Jan96' TO 'Mar96'
LIMIT district TO 'Boston' 'Chicago'
REPORT d.sales
```

These statements produce the following output.

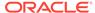

DISTRICT: Boston

|                        |              | D.SALES      |              |
|------------------------|--------------|--------------|--------------|
| PRODUCT                | Jan96<br>    | Feb96        | Mar96        |
| Tents<br>Canoes        | NA<br>70,489 | NA<br>82,238 | NA<br>97,622 |
| Racquets<br>Sportswear | NA<br>57,079 | NA<br>63,122 | NA<br>67,006 |
| Footwear               | NA           | NA           | NA           |

DISTRICT: Chicago

|            | D.SALES |        |        |  |  |  |
|------------|---------|--------|--------|--|--|--|
|            | MONTH   |        |        |  |  |  |
| PRODUCT    | Jan96   | Feb96  | Mar96  |  |  |  |
|            |         |        |        |  |  |  |
| Tents      | NA      | NA     | NA     |  |  |  |
| Canoes     | 48,662  | 54,425 | 68,816 |  |  |  |
| Racquets   | NA      | NA     | NA     |  |  |  |
| Sportswear | 77,490  | 85,879 | 85,308 |  |  |  |
| Footwear   | NA      | NA     | NA     |  |  |  |

By specifying the composite in an ACROSS, DOWN, or GROUP phrase, you can override the default format of REPORT and break out the d.sales data by its composite. In this case, the report only includes the data cells for which the composite contains values.

This statement produces the following report.

|            |          |        | -D.SALES |        |
|------------|----------|--------|----------|--------|
|            |          |        | MONTH    |        |
| PRODUCT    | DISTRICT | Jan96  | Feb96    | Mar96  |
|            |          |        |          |        |
| Canoes     | Boston   | 70,489 | 82,238   | 97,622 |
| Sportswear | Boston   | 57,079 | 63,122   | 67,006 |
| Canoes     | Chicago  | 48,662 | 54,425   | 68,816 |
| Sportswear | Chicago  | 77,490 | 85,879   | 85,308 |

# **10.46 RESYNC**

When an analytic workspace is attached in multiwriter mode, the RESYNC command drops private changes for the specified read-only objects and retrieves the data from the latest visible generations.

RESYNC resynthesized read-only objects. Use ACQUIRE to resynchronize acquired objects

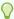

Tip:

"Managing Analytic Workspaces Attached in Multiwriter Mode"

# **Syntax**

RESYNC objects

#### **Parameters**

#### objects

A list of one or more variables, relations, valuesets, or dimension names, separated by commas, that you want to resynchronize. Oracle OLAP ignores any acquired objects in this list.

Use Name as a value in *objects* to specify that you want to resynchronize the newest objects defined by other users.

#### **Usage Notes**

Keeping Logical Relationship of Objects

When using RESYNC keep in mind the logical relationship of different objects to avoid losing the logical consistency of the data by promoting some objects, but not others to a new generation.

Resynchronizing Objects that Share a Composite Dimension

Objects that share a composite dimension can be resynchronized separately when all such objects that are *not* being resynchronized are either unchanged or acquired.

# **Examples**

## Example 10-105 Resynchronizing Objects

In this example, user A is periodically updating actuals, while user R needs to periodically check the latest view of the data. They could execute the following OLAP DML statements.

User A could execute the following OLAP DML statements.

```
AW ATTACH myworkspace MULTI
ACQUIRE actuals
...make modifications
UPDATE MULTI actuals
COMMIT
...make modification
UPDATE MULTI actuals
COMMIT
```

At the same time, user R could execute the following OLAP DML statements.

```
AW ATTACH myworkspace MULTI
...
RESYNC actuals
...
RESYNC actuals
...
RESYNC actuals
```

# **10.47 RFTURN**

Within an OLAP DML program, the RETURN command terminates execution of a program before its last line. You can optionally specify a value that the program returns when the program is called as a function. The value should have the same data type or dimension that you specified when you defined the program.

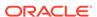

# See Also:

"Creating User-Defined Functions" and the ARGUMENT, CALL, DEFINE PROGRAM commands

#### **Syntax**

RETURN [expression]

# **Parameters**

#### expression

The expression to be returned to the calling program when the called program terminates.

# **Usage Notes**

### Return Value Dimensionality

The value returned by a program is a single value, without any dimensions. However, within the context of the statement that calls a user-defined function, the function expression has the dimensions of its arguments. In this case, the program is called once for every combination of the dimension values of the function expression.

### Return Value Data Type

When you specify a data type when you define a program, the return value has that data type. When you specify a dimension when you define a program, the return value is a single value in that dimension. When the expression in a RETURN statement does not match the declared data type or dimension, Oracle OLAP converts it to the declared data type.

When you do not specify a data type or dimension in the definition of a program, its return value is treated as worksheet data and Oracle OLAP converts any return value to the data type that is required by the calling context which may lead to unexpected results.

#### **Dimension Location**

When the program returns values of a dimension, the dimension must be declared in the same analytic workspace as the program. The program is in the output of the LISTBY program, and OBJ(ISBY) is TRUE for the dimension.

#### No Return Value

When a program has been invoked as a function, but it does not provide a return value, the value that is returned to the calling program is  $\mathtt{NA}$ .

#### **Examples**

# **Example 10-106** Terminating a Program Early

In this example, suppose you want a report program that produces a report only when a variable called <code>newfigures</code> is present in the current analytic workspace. In your program, you can use an IF statement to check whether <code>newfigures</code> exists and a RETURN to stop execution when it does not.

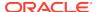

```
DEFINE sales.report PROGRAM
PROGRAM
IF NOT EXISTS('newfigures')
THEN DO
SHOW 'The new data is not yet available.'
RETURN
DOEND
PUSH month
TRAP ON cleanup
LIMIT month TO LAST 3
REPORT ACROSS month: newfigures

cleanup:
POP month
END
```

Now when you run the program without newfigures in the analytic workspace, the program produces a message and the RETURN statement terminates execution of the program at that point.

# Example 10-107 Returning a Value

The following program derives next year's budget figures from the actual variable. It is a temporary calculation. You could call this program in a REPORT statement, thus calculating and reporting the budget figures without storing them in an analytic workspace.

# **10.48 REVERT**

The REVERT command drops all changes made to the specified objects since they were last updated, resynchronized (using a RESYNC statement), acquired using ACQUIRE with the RESYNC phrase, or since the analytic workspace was attached.

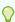

Tip:

"Managing Analytic Workspaces Attached in Multiwriter Mode"

#### **Syntax**

REVERT objects

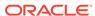

#### **Parameters**

#### objects

A list of the names, separated by commas, of acquired variables, valuesets, relations, or dimensions in an analytic workspace attached in multiwriter mode or a list of variables, valuesets, relations, or dimensions in an analytic workspace attached in read-only mode.

## **Usage Notes**

Reverting a Dimension After Adding Dimension Values

Reverting a dimension after adding dimension values is not recommended because it can result in suboptimal space allocation for variables dimensioned by that dimension.

## **Examples**

## **Example 10-108 Using REVERT to Undo Modifications**

Assume that you have a variable named budget in an analytic workspace named myworkspace. Assume, also, that you must modify budget in several steps but do not want to update the analytic workspace data until all steps are completed. For each step, you want to run several models to find the one that produces desired results. To perform this task, take the following steps:

- 1. Attach the analytic workspace in multiwriter mode.
- 2. Acquire budget.
- 3. For each step:
  - Run the appropriate models, performing revert operations between them until you finds the desired model
  - b. Update budget.
- 4. Commit and release budget.

The following code accomplishes these tasks.

```
AW ATTACH myworkspace MULTI
ACQUIRE RESYNC budget
...try model 1a --> not acceptable
REVERT budget
...try model 1b --> ok. Done with Step 1
UPDATE MULTI budget
...try model 2a --> not acceptable
REVERT budget
...try model 2b --> not acceptable
REVERT budget
...try model 2c --> ok. Done with Step 2
UPDATE MULTI budget
...try model 3a --> ok. Done with Step 3. Done with all steps.
UPDATE MULTI budget
COMMIT
RELEASE budget
AW DETACH myworkspace
```

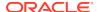

## 10.49 ROW command

The ROW command produces a single line of data in cells, one after another in a single row. A series of ROW commands that produce corresponding cells are often used to build up columns of data. For this reason, we normally speak of the ROW command as producing a line of columns. Output from the ROW command is sent to the current outfile.

The ROW command is typically used with other commands, functions, and options that you can think of collectively as *report-writing* statements

The ROW command itself consists of a series of column descriptions that specify the data to be produced and, optionally, the output format of the data.

In addition, ROW has a versatile capability for doing row and column arithmetic. It can perform calculations and include the calculation results in the output. It can use any kind of calculated expression in the column descriptions; and it can take advantage of row and column totaling functions (see Row and Column Arithmetic).

ROW is primarily used in report programs to produce the lines of the report. The maximum width of any row in a report is 4,000 characters.

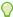

## Tip:

When you know ahead of time that you do not need the subtotaling capability of the ROW command, using a HEADING statement instead of ROW to produce the lines of your report can provide a time savings, because, in this case, Oracle OLAP does not keep track of subtotals.

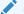

See Also:

**ROW** function

#### **Syntax**

ROW [attributes] [ACROSS dimension [limit-clause]:] {exp1|SKIP } - [[attributes] [ACROSS dimension [limit-clause]:] {expn|SKIP }]

#### **Parameters**

ROW with no arguments produces a blank line.

## attributes

One or more attributes for a column. Attributes are format specifications that determine how the data value is formatted within the column. There is no limit to the number of attributes that you can use to describe a column format. (See the **SKIP** parameter for an explanation of each of the available attributes.) The default for some format attributes is determined by the current setting of Oracle OLAP options (see Report-Related Options for a list of these options).

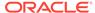

#### **ACROSS**

An ACROSS phrase lets you include multiple values of a dimensioned expression in a single row by looping over one dimension (or composite) of the expression. Typically, ROW shows only the value that corresponds to the first dimension value within the current limits. With an ACROSS phrase, ROW produces one data column for each dimension value currently in the status.

You can apply a single ACROSS phrase to multiple data expressions, or you can use separate ACROSS phrases for different data expressions. See "Multiple Expressions" and "Separate ACROSS Phrases".

#### dimension

The name of a dimension or composite over which the statement loops. When you show data for a variable dimensioned by a composite and you do not include an ACROSS phrase, ROW shows output for all data cells that correspond to the base dimension values of the composite. When a particular combination of base dimension values does not exist in the composite, ROW shows NA for the corresponding data cell. Likewise, when you specify one composite's base dimension in an ACROSS phrase, ROW shows NA for a data cell for which the composite contains no value. However, when you specify a composite in the ACROSS phrase, ROW shows output only for data cells for which combinations of base dimension values exist in the composite which provides a more concise report that better reflects your data.

When the dimension specified in an ACROSS phrase has null status, ROW does not produce any data columns for that ACROSS phrase.

## limit-clause

When you specify a dimension in the ACROSS phrase, a clause that enables you to temporarily change the status of that dimension during the execution of the ROW statement.

The syntax of *limit-clause* is the same syntax as any of the *limit-clause* arguments in the various forms of the LIMIT command (that is, the syntax of the LIMIT command after the *limit-type* argument such as "TO"). For the syntax of these arguments, see LIMIT (using values) command, LIMIT using LEVELREL command, LIMIT (using parent relation), LIMIT (using related dimension) command, LIMIT NOCONVERT command, and LIMIT command (using POSLIST).

The following example temporarily limits month to the last six values, no matter what the current status of month is.

ACROSS month LAST 6: units

When the limits you specify result in empty status for the dimension, an error occurs. However, when you include the phrase IFNONE *label*, the error is suppressed and execution of your program branches to the specified label where you can handle the error.

## Note:

When you specify a composite in the ACROSS phrase, you cannot include a *limit-clause* argument. You must limit the base dimensions of a composite to the desired values using a LIMIT command before you execute a ROW statement

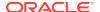

**SKIP**Used instead of an expression to indicate that the column is to be left blank.

| Attribute          | Meaning                                                                                                    |
|--------------------|----------------------------------------------------------------------------------------------------|
| WIDTH n<br>(W n)   | Makes the column $n$ spaces wide. The default width for the first column is the value of the LCOLWIDTH option. For other columns, it is the value of the COLWIDTH option. The maximum width is 4,000 characters. Columns with a width of 0 are suppressed. |
| SPACE n<br>(SP n)  | Precedes the column with $n$ spaces. The default for the first column is 0; for other columns, 1.                                                                                                    |
| INDENT n           | Indents the value $n$ spaces within its column. The default is 0.                                                                                                    |
| LEFT<br>(L)        | Left-justifies the value within its column. (The default for TEXT data.)                                                                                                    |
| RIGHT<br>(R)       | Right-justifies the value within its column. (The default for numeric and Boolean data.)                                                                                                    |
| CENTER<br>(C)      | Centers the value within its column.                                                                                                    |
| LSET 'text'        | Adds <i>text</i> to the left of the value. When used with an expression that contains NA values, Oracle OLAP does not include the text you specify at the left of any NA values.                                                                           |
| NOLSET             | Does not add anything to the left of the value.                                                                                                    |
| RSET 'text'        | Adds <i>text</i> to the right of the value. When used with an expression that contains NA values, Oracle OLAP does not include the text you specify at the right of any NA values                                                                          |
| NORSET             | Does not add anything to the right of the value.                                                                                                    |
| FILL 'char'        | Puts <i>char</i> into unused positions in the column. The default fill character is a space.                                                                                                    |
| DECIMAL n<br>(D n) | Shows <i>n</i> decimal places. Decimal places are separated by the character currently specified by the DECIMALCHAR option. The default number of decimal places is controlled by the DECIMALS option.                                                     |
| NODECIMAL          | Shows the number of decimal places indicated by the DECIMALS option.                                                                                                    |
| СОММА              | Marks thousands and millions with commas or the character currently recorded in the THOUSANDSCHAR option. The default is controlled by the COMMAS option.                                                                                                  |
| NOCOMMA            | Does not mark thousands and millions.                                                                                                    |
| PAREN              | Uses parentheses to indicate negative numbers. The default is controlled by the PARENS option.                                                                                                    |
| NOPAREN            | Uses the minus sign to indicate negative numbers. The default is controlled by the PARENS option.                                                                                                    |
| LEADINGZERO        | Puts a leading zero before decimal numbers between -1 and 1.                                                                                                    |

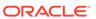

| Attribute               | Meaning                                                                                                    |
|-------------------------|----------------------------------------------------------------------------------------------------|
| NOLEADINGZE<br>RO       | Suppresses leading zeros before decimal numbers between -1 and 1. (Note that when you set the DECIMAL attribute to 0 and you use the NOLEADINGZERO keyword, Oracle OLAP does not show any decimal values between -1 and 1 that are rounded to 0.) |
| CNLEADINGZER<br>O       | Puts a leading zero before decimal numbers between -1 and 1 when it does not cut off any significant digits.                                                                                                    |
| MNOTATION               | Always uses M-notation (divides values by one million and appends M).                                                                                                    |
| CMNOTATION              | Conditionally uses M-notation, when needed to make a value fit in a column.                                                                                                    |
| NOMNOTATION             | Does not use M-notation (uses asterisks for oversize values).                                                                                                    |
| MDECIMAL n              | Shows <i>n</i> decimal places in numbers formatted with M-notation; <i>n</i> can be any number from 0 to 16, or 255.                                                                                                    |
| ENOTATION               | Always uses scientific notation, also called exponential notation or E-notation (appends E, and includes a sign before the exponent, for example, .230E+2 or .230E-2).                                                                            |
| CENOTATION              | Conditionally uses E-notation, when needed to make a value fit in a column.                                                                                                    |
| NOENOTATION             | Does not use E-notation (defaults to conditional M-notation).                                                                                                    |
| EDECIMAL n              | Shows <i>n</i> decimal places in numbers formatted with Enotation; <i>n</i> can be any number from 0 to 16, or 255.                                                                                                    |
| NASPELL 'text'          | Uses <i>text</i> instead of NA values. The default is controlled by the NASPELL option.                                                                                                    |
| NONASPELL               | Spells NA values as indicated by the NASPELL option.                                                                                                    |
| ZSPELL 'text'           | Uses <i>text</i> instead of zero numeric values. The default is controlled by the ZSPELL option.                                                                                                    |
| NOZSPELL                | Spells zero values as indicated by the ZSPELL option.                                                                                                    |
| YESSPELL 'text'         | Text used for TRUE Boolean values. The default is recorded in the YESSPELL option.                                                                                                    |
| NOSPELL 'text'          | Text used for FALSE Boolean values. The default is recorded in the NOSPELL option.                                                                                                    |
| TRUNCATE<br>(TRUNC)     | Truncates a character value to the column width when it does not fit in the column.                                                                                                    |
| NOTRUNCATE<br>(NOTRUNC) | Creates additional lines when the character value does not fit in the column.                                                                                                    |
| FOLDUP                  | For a multiline character value, places all but the last line above the rest of the row, and the last line on the row with the other values; also strips any leading or trailing spaces.                                                          |
| FOLDDOWN                | For a multiline character value, places the first line on the row with the other values, and places additional lines below the rest of the row; also strips any leading or trailing spaces.                                                       |

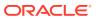

| Attribute     | Meaning                                                                                                    |  |  |
|---------------|----------------------------------------------------------------------------------------------------|--|--|
| VALONLY       | Underlines or overlines the value only. (Used with UNDER and OVER.)                                                                                                    |  |  |
| NOVALONLY     | Underlines or overlines the entire width of the column. (Used with UNDER and OVER.)                                                                                                    |  |  |
| UNDER textexp | Underlines the value or column with the value of a character expression (textexp). When textexp is a literal value, it must be enclosed in single quotes. Useful literal values include: '-' to underline value or column, '=' to double underline value or column, and '' to indicate that a value or column is not underlined.  To underline only when a condition is met, for textexp use IF boolean-expression THEN '-' ELSE ''      |  |  |
| OVER textexp  | Overlines the value or column with the value of a character expression (textexp). When textexp is a literal value, it must be enclosed in single quotes. Useful literal values include: '-' to overline value or column, '=' to double overline value or column, and '' to indicate that a value or column is does not have an overline To overline only when a condition is met, for textexp use IF boolean-expression THEN '-' ELSE '' |  |  |

Use the functions that are listed in the following table to perform calculations on the values generated so far in a report.

| Function                                      | Data Type | Value Returned                                                                                                    |
|-----------------------------------------------|-----------|----------------------------------------------------------------------------------------------------|
| COLVAL(n)                                     | DECIMAL   | Value in the nth column of the current row. When $n > 0$ , an absolute column number (from the left margin, moving to the right). When $n < 0$ , a relative column number (from the current column, moving left). |
| RUNTOTAL( <i>n</i> ) where: <i>n</i> = 1,2,32 | DECIMAL   | Total of all numbers generated in the current column since the last SUBTOTAL or ZEROTOTAL for $n$ . Does not reset total for $n$ to $0$ .                                                                         |
| SUBTOTAL( <i>n</i> ) where: <i>n</i> = 1,2,32 | DECIMAL   | Total of all numbers generated in the current column since the last SUBTOTAL or ZEROTOTAL for $n$ . Resets total for $n$ to 0.                                                                                    |

The options that are listed in the following table affect the default format for a ROW command.

| Option   | Meaning                                                                                                    |
|----------|----------------------------------------------------------------------------------------------------|
| COLWIDTH | Column width for all but the first column when the WIDTH attribute is not used. The default is 10.                                                               |
| COMMAS   | Specifies whether a thousands group separator is used when neither the COMMA attribute nor the NOCOMMA attribute is used. The default is YES (uses a separator). |

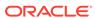

| Option            | Meaning                                                                                                    |
|-------------------|----------------------------------------------------------------------------------------------------|
| DECIMALS          | Number of decimal places when the DECIMAL attribute is not used. The default is 2.                                                                                          |
| LCOLWIDTH         | Column width for the first column when the WIDTH attribute is not used. The default is 14.                                                                                  |
| LSIZE             | Defines the line size within which the STDHDR program centers the standard header. The default is 80 characters.                                                            |
| NASPELL           | Text used for NA values when the NASPELL attribute is not used. The default text is NA.                                                                                     |
| NLS_LANGUA<br>GE  | Specifies the text used for TRUE and FALSE Boolean values. These values are reflected in the YESSPELL and NOSPELL options.                                                  |
| NLS_TERRITO<br>RY | Specifies the character used for the decimal marker and the thousands group separator. These values are reflected in the DECIMALCHAR and THOUSANDSCHAR options.             |
| PARENS            | Parentheses usage for negative numbers when neither the PAREN attribute nor the NOPAREN attribute is used. The default is NO (does not use parentheses; uses a minus sign). |
| ZEROROW           | Controls generation or suppression of rows in which all numeric values are zero. The default is NO (generates zero rows).                                                   |
| ZSPELL            | Text used for zero values when the ZSPELL attribute is not used. The default text is OFF, which shows a zero (0).                                                           |

Use the statements that are listed in the following table with the ROW command.

| Command                           | Action                                                                                                    |
|-----------------------------------|----------------------------------------------------------------------------------------------------|
| BLANK n                           | Produces <i>n</i> blank lines. The default is one line.                                                               |
| HEADING column-<br>description(s) | Produces titles and column headings for a report.  Numeric values in headings are not added to column totals.         |
| PAGE                              | Forces a page break in output when PAGING is set to YES.                                                              |
| ZEROTOTAL                         | Resets all 32 totals to 0 for all columns.                                                                            |
| ZEROTOTAL ALL col(s)              | Resets all 32 totals to 0 for the specified columns, or for all columns when there are no column arguments.           |
| ZEROTOTAL n col(s)                | Resets the indicated total (n) to 0 for the specified columns, or for all columns when there are no column arguments. |

## **Usage Notes**

## **Report-Writing Commands**

The ROW command and its associated options and commands are referred to collectively as *report-writing* statements. Row and Column Arithmetic lists functions you can use for performing row and column arithmetic in reports. Report-Related Options lists report-related options that determine the default format for ROW output. OLAP DML Statements That Are Compatible with the ROW Command lists additional

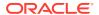

statements that are used in combination with ROW to create reports. You can use the PAGING option and associated paging-related options to produce your report program in a page-oriented format.

Labels for Composites and Conjoint Dimensions

When you produce a report of data that has a composite or a conjoint dimension in its dimension list, you can produce a label column for each base dimension by using the KEY function. You can also provide a separate WIDTH attribute for each label column. For example, when proddist is a composite with the base dimensions product and district, you can use statements similar to the following ones.

```
FOR proddist
ROW W 12 KEY(proddist district) W 8 KEY(proddist product) ...
```

## Multiple Expressions

When you want the same format attribute or ACROSS phrase to apply to multiple data expressions, you can enclose the expressions in angle brackets (< >) and place the common attributes or ACROSS phrase immediately before the bracketed expressions.

attributes <expression1, expression2, ...>

#### or

ACROSS dimension: <expression1, expression2, ...>

When you have attributes that apply to only one expression within the brackets, place the specific attributes immediately before the expression.

attributes1 <expression1, attributes2 expression2>

When an attribute inside angle brackets (specific to a column) conflicts with an attribute outside the brackets (common to several columns), the specific attribute overrides the common attribute.

You can nest brackets to any depth, if you have an equal number of right and left brackets.

Separate ACROSS Phrases

For data generated with an ACROSS phrase, you can produce all the columns for one expression and then all the columns for additional expressions by using separate ACROSS phrases.

ACROSS dim: expression1, ACROSS dim: expression2

You also can nest ACROSS phrases to show data columns for two or more dimensions of an expression across a row.

ACROSS dim1: ACROSS dim2: expression

Row and Column Arithmetic

See Row and Column Arithmetic for a list of the functions available for row and column arithmetic. You can use these functions to perform calculations on the values already generated in a report. Oracle OLAP maintains 32 running totals for each column, so you can include up to 32 levels of subtotals in a report. Note that when a numeric value is too large to fit into a data cell, ROW rounds it off to the nearest million with the symbol M at the right side of the cell. When a value is still too large, ROW replaces the value with asterisks.

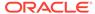

## **Examples**

#### Example 10-109 Labeling Data Values

In this example, ROW produces a line of output that contains a value of sales, along with the corresponding dimension values for district, month, and product that identify it.

```
ROW W 8 district month product sales
```

The preceding statement produces the following row of output.

```
Boston Jan95 Tents 32,153.52
```

## **Example 10-110 Reporting Two Variables**

The line of output produced by this ROW statement contains the current dimension value of district, followed by the values of sales and sales.plan for Sportswear for each of the first two months of 1996.

```
LIMIT month TO 'Jan96' 'Feb96'
LIMIT product TO 'Sportswear'
ROW W 8 district ACROSS month: <sales sales.plan>
```

These statements produce the following row of output.

```
Boston 57,079.10 61,434.20 63,121.50 64,006.91
```

## **Example 10-111** Formatting and Labeling the Output

In this ROW statement, you want to see the actual and planned sales of tents for June 1996. You want to limit the status of month only for this one ROW statement, so you include the value Jun96 in the ACROSS phrase. You format the values as whole dollar amounts, and you also add a dollar sign to the values, along with individual labels that identify the actual and planned figures.

```
LIMIT product TO 'Tents'

ROW WIDTH 15 name.product ACROSS month 'Jun96': -

DECIMAL 0 LSET '$' W 18 -

<RSET ' (actual)' sales -

RSET ' (plan)' sales.plan>
```

These statements produce the following row of output.

```
3-Person Tents $95,121 (actual) $80,138 (plan)
```

#### Example 10-112 Reporting on a Variable Dimensioned by a Composite

In this example, D.SALES is a variable whose dimension list includes the dimension month and the unnamed composite SPARSE product district. By specifying the composite in an ACROSS phrase of a ROW statement, you can produce a report that includes only the data cells for which the composite contains values.

```
LIMIT product TO ALL
LIMIT district TO 'Atlanta'
LIMIT month TO 'Jan96'
ROW ACROSS SPARSE product district>: d.sales
```

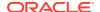

## 10.50 SET

The SET command, also called an assignment statement or the = command, assigns one or more values to a variable, option, relation, or dimension surrogate. When an object has one or more dimensions, the SET command loops over the values in status for each dimension of the target object and assigns a data value to the corresponding cell of the target object.

When the target is an object defined with a composite in its dimension list, Oracle OLAP automatically creates any missing target cells that are being assigned non-NA values. This step also adds to the composite all the dimension value combinations that correspond to those new cells. Thus, both the target object and the composite might be larger after an assignment. When you want to assign values only to cells that already exist in the target, use the ACROSS keyword.

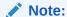

You can use UNRAVEL with SET to assign values of an expression into the cells of a variable when the dimensions of the expression are different from the dimensions of the variable

## **Syntax**

[SET] target-name [=] expression [ACROSS composite]

## **Parameters**

#### **SET**

SET is optional. It is an older command form of this functionality, and is included for compatibility.

## target-name

The name of the target object where the data is assigned and stored. For a list of analytic workspace objects that can be a target object, see Using Objects in Assignment Statements.

=

The = (assignment or equal) operator assigns one or more values to a variable, option, or relation. See also "Assignment Operator".

#### expression

The source of the data values to be assigned to the object, see Using Objects in Assignment Statements

## **ACROSS** composite

When you are assigning data to a variable dimensioned by a composite the default behavior is to loop over all the values in status for each of the base dimensions of the object. Oracle OLAP automatically creates any missing target cells that are being assigned non-NA values, and it automatically adds the required dimension value combinations to the composite.

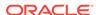

When you want to assign values only to existing cells of a variable defined with a composite, use the ACROSS keyword, which causes = to change the way it loops for those dimensions of the target that are part of the composite. Instead of looping over all possible combinations of the values in the status of those dimensions, = loops only over those combinations of the values in the status that already exist in the composite.

The ACROSS keyword is intended for specifying a composite. However, when you specify a base dimension of the composite instead, be aware that the assignment statement could add many values to your composite.

## **Usage Notes**

Triggering Program Execution When an Assignment Statement Executes

Using the TRIGGER command, you can make a SET statement an event that automatically executes an OLAP DML program. See "Trigger Programs" for more information

Dimensionality and Performance

When the target has multiple dimensions, the = statement loops over the dimension values in the order in which they were added, regardless of their logical order as reflected by the default status. In a multidimensional case, the looping is over the compound dimension. The first dimension listed in the definition varies the fastest. When you are setting the target to the values of an expression, Oracle OLAP performs much more efficiently when the source expression has the same dimensions, in the same order, as the target.

Differently Dimensioned Variables in an Expression

When an assignment statement involves several differently-dimensioned objects, the calculation can appear complicated. The following list outlines the process followed by a complicated assignment statement. When the statement is A = B, where A is the object being set to the expression B, Oracle OLAP first determines the dimensions of A. Then it determines the status of those dimensions. For each combination of dimension values in the status of those dimensions:

- Oracle OLAP determines which single value of A (sometimes called a cell) is going to be set.
- 2. For each component of the expression B (each variable, formula, function, qualified data reference, or literal), Oracle OLAP determines the single value that corresponds to the cell of A that is being set. When a component of the expression is not dimensioned or is a literal, Oracle OLAP simply uses its value. When a component of the expression has dimensions different from A, Oracle OLAP uses the first value in the status of these dimensions.
- 3. Oracle OLAP performs the specified calculation on the single values obtained in Step 2 and stores the result in the cell of A chosen in Step 1.

Using Objects in Assignment Statements

The following table outlines the objects that you can use in assignment statements and indicates whether you can use them as a target or source expression:

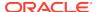

Table 10-9 Using Objects in Assignment Statements

| Object                                            | Target         | Source |
|---------------------------------------------------|----------------|--------|
| Composite                                         | No             | Yes    |
| Dimension                                         | Only in models | Yes    |
| Formula                                           | Yes            | Yes    |
| Function (including OLAP DML program as function) | No             | Yes    |
| Relation                                          | Yes            | Yes    |
| Surrogate                                         | Yes            | Yes    |
| Valueset                                          | No             | Yes    |
| Variable                                          | Yes            | Yes    |
| Worksheet                                         | Yes            | Yes    |

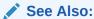

"Assigning Values to Variables", "Assigning Values to Relations", "Rules for Equations in Models", "Expressions Dimensioned Conjoint Dimensions", and "Assigning Values to Dimension Surrogates"

## Assigning Values to Variables

When you use an = (SET) statement to assign the value of a single-cell expression to a single cell, a single value is stored. However, when you use an = statement to assign the value of a single-cell expression to a target variable that has one or more dimensions, then the assignment loops over the values in status for each dimension of the target variable and assigns a data value to the corresponding cells of the variable.

When you assign a multiline value to a fixed-width text variable, then the variable is set to the first line only. To assign a multiline value to a fixed-width text variable, you use the JOINCHARS function to make the multiline value one line long. For example, suppose you have a non-fixed-width text variable called textvar. The statement

SHOW textvar

produces the following output, in which each line of the value in  ${\tt textvar}$  is shown as a separate line.

This is a variable that has a multiline text value.

To assign this value to a variable called fixedtext with a fixed width of 60 bytes and show the value, you would use the following statements.

fixedtext = JOINCHARS(textvar)
SHOW fixedtext

These statements produce the following output, in which the value of textvar is shown as a single line.

This is a variable that has a multiline text value.

When the actual number of bytes in the textvar variable's value exceeds the width of the fixedtext variable, then the value of textvar is truncated when it is stored in fixedtext.

#### Assigning Values to Relations

You can assign values to a relation using a SET statement as illustrated in Example 10-114. When executing the assignment statement, a loop is performed over the values in status for each dimension of the target relation and assigns a data value to the corresponding cell of the target relation.

You can assign values to a relation with a text dimension by assigning one of the following:

- A text value of the dimension.
- An INTEGER that represents the position of the dimension value in the default status list of the dimension.

## Assigning Values to Dimensions

The only time you use an = statement to assign a value to a dimension is when the result of a calculation in a model equation is numeric. In this situation, you can use the = operator to assign the results to a dimension value. However, equations (that is, expressions) in models differ in several ways from expressions used in other contexts. See "Rules for Equations in Models" for information on using the assignment statement within models. See the MAINTAIN command for information on how to add values to dimensions in all other cases.

## Assigning Values to Dimension Surrogates

You assign values to a dimension surrogate with an = (SET) statement. For example, the following statements define the dimension surrogate storename, which is a TEXT type surrogate for the NUMBER type dimension store\_id, assign a value to the fourth position of storename, and then report the value of the surrogate for the fourth value of store\_id, which is 100.

For example, when you define the INTEGER dimension surrogate intsurr for a NUMBER dimension numdim that has five values, then a report of intsurr produces the following.

## INTSURR ------1 2 3 4

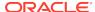

Like a dimension, the values of a dimension surrogate must be unique. However, unlike a dimension, a dimension surrogate can have NA values, unless it is an INTEGER type. The same value can be a value of the dimension and of any of its surrogates.

Using QDRs with the Target of an Assignment Statement

You can use a QDR with the target of an = (SET) statement which lets you assign a value to specific cells in a variable or relation.

The following example assigns the value 10200 to the data cell of the sales variable that is specified in the qualified data reference. When the variable named sales does not already have a value in the cell associated with Boston, Tents, and Jan99, then the value is assigned to the cell and thus it is added to the variable. When a value already exists in the cell, the value 10200 overwrites the previous value.

```
sales(market 'Boston' product 'Tents' month 'Jan99') = 1020
```

## **Expressions Dimensioned Conjoint Dimensions**

When an expression is dimensioned by a conjoint dimension, Oracle OLAP uses the dimension's relationship to its base dimension values to assign data to the correct cells. You can set the values of a variable dimensioned by a conjoint dimension to an expression dimensioned by one of its base dimensions. The converse is also true. See "Compacting Your Data".

## Rules for Equations in Models

The equations in a model use an OLAP DML assignment statement to assign values to variables or dimension values. Equations in models differ in several ways from equations used in other contexts in Oracle OLAP:

- In a model equation, you can use the name of a dimension value anywhere you
  would normally use the name of a variable. You can base calculations on a
  dimension value, and you can assign the results of a calculation to a dimension
  value. When an equation refers directly to one or more dimension values, it is
  called a dimension-based equation.
- You cannot use ampersand substitution in model equations.
- You can include a program as a component in a calculation only when it is used as a function.
- Within a single dimension-based equation, all the dimension values must belong to the same dimension.
- When you assign the results of a calculation to a dimension value, the results must be numeric.
- Each dimension on which the model equations are based must be listed in a
  DIMENSION statement. When the model contains an INCLUDE statement, the
  appropriate DIMENSION statements must be inherited from the included model.
  When the model does not contain an INCLUDE statement, it must contain the
  appropriate DIMENSION statements. When you compile or run the model, Oracle
  OLAP searches through the dimensions listed in explicit or inherited DIMENSION
  statement to identify the dimension to which each dimension value belongs.

**Dimension Status and Model Equations** 

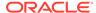

When a model contains an assignment statement to assigns data to a dimension value, then the dimension is limited temporarily to that value, performs the calculation, and then restores the initial status of the dimension.

Formatting Conjoint Dimension Values

A special format is required when dimension-based equations refer to values of a conjoint dimension:

- Enclose the entire dimension value specification in angle brackets and then
  enclose this entire specification in single quotes; do not enclose the individual
  values in single quotes.
- Use the exact upper- and lowercase spellings for the base dimension values.
- When the specification includes a text value with an embedded blank, you must separate the dimension values with commas.

For example, assume that item.org is a conjoint dimension with base dimensions item and org. In this case, you use the following format to refer to values of item.org.

```
'<Expenses, Direct Sales>'
```

## Formatting Text Dimension Values

When dimension-based equations refer to text dimension values with embedded blanks or mixed upper- and lowercase letters, enclose the dimension value in single quotes. Use the exact upper- and lowercase spelling for the value.

For example, assume that a text dimension named lineitem contains a value with an embedded blank. In this case, you use the following format.

```
'Software Revenue'
```

Specifying DAY, WEEK, MONTH, QUARTER, YEAR Values for a Model Equation

When a model equation is based on a dimension of type DAY, WEEK, MONTH, QUARTER, or YEAR, you must use the dimension's VNF (value name format), rather than a date format, to specify the dimension's values. In addition, the VNF must format dimension values as follows:

- The value must start with a letter.
- The value can only contain letters, digits, underscores, and periods.

When the WEEK, MONTH, QUARTER, YEAR dimension of type does not have a VNF assigned to it, you can use the default VNF for the dimension. The entry for the VNF command lists the default VNF for each of these dimension types, and it explains how to assign a VNF to a dimension.

The default VNF for DAY dimensions is not acceptable because it specifies a digit as the first character of each dimension value. For a DAY dimension, specify the dimension name and enclose the value in parentheses and single quotes.

For example, for a DAY dimension named daydim, you can use the following format.

```
daydim('01ju197')
```

#### Formatting INTEGER Dimension Values

When dimension-based equations refer to values of an INTEGER dimension, enclose the dimension value in single quotes.

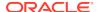

For example, for an INTEGER dimension named intdim, use the following format to refer to the first dimension value.

'1'

When the model is based on multiple dimensions, the model compiler might not be able to correctly identify the dimension to which a literal INTEGER value belongs. In this case, specify the name of the dimension and enclose the value in parentheses and single quotes as described in "Formatting Ambiguous Dimension Values".

Formatting Ambiguous Dimension Values

In some cases the model compiler might be unable to correctly identify the dimension to which a dimension value belongs. For instance, this can happen under the following circumstances:

- Two or more dimensions have a dimension value with the same name.
- A DAY dimension uses the default VNF (which starts with a digit).
- An INTEGER value could be interpreted either as a position within a dimension or as a literal INTEGER value of a dimension.

In cases such as these, you can avoid ambiguity in model-based equations by following these rules:

- Enclose the dimension value in single quotes.
- Enclose the quoted value in parentheses.
- Precede the parentheses with the name of the dimension.

For example, for an INTEGER dimension named intdim, use the following format to refer to the first dimension value.

```
intdim('1')
```

## **Examples**

## **Example 10-113** Assigning Values to a Variable

For the first example, suppose you have defined two variables, units and price, that are both dimensioned by product. The following example calculates dollar sales (units times price) for each value in the product dimension. Using an assignment statement, it stores the result in the variable sales, which is also dimensioned by product.

```
sales = units*price
```

For another example, assume the choicedesc variable is dimensioned by choice. Before you enter data for the variable, the cells of the variable contain only NA values.

| CHOICE  | CHOICEDESC |  |  |
|---------|------------|--|--|
|         |            |  |  |
| Report  | NA         |  |  |
| Graph   | NA         |  |  |
| Analyze | NA         |  |  |
| Data    | NA         |  |  |
| Quit    | NA         |  |  |
|         |            |  |  |

Suppose you initialize the choicedesc variable using the following statement.

```
choicedesc = JOINCHARS ('Description for ' choice)
```

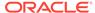

Now all of the choicedesc cells of the variable contain the appropriate values.

| CHOICEDESC  |                                                 |                                                                                            |  |  |
|-------------|-------------------------------------------------|--------------------------------------------------------------------------------------------|--|--|
|             |                                                 |                                                                                            |  |  |
| Description | for                                             | Report                                                                                     |  |  |
| Description | for                                             | Graph                                                                                      |  |  |
| Description | for                                             | Analyze                                                                                    |  |  |
| Description | for                                             | Data                                                                                       |  |  |
| Description | for                                             | Quit                                                                                       |  |  |
|             | Description Description Description Description | CHOICEDESC Description for Description for Description for Description for Description for |  |  |

The next example shows an expression that is dimensioned by time, product, and district and is assigned to a new variable. The expression calculates a 2002 sales plan based on unit sales in 2001.

```
DEFINE units.plan INTEGER <month product district>
LIMIT month TO 'DECO2'
units.plan = LAG(units 12 month) * 1.15
```

## Example 10-114 Assigning Values to a Relation

Assume that your analytic workspace contains the following definitions for a hierarchical dimension for Geography named <code>geog</code> and a relation named <code>geog\_parentrel</code> that contains values that represent the child-parent relationships in the Geography hierarchy.

```
DEFINE geog DIMENSION TEXT
DEFINE geog_parentrel RELATION geog <geog>
```

You can use the following MAINTAIN ADD statements to populate the hierarchical dimension.

```
" Populate the geog dimension with values for all levels
MAINTAIN geog ADD 'North America' 'Europe' 'United States' 'Canada' 'France'
'Germany'
MAINTAIN geog ADD 'Massachusetts' 'California' 'Quebec' 'Ontario'
MAINTAIN geog ADD 'Boston' 'Springfield' 'San Francisco' 'Los Angeles' 'Toronto'
'Ottawa'
MAINTAIN geog ADD 'Montreal' 'Quebec City' 'Paris' 'Marseilles' 'Bonn' 'Berlin'
```

You can use the following assignments statements to populate <code>geog\_parentrel</code>. Note that you must limit <code>geog</code> to the appropriate values before you assign values to <code>geog\_parentrel</code>.

```
" Limit geog (and therefore geog_parentrel) to countries and assign
" parent value (continent name) to those countries in geog_parentrel
LIMIT geog to 'United States' 'Canada'
geog_parentrel = 'North America'
LIMIT geog to ALL
LIMIT geog to 'France' 'Germany'
geog_parentrel = 'Europe'

" Limit geog (and therefore geog_parentrel) to states or provinces and assign
" parent value (country name) to those states or provinces in geog_parentrel
LIMIT geog to ALL
LIMIT geog to 'Massachusetts' 'California'
geog_parentrel = 'United States'
LIMIT geog to 'Quebec' 'Ontario'
geog_OLAP DML Commands: A-G = 'Canada'
```

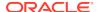

```
" Limit geog (and therefore geog_parentrel) to cities and assign
" parent value (state, province, or country) to those cities in geog_parentrel
LIMIT geog to ALL
LIMIT geog to 'Boston' 'Springfield'
geog_parentrel = 'Massachusetts'
LIMIT geog to ALL
LIMIT geog to 'San Francisco' 'Los Angeles'
geog_parentrel = 'California'
LIMIT geog to ALL
LIMIT geog to 'Montreal' 'Quebec City'
geog_parentrel = 'Quebec'
LIMIT geog to ALL
LIMIT geog to 'Toronto' 'Ottawa'
geog_parentrel = 'Ontario'
LIMIT geog to ALL
LIMIT geog to 'Paris' 'Marseilles'
geog_parentrel = 'France'
LIMIT geog to ALL
LIMIT geog to 'Bonn' 'Berlin'
geog_parentrel = 'Germany'
LIMIT geog to ALL
```

## A report of geog\_parentrel shows the values have been assigned.

```
COLWIDTH = 20
REPORT geog_parentrel
REPORT geog_parentrel
GEOG GEOG_PARENTREL
```

North America NA

Europe NA United Scal Canada North Europe United States North America North America France Europe
Germany Europe
Massachusetts United States
California United States
Canada Canada
Ontario Canada
Boston Mari Boston Massachusetts Springfield Massachusetts San Francisco California Los Angeles California Toronto Ontario Ottawa Ontario Montreal Quebec Quebec City Quebec France Marseilles France Bonn Germany Berlin Germany

## Example 10-115 Using a Qualified Data Reference

This example uses an assignment statement with a qualified data reference to assign values to the variable <code>budget</code>. The values assigned to one budget line item (<code>Net.Income</code>) are calculated as the difference between two other line items

```
budget(line Net.Income) = budget(line Opr.Income) - budget(line Taxes)
```

## **Example 10-116** Assigning Values to Variables with Composites

To have data assigned from sales only into existing data cells of sparse\_sales, whose associated dimension values are in status, use the following statement.

```
sparse_sales = sales ACROSS SPARSEproduct market>
```

The ACROSS keyword is particularly helpful when the source expression is a single value. When there are no limits on the dimensions of <code>sparse\_sales</code>, then an assignment statement like the following creates cells for every combination of dimension values because there are no cases where the source expression is NA.

```
sparse_sales = 0
```

This defeats the purpose of a dimensioning a variable with a composite.

In contrast, the following statement sets only existing cells of sparse\_sales to 0 (zero).

```
sparse_sales = 0 ACROSS SPARSEcproduct market>
```

## **Example 10-117 Compacting Your Data**

Suppose you only sell some of your products in each district. You currently have a variable sales that has data for certain combinations of districts and products and NA values for the rest. You can create a dense array of sales data by defining a composite or a conjoint dimension and using it as a dimension of a new variable. Use an assignment statement to assign the data directly to the new variable. When the values of the composite or conjoint dimension include all the combinations with data, you can then delete the original variable and save space in the analytic workspace.

Issuing a REPORT sales.dense statement produces the following output.

|            |          |            | SALES      | .DENSE     |            |  |  |
|------------|----------|------------|------------|------------|------------|--|--|
| PRODDIST   |          |            | MONTH      |            |            |  |  |
| PRODUCT    | DISTRICT | Jan95      | Feb95      | Mar95      | Apr95      |  |  |
|            |          |            |            |            |            |  |  |
| Tents      | Boston   | 32,153.52  | 32,536.30  | 43,062.75  | 57,608.39  |  |  |
| Canoes     | Seattle  | 64,111.50  | 71,899.23  | 83,943.86  | 14,383.90  |  |  |
| Sportswear | Atlanta  | 114,446.26 | 123,164.92 | 138,601.64 | 141,365.66 |  |  |

An alternative method would be to use a composite instead of a conjoint dimension. In this case, you could use the following statements.

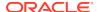

Oracle OLAP automatically creates the unnamed composite when you define sales.compact, and it automatically adds dimension value combinations to the composite when you use an assignment statement. Oracle OLAP creates dimension value combinations only for the non-NA values of sales.

## 10.51 SET1

The SET1 command assigns a single value to a variable, option, relation, or dimension surrogate. When an object has one or more dimensions, the SET1 command assigns the value to the object cell that is in current status.

Because the SET1 command does not loop through a dimensioned object, you can use it in Assign trigger programs to assign a value to an object.

#### **Syntax**

SET1 target-name = expression

## **Parameters**

#### target-name

The name of the target object where the data is assigned and stored. For a list of analytic workspace objects that can be a target object, see Using Objects in Assignment Statements.

## expression

The source of the data values to be assigned to the object, see Using Objects in Assignment Statements

## **Examples**

For an example of using SET1, see Example 10-164.

# 10.52 SET\_INCLUDED\_MODEL

The SET\_INCLUDED\_MODEL program adds an INCLUDE model statement to a previously-defined cube dimension's model, or deletes an INCLUDE model statement from a previously-defined cube dimension's model. The changes made when this program executes are not transactional; an automatic COMMIT is executed as part of the program.

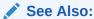

"Cube-Aware OLAP DML Statements"

## **Syntax**

CALL SET\_INCLUDED\_MODEL(logical\_dim, model\_name, custom\_model)

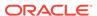

#### **Parameters**

#### **CALL**

Because SET\_INCLUDED\_MODEL is an OLAP DML program with arguments, you invoke it using the OLAP DML CALL statement.

#### logical dim

A text expression that is the Oracle data dictionary name of the cube dimension being modified.

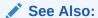

"Guidelines for Specifying Values for the Names of Logical OLAP Objects"

## model\_name

A text expression that is the name of the logical model that is associated with the cube dimension.

#### custom model

A text expression that is the OLAP DML-created model for which you want to add an INCLUDE statement.

```
See:

CREATE_LOGICAL_MODEL
```

To remove an INCLUDE statement, specify NA.

## **Examples**

## Example 10-118 Creating Static and Dynamic Models for an OLAP Cube

Assume that you have created an OLAP cube dimension named  $my\_time$  that dimensions an OLAP cube named  $my\_cube$ . Within  $my\_cube$  there are two measures: sales and moving\_sales. Now you want to create static and dynamic models for  $my\_cube$ .

1. To create a static model, execute the following PL/SQL statement that executes a user-written OLAP DML program named setup\_pre\_model.

```
exec dbms_aw.execute('call my_util_aw!setup_pre_model');
```

As you can see from the following definition of the setup\_pre\_model program, the model is actually defined using the SET\_INCLUDED\_MODEL program and added using the ADD\_CUBE\_MODEL program, both of which are provided with the OLAP DML.

```
DEFINE SETUP_PRE_MODEL PROGRAM
PROGRAM

VARIABLE _pre_model text
VARIABLE _aw_dim text
```

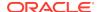

Load the my\_time dimension and load and solve my\_cube by executing the following the PL/SQL statement.

```
exec dbms cube.build('MY CUBE');
```

3. You can now report on the initial values of sales and moving sales with the static model by issuing the following statement.

4. To create a dynamic model where L1\_2 = (L2\_2' \* 2) execute the following PL/SQL statement that calls a user-written OLAP DML program named SETUP\_POST\_MODEL.

```
exec dbms_aw.execute('call my_util_aw!setup_post_model');
```

As you can see from the definition of the user-written <code>setup\_post\_model</code> program shown below, the model is actually defined using the <code>SET\_INCLUDED\_MODEL</code> program and added using the <code>ADD\_CUBE\_MODEL</code> program, both of which are provided with the OLAP DML.

```
_timespan = OBJORG(ATTRIBUTE 'my_time' 'timespan')
  _{member} = 'L1_0'
 DEFINE &_post_model model
 CONSIDER &_post_model
 MODEL JOINLINES ( -
          JOINCHARS('dimension ' _aw_dim) -
          JOINCHARS(_aw_dim '(\'' _member '\')=' _aw_dim '(\'L2_2\')*2') -
  CALL SET_INCLUDED_MODEL('my_time', 'post_model', _post_model)
 CALL ADD_CUBE_MODEL('my_cube', 'my_time', 'post_model', NO)
  " Add member to the dimension
 CALL ADD_DIMENSION_MEMBER(_member, 'my_time', NA, 'L1', NA, NO)
 CALL UPDATE_ATTRIBUTE_VALEU(_member, 'my_time', 'start_date', -
                             &_start_date(&_aw_dim 'L1_1')-365, NO)
 CALL UPDATE_ATTRIBUTE_VALUE(_member, 'my_time', 'timespan', -
                             &_timespan(&_aw_dim 'L1_1'))
 UPDATE
 COMMIT
END
```

5. Execute the following statement to report on the new values of my\_time, sales and moving\_sales.

# 10.53 SET\_PROPERTY

9 rows selected.

The SET\_PROPERTY program modifies the values of the \$LOOP\_DENSE or \$LOOP\_VAR properties of a derived measure of a cube as defined in the Oracle data dictionary. The changes made when this program executes are not transactional; an automatic COMMIT is executed as part of the program.

```
See Also:

"Cube-Aware OLAP DML Statements"
```

## **Syntax**

CALL SET\_PROPERTY(property\_name, logical\_cube, meas\_name, property\_value)

#### **Parameters**

#### **CALL**

Because SET\_PROPERTY is an OLAP DML program with arguments, you invoke it using the OLAP DML CALL statement.

## property\_name

A text expression that is either \$LOOP\_VAR or \$LOOP\_DENSE.

#### logical\_cube

A text expression that is the Oracle data dictionary name of the cube that contains *meas\_name*.

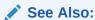

"Guidelines for Specifying Values for the Names of Logical OLAP Objects"

#### meas name

A text expression that is the Oracle data dictionary name of the derived measure for which you want to modify the value of either the \$LOOP\_VAR or \$LOOP\_DENSE property.

## property\_value

A text expression that is a valid value for the property you specified in *property\_name*. For valid values, see \$LOOP DENSE or \$LOOP VAR.

## 10.54 SHOW

The SHOW command shows a single value of an expression. Normally, you would use SHOW to show the value of a single-cell variable or to show a message. SHOW is useful in programs when you want to generate an error-like message without creating an error condition. The output from SHOW is sent to the current outfile.

## **Syntax**

SHOW expression [NONL]

## **Parameters**

#### expression

The value you want to show. When *expression* is dimensioned, only the first value of the expression is shown, based on the current status of its dimensions. When you are showing a text literal, you must enclose the value in single quotes.

#### **NONL**

Indicates that a new line sequence should not be appended to the end of the value. By default, SHOW appends a new line sequence.

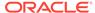

## **Usage Notes**

#### **Concatenating Output Lines**

The NONL argument to SHOW is useful in programs. Using this argument you can concatenate several values into a single line of output. To accomplish this, include one or more SHOW commands with the NONL argument, followed by a single SHOW statement without the NONL argument. The values from all the SHOW commands are concatenated into a single output value, in the order specified. Depending on the length of the line, this value might actually produce multiple lines of output.

## **Generating Error Messages**

SHOW can be used as an alternative to SIGNAL when you want to generate an error message from a program. Unlike SIGNAL, SHOW produces a message without signaling an error condition and thus halting execution of the program. Your error message may be most useful when you send it to a debugging file. When you use a DBGOUTFILE statement to direct messages to a debugging file, the output from SHOW is sent to the debugging file and to your current outfile.

## **Showing Values of Composites**

When SHOW is used with a named or unnamed composite, an  $\mathtt{NA}$  value is shown when the composite does not have a value that corresponds to the first values in the status for its base dimensions. For example, the statement

```
SHOW SPARSE <market product>
```

produces an NA value when the combination of the current values of market and product does not exist in the composite.

#### **Breaking Lines of Text**

To break a text expression into two or more lines of output text, insert newline delimiters (\n) at the appropriate places in the text.

## Using SHOW With NTEXT Values

The SHOW command converts NTEXT values to the character set of the outfile. When an NTEXT value cannot be represented in the outfile character set, the character is not displayed correctly.

#### **Examples**

## Example 10-119 Showing the Value of an Option

This example uses SHOW to report the current value of the DECIMALS option. The OLAP DML statement

```
SHOW DECIMALS
```

produces the following output.

2

## Example 10-120 Showing a Data Value

When you use SHOW to report the value of a dimensioned variable, only the first value of the variable, based on the current status of its dimensions, is shown. The OLAP DML statement

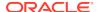

```
SHOW JOINCHARS('Actual = ' actual)

produces the following output.

Actual = 533,362,88
```

## Example 10-121 Creating Error Messages Using SHOW

When you want to produce a warning message without branching to an error label, then you can use a SHOW statement.

```
select:
LIMIT month TO nummonths
IF STATLEN(month) GT 9
   THEN DO
    SHOW 'You can select no more than 9 months.'
   GOTO finish
   DOEND
REPORT DOWN district W 6 units
finish:
POP month
RETURN
```

## **Example 10-122** Showing the Values of a Valueset

Suppose an analytic workspace contains a valueset called monthset that has the values Jan95, May95, and Dec95. You can use SHOW to list the values in that valueset.

```
SHOW monthset
Jan95
May95
Dec95
```

## **10.55 SIGNAL**

The SIGNAL command produces a user-defined error message from within a program. When Oracle OLAP executes a SIGNAL statement when TRAP is ON, execution branches to the trap label. Any statements following the trap label in the program are then executed. When the program contains an active trap label, execution branches to the label. Without a trap label, execution of the program terminates and, when the program was called by another program, execution control returns to the calling program.

## **Syntax**

SIGNAL {errname [message]|STOP}

#### **Parameters**

#### errname

A TEXT expression that indicates the name of the error message to be produced. When Oracle OLAP executes a SIGNAL statement, it stores the *errname* in the ERRORNAME option. Normally, the name of the error does not appear in the error message. However, when you omit *message*, the error name (*errname*) appears along with a stock message as described in the *message* argument. You can use the special name PRGERR to communicate to a calling program that an error has occurred. The statement SIGNAL PRGERR sets ERRORNAME to a blank value

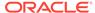

and passes an error condition to the calling program without causing another error message to be displayed. For a complete explanation of how to use SIGNAL to pass an error up a chain of nested programs, see the TRAP command.

#### message

A TEXT expression that specifies the error message to be produced. When you supply a long line as your error message, you must add your own line breaks to format the text. Type the newline escape sequence (\n) where you want each line to end. You can type up to a limit of 6 lines or 4,000 characters, whichever you reach first. An error occurs when you try to supply a single line longer than 4,000 characters. When you omit this argument, SIGNAL produces the following message.

```
ERROR: (errname) Please contact the administrator of your Oracle Oracle OLAP application.
```

When Oracle OLAP executes a SIGNAL statement, it stores *message* in the ERRORTEXT option.

#### **STOP**

Immediately stops execution of all currently running programs. No error message is produced. The error condition is not trapped by an active TRAP label.

## **Examples**

#### Example 10-123 Signaling an Error

Suppose you have written a program that requires one argument. When no argument is supplied, there is no purpose in running the program. Therefore, the first thing the program does is check if an argument has been passed. When it has not, the program terminates after sending an error message to the current outfile.

The following program lines check for the argument and signal an error when it is not found.

```
IF ARGS EQ ''
THEN SIGNAL msg1 'You must supply an argument.'
```

SIGNAL sends the following message to the current outfile.

```
ERROR: You must supply an argument.
```

## Example 10-124 Signaling an Error When an Argument Value is Invalid

Suppose your program produces a report that can present from one to nine months of data. You can signal an error when the program is called with an argument value greater than nine. In this example, nummonths is the name of the argument that must be no greater than nine.

```
select:
TRAP ON error
PUSH month
LIMIT month TO nummonths
IF STATLEN(month) GT 9
   THEN SIGNAL toomany -
     'You can specify no more than 9 months.'
REPORT DOWN district W 6 units
finish:
POP month
RETURN
error:
```

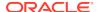

```
POP month

IF ERRORNAME EQ 'TOOMANY'

THEN SHOW 'No report produced'
```

## 10.56 SLEEP

Within an OLAP DML program, the SLEEP command suspends the program execution for at least the specified number of seconds.

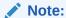

SLEEP is rarely used in Oracle OLAP programs, because there is seldom a need to suspend program execution.

## **Syntax**

SLEEP n

## **Parameters**

#### n

A numeric expression that specifies the number of seconds for Oracle OLAP to "sleep." Program execution is suspended for at least this number of seconds.

## **Examples**

## Example 10-125 Suspending Program Execution

In a program, suppose you execute a statement that might take 10 seconds to complete. You can follow that statement with this SLEEP statement, which suspends program execution for 10 seconds.

SLEEP 10

## 10.57 SORT command

The SORT command arranges the order of values in the current status list of a dimension or a dimension surrogate, or in a valueset.

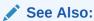

**SORT** function

## **Syntax**

SORT dimension [byhierarchy] [bycriterion...]

#### where:

• byhierarchy is an optional phrase that uses a parent relation to arrange the order of values in the current status list of a hierarchical dimension or its

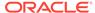

dimension surrogate, or to assign values to a valueset, based on family relationships within the hierarchy. You can include only one *byhierarchy* phrase in a SORT statement. It must be the first phrase in a SORT statement.

HIERARCHY parent-relation [INVERT] [DEPTH n] [SORTORPHANS]

bycriterion uses an explicit criterion to arrange the order of values in the
current status list of a dimension or its dimension surrogate, or to assign values to
a valueset. You can include as many bycriterion phrases as you want in a
SORT statement.

{A|D} [NAFIRST] criterion

#### **Parameters**

#### dimension

A text expression whose value is the name of a dimension, a dimension surrogate, or a valueset.

#### **HIERARCHY**

Specifies that Oracle OLAP is to sort *dimension* values based on the values position in *parentrel*.

## parent-relation

Specifies the name of a child-parent self-relation for *dimension*. For each dimension value, the relation holds another value of the dimension which is its parent dimension value (the one immediately above it in a given hierarchy). This parent relation can have multiple dimensions.

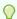

## Tip:

You can specify a QDR of *parent-relation* to specify a single value.

## **INVERT**

Indicates that Oracle OLAP places the children in the hierarchy before their parents. (By default, children are placed after their parents.)

## DEPTH n

Specifies the number of generations down from the top of the hierarchy that Oracle OLAP should place into status and. there, for the values that are included in the result. The default value of n is 99. When you do not want any values in the result (that is, when you want a NULL status), specify -1 for n. When you only want the top of the hierarchy in status (that is, those dimension values that do not have parents), specify 0 (zero).

## **SORTORPHANS**

Specifies that all first cousins whose parents are not in status are sorted together. By default, Oracle OLAP preserves the hierarchical structure when sorting children even when their parents are not in status.

## A

The order in which the values are to be sorted. A means ascending order (alphabetical when the sorting criterion is TEXT, ID, or a relation), and  $\mathbb D$  means descending order (reverse alphabetical when the sorting criterion is TEXT, ID or a relation).

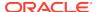

#### **NAFIRST**

Specifies that NA values are to placed first in the sort rather than last.

#### criterion

The expression to be used as a sorting criterion. Each *criterion* must be dimensioned by *dimension*. The first expression is the major sorting criterion. When the expression is multidimensional, SORT uses the first value in status for all dimensions other than the dimension being sorted. You cannot use a valueset as the sorting criterion.

## **Usage Notes**

Sorting a Dimension and a Valueset

When Oracle OLAP sorts a dimension, it sorts the temporary status list of a dimension, not the data dimensioned by it. Because many OLAP DML statements operate on data according to the current status of its dimensions, sorting a dimension *appears* to have the effect of sorting data. A dimension and any dimension surrogates for it share the same status. Therefore, a SORT statement on a dimension or any of its surrogates sorts them all.

When Oracle OLAP sorts a valueset, it sorts the actual values within the valueset. When you execute UPDATE and COMMIT commands after sorting a valueset, the values in the valueset are stored in that sorted order.

Sorting Alphabetically

To sort a TEXT or ID dimension or its valueset in alphabetical order, use the dimension itself as the sorting criterion.

SORT district A district

Sort Order for Textual Data

The sort order for textual data in an alphabetical sort is controlled by the NLS\_SORT option.

Sorting a Time Dimension

The values of dimensions of type DAY, WEEK, MONTH, QUARTER, and YEAR are stored internally as numbers. Therefore, when you sort a dimensions of type DAY, WEEK, MONTH, QUARTER, and YEAR dimension or its valueset in ascending order, with the dimension itself as the sorting criterion, then the values in the status list or valueset are placed in chronological order. When you sort a dimensions of type DAY, WEEK, MONTH, QUARTER, and YEAR dimension or its valueset in descending order, then the values are placed in reverse chronological order.

Sorting Using a Relation as a Criterion

When you use a relation as your sorting criterion, then the sorting is done alphabetically; that is, the dimension or valueset is sorted according to an alphabetical list of the related dimension values. To use a relation as the sorting criterion and keep the related dimension values in their original order, you must use the following expression as your sorting criterion.

CONVERT(relation, INTEGER)

See Sorting Using a Relation as the Criterion.

**Sorting Conjoint Dimensions** 

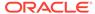

You can sort a conjoint dimension or its valueset by criteria dimensioned by either the conjoint dimension itself or by one of its base dimensions.

## **Sorting Concat Dimensions**

You can sort a concat dimension or its valueset by criteria dimensioned by either the concat dimension itself or by one of its component dimensions. See Sorting Based on a Concat and Sorting Based on a Component.

## Sorting a Worksheet

You cannot use a worksheet as a sort criterion. You must first use CONVERT to specify the data type to which values of the worksheet should be converted.

## **Examples**

DDODIIGE. E

## Example 10-126 Sorting Using a Relation as the Criterion

This example sorts districts according to their unit sales of tents for July 1996. They are sorted first by the region to which they belong and then in descending order of dollar sales. Notice that in the following SORT statement, a relation is used as the primary sorting criterion. Consequently, the districts are sorted by regions listed alphabetically.

```
LIMIT month TO 'Jul96'
LIMIT product TO 'Tents'
SORT district A Region.District D sales
```

Assume you issue the following REPORT statement.

```
REPORT DOWN district HEADING 'Region' region.district sales
```

The preceding statement produces the following report that reflects the work of the SORT statement.

| PRODUCT: | Tents |         |            |  |
|----------|-------|---------|------------|--|
|          |       | MONTH   |            |  |
|          |       | JUL96   |            |  |
| DISTRICT |       | Region  | SALES      |  |
|          |       |         |            |  |
| Dallas   |       | Central | 154,914.23 |  |
| Chicago  |       | Central | 79,934.42  |  |
| Atlanta  |       | East    | 140,711.00 |  |
| Boston   |       | East    | 93,972.49  |  |
| Seattle  |       | West    | 123,700.17 |  |
| Denver   |       | West    | 100,413.49 |  |
|          |       |         |            |  |

In the following SORT statement, CONVERT is used to keep the regions in their original order.

```
SORT district A CONVERT(region.district INTEGER) D sales
```

Assume that you issue the following REPORT statement.

```
REPORT DOWN district HEADING 'Region' region.district sales
```

The preceding statement produces the following report that reflects the work of the last SORT statement.

```
PRODUCT: Tents
-----MONTH------
----JUL96------
```

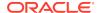

| DISTRICT | Region  | SALES      |
|----------|---------|------------|
|          |         |            |
| Atlanta  | East    | 140,711.00 |
| Boston   | East    | 93,972.49  |
| Dallas   | Central | 154,914.23 |
| Chicago  | Central | 79,934.42  |
| Seattle  | West    | 123,700.17 |
| Denver   | West    | 100,413.49 |

When you want the dimension to keep the sorted order of its values permanently, use a MAINTAIN statement after you sort the dimension.

```
SORT district A district
MAINTAIN district MOVE STATUS FIRST
```

## Example 10-127 Sorting Based on a Concat

The following statements sort the concat dimension reg.dist.ccdim in ascending order based on all of its values and report the result.

```
sort reg.dist.ccdim d reg.dist.ccdim
report reg.dist.ccdim
```

The preceding statement produces the following results.

```
REG.DIST.CCDIM
------
<Region: West>
<Region: East>
<Region: Central>
<District: Seattle>
<District: Denver>
<District: Dallas>
<District: Chicago>
<District: Boston>
<District: Atlanta>
```

The following statements sort the concat dimension reg.dist.ccdim in ascending order based on all of its values and report the result.

```
SORT reg.dist.ccdim A reg.dist.ccdim REPORT reg.dist.ccdim
```

The preceding statement produces the following results.

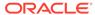

## **Example 10-128** Sorting Based on a Component

The following statements sort the concat dimension reg.dist.ccdim in ascending order based on the values of one of its base dimensions and in descending order based on the values of its other base dimension, and report the result.

```
SORT reg.dist.ccdim A region D district REPORT reg.dist.ccdim
```

The preceding statement produces the following results.

## **Example 10-129** Sorting by Hierarchy

Assume that your analytic workspace has two dimensions (geog and time), one relation (geogparent) and one variable (sales) with the following definitions.

```
DEFINE GEOG DIMENSION TEXT

DEFINE TIME DIMENSION TEXT

DEFINE GEOGPARENT RELATION GEOG <GEOG>

DEFINE SALES VARIABLE INTEGER <TIME GEOG>
```

If you issue a REPORT statement for sales when all of the values of geog are in status, Oracle OLAP produces the following report. This report displays the values for geog in the order in which they were added to the analytic workspace.

| REPORT sales  |       |      |
|---------------|-------|------|
|               | SALES |      |
|               | TIME  |      |
| GEOG          | 2004  | 2005 |
|               |       |      |
| USA           | 1,300 | NA   |
| Massachusetts | 3,881 | NA   |
| Florida       | 3,479 | NA   |
| Boston        | 2,644 | NA   |
| Orlando       | 4,398 | NA   |
| Miami         | 3,294 | NA   |
| Pembroke      | 4,268 | NA   |
| California    | 1,899 | NA   |
| Texas         | 2,115 | NA   |
| Los Angeles   | 2,394 | NA   |
| San Francisco | 1,334 | NA   |
| Dallas        | 839   | NA   |
| Houston       | 997   | NA   |
|               |       |      |

However, assume that you issue a SORT statement to sort the values of geog by (1) geogparent and (2) descending by sales. After this sort if you issue a REPORT statement for sales, Oracle OLAP produces the following report. This report displays

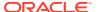

the values for geog with the states in descending order by sales, but with the cities of each state under the appropriate state.

SORT geog HIERARCHY geograrent D sales REPORT SALES

|               | SALES |      |
|---------------|-------|------|
|               | TIME  |      |
| GEOG          | 2004  | 2005 |
|               |       |      |
| USA           | 1,300 | NA   |
| Massachusetts | 3,881 | NA   |
| Pembroke      | 4,268 | NA   |
| Boston        | 2,644 | NA   |
| Florida       | 3,479 | NA   |
| Orlando       | 4,398 | NA   |
| Miami         | 3,294 | NA   |
| Texas         | 2,115 | NA   |
| Houston       | 997   | NA   |
| Dallas        | 839   | NA   |
| California    | 1,899 | NA   |
| Los Angeles   | 2,394 | NA   |
| San Francisco | 1,334 | NA   |

## **Example 10-130** Sorting Orphans of a Hierarchy

Assume that you have the same objects described in Example 10-129. Assume also that the states of Florida and Massachusetts are not in status.

When you include the SORTORPHANS keyword in your SORT statement, the cities in Massachusetts and Florida are sorted together.

SORT geog HIERARCHY geograrent SORTORPHANS D sales REPORT sales

|               | SALES |      |  |
|---------------|-------|------|--|
|               | TIME  |      |  |
| GEOG          | 2004  | 2005 |  |
|               | 1 200 |      |  |
| USA           | 1,300 | NA   |  |
| Orlando       | 4,398 | NA   |  |
| Pembroke      | 4,268 | NA   |  |
| Miami         | 3,294 | NA   |  |
| Boston        | 2,644 | NA   |  |
| Texas         | 2,115 | NA   |  |
| Houston       | 997   | NA   |  |
| Dallas        | 839   | NA   |  |
| California    | 1,899 | NA   |  |
| Los Angeles   | 2,394 | NA   |  |
| San Francisco | 1,334 | NA   |  |

However, if you exclude the SORTORPHANS keyword, Massachusetts cities and Florida cities are sorted separately.

LIMIT geog COMPLEMENT 'Florida' 'Massachusetts' SORT geog HIERARCHY geogparent D sales REPORT SALES

-----SALES-----

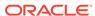

| GEOG          | 2004  | 2005 |
|---------------|-------|------|
|               |       |      |
| USA           | 1,300 | NA   |
| Pembroke      | 4,268 | NA   |
| Boston        | 2,644 | NA   |
| Orlando       | 4,398 | NA   |
| Miami         | 3,294 | NA   |
| Texas         | 2,115 | NA   |
| Houston       | 997   | NA   |
| Dallas        | 839   | NA   |
| California    | 1,899 | NA   |
| Los Angeles   | 2,394 | NA   |
| San Francisco | 1,334 | NA   |

# 10.58 SQL

The SQL command passes instructions written in Structured Query Language (SQL) to the relational manager from Oracle OLAP. Using the SQL command, you can insert and update data in relational tables, retrieve data from relational tables into analytic workspace objects, and execute stored procedures.

To use the SQL command, you must be familiar with SQL syntax and with the data structures in your relational database, and have the appropriate access rights to the relational tables that you want to use.

This entry describes the OLAP DML SQL command in general, and subsequent entries discuss the use of the OLAP DML SQL command for specific SQL statements:

- SQL CLEANUP
- SQL CLOSE
- SQL DECLARE CURSOR
- SQL EXECUTE
- SQL FETCH
- SQL IMPORT
- SQL OPEN
- SQL PREPARE
- SQL PROCEDURE
- SQL SELECT

#### **Syntax**

SQL sql-statement

#### **Parameters**

#### sql-statement

For *sql-statement* you can specify most SQL statements that can be executed dynamically and also several associated non-dynamic statements. You can also specify PROCEDURE for a stored procedure as described in SQL PROCEDURE. A SQL statement cannot exceed 128K bytes including the values of all non-textual OLAP DML input expressions.

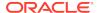

You cannot specify the following SQL statements for sql-statement:

- COMMIT -- To commit your changes, issue the OLAP DML COMMIT statement.
- ROLLBACK -- You cannot rollback using the OLAP DML. When you specify SQL ROLLBACK, you receive an error message stating that ROLLBACK is not supported as an argument to an OLAP DML SQL statement.

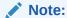

When you use an OLAP DML SQL statement to request a rollback in some other fashion (for example, using SQL EXECUTE), Oracle OLAP issues a system error message, abnormally terminates the OLAP DML program that issued the statement. Oracle OLAP also detaches, in an indeterminate state, the analytic workspace that contains the OLAP DML program that made the rollback request and any other attached analytic workspaces with uncommitted updates.

Oracle OLAP evaluates some SQL statements before sending them to the relational manager. For example, Oracle OLAP evaluates SQL PREPARE and SQL EXECUTE, and SQL statements that copy data from relational tables into analytic workspace objects (See "Copying Relational Data into Analytic Workspace Objects" for a list of these statements).

## **Usage Notes**

Copying Relational Data into Analytic Workspace Objects

You can copy relational data into analytic workspace objects using either an implicit cursor or an explicit cursor:

- To copy data from relational tables into analytic workspace objects using an implicit cursor, use a SQL SELECT statement. You can use this OLAP DML statement interactively in the OLAP Worksheet or within an OLAP DML program.
- To copy data from relational tables into analytic workspace objects using an explicit cursor, use the following commands within an OLAP DML program in the order indicated:
  - SQL DECLARE CURSOR to define a SQL cursor by associating it with a SELECT statement or procedure.
  - SQL OPEN to activate a SQL cursor.
  - 3. SQL FETCH or SQL IMPORT to retrieve and process data specified by a cursor.

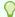

## Tip:

SQL FETCH offers the most functionality; while SQL IMPORT offers improved performance when copying large amounts of data from relational tables into analytic workspace object.

SQL CLOSE to close a SQL cursor.

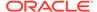

**5. SQL CLEANUP** to cancel all SQL cursor declarations and free the memory resources of an SQL cursor.

Oracle OLAP evaluates all of these statements before sending them to the relational manager.

For the syntax of these statements, see the individual topics. For the syntax of other SQL statements, refer to *Oracle Database SQL Language Reference*.

Inserting Data into a Relational Table

You can insert analytic workspace data into a relational table using SQL PREPARE statement for a SQL INSERT statement (typically with DIRECT= YES), and then executing the statement using SQL EXECUTE.

Options Related to the OLAP DML SQL Statements

Several options are available to you when embedding SQL into the OLAP DML. These options are listed in "SQL Embed Options".

Using OLAP DML Expressions in OLAP DML SQL Statements

You can use OLAP DML expressions (for example, OLAP DML variables) as arguments in many OLAP DML SQL statements. OLAP DML input expressions are values supplied by Oracle OLAP as parameters to a SQL statement. They specify the data to be selected or provide values for data that is being modified. You can use OLAP DML input expressions in SQL WHERE clauses, parameter list for procedures, UPDATE statements, and the value clause of INSERT.

Keep the following points in mind when using an OLAP DML expression in an OLAP DML SQL statement:

- OLAP DML expressions must be preceded by a colon (for example, :myvar).
- When you specify a dimension or a dimensioned variable as an OLAP DML input expression, the first value in status is used; no implicit looping occurs, although you can use a FOR or an ACROSS statement to loop through all of the values. An OLAP DML input expression can be any expression with an appropriate data type. The value of an OLAP DML input expression is taken when a cursor is opened, not when it is declared. See Inserting Data in a Table.
- To update or insert data in a relational table that has either the CLOB and NCLOB data type, you use WIDE in the OLAP DML input expression as described in "Inserting Large Text Values into a CLOB or NCLOB Column".

# **Error Checking**

Oracle OLAP can detect some syntax errors in the arguments to the SQL statement, but most errors are detected by the Oracle RDBMS. Error codes and messages are returned to Oracle OLAP. Check the value of SQLCODE after each SQL statement to determine when it resulted in an error. When it does cause an error (that is when  ${\tt SQLCODE\ EQ\ -1}$ ), check the value of SQLERRM for information about the cause of the error.

Converting Oracle RDBMS Data Types into Oracle OLAP DML Data Types

The following table shows which Oracle RDBMS data types can be automatically converted into Oracle OLAP DML data types. You must explicitly convert or cast other data types in the SELECT statement within a SQL DECLARE CURSOR statement.

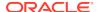

Table 10-10 RDBMS Data Type Conversion to OLAP DML Data Types

| Oracle RDBMS Data Type                                        | OLAP DML Dimension Type                          | OLAP DML Variable Data<br>Type                                                   |
|---------------------------------------------------------------|--------------------------------------------------|----------------------------------------------------------------------------------|
| CHAR, NCHAR, NVARCHAR2,<br>VARCHAR2                           | TEXT [WIDTH n], ID, NTEXT                        | TEXT, NTEXT                                                                      |
| NUMBER                                                        | NUMBER, INTEGER,<br>SHORTINTEGER,<br>LONGINTEGER | NUMBER, INTEGER, BOOLEAN,<br>SHORTINTEGER, LONGINTEGER,<br>DECIMAL, SHORTDECIMAL |
| CLOB (only within SQL<br>FETCH and SQL SELECT<br>statements)  | TEXT                                             | TEXT                                                                             |
| NCLOB (only within SQL<br>FETCH and SQL SELECT<br>statements) | NTEXT                                            | NTEXT                                                                            |
| DATE                                                          | -                                                | DATE, DATETIME                                                                   |

#### **SQL UPDATE Statements**

SQL UPDATE statements can contain a WHERE clause, which specifies a particular search condition. In addition to the search conditions typically used in SQL, the phrase WHERE CURRENT OF cursor is supported for single tables and views that include columns from only one table. The cursor must have been defined with the FOR UPDATE clause as described in SQL DECLARE CURSOR.

# **Examples**

#### Example 10-131 Inserting Data in a Table

You can use SQL statements such as the following to create a table and add rows to that table. The SQL INSERT statement adds a row to the sales table using values from the dimension salesperson and the variable dollars. It adds one row using the first value of salesperson that is in status.

```
SQL CREATE TABLE sales (name CHAR(12), dollars INTEGER) SQL INSERT INTO sales VALUES (:salesperson, :dollars)
```

# 10.58.1 SQL CLEANUP

The SQL CLEANUP command cancels all SQL cursor declarations and frees the memory resources for all SQL cursors. You use the SQL CLEANUP command in combination with other SQL commands to copy data from relational tables into analytic workspace objects as outlined in "Copying Relational Data into Analytic Workspace Objects"

# **Syntax**

**SQL CLEANUP** 

# **Examples**

For an example of the use of SQL CLEANUP, see Example 10-141.

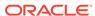

# 10.58.2 SQL CLOSE

The SQL CLOSE command closes a SQL cursor. You use the SQL OPEN command in combination with other SQL commands to copy data from relational tables into analytic workspace objects as outlined in "Copying Relational Data into Analytic Workspace Objects".

#### **Syntax**

SQL CLOSE cursor

#### **Parameters**

#### cursor

The name of a cursor previously opened with a SQL OPEN statement.

#### **Usage Notes**

Redefining the Result Set

You can change the result set associated with a cursor by closing the cursor, setting the value of an OLAP DML input expression, and issuing a new SQL OPEN statement. You do not have to free the cursor and redeclare it.

# 10.58.3 SQL DECLARE CURSOR

The SQL DECLARE CURSOR command defines an explicit SQL cursor by associating it with a SELECT statement or procedure. The SELECT statement specifies the scope of the data (the rows and columns) selected by the cursor. You use the SQL DECLARE CURSOR command in combination with other SQL commands to use an explicit cursor to copy data from relational tables into analytic workspace objects as outlined in "Copying Relational Data into Analytic Workspace Objects".

Two pseudo procedures, SQLTABLES and SQLCOLUMNS, allow you to obtain information about tables and columns.

#### **Syntax**

SQL DECLARE cursor CURSOR FOR {select-statement [FOR UPDATE]|table-info}

where table-info is one of the following:

```
PROCEDURE SQLTABLES [owner, table]
PROCEDURE SQLCOLUMNS [owner, table, column]
```

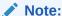

You specify table-info only to declare a cursor when select-statement is a SQL FETCH statement.

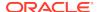

#### **Parameters**

#### cursor

The name of the cursor you are defining. Cursor names can consist of 1 to 18 alphanumeric characters or the symbols @, \_, \$, or #. A name that contains symbols @, \$, or # must be enclosed in single quotes. The first character cannot be a number or an underscore. Cursor names are internal to Oracle OLAP. Unless you have issued a SQL CLEANUP statement, when you try to declare a cursor with the same name as a previously declared cursor, but with a different SQL SELECT statement, an error is signaled.

#### select-statement

A SQL SELECT statement that identifies the data you want to associate with the cursor. For the syntax of an SQL SELECT statement, refer to *Oracle Database SQL Language Reference*.

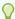

# Tip:

Because both OLAP DML syntax and SQL syntax allow you to use AND and OR, construct the clause clearly so that Oracle OLAP can identify the end of an OLAP DML input expression. Use parenthesis to clarify the syntax in these situations and when using a SQL operator that is unknown in Oracle OLAP.

#### **FOR UPDATE**

Indicates that SQL FETCH is used to write data to the table. This clause is required when the cursor is used in an <code>UPDATE</code> statement with a <code>WHERE CURRENT OF cursor</code> clause. The names of the columns to be updated can be listed in an <code>OF</code> clause (for <code>example</code>, <code>FOR UPDATE OF COL1</code>, <code>COL2</code>, <code>COL3</code>).

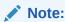

The FOR UPDATE clause is ignored by SQL IMPORT and SQL SELECT.

# **PROCEDURE SOLTABLES**

When declaring a cursor for use by SQL FETCH, calls the pseudo procedure SQLTABLES, which returns the following values for each table that matches the search criterion as illustrated in Discovering Information About Relational Tables:

- tableowner -- A text value identifying the owner of the table.
- tablename -- A text value identifying the name of the table.
- tabletype -- A text value identifying the type of table using one of the following: TABLE, VIEW, SYSTEM TABLE, ALIAS, SYNONYM, LOCAL TEMPORARY, GLOBAL TEMPORARY, or NA (indicating an unrecognized type).

When declaring a cursor for use by SQL IMPORT, you cannot use this clause.

#### PROCEDURE SQLCOLUMNS

When declaring a cursor for use by SQL FETCH, calls the pseudo procedure SQLCOLUMNS, which returns the following values for each column that matches the

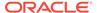

search criterion as illustrated in Discovering Information About the Columns of a Relational Table:

- *tableowner* -- A text value identifying the owner of the table.
- *tablename* -- A text value identifying the name of the table.
- colname -- A text value identifying the name of the column.
- coltype -- A text value identifying the data type of the column.
- olaptype -- A text value identifying the data type that most closely matches coltype.
- *length* -- An INTEGER value identifying the length of column values.
- precision -- An INTEGER value identifying the precision of numeric column values.
- scale -- An INTEGER value identifying the scale of column values.
- nullable -- A text value of Y or N indicating whether the column can contain null values.

When declaring a cursor for use by SQL IMPORT, you cannot use the PROCEDURE SOLCOLUMNS clause.

#### owner

Literal text or the name of an OLAP DML variable whose value specifies one or more owners. This expression acts as a filter to limit the results to only tables belonging to the specified owners. The keyword NULL or an OLAP DML variable with an NA value causes all table owners to be included in the results.

The expression can be specific, such as <code>'SCOTT'</code>, or it can contain wildcard characters such as <code>'S\T'</code> (all owners whose name begins with <code>S</code> and ends with <code>T</code>). The value retains its case when it is passed to the database, so be sure to enter the value with the appropriate use of upper- and lowercase letters. For example, Oracle relational databases by default store all values in uppercase and do not match <code>'scott'</code> or <code>'Scott'</code> with <code>'SCOTT'</code>.

### table

Literal text or the name of an OLAP DML variable whose value specifies one or more tables. This expression acts as a filter to limit the results to only tables with the specified names. The keyword NULL or an OLAP DML variable with an NA value causes all tables to be included in the results.

The expression can be specific, such as 'PAYROLL', or it can contain wildcard characters such as '%ROLL' (all tables whose name ends with ROLL). The value retains its case when it is passed to the database, so be sure to enter the value with the appropriate use of upper- and lowercase letters. For example, Oracle relational databases by default store all values in uppercase and do not match 'payroll' or 'Payroll' with 'PAYROLL'.

#### column

Literal text or the name of an OLAP DML variable whose value specifies one or more columns. This expression acts as a filter to limit the results to only columns with the specified names. The keyword  ${\tt NULL}$  or an OLAP DML variable with an NA value causes all tables to be included in the results.

The expression can be specific, such as 'SALARY', or it can contain wildcard characters such as 'SAL%' (all columns whose name begins with SAL). The value retains its case when it is passed to the database, so be sure to enter the value with the appropriate use of upper- and lowercase letters. For example, Oracle relational

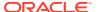

databases by default store all values in uppercase and do not match 'salary' or 'Salary' with 'SALARY'.

#### **Usage Notes**

General Restrictions that Apply to SQL DECLARE CURSOR

The following restrictions apply to the SQL DECLARE CURSOR command:

- You can use it only in a program.
- It cannot contain ampersand substitution.

Restrictions when Declaring a Cursor for Use by SQL IMPORT

When declaring a cursor to be used by a SQL IMPORT statement, you can only use the following simplified syntax.

SQL DECLARE cursor CURSOR FOR select-statement

where *select-statement* is a SQL SELECT statement that identifies the data you want to associate with the cursor. You cannot use the FOR UPDATE clause or the *table-info* clause.

Cursor's Result Set

A cursor's result set is determined at the time it is opened, and it is not updated later. Therefore, when you change the value of an OLAP DML input expression after you open its cursor, the change does not affect the cursor's result set. A cursor remains open until a SQL CLOSE statement is executed for that cursor or until a SQL CLEANUP statement closes all cursors. A cursor is not automatically closed at the termination of the program in which it was opened.

#### **Optimizing Fetches**

When fetching values into a multidimensional input variable, list the columns that correspond to the dimensions in an ORDER BY clause in the *select-statement* argument of a SQL DECLARE CURSOR statement, with the slowest-varying dimension first which optimizes performance.

# **Examples**

# Example 10-132 Testing for the Value of SQLCODE

Cursor c1 is declared for three columns in the table mkt, which is owned by user sqldba. Values from the three columns are fetched into three analytic workspace objects. The first OLAP DML object is the market dimension, which is temporarily limited to the retrieved value. Because of the temporary status of market, the other column values are assigned to the appropriate cells of the other OLAP DML objects.

This example tests the value of SQLCODE in two places. A more complete program would do more error checking.

```
DEFINE market DIMENSION TEXT
DEFINE mkt.desc TEXT <market>
DEFINE mkt.abbrev ID <market>
DEFINE sql.market PROGRAM
PROGRAM
TRAP ON ERROR
SQL DECLARE c1 cursor FOR -
SELECT mktcode, mktabbrev, mktdesc FROM sqldba.mkt
```

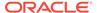

```
SQL OPEN c1
IF SQLCODE NE 0
   THEN SIGNAL SQLERR 'open cursor failed.'
WHILE SQLCODE EQ 0
   SQL FETCH c1 INTO :APPEND market, :mkt.abbrev, :mkt.desc
SQL CLOSE c1
   ...
RETURN
error:
   ...
END
```

# **Example 10-133 Discovering Information About Relational Tables**

The following program fetches information about all tables owned by Scott. Notice that the value of the *ownername* variable is set after the SQL DECLARE cursor statement; it can be set any time before the SQL OPEN statement. The *tablename* variable is not set, but is initialized automatically to NA, which is passed as a null value.

```
DEFINE ownername TEXT
                        "Search criteria
DEFINE tablename TEXT "Search criteria
DEFINE tblowner TEXT
                        "Search results
DEFINE tblname TEXT
                       "Search results
DEFINE tbltype TEXT
                      "Search results
SQL DECLARE c1 CURSOR FOR PROCEDURE sqltables(:ownername, :tablename)
ownername = 'Scott'
SQL OPEN cl
WHILE SQLCODE EQ 0
   SQL FETCH cl INTO :tblowner, :tblname, :tbltype
     ... "Process fetched values
   DOEND
```

# Example 10-134 Discovering Information About the Columns of a Relational Table

The following program fetches information about all columns in the employee table owned by Scott. Notice that NULL (and not NA) is used for the value of the third argument to SQLCOLUMNS because it is processed by the relational manager, not Oracle OLAP.

```
DEFINE tblname TEXT
                              "Search results
DEFINE tblowner TEXT
                              "Search results
                              "Search results
DEFINE colname TEXT
                              "Search results
DEFINE coltype TEXT
                              "Search results
DEFINE olaptype TEXT
                              "Search results
DEFINE length INTEGER
DEFINE precision INTEGER
                             "Search results
DEFINE scale INTEGER
                              "Search results
DEFINE nullable TEXT
                              "Search results
SQL DECLARE c1 CURSOR FOR PROCEDURE sqlcolumns('Scott', -
   'Employee', NULL)
SOL OPEN cl
WHILE SQLCODE EQ 0
  DO
   SQL FETCH c1 INTO :tblowner, :tblname, :colname, :coltype, -
   :olaptype, :length, :precision, :scale, :nullable
     ... "Process fetched values
    DOEND
```

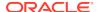

# 10.58.4 SQL EXECUTE

The SQL EXECUTE command executes SQL statements that have been compiled using SQL PREPARE. Typically, the SQL statements that you precompile are statements that are executed repeatedly, particularly those involving OLAP DML input expressions, such as INSERT, UPDATE, and DELETE.

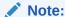

The SQL PREPARE and SQL EXECUTE commands can only be used within the same DML program.

# **Syntax**

SQL EXECUTE statement-name

#### **Parameters**

#### statement-name

The name that you assigned to the executable code when you prepared it using SQL PREPARE.

# **Examples**

# Example 10-135 Updating a Relational Table Using Analytic Workspace Data

The next example shows a simple update of a table using data stored in Oracle OLAP. The market dimension is limited to one value at a time in the FOR loop. The SQL phrase WHERE s.market=:market specifies that the sales value in the row for that market is the value that is changed.

```
FOR market

SQL UPDATE mkt SET sales=:mkt.sales WHERE s.market=:market
```

An UPDATE statement should be used in a SQL PREPARE statement and executed in a FOR loop.

```
SQL PREPARE s2 FROM UPDATE mkt -
SET sales=:mkt.sales WHERE s.market=:market
FOR market
DO
SQL EXECUTE s2
IF SQLCODE NE 0
THEN BREAK
DOEND
```

# 10.58.5 SQL FETCH

The SQL FETCH command retrieves and processes data specified by a named SQL cursor. SQL FETCH assigns the retrieved data to OLAP objects. You use the SQL FETCH command in combination with other SQL commands to copy data from relational tables into analytic workspace objects as outlined in "Copying Relational Data into Analytic Workspace Objects".

#### **Syntax**

SQL FETCH cursor [LOOP [loopcount]] - INTO :targets... [THEN action-statements...]

#### where:

targets is one or more of the following:

```
[MATCH] dimension/surrogate
APPEND [position] dimension
ASSIGN surrogate
variable | qualified data reference | relation | composite
```

position is one of the following:

```
AFTER dimension-value
BEFORE dimension-value
FIRST
LAST
```

#### **Parameters**

#### cursor

The name of a declared and opened cursor.

#### LOOP

Specifies that Oracle OLAP should implicitly loop over the rows obtained from a relational table. For each row, Oracle OLAP copies the data in individual fields to objects specified as target analytic workspace objects. When you include a LOOP clause, SQL FETCH continues processing rows until it reaches the end of the active set specified by the cursor, or an error occurs, or *loopcount* is satisfied. In most cases, use the LOOP clause to improve the performance of SQL FETCH.

When you do not specify a LOOP clause and the cursor contains multiple rows in its active set, you must code the SQL FETCH statement within a WHILE loop. This loop must be based on the value of the SQLCODE option, which returns a nonzero value to indicate the end of the data or an error.

### *loopcount*

Optional INTEGER argument to the LOOP keyword. *Loopcount* controls how SQL FETCH loops over the rows from a relational table. *Loopcount* can be a literal value, an OLAP DML variable, or NA. When *loopcount* is less than or equal to zero, no looping occurs and no data is fetched.

When you specify a LOOP clause without a value for *loopcount*, SQL FETCH continues reading rows and copying their contents to target analytic workspace objects until there are no more rows or an error occurs. Internally, each row is processed until SQLCODE is nonzero.

When you specify a literal value for *loopcount*, SQL FETCH processes the number of rows specified by *loopcount* or until SQLCODE is nonzero.

When you specify a variable for *loopcount*, it must be in the form of an OLAP DML variable (preceded by a colon). This variable acts as both an input and an output variable. The initial value of *loopcount* specifies the number of rows that SQL FETCH attempts to process. Upon completion of the SQL FETCH, *loopcount* contains the number of rows actually processed.

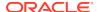

When you specify NA for *loopcount*, SQL FETCH processes rows until SQLCODE is nonzero. However, upon completion of the SQL FETCH, *loopcount* contains the number of rows actually processed.

# targets

Identifies the analytic workspace objects in which you want to store data that is retrieved from a relational table. This list of target analytic workspace objects must correspond in number and data type with the list of table columns specified in the select-statement argument of the SQL DECLARE CURSOR command that declared cursor. A target can be a variable, a qualified data reference, a relation, a dimension, a composite, or a conjoint.

# Note:

The order in which you specify the target analytic workspace objects affects dimension status. For each dimension value, Oracle OLAP temporarily limits the status of the dimension to the fetched value. Values are assigned to subsequent analytic workspace objects according to this temporary status. See "Conjoints as Target Analytic Workspace Objects" and "Composites as Target Analytic Workspace Objects".

A target must be preceded by a colon. When the target is a dimension, it can include the MATCH and APPEND keywords to specify dimension handling; in this case, the colon precedes the keywords.

# [MATCH] {dimension|surrogate}

(Default) Oracle OLAP does not perform dimension maintenance on the *target* dimension or surrogate. It uses the incoming values to align data that is being fetched into dimensioned objects. When a value from the relational database does not match any value in the dimension or surrogate, an error is signaled.

#### APPEND [position] dimension

Oracle OLAP performs dimension maintenance on the *target* dimension, adding new values to the dimension. It uses both old and new dimension values to align data being fetched into dimensioned objects. By default, new values are added to the end of a dimension or surrogate. *position* is one of the following:

AFTER dimension-value

Any new values are added after dimension-value in the status list.

BEFORE dimension-value

Any new values are added immediately before dimension-value in the status list.

• FIRST

Any new values are added to the beginning of the status list.

• LAST

Any new values are added to the end of the status list.

The *position* can also be used to control how dimension values are processed in action statements.

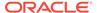

#### **ASSIGN** surrogate

Assigns the values to the specified surrogate.

#### THEN action-statements...

Specifies any number of *action-statements* to be performed each time a row of data is fetched and assigned to target analytic workspace objects. An *action-statement* can be one of the following:

assignment-statement IF statement SELECT-statement ACROSS statement: action-statement <action-statement-group>

Refer to the SQL IMPORT command for a complete description of the syntax of *action-statements*.

# **Usage Notes**

Effect of Order SQL FETCH Targets on Dimension Status

For each dimension value, Oracle OLAP temporarily limits the status of the dimension to the fetched value. Values are assigned to subsequent analytic workspace objects according to this temporary status.

Conjoints as Target Analytic Workspace Objects

You can use a conjoint dimension as a target analytic workspace object, but you must ensure that you select the same number of columns from the relational table as there are simple base dimensions. When Oracle OLAP executes a SQL FETCH statement for a target that is a conjoint dimension, it uses the dimension order that was specified when the conjoint was defined.

Composites as Target Analytic Workspace Objects

You can specify analytic workspace objects for composites just as you would for dimensioned variables. For example, to fetch data into a variable var1 dimensioned by dim1 and dim2, you would specify the following list of target analytic workspace objects.

```
:dim1 :dim2 :var1
```

To fetch data into a variable var2 dimensioned by a composite whose dimensions are dim1 and dim2, you would specify the following list of target analytic workspace objects.

```
:dim1 :dim2 :var2
```

#### **Null Values**

A null value in SQL is equivalent to an NA value in Oracle OLAP, so null values fetched into target analytic workspace objects are given NA values. Because Oracle OLAP handles null values in this way, the SQL command does not support INDICATOR variables in the INTO clause of a SQL FETCH statement. When fetching null values into a dimension, however, Oracle OLAP discards the values for the entire row.

Working with Boolean Variables as Input and Target Objects

You can use Boolean variables as input and target analytic workspace objects for OLAP SQL commands. In OLAP DML input expressions, Oracle OLAP treats Boolean values as INTEGER values with a value of 1 (TRUE) or 0 (FALSE).

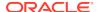

As target analytic workspace objects, Boolean variables can receive values from any numeric (or bit) column in a relational table.

Fetching Text Data into DATE Variables

When fetching text data into a DATE variable, the current setting of the DATEORDER option is used to interpret the value. For example, a text value of 12-08-96 could be interpreted as December 8, 1996, or August 12, 1996, depending on the setting of DATEORDER.

Untransferable Data Types

You cannot transfer data with the following data types: LONG RAW, ROWID, UROWID, BLOB, and BFILE.

#### **Examples**

The get\_products\_hier program copies the data from the dimension tables into the base dimensions of the aw\_products concat dimension using SQL FETCH commands with the APPEND keyword. As the base dimensions of aw\_products are populated, Oracle OLAP automatically populates aw\_products, itself. As the THEN clause of the SQL FETCH statement executes, Oracle OLAP fetches data into the child-parent self-relation for aw\_products. This program also populates the aw\_supplier\_id dimension and its relation.

### Example 10-136 Fetching Data From Relational Tables -- A Simple SQL FETCH

he following program fragment shows the basic steps of declaring and opening a cursor, and fetching the data. Relational data from the Prod\_ID and Prod\_Name columns of the Products table are fetched into the prod dimension and prod\_label variable. The variable prod\_label is dimensioned by prod. Notice that the SQL FETCH statement in this example does not include a LOOP clause; it therefore retrieves a single row of data each time it is called.

```
VARIABLE set_price SHORT
set_price = 20
    ...
SQL DECLARE highprice CURSOR FOR SELECT Prod_ID, Prod_Name -
   FROM Products WHERE suggested_price > :set_price
SQL OPEN highprice
WHILE SQLCODE EQ 0
    SQL FETCH highprice INTO :prod, :prod_label
```

#### Example 10-137 Fetching Data From Relational Tables with a THEN Clause

The following program fragment shows the SQL FETCH statement from the previous example with the addition of the LOOP keyword and a THEN clause. Because of the LOOP keyword, this SQL FETCH statement does not have to run within a WHILE loop. The action statement following the THEN keyword copies any product names stored in prod\_label that start with the letter A into a multiline text variable called a product.

```
SQL FETCH highprice LOOP INTO :prod, :prod_label -
THEN IF UPCASE(EXTCHARS(prod_label, 1, 1)) EQ 'a' -
THEN a_product = JOINLINES(a_product prod_label)
```

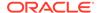

# Example 10-138 Populating with Relational Data While Maintaining a Conjoint Dimension

In this example, a conjoint dimension (named mpt) is used as a target analytic workspace object. To populate a conjoint dimension, you must select values from the relational database for each of its base dimensions. Here, the three base dimensions are market, product, and time. Therefore, the SELECT statement specifies the three corresponding columns (Mktcode, Prdcode, and Percode). The program assumes that the market, product, and time dimensions are already populated with up-to-date values; Oracle OLAP does not update the base dimensions unless you explicitly specify them as target analytic workspace objects.

```
DEFINE mpt DIMENSION market product time>
DEFINE sql.mpt PROGRAM
PROGRAM
...
SQL DECLARE c1 CURSOR FOR -
    SELECT Mktcode, Prdcode, Percode FROM Sqldba.Data
IF SQLCODE NE 0
    THEN SIGNAL sqlerrm
SQL OPEN c1
SQL FETCH c1 LOOP INTO :append mpt
SQL CLOSE c1
    ...
END
```

# Example 10-139 Populating Data While Maintaining Base and Conjoint Dimensions

To retrieve current values for the base and conjoint dimensions, or to retrieve the values for the first time, you can fetch the values for the base dimensions immediately before you fetch the values for the conjoint dimension. In the following example, the SQL DECLARE CURSOR and SQL FETCH commands have been edited to fetch both base and conjoint dimension values. Notice that the number of columns selected from the relational table must match the number of *base* dimensions fetched. There are six column specifications in the SELECT statement. The first three match the three base dimensions, and the last three match the conjoint dimension itself.

# Example 10-140 Populating Variables with Relational Table Data while Maintaining Dimensions

In the next example, variable dollars.mpt is dimensioned by the conjoint mpt, and its values are populated in the same SQL FETCH statement with the dimension values. The SQL DECLARE CURSOR and SQL FETCH commands have been edited again with the new column and target analytic workspace object added.

```
DEFINE dollars.mpt DECIMAL <mpt>
SQL DECLARE c1 CURSOR FOR -
    SELECT Mktcode, Prdcode, Percode, Mktcode, Prdcode, -
    Percode, Dollars FROM Sqldba.Data
    ...
SQL FETCH c1 LOOP INTO :APPEND market, :APPEND product, -
    :APPEND time, :APPEND mpt, :DOLLARS.mpt
```

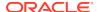

# **Example 10-141** Fetching Data into a Concat Dimension

Assume that a relational table has four columns of product data and that you decide to create a Product hierarchy with four levels in your analytic workspace to hold this data. The levels in the hierarchy (prod\_id, prod\_subcategory, prod\_category, and products\_all) map to columns in the products tables. The lowest level of the hierarchy is prod\_id and the highest level is products\_all. There is also a column with supplier information in the table.

To hold the data in the analytic workspace you define a dimension was defined for each level of the Product hierarchy, a concat dimension for the hierarchy itself, and a child-parent relation between the values in the hierarchy. You also define a dimension for the supplier data and a relation that holds the relationship between suppliers and products with the following definitions.

Assume that you write a program named <code>get\_products\_hier</code> that consists of the following code.

```
' get_products_hier Program
ALLSTAT
" Fetch values into the products hierarchy
SQL DECLARE grabprods CURSOR FOR SELECT prod_total, -
                                        prod_category, -
                                        prod_subcategory, -
                                        prod_id -
                                   FROM sh.products
SQL OPEN grabprods
SQL IMPORT grabprods INTO :APPEND aw_products_all -
                              :APPEND aw_prod_category -
                              :APPEND aw_prod_subcategory -
                              :APPEND aw_prod_id
SQL CLOSE grabprods
SQL CLEANUP
" Update the analytic workspace and make the updates permanent
UPDATE
COMMIT
" Fetch values into supplier id
SQL DECLARE grabsupid CURSOR FOR SELECT supplier_id -
                                 FROM sh.products
SQL OPEN grabsupid
SQL IMPORT grabsupid INTO :APPEND aw_supplier_id
SQL CLOSE grabsupid
SOL CLEANUP
" Update the analytic workspace and make the updates permanent
UPDATE
COMMIT
```

" Populate self-relation for concat dimension

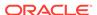

```
" and relation between aw_prod_id and aw_supplier_id
SQL DECLARE makerels CURSOR FOR SELECT prod_total, -
                                       prod_category, -
                                       prod_subcategory, -
                                       prod_id, -
                                       supplier_id -
                                 FROM sh.products
SQL OPEN makerels
SQL FETCH makerels LOOP INTO :MATCH aw_products_all -
                             :MATCH aw_prod_category -
                             :MATCH aw_prod_subcategory -
                             :MATCH aw_prod_id -
                             :MATCH aw_supplier_id -
            THEN aw_products.parents(aw_products aw_prod_id) -
                = aw_products(aw_prod_subcategory aw_prod_subcategory) -
            aw_products.parents(aw_products aw_prod_subcategory) -
               = aw_products(aw_prod_category aw_prod_category) -
            aw_products.parents(aw_products aw_prod_category) -
               = aw_products(aw_products_all aw_products_all) -
            aw_prod_id.aw_supplier_id = aw_supplier_id
SQL CLOSE makerels
SQL CLEANUP
" Update the analytic workspace and make the updates permanent
UPDATE
COMMIT
```

# **10.58.6 SQL IMPORT**

The SQL IMPORT command retrieves and processes data specified by an explicit SQL cursor. SQL IMPORT assigns the retrieved data to OLAP objects. You use the SQL IMPORT command in combination with other SQL commands to copy data from relational tables into analytic workspace objects as outlined in "Copying Relational Data into Analytic Workspace Objects". SQL IMPORT is particularly effective in copying fact data from relational tables into analytic workspace variables.

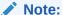

You cannot transfer data with the following data types: LONG, BLOB, and BFILE.

#### **Syntax**

SQL IMPORT cursor [:var-num-of-rows |num-of-rows[:var-num-of-processed-rows]]-INTO :targets... [THEN action-statements...]

#### where:

targets is one or more of the following:

```
MATCH | MATCHSKIPERR [position] {dimension | surrogate | valueset | relation}
APPEND dimension
ASSIGN surrogate
variable | relation | qualified data reference
```

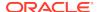

action-statements is one of the following:

```
assignment-statement
IF-statement
SELECT-statement
ACROSS-statement: action-statement
<action-statement-group>
```

#### **Parameters**

#### cursor

The name of a declared cursor.

#### var-num-of-rows

The name of a variable that specifies the number of rows that you want SQL IMPORT to attempt to import.

#### num-of-rows

A numeric constant that specifies the number of rows that you want SQL IMPORT to attempt to import.

# var-num-of-processed-rows

When you include the MATCHSKIPERR keyword in the *targets* parameter, the name of a variable that specifies the actual number of rows that you want SQL IMPORT to import into analytic workspace objects.

#### targets

Identifies the analytic workspace objects in which you want to store data that is retrieved from a relational table. This list of target analytic workspace objects must correspond in number and data type with the list of table columns specified in the *select-statement* argument of the SQL DECLARE CURSOR command that declared *cursor*. A target can be a variable, a qualified data reference, a relation, a dimension, or a composite.

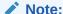

The order in which you specify the analytic workspace objects affects dimension status. For each dimension value, Oracle OLAP temporarily limits the status of the dimension to the fetched value. Values are assigned to subsequent analytic workspace objects according to this temporary status.

#### **MATCH**

(Default) Oracle OLAP does not copy values from the corresponding relational table column into the *target* dimension or surrogate. It only uses the values to align data that is being fetched into dimensioned objects. When a value from the relational database does not match any value in the dimension, an error is signaled.

#### **MATCHSKIPERR**

Oracle OLAP does not copy values from the corresponding relational table column into the *target* dimension or surrogate. It only uses the values to align data that is being fetched into dimensioned objects. When a value from the relational database

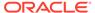

does not match any value in the dimension, the value is ignored and processing continues without signaling an error.

#### position

The one-based logical position of the value.

#### **APPEND**

Oracle OLAP performs dimension maintenance on the *target* dimension, adding new values from the corresponding relational table column to the dimension. It uses both old and new dimension values to align data being fetched into dimensioned objects. New values are added to the end of a dimension.

#### **ASSIGN**

Oracle OLAP assigns the corresponding relational value to the specified surrogate.

#### dimension

The name of the analytic workspace dimension.

#### surrogate

The name of an analytic workspace surrogate.

#### valueset

The name of the analytic valueset.

#### relation

The name of the analytic workspace relation.

#### variable

The name of a variable.

### qualified\_data\_reference

A QDR is a qualifier that limits one or more of the dimensions of a variable or a relation to a single value. Oracle OLAP evaluates QDRs in a SQL IMPORT statement, as follows:

- When the QDR includes an expression, the expression is evaluated only once before the data is retrieved. In other words, the expression is, in essence, a constant.
- When the QDR is specified as a relation name, the values of the QDR vary depending on the status of the dimensions of that relation.

# THEN action-statements...

Specifies any number of *action-statements* to be performed each time a row of data is imported and assigned to analytic workspace objects. Action statements may contain simple assignment statements, conditional assignment statements, and assignments across dimensions.

Action statements allow you to examine and manipulate the fetched data on a row-by-row basis. For example, you may want to specify temporary objects as analytic workspace objects and only update your permanent objects once you have performed certain actions on the row of fetched data. However, action statements do not have to reference the imported data. For example, one of your action statements might be an assignment statement that executes a user-defined function (that is, a program) that performs complex processing and then simply increments a counter.

A THEN clause can improve SQL loading performance by eliminating the need for postprocessing upon completion of a SQL IMPORT.

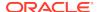

# Note:

The syntax of an action statement within SQL IMPORT is essentially the same as the syntax of an action statement within FILEREAD. Exceptions are in the syntax of an assignment statement and the use of the VALUE keyword. In SQL IMPORT action statements, assignments must be explicit; they must include a source, target, and equal sign. In FILEREAD action statements, assignments may be implicit and specify only the target. The VALUE keyword is supported in FILEREAD action statements, but not in SQL IMPORT action statements. When you have already specified action statements for use with FILEREAD, you can reuse the code with SQL IMPORT by simply adjusting the assignment statements and eliminating the VALUE keyword (if necessary). Most of the attributes listed in FILEREAD (except for the attributes that control dimension processing) are not meaningful for SQL loading and are ignored when executing within SQL IMPORT.

For best performance, within a THEN clause reference only the data within the imported row.

In your list of action statements, be sure to process dimensions before variables. Oracle OLAP processes each action statement from left to right for each row in the relational table. When an action statement performs dimension processing, the resulting status remains in effect for subsequent action statements. When you do not first specify action statements that limit a variable's dimensions, Oracle OLAP uses the first value in status to target a cell in the variable. Unless you specify an ACROSS phrase, Oracle OLAP assigns a single value from a row to a single cell in an Oracle OLAP variable. By default, Oracle OLAP does *not* loop over a variable's dimensions when assigning data to the variable.

### assignment-statement

An assignment statement (SET) that assigns a value that is the result of an expression to an Oracle OLAP object.

### **IF-statement**

An IF...THEN...ELSE command that performs some action depending on whether a Boolean expression is TRUE or FALSE.

#### **SELECT-statement**

A SQL SELECT statement lets you perform some action based on the value of an expression. A SELECT statement has the following form.

```
SELECT select-expression
[WHEN expression1 action]
[WHEN expression2 action . . .]
[ELSE action]
```

SELECT evaluates the SELECT expression and then sequentially compares the result with the WHEN expressions. When the first match is found, the associated *action* occurs. When no match is found, the ELSE *action* (if specified) occurs.

### ACROSS-statement: action-statement

An ACROSS statement causes the following action statement to execute once for every value in status of the ACROSS dimension. When you want the looping to apply

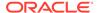

to multiple action statements, enclose the action statements in angle brackets. An ACROSS statement has the following form.

ACROSS dimension [limit]:

action-statement

In an ACROSS statement, *limit* temporarily change the status of *dimension*, if it is not in a FOR loop over *dimension*. The new status is in effect only for the duration of the SQL FETCH statement. The format of *limit* is as follows.

### [ADD|COMPLEMENT|KEEP|REMOVE|TO] limit-clause

To specify the temporary status, insert any of the LIMIT command keywords (the default is TO) along with an appropriate list of dimension values or related dimensions. You can use any valid limit clause (see the LIMIT command for further information). The following example limits month to the last six values, no matter what the current status of month is.

ACROSS month last 6: units

## <action-statement-group>

You can group several action statements by enclosing them in angle brackets. An *action-statement-group* has the following form.

<action-statement1 -

[action-statement2 . . .]>

A typical use for action statement groups is after an ACROSS statement. With the angle bracket syntax, you can cause multiple action statements to execute for every value in status of the ACROSS dimension.

#### **Usage Notes**

Effect of Order of SQL SELECT Targets on Dimension Status

For each dimension value, Oracle OLAP temporarily limits the status of the dimension to the fetched value. Values are assigned to subsequent analytic workspace objects according to this temporary status.

Working with Boolean Data Variables

You can use Boolean variables as input and target analytic workspace objects for OLAP SQL commands. In OLAP DML input expressions, Oracle OLAP treats Boolean values as INTEGER values with a value of 1 (TRUE) or 0 (FALSE).

As target analytic workspace objects, Boolean variables can receive values from any numeric (or bit) column in a relational table.

Importing Text Data into a DATE Variable

When importing text data into a DATE variable, the current setting of the DATEORDER option is used to interpret the value. For example, a text value of 12-08-96 could be interpreted as December 8, 1996, or August 12, 1996, depending on the setting of DATEORDER.

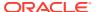

#### **Examples**

### **Example 10-142** Simple Import

The following program fragment shows the basic steps of declaring a cursor and importing the data. Values from the Prod\_ID and Prod\_Name columns of the Products relational table in the Sales -History (sh) database are fetched into the prod\_id dimension and prod\_label analytic workspace variable. The prod\_label variable is dimensioned by prod\_id.

```
SQL DECLARE productcur CURSOR FOR SELECT Prod_ID, Prod_Name FROM sh.Products SQL OPEN productdur
SQL IMPORT productcur INTO :prod_id, :prod_label
SQL CLOSE productcur
SQL CLEANUP
```

# 10.58.7 SQL OPEN

The SQL OPEN command activates an explicitly-declared SQL cursor. When the cursor is opened, SQL examines any OLAP DML input expressions used in the definition of the specified cursor, determines the cursor's result set, and leaves the cursor in the open state for use by SQL FETCH or SQL IMPORT. The cursor is positioned before the first row of the result set.

You use the SQL OPEN command in combination with other SQL commands to copy data from relational tables into analytic workspace objects as outlined in "Copying Relational Data into Analytic Workspace Objects".

### **Syntax**

SQL OPEN cursor

#### **Parameters**

#### cursor

The name of a cursor previously declared in the same program. You cannot use ampersand substitution.

#### **Examples**

# Example 10-143 Opening a Cursor Using SQL OPEN

The following program fragment declares and opens a cursor named geolabels.

```
SQL DECLARE geolabels CURSOR FOR -
SELECT Store_ID, Store_Name, City FROM Stores
IF SQLCODE NE 0
THEN SIGNAL dclerror 'SQLERRM'

SQL OPEN geolabels
IF SQLCODE NE 0
THEN SIGNAL operror 'SQLERRM'
```

# 10.58.8 SQL PREPARE

Within a program, the SQL PREPARE command precompiles a SQL statement for later execution, in the same program using SQL EXECUTE. Typically, you use SQL PREPARE in programs to optimize the processing of SQL statements that are

executed repeatedly, particularly those involving OLAP DML input expressions, such as INSERT, UPDATE, and DELETE.

#### **Syntax**

SQL PREPARE statement-name FROM sql-statement [insert-options]

#### **Parameters**

#### statement-name

A name that you assign to the executable code produced from *sql-statement*. You can redefine *statement-name* just by issuing another SQL PREPARE statement.

# sql-statement

The SQL statement that you want to precompile for more efficient execution. It cannot contain ampersand substitution or variables that are undefined when the program is compiled.

### insert-options

The following options are optional when *sql-statement* is an INSERT statement: **DIRECT=YES** | **NO** specifies if the insert is a direct-path INSERT. This option must be the first option specified right aver the *values* phrase of the INSERT statement. Setting this option to YES specifies that the insert is a direct-path INSERT. Direct-path INSERT enhances performance during INSERT operations and is similar to the functionality of Oracle's direct-path loader utility, SQL\*Loader.

The default value is no which specifies a normal INSERT.

**NOLOG=YES** | **NO** specifies if logging occurs. Setting this option to YES specifies that the redo information is not recorded in the redo log files which makes load-time faster. The default value is NO which specifies logging mode.

**PARTITION=**(*sub*)*partition-name* specifies that only the segments related to the named partition or subpartition are locked. When you specify this option, another session can insert data to unrelated segments in the same table. When you do not specify this option (the default), other sessions cannot insert data into the same table.

# **Usage Notes**

Using Direct-Path INSERT

When performing a direct-path INSERT, data is written directly into data files, bypassing the buffer cache, free space in the existing data is not reused, and the inserted data is appended after existing data in the table.

Restrictions When Using Direct-Path INSERT

Direct-path INSERT is subject to several restrictions. When executing a direct-path INSERT using the OLAP DML, transactions in the session issuing the direct-path INSERT must be committed for the INSERT to execute successfully. (You can use the SQL or OLAP DML COMMIT to commit transactions.)

Additionally, the general restrictions that apply to using direct-path INSERT in SQL apply to preparing a direct-pathINSERT using OLAP DML PREPARE statements:

- The target table cannot be index organized or clustered.
- The target table cannot contain object type or LOB columns.
- The target table cannot have any triggers or referential integrity constraints defined on it.

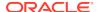

For more information on restrictions when using a direct-path INSERT, see the discussion of the INSERT statement in *Oracle Database SQL Language Reference*.

Data Type Conversions During Direct-Path Insertion

The following table shows the automatic data type conversion performed during directpath insertion:

Table 10-11 Automatic Data Type Conversion During Direct-Path Insertion

| Oracle RDBMS           | Oracle OLAP DML        |
|------------------------|------------------------|
| CHAR(n), VARCHAR(n)    | TEXT                   |
| LONG                   | TEXT with WIDE option  |
| CHAR(8), VARCHAR(8)    | ID                     |
| DATE                   | DATE                   |
| NUMBER(x,x)            | DECIMAL (SHORTDECIMAL) |
| INTEGER (or NUMBER(38) | INTEGER (SHORTINTEGER) |
| NUMBER(1)              | BOOLEAN                |

Inserting OLAP Text Data into a Column with a DATE Data Type

When inserting text data from Oracle OLAP into a column with a DATE data type, you must use the default date format of DD MMM YY. You can use slashes (/), hyphens (-), or spaces as separators. When the data is in a different format, you can use the Oracle  ${\tt TO\_DATE}$  function in a SQL INSERT statement.

Inserting Large Text Values into a CLOB or NCLOB Column

To insert more than 2K bytes of text data from an analytic workspace into a CLOB or NCLOB column, use the WIDE keyword before the name of the OLAP DML input expression. When the data type of the OLAP DML input expression is <code>TEXT</code>, then the target data type is CLOB. When the data type of the input expression is NTEXT, then the target data type is NCLOB.

The following is the syntax of an OLAP DML input expression with the WIDE keyword. See Example 10-146 for an example.

:WIDE input-expression

See Example 10-146 for an example.

Note that the target table must conform to these guidelines:

- Any number and combination of CLOB and NCLOB columns
- No LONG columns

The RDBMS imposes some restrictions on large data types. Oracle OLAP does not signal an error when you violate these restrictions. However, you might get unexpected results. Refer to the *Oracle Application Developer's Guide* for restrictions on large data types.

Calculating the Number of Characters

You can calculate the number of characters that are sent to a database table from an Oracle OLAP variable by using the following formula.

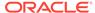

```
NUMCHARS(variable) + 2 * (NUMLINES(variable) - 1)
```

This formula counts the extra carriage return and line feed characters that Oracle OLAP inserts between lines when passing the text to the database.

#### **Examples**

# Example 10-144 Preparing a FOR Loop

To automatically add all the sales people from the salesperson dimension to the relational table, you could write a program and put the SQL INSERT statement in a FOR loop.

```
FOR salesperson SQL INSERT INTO Sales VALUES (:Salesperson, :Dollars) DIRECT=YES
```

When a statement includes OLAP DML input expressions and are executed repeatedly, such as in a FOR loop, you can make the statements more efficient by "preparing" the SQL statement first. The INSERT statement becomes part of a PREPARE statement.

```
SQL PREPARE s1 FROM INSERT INTO Sales VALUES -
(:Salesperson, :Dollars) DIRECT=YES

FOR Salesperson

DO

SQL EXECUTE s1

IF SQLCODE NE 0

THEN BREAK

DOEND
```

### Example 10-145 Updating a Table

The next example shows a simple update of a table using data stored in an analytic workspace. The market dimension is limited to one value at a time in the FOR loop. The SQL phrase WHERE S.Market=:market specifies that the sales value in the row for that market is the value that is changed.

```
FOR market SQL UPDATE Mkt SET Sales=:Mkt.Sales WHERE S.Market=:market
```

Like the INSERT statement in the previous example, an UPDATE statement should be used in a PREPARE statement and executed in an ACROSS statement or FOR loop.

```
SQL PREPARE s2 FROM UPDATE mkt -
SET Sales=:mkt.sales WHERE s.market=:market
ACROSS market DO 'SQL EXECUTE s1'
```

### Example 10-146 Using the WIDE Keyword

In both of the following statements, WIDE indicates that the target value is CLOB when var1 is TEXT, or NCLOB when var1 is NTEXT.

```
SQL INSERT INTO CLOB_TEST values (:dim1 :WIDE var1)
SQL UPDATE CLOB TEXT SET clob col = :WIDE var1 WHERE key = 1
```

# 10.58.9 SQL PROCEDURE

The SQL PROCEDURE command executes procedures stored in the RDBMS.

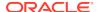

# Note:

You can also create SQL stored procedures using the OLAP DML. See:

- "Creating SQL Procedures using the OLAP DML"
- Example 10-147

#### **Syntax**

SQL PROCEDURE procedure-name (parameters)

where *parameters* is one or more of the following, separated by commas:

```
sql-parameter
:dml-parameter
```

#### **Parameters**

#### procedure-name

The name of the SQL stored procedure.

# sql-parameter

The name of a variable in the RDBMS.

#### :dml-parameter

An OLAP DML expressions such as an OLAP DML variable. See "Using OLAP DML Expressions in OLAP DML SQL Statements" for more information on using OLAP DML expressions in OLAP DML SQL statements.

#### **Usage Notes**

Creating SQL Procedures using the OLAP DML

To create a stored procedure using the OLAP DML, issue an OLAP DML SQL statement with a SQL CREATE PROCEDURE statement as its argument. The syntax for coding CREATE PROCEDURE as an argument within an OLAP DML SQL statement is slightly different than the syntax for coding CREATE PROCEDURE in SQL proper. When coded as an arguments to an OLAP DML statements, use a tilde (~) instead of a semicolon as a terminator, and two colons instead of one in an assignment statement. See Example 10-147.

Restrictions When Calling SQL Procedures using the OLAP DML

A stored procedure called using an OLAP DML SQL PROCEDURE statement cannot contain output variables or transactions.

#### **Examples**

# Example 10-147 Creating a Stored Procedure

The following example shows the syntax for creating a procedure named new\_products.

```
SQL CREATE OR REPLACE PROCEDURE new_products -
  (id CHAR, name CHAR, cost NUMBER) AS -
    price NUMBER~ -
```

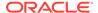

```
BEGIN -
   price ::= cost * 2.5~ -
   INSERT INTO products -
      VALUES(id, name, price)~ -
END~
```

### **Example 10-148** Executing a Stored Procedure

The following FOR loop executes a SQL stored procedure named <code>new\_products</code> and inserts data stored in dimensions and variables into a relational table. In this example, <code>prod</code> is an Oracle OLAP dimension, and <code>labels.p</code> and <code>cost.p</code> are variables dimensioned by <code>prod</code>.

```
FOR prod
DO
SQL PROCEDURE new_products(:prod, :labels.p, :cost.p)
IF SQLCODE NE 0
THEN BREAK
```

# 10.58.10 SQL SELECT

The SQL SELECT command uses an implicit cursor to copy data from relational tables into analytic workspace objects. You use the SQL SELECT command to copy data from relational tables into analytic workspace objects using an implicit cursor. You can also use copy the data using an explicit cursor using the OLAP DML commands outlined in "Copying Relational Data into Analytic Workspace Objects".

#### **Syntax**

SQL SELECT expressions FROM tables -

[WHERE predicates] [GROUP BY expressions] - [ORDER BY expressions] [HAVING predicates] - INTO :targets... [THEN action-statements...]

where targets is one or more of the following:

```
[MATCH] dimension|surrogate

APPEND [position] dimension

ASSIGN surrogate

variable|qualified data reference|relation|composite
```

#### **Parameters**

# SELECT expressions FROM tables-[WHERE predicates] [GROUP BY expressions] -[ORDER BY expressions] [HAVING predicates]

A SQL SELECT statement that identifies the data you want to associate with the cursor. For the syntax of an SQL SELECT statement, refer to *Oracle Database SQL Language Reference*.

#### targets

Identifies the analytic workspace objects in which you want to store data that is retrieved from a relational table. This list of target analytic workspace objects must correspond in number and data type with the list of table columns specified in the SELECT statement. A target can be a variable, a qualified data reference, a relation, a dimension, or a composite.

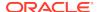

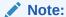

The order in which you specify the analytic workspace objects affects dimension status. For each dimension value, Oracle OLAP temporarily limits the status of the dimension to the fetched value. Values are assigned to subsequent analytic workspace objects according to this temporary status. See "Conjoints as Target Analytic Workspace Objects" and "Composites as Target Analytic Workspace Objects".

A target must be preceded by a colon. When the target is a dimension, it can include the MATCH and APPEND keywords to specify dimension handling; in this case, the colon precedes the keywords.

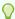

# Tip:

Because both OLAP DML syntax and SQL WHERE clauses allow you to use AND and OR, construct the targets clause clearly so that Oracle OLAP can identify the end of an OLAP DML input expression.

# [MATCH] {dimension|surrogate}

(Default) Oracle OLAP does not perform dimension maintenance on the *target* dimension or surrogate. It uses the incoming values to align data that is being fetched into dimensioned objects. When a value from the relational database does not match any value in the dimension or surrogate, an error is signaled.

# APPEND [position] dimension

Oracle OLAP performs dimension maintenance on the *target* dimension, adding new values to the dimension. It uses both old and new dimension values to align data being fetched into dimensioned objects. By default, new values are added to the end of a dimension or surrogate. The *position* can also be used to control how dimension values are processed in action statements.

#### **ASSIGN** surrogate

Assigns the values to the specified surrogate.

#### **THEN action-statements**

You may optionally include a THEN clause to specify any number of *action-statements* to be performed each time a row of data is fetched and assigned to analytic workspace objects. An *action-statement* can be one of the following:

```
assignment-statement
IF-statement
SELECT-statement
ACROSS-statementaction-statement
<action-statement-group>
```

Refer to the SQL IMPORT command for a complete description of the syntax of *action-statement*.

# **Usage Notes**

General Restrictions that APPLY to SQL SELECT

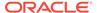

An SQL SELECT statement cannot contain ampersand substitution.

#### **Optimizing Copies**

When copying values from relational tables into a multidimensional input variable, list the columns that correspond to the dimensions in an ORDER BY clause in the *select-statement* argument of the SQL SELECT statement, with the slowest-varying dimension first which optimizes performance.

#### **Examples**

# Example 10-149 Simple select

For example, assume that there is a relational table named sales with the following description.

```
PROD_ID NOT NULL NUMBER(6)
CUST_ID NOT NULL NUMBER
TIME_ID NOT NULL DATE
CHANNEL_ID NOT NULL CHAR(1)
PROMO_ID NOT NULL NUMBER(6)
QUANTITY_SOLD NOT NULL NUMBER(3)
AMOUNT_SOLD NOT NULL NUMBER(10,2)
```

Assume also that your analytic workspace contains the following definitions for corresponding analytic workspace objects.

To copy the data for product 415 from the sales table into the analytic workspace objects, you execute the following statement in the OLAP worksheet.

```
SQL SELECT prod_id cust_id time_id channel_id promo_id quantity_sold -

amount_sold WHERE prod_id = 415 -

INTO :aw_prod_id, :aw_cust_id, :aw_date, -
:aw_channel_id, :aw_promo_id, :aw_sales_quantity_sold, :aw_sales_amount_sold
```

# **10.59 STATUS**

The STATUS program sends to the current outfile the status of one or more dimensions, dimension surrogates, or valuesets, or the status of all dimensions in an analytic workspace.

When you specify one or more dimension, dimension surrogate, or valueset names, Oracle OLAP produces the status of only those objects. When you use the AW keyword and specify the name of an attached analytic workspace, Oracle OLAP produces the status of every dimension in that analytic workspace. When you do not specify any argument, STATUS produces the current status of all the dimensions (not

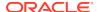

dimension surrogates or valuesets) in the current analytic workspace. However, STATUS does not display the status of the NAME dimension unless you specify STATUS NAME.

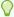

# Tip:

Use STATLIST rather than STATUS when you want to control the width or placement of the display.

#### **Return Value**

**TEXT** 

#### **Syntax**

STATUS name... | AW [workspace-name]

#### **Parameters**

#### name

The name of a dimension or valueset in the analytic workspace. You can also specify the name of a dimensioned analytic workspace object, such as a variable, formula, relation, or named composite. In this case, the status of each dimension of *name* is produced, unless the dimension is included in an unnamed composite.

### AW [workspace-name]

Specifies that STATUS should produce the status of every dimension in *workspace*-name; *workspace-name* is the name of an analytic workspace.

# **Usage Notes**

STATUS Output

When all values of a dimension are in the current status or in a valueset, in the original order, STATUS displays ALL. STATUS shortens any series of three or more values in their original order to value-1 TO value-n. In the case of the dimension NAME, however, STATUS does not shorten a series of three or more values.

Status When an Object Has No Values

When a dimension, dimension surrogate, or valueset has no values (for example, a recently defined object for which you have not yet supplied values), STATUS produces NULL for that dimension, dimension surrogate, or valueset. When you are in an analytic workspace in which no objects have been defined, STATUS produces the message, There are no dimensions in your current analytic workspace.

# **Examples**

#### **Example 10-150** Discovering the Current Status of Certain Dimensions

Use STATUS to produce the current status of the dimensions month and district.

The following statement

STATUS month district

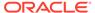

# produces this output.

```
The current status of MONTH is:
Jan95 TO Dec96
The current status of DISTRICT is:
Boston, Chicago, Denver
```

### **Example 10-151** Discovering the Status of the Dimensions of a Variable

Use STATUS to produce the current status of all the dimensions of the variable sales.

## The following statement

STATUS sales

#### produces this output.

```
The current status of MONTH is:
Jan95 TO Dec96
The current status of PRODUCT is:
ALL
The current status of DISTRICT is:
Boston, Chicago, Denver
```

# **10.60 STDHDR**

The STDHDR program generates the standard Oracle OLAP heading at the top of every page of report output.

The standard running page heading consists of two lines. The first line includes the date and time on the left and the page number on the right. The second line is blank.

The heading output is sent to the current outfile.

## **Syntax**

**STDHDR** 

### **Usage Notes**

Setting LSIZE

LSIZE must be set to a value of at least 29 before you use STDHDR. Otherwise the heading does not look right. A value less than 26 produces an error. The default for LSIZE is 80.

# Creating a Custom Heading

When PAGING is set to YES, Oracle OLAP automatically inserts the standard heading at the top of each page of output. To get a different heading you must write a program that produces the heading and set the PAGEPRG option to the name of that program. To return to the standard heading, set PAGEPRG to 'STDHDR'. (See the PAGEPRG option for more information.)

#### Using STDHDR in a Heading Program

When you use PAGEPRG to specify a heading program, you can still use the standard heading in your custom heading by executing STDHDR as part of your program. Generally, you place STDHDR before the statements that produce your customized heading. See Creating a Custom Heading for a Report.

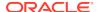

# The STDHDR Program

The STDHDR program uses the HEADING and CONVERT commands, as follows.

```
HEADING L W 8 <CONVERT(TODAY, TEXT,'<DD><MTXTL><YY>') TOD> -
   R W LSIZE-25 'Page ' L W 6 D 0 PAGENUM
BLANK
```

### **Examples**

# Example 10-152 Creating a Custom Heading for a Report

Suppose you would like each page of your report to include the standard header and also the customized title "Annual Sales Report." To accomplish this, define a small PAGEPRG program called report.head.

```
DEFINE report.head PROGRAM
PROGRAM
CALL STDHDR
HEADING WIDTH LSIZE CENTER 'Annual Sales Report'
BLANK
END
```

In your report program, set PAGING to YES, and specify the preceding program to execute after every page break by setting the PAGEPRG option to 'REPORT.HEAD' (see the PAGEPRG option for further information). When you run the report, each page contains the following combination of the standard heading and your custom heading.

```
18Jan97 15:05:16 PAGE 1
```

Annual Sales Report

# 10.61 SWITCH command

The SWITCH command provides a multipath branch in a program. The specific path taken during program execution depends on the value of the control expression that is specified with SWITCH. You can use a SWITCH statement only within programs.

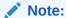

Do not confuse the use of a single SWITCH command with the use of SWTICH as a conditional operator in an expression. See "SWITCH Expressions".

#### **Syntax**

```
SWITCH control-expression DO CASE case-expression1: statement 1.1
... statement 1.n BREAK CASE case-expression2:
statement 2.1 ... statement 2.n BREAK [DEFAULT:
statement n.1 ... Statement n.n BREAK] DOEND
```

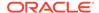

#### **Parameters**

#### control-expression

The *control-expression* argument determines the case label to which program control is transferred by the SWITCH statement. When the SWITCH statement is executed, *control-expression* is evaluated and compared with each of the CASE label expressions in the program. When a match is found, control is transferred to that case label. When no match is found, control transfers to the DEFAULT label (if present) or to the statement following the DOEND for SWITCH.

## CASE case-expression1, CASE case-expression2, ...

The CASE labels whose expressions (case-expression1, case-expression2, ...) specify the different cases you want to handle. When control-expression matches case-expression, program control is transferred to that CASE label. The CASE label expressions are evaluated at the time the program is run, in the order they appear, until a match is found.

The DEFAULT label is optional. It identifies a special case to which control should be transferred when none of the *case-expressions* matches the *control-expression*. When you omit DEFAULT, and no match is found, control is transferred to the statement that follows the DOEND for SWITCH.

All the CASE labels (including DEFAULT) for a SWITCH statement must be included within a DO/DOEND bracket immediately following the SWITCH statement. Because *case-expression* is a label, it must be followed by a colon (:). The statements to be executed in a given case must follow the label. Normally, the last statement in a case should be BREAK, which transfers control from SWITCH to the statement that follows the DOEND for SWITCH.

When you omit BREAK (or RETURN, SIGNAL, and so on) at the end of a case, the program goes on to execute the statements for the next case as well. Normally, you do not want this to happen. However, when you plan to execute the same statements for two cases, you can use this to your advantage by placing both CASE labels before the statements.

# **Usage Notes**

#### Control and Case Expressions

The SWITCH *control-expression* can have any data type, as can the *case-expressions*. The various *case-expressions* can have different data types. When you specify the name of a dimension (as a literal, non-quoted text expression) as the *control-expression* or *case-expression*, Oracle OLAP uses the first value in the dimension's current status list, not the dimension name, as it searches for a match. When the dimension has no values in the status list, Oracle OLAP uses the value NA. An NA *control-expression* matches the first NA *case-expression*.

Do Not Use Ampersand Substitution with SWITCH

Avoid using ampersand substitution in a SWITCH *control-expression* or in a CASE label *case-expression*. Ampersands produce unpredictable, and usually undesirable, results.

#### Multiple SWITCH Commands

You can include multiple SWITCH statements in a program. You can also nest SWITCH commands. When a program contains multiple SWITCH commands, each can have its own DEFAULT label, even when the SWITCH commands are nested.

Transferring Control

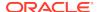

While BREAK is commonly used to transfer program control within a SWITCH statement, it is not the only such statement you can use. You can also use statements such as CONTINUE, GOTO, RETURN, and SIGNAL. Keep in mind that you can use CONTINUE only when the SWITCH statement is within a FOR or WHILE loop. See also the entries for these statements and for DO ... DOEND.

#### **Examples**

### Example 10-153 Multipath Branching Using SWITCH in a Program

The following program lines produce one of several types of reports. Before the SWITCH statement, the program determines which type of report the user wants and places the value Market or Finance in the variable userchoice. The program switches to the case label that matches that name and produces the report. When the report finishes, the BREAK statement transfers control to the cleanup section after the DOEND.

```
SWITCH userchoice
DO

CASE 'Market':
...
BREAK
CASE 'Finance':
...
BREAK
DEFAULT:
...
BREAK
DOEND
Cleanup:
```

# 10.62 TEMPSTAT

The TEMPSTAT command limits the dimension you are looping over, inside a FOR loop or inside a loop that is generated by a REPORT statement. Status is restored after the statement following TEMPSTAT. When a DO ... DOEND phrase follows TEMPSTAT, status is restored when the matched DOEND or a BREAK or GOTO statement is encountered. You can use TEMPSTAT only within programs.

#### **Syntax**

TEMPSTAT dimension... statement block

#### **Parameters**

#### dimension(s)

One or more dimensions whose status you would like to temporarily change inside a FOR loop or an automatic loop that is generated by the REPORT statement.

# statement block

One or more statements that change the status of the dimension. To execute multiple statements under the temporary status, enclose them between DO ... DOEND brackets.

#### **Usage Notes**

**Nesting TEMPSTATE Statements** 

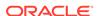

You can nest TEMPSTAT commands, one within another, and you can repeat the same dimension within the nested TEMPSTAT commands.

#### Placement of TEMPSTAT

When you want to be able to change the status of a dimension while REPORT is looping over it, you must place a TEMPSTAT statement inside that REPORT loop rather than before the REPORT statement. For example, suppose you have written a user-defined function called monthly\_sales, which changes the status of month, and monthly\_sales is part of a REPORT statement that is looping over month. In this case a TEMPSTAT statement must be inside the monthly\_sales function in order for a status change to take place. (TEMPSTATE must be inside of monthly\_sales even when the REPORT statement is given within TEMPSTAT DO/DOEND brackets within a FOR loop over MONTH.)

#### POP and POPLEVEL Commands

Within the DO/DOEND brackets of a TEMPSTAT statement block, you cannot use a POP statement to pop a dimension that is protected by TEMPSTAT on the block -- unless the matching PUSH statement is also within the block.

Similarly, within the DO/DOEND brackets of a TEMPSTAT statement block, you cannot use a POPLEVEL statement to pop a dimension that is protected by TEMPSTAT on the block -- unless one of two conditions is met: the matching PUSHLEVEL statement is also within the block, or the only pushes on the dimension since the PUSHLEVEL statement was given are also within the block.

## Use Only LIMIT and CONTEXT Commands

Within the DO/DOEND brackets of a TEMPSTAT statement, the only way to change the status of a dimension within a loop over that dimension is with the LIMIT or CONTEXT APPLY commands. (See the LIMIT command and the CONTEXT command for details.) You cannot change the status of the dimension using POP or POPLEVEL. You also cannot perform any operations that would add values to the dimension, because adding values also changes the status of the dimension to ALL. For example, MAINTAIN ADD, FILEREAD APPEND, and IMPORT (with new values in the EIF file) add values to a dimension.

# **Examples**

#### TEMPSTAT in a FOR Loop

The following program excerpt uses a TEMPSTAT statement to limit the market dimension within the FOR market loop.

```
FOR market
DO
TEMPSTAT market
DO
LIMIT market TO CHILDREN USING market.market
REPORT market
DOEND
DOEND
```

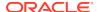

# **10.63 TRACE**

The TRACE command specifies whether or not information about the entry, exit, and execution of individual programs, models, and formulas is recorded in the current outfile during execution:

- For programs and models, it traces the entry, exit, and execution of individual lines
  of code and produces output similar to the output produced when the PRGTRACE
  or MODTRACE option is set to YES.
- For formulas, it outputs the name and dimension value on entry and the return value on exit.

#### **Syntax**

TRACE [?|{object-name|\*} [OFF] [begin-arguments] [end-arguments] [ TRACELINES | NOTRACELINES]] where: begin-arguments requires the following syntax: IN [ARGS | NOARGS] end-arguments requires the following syntax: OUT [VALUE | NOVALUE]

#### **Parameters**

2

A ? (question mark) displays the current TRACE list, which includes the name of each program, model, and formula that will be traced when executed. In addition, if there is a global trace, TRACE ALL is listed. For each program, model, and formula, and for TRACE ALL, the list displays the current TRACE settings (the values of *begin-arguments* and *end-arguments*).

# object\_name

The unqualified name of the program, model, or formula that you want to trace. You can specify the name of a program, model, or formula even if it does not exist in an attached database. Without the OFF keyword, this argument turns on an object-specific trace, in which TRACE traces the execution of the named program, model, or formula whenever you run it. In order to change the TRACE settings of a program, model, or formula, you can turn on its object-specific trace several times. With the OFF keyword, this argument turns off the object-specific trace.

### \*[OFF]

An\* (asterisk) is only used with programs and models:

- Without the OFF keyword, an \* (asterisk) adds TRACE ALL to the TRACE list and turns on a global trace. This means that TRACe traces the execution of every program and model that you run, including programs such as LISTNAMES that are part of express.db. If you have both an object-specific trace and a global trace specified, the settings for the object-specific trace take precedence when you run the given program or model.
- With the OFF keyword, an \* (asterisk), turns off the global trace by deleting all
  program names, model names, and TRACE ALL from the TRACE list, leaving the
  list empty.

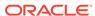

### ARGS NOARGS

ARGS and NOARGS are used only with programs and formulas. These keywords indicate whether TRACE should display the values of arguments when entering a program or the dimension values of formulas. The default is ARGS.

#### **VALUE**

#### **NOVALUE**

VALUE and NOVALUE are used only with programs. These keywords indicate whether the return value of the program is displayed after executing its last line. If the program does not have a return value, no value is displayed. The default is VALUE.

# **TRACELINES**

# **NOTRACELINES**

TRACELINES and NOTRACELINES are used only with programs and models. These keywords indicate whether the program or model lines are printed. The default is TRACELINES.

# **Usage Notes**

Nested Programs and Models

If you execute nested programs (in which one program calls another), and if you trace all the nested programs, TRACE will keep track of the nested levels. If one of the programs calls a model, you can also trace the model, and TRACE will keep track of the model within the stack of nested programs.

# **Changing TRACE Settings**

You can change a TRACE setting for a program or model by executing a new TRACE command. If you only change one of the settings, the others remain set to the values they had before.

#### Tracing a Model

If a block of simultaneous equations in a model cannot be solved within a specified number of iterations, an error occurs. The value of the MODERROR option determines the action that TRACE takes in this event.

# 10.64 TRACKPRG

The TRACKPRG command tracks the performance cost of every program that runs while you have tracking turned on. To get meaningful information from TRACKPRG, your session must be the only one running in Oracle OLAP. Furthermore, the accuracy of the results of TRACKPRG decreases as more processes are started on the host computer.

You turn TRACKPRG on, run the programs you want to track, and use TRACKPRG again to obtain the results. Each time each program is executed, TRACKPRG stores its cost data as one entry in its tracking list. When you execute another program, a new entry is added to the list, which is maintained in Oracle OLAP memory (free storage).

A program or line of code is considered to have a high performance cost when it takes a long time to execute. Use TRACKPRG to identify programs that have relatively high costs and then use a MONITOR statement to identify the time-consuming lines within those programs. When you want, you can use both commands simultaneously.

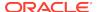

#### **Syntax**

TRACKPRG {ON|OFF|file|INIT}

where file has the following syntax:

FILE [APPEND] [file-name]

#### **Parameters**

#### ON

Starts looking for programs to be run so it can gather their timing data in a tracking list. (Continues the current tracking process without interruption when tracking is already on, or resumes with a gap when tracking is off.)

#### **OFF**

Stops tracking programs and freezes any timing data currently in the tracking list which allows you to send the list to the current outfile or to a text file either immediately, or later in your session.

#### **FILE**

Specifies where to send the tracking list. TRACKPRG FILE has no effect on the tracking list, so you can send the same list repeatedly to different destinations.

#### **APPEND**

Specifies that Oracle OLAP adds the tracking list to the contents of the file indicated by *file-name* instead of replacing it.

#### file-name

A text expression to which Oracle OLAP sends the data. Unless the file is in the current directory, you must include the name of the directory object in the name of the file.

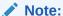

Directory objects are defined in the database, and they control access to directories and file in those directories. You can use a CDA statement to identify and specify a current directory object. Contact your Oracle DBA for access rights to a directory object where your database user name can read and write files.

When you omit *file-name*, Oracle OLAP sends the timing data currently in the tracking list to the current outfile

#### INIT

Discards the timing data in the current tracking list and releases the Oracle OLAP memory that was used for that list (useful when you want the memory for other purposes). Also, when tracking is on, resumes waiting for you to run programs so it can gather their data into a completely new tracking list.

### **Usage Notes**

Single Execution

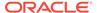

Each entry (that is, line) in the tracking list focuses on a single execution of a single program.

# Depth of the Call

Each entry records the depth of the call, if any, to the current program; that is, how many program calls it has taken to get to the program reported on the current line. In TRACKPRG output, the depth of the call is indicated by the indentation of the program name. For each indented program, TRACKPRG also records the name of the program that called it at the end of the entry.

# Types of Timing Data

In each entry, TRACKPRG records two types of timing data:

- Exclusive cost -- The time spent in this program, excluding the time spent on any programs that are called by this one.
- Inclusive cost -- The time spent in this program, including the time spent on any programs that are called by this one.

This gives you the option of generating a report on both types of cost.

#### **Entry Sections**

In TRACKPRG output, each entry (line) is divided into the following four sections:

- Program name, in character columns 1 through 38
- Exclusive time, in columns 39 through 49
- Inclusive time, in columns 50 through 60
- Name of calling program, in columns 61 through 77

Here is a sample of TRACKPRG output (for the MAIN program) with column numbers included for reference.

1234567890123456789012345678901234567890123456789012345678901

| MAIN           | 39.6198425 | 225.551453 |         |
|----------------|------------|------------|---------|
| COMM           | 43.793808  | 185.93161  | MAIN    |
| _C.SYS.INFO    | .112533569 | .112533569 | COMM    |
| _C.SYS.INFO    | .087173462 | .087173462 | COMM    |
| _C.MAIN        | 61.414505  | 141.938095 | COMM    |
| _C.CON         | 66.7147064 | 80.5235901 | _C.MAIN |
| C.SYS.DORETURN | .032287598 | .032287598 | C.CON   |

#### TRACKREPORT Program

When you want to use Oracle OLAP reporting capabilities to produce a report from the timing data in the text file that is created by TRACKPRG, you can use the TRACKREPORT program. It has the following syntax.

# TRACKREPORT textfile-name

The *textfile-name* argument is the file name of the text file created by TRACKPRG from which you want to generate a report. TRACKREPORT uses a FILEREAD statement to read the data into an Oracle OLAP variable, and then it uses Oracle OLAP reporting capabilities to produce a report like the following sample.

|              | Exclusive | Inclusive | Number of |  |
|--------------|-----------|-----------|-----------|--|
| Program name | cost      | cost      | calls     |  |
|              |           |           |           |  |

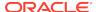

| COMM            | 43.793808  | 185.93161  | 1 |
|-----------------|------------|------------|---|
| MAIN            | 39.6198425 | 225.551453 | 1 |
| _C.CON          | 66.7147064 | 80.5235901 | 1 |
| _C.ENV.PUTOPTS  | 1.15296936 | 1.15296936 | 1 |
| _C.ENV.XLATEIN  | 6.32765198 | 6.32765198 | 1 |
| _C.MAIN         | 61.414505  | 141.938095 | 1 |
| _C.SYS.DORETURN | .032287598 | .032287598 | 1 |
| _C.SYS.INFO     | .289932251 | .289932251 | 3 |
| _C.SYS.NOF10    | .038269043 | .038269043 | 1 |
| _CONNECT        | 5.3609314  | 6.16748047 | 1 |
| _CONNNONE       | .806549072 | .806549072 | 1 |

When you want to further process the data from a TRACKPRG file, you can write your own program using the TRACKREPORT program as a model.

# **Excluded Subprograms**

When you do not want separate performance data on all the subprograms called by the program you are timing, you can, within the overall program, turn tracking off before calling any subprograms you want to exclude and then turn it back on before calling any you want to include. You can do this repeatedly. Remember, however, that the time taken by any excluded subprograms is assigned to the total "exclusive" time for the overall program and to its "inclusive" time, because TRACKPRG has not individually tracked the excluded subprograms.

#### Using TRACKPRG with Very Small Programs

You might not be able to reproduce the results exactly for very small programs. When the CPU interrupts processing to do other tasks, that time is a greater percentage of the total execution time.

#### Unit of Measure for TRACKPRG

The MONITOR and TRACKPRG commands use milliseconds as the unit for recording execution time. The execution time does not include time spent on I/O and time spent waiting for the next statement.

#### **Examples**

# Example 10-154 Collecting Timing Data USING TRCKPRG

In this example, timing data on the mybjt program and all the programs it calls is collected in a file called mybjttim.dat.

```
TRACKPRG ON
mybjt
TRACKPRG OFF
TRACKPRG FILE mybjttim.dat
TRACKPRG INIT
TRACKREPORT mybjttim.dat
```

#### Example 10-155 Using the INIT Keyword and TRACKREPORT

In this example, tracking is turned on to collect timing data about the execution of prog1 and the data is sent to a file named prog1.trk. Then, the INIT keyword is used to discard the existing tracking list so the data for a second program can be collected and sent to a file. Throughout the procedure, tracking remains on. Finally, after tracking is turned off and the INIT keyword is used to release the memory that was

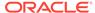

used for the tracking list, the TRACKREPORT program is called to produce two reports generated from the data stored in the two files.

TRACKPRG ON
prog1
TRACKPRG FILE prog1.trk
TRACKPRG INIT
prog2
TRACKPRG FILE prog2.trk
TRACKPRG OFF
TRACKPRG INIT
TRACKREPORT prog1.trk
TRACKREPORT prog2.trk

# 10.65 TRAP

Within an OLAP DML program, the TRAP command causes program execution to branch to a label when an error occurs in a program or when the user interrupts the program. When execution branches to the trap label, that label is deactivated.

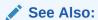

"Declarative Error" for a discussion of how Oracle OLAP handles declarative errors in programs and models

# **Syntax**

TRAP {OFF|ON errorlabel [NOPRINT|PRINT]}

#### **Parameters**

#### **OFF**

Deactivates the trap label. Because only one trap label can be active at a time, you do not supply  $\it error label$  when setting TRAP OFF. When you try to include a label with OFF, an error occurs.

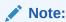

When an error occurs in a program that contains a trap label, execution branches to the label and the trap is deactivated. You do not have to execute an explicit TRAP OFF statement. Thus, an error occurring after execution has branched to the label does not cause execution to branch to the same label again.

#### ON errorlabel

Activates the trap label (*errorlabel*). When TRAP is active, any error in the program causes execution to branch to *errorlabel*.

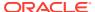

#### errorlabel

The name of a label elsewhere in the program constructed following the "Guidelines for Constructing a Label". Execution of the program branches to the line directly following the specified label.

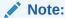

Note that *errorlabel*, as specified in ON, must *not* be followed by a colon. However, the actual label elsewhere in the program must end with a colon. When an actual trap label that corresponds to *errorlabel* does not exist elsewhere in the same program, execution stops with an error

#### NOPRINT PRINT

Indicates whether to suppress output of the error message. NOPRINT suppresses the message. PRINT (default) means that the error message is sent to the current outfile before execution branches to the trap label. With the OFF keyword, NOPRINT and PRINT are meaningless and produce an error.

#### **Examples**

# **Example 10-156** Trapping a Program Error

The following program fragment uses a TRAP statement to direct control to a label where options and dimension status are set back to the values they had before the program was executed and an error is signaled.

```
PUSH month DECIMALS LSIZE PAGESIZE
TRAP ON haderror NOPRINT
LIMIT month TO LAST 1
...
POP month DECIMALS LSIZE PAGESIZE
RETURN
haderror:
POP month DECIMALS LSIZE PAGESIZE
SIGNAL ERRORNAME ERRORTEXT
```

#### Example 10-157 Producing a Program Error Message Immediately

To produce the error message immediately, use a TRAP statement in each nested program, but do not use the NOPRINT keyword. When an error occurs, an error message is produced immediately, and execution branches to the trap label.

At the trap label, perform whatever error-handling commands you want and restore the environment. Then execute a SIGNAL statement that includes the PRGERR keyword.

SIGNAL PRGERR

When you use the PRGERR keyword in the SIGNAL statement, no error message is produced, and the name PRGERR is not stored in ERRORNAME. The SIGNAL statement signals an error condition that is passed up to the program from which the current program was run. When the calling program contains a trap label, then execution branches to that label.

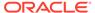

When each program in a chain of nested programs uses the TRAP and SIGNAL commands in this way, you can pass the error condition up through the entire chain. Each program has commands like these.

```
TRAP ON error
... "Body of program and normal exit commands
RETURN
error:
... "Error-handling and exit commands
SIGNAL PRGERR
```

# Example 10-158 Producing a Program Error Message at the End of the Chain

To produce the error message at the end of a chain of nested programs, use a TRAP statement that includes the NOPRINT keyword. When an error occurs in a nested program, execution branches to the trap label, but the error message is suppressed.

At the trap label, perform whatever error-handling commands you want and restore the environment. Then execute the following SIGNAL statement.

```
SIGNAL ERRORNAME ERRORTEXT
```

The preceding SIGNAL statement contains includes ERRORNAME and ERRORTEXT within it. The ERRORNAME option contains the name of the original error, and the ERRORTEXT option contains the error message for the original error. When the calling program contains a trap label, then execution branches to that label. Consequently, the SIGNAL statement passes the original error name and error text to the calling program.

When each program in a chain of nested programs uses the TRAP and SIGNAL commands in this way, the original error message is produced at the end of the chain. Each program has commands like the following.

```
TRAP ON error NOPRINT
... "Body of program and normal exit commands
RETURN
error:
... "Error-handling and exit commands
SIGNAL ERRORNAME ERRORTEXT
```

# 10.66 TRIGGER command

The TRIGGER command associates a previously-created program to an object and identifies the object event that automatically executes the program; or disassociates a trigger program from the object.

To assign a trigger program to an object, the object must be the one most recently defined or considered during the current session. When it is not, you must first use a CONSIDER statement to make it the current definition.

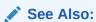

"Trigger Programs" and the TRIGGER function

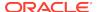

#### **Syntax**

TRIGGER {event-name [program-name] }... | {DELETE event-name}... | DELETE ALL where event-name is one of the following:

MAINTAIN
DELETE
PROPERTY
ASSIGN
BEFORE\_UPDATE
AFTER\_UPDATE

You can use the same keyword many times in a single TRIGGER statement; however, in this case, Oracle OLAP ignores all but the last occurrence of the keyword. See "Multiple Occurrences of the Same Keyword", for details.

#### **Parameters**

#### **MAINTAIN**

Specifies that the trigger for the program is a Maintain event. A Maintain event is the execution of the MAINTAIN statement. As outlined in Table 8-19, the Maintain event has several subevents that correspond to the major keywords of the MAINTAIN command. Exactly when a program triggered by a Maintain event is executed is dependent on the Maintain subevent that triggered the program and the object type for which the Maintain event is defined:.

- Programs triggered by Maintain Add and Maintain Merge events on dimensions and composites are executed *after* the entire MAINTAIN statement executes.
- Programs triggered by Maintain Add and Maintain Merge events on dimension surrogates are executed multiple times—once after each value is added or merged.
- Programs triggered by other Maintain subevents are executed before the MAINTAIN statement is executed.

## **DELETE**

Specifies that the trigger for the program is a Delete event. A Delete event is a DELETE statement for the object. Oracle OLAP executes the specified program immediately before a DELETE statement deletes the object.

#### **PROPERTY**

Specifies that Oracle OLAP executes the specified program in response to a Property event. A Property event is the execution of a PROPERTY statement to create, modify, or delete an object property. A program that is triggered by a Property event is executed before the statement that triggered it.

#### **ASSIGN**

Specifies that Oracle OLAP executes the specified program in response to an Assign event. An Assign event is executed when SET assigns values to variable, relation, worksheet object, or a formula. A program that is triggered by SET is executed each time Oracle OLAP assigns a value to the object for which the event was defined. Thus, a program triggered by an Assign event is often executed over and over again as the assignment statements loops through an object assigning values.

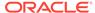

#### **UPDATE**

When the object has been acquired using ACQUIRE in an analytic workspace that is attached in multiwriter mode, specifies that Oracle OLAP executes the specified program immediately after the object is updated.

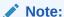

To specify processing when the entire analytic workspace is updated, create a TRIGGER\_AFTER\_UPDATE or TRIGGER\_BEFORE\_UPDATE program.

#### program-name

The name of the trigger program. When omitted for an event, the event does not trigger an action.

#### **DELETE** event-name

Deletes the triggers for the specified object events. Oracle OLAP disassociates the trigger program from the specified object event.

#### **DELETE ALL**

Deletes all of the triggers for the specified object. Oracle OLAP disassociates the trigger program from all events for object.

#### **Usage Notes**

Multiple Occurrences of the Same Keyword

You can use all of the keywords in a single TRIGGER statement. However, if you use the same keyword twice in a TRIGGER statement, then Oracle OLAP recognized the last occurrence of the keyword; other occurrences are ignored.

For example, assume that you code the following TRIGGER statement.

```
TRIGGER PROPERTY progname1 PROPERTY progname2 PROPERTY progname3
```

When executing this TRIGGER statement, Oracle OLAP executes progname3 immediately before a property of the object is created, modified, or deleted; Oracle OLAP does *not* execute progname1 or progname2.

# **Examples**

#### Example 10-159 Creating Triggers

Assume that your analytic workspace contains a TEXT dimension named city and that you want to create programs that automatically execute when a MAINTAIN statement executes against city or when a property is created or deleted for city. To create these triggers, you issue the following statements.

```
"Define the trigger programs

DEFINE trigger_maintain_move_city PROGRAM BOOLEAN

DEFINE trigger_property_city PROGRAM BOOLEAN

"Associate the trigger programs to events for the city dimension

CONSIDER city

TRIGGER PROPERTY trigger_property_city

TRIGGER MAINTAIN trigger_maintain_move_city
```

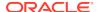

# Example 10-160 Describing Triggers

Assume that you have created the triggers for city as described in Example 10-159. Later you want to see the description of the triggers, to do so you cannot issue a DESCRIBE statement for your analytic workspace. Instead, you must issue a FULLDSC statement.

```
DEFINE CITY DIMENSION TEXT

TRIGGER MAINTAIN TRIGGER_MAINTAIN_MOVE_CITY -
PROPERTY TRIGGER_PROPERTY_CITY

DEFINE TRIGGER_MAINTAIN_MOVE_CITY PROGRAM BOOLEAN

DEFINE TRIGGER_PROPERTY_CITY PROGRAM BOOLEAN
```

#### **Example 10-161 Deleting Triggers**

Assume that you have created the triggers described in Example 10-159. Now you want to delete the MAINTAIN trigger for city. To delete this trigger you issue the following statements.

```
CONSIDER city
TRIGGER DELETE MAINTAIN
```

When you issue a FULLDSC statement, you confirm that the MAINTAIN trigger for city has been deleted although the trigger\_maintain\_move\_city program remains.

```
DEFINE CITY DIMENSION TEXT
TRIGGER PROPERTY TRIGGER_PROPERTY_CITY

DEFINE TRIGGER_MAINTAIN_MOVE_CITY PROGRAM BOOLEAN

DEFINE TRIGGER PROPERTY CITY PROGRAM BOOLEAN
```

To actually delete the trigger\_maintain\_move\_city program you must issue the following statement.

```
DELETE TRIGGER_MAINTAIN_MOVE_CITY
```

#### Example 10-162 A MAINTAIN Trigger Program

Assume that you have a dimension with the following definition in your analytic workspace.

```
DEFINE CITY DIMENSION TEXT
```

To create a Maintain trigger for city, you take the following steps:

 Define the trigger program as a user-defined function. It can have any name that you want. The following statement defines a program named trigger\_maintain\_city.

```
DEFINE trigger_maintain_city PROGRAM BOOLEAN
```

2. Specify the content of the program.

```
PROGRAM

SHOW JOINCHARS ('calltype = 'CALLTYPE)

SHOW JOINCHARS ('triggering event = 'TRIGGER(EVENT))
```

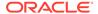

```
SHOW JOINCHARS ('triggering subevent = 'TRIGGER(SUBEVENT))
RETURN TRUE
END
```

3. Issue a TRIGGER statement to associate the trigger program with the city dimension as a program to be executed when a Maintain event occurs. Remember to use a CONSIDER statement to make the definition for city the current definition.

```
CONSIDER city
TRIGGER MAINTAIN TRIGGER_MAINTAIN_CITY
```

When you issue a FULLDSC statement to see a full description of your analytic workspace, you can see the definition of city (including its Maintain trigger) and the trigger\_maintain\_city program.

```
DEFINE CITY DIMENSION TEXT

TRIGGER MAINTAIN TRIGGER_MAINTAIN_CITY

DEFINE TRIGGER_MAINTAIN_CITY PROGRAM BOOLEAN

PROGRAM

SHOW JOINCHARS ('calltype = 'CALLTYPE)

SHOW JOINCHARS ('triggering event = 'TRIGGER(EVENT))

SHOW JOINCHARS ('triggering subevent = 'TRIGGER(SUBEVENT))

RETURN TRUE

END
```

As illustrated in the following statements and output, when you issue MAINTAIN statements for city, the trigger\_maintain\_city program executes.

```
MAINTAIN city ADD 'Boston' 'Houston' 'Dallas'
calltype = TRIGGER
triggering event = MAINTAIN
triggering subevent = ADD
REPORT city
CITY
-----
Boston
Houston
Dallas
MAINTAIN city MOVE 'Dallas' to 2
calltype = TRIGGER
triggering event = MAINTAIN
triggering subevent = MOVE
REPORT city
CTTY
_____
Boston
Dallas
Houston
```

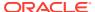

# Example 10-163 An ASSIGN Trigger on a Variable

Assume that your analytic workspace contains objects with the following definitions.

```
DEFINE geog DIMENSION TEXT
DEFINE sales VARIABLE DECIMAL <geog>
DEFINE percent_sales VARIABLE INTEGER <geog>
```

The sales variable contains the following values.

| GEOG          | SALES |
|---------------|-------|
|               |       |
| North America | 0.59  |
| Europe        | 9.35  |
| Asia          | NA    |

The percent\_sales variable is empty.

Assume that you want specialized processing of values when you assign values to percent\_sales. To handle this processing automatically, you can create an Assign trigger program for percent\_sales by taking the following steps:

 Create a trigger program that executes each time you assign values to percent\_sales.

```
DEFINE TRIGGER_EQ PROGRAM BOOLEAN
PROGRAM
ARGUMENT datavalue WORKSHEET
show 'description of triggering object = '
FULLDESCRIBE &TRIGGER(NAME)
SHOW JOINCHARS ('calltype = 'CALLTYPE)
SHOW JOINCHARS ('triggering event = 'TRIGGER(EVENT))
SHOW JOINCHARS ('triggering subevent = 'TRIGGER(SUBEVENT))
SHOW JOINCHARS ('value being assigned = 'datavalue)
SHOW ' '
```

Add an assign trigger to percent\_sales using a TRIGGER statement. Remember
to first issue a CONSIDER statement to make the definition for the percent\_sales
variable the current definition.

```
CONSIDER percent_sales
TRIGGER ASSIGN TRIGGER_EQ
```

3. Assign values to percent\_sales.

```
percent_sales = (sales/TOTAL(sales))*100
```

Assigning values to percent\_sales triggers the execution of the trigger\_eq program and produces the following output lines.

```
description of triggering object =
DEFINE PERCENT_SALES VARIABLE INTEGER <GEOG>
TRIGGER ASSIGN TRIGGER_EQ
calltype = TRIGGER
triggering event = ASSIGN
triggering subevent =
value being assigned = 6

description of triggering object =
DEFINE PERCENT SALES VARIABLE INTEGER <GEOG>
```

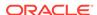

```
TRIGGER ASSIGN TRIGGER_EQ

calltype = TRIGGER

triggering event = ASSIGN

triggering subevent =

value being assigned = 94

description of triggering object =

DEFINE PERCENT_SALES VARIABLE INTEGER <GEOG>
TRIGGER ASSIGN TRIGGER_EQ

calltype = TRIGGER

triggering event = ASSIGN

triggering subevent =

value being assigned =
```

# Note:

From the output you can see that Oracle OLAP called the trigger\_eq program three times—each time it assigned a value to percent\_sales.

4. When you issue REPORT commands for sales and percent\_sales you can see the result of the calculations. The percent\_sales variable contains values that are the percent of sales for each continent.

| GEOG                            | SALES              |
|---------------------------------|--------------------|
| North America<br>Europe<br>Asia | 0.59<br>9.35<br>NA |
| GEOG                            | PERCENT_SALES      |
|                                 |                    |
| North America                   | 6                  |
| Europe                          | 94                 |
| Asia                            | NA                 |

# **Example 10-164** Setting Values in an ASSIGN Trigger Program

Assume that you have the following objects in your analytic workspace.

```
DEFINE GEOGRAPHY DIMENSION TEXT WIDTH 12
LD Geography Dimension Values

DEFINE PRODUCT DIMENSION TEXT WIDTH 12
LD Product Dimension Values

DEFINE TIME DIMENSION TEXT WIDTH 12
LD Time Dimension Values

DEFINE CHANNEL DIMENSION TEXT WIDTH 12
LD Channel Dimension Values

DEFINE F.MARGIN FORMULA DECIMAL <CHANNEL GEOGRAPHY PRODUCT TIME>
LD Margin
EQ f.sales-f.costs

DEFINE F.COSTS VARIABLE SHORT <GEOGRAPHY PRODUCT CHANNEL TIME>
LD Costs
```

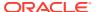

```
DEFINE F.SALES VARIABLE SHORT <GEOGRAPHY PRODUCT CHANNEL TIME>
```

Note that f.costs, f.sales, and f.margin all have the same dimensions.

Now you add an Assign trigger to f.margin that executes a program named t.margin. The definition of f.margin is modified to the following definition.

```
DEFINE F.MARGIN FORMULA DECIMAL <CHANNEL GEOGRAPHY PRODUCT TIME>
LD Margin
TRIGGER ASSIGN T.MARGIN
EQ f.sales-f.costs
```

Now you actually write the t.margin program. When an expression is assigned to the f.margin formula, the program uses this value to compute new values for f.costs and f.sales.

```
DEFINE T.MARGIN PROGRAM
PROGRAM
ARG newVal DECIMAL " The value passed to the program by the Assign trigger
VARIABLE t.valDiff DECIMAL " Difference between newVal and old value
"show the value of newVal
SHOW 'newVal = ' NONL
SHOW newVal
" Compute the difference between the current value and the new one
t.valDiff = newVal - f.margin
" Now increase costs proportional to their existing amounts
t.costInc = (newVal - f.margin) * (f.costs/f.sales)
" Adjust the values of sales and costs to get the new value
SET1 f.costs = f.costs + t.costInc
SET1 f.sales = f.sales + t.valDiff + t.costInc
SHOW geography NONL
SHOW ' ' NONL
SHOW product NONL
SHOW ' ' NONL
SHOW channel NONL
SHOW ' ' NONL
SHOW time NONL
SHOW ' f.costs = 'NONL
SHOW f.costs NONL
SHOW ' f.sales = 'NONL
SHOW f.sales
END
```

Now assume that you issue the following LIMIT statements to identify a subset of data and issue a REPORT statement to report on the values of f.margin.

```
LIMIT t0.hierdim TO 'STANDARD'
LIMIT time TO t0.levelrel EQ 'L2'
LIMIT geography TO FIRST 1
LIMIT channel TO FIRST 1
LIMIT product TO FIRST 5
REPORT DOWN time ACROSS product: f.margin
GEOGRAPHY: WORLD
CHANNEL: TOTALCHANNEL
```

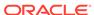

|       | F.MARGIN   |            |           |           |           |
|-------|------------|------------|-----------|-----------|-----------|
|       |            |            | PRODUCT   |           |           |
| TIME  | TOTALPROD  | AUDIODIV   | PORTAUDIO | PORTCD    | PORTST    |
|       |            |            |           |           |           |
| Q1.96 | 54,713,974 | 29,603,546 | 5,379,661 | 2,480,914 | 1,615,708 |
| Q2.96 | 63,919,784 | 34,594,087 | 6,331,848 | 2,869,265 | 1,931,785 |
| Q3.96 | 58,303,490 | 31,543,152 | 5,792,725 | 2,616,515 | 1,795,701 |
| Q4.96 | 71,197,892 | 38,383,878 | 7,059,581 | 3,163,804 | 2,232,880 |
| Q1.97 | 55,489,723 | 29,989,262 | 5,368,237 | 2,491,475 | 1,607,344 |
| Q2.97 | 41,687,908 | 22,532,979 | 4,070,725 | 1,855,992 | 1,245,161 |

Now you issue the following assignment statement that increase the value of f.margin by 10% and report it

```
f.margin = f.margin * 1.1
```

The execution of this assignment statement triggers the execution of the Assign trigger program named t.margin. The output of that program follows.

```
newVal = 60,185,371.40
WORLD TOTALPROD TOTALCHANNEL Q1.96 f.costs = 1,298,474.00 f.sales = 61,483,840.00
newVal = 32.563.900.67
WORLD AUDIODIV TOTALCHANNEL Q1.96 f.costs = 664,226.90 f.sales = 33,228,130.00
newVal = 5,917,626.67
WORLD PORTAUDIO TOTALCHANNEL Q1.96 f.costs = 97,976.04 f.sales = 6,015,603.00
newVal = 2,729,005.43
WORLD PORTCD TOTALCHANNEL Q1.96 f.costs = 34,301.53 f.sales = 2,763,307.00
newVal = 1,777,278.95
WORLD PORTST TOTALCHANNEL Q1.96 f.costs = 25,160.72 f.sales = 1,802,440.00
newVal = 70,311,762.13
WORLD TOTALPROD TOTALCHANNEL Q2.96 f.costs = 1,504,051.00 f.sales = 71,815,820.00
newVal = 38,053,495.70
WORLD AUDIODIV TOTALCHANNEL Q2.96 f.costs = 768,788.10 f.sales = 38,822,280.00
newVal = 6,965,032.86
WORLD PORTAUDIO TOTALCHANNEL Q2.96 f.costs = 114,558.20 f.sales = 7,079,591.00
newVal = 3.156.191.20
WORLD PORTCD TOTALCHANNEL Q2.96 f.costs = 39,256.88 f.sales = 3,195,448.00
newVal = 2,124,963.02
WORLD PORTST TOTALCHANNEL Q2.96 f.costs = 29,780.54 f.sales = 2,154,744.00
newVal = 64,133,838.86
WORLD TOTALPROD TOTALCHANNEL Q3.96 f.costs = 1,350,733.00 f.sales = 65,484,570.00
newVal = 34,697,467.06
WORLD AUDIODIV TOTALCHANNEL Q3.96 f.costs = 691,887.10 f.sales = 35,389,360.00
newVal = 6,371,997.63
WORLD PORTAUDIO TOTALCHANNEL Q3.96 f.costs = 103,203.70 f.sales = 6,475,202.00
newVal = 2,878,166.40
WORLD PORTCD TOTALCHANNEL Q3.96 f.costs = 35,358.18 f.sales = 2,913,525.00
newVal = 1,975,270.68
WORLD PORTST TOTALCHANNEL Q3.96 f.costs = 27,339.77 f.sales = 2,002,611.00
newVal = 78,317,681.06
WORLD TOTALPROD TOTALCHANNEL Q4.96 f.costs = 1,618,915.00 f.sales = 79,936,590.00
newVal = 42,222,265.94
WORLD AUDIODIV TOTALCHANNEL Q4.96 f.costs = 826,923.40 f.sales = 43,049,190.00
newVal = 7,765,539.34
WORLD PORTAUDIO TOTALCHANNEL Q4.96 f.costs = 123,269.50 f.sales = 7,888,809.00
newVal = 3,480,184.35
WORLD PORTCD TOTALCHANNEL Q4.96 f.costs = 41,998.90 f.sales = 3,522,183.00
newVal = 2.456.168.00
WORLD PORTST TOTALCHANNEL Q4.96 f.costs = 33,357.19 f.sales = 2,489,525.00
newVal = 61,038,695.03
```

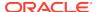

```
WORLD TOTALPROD TOTALCHANNEL Q1.97 f.costs = 1,423,963.00 f.sales = 62,462,660.00
newVal = 32,988,187.65
WORLD AUDIODIV TOTALCHANNEL Q1.97 f.costs = 679,477.80 f.sales = 33,667,660.00
newVal = 5,905,060.56
WORLD PORTAUDIO TOTALCHANNEL Q1.97 f.costs = 158,854.40 f.sales = 6,063,915.00
newVal = 2,740,622.56
WORLD PORTCD TOTALCHANNEL Q1.97 f.costs = 53,144.41 f.sales = 2,793,767.00
newVal = 1,768,078.14
WORLD PORTST TOTALCHANNEL Q1.97 f.costs = 40,784.62 f.sales = 1,808,863.00
newVal = 45,856,698.46
WORLD TOTALPROD TOTALCHANNEL Q2.97 f.costs = 1,070,465.00 f.sales = 46,927,160.00
newVal = 24,786,276.35
WORLD AUDIODIV TOTALCHANNEL Q2.97 f.costs = 512,435.60 f.sales = 25,298,710.00
newVal = 4,477,797.64
WORLD PORTAUDIO TOTALCHANNEL Q2.97 f.costs = 118,791.70 f.sales = 4,596,590.00
newVal = 2,041,591.56
WORLD PORTCD TOTALCHANNEL Q2.97 f.costs = 39,287.77 f.sales = 2,080,879.00
newVal = 1,369,677.57
WORLD PORTST TOTALCHANNEL Q2.97 f.costs = 30,038.08 f.sales = 1,399,716.00
```

#### Example 10-165 An ASSIGN Trigger on a Formula

The way Oracle OLAP handles assigning values to a formula varies depending on whether or not the formula has an Assign trigger as part of its definition.

Assume your analytic workspace contains objects with the following definitions and values.

```
DEFINE geog.d DIMENSION TEXT
DEFINE time.d DIMENSION TEXT
DEFINE sales VARIABLE DECIMAL <time.d geog.d>
DEFINE f_modified_sales FORMULA DECIMAL <time.d geog.d>
EQ sales+20
```

A report of sales, shows the base values.

| SALES   |                        |                 |                                                                       |
|---------|------------------------|-----------------|-----------------------------------------------------------------------|
|         | TIME                   | .D              |                                                                       |
| Jan2004 | Feb2004                | Mar2004         | 2004                                                                  |
|         |                        |                 |                                                                       |
| 4.00    | 4.66                   | 5.91            | NA                                                                    |
| 4.37    | 5.80                   | 4.45            | NA                                                                    |
| 4.97    | 5.95                   | 4.75            | NA                                                                    |
| 5.85    | 5.26                   | 4.08            | NA                                                                    |
|         | Jan2004 4.00 4.37 4.97 | Jan2004 Feb2004 | Jan2004 Feb2004 Mar2004  4.00 4.66 5.91 4.37 5.80 4.45 4.97 5.95 4.75 |

A report of  $f_{modified\_sales}$  formula displays the following report that contains the values computed by the formula.

|           | F_MODIFIED_SALES |         |         |      |
|-----------|------------------|---------|---------|------|
|           |                  | TIME    | .D      |      |
| GEOG.D    | Jan2004          | Feb2004 | Mar2004 | 2004 |
|           |                  |         |         |      |
| Boston    | 24.00            | 24.66   | 25.91   | NA   |
| Medford   | 24.37            | 25.80   | 24.45   | NA   |
| San Diego | 24.97            | 25.95   | 24.75   | NA   |
| Sunnydale | 25.85            | 25.26   | 24.08   | NA   |

The  $f_{modified\_sales}$  formula does not presently have an Assign trigger on it. Consequently, as illustrated in the following code, any attempt to assign values to  $f_{modified\_sales}$  results in an error.

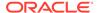

```
f_{modified\_sales} = 3 ORA-34142: You cannot assign values to a FORMULA.
```

To create an Assign trigger on f\_modified\_sales take the following steps:

1. Define the trigger program

```
DEFINE TRIGGER_ASSIGN_MODIFIED_SALES PROGRAM
PROGRAM
ARGUMENT datavalue NUMBER
SHOW 'description of triggering object = '
DESCRIBE &TRIGGER(NAME)
SHOW JOINCHARS ('calltype = 'CALLTYPE)
SHOW JOINCHARS ('triggering event = 'TRIGGER(EVENT))
SHOW JOINCHARS ('value being assigned = 'datavalue)
SHOW ' '
END
```

2. Add the Assign trigger to the definition of the formula using the following statements.

```
CONSIDER f_modified_sales
TRIGGER ASSIGN trigger_assign_modified_sales
```

Issuing a FULLDSC f\_modified\_sales statement displays the new complete definition for f\_modified\_sales.

```
DEFINE F_MODIFIED_SALES FORMULA DECIMAL <TIME.D GEOG.D>
TRIGGER ASSIGN TRIGGER_ASSIGN_MODIFIED_SALES
EQ sales+20
```

3. Now when you issue the following statement to assign a value to f\_modified\_sales, an error does not occur. Instead, the trigger\_assign\_modified\_sales trigger program executes 16 times, once for each dimension value of sales.

```
f_modified_sales = 3
description of triggering object =
DEFINE F_MODIFIED_SALES FORMULA DECIMAL <TIME.D GEOG.D>
TRIGGER ASSIGN TRIGGER_ASSIGN_MODIFIED_SALES
EQ sales+20
calltype = TRIGGER
triggering event = ASSIGN
value being assigned = 3.00
description of triggering object =
description of triggering object =
description of triggering object =
description of triggering object =
description of triggering object =
description of triggering object =
description of triggering object =
description of triggering object =
```

```
description of triggering object = ...

description of triggering object = ...

description of triggering object = ...

description of triggering object = ...

description of triggering object = ...

description of triggering object = ...

description of triggering object = ...
```

**4.** However, as issuing a REPORT statement for f\_modified\_sales illustrates, the values calculated by a simple execution of the formula have not changed.

report f\_modified\_sales

|           | F_MODIFIED_SALES |         |         |      |
|-----------|------------------|---------|---------|------|
|           |                  | TIME    | .D      |      |
| GEOG.D    | Jan2004          | Feb2004 | Mar2004 | 2004 |
|           |                  |         |         |      |
| Boston    | 24.00            | 24.66   | 25.91   | NA   |
| Medford   | 24.37            | 25.80   | 24.45   | NA   |
| San Diego | 24.97            | 25.95   | 24.75   | NA   |
| Sunnydale | 25.85            | 25.26   | 24.08   | NA   |

# 10.67 TRIGGERASSIGN

Within a program triggered by an Assign event for an object, assigns a value to the triggering object.

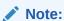

The USETRIGGERS option must be set to its default value of  $\mbox{\tt TRUE}$  for a TRIGGERASSIGN to execute

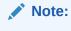

"Trigger Programs"

# **Data Type**

The data type of the object to which Oracle OLAP assigns the value.

# **Syntax**

TRIGGERASSIGN value

#### **Parameters**

#### value

The value that you want assigned.

#### **Examples**

#### Example 10-166 Assigning an Alternative Value using an Assign Trigger

Assume that you have objects with the following descriptions in your analytic workspace.

```
DEFINE GEOG.D DIMENSION TEXT
DEFINE TIME.D DIMENSION TEXT
DEFINE TIME.PARENTREL RELATION TIME.D <TIME.D>
DEFINE SALES VARIABLE DECIMAL <GEOG.D TIME.D>
DEFINE MODIFIED_SALES VARIABLE DECIMAL <GEOG.D TIME.D>
```

Assume also that you have populated the sales variable with the values shown in the following report, but that you have not yet populated the modified\_sales variable.

|        | SALES    |          |           |           |
|--------|----------|----------|-----------|-----------|
|        |          | GEOG     | G.D       |           |
| TIME.D | Boston   | Medford  | San Diego | Sunnydale |
|        |          |          |           |           |
| Jan76  | 1,000.00 | 2,000.00 | 3,000.00  | 4,000.00  |
| Feb76  | 2,000.00 | 4,000.00 | 6,000.00  | 8,000.00  |
| Mar76  | 3,000.00 | 6,000.00 | 9,000.00  | 12,000.00 |
| 76Q1   | NA       | NA       | NA        | NA        |

Now you want to assign values to the modified\_sales variable using various expressions, however, you want to ensure that the values never are less than or equal to 1,000. You can assure this processing by taking the following steps:

 Create the following program that checks for values less than or equal to 1000 condition.

```
DEFINE TRIGGER_ASSIGN_MODIFIED_SALES PROGRAM

PROGRAM

ARGUMENT datavalue DECIMAL

IF datavalue LE 1000

THEN TRIGGERASSIGN 1000

show 'description of triggering object = '
DESCRIBE &TRIGGER(NAME)

SHOW JOINCHARS ('calltype = 'CALLTYPE)

SHOW JOINCHARS ('triggering event = 'TRIGGER(EVENT))

SHOW JOINCHARS ('triggering subevent = 'TRIGGER(SUBEVENT))

SHOW JOINCHARS ('value passed to program = 'datavalue)

SHOW ' '

END
```

2. Issue the following statements to add an Assign trigger to the modified\_sales variable. The trigger\_assign\_modified\_sales program is the trigger program.

```
CONSIDER modified_sales
TRIGGER ASSIGN trigger_assign_modified_sales
```

3. Assign values to modified\_sales.

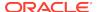

```
modified_sales = sales - 1000
```

**4.** This statement triggers the execution of the trigger\_assign\_modified\_sales program for each value that Oracle OLAP assigns.

```
description of triggering object =
DEFINE MODIFIED_SALES VARIABLE DECIMAL <GEOG.D TIME.D>
TRIGGER ASSIGN TRIGGER_ASSIGN_MODIFIED_SALES
calltype = TRIGGER
triggering event = ASSIGN
triggering subevent =
value passed to program = 0.00
description of triggering object =
DEFINE MODIFIED SALES VARIABLE DECIMAL <GEOG.D TIME.D>
TRIGGER ASSIGN TRIGGER_ASSIGN_MODIFIED_SALES
calltype = TRIGGER
triggering event = ASSIGN
triggering subevent =
value passed to program = 1,000.00
description of triggering object =
DEFINE MODIFIED_SALES VARIABLE DECIMAL <GEOG.D TIME.D>
TRIGGER ASSIGN TRIGGER_ASSIGN_MODIFIED_SALES
calltype = TRIGGER
triggering event = ASSIGN
triggering subevent =
value passed to program = 2,000.00
description of triggering object =
DEFINE MODIFIED_SALES VARIABLE DECIMAL <GEOG.D TIME.D>
TRIGGER ASSIGN TRIGGER_ASSIGN_MODIFIED_SALES
calltype = TRIGGER
triggering event = ASSIGN
triggering subevent =
value passed to program = 3,000.00
description of triggering object =
DEFINE MODIFIED_SALES VARIABLE DECIMAL <GEOG.D TIME.D>
TRIGGER ASSIGN TRIGGER_ASSIGN_MODIFIED_SALES
calltype = TRIGGER
triggering event = ASSIGN
triggering subevent =
value passed to program = 1,000.00
description of triggering object =
DEFINE MODIFIED_SALES VARIABLE DECIMAL <GEOG.D TIME.D>
TRIGGER ASSIGN TRIGGER_ASSIGN_MODIFIED_SALES
calltype = TRIGGER
triggering event = ASSIGN
triggering subevent =
value passed to program = 3,000.00
description of triggering object =
DEFINE MODIFIED_SALES VARIABLE DECIMAL <GEOG.D TIME.D>
TRIGGER ASSIGN TRIGGER_ASSIGN_MODIFIED_SALES
calltype = TRIGGER
triggering event = ASSIGN
triggering subevent =
value passed to program = 5,000.00
description of triggering object =
```

```
DEFINE MODIFIED_SALES VARIABLE DECIMAL <GEOG.D TIME.D>
TRIGGER ASSIGN TRIGGER_ASSIGN_MODIFIED_SALES
calltype = TRIGGER
triggering event = ASSIGN
triggering subevent =
value passed to program = 7,000.00
description of triggering object =
DEFINE MODIFIED_SALES VARIABLE DECIMAL <GEOG.D TIME.D>
TRIGGER ASSIGN TRIGGER_ASSIGN_MODIFIED_SALES
calltype = TRIGGER
triggering event = ASSIGN
triggering subevent =
value passed to program = 2,000.00
description of triggering object =
DEFINE MODIFIED_SALES VARIABLE DECIMAL <GEOG.D TIME.D>
TRIGGER ASSIGN TRIGGER_ASSIGN_MODIFIED_SALES
calltype = TRIGGER
triggering event = ASSIGN
triggering subevent =
value passed to program = 5,000.00
description of triggering object =
DEFINE MODIFIED_SALES VARIABLE DECIMAL <GEOG.D TIME.D>
TRIGGER ASSIGN TRIGGER_ASSIGN_MODIFIED_SALES
calltype = TRIGGER
triggering event = ASSIGN
triggering subevent =
value passed to program = 8,000.00
description of triggering object =
DEFINE MODIFIED_SALES VARIABLE DECIMAL <GEOG.D TIME.D>
TRIGGER ASSIGN TRIGGER_ASSIGN_MODIFIED_SALES
calltype = TRIGGER
triggering event = ASSIGN
triggering subevent =
value passed to program = 11,000.00
description of triggering object =
DEFINE MODIFIED_SALES VARIABLE DECIMAL <GEOG.D TIME.D>
TRIGGER ASSIGN TRIGGER_ASSIGN_MODIFIED_SALES
calltype = TRIGGER
triggering event = ASSIGN
triggering subevent =
value passed to program =
description of triggering object =
DEFINE MODIFIED_SALES VARIABLE DECIMAL <GEOG.D TIME.D>
TRIGGER ASSIGN TRIGGER_ASSIGN_MODIFIED_SALES
calltype = TRIGGER
triggering event = ASSIGN
triggering subevent =
value passed to program =
description of triggering object =
DEFINE MODIFIED_SALES VARIABLE DECIMAL <GEOG.D TIME.D>
TRIGGER ASSIGN TRIGGER_ASSIGN_MODIFIED_SALES
calltype = TRIGGER
triggering event = ASSIGN
triggering subevent =
```

```
value passed to program =

description of triggering object =
DEFINE MODIFIED_SALES VARIABLE DECIMAL <GEOG.D TIME.D>
TRIGGER ASSIGN TRIGGER_ASSIGN_MODIFIED_SALES
calltype = TRIGGER
triggering event = ASSIGN
triggering subevent =
value passed to program =
```

5. The following report of modified\_sales shows that all values are at least 1,000.

|        | MODIFIED_SALES |          |           |           |  |
|--------|----------------|----------|-----------|-----------|--|
|        |                | GEOG     | .D        |           |  |
| TIME.D | Boston         | Medford  | San Diego | Sunnydale |  |
|        |                |          |           |           |  |
| Jan76  | 1,000.00       | 1,000.00 | 2,000.00  | 3,000.00  |  |
| Feb76  | 1,000.00       | 3,000.00 | 5,000.00  | 7,000.00  |  |
| Mar76  | 2,000.00       | 5,000.00 | 8,000.00  | 11,000.00 |  |
| 76Q1   | NA             | NA       | NA        | NA        |  |

# **10.68 UNHIDE**

The UNHIDE command makes visible the text of a program that has been made invisible by a HIDE statement. To use UNHIDE, you must know the seed expression that was used with the HIDE statement when the program was hidden.

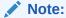

The HIDE command performs simple encoding. For information on using secure encryption and other security features in Oracle, see About Oracle Database Security in *Oracle Database Security Guide*.

#### **Syntax**

UNHIDE prog-name seed-exp

#### **Parameters**

#### prog-name

The name of a program whose text has been made invisible by using the HIDE statement. Do not enclose the program name in quotes.

# seed-exp

The single-line text expression that was used in the HIDE statement when "progname" was hidden. The seed expression must be byte-for-byte the same value as you used in the HIDE statement. Also, because the seed expression is case-sensitive, specify uppercase and lowercase characters carefully.

# **Usage Notes**

Forgetting the Seed Expression

When you want to use an UNHIDE statement on a program but you have forgotten the seed expression, you can call Oracle OLAP Products Technical Support for help in

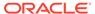

solving your problem. Before calling, make a connection to Oracle OLAP from OLAP Worksheet, and in Oracle OLAP, attach the analytic workspace that contains the hidden program.

# **Examples**

#### **Example 10-167 Unhiding Program Text**

The following example makes visible the text of a program called sales\_rpt. The seed expression crystal was used when the program was hidden using HIDE.

UNHIDE sales\_rpt 'crystal'

# **10.69 UPDATE**

The UPDATE command moves analytic workspace changes from a temporary area to the database table in which the workspace is stored. Typically, you use an UPDATE statement when you are finished making changes in an analytic workspace; however, you can also specify UPDATE commands periodically as you go along.

Your changes are not saved until you execute a COMMIT statement, either from Oracle OLAP or from SQL. When you do not use the UPDATE and COMMIT commands, changes made to an analytic workspace during your session are discarded when you end your Oracle session.

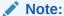

You can detach and reattach an analytic workspace without losing updated changes, even though they are not committed because the detaching and reattaching occur within a single database session

#### **Syntax**

UPDATE [MULTI [acquired\_objects]] [analytic\_workspaces]

#### **Parameters**

When you do not specify any parameters, the command updates all analytic workspaces that are attached in read/write non-exclusive and read/write exclusive modes and all acquired objects (that is, all acquired variables, relations, valuesets, and dimensions) in all analytic workspaces that are attached in multiwriter mode.

# acquired\_objects

A list of the names of acquired objects, separated by commas, in analytic workspaces attached in multiwriter mode. These objects can be any object that you have acquired using an ACQUIRE statement.

To specify individual partitions of a partitioned variable, use the following syntax.

variable\_name (PARTITION partition\_name [, PARTITION partition\_name ]...)

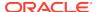

#### Note:

you cannot update an object when it is dimensioned by an acquired and maintained dimension unless you update that dimension first.

#### workspaces

A list of names, separated by commas. of one or more workspaces attached in read/write or multiwriter mode.

#### **Usage Notes**

#### **Automatic COMMIT**

Many users execute DML statements using SQL\*Plus or OLAP Worksheet. Both of these tools automatically execute a COMMIT statement when you end your session.

Triggering Program Execution When UPDATE Executes

Using the TRIGGER command, you can make an UPDATE statement an event that automatically executes an OLAP DML program. See "Trigger Programs" for more information

# **Shared Workspaces**

When you have attached a shared workspace and another user has read/write access, that user's UPDATE and COMMIT commands do not affect your view of the workspace. Your view of the data remains the same as when you attached the workspace. When you want access to the changes, you can detach the workspace and reattach it.

## Effect of a ROLLBACK Statement

The OLAP DML does not provide a way to issue a SQL ROLLBACK statement; however, you could execute one in your session from outside Oracle OLAP (for example, through PL/SQL). When a ROLLBACK statement is executed in your session, Oracle OLAP checks to see whether there are uncommitted updates in an attached workspace.

- When there are uncommitted updates (that is, you have made changes and executed an UPDATE statement, but you have not subsequently executed a COMMIT statement), then Oracle OLAP discards your changes and detaches the workspace.
- When you have no uncommitted updates, then Oracle OLAP takes no action in response to a ROLLBACK statement. Consequently, when you have not issued an UPDATE statement since your last COMMIT statement, Oracle OLAP takes no action and all your changes remain in the workspace during your session.

When you rollback to a savepoint and there are uncommitted updates that occurred after the savepoint, Oracle OLAP discards those updates and detaches the workspace. Uncommitted updates that occurred before the savepoint remain in the workspace, and you can see them when you reattach the workspace in the same session.

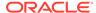

#### **Examples**

#### **Example 10-168 Saving Analytic Workspace Changes**

The following statement moves changes in the current workspace session to the database table in which the workspace is stored.

UPDATE

To save the changes in the database, the UPDATE statement must be followed by a COMMIT statement.

# 10.70 UPDATE\_ATTRIBUTE\_VALUE

The UPDATE\_ATTRIBUTE\_VALUE program modifies the attributes of an OLAP cube dimension member.

This program is especially useful when updating the following kinds of attributes:

- For attributes with an underlying relation or indexed dimension, you need only to
  provide the dimension member and value. The indexed dimension is maintained
  along with setting the value in the relation.
- For spread attributes, if you set an attribute value on an attribute spanning all levels, then the values are spread down to lower levels on compile.

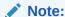

You cannot use this program to modify a cube dimension if a materialized view exists for that cube dimension or any cube in which it participates.

# See Also:

"Cube-Aware OLAP DML Statements"

# **Syntax**

CALL UPDATE\_ATTRIBUTE\_MEMBER(dim\_member\_id, attribute\_name, attribute\_value -

[, auto\_compile])

#### **Parameters**

#### **CALL**

Because UPDATE\_ATTRIBUTE\_VALUE is an OLAP DML program with arguments, you invoke it using the OLAP DML CALL statement.

# dim member id

A text expression that is the value of the cube dimension member that you want to modify the attributes of.

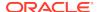

#### logical\_dim

A text expression that is the Oracle data dictionary name of the cube dimension of which *dim member id* is a member.

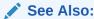

"Guidelines for Specifying Values for the Names of Logical OLAP Objects"

#### attribute name

A text expression that is the Oracle data dictionary name of the attribute.

#### attribute value

A text expression that specifies the value of attribute\_name.

#### auto\_compile

A Boolean expression that specifies whether or not you want related analytic workspace objects to be updated immediately.

The default value is TRUE in which case all of the changes to the analytic workspace that are needed to update the attribute of the cube dimension member happen now. Specify FALSE only when, for performance reasons, you want to make a bulk set of changes before issuing a compile. In this case, you need to explicitly compile the cube dimension before the values of the analytic workspace objects take effect as described in "Explicitly Compiling a Cube Dimension".

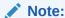

Regardless of the value that you specify for this argument, the attribute of the dimension member is always immediately updated -- even when an error is signaled during compilation.

#### **Examples**

# Example 10-169 Updating the Attributes of an OLAP Cube Dimension

This example uses the UPDATE\_ATTRIBUTE\_VALUE program provided with the OLAP DML to update attributes of the my\_time cube dimension for the L1-2 and the descendants of L1-2. The calls to the UPDATE\_ATTRIBUTE\_VALUE program provided with the OLAP DML are within a user-written OLAP DML program named ADD\_L1\_2\_DATE.

 Issue the following PL/SQL statement to execute the user-written OLAP DML program named ADD\_L1\_2\_DATE to set time attribute values for L1\_2 and its descendants

```
exec dbms_aw.execute('call my_util_aw!add_l1_2_dates');
```

The definition of the user-written ADD\_L1\_2\_DATE OLAP DML program is shown below. Notice the calls to the UPDATE\_ATTRIBUTE\_VALUE program provided with the OLAP DML.

```
DEFINE ADD_L1_2_DATES PROGRAM
PROGRAM
VARIABLE _aw_dim text
VARIABLE _start_date text
```

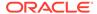

```
VARIABLE _timespan
                         text
  _aw_dim = OBJORG(DIM 'my_time')
  _start_date = OBJORG(ATTRIBUTE 'my_time' 'start_date')
  _timespan = OBJORG(ATTRIBUTE 'MY_TIME' 'timespan')
  " Updates the time attribute of L1_2, L2_3, L3_6, but does not compile
  CALL UPDATE_ATTRIBUTE_VALUE('L1_2', 'my_time', 'start_date', -
                              &_start_date(&_aw_dim 'L1_1')+365, NO)
 CALL UPDATE_ATTRIBUTE_VALUE('L1_2', 'my_time', 'timespan', -
                              &_timespan(&_aw_dim 'L1_1'), NO)
 CALL UPDATE_ATTRIBUTE_VALUE('L2_3', 'my_time', 'start_date', -
                              &_start_date(&_aw_dim 'L1_2'), NO)
 CALL UPDATE_ATTRIBUTE_VALUE('L2_3', 'my_time', 'timespan', -
                              &_timespan(&_aw_dim 'L2_1'), NO)
 CALL UPDATE_ATTRIBUTE_VALUE('L3_6', 'my_time', 'start_date', -
                              &_start_date(&_aw_dim 'L1_2'), NO)
 CALL UPDATE_ATTRIBUTE_VALUE('L3_6', 'my_time', 'timespan', -
                              &_timespan(&_aw_dim 'L3_1'), NO)
 UPDATE
 COMMIT
END
```

Issue the following SQL statement to see what the attributes of the my\_time cube dimension are.

```
select dim_key||' '||start_date||' '||lpad(timespan, 3)
   from my_time_view
   order by dim_key asc;
DIM_KEY||''||START_DATE||''||LPAD(TIMESPAN,3)
L1_0 01-JAN-09 365
L1_1 01-JAN-10 365
L1_2 01-JAN-11 365
L2_1 01-JAN-10 90
L2_2 01-APR-10 61
L2_3 01-JAN-11 90
L3_1 01-JAN-10 31
L3_2 01-FEB-10 28
L3_3 01-MAR-10 31
L3_4 01-APR-10 30
L3_5 01-MAY-10 31
L3_6 01-JAN-11 31
12 rows selected.
```

3. Issue the following SQL statement to report the values of the sales and moving\_sales measures before the my\_time cube dimension is compiled. Note that the calculation for the measures does not consider the new attributes of the my time cube dimension.

```
L1_1 14 38
L1_2 3 3
L2_1 2 5
L2_2 12 14
L2_3 3 3
L3_1 1 4
L3_2 1 2
L3_3 10 11
L3_4 1 11
L3_5 1 2
L3_6 3 3
```

12 rows selected.

4. Issue the following SQL statement to compile the my\_time cube dimension.

```
exec dbms_cube.build('MY_TIME USING (COMPILE)');
```

5. Issue the following SQL statement to report the values of the sales and moving\_sales measures after the my\_time cube dimension is compiled. Note that now the calculation for the measures considers the new attributes of the my\_time cube dimension

```
select my_time||' '||lpad(sales, 2)||' '||lpad(moving_sales, 2)
      from my_cube_view
      order by my_time asc;
MY_TIME | | ' ' | | LPAD(SALES, 2) | | ' ' | | LPAD(MOVING_SALES, 2)
L1_0 24 24
L1_1 14 38
L1_2 3 17
L2_1 2 2
L2_2 12 14
L2_3 3 15
L3_1 1 1
L3_2 1 2
L3_3 10 11
L3_4 1 11
L3_5 1 2
L3_6 3 4
```

# 10.71 UPDATE\_DIMENSION\_MEMBER

12 rows selected.

The UPDATE\_DIMENSION\_MEMBER program sets the level and the parent of an OLAP cube dimension member in one or more hierarchies.

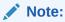

You cannot use this program to modify a cube dimension if a materialized view exists for that cube dimension or any cube in which it participates.

See Also:

"Cube-Aware OLAP DML Statements"

#### **Syntax**

CALL UPDATE\_DIMENSION\_MEMBER(member\_id, logical\_dim, hier\_list, level\_name, -

parent-member\_id [, auto\_compile ])

#### **Parameters**

#### **CALL**

Because UPDATE\_DIMENSION\_MEMBER is an OLAP DML program with arguments, you invoke it using the OLAP DML CALL statement.

#### member id

A text expression that is the member for which you want to set the level and parent information.

#### logical\_dim

A text expression that is the Oracle data dictionary name of the cube dimension being modified.

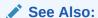

"Guidelines for Specifying Values for the Names of Logical OLAP Objects"

#### hier\_list

A multi-line text expression consisting of the Oracle data dictionary names of all of the hierarchies that you want to set the level and parent for the dimension member. Specify one hierarchy name per line.

When you want to specify information for the member in all hierarchies of the cube dimension, specify  ${\tt NA}$ .

# level\_name

For level hierarchies, a text value that specifies the hierarchy level at which the program will set the member of the cube dimension. For level hierarchies, the value you specify for *level\_name* must be:

- Compatible with the value you specify for parent\_member\_id
- At the same hierarchy level as the existing cube dimension member because a cube dimension member cannot be in two different levels across hierarchies.

When the member participates in a value hierarchy (that is, when there are no levels), specify  $\mathtt{NA}$ .

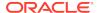

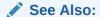

"Invalid Level Names in Cube-Aware OLAP DML Statements"

#### parent member id

A text expression that specifies the value of the member which is the parent of the dimension member that you want to add to the hierarchy of the cube dimension. Specify NA when you want to add the dimension member as the top member.

# auto\_compile

A Boolean expression that specifies whether or not you want your changes to take effect immediately. The default value is TRUE in which case all of the changes to the analytic workspace that are needed to add the cube dimension member happen now. Specify FALSE only when, for performance reasons, you want to make a bulk set of changes before issuing a compile. In this case, you need to explicitly compile the cube dimension before the values of the analytic workspace objects take effect (for example, before attribute values are spread down or for time dimension valuesets to be updated), as described in "Explicitly Compiling a Cube Dimension".

#### **Examples**

# Example 10-170 Changing the Hierarchy of an OLAP Cube Dimension

Assume that you have a hierarchical cube dimension named  $my\_time$  and you want to change its hierarchy by moving the value L3\_2 from the top-level to being a child of L2\_2.

1. Execute the following SQL statement to report on the values of the my\_time cube dimension before the move.

2. Issue the following PL/SQL statement that calls the user-written MOVE\_L3\_3 program to make the move.

```
exec dbms_aw.execute('call my_util_aw!move_13_3');
```

As you can see from the following definition of the MOVE\_L3\_3 program, the actual move is performed by a CALL to the PDATE\_DIMENSION\_MEMBER program provided with the OLAP DML.

```
DEFINE MOVE_L3_3 PROGRAM
PROGRAM

" Change the parent of L3_2 to L2_2
CALL UPDATE_DIMENSION_MEMBER('L3_3', 'my_time', NA, 'L3', 'L2_2')
UPDATE
COMMIT
END
```

**3.** Issue the following statement to report the values of the my\_time dimension after the move

4. Issue the following statement to solve my\_cube with new hierarchy of my\_time.

```
exec dbms_cube.build(script => 'MY_CUBE USING (SOLVE)', add_dimensions => false);
```

5. Issue the following statement to report on the values of sales and moving\_sales (the measures in my\_cube) now that my\_time has a new hierarchy.

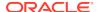

# 10.72 VARIABLE

Within an OLAP DML program, the VARIABLE command declares a local variable or valueset for use within that program. A local variable cannot have any dimensions and exists only while the program is running.

See Also:

**DEFINE VARIABLE command** 

#### **Syntax**

VARIABLE name {datatype|dimension|VALUESET dim}

#### **Parameters**

#### name

The name for the local variable or valueset. When you use the same name as an existing analytic workspace object, the local variable or valueset takes precedence over the analytic workspace object. After you assign a value to the variable or valueset, its value is available within the program where the VARIABLE statement occurs. You name a variable or valueset according to the rules for naming analytic workspace objects (see the main entry for the DEFINE command).

# datatype

The data type of the variable, which indicates the kind of data to be stored. You can specify any of the data types that are listed and described in the DEFINE VARIABLE entry. Also, when you want to the program to be able to receive an argument without converting it to a specific data type, you can also specify WORKSHEET for the data type.

#### dimension

Indicates that *name* is a relation variable, which holds a single value of the specified dimension. The variable can hold a value of the dimension or a position (INTEGER) of the specified dimension. Assigning a value that does not currently exist in the dimension causes an error.

#### **VALUESET** dim

Indicates that *name* is a valueset. The *dim* argument is the name of the dimension for which the valueset holds values.

#### **Usage Notes**

Persistence of a Local Variable

A local variable or valueset exists only while the program that specified it is running. When the program terminates, the variable or valueset ceases to exist and its value is lost. A program can terminate when a RETURN statement, SIGNAL statement, or the last line of the program executes. When the program calls another program, the original program is temporarily suspended and the variable or valueset does exist when the called program ends and control returns to the original program. A program that calls itself recursively has separate local variable or valuesets for each running copy of the program.

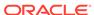

#### Declarations at the Start Of A Program

You must specify all your local variables or valuesets at the beginning of a program, before any executable statements.

Initial Value of a Local Variable or Valueset

The value of a local variable or valueset is initially NA.

Duplicating the Name of an Analytic Workspace Object

When you give a local variable or valueset the same name as an analytic workspace object, Oracle OLAP assumes you are referring to the local variable or valueset within the program. The analytic workspace object has priority only when the statement requires an analytic workspace object as an argument.

Although the OBJ and EXISTS functions expect an analytic workspace object as an argument, you can use a local text variable or valueset to specify the name of an object.

Formulas and Models

You cannot use local variables or valuesets in a formula or model.

#### **EXPORT and IMPORT Commands**

In a program, you can use an EXPORT (EIF) statement to store the value of a local variable or valueset in an EIF file. You must use the AS keyword to give the variable or valueset an analytic workspace object name. The name can be the same as the name of the local variable or valueset. When you use IMPORT (EIF) to retrieve the value, it is stored as an analytic workspace object. You cannot import the value into a local variable or valueset.

#### **Examples**

# Example 10-171 Saving a File Unit Number

Suppose you want to write a program to read data from an input file with Data Reader statements. First you must open the file and save the value of the file unit number assigned to it. At the beginning of the program you can specify a local variable called unit to hold the file unit number.

```
DEFINE read.file PROGRAM

LD Read monthly sales data into the analytic workspace
PROGRAM

VARIABLE unit INTEGER

TRAP ON error
unit = FILEOPEN('sales.data' READ)
```

# Example 10-172 Returning a Dimension Value from a Program

Suppose you want to write a program that analyzes sales for various districts and returns the name of the district in which sales were highest. For the purpose of analysis, the program defines a local variable to hold the district name. When the program ends, it returns the value of the local variable.

```
DEFINE highsales PROGRAM
PROGRAM
VARIABLE districtname district
... "(statements that find the highest district)
```

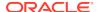

RETURN districtname

# 10.73 VNF

The VNF command assigns a value name format (VNF) to the definition of an object with <code>DATE</code> -only data type, including dimensions of type DAY, WEEK, MONTH, QUARTER, or YEAR. A VNF is a template that controls the input and display format for <code>DATE</code> -only values. The template can include format specifications for any of the components that identify a time period (day, month, calendar year, fiscal year, and period within a fiscal year).

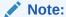

You can only use this statement with dimensions that have a data type of DATE (that is, dimensions of type DAY, WEEK, MONTH, QUARTER, or YEAR). You cannot use this statement for time dimensions that have a datetime data type that corresponds to a SQL datetime data type or dimensions that are implemented as hierarchical dimensions of type TEXT.

To assign a VNF to a definition, the definition must be the one most recently defined or considered during the current session. When it is not, you must first use a CONSIDER statement to make it the current definition.

#### **Syntax**

VNF [template]

#### **Parameters**

#### template

A text expression that specifies the format for entering and displaying the values of the current dimension. When *template* is omitted, any existing VNF for the current definition is deleted and the default VNF is used (see the Default VNFs for DWMQY Dimensions table in Date-only Dimension Values).

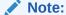

When you enter a dimension value that does not conform to the VNF, Oracle OLAP attempts to interpret the value as a date. See "Entering Dimension Values as Dates"

A template contains a code for each component that you use to describe a time period in the current dimension. The code for each component must be preceded by a left angle bracket and followed by a right angle bracket. Basic information about coding a template is provided in Basic Codes for Components in VNF Templates, Component Combinations Allowed in VNF Templates, and Format Styles for Day Available in VNF Templates.

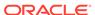

The following table lists the basic codes for the components of time periods. It uses a sample dimension called MYQTR, which is a QUARTER dimension that ends in June. The examples are from the quarter July 1, 1995 through September 30, 1995. The period code ( $\mathbb{P}$ ) specifies the numeric position of a time period within a fiscal year. You can use the  $\mathbb{P}$  code with any dimension, but only when you use it along with the  $\mathbb{F}$ F or  $\mathbb{F}$ FB code. The  $\mathbb{B}$  code specifies the beginning period.

| Code                    | Meaning                                                                                                    | Sample<br>Values |
|-------------------------|----------------------------------------------------------------------------------------------------|------------------|
| <d></d>                 | Day of the month on which the period ends                                                                                | 30               |
| <m></m>                 | Month in which the period end                                                                                            | 9                |
| <yy></yy>               | Calendar year in which the period ends                                                                                   | 95               |
| <ff></ff>               | Fiscal year that contains the period; the fiscal year is identified by the calendar year in which the fiscal year ends   | 96               |
| <db></db>               | Day of the month on which the period begins                                                                              | 1                |
| <mb></mb>               | Month in which the period begins                                                                                         | 7                |
| <yyb></yyb>             | Calendar year in which the period begins                                                                                 | 95               |
| <ffb></ffb>             | Fiscal year that contains the period; the fiscal year is identified by the calendar year in which the fiscal year begins | 95               |
| <p></p>                 | The period's numeric position within the fiscal year                                                                     | 1                |
| <name<br>&gt;</name<br> | Name of the dimension                                                                                                    | MYQTR            |

The following table lists the component combinations you can combine in a VNF for each type of dimensions of type DAY, WEEK, MONTH, QUARTER, or YEAR. Notice that you can use the fiscal year codes (FF or FFB) in a template for any dimension of type DAY, WEEK, MONTH, QUARTER, or YEAR. However, the fiscal year codes have a special meaning for WEEK dimensions and for phased MONTH, QUARTER, and YEAR dimensions. For other dimensions, the fiscal year is identical to the calendar year. See "Fiscal Years for a Dimension of Type WEEK", "Fiscal Years for Dimensions of Type MONTH, QUARTER, or YEAR", and "Fiscal Years for Dimensions of Type DAY".

| Type of Dimension          | Component<br>Combinations       | Sample<br>Values |
|----------------------------|---------------------------------|------------------|
| DAY, WEEK, MONTH, QUARTER, | <d> <m> <yy></yy></m></d>       | 31 3 96          |
| YEAR                       | <db> <mb> <yyb></yyb></mb></db> | 1 4 95           |
|                            | <p> <ff></ff></p>               | 1 96             |
|                            | <p> <ffb></ffb></p>             | 1 95             |
| MONTH, QUARTER, YEAR       | <m> <yy></yy></m>               | 3 96             |
|                            | <mb> <yyb></yyb></mb>           | 4 95             |
|                            | <m> <ff></ff></m>               | 3 96             |
|                            | <m> <ffb></ffb></m>             | 3 95             |
|                            | <mb> <ff></ff></mb>             | 4 96             |
|                            | <mb <ffb=""></mb>               | 4 95             |

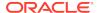

| Type of Dimension | Component<br>Combinations | Sample<br>Values |
|-------------------|---------------------------|------------------|
| YEAR              | <yy></yy>                 | 96               |
|                   | <ff></ff>                 | 96               |
|                   | <ffb></ffb>               | 95               |

Notice that instead of the basic codes listed in Component Combinations Allowed in VNF Templates, you can substitute any of the format styles listed in Format Styles for Day Available in VNF Templates. You can also include the <NAME> component with any of the component combinations listed in Component Combinations Allowed in VNF Templates.

You cannot specify a template that includes too few or too many components. The VNF must allow you to input dimension values without ambiguity. See "Coding VNFs to Prevent Ambiguity".

However, if you include only the component combinations that are allowed for a particular type of dimension, and if the VNF permits unambiguous interpretation of input, you have considerable flexibility in specifying a VNF template:

- You can specify the components in any order.
- You can include text before, after, and between the components.

Instead of the basic codes for the day, month, calendar year, fiscal year, and period that were listed in Component Combinations Allowed in VNF Templates, you can substitute the format styles listed in Format Styles for Day Available in VNF, Table 10-15, Table 10-16, and Table 10-17.

| Format    | Meaning                  | Jan 3,<br>1995 | Nov 12,<br>2051 |
|-----------|--------------------------|----------------|-----------------|
| <d></d>   | One digit or two digits  | 3              | 12              |
| <dd></dd> | Two digits               | 03             | 12              |
| <ds></ds> | Space-padded, two digits | 3              | 12              |

| Format            | Meaning                        | Jan 3,<br>1995 | Nov 12,<br>2051 |
|-------------------|--------------------------------|----------------|-----------------|
| <m>&gt;</m>       | One digit or two digits        | 1              | 11              |
| <mm></mm>         | Two digits                     | 01             | 11              |
| <ms></ms>         | Space-padded, two digits       | 1              | 11              |
| <mtxt></mtxt>     | First three letters, uppercase | JAN            | NOV             |
| <mtxtl></mtxtl>   | First three letters, lowercase | jan            | nov             |
| <mtext></mtext>   | Full name, uppercase           | JANUARY        | NOVEMBER        |
| <mtextl></mtextl> | Full name, lowercase           | january        | november        |

Note that for MTXT, MTXTL, MTEXT, and MTEXTL, the actual value displayed depends on the value specified for the MONTHNAMES option:

 For MTXT and MTEXT, when the name in the MONTHNAMES option is all lowercase, the entire name is converted to uppercase. Otherwise, the first letter is converted to uppercase and the second and subsequent letters remain in their original case.

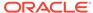

 For MTXTL and MTEXTL, when the name in the MONTHNAMES option is all uppercase, the entire name is converted to lowercase. Otherwise the first letter is converted to lowercase and the second and subsequent letters remain in their original case.

| Format        | Meaning                   | Jan 3,<br>1995 | Nov 12,<br>2051 |
|---------------|---------------------------|----------------|-----------------|
| <yy></yy>     | Two digits or four digits | 95             | 2051            |
| < YYYY>       | Four digits               | 1995           | 2051            |
| <ff></ff>     | Two digits or four digits | 95             | 2051            |
| <ffff></ffff> | Four digits               | 1995           | 2051            |

| Format      | Meaning                           | Jan 3,<br>1995 | Nov 12,<br>2051 |
|-------------|-----------------------------------|----------------|-----------------|
| <p></p>     | One, two, or three digits         | 3              | 316             |
| <pp></pp>   | Two or three digits               | 03             | 316             |
| <ps></ps>   | Space-padded, two or three digits | 3              | 316             |
| <ppp></ppp> | Three digits                      | 003            | 316             |
| <pps></pps> | Space-padded, three digits        | 3              | 316             |

# **Usage Notes**

#### Discarding a VNF

When you want to discard a VNF for a dimension and return to using the default VNF, use a CONSIDER statement to make the dimension's definition the current one, and then use a VNF statement with no argument.

Specifying Angle Brackets as Text in a VNF Template

To include an angle bracket as additional text in a template, specify two additional angle brackets for each angle bracket to be included as text (for example, to display the entire value in angle brackets, specify <<<D> <M> <YY>>>).

#### Month Names

The names used in the month component for the MTXT, MTXTL, MTEXT, and MTEXTL formats are drawn from the current setting of the MONTHNAMES option.

#### Fiscal Year Codes

You can use a fiscal year code (FF or FFB) in a template for any dimension of type DAY, WEEK, MONTH, QUARTER, or YEAR.

Fiscal Years for a Dimension of Type WEEK

For a dimension of type WEEK, a fiscal year starts on the beginning date of the first period (single-week or multiple-week) that ends in a new calendar year. The fiscal year ends on the final date of the final period that is wholly contained in the calendar year.

This definition holds true, regardless of any beginning or ending *date* you specify for a WEEK dimension when you define it. However, the fiscal year does take into account the beginning or ending *day of the week* that you specify (either as a day of the week or as a date).

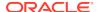

For example, suppose you define a dimension of type WEEK, named myweek, with single-week periods ending on June 2, 1995 (a Friday). The fiscal year that contains June 2, 1995 begins on December 31, 1994 (a Saturday) and ends on December 29, 1995 (a Friday). When the VNF for myweek has the FF code, this fiscal year is identified as 1995. When the VNF has the FFB code, the fiscal year is identified as 1994.

Fiscal Years for Dimensions of Type MONTH, QUARTER, or YEAR

For a dimension of type MONTH, QUERTER, or YEAR with no beginning or ending phase, the fiscal year is identical to the calendar year.

For a MONTH, QUARTER, or YEAR dimension with a beginning or ending phase, each fiscal year for that dimension begins with the beginning month of the phase and ends with the ending month of the phase.

For example, assume you define a dimension of type MONTH, mymonth, with fourmonth periods ending in March, each fiscal year begins on April 1 and ends on March 31. When you use the FF code in a VNF for MYMONTH, the fiscal year that starts on April 1, 1995 and ends on March 31, 1996 is identified as 1996. When you use the FFB code, this fiscal year is identified as 1995.

Fiscal Years for Dimensions of Type DAY

For a dimension of type DAY, the fiscal year is identical to the calendar year.

Out-of-Range Years in a VNF

When a VNF specifies a YY, YYB, FF, or FFB format, and a year outside the range of 1950 to 2049 is to be displayed, the year is displayed in four digits. You must also supply all four digits when you enter the year as input.

Coding VNFs to Prevent Ambiguity

A VNF template must allow you to input dimension values unambiguously. To prevent ambiguity, you must observe the following restrictions when you code a VNF template:

- You cannot place a letter (either in a component code or in literal text) immediately
  after a text component of unspecified length (for example, <MTEXT>, which
  specifies a full month name of any length).
- You cannot place a digit (either in a component code or in literal text) immediately
  after a numeric component of unspecified length (for example, <M>, which can be
  one digit or two digits, or <YY>, which can be two digits or four digits).

Coding VNFs for Model Dimensions

When you define a model that contains equations based on a dimension of type DAY, WEEK, MONTH, QUARTER, or YEAR, the VNF for the that dimension must specify dimension values with these format characteristics: the value must start with a letter, and it can contain only letters, digits, underscores, and periods.

**Entering Dimension Values** 

Once you have assigned a VNF to a dimension of type DAY, WEEK, MONTH, QUARTER, or YEAR, you cannot use the default VNF for entering values for that dimension. You must enter values in the format of your VNF or as dates.

Entering Dimension Values in VNF Format

When you enter dimension values in a VNF format, you have the following flexibility:

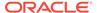

- Letters (either in a component or in literal text) can be either uppercase or lowercase, rather than matching the exact capitalization indicated by the VNF.
- When the template specifies <MTXT> or <MTXTL>, which indicate the first three letters of the month name, you can include as much of the month name as you want, from the first three letters to the full month name. When the template specifies <MTEXT> or <MTEXTL>, which indicate a month name of indeterminate length, you can include as much of the name as you want, from the first letter to the full month name. In all cases, however, you must provide enough letters to uniquely match a name in the MONTHNAMES option. For example, to distinguish April from August, you must type at least the first two letters of these names.
- You can include as many or as few spaces as you want between components or between text elements in a dimension value.
- When the template contains date components that are not essential for identifying a time period for a particular dimension, you can specify any date that falls within the desired time period. For example, the <DD> component of the template <DD> <MTXT><YY> is not essential for identifying a period in a MONTH dimension. Therefore, for June 1995 you can specify any date from 01JUN95 through 30JUN95.

#### Entering Dimension Values as Dates

When you enter a value of a dimension of type DAY, WEEK, MONTH, QUARTER, or YEAR as a date, you can use any of the input styles listed in the DATEORDER entry. When you specify a full date, Oracle OLAP uses the DATEORDER option to resolve any ambiguities. However, you must specify only the date components that are relevant for the type of dimension you are using:

- For a DAY or WEEK dimension, you must enter all the components (day, month, and year).
- For a MONTH or QUARTER dimension, you must only enter the month and year components. When you enter an ambiguous value, such as '0106', Oracle OLAP uses the first two characters of the DATEORDER option to resolve the ambiguity. Therefore, the DATEORDER option must be MYD or YMD in this situation.
- For a YEAR dimension, you must only enter the year.

#### Overriding a VNF

For additional flexibility in displaying the values of a dimension of type DAY, WEEK, MONTH, QUARTER, or YEAR, you can override the dimension's VNF (and the default VNF when the dimension has no VNF of its own) by using the CONVERT function with a VNF argument.

The VNF argument to CONVERT enables you to include all the template codes that are permitted in the template for a VNF statement, but it does not prevent you from specifying too few components or more components than are necessary for identifying a value. In addition, the VNF argument enables you to use additional codes that are not allowed in the VNF template.

#### **Examples**

#### **Example 10-173** Assigning a VNF for a Dimension of Type MONTH

The following statements provide a VNF for the existing dimension of type MONTH named month.

CONSIDER month
VNF <mtextl>, <yyyy>

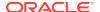

#### Example 10-174 Adding Values to a Dimension of Type Month

The following statements add dimension values in the style of the new VNF, using just enough letters to distinguish the month names rather than the full names that the <MTEXTL> code in the VNF specifies.

```
MAINTAIN month ADD 'JA, 1995' 'MAR, 1995'
Limit month TO LAST 3
REPORT month
```

These statements produce the following output.

# MONTH ----January, 1995 February, 1995 March, 1995

Note that Oracle OLAP automatically adds the time periods between the ones you specify in the MAINTAIN statement.

#### Example 10-175 Assigning a VNF for WEEK

The following statements define a dimension of type WEEK named week, add a VNF to the week definition, and add values to the week dimension.

```
DEFINE week DIMENSION WEEK
VNF Week .<ff>
MAINTAIN week ADD '01JAN95' '30JAN95'
REPORT week
```

These statements produce the following output.

#### 

When you use a MAINTAIN statement to add values to the week dimension, you can specify the new values as dates rather than as values that conform to the VNF. However, the VNF is used for displaying output in the desired format.

# 10.74 WHILE

The WHILE command repeatedly executes a statement while the value of a Boolean expression remains TRUE. You can only use WHILE within a program.

#### **Syntax**

WHILE boolean-expression statement block

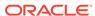

#### **Parameters**

#### boolean-expression

Serves as the criterion for statement execution. While the expression remains TRUE, *statement* is repeatedly executed. When the expression becomes FALSE, the execution of *statement* ceases, and the program continues with the next line. Ensure that something in the *statement* (or statements) eventually causes the Boolean expression to become FALSE; otherwise, the code becomes an endless loop.

#### statement block

One or more statements to be executed while the Boolean expression is TRUE. You can execute two or more statements by enclosing them within DO ... DOEND brackets. The DO statement should follow immediately after the WHILE statement.

#### **Usage Notes**

#### WHILE Compared to IF

The WHILE statement's main use is as an alternative to the IF...THEN...ELSE comand. When you want one or more statements in your program to execute repeatedly while a Boolean expression remains TRUE, you use WHILE. When you want them to execute only once when a Boolean expression is TRUE, you use IF.

#### **Boolean Constant**

You can specify a constant for the Boolean expression. When your statement is WHILE TRUE, make sure to include a BREAK, RETURN, or EXIT statement between DO ... DOEND so the program can finish the loop.

#### Branching in a Loop

You can use the BREAK, CONTINUE, and GOTO commands to branch within, or out of, a WHILE loop, thereby altering the sequence of statement execution.

#### **Examples**

#### Example 10-176 Using a WHILE Loop in a Program

In the following program lines, the statements following DO are executed when the Boolean expression  $\mathtt{count}$  LT 10 is TRUE. Within the loop, the code searches for an instance of some condition and, when it finds one, it adds 1 to  $\mathtt{count}$ . When  $\mathtt{count}$  reaches 10, the loop ends. The code in the loop must ensure that  $\mathtt{count}$  will, at some time, reach 10. Otherwise, the loop never ends.

```
WHILE count LT 10
DO
..." (statements)
IF ....
count = count + 1
DOEND
```

## 10.75 ZEROTOTAL

The ZEROTOTAL command resets one or all subtotals of specified report columns to zero. You use the ZEROTOTAL command when you produce reports with the ROW command.

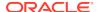

#### Note:

ZEROTOTAL affects the results returned by the RUNTOTAL and SUBSTR functions.

#### **Syntax**

ZEROTOTAL [{n|ALL} [column1 columnN]]

#### **Parameters**

ZEROTOTAL with no arguments resets *all* subtotals in *all* columns to zero.

#### n

An INTEGER expression that specifies one of the 32 subtotals (1 to 32) Oracle OLAP accumulates for each numeric column in a report. For the specified columns, this subtotal is set to zero.

#### ALL

Sets all 32 subtotals to zero for the specified columns. ALL is the default when there are no arguments. To reset all the subtotals to zero for specific columns, you must include ALL in the statement.

ZEROTOTAL ALL 1 4 7

#### column

The column number of a report column. Column number 1 refers to the left-most column in a report, regardless of the type of data it contains. When you do not supply any column number arguments, Oracle OLAP sets the specified subtotal (or all subtotals) to zero for all the columns in the report.

#### **Usage Notes**

Initializing Column Subtotals

When you use the ROW command to produce a report, use a ZEROTOTAL statement at the beginning of the report program to initialize all 32 subtotals for all columns to zero. The REPORT statement automatically resets all subtotals to zero before producing output.

Resetting Column Subtotals

You can also use ZEROTOTAL in a report program when you only want to reset some subtotals or when you want to start accumulating new subtotals without inserting the subtotals accumulated so far. A subtotal is automatically reset to zero after it is accessed with the SUBSTR function in its own column. However, a subtotal is not reset to zero after it is accessed with the RUNTOTALRUNTOTAL function.

#### **Examples**

#### Example 10-177 Resetting All Report Column Subtotals

In a report, you want to show a dollar sales total, followed by a detailed summary of unit sales for each district. You also want to show a total for unit sales at the end of the report, but you do not want the dollar sales figures included in that total. After generating the total dollar sales, use ZEROTOTAL to reset all your subtotals to zero.

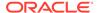

Then when you use  ${\tt SUBTOTAL}(1)$  later in the report, it only totals the unit sales for each district.

Suppose you have these statement lines in your program.

```
LIMIT product TO 'Footwear'

LIMIT month TO 'Jul96' TO 'Sep96'

ROW 'Total Dollar Sales' ACROSS month: -
DECIMAL 0 TOTAL(sales month)

BLANK

ROW 'Unit Sales'

ZEROTOTAL ALL

FOR district

ROW INDENT 5 district ACROSS month: units

ROW 'Total Unit Sales' ACROSS month: -
OVER '-' SUBTOTAL(1)
```

#### These statements produce the following output.

| Total Dollar Sales | 607,552   | 581,229   | 658,850   |
|--------------------|-----------|-----------|-----------|
| Unit Sales         |           |           |           |
| Boston             | 3,538     | 3,369     | 3,875     |
| Atlanta            | 4,058     | 3,866     | 4,251     |
| Chicago            | 3,943     | 3,509     | 4,058     |
| Dallas             | 814       | 824       | 867       |
| Denver             | 1,581     | 1,532     | 1,667     |
| Seattle            | 2,053     | 2,193     | 2,617     |
|                    |           |           |           |
| Total Unit Sales   | 15,987.00 | 15,293.00 | 17,335.00 |

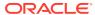

A

# OLAP\_TABLE SQL Functions

This appendix contains reference documentation for the following SQL functions that you can use to extract multidimensional data from an analytic workspace and present it in the two-dimensional format of a relational table:

- Creating Relational Views Using OLAP\_TABLE
- Using OLAP DML Expressions in SELECT FROM OLAP\_TABLE Statements
- OLAP\_TABLE
- OLAP CONDITION
- OLAP\_EXPRESSION
- OLAP\_EXPRESSION\_BOOL
- OLAP EXPRESSION DATE
- OLAP\_EXPRESSION\_TEXT

# A.1 Creating Relational Views Using OLAP\_TABLE

OLAP\_TABLE is a SQL function that returns a table of objects that can be joined to relational tables and views, and to other tables of objects populated by OLAP\_TABLE. Within a SQL statement, you can specify an OLAP\_TABLE function call wherever you would provide the name of a table or view.

OLAP\_TABLE uses a **limit map** to map dimensions and measures defined in an analytic workspace to columns in a logical table. The limit map combines with the WHERE clause of a SQL SELECT statement to generate a series of OLAP DML LIMIT commands that are executed in the analytic workspace.

OLAP\_TABLE can use a limit map with a predefined logical table, or it can use the information in a limit map to dynamically generate a logical table at run time.

#### See Also:

- LIMIT command
- The discussion of the limit\_map parameter of OLAP\_TABLE
- "Creating Logical Tables for Use by OLAP\_TABLE"
- "Required OLAP DML Objects"
- "Creating Logical Tables for Use by OLAP TABLE"
- "Creating Logical Tables for Use by OLAP\_TABLE"
- "Creating Logical Tables for Use by OLAP\_TABLE"

# A.1.1 Required OLAP DML Objects

Several objects must be predefined within the analytic workspace to support the mapping of dimension hierarchies in the limit map:

- a **parent relation**, which identifies the parent of each dimension member within a hierarchy. See "Parentrel Relation" for more information.
- a hierarchy dimension, which lists the hierarchies of a dimension. See "Hierlist Dimension" for more information.
- an inhierarchy variable or valueset, which specifies which dimension members belong to each level of a hierarchy. See "Inhier Valueset or Variable" for more information.
- a grouping ID variable, which identifies the depth within a hierarchy of each dimension member. See "Gidrel Relation" for more information.
- a family relation, which provides the full parentage of each dimension member in a hierarchy. See "Familyrel Relation" for more information.
- a level dimension, which lists the levels of a dimension. See "Levellist Dimension" for more information.

# A.1.2 Creating Logical Tables for Use by OLAP\_TABLE

The logical table populated by OLAP\_TABLE is actually a table type whose rows are user-defined object types, also known as **Abstract Data Types** or **ADTs**.

A user-defined object type is composed of attributes, which are equivalent to the columns of a table. The basic syntax for defining a row is as follows.

A table type is a collection of object types; this collection is equivalent to the rows of a table. The basic syntax for creating a table type is as follows.

```
CREATE TYPE table_name AS TABLE OF object_name;
```

OLAP\_TABLE can use a limit map with a predefined logical table, or it can use the information in a limit map to dynamically generate a logical table at run time.

#### See Also:

- "Using OLAP TABLE With Predefined ADTs"
- "Using OLAP TABLE With Automatic ADTs"
- About Object Types in Oracle Database Object-Relational Developer's Guide for information about object types
- CREATE TYPE in Oracle Database SQL Language Reference

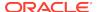

## A.1.2.1 Using OLAP TABLE With Predefined ADTs

You can predefine the table of objects or generate it dynamically. When you create the table type in advance, it is available in the database for use by any invocation of <code>OLAP\_TABLE</code>. Queries that use predefined objects typically perform better than queries that dynamically generate the objects.

#### **Examples**

#### Example A-1 Template for Creating a View Using Predefined ADTs

This example shows how to create a view of an analytic workspace using predefined ADTs.

```
SET ECHO ON
SET SERVEROUT ON
DROP TYPE table_obj;
DROP TYPE row_obj;
CREATE TYPE row_obj AS OBJECT (
           column_first datatype,
           column_next datatype,
           column_n
                          datatype);
CREATE TYPE table_obj AS TABLE OF row_obj;
CREATE OR REPLACE VIEW view_name AS
  SELECT column_first, column_next, column_n
     FROM TABLE(OLAP TABLE(
        'analytic workspace',
        'table_obj',
        'olap_command',
        'limit_map'));
COMMIT;
GRANT SELECT ON view_name TO PUBLIC;
```

#### **Example A-2** Sample View of the TIME Dimension Using Predefined ADTs

This example uses <code>OLAP\_TABLE</code> with a predefined table type to create a relational view of the <code>TIME</code> dimension in an analytic workspace named <code>MYAW</code> in the <code>MYAW\_AW</code> schema.

The first parameter in the <code>OLAP\_TABLE</code> call is the name of the analytic workspace. The second is the name of the predefined table type. The fourth is the limit map that specifies how to map the workspace dimension to the columns of the predefined table type. The third parameter is not specified.

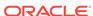

```
FROM TABLE(OLAP_TABLE(
   'myaw_aw.myaw duration session',
   'time_cal_table',
   ''',
   'DIMENSION time_id from time with
    HIERARCHY time_parentrel
        INHIERARCHY time_inhier
   ATTRIBUTE cal_short_label from time_short_description
   ATTRIBUTE cal_end_date from time_end_date
   ATTRIBUTE cal_timespan from time_time_span'));
```

## A.1.2.2 Using OLAP TABLE With Automatic ADTs

If you do not supply the name of a table type as an argument, <code>OLAP\_TABLE</code> uses information in the limit map to generate the logical table automatically. In this case, the table type is only available at run time within the context of the calling SQL <code>SELECT</code> statement.

#### **Examples**

#### **Example A-3** Template for Creating a View Using Automatic ADTs

This example shows how to create a view of an analytic workspace using automatic ADTs.

```
SET ECHO ON

SET SERVEROUT ON

CREATE OR REPLACE VIEW view_name AS

SELECT column_first, column_next, column_n

FROM TABLE(OLAP_TABLE(
    'analytic_workspace',
    ''',
    'olap_command',
    'limit_map'));

/

COMMIT;
/
GRANT SELECT ON view_name TO PUBLIC;
```

#### **Example A-4** View of the TIME Dimension Using Automatic ADTs

This example creates the same view produced by the previous example, but it automatically generates the ADTs instead of using a predefined table type. It uses AS clauses in the limit map to specify the data types of the target columns.

```
CREATE OR REPLACE VIEW time_cal_view AS

SELECT time_id, cal_short_label, cal_end_date, cal_timespan

FROM TABLE(OLAP_TABLE(
    'myaw_aw.myaw duration session',
    null,
    null,
    'DIMENSION time_id AS varchar2(32) FROM time WITH
    HIERARCHY time_parentrel
    INHIERARCHY time_inhier
    ATTRIBUTE cal_short_label AS VARCHAR2(32) from time_short_description
    ATTRIBUTE cal_end_date AS DATE from time_end_date
    ATTRIBUTE cal_timespan AS NUMBER(6) from time_time_span'));
```

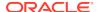

When automatically generating ADTs, OLAP\_TABLE uses default relational data types for the target columns unless you override them with AS clauses in the limit map. The default data type conversions used by OLAP\_TABLE are described in Table A-2.

# A.1.3 Adding Calculated Columns to the Relational View

OLAP\_TABLE uses a limit map to present the multidimensional data from an analytic workspace in tabular form. The limit map specifies the columns of the logical table. You can add a calculated column to your relational view by specifying the OLAP\_EXPRESSION function or a related Boolean, text, or date function in the select list of the query. When you specify one of these functions in the select list, OLAP\_TABLE generates additional columns for the results of the function.

Before you use one of these expressions, you must specify a ROW2CELL clause in the limit map used by OLAP\_TABLE to identifies the RAW column that OLAP\_TABLE populates with information used by the OLAP single-row functions.

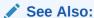

"Using OLAP DML Expressions as Single-Row Functions" and "ROW2CELL Clause"

# A.2 Using OLAP DML Expressions in SELECT FROM OLAP\_TABLE Statements

You can use OLAP DML commands within your SELECT FROM OLAP\_TABLE statements as described in:

- "Using OLAP DML Expressions as Single-Row Functions"
- "Modifying an Analytic Workspace From Within a SELECT FROM OLAP\_TABLE Statement"

# A.2.1 Using OLAP DML Expressions as Single-Row Functions

SQL functions are typically single-row functions that return a single result row for every row of a queried table or view. Oracle supports several predefined SQL single-row functions, for example  $\cos$ ,  $\log$ , and  $\beta$ , which return numeric data, and  $\beta$  which return character data.

Within the context of a SELECT FROM OLAP\_TABLE statement, there are four SQL functions that you can use to wrap OLAP DML functions so that the OLAP DML function acts as a single-row function. There are four functions that return the results of expressions of different OLAP DML data types: OLAP\_EXPRESSION for Oracle OLAP numeric expressions, OLAP\_EXPRESSION\_BOOL for Oracle OLAP Boolean expressions, OLAP\_EXPRESSION\_DATE for Oracle OLAP datetime expressions, and OLAP\_EXPRESSION\_TEXT for Oracle OLAP text expressions. One argument of each of these SQL functions is an OLAP DML function.

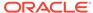

You can specify the OLAP\_EXPRESSION function and its variants in the same way you specify other Oracle single-row functions, notably in the select list, WHERE, and ORDER BY clauses.

# A.2.2 Modifying an Analytic Workspace From Within a SELECT FROM OLAP TABLE Statement

There are several mechanisms for modifying an analytic workspace on the fly during the execution of <code>OLAP TABLE</code>.

You can use the <code>OLAP\_CONDITION</code> SQL function modifies an analytic workspace within the context of a <code>SELECT FROM OLAP\_TABLE</code> statement. You can specify <code>OLAP\_CONDITION</code> like other Oracle functions, typically in the <code>WHERE</code> clause. Using the <code>OLAP\_CONDITION</code>, you can set an option, execute a <code>LIMIT</code> command, execute an <code>OLAP</code> model or forecast, or run a program. The changes made to the workspace can be transitory or they can persist in your session upon completion of the query.

In addition to <code>OLAP\_CONDITION</code>, you can use syntax supported by the <code>OLAP\_TABLE</code> function itself: The <code>PREDMLCMD</code> and <code>POSTDMLCMD</code> clauses in the limit map, and the <code>olap\_command</code> parameter. <code>OLAP\_CONDITION</code> has the advantage of portability, because it is not embedded within <code>OLAP\_TABLE</code>, and versatility, because it can be applied at different entry points.

OLAP\_TABLE saves the status of dimensions in the limit map before executing the LIMIT commands that generate the result set for the query. After the data is fetched, OLAP\_TABLE restores the status of the dimensions. You can specify a PREDMLCMD clause in the limit map to cause an OLAP DML command to execute before the dimension status is saved. Modifications resulting from the PREDMLCMD clause remain in the workspace after execution of OLAP\_TABLE, unless reversed with a POSTDMLCMD clause. For more information, see limit map.

The *olap\_command* parameter of <code>olap\_table</code> specifies an OLAP DML command that executes immediately before the result set is fetched. In some circumstances, the *olap\_command* parameter may contain an OLAP DML FETCH command, which itself manages the fetch. Limits set by the *olap\_command* parameter are only in effect during the execution of <code>olap\_table</code>. For more information, see <code>olap\_command</code>.

# A.3 OLAP TABLE

OLAP\_TABLE is a SQL function that extracts multidimensional data from an analytic workspace and presents it in the two-dimensional format of a relational table.

See Also:

"Creating Relational Views Using OLAP\_TABLE" and "Using OLAP DML Expressions in SELECT FROM OLAP\_TABLE Statements"

The OLAP\_TABLE function returns multidimensional data in an analytic workspace as a logical table.

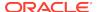

The order in which <code>OLAP\_TABLE</code> processes information specified in its input parameters is described in "Order of Processing in OLAP TABLE".

OLAP\_TABLE is the fundamental mechanism in the database for querying an analytic workspace. Within a SQL statement, you can specify an OLAP\_TABLE function call wherever you would provide the name of a table or view.

OLAP\_TABLE returns a table of objects that can be joined to relational tables and views, and to other tables of objects populated by OLAP\_TABLE.

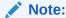

You cannot execute this function from within the OLAP Worksheet. You must execute it in a SQL tool such as SQL Worksheet.

#### Returns

A table type whose rows are objects (ADTs) that identify the selected workspace data. See "Creating Relational Views Using OLAP\_TABLE".

#### **Syntax**

```
OLAP_TABLE(
    analytic_workspace IN VARCHAR2,
    table_object IN VARCHAR2,
    olap_command IN VARCHAR2,
    limit_map1 IN VARCHAR2,
    limit_map2 IN VARCHAR2,
    .
    .
    .
    .
   limit_map8 IN VARCHAR2)
    RETURN TYPE;
```

#### **Parameters**

#### analytic\_workspace

Provides the name of the analytic workspace where the source data is stored. It also specifies how long the analytic workspace is attached to your OLAP session, which opens on your first call to <code>OLAP\_TABLE</code>.

This parameter is always required by OLAP\_TABLE.

The syntax of this parameter is:

```
'[owner.]aw_name DURATION QUERY | SESSION'
```

#### For example:

'olapuser.xademo DURATION SESSION'

#### owner

Specify *owner* whenever you are creating views to be accessed by other users. Otherwise, you can omit the *owner* if you own the analytic workspace. It is required only when you are logged in under a different user name than the owner.

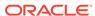

#### QUERY

Attaches an analytic workspace for the duration of a single query. Use QUERY only when you must see updates to the analytic workspace made in other sessions.

#### SESSION

Attaches an analytic workspace and keeps it attached after the query. It provides better performance than QUERY because it keeps the OLAP session open. This performance difference is significant when the function is called without either a *table\_object* parameter or AS clauses in the limit map; in this case, the OLAP\_TABLE function must determine the appropriate table definition. See "Using OLAP TABLE With Automatic ADTs".

#### table\_object

The name of a predefined table of objects, as described in "Using OLAP\_TABLE With Predefined ADTs".

This parameter is optional. Omit this parameter when you are using automatic ADTs. The syntax of this parameter is:

'table\_name'

#### For example:

'product\_dim\_tbl'

When you specify the *table\_name* parameter, the column data types for the returned data are predefined. In this case you cannot use AS clauses in the limit map. When you omit the *table\_name* parameter, the column data types for the returned data are generated at run time. You can either provide the target data types with AS clauses in the limit map, or you can use the default data types described in Table A-2. See "Using OLAP\_TABLE With Automatic ADTs".

#### olap command

A single OLAP DML command. To execute multiple commands, create a program in your analytic workspace and call the program in this parameter. The power and flexibility of this parameter comes from its ability to process virtually any data manipulation commands available in the OLAP DML.

The order in which <code>OLAP\_TABLE</code> processes the *olap\_command* parameter is specified in "Order of Processing in OLAP\_TABLE".

The syntax of this parameter is:

'olap\_command'

There are two distinct ways of using the *olap\_command* parameter:

- To make changes in the workspace session immediately before the data is fetched (after all the limits have been applied) as described in "Using FETCH in the olap command Parameter".
- To specify the source data directly instead of using a limit map as described in "Using olap command with a Limit Map".

#### limit map

Maps workspace objects to relational columns and identifies the role of each one. See "Creating Relational Views Using OLAP TABLE".

The limit map can also specify special instructions to be executed by <code>OLAP\_TABLE</code>. For example: It can cause an OLAP DML command to execute before or after the limit

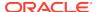

map is processed; it can specify a ROW2CELL column for the OLAP\_CONDITION and OLAP\_EXPRESSION functions. (See "OLAP\_CONDITION" and "OLAP\_EXPRESSION".) The order in which OLAP\_TABLE processes information in the limit map is specified in "Order of Processing in OLAP\_TABLE".

The limit map parameter is generally a required parameter. It can only be omitted when you specify a FETCH command in the *olap\_command* parameter. See the discussion of olap\_command.

You can supply the entire text of the limit map as a parameter to <code>OLAP\_TABLE</code>, or you can store all or part of the limit map in a text variable in the analytic workspace and reference it using ampersand substitution. For example, the following <code>OLAP\_TABLE</code> query uses a limit map stored in a variable called <code>limitmapvar</code> in the <code>MYAW</code> analytic workspace of the <code>MYAW\_AW</code> schema.

```
SELECT * FROM TABLE(OLAP_TABLE(
    'myaw_aw.myaw DURATION SESSION',
    '',
    '',
    '&(myaw_aw.myaw!limitmapvar)');
```

If you supply the limit map as text within the call to <code>OLAP\_TABLE</code>, then it has a maximum length of 4,000 characters, which is imposed by PL/SQL. If you store the limit map in the analytic workspace, then the limit map has no maximum length.

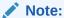

Several analytic workspace objects must be predefined within the workspace to support the mapping of dimension hierarchies in the limit map. For more information, see "Required OLAP DML Objects".

The syntax of the limit map has numerous clauses, primarily for defining dimension hierarchies. Pay close attention to the presence or absence of commas, because syntax errors prevents your limit map from being parsed.

```
'[MEASURE column [AS datatype] FROM {measure | AW_EXPR expression}]
DIMENSION [column [AS datatype] FROM] dimension
       [HIERARCHY [column [AS datatype] FROM] parent_relation
          [(hierarchy_dimension ''hierarchy_name'')]
          [INHIERARCHY inhierarchy_obj]
          [GID column [AS datatype] FROM gid_relation]
          [PARENTGID column [AS datatype] FROM gid_relation]
          [FAMILYREL column1 [AS datatype],
                    column2 [AS datatype],
                      ... columnn [AS datatype]
                    FROM {expression1, expression2, ... expressionn |
                          family_relation USING level_dimension }
                    [LABEL label_variable]]
          [HATTRIBUTE column [AS datatype] FROM hier_attribute_variable]
       1
       [ATTRIBUTE column [AS datatype] FROM attribute_variable]
```

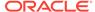

[ROW2CELL column]
[LOOP loop-clause]
[PREDMLCMD olap\_command]
[POSTDMLCMD olap\_command]'

#### Where:

column is the name of a column in the target table.

datatype is the data type of column.

*measure* is a variable, formula, or relation in the analytic workspace.

*expression* is a formula or qualified data reference for objects in the analytic workspace.

dimension is a dimension in the analytic workspace.

parent\_relation is a self-relation in the analytic workspace that defines the hierarchies for dimension. See "Parentrel Relation" for more information.

hierarchy\_dimension is a dimension in the analytic workspace that contains the names of the hierarchies for dimension. See "Hierlist Dimension" for more information hierarchy\_name is a member of hierarchy\_dimension.

*inhierarchy\_obj* is a variable or valueset in the analytic workspace that identifies which dimension members are in each level of the hierarchy. See "Inhier Valueset or Variable" for more information

gid\_relation is a relation in the analytic workspace that contains the grouping ID of each dimension member in the hierarchy. See "Gidrel Relation" for more information family\_relation is a self-relation that provides the full parentage of each dimension member in the hierarchy. See "Familyrel Relation" for more information level\_dimension is a dimension in the analytic workspace that contains the names of the levels for the hierarchy. See "Levellist Dimension" for more information label\_variable is a variable in the analytic workspace that contains descriptive text values for dimension.

*hier\_attribute\_variable* is a variable in the analytic workspace that contains attribute values for *hierarchy\_name*.

attribute\_variable is a variable in the analytic workspace that contains attribute values for dimension.

*loop\_clause* specifies how Oracle OLAP determines how it loops through data values and what rows to create in the relational table. When you exclude a LOOP clause, Oracle OLAP loops through all of the data values that are identified by the dimensions in the DIMENSION clauses in the limit map.

For the complete syntax of the LOOP clause see "LOOP Clause". *olap command* is an OLAP DML command.

Detailed syntax for each of the clauses of the *limit-map* parameter follows.

#### MEASURE Clause

The MEASURE clause maps a variable, formula, or relation in the analytic workspace to a column in the target table. You can list any number of MEASURE clauses. This clause is optional when, for example, you want to create a dimension view.

The AS subclause specifies the data type of the target column. You can specify an AS subclause when the table of objects has not been predefined. See "Using OLAP TABLE With Automatic ADTs".

In the FROM subclause, you can either specify the name of a variable, formula, or relation or an OLAP expression that evaluates to one of these objects. For example:

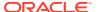

```
AW_EXPR analytic_cube_sales - analytic_cube_cost or
AW_EXPR LOGDIF(analytic_cube_sales, 1, time, LEVELREL time.lvlrel)
```

#### DIMENSION Clause

The DIMENSION clause identifies a dimension or conjoint in the analytic workspace that dimensions one or more measures or attributes, or provides the dimension members for one or more hierarchies in the limit map.

The *column* subclause is optional when you do not want the dimension members themselves to be represented in the table. In this case, include a dimension attribute that can be used for data selection.

For a description of the AS subclause, see "MEASURE Clause".

Every limit map should have at least one DIMENSION clause. If the limit map contains MEASURE clauses, then it should also contain a single DIMENSION clause for each dimension of the measures, unless a dimension is being limited to a single value. If the measures are dimensioned by a composite, then you must identify each dimension in the composite with a DIMENSION clause. For the best performance when fetching a large result set, identify the composite in a LOOP clause. See "LOOP Clause".

A dimension can be named in only one DIMENSION clause. Subclauses of the DIMENSION clause identify the dimension hierarchies and attributes.

#### WITH Subclause for Dimension Hierarchies and Attributes

The WITH subclause introduces a HIERARCHY or ATTRIBUTE subclause. If you do not specify hierarchies or attributes, then omit the WITH keyword. If you specify both hierarchies and attributes, then precede them with a single WITH keyword.

#### WITH HIERARCHY Subclause

The HIERARCHY subclause identifies the parent self-relation in the analytic workspace that defines the hierarchies for the dimension. See "Parentrel Relation" for more information,

The HIERARCHY subclause is optional when the dimension does not have a hierarchy, or when the status of the dimension has been limited to a single level of the hierarchy. When a dimension has multiple hierarchies, specify a HIERARCHY subclause for each one and specify a hierarchy\_dimension phrase. The hierarchy\_dimension identifies a dimension in the analytic workspace which holds the names of the hierarchies for this dimension. See "Hierlist Dimension" for more information.

hierarchy\_name is a member of hierarchy\_dimension. The hierarchy dimension is limited to hierarchy\_name for all workspace objects that are referenced in subsequent subclauses for this hierarchy (that is, INHIERARCHY, GID, PARENTGID, FAMILYREL, and HATTRIBUTE).

For a description of the column subclause, see "DIMENSION Clause".

The following table lists the keywords in the HIERARCHY subclause:

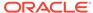

| Keyword     | Description                                                                                                    |
|-------------|----------------------------------------------------------------------------------------------------|
| INHIERARCHY | The INHIERARCHY subclause identifies a boolean variable or a valueset in the analytic workspace that identifies the dimension members in each level of the hierarchy. See "Inhier Valueset or Variable" for more information.  It is good practice to include an INHIERARCHY subclause, because OLAP_TABLE saves the status of all dimensions with INHIERARCHY subclauses during the processing of the limit map. It is required when there are members of the dimension that are omitted from the hierarchy. |
| GID         | The GID subclause maps an integer variable in the analytic workspace, which contains the grouping ID for each dimension member, to a column in the target table. The grouping ID variable is populated by the OLAP DML GROUPINGID command. See "Gidrel Relation" for more information.  The GID subclause is required for Java applications that use the OLAP API.  For a description of the AS subclause, see "MEASURE Clause".                                                                              |
| PARENTGID   | The PARENTGID subclause calculates the grouping IDs for the parent relation using the GID variable in the analytic workspace. The parent GIDs are not stored in an analytic workspace object. Instead, you specify the same GID variable for the PARENTGID clause that you used in the GID clause. The PARENTGID clause is recommended for Java applications that use the OLAP API. For a description of the AS subclause, see "MEASURE Clause".                                                              |

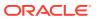

| Keyword    | Description                                                                                                    |
|------------|----------------------------------------------------------------------------------------------------|
| FAMILYREL  | The FAMILYREL subclause is used primarily to map a family relation in the analytic workspace to multiple columns in the target table. See "Familyrel Relation" for more information. You can use multiple FAMILYREL clauses for each hierarchy.  List the columns in the order of level_dimension which is a dimension in the analytic workspace that holds the names of all the levels for the dimension. See "Levellist Dimension" for more information.  If you do not want a particular level included, then specify null for the target column. For a description of the AS subclause, see "MEASURE Clause".  The LABEL keyword identifies a text attribute that provides more meaningful names for the dimension members.  The tabular data resulting from a FAMILYREL clause is in rollup form, in which each level of the hierarchy is represented in a separate |
|            | column, and the full parentage of each dimension member is identified within the row. See Example A-7.                                                                                                    |
| HATTRIBUTE | The HATTRIBUTE subclause maps a hierarchy-<br>specific attribute variable, dimensioned by<br>hierarchy_dimension in the analytic<br>workspace, to a column in the target table.                                                                                                    |

#### WITH ATTRIBUTE Subclause

The ATTRIBUTE subclause maps an attribute variable in the analytic workspace to a column in the target table.

If attribute\_variable has multiple dimensions, then values are mapped for all members of dimension, but only for the first member in the current status of additional dimensions. For example, if your attributes have a language dimension, then you must set the status of that dimension to a particular language. You can set the status of dimensions in a PREDMLCMD clause.

#### ROW2CELL Clause

The ROW2CELL clause creates a RAW column, between 16 and 32 characters wide, in the target table and populates it with information that is used by the OLAP expression functions. The OLAP\_CONDITION function also uses the ROW2CELL column. Specify a ROW2CELL column when creating a view to be used by these functions. See "Using OLAP DML Expressions in SELECT FROM OLAP\_TABLE Statements" and "Adding Calculated Columns to the Relational View".

#### LOOP Clause

The LOOP clause specifies how Oracle OLAP loops through the data when retrieving values. When you omit a LOOP clause in a limit map, Oracle OLAP

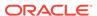

uses the DIMENSION clauses in that limit map to determine the values to loop over. Oracle OLAP loops over only those tuples that identify measure cells that do not contain NA or null. When you include a LOOP clause, you specify one of the following types of subclauses: the *optimized subclause* or the *union subclause*.

The *optimized\_subclause* specifies that Oracle OLAP automatically create the *union\_subclause* by which it loops through the data. The *union\_subclause* created never includes any DENSE phrases. Consequently, when you specify the *optimized\_subclause*, Oracle OLAP loops over only those tuples that identify measure cells that do not contain NA or null. The *optimized\_subclause* has the following syntax.

#### OPTIMIZED [MEASURES]

where the optional MEASURES keyword specifies that after identifying the tuples to loop through, Oracle OLAP remove any values that are dimension values that are not dimensions of the objects identified in the MEASURES clauses of the limit map.

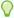

#### Tip:

You can use the \$LOOP\_AGGMAP, \$LOOP\_DENSE, and \$LOOP\_VAR properties, to specify more information as to how OLAP\_TABLE loops over a formula.

The *union\_subclause* specifies exactly how Oracle OLAP determines which base dimensions it uses to identify what data values to loop through. For a successful union to occur, the objects that are referenced in this subclause must have the same base dimensions. The *union subclause* has the following syntax.

[ignore\_phrase] [dense\_phrase] UNION ({aggmap\_phrase | list\_phrase }...)]

where:

**aggmap\_phrase** specifies how Oracle OLAP loops through the values of an aggregated variable. It has the following syntax.

AGGMAP (ignore\_phrase] [dense\_phrase] aggmap {variable | dimension\_list})

*list\_phrase* specifies how Oracle OLAP loops through the values of a composite, partition template, or dimension. It has the following syntax.

LIST ([ignore\_phrase] [dense\_phrase] dimension\_list)

 ignore\_phrase specifies the dimension values that you do not want Oracle OLAP to loop over. It has the following syntax.

IGNORE (ignore list)

For *ignore\_list* you can specify one or more of the following separated by commas.

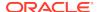

```
dimension_name
valueset_name
COMPLEMENT (valueset_name)
```

Within a single *ignore\_list* you cannot specify a dimension in multiple ways. In other words, you cannot specify both a dimension and a valueset for that same dimension; you cannot specify two valuesets for the same dimension.

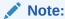

The result of specifying IGNORE *valueset-name* is similar to specifying LIMIT REMOVE *valueset-name* (see LIMIT command).

dense\_phrase specifies values that Oracle OLAP loops over even when the
measure cells identified by those values contain NA or null. Specifying a
dimension in a DENSE phrase is similar to requesting a relational outer join.
Typically, you include dimension values in a DENSE phrase to perform timeseries processing (for example, to lag over time). A DENSE phrase has the
following syntax.

DENSE (dense\_list )

For *dense\_list* you can specify one or more of the following separated by commas.

```
dimension_name
valueset_name
COMPLEMENT (valueset_name)
```

Within a single *dense\_list* you cannot specify a dimension in multiple ways. In other words, you cannot specify both a dimension and a valueset for that same dimension; you cannot specify two valuesets for the same dimension.

However, you can have one valueset for a dimension in the outer DENSE phrase and another valueset for the same dimension in an inner DENSE phrase. If a dimension or a valueset of a dimension is specified in both an inner and outer DENSE phrase, Oracle OLAP loops densely over the union of the dense regions. If the dimension, itself, appears in either place, Oracle OLAP loops densely over the whole dimension.

- aggmap is the name of an aggmap object. When you specify only the name
  of an aggmap object, Oracle OLAP uses the values in the PRECOMPUTE
  phrases of the aggmap to identify the values to loop
- variable is the name of the variable aggregated by aggmap\_name.
- dimension\_list is a list of one or more composites, partition templates, or dimensions.

#### PREDMLCMD Clause

The PREDMLCMD clause specifies an OLAP DML command that is executed before the data is fetched from the analytic workspace into the target table. It can be used, for example, to execute an OLAP model or forecast whose results will be fetched into the table. The results of the command are in effect during execution

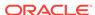

of the limit map, and continue into your session after execution of <code>OLAP\_TABLE</code> is complete. See "Order of Processing in OLAP\_TABLE".

#### POSTDMLCMD Clause

The POSTDMLCMD clauses specifies an OLAP DML command that is executed after the data is fetched from the analytic workspace into the target table. It can be used, for example, to delete objects or data that were created by commands in the PREDMLCMD clause, or to restore the dimension status that was changed in a PREDMLCMD clause. See "Order of Processing in OLAP\_TABLE".

#### **Usage Notes**

#### **Limit Maps**

OLAP\_TABLE uses a **limit map** to map dimensions and measures defined in an analytic workspace to columns in a logical table. The limit map combines with the WHERE clause of a SQL SELECT statement to generate a series of OLAP DML LIMIT commands that are executed in the analytic workspace.

OLAP\_TABLE can use a limit map with a predefined logical table, or it can use the information in a limit map to dynamically generate a logical table at run time.

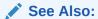

The discussion of the limit map parameter.

#### **Logical Tables**

The logical table populated by OLAP\_TABLE is actually a table type whose rows are user-defined object types, also known as **Abstract Data Types** or **ADTs**.

A user-defined object type is composed of attributes, which are equivalent to the columns of a table. The basic syntax for defining a row is as follows.

A table type is a collection of object types; this collection is equivalent to the rows of a table. The basic syntax for creating a table type is as follows.

```
CREATE TYPE table_name AS TABLE OF object_name;
```

## ✓ See Also:

- About Object Types in Oracle Database Object-Relational Developer's Guide for information about object types
- CREATE TYPE in Oracle Database SQL Language Reference

#### Using OLAP\_TABLE With Predefined ADTs

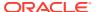

You can predefine the table of objects or generate it dynamically. When you create the table type in advance, it is available in the database for use by any invocation of <code>OLAP\_TABLE</code>. Queries that use predefined objects typically perform better than queries that dynamically generate the objects. See "Using OLAP\_TABLE With Predefined ADTs".

#### Using OLAP\_TABLE With Automatic ADTs

If you do not supply the name of a table type as an argument, <code>OLAP\_TABLE</code> uses information in the limit map to generate the logical table automatically. In this case, the table type is only available at run time within the context of the calling SQL <code>SELECT</code> statement. See "Using OLAP TABLE With Automatic ADTs".

When automatically generating ADTs, OLAP\_TABLE uses default relational data types for the target columns unless you override them with AS clauses in the limit map. The default data type conversions used by OLAP\_TABLE are described in the following table:

**Table A-2 Default Data Type Conversions** 

| Analytic Workspace Data Type    | SQL Data Type   |
|---------------------------------|-----------------|
| ID                              | CHAR(8)         |
| TEXT                            | VARCHAR2(4000)  |
| TEXT(n)                         | VARCHAR2(n)     |
| NTEXT                           | NVARCHAR2(4000) |
| NTEXT(n)                        | NVARCHAR2(n)    |
| NUMBER                          | NUMBER          |
| NUMBER(p,s)                     | NUMBER(p,s)     |
| LONGINTEGER                     | NUMBER(19)      |
| INTEGER                         | NUMBER(10)      |
| SHORTINTEGER                    | NUMBER(5)       |
| INTEGER WIDTH 1                 | NUMBER(3)       |
| BOOLEAN                         | NUMBER(1)       |
| DECIMAL                         | BINARY_DOUBLE   |
| SHORTDECIMAL                    | BINARY_FLOAT    |
| DATE                            | DATE            |
| DAY, WEEK, MONTH, QUARTER, YEAR | DATE            |
| DATETIME                        | TIMESTAMP       |
| COMPOSITE                       | VARCHAR2(4000)  |
| Other                           | VARCHAR2(4000)  |

#### Using olap\_command with a Limit Map

You may want your application to modify the analytic workspace on the fly during the execution of <code>OLAP\_TABLE</code>.

A common use of the *olap\_command* parameter is to limit one or more dimensions. If you limit any of the dimensions that have INHIERARCHY clauses in the limit map, then the status of those dimensions is changed only during execution of this call to

OLAP\_TABLE; the limits do not affect the rest of your OLAP session. However, other commands (for example, commands that limit dimensions *not* referenced with INHIERARCHY clauses) can affect your session.

If you want a limit on a dimension in the limit map to stay in effect for the rest of your session, and not just during the command, specify it in the PREDMLCMD clause of the limit map or specify an OLAP CONDITION function in the SQL SELECT statement.

The following is an example of a LIMIT command in the *olap command* parameter.

'LIMIT product TO product\_member\_levelrel ''L2'''

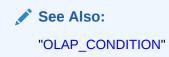

#### Using FETCH in the olap\_command Parameter

If you specify an OLAP DML FETCH command in the *olap\_command* parameter, OLAP\_TABLE uses it, instead of the instructions in the limit map, to fetch the source data for the table object. Because of this usage, the *olap\_command* parameter is sometimes referred to as the **data map**. In general, do not specify a limit map if you specify a FETCH command.

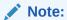

Normally, use the FETCH command with OLAP\_TABLE only if you are upgrading an Express application that used the FETCH command for SNAPI. If you are upgrading, note that the full syntax is the same in Oracle as in Express 6.3. You can use the same FETCH commands in OLAP\_TABLE that you used previously in SNAPI. For the syntax of the FETCH command, see "FETCH".

FETCH specifies explicitly how analytic workspace data is mapped to a table object. The basic syntax is:

FETCH expression...

Enter one expression for each target column, listing the expressions in the same order they appear in the row definition. Separate expressions with spaces or commas. You must enter the entire statement on one line, without line breaks or continuation marks of any type.

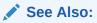

"Using FETCH in the olap\_command Parameter"

Order of Processing in OLAP TABLE

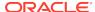

The following list identifies the order in which the <code>OLAP\_TABLE</code> function processes instructions in the limit map that can change the status of dimensions in the analytic workspace.

- 1. Execute any OLAP DML command specified in the PREDMLCMD parameter of the limit map.
- 2. Save the current status of all dimensions in the limit map so that it can be restored later (PUSH status).
- 3. Keep in status only those dimension members specified by INHIERARCHY subclauses in the limit map (LIMIT KEEP).
- 4. Within the status set during step 3, keep only those dimension members that satisfy the WHERE clause of the SQL SELECT statement containing the OLAP\_TABLE function (LIMIT KEEP).
- 5. Execute any OLAP DML command specified in the *olap\_command* parameter of the OLAP\_TABLE function. (If *olap\_command* includes a FETCH, fetch the data.)
- **6.** Fetch the data (unless an OLAP DML FETCH command was specified in the *olap\_command* parameter).
- 7. Restore the status of all dimensions in the limit map (POP status).
- 8. Execute any OLAP DML command specified in the POSTDMLCMD parameter of the limit map.

#### **Examples**

Because different applications have different requirements, several different formats are commonly used for fetching data into SQL from an analytic workspace. The examples in this section show how to create views using a variety of different formats.

Although these examples are shown as views, the SELECT statements can be extracted from them and used directly to fetch data from an analytic workspace into an application.

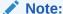

The examples in this section use predefined ADTs. You could modify them to use automatic ADTs. See "Using OLAP\_TABLE With Automatic ADTs".

# Example A-5 Script for an Embedded Total Dimension View Using OLAP\_TABLE

This example shows the PL/SQL script used to create an embedded total view of the TIME dimension in an analytic workspace named MYAW. This view is similar to the view in Example A-2, but it specifies both a Calendar and a Fiscal hierarchy, and it includes HATTRIBUTE subclauses for hierarchy-specific End Date attributes.

The INHIERARCHY subclause identifies a valueset in the analytic workspace that lists all the dimension members in each hierarchy of a dimension. OLAP\_TABLE saves the status of all dimensions in the limit map that have INHIERARCHY subclauses during the processing of the limit map. See "Order of Processing in OLAP\_TABLE".

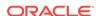

```
awtime_short_label
                                VARCHAR2(12),
            awtime_cal_end_date DATE,
            awtime_fis_end_date
                                 DATE);
CREATE TYPE awtime_table AS TABLE OF awtime_row;
CREATE OR REPLACE VIEW awtime_view AS
  SELECT awtime_id, awtime_short_label,
        awtime_cal_end_date, awtime_fis_end_date
     FROM TABLE(OLAP_TABLE(
        'myaw DURATION SESSION',
        'awtime_table',
        'DIMENSION awtime id FROM time WITH
           HIERARCHY time parentrel
              (time_hierlist ''CALENDAR'')
              INHIERARCHY time_inhier
              HATTRIBUTE awtime_cal_end_date FROM time_cal_end_date
            HIERARCHY time_parentrel
               (time_hierlist ''FISCAL'')
               INHIERARCHY time_inhier
              HATTRIBUTE awtime_fis_end_date FROM time_fis_end_date
         ATTRIBUTE awtime_short_label FROM time_short_description'));
SQL>SELECT * FROM awtime_view;
AWTIME_ID AWTIME_SHORT_LABEL AWTIME_CAL_END_DATE AWTIME_FIS_END_DATE
______
                          31-JAN-98

28-FEB-98

31-MAR-98

31-MAR-98

30-APR-98

31-MAY-98

31-MAY-98
        Jan-98
19
      Jan-98
Feb-98
Mar-98
Apr-98
May-98
                          28-FEB-98
2.0
                      28-FED-90
31-MAR-98
30-APR-98
31-MAY-98
21
22
23
                       30-JUN-98 30-JUN-98
         Jun-98
24
                          31-MAR-03 30-SEP-03
30-JUN-03 31-DEC-03
        Q1-03
98
        Q2-03
99
        1998
                          31-DEC-98
                                              30-JUN-99
1
        2003
102
                          31-DEC-03
                                              30-JUN-04
119
        2004
                           31-DEC-04
                                              30-JUN-05
2
        1999
                           31-DEC-99
                                              30-JUN-00
3
        2000
                           31-DEC-00
                                              30-JUN-01
          2001
                           31-DEC-01
                                              30-JUN-02
                            31-DEC-02
                                              30-JUN-03
```

Note that you must be sure to verify that you have created the views correctly by issuing SELECT statements against them. Only at that time do any errors in the call to OLAP\_TABLE appear.

# Example A-6 Creating a View of an Embedded Total Measure Using OLAP TABLE

In a star schema, a separate measure view is needed with columns that can be joined to each of the dimension views. This example shows the PL/SQL script used to create a measure view with a column populated by a ROW2CELL clause to support custom measures. For information on ROW2CELL, "ROW2CELL Clause".

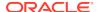

```
CREATE TYPE awunits_row AS OBJECT (
             awtime
                                     VARCHAR2(12),
             awcustomer
                                     VARCHAR2(30),
             awcustomer VARCHAR2(30),
awproduct VARCHAR2(30),
awchannel VARCHAR2(30),
             awunits
                                   NUMBER(16),
             r2c
                                     RAW(32));
CREATE TYPE awunits_table AS TABLE OF awunits_row;
CREATE OR REPLACE VIEW awunits_view AS
   SELECT awunits,
          awtime, awcustomer, awproduct, awchannel, r2c
      FROM TABLE (OLAP_TABLE (
         'myaw DURATION SESSION',
         'awunits_table',
         '',
         'MEASURE awunits FROM units_cube_units
          DIMENSION awtime FROM time WITH
             HIERARCHY time_parentrel
          DIMENSION awgustomer FROM gustomer WITH
            HIERARCHY customer_parentrel
                       (customer_hierlist ''MARKET_ROLLUP'')
                INHIERARCHY customer_inhier
          DIMENSION awproduct FROM product WITH
             HIERARCHY product_parentrel
          DIMENSION channel WITH
             HIERARCHY channel_parentrel
             ATTRIBUTE awchannel FROM channel_short_description
          ROW2CELL r2c'))
      WHERE awunits IS NOT NULL;
SQL>SELECT awchannel, awunits FROM awunits_view
     WHERE awproduct = '1'
     AND awcustomer = '7'
     AND
             awtime = '4';
AWCHANNEL AWUNITS
All Channels 415392
Direct Sales 43783
Catalog 315737
Catalog
                    55872
Internet
```

#### Example A-7 Script for a Rollup View of Products Using OLAP\_TABLE

Rollup form uses a column for each hierarchy level to show the full parentage of each dimension member. The only difference between the syntax for rollup form and the syntax for embedded total form is the addition of a FAMILYREL clause in the definition of each dimension in the limit map. For information on FAMILYREL, see "WITH HIERARCHY Subclause".

This example shows the PL/SQL script used to create a rollup view of the PRODUCT dimension. It shows a dimension view to highlight the differences in the syntax of the limit map from the one used for the embedded total form, as shown in Example A-5. Note that the target columns for these levels are listed in the FAMILYREL clause from most aggregate (CLASS) to least aggregate (ITEM), which is the order they are listed in the level list dimension. The family relation returns four columns. The most aggregate level (all products) is omitted from the view by mapping it to null.

Example A-8 shows the alternate syntax for the FAMILYREL clause, which uses QDRs to identify exactly which columns are mapped from the family relation.

The limit maps in Example A-7 and Example A-8 generate identical views.

```
CREATE TYPE awproduct_row AS OBJECT (
                                        class VARCHAR2(50),
                                                                        VARCHAR2(50),
                                        family
                                         item
                                                                       VARCHAR2(50));
    CREATE TYPE awproduct_table AS TABLE OF awproduct_row;
    CREATE OR REPLACE VIEW awproduct_view AS
             SELECT class, family, item
                     FROM TABLE (OLAP_TABLE (
                               'myaw DURATION QUERY',
                                'awproduct_table',
                                'DIMENSION product WITH
                                        HIERARCHY product_parentrel
                                                 FAMILYREL null, class, family, item
                                                          FROM product_familyrel USING product_levellist
                                                          LABEL product_short_description'));
    SQL> SELECT * FROM awproduct_view
                                         ORDER BY class, family, item;
    CLASS
                                                    FAMILY
Hardware
Hardware
CD-ROM
Hardware
CD-ROM
Hardware
CD-ROM
Hardware
CD-ROM
Hardware
CD-ROM
CD-ROM
CD-ROM
CD-ROM
CD-ROM
CD-ROM
CD-ROM
CD-ROM
CD-ROM
CD-ROM
CD-ROM
CD-ROM
CD-ROM
CD-ROM
CD-ROM
CD-ROM
CD-ROM
CD-ROM
CD-ROM
CD-ROM
CD-ROM
CD-ROM
CD-ROM
CD-ROM
CD-ROM
CD-ROM
CD-ROM
CD-ROM
CD-ROM
CD-ROM
CD-ROM
CD-ROM
CD-ROM
CD-ROM
CD-ROM
CD-ROM
CD-ROM
CD-ROM
CD-ROM
CD-ROM
CD-ROM
CD-ROM
CD-ROM
CD-ROM
CD-ROM
CD-ROM
CD-ROM
CD-ROM
CD-ROM
CD-ROM
CD-ROM
CD-ROM
CD-ROM
CD-ROM
CD-ROM
CD-ROM
CD-ROM
CD-ROM
CD-ROM
CD-ROM
CD-ROM
CD-ROM
CD-ROM
CD-ROM
CD-ROM
CD-ROM
CD-ROM
CD-ROM
CD-ROM
CD-ROM
CD-ROM
CD-ROM
CD-ROM
CD-ROM
CD-ROM
CD-ROM
CD-ROM
CD-ROM
CD-ROM
CD-ROM
CD-ROM
CD-ROM
CD-ROM
CD-ROM
CD-ROM
CD-ROM
CD-ROM
CD-ROM
CD-ROM
CD-ROM
CD-ROM
CD-ROM
CD-ROM
CD-ROM
CD-ROM
CD-ROM
CD-ROM
CD-ROM
CD-ROM
CD-ROM
CD-ROM
CD-ROM
CD-ROM
CD-ROM
CD-ROM
CD-ROM
CD-ROM
CD-ROM
CD-ROM
CD-ROM
CD-ROM
CD-ROM
CD-ROM
CD-ROM
CD-ROM
CD-ROM
CD-ROM
CD-ROM
CD-ROM
CD-ROM
CD-ROM
CD-ROM
CD-ROM
CD-ROM
CD-ROM
CD-ROM
CD-ROM
CD-ROM
CD-ROM
CD-ROM
CD-ROM
CD-ROM
CD-ROM
CD-ROM
CD-ROM
CD-ROM
CD-ROM
CD-ROM
CD-ROM
CD-ROM
CD-ROM
CD-ROM
CD-ROM
CD-ROM
CD-ROM
CD-ROM
CD-ROM
CD-ROM
CD-ROM
CD-ROM
CD-ROM
CD-ROM
CD-ROM
CD-ROM
CD-ROM
CD-ROM
CD-ROM
CD-ROM
CD-ROM
CD-ROM
CD-ROM
CD-ROM
CD-ROM
CD-ROM
CD-ROM
CD-ROM
CD-ROM
CD-ROM
CD-ROM
CD-ROM
CD-ROM
CD-ROM
CD-ROM
CD-ROM
CD-ROM
CD-ROM
CD-ROM
CD-ROM
CD-ROM
CD-ROM
CD-ROM
CD-ROM
CD-ROM
CD-ROM
CD-ROM
CD-ROM
CD-ROM
CD-ROM
CD-ROM
CD-ROM
CD-ROM
CD-ROM
CD-ROM
CD-ROM
CD-ROM
CD-ROM
CD-ROM
CD-ROM
CD-ROM
CD-ROM
CD-ROM
CD-ROM
CD-ROM
CD-ROM
CD-ROM
CD-ROM
CD-ROM
CD-ROM
CD-ROM
CD-ROM
CD-ROM
CD-ROM
CD-ROM
CD-ROM
CD-ROM
CD-ROM
CD-ROM
CD-ROM
CD-ROM
CD-ROM
CD-ROM
CD-ROM
CD-ROM
CD-ROM
CD-ROM
CD-ROM
CD-ROM
CD-ROM
CD-ROM
CD-ROM
CD-ROM
CD-ROM
CD-ROM
CD-ROM
CD-ROM
CD-ROM
CD-ROM
CD-ROM
CD-ROM
CD-ROM
CD-ROM
CD-ROM
CD-ROM
CD-ROM
CD-ROM
CD-ROM
CD-ROM
CD-ROM
CD-ROM
CD-ROM
CD-ROM
CD-ROM
CD-ROM
CD-ROM
CD-ROM
CD-ROM
CD-ROM
CD-ROM
CD-ROM
CD-ROM
CD-ROM
CD-ROM
CD-ROM
CD-ROM
CD-ROM
CD-ROM
CD-ROM
CD-ROM
CD-ROM
CD-ROM
CD-ROM
CD-ROM
CD-ROM
CD-ROM
CD-ROM
CD-ROM
CD-ROM
CD-ROM
CD-ROM
CD-ROM
CD-R
                                               CD-ROM
                                                                                                          Envoy External 6X CD-ROM
    Hardware
                                                                                                            Envoy External 8X CD-ROM
                                                                                                            External 6X CD-ROM
                                                                                                            External 8X CD-ROM
                                                                                                              Internal 6X CD-ROM
                                                                                                               Internal 8X CD-ROM
                                                  Desktop PCs Sentinel Financial
Desktop PCs Sentinel Multimedia
    Hardware
   Hardware Desktop PCs
    Software/Other Operating Systems UNIX/Windows 1-user pack
    Software/Other Operating Systems UNIX/Windows 5-user pack
    Software/Other Operating Systems
    Software/Other
```

#### Example A-8 Script Using QDRs in the FAMILYREL Clause of OLAP\_TABLE

```
CREATE OR REPLACE TYPE awproduct_row AS OBJECT (
             class VARCHAR2(50),
             family
                        VARCHAR2(50),
             item
                       VARCHAR2(50));
CREATE TYPE awproduct_table AS TABLE OF awproduct_row;
CREATE OR REPLACE VIEW awproduct_view AS
   SELECT class, family, item
      FROM TABLE (OLAP_TABLE (
         'myaw DURATION OUERY',
         'awproduct_table',
         'DIMENSION product WITH
            HIERARCHY product_parentrel
               FAMILYREL class, family, item FROM
                  product_familyrel(product_levellist ''CLASS''),
                  product_familyrel(product_levellist ''FAMILY''),
```

```
product_familyrel(product_levellist ''ITEM'')
                      LABEL product_short_description'));
 SOL> SELECT * FROM awproduct view
                ORDER BY by class, family, item;
 CLASS
                   FAMILY
                                          TTEM
 ______
                                           Envoy External 6X CD-ROM
 Hardware
                     CD-ROM
                                        Envoy External 8X CD-ROM
Hardware
Hardware
Hardware
                    CD-ROM
                                     External 6X CD-ROM
External 8X CD-ROM
Internal 6X CD-ROM
                   CD-ROM
CD-ROM
Hardware CD-ROM Internal 6X CD-ROM
Hardware CD-ROM Internal 8X CD-ROM
Hardware CD-ROM
Hardware Desktop PCs Sentinel Financial
Hardware Desktop PCs Sentinel Multimedia
                                           Sentinel Multimedia
 Software/Other Operating Systems UNIX/Windows 1-user pack
```

Software/Other Operating Systems UNIX/Windows 5-user pack

#### Example A-9 Script Using FETCH with OLAP\_TABLE

Software/Other

Software/Other Operating Systems

Oracle Express Server applications that are being revised for use with Oracle Database can use an OLAP DML FETCH command instead of a limit map to map workspace objects to relational columns.

The FETCH command is supplied in the third parameter of OLAP\_TABLE, which specifies a single OLAP DML command. See olap\_command.

The script that follows fetches data from two variables (SALES and COST) in an analytic workspace named MYAW, and calculates two custom measures (COST\_PRIOR\_PERIOD and PROFIT). This example also shows the use of OLAP\_TABLE directly by an application, without creating a view.

Note that the FETCH statement in the following example is formatted with indentation for readability. In reality, the entire FETCH statement must be entered on one line, without line breaks or continuation characters

```
CREATE TYPE measure_row AS OBJECT (
            time
                                      VARCHAR2(20),
                                     VARCHAR2(30),
            geography
            product
                                    VARCHAR2(30),
            channel
                                    VARCHAR2(30),
                                    NUMBER(16),
            sales
                                     NUMBER(16),
           cost_prior_period NUMBER(16),
                                    NUMBER(16));
            profit
CREATE TYPE measure_table AS TABLE OF measure_row;
SELECT time, geography, product, channel,
      sales, cost, cost_prior_period, profit
         FROM TABLE(OLAP_TABLE(
            'xademo DURATION SESSION',
            'measure_table',
            'FETCH time, geography, product, channel, analytic_cube_f.sales,
                  analytic_cube_f.costs,
                   LAG(analytic_cube_f.costs, 1, time, LEVELREL time_member_levelrel),
```

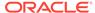

```
analytic_cube_f.sales - analytic_cube_f.costs',
''))
WHERE channel = 'STANDARD_2.TOTALCHANNEL' AND
    product = 'L1.TOTALPROD' AND
    geography = 'L1.WORLD'
ORDER BY time;
```

#### This SQL SELECT statement returns the following result set:

| TIME                           | GEOGRAPHY | PRODUCT      | CHANNEL                                                                       | SALES    | COST                         | COST_PRIOR_PERIOD | PROFIT                            |
|--------------------------------|-----------|--------------|-------------------------------------------------------------------------------|----------|------------------------------|-------------------|-----------------------------------|
| L1.1996<br>L1.1997<br>L2.01.96 | L1.WORLD  | L1.TOTALPROD | STANDARD_2.TOTALCHANNEL<br>STANDARD_2.TOTALCHANNEL<br>STANDARD 2.TOTALCHANNEL | 46412113 | 2490243<br>1078031<br>560379 | 2490243           | 115756869<br>45334082<br>25524469 |
| L2.Q1.97                       |           |              | STANDARD_2.TOTALCHANNEL                                                       |          | 615399                       | 560379            | 25886367                          |
| L2.Q2.96<br>L2.Q2.97           |           |              | STANDARD_2.TOTALCHANNEL<br>STANDARD_2.TOTALCHANNEL                            |          | 649004<br>462632             | 615399<br>649004  | 29819049<br>19447715              |
| L2.Q3.96                       |           |              | STANDARD_2.TOTALCHANNEL                                                       |          | 582693                       | 462632            | 27199009                          |
| L2.Q4.96<br>L3.APR96           |           |              | STANDARD_2.TOTALCHANNEL<br>STANDARD 2.TOTALCHANNEL                            |          | 698166<br>188851             | 582693            | 33214342<br>8670957               |
|                                |           |              |                                                                               |          |                              |                   |                                   |
|                                |           |              | •                                                                             |          |                              |                   |                                   |

27 rows selected.

# A.4 OLAP\_CONDITION

OLAP\_CONDITION is a SQL function that dynamically executes an OLAP DML command during a query of an analytic workspace.

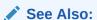

OLAP\_TABLE and "Modifying an Analytic Workspace From Within a SELECT FROM OLAP\_TABLE Statement"

The OLAP\_CONDITION function executes an OLAP DML command at one of three entry points in the limit map used in a call to OLAP\_TABLE as described in "Entry Points for OLAP\_CONDITION in the OLAP\_TABLE Limit Map".

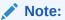

You cannot execute this function from within the OLAP Worksheet. You must execute it in a SQL tool such as SQL Worksheet.

#### **Returns**

The number 1 to indicate a successful invocation of OLAP\_CONDITION.

#### **Syntax**

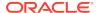

#### **Parameters**

#### r2c

The name of a column specified by a ROW2CELL clause in the limit map. This parameter is used by OLAP\_CONDITION to identify a particular invocation of OLAP TABLE.

The ROW2CELL column is used in the processing of the single-row functions. (See "OLAP\_EXPRESSION") OLAP\_CONDITION simply uses it as an identifier. For information on creating a ROW2CELL column, see "ROW2CELL Clause".

#### expression

A single OLAP DML command to be executed within the context of the  $OLAP\_TABLE$  function identified by the r2c parameter

#### event

The event during OLAP\_TABLE processing that triggers the execution of the OLAP DML command specified by the *expression* parameter. This parameter can have the value 0, 1, or 2, as described in Table A-3

#### **Usage Notes**

Entry Points for OLAP\_CONDITION in the OLAP\_TABLE Limit Map

Parameters of OLAP\_CONDITION identify an invocation of OLAP\_TABLE, specify an entry point in the limit map, and provide the OLAP DML command to be executed at that entry point.

The target limit map must include a ROW2CELL column. OLAP\_CONDITION uses this column to identify an instance of OLAP\_TABLE. Within that instance OLAP\_CONDITION executes the OLAP DML command at one of three possible entry points. The entry point that you specify determines whether the condition affects the data returned by the query and whether the condition remains in effect upon completion of the query.

OLAP\_CONDITION can be triggered at any of the following points:

- Before the status of the dimensions in the limit map is saved (which occurs before the result set is calculated).
- After the result set has been calculated and before it is fetched. (Default)
- After the result set has been fetched and the status of the dimensions in the limit map has been restored.

The entry points for OLAP\_CONDITION are described in the following table. Refer to "Order of Processing in OLAP\_TABLE" to determine where each entry point occurs.

Table A-3 Entry Points for OLAP\_CONDITION in the OLAP\_TABLE Limit Map

# Entry Point Description Execute the OLAP DML command after the PREDMLCMD clause of the limit map is processed and before the status of the dimensions in the limit map is saved. The entry point is between steps 1 and 2 in "Order of Processing in OLAP\_TABLE". If OLAP\_CONDITION limits any of the dimensions in the limit map, the limits remain in the workspace after the execution of OLAP\_TABLE (unless a command in the POSTDMLCMD clause of the limit map changes the status).

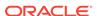

Table A-3 (Cont.) Entry Points for OLAP\_CONDITION in the OLAP\_TABLE Limit Map

#### **Entry Point Description**

Execute the OLAP DML command after the conditions of the WHERE clause are satisfied and before the data is fetched. (Default.)

The entry point is between steps 4 and 5 in "Order of Processing in OLAP TABLE".

If an OLAP DML command (other than FETCH) is specified in the <code>olap\_command</code> parameter of <code>OLAP\_TABLE</code>, it is executed after <code>OLAP\_CONDITION</code> and before the data is fetched. (The use of a <code>FETCH</code> command in the <code>olap\_command</code> parameter, or in <code>OLAP\_CONDITION</code> itself, is not generally recommended. See "Using <code>FETCH</code> in the <code>olap\_command</code> Parameter".)

If OLAP\_CONDITION limits any of the dimensions in the limit map, the limits remain in effect for the duration of the query only.

Execute the OLAP DML command after the data is fetched and the status of dimensions in the limit map has been restored.

The entry point is after step 8 in "Order of Processing in OLAP\_TABLE".

If  $\mathtt{OLAP\_CONDITION}$  limits any dimensions, the limits remain in the analytic workspace after the query completes.

#### **Examples**

Several sample queries using <code>OLAP\_CONDITION</code> are shown in <code>Example A-11</code>. These examples use the <code>PRICE\_CUBE</code> in an analytic workspace namedMYAW. The cube has a time dimension, a product dimension, and measures for unit cost and unit price.

The examples are based on a view called unit\_cost\_price\_view. The SQL for creating this view is shown in Example A-10. For information about creating views of analytic workspaces, see "Creating Relational Views Using OLAP\_TABLE".

#### Example A-10 View of PRICE\_CUBE

```
-- Create the logical row
SQL>CREATE TYPE unit_cost_price_row AS OBJECT (
           aw_unit_cost NUMBER,
           aw_unit_price
                                NUMBER,
           aw_product
                                VARCHAR2(50),
           aw_product_gid
                             NUMBER(10),
           aw_time
                                VARCHAR2(20),
           aw_time_gid
                              NUMBER(10),
           r2c
                                RAW(32));
-- Create the logical table
SQL>CREATE TYPE unit_cost_price_table AS TABLE OF unit_cost_price_row;
-- Create the view
SQL>CREATE OR REPLACE VIEW unit_cost_price_view AS
   SELECT aw_unit_cost, aw_unit_price, aw_product, aw_product_gid,
          aw_time, aw_time_gid, r2c
     FROM TABLE (OLAP_TABLE (
        'myaw DURATION SESSION',
        'unit_cost_price_table',
        'MEASURE aw_unit_cost FROM price_cube_unit_cost
```

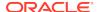

```
MEASURE aw_unit_price FROM price_cube_unit_price
           DIMENSION product WITH
              HIERARCHY product_parentrel
                 INHIERARCHY product_inhier
                 GID aw_product_gid FROM product_gid
              ATTRIBUTE aw_product FROM product_short_description
           DIMENSION time WITH
              HIERARCHY time_parentrel
                 INHIERARCHY time_inhier
                 GID aw_time_gid FROM time_gid
              ATTRIBUTE aw_time FROM time_short_description
           ROW2CELL r2c'));
-- query the view
SQL>SELECT * FROM unit_cost_price_view
              WHERE aw product = 'Hardware'
              AND aw_time in ('2000', '2001', '2002', '2003')
              ORDER BY aw_time;
AW_UNIT_COST AW_UNIT_PRICE AW_PRODUCT AW_PRODUCT_GID AW_TIME AW_TIME_GID R2C

      211680.12
      224713.71
      Hardware
      3 2000
      3 00...

      195591.60
      207513.16
      Hardware
      3 2001
      3 00...

      184413.05
      194773.78
      Hardware
      3 2002
      3 00...

    73457.31 77275.06 Hardware
                                                       3 2003
                                                                            3 00...
```

#### Example A-11 Queries of UNIT\_COST\_PRICE\_VIEW Using OLAP\_CONDITION

The queries in this example use <code>OLAP\_CONDITION</code> to modify the query of <code>UNIT\_COST\_PRICE\_VIEW</code> in <code>Example A-10</code>. In each query, <code>OLAP\_CONDITION</code> uses a different entry point to limit the <code>TIME</code> dimension to the year 2000.

In the first query, OLAP\_CONDIITON uses entry point 0. The limited data is returned by OLAP\_TABLE, and the limit remains in effect in the analytic workspace.

```
SQL>SELECT * FROM unit_cost_price_view
          WHERE aw_product = 'Hardware'
          AND aw_time in ('2000', '2001', '2002', '2003')
          AND OLAP_CONDITION(r2c,
                   'limit time to time_short_description eq ''2000''', 0)=1
          ORDER BY aw_time;
AW UNIT COST AW UNIT PRICE AW PRODUCT AW PRODUCT GID AW TIME AW TIME GID R2C
211680.12 224713.71 Hardware
                                         3 2000
--Check status in the analytic workspace
SQL>exec dbms_aw.execute('rpr time_short_description');
TIME
     TIME_SHORT_DESCRIPTION
       _____
 3
       2000
-- Reset status
SQL>exec dbms_aw.execute('allstat');
```

In the next query, <code>OLAP\_CONDIITON</code> uses entry point 1. The limited data is returned by <code>OLAP\_TABLE</code>, but the limit does not remain in effect in the analytic workspace.

Note that the third parameter is not required in this case, because entry point 1 is the default.

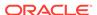

```
SQL>SELECT * FROM unit_cost_price_view
           WHERE aw_product = 'Hardware'
           AND aw_time in ('2000', '2001', '2002', '2003')
           AND OLAP_CONDITION(r2c,
                   'limit time to time_short_description eq ''2000''', 1)=1
           ORDER BY aw_time;
AW_UNIT_COST AW_UNIT_PRICE AW_PRODUCT AW_PRODUCT_GID AW_TIME AW_TIME_GID R2C
211680.12 224713.71 Hardware
                                           3 2000
--Check status in the analytic workspace
SQL>exec dbms_aw.execute('rpr time_short_description');
TIME
       TIME_SHORT_DESCRIPTION
19
       Jan-98
20
      Feb-98
21
     Mar-98
22
      Apr-98
 1
       1998
       1999
 3
       2000
 4
       2001
85
       2002
       2003
102
119
       2004
-- Reset status
SQL>exec dbms_aw.execute('allstat');
```

In the final query, <code>OLAP\_CONDIITON</code> uses entry point 2. The limit does not affect the data returned by <code>OLAP\_TABLE</code>, but the limit remains in effect in the analytic workspace.

```
SQL>SELECT * FROM unit_cost_price_view
           WHERE aw_product = 'Hardware'
           AND aw_time in ('2000', '2001', '2002', '2003')
           AND OLAP_CONDITION(r2c,
                   'limit time to time_short_description eq ''2000''', 2)=1
           ORDER BY aw_time;
AW UNIT COST AW UNIT PRICE AW PRODUCT AW PRODUCT GID AW TIME AW TIME GID R2C
211680.12 224713.71 Hardware
                                          3 2000
                                                          3 00...
  195591.60 207513.16 Hardware 184413.05 194773.78 Hardware
                                         3 2001
                                                         3 00...
                                         3 2002
3 2003
                                                          3 00...
   73457.31
             77275.06 Hardware
                                          3 2003
                                                          3 00...
--Check status in the analytic workspace
SQL>exec dbms_aw.execute('rpr time_short_description');
TIME
       TIME_SHORT_DESCRIPTION
       2000
```

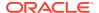

# A.5 OLAP\_EXPRESSION

OLAP\_EXPRESSION is a SQL function that dynamically executes an OLAP DML boolean expression within the context of an OLAP\_TABLE function. In addition to returning a custom measure, you can use this function in the WHERE and ORDER BY clauses to modify the result set of the query of the analytic workspace.

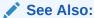

"Using OLAP DML Expressions in SELECT FROM OLAP\_TABLE Statements" and "Adding Calculated Columns to the Relational View"

OLAP\_EXPRESSION\_TEXT returns character data. To return text, boolean, or date data, use OLAP\_EXPRESSION\_TEXT, OLAP\_EXPRESSION\_BOOL, or OLAP\_EXPRESSION\_DATE SQL functions.

Before you use this function, you must specify a ROW2CELL clause in the limit map used by OLAP\_TABLE. ROW2CELL identifies a RAW column that OLAP\_TABLE populates with information used by the OLAP single-row functions.

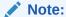

You cannot execute this function from within the OLAP Worksheet. You must execute it in a SQL tool such as SQL Worksheet.

#### Returns

An evaluation of *numeric\_expression* for each row of the table object returned by the <code>OLAP\_TABLE</code> function.

OLAP\_EXPRESSION returns numeric data. To return text, boolean, or date data, use the OLAP EXPRESSION TEXT, OLAP EXPRESSION BOOL, or OLAP EXPRESSION DATE functions.

#### **Syntax**

#### **Parameters**

#### r2c

The name of a column specified by a ROW2CELL clause in the limit map. See "ROW2CELL Clause" of OLAP\_TABLE.

#### numeric expression

An OLAP DML expression that returns a numeric result.

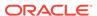

#### See Also:

"Numeric Expressions", OLAP DML Functions: A - K, OLAP DML Functions: L - Z, and "Guidelines for Using Quotation Marks in OLAP DML Commands"

#### **Examples**

The following script was used to create the view unit\_cost\_price\_view, which is used in Example A-12 and Example A-13 to illustrate the use of OLAP\_EXPRESSION. For information about creating views of analytic workspaces, see "Creating Relational Views Using OLAP\_TABLE".

Sample View: MYAW.UNIT\_COST\_PRICE\_VIEW

```
-- Create the logical row
CREATE TYPE unit_cost_price_row AS OBJECT (
                           NUMBER,
           aw_unit_cost
           aw_unit_price
                               NUMBER,
                               VARCHAR2(50),
           aw_product
                                VARCHAR2(20),
           aw_time
                                RAW(32));
           r2c
-- Create the logical table
CREATE TYPE unit_cost_price_table AS TABLE OF unit_cost_price_row;
-- Create the view
CREATE OR REPLACE VIEW unit_cost_price_view AS
   SELECT aw_unit_cost, aw_unit_price, aw_product, aw_time, r2c
     FROM TABLE(OLAP_TABLE(
         'myaw DURATION SESSION',
         'unit_cost_price_table',
         'MEASURE aw_unit_cost FROM price_cube_unit_cost
         MEASURE aw_unit_price FROM price_cube_unit_price
         DIMENSION product WITH
            HIERARCHY product_parentrel
               INHIERARCHY product_inhier
            ATTRIBUTE aw_product FROM product_short_description
         DIMENSION time WITH
            HIERARCHY time_parentrel
               INHIERARCHY time_inhier
            ATTRIBUTE aw_time FROM time_short_description
         ROW2CELL r2c'));
```

The following query shows some aggregate data in the view.

```
SQL>SELECT * FROM unit_cost_price_view
    WHERE aw_product = 'Hardware'
    AND aw_time in ('2000', '2001', '2002', '2003')
    ORDER BY aw_time;
```

| AW_UNIT_COST | AW_UNIT_PRICE | AW_PRODUCT | AW_TIME | R2C |
|--------------|---------------|------------|---------|-----|
|              |               |            |         |     |
| 211680.12    | 224713.71     | Hardware   | 2000    | 00  |
| 195591.60    | 207513.16     | Hardware   | 2001    | 00  |
| 184413.05    | 194773.78     | Hardware   | 2002    | 00  |
| 73457.31     | 77275.06      | Hardware   | 2003    | 00  |

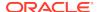

#### Example A-12 OLAP\_EXPRESSION: Time Series Function in a WHERE Clause

This example uses the view described in "Sample View: MYAW.UNIT\_COST\_PRICE\_VIEW".

The following SELECT statement calculates an expression with an alias of PERIODAGO, and limits the result set to calculated values greater than 50,000. The calculation uses the LAG function to return the value of the previous time period.

This **SELECT** statement produces these results.

| TIME  | UNIT_COST | PERIODAGO |
|-------|-----------|-----------|
|       |           |           |
| 2003  | 73457.31  | 184413.05 |
| 2004  |           | 73457.31  |
| 1999  | 231095.4  | 162526.92 |
| 2000  | 211680.12 | 231095.4  |
| 2001  | 195591.6  | 211680.12 |
| 2002  | 184413.05 | 195591.6  |
| Q2-99 | 57587.34  | 57856.76  |
| Q3-99 | 59464.25  | 57587.34  |
| Q4-99 | 56187.05  | 59464.25  |
| Q1-00 | 53982.32  | 56187.05  |
| Q2-00 | 53629.74  | 53982.32  |
| Q3-00 | 53010.65  | 53629.74  |
| Q4-00 | 51057.41  | 53010.65  |
| Q1-01 | 49691.22  | 51057.41  |

# Example A-13 OLAP\_EXPRESSION: Numeric Calculation in an ORDER BY CLause

This example uses the view described in "Sample View: MYAW.UNIT\_COST\_PRICE\_VIEW".

This example subtracts costs from price, and gives this expression an alias of MARKUP. The rows are ordered by markup from highest to lowest.

```
SQL>SELECT aw_time time, aw_unit_cost unit_cost, aw_unit_price unit_price,

OLAP_EXPRESSION(r2c,

'PRICE_CUBE_UNIT_PRICE - PRICE_CUBE_UNIT_COST') markup

FROM unit_cost_price_view

WHERE aw_product = 'Hardware'

AND aw_time in ('1998', '1999', '2000', '2001')

ORDER BY OLAP_EXPRESSION(r2c,

'PRICE_CUBE_UNIT_PRICE - PRICE_CUBE_UNIT_COST') DESC;
```

This select statement produces these results.

| TIME | UNIT_COST | UNIT_PRICE | MARKUP   |
|------|-----------|------------|----------|
|      |           |            |          |
| 1999 | 231095.40 | 245412.91  | 14317.51 |

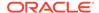

| 2000 | 211680.12 | 224713.71 | 13033.59 |
|------|-----------|-----------|----------|
| 2001 | 195591.60 | 207513.16 | 11921.56 |
| 1998 | 162526 92 | 173094 41 | 10567 49 |

# A.6 OLAP\_EXPRESSION\_BOOL

OLAP\_EXPRESSION\_BOOL is a SQL function that dynamically executes an OLAP DML boolean expression within the context of an OLAP\_TABLE function. In addition to returning a custom measure, you can use this function in the WHERE and ORDER BY clauses to modify the result set of the query of the analytic workspace.

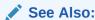

"Using OLAP DML Expressions in SELECT FROM OLAP\_TABLE Statements" and "Adding Calculated Columns to the Relational View"

OLAP\_EXPRESSION\_TEXT returns character data. To return numeric, text, or date data, use OLAP\_EXPRESSION, OLAP\_EXPRESSION\_TEXT, or OLAP\_EXPRESSION\_DATE SQL functions.

Before you use this function, you must specify a ROW2CELL clause in the limit map used by OLAP\_TABLE. ROW2CELL identifies a RAW column that OLAP\_TABLE populates with information used by the OLAP single-row functions.

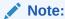

You cannot execute this function from within the OLAP Worksheet. You must execute it in a SQL tool such as SQL Worksheet.

### Returns

An evaluation of  $boolean\_expression$  for each row of the table object returned by the <code>OLAP\\_TABLE</code> function.

OLAP\_EXPRESSION\_BOOL returns boolean data in the form 0 for false and 1 for true. To return numeric, date, or text data, use the <code>OLAP\_EXPRESSION</code>, <code>OLAP\_EXPRESSION\_DATE</code>, or <code>OLAP\_EXPRESSION\_TEXT</code> functions.

### **Syntax**

#### **Parameters**

#### r2c

The name of a column specified by a ROW2CELL clause in the limit map. See "ROW2CELL Clause" of OLAP\_TABLE

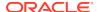

### boolean\_expression

An OLAP DML expression that returns a Boolean result.

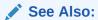

"Boolean Expressions", OLAP DML Functions: A - K, OLAP DML Functions: L - Z, and "Guidelines for Using Quotation Marks in OLAP DML Commands"

### **Examples**

The following script was used to create the view awunits\_view, which is used in Example A-14 to illustrate the use of OLAP\_EXPRESSION\_BOOL.

Sample View: MYAW\_AW.AWUNITS\_VIEW

```
-- Create the logical row
CREATE TYPE awunits_row AS OBJECT (
            awtime
                                   VARCHAR2(12),
                                  VARCHAR2(30),
            awcustomer
            awproduct
                                  VARCHAR2(30),
            awchannel
                                 VARCHAR2(30),
            awunits
                                  NUMBER(16),
            r2c
                                   RAW(32));
-- Create the logical table
CREATE TYPE awunits_table AS TABLE OF awunits_row;
-- Create the view
CREATE OR REPLACE VIEW awunits_view AS
  SELECT awunits,
         awtime, awcustomer, awproduct, awchannel, r2c
     FROM TABLE(OLAP_TABLE(
        'myaw_aw.myawaw DURATION SESSION',
         'awunits_table',
        'MEASURE awunits FROM units_cube_aw_units_aw
         DIMENSION awtime FROM time aw WITH
            HIERARCHY time_aw_parentrel
         DIMENSION awcustomer FROM customer_aw WITH
            HIERARCHY customer_aw_parentrel
                      (customer_aw_hierlist ''MARKET_ROLLUP_AW'')
               INHIERARCHY customer_aw_inhier
         DIMENSION awproduct FROM product_aw WITH
            HIERARCHY product_aw_parentrel
         DIMENSION channel_aw WITH
            HIERARCHY channel_aw_parentrel
            ATTRIBUTE awchannel FROM channel_aw_short_description
         ROW2CELL r2c'))
     WHERE awunits IS NOT NULL;
```

The following query shows some aggregate data in the view. For all products in all markets during the year 2001, it shows the number of units sold through each channel.

```
SQL> SELECT awchannel, awunits FROM awunits_view
   WHERE awproduct = '1'
   AND awcustomer = '7'
```

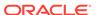

| AND          | awtime | = '4';  |
|--------------|--------|---------|
| AWCHANNEL    |        | AWUNITS |
|              |        |         |
| All Channels |        | 415392  |
| Direct Sales |        | 43783   |
| Catalog      |        | 315737  |
| Internet     |        | 55872   |
|              |        |         |

The following statements show the descriptions of the Product, Customer, and Time dimension members used in the query.

```
SQL>execute dbms_aw.execute('limit product_aw to ''1''');
SQL>execute dbms_aw.execute('rpr product_aw_short_description');
                        PRODUCT_AW_SHORT_DESCRIPTION
PRODUCT_AW
               Total Product
SQL>execute dbms_aw.execute('limit customer_aw to ''7''');
SQL>execute dbms_aw.execute('rpr customer_aw_short_description');
CUSTOMER_AW
                       CUSTOMER_AW_SHORT_DESCRIPTION
             Total Market
SQL>execute dbms_aw.execute('limit time_aw to ''4''');
SQL>execute dbms_aw.execute('rpr time_aw_short_description');
TIME_AW
                          TIME_AW_SHORT_DESCRIPTION
4
      2001
```

### Example A-14 OLAP\_EXPRESSION\_BOOL Function in a SELECT List

This example uses the view described in "Sample View: MYAW\_AW.AWUNITS\_VIEW". The following SELECT statement calculates an expression with an alias of lowest\_units, which indicates whether or not the number of units of each product was less than 500.

```
SQL>SELECT awproduct products,
     olap_expression_bool(r2c, 'units_cube_aw_units_aw le 500') lowest_units
        FROM awunits_view
            WHERE awproduct > 39
            AND awproduct < 46
                  awcustomer = '7'
            AND
            AND
                  awchannel = 'Internet'
                  awtime = '4';
            AND
PRODUCTS LOWEST_UNITS
_____
           0
41
           1
42
43
           1
44
            1
45
```

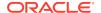

This query shows that products 41-44 all had less than 500 units. These products are the documentation sets in German, French, Spanish, and Italian. The selected products are shown as follows.

## A.7 OLAP EXPRESSION DATE

OLAP\_EXPRESSION\_DATE is a SQL function that dynamically executes an OLAP DML datetime expression within the context of an OLAP\_TABLE function. In addition to returning a custom measure, you can use this function in the WHERE and ORDER BY clauses to modify the result set of the query of the analytic workspace.

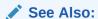

"Using OLAP DML Expressions in SELECT FROM OLAP\_TABLE Statements" and "Adding Calculated Columns to the Relational View"

OLAP\_EXPRESSION\_TEXT returns character data. To return numeric, boolean, or text data, use OLAP\_EXPRESSION, OLAP\_EXPRESSION\_BOOL, or OLAP EXPRESSION TEXT SQL functions.

Before you use this function, you must specify a ROW2CELL clause in the limit map used by OLAP\_TABLE. ROW2CELL identifies a RAW column that OLAP\_TABLE populates with information used by the OLAP single-row functions.

### Note:

You cannot execute this function from within the OLAP Worksheet. You must execute it in a SQL tool such as SQL Worksheet.

### **Returns**

An evaluation of *date\_expression* for each row of the table object returned by the OLAP TABLE function.

OLAP\_EXPRESSION\_DATE returns date data. To return numeric, boolean, or text data, use the OLAP\_EXPRESSION, OLAP\_EXPRESSION\_BOOL, or OLAP\_EXPRESSION\_TEXT functions.

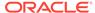

### **Syntax**

#### **Parameters**

#### r2c

The name of a column specified by a ROW2CELL clause in the limit map. See "ROW2CELL Clause" of OLAP\_TABLE

### date\_expression

An OLAP DML expression that returns an OLAP DML datetime result.

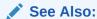

"Datetime and Interval Expressions", OLAP DML Functions: A - K, OLAP DML Functions: L - Z, and "Guidelines for Using Quotation Marks in OLAP DML Commands"

### **Examples**

Refer to the examples in OLAP\_EXPRESSION and OLAP\_EXPRESSION\_BOOL for examples of OLAP single-row functions.

### A.8 OLAP EXPRESSION TEXT

OLAP\_EXPRESSION\_TEXT is a SQL function that dynamically executes an OLAP DML text expression within the context of an OLAP\_TABLE function. In addition to returning a custom measure, you can use this function in the WHERE and ORDER BY clauses to modify the result set of the query of the analytic workspace.

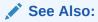

"Using OLAP DML Expressions in SELECT FROM OLAP\_TABLE Statements" and "Adding Calculated Columns to the Relational View"

OLAP\_EXPRESSION\_TEXT returns character data. To return numeric, boolean, or date data, use OLAP\_EXPRESSION, OLAP\_EXPRESSION\_BOOL, or OLAP\_EXPRESSION\_DATE SQL functions.

Before you use this function, you must specify a ROW2CELL clause in the limit map used by OLAP\_TABLE. ROW2CELL identifies a RAW column that OLAP\_TABLE populates with information used by the OLAP single-row functions.

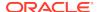

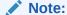

You cannot execute this function from within the OLAP Worksheet. You must execute it in a SQL tool such as SQL Worksheet.

### Returns

An evaluation of  $text\_expression$  for each row of the table object returned by the <code>OLAP\_TABLE</code> function.

### **Syntax**

### **Parameters**

#### r2c

The name of a column specified by a  ${\tt ROW2CELL}$  clause in the limit map. See "ROW2CELL Clause" of OLAP\_TABLE

### text\_expression

An OLAP DML expression that returns a text result.

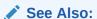

"Text Expressions", OLAP DML Functions: A - K, OLAP DML Functions: L - Z , and "Guidelines for Using Quotation Marks in OLAP DML Commands"

### **Example**

Refer to the examples in OLAP\_EXPRESSION and OLAP\_EXPRESSION\_BOOL for examples of OLAP single-row functions.

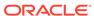

B

# DBMS\_AW PL/SQL Package

The DBMS\_AW PL/SQL package provides procedures and functions for interacting with analytic workspaces.

This appendix contains the following topics:

- Managing Analytic Workspaces
- Embedding OLAP DML in SQL Statements
- Using the Sparsity Advisor
- Using the Aggregate Advisor
- Summary of DBMS AW Subprograms
- One reference topic for each DBMS\_AW subprogram

# **B.1 Managing Analytic Workspaces**

To interact with Oracle OLAP, you must attach an analytic workspace to your session. When you have DBMS\_AW PL/SQL package installed you can perform this task from within SQL\*Plus. For example, you can use the following command to attach an analytic workspace with read-only access.

```
EXECUTE dbms_aw.aw_attach ('awname');
```

Each analytic workspace is associated with a list of analytic workspaces. The readonly workspace EXPRESS.AW, which contains the OLAP engine code, is always attached last in the list. When you create a workspace, it is attached first in the list by default.

You can reposition an analytic workspace within the list by using keywords such as FIRST and LAST. For example, the following commands show how to move an analytic workspace called MYAW. TEST2 from the second position to the first position on the list.

```
EXECUTE dbms_aw.execute ('AW LIST');

TEST1 R/O UNCHANGED GLOBAL.TEST1
TEST2 R/O UNCHANGED GLOBAL.TEST2
EXPRESS R/O UNCHANGED SYS.EXPRESS

EXECUTE dbms_aw.aw_attach ('test2', FALSE, FALSE, 'FIRST');

EXECUTE dbms_aw.execute ('AW LIST');

TEST2 R/O UNCHANGED GLOBAL.TEST2
TEST1 R/O UNCHANGED GLOBAL.TEST1
EXPRESS R/O UNCHANGED SYS.EXPRESS
```

From within SQL\*Plus, you can rename workspaces and make copies of workspaces. If you have an analytic workspace attached with read/write access, you can update the workspace and save your changes in the permanent database table where the

workspace is stored. You must do a SQL COMMIT to save the workspace changes within the database.

The following commands make a copy of the objects and data in workspace test2 in a new workspace called test3, update test3, and commit the changes to the database.

```
EXECUTE dbms_aw.aw_copy('test2', 'test3');
EXECUTE dbms_aw.aw_update('test3');
COMMIT;
```

## B.2 Embedding OLAP DML in SQL Statements

With the DBMS\_AW package you can perform the full range of OLAP processing within analytic workspaces. You can import data from legacy workspaces, relational tables, or flat files. You can define OLAP objects and perform complex calculations.

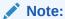

If you use the DBMS\_AW package to create analytic workspaces from scratch, you may not be able to use OLAP utilities, such as Analytic Workspace Manager and the DBMS\_AW Aggregate Advisor, which require analytic workspaces of a particular structure.

### B.2.1 Methods for Executing OLAP DML Commands

The DBMS\_AW package provides several procedures for executing ad hoc OLAP DML commands. Using the EXECUTE or INTERP\_SILENT procedures or the INTERP or INTERCLOB functions, you can execute a single OLAP DML command or a series of commands separated by semicolons.

Which procedures you use depends on how you want to direct output and on the size of the input and output buffers. For example, the EXECUTE procedure directs output to a printer buffer, the INTERP\_SILENT procedure suppresses output, and the INTERP function returns the session log.

The DBMS\_AW package also provides functions for evaluating OLAP expressions. The EVAL\_TEXT function returns the result of a text expression, and EVAL\_NUMBER returns the result of a numeric expression.

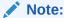

Do not confuse the DBMS\_AW functions EVAL\_NUMBER and EVAL\_TEXT with the SQL function OLAP\_EXPRESSION. See "OLAP\_EXPRESSION" for more information.

### B.2.2 Guidelines for Using Quotation Marks in OLAP DML Commands

The SQL processor evaluates the embedded OLAP DML commands, either in whole or in part, before sending them to Oracle OLAP for processing. Follow these

guidelines when formatting the OLAP DML commands in the olap-commands parameter of DBMS\_AW procedures:

- Wherever you would normally use a single quote (') in an OLAP DML command, use two single quotes (''). The SQL processor strips one of the single quotes before it sends the OLAP DML command to Oracle OLAP.
- In the OLAP DML, a double quote (") indicates the beginning of a comment.

## **B.3 Using the Sparsity Advisor**

Data can be stored in several different forms in an analytic workspace, depending on whether it is dense, sparse, or very sparse. The Sparsity Advisor is a group of subprograms in DBMS\_AW that you can use to analyze the relational source data and get recommendations for storing it in an analytic workspace.

### B.3.1 Data Storage Options in Analytic Workspaces

Analytic workspaces analyze and manipulate data in a multidimensional format that allocates one cell for each combination of dimension members. The cell can contain a data value, or it can contain an NA (null). Regardless of its content, the cell size is defined by the data type, for example, every cell in a DECIMAL variable is 8 bytes.

Variables can be either dense (they contain 30% or more cells with data values) or sparse (less than 30% data values). Most variables are sparse and many are extremely sparse.

Although data can also be stored in the multidimensional format used for analysis, other methods are available for storing sparse variables that make more efficient use of disk space and improve performance. Sparse data can be stored in a variable defined with a **composite** dimension. A composite has as its members the dimension-value combinations (called **tuples**) for which there is data. When a data value is added to a variable dimensioned by a composite, that action triggers the creation of a composite tuple. A composite is an index into one or more sparse data variables, and is used to store sparse data in a compact form. Very sparse data can be stored in a variable defined with a **compressed composite**, which uses a different algorithm for data storage from regular composites.

### B.3.2 Selecting the Best Data Storage Method

In contrast to dimensional data, relational data is stored in tables in a very compact format, with rows only for actual data values. When designing an analytic workspace, you may have difficulty manually identifying sparsity in the source data and determining the best storage method. The Sparsity Advisor analyzes the source data in relational tables and recommends a storage method. The recommendations may include the definition of a composite and partitioning of the data variable.

The Sparsity Advisor consists of these procedures and functions:

SPARSITY\_ADVICE\_TABLE Procedure ADD\_DIMENSION\_SOURCE Procedure ADVISE\_SPARSITY Procedure ADVISE\_DIMENSIONALITY Function ADVISE\_DIMENSIONALITY Procedure

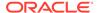

The Sparsity Advisor also provides a public table type for storing information about the dimensions of the facts being analyzed. Three objects are used to define the table type:

```
DBMS_AW$_COLUMNLIST_T
DBMS_AW$_DIMENSION_SOURCE_T
DBMS_AW$_DIMENSION_SOURCES_T
```

The following SQL DESCRIBE statements show the object definitions.

## DESCRIBE dbms\_aw\$\_columnlist\_t dbms\_aw\$\_columnlist\_t TABLE OF VARCHAR2(100)

#### DESCRIBE dbms aw\$ dimension source t

| Name        | Null? | Type                   |
|-------------|-------|------------------------|
|             |       |                        |
| DIMNAME     |       | VARCHAR2(100)          |
| COLUMNNAME  |       | VARCHAR2(100)          |
| SOURCEVALUE |       | VARCHAR2(32767)        |
| DIMTYPE     |       | NUMBER(3)              |
| HIERCOLS    |       | DBMS_AW\$_COLUMNLIST_T |
| PARTBY      |       | NUMBER (9)             |

#### DESCRIBE dbms aw\$ dimension sources t

dbms aw\$ dimension sources t TABLE OF DBMS AW\$ DIMENSION SOURCE T

### B.3.3 Using the Sparsity Advisor

Take these steps to use the Sparsity Advisor:

- Call SPARSITY\_ADVICE\_TABLE to create a table for storing the evaluation of the Sparsity Advisor.
- 2. Call ADD\_DIMENSION\_SOURCE for each dimension related by one or more columns to the fact table being evaluated.
  - The information that you provide about these dimensions is stored in a DBMS\_AW\$\_DIMENSION\_SOURCES\_T variable.
- 3. Call ADVISE\_SPARSITY to evaluate the fact table.
  - Its recommendations are stored in the table created by SPARSITY\_ADVICE\_TABLE. You can use these recommendations to make your own judgements about defining variables in your analytic workspace, or you can continue with the following step.
- Call the ADVISE\_DIMENSIONALITY procedure to get the OLAP DML object definitions for the recommended composite, partitioning, and variable definitions.

### or

Use the ADVISE\_DIMENSIONALITY function to get the OLAP DML object definition for the recommended composite and the dimension order for the variable definitions for a specific partition.

### B.3.4 Example: Evaluating Sparsity in the GLOBAL Schema

The following example provides a SQL script for evaluating the sparsity of the UNITS\_HISTORY\_FACT table in the GLOBAL schema. In the GLOBAL analytic workspace, UNITS\_HISTORY\_FACT defines the Units Cube and is the source for the UNITS variable.

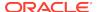

UNITS\_HISTORY\_FACT is a fact table with a primary key composed of foreign keys from four dimension tables. A fifth column contains the facts for Unit Sales.

The CHANNEL\_DIM and CUSTOMER\_DIM tables contain all of the information for the Channel and Customer dimensions in a basic star configuration. Three tables in a snowflake configuration provide data for the Time dimension: MONTH\_DIM, QUARTER\_DIM, and YEAR\_DIM. The PRODUCT\_CHILD\_PARENT table is a parent-child table and defines the Product dimension.

### Example B-1 Sparsity Advisor Script for GLOBAL

```
CONNECT global/global
SET ECHO ON
SET LINESIZE 300
SET PAGESIZE 300
SET SERVEROUT ON FORMAT WRAPPED
-- Define and initialize an advice table named AW_SPARSITY_ADVICE
BEGIN
     dbms_aw.sparsity_advice_table();
EXCEPTION
     WHEN OTHERS THEN NULL;
END;
TRUNCATE TABLE aw_sparsity_advice;
DECLARE
     dimsources dbms_aw$_dimension_sources_t;
     dimlist VARCHAR2(500);
     sparsedim VARCHAR2(500);
    defs CLOB;
BEGIN
-- Provide information about all dimensions in the cube
     dbms_aw.add_dimension_source('channel', 'channel_id', dimsources,
         'channel_dim', dbms_aw.hier_levels,
          dbms_aw$_columnlist_t('channel_id', 'total_channel_id'));
     dbms_aw.add_dimension_source('product', 'item_id', dimsources,
          'product_child_parent', dbms_aw.hier_parentchild,
           dbms_aw$_columnlist_t('product_id', 'parent_id'));
     dbms_aw.add_dimension_source('customer', 'ship_to_id', dimsources,
         'customer_dim', dbms_aw.hier_levels,
          dbms_aw$_columnlist_t('ship_to_id', 'warehouse_id', 'region_id',
               'total_customer_id'));
     dbms_aw.add_dimension_source('time', 'month_id', dimsources,
           'SELECT m.month_id, q.quarter_id, y.year_id
                FROM time_month_dim m, time_quarter_dim q, time_year_dim y
                WHERE m.parent=q.quarter_id AND q.parent=y.year_id',
            dbms_aw.hier_levels,
            dbms_aw$_columnlist_t('month_id', 'quarter_id', 'year_id'));
-- Analyze fact table and provide advice without partitioning
     dbms_aw.advise_sparsity('units_history_fact', 'units_cube',
          dimsources, dbms_aw.advice_default, dbms_aw.partby_none);
COMMIT;
-- Generate OLAP DML for composite and variable definitions
dimlist := dbms_aw.advise_dimensionality('units_cube', sparsedim,
           'units_cube_composite');
dbms_output.put_line('Dimension list: ' || dimlist);
```

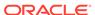

```
dbms_output.put_line('Sparse dimension: ' || sparsedim);
dbms_aw.advise_dimensionality(defs, 'units_cube');
dbms_output.put_line('Definitions: ');
dbms_aw.printlog(defs);
END;
```

### B.3.4.1 Advice from Sample Program

The script in Example B-1 generates the following information.

```
Dimension list: <channel units_cube_composite<pre>compositecompositecomposite composite composite composite composite composite composite composite composite composite customer time>
Definitions:
DEFINE units_cube.cp COMPOSITE cproduct customer time>
DEFINE units_cube NUMBER VARIABLE <channel units_cube.cp<pre>cpproduct customer time>>
PL/SQL procedure successfully completed.
```

### B.3.4.2 Information Stored in AW SPARSITY ADVICE Table

This SQL SELECT statement shows some columns from the AW\_SPARSITY\_ADVICE table, which is the basis for the recommended OLAP DML object definitions.

```
SELECT fact, dimension, dimcolumn, membercount nmem, leafcount nleaf,
    advice, density
    FROM aw_sparsity_advice
    WHERE cubename='units_cube';
```

This query returns the following result set:

| FACT               | DIMENSION | DIMCOLUMN  | NMEM | NLEAF | ADVICE | DENSITY |
|--------------------|-----------|------------|------|-------|--------|---------|
|                    |           |            |      |       |        |         |
| units_history_fact | channel   | channel_id | 3    | 3     | DENSE  | .46182  |
| units_history_fact | product   | item_id    | 48   | 36    | SPARSE | .94827  |
| units_history_fact | customer  | ship_to_id | 61   | 61    | SPARSE | .97031  |
| units_history_fact | time      | month_id   | 96   | 79    | SPARSE | .97664  |

## **B.4 Using the Aggregate Advisor**

The management of aggregate data within analytic workspaces can have significant performance implications. To determine an optimal set of dimension member combinations to preaggregate, you can use the ADVISE\_REL and ADVISE\_CUBE procedures in the DBMS\_AW package. These procedures are known together as the Aggregate Advisor.

Based on a percentage that you specify, ADVISE\_REL suggests a set of dimension members to preaggregate. The ADVISE\_CUBE procedure suggests a set of members for each dimension of a cube.

### B.4.1 Aggregation Facilities within the Workspace

Instructions for storing aggregate data are specified in an analytic workspace object called an aggmap. The OLAP DML AGGREGATE command uses the aggmap to preaggregate the data. Any data that is not preaggregated is aggregated dynamically by the AGGREGATE function when the data is queried.

Choosing a balance between static and dynamic aggregation depends on many factors including disk space, available memory, and the nature and frequency of the queries that run against the data. After weighing these factors, you may arrive at a percentage of the data to preaggregate.

Once you have determined the percentage of the data to preaggregate, you can use the Aggregate Advisor. These procedures analyze the distribution of dimension members within hierarchies and identify an optimal set of dimension members to preaggregate.

### B.4.2 Example: Using the ADVISE\_REL Procedure

Based on a precompute percentage that you specify, the ADVISE\_REL procedure analyzes a family relation, which represents a dimension with all its hierarchical relationships, and returns a list of dimension members.

ADVISE CUBE applies similar heuristics to each dimension in an aggmap for a cube.

See Also:

- "ADVISE REL Procedure"
- ADVISE\_CUBE Procedure

Example B-2 uses the following sample Customer dimension to illustrate the ADVISE\_REL procedure.

### Sample Dimension: Customer in the Global Analytic Workspace

The Customer dimension in <code>GLOBAL\_AW.GLOBAL</code> has two hierarchies: <code>SHIPMENTS\_ROLLUP</code> with four levels, and <code>MARKET\_ROLLUP</code> with three levels. The dimension has 106 members. This number includes all members at each level and all level names.

The members of the Customer dimension are integer keys whose text values are defined in long and short descriptions.

The following OLAP DML commands show information about the representation of the Customer dimension, which is in database standard form.

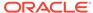

```
CUSTOMER_LEVELLIST
TOTAL_CUSTOMER
REGION
WAREHOUSE
TOTAL_MARKET
MARKET_SEGMENT
ACCOUNT
SHIP_TO
---- Levels in each hierarchy from leaf to highest
EXECUTE dbms_aw.execute('REPORT W 20 customer_hier_levels');
CUSTOMER_HIERL
           CUSTOMER_HIER_LEVELS
SHIPMENTS
           SHIP TO
            WAREHOUSE
            REGION
            TOTAL_CUSTOMER
MARKET_SEGMENT SHIP_TO
            ACCOUNT
             MARKET_SEGMENT
             TOTAL_MARKET
---- Parent relation showing parent-child relationships in the Customer dimension
---- Only show the last 20 members
EXECUTE dbms_aw.execute('LIMIT customer TO LAST 20');
EXECUTE dbms_aw.execute('REPORT W 10 DOWN customer W 20 customer_parentrel');
         -----CUSTOMER_PARENTREL-----
         -----CUSTOMER_HIERLIST-----
          MARKET_ROLLUP SHIPMENTS_ROLLUP
CUSTOMER
______
103
104
         45
                           21
        45
105
                           21
        45
106
                           21
7
        NA
                           NA
        NA
                           NA
1
8
        NA
                           1
9
        NA
                           1
10
        NA
                           1
                           8
11
        NA
12
        NA
                           10
13
        NA
                           9
14
                            9
        NA
                           8
15
        NA
16
        NA
17
                           8
        NA
                           8
18
        NA
19
                            9
         NA
20
                            9
         NA
21
         NA
                           10
---- Show text descriptions for the same twenty dimension members
EXECUTE dbms_aw.execute('REPORT W 15 DOWN customer W 35 ACROSS customer_hierlist:
<customer_short_description>');
ALL_LANGUAGES: AMERICAN_AMERICA
            -----CUSTOMER_HIERLIST----------
            -----SHIPMENTS_ROLLUP------
CUSTOMER
             CUSTOMER_SHORT_DESCRIPTION CUSTOMER_SHORT_DESCRIPTION
```

| 103 | US Marine Svcs Washington    | US Marine Svcs Washington    |
|-----|------------------------------|------------------------------|
| 104 | Warren Systems New York      | Warren Systems New York      |
| 105 | Warren Systems Philladelphia | Warren Systems Philladelphia |
| 106 | Warren Systems Boston        | Warren Systems Boston        |
| 7   | Total Market                 | NA                           |
| 1   | NA                           | All Customers                |
| 8   | NA                           | Asia Pacific                 |
| 9   | NA                           | Europe                       |
| 10  | NA                           | North America                |
| 11  | NA                           | Australia                    |
| 12  | NA                           | Canada                       |
| 13  | NA                           | France                       |
| 14  | NA                           | Germany                      |
| 15  | NA                           | Hong Kong                    |
| 16  | NA                           | Italy                        |
| 17  | NA                           | Japan                        |
| 18  | NA                           | Singapore                    |
| 19  | NA                           | Spain                        |
| 20  | NA                           | United Kingdom               |
| 21  | NA                           | United States                |
|     |                              |                              |

The returned Customer members with their text descriptions, related levels, and related hierarchies, are shown as follows.

| Customer<br>Member | Description      | Hierarchy        | Level          |
|--------------------|------------------|------------------|----------------|
| 31                 | Kosh Enterprises | MARKET_ROLLUP    | ACCOUNT        |
| 2                  | Consulting       | MARKET_ROLLUP    | MARKET_SEGMENT |
| 4                  | Government       | MARKET_ROLLUP    | MARKET_SEGMENT |
| 5                  | Manufacturing    | MARKET_ROLLUP    | MARKET_SEGMENT |
| 6                  | Reseller         | MARKET_ROLLUP    | MARKET_SEGMENT |
| 7                  | TOTAL_MARKET     | MARKET_ROLLUP    | TOTAL_MARKET   |
| 1                  | TOTAL_CUSTOMER   | SHIPMENTS_ROLLUP | TOTAL_CUSTOMER |
| 8                  | Asia Pacific     | SHIPMENTS_ROLLUP | REGION         |
| 9                  | Europe           | SHIPMENTS_ROLLUP | REGION         |
| 20                 | United Kingdom   | SHIPMENTS_ROLLUP | WAREHOUSE      |
| 21                 | United States    | SHIPMENTS_ROLLUP | WAREHOUSE      |

# Example B-2 ADVISE\_REL: Suggested Preaggregation of the Customer Dimension

This example uses the GLOBAL Customer dimension described in Sample Dimension: Customer in the Global Analytic Workspace.

The following PL/SQL statements assume that you want to preaggregate 25% of the Customer dimension. ADVISE\_REL returns the suggested set of members in a valueset.

```
SET serveroutput ON
EXECUTE dbms_aw.execute('AW ATTACH global_aw.global');
EXECUTE dbms_aw.execute('DEFINE customer_preagg VALUESET customer');
EXECUTE dbms_aw.advise_rel('customer_parentrel', 'customer_preagg', 25);
EXECUTE dbms_aw.execute('SHOW VALUES(customer_preagg)');
31
2
4
```

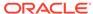

# B.5 Summary of DBMS\_AW Subprograms

The following table describes the subprograms provided in DBMS\_AW.

Table B-1 DBMS\_AW Subprograms

| Subprogram                                 | Description                                                                                                    |
|--------------------------------------------|----------------------------------------------------------------------------------------------------|
| ADD_DIMENSION_SOURCE<br>Procedure          | ·                                                                                                    |
| ADVISE_CUBE Procedure                      | Suggests how to preaggregate a cube, based on a specified percentage of the cube's data.                                |
| ADVISE_DIMENSIONALITY Function             | Returns a recommended composite definition for the cube and a recommended dimension order.                              |
| ADVISE_DIMENSIONALITY Procedure            | Generates the OLAP DML commands for defining the recommended composite and measures in a cube.                          |
| ADVISE_PARTITIONING_DI<br>MENSION Function | Identifies the dimension that the Sparsity Advisor partitioned over.                                                    |
| ADVISE_PARTITIONING_LE VEL Function        | Returns the level used by the Sparsity Advisor for partitioning over a dimension.                                       |
| ADVISE_REL Procedure                       | Suggests how to preaggregate a dimension, based on a specified percentage of the dimension's members.                   |
| ADVISE_SPARSITY<br>Procedure               | Analyzes a fact table for sparsity and populates a table with the results of its analysis.                              |
| AW_ATTACH Procedure                        | Attaches an analytic workspace to a session.                                                                            |
| AW_COPY Procedure                          | Creates a new analytic workspace and populates it with the object definitions and data from another analytic workspace. |
| AW_CREATE Procedure                        | Creates a new, empty analytic workspace.                                                                                |
| AW_DELETE Procedure                        | Deletes an analytic workspace                                                                                           |
| AW_DETACH Procedure                        | Detaches an analytic workspace from a session.                                                                          |
| AW_RENAME Procedure                        | Changes the name of an analytic workspace.                                                                              |
| AW_TABLESPACE Function                     | Returns the name of the tablespace in which a particular analytic workspace is stored.                                  |
| AW_UPDATE Procedure                        | Saves changes made to an analytic workspace.                                                                            |
| CONVERT Procedure                          | Converts an analytic workspace from 9 <i>i</i> to 10 <i>g</i> storage format.                                           |
| EVAL_NUMBER Function                       | Returns the result of a numeric expression in an analytic workspace.                                                    |
| EVAL_TEXT Function                         | Returns the result of a text expression in an analytic workspace.                                                       |

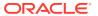

Table B-1 (Cont.) DBMS\_AW Subprograms

| Subprogram                      | Description                                                                                                    |
|---------------------------------|----------------------------------------------------------------------------------------------------|
| EXECUTE Procedure               | Executes one or more OLAP DML commands. Input and output is limited to 4K. Typically used in an interactive session using an analytic workspace.                                          |
| GETLOG Function                 | Returns the session log from the last execution of the ${\tt INTERP}$ or ${\tt INTERPCLOB}$ functions.                                                                                    |
| INFILE Procedure                | Executes the OLAP DML commands specified in a file.                                                                                                    |
| INTERP Function                 | Executes one or more OLAP DML commands. Input is limited to 4K and output to 4G. Typically used in applications when the 4K limit on output for the EXECUTE procedure is too restrictive. |
| INTERPCLOB Function             | Executes one or more OLAP DML commands. Input and output are limited to 4G. Typically used in applications when the 4K input limit of the INTERP function is too restrictive.             |
| INTERP_SILENT Procedure         | Executes one or more OLAP DML commands and suppresses the output. Input is limited to 4K and output to 4G.                                                                                |
| OLAP_ON Function                | Returns a boolean indicating whether or not the OLAP option is installed in the database.                                                                                                 |
| OLAP_RUNNING Function           | Returns a boolean indicating whether or not the OLAP option has been initialized in the current session.                                                                                  |
| PRINTLOG Procedure              | Prints a session log returned by the INTERP, INTERCLOB, or GETLOG functions.                                                                                                    |
| RUN Procedure                   | Executes one or more OLAP DML commands.                                                                                                    |
| SHUTDOWN Procedure              | Shuts down the current OLAP session.                                                                                                    |
| SPARSITY_ADVICE_TABLE Procedure | Creates a table which the ADVISE_SPARSITY procedure uses to store the results of its analysis.                                                                                            |
| STARTUP Procedure               | Starts an OLAP session without attaching a user-defined analytic workspace.                                                                                                    |

# B.6 ADD\_DIMENSION\_SOURCE Procedure

The <code>ADD\_DIMENSION\_SOURCE</code> procedure populates a table type named <code>DBMS\_AW\$\_DIMENSION\_SOURCES\_T</code> with information about the dimensions of a cube. This information is analyzed by the <code>ADVISE\_SPARSITY</code> procedure.

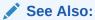

"Using the Sparsity Advisor"

### Note:

You cannot execute this procedure from within the OLAP Worksheet. You must execute it in a SQL tool such as SQL\*Plus.

### **Syntax**

```
ADD_DIMENSION_SOURCE (

dimname IN VARCHAR2,
colname IN VARCHAR2,
sources IN OUT dbms_aw$_dimension_sources_t,
srcval IN VARCHAR2 DEFAULT NULL,
dimtype IN NUMBER DEFAULT NO_HIER,
hiercols IN columnlist_t DEFAULT NULL,
partby IN NUMBER DEFAULT PARTBY_DEFAULT);
```

### **Parameters**

Table B-2 ADD\_DIMENSION\_SOURCE Procedure Parameters

| Parameter | Description                                                                                                    |
|-----------|----------------------------------------------------------------------------------------------------|
| dimname   | A name for the dimension. For clarity, use the logical name of the dimension in the analytic workspace.                                                                                                    |
| colname   | The name of the column in the fact table that maps to the dimension members for <i>dimname</i> .                                                                                                    |
| sources   | The name of an object (such as a PL/SQL variable) defined with a data type of DBMS_AW\$_DIMENSION_SOURCES_T, which are used to store the information provided by the other parameters.                                                                                       |
| srcval    | The name of a dimension table, or a SQL statement that returns the columns that define the dimension. If this parameter is omitted, then <i>colname</i> is used.                                                                                                    |
| dimtype   | One of the following hierarchy types:                                                                                                    |
|           | DBMS_AW.HIER_LEVELS Level-based hierarchy DBMS_AW.HIER_PARENTCHILD Parent-child hierarchy DBMS_AW.MEASURE Measure dimension DBMS_AW.NO_HIER No hierarchy                                                                                                    |
| hiercols  | The names of the columns that define a hierarchy.                                                                                                    |
|           | For level-based hierarchies, list the base-level column first and the topmost-level column last. If the dimension has multiple hierarchies, choose the one you predict will be used the most frequently; only list the columns that define the levels of this one hierarchy. |
|           | For parent-child hierarchies, list the child column first, then the parent column.                                                                                                    |
|           | For measure dimensions, list the columns in the fact table that becomes dimension members.                                                                                                    |

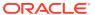

Table B-2 (Cont.) ADD\_DIMENSION\_SOURCE Procedure Parameters

| Parameter | Description                                                                                                    |
|-----------|----------------------------------------------------------------------------------------------------|
| partby    | A keyword that controls partitioning. Use one of the following values:                                                                                                    |
|           | <ul> <li>DBMS_AW.PARTBY_DEFAULT Allow the Sparsity Advisor to<br/>determine whether or not partitioning is appropriate for this<br/>dimension.</li> </ul>                 |
|           | <ul> <li>DBMS_AW.PARTBY_NONE Do not allow partitioning on this dimension.</li> </ul>                                                                                      |
|           | <ul> <li>DBMS_AW.PARTBY_FORCE Force partitioning on this dimension.</li> </ul>                                                                                            |
|           | <ul><li>Important: Do not force partitioning on multiple dimensions.</li><li>An integer value for the number of partitions you want created for this dimension.</li></ul> |

### **Example**

The following PL/SQL program fragment provides information about the TIME dimension for use by the Sparsity Advisor. The source data for the dimension is stored in a dimension table named TIME\_DIM. Its primary key is named MONTH\_ID, and the foreign key column in the fact table is also named MONTH\_ID. The dimension hierarchy is level based as defined by the columns MONTH\_ID, QUARTER\_ID, and YEAR\_ID.

The program declares a PL/SQL variable named DIMSOURCES with a table type of DBMS\_AW\$\_DIMENSION\_SOURCES\_T to store the information.

## B.7 ADVISE\_CUBE Procedure

The ADVISE\_CUBE procedure helps you determine how to preaggregate a cube in an analytic workspace. When you specify a percentage of the cube's data to preaggregate, ADVISE\_CUBE recommends a set of members to preaggregate from each of the cube's dimensions.

The ADVISE\_CUBE procedure takes an aggmap and a precompute percentage as input. The aggmap must have a precompute clause in each of its RELATION statements. The precompute clause must consist of a valueset. Based on the precompute percentage that you specify, ADVISE\_CUBE returns a set of dimension members in each valueset.

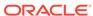

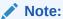

You cannot execute this procedure from within the OLAP Worksheet. You must execute it in a SQL tool such as SQL\*Plus.

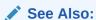

"Using the Aggregate Advisor"

### **Syntax**

```
ADVISE_CUBE (

aggmap_name IN VARCHAR2,

precompute_percentage IN INTEGER DEFAULT 20,

compressed IN BOOLEAN DEFAULT FALSE);
```

### **Parameters**

Table B-3 ADVISE\_CUBE Procedure Parameters

| Parameter             | Description                                                                                                    |
|-----------------------|----------------------------------------------------------------------------------------------------|
| aggmap_name           | The name of an aggmap associated with the cube.                                                                                                    |
|                       | Each RELATION statement in the aggmap must have a precompute clause containing a valueset. ADVISE_CUBE returns a list of dimension members in each valueset. If the valueset is not empty, ADVISE_CUBE deletes its contents before adding new values. |
| precompute_percentage | A percentage of the cube's data to preaggregate. The default is 20%.                                                                                                    |
| compressed            | Controls whether the advice is for a regular composite (FALSE) or a compressed composite (TRUE).                                                                                                    |

### **Example**

This example illustrates the ADVISE\_CUBE procedure with a cube called UNITS dimensioned by PRODUCT and TIME. ADVISE\_CUBE returns the dimension combinations to include if you want to preaggregate 40% of the cube's data.

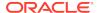

---- The results are returned in the prodvals and timevals valuesets

## B.8 ADVISE\_DIMENSIONALITY Function

The ADVISE\_DIMENSIONALITY function returns an OLAP DML definition of a composite dimension and the dimension order for variables in the cube, based on the sparsity recommendations generated by the ADVISE\_SPARSITY procedure for a particular partition.

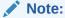

You cannot execute this function from within the OLAP Worksheet. You must execute it in a SQL tool such as SQL\*Plus.

See Also:

"Using the Sparsity Advisor"

### **Syntax**

```
ADVISE_DIMENSIONALITY (

cubename IN VARCHAR2,

sparsedfn OUT VARCHAR2

sparsename IN VARCHAR2 DEFAULT NULL,

partnum IN NUMBER DEFAULT 1,

advtable IN VARCHAR2 DEFAULT NULL)

RETURN VARCHAR2;
```

### **Parameters**

### Table B-4 ADVISE\_DIMENSIONALITY Function Parameters

|                 | The same <i>cubename</i> value provided in the call to ADVISE_SPARSITY.                                         |
|-----------------|----------------------------------------------------------------------------------------------------|
| T on a contract | The name of an object (such as a PL/SQL variable) in which the definition of the composite dimension is stored. |
| of are a creame | An object name for the composite. The default value is cubename.cp.                                             |
| I               | The number of a partition. By default, you see only the definition of the first partition.                      |
|                 | The name of a table created by the SPARSITY_ADVICE_TABLE procedure for storing the results of analysis.         |

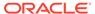

### **Example**

The following PL/SQL program fragment defines two variables to store the recommendations returned by the ADVISE\_DIMENSIONALITY function. SPARSEDIM stores the definition of the recommended composite, and DIMLIST stores the recommended dimension order of the cube.

The program uses <code>DBMS\_OUTPUT.PUT\_LINE</code> to display the results of the analysis. The Sparsity Advisor recommends a composite dimension for the sparse dimensions, which are <code>PRODUCT</code>, <code>CUSTOMER</code>, and <code>TIME</code>. The recommended dimension order for <code>UNITS CUBE</code> is <code>CHANNEL</code> followed by this composite.

```
Sparse dimension: DEFINE units_cube.cp COMPOSITE cproduct customer time>
Dimension list: channel units_cube.cp
```

The next example uses the Sparsity Advisor to evaluate the SALES table in the Sales History sample schema. A WHILE loop displays the recommendations for all partitions.

```
DECLARE
     dimlist VARCHAR2(500);
     sparsedim VARCHAR2(500);
     counter NUMBER(2) := 1;
     maxpart NUMBER(2);
BEGIN
-- Calls to ADD_DIMENSION_SOURCE and ADVISE_SPARSITY omitted here
SELECT MAX(partnum) INTO maxpart FROM sh sparsity advice;
WHILE counter <= maxpart LOOP
dimlist := dbms_aw.advise_dimensionality('sales_cube', sparsedim,
   'sales_cube_composite', counter, 'sh_sparsity_advice');
dbms_output.put_line('Dimension list: ' || dimlist);
dbms_output.put_line('Sparse dimension: ' || sparsedim);
counter := counter+1;
END LOOP;
dbms_aw.advise_dimensionality(defs,'sales_cube', 'sales_cube_composite',
   'DECIMAL', 'sh_sparsity_advice');
dbms_output.put_line('Definitions: ');
dbms_aw.printlog(defs);
END;
```

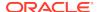

The Sparsity Advisor recommends 11 partitions; the first ten use the same composite. The last partition uses a different composite. (The SH\_SPARSITY\_ADVICE table shows that TIME\_ID is dense in the last partition, whereas it is very sparse in the other partitions.)

```
Dimension list: sales_cube_composite<time channel product promotion customer>
Sparse dimension: DEFINE sales_cube_composite COMPOSITE COMPRESSED <time channel product promotion customer>
Dimension list: sales_cube_composite<time channel product promotion customer>
Sparse dimension: DEFINE sales_cube_composite COMPOSITE COMPRESSED <time channel product promotion customer>

.
Dimension list: time sales_cube_composite<channel product promotion customer>
Sparse dimension: DEFINE sales_cube_composite COMPOSITE COMPRESSED <channel product promotion customer>
```

## B.9 ADVISE\_DIMENSIONALITY Procedure

The ADVISE\_DIMENSIONALITY procedure evaluates the information provided by the ADVISE\_SPARSITY procedure and generates the OLAP DML commands for defining a composite and a variable in the analytic workspace.

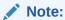

You cannot execute this procedure from within the OLAP Worksheet. You must execute it in a SQL tool such as SQL\*Plus.

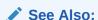

"Using the Sparsity Advisor"

### **Syntax**

```
ADVISE_DIMENSIONALITY (

output OUT CLOB,

cubename IN VARCHAR2,

sparsename IN VARCHAR2 DEFAULT NULL,

dtype IN VARCHAR2 DEFAULT 'NUMBER',

advtable IN VARCHAR2 DEFAULT NULL);
```

### **Parameters**

Table B-5 ADVISE DIMENSIONALITY Procedure Parameters

| Parameter  | Description                                                                                                |
|------------|----------------------------------------------------------------------------------------------------|
| output     | The name of an object (such as a PL/SQL variable) in which the recommendations of the procedure is stored. |
| cubename   | The same <i>cubename</i> value provided in the call to ADVISE_SPARSITY.                                    |
| sparsename | An object name for the sample composite. The default value is <i>cube name</i> . cp.                       |

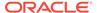

Table B-5 (Cont.) ADVISE\_DIMENSIONALITY Procedure Parameters

| Parameter | Description                                                                                                    |
|-----------|----------------------------------------------------------------------------------------------------|
| dtype     | The OLAP DML data type of the sample variable.                                                                        |
| advtable  | The name of the table created by the SPARSITY_ADVICE_TABLE procedure in which the results of the analysis are stored. |

### **Example**

The following PL/SQL program fragment defines a variable named DEFS to store the recommended definitions.

The program uses the <code>DBMS\_OUTPUT.PUT\_LINE</code> and <code>DBMS\_AW.PRINTLOG</code> procedures to display the recommended object definitions.

```
Definitions:
DEFINE units_cube.cp COMPOSITE cproduct customer time>
DEFINE units_cube NUMBER VARIABLE <channel units_cube.cp<pre>cpcproduct customer time>>
```

In contrast to the Global schema, which is small and dense, the Sales cube in the Sales History sample schema is large and very sparse, and the Sparsity Advisor recommends 11 partitions. The following excerpt shows some additional OLAP DML definitions for defining a partition template and moving the TIME dimension members to the various partitions.

```
Definitions:
DEFINE sales_cube_composite_p1 COMPOSITE COMPRESSED <time channel product promotion customer>
DEFINE sales_cube_composite_p2 COMPOSITE COMPRESSED <time channel product promotion customer>
DEFINE sales_cube_composite_p3 COMPOSITE COMPRESSED <time channel product promotion customer>
DEFINE sales_cube_composite_p4 COMPOSITE COMPRESSED <time channel product promotion customer>
DEFINE sales_cube_composite_p5 COMPOSITE COMPRESSED <time channel product promotion customer>
DEFINE sales_cube_composite_p6 COMPOSITE COMPRESSED <time channel product promotion customer>
DEFINE sales_cube_composite_p7 COMPOSITE COMPRESSED <time channel product promotion customer>
DEFINE sales_cube_composite_p8 COMPOSITE COMPRESSED <time channel product promotion customer>
DEFINE sales_cube_composite_p9 COMPOSITE COMPRESSED <time channel product promotion customer>
DEFINE sales_cube_composite_p10 COMPOSITE COMPRESSED <time channel product promotion customer>
DEFINE sales_cube_composite_pl1 COMPOSITE <channel product promotion customer>
DEFINE sales_cube_pt PARTITION TEMPLATE <time channel product promotion customer> -
 PARTITION BY LIST (time) -
   (PARTITION pl VALUES () <sales_cube_composite_pl<>> -
   PARTITION p2 VALUES () <sales_cube_composite_p2<>> -
   PARTITION p3 VALUES () <sales_cube_composite_p3<>> -
    PARTITION p4 VALUES () <sales_cube_composite_p4<>> -
```

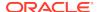

```
PARTITION p5 VALUES () <sales_cube_composite_p5<>> -
    PARTITION p6 VALUES () <sales_cube_composite_p6<>> -
    PARTITION p7 VALUES () <sales_cube_composite_p7<>>> -
    PARTITION p8 VALUES () <sales_cube_composite_p8<>> -
    PARTITION p9 VALUES () <sales_cube_composite_p9<>> -
    PARTITION p10 VALUES () sales_cube_composite_p10<>> -
   PARTITION pl1 VALUES () <time sales_cube_composite_p11<>>)
MAINTAIN sales_cube_pt MOVE TO PARTITION p1 -
   '06-JAN-98', '07-JAN-98', '14-JAN-98', '21-JAN-98', -
   '24-JAN-98', '28-JAN-98', '06-FEB-98', '07-FEB-98', -
   '08-FEB-98', '16-FEB-98', '21-FEB-98', '08-MAR-98', -
   '20-MAR-98', '03-JAN-98', '26-JAN-98', '27-JAN-98'
MAINTAIN sales_cube_pt MOVE TO PARTITION p1 -
   '31-JAN-98', '11-FEB-98', '12-FEB-98', '13-FEB-98', -
   '15-FEB-98', '17-FEB-98', '14-MAR-98', '18-MAR-98', -
   '26-MAR-98', '30-MAR-98', '05-JAN-98', '08-JAN-98', -
   '10-JAN-98', '16-JAN-98', '23-JAN-98', '01-FEB-98'
MAINTAIN sales_cube_pt MOVE TO PARTITION p1 -
   '14-FEB-98', '28-FEB-98', '05-MAR-98', '07-MAR-98', -
   '15-MAR-98', '19-MAR-98', '17-JAN-98', '18-JAN-98', -
   '22-JAN-98', '25-JAN-98', '03-FEB-98', '10-FEB-98', -
   '19-FEB-98', '22-FEB-98', '23-FEB-98', '26-FEB-98'
```

## **B.10 ADVISE PARTITIONING DIMENSION Function**

The ADVISE\_PARTITIONING\_DIMENSION function identifies the dimension that the Sparsity Advisor partitioned over, if any. It returns NULL when the Sparsity Advisor did not partition the cube.

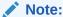

You cannot execute this function from within the OLAP Worksheet. You must execute it in a SQL tool such as SQL\*Plus.

### ✓ See Also:

"Using the Sparsity Advisor"

### **Syntax**

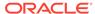

### **Parameters**

Table B-6 ADVISE\_PARTITIONING\_DIMENSION Function Parameters

| Parameter | Description                                                                                                    |
|-----------|----------------------------------------------------------------------------------------------------|
| cubename  | The same <i>cubename</i> value provided in the call to ADVISE_SPARSITY.                                                                                                    |
| sources   | The name of an object (such as a PL/SQL variable) defined with a data type of DBMS_AW\$_DIMENSION_SOURCES_T, which was populated by ADD_DIMENSION_SOURCE for use by ADVISE_SPARSITY. |
| advtable  | The name of a table created by the SPARSITY_ADVICE_TABLE procedure for storing the results of analysis.                                                                              |

### **Example**

The following program fragment shows the ADVISE\_PARTITIONING\_DIMENSION function being used to query the results after using the Sparsity Advisor.

```
DECLARE
    dimsources dbms_aw$_dimension_sources_t;
BEGIN
-- Calls to ADD_DIMENSION_SOURCE and ADVISE_SPARSITY omitted here
    .
    .
    .
    dbms_output.put_line('Partitioning Dimension: ' ||
        dbms_aw.advise_partitioning_dimension('units_cube', dimsources, 'aw_sparsity_advice'));
END;
//
```

The program uses <code>DBMS\_OUTPUT</code> to display the partitioning dimension, which in this case is the <code>TIME</code> dimension.

Partitioning Dimension: time

# B.11 ADVISE\_PARTITIONING\_LEVEL Function

The ADVISE\_PARTITIONING\_LEVEL function returns the level used by the Sparsity Advisor for partitioning over a dimension. It returns <code>NULL</code> if the Sparsity Advisor did not partition the cube, and raises an exception if the dimension hierarchy is not level-based.

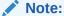

You cannot execute this function from within the OLAP Worksheet. You must execute it in a SQL tool such as SQL\*Plus.

```
See Also:
```

"Using the Sparsity Advisor"

### **Syntax**

```
ADVISE_PARTITIONING_LEVEL (

cubename IN VARCHAR2,

sources IN dbms_aw$_dimension_sources_t,

advtable IN VARCHAR2 DEFAULT NULL)

RETURN VARCHAR2;
```

#### **Parameters**

Table B-7 ADVISE\_PARTITIONING\_LEVEL Function Parameters

| Parameter | Description                                                                                                    |
|-----------|----------------------------------------------------------------------------------------------------|
| cubename  | The same <i>cubename</i> value provided in the call to ADVISE_SPARSITY.                                                                                                    |
| sources   | The name of an object (such as a PL/SQL variable) defined with a data type of DBMS_AW\$_DIMENSION_SOURCES_T, which was populated by ADD_DIMENSION_SOURCE for use by ADVISE_SPARSITY. |
| advtable  | The name of a table created by the SPARSITY_ADVICE_TABLE procedure for storing the results of analysis.                                                                              |

### **Example**

The following program fragment shows the ADVISE\_PARTITIONING\_LEVEL function being used to query the results after using the Sparsity Advisor.

```
DECLARE
    dimsources dbms_aw$_dimension_sources_t;
BEGIN
-- Calls to ADD_DIMENSION_SOURCE and ADVISE_SPARSITY omitted here
    .
    .
    .
dbms_output.put_line('Partitioning Level: ' ||
    dbms_aw.advise_partitioning_level('units_cube', dimsources, 'aw_sparsity_advice'));
END;
//
```

The program uses  $\tt DBMS\_OUTPUT$  to display the partitioning level, which in this case is  $\tt YEAR$ .

```
Partitioning Level: year
```

# B.12 ADVISE\_REL Procedure

The ADVISE\_REL procedure helps you determine how to preaggregate a dimension in an analytic workspace. When you specify a percentage of the dimension to preaggregate, ADVISE\_REL recommends a set of dimension members.

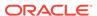

The ADVISE\_REL procedure takes a family relation, a valueset, and a precompute percentage as input. The family relation is an object that specifies the hierarchical relationships between the members of a dimension. The valueset must be defined from the dimension to be analyzed. Based on the precompute percentage that you specify, ADVISE\_REL returns a set of dimension members in the valueset.

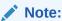

You cannot execute this procedure from within the OLAP Worksheet. You must execute it in a SQL tool such as SQL\*Plus.

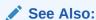

"Using the Aggregate Advisor"

### **Syntax**

```
ADVISE_REL (
family_relation_name IN VARCHAR2,
valueset_name IN VARCHAR2,
precompute_percentage IN INTEGER DEFAULT 20,
compressed IN BOOLEAN DEFAULT FALSE);
```

### **Parameters**

Table B-8 ADVISE\_REL Procedure Parameters

| Parameter             | Description                                                                                                    |
|-----------------------|----------------------------------------------------------------------------------------------------|
| family_relation_name  | The name of a family relation, which specifies a dimension and the hierarchical relationships between the dimension members.                                                                                                    |
| valueset_name         | The name of a valueset to contain the results of the procedure. The valueset must be defined from the dimension in the family relation. If the valueset is not empty, ADVISE_REL deletes its contents before adding new values. |
| precompute_percentage | A percentage of the dimension to preaggregate. The default is 20%.                                                                                                    |
| compressed            | Controls whether the advice is for a regular composite (FALSE) or a compressed composite (TRUE).                                                                                                    |

# B.13 ADVISE\_SPARSITY Procedure

The ADVISE\_SPARSITY procedure analyzes a fact table for sparsity using information about its dimensions provided by the ADD\_DIMENSION\_SOURCE procedure. It populates a table created by the SPARSITY\_ADVICE\_TABLE procedure with the results of its analysis.

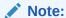

You cannot execute this procedure from within the OLAP Worksheet. You must execute it in a SQL tool such as SQL\*Plus.

See Also:

"Using the Sparsity Advisor"

### **Output Description**

The following table describes the information generated by ADVISE\_SPARSITY:

**Table B-9 Output Column Descriptions** 

| Column      | Data Type      | NULL     | Description                                                                                                    |
|-------------|----------------|----------|----------------------------------------------------------------------------------------------------|
| CUBENAME    | VARCHAR2(100)  | NOT NULL | The values of <i>cubename</i> in calls to ADVISE_SPARSITY, typically the name of the logical cube.                                                                          |
| FACT        | VARCHAR2(4000) | NOT NULL | The values of <i>fact</i> in calls to ADVISE_SPARSITY; the name of the fact table that provides the source data for one or more analytic workspace variables.               |
| DIMENSION   | VARCHAR2(100)  | NOT NULL | The logical names of the cube's dimensions; the dimensions described in calls to ADVISE_DIMENSIONALITY.                                                                     |
| DIMCOLUMN   | VARCHAR2(100)  |          | The names of dimension columns in <i>fact</i> (the source fact table), which relate to a dimension table.                                                                   |
| DIMSOURCE   | VARCHAR2(4000) |          | The names of the dimension tables.                                                                                                    |
| MEMBERCOUNT | NUMBER(12,0)   |          | The total number of dimension members at all levels.                                                                                                    |
| LEAFCOUNT   | NUMBER(12,0)   |          | The number of dimension members at the leaf (or least aggregate) level.                                                                                                    |
| ADVICE      | VARCHAR2(10)   | NOT NULL | The sparsity evaluation of the dimension: DENSE, SPARSE, or COMPRESSED.                                                                                                    |
| POSITION    | NUMBER(4,0)    | NOT NULL | The recommended order of the dimensions.                                                                                                    |
| DENSITY     | NUMBER(11,8)   |          | A number that provides an indication of sparsity relative to<br>the other dimensions. The larger the number, the more<br>sparse the dimension.                              |
| PARTNUM     | NUMBER(6,0)    | NOT NULL | The number of the partition described in the PARTBY and PARTTOPS columns. If partitioning is not recommended, then 1 is the maximum number of partitions.                   |
| PARTBY      | CLOB           |          | A list of all dimension members that should be stored in this partition. This list is truncated in SQL*Plus unless you significantly increase the size of the LONG setting. |
| PARTTOPS    | CLOB           |          | A list of top-level dimension members for this partition.                                                                                                    |

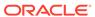

### **Syntax**

```
ADVISE_SPARSITY (

fact IN VARCHAR2,

cubename IN VARCHAR2,

dimsources IN dbms_aw$_dimension_sources_t,

advmode IN BINARY_INTEGER DEFAULT ADVICE_DEFAULT,

partby IN BINARY_INTEGER DEFAULT PARTBY_DEFAULT,

advtable IN VARCHAR2 DEFAULT NULL);
```

#### **Parameters**

Table B-10 ADVISE\_SPARSITY Procedure Parameters

| Parameter  | Description                                                                                                    |
|------------|----------------------------------------------------------------------------------------------------|
| fact       | The name of the source fact table.                                                                                                 |
| cubename   | A name for the facts being analyzed, such as the name of the logical cube in the analytic workspace.                               |
| dimsources | The name of the object type where the ADD_DIMENSION_SOURCE procedure has stored information about the cube's dimensions.           |
| advmode    | The level of advise you want to see. Select one of the following values:                                                           |
|            | DBMS_AW.ADVICE_DEFAULT                                                                                                    |
|            | DBMS_AW.ADVICE_FAST                                                                                                    |
|            | DBMS_AW.ADVICE_FULL                                                                                                    |
| partby     | A keyword that controls partitioning. Use one of the following values:                                                             |
|            | <ul> <li>DBMS_AW.PARTBY_DEFAULT Allow the Sparsity Advisor to<br/>determine whether or not partitioning is appropriate.</li> </ul> |
|            | • DBMS_AW.PARTBY_NONE Do not allow partitioning.                                                                                   |
|            | • DBMS_AW.PARTBY_FORCE Force partitioning.                                                                                         |
| advtable   | The name of a table created by the procedure for storing the results of analysis.                                                  |

### **Example**

The following PL/SQL program fragment analyzes the sparsity characteristics of the UNITS\_HISTORY\_FACT table.

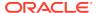

The following SELECT command displays the results of the analysis, which indicate that there is one denser dimension (CHANNEL) and three comparatively sparse dimensions (PRODUCT, CUSTOMER, and TIME).

SELECT fact, dimension, dimcolumn, membercount nmem, leafcount nleaf, advice, density
FROM aw\_sparsity\_advice
WHERE cubename='units\_cube';

| FACT               | DIMENSION | DIMCOLUMN  | NMEM | NLEAF | ADVICE | DENSITY   |
|--------------------|-----------|------------|------|-------|--------|-----------|
|                    |           |            |      |       |        |           |
| units_history_fact | channel   | channel_id | 3    | 3     | DENSE  | .86545382 |
| units_history_fact | product   | item_id    | 36   | 36    | SPARSE | .98706809 |
| units_history_fact | customer  | ship_to_id | 61   | 62    | SPARSE | .99257713 |
| units_history_fact | time      | month_id   | 96   | 80    | SPARSE | .99415964 |

## **B.14 AW ATTACH Procedure**

The AW\_ATTACH procedure attaches an analytic workspace to your SQL session so that you can access its contents. The analytic workspace remains attached until you explicitly detach it, or you end your session.

AW\_ATTACH can also be used to create an analytic workspace, but the AW\_CREATE procedure is provided specifically for that purpose.

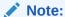

You cannot execute this procedure from within the OLAP Worksheet. You must execute it in a SQL tool such as SQL\*Plus.

See Also:

"Managing Analytic Workspaces"

### **Syntax**

```
AW_ATTACH (

awname IN VARCHAR2,
forwrite IN BOOLEAN DEFAULT FALSE,
createaw IN BOOLEAN DEFAULT FALSE,
attargs IN VARCHAR2 DEFAULT NULL,
tablespace IN VARCHAR2 DEFAULT NULL);

AW_ATTACH (
schema IN VARCHAR2,
awname IN VARCHAR2,
forwrite IN BOOLEAN DEFAULT FALSE,
createaw IN BOOLEAN DEFAULT FALSE,
attargs IN VARCHAR2 DEFAULT NULL);

tablespace IN VARCHAR2 DEFAULT NULL);
```

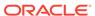

### **Parameters**

Table B-11 AW\_ATTACH Procedure Parameters

| Parameter | Description                                                                                                    |
|-----------|----------------------------------------------------------------------------------------------------|
| schema    | The schema that owns awname.                                                                                                    |
| awname    | The name of an existing analytic workspace, unless <i>createaw</i> is specified as TRUE. See the description of <i>createaw</i> .                                                                       |
| forwrite  | TRUE attaches the analytic workspace in read/write mode, giving you exclusive access and full administrative rights to the analytic workspace. FALSE attaches the analytic workspace in read-only mode. |
| createaw  | TRUE creates an analytic workspace named <i>awname</i> . If <i>awname</i> already exists, then an error is generated. FALSE attaches an existing analytic workspace named <i>awname</i> .               |
| attargs   | Keywords for attaching an analytic workspace, such as ${\tt FIRST}$ or ${\tt LAST},$ as described in ${\sf AW}$ command.                                                                                |

### **Example**

The following commands create an analytic workspace named <code>GLOBAL\_TRACKING</code> and copies the contents of <code>GLOBAL</code> into it. The workspace is stored in a table named <code>AW\$GLOBAL\_TRACKING</code>, which has three partitions and is stored in the user's default tablespace.

```
EXECUTE dbms_aw.aw_attach('global');
EXECUTE dbms_aw.aw_copy('global', 'global_tracking', NULL, 3);
```

## B.15 AW\_COPY Procedure

The  ${\tt AW\_COPY}$  procedure copies the object definitions and data from one analytic workspace into a new analytic workspace.

 ${\tt AW\_COPY}$  detaches the original workspace and attaches the new workspace first with read/write access.

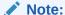

You cannot execute this procedure from within the OLAP Worksheet. You must execute it in a SQL tool such as SQL\*Plus.

### See Also:

"Managing Analytic Workspaces"

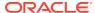

### **Syntax**

```
AW_COPY (

oldname IN VARCHAR2,
newname IN VARCHAR2,
tablespace IN VARCHAR2 DEFAULT NULL,
partnum IN NUMBER DEFAULT 8);
```

#### **Parameters**

### Table B-12 AW\_COPY Procedure Parameters

| Parameter  | Description                                                                                                    |
|------------|----------------------------------------------------------------------------------------------------|
| oldname    | The name of an existing analytic workspace that contains object definitions. The workspace cannot be empty.                                                        |
| newname    | A name for the new analytic workspace that is a copy of oldname.                                                                                                   |
| tablespace | The name of a tablespace in which <i>newname</i> is stored. If this parameter is omitted, then the analytic workspace is created in the user's default tablespace. |
| partnum    | The number of partitions that are created for the ${\tt AW\$} newname$ table.                                                                                      |

### Example

The following commands create an analytic workspace named <code>GLOBAL\_TRACKING</code> and copies the contents of <code>GLOBAL</code> into it. The workspace is stored in a table named <code>AW\$GLOBAL\_TRACKING</code>, which has three partitions and is stored in the user's default tablespace.

```
EXECUTE dbms_aw.aw_attach('global');
EXECUTE dbms_aw.aw_copy('global', 'global_tracking', NULL, 3);
```

## **B.16 AW CREATE Procedure**

The  ${\tt AW\_CREATE}$  procedure creates a new, empty analytic workspace and makes it the current workspace in your session.

The current workspace is first in the list of attached workspaces.

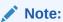

You cannot execute this procedure from within the OLAP Worksheet. You must execute it in a SQL tool such as SQL\*Plus.

### **Syntax**

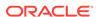

#### **Parameters**

Table B-13 AW\_CREATE Procedure Parameters

| Parameter  | Description                                                                                                    |
|------------|----------------------------------------------------------------------------------------------------|
| schema     | The schema that owns awname.                                                                                                    |
| awname     | The name of a new analytic workspace. The name must comply with the naming requirements for a table in Oracle Database. This procedure creates a table named AW\$awname, in which the analytic workspace is stored. |
| tablespace | The tablespace in which the analytic workspace is created. If you omit this parameter, the analytic workspace is created in your default tablespace.                                                                |
| partnum    | The number of partitions that are created for the AW\$awname table.                                                                                                    |

### **Example**

The following command creates a new, empty analytic workspace named GLOBAL\_FINANCE. The new analytic workspace is stored in a table named AW\$GLOBAL\_FINANCE with eight partitions in the user's default tablespace.

```
EXECUTE dbms_aw.aw_create('global_finance');
```

The next command creates an analytic workspace named DEMO in the GLOBAL schema. AW\$DEMO has two partitions and is stored in the GLOBAL tablespace.

```
EXECUTE dbms_aw.aw_create('global.demo', 'global', 2);
```

# B.17 AW\_DELETE Procedure

The AW\_DELETE procedure deletes an existing analytic workspace.

### **Syntax**

```
AW_DELETE (
awname IN VARCHAR2);

AW_DELETE (
schema IN VARCHAR2,
awname IN VARCHAR2);
```

#### **Parameters**

### Table B-14 AW\_DELETE Procedure Parameters

| Parameter | Description                  |
|-----------|------------------------------|
| schema    | The schema that owns awname. |

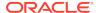

Table B-14 (Cont.) AW\_DELETE Procedure Parameters

| Parameter | Description                                                                                                    |
|-----------|----------------------------------------------------------------------------------------------------|
| awname    | The name of an existing analytic workspace that you want to delete along with all of its contents. You must be the owner of <i>awname</i> or have DBA rights to delete it, and it cannot currently be attached to your session. The AW\$awname file is deleted from the database. |

### **Example**

The following command deletes the SALES\_DEMO analytic workspace in the user's default schema.

```
EXECUTE dbms_aw.aw_delete('sales_demo');
```

## **B.18 AW DETACH Procedure**

The AW\_DETACH procedure detaches an analytic workspace from your session so that its contents are no longer accessible. All changes that you have made since the last update are discarded. Refer to "AW\_UPDATE Procedure" for information about saving changes to an analytic workspace.

### **Syntax**

```
AW_DETACH (
    awname IN VARCHAR2);

AW_DETACH (
    schema IN VARCHAR2,
    awname IN VARCHAR2);
```

### **Parameters**

Table B-15 AW\_DETACH Procedure Parameters

| Parameter | Description                                                                           |
|-----------|---------------------------------------------------------------------------------------|
| schema    | The schema that owns awname.                                                          |
| awname    | The name of an attached analytic workspace that you want to detach from your session. |

### **Example**

The following command detaches the GLOBAL\_FINANCE analytic workspace.

```
EXECUTE dbms_aw.aw_detach('global_finance');
```

The next command detaches the SALES\_HISTORY analytic workspace in the SH\_AW schema.

```
EXECUTE dbms_aw.aw_detach('sh_aw', 'sales_history');
```

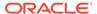

## B.19 AW\_RENAME Procedure

The AW\_RENAME procedure changes the name of an analytic workspace.

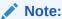

You cannot execute this procedure from within the OLAP Worksheet. You must execute it in a SQL tool such as SQL\*Plus.

### **Syntax**

```
AW_RENAME (
oldname IN VARCHAR2,
newname IN VARCHAR2);
```

#### **Parameters**

### Table B-16 AW\_RENAME Procedure Parameters

| Parameter | Description                                                                                           |
|-----------|----------------------------------------------------------------------------------------------------|
| oldname   | The current name of the analytic workspace. The analytic workspace cannot be attached to any session. |
| newname   | The new name of the analytic workspace.                                                               |

### **Example**

The following commands detach the DEMO analytic workspace and change its name to SALES\_DEMO.

```
EXECUTE dbms_aw.aw_detach('demo');
EXECUTE dbms_aw.aw_rename('demo', 'sales_demo');
```

## B.20 AW\_TABLESPACE Function

The  $\mathtt{AW\_TABLESPACE}$  function returns the name of the tablespace in which a particular analytic workspace is stored.

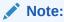

You cannot execute this function from within the OLAP Worksheet. You must execute it in a SQL tool such as SQL\*Plus.

### **Syntax**

```
AW_TABLESPACE (

awname IN VARCHAR2)

RETURN VARCHAR2;
```

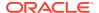

```
AW_TABLESPACE (
schema IN VARCHAR2,
awname IN VARCHAR2)
RETURN VARCHAR2;
```

#### **Returns**

Name of a tablespace.

#### **Parameters**

Table B-17 AW\_TABLESPACE Function Parameters

| Parameter | Description                        |
|-----------|------------------------------------|
| schema    | The schema that owns awname.       |
| awname    | The name of an analytic workspace. |

#### **Example**

The following example shows the tablespace in which the <code>GLOBAL</code> analytic workspace is stored.

```
SET serveroutput ON

EXECUTE dbms_output.put_line('Sales History is stored in tablespace ' ||
    dbms_aw.aw_tablespace('sh_aw', 'sales_history'));
```

This command generates the following statement:

Sales History is stored in tablespace SH\_AW

## **B.21 AW UPDATE Procedure**

The AW\_UPDATE procedure saves the changes made to an analytic workspace in its permanent database table. For the updated version of this table to be saved in the database, you must issue a SQL COMMIT statement before ending your session.

If you do not specify an analytic workspace to update, AW\_UPDATE updates all the user-defined workspaces that are currently attached with read/write access.

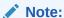

You cannot execute this procedure from within the OLAP Worksheet. You must execute it in a SQL tool such as SQL\*Plus.

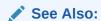

"Managing Analytic Workspaces"

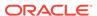

#### **Parameters**

#### Table B-18 AW\_UPDATE Procedure Parameters

| Parameter | Description                                                                                                    |
|-----------|----------------------------------------------------------------------------------------------------|
| schema    | The schema that owns awname.                                                                                                    |
| awname    | Saves changes to <i>awname</i> by copying them to a table named AW\$ <i>awname</i> . If this parameter is omitted, then changes are saved for all analytic workspaces attached in read/write mode. |

#### **Example**

The following commands save changes to the GLOBAL analytic workspace from the temporary to the permanent tablespace, then commit the change to the database.

```
EXECUTE dbms_aw.aw_update('global');
COMMIT;
```

### **B.22 CONVERT Procedure**

The CONVERT procedure converts an analytic workspace in 9*i* storage format to to 10*g* storage format. Note that you cannot execute this procedure from within the OLAP Worksheet; you must execute it in a SQL tool such as SQL\*Plus.

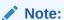

Issuing the dbms\_aw.convert procedure is only one small step in upgrading Oracle 9*i* analytic workspaces to Oracle 10*g* workspaces. For the complete procedure for upgrading Oracle 9*i* analytic workspaces, see *Oracle OLAP Application Developer's Guide*, 10*g Release 2 (10.2)*.

### See Also:

Upgrading Metadata from Oracle OLAP 10g in *Oracle OLAP User's Guide* for information on converting an analytic workspace to Oracle 11g storage format

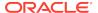

#### **Parameters**

Table B-19 CONVERT Procedure Parameters

| Parameter    | Description                                                                                                    |
|--------------|----------------------------------------------------------------------------------------------------|
| original_aw  | The analytic workspace you want to convert.                                                                                                    |
| converted_aw | The converted analytic workspace.                                                                                                    |
| tablespace   | The name of a tablespace in which the converted workspace is stored. If this parameter is omitted, then the analytic workspace is created in the user's default tablespace. |

#### **Example**

This example performs the conversion in a single step, using the analytic workspace as both the source and the target of the conversion.

```
EXECUTE dbms_aw.convert('global');
```

The next example performs the conversion in several steps. The converted workspace must have the same name as the original workspace, because the fully qualified names of objects in the workspace include the workspace name.

```
EXECUTE dbms_aw.rename('global', 'global_temp');
EXECUTE dbms_aw.convert('global_temp', 'global');
EXECUTE dbms_aw.delete('global_temp');
```

## **B.23 EVAL NUMBER Function**

The EVAL\_NUMBER function evaluates a numeric expression in an analytic workspace and returns the resulting number.

You can specify the EVAL\_NUMBER function in a SELECT from DUAL statement to return a numeric constant defined in an analytic workspace. For more information, see "Selecting from the DUAL Table" in *Oracle Database SQL Language Reference*.

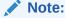

You cannot execute this function from within the OLAP Worksheet. You must execute it in a SQL tool such as SQL\*Plus.

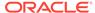

#### **Parameters**

#### **Table B-20 EVAL NUMBER Function Parameters**

| Parameter               | Description                                                                       |
|-------------------------|-----------------------------------------------------------------------------------|
| olap_numeric_expression | An OLAP DML expression that evaluates to a number. Refer to OLAP DML Expressions. |

#### **Example**

The following example returns the value of the DECIMALS option in the current analytic workspace. The DECIMALS option controls the number of decimal places that are shown in numeric output. In this example, the value of DECIMALS is 2, which is the default.

# B.24 EVAL\_TEXT Function

The EVAL\_TEXT function evaluates a text expression in an analytic workspace and returns the resulting character string.

You can specify the EVAL\_TEXT function in a SELECT from DUAL statement to return a character constant defined in an analytic workspace. For more information, see "Selecting from the DUAL Table" in *Oracle Database SQL Language Reference*.

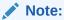

You cannot execute this function from within the OLAP Worksheet. You must execute it in a SQL tool such as SQL\*Plus.

#### **Syntax**

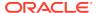

#### **Parameters**

Table B-21 EVAL\_TEXT Function Parameters

| Parameter            | Description                                                                                 |
|----------------------|---------------------------------------------------------------------------------------------|
| olap_text_expression | An OLAP DML expression that evaluates to a character string. Refer to OLAP DML Expressions. |

#### **Example**

The following example returns the value of the NLS\_LANGUAGE option, which specifies the current language of the session.

```
SET serveroutput ON
SELECT dbms_aw.eval_text('nls_language') "NLS Language" FROM dual;
```

The value of NLS\_LANGUAGE in this example is AMERICAN.

NLS Language
----AMERICAN

### **B.25 EXECUTE Procedure**

The EXECUTE procedure executes one or more OLAP DML commands and directs the output to a printer buffer. It is typically used to manipulate analytic workspace data within an interactive SQL session. In contrast to the RUN Procedure, EXECUTE continues to process commands after it gets an error.

When you are using SQL\*Plus, you can direct the printer buffer to the screen by issuing the following command:

SET SERVEROUT ON

If you are using a different program, refer to its documentation for the equivalent setting.

Input and output is limited to 4K. For larger values, refer to the INTERP and INTERPCLOB functions in this package.

This procedure does not print the output of the DML commands when you have redirected the output by using the OLAP DML OUTFILE command.

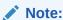

You cannot execute this procedure from within the OLAP Worksheet. You must execute it in a SQL tool such as SQL\*Plus.

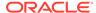

#### **Parameters**

**Table B-22 EXECUTE Procedure Parameters** 

| Parameter     | Description                                                                                                    |
|---------------|----------------------------------------------------------------------------------------------------|
| olap-commands | One or more OLAP DML commands separated by semicolons.<br>See "Guidelines for Using Quotation Marks in OLAP DML<br>Commands". |
| text          | Output from the OLAP engine in response to the OLAP commands.                                                                 |

#### **Example**

The following example attaches the  ${\tt GLOBAL}$  analytic workspace and shows the object definition of  ${\tt TIME}$ .

```
EXECUTE dbms_aw.aw_attach('global');
EXECUTE dbms_aw.execute('DESCRIBE time');
DEFINE TIME DIMENSION TEXT
```

The next example shows how EXECUTE continues to process commands after encountering an error:

```
EXECUTE dbms_aw.execute('SHOW DECIMALS');
2

EXECUTE dbms_aw.execute('CALL nothing; DECIMALS=0');
BEGIN dbms_aw.execute('CALL nothing; DECIMALS=0'); END;

*
ERROR at line 1:
ORA-34492: Analytic workspace object NOTHING does not exist.
ORA-06512: at "SYS.DBMS_AW", line 93
ORA-06512: at "SYS.DBMS_AW", line 122
ORA-06512: at line 1

EXECUTE dbms_aw.execute('SHOW DECIMALS');
O
```

The next example show how EXECUTE continues to process commands after encountering an error:

```
SQL> execute dbms_aw.execute('call nothing; colwidth=20');
BEGIN dbms_aw.execute('call nothing; colwidth=20'); END;

*
ERROR at line 1:
ORA-34492: Analytic workspace object NOTHING does not exist.
ORA-06512: at "SYS.DBMS_AW", line 90
ORA-06512: at "SYS.DBMS_AW", line 119
ORA-06512: at line 1
```

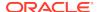

```
SQL> execute dbms_aw.execute('show colwidth');
20
```

PL/SQL procedure successfully completed.

### **B.26 GETLOG Function**

This function returns the session log from the last execution of the INTERP or INTERPCLOB functions in this package.

To print the session log returned by this function, use the  ${\tt DBMS\_AW.PRINTLOG}$  procedure.

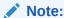

You cannot execute this function from within the OLAP Worksheet. You must execute it in a SQL tool such as SQL\*Plus.

#### **Syntax**

#### **Returns**

The session log from the latest call to INTERP or INTERPCLOB.

#### **Example**

The following example shows the session log returned by a call to INTERP, then shows the identical session log returned by GETLOG.

```
EXECUTE dbms_aw.printlog(dbms_aw.interp('AW ATTACH global; REPORT units_cube'));
```

```
UNITS_CUBE
-----
TIME
CUSTOMER
PRODUCT
CHANNEL

EXECUTE dbms_aw.printlog(dbms_aw.getlog());

UNITS_CUBE
-----
TIME
CUSTOMER
PRODUCT
CHANNEL
```

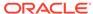

### **B.27 INFILE Procedure**

The INFILE procedure evaluates the OLAP DML commands in the specified file and executes them in the current analytic workspace.

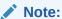

You cannot execute this procedure from within the OLAP Worksheet. You must execute it in a SQL tool such as SQL\*Plus.

#### **Syntax**

```
INFILE (
          filename IN VARCHAR2);
```

#### **Parameters**

Table B-23 INFILE Procedure Parameters

| Parameter | Description                                                                                                    |
|-----------|----------------------------------------------------------------------------------------------------|
| filename  | The name of a file containing OLAP DML commands.  The file path must be specified in a current directory object for your OLAP session. Use the OLAP DML CDA command to identify or change the current directory object. |

#### Example

The following example executes the OLAP DML commands in the finances.inf file. The location of the file is identified by the WORK\_DIR database directory.

```
EXECUTE dbms_aw.infile('work_dir/finances.inf');
```

### **B.28 INTERP Function**

The INTERP function executes one or more OLAP DML commands and returns the session log in which the commands are executed. It is typically used in applications when the 4K limit on output for the EXECUTE procedure may be too restrictive.

Input to the INTERP function is limited to 4K. For larger input values, refer to the INTERPCLOB function of this package.

This function does not return the output of the DML commands when you have redirected the output by using the OLAP DML OUTFILE command.

You can use the INTERP function as an argument to the PRINTLOG procedure in this package to view the session log. See the example.

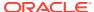

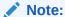

You cannot execute this function from within the OLAP Worksheet. You must execute it in a SQL tool such as SQL\*Plus.

#### **Syntax**

#### **Parameters**

#### **Table B-24 INTERP Function Parameters**

| Parameter     | Description                                                                                                    |
|---------------|----------------------------------------------------------------------------------------------------|
| olap-commands | One or more OLAP DML commands separated by semi-colons. See "Guidelines for Using Quotation Marks in OLAP DML Commands". |

#### Returns

The log file for the Oracle OLAP session in which the OLAP DML commands were executed.

#### **Example**

The following sample SQL\*Plus session attaches the GLOBAL analytic workspace and lists the members of UNITS\_CUBE.

```
SET serverout ON

EXECUTE dbms_aw.printlog(dbms_aw.interp('AW ATTACH global; REPORT units_cube'));

UNITS_CUBE
-----
TIME
CUSTOMER
PRODUCT
CHANNEL
```

### **B.29 INTERPCLOB Function**

The INTERPCLOB function executes one or more OLAP DML commands and returns the session log in which the commands are executed. It is typically used in applications when the 4K limit on input for the INTERP function may be too restrictive.

This function does not return the output of the OLAP DML commands when you have redirected the output by using the OLAP DML OUTFILE command.

You can use the INTERPCLOB function as an argument to the PRINTLOG procedure in this package to view the session log. See the example.

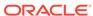

#### **Parameters**

**Table B-25 INTERPCLOB Function Parameters** 

| Parameter     | Description                                                                                                    |
|---------------|----------------------------------------------------------------------------------------------------|
| olap-commands | One or more OLAP DML commands separated by semi-colons. See "Guidelines for Using Quotation Marks in OLAP DML Commands". |

#### Returns

The log for the Oracle OLAP session in which the OLAP DML commands were executed.

#### **Example**

The following sample SQL\*Plus session creates an analytic workspace named <code>ELECTRONICS</code>, imports its contents from an EIF file stored in the dbs directory object, and displays the contents of the analytic workspace.

```
SET serverout ON size 1000000

EXECUTE dbms_aw.printlog(dbms_aw.interpclob('AW ATTACH global; DESCRIBE'));

DEFINE GEN_OBJ_ROLES DIMENSION TEXT

DEFINE GEN_AW_OBJS VARIABLE TEXT <GEN_OBJ_ROLES>

DEFINE ALL_DIMENSIONS DIMENSION TEXT

DEFINE DIM_OBJ_LIST DIMENSION TEXT

DEFINE DIM_AW_OBJS VARIABLE TEXT <ALL_DIMENSIONS DIM_OBJ_LIST>
...
...
```

# **B.30 INTERP\_SILENT Procedure**

The INTERP\_SILENT procedure executes one or more OLAP DML commands and suppresses all output from them. It does not suppress error messages from the OLAP command interpreter.

Input to the INTERP\_SILENT function is limited to 4K. To display the output of the OLAP DML commands, use the EXECUTE procedure, or the INTERP or INTERPCLOB functions.

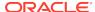

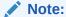

You cannot execute this procedure from within the OLAP Worksheet. You must execute it in a SQL tool such as SQL\*Plus.

#### **Syntax**

#### **Parameters**

#### Table B-26 INTERP\_SILENT Function Parameters

| Parameter     | Description                                                                                                    |
|---------------|----------------------------------------------------------------------------------------------------|
| olap-commands | One or more OLAP DML commands separated by semi-colons. See "Guidelines for Using Quotation Marks in OLAP DML Commands". |

#### **Example**

The following commands show the difference in message handling between EXECUTE and INTERP\_SILENT. Both commands attach the GLOBAL analytic workspace in read-only mode. However, EXECUTE displays a warning message, while INTERP\_SILENT does not.

```
EXECUTE dbms_aw.execute('AW ATTACH global');
IMPORTANT: Analytic workspace GLOBAL is read-only. Therefore, you will not be able
to use the UPDATE command to save changes to it.
```

EXECUTE dbms\_aw.interp\_silent('AW ATTACH global');

# B.31 OLAP\_ON Function

The OLAP\_ON function returns a boolean indicating whether or not the OLAP option is installed in the database.

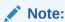

You cannot execute this function from within the OLAP Worksheet. You must execute it in a SQL tool such as SQL\*Plus.

#### **Syntax**

```
OLAP_ON ( )
RETURN BOOLEAN;
```

#### Returns

The value of the OLAP parameter in the V\$OPTION table.

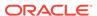

#### **Example**

The following PL/SQL code tests the value returned by <code>OLAP\_ON</code> and returns a status message.

# **B.32 OLAP\_RUNNING Function**

The OLAP\_RUNNING function returns a boolean indicating whether or not the OLAP option has been initialized in the current session. Initialization occurs when you execute an OLAP DML command (either directly or by using an OLAP PL/SQL or Java package), query an analytic workspace, or execute the STARTUP Procedure.

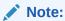

You cannot execute this function from within the OLAP Worksheet. You must execute it in a SQL tool such as SQL\*Plus.

#### **Syntax**

```
OLAP_RUNNING( )
RETURN BOOLEAN;
```

#### **Returns**

TRUE if OLAP has been initialized in the current session, or FALSE if it has not.

#### **Example**

The following PL/SQL script tests whether the OLAP environment has been initialized, and starts it if not.

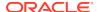

OLAP started successfully

### **B.33 PRINTLOG Procedure**

This procedure sends a session log returned by the INTERP, INTERPCLOB, or GETLOG functions of this package to the print buffer, using the DBMS\_OUTPUT package in PL/SQL.

When you are using SQL\*Plus, you can direct the printer buffer to the screen by issuing the following command:

```
SET SERVEROUT ON SIZE 1000000
```

The SIZE clause increases the buffer from its default size of 4K.

If you are using a different program, refer to its documentation for the equivalent setting.

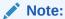

You cannot execute this procedure from within the OLAP Worksheet. You must execute it in a SQL tool such as SQL\*Plus.

#### **Syntax**

```
PRINTLOG ( session-log IN CLOB);
```

#### **Parameters**

#### Table B-27 PRINTLOG Procedure Parameters

| B           | P                     |
|-------------|-----------------------|
| Parameter   | Description           |
| session-log | The log of a session. |

#### **Example**

The following example shows the session log returned by the INTERP function.

```
SET serverout ON size 1000000
```

```
EXECUTE dbms_aw.printlog(dbms_aw.interp('REPORT W 30 all_dimensions'));
```

```
ALL_DIMENSIONS
-----TIME.DIMENSION
CUSTOMER.DIMENSION
PRODUCT.DIMENSION
CHANNEL.DIMENSION
```

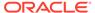

### **B.34 RUN Procedure**

The RUN procedure executes one or more OLAP DML commands and directs the output to a printer buffer. It is typically used to manipulate analytic workspace data within an interactive SQL session. In contrast to the EXECUTE Procedure, RUN stops processing commands when it gets an error.

When you are using SQL\*Plus, you can direct the printer buffer to the screen by issuing the following command:

```
SET SERVEROUT ON
```

If you are using a different program, refer to its documentation for the equivalent setting.

This procedure does not print the output of the DML commands when you have redirected the output by using the OLAP DML OUTFILE command.

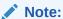

You cannot execute this procedure from within the OLAP Worksheet. You must execute it in a SQL tool such as SQL\*Plus.

#### **Syntax**

| RUN | ( |               |        |                         |
|-----|---|---------------|--------|-------------------------|
|     |   | olap_commands | IN     | STRING,                 |
|     |   | silent        | IN     | BOOLEAN DEFAULT FALSE); |
| RUN | ( |               |        |                         |
|     |   | olap_commands | IN     | CLOB,                   |
|     |   | silent        | IN     | BOOLEAN DEFAULT FALSE); |
| RUN | ( |               |        |                         |
|     |   | olap_commands | IN     | STRING,                 |
|     |   | output        | OUT    | STRING);                |
| RUN | ( |               |        |                         |
|     |   | olap_commands | IN     | STRING,                 |
|     |   | output        | IN OUT | CLOB);                  |
| RUN | ( | _             |        |                         |
|     |   | olap_commands | IN     | CLOB,                   |
|     |   | output        | OUT    | STRING);                |
| RUN | ( |               |        |                         |
|     |   | olap_commands | IN     | CLOB,                   |
|     |   | output        | IN OUT | CLOB);                  |

#### **Parameters**

**Table B-28 EXECUTE Procedure Parameters** 

| Parameter     | Description                                                                                                    |
|---------------|----------------------------------------------------------------------------------------------------|
| olap-commands | One or more OLAP DML commands separated by semicolons.<br>See "Guidelines for Using Quotation Marks in OLAP DML |
|               | Commands".                                                                                                    |

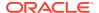

Table B-28 (Cont.) EXECUTE Procedure Parameters

| Parameter | Description                                                                                                    |
|-----------|----------------------------------------------------------------------------------------------------|
| silent    | A boolean value that signals whether the output from the OLAP DML commands should be suppressed. (Error messages from the OLAP engine are never suppressed, regardless of this setting.) |
| output    | Output from the OLAP engine in response to the OLAP commands.                                                                                                    |

#### **Example**

The following sample SQL\*Plus session attaches an analytic workspace named XADEMO, creates a formula named COST\_PP in XADEMO, and displays the new formula definition.

```
EXECUTE dbms_aw.run('DESCRIBE time');
DEFINE TIME DIMENSION
TEXT
```

The next example shows how RUN stops executing commands after encountering an error

```
EXECUTE dbms_aw.run('SHOW DECIMALS');

0

EXECUTE dbms_aw.run('CALL nothing; DECIMALS=4');

BEGIN dbms_aw.run('CALL nothing; DECIMALS=4'); END;

*

ERROR at line 1:

ORA-34492: Analytic workspace object NOTHING does not exist.

ORA-06512: at "SYS.DBMS_AW", line 58

ORA-06512: at "SYS.DBMS_AW", line 134

ORA-06512: at line 1

EXECUTE dbms_aw.run('SHOW DECIMALS');
```

### **B.35 SHUTDOWN Procedure**

The Shutdown procedure terminates the current OLAP session.

By default, the Shutdown procedure terminates the session only if there are no outstanding changes to any of the attached read/write workspaces. To terminate the session without updating the workspaces, specify the force parameter.

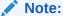

You cannot execute this procedure from within the OLAP Worksheet. You must execute it in a SQL tool such as SQL\*Plus.

```
SHUTDOWN (
force IN BOOLEAN DEFAULT NO);
```

#### **Parameters**

#### Table B-29 SHUTDOWN Procedure Parameters

| Parameter | Description                                                                                                    |
|-----------|----------------------------------------------------------------------------------------------------|
| force     | When YES, this parameter forces the OLAP session to shutdown even though one or more attached workspaces has not been updated. Default is NO. |

#### **Example**

The following commands save all changes to the <code>GLOBAL</code> analytic workspace and close the user's OLAP session.

```
EXECUTE dbms_aw.aw_update('global_finance');
COMMIT;
EXECUTE dbms_aw.shutdown();
```

# B.36 SPARSITY\_ADVICE\_TABLE Procedure

The SPARSITY\_ADVICE\_TABLE procedure creates a table for storing the advice generated by the ADVISE\_SPARSITY procedure.

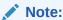

You cannot execute this procedure from within the OLAP Worksheet. You must execute it in a SQL tool such as SQL\*Plus.

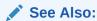

"Using the Sparsity Advisor"

#### **Syntax**

```
SPARSITY_ADVICE_TABLE (
          tblname IN VARCHAR2 DEFAULT);
```

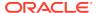

#### **Parameters**

Table B-30 SPARSITY\_ADVICE\_TABLE Procedure Parameters

| Parameter | Description                                                                                                    |
|-----------|----------------------------------------------------------------------------------------------------|
| tblname   | The name of the table. The default name is AW_SPARSITY_ADVICE, which is created in your own schema. See ADVISE_SPARSITY Procedure for a description of the columns in <i>tblname</i> . |

#### **Example**

The following example creates a table named GLOBAL\_SPARSITY\_ADVICE.

EXECUTE dbms\_aw.sparsity\_advice\_table('global\_sparsity\_advice');

### **B.37 STARTUP Procedure**

The STARTUP procedure starts an OLAP session without attaching any user-defined workspaces.

STARTUP initializes the OLAP processing environment and attaches the read-only EXPRESS workspace, which contains the program code for the OLAP engine.

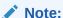

You cannot execute this procedure from within the OLAP Worksheet. You must execute it in a SQL tool such as SQL\*Plus.

#### **Syntax**

STARTUP ( );

#### **Example**

The following example starts an OLAP session.

EXECUTE dbms\_aw.startup();

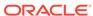

C

# OLAP\_API\_SESSION\_INIT PL/SQL Package

The <code>OLAP\_API\_SESSION\_INIT</code> PL/SQL package provides procedures for maintaining a table of initialization parameters for the OLAP API.

This chapter contains the following topics:

- Initialization Parameters for the OLAP API
- Viewing the Configuration Table
- Summary of OLAP\_API\_SESSION\_INIT Subprograms

### C.1 Initialization Parameters for the OLAP API

The <code>OLAP\_API\_SESSION\_INIT</code> package contains procedures for maintaining a configuration table of initialization parameters. When the OLAP API opens a session, it executes the <code>ALTER\_SESSION</code> commands listed in the table for any user who has the specified roles. Only the OLAP API uses this table; no other type of application executes the commands stored in it.

This functionality provides an alternative to setting these parameters in the database initialization file or the init.ora file, which would alter the environment for all users.

During installation, the table is populated with ALTER SESSION commands that have been shown to enhance the performance of the OLAP API. Unless new settings prove to be more beneficial, you do not have to make changes to the table.

The information in the table can be queried through the ALL\_OLAP\_ALTER\_SESSION view alias, which is also described in this chapter.

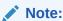

This package is owned by the SYS user. You must explicitly be granted execution rights before you can use it.

# C.2 Viewing the Configuration Table

ALL\_OLAP\_ALTER\_SESSION is the public synonym for V\$OLAP\_ALTER\_SESSION, which is a view for the OLAP\$ALTER SESSION table. The view and table are owned by the SYS user.

## C.2.1 ALL\_OLAP\_ALTER\_SESSION View

Each row of ALL\_OLAP\_ALTER\_SESSION identifies a role and a session initialization parameter. When a user opens a session using the OLAP API, the session is initialized using the parameters for roles granted to that user.

Table C-1 ALL\_OLAP\_ALTER\_SESSION Column Descriptions

| Column      | Datatype       | NULL     | Description              |
|-------------|----------------|----------|--------------------------|
| ROLE        | VARCHAR2(30)   | NOT NULL | A database role          |
| CLAUSE_TEXT | VARCHAR2(3000) |          | An ALTER SESSION command |

# C.3 Summary of OLAP\_API\_SESSION\_INIT Subprograms

The following table describes the subprograms provided in <code>OLAP\_API\_SESSION\_INIT</code>.

Table C-2 OLAP\_API\_SESSION\_INIT Subprograms

| Subprogram                         | Description                                                                                                    |
|------------------------------------|----------------------------------------------------------------------------------------------------|
| ADD_ALTER_SESSION<br>Procedure     | Specifies an ALTER SESSION parameter for OLAP API users with a particular database role.                           |
| CLEAN_ALTER_SESSION<br>Procedure   | Removes orphaned data, that is, any ALTER SESSION parameters for roles that are no longer defined in the database. |
| DELETE_ALTER_SESSIO<br>N Procedure | Removes a previously defined ALTER SESSION parameter for OLAP API users with a particular database role.           |

### C.3.1 ADD\_ALTER\_SESSION Procedure

This procedure specifies an ALTER SESSION parameter for OLAP API users with a particular database role. It adds a row to the OLAP\$ALTER\_SESSION table.

#### **Syntax**

```
ADD_ALTER_SESSION (
role_name IN VARCHAR2,
session_parameter IN VARCHAR2);
```

#### **Parameters**

The role\_name and session\_parameter are added as a row in OLAP\$ALTER\_SESSION.

Table C-3 ADD\_ALTER\_SESSION Procedure Parameters

| Parameter         | Description                                                             |
|-------------------|-------------------------------------------------------------------------|
| role_name         | The name of a valid role in the database. Required.                     |
| session_parameter | A parameter that can be set with a SQL ALTER SESSION command. Required. |

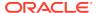

#### **Example**

The following example inserts a row in <code>OLAP\$ALTER\_SESSION</code> that turns on query rewrite for users with the <code>OLAP\_DBA</code> role.

### C.3.2 CLEAN\_ALTER\_SESSION Procedure

This procedure removes all ALTER SESSION parameters for any role that is not currently defined in the database. It removes all orphaned rows in the OLAP\$ALTER\_SESSION table for those roles.

#### **Syntax**

```
CLEAN_ALTER_SESSION ();
```

#### **Example**

The following example deletes all orphaned rows.

```
EXECUTE olap_api_session_init.clean_alter_session();
```

### C.3.3 DELETE\_ALTER\_SESSION Procedure

This procedure removes a previously defined ALTER SESSION parameter for OLAP API users with a particular database role. It deletes a row from the OLAP\$ALTER\_SESSION table.

#### **Syntax**

#### **Parameters**

The role\_name and session\_parameter together uniquely identify a row in OLAP\$ALTER\_SESSION.

Table C-4 DELETE\_ALTER\_SESSION Procedure Parameters

| Parameter         | Description                                                             |
|-------------------|-------------------------------------------------------------------------|
| role_name         | The name of a valid role in the database. Required.                     |
| session_parameter | A parameter that can be set with a SQL ALTER SESSION command. Required. |

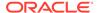

#### **Examples**

The following call deletes a row in <code>OLAP\$ALTER\_SESSION</code> that contains a value of <code>OLAP\_DBA</code> in the first column and <code>QUERY\_REWRITE\_ENABLED=TRUE</code> in the second column.

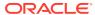

D

# Changes in Previous Releases

This appendix describes the changes that have occurred in the OLAP DML in previous releases. It contains the following topics:

- OLAP DML Statement Changes for Oracle Database 11g
- OLAP DML Statement Changes for Oracle Database 10g
- OLAP DML Statement Changes for Oracle Database 9i

# D.1 OLAP DML Statement Changes for Oracle Database 11*g*

This section contains listings of the OLAP DML statements that were added, changed, renamed, or deleted in Oracle Database 11*g*:

- Statements Added in Oracle Database 11g
- Statements Deleted in Oracle Database 11g
- Statements Changed in Oracle Database 11g
- Statements Changed in Oracle Database 11g

### D.1.1 Statements Added in Oracle Database 11g

The following statements have been added to the OLAP DML in Oracle Database 11g. The number in parentheses indicates the specific release in which the statement was added.

```
$GID DEPTH system property (11.0.0.0)
$GID LIST system property (11.0.0.0)
$GID_TYPE system property (11.0.0.0)
$LOOP AGGMAP system property (11.0.0.0)
$LOOP_DENSE system property (11.0.0.0)
$LOOP VAR system property (11.0.0.0)
ADD_CUBE_MODEL program (11.2)
ADD DIMENSION MEMBER program (11.2)
ADD MODEL DIMENSION program (11.2)
AW FREEZE command (11.0.0.0)
AW PURGE CACHE command (11.0.0.0)
AW THAW command (11.0.0.0)
ASCIISTR function (11.2)
BIN_TO_NUM function (11.0.0.0)
CHANGEDRELATIONS function (11.0.0.0)
CHANGEDVALUES function (11.0.0.0)
CHARTOROWID function (11.0.0.0)
CREATE LOGICAL MODEL program (11.2)
```

CURRENT\_DATE function (11.0.0.0) CURRENT\_TIMESTAMP function (11.0.0.0) DATE\_FORMAT command (11.0.0.0) **DBTIMEZONE** function (11.0.0.0) **EXTRACT** function (11.0.0.0) FROM TZ function (11.0.0.0) **GROUPINGID** function (11.0.0.0) **HEXTORAW** function (11.2) HIERDEPTH command (11.0.0.0) **HIERSHAPE** function (11.2) INSTR functions (11.0.0.0) **ISEMPTY** function (11.0.0.0) **ISINFINITE** function (11.2) ISNAN function (11.2) LENGTH functions (11.0.0.0) LNNVL function (11.0.0.0) LOCALTIMESTAMP function (11.0.0.0) LOWER function (11.2) MODULO function (11.0.0.0) NA2 function (11.0.0.0) NAFLAG function (11.0.0.0) NLS\_CHARSET\_ID function (11.2) NLS\_CHARSET\_NAME function (11.2) NLSSORT function (11.0.0.0) **NUMTODSINTERVAL** function (11.1.0.0) **NUMTOYMINTERVAL** function (11.1.0.0) **OBJORG** function (11.2) ORA HASH function (11.2) PARTITION function (11.0.0.0) PERMITREADERROR option (11.2) **RAWTOHEX** function (11.2) **REGEXP COUNT function (11.2)** REGEXP\_INSTR function (11.2) REGEXP\_REPLACE function (11.2) REGEXP\_SUBSTR function (11.2) **REMAINDER** function (11.0.0.0) REMOVE\_CUBE\_MODEL program (11.2) REMOVE\_DIMENSION\_MEMBER program (11.2) REMOVE MODEL DIMENSION program (11.2) REPLACE function (11.0.0.0) **ROWIDTOCHAR** function (11.0.0.0) **ROWIDTONCHAR** function (11.0.0.0) **SESSIONTIMEZONE** function (11.0.0.0) SET\_INCLUDED\_MODEL program (11.2) SET\_PROPERTY program (11.2) **SOUNDEX** function (11.2) **STATCURR** function (11.2) SYS\_CONTEXT function (11.0.0.0) **SYSTIMESTAMP** function (11.0.0.0)

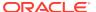

```
TO_BINARY_DOUBLE function (11.2)
TO_BINARY_FLOAT function (11.2)
TO_DSINTERVAL function (11.0.0.0)
TO_TIMESTAMP function (11.0.0.0)
TO_TIMESTAMP_TZ function (11.0.0.0)
TO_YMINTERVAL function (11.0.0.0)
TRACE command (11.2)
TZ_OFFSET function (11.0.0.0)
UPDATE_ATTRIBUTE_VALUE program (11.2)
UPDATE_DIMENSION_MEMBER program (11.2)
UPPER function (11.2)
VSIZE function (11.2)
```

### D.1.2 Statements Deleted in Oracle Database 11g

The following statements were deleted from the OLAP DML in Oracle Database 11g. The number in parentheses indicates the specific release in which the statement was deleted.

```
POUTFILEUNIT option (11.2) SORTCOMPOSITE option
```

### D.1.3 Statements Changed in Oracle Database 11g

The following statements have been changed in the OLAP DML in Oracle Database 11g. The number in parentheses indicates the most recent release in which the statement was changed.

```
ACROSS command (11.2)
AGGREGATE command (11.0.0.0)
AW function (11.0.0.0)
AW ATTACH command (11.0.0.0)
AW DETACH command (11.0.0.0)
AW LIST command (11.0.0.0)
AW TRUNCATE command (11.0.0.0)
CHGDFN command (11.2)
CLEAR command (11.0.0.0)
CONVERT function (11.0.0.0)
DEFINE COMPOSITE (11.0.0.0)
DEFINE DIMENSION command (11.0.0.0)
DEFINE PARTITION TEMPLATE (11.0.0.0)
DEFINE VARIABLE command (11.0.0.0)
EXPORT (EIF) command (11.2)
GROUPINGID command (11.0.0.0)
IMPORT (EIF) command (11.2)
LOG function (11.0.0.0)
OBJ function (11.2)
```

### D.1.4 Statements Renamed in Oracle Database 11g

No statements have been renamed in the OLAP DML in Oracle Database 11g.

# D.2 OLAP DML Statement Changes for Oracle Database 10*g*

This section contains listings of the OLAP DML statements that were added, changed, renamed, or deleted in Oracle Database 10*g*:

- Statements Added in Oracle Database 10g
- Statements Deleted in Oracle Database 10g
- Statements Changed in Oracle Database 10g
- Statements Renamed in Oracle Database 10g

### D.2.1 Statements Added in Oracle Database 10g

The following statements were added to the OLAP DML in Oracle Database 10*g*. The number in parentheses indicates the specific release in which the statement was added.

```
$AGGMAP property (10.1.0.0)
$AGGREGATE_FORCECALC property (10.2.0.0)
$AGGREGATE_FORCEORDER property (10.2.0.0)
$AGGREGATE FROM property (10.1.0.0)
$AGGREGATE FROMVAR property (10.1.0.0)
$ALLOCMAP property (10.1.0.0)
$COUNTVAR property (10.1.0.0)
$DEFAULT LANGUAGE property (10.2.0.0)
ACQUIRE command (10.1.0.0)
AGGCOUNT function (10.2.0.0)
AGGMAP command, DROP DIMENSION statement (10.1.0.0)
AGGMAP command, PRECOMPUTE statement (10.2.0.0)
AGGROPS function (10.2.0.0)
ALLOCMAP command, VALUESET statement (10.1.0.0)
ALLOCOPS function (10.2.0.0)
ARCTAN function (10.1.0.0)
ASCII function (10.1.0.0)
AW TRUNCATE command (10.1.0.3)
BITAND function (10.1.0.0)
CHR function (10.1.0.0)
COALESCE function (10.1.0.0)
DECODE function (10.1.0.0)
DEFINE PARTITION TEMPLATE command (10.1.0.0)
DROP DIMENSION statement of the AGGMAP command (10.1.0.0)
EXP function (10.1.0.0)
GREATEST function (10.1.0.0)
INF_STOP_ON_ERROR option (10.1.0.0)
INITCAP function (10.1.0.0)
INSTR functions (INSTR and INSTRB) (10.1.0.0)
LEAST function (10.1.0.0)
```

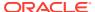

```
LPAD function (10.1.0.0)
LIMIT BASEDIMS command (10.2.0.0)
LOCK_LANGUAGE_DIMS option (10.2.0.0)
LTRIM function (10.1.0.0)
MAXFETCH option (10.1.0.0)
NULLIF function (10.1.0.0)
NVL function (10.1.0.0)
NVL2 function (10.1.0.0)
ONATTACH program (10.1.0.0)
PARTITIONCHECK function (10.1.0.0)
PRECOMPUTE statement in AGGMAP command (10.2.0.0)
RANK_CALLS option (10.2.0.0)
RANK_CELLS option (10.2.0.0)
RANK_SORTS option (10.2.0.0)
RELATION command (10.2.0.0)
RELEASE command (10.1.0.0)
RESYNC command (10.1.0.0)
REVERT command (10.1.0.0)
RPAD function (10.1.0.0)
RTRIM function (10.1.0.0)
SESSION_NLS_LANGUAGE option (10.2.0.0)
SET1 command (10.1.0.0)
SIGN function (10.1.0.0)
SORT function (10.2.0.0)
SQLFETCH function (10.2.0.0)
STATDEPTH function (10.2.0.0)
STATEQUAL function (10.2.0.2)
STATIC_SESSION_LANGUAGE option (10.2.0.0)
SUBSTR functions, SUBSTR and SUBTRB (10.1.0.0)
SUBSTR functions, SUBSTRC, SUBSTR2, and SUBSTR4 (10.2.0.4)
TRANSLATE function (10.2.0.4)
TRIGGER command (10.1.0.0)
TRIGGER function (10.1.0.0)
TRIGGER_DEFINE program (10.1.0.0)
TRIGGER_AFTER_UPDATE program (10.1.0.0)
TRIGGER_BEFORE_UPDATE program (10.1.0.0)
TRIGGERASSIGN command (10.1.0.0)
TRIM function (10.1.0.0)
USETRIGGERS option(10.1.0.0)
VALUESET statement in ALLOCMAP command (10.1.0.0)
WIDTH BUCKET function (10.1.0.0)
WRAPERRORS option (10.2.0.0)
WRITABLE function (10.2.0.0)
```

### D.2.2 Statements Deleted in Oracle Database 10g

The following statements were deleted from the OLAP DML in Oracle Database 10*g*. The number in parentheses indicates the specific release in which the statement was deleted.

**AW ALLOCATE (10.1.0.0)** ROLLUP (10.2.0.0)

### D.2.3 Statements Changed in Oracle Database 10g

The following OLAP DML statements were significantly changed in Oracle Database 10q. Examples of significant changes are the addition of a new keyword or a change in a default value. The number in parentheses indicates the last release in which the statement was significantly changed.

AGGMAPINFO (10.1.0.0)

AGGREGATE command (10.2.0.0)

AGGREGATE function (10.2.0.0)

**ARGUMENT (10.1.0.0)** 

ANY (10.2.0.0)

**AVERAGE (10.2.0.0)** 

AW function (10.2.0.0)

AW ATTACH (10.1.0.0)

CACHE (10.2.0.0)

CHGDFN (10.2.0.0)

CHGDIMS (10.1.0.3)

COUNT (10.2.0.0)

**DEFINE COMPOSITE (10.1.0.0)** 

DEFINE VARIABLE (10.2.0.0)

**DEPRDECL** (10.2.0.0)

**DEPRDECLSW** (10.2.0.0)

DEPRSL (10.2.0.0)

**DEPRSOYD** (10.2.0.0)

EVERY (10.2.0.0)

FINTSCHED (10.2.0.0)

**FPMTSCHED (10.2.0.0)** 

HIERCHECK (10.2.0.2)

LARGEST (10.2.0.0)

LIMIT command (10.2.0.0)

LIMIT function (10.2.0.0)

MAINTAIN ADD SESSION (10.1.0.0)

MAINTAIN ADD TO PARTITION (10.1.0.0)

NONE (10.2.0.0)

OBJ (10.2.0.3)

RANK (10.2.0.0)

RELATION (for aggregation) (10.2.0.0)

SMALLEST (10.2.0.0)

SORT command (10.1.0.3)

SQL (10.1.0.0)

STDDEV (10.2.0.0)

TALLY (10.2.0.0)

TOTAL (10.2.0.0)

**UPDATE (10.1.0.0)** 

**VARIABLE (10.1.0.0)** 

VALSPERPAGE (10.1.0.0)

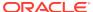

VINTSCHED (10.2.0.0) VPMTSCHED (10.2.0.0)

### D.2.4 Statements Renamed in Oracle Database 10g

No OLAP DML statements have been renamed in Oracle Database 10g.

# D.3 OLAP DML Statement Changes for Oracle Database 9i

This section contains listings of the OLAP DML statement changes in Oracle Database 9i.

- Statements Added in Oracle Database 9i
- Statements Deleted in Oracle Database 9i
- Statements Changed in Oracle Database 9i
- Statements Renamed in Oracle Database 9i

### D.3.1 Statements Added in Oracle Database 9i

The following statements were added to the OLAP DML in Oracle Database 9*i*. The number in parentheses indicates the specific release in which the statement was added.

ADD\_MONTHS (9.0.0.0)

**ALLOCATE (9.2.0.0)** 

ALLOCERRLOGFORMAT (9.2.0.0)

ALLOCERRLOCHEADER (9.2.0.0)

ALLOCMAP (9.2.0.0)

BASEDIM (9.2.0.0)

BASEVAL (9.2.0.0)

CDA (9.2.0.0)

CEIL (9.0.0.0)

CHANGEBYTES (9.0.0.0)

CHGDIMS (9.2.0.0)

CHILDLOCK (9.2.0.0)

COMMIT (9.2.0.0)

**DEADLOCK (9.2.0.0)** 

**ERRORLOG** (9.2.0.0)

**ERRORMASK (9.2.0.0)** 

**EXTBYTES (9.0.0.0)** 

FETCH (9.2.0.0)

**FINDBYTES (9.0.0.0)** 

FLOOR (9.0.0.0)

GROUPINGID (9.2.0.0)

HIERHEIGHT command (9.2.0.0)

HIERHEIGHT function (9.2.0.0)

INSBYTES (9.0.0.0)

**JOINBYTES (9.0.0.0)** 

LAST\_DAY (9.0.0.0)

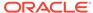

LIMITMAPINFO (9.2.0.2)

LIMITSTRICT (9.2.0.2)

MAXBYTES (9.0.0.0)

MAXFETCH (9.0.0.0)

MONTHS\_BETWEEN (9.0.0.0)

MULTIPATHHIER (9.0.0.0)

NEW\_TIME (9.0.0.0)

NEXT DAY (9.0.0.0)

NLS Options, specifically:

NLS\_CALENDAR (9.0.0.0)

NLS\_CURRENCY (9.0.0.0)

NLS\_DATE\_FORMAT (9.0.0.0)

NLS\_DATE\_LANGUAGE (9.0.0.0)

NLS\_DUAL\_CURRENCY (9.0.0.0)

NLS\_ISO\_CURRENCY (9.0.0.0)

NLS\_LANG (9.0.0.0)

NLS\_LANGUAGE (9.0.0.0)

NLS\_NUMERIC\_CHARACTERS (9.0.0.0)

NLS\_SORT (9.0.0.0)

NLS\_TERRITORY (9.0.0.0)

NULLIF (9.0.0.0)

POUTFILEUNIT (9.2.0.0)

REMBYTES (9.0.0.0)

**REPLBYTES (9.0.0.0)** 

ROLE (9.0.0.0)

**SOURCEVAL (9.2.0.0)** 

SYSDATE (9.0.0.0)

TO\_CHAR (9.0.0.0)

TO DATE (9.0.0.0)

TO\_NCHAR (9.2.0.0)

TO NUMBER (9.0.0.0)

TRACEFILEUNIT (9.2.0.0)

TRIM (9.0.0.0)

USERID (9.0.0.0)

### D.3.2 Statements Deleted in Oracle Database 9i

The following statements were deleted from the OLAP DML in Oracle Database 9*i*. The number in parentheses indicates the specific release in which the statement was deleted.

\_UPDATEOLDVERS (9.2.0.0)

\_XCALONGTIME (9.0.0.0)

\_XCARETRIES (9.0.0.0)

\_XCASHORTIME (9.0.0.0)

**ALLOWQONS (9.2.0.0)** 

AW ALLOCATE (10.1.0.0)

**CACHEHITS (9.2.0.0)** 

CACHEMISSES (9.2.0.0)

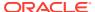

CACHETRIES (9.2.0.0)

CHARSET (9.0.0.0)

CHDIR (9.2.0.0)

CHDRIVE (9.2.0.0)

**COMQUERY (9.0.0.0)** 

COMSET (9.0.0.0)

COMUNIT (9.0.0.0)

CONNECT (9.0.0.0)

DBEXTENDPATH (9.2.0.0)

DBGSESSION (9.2.0.0)

**DBREPORT (9.2.0.0)** 

DBSEARCHPATH (9.2.0.0)

**DBTEMPPATH** (9.2.0.0)

DEFINE EXTCALL (9.0.0.0)

DGCART (9.2.0.0)

DIR (9.2.0.0)

**DISCONNECT (9.0.0.0)** 

**EPRODUCT (9.2.0.0)** 

ERELEASE (9.2.0.0)

**EXECBREAK** (9.0.0.0)

**EXECSTART** (9.0.0.0)

**EXECSTATUS (9.0.0.0)** 

**EXECUTE (9.0.0.0)** 

**EXECWAIT (9.0.0.0)** 

EXTARGS (9.0.0.0)

FETCH (9.0.0.0) -- SNAPI

FILEMODEMASK (9.2.0.0)

IFCOPY (9.2.0.0)

LONGOBJNAMES (9.0.0.0)

MAXFETCH (9.0.0.0)

MKDIR (9.0.0.0)

NAPAGEFREE (9.2.0.0)

ODBC.CONNECTION (9.0.0.0)

ODBC.CONNLIST (9.0.0.0)

ODBC.DISCONN (9.0.0.0)

**ODBC.SOURCE (9.0.0.0)** 

ODBC.SOURCELIST (9.0.0.0)

PGCACHEHITS (9.2.0.0)

PGCACHEMISSES (9.2.0.0)

PAGEPAUSE (9.2.0.0)

PAGEPROMPT (9.2.0.0)

PAUSE (9.2.0.0)

RETRIEVE (9.0.0.0)

RMDIR (9.0.0.0)

SESSIONQUERY (9.0.0.0)

SHARESESSION (9.0.0.0)

SHELL (9.0.0.0)

**SQL CONNECT (9.0.0.0)** 

SQL DISCONNECT (9.0.0.0)

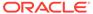

SQL.DMBS (9.0.0.0)
SQL.DMBSLIST (9.0.0.0)
STRIP (9.2.0.0)
THREADEXTCALL (9.0.0.0)
TRANSLATE (9.0.0.0)
TRANSPORT (9.0.0.0)
WATCH (9.2.0.0)
XABORT (9.0.0.0)
XCAPORTNUMBER (9.0.0.0)
XCLOSE (9.0.0.0)
XOPEN (9.0.0.0)

### D.3.3 Statements Changed in Oracle Database 9i

CONVERT (9.2.0.0)

The following OLAP DML statements were significantly changed in Oracle Database 9*i* and have not changed since then. Examples of significant changes are the addition of a new keyword or a change in a default value. The number in parentheses indicates the last release in which the statement was significantly changed. See also "Statements Renamed in Oracle Database 9*i*" for a list of renamed statements.

DECIMALCHAR (9.2.0.0) EXPORT (9.2.0.0) FCQUERY (9.2.0.0) FCSET (9.2.0.0) FILEOPEN (9.0.0.0) **FILEQUERY (9.0.0.0)** FILEREAD (9.2.0.0) HIERHEIGHT command (9.2.0.0) IMPORT (9.0.0.0) INFILE (9.0.0.0) LAG (9.2.0.2) **LAGABSPCT (9.2.0.2)** LAGDIF (9.2.0.2) LAGPCT (9.2.0.2) LEAD (9.2.0.2) MODEL (9.2.0.2) **MOVINGAVERAGE (9.2.0.2) MOVINGMAX (9.2.0.2)** MOVINGMIN (9.2.0.2) MOVINGTOTAL (9.2.0.2) NOSPELL (9.2.0.0) OUTFILE (9.0.0.0) PROGRAM (9.2.0.0) PROPERTY (9.0.0.0) **RECURSIVE (9.0.0.0)** RELATION (for aggregation) (9.2.0.2) RELATION (for allocation) (9.2.0.2) ROUND (9.0.0.0)

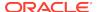

SYSDATE (9.2.0.0) SYSINFO (9.2.0.2) SYSTEM (9.2.0.0) TALLY (10.2.0.0) THOUSANDSCHAR (9.2.0.0) YESSPELL (9.2.0.0)

### D.3.4 Statements Renamed in Oracle Database 9i

**HCE** 

The following OLAP DML statements were renamed in Oracle Database 9*i*. The number in parentheses indicates the specific release in which the statement was renamed.

DATABASE command to AW command (9.2.0.0)
DATABASE function to AW function (9.2.0.0)
DBDESCRIBE to AWDESCRIBE (9.2.0.0)
DBWAITTIME to AWWAITTIME (9.2.0.0)
DEFAULTDBFSIZE t o DEFAULTAWSEGSIZE (9.2.0.0)
OESEIFVERSION to EIFVERSION (9.2.0.0)

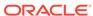

# Index

| Symbols                               | ACROSS command, 9-14                            |
|---------------------------------------|-------------------------------------------------|
|                                       | AD datetime format element, 9-154               |
| _ wildcard, 2-48                      | ADD_ALTER_SESSION procedure (PL/SQL),           |
| ((amp)) operator, 2-51                | C-2                                             |
| % wildcard, 2-48                      | ADD_CUBE_MODEL program, 9-15                    |
| = command, 10-177                     | ADD_DIMENSION_MEMBER program, 9-16              |
| event, 10-245, 10-255                 | ADD_DIMENSION_SOURCE procedure (PL/             |
| trigger, 10-245, 10-255               | SQL), <i>B-11</i>                               |
| \$AGGMAP property, 4-2                | ADD_MODEL_DIMENSION program, 9-21               |
| \$AGGREGATE_FORCECALC property, 4-5   | ADD_MONTHS command, 7-16                        |
| \$AGGREGATE_FORCEORDER property, 4-6  | ADT                                             |
| \$AGGREGATE_FROM property, 4-6, 9-54  | See abstract data types, A-3, A-17              |
| \$AGGREGATE_FROMVAR property, 4-7     | ADVISE_CUBE procedure (PL/SQL), B-13            |
| \$ALLOCMAP property, 4-8              | ADVISE_DIMENSIONALITY function (PL/SQL),        |
| \$COUNTVAR property, 4-9              | B-15                                            |
| \$DEFAULT_LANGUAGE property, 4-10     | ADVISE_DIMENSIONALITY procedure (PL/            |
| \$GID_DEPTH property, 4-15            | SQL), <i>B-17</i>                               |
| \$GID_LIST property, 4-16             | ADVISE_REL procedure, B-7                       |
| \$GID_TYPE property, 4-16             | ADVISE_REL procedure (PL/SQL), B-21             |
| \$LOOP_AGGMAP property, 4-17          | ADVISE_SPARSITY procedure (PL/SQL), B-22        |
| \$LOOP_DENSE property, 4-17           | Aggcount variables, 7-17, 8-61, 9-133, 9-196,   |
| for derived measures in cubes, 10-190 | 9-198                                           |
| \$LOOP_TYPE property, 4-18            | AGGINDEX statement, 9-39                        |
| \$LOOP_VAR property, 4-19             | AGGMAP ADD model command, 9-64                  |
| for derived measures in cubes, 10-190 | AGGMAP command, 9-22                            |
| \$NATRIGGER property                  | aggmap objects                                  |
| calling recursively, 5-113            | identifying changes, 7-64                       |
| executing simultaneously, 5-125       | AGGMAP REMOVE model command, 9-64               |
| \$STORETRIGGERVAL property, 4-22      | AGGMAP SET command, 9-66                        |
| \$VARCACHE property, 4-23             | AGGMAPINFO command, 7-20                        |
|                                       | aggmaps, <i>9-160</i>                           |
| Numerics                              | compiling, 3-15, 9-140                          |
| Numerics                              | defining, 9-160                                 |
| 20th century, <i>9-153</i>            | deleting, 9-215                                 |
| 21st century, <i>9-153</i>            | in formulas, 8-58                               |
| ziot demary, di 100                   | list of, 7-49                                   |
| Δ.                                    | removing models from in cube dimensions,        |
| A                                     | 10-148                                          |
| A D. datatima format alamant 0 154    | See also aggregation specifications, allocation |
| A.D. datetime format element, 9-154   | specifications                                  |
| A.M. datetime format element, 9-154   | Aggregate Advisor, 3-16, 9-52, 9-54, B-6        |
| ABS function, 7-15                    | AGGREGATE command, 9-67                         |
| abstract data types, A-2, A-6         | AGGREGATE function, 7-24                        |
| automatic, A-4, A-17                  | aggregating data, 3-14                          |
| predefining, A-3, A-17                | caching, <i>5-130</i>                           |
| ACQUIRE command, 9-10                 | -<br>-                                          |

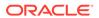

| aggregating data (continued)                | ampersand substitution (continued)            |
|---------------------------------------------|-----------------------------------------------|
| formulas for, 7-28                          | program arguments and, 6-4                    |
| on-the-fly, 3-16                            | QDR with, <i>2-35</i> , <i>2-51</i>           |
| partitioned variables, 8-85                 | using to pass arguments, 6-4, 10-36           |
| precomputing, 3-15                          | analytic workspace aliases                    |
| specifying a relation for, 9-52             | creating, 9-106                               |
| using an Aggcount variable, 7-17            | definition of, 2-27                           |
| using an aggmap object, 3-14                | deleting, 9-106                               |
| using TCONVERT, 8-162                       | analytic workspace objects                    |
| See also aggregation specifications         | underlying cubes and cube dimensions, 8-75    |
| aggregation                                 | analytic workspaces                           |
| in analytic workspaces, <i>B</i> -6         | accessing from SQL, B-1                       |
| AGGREGATION function, 7-32                  | aggregation, <i>B-6</i>                       |
| aggregation specifications, 3-15            | aliases. See analytic workspace aliases, 2-27 |
| compiling, 3-15                             | attached (list of), 8-58                      |
| defining, 9-160                             | attaching, 5-10, 9-107                        |
| deleting, 9-215                             | content summary, displaying, 9-122            |
| models in, 9-64, 10-73, 10-74               | creating, 9-113                               |
| writing, 9-22                               | current, 2-27                                 |
| See also aggregating data                   | deleting, 9-115, 9-121                        |
| aggregations                                | deleting objects from, 9-215                  |
| identifying changes, 7-64, 7-188            | detaching, 6-26, 9-116                        |
| algorithm for composite values, 5-118       | exporting, 6-23                               |
| alias dimensions                            | identifying active, 9-119                     |
| base dimensions (list of), 8-58             | importing, 6-23                               |
| defining, 9-178                             | naming, <u>2-27</u>                           |
| deleting, 9-215                             | obtaining information about, 7-48             |
| limiting, 9-180                             | partitioning, 9-115                           |
| maintaining, 9-179                          | segmenting, 9-120                             |
| populating, 9-179                           | sharing, <i>5-10</i>                          |
| retrieving list of, 8-58                    | updating, 10-260                              |
| aliases                                     | ANTILOG function, 7-34                        |
| for analytic workspaces, 2-27               | ANTILOG10 function, 7-35                      |
| for analytic workspaces. See analytic       | ANY function, 7-35                            |
| workspace aliases, 2-27                     | arc tangent calculation, 7-39                 |
| for dimensions. See alias dimensions, 9-178 | ARCCOS function, 7-37                         |
| ALLCOMPILE program, 9-76                    | ARCSIN function, 7-38                         |
| ALLOCATE command, 9-76                      | ARCTAN function, 7-39                         |
| allocating data, 3-16                       | ARCTAN2 function, 7-39                        |
| using an aggmap object, 3-16                | ARG command                                   |
| using TCONVERT, 8-162                       | See ARGUMENT command                          |
| See also allocation specifications          | ARG function, 7-40                            |
| allocation specifications, 9-83             | ARGCOUNT function, 7-42                       |
| defining, 9-160                             | ARGFR function, 7-42                          |
| deleting, 9-215                             | ARGS function, 7-44                           |
| writing, 9-83                               | ARGUMENT command, 9-100                       |
| See also allocating data                    | arguments, 7-40                               |
| ALLOCERRLOGFORMAT option, 5-8               | in user-defined functions, 6-4                |
| ALLOCERRLOGHEADER option, 5-9               | passing as text, 6-4, 10-36                   |
| ALLOCMAP command, 9-83                      | passing to a program, 7-40, 7-42, 7-44,       |
| ALLSTAT command, 9-99                       | 9-125                                         |
| AM datetime format element, 9-154           | using ampersand substitution with, 6-4        |
| ampersand (((amp))) operator, 2-51          | arithmetic                                    |
| ampersand substitution                      | with DATE values, 2-40                        |
| example of, 2-51                            | ASCII function, 7-45                          |

| ASCIISTR function, 7-46                                      | bits, adding, 7-57                                                  |
|--------------------------------------------------------------|---------------------------------------------------------------------|
| Assign event, 10-245                                         | BLANK command, 9-124                                                |
| assignment statements                                        | blank lines in reports, 9-124                                       |
| event, 10-245, 10-255                                        | BLANKSTRIP function, 7-58                                           |
| trigger, 10-245, 10-255                                      | BMARGIN option, 5-12                                                |
| with different dimensionality, 8-194                         | Boolean                                                             |
| with QDR, 2-33                                               | data type, 2-17                                                     |
| authentication, 8-81                                         | expressions, 2-43                                                   |
| encoding text expressions, 8-81                              | operators, 2-22                                                     |
| within Oracle OLAP, 10-115                                   | values, 5-96, 5-133                                                 |
| AUTOGO program, 6-24                                         | branching in programs, <i>9-124</i> , <i>9-147</i> , <i>9-281</i> , |
| AVERAGE function, 7-47                                       | 10-8, 10-36, 10-233                                                 |
| AW command, 9-105                                            | BREAK command, 9-124                                                |
| AW ALIASLIST, 9-106                                          | bucket numbers, retrieving, 8-208                                   |
| AW ATTACH, 9-107                                             | build number of Oracle OLAP, 7-113                                  |
| AW CREATE, 9-113                                             | bytes                                                               |
| AW DELETE, 9-115                                             | used by expression, 8-206                                           |
| AW DETACH, 9-116                                             | bytes strings, 2-18                                                 |
| AW FREEZE, 9-118                                             |                                                                     |
| AW DUDGE 0.120                                               | C                                                                   |
| AW PURGE, 9-120<br>AW ROLLBACK, 9-120                        |                                                                     |
| AW ROLLBACK, 9-120<br>AW SEGMENTSIZE, 9-120                  | CACHE statement, 9-44–9-46                                          |
| AW 3EGMENT312E, 9-120<br>AW THAW, 9-121                      | caches                                                              |
| events, 6-30                                                 | See OLAP session cache                                              |
| triggers, 6-30                                               | caching, <i>9-120</i> calculated members                            |
| AW function, 7-48                                            | adding to dimension, 10-73                                          |
| AW PURGE, 9-120                                              | identifying, 7-189                                                  |
| AW TORGE, 9-120<br>AW_ATTACH procedure (PL/SQL), <i>B-25</i> | calculating a linear regression, 10-139                             |
| AW_COPY procedure (PL/SQL), B-26                             | CALENDARWEEK option, 5-13                                           |
| AW_CREATE procedure (PL/SQL), B-27                           | CALL command, 9-125                                                 |
| AW_DELETE procedure (PL/SQL), B-28                           | CALLTYPE function, 7-59                                             |
| AW_DETACH procedure (PL/SQL), B-29                           | case statement in programs, 10-233                                  |
| AW_RENAME procedure (PL/SQL), B-30                           | CATEGORIZE function, 7-60                                           |
| AW_TABLESPACE function (PL/SQL), B-30                        | CDA command, 9-128                                                  |
| AW_UPDATE procedure (PL/SQL), B-31                           | CEIL function, 7-61                                                 |
| AWDESCRIBE program, 9-122                                    | CHANGEBYTES function, 7-62                                          |
| AWWAITTIME option, 5-10                                      | CHANGECHARS function, 7-63                                          |
| , sp, c _ c                                                  | CHANGEDRELATIONS function, 7-64                                     |
| D                                                            | CHANGEDVALIES function, 7-64                                        |
| В                                                            | character sets, 8-46, 8-47                                          |
| B.C. datetime format element, 9-154                          | characters                                                          |
| BACK function, 7-33, 7-34, 7-52                              | converting, 7-46                                                    |
| BADLINE option, <i>5-11</i> , <i>6-13</i>                    | replacing, 8-108                                                    |
| base dimensions                                              | representing as decimals, 2-6                                       |
| finding values of, 7-54, 7-195                               | representing as hexadecimals, 2-6                                   |
| identifying, 7-53                                            | representing as Unicode, 2-6                                        |
| setting status list of, 10-59                                | special, 2-6                                                        |
| BASEDIM function, 7-53                                       | CHARLIST function, 7-65                                             |
| BASEVAL function, 7-54                                       | CHGDFN command, 9-129                                               |
| BC datetime format element, 9-154                            | CHGDIMS function, 7-67                                              |
| BEGINDATE, 7-56                                              | CHILDLOCK statement, 9-87                                           |
| BIN_TO_NUM function, 7-57                                    | CHR function, 7-68                                                  |
| binary data, 2-18                                            | CLEAN_ALTER_SESSION procedure (PL/SQL),                             |
| BITAND function, 7-57                                        | C-3                                                                 |

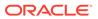

| CLEANUP command                          | concat dimensions, 9-176                 |
|------------------------------------------|------------------------------------------|
| See SQL command in OLAP DML              | defining, 9-176                          |
| CLEAR command, 9-136                     | deleting, 9-215                          |
| CLOSE command                            | specifying values for, 2-30              |
| See SQL command in OLAP DML              | See also dimensions                      |
| COALESCE function, 7-69                  | conditional execution of commands, 9-218 |
| code comments, 2-5                       | conditional expressions, 2-48            |
| columns                                  | Boolean, 2-48                            |
| default width in reports, 5-14, 5-42     | IF, <i>2-48</i>                          |
| getting value from a report column, 7-70 | SWITCH, 2-50                             |
| headings in a report, 10-1               | conditional operators, 2-48              |
| in reports, 5-14                         | conjoint dimensions, 9-173               |
| multiline text, 7-116                    | base dimension values, 7-195             |
| COLVAL function, 7-70                    | changing to composites, 9-129            |
| COLWIDTH function, 5-14                  | defining, 9-173                          |
| COMMAS option, 5-16                      | deleting, 9-215                          |
| comments                                 | index type (determining), 8-61           |
| code, 2-5                                | See also dimensions                      |
| comments in programs, 6-3                | CONSIDER command, 9-144                  |
| COMMIT command, 9-139                    | CONTEXT command, 6-8, 9-145              |
| comparing                                | CONTEXT function, 6-8, 7-71              |
| dates, 2-47                              | CONTINUE command, 9-147                  |
| values, <i>2-44</i> , <i>2-4</i> 7       | controlled sparsity, 9-167               |
| comparison operators, <del>2-22</del>    | conversion                               |
| compilable objects, 5-17                 | rules, string to date, 2-11, 7-79        |
| COMPILE command, 9-140                   | CONVERT function, 7-72                   |
| COMPILEMESSAGE option, 5-17              | CONVERT procedure (PL/SQL), B-32         |
| COMPILEWARN option, 5-17                 | converting                               |
| compiling, 5-17                          | characters, 7-46                         |
| aggmaps, 3-15                            | hexidecimal digits to raw, 7-152         |
| aggregation specifications, 3-15         | numerics, 8-170, 8-171                   |
| models, 3-7                              | raw values, 8-95                         |
| programs, 6-12                           | ROWID data type, 8-122, 8-123            |
| SQL statements, 10-223                   | to ASCII, 7-46                           |
| suppressing error messages, 5-17         | to DSINTERVAL, 8-177                     |
| composites, 2-31, 9-207                  | to YMINTERVAL, 8-183                     |
| base dimension values, 7-195             | converting data types                    |
| changing to conjoint dimensions, 9-129   | decimals to integers, 7-184              |
| defining, 1-10, 9-162                    | introduction to, 2-19                    |
| deleting, 9-215                          | COPYDFN command, 9-147                   |
| deleting values of, 10-81                | copying definitions, 9-147               |
| index algorithm, 5-118                   | CORRELATION function, 7-80               |
| index type (determining), 8-61           | COS function, 7-83                       |
| listing associated objects, 10-60        | COSH function, 7-83                      |
| maintaining, 10-66                       | cosine calculation, 7-83                 |
| reporting, 10-155, 10-169                | COUNT function, 7-84                     |
| showing a value, 10-191                  | CREATE_LOGICAL_MODEL program, 9-148      |
| specifying values for, 2-30              | cube dimension members                   |
| specifying values of, 2-30               | adding to a hierarchy, 10-265            |
| testing for a value, 7-189               | removing, <i>10-150</i>                  |
| unnamed, 9-207                           | removing from a hierarchy, 10-150        |
| See also unnamed composites              | cube dimensions                          |
| composites (regular and compressed)      | adding dimensions to models, 9-21        |
| defined, B-3                             | adding model to, 10-187                  |
|                                          | adding models to, 9-15                   |

| cube dimensions (continued)                   | data types <i>(continued)</i>            |
|-----------------------------------------------|------------------------------------------|
| creating models for, 9-148                    | TIMESTAMP_LTZ, 2-14                      |
| deleting model from, 10-187                   | TIMESTAMP_TZ, 2-13                       |
| identifying physical characteristics of, 8-75 | transferring from one format to another, |
| removing dimensions from models, 10-153       | 8-194                                    |
| removing models fromaggmaps, 10-148           | UROWID, 2-19                             |
| cubes                                         | YMINTERVAL, 2-15                         |
| identifying physical characteristics of, 8-75 | DATABASE command, <i>D-11</i>            |
| CUMSUM function, 7-85                         | name change, <b>D-11</b>                 |
| cumulative totals, 7-85, 8-125                | See also AW command                      |
| current                                       | DATABASE function, D-11                  |
| analytic workspace, 2-28                      | name change, D-11                        |
| current directory, 9-128                      | See also AW function                     |
| changing, 9-128                               | database initialization, C-1             |
| identifying, 9-128                            | date data types, 2-9, 2-12               |
| current outfile, 5-31, 10-110                 | DATE data types, 2-6                     |
| current status list                           | date format models, 9-151                |
| setting, 10-28                                | long, <i>9-151</i>                       |
| •                                             | punctuation in, 9-155                    |
| CURRENT_DATE function, 7-88                   | short, 9-151                             |
| CURRENT_TIMESTAMP function, 7-88              | text in, <i>9-155</i>                    |
| cursors, 10-206                               | DATE FORMAT, 9-149                       |
| closing (SQL), 10-206                         | DATE-FORMAT option, 5-18                 |
| importing (SQL), 10-218                       | DATEORDER option, 5-22                   |
| custom measures, A-5                          | dates, 8-157, 8-183                      |
| examples with OLAP_EXPRESSION, A-30           |                                          |
|                                               | arithmetic, 2-40                         |
| D                                             | comparing, 2-47                          |
|                                               | current, 8-157, 8-183                    |
| data                                          | in arithmetic expressions, 2-42          |
| binary, <i>2-18</i>                           | in text expressions, 2-39                |
| data export programs, 6-17                    | datetime arithmetic, 2-40                |
| data fetches (SQL), 10-211                    | datetime data                            |
| data import programs, 6-17                    | format of, <i>9-149</i>                  |
| data type conversions, A-6                    | DATETIME data type, 2-39                 |
| data types                                    | DATETIME data types, 2-9                 |
| Boolean, 2-17                                 | datetime expressions, 2-39               |
| converting, 2-19                              | datetime format elements                 |
| creating a report, 10-155, 10-169             | and Globalization Support, 9-154         |
| date, 2-9, 2-12                               | capitalization, 9-155                    |
| DATE, 2-6                                     | ISO standard, 9-153                      |
| DATE, 2-9                                     | RR, 9-153                                |
| determining data type of an object, 8-58      | suffixes, 9-154                          |
| DSINTERVAL, 2-16                              | datetime values                          |
| •                                             | truncating, 8-190                        |
| for variables, 9-194                          | DAY datetime format element, 9-154       |
| numeric, 2-4                                  | DAYABBRLEN option, 5-23                  |
| of expressions, 2-24                          | DAYNAMES option, 5-25                    |
| of numeric expressions, 2-37                  | DAYOF function, 7-89                     |
| of user-defined function, 6-3                 | DBDESCRIBE program, <i>D-11</i>          |
| qualifying data for expressions, 8-87         | name change, D-11                        |
| RAW, 2-18                                     | See also AWDESCRIBE program              |
| restricting access, 10-115                    | DBGOUTFILE command, 6-13, 9-156          |
| ROWID, 2-18                                   | and ECHOPROMPT, 5-31                     |
| showing a single value, 10-191                | DBMS_AW package, <i>B-1</i>              |
| text, 2-5                                     | DDIVIO_AVV package, D-1                  |
| TIMESTAMP, 2-13                               |                                          |

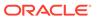

| DBMS_AW PL/SQL package                      | default                                  |
|---------------------------------------------|------------------------------------------|
| ADD DIMENSION SOURCE procedure,             | outfile, 10-110                          |
| B-11                                        | relations, 2-31, 10-142                  |
| ADVISE_CUBE procedure, B-13                 | default status list                      |
| ADVISE_DIMENSIONALITY function, <i>B-15</i> | determining if in effect, 8-138          |
| ADVISE_DIMENSIONALITY procedure, B-17       | DEFAULTAWSEGSIZE option, 5-28            |
| ADVISE_REL procedure, <i>B-21</i>           | DEFAULTDBFSIZE option, D-11              |
| ADVISE_SPARSITY procedure, <i>B-22</i>      | name change, <i>D-11</i>                 |
| AW_ATTACH procedure, B-25                   | See also DEFAULTAWSEGSIZE option         |
| AW COPY procedure, <i>B-26</i>              | DEFINE AGGMAP command, 9-160             |
| AW_CREATE procedure, B-27                   | DEFINE command, 9-158                    |
| AW_DELETE procedure, B-28                   | events, 6-33                             |
| AW_DETACH procedure, B-29                   | triggers, 6-33                           |
| AW_RENAME procedure, <i>B-30</i>            | DEFINE COMPOSITE command, 9-162          |
| AW_TABLESPACE function, B-30                | DEFINE DIMENSION ALIASOF command, 9-178  |
| AW_UPDATE procedure, B-31                   | DEFINE DIMENSION command, 9-166          |
| CONVERT procedure, B-32                     | DEFINE FORMULA command, 9-180            |
| EVAL NUMBER function, <i>B</i> -33          | DEFINE MODEL command, 9-182              |
| EVAL_TEXT function, <i>B</i> -34            | DEFINE PARTITION TEMPLATE command,       |
| EXECUTE procedure, <i>B-35</i>              | 9-184                                    |
| GETLOG function, <i>B-37</i>                | DEFINE PROGRAM command, 9-185            |
| INFILE procedure, B-38                      | DEFINE RELATION command, 9-187           |
| INTERP function, <i>B-38</i>                | DEFINE SURROGATE command, 9-189          |
| INTERP_SILENT function, <i>B-40</i>         | DEFINE VALUESET command, 9-192           |
| INTERPCLOB function, <i>B-39</i>            | DEFINE VARIABLE command, 9-194           |
| OLAP_ON function, <i>B-41</i> , <i>B-42</i> | DEFINE WORKSHEET command, 9-213          |
| PRINTLOG procedure, B-43                    | defining                                 |
| RUN procedure, <i>B-44</i>                  | aggmap objects, 9-160                    |
| SHUTDOWN procedure, <i>B-45</i>             | alias dimensions, 9-178                  |
| SPARSITY_ADVICE_TABLE procedure,            | analytic workspace objects, <i>9-158</i> |
| B-46                                        | dimension alias, 9-178                   |
| STARTUP procedure, <i>B-47</i>              | dimensions, 9-166                        |
| DBTIMEZONE function, 7-90                   | formulas, 9-180                          |
| DBWAITTIME option, <i>D-11</i>              | partitions, 9-184                        |
| name change, <i>D-11</i>                    | programs, 9-185                          |
| See also AWWAITTIME option                  | relations, 9-187                         |
| DDOF function, 7-90                         | surrogates, 9-189                        |
| DEADLOCK statement, 9-88                    | valuesets, 9-192                         |
| debugging, 5-40                             | variables, 9-194                         |
| formulas, 10-237                            | worksheet objects, 9-213                 |
| models, 3-13, 10-237                        | definitions                              |
| programs, 6-12, 10-237                      | copying, <i>9-147</i>                    |
| decimal data types, comparing, 2-46         | creating, <i>9-158</i>                   |
| decimal marker (displayed), 5-26            | creating object properties, 10-128       |
| decimal places (displayed), 5-27            | deleting, <i>9-215</i>                   |
| decimal values, 5-26                        | moving within NAME dimension, 10-108     |
| decimal marker for output, 5-26             | report of, 9-216, 9-279                  |
| truncating to an integer, 7-184             | testing for, 7-112                       |
| DECIMALCHAR option, 5-26                    | DELETE command, 9-215                    |
| DECIMALOVERFLOW option, 5-26                | event, <i>10-245</i>                     |
| DECIMALS option, 5-27                       | trigger, <i>10-245</i>                   |
| DECLARE CURSOR command                      | Delete event, 10-245                     |
| See SQL command in OLAP DML                 | DELETE_ALTER_SESSION procedure (PL/      |
| DECODE function, 7-91                       | SQL), C-3                                |

| deleting                                                 | dimension values (continued)                                 |
|----------------------------------------------------------|--------------------------------------------------------------|
| alias dimensions, 9-215                                  | setting the status of, 10-27                                 |
| composite values, 10-81                                  | sorting, 8-133, 10-195                                       |
| composites, 9-215                                        | testing for, 7-189                                           |
| definitions, 9-215                                       | using qualified data reference, 8-87                         |
| dimension alias, 9-215                                   | using result of LIMIT command, 8-15                          |
| dimension values, 10-78, 10-79                           | dimension-based equations, 3-3                               |
| dimensions, 9-215                                        | dimensionality, changing, 7-67                               |
| formulas, 9-215                                          | dimensions, 9-166                                            |
| models, <i>9-215</i>                                     | adding to cube dimension models, 9-21                        |
| objects, 9-215                                           | checking status of, 8-138                                    |
| partition templates, 9-215                               | comparing values, 2-46                                       |
| partitions, 9-215                                        | defining, 9-166                                              |
| programs, 9-215                                          | defining surrogates for, 9-189                               |
| surrogates, 9-215                                        | deleting, 9-215                                              |
| triggers, 10-246                                         | determining status of, 8-138                                 |
| valuesets, 9-215                                         | limiting, 10-27                                              |
| DEPRDECL function, 7-94                                  | limiting to single value, 2-32                               |
| DEPRDECLSW function, 7-98                                | listing associated objects, 10-60                            |
| depreciation of assets, 7-94, 7-98, 7-103, 7-106         | looping over values of, 9-272                                |
| DEPRSL function, 7-103                                   | maintaining, 10-66                                           |
| DEPRSOYD function, 7-106                                 | numeric value of text dimension, 2-37                        |
| DESCRIBE command, 9-216                                  | of expression, 2-24, 2-25                                    |
| descriptions                                             | order in models, 10-97                                       |
| adding to a definition, 10-27                            | QDR with, 2-32, 2-35                                         |
|                                                          |                                                              |
| deleting from a definition, 10-27                        | related, 2-31, 10-142                                        |
| detaching                                                | removing from cube dimension models,<br>10-153               |
| analytic workspaces, 6-26 dimension alias                |                                                              |
|                                                          | restoring previous values, 6-7                               |
| See alias dimensions, 9-178                              | saving current values, 6-7                                   |
| DIMENSION command, in a model, 10-94 DIMENSION statement | status lists, 8-138, 8-139                                   |
|                                                          | type of (determining), 8-60<br>worksheet, 9-214              |
| for aggregation, 9-47                                    | See also alias dimensions, base dimensions,                  |
| for allocation, 9-88                                     | concat dimensions, conjoint dimensions,                      |
| dimension status                                         | simple dimensions                                            |
| effect on expressions, 2-25                              | directory                                                    |
| null, 5-97                                               | changing, 9-128                                              |
| restoring, 6-7                                           | identifying current, 9-128                                   |
| saving current, 6-7                                      | displaying error messages, 5-132                             |
| dimension surrogates                                     | DIVIDEBYZERO option, 5-29                                    |
| assigning values to, 10-180                              | division, 8-103                                              |
| defining, 9-189                                          | by zero, 5-29                                                |
| dimension values                                         | calculating the remainder, 8-103                             |
| comparing, 2-46                                          | DO command, 9-218, 9-270                                     |
| counting related values, 8-160                           | used with FOR, <i>9-270</i>                                  |
| deleting values of, 10-78, 10-79                         | used with SWITCH, 10-233                                     |
| latest value, 8-144                                      | used with WHILE, 10-277                                      |
| null, 5-97                                               | DOEND command, 9-218                                         |
| number of (determining), 8-60                            | double quotes, 2-5                                           |
| number of values in status, 8-142                        | DSECONDS option, 5-30                                        |
| place in status list, 8-147                              | DSINTERVAL data type, 2-16                                   |
| retrieving current status list                           | * ·                                                          |
| retrieving, 8-143                                        | DSINTERVAL function, 8-177 DY datetime format element, 9-154 |
| returning first value in status, 8-140                   | Di daletime iormat element, 9-154                            |
| returning last value in status 8-141                     |                                                              |

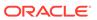

| E                                            | events (continued)                       |
|----------------------------------------------|------------------------------------------|
| FOLIOPPOMPT antique F 24 C 42                | Delete, 10-245                           |
| ECHOPROMPT option, 5-31, 6-13                | deleting, 10-246                         |
| EDIT command, <i>9-219</i>                   | identifying, 8-187                       |
| editing previously executed commands, 10-137 | Maintain, 10-245                         |
| EIF file, 6-23, 9-221                        | Property, 10-245                         |
| exporting data from, 9-221                   | Update, 6-29, 6-31, 10-246               |
| importing data from, 10-9                    | EVERSION function, 7-113                 |
| EIFBYTES option, 5-32                        | EVERY function, 7-110                    |
| EIFEXTENSIONPATH option, 5-32                | EXECUTE procedure (PL/SQL), B-35         |
| EIFNAMES option, 5-33                        | EXISTS function, 7-112                   |
| EIFSHORTNAMES option, 5-34                   | EXP function, 7-113                      |
| EIFTYPES option, 5-34                        | exponential forecasting, 9-273           |
| EIFUPDBYTES option, 5-35                     | exponents, retrieving, 7-113             |
| EIFVERSION option, 5-36                      | EXPORT command, 6-23, 9-221              |
| embedded-total dimension views, A-19         | EXPORT to EIF command, 9-222             |
| embedded-total fact view, A-20               | EXPORT to spreadsheet command, 9-227     |
| encoding, 8-81                               | exporting                                |
| ENDDATE function, 7-109                      | metadata, 9-224                          |
| ENDOF function, 7-110                        | exporting data, 5-32, 9-222              |
| EQ command, 9-220                            | expressions                              |
| equations, dimension-based, 3-3              | ampersand substitution, 2-51             |
| ERRNAMES option, 5-37                        | Boolean, 2-43, 2-48                      |
| error messages, 10-191                       | changing dimensionality of, 7-67         |
| creating your own, 6-11                      | comparing, 8-52                          |
| deferring, 6-9                               | conditional, 2-48                        |
| displaying, 5-132                            | data type of, 2-24                       |
| option holding text of, 5-39                 | dates in, 2-42                           |
| producing without error condition, 10-191    | datetime, 2-39                           |
| signaling error condition, 10-193            | defined, 2-23                            |
| suppressing, 5-17, 6-10                      | determining dimensions of, 2-25          |
| suppressing during compilation, 5-17         | dimensions of, 2-24, 2-25                |
| wrapping, 5-132                              | dimensions status, 2-25                  |
| ERRORLOG statement, 9-89                     | empty cells, 2-35                        |
| ERRORMASK statement, 9-89                    | internal representation of, 8-206        |
| ERRORNAME option, 5-38, 6-8                  | interval, 2-40                           |
| errors                                       | NA values in, 2-35                       |
| controlling during calculations, 2-38        | numeric, 2-36                            |
| handling, 6-8                                | objects in, 2-26                         |
| handling in nested programs, 10-243, 10-244  | padding, 8-23, 8-123                     |
| handling in programs, 10-242                 | parsing, <i>10-113</i>                   |
| name of first-occurring error, 5-38          | retrieving largest, 7-149                |
| signaling, 6-11, 10-243, 10-244              | retrieving smallest, 8-14                |
| SQL error codes, 5-120                       | saving, 9-180                            |
| when comparing numeric data, 2-45, 2-46      | size in bytes, 8-206                     |
| ERRORTEXT option, 5-39, 6-8                  | substitution, 2-51                       |
| escape character for LIKE, 5-44              | text, 2-38                               |
| escape sequences, 2-6                        | trimming, 8-24, 8-124                    |
| ESCAPEBASE option, 5-39                      | using objects in, 2-31                   |
| EVAL_NUMBER function (PL/SQL), B-33          | using qualified data references in, 8-87 |
| EVAL_TEXT function (PL/SQL), B-34            | EXPTRACE option, 5-40                    |
| events                                       | EXTBYTES function, 7-114                 |
| Assign, 10-245, 10-255                       | EXTCHARS function, 7-115                 |
| assignment statements, 10-245                | EXTCOLS function, 7-116                  |
| Define, 6-33                                 | EXTLINES function, 7-117                 |

| EXTRACT function, 7-118                             | FILTERLINES function, 7-134                |
|-----------------------------------------------------|--------------------------------------------|
|                                                     | financial analysis, scenario modeling, 3-6 |
| F                                                   | FINDBYTES function, 7-135                  |
| <u> </u>                                            | FINDCHARS function, 7-136                  |
| fastest-varying dimension, 9-199                    | FINDLINES function, 7-138                  |
| FCCLOSE command, 9-228                              | FINTSCHED function, 7-139                  |
| FCEXEC command, 9-229                               | floating point numbers, comparing, 2-45    |
| FCOPEN command, 7-119                               | floating-point format                      |
| FCQUERY command, 7-120                              | limitations when calculating, 2-37         |
| FCSET command, 9-232                                | use of, 2-37                               |
| FETCH command                                       | FLOOR function, 7-141                      |
| See SQL command in OLAP DML                         | FOR command, 9-218, 9-270                  |
| FETCH command (OLAP DML), A-18, A-23                | breaking out of, 9-124                     |
| fetching data (SQL), 10-211                         | example of, 9-272                          |
| file I/O, 7-127, 7-129, 9-240, 9-243, 9-244, 9-246, | looping over dimension values, 9-272       |
| 9-260                                               | used with BREAK, 9-124                     |
| closing, 7-127, 9-240                               | used with CONTINUE, 9-147                  |
| current directory, 9-128                            | used with OKFORLIMIT, 5-96                 |
| diagnosing errors when processing, 7-124            | used with TEMPSTAT, 10-235                 |
| forcing a page break, 9-243                         | FORECAST command, 9-273                    |
| gathering information about, 7-131                  | FORECAST function, 7-161                   |
| list of open files, 10-61                           | FORECAST.REPORT program, 9-277, 9-278      |
| opening, 7-129                                      | forecasting context, 9-228                 |
| processing data from, 9-262                         | closing, 9-228                             |
| reading a record, 7-128                             | executing, 9-229                           |
| reading data from, 9-246                            | opening, 7-119                             |
| reading Oracle OLAP commands from a file,           | querying, 7-120                            |
| 7-145, 10-25                                        | setting characteristics of, 7-119          |
| records read, 8-96                                  | format model, 9-149                        |
| setting attributes, 9-260                           | format models, 2-11                        |
|                                                     | date                                       |
| writing, 9-244                                      | changing, <i>2-11</i> , <i>9-150</i>       |
| FILECLOSE command, 9-240                            | default format, 2-11, 9-150                |
| FILECOPY command, 9-241                             | formats                                    |
| FILEDELETE command, 9-242                           |                                            |
| FILEERROR function, 7-124                           | for dates and numbers. See format models,  |
| FILEGET function, 7-127                             |                                            |
| FILEMOVE command, 9-242                             | of return values from the database, 2-11   |
| FILENEXT function, 7-128                            | of values stored in the database, 2-11     |
| FILEOPEN function, 7-129                            | formatting                                 |
| FILEPAGE command, 9-243                             | datetime data, 9-149                       |
| FILEPUT command, 9-244                              | formulas                                   |
| FILEQUERY function, 7-131                           | aggmap objects in, 8-58                    |
| FILEREAD command, 9-246                             | aggregating data with, 7-28                |
| files                                               | compiling, 5-17, 9-140                     |
| appending output, 10-112                            | debugging, 10-237                          |
| importing data from, 10-18                          | defining, <i>9-180</i>                     |
| saving output in, 10-112                            | deleting, 9-215                            |
| FILESET command, 9-260                              | expression for (retrieving), 8-61          |
| fileunits, 7-129, 7-131                             | recursive, 5-113                           |
| attributes, 7-131                                   | specifying new expression, 9-220           |
| number of outfile destination, 5-98                 | FPMTSCHED function, 7-142                  |
| opening, 7-129, 10-110                              | FROM_TZ function, 7-145                    |
| reading data from, 9-246                            | FULLDSC program, 9-279                     |
| setting attributes, 9-260                           | functions                                  |
| FILEVIEW command, 9-262                             | calling, 9-125                             |

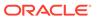

| functions (continued)<br>user-defined, 6-3, 6-4, 9-125, 10-165 | importing data <i>(continued)</i> from an analytic workspace, <i>10-10</i> |
|----------------------------------------------------------------|----------------------------------------------------------------------------|
|                                                                | from spreadsheets, 10-22                                                   |
| G                                                              | from text files, 10-18                                                     |
| <u> </u>                                                       | tracking names of objects, 5-33                                            |
| GET function, 7-145                                            | tracking types of objects, 5-34                                            |
| GETLOG function (PL/SQL), B-37                                 | INCLUDE command, 10-98                                                     |
| GOTO command, <i>9-281</i>                                     | INF values                                                                 |
| GREATEST function, 7-149                                       | in OLAP DML, 7-187                                                         |
| group marker, 5-123                                            | INF_STOP_ON_ERROR option, 5-41                                             |
| grouping ids, <i>4-15</i> , <i>4-16</i>                        | INFILE command, 10-25                                                      |
| GROUPINGID command, 9-283                                      | INFILE procedure (PL/SQL), B-38                                            |
| GROUPINGID function, 7-150                                     | infinity                                                                   |
| GROWRATE function, 7-151                                       | numbers, 7-187, 7-188                                                      |
| growth rate, 7-151                                             | INFO function, 7-161                                                       |
| growth rate, 7-131                                             | FORECAST, 7-161                                                            |
|                                                                | MODEL, 7-163                                                               |
| Н                                                              | PARSE, 7-170                                                               |
|                                                                | REGRESS, 7-172                                                             |
| handling errors in programs, 10-242                            | INITCAP function, 7-175                                                    |
| hash partitions, 9-115                                         | initialization parameters, <i>C-1</i>                                      |
| hash values, 8-82                                              | INLIST function, 7-175                                                     |
| heading, <i>10-1</i>                                           | input file                                                                 |
| for a report, 10-1                                             |                                                                            |
| for output pages, 5-100                                        | reading from a file, 7-145, 10-25                                          |
| including a page number, 5-99                                  | with SNAPI connection, 7-145                                               |
| producing standard report heading, 10-232                      | with XCA dialog, 7-145                                                     |
| HEADING command, 10-1                                          | INSBYTES function, 7-176                                                   |
| hexadecimal digits                                             | INSCHARS function, 7-177                                                   |
| converting to raw, 7-152                                       | INSCOLS function, 7-178                                                    |
| HEXTORAW function, 7-152                                       | INSLINES function, 7-179                                                   |
| HIDE command, 10-2                                             | INSTAT function, 7-180                                                     |
| hierarchies                                                    | INSTR function, 7-183                                                      |
| shape of, <i>7-159</i>                                         | INSTRB function, 7-183                                                     |
| hierarchy shape, 7-159                                         | INSTRC function, 7-183                                                     |
| HIERHEIGHT command, 10-5                                       | integer part of decimal number, 7-184                                      |
| HIERHEIGHT function, 7-155                                     | interest on loans, <i>7-139</i> , <i>8-201</i>                             |
| HIERSHAPE function, 7-159                                      | internal rate of return, 7-185                                             |
| Holt-Winters forecasting, 9-273                                | INTERP function (PL/SQL), B-38                                             |
| hyperbolic                                                     | INTERP_SILENT procedure (PL/SQL), B-40                                     |
| cosine calculation, 7-83                                       | INTERPCLOB function (PL/SQL), B-39                                         |
| sine calculation, 8-128                                        | interval                                                                   |
| tangent calculation, 8-162                                     | arithmetic, 2-40                                                           |
| tangent datation, o 102                                        | INTERVAL expressions, 2-40                                                 |
|                                                                | INTPART function, 7-184                                                    |
|                                                                | IRR function, 7-185                                                        |
| ID-                                                            | ISDATE program, 7-186                                                      |
| IDs .                                                          | ISEMPTY function, 7-188                                                    |
| character sets, 8-46, 8-47                                     | ISINFINITE, 7-187                                                          |
| IF command, 9-218, 10-8                                        | ISNAN, 7-188                                                               |
| IF conditional expression, 2-48                                | ISSESSION function, 7-189                                                  |
| IMPORT command, 6-23, 10-9, 10-218                             | ISVALUE function, 7-189                                                    |
| See also SQL command in OLAP DML                               | TOTALOL INTONOM, 7 100                                                     |
| importing                                                      | _                                                                          |
| metadata, 10-13                                                | J                                                                          |
| importing data, 5-32, 5-35                                     | 10(NID)/TEO/ : 7.400                                                       |
| controlling update frequency, 5-35                             | JOINBYTES function, 7-190                                                  |

| JOINCHARS function, 7-191                           | LIMITSTRICT option, 5-49, 10-41                                     |
|-----------------------------------------------------|---------------------------------------------------------------------|
| JOINCOLS function, 7-193                            | line size for report heading, 5-55                                  |
| JOINLINES function, 7-194                           | LINENUM option, 5-51                                                |
|                                                     | lines on a page of report output, 5-102                             |
| V                                                   | LINESLEFT option, 5-52                                              |
| K                                                   | LISTBY program, 10-60                                               |
| KEY function, 7-195                                 | LISTFILES command, 10-61                                            |
| RET Idilotoff, 7 100                                | LISTNAMES program, 10-61                                            |
|                                                     | literals                                                            |
| L                                                   | numeric, 2-4                                                        |
| labal caluman wielth F 40                           | text, 2-38                                                          |
| label column width, 5-42                            | LOAD command, 10-64                                                 |
| branching in a program, 9-281                       | loans, 7-139                                                        |
| for error handling in programs, 10-242              | interest payment on, 7-139                                          |
| labels, 9-281                                       | interest payments on, 8-201                                         |
| in programs, 6-11                                   | payment on, 7-142                                                   |
| with IFNONE, 10-36                                  | payments on, 8-204                                                  |
| LAG function, 3-5, 8-1                              | local variables, 10-269                                             |
| LAGABSPCT function, 8-4                             | locale independent, 9-151                                           |
| LAGDIF function, 8-6                                | LOCALTIMESTAMP function, 8-20                                       |
| LAGPCT function, 8-7                                | LOG command, 10-65                                                  |
| larger value of two expressions, 8-26               |                                                                     |
| LARGEST function, 8-9                               | LOG function, 8-21                                                  |
| largest value of an expression, 8-9                 | LOG10 function, 8-22                                                |
| LAST_DAY function, 8-11                             | logical operators, 2-22                                             |
| LCOLWIDTH option, 5-42                              | logs                                                                |
| LD command, 10-27                                   | calculating base 10 logarithm, 8-22                                 |
| LEAD function, 3-5, 8-12                            | calculating natural logarithm, 8-21                                 |
| LEAST function, 8-14                                | LOOP clause in SQL FETCH, 10-212                                    |
| LENGTH function, 8-14                               | looping, 9-270                                                      |
| LENGTH2 function, 8-14                              | over dimension status, 9-270                                        |
| LENGTH4 function, 8-14                              | looping, explicit, 4-17-4-19                                        |
| LENGTHB function, 8-14                              | LOWCASE function, 8-22                                              |
| LENGTHC function, 8-14                              | LOWER function, 8-23                                                |
| LIKE operator, 5-44, 5-46                           | lowercase, converting to, 8-22                                      |
| LIKECASE option, 5-43                               | LPAD function, 8-23                                                 |
| LIKEESCAPE option, 5-44                             | LSIZE option, 5-55                                                  |
| LIKENL option, 5-46                                 | LTRIM function, 8-24                                                |
| LIMIT BASEDIMS command, 10-59                       |                                                                     |
| LIMIT command, 10-27                                | M                                                                   |
| using LEVELREL, 10-47                               | IVI                                                                 |
| using NOCONVERT, 10-57                              | MAINTAIN command                                                    |
| using parent relation, 10-51                        | event, 10-245                                                       |
| using POSLIST, 10-58                                | MAINTAIN ADD, <i>10-68</i>                                          |
| using POSEIST, 10-30 using related dimension, 10-49 | MAINTAIN ADD for DAY, WEEK, MONTH,                                  |
| using values, 10-37                                 | QUARTER and YEAR values, 10-71                                      |
| LIMIT function, 8-15                                | MAINTAIN ADD for TEXT, ID, and INTEGER                              |
| •                                                   | values, 10-69                                                       |
| limit maps, A-1, A-16, A-17                         | MAINTAIN ADD SESSION, 10-73                                         |
| order of processing, A-19                           | MAINTAIN ADD 3E33ION, 10-73<br>MAINTAIN DELETE, 10-78, 10-79, 10-81 |
| syntax, A-9                                         |                                                                     |
| LIMIT.SORTREL option, 5-48                          | MAINTAIN MERGE, 10-84                                               |
| limiting                                            | MAINTAIN MOVE, 10-86                                                |
| alias dimensions, 9-180                             | MAINTAIN RENAME, 10-89                                              |
| dimensions, 10-27                                   | trigger, 10-245                                                     |
| multidimensional valuesets, 9-193                   | Maintain event, 10-245                                              |
| LIMITMAPINFO function, 8-19                         |                                                                     |

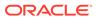

| maintaining                                  | models (continued)                          |
|----------------------------------------------|---------------------------------------------|
| alias dimensions, 9-179                      | deleting, 9-215                             |
| composites, 10-66                            | deleting from cube dimensions, 10-187       |
| dimensions, 10-66                            | editing, 10-92                              |
| partition templates, 10-66                   | in aggregation specifications, 9-64, 10-73, |
| partitions, 10-66                            | 10-74                                       |
| MAKEDATE function, 8-25                      | obtaining information about, 7-163          |
| margins, 5-12                                | removing from aggmap, 9-64                  |
| setting bottom margin, 5-12                  | removing from aggmaps of cube dimensions,   |
| setting top margin, 5-124                    | 10-148                                      |
| MAX function, 8-26                           | running, 3-11, 10-93                        |
| MAXBYTES function, 8-27                      | scenario, 3-6                               |
| MAXCHARS function, 8-28                      | solution variables, 3-3                     |
| MAXFETCH option, 5-56                        | MODERROR option, 5-60                       |
| maximum values, 8-37                         | MODGAMMA option, 5-61                       |
| for each time period in the status, 8-37     | MODINPUTORDER option, 5-64                  |
| larger of two expressions, 8-26              | MODMAXITERS option, 5-66                    |
| MEASUREDIM statement                         | MODOVERFLOW option, 5-67                    |
| for aggregation, 9-50                        | MODSIMULTYPE option, 5-69                   |
| for allocation, 9-90                         | MODTOLERANCE option, 5-71                   |
| MEDIAN function, 8-29                        | MODTRACE option, 5-74                       |
| median value, 8-29                           | module version numbers, 7-113               |
| messages, suppressing, 5-17                  | MODULO function, 8-33                       |
| metadata                                     | MON datetime format element, 9-154          |
| exporting, 9-224                             | MONITOR command, 10-105                     |
| importing, 10-13                             | monitoring, 10-105                          |
| MIN function, 8-30                           | cost of program lines, 10-105               |
| minimum value, 8-38                          | cost of programs, 10-238                    |
| for each time period in the status, 8-38     | MONTH datetime format element, 9-154        |
| smaller of two expressions, 8-30             | MONTHABBRLEN option, 5-77                   |
| MMOF function, 8-31                          | MONTHNAMES option, 5-78                     |
| MOD function, 8-33                           | MONTHS_BETWEEN function, 8-34               |
| MODDAMP option, 5-57                         | MOVE command, 10-108                        |
| MODE function, 8-31                          | MOVINGAVERAGE function, 8-34                |
| MODEL command, 10-90                         | MOVINGMAX function, 8-37                    |
| model dimensions                             | MOVINGMIN function, 8-38                    |
| adding to cube dimensions, 9-21              | MOVINGTOTAL function, 8-40                  |
| removing from cube dimensions, 10-153        | multidimensional valuesets, 9-193           |
| MODEL.XEQRPT program                         | multiline text                              |
| compiling, 5-17                              | columns, 7-116                              |
| defining, 9-182, 9-184                       | MULTIPATHHIER option, 5-80                  |
| including, 10-98                             | multiwriter mode, 7-49, 9-10, 9-109         |
| nesting, 10-98                               | , ,                                         |
| options, 5-57, 5-61, 5-64, 5-66, 5-67, 5-69, | NI                                          |
| 5-71                                         | N                                           |
| models                                       | NA values,                                  |
| adding a specification, 10-90                | about, 2-35                                 |
| adding to aggmap, 9-64                       | accepted as numeric input, 5-82, 5-85       |
| adding to cube dimensions, 10-187            | caching, 5-130                              |
| adding to cubes, 9-15                        | comparing, 2-44                             |
| compiling, 3-7, 9-140, 10-92                 | controlling how treated, 2-36               |
| creating, 10-92                              | in Boolean expression, 2-44                 |
| creating for cube dimensions, 9-148          | in expressions, 2-35                        |
| debugging, 3-13, 10-237                      | NA2 bits, 2-36, 9-199                       |
| defining, <i>9-182</i>                       | permanently replacing, 5-127                |
| <b>.</b> ,                                   | permanently replacing, 5 127                |

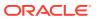

| NA values (continued)                                                                                                    | NOSPELL option, 5-96                                                                                                    |
|----------------------------------------------------------------------------------------------------|----------------------------------------------------------------------------------------------------|
| replacing, 8-57                                                                                                    | NPV function, 8-51                                                                                                    |
| replacing with strings, 8-56                                                                                                    | null values                                                                                                    |
| retrieving, 7-69                                                                                                    | See NA values                                                                                                    |
| spelling of, 5-88                                                                                                    | NULLIF function, 8-52                                                                                                    |
| substituting another value, 8-42                                                                                                    | numbers                                                                                                    |
| triggers, 5-125, 5-127                                                                                                    | assigning random numbers, 8-90                                                                                                    |
| NA2 bits, 2-36, 9-199                                                                                                    | commas in output, 5-16                                                                                                    |
| NA2 function, 8-42                                                                                                    | decimal marker for output, 5-26                                                                                                    |
| NA2 values, 8-42, 8-43                                                                                                    | decimal places in output, 5-27                                                                                                    |
| NAFILL function, 8-42                                                                                                    | determining sign of, 8-127                                                                                                    |
| NAFLAG function, 8-43                                                                                                    | negative values in output, 5-105                                                                                                    |
| name, 10-62                                                                                                    | rounding, 8-115                                                                                                    |
| changing object name, 10-153                                                                                                    | spelling out, 9-149                                                                                                    |
| dimension, 10-62                                                                                                    | thousands marker for output, 5-123                                                                                                    |
| listing names of dictionary entries, 10-62                                                                                                    | NUMBYTES function, 8-53                                                                                                    |
| NAME dimension, 10-62                                                                                                    | NUMCHARS function, 8-54                                                                                                    |
| names                                                                                                    | numeric conversion, 8-170, 8-171                                                                                                    |
| listing for objects, 10-61                                                                                                    | numeric data types, 2-4                                                                                                    |
| listing objects by, 10-60                                                                                                    | comparing, 2-45, 2-46                                                                                                    |
| qualified object, 2-27                                                                                                    | mixing, 2-37                                                                                                    |
| NaN values                                                                                                    | numeric expressions, 2-36                                                                                                    |
| in OLAP DML, <i>7-188</i>                                                                                                    | data type of the result, 2-37                                                                                                    |
| NASKIP option, 5-82                                                                                                    | dates in, 2-42                                                                                                    |
| NASKIP2 option, 5-85                                                                                                    | mixing data types, 2-37                                                                                                    |
| NASPELL option, 5-88, 9-104                                                                                                    | text dimensions in, 2-37                                                                                                    |
| NATRIGGER                                                                                                    | numeric values                                                                                                    |
| See \$NATRIGGER                                                                                                    | rounding, <i>8-115</i>                                                                                                    |
| natural logarithm, 8-21                                                                                                    | NUMLINES function, 8-55                                                                                                    |
| negative value, 5-105                                                                                                    | NUMTODSINTERVAL function, 8-55                                                                                                    |
|                                                                                                    |                                                                                                    |
| · ·                                                                                                    | NUMTOYMNTERVAL function, 8-56                                                                                                    |
| in output, 5-105<br>obtaining the root, 5-114                                                                                                    |                                                                                                    |
| in output, 5-105<br>obtaining the root, 5-114                                                                                                    | NUMTOYMNTERVAL function, 8-56 NVL function, 8-56                                                                                                    |
| in output, 5-105<br>obtaining the root, 5-114<br>net present value, 8-51                                                                                                    | NUMTOYMNTERVAL function, 8-56                                                                                                    |
| in output, 5-105 obtaining the root, 5-114 net present value, 8-51 NEW_TIME function, 8-44                                                                                                    | NUMTOYMNTERVAL function, 8-56 NVL function, 8-56 NVL2 function, 8-57                                                                                                    |
| in output, 5-105 obtaining the root, 5-114 net present value, 8-51 NEW_TIME function, 8-44 NEXT_DAY function, 8-45                                                                                                    | NUMTOYMNTERVAL function, 8-56 NVL function, 8-56                                                                                                    |
| in output, 5-105 obtaining the root, 5-114 net present value, 8-51 NEW_TIME function, 8-44 NEXT_DAY function, 8-45 NLS_CALENDAR option, 5-89                                                                                                    | NUMTOYMNTERVAL function, 8-56 NVL function, 8-56 NVL2 function, 8-57                                                                                                    |
| in output, 5-105 obtaining the root, 5-114 net present value, 8-51 NEW_TIME function, 8-44 NEXT_DAY function, 8-45 NLS_CALENDAR option, 5-89 NLS_CHARSET_ID function, 8-46                                                                                                    | NUMTOYMNTERVAL function, 8-56 NVL function, 8-56 NVL2 function, 8-57  O OBJ function, 8-58                                                                                                    |
| in output, 5-105 obtaining the root, 5-114 net present value, 8-51 NEW_TIME function, 8-44 NEXT_DAY function, 8-45 NLS_CALENDAR option, 5-89 NLS_CHARSET_ID function, 8-46 NLS_CHARSET_NAME function, 8-47                                                                                                    | NUMTOYMNTERVAL function, 8-56 NVL function, 8-56 NVL2 function, 8-57  O OBJ function, 8-58 object definitions                                                                                                    |
| in output, 5-105 obtaining the root, 5-114 net present value, 8-51 NEW_TIME function, 8-44 NEXT_DAY function, 8-45 NLS_CALENDAR option, 5-89 NLS_CHARSET_ID function, 8-46 NLS_CHARSET_NAME function, 8-47 NLS_CURRENCY option, 5-90                                                                                                    | NUMTOYMNTERVAL function, 8-56 NVL function, 8-56 NVL2 function, 8-57  O  OBJ function, 8-58 object definitions adding descriptions to, 10-27                                                                                                    |
| in output, 5-105 obtaining the root, 5-114 net present value, 8-51 NEW_TIME function, 8-44 NEXT_DAY function, 8-45 NLS_CALENDAR option, 5-89 NLS_CHARSET_ID function, 8-46 NLS_CHARSET_NAME function, 8-47 NLS_CURRENCY option, 5-90 NLS_DATE_FORMAT option, 5-90                                                                                                    | NUMTOYMNTERVAL function, 8-56 NVL function, 8-56 NVL2 function, 8-57  O  OBJ function, 8-58 object definitions    adding descriptions to, 10-27    deleting descriptions from, 10-27                                                                                                    |
| in output, 5-105 obtaining the root, 5-114 net present value, 8-51 NEW_TIME function, 8-44 NEXT_DAY function, 8-45 NLS_CALENDAR option, 5-89 NLS_CHARSET_ID function, 8-46 NLS_CHARSET_NAME function, 8-47 NLS_CURRENCY option, 5-90 NLS_DATE_FORMAT option, 5-90 NLS_DATE_LANGAUGE option, 5-91                                                                                                    | NUMTOYMNTERVAL function, 8-56 NVL function, 8-56 NVL2 function, 8-57  O  OBJ function, 8-58 object definitions    adding descriptions to, 10-27    deleting descriptions from, 10-27 object types                                                                                                    |
| in output, 5-105 obtaining the root, 5-114 net present value, 8-51 NEW_TIME function, 8-44 NEXT_DAY function, 8-45 NLS_CALENDAR option, 5-89 NLS_CHARSET_ID function, 8-46 NLS_CHARSET_NAME function, 8-47 NLS_CURRENCY option, 5-90 NLS_DATE_FORMAT option, 5-90                                                                                                    | NUMTOYMNTERVAL function, 8-56 NVL function, 8-56 NVL2 function, 8-57  O  OBJ function, 8-58 object definitions    adding descriptions to, 10-27    deleting descriptions from, 10-27 object types    automatic, A-3, A-17                                                                                                    |
| in output, 5-105 obtaining the root, 5-114 net present value, 8-51 NEW_TIME function, 8-44 NEXT_DAY function, 8-45 NLS_CALENDAR option, 5-89 NLS_CHARSET_ID function, 8-46 NLS_CHARSET_NAME function, 8-47 NLS_CURRENCY option, 5-90 NLS_DATE_FORMAT option, 5-90 NLS_DATE_LANGAUGE option, 5-91 NLS_DATE_LANGUAGE initialization parameter, 9-155                                                                                                    | NUMTOYMNTERVAL function, 8-56 NVL function, 8-56 NVL2 function, 8-57  O  OBJ function, 8-58 object definitions    adding descriptions to, 10-27    deleting descriptions from, 10-27 object types    automatic, A-3, A-17    predefining, A-3, A-17                                                                                                    |
| in output, 5-105 obtaining the root, 5-114 net present value, 8-51 NEW_TIME function, 8-44 NEXT_DAY function, 8-45 NLS_CALENDAR option, 5-89 NLS_CHARSET_ID function, 8-46 NLS_CHARSET_NAME function, 8-47 NLS_CURRENCY option, 5-90 NLS_DATE_FORMAT option, 5-90 NLS_DATE_LANGAUGE option, 5-91 NLS_DATE_LANGUAGE initialization parameter, 9-155 NLS_DUAL_CURRENCY option, 5-91                                                                                                    | NUMTOYMNTERVAL function, 8-56 NVL function, 8-56 NVL2 function, 8-57  O  OBJ function, 8-58 object definitions    adding descriptions to, 10-27    deleting descriptions from, 10-27 object types    automatic, A-3, A-17    predefining, A-3, A-17    syntax for creating, A-2, A-16                                                                                                    |
| in output, 5-105 obtaining the root, 5-114 net present value, 8-51 NEW_TIME function, 8-44 NEXT_DAY function, 8-45 NLS_CALENDAR option, 5-89 NLS_CHARSET_ID function, 8-46 NLS_CHARSET_NAME function, 8-47 NLS_CURRENCY option, 5-90 NLS_DATE_FORMAT option, 5-90 NLS_DATE_LANGAUGE option, 5-91 NLS_DATE_LANGUAGE initialization parameter, 9-155 NLS_DUAL_CURRENCY option, 5-91 NLS_ISO_CURRENCY option, 5-92                                                                                                    | NUMTOYMNTERVAL function, 8-56  NVL function, 8-56  NVL2 function, 8-57  O  OBJ function, 8-58 object definitions    adding descriptions to, 10-27    deleting descriptions from, 10-27 object types    automatic, A-3, A-17    predefining, A-3, A-17    syntax for creating, A-2, A-16 objects, 9-147                                                                                                    |
| in output, 5-105 obtaining the root, 5-114 net present value, 8-51 NEW_TIME function, 8-44 NEXT_DAY function, 8-45 NLS_CALENDAR option, 5-89 NLS_CHARSET_ID function, 8-46 NLS_CHARSET_NAME function, 8-47 NLS_CURRENCY option, 5-90 NLS_DATE_FORMAT option, 5-90 NLS_DATE_LANGAUGE option, 5-91 NLS_DATE_LANGUAGE initialization parameter, 9-155 NLS_DUAL_CURRENCY option, 5-91 NLS_ISO_CURRENCY option, 5-92 NLS_LANG option, 5-92                                                                                                    | NUMTOYMNTERVAL function, 8-56 NVL function, 8-56 NVL2 function, 8-57  O  OBJ function, 8-58 object definitions    adding descriptions to, 10-27    deleting descriptions from, 10-27 object types    automatic, A-3, A-17    predefining, A-3, A-17    syntax for creating, A-2, A-16 objects, 9-147    checking for changes, 8-59                                                                                                    |
| in output, 5-105 obtaining the root, 5-114 net present value, 8-51 NEW_TIME function, 8-44 NEXT_DAY function, 8-45 NLS_CALENDAR option, 5-89 NLS_CHARSET_ID function, 8-46 NLS_CHARSET_NAME function, 8-47 NLS_CURRENCY option, 5-90 NLS_DATE_FORMAT option, 5-90 NLS_DATE_LANGAUGE option, 5-91 NLS_DATE_LANGUAGE initialization parameter, 9-155 NLS_DUAL_CURRENCY option, 5-91 NLS_ISO_CURRENCY option, 5-92 NLS_LANG option, 5-92 NLS_LANGUAGE initialization parameter, 9-155                                                                                                    | NUMTOYMNTERVAL function, 8-56 NVL function, 8-56 NVL2 function, 8-57  OBJ function, 8-58 object definitions    adding descriptions to, 10-27    deleting descriptions from, 10-27 object types    automatic, A-3, A-17    predefining, A-3, A-17    syntax for creating, A-2, A-16 objects, 9-147    checking for changes, 8-59    compiling, 5-17                                                                                                    |
| in output, 5-105 obtaining the root, 5-114 net present value, 8-51 NEW_TIME function, 8-44 NEXT_DAY function, 8-45 NLS_CALENDAR option, 5-89 NLS_CHARSET_ID function, 8-46 NLS_CHARSET_NAME function, 8-47 NLS_CURRENCY option, 5-90 NLS_DATE_FORMAT option, 5-90 NLS_DATE_LANGAUGE option, 5-91 NLS_DATE_LANGUAGE initialization parameter, 9-155 NLS_DUAL_CURRENCY option, 5-91 NLS_ISO_CURRENCY option, 5-92 NLS_LANG option, 5-92 NLS_LANGUAGE initialization parameter, 9-155 NLS_LANGUAGE option, 5-93                                                                                                    | NUMTOYMNTERVAL function, 8-56 NVL function, 8-56 NVL2 function, 8-57  O  OBJ function, 8-58 object definitions    adding descriptions to, 10-27    deleting descriptions from, 10-27 object types    automatic, A-3, A-17    predefining, A-3, A-17    syntax for creating, A-2, A-16 objects, 9-147    checking for changes, 8-59    compiling, 5-17    creating by copying, 9-147                                                                                                    |
| in output, 5-105 obtaining the root, 5-114 net present value, 8-51 NEW_TIME function, 8-44 NEXT_DAY function, 8-45 NLS_CALENDAR option, 5-89 NLS_CHARSET_ID function, 8-46 NLS_CHARSET_NAME function, 8-47 NLS_CURRENCY option, 5-90 NLS_DATE_FORMAT option, 5-90 NLS_DATE_LANGAUGE option, 5-91 NLS_DATE_LANGUAGE initialization parameter, 9-155 NLS_DUAL_CURRENCY option, 5-91 NLS_ISO_CURRENCY option, 5-92 NLS_LANG option, 5-92 NLS_LANGUAGE initialization parameter, 9-155 NLS_LANGUAGE option, 5-93 NLS_NUMERIC_CHARACTERS option, 5-93                                                                                                    | NUMTOYMNTERVAL function, 8-56 NVL function, 8-56 NVL2 function, 8-57  O  OBJ function, 8-58 object definitions    adding descriptions to, 10-27    deleting descriptions from, 10-27 object types    automatic, A-3, A-17    predefining, A-3, A-17    syntax for creating, A-2, A-16 objects, 9-147    checking for changes, 8-59    compiling, 5-17    creating by copying, 9-147    creating properties, 10-128                                                                                                    |
| in output, 5-105 obtaining the root, 5-114 net present value, 8-51 NEW_TIME function, 8-44 NEXT_DAY function, 8-45 NLS_CALENDAR option, 5-89 NLS_CHARSET_ID function, 8-46 NLS_CHARSET_NAME function, 8-47 NLS_CURRENCY option, 5-90 NLS_DATE_FORMAT option, 5-90 NLS_DATE_LANGAUGE option, 5-91 NLS_DATE_LANGUAGE initialization parameter, 9-155 NLS_DUAL_CURRENCY option, 5-91 NLS_ISO_CURRENCY option, 5-92 NLS_LANG option, 5-92 NLS_LANGUAGE initialization parameter, 9-155 NLS_LANGUAGE option, 5-93 NLS_NUMERIC_CHARACTERS option, 5-93 NLS_SORT option, 5-94                                                                                                    | NUMTOYMNTERVAL function, 8-56 NVL function, 8-56 NVL2 function, 8-57  OBJ function, 8-58 object definitions    adding descriptions to, 10-27    deleting descriptions from, 10-27 object types    automatic, A-3, A-17    predefining, A-3, A-17    syntax for creating, A-2, A-16 objects, 9-147    checking for changes, 8-59    compiling, 5-17    creating by copying, 9-147    creating properties, 10-128    data type of (determining), 8-59                                                                        |
| in output, 5-105 obtaining the root, 5-114 net present value, 8-51 NEW_TIME function, 8-44 NEXT_DAY function, 8-45 NLS_CALENDAR option, 5-89 NLS_CHARSET_ID function, 8-46 NLS_CHARSET_NAME function, 8-47 NLS_CURRENCY option, 5-90 NLS_DATE_FORMAT option, 5-90 NLS_DATE_LANGAUGE option, 5-91 NLS_DATE_LANGUAGE initialization parameter, 9-155 NLS_DUAL_CURRENCY option, 5-91 NLS_ISO_CURRENCY option, 5-92 NLS_LANG option, 5-92 NLS_LANGUAGE initialization parameter, 9-155 NLS_LANGUAGE option, 5-93 NLS_NUMERIC_CHARACTERS option, 5-93 NLS_SORT option, 5-94 NLS_TERRITORY initialization parameter, 9-155                                                             | NUMTOYMNTERVAL function, 8-56 NVL function, 8-56 NVL2 function, 8-57  OBJ function, 8-58 object definitions    adding descriptions to, 10-27    deleting descriptions from, 10-27 object types    automatic, A-3, A-17    predefining, A-3, A-17    syntax for creating, A-2, A-16 objects, 9-147    checking for changes, 8-59    compiling, 5-17    creating by copying, 9-147    creating properties, 10-128    data type of (determining), 8-59    defining, 9-158                                                     |
| in output, 5-105 obtaining the root, 5-114 net present value, 8-51 NEW_TIME function, 8-44 NEXT_DAY function, 8-45 NLS_CALENDAR option, 5-89 NLS_CHARSET_ID function, 8-46 NLS_CHARSET_NAME function, 8-47 NLS_CURRENCY option, 5-90 NLS_DATE_FORMAT option, 5-90 NLS_DATE_LANGAUGE option, 5-91 NLS_DATE_LANGUAGE initialization parameter, 9-155 NLS_DUAL_CURRENCY option, 5-91 NLS_ISO_CURRENCY option, 5-92 NLS_LANG option, 5-92 NLS_LANGUAGE initialization parameter, 9-155 NLS_LANGUAGE option, 5-93 NLS_NUMERIC_CHARACTERS option, 5-93 NLS_SORT option, 5-94 NLS_TERRITORY initialization parameter, 9-155 NLS_TERRITORY option, 5-95                                  | NUMTOYMNTERVAL function, 8-56 NVL function, 8-56 NVL2 function, 8-57  OBJ function, 8-58 object definitions    adding descriptions to, 10-27    deleting descriptions from, 10-27 object types    automatic, A-3, A-17    predefining, A-3, A-17    syntax for creating, A-2, A-16 objects, 9-147    checking for changes, 8-59    compiling, 5-17    creating by copying, 9-147    creating properties, 10-128    data type of (determining), 8-59    defining, 9-158    definition (retrieving), 8-59                    |
| in output, 5-105 obtaining the root, 5-114 net present value, 8-51 NEW_TIME function, 8-44 NEXT_DAY function, 8-45 NLS_CALENDAR option, 5-89 NLS_CHARSET_ID function, 8-46 NLS_CHARSET_NAME function, 8-47 NLS_CURRENCY option, 5-90 NLS_DATE_FORMAT option, 5-90 NLS_DATE_LANGAUGE option, 5-91 NLS_DATE_LANGUAGE initialization parameter, 9-155 NLS_DUAL_CURRENCY option, 5-91 NLS_ISO_CURRENCY option, 5-92 NLS_LANG option, 5-92 NLS_LANGUAGE initialization parameter, 9-155 NLS_NUMERIC_CHARACTERS option, 5-93 NLS_NUMERIC_CHARACTERS option, 5-93 NLS_SORT option, 5-94 NLS_TERRITORY initialization parameter, 9-155 NLS_TERRITORY option, 5-95 NLSSORT function, 8-47 | NUMTOYMNTERVAL function, 8-56 NVL function, 8-56 NVL2 function, 8-57  OBJ function, 8-58 object definitions    adding descriptions to, 10-27    deleting descriptions from, 10-27 object types    automatic, A-3, A-17    predefining, A-3, A-17    syntax for creating, A-2, A-16 objects, 9-147    checking for changes, 8-59    compiling, 5-17    creating by copying, 9-147    creating properties, 10-128    data type of (determining), 8-59    defining, 9-158    definition (retrieving), 8-59    deleting, 9-215 |
| in output, 5-105 obtaining the root, 5-114 net present value, 8-51 NEW_TIME function, 8-44 NEXT_DAY function, 8-45 NLS_CALENDAR option, 5-89 NLS_CHARSET_ID function, 8-46 NLS_CHARSET_NAME function, 8-47 NLS_CURRENCY option, 5-90 NLS_DATE_FORMAT option, 5-90 NLS_DATE_LANGAUGE option, 5-91 NLS_DATE_LANGUAGE initialization parameter, 9-155 NLS_DUAL_CURRENCY option, 5-91 NLS_ISO_CURRENCY option, 5-92 NLS_LANG option, 5-92 NLS_LANGUAGE initialization parameter, 9-155 NLS_LANGUAGE option, 5-93 NLS_NUMERIC_CHARACTERS option, 5-93 NLS_SORT option, 5-94 NLS_TERRITORY initialization parameter, 9-155 NLS_TERRITORY option, 5-95                                  | NUMTOYMNTERVAL function, 8-56 NVL function, 8-56 NVL2 function, 8-57  OBJ function, 8-58 object definitions    adding descriptions to, 10-27    deleting descriptions from, 10-27 object types    automatic, A-3, A-17    predefining, A-3, A-17    syntax for creating, A-2, A-16 objects, 9-147    checking for changes, 8-59    compiling, 5-17    creating by copying, 9-147    creating properties, 10-128    data type of (determining), 8-59    defining, 9-158    definition (retrieving), 8-59                    |

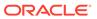

| objects (continued)                                | OLAP_TABLE                              |
|----------------------------------------------------|-----------------------------------------|
| dimensions of (retrieving), 8-60                   | optimizing looping, 4-17-4-19           |
| dropping changes, 10-167                           | OLAP_TABLE function (SQL), A-6          |
| exporting from analytic workspace, 9-221           | custom measures, A-29, A-32, A-36, A-37 |
| identifying triggers, 8-187                        | data map parameter, A-6                 |
| importing into analytic workspace, 10-9            | data type conversions, A-6              |
| in expressions, 2-26                               | examples, A-19                          |
| listing, 8-73                                      | FETCH command, A-18, A-23               |
| listing names of, 10-60–10-62                      | limit map, A-1, A-16, A-17              |
| loading, 10-64                                     | retrieving session log, B-37            |
| making current, 9-144                              | specifying a ROW2CELL column, A-13      |
| obtaining information, 8-58                        | specifying an OLAP DML command, A-15    |
| pages used to store (determining), 8-60            | specifying the analytic workspace, A-7  |
| qualified name, 2-27                               | specifying the logical table, A-8       |
| recalculating permissions, 10-122                  | ONATTACH program, 6-25                  |
| renaming, 10-153                                   | ONDETACH program, 6-26                  |
| restrictions on name, 9-158                        | OPEN command See SQL command in OLAP    |
| storage class (determining), 8-59                  | DML, 10-223                             |
| testing for existence, 7-112                       | operating system, identifying, 8-159    |
| OBJLIST function, 8-73                             | operators, 5-46                         |
| OBJORG function, 8-75                              | Boolean, 2-22                           |
| OBSCURE function, 8-81                             |                                         |
|                                                    | comparisons, 2-22                       |
| OESEIFVERSION option, <i>D-11</i>                  | conditional, 2-48                       |
| name change, <i>D-11</i>                           | LIKE, 5-43, 5-44, 5-46                  |
| See also EIFVERSION option OKFORLIMIT option, 5-96 | logical, 2-22                           |
| ·                                                  | overview, 2-21                          |
| OKNULLSTATUS option, 5-97, 10-33 OLAP API          | substitution, 2-51                      |
|                                                    | optimization                            |
| optimization, <i>C-1</i> OLAP DML                  | OLAP API, <i>C-1</i>                    |
|                                                    | options                                 |
| executing in SQL, A-24, A-29, A-37, B-2,           | displaying value of, 5-1                |
| B-43                                               | restoring previous values, 6-7          |
| quotation marks in, <i>B-2</i>                     | retrieving, 5-1                         |
| OLAP session cache,                                | saving current values, 6-7              |
| blocking creation of, 5-116                        | specifying, 5-1                         |
| checking if empty, 8-59                            | ORA_HASH function, 8-82                 |
| defined, 5-116                                     | Oracle OLAP                             |
| for variable, 8-61                                 | internal build number, 7-113            |
| non-NA values, 8-59                                | ordinal numbers                         |
| populating with aggregated values, 5-130,          | specifying, 9-149                       |
| 9-45                                               | spelling out, 9-149                     |
| populating with NA values, 5-130                   | out-of-range decimal values, 5-26       |
| OLAP_API_SESSION_INIT PL/SQL package               | outfile                                 |
| ADD_ALTER_SESSION procedure, C-2                   | current, 5-31                           |
| CLEAN_ALTER_SESSION procedure, C-3                 | OUTFILE command, 10-110, 10-112         |
| DELETE_ALTER_SESSION procedure, C-3                | affect on DBMS_AW.EXECUTE, <i>B-35</i>  |
| OLAP_CONDITION function (SQL), A-18, A-24          | affect on DBMS_AW.RUN, <i>B-44</i>      |
| OLAP_EXPRESSION function (SQL), A-29, B-2          | OUTFILEUNIT option, 5-98                |
| OLAP_EXPRESSION_BOOL function (SQL),               | output, <i>10-110</i>                   |
| A-32                                               | redirecting, 10-110                     |
| OLAP_EXPRESSION_DATE function (SQL),               | saving in a file, 10-112                |
| A-35                                               | overflow condition, 5-26                |
| OLAP_EXPRESSION_TEXT function (SQL),               |                                         |
| A-36                                               |                                         |
| OLAP ON function (PL/SQL) B-41 B-42                |                                         |

| P                                                       | payment schedules, 7-139                                                     |
|---------------------------------------------------------|------------------------------------------------------------------------------|
| D.M. detetions forward alarment 0.151                   | for loan interest, 7-139, 8-201                                              |
| P.M. datetime format element, <i>9-154</i>              | for loans, 7-142, 8-204                                                      |
| padding expressions, 8-23, 8-123                        | PERCENTAGE function, 8-85                                                    |
| PAGE command, 10-112                                    | permission programs, 6-15, 6-24, 6-25, 6-27,                                 |
| PAGENUM option, 5-99                                    | 6-28                                                                         |
| PAGEPRG option, 5-100                                   | permissions, 10-115                                                          |
| PAGESIZE, 5-102                                         | assigning to an object definition, 10-115                                    |
| paging in reports, 10-112                               | recalculating permission, 10-122                                             |
| forcing a page break, 10-112                            | specifying conditions for accessing, 10-122                                  |
| line number on current page, 5-51                       | violations of, 5-106                                                         |
| lines for bottom margin, 5-12                           | PERMIT Command, 10-115                                                       |
| lines for top margin, 5-124<br>lines left on page, 5-52 | PERMIT_READ program, 6-15, 6-27                                              |
| lines on a page, 5-102                                  | PERMIT_WRITE program, 6-15, 6-28                                             |
| page number, 5-99                                       | PERMITERROR option, 5-106 PERMITREADERROR option, 5-108                      |
| producing a custom heading, 5-100                       | PERMITREADERROR option, 5-106 PERMITRESET command, 10-122                    |
| producing a standard heading, 10-232                    |                                                                              |
| turning on, 5-104                                       | phonetic representation, of text expression, 8-135                           |
| PAGING option, 5-104                                    | platform, determining, 8-159                                                 |
| PARENS option, 5-105                                    | PM datetime format element, <i>9-154</i>                                     |
| PARSE command, 7-170, 10-113                            | POP command, 6-7, 6-8, 10-124, 10-125                                        |
| parsing expressions, 10-113                             | popping a whole series at once, 10-125                                       |
| PARTITION function, 8-83                                | POPLEVEL command, 10-125                                                     |
| partition templates, 9-184                              | nesting, 10-132                                                              |
| defining, 9-184                                         | using, 6-8                                                                   |
| deleting, 9-215                                         | populating                                                                   |
| maintaining, 10-66                                      | alias dimensions, 9-179                                                      |
| retrieving partition names, 8-64                        | PRECOMPUTE statement, 9-52                                                   |
| retrieving partitioning method, 8-64                    | PREPARE command                                                              |
| PARTITIONCHECK function, 8-85                           | See SQL command in OLAP DML                                                  |
| partitioned variables, 9-184, 9-194                     | PRGTRACE option, 5-109                                                       |
| aggregating, 8-85                                       | print buffer, B-35, B-44                                                     |
| defining, 9-194                                         | PRINTLOG procedure (PL/SQL), B-43                                            |
| deleting data from, 10-82                               | PROCEDURE statement                                                          |
| maintaining, 10-87                                      | See SQL command in OLAP DML                                                  |
| retrieving dimensions of, 8-63                          | profiles, 8-157                                                              |
| retrieving partitioning method, 8-64                    | PROGRAM command, 10-126                                                      |
| partitioning methods, 8-64                              | programs                                                                     |
| partitions, <i>9-184</i> , <i>9-194</i>                 | adding program contents to a definition,                                     |
| adding values to, <i>10-77</i> , <i>10-87</i>           | 10-126                                                                       |
| defining, 9-184                                         | branching, 9-124, 9-147, 10-233                                              |
| list partitions, 9-184                                  | branching in, 10-36                                                          |
| deleting, 9-215                                         | branching labels, 9-281                                                      |
| deleting data, 10-82                                    | calling, 9-125<br>case statement, 10-233                                     |
| identifying for value, 8-83                             | comment lines in, 6-3                                                        |
| list, 9-184                                             |                                                                              |
| locking segments of, 10-224                             | compiling, 5-17, 6-12, 9-140, 9-143 conditional execution of commands, 10-8, |
| moving values, 10-87                                    | 10-277                                                                       |
| range, 8-64, 9-184                                      | data export, 6-17                                                            |
| retrieving dimensions of, 8-63                          | data export, 6-17                                                            |
| retrieving names of, 8-64 specifying values of, 10-87   | debugging, 5-40, 6-12, 10-237                                                |
| pattern matching, 2-48                                  | declaring arguments in, 6-4                                                  |
| pattorn matering, 2 70                                  | defining, 9-185                                                              |
|                                                         |                                                                              |

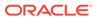

| programs (continued)                         | qualified data references (continued)   |
|----------------------------------------------|-----------------------------------------|
| deleting, 9-215                              | using with relation, 2-34               |
| determining how invoked, 7-59                | with assignment statement, 2-33         |
| error handling, 5-38, 5-39, 10-242           | with dimensions, 2-32                   |
| errors in, 6-8                               | with relations, 2-34                    |
| executing, 6-14                              | with variables, 2-33                    |
| halting execution with an error, 10-193      | qualified object name, 2-27             |
| hiding, 10-2                                 | quotation marks                         |
| local variable, 10-269                       | double, 2-5                             |
| OnAttach, 6-16, 6-17                         | in OLAP DML, B-2                        |
| passing arguments to, 7-40, 7-42, 7-44       |                                         |
| performance cost, 10-238                     | R                                       |
| permission, 6-15, 6-24, 6-25, 6-27, 6-28     | <u> </u>                                |
| preserving environment, 6-6, 6-7             | RANDOM function, 8-90                   |
| preserving status, 7-71, 9-145               | random numbers, 8-50, 8-82, 8-90        |
| repeating commands, 9-270                    | random sparsity, 9-169                  |
| restoring previous values, 6-7               | RANDOM.SEED.1 option, 5-111             |
| restoring status, 10-124, 10-125             | RANDOM.SEED.2 option, 5-111             |
| returning a value, 10-165                    | range partitions                        |
| saving compiled code, 6-12                   | defining, 9-184                         |
| saving current values, 6-7                   | retrieving calculation for, 8-64        |
| saving status, <i>10-130</i> , <i>10-131</i> | RANK function, 8-91                     |
| startup, 6-14                                | number of calls to, 8-93                |
| suspending execution, 10-195                 | number of computed values, 8-93         |
| terminating execution of, 10-165             | number of triggered sorts, 8-93         |
| timing execution, 10-105, 10-238             | RANK_CALLS option, 8-93                 |
| trigger, 6-20, 6-29–6-31, 6-33, 10-255       | RANK_CELLS option, 8-93                 |
| unhiding, 10-259                             | RANK_SORTS option, 8-93                 |
| properties, 10-128                           | ranking performance monitoring, 8-93    |
| copying with an object definition, 9-147     | RAW data type, 2-18                     |
| creating for objects, 10-128                 | raw values                              |
| listing for objects, 9-279                   | converting, 8-95                        |
| PROPERTY command, 10-128                     | reading files, 8-96                     |
| event, 10-245                                | current record number, 8-96             |
| trigger, 10-245                              | error diagnosis, 7-124                  |
| Property event, 10-245                       | FILEREAD command, 9-246                 |
| PUSH command, 6-8, 10-130, 10-131            | processing a record, 9-262              |
| marking start of series, 10-131              | reading a record, 7-128                 |
| placement, 6-11                              | RECAP command, 10-134                   |
| using, 6-7                                   | RECNO function, 8-96                    |
| PUSHLEVEL command, 10-131 nesting, 10-132    | RECURSIVE option, 5-113                 |
| placement, 6-11                              | REDO command, 10-136                    |
| piacement, 6-11                              | REEDIT command, 10-137                  |
| _                                            | REGEXP_COUNT function, 8-97             |
| Q                                            | REGEXP_INSTR function, 8-98             |
| OLIAL function 0.00 0.07                     | REGEXP_REPLACE function, 8-100          |
| QUAL function, 2-32, 8-87                    | REGEXP_SUBSTR function, 8-101           |
| qualified data references                    | REGRESS command, 7-172, 10-139          |
| ampersand substitution, 2-35, 2-51           | regressions                             |
| creating, 2-32                               | linear, 10-139                          |
| definition of, 2-32                          | related dimensions, 2-31, 8-160, 10-142 |
| for dimensions, 2-35                         | limiting to, 5-48                       |
| qualifying a relation, 2-34                  | RELATION command, 10-142                |
| replacing dimension of variable, 2-33        | RELATION statement                      |
| specifying explicitly, 8-87                  | for aggregation, 9-52                   |

| RELATION statement (continued)                     | ROW command, <i>10-169</i>               |
|----------------------------------------------------|------------------------------------------|
| for allocation, 9-90                               | processing output, 8-121                 |
| relational tables See tables, 10-202               | ROW function, 8-121                      |
| relations                                          | ROW2CELL column, A-13, A-25              |
| assigning values to, 10-177, 10-180, 10-184        | ROWID data type, 2-18                    |
| comparing to text literals, 2-48                   | converting, 8-122, 8-123                 |
| default, 2-31, 10-142                              | ROWIDTOCHAR function, 8-122              |
| defining, <i>9-187</i>                             | ROWIDTONCHAR function, 8-123             |
| limiting to single value, 2-34                     | ROWTOHEX function, 8-95                  |
| QDR with, 2-34                                     | RPAD function, 8-123                     |
| replacing dimension of, 2-34                       | RR datetime format element, 9-153        |
| relations, in aggmaps                              | RTRIM function, 8-124                    |
| identifying changes, 7-64                          | RUN procedure (PL/SQL), <i>B-44</i>      |
| RELEASE command, 10-145                            | run-time aggregation, 3-16               |
| REM function, 8-103                                | running totals, 8-125, 10-278            |
| remainder after division, 8-103                    | RUNTOTAL function, 8-125                 |
| REMAINDER function, 8-103                          | Treated of the famousting of the         |
| REMBYTES function, 8-104                           |                                          |
| REMCHARS function, 8-105                           | S                                        |
| REMCOLS function, 8-106                            | acaparia madala 2.6                      |
| REMLINES function, 8-107                           | scenario models, 3-6                     |
| REMOVE_CUBE_MODEL program, 10-148                  | seasonal data, 9-273                     |
| REMOVE_DIMENSION_MEMBER program,                   | SECONDS option, 5-115                    |
| 10-150                                             | segment width, 9-129                     |
| REMOVE_MODEL_DIMENSION program,                    | segments                                 |
| 10-153                                             | analytic workspace, <i>9-115</i>         |
| RENAME command, 10-153                             | locking, 10-224                          |
| REPLACE function, 8-108                            | retrieving maximum size of, 7-51         |
| replacing                                          | SELECT statements (in OLAP DML), 10-206, |
| characters, 8-108                                  | 10-228                                   |
|                                                    | See also SQL command in OLAP DML         |
| REPLBYTES function, 8-108                          | selecting                                |
| REPLCHARS function, 8-110 REPLCOLS function, 8-112 | alias dimension values, <i>9-180</i>     |
|                                                    | data, 10-27                              |
| REPLLINES function, 8-113                          | SERVEROUTPUT option, B-35, B-43, B-44    |
| REPORT command, 10-155                             | SESSCACHE option, 5-116                  |
| reporting, 10-155                                  | session                                  |
| reports                                            | shutting down, <i>B-45</i>               |
| processing ROW command output, 8-121               | starting up, <i>B-47</i>                 |
| producing, 8-121, 10-155                           | session cache                            |
| producing with ROW commands, 10-169                | See OLAP session cache                   |
| RESERVED function, 8-114                           | session logs                             |
| reserved words, 8-114                              | printing, B-43                           |
| RESYNC command, 10-164                             | retrieving, <i>B-37</i>                  |
| RETURN command, 10-165                             | sessions, 10-65                          |
| return value of a program, 10-165                  | preserving environment, 6-6, 6-7         |
| REVERT command, 10-167                             | recording in disk file, 10-65            |
| ROLE option, 5-113                                 | restoring environment, 6-7               |
| roles, 8-157                                       | user ID, <i>8-157</i>                    |
| root of negative number, 5-114                     | SESSIONTIMEZONE function, 8-127          |
| ROOTOFNEGATIVE option, 5-114                       | SET command, 10-177                      |
| ROUND function                                     | SET_INCLUDED_MODEL program, 10-187       |
| described, 8-115                                   | SET_PROPERTY program, 10-190             |
| for datetimes, 8-116                               | SET1 command, <i>10-187</i>              |
| for numbers, 8-118                                 | SHOW command, 10-191                     |
|                                                    | SHUTDOWN procedure (PL/SQL), B-45        |

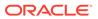

| SIGN function, 8-127                     | spreadsheets (continued)                   |
|------------------------------------------|--------------------------------------------|
| SIGNAL command, 6-11, 10-193             | importing data from, 10-9, 10-22           |
| simultaneous equations in models, 3-6    | See also worksheet objects                 |
| SIN function, 8-127                      | SPTH datetime format element suffix, 9-149 |
| sine calculation, 8-127, 8-128           | SQL                                        |
| single-row functions, A-5                | embedding OLAP commands, A-24, A-29,       |
| SINH function, 8-128                     | A-32, A-35, A-36                           |
| SLEEP command, 10-195                    | managing analytic workspaces, <i>B-1</i>   |
| slowest-varying dimension, 9-199         | SQL (in OLAP DML)                          |
| smaller value of two expressions, 8-30   | defining cursors, 10-206                   |
| SMALLEST function, 8-129                 | embedding statements, 6-18, 10-202         |
| smallest value of an expression, 8-129   | precompiling statements, 10-223            |
| SMOOTH function, 8-130                   | retrieving errors, 5-120                   |
| solution variables                       | stored procedures, 10-227                  |
| defined, 3-3                             | SQL command in OLAP DML, 10-202            |
| example of, 10-93                        | CLEANUP, 10-205                            |
| SORT                                     | CLOSE, 10-206                              |
| command, <i>10-195</i>                   | DECLARE CURSOR, 10-206                     |
| function, 8-133                          | EXECUTE, 10-211                            |
| sorting                                  | FETCH, 10-211                              |
| status list of a dimension, 5-48, 8-133, | IMPORT, 10-218                             |
| 10-195                                   | PREPARE, 10-223                            |
| valuesets, 8-133, 10-195                 | PROCEDURE, 10-226                          |
| SORTLINES function, 8-134                | SELECT, 10-228                             |
| SOUNDEX function, 8-135                  | SQLBLOCKMAX option, 5-119                  |
| SOURCEVAL statement, 9-96                | SQLCODE option, 5-120                      |
| SP datetime format element suffix, 9-149 | SQLCOLUMNS procedure, 10-206, 10-228       |
| sparse data, 7-195                       | SQLERRM option, 5-120                      |
| base dimension value, 7-195              | SQLFETCH function, 8-135                   |
| changing definitions, 9-129              | SQLMESSAGES option, 5-121                  |
| eliminating, 9-207                       | SQLTABLES procedure, 10-206, 10-228        |
| exporting, 9-222                         | SQRT command, 8-136                        |
| importing, 10-10                         | square root, 8-136                         |
| index algorithm, 5-118                   | calculating, 8-136                         |
| obtaining information, 8-58              | result for negative number, 5-114          |
| reading from files, 9-246                | standard deviation calculation, 8-152      |
| renaming composites, 10-153              | STARTOF function, 8-136                    |
| reporting, 10-155, 10-169                | STARTUP procedure (PL/SQL), B-47           |
| specifying composites, 9-194             | STATALL function, 8-138                    |
| SPARSEINDEX option, 5-118                | STATCURR function, 8-138                   |
| sparsity, <i>9-169</i>                   | STATDEPTH function, 8-139                  |
| controlled, 9-167                        | statements                                 |
| random, 9-169                            | altering order of execution, 9-281         |
| See also sparse data                     | editing previously executed, 10-137        |
| Sparsity Advisor, <i>B-3</i>             | reading from a file, 10-25                 |
| SPARSITY_ADVICE_TABLE column             | reexecuting, 10-136                        |
| descriptions, B-22                       | sending to file, 10-134                    |
| SPARSITY_ADVICE_TABLE procedure (PL/     | STATEQUAL, 8-140                           |
| SQL), <i>B-46</i>                        | STATFIRST function, 8-140                  |
| special characters, 2-6                  | STATIC_SESSION_LANGUAGE option, 5-122      |
| spelled numbers                          | STATLAST function, 8-141                   |
| specifying, 9-149                        | STATLEN function, 8-142                    |
| spreadsheets, 9-213                      | STATLIST function, 8-143                   |
| defining, 9-213                          | STATMAX function, 8-144                    |
| exporting to, 9-227                      | STATMIN function, 8-145                    |

| STATRANK function, 8-147             | SUBSTRC function, 8-153                                           |
|--------------------------------------|-------------------------------------------------------------------|
| status                               | substrings                                                        |
| determining, 8-138                   | counting, 8-97                                                    |
| setting, 10-27                       | replacing, 8-100                                                  |
| setting inside a statement, 10-235   | retrieving, 8-98, 8-101, 8-153                                    |
| setting to null, 5-97                | retrieving position of, 7-183                                     |
| status lists                         | SUBTOTAL function, 8-154                                          |
| base dimensions, 10-59               | subtotals, 8-154                                                  |
| comparing, 8-140                     | in a report, 8-154                                                |
| current, 1-23                        | resetting to zero, 10-278                                         |
| default, 1-22                        | surrogate dimension, <i>9-189</i>                                 |
| defined, 1-22                        | defining, 9-189                                                   |
| empty, 5-97                          | surrogates                                                        |
| first value in, 8-140                | defining, 9-189                                                   |
| last value in, 8-141                 | deleting, 9-215                                                   |
| looping over, 5-96, 9-270, 10-235    | SWITCH                                                            |
| most recent value, 8-144             | conditional expression, 2-50                                      |
| null values, 5-97                    | SWITCH command, <i>9-124</i> , <i>9-218</i> , <i>10-233</i>       |
| number of values in, 8-142           | SYS_CONTEXT function, 8-156                                       |
| position in, 8-147                   | SYSDATE function, 8-157                                           |
| restoring, 10-124, 10-125            | SYSINFO function, 8-157                                           |
| result of LIMIT command, 8-15        | SYSTEM function, 8-159                                            |
| retrieving, 8-143                    | SYSTIMESTAMP function, 8-159                                      |
| retrieving depth of, 8-139           | oronine or an inchest, or an                                      |
| retrieving value by position, 8-150  | <b>-</b>                                                          |
| retrieving values from, 8-145, 8-198 | Т                                                                 |
| returning values, 8-138              | table type 1 9                                                    |
| saving, 7-71, 9-145, 10-130, 10-131  | table type, A-8                                                   |
| saving in a context, <i>9-145</i>    | automatic, A-3, A-17<br>predefining, A-3, A-17                    |
| sending to outfile, 10-230           | syntax for creating, A-2, A-16                                    |
| setting to null, 5-97                | tables                                                            |
| sorting, 5-48, 8-133, 10-195         | exporting from analytic workspaces, 10-204                        |
| STATUS program, <i>10-230</i>        | importing into analytic workspaces, 10-203                        |
| STATVAL function, 8-150              | TALLY function, 8-160                                             |
| STDDEV function, 8-152               | TAN function, 8-161                                               |
| STDHDR program, 10-232               | tangent calculation, 8-161                                        |
| line size for centering, 5-55        | angle value, 7-39                                                 |
| storage                              |                                                                   |
| changing, 9-129                      | arc, 7-39                                                         |
| of variables, 9-199                  | hyperbolic, 8-162 TANH function, 8-162                            |
| stored procedures                    | TCONVERT function, 8-162                                          |
| creating, <i>10-227</i>              |                                                                   |
| stored procedures (SQL)              | temporary members                                                 |
| executing, 10-228                    | adding to dimension, 10-73                                        |
| STORETRIGGERVAL property, 10-128     | identifying, 7-189                                                |
| strings                              | TEMPSTAT command, 10-235                                          |
| byte, <i>2-18</i>                    | text                                                              |
| length of, 8-14                      | comparing values, 2-47                                            |
| subevents, identifying, 8-187        | converting to raw, 7-152                                          |
| substitution expressions, 2-51       | data types, 2-5                                                   |
| substitution operator, 2-51          | date and number formats, 2-11                                     |
| SUBSTR function, 8-153               | literals, 2-38, 2-48                                              |
| SUBSTR function, 8-153               | passing arguments as, 6-4, 10-36                                  |
| SUBSTR4 function, 8-153              | special characters, 2-6                                           |
| SUBSTRB function, 8-153              | text expressions, 2-37, 2-38<br>phonetic representation of, 8-135 |
|                                      |                                                                   |

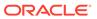

| text formatting                               | tracking, <i>10-105</i>                       |
|-----------------------------------------------|-----------------------------------------------|
| importing worksheet data, 10-9                | cost of program lines, 10-105                 |
| TEXTFILL function, 8-169                      | cost of programs, 10-238                      |
| TH datetime format element suffix, 9-149      | TRACKPRG command, 10-238                      |
| thousands marker, 5-123                       | TRACKREPORT program, 10-240                   |
| THOUSANDSCHAR option, 5-123                   | TRANSLATE function, 8-186                     |
| THSP datetime format element suffix, 9-149    | TRAP command, 6-9, 10-242-10-244              |
| time format models                            | TRIGGER command, 10-244                       |
| short, 9-152                                  | TRIGGER function, 8-187                       |
| time of day, 8-157, 8-183                     | trigger objects, 8-187                        |
| time series, 8-1                              | trigger programs                              |
| cumulative totals over, 7-85                  | Assign, <i>10-245</i>                         |
| data from previous time period, 8-1           | Delete, 10-245                                |
| data from subsequent time period, 8-12        | designing, 6-20                               |
| difference between time periods, 8-6          | Maintain, 10-245                              |
| maximum value in period, 8-37                 | Property, 10-245                              |
| minimum value in period, 8-38                 | Update, 6-29, 10-246                          |
| moving totals over, 8-40                      | TRIGGER_AFTER_UPDATE program, 6-29            |
| percent difference between time periods, 8-4, | TRIGGER_AW program, 6-29, 6-30                |
| 8-7                                           | TRIGGER_BEFORE_UPDATE program, 6-31           |
| time zone                                     | TRIGGER_DEFINE program, 6-33                  |
| formatting, 9-153                             | TRIGGERASSIGN command, 10-255                 |
| time zones                                    | TRIGGERMAXDEPTH option, 5-125                 |
| converting data to particular, 2-39           | triggers                                      |
| timestamp                                     | Assign, 10-245, 10-255                        |
| converting to local time zone, 2-39           | creating, <i>10-244</i>                       |
| TIMESTAMP data type, 2-13                     | Define, 6-33                                  |
| TIMESTAMP_LTZ data type, 2-14                 | Delete, 10-245                                |
| TIMESTAMP_TZ data type, 2-13                  | deleting, 10-246                              |
| timezone offsets, 8-192                       | events, 8-187                                 |
| timing, 10-105                                | Maintain, <i>10-245</i>                       |
| execution of program lines, 10-105            | NA, <i>4-20</i> , <i>5-125</i> , <i>5-127</i> |
| execution of programs, 10-238                 | objects, 8-187                                |
| title for a report, 10-1                      | Property, 10-245                              |
| TMARGIN option, 5-124                         | subevents, 8-187                              |
| TO_BINARY_DOUBLE function, 8-170              | Update, 6-29, 6-31, 10-246                    |
| TO_BINARY_FLOAT function, 8-171               | TRIGGERSTOREOK option, 5-127                  |
| TO_CHAR function, 8-172                       | TRIM function, 8-189                          |
| TO_DATE function, 8-175, 9-153                | trimming expressions, 8-24, 8-124             |
| TO_NCHAR function, 8-177                      | trimming strings, 8-189                       |
| TO_NUMBER function, 8-179                     | TRUNC function                                |
| TO_TIMESTAMP_TZ function, 8-182               | See TRUNCATE function                         |
| TOD function, 8-183                           | TRUNCATE function,                            |
| TODAY function, 8-183                         | described, 8-190                              |
| TOTAL function, 8-184                         | for datetimes, 8-190                          |
| totals                                        | for numbers, 8-191                            |
| calculating, 8-184                            | tuples, B-3                                   |
| cumulative, 7-85                              | TZ_OFFSET function, 8-192                     |
| in a report, 8-125, 8-154, 10-155, 10-169     |                                               |
| moving, 8-40                                  | U                                             |
| over time, 8-40                               |                                               |
| running, <i>8-125</i>                         | UNHIDE command, 10-259                        |
| TRACE command, 10-237                         | UNIQUELINES function, 8-193                   |
| TRACEFILEUNIT option, 5-125                   | unnamed composites, 9-207                     |
|                                               | defining, 9-207                               |

| unnamed composites (continued)                | variables (continued)                       |
|-----------------------------------------------|---------------------------------------------|
| example of, 9-207                             | identifying changes, 7-64, 7-188            |
| UNRAVEL function, 8-194                       | limiting to single value, 2-33              |
| UPCASE function, 8-196                        | local to a program, 10-269                  |
| UPDATE command, 10-260                        | partitioned, 9-184, 9-194                   |
| event, 10-246                                 | populating, 8-194                           |
| events, 6-29, 6-31                            | QDR with, 2-33                              |
| trigger, 10-246                               | replacing dimension of, 2-33                |
| triggers, 6-29, 6-31                          | reshaping dimensionality of, 8-87           |
| UPDATE ATTRIBUTE VALUE program, 10-262        | session cache, 8-61                         |
| UPDATE DIMENSION MEMBER program,              | storage of, 9-199                           |
|                                               | 9 ,                                         |
| 10-265                                        | version of Oracle OLAP, 7-113               |
| UPPER function, 8-197                         | views                                       |
| UROWID data type, 2-19                        | creating embedded total dimensions, A-19    |
| user ID, retrieving, 8-157                    | creating embedded total measures, A-20      |
| user-defined functions                        | creating rollup form, A-21                  |
| arguments in, 6-4                             | template for creating with OLAP_TABLE, A-3  |
| data type of, 6-3                             | VINTSCHED function, 8-201                   |
| USERID option, 5-129                          | VNF                                         |
| USETRIGGERS option, 5-129                     | See value name format                       |
| UTC offset                                    | VNF command, 2-8, 10-271                    |
| replacing with time zone region, 2-14         | VPMTSCHED function, 8-204                   |
|                                               | VSIZE function, 8-206                       |
| V                                             |                                             |
| V                                             | W                                           |
| VALSPERPAGE program, 8-197                    | V V                                         |
| value name format, 10-271                     | WEEKDAYSNEWYEAR option, 5-131               |
| values, 2-43                                  | WEEKOF function, 8-207                      |
| restoring previous, 6-7                       | WHILE command, <i>9-124</i> , <i>10-277</i> |
| saving current, 6-7                           | used with BREAK, 9-124                      |
| See also Boolean values                       | used with CONTINUE, 9-147                   |
| VALUES function, 8-198                        | WIDTH_BUCKET function, 8-208                |
| VALUESET statement, 9-96                      | wildcards, 2-48                             |
| valuesets                                     | WKSDATA function, 8-209                     |
| assigning values to, 9-193                    | worksheet objects, 9-213                    |
|                                               | cells, 8-209                                |
| checking status of, 10-230                    |                                             |
| defining, 9-192                               | data type of cells, 8-209                   |
| deleting, <i>9-215</i>                        | defining, 9-213                             |
| limiting, 9-193                               | deleting, 9-215                             |
| multidimensional, 9-193                       | dimensions, 9-214                           |
| null, 5-97                                    | See also spreadsheets                       |
| number of values in, 8-142                    | workspaces See analytic workspaces, 9-113   |
| retrieving values, 8-140, 8-141, 8-144, 8-198 | WRAPERRORS option, 5-132                    |
| retrieving values from, 8-145                 |                                             |
| setting the status of, 10-27                  | Υ                                           |
| sorting values, 8-133, 10-195                 | <u>'</u>                                    |
| VARCACHE option, 5-130                        | YESSPELL option, 5-133                      |
| VARIABLE command, 10-269                      | YMINTERVAL data type, 2-15                  |
| variables                                     | YMINTERVAL function, 8-183                  |
| Aggcount, 7-17, 8-61, 9-133, 9-196, 9-198     | YRABSTART option, 5-133                     |
| assigning values to, <i>10-177</i>            | YYOF function, 8-211                        |
| defining, 9-194                               | TTOT TUTIONOTI, O ZII                       |
| defining with composite, 9-207                |                                             |
| deleting, 9-215                               |                                             |
| •                                             |                                             |
| how data is stored, 9-199                     |                                             |

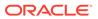

Ζ

zero, 5-29 dividing by, 2-38, 5-29 spelling of, 5-136 zero (continued)
suppressing all-zero report rows, 5-134
ZEROROW option, 5-134
ZEROTOTAL command, 10-278
ZSPELL option, 5-136

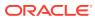